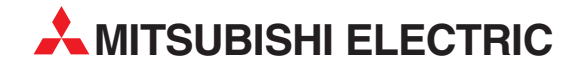

# **MELSEC FX-Familie**

## Speicherprogrammierbare Steuerungen

Programmieranleitung

# **FX1S, FX1N, FX2N, FX2NC, FX3G, FX3GC, FX3GE, FX3S, FX3U, FX3UC**

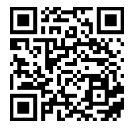

**A MITSUBISHI ELECTRIC** INDUSTRIAL AUTOMATION

Versionsprüfung

## **Zu diesem Handbuch**

Die in diesem Handbuch vorliegenden Texte, Abbildungen, Diagramme und Beispiele dienen ausschließlich zur Erläuterung der Installation, Bedienung, Programmierung und Anwendung der speicherprogrammierbaren Steuerungen der MELSEC FX1S-, FX1N-, FX2N-,FX2NC-, FX3G-, FX3GC-, FX3GE-, FX3S-, FX3U- und FX3UC-Serie.

Sollten sich Fragen zur Programmierung und zum Betrieb der in diesem Handbuch beschriebenen Geräte ergeben, zögern Sie nicht, Ihr zuständiges Verkaufsbüro oder einen Ihrer Vertriebspartner (siehe Umschlagrückseite) zu kontaktieren. Aktuelle Informationen sowie Antworten auf häufig gestellte Fragen erhalten Sie über das Internet (https://de3a.mitsubishielectric.com).

Ohne vorherige ausdrückliche schriftliche Genehmigung der MITSUBISHI ELECTRIC EUROPE B.V. dürfen keine Auszüge dieses Handbuchs vervielfältigt, in einem Informationssystem gespeichert oder weiter übertragen werden.

Die MITSUBISHI ELECTRIC EUROPE B.V. behält sich vor, jederzeit technische Änderungen dieses Handbuchs ohne besondere Hinweise vorzunehmen.

© 2001–2015

### **Programmieranleitung Speicherprogrammierbare Steuerungen der MELSEC-FX-Familie FX1S, FX1N, FX2N, FX2NC, FX3G, FX3GC, FX3GE, FX3S, FX3U und FX3UC Artikel-Nr.: 136748**

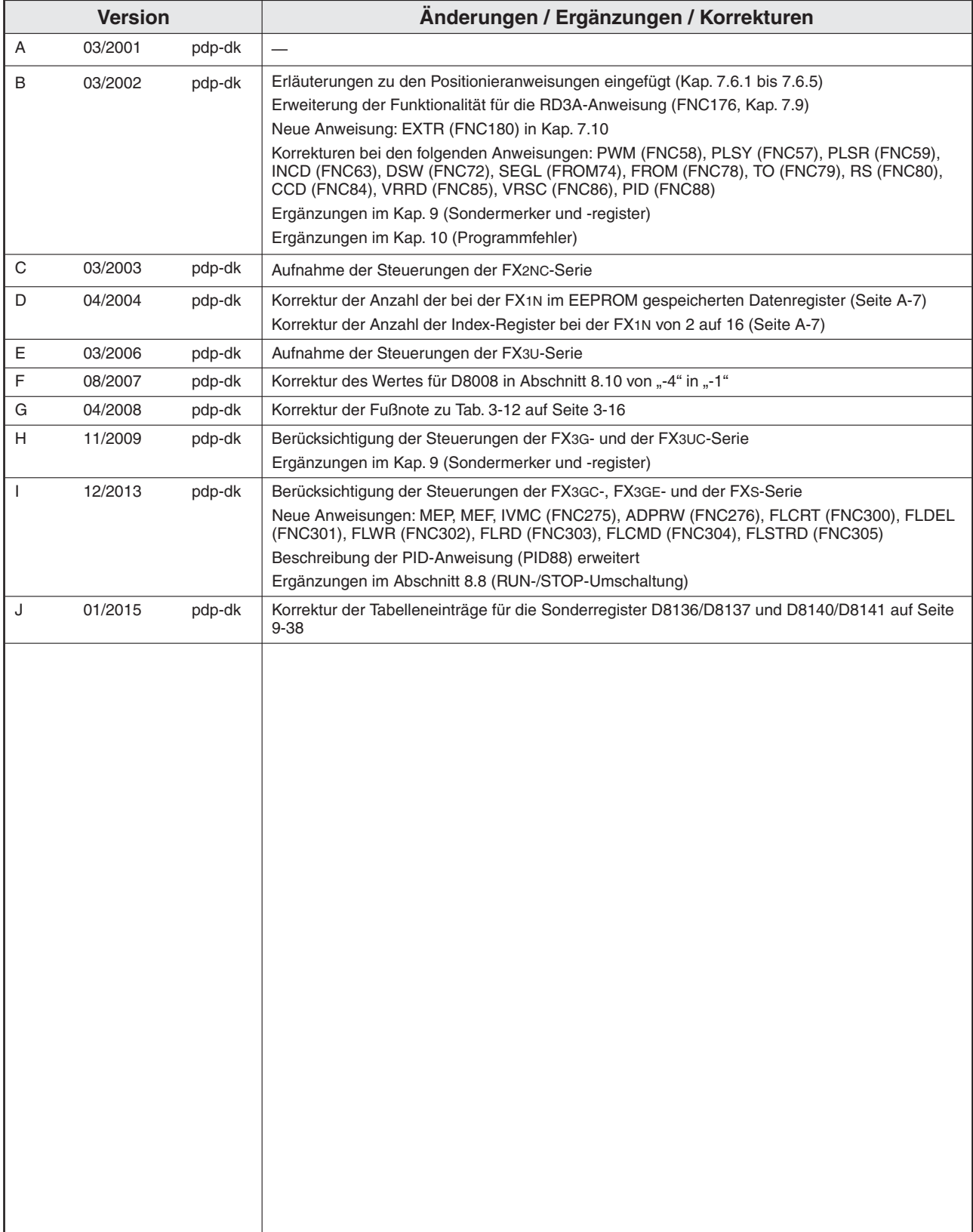

## **Sicherheitshinweise**

### **Zielgruppe**

Dieses Handbuch richtet sich ausschließlich an anerkannt ausgebildete Elektrofachkräfte, die mit den Sicherheitsstandards der Automatisierungstechnik vertraut sind. Projektierung, Installation, Inbetriebnahme, Wartung und Prüfung der Geräte dürfen nur von einer anerkannt ausgebildeten Elektrofachkraft, die mit den Sicherheitsstandards der Automatisierungstechnik vertraut ist, ausgeführt werden. Eingriffe in die Hard- und Software unserer Produkte, soweit sie nicht in diesem Handbuch beschrieben sind, dürfen nur durch unser Fachpersonal vorgenommen werden.

### **Bestimmungsgemäßer Gebrauch**

Die speicherprogrammierbaren Steuerungen der FX1S-, FX1N-, FX2N-, FX2NC-, FX3G-, FX3GC-, FX3GE-, FX3S-,FX3U- und FX3UC-Serie sind nur für die Einsatzbereiche vorgesehen, die in diesem Handbuch beschrieben sind. Achten Sie auf die Einhaltung aller im Handbuch angegebenen Kenndaten. Die Produkte wurden unter Beachtung der Sicherheitsnormen entwickelt, gefertigt, geprüft und dokumentiert. Unqualifizierte Eingriffe in die Hard- oder Software bzw. Nichtbeachtung der in diesem Handbuch angegebenen oder am Produkt angebrachten Warnhinweise können zu schweren Personen- oder Sachschäden führen. Es dürfen nur von MITSUBISHI ELECTRIC empfohlene Zusatz- bzw. Erweiterungsgeräte in Verbindung mit den speicherprogrammierbaren Steuerungen der FX1S-, FX1N-, FX2N-FX2NC-, FX3G-, FX3GC-, FX3GE-, FX3S-, FX3U- und FX3UC-Serie verwendet werden.

Jede andere darüber hinausgehende Verwendung oder Benutzung gilt als nicht bestimmungsgemäß.

### **Sicherheitsrelevante Vorschriften**

Bei der Projektierung, Installation, Inbetriebnahme, Wartung und Prüfung der Geräte müssen die für den spezifischen Einsatzfall gültigen Sicherheits- und Unfallverhütungsvorschriften beachtet werden.

Es müssen besonders folgende Vorschriften (ohne Anspruch auf Vollständigkeit) beachtet werden:

- VDE-Vorschriften
	- VDE 0100 Bestimmungen für das Errichten von Starkstromanlagen mit einer Nennspannung bis 1000V
	- VDE 0105 Betrieb von Starkstromanlagen
	- VDE 0113 Elektrische Anlagen mit elektronischen Betriebsmitteln
	- VDE 0160 Ausrüstung von Starkstromanlagen und elektrischen Betriebsmitteln
	- VDE 0550/0551 Bestimmungen für Transformatoren
	- VDE 0700 Sicherheit elektrischer Geräte für den Hausgebrauch und ähnliche Zwecke
	- VDE 0860 Sicherheitsbestimmungen für netzbetriebene elektronische Geräte und deren Zubehör für den Hausgebrauch und ähnliche Zwecke.
- Brandverhütungsvorschriften
- Unfallverhütungsvorschrift
	- VBG Nr.4 Elektrische Anlagen und Betriebsmittel

### **Gefahrenhinweise**

Die einzelnen Hinweise haben folgende Bedeutung:

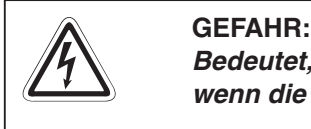

Bedeutet, dass eine Gefahr für das Leben und die Gesundheit des Anwenders besteht, **wenn die entsprechenden Vorsichtsmaßnahmen nicht getroffen werden**.

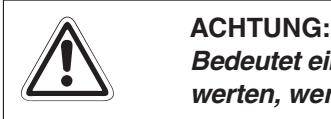

Bedeutet eine Warnung vor möglichen Beschädigungen des Gerätes oder anderen Sach**werten, wenn die entsprechenden Vorsichtsmaßnahmen nicht getroffen werden.**

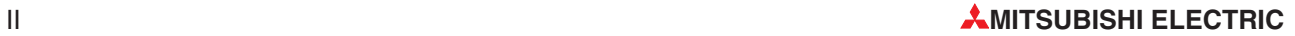

### **Allgemeine Gefahrenhinweise und Sicherheitsvorkehrungen**

Die folgenden Gefahrenhinweise sind als generelle Richtlinie für den Umgang mit der SPS in Verbindung mit anderen Geräten zu verstehen. Diese Hinweise müssen Sie bei der Projektierung, Installation und Betrieb einer Steuerungsanlage unbedingt beachten.

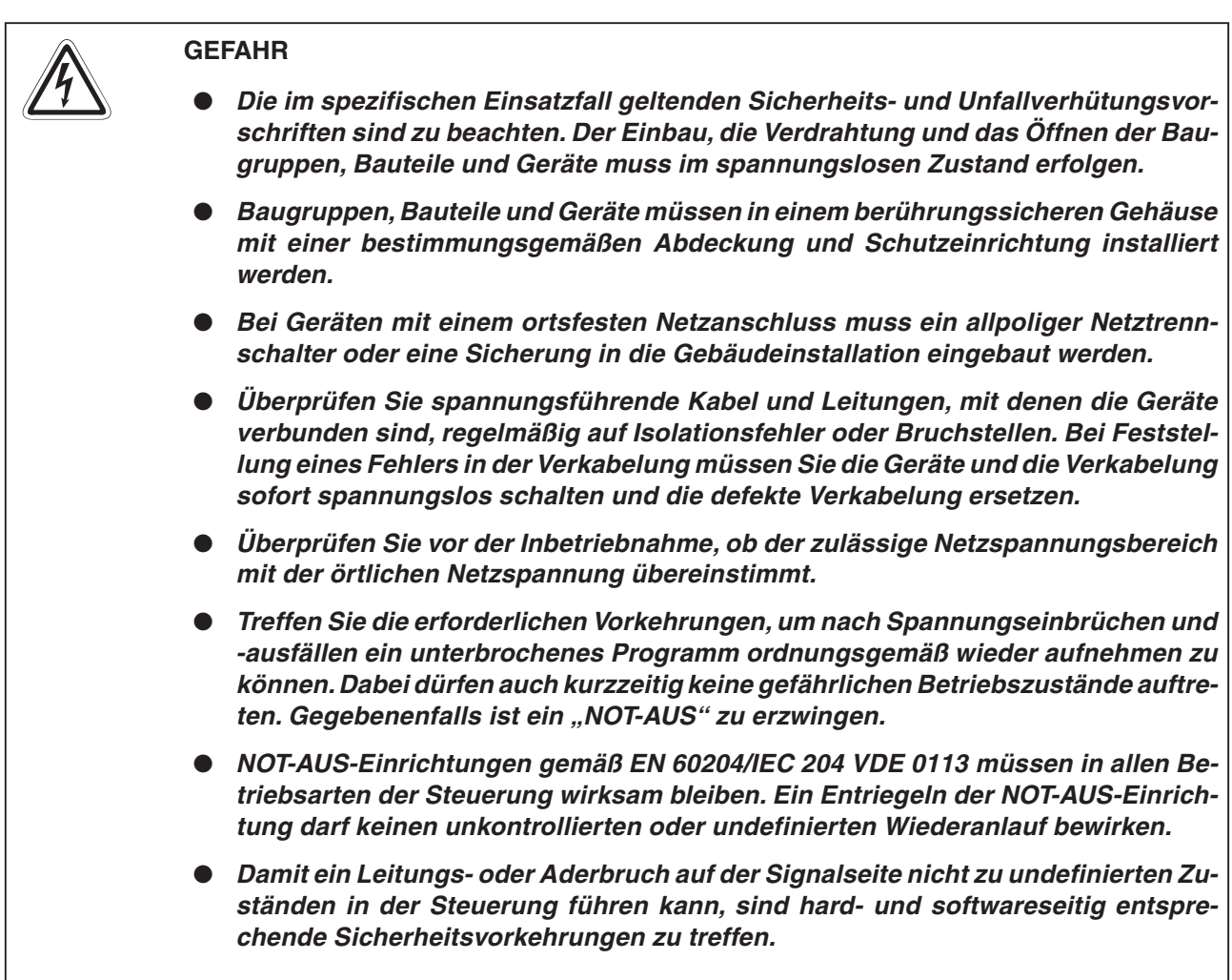

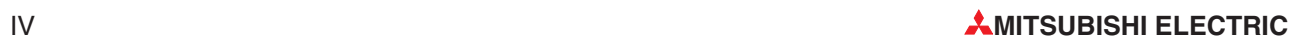

## **Inhaltsverzeichnis**

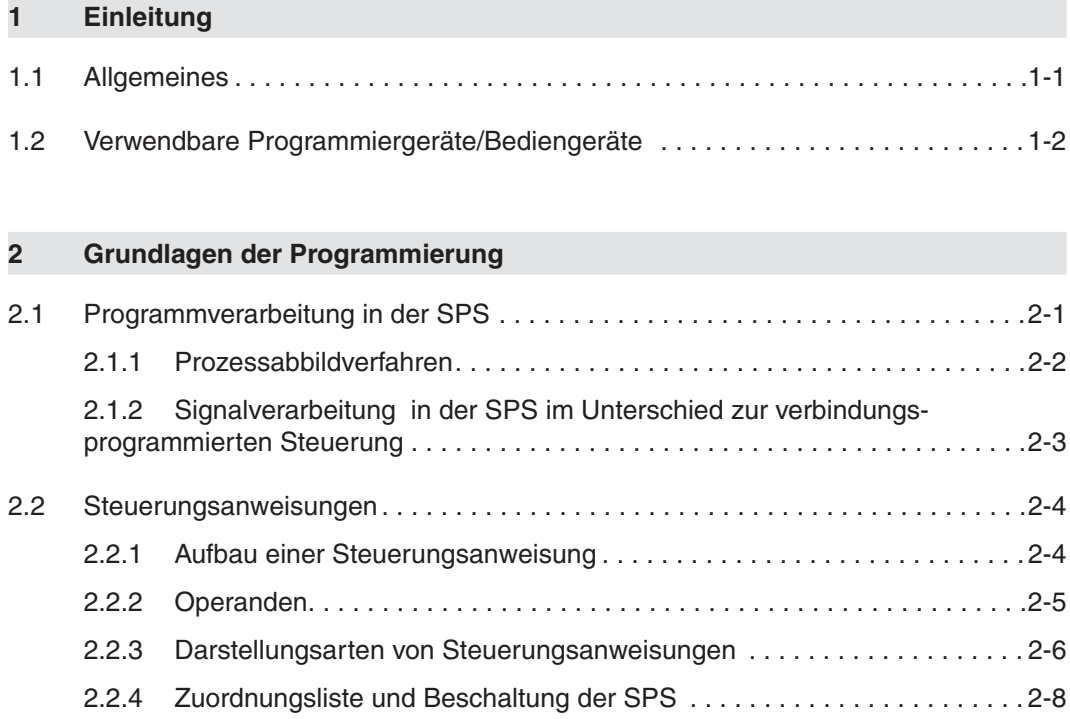

### **[3 Operanden](#page-36-0)**

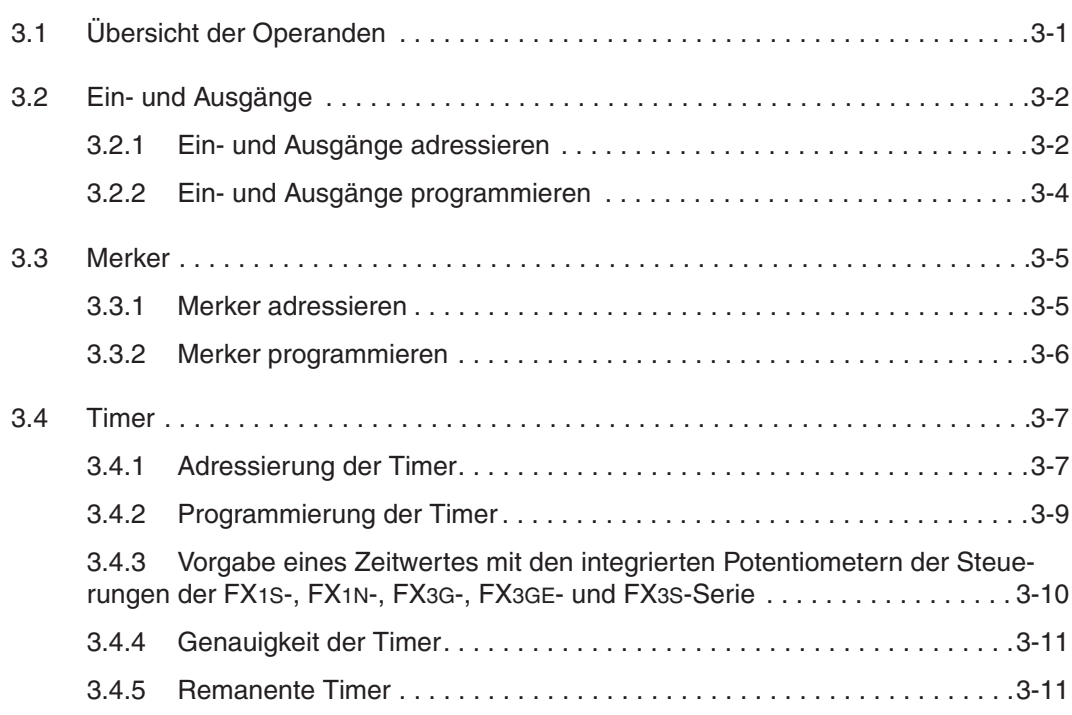

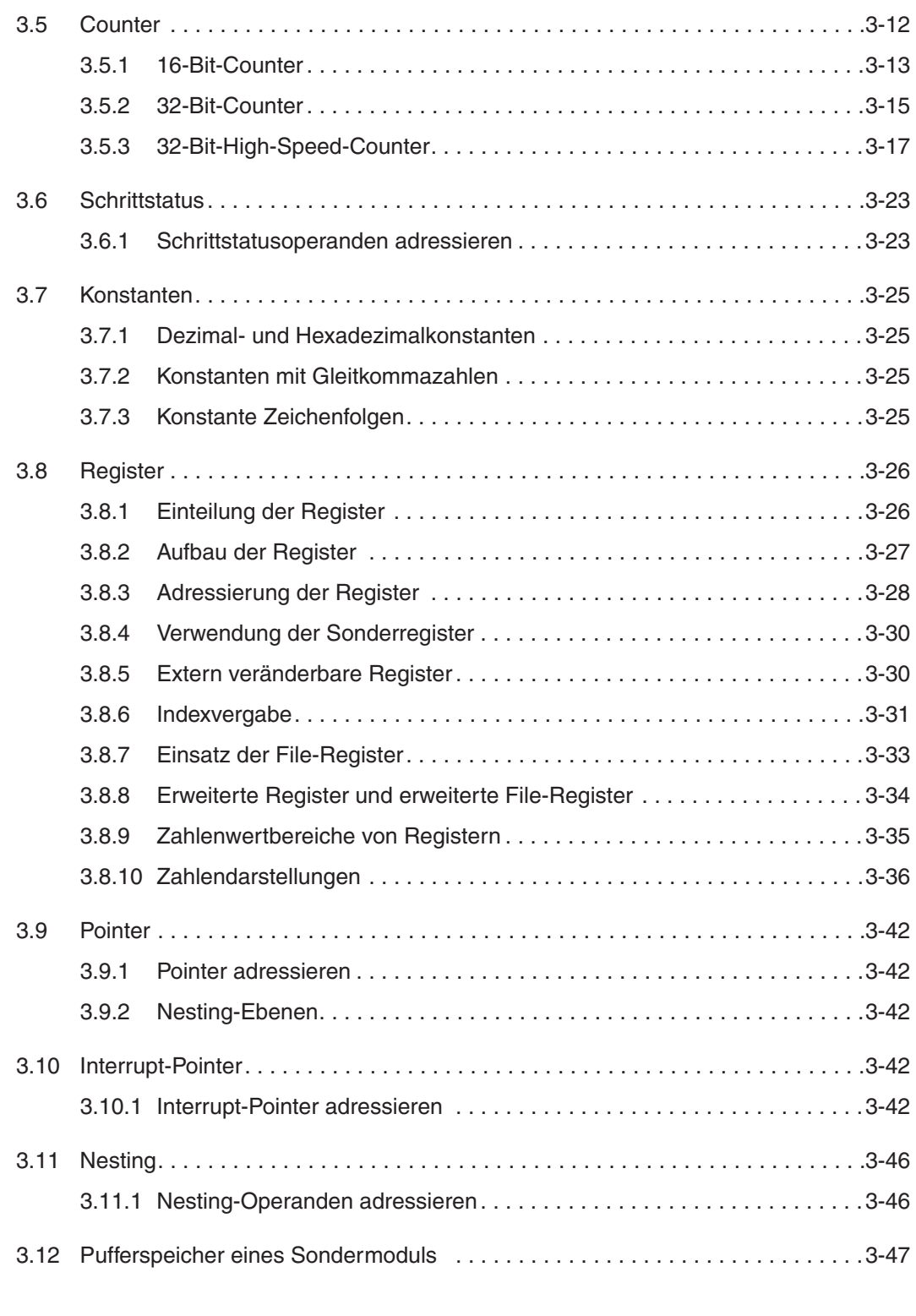

### **[4 Grundbefehlssatz](#page-84-0)**

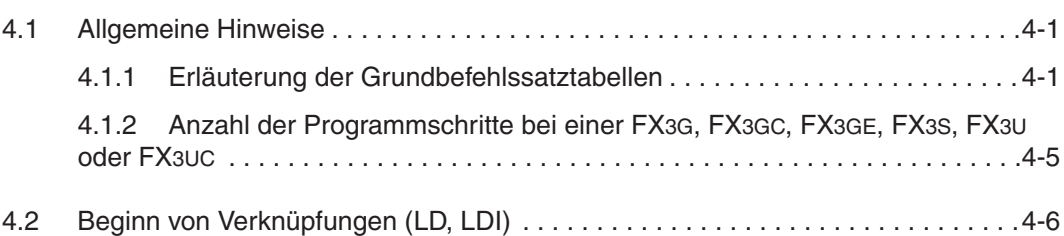

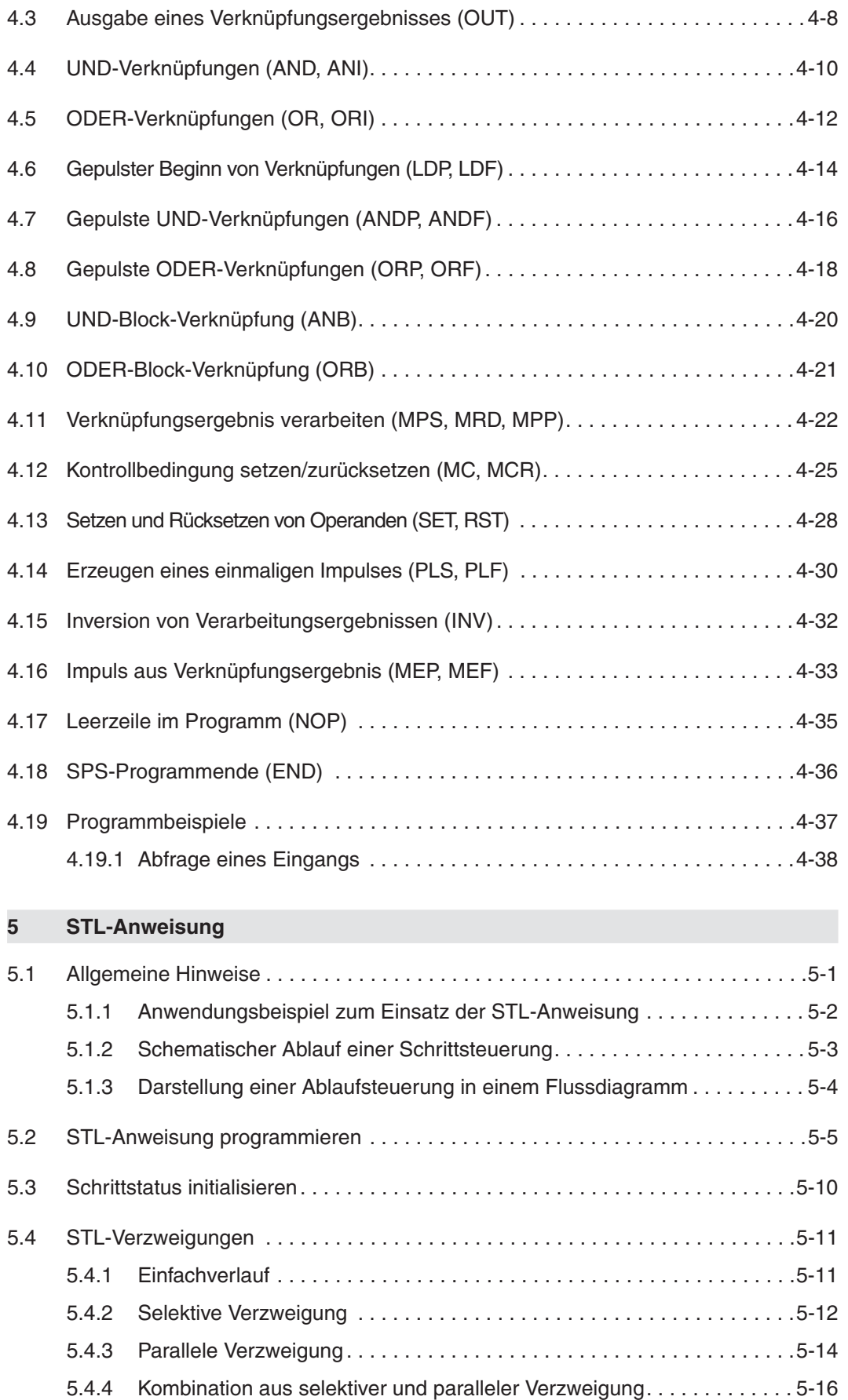

[5.4.5 Leerstatus programmieren . . . . . . . . . . . . . . . . . . . . . . . . . . . . . . . . . . .5-17](#page-146-0) [5.4.6 Sprungverzweigung. . . . . . . . . . . . . . . . . . . . . . . . . . . . . . . . . . . . . . . . .5-18](#page-147-0)

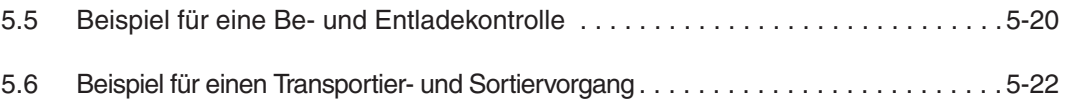

### **[6 Applikationsanweisungen](#page-154-0)**

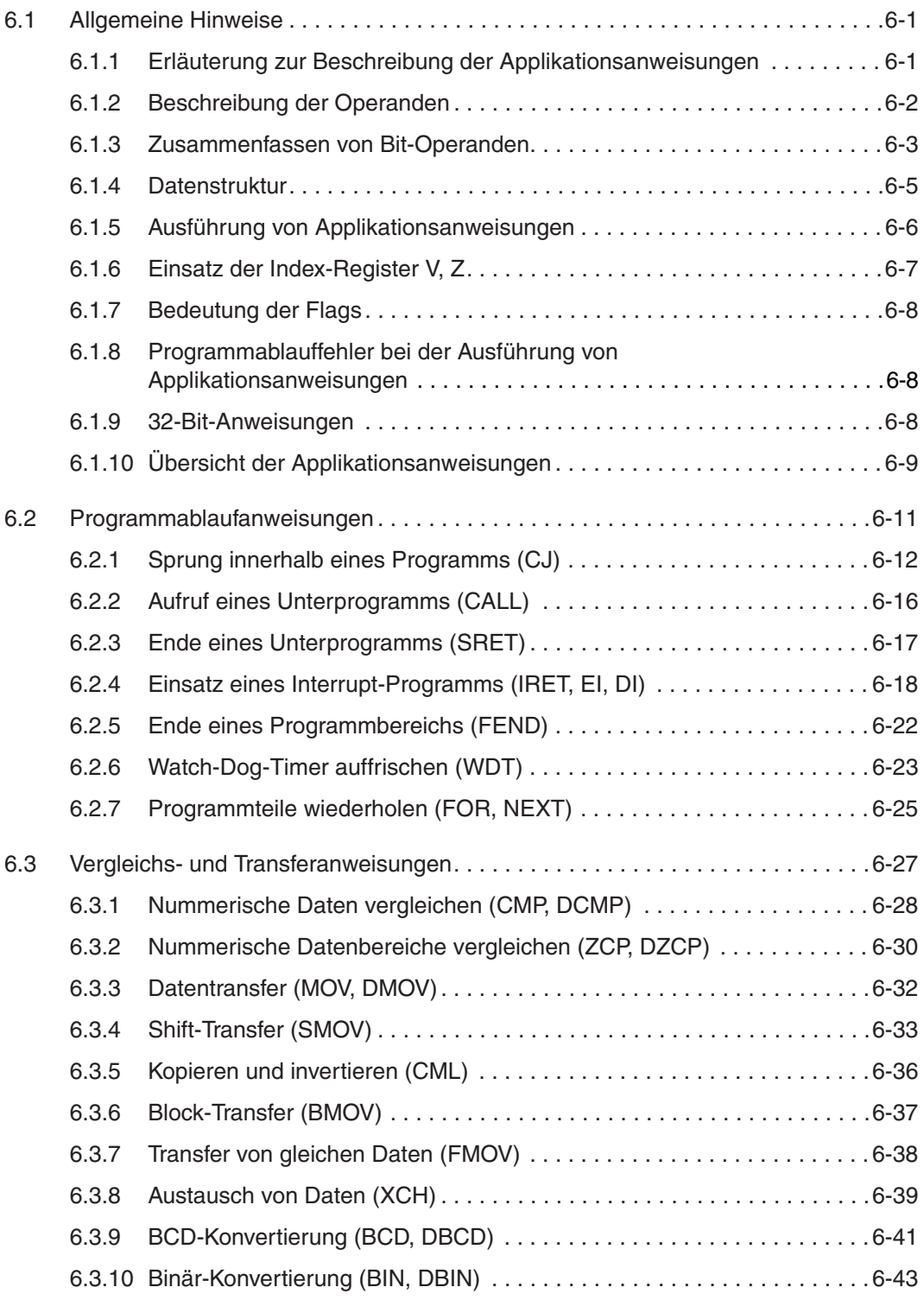

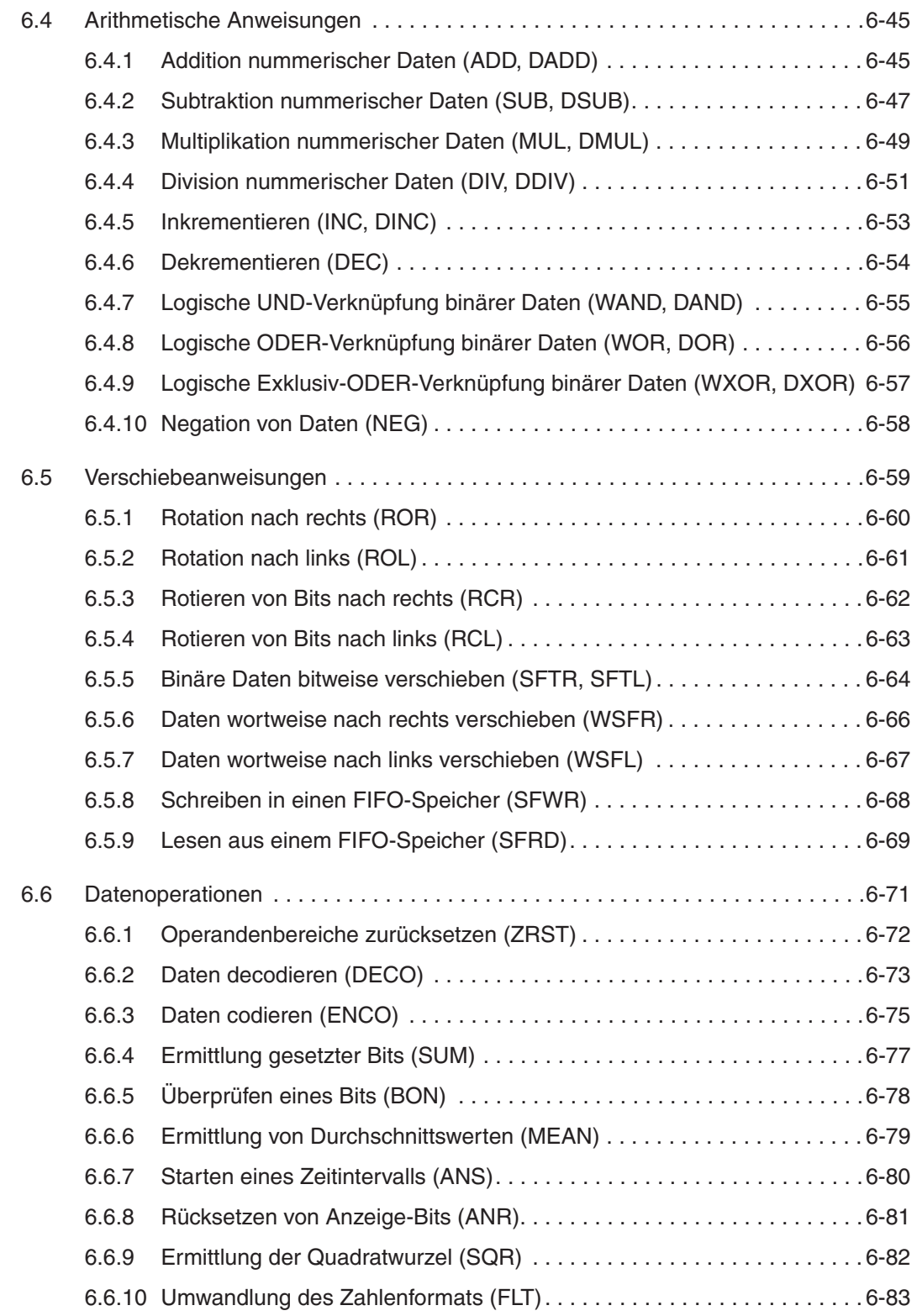

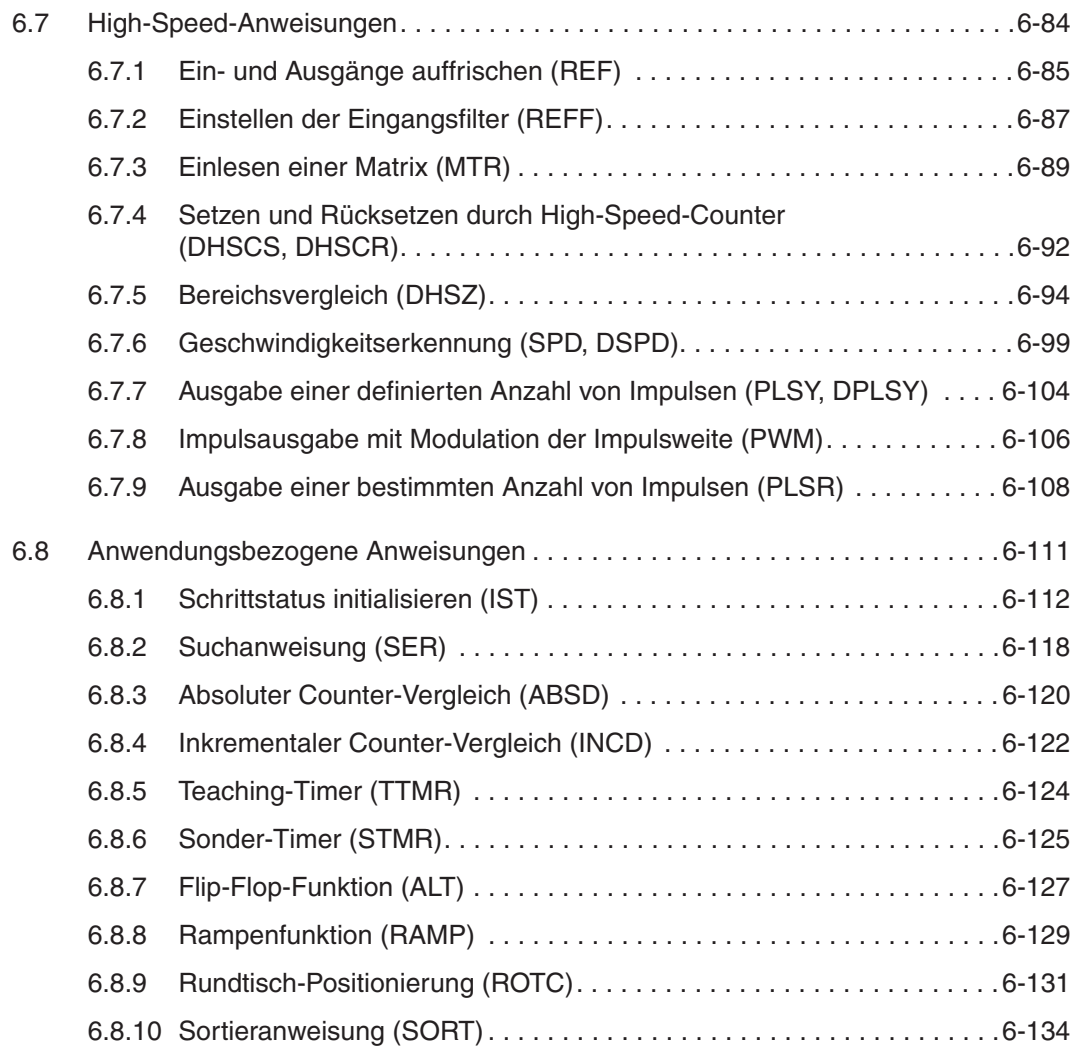

### **[7 Spezielle Anweisungen](#page-290-0)**

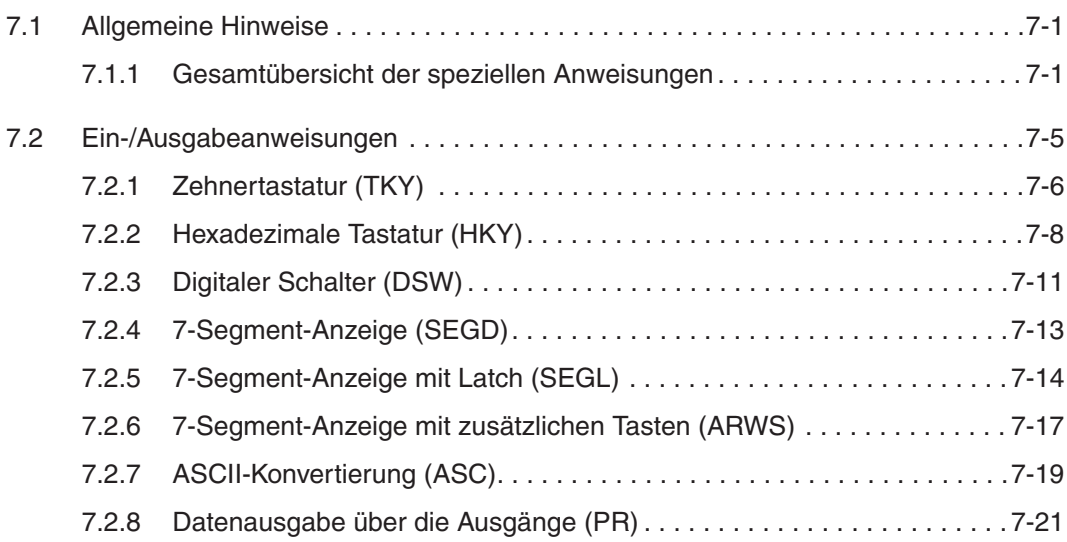

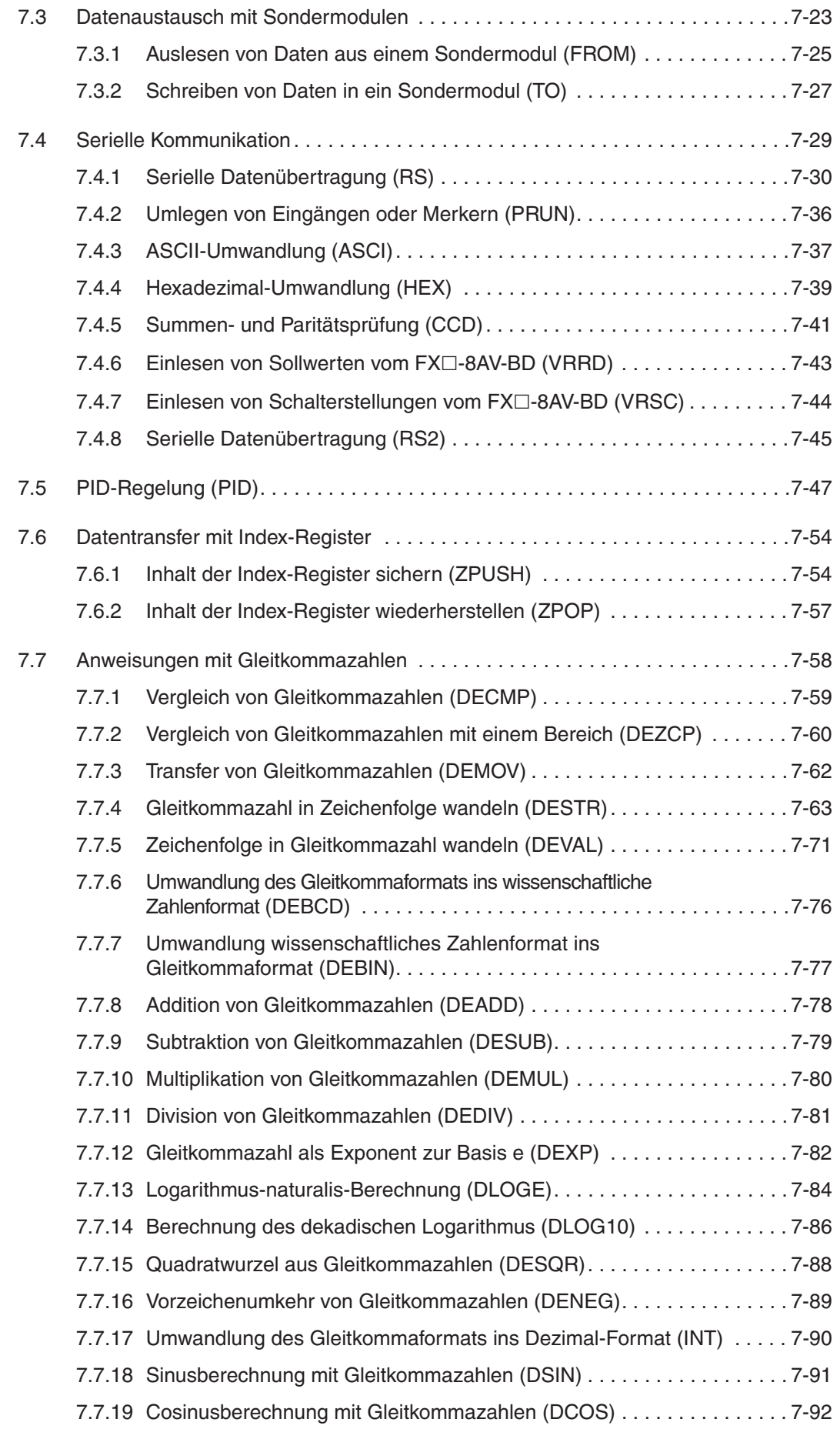

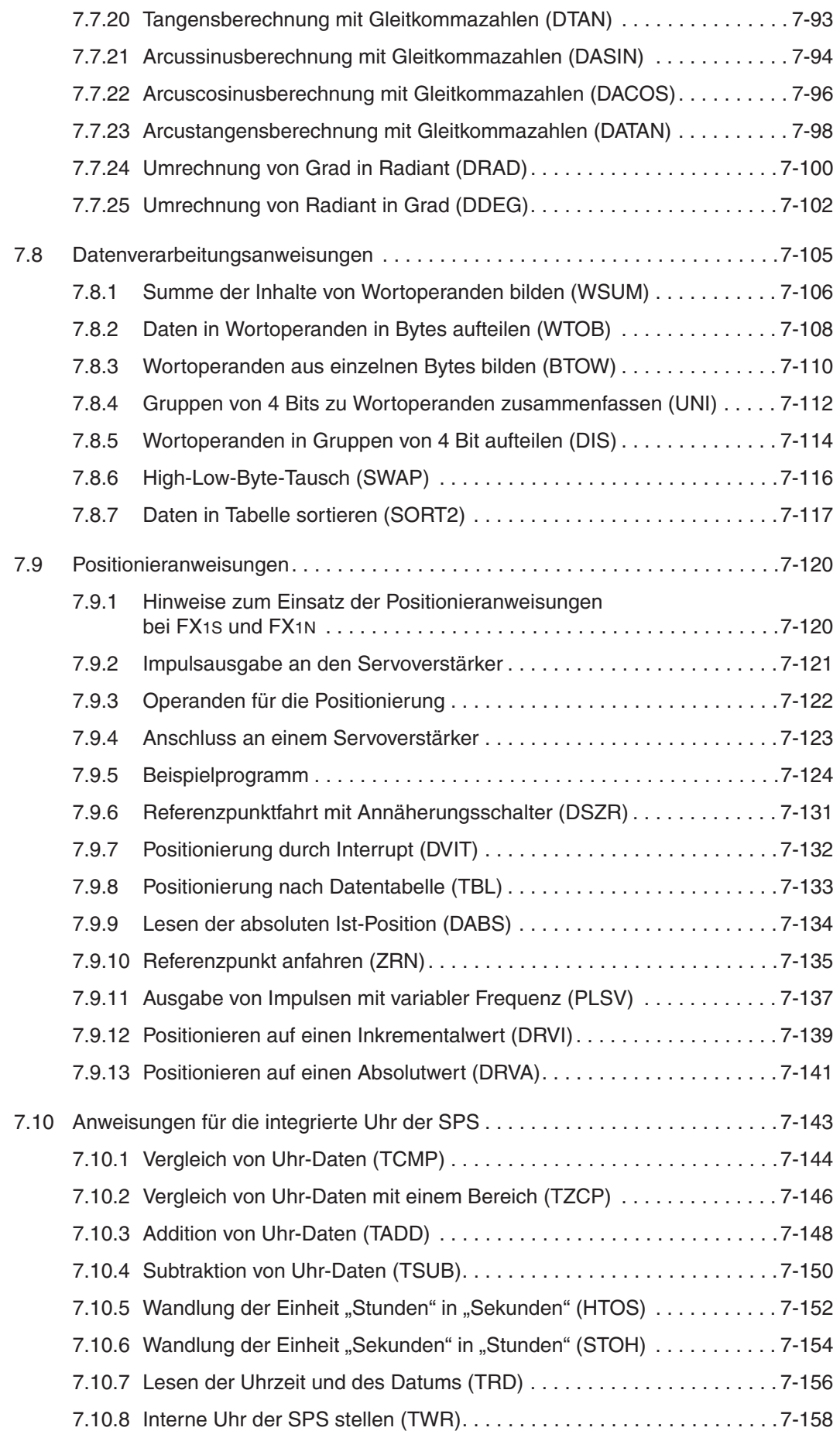

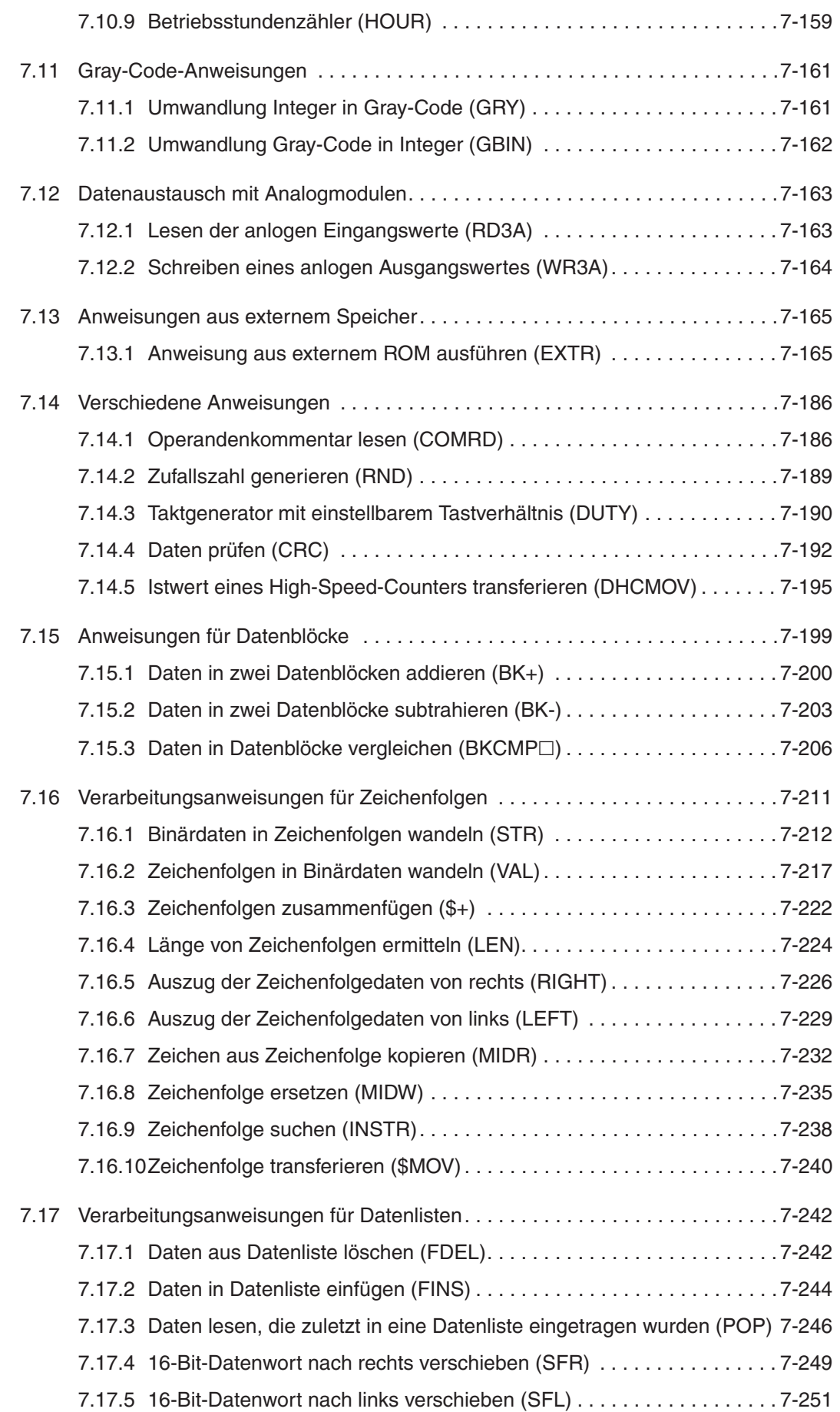

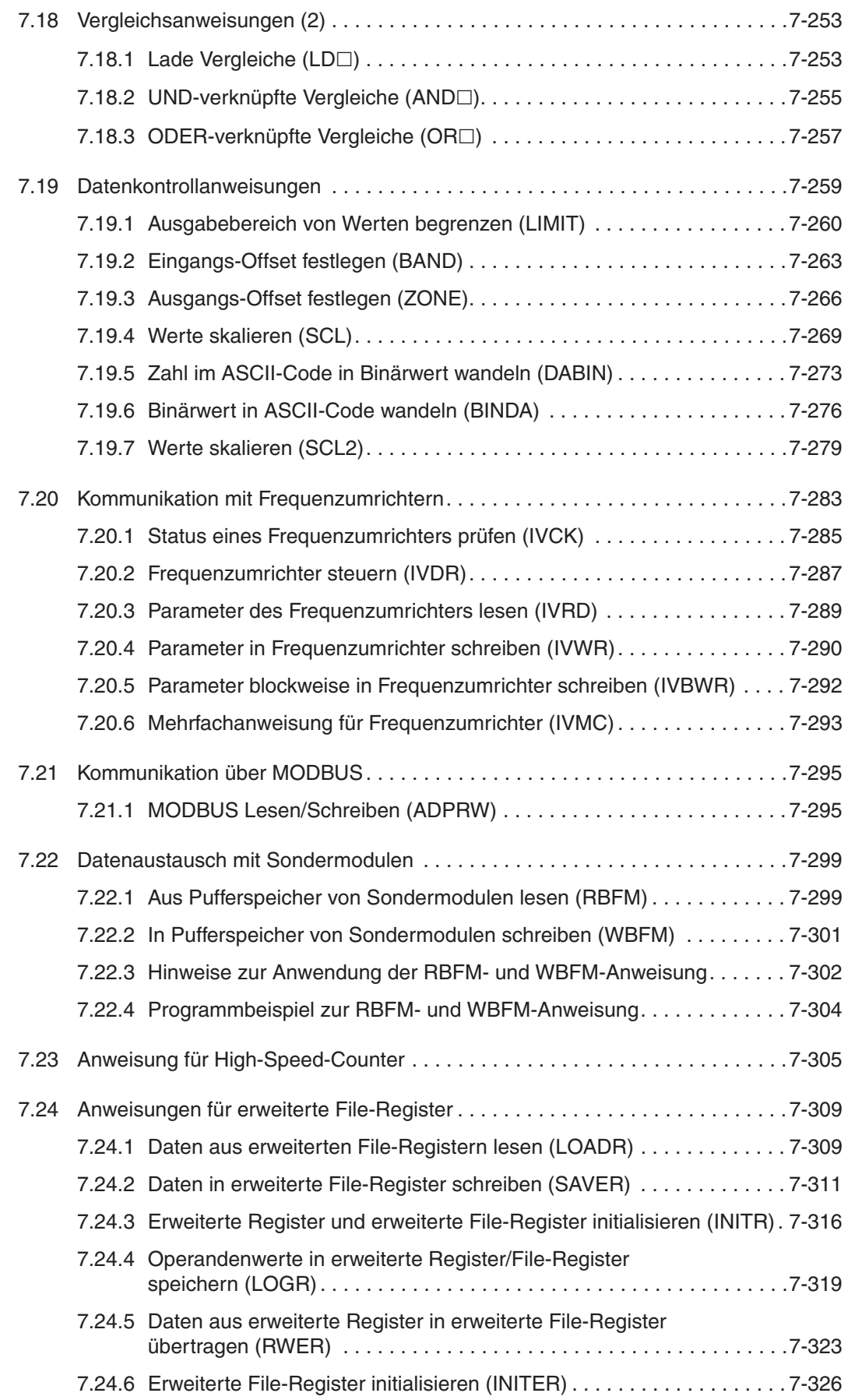

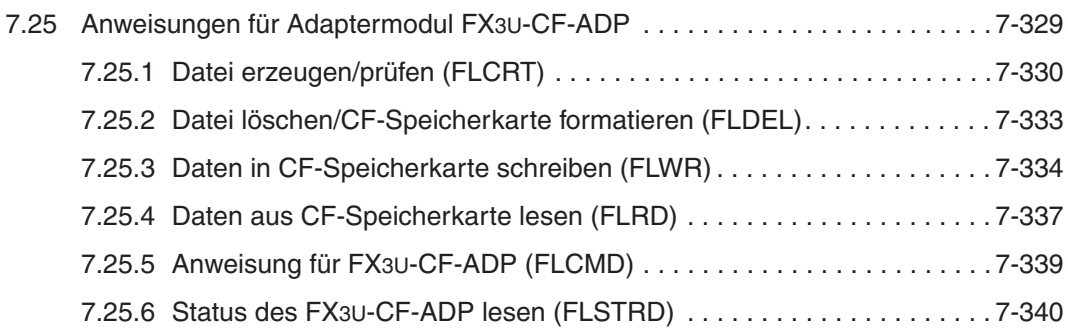

### **[8 Sonderfunktionen](#page-632-0)**

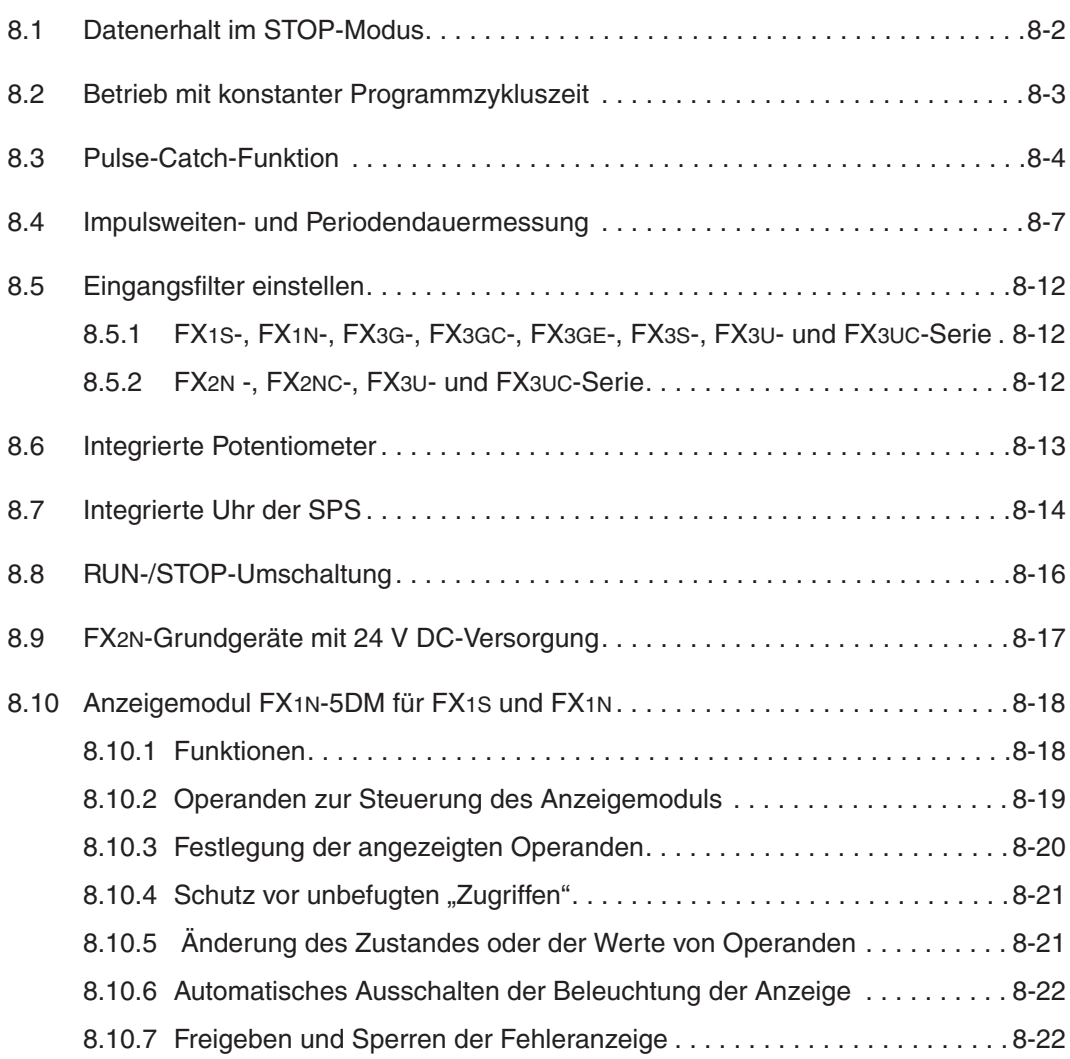

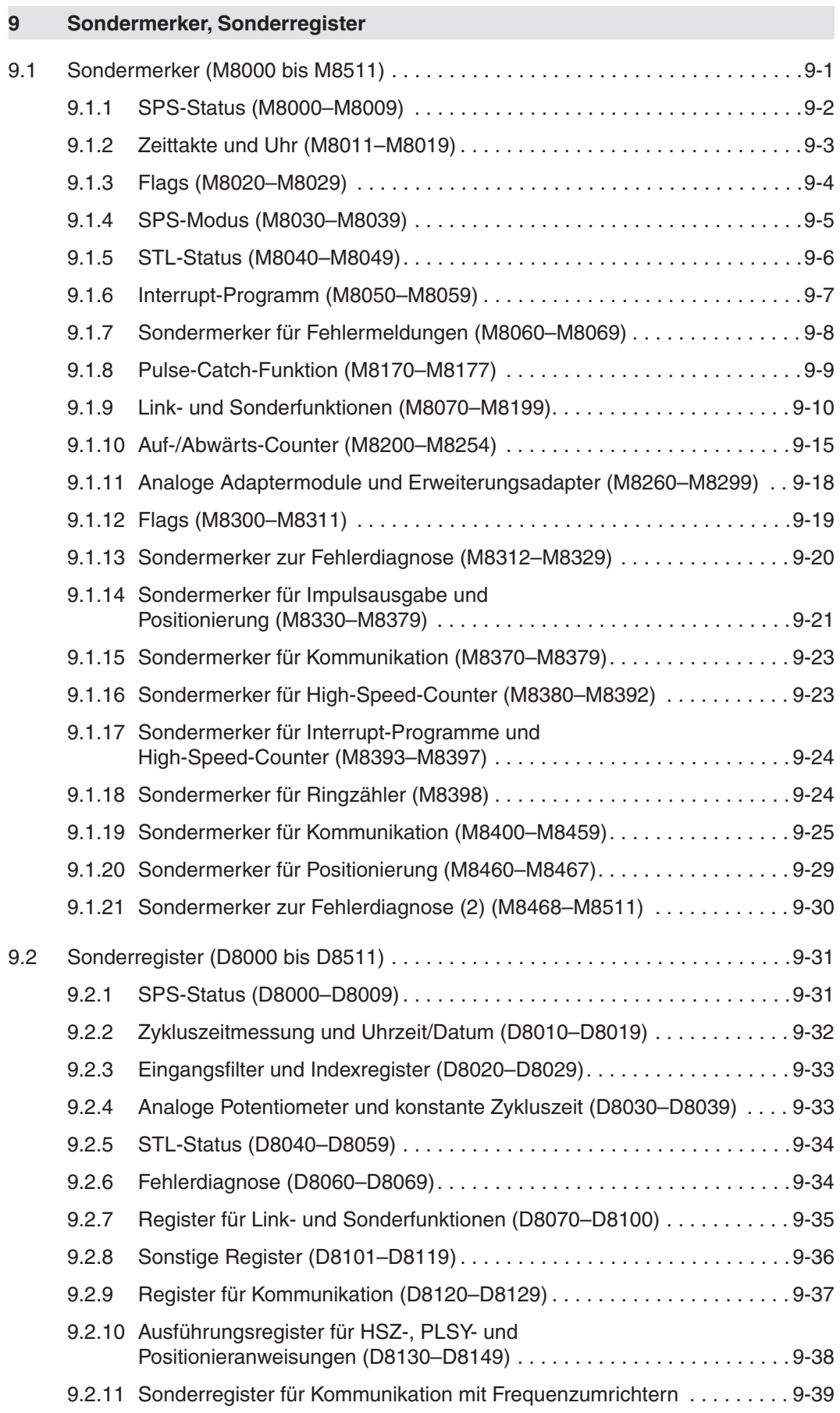

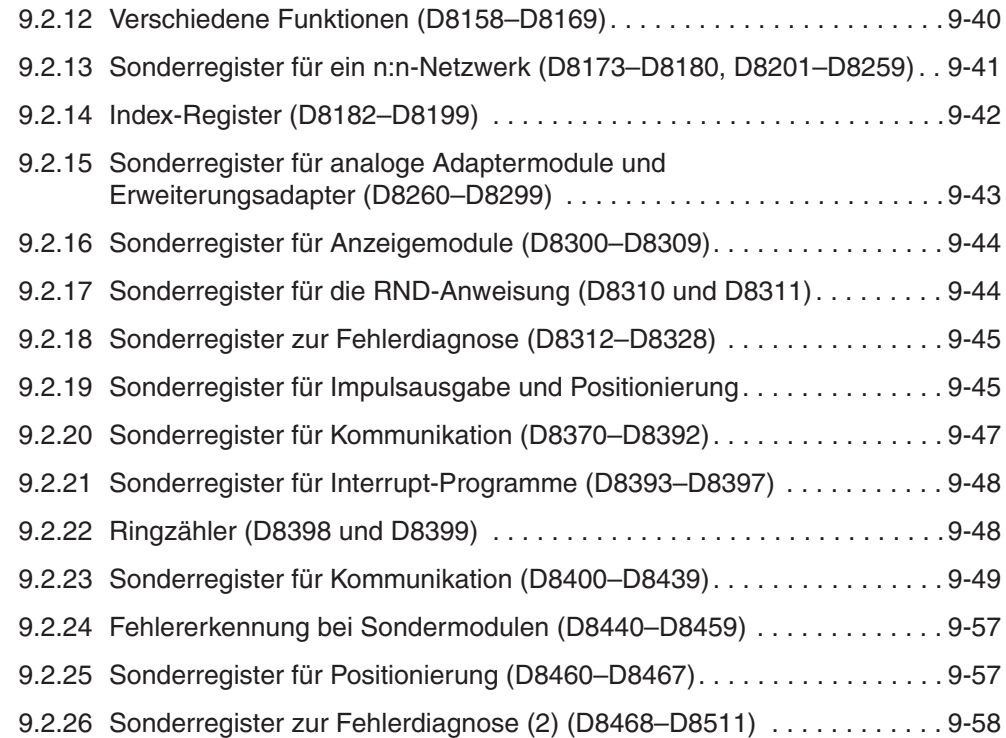

### **[10 Programmfehler](#page-712-0)**

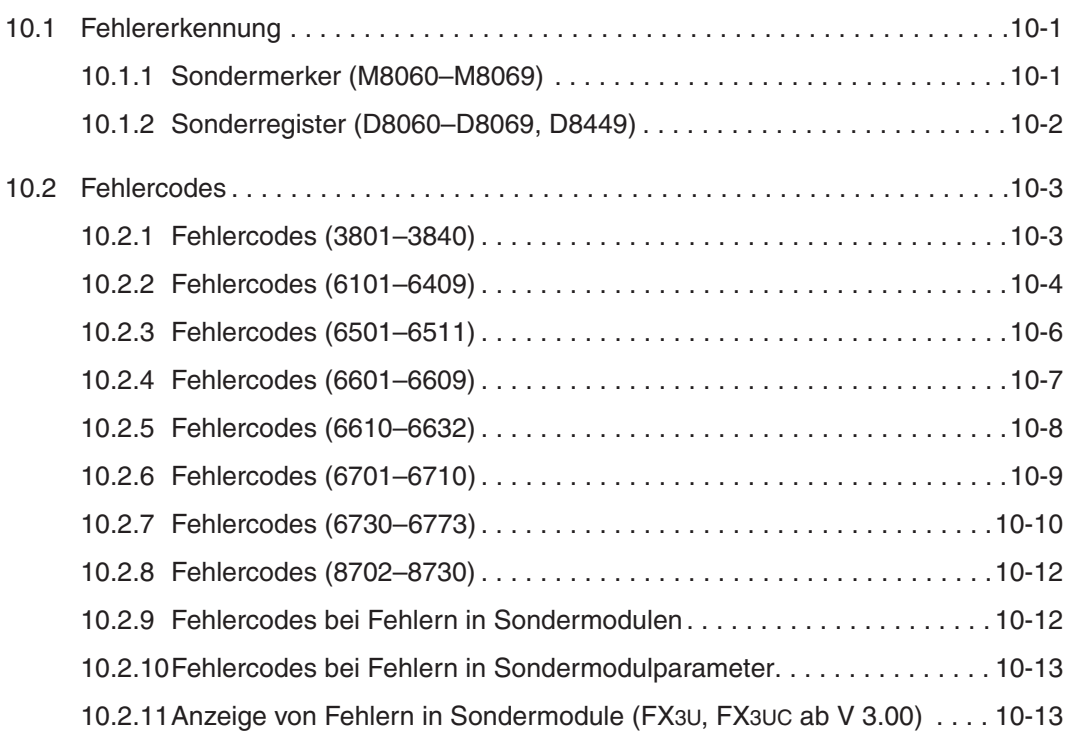

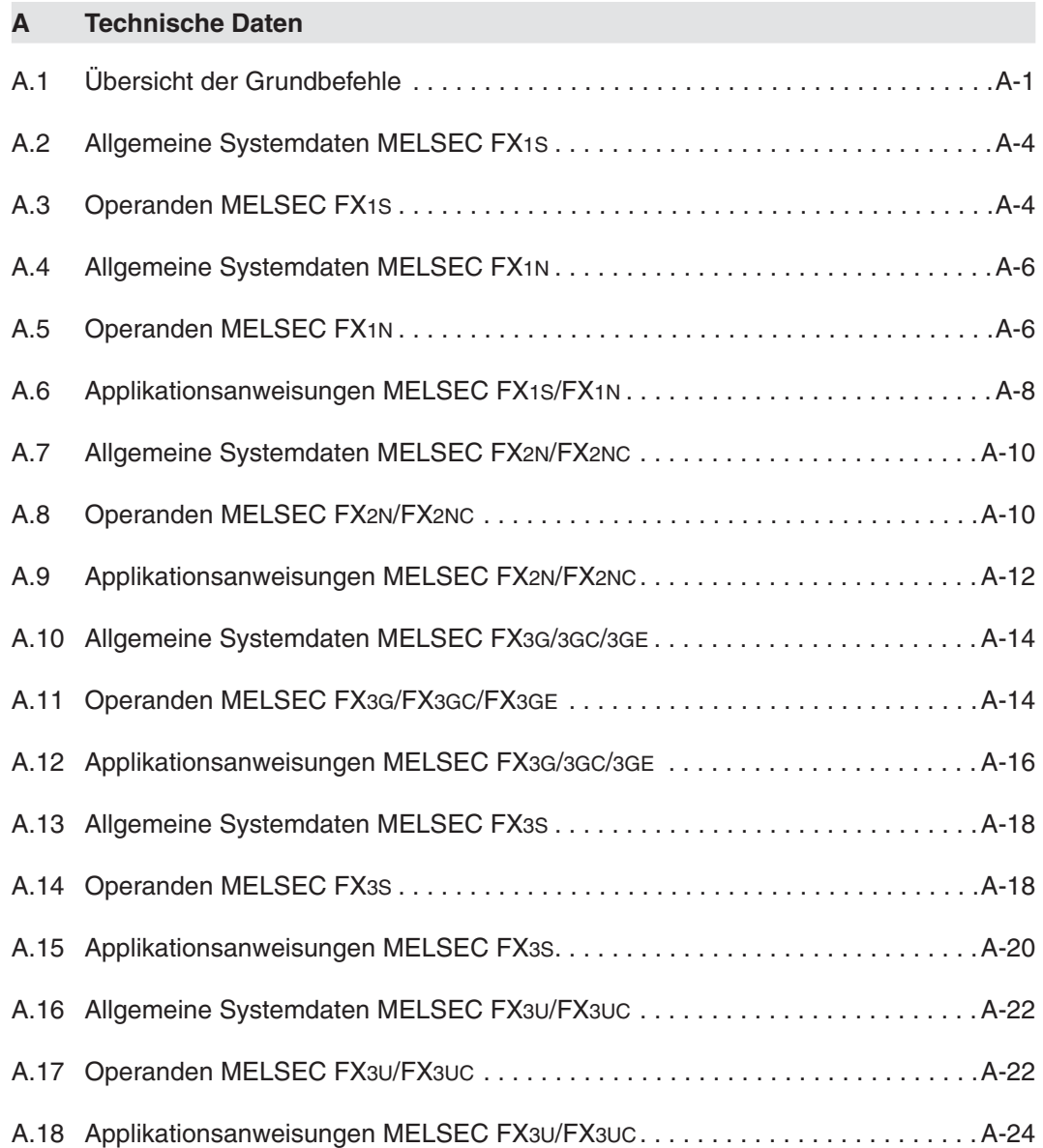

### **[B Ausführungszeiten der Anweisungen](#page-752-0)**

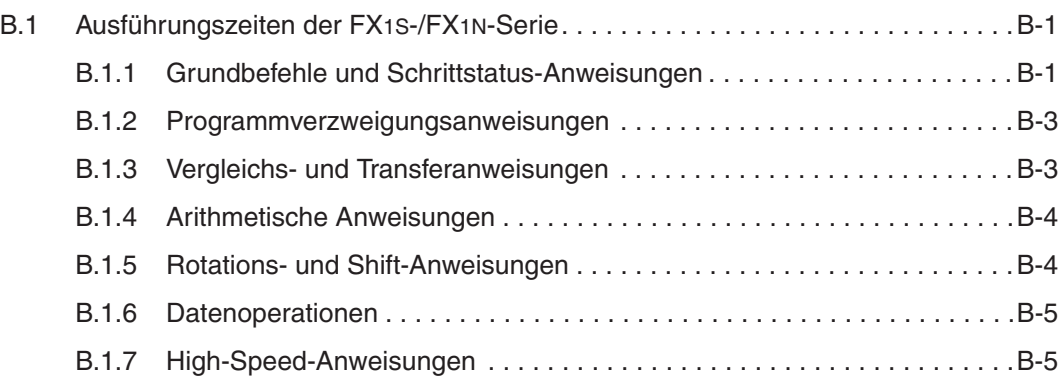

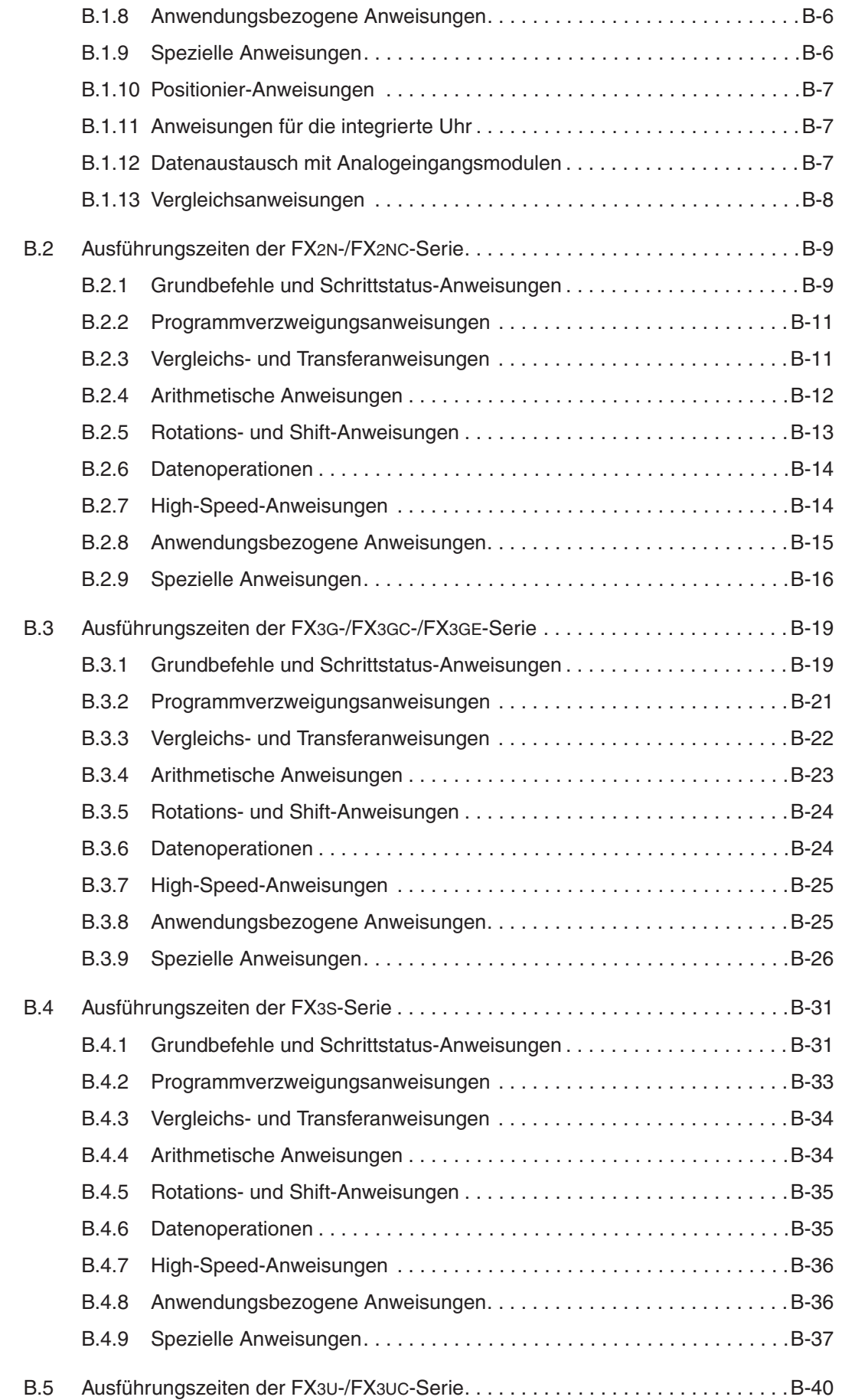

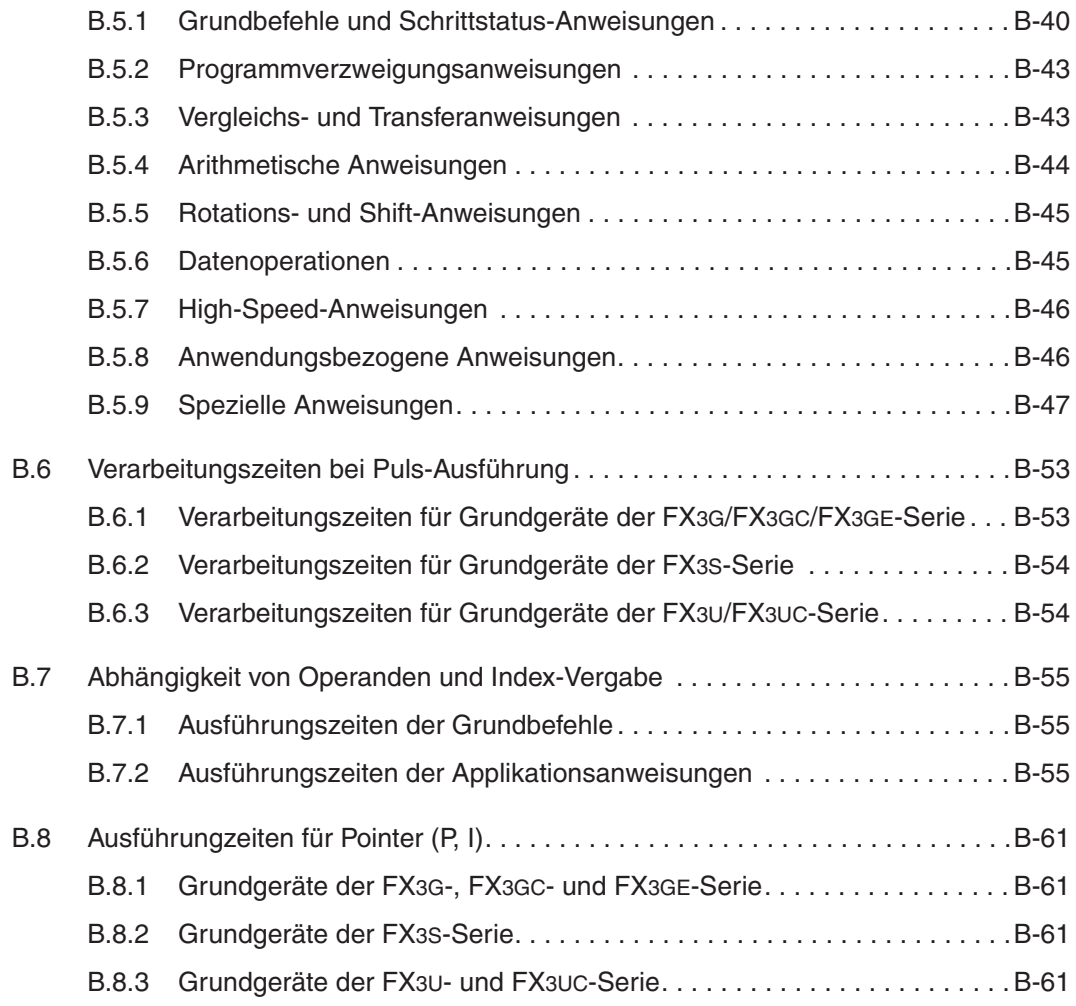

### **[C ASCII-Code](#page-814-0)**

## <span id="page-26-0"></span>**1 Einleitung**

### **1.1 Allgemeines**

### **Anwendungsbereich**

Das vorliegende Handbuch beschreibt die elementaren Grundlagen zur Programmierung der speicherprogrammierbaren Steuerungen der MELSEC FX1S-, FX1N-, FX2N-, FX2NC-, FX3G-, FX3GC-, FX3GE-, FX3S-, FX3U- und FX3UC-Serie.

Informationen zur Installation, Inbetriebnahme, Wartung und Fehlerbehebung entnehmen Sie bitte den entsprechenden Hardware-Handbüchern der Module.

**HINWEISE** Wenn nicht besonders gekennzeichnet, betreffen allgemeingültige Aussagen immer alle Mitglieder der FX-Familie. Die im Verlauf des Handbuches verwendete Bezeichnung "FX-Familie" bezieht sich auf die folgenden Steuerungstypen:

- $\bullet$  FX<sub>1S</sub>
- $\bullet$  FX<sub>1N</sub>
- $\bullet$  FX<sub>2N</sub>
- FX<sub>2NC</sub>
- FX<sub>3G</sub>
- FX<sub>3GC</sub>
- FX3GE
- FX3S
- $\bullet$  FX<sub>3U</sub>
- **FX3UC**

Angaben oder Besonderheiten, die immer jeweils nur einen bestimmten Steuerungstyp betreffen, sind entsprechend gekennzeichnet.

### <span id="page-27-0"></span>**1.2 Verwendbare Programmiergeräte/Bediengeräte**

In der folgenden Tabelle sind die Programmiergeräte und Bediengeräte aufgeführt, die direkt mit den Anweisungen der FX-Familie arbeiten können:

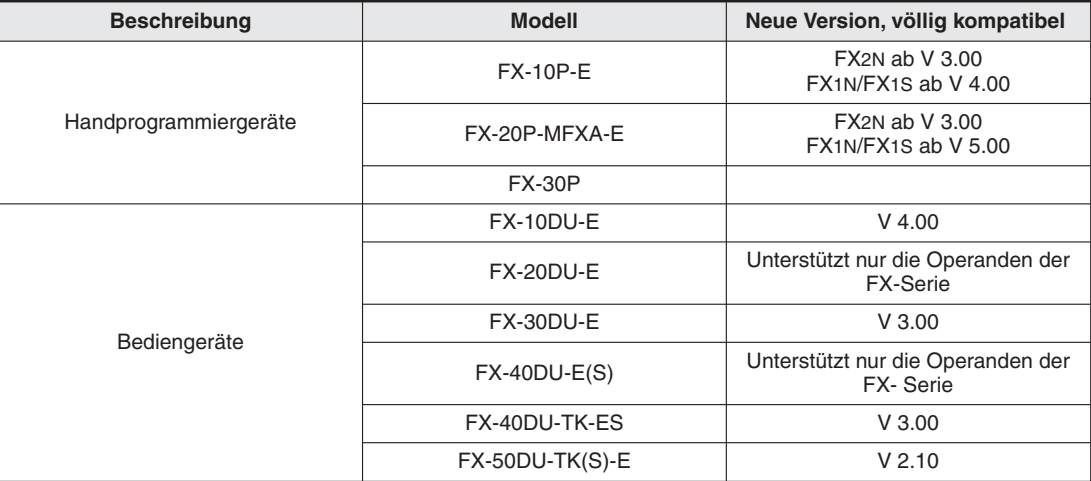

Außerdem können die Bediengeräte der F-GOT-, A-GOT- und MAC E-Serie verwendet werden.

Mit einem Personal Computer, auf dem die Programmier-Software GX Developer FX, GX Developer, GX IEC Developer oder GX Works2 installiert ist, kann die MELSEC FX-Familie besonders komfortabel programmiert werden.

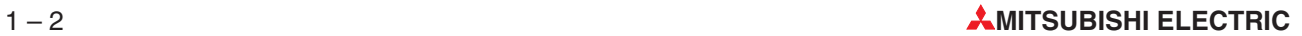

## <span id="page-28-0"></span>**2 Grundlagen der Programmierung**

### **2.1 Programmverarbeitung in der SPS**

### **Funktionsprinzip**

Über die Eingänge einer speicherprogrammierbaren Steuerung (SPS) werden analoge oder binäre Signale erfasst und im SPS-Programm verarbeitet. Die Verknüpfungsergebnisse des Programms werden entweder intern gespeichert oder schalten die Ausgänge der SPS.

### **Arbeitsweise**

Eine SPS arbeitet nach einem vorgegebenen Programm, das in der Regel außerhalb der Steuerung erstellt, in die Steuerung übertragen und im Programmspeicher abgelegt wird.

Das Programm besteht aus einer Folge einzelner Anweisungen, die die Funktion der Steuerung festlegen. Die SPS arbeitet die Steuerungsanweisungen in der programmierten Reihenfolge nacheinander (sequentiell) ab.

Der gesamte Programmdurchlauf wird ständig wiederholt, es findet also ein zyklischer Programmdurchlauf statt.

Zur Ausführung der einzelnen Anweisungen benötigt eine SPS Zeit (siehe Anhang B). Die Summe der Ausführungszeiten der Anweisungen ergibt zusammen mit der Zeit, die für systeminterne Vorgänge gebraucht wird, die Zykluszeit eines SPS-Programms. Das ist die Zeit, die für einen Programmdurchlauf benötigt wird. Die Zykluszeit ist abhängig vom Typ der SPS sowie von der Anzahl und der Art der Steuerungsanweisungen.

### <span id="page-29-0"></span>**2.1.1 Prozessabbildverfahren**

Bei der Programmbearbeitung in der SPS wird nicht direkt auf die Ein- und Ausgänge, sondern auf ihr Prozessabbild zugegriffen:

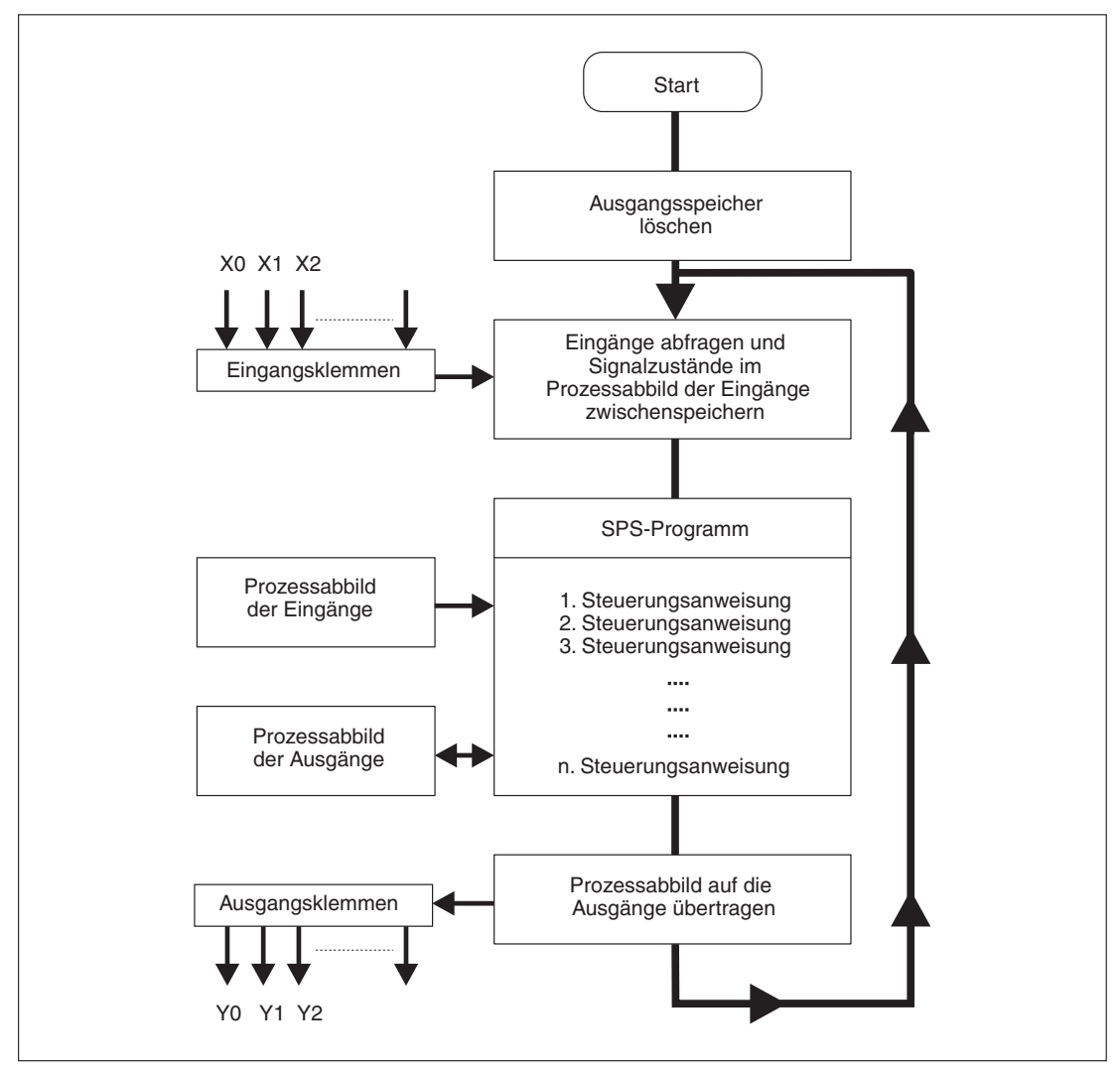

**Abb. 2-1:** Abarbeitung eines Programms nach dem Prozessabbildverfahren

### **Prozessabbild der Eingänge**

Am Anfang eines Programmzyklus werden die Signalzustände der Eingänge abgefragt und zwischengespeichert: Es wird ein sogenanntes Prozessabbild der Eingänge erstellt.

### **Programmdurchlauf**

Während des anschließenden Programmdurchlaufs greift die SPS auf die gespeicherten Eingangszustände im Prozessabbild zu.Signaländerungen an den Eingängen werden daher erst im nächsten Programmzyklus erkannt.

### **Prozessabbild der Ausgänge**

Verknüpfungsergebnisse, die die Ausgänge betreffen, werden in einem Ausgangszwischenspeicher hinterlegt (Prozessabbild der Ausgänge). Erst am Ende des Programmdurchlaufs werden die Zwischenergebnisse an die Ausgänge übertragen. Im Ausgangszwischenspeicher bleibt das Prozessabbild der Ausgänge bis zum nächsten Überschreiben erhalten. Nach der Wertzuweisung an die Ausgänge wird der Programmzyklus wiederholt.

### <span id="page-30-0"></span>**2.1.2 Signalverarbeitung in der SPS im Unterschied zur verbindungsprogrammierten Steuerung**

Bei einer verbindungsprogrammierten Steuerung ist das Programm durch die Art der Funktionsglieder und deren Verbindung (Verdrahtung) vorgegeben.Alle Steuerungsvorgänge werden gleichzeitig (parallel) ausgeführt. Jede Änderung der Eingangssignalzustände bewirkt sofort eine Änderung der Ausgangssignalzustände.

**HINWEIS** Bei einer SPS kann eine Änderung der Eingangssignalzustände während des Programmdurchlaufs erst wieder beim nächsten Programmzyklus berücksichtigt werden. Dieser Nachteil wird durch entsprechend kurze Zykluszeiten weitgehend wieder ausgeglichen.

### <span id="page-31-0"></span>**2.2 Steuerungsanweisungen**

Das SPS-Programm besteht aus einer Folge von Verknüpfungen, die die Funktion der Steuerung festlegen. Zur Programmierung ist es daher notwendig, die Steuerungsaufgabe in einzelne Steuerungsanweisungen zu zerlegen. Eine Steuerungsanweisung ist die kleinste Einheit eines Programms.

### **2.2.1 Aufbau einer Steuerungsanweisung**

Eine Steuerungsanweisung besteht aus einer Schrittnummer, einer Anweisung (Befehl) und einem Operanden.

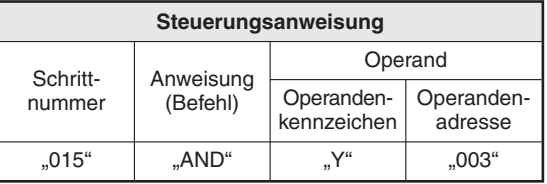

**Tab. 2-1:** Aufbau einer Steuerungsanweisung

- $\bullet$  Die Anweisungen werden in einer bestimmten Reihenfolge abgearbeitet, die durch die Angabe der Schrittnummer festgelegt wird.
- Die Anweisung (Befehl) beschreibt die auszuführende Funktion, also die Art der Verknüpfung.
- $\bullet$  Der Operand gibt an, womit eine Verknüpfung (Anweisung) ausgeführt werden soll. Ein Operand kann zum Beispiel ein Eingangs-, ein Ausgangs- oder ein interner Zähler sein.

**HINWEIS** Bei bestimmten Steuerungsanweisungen (Befehlen) kann die Angabe des Operanden und/oder der Operandenadresse entfallen.

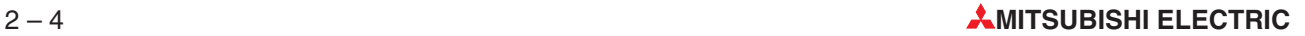

### <span id="page-32-0"></span>**2.2.2 Operanden**

Der Operand besteht aus einem

- Operandenkennzeichen und
- **·** einer Operandenadresse.

Das Operandenkennzeichen definiert die Art des Operanden z. B. Eingang oder Ausgang.

Die Angabe der Operandenadresse ermöglicht

- eine Unterscheidung bei einer mehrfachen Benutzung des gleichen Operandenkennzeichens oder
- die Festlegung von Zahlenwerten z. B. für Konstanten.

Die folgende Tabelle enthält eine Übersicht aller programmierbaren Operanden und deren entsprechenden Operandenkennzeichen:

| <b>Operand</b>            | Operanden-<br>kennzeichen | <b>Bedeutung</b>                                                  |  |
|---------------------------|---------------------------|-------------------------------------------------------------------|--|
| Eingang                   | x                         | Eingangsklemme der SPS                                            |  |
| Ausgang                   | Υ                         | Ausgangsklemme der SPS                                            |  |
| Merker                    | M                         | Hilfsrelais; Speicher für binäre Zwischenergebnisse               |  |
| Timer                     | т                         | Zeitglied; Speicher zur Realisierung von Zeiten                   |  |
| Counter                   | C                         | Zähler; Speicher zur Realisierung von Zählern                     |  |
| Schrittstatus             | S                         | Festgelegter Schritt; Programmierung von Ablaufsteuerungen        |  |
| Dezimalkonstante          | ĸ                         | Festgelegter dezimaler Zahlenwert                                 |  |
| Hexadezimal-<br>konstante | н                         | Festgelegter hexadezimaler Zahlenwert                             |  |
| Datenregister             | D                         | Datenspeicher (16-Bit- oder 32-Bit-Format)                        |  |
| Index-Register            | V, Z                      | Datenspeicher für Zwischenergebnisse, Indizierung (16-Bit-Format) |  |
| Pointer                   | P                         | Sprungzieladresse (Markierung für einen Programmsprung)           |  |
| Interrupt-Pointer         |                           | Programmunterbrechung (Sprung zum Interrupt-Programm)             |  |
| Nesting                   | N                         | Programmverzweigung                                               |  |

**Tab. 2-2:** Operanden und Operandenkennzeichen

### <span id="page-33-0"></span>**2.2.3 Darstellungsarten von Steuerungsanweisungen**

Eine SPS-Programmierung kann in drei verschiedenen Darstellungsarten erfolgen:

- **•** Anweisungsliste (AWL)
- $\bullet$ Funktionsplan (FUP)
- Kontaktplan (KOP)

**HINWEISE** Abhängig vom genutzten Programmiersystem können nicht alle drei Darstellungsarten genutzt werden.

> Eine Programmierung mit den in den IEC 1131.3 definierten Darstellungsarten ist ebenfalls möglich.

### **Anweisungsliste**

Die Anweisungsliste stellt das Programm als eine Abfolge von Steuerungsanweisungen in einer Liste dar.

| Schritt-<br>nummer | Anweisung  | Operanden-<br>kennzeichen | Operanden-<br>adressse |
|--------------------|------------|---------------------------|------------------------|
| 000                | Ð          | ⌒                         | 000                    |
| 001                | ORI        |                           | 001                    |
| 002                | OUT        |                           | 000                    |
| 003                | <b>END</b> |                           |                        |

**Tab. 2-3:** Beispiel einer Anweisungsliste

### **Funktionsplan**

Der Funktionsplan stellt das Programm als eine Abfolge von Netzwerken dar, wobei die Steueranweisungen innerhalb der Netzwerke als Funktionsblöcke erscheinen.

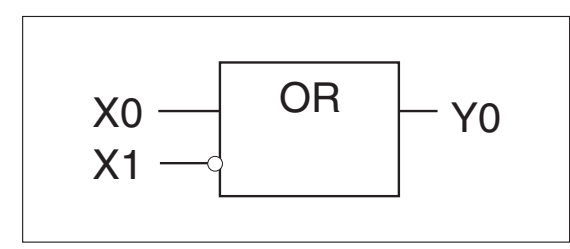

**Abb. 2-2:**

Beispiel eines Funktionsplans

### **Kontaktplan**

Der Kontaktplan ist eine Anlehnung an den Stromlaufplan in aufgelöster Darstellung. Entgegen der dort üblichen senkrechten Anordnung der Strompfade werden im Kontaktplan die Strompfade waagerecht dargestellt und untereinander angeordnet.

Im Wesentlichen werden die folgenden vier Grundsymbole verwendet.

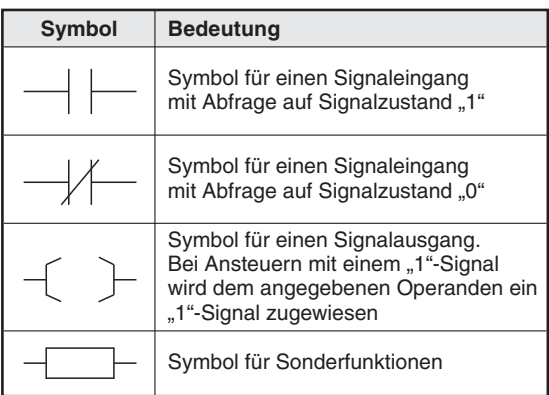

**Tab. 2-4:** Kontaktplansymbolik

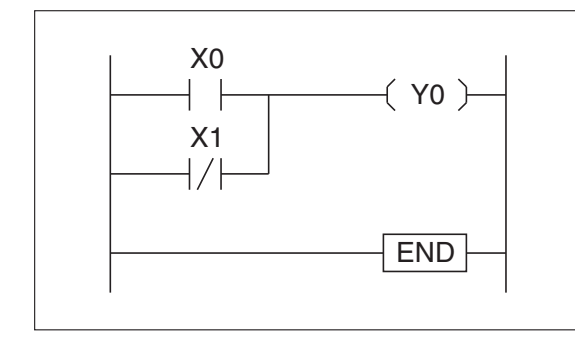

**Abb. 2-3:** Beispiel eines Kontaktplans

### <span id="page-35-0"></span>**2.2.4 Zuordnungsliste und Beschaltung der SPS**

Neben der Beschreibung des SPS-Programms ist für die Praxis eine Zuordnungsliste und die Beschaltung der SPS wichtig.

### **Zuordnungsliste**

Aus der Zuordnungsliste wird ersichtlich,

- $\bullet$  mit welchen Geräten die Ein- und Ausgänge beschaltet sind.
- welche in der SPS vorhandenen Funktionen (Zähler, Merker, usw.) für den Steuerungsprozess eingesetzt werden.

| <b>Benennung</b> | Stromlaufplan-<br>kennzeichen | Operanden-<br>kennzeichen | Operanden-<br>adresse |
|------------------|-------------------------------|---------------------------|-----------------------|
| Schließer "Ein"  | S1                            |                           | 000                   |
| Öffner "Aus"     | S <sub>2</sub>                |                           | 001                   |
| Melder           | Η1                            |                           | 000                   |
| Melder           | H <sub>2</sub>                |                           | 001                   |
| Timer (100 ms)   |                               |                           | 003                   |

**Tab. 2-5:** Beispiel einer Zuordnungsliste

### **Beschaltung der SPS**

Die Beschaltung der SPS stellt die Verbindungen zwischen der SPS und den angeschlossenen Ein- und Ausgabegeräten dar.

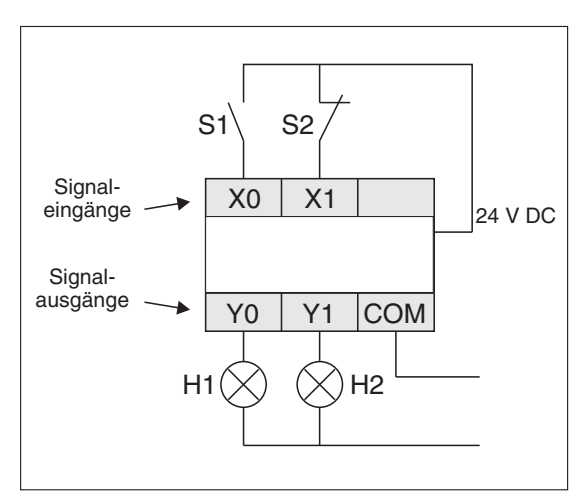

**Abb. 2-4:** Beispiel einer SPS-Beschaltung
# **3 Operanden**

# **3.1 Übersicht der Operanden**

Dieses Kapitel beschreibt alle verfügbaren Operanden und deren Einsatzmöglichkeiten innerhalb eines SPS-Programms. Mit der Angabe eines Operanden wird festgelegt, womit eine Operation (Anweisung) ausgeführt wird.

Ein Operand besteht aus einem

- Operandenkennzeichen und
- **·** einer Operandenadresse.

| <b>MELSEC-Operanden</b>                      |                           | Max. Anzahl der Operanden |                          |                                |                   |                                                             |                       |                   |                            |                    |                      |
|----------------------------------------------|---------------------------|---------------------------|--------------------------|--------------------------------|-------------------|-------------------------------------------------------------|-----------------------|-------------------|----------------------------|--------------------|----------------------|
|                                              |                           | FX <sub>1S</sub>          | FX <sub>1N</sub>         | FX <sub>2N</sub>               | FX <sub>2NC</sub> | FX <sub>3G</sub><br>FX <sub>3</sub> GC<br>FX <sub>3GE</sub> |                       | FX <sub>3</sub> S | FX <sub>3U</sub>           | FX <sub>3</sub> UC |                      |
| Eingänge                                     | X                         | Max. 16*                  | Summe                    | Summe bis 256<br>Summe bis 256 |                   | Max. 16*                                                    | Summe bis 256         |                   |                            |                    |                      |
| Ausgänge                                     | Y                         | Max. 14*                  | <b>bis 128</b>           |                                |                   |                                                             |                       | Max. 14*          |                            |                    |                      |
| Merker                                       | M                         | 384                       | 384                      | 3072                           |                   |                                                             | 8192                  |                   | 2048                       | 8192               |                      |
| Timer                                        | T                         | 64                        | 256                      | 256                            |                   |                                                             | 320                   |                   | 138                        |                    | 512                  |
| Counter                                      | C                         | 53                        | 256                      | 256                            |                   |                                                             | 256                   |                   | 256                        |                    | 235                  |
| High-Speed-Counter<br>(gleichzeitig nutzbar) | $\mathsf{C}$              | 21                        | 21                       | 21                             |                   |                                                             | 21                    |                   | 21                         | 21                 |                      |
| Schrittstatus                                | S                         | 128                       | 1000                     | 1000                           |                   |                                                             | 4096                  |                   | 256                        |                    | 4096                 |
| Dezimale Konstante                           | K                         | 16/32 Bit                 | 16/32 Bit                |                                | 16/32 Bit         |                                                             | 16/32 Bit             |                   | 16/32 Bit                  |                    | 16/32 Bit            |
| Hexadezimale<br>Konstante                    | H                         | 16/32 Bit                 | 16/32 Bit                |                                | 16/32 Bit         |                                                             | 16/32 Bit             |                   | 16/32 Bit                  |                    | 16/32 Bit            |
| Gleitkommakonstante                          | F                         | $\overline{\phantom{0}}$  | $\overline{\phantom{0}}$ |                                |                   |                                                             | 32 Bit                |                   | 32 Bit                     |                    | 32 Bit               |
| Zeichenketten                                | $\mathbf{u}$ $\mathbf{u}$ |                           |                          |                                |                   |                                                             |                       |                   |                            |                    | max. 32 Zeichen      |
| Datenregister                                | D                         | 256                       | 8000                     | 8000                           |                   |                                                             | 8000                  |                   | 3000                       | 8000               |                      |
| File-Register                                | D                         |                           | 7000<br>(anteilig)       | 7000 (anteilig)                |                   |                                                             | 7000<br>(anteilig)    |                   | 2000<br>(anteilig)         | 7000 (anteilig)    |                      |
| <b>Erweiterte Register</b>                   | $\mathsf{R}$              |                           |                          |                                |                   |                                                             | 24000                 |                   |                            |                    | 32768                |
| Erweiterte<br>File-Register                  | ER                        |                           |                          |                                |                   |                                                             | 24000                 |                   |                            | 32768              |                      |
| Index-Register                               | V, Z                      | 16                        | 16                       | 16                             |                   |                                                             | 16                    |                   | 16                         |                    | 16                   |
| Pointer                                      | P                         | 64                        | 128                      |                                | 128               |                                                             | 2048                  |                   | 256                        | 4096               |                      |
| Interrupt-Pointer                            |                           | 6                         | 6                        | 6 Eingänge                     | 3 Timer           |                                                             | 6 Eingänge<br>3 Timer |                   | 6 Ein-<br>gänge<br>3 Timer | 6 Eingänge         | 3 Timer<br>3 Counter |
| Nesting                                      | N                         | 8                         | 8                        | 8                              |                   |                                                             | 8                     |                   | 8                          |                    | 8                    |

**Tab. 3-1:** Operanden und Operandenkennzeichen

\* abhängig von der Art der Steuerung

Eine detaillierte Übersicht der Operanden und Operandenadressen für jeden Steuerungstyp befindet sich im Anhang dieses Handbuches.

## **3.2 Ein- und Ausgänge**

Die Ein- und Ausgänge werden im SPS-Programm durch Operanden dargestellt. Durch die Angabe einer zusätzlichen Operandenadresse können Sie gezielt die einzelnen Ein- und Ausgänge beim Programmieren ansprechen.

#### **3.2.1 Ein- und Ausgänge adressieren**

Die Ein- und Ausgänge werden oktal adressiert, d. h. nach 8 Ziffern findet ein Stellensprung statt (0,1, 2, 3, 4, 5, 6, 7,10,11,..., 16, 17).Die Ziffern 8 und 9 existieren im Oktalsystem nicht.

| <b>Steuerung</b>               | Art der Operanden | Operandenkennzeichen,<br>Operandenadressen | Anzahl der Adressen    |
|--------------------------------|-------------------|--------------------------------------------|------------------------|
| FX <sub>1</sub> S              | Eingänge          | X0 bis X17                                 | $6 - 16$               |
|                                | Ausgänge          | Y0 bis Y15                                 | $4 - 14$               |
| FX <sub>1N</sub>               | Eingänge          | X0 bis X157                                | max. $128^\circ$       |
|                                | Ausgänge          | <b>Y0 bis Y157</b>                         | max. 128 <sup>0</sup>  |
| FX <sub>2N</sub>               | Eingänge          | X0 bis X317                                | max. $256^{\circledR}$ |
| FX <sub>2</sub> N <sub>C</sub> | Ausgänge          | <b>Y0 bis Y317</b>                         | max. 256 <sup>2</sup>  |
| FX <sub>3G</sub>               | Eingänge          | X0 bis X177                                | max. 128 <sup>0</sup>  |
| FX3GC<br>FX3GE                 | Ausgänge          | <b>Y0 bis Y177</b>                         | max. 128 <sup>0</sup>  |
| FX <sub>3</sub> S              | Eingänge          | X0 bis X17                                 | $6 - 16$               |
|                                | Ausgänge          | Y0 bis Y15                                 | $4 - 14$               |
| FX <sub>3U</sub>               | Eingänge          | X0 bis X367                                | max. 256 <sup>2</sup>  |
| FX <sub>3</sub> UC             | Ausgänge          | <b>Y0 bis Y367</b>                         | max. $256^{(2)}$       |

**Tab. 3-2:** Anzahl der maximal adressierbaren Ein- und Ausgänge

- $\odot$  Die Summe der Ein-/Ausgänge (Hardware) ist 128. Durch die Software können 128 Eingänge und 128 Ausgänge adressiert werden.
- Die Summe der Ein-/Ausgänge (Hardware) ist 256. Durch die Software können 256 Eingänge und 256 Ausgänge adressiert werden.

#### **Verarbeitung von Eingangssignalen mit kurzen Impulszeiten**

Um Eingangssignale korrekt erfassen zu können, müssen sie länger als die Programmzykluszeit sein.

Bei einer Programmzykluszeit von z. B. 10 ms und einer Schaltverzögerung von 10 ms darf sich der Zustand der Eingänge nur alle 20 ms ändern.

Bei diesem Beispiel können Eingangssignale, deren Schaltfrequenz größer als 25 Hz ist (20 ms EIN und 20 ms AUS), nicht direkt verarbeitet werden. Eine Programmverarbeitung dieser Signale ist jedoch mit Hilfe von Applikationsanweisungen möglich.

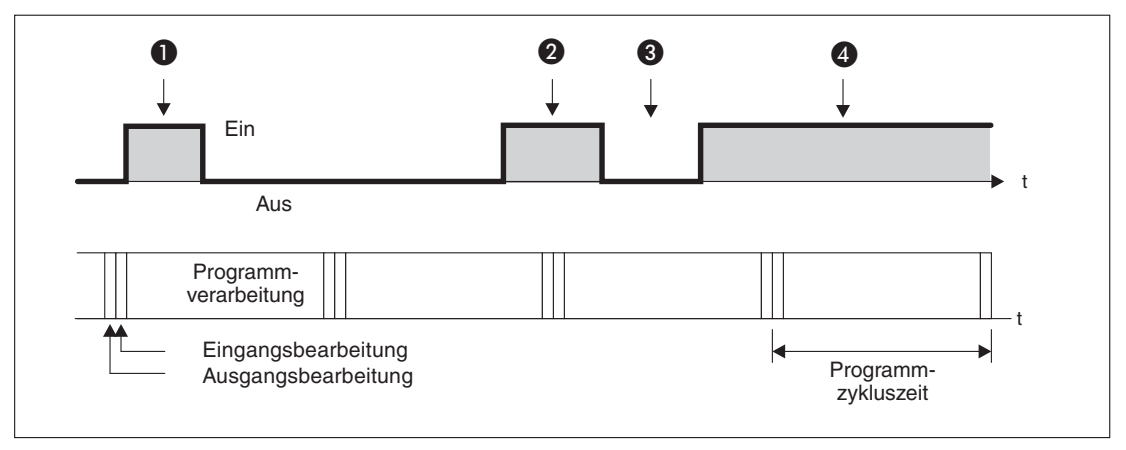

**Abb. 3-1:** Verarbeitung von Eingangssignalen mit kurzen Impulszeiten

- **O** und  $\odot$ : Dieser Eingangsstatus wird nicht erkannt;
- : Dieser Eingangsstatus wird zufällig erkannt;
- : Dieser Eingangsstatus wird immer korrekt erkannt.

### **3.2.2 Ein- und Ausgänge programmieren**

Die Signalzustände der Ein- und Ausgänge können mit verschiedenen Anweisungen im Programm abgefragt werden.

Über die Ausgänge können Verknüpfungsergebnisse ausgegeben werden. Zusätzlich lassen sich die Signalzustände der Ausgänge im Programm direkt festlegen (Setzen oder Zurücksetzen).

**Beispiel**  $\nabla$ Einsatz der Ein- und Ausgänge

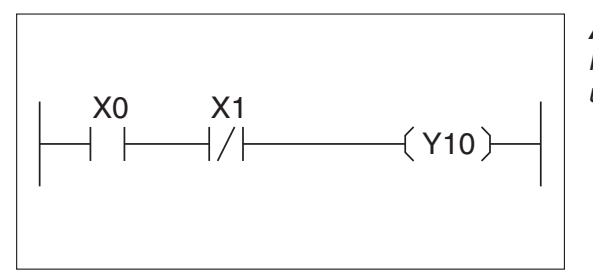

**Abb. 3-2:** Programmierbeispiel zum Einsatz von Einund Ausgängen

Der Ausgang Y10 weist den Signalzustand "1" auf, wenn folgende Bedingungen erfüllt sind:

- **•** Der Eingang X0 weist den Signalzustand "1" auf, und
- **·** der Eingang X1 den Signalzustand "0" aufweist.

 $\triangle$ 

**HINWEIS** Das Relais oder der Transistor des Ausgangs Y10 wird nach der Abarbeitung des SPS-Zyklus eingeschaltet.

# **3.3 Merker**

Zum Speichern von binären Verknüpfungsergebnissen (Signalzustand "0" oder "1") innerhalb eines Programms werden Zwischenspeicher (Merker) eingesetzt. Diese Merker entsprechen in der Verwendung den Hilfsrelais in den Relaissteuerungen.

Die FX-Familie stellt neben den "normalen" Merkern auch sogenannte Latch- und Sondermerker zur Verfügung.

- $\bullet$ Latch-Merker behalten auch bei einem Spannungsausfall ihre Informationen. Die Informationen werden in einem spannungsausfallsicheren Speicher zwischengespeichert.
- $\bullet$ Sondermerker stellen spezielle Sonderfunktionen zur Verfügung (siehe Abschnitt 10.1).

#### **3.3.1 Merker adressieren**

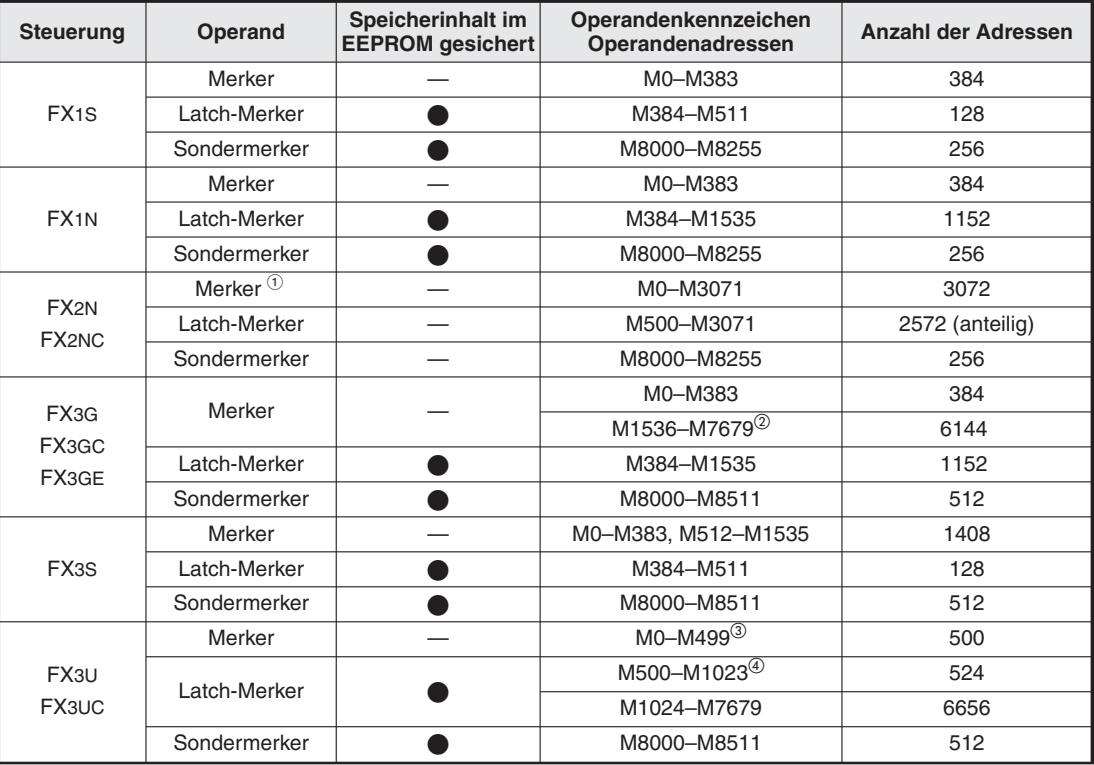

Merker und Latch-Merker werden dezimal adressiert.

**Tab. 3-3:** Merker und die zugehörigen Operandenadressen

 $(1)$  Die Merker M2800 bis M3071 können in Verbindung mit gepulsten Anweisungen (LDP, LDF etc.) als flankengesteuerte Merker verwendet werden.

 Wenn die optionale Batterie installiert ist, kann diesen Merkern in den SPS-Parametern die Funktion von Latch-Merkern zugewiesen werden. Sie werden dann durch die Batterie gepuffert.

- <sup>3</sup> Diesen Merkern kann in den SPS-Parametern auch die Funktion von Latch-Merkern zugewiesen werden.<br><sup>4</sup> Diesen Merkern kann in den SPS-Parametern auch die Funktion von Latch-Merkern zugewiesen werden.
- Diesen Merkern kann in den SPS-Parametern auch die Funktion von ungepufferten Merkern zugewiesen werden

#### **3.3.2 Merker programmieren**

Merker werden wie Ausgänge programmiert. Es besteht aber keine Möglichkeit, außerhalb der SPS an diese Merker Geräte anzuschließen, weil Merker nur Speicherstellen im Arbeitsspeicher der SPS darstellen.

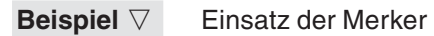

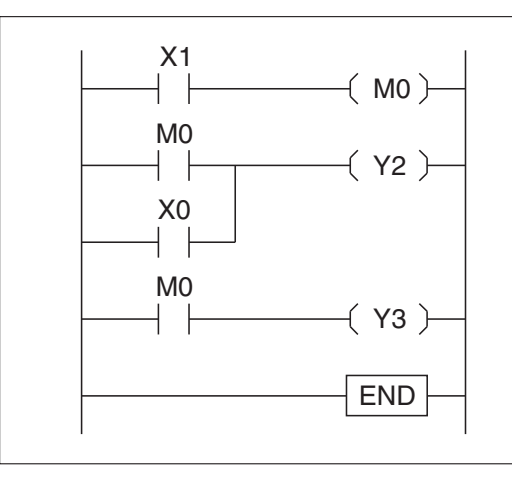

**Abb. 3-3:** Beispiel zum Einsatz von Merkern

Wenn der Eingang X1 den Signalzustand "1" aufweist, hat auch der Merker M0 den Signalzustand "1". Der Merker M0 schaltet dann die Ausgänge Y2 und Y3 auf den Signalzustand "1".

Wenn der Eingang X0 den Signalzustand "1" aufweist, wird der Ausgang Y2 unabhängig von M0 auf den Signalzustand "1" geschaltet.  $\triangle$ 

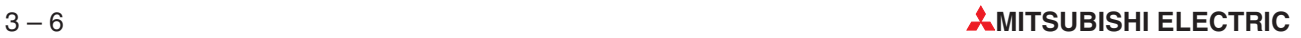

# **3.4 Timer**

Für einige Steuerungsprozesse, wie z. B. einem zeitabhängigen Schalten eines Lüftungsmotors, werden Zeitglieder benötigt. In der Relaistechnik werden hierfür Zeitrelais mit Einschaltoder Ausschaltverzögerung eingesetzt.Die SPS-Technik verwendet interne Zeitglieder, deren Verhalten durch das Programm bestimmt werden kann.

Zum Starten und Rücksetzen werden Timer wie Ausgänge programmiert. Der Schaltkontakt eines Timers kann innerhalb des Programms beliebig oft abgefragt werden.

## **3.4.1 Adressierung der Timer**

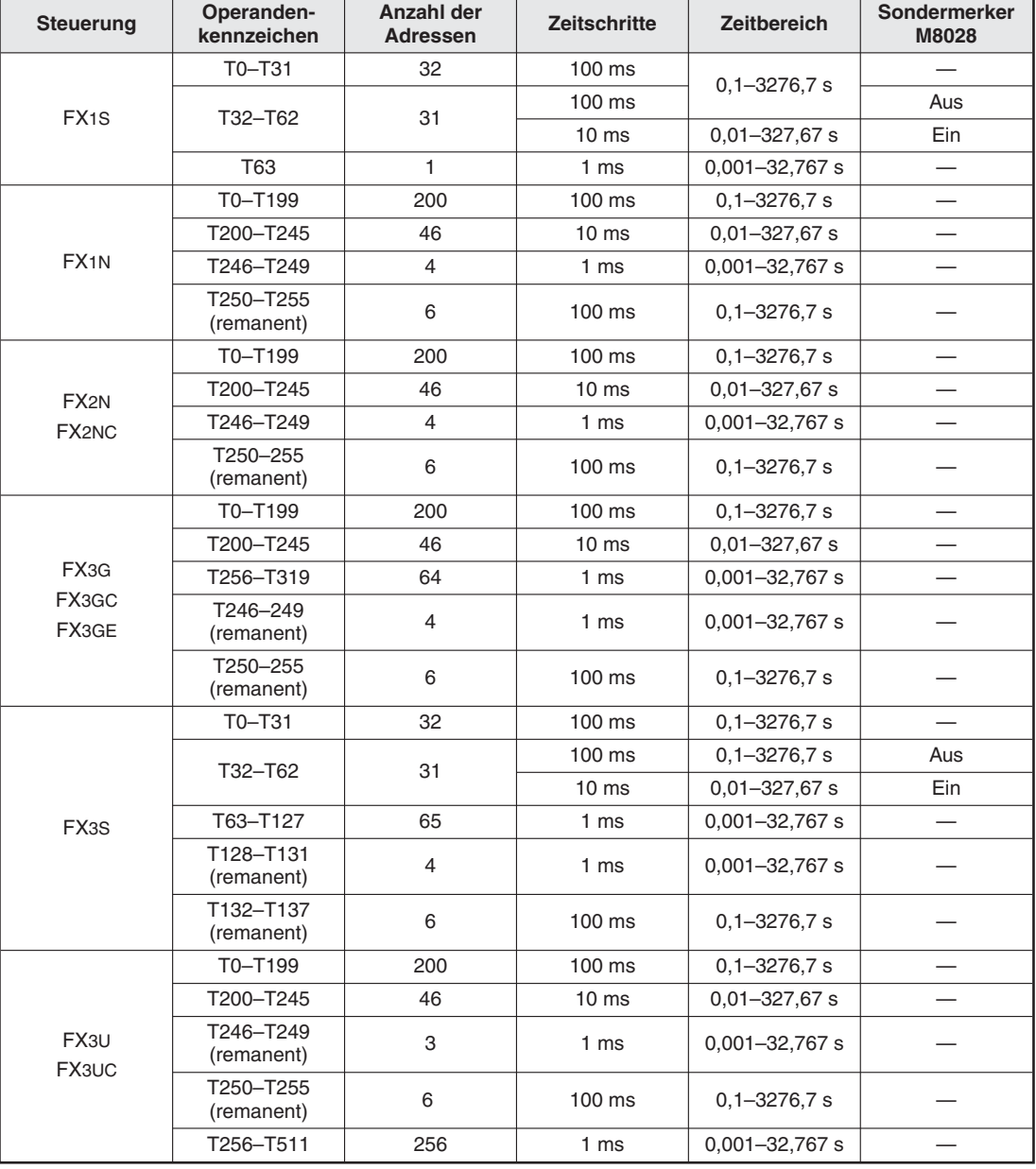

Die Timer werden dezimal adressiert.

**Tab. 3-4:** Einstellbarer Zeitbereich der Timer und deren Operandenadressen

**HINWEIS** Wenn bei einer Steuerung der FX1S-Serie mit den Versionsnummern V1.00 bis V1.30 der Timer T63 (Zeitschritt 1 ms) im Programm verwendet wird, muss das Programm um die folgende Anweisung erweitert werden. Die Anweisung braucht nur einmal vor dem Zugriff auf T63 eingefügt werden.Bei Steuerungen ab Version 1.40 ist diese Anweisung nicht notwendig.

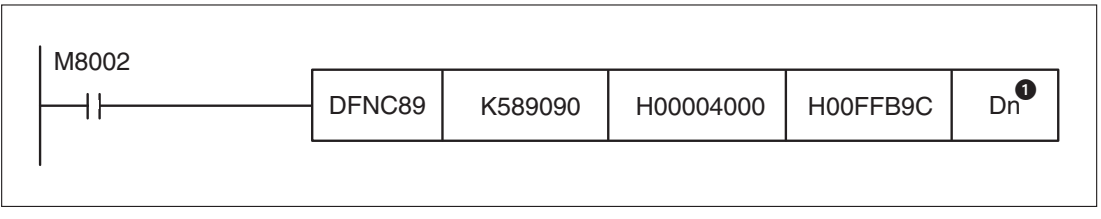

**Abb. 3-4:** Programmerweiterung bei Verwendung von T63 bei einer FX1S der Versionen V1.00 bis V1.30

 Die Nummer des Registers wird vom Anwender festgelegt. Durch die Anweisung werden zwei aufeinanderfolgende Register belegt.

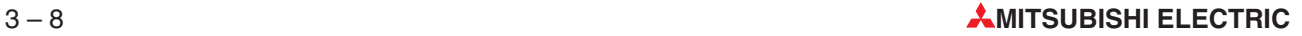

 $\wedge$ 

## **3.4.2 Programmierung der Timer**

Der gewählte Zeitsollwert wird durch eine zusätzliche Dezimalkonstante K festgelegt, die die Anzahl der Zeitschritte angibt.

**Beispiel**  $\nabla$ Bei einem 100-ms-Timer, bei dem die Dezimalkonstante mit K = 5 definiert ist, entspricht dies einem Zeitwert von  $5 \times 100$  ms =  $500$  ms.

> Die Timer arbeiten als Einschaltverzögerung. Ein Timer wird durch Ansteuern mit einem "1"-Signal aktiviert. Nach Ablauf des eingestellten Zeitsollwertes schaltet der Timer auf den Signalzustand "1". Ein Timer fällt in den Ruhezustand zurück, sobald kein "1"-Signal an seinem Eingang mehr ansteht.

- **HINWEIS** Die Angabe des Zeitsollwertes kann auch indirekt über den in einem Datenregister gespeicherten dezimalen Zahlenwert vorgenommen werden.
- **Beispiel**  $\triangledown$  Das folgende Kontaktplanbeispiel zeigt den Einsatz der Timer und die indirekte Festlegung des Zeitsollwertes.

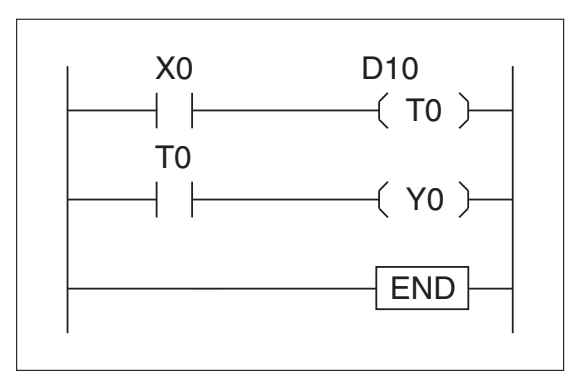

**Abb. 3-6:** Programmierbeispiel zum Einsatz der Timer

Der Zeitsollwert ist im Datenregister D10 abgespeichert.

**Beispiel**  $\triangledown$  Das folgende Kontaktplanbeispiel zeigt den Einsatz der Timer und die direkte Festlegung des Zeitsollwerts.

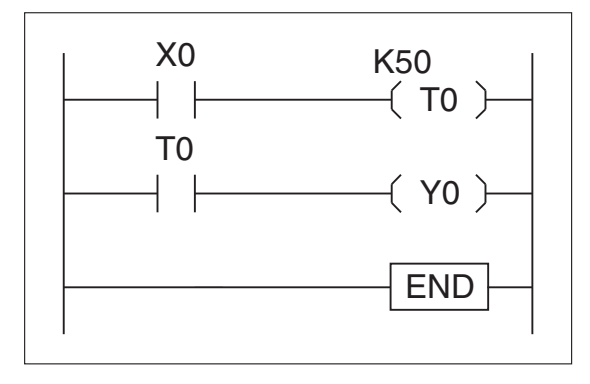

**Abb. 3-5:** Vorgabe des Zeitsollwertes durch eine Konstante

Wenn der Eingang X0 den Signalzustand "1" aufweist, beginnt die eingestellte Zeit abzulaufen. Nach Ablauf der programmierten Zeit t = 5 s wird der Ausgang Y0 auf den Signalzustand "1" geschaltet. Der Timer T0 fällt in den Ruhezustand zurück, sobald der Eingang X0 den Signalzustand "0" aufweist.  $\triangle$ 

### **3.4.3 Vorgabe eines Zeitwertes mit den integrierten Potentiometern der Steuerungen der FX1S-, FX1N-, FX3G-, FX3GE- und FX3S-Serie**

Über zwei Drehpotentiometer kann der Datenwert in zwei Sonderregistern manuell im Bereich von 0 bis 255 variiert werden.Der Wert des oberen Potentiometers VR1kann aus dem Sonderregister D8030 gelesen werden, das untere Potentiometer VR2 beeinflusst den Inhalt des Sonderregisters D8031. Der Inhalt des Sonderregisters kann dann als Sollwertvorgabe für Timer, aber auch für Counter (Zähler) im Programm verwendet werden.

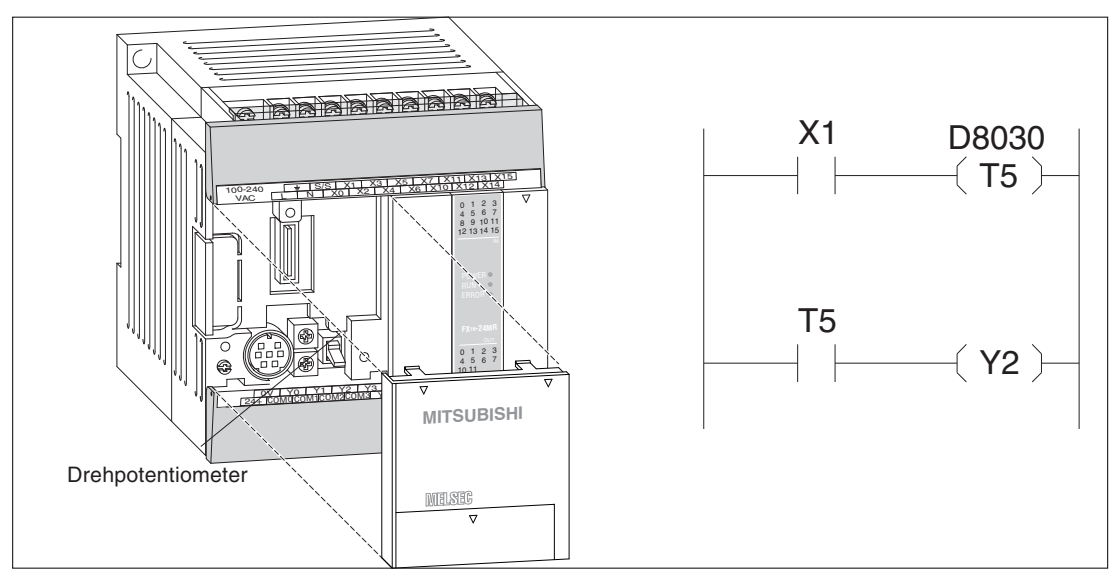

**Abb. 3-7:** Beispiel zur Einstellung eines Zeitsollwertes bei einem FX1N-Grundgerät im Sonderregister D8030 mit einem Potentiometer

Bei den Steuerungen der FX2N-, FX3G-, FX3GE- und FX3S-Serie ist diese Art der Sollwertvorgabe optional möglich, indem ein Sollwertvorgabe-Adapter FX2N-8AV-BD bzw. FX3G-8AV-BD mit acht Potentiometern installiert wird.

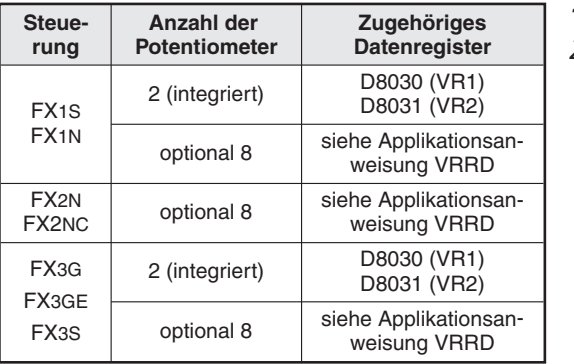

**Tab. 3-5:** Zuordnung der Potentiometer

### **3.4.4 Genauigkeit der Timer**

Der Ablaufvorgang eines Timers beginnt, sobald die Eingangsbedingung gesetzt ist.

Die Genauigkeit der Timer beträgt:  $(T - \alpha) \le T \le (T + T0)$ 

- T: Zeitsollwert
- T0: Programmzykluszeit
- $\alpha$ : Timer-Zeitschritt (100 ms, 10 ms, 1 ms)

Befindet sich die Setzanweisung des Timer-Arbeitskontakts im Programm vor der Festlegung des Timers, kann die Verzögerung maximal (+2 T0) betragen.

Beträgt der Zeitsollwert T = 0, wird der Timer-Arbeitskontakt eingeschaltet, sobald im nächsten Programmzyklus die entsprechende Setzanweisung abgearbeitet wird.

#### **3.4.5 Remanente Timer**

Die Steuerungen der der FX1N-, der FX2N-, der FX2NC-, der FX3G-, der FX3U- und der FX3UC-Serie verfügen neben den bereits beschriebenen Zeitgliedern auch über remanente Zeitglieder, die auch nach dem Abschalten der ansteuernden Verknüpfung den bereits erreichten Zeitistwert behalten.

Die Zeitistwerte werden in einem Speicher abgelegt, dessen Inhalt auch bei einem Spannungsausfall erhalten bleibt.

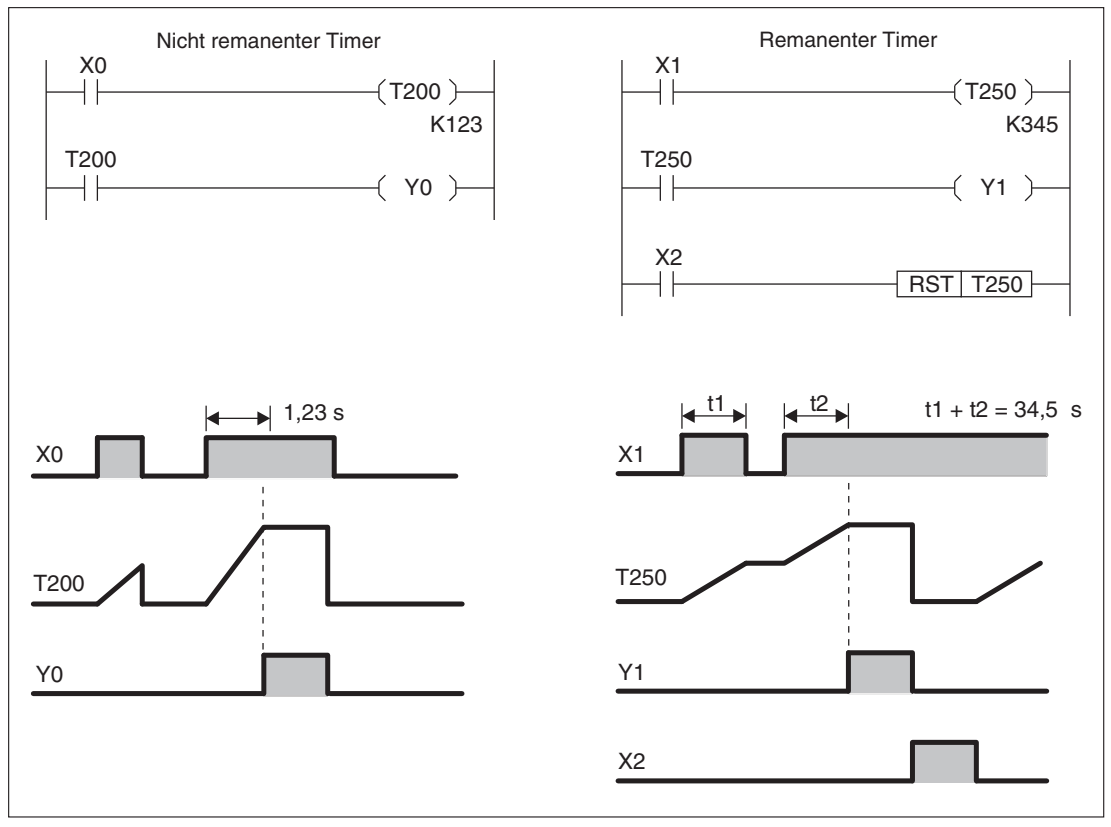

**Abb. 3-8:** Arbeitsweise der remanenten Timer

# **3.5 Counter**

Damit Sie Zählvorgänge programmieren können, stellt Ihnen die FX-Familie mehrere interne Zähler (Counter) zur Verfügung.

Die Counter lassen sich in folgende Gruppen einteilen:

- 16-Bit-Counter, aufwärtszählend Es werden programminterne Zählsignale verarbeitet. Der Zähleristwert bleibt bei einem Spannungsausfall der SPS nicht gespeichert.
- Remanente 16-Bit-Counter, aufwärtszählend Es werden programminterne Zählsignale verarbeitet. Der Zähleristwert wird in einem spannungsausfallsicheren Speicher abgespeichert und bleibt bei einem Spannungsausfall der SPS erhalten.
- 32-Bit-Counter, auf-/ abwärtszählend Es werden programminterne Zählsignale verarbeitet. Die Zählrichtung kann durch den Zustand eines Sondermerkers beeinflusst werden. Die Zähleristwerte bleiben bei einem Spannungsausfall der SPS nicht gespeichert.
- $\bullet$  Remanente 32-Bit-Counter, auf-/ abwärtszählend Es werden programminterne Zählsignale verarbeitet.Die Zählrichtung kann durch den Zustand eines Sondermerkers beeinflusst werden. Der Zähleristwert wird bei einem Spannungsausfall der SPS in einem spannungsausfallsicheren Speicher abgelegt.
- $\bullet$  32-Bit-High-Speed-Counter (schnelle Zähler), auf-/ abwärtszählend High-Speed-Counter verarbeiten sehr schnell aufeinanderfolgende **externe** Zählsignale unabhängig von der benötigten Programmzykluszeit.

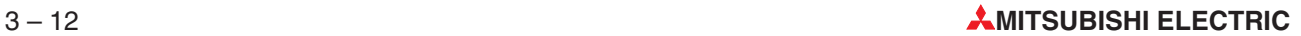

## **3.5.1 16-Bit-Counter**

#### **16-Bit-Counter adressieren**

Die 16-Bit-Counter werden dezimal adressiert.

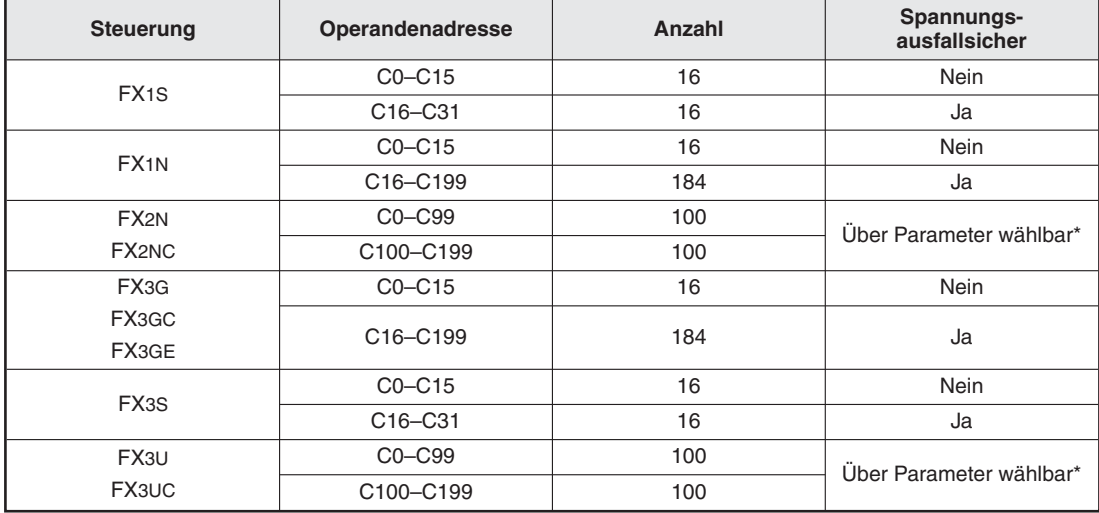

**Tab. 3-6:**16-Bit-Counter und ihre Operandenadressen

In den SPS-Parametern kann eingestellt werden, ob die Istwerte dieser Counter beim Ausschalten der Versorgungsspannung erhalten bleiben sollen.

#### **16-Bit-Counter programmieren**

Der gewählte Zählersollwert wird durch eine zusätzliche Dezimalkonstante K festgelegt. Für die Dezimalkonstante K kann ein Zahlenwert zwischen +1 und +32767 verwendet werden.

Der Zählvorgang wird durch jedes Ansteuern mit einem "1"-Signal aktiviert. Der Zähleristwert wird dabei jeweils um den Wert 1 erhöht (Aufwärtszähler). Nach Erreichen des vorher festgelegten Zählersollwertes schaltet der Zähler auf den Signalzustand "1".

**HINWEIS** Die Angabe des Zählersollwertes kann auch indirekt über den in einem Datenregister gespeicherten dezimalen Zahlenwert vorgenommen werden.

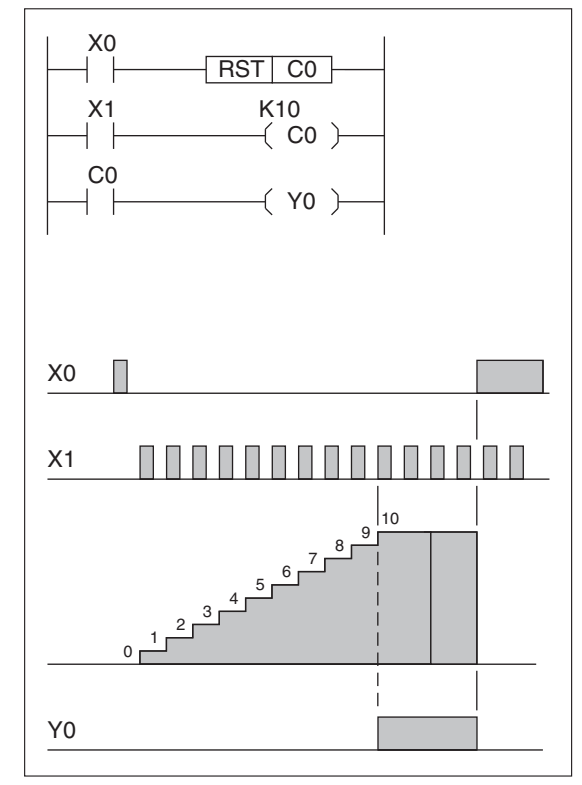

**Beispiel**  $\triangledown$ Einsatz der 16-Bit-Counter mit direkter Vorgabe des Zählersollwertes

**Abb. 3-9:**

Programmierbeispiel zum Einsatz der 16-Bit-Counter mit direkter Zählersollwertvorgabe

Bei jedem Ansteuern mit einem "1"-Signal am Eingang X1 zählt der Counter C0 um den Zahlenwert 1 aufwärts. Der Ausgang Y0 wird nach 10 Zählsignalen am Eingang X1 gesetzt (Zählersollwert K10).

Nach Erreichen des Zählersollwertes K10 bleibt der Counter von den dann folgenden Setzimpulsen am Eingang X1 unbeeinflusst.

Über den Eingang X0 wird der Zähler mit Hilfe einer RST-Anweisung zurückgesetzt. Der Istwert des Counters wird auf 0 gesetzt. Der Ausgang Y0 wird ausgeschaltet.  $\triangle$ 

**Beispiel**  $\triangledown$ Einsatz der 16-Bit-Counter mit indirekter Zählersollwertvorgabe

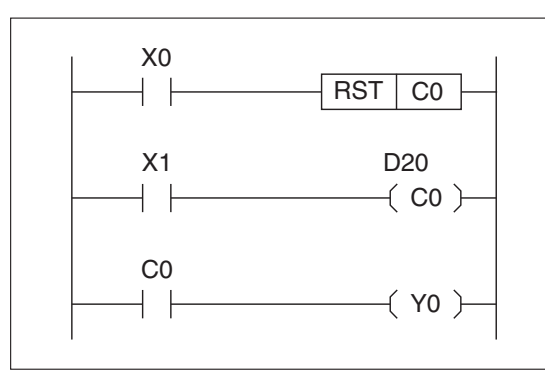

#### **Abb. 3-10:**

Programmierbeispiel zum Einsatz der 16-Bit-Counter mit indirekter Zählersollwertvorgabe

Der Zählersollwert wird indirekt über das Datenregister D20 festgelegt.

## **3.5.2 32-Bit-Counter**

#### **32-Bit-Counter adressieren**

| <b>Steuerung</b>               | Operandenadresse                   | Anzahl | Spannungsausfallsicher  |  |
|--------------------------------|------------------------------------|--------|-------------------------|--|
| FX <sub>1N</sub>               | C200-C219                          | 20     | <b>Nein</b>             |  |
|                                | C <sub>220</sub> -C <sub>234</sub> | 15     | Ja                      |  |
| FX <sub>2N</sub>               | C <sub>200</sub> -C <sub>219</sub> | 20     | Über Parameter wählbar* |  |
| FX <sub>2</sub> N <sub>C</sub> | C220-C234                          | 15     |                         |  |
| FX <sub>3G</sub>               | C200-C219                          | 20     | <b>Nein</b>             |  |
| FX3GC                          | C <sub>220</sub> -C <sub>234</sub> | 15     | Ja                      |  |
| FX3GE                          |                                    |        |                         |  |
| FX3S                           | C <sub>200</sub> -C <sub>234</sub> | 35     | <b>Nein</b>             |  |
| FX3U                           | C200-C219                          | 20     | Über Parameter wählbar* |  |
| FX3UC                          | C220-C234                          | 15     |                         |  |

**Tab. 3-7:** 32-Bit-Counter und ihre Operandenadressen

\* In den SPS-Parametern kann eingestellt werden, ob die Istwerte dieser Counter beim Ausschalten der Versorgungsspannung erhalten bleiben sollen.

Die Counter C200 bis C234 sind Auf-/Abwärtszähler;die Zählrichtung wird durch den Zustand eines zugeordneten Sondermerkers vorgegeben. Die Zählrichtung kann auch während des Zählvorgangs geändert werden.

#### **Zugeordnete Sondermerker**

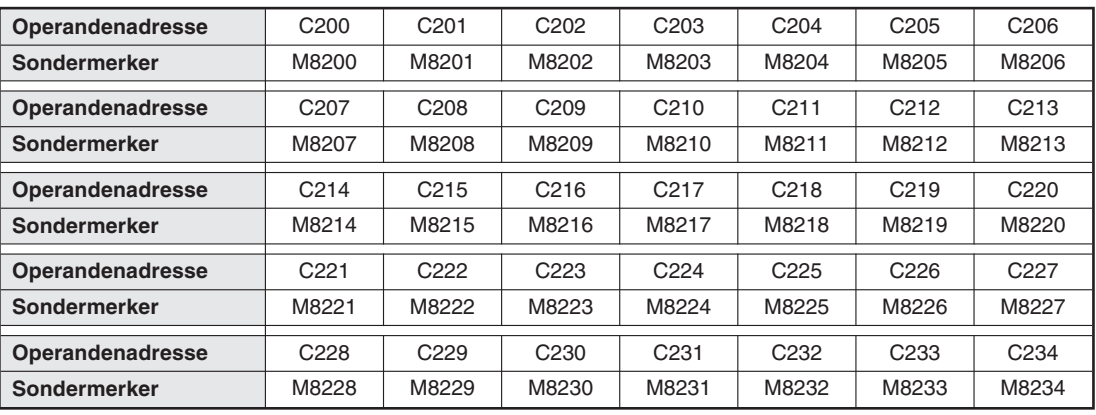

**Tab. 3-8:** Zuordnung der Sondermerker zu den Zählern

Die Zählrichtung der Zähler wird durch den logischen Zustand des zugeordneten Sondermerkers festgelegt.

- Sondermerker eingeschaltet (1): Abwärtszähler
- Sondermerker ausgeschaltet (0): Aufwärtszähler

Die Arbeitsweise entspricht der eines 16-Bit-Zählers.

**HINWEIS** Bei indirekter Adressierung werden 2 Datenregister benötigt.Zur Zuweisung von Sollwerten müssen 32-Bit-Anweisungen verwendet werden.

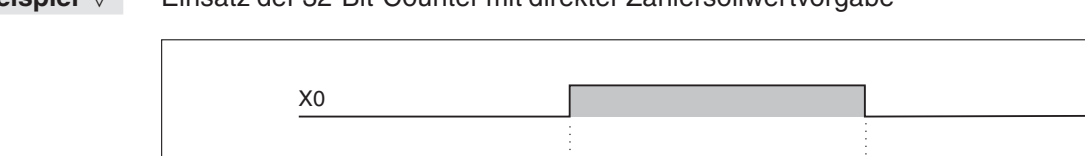

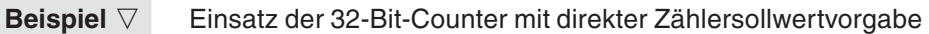

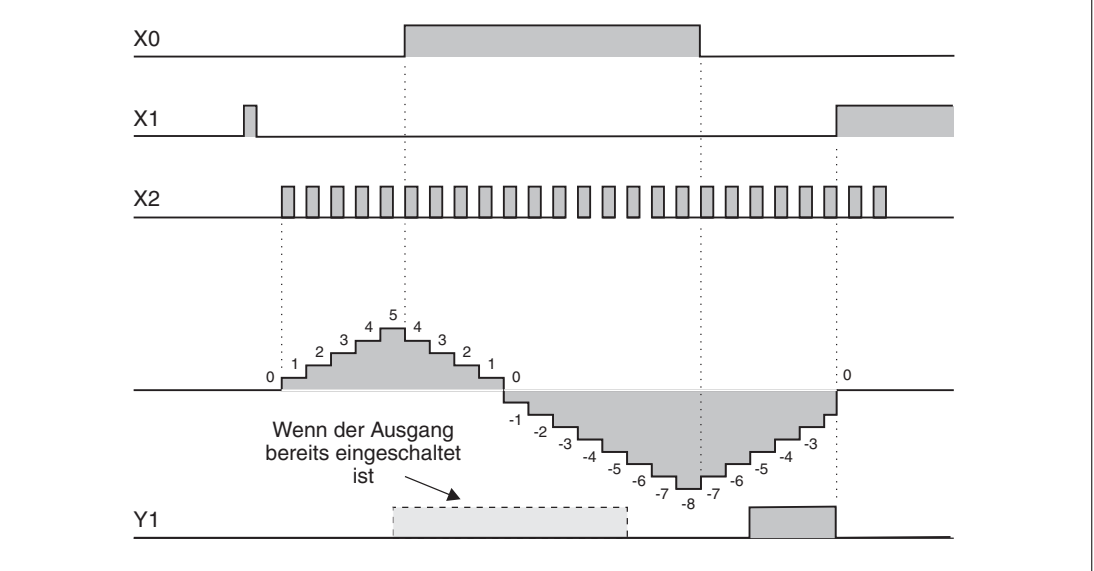

**Abb. 3-11:** Programmierbeispiel zum Einsatz der 32-Bit-Counter bei direkter Vorgabe des **Zählersollwertes** 

Sobald der Eingang X2 einschaltet, beginnt der Zählvorgang. Der Zähler C200 zählt die Einschaltimpulse von X2.

Der Ausgang Y1 wird eingeschaltet, wenn der Istwert von -6 auf -5 springt. Y1 wird zurückgesetzt, wenn der Istwert von -5 auf -6 springt.

Der Zählvorgang (aufwärts und abwärts) findet unabhängig vom aktuellen Status des Ausgangs statt. Wenn der Counter jedoch oberhalb von +2147483647 arbeitet, wird automatisch der Wert -2147483648 gültig. Wird unterhalb von -2147483648 gezählt, wird der Wert +2147483647 gültig.

Diese Counter werden "Ring-Counter" genannt.

Über den Eingang X1 wird die RST-Anweisung ausgeführt.Der Istwert des Counters wird auf 0 gesetzt. Der Ausgang Y1 wird ausgeschaltet.

**Beispiel**  $\triangledown$ Einsatz der 32-Bit-Counter mit indirekter Zählersollwertvorgabe

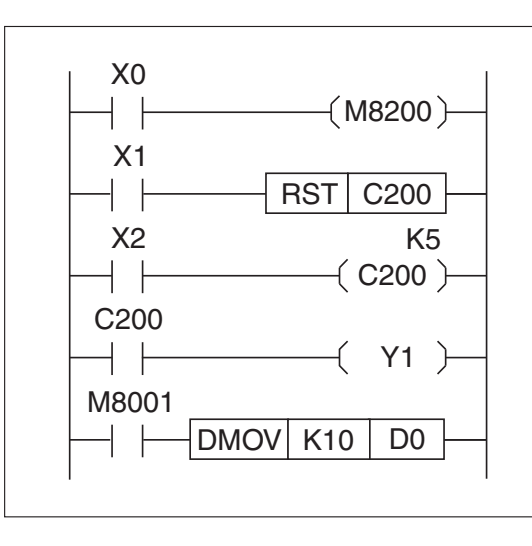

#### **Abb. 3-12:**

Programmierbeispiel zum Einsatz der 32-Bit-Counter bei indirekter Zählersollwertvorgabe

## **3.5.3 32-Bit-High-Speed-Counter**

Die High-Speed-Counter sind 32-Bit-Counter, die schnelle externe Zählsignale verarbeiten. Als Zähleingänge stehen die Eingänge X0 bis X7 zur Verfügung. Die Eingänge X6 und X7 arbeiten – außer bei der FX3G, FX3GC, FX3GE, FX3S, FX3U und FX3UC – nur als Startsignale. Sie können nicht für den High-Speed-Zählvorgang verwendet werden. Da eine Doppelbelegung der Eingänge nicht erlaubt ist, stehen pro SPS-Programm maximal sechs High-Speed-Counter zur Verfügung (8 Counter bei FX3G, FX3GC, FX3GE, FX3S, FX3U und FX3UC).

Den High-Speed-Countern sowie den verschiedenen Eingängen sind festgelegte Funktionen zugeordnet.

High-Speed-Counter arbeiten nach dem Prinzip des Interrupts. Der Vorteil hierbei ist, dass das Zählsignal unabhängig von der Programmzykluszeit verarbeitet wird.

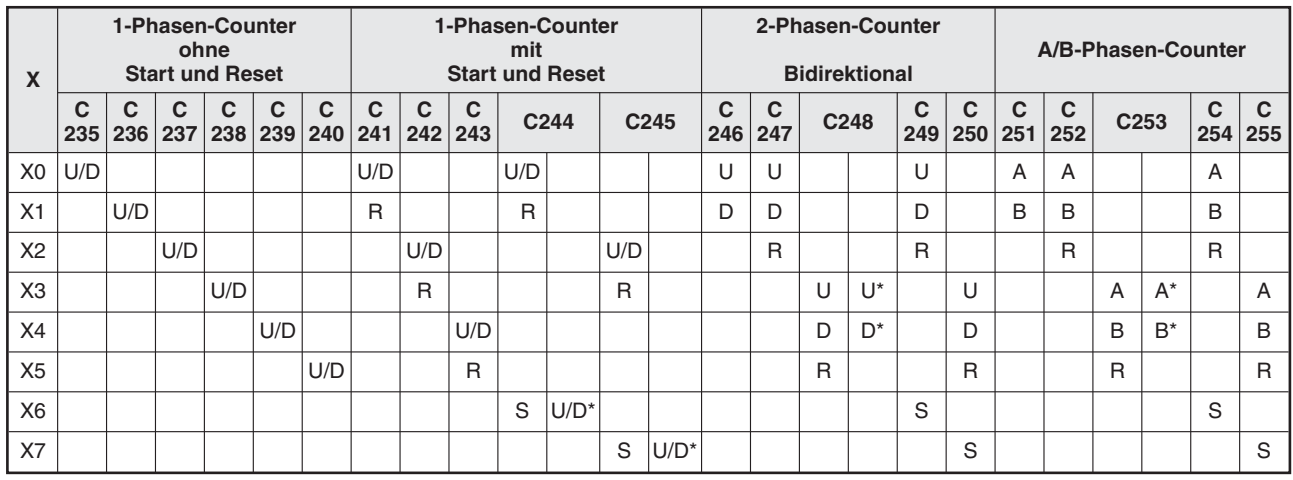

#### **Zuordnung der Eingänge**

**Tab. 3-9:** High-Speed-Counter und die zugehörigen Zähleingänge

- \* Bei einer FX3G, FX3U oder FX3UC können die Eingänge der Counter C244, C245, C248 und C253 durch die Sondermerker M8390 bis M8392 umgeschaltet werden. (M8392 beeinflusst C248 **und** C253.) Bei einer FX3S können die Eingänge der Counter C248 und C253 durch den Sondermerker M8392 umgeschaltet werden.
- U: Aufwärtszählender Eingang
- D: Abwärtszählender Eingang
- A: A-Phasen-Eingang
- B: B-Phasen-Eingang
- R: Reset-Eingang
- S: Start-Eingang

Es können mehrere High-Speed-Counter gleichzeitig im SPS-Programm eingesetzt werden.

Beim Einsatz verschiedener High-Speed-Counter muss darauf geachtet werden, dass kein Counter verwendet wird, dessen Eingänge bereits durch einen anderen Counter belegt sind. Eine Doppelbelegung von Eingängen ist nicht erlaubt.

#### **Maximale Zählfrequenz und Zählgeschwindigkeit**

Die maximale Frequenz bzw. Geschwindigkeit der Zählsignale, die noch von der SPS verarbeitet werden, beträgt beim Einsatz von nur einem High-Speed-Counter in einem SPS-Programm:

- 1- und 2-Phasen-Counter: max. 100 kHz bei FX3U und FX3UC, max. 60 kHz bei FX1N, FX1S, FX3G, FX3GC, FX3GE und FX3S, max. 10 kHz bei FX2N und FX2NC
- A/B-Phasen-Counter: max. 50 kHz bei FX3U und FX3UC, max. 30 kHz bei FX1N, FX1S, FX3G, FX3GC, FX3GE und FX3S, max. 5 kHz bei FX2N und FX2NC

Die Summe aller Zählfrequenzen darf bei einer Steuerung der FX1S-, FX1N-, FX3G-, FX3GC-, FX3GE- oder FX3S-Serie 60 kHz, bei einer Steuerung aus der FX2N- oder FX2NC-Serie 30 kHz und einer FX3U- oder FX3UC-SPS 80 kHz nicht überschreiten. Dabei ist zu beachten, dass die Frequenz von A/B-Phasen-Countern in diese Berechnung mit dem doppelten Wert eingeht.

Die Eingänge X0 und X1 einer Steuerung der FX2N- oder FX2NC-Serie und die Eingänge X0 bis X5 einer Steuerung der FX3G-, FX3GC-, FX3GE-, FX3S-, FX3U- oder FX3UC-Serie sind durch ihren Aufbau in der Lage, sehr hohe Frequenzen zu zählen.

- FX2N/FX2NC
	- 1-Phasen-Counter C235, C236 oder C246: 60 kHz

2-Phasen-Counter C251: 30 kHz

– FX3G/FX3GC/FX3GE

1-Phasen-Counter C235, C236, C238, C239 oder C241: 60 kHz

2-Phasen-Counter C246: 60 kHz

– FX3S

1-Phasen-Counter C235, C236 oder C241: 60 kHz

2-Phasen-Counter C246: 60 kHz

– FX3U/FX3UC

1-Phasen-Counter C235 bis C240 oder C246: 100 kHz

2-Phasen-Counter C251 und C253: 50 kHz

Wenn Anweisungen zum Setzen- oder Rücksetzen von High-Speed-Countern (Anweisungen DHSCS und DHSCR) oder ein Bereichsvergleich (DHSZ) im Programm verwendet werden, wird die zulässige Summe der Eingangsfrequenzen aller Zähler reduziert. In diesem Fall gilt die folgende Tabelle:

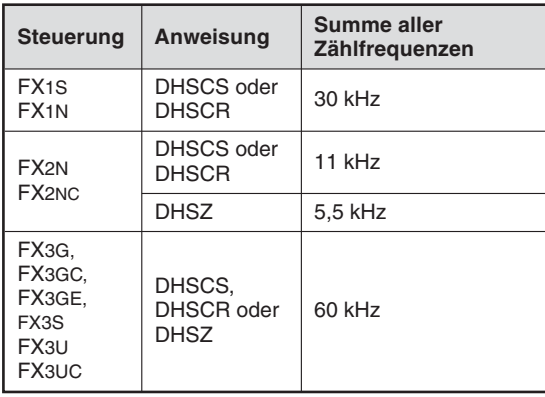

**Tab. 3-10:**

Einschränkungen bei Verwendung der Anweisungen DHSCS, DHSCR und DHSZ

Die Istwerte aller High-Speed-Counter werden in einem spannungsausfallsicheren Speicher abgelegt.

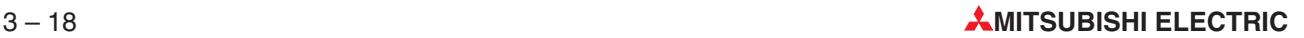

**HINWEISE** Die Zähleingänge X0 bis X5 dürfen nicht als Einschaltbedingungen für High-Speed-Counter programmiert werden.

> High-Speed-Counter können nicht im Zusammenhang mit 16-Bit-Anweisungen eingesetzt werden.

> Die maximale Zählfrequenz an den SPS-Eingängen muss beachtet werden. (AB-Phasen-Counter sind doppelt zu zählen).

> Die SPD-Anweisung hat die Counter- und Interrupt-Charakteristik eines High-Speed-Counters. Aus diesem Grund sollten für die SPD-Anweisung die Eingänge X0 bis X5 verwendet werden. Auch für diese Eingänge gilt, dass sie nicht gleichzeitig von anderen High-Speed-Countern verwendet werden können.

#### **1-Phasen-Counter mit einem Zähleingang**

1-Phasen-Counter sind High-Speed-Counter mit nur einem Zähleingang. Sie lassen sich in drei Gruppen einteilen:

- Ohne Start- und Reset-Eingang (C235 bis C240)
- $\bullet$ Mit Reset-Eingang (C241bis C243)
- $\bullet$  Mit Start- und Reset-Eingang (C244 bis C245)

Die Zählrichtung (auf- oder abwärtszählend) wird durch Einschalten eines Sondermerkers festgelegt.

Sondermerker eingeschaltet: Abwärtszählend Sondermerker ausgeschaltet: Aufwärtszählend

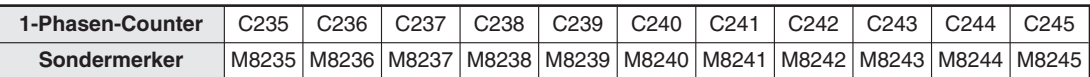

**Tab. 3-11:** 1-Phasen-Counter und die zugehörigen Sondermerker

Der Zählbereich geht von -2 147 483 648 bis 2 147 483 647.

**Beispiel**  $\triangledown$ Einsatz eines 1-Phasen-Counters mit Start- und Reset-Eingang (C244).

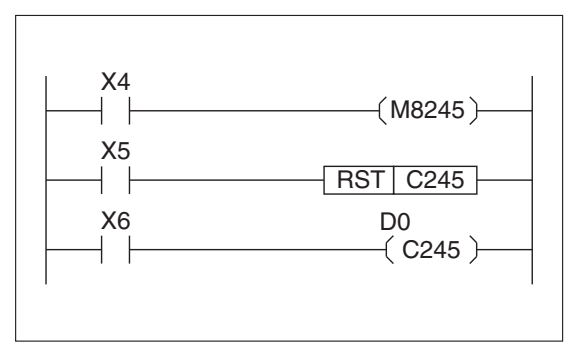

**Abb. 3-13:** Programmierbeispiel zum Einsatz eines 1-Phasen-Counters mit Start- und Reset-Eingang (C244)

Wenn der Sondermerker M8245 eingeschaltet ist, zählt der Zähler M8245 abwärts. Ist der Merker M 8245 nicht gesetzt, zählt der Zähler aufwärts. Mit dem Schalter X5 wird der Istwert des Zählers auf den Wert 0 zurückgesetzt.Dies ist ebenfalls über den automatisch zugeordneten Rücksetzeingang X3 möglich.

Durch das Einschalten von X6 und dem automatisch zugeordneten Starteingang X7 wird der Zähler aktiviert und zählt die Impulse aus seinem Zähleingang X2. Da es sich um einen 32-Bit-Zähler handelt, werden die Register D0 und D1 für die Sollwertvorgabe genutzt.

**Beispiel**  $\triangledown$  Im Vergleich zu den im Programm verwendeten Eingängen X5 und X6 bietet die Benutzung der Eingänge X7 und X3 den Vorteil, dass die Verarbeitung der externen Start- und Reset- Signale nicht von der Programmzykluszeit abhängt.

 $\wedge$ 

#### **2-Phasen-Counter mit zwei Zähleingängen**

2-Phasen-Counter besitzen je einen Zähleingang zum Auf- und Abwärtszählen.

Die 2-Phasen-Counter lassen sich in drei Gruppen einteilen:

- Ohne Start- und Reset-Eingang (C246)
- $\bullet$ Mit Reset-Eingang (C247, C248)
- Mit Start- und Reset-Eingang (C249, C250)

Die SPS setzt automatisch einen Sondermerker, der die aktuelle Zählrichtung des 2-Phasen-Counters anzeigt:

Sondermerker eingeschaltet: Abwärtszählend Sondermerker ausgeschaltet: Aufwärtszählend

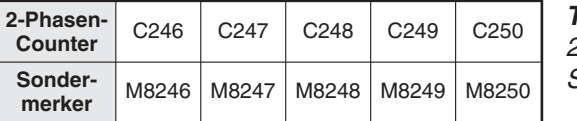

**Tab. 3-12:** 2-Phasen-Counter und zugehörige Sondermerker

Der Zählbereich geht von -2 147 483 648 bis 2 147 483 647.

**Beispiel**  $\triangledown$ 

Einsatz eines 2-Phasen-Counters ohne Start- und Reset-Eingang (C246).

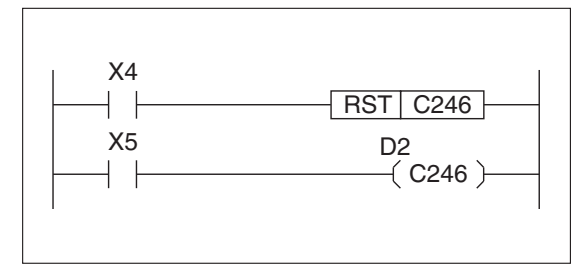

#### **Abb. 3-14:**

Programmierbeispiel zum Einsatz eines 2-Phasen-Counters ohne Start- und Reset-Eingang (C246)

Wird der Eingang X4 eingeschaltet, wird der Counter C246 zurückgesetzt. Der Zählvorgang wird gestartet, wenn der Eingang X5 eingeschaltet ist. Für den Counter C246 sind die Zähleingänge X0 und X1 zum Aufwärts- und Abwärtszählen reserviert.

Bei Signalimpulsen am Eingang X0 zählt der Counter aufwärts, und bei Signalimpulsen am Eingang X1 zählt der Counter abwärts.

#### **A/B-Phasen-Counter mit zwei Zähleingängen**

Die A/B-Phasen-Counter verfügen über je einen A- und einen B-Phasen-Zähleingang. Über die Signale an den A- und B-Phasen-Eingängen wird festgelegt, ob der Counter aufwärts oder abwärts zählen soll.

 $\bullet$ Aufwärtszählend

> A-Phasen-Eingang: "1"-Signal B-Phasen-Eingang: ansteigende Signalflanke (Signalwechsel von "0" auf "1")

**•** Abwärtszählend

A-Phasen-Eingang: "1"-Signal B-Phasen-Eingang: abfallende Signalflanke (Signalwechsel von "1" auf "0")

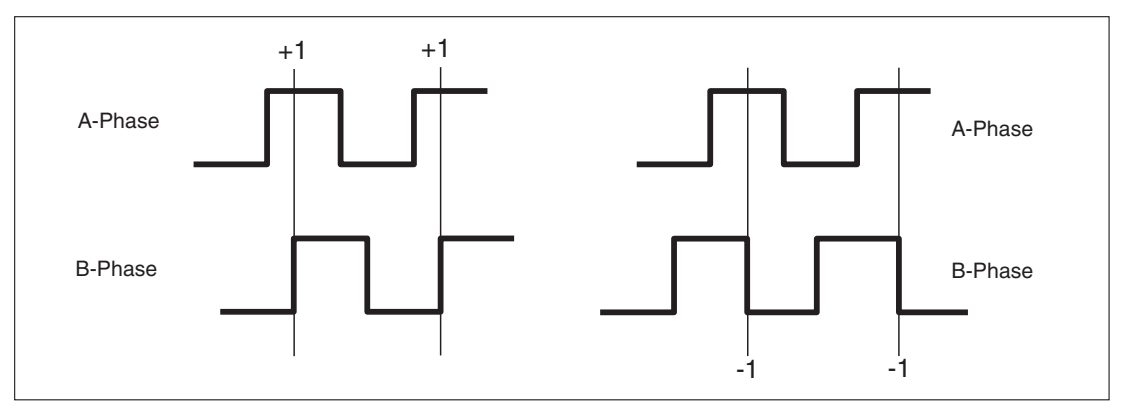

**Abb. 3-15:** AB-Phasen-Counter

Jeder Eingangssignalwechsel mit ansteigender Flanke am B-Phasen-Eingang lässt den Zähler um 1 aufwärtszählen und jeder Signalwechsel mit abfallender Flanke um 1 abwärtszählen. Während der Signalwechsel muss am A-Phasen-Eingang ein "1"-Signal anliegen.

Die A/B-Phasen-Counter lassen in sich drei Gruppen einteilen:

- Ohne Start- und Reset-Eingang (C251)
- $\bullet$ Mit Reset-Eingang (C252, C253)
- $\bullet$  Mit Start- und Reset-Eingang (C254, C255)

Die SPS setzt automatisch einen Sondermerker, der die aktuelle Zählrichtung des 2-Phasen-Counters anzeigt:

Sondermerker eingeschaltet: Abwärtszählend Sondermerker ausgeschaltet: Aufwärtszählend

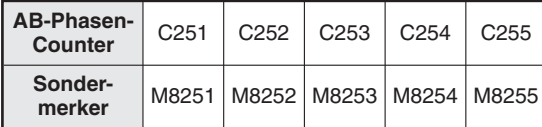

**Tab. 3-13:**

A/B-Phasen-Counter und zugehörige Sondermerker

Der Zählbereich geht von -2 147 483 648 bis 2 147 483 647.

#### **Beispiel**  $\nabla$ Einsatz eines A/B-Phasen-Counters ohne Start- und Reset-Eingang (C251)

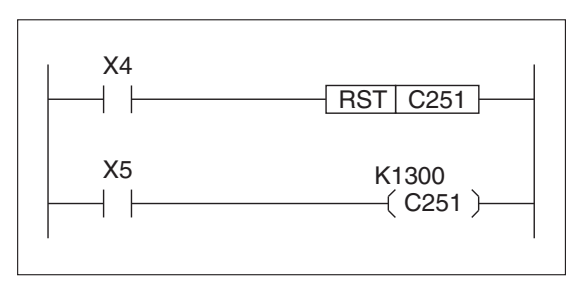

#### **Abb. 3-16:**

Programmierbeispiel zum Einsatz eines AB-Phasen-Counters ohne Start- und Reset-Eingang (C251)

Bei eingeschaltetem Eingang X5 zählt der Counter C251 die Signale an den Zähleingängen X0 (A-Phasen-Eingang) und X1 (B-Phasen-Eingang).

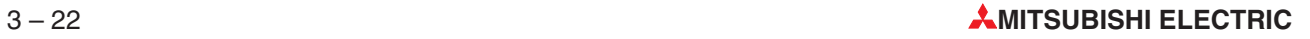

# **3.6 Schrittstatus**

Schrittstatusoperanden werden in Zusammenhang mit Ablaufsteuerungen (STL-Anweisung) eingesetzt. Mit den Schrittstatusoperanden werden die einzelnen Schritte einer Ablaufsteuerung festgelegt.

#### **3.6.1 Schrittstatusoperanden adressieren**

Es stehen bis zu 4096 Schrittstatusoperanden im Bereich von S0 bis S4095 zur Verfügung.

Die Schrittstatusoperanden S lassen sich in zwei Gruppen einteilen:

- S0 bis S9 (10 Adressen): Schrittstatus initialisieren
- $\bullet$ S10 bis max. S4095: frei wählbarer Einsatzbereich

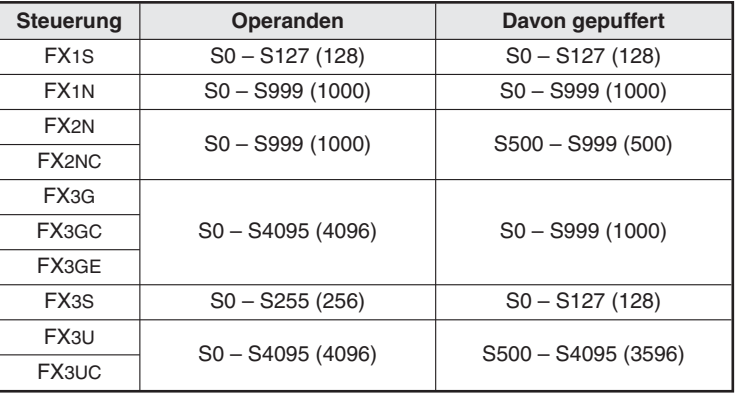

 $T$ ab.  $3 - 14$ Übersicht der Schrittstatusoperanden

Detaillierte Informationen zum Einsatz der STL-Anweisung und der Schrittstatusoperanden S enthält Kapitel [5](#page-130-0)

Werden in einem Programm keine Schrittsteuerungen verwendet, können die Schrittstatusoperanden S wie Merker eingesetzt werden.

#### **Beispiel**  $\nabla$ Einsatz der Schrittstatusoperanden

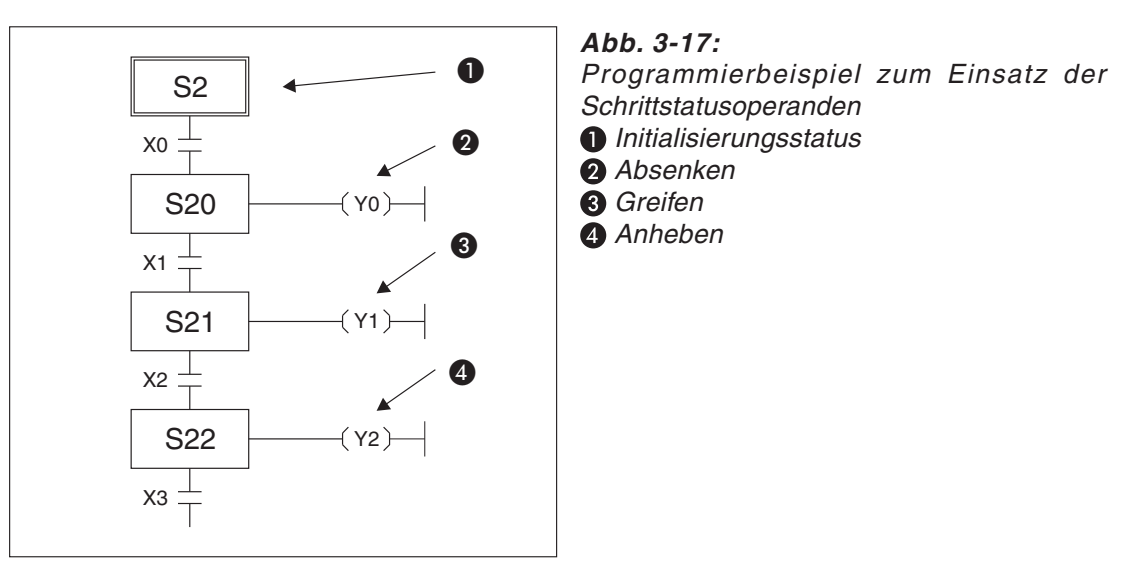

Der Schrittstatusoperand S20 wird aktiviert, wenn der Eingang X0 eingeschaltet wird. Anschließend wird der Ausgang Y0 (@ Absenken) eingeschaltet.

Nach Erreichen des unteren Endschalters X1 wird der Schrittstatusoperand S21 aktiviert, indem der Ausgang Y1 (@ Greifen) eingeschaltet wird.

Wird der Endschalter X2 erreicht, wird S22 aktiviert. Der Ausgang Y2 (4 Anheben) wird eingeschaltet.  $\triangle$ 

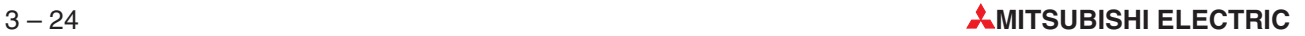

# **3.7 Konstanten**

### **3.7.1 Dezimal- und Hexadezimalkonstanten**

Mit den Dezimal- und Hexadezimalkonstanten (K, H) lassen sich nummerische Zahlenwerte innerhalb eines SPS-Programms festlegen (z. B. Zeit- oder Zählersollwert). Der Zahlenwert wird intern von der SPS in einen binären Zahlenwert codiert.

Im Abschnitt 3.8.7 sind alle wichtigen Zahlensysteme und deren Codierungen ausführlich beschrieben.

| Konstanten           | 16 Bit                    | <b>32 Bit</b>                     |
|----------------------|---------------------------|-----------------------------------|
| Dezimal K            | $-32\,768$ bis $+32\,767$ | -2 147 483 648 bis +2 147 483 647 |
| <b>Hexadezimal H</b> | 0 bis FFFF                | 0 bis FFFFFFFF                    |

**Tab. 3-15:** Zahlenwertebereiche der Dezimal- und Hexadezimalkonstanten

Im Programm wird der Konstanten der Buchstabe "K" oder "H" vorangestellt.

Beispiele: K100 (Dezimaler Wert ..100"), H64 (Hexadezimaler Wert ..64")

#### **3.7.2 Konstanten mit Gleitkommazahlen**

Dezimale Konstanten sind ganze Zahlen ohne Nachkommastellen. Gleitkommazahlen dagegen können Stellen vor und nach einem Dezimalkomma aufweisen und bieten dadurch Vorteile bei arithmetischen Operationen.

Im Programm werden Konstante, die aus Gleitkommazahlen bestehen, durch ein vorangestelltes "E" gekennzeichnet (Zum Beispiel E1.234 oder E1.234 + 3). Gleitkommazahlen können auf zwei verschiedene Arten definiert werden:

– Angabe einer Konstanten ohne Exponenten

Der Wert wird wie üblich angegeben. Das Komma muss allerdings durch einen Punkt ersetzt werden. Zum Beispiel kann der Wert "10,2345" im Programm als "E10.2345" übergeben werden.

– Angabe einer Konstanten mit Exponenten

Der Wert wird mit Basis und einem Exponenten angegeben. Der Exponent hat die Basis 10 (10n). Der Wert "1234" zum Beispiel kann auch als "1,234 x 1000" oder – in expontieller Schreibweise – als "1,234 x 10<sup>3</sup>" dargestellt werden. Im Programm einer FX3U-Steuerung wird diese Zahl als "E1.234 + 3" angegeben  $($ "+3" entspricht "10<sup>3"</sup>).

Gleitkommazahlen können Werte aus den folgenden Bereichen annehmen:  $-1.0 \times 2^{128}$  bis  $-1.0 \times 2^{-126}$ .  $\Omega$ und  $1.0 \times 2^{-126}$  bis  $1.0 \times 2^{+128}$ 

#### **3.7.3 Konstante Zeichenfolgen**

Werden Zeichen innerhalb eines Programms in Anführungsstrichen angegeben, werden sie als ASCII-Zeichen interpretiert (z. B. "MOTOR12"). Eine Zeichen belegt 1 Byte. Eine Zeichenfolge kann bis zu 32 Zeichen enthalten.

# **3.8 Register**

Register stellen einen Datenspeicher innerhalb der SPS dar. In einem Register können Sie Zahlenwerte und aufeinanderfolgende binäre Informationen zusammenfassen und abspeichern. Dadurch lassen sich z. B. die Signalzustände mehrerer Eingänge auf einmal abspeichern und im Programm verarbeiten.

Die Daten werden in einem 16-Bit-Format gespeichert. Durch Zusammenschalten von zwei 16-Bit-Registern haben Sie die Möglichkeit, "Doppelregister" zu bilden. In einem Doppelregister können Daten in einem 32-Bit-Format gespeichert werden.

#### **3.8.1 Einteilung der Register**

Folgende Registertypen werden unterschieden:

**•** Datenregister (ungepuffert)

Register ohne Datensicherung bei einem Spannungsausfall der SPS.

**•** Datenregister (gepuffert)

Register mit Datensicherung bei einem Spannungsausfall der SPS. Die Daten werden in einem spannungsausfallsicheren Speicher abgespeichert.

#### $\bullet$ **Index-Register**

Diese Register dienen zum Speichern von Zwischenergebnissen und zur Indizierung von Operanden (siehe Abschnitt 3.8.5).

#### $\bullet$  Sonderregister

Für bestimmte Kontroll- oder Überwachungsfunktionen stehen eine Reihe von speziellen Registern zur Verfügung. Nähere Angaben siehe Abschnitt 3.8.4.

#### - **File-Register**

Zum Speichern von beispielsweise Parametern oder Rezepturen werden File-Register benötigt. Die Speicherbereiche dieser Register werden vom Anwender festgelegt. Diese File-Register sind ein Teil der Datenregister.

#### $\bullet$ **Erweiterte Register**

Die erweiterten Register (Operandenkennzeichen: R) sind eine erweiterte Form der Datenregister. Erweiterte Register stehen nur bei den Grundgeräten der FX3G-, FX3GC-, FX3GE-, FX3U- und FX3UC-Serie zur Verfügung.

#### $\bullet$ **Erweiterte File-Register**

In erweiterten File-Registern (Operandenkennzeichen: ER) kann der Inhalt von erweiterten Registern (R) gespeichert werden.Erweiterte File-Register stehen nur bei den Grundgeräten der FX3G-, FX3GC-, FX3GE-, FX3U- und FX3UC-Serie zur Verfügung. Bei einem FX3U- oder FX3UC-Grundgerät muss eine Speicherkassette installiert sein, um die erweiterten File-Register nutzen zu können.

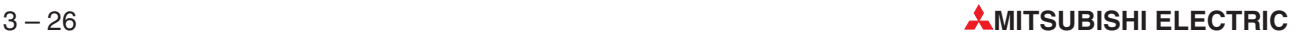

## **3.8.2 Aufbau der Register**

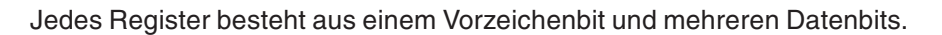

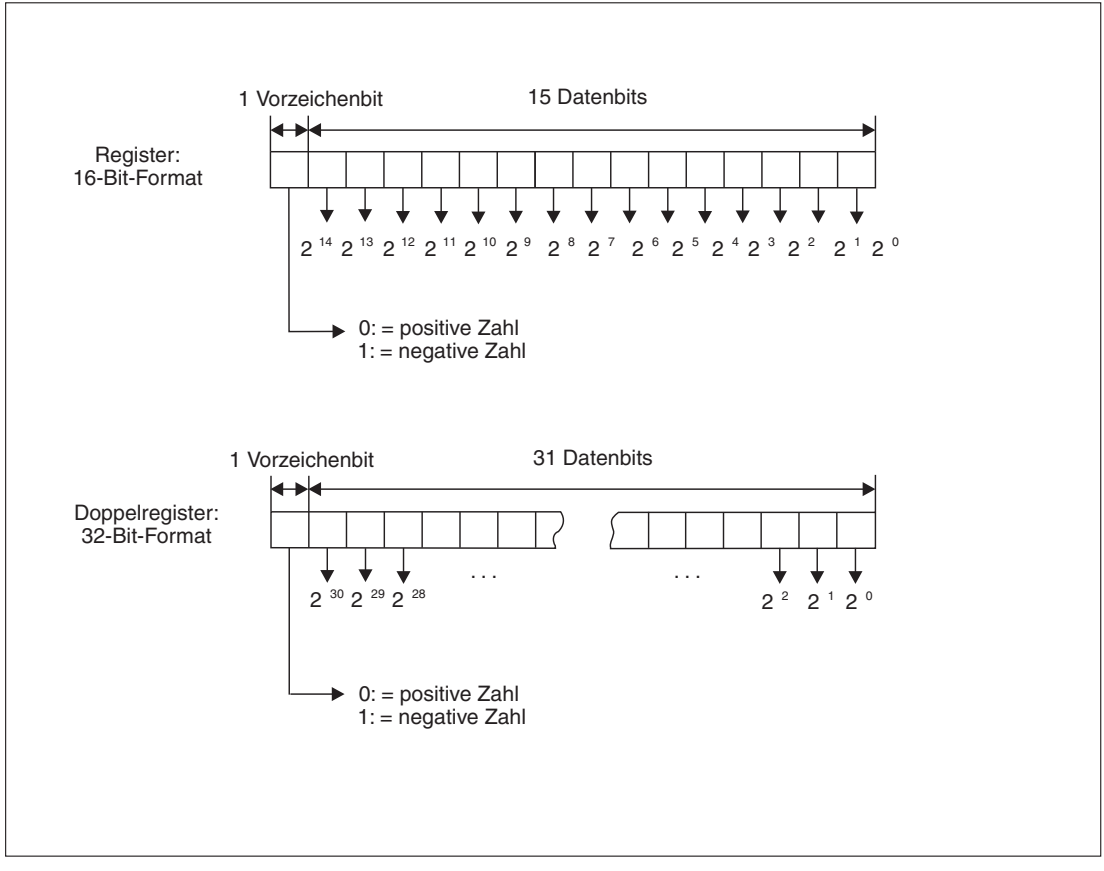

**Abb. 3-18:** Aufbau der Register (16 Bit) und Doppelregister (32 Bit)

## **3.8.3 Adressierung der Register**

Die Adressierung der Datenregister erfolgt dezimal. Bei einem Doppelregister beginnt die Adressierung mit dem unteren 16-Bit-Register.

| <b>Steuerung</b>       | Register                                         | <b>Adressen</b>        | Anzahl                   | Davon gepuffert         | Anzahl            |
|------------------------|--------------------------------------------------|------------------------|--------------------------|-------------------------|-------------------|
|                        | Datenregister                                    | D0-D255                | 256                      | D128-D255               | 128               |
|                        | Index-Register                                   | V, Z                   | 16                       |                         |                   |
|                        | Sonderregister                                   | D8000-D8255            | 256                      | D8000-D8255             | 256               |
| FX <sub>1</sub> S      | Extern<br>veränderbare<br>$Register^{()}$        | D8030 und D8031        | $\overline{2}$           |                         |                   |
|                        | File-Register                                    | D1000-D2499            | 1500                     | D1000-D2499             | 1500              |
|                        | Erweiterte<br>Register                           |                        | $\overline{\phantom{0}}$ |                         |                   |
|                        | Erweiterte<br>File-Register                      |                        |                          |                         |                   |
|                        | Datenregister                                    | D0-D7999               | 8000                     | D128-D7999              | 7872              |
|                        | Index-Register                                   | V, Z                   | 16                       |                         | $\qquad \qquad -$ |
|                        | Sonderregister                                   | D8000-D8255            | 256                      | D8000-D8255             | 256               |
| FX <sub>1N</sub>       | Extern<br>veränderbare<br>Register $\mathbb O$   | D8030 und D8031        | $\overline{2}$           |                         |                   |
|                        | File-Register                                    | D1000-D7999            | 7000 (anteilig)          | D1000-D7999             | 7000 (anteilig)   |
|                        | Erweiterte<br>Register                           |                        |                          |                         |                   |
|                        | Erweiterte<br>File-Register                      |                        |                          |                         |                   |
|                        | Datenregister                                    | D0-D7999               | 8000                     | D200-D7999 <sup>3</sup> | 7800              |
|                        | Index-Register                                   | V0-V7, Z0-Z7           | 16                       |                         |                   |
|                        | Sonderregister                                   | D8000-D8255            | 256                      | D8000-D8255             | 256               |
| FX <sub>2N</sub>       | File-Register                                    | D1000-D7999            | 7000 (anteilig)          | D1000-D7999             | 7000 (anteilig)   |
| FX <sub>2NC</sub>      | Erweiterte<br>Register                           |                        |                          |                         |                   |
|                        | Erweiterte<br>File-Register                      |                        |                          |                         |                   |
|                        | Datenregister                                    | D0-D7999               | 8000                     | D128-D1099 <sup>4</sup> | 972               |
|                        | Index-Register                                   | V0-V7, Z0-Z7           | 16                       |                         |                   |
| FX3G<br>FX3GC<br>FX3GE | Sonderregister                                   | D8000-D8511            | 512                      | D8000-D8511             | 512               |
|                        | Extern<br>veränderbare<br>Register <sup>02</sup> | D8030 und D8031        | $\overline{c}$           |                         |                   |
|                        | File-Register                                    | D1000-D7999            | 7000 (anteilig)          | D1000-D7999             | 7000 (anteilig)   |
|                        | Erweiterte<br>Register                           | R0-R23999 <sup>5</sup> | 24000                    |                         |                   |
|                        | Erweiterte<br>File-Register                      | ER0-ER23999 6          | 24000                    |                         |                   |

**Tab. 3-16:** Register und ihre Operandenadressen

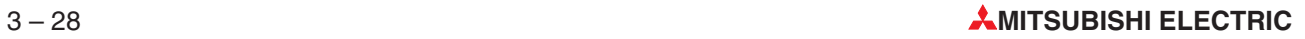

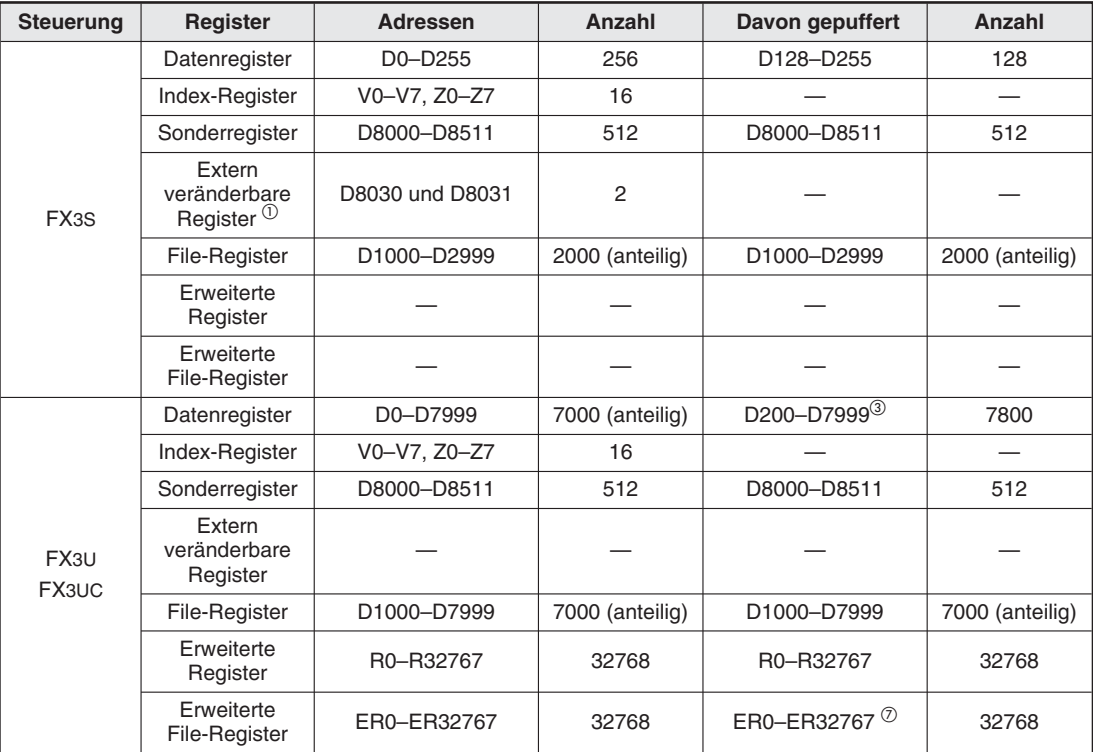

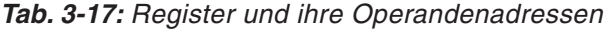

- $\bigcap$  Diese beiden Register sind auch bei der Anzahl der Sonderregister enthalten.Werte von 0 bis 255 sind durch integrierte Potentiometer einstellbar.
- Nicht bei einer FX3GC.
- Von dem angegebenen Datenregisterbereich der FX2N-, der FX2NC- und der FX3U/FX3UC-Serie kann durch den Anwender nur bei den Registern D200 bis D511 bestimmt werden, ob diese gepuffert sind oder nicht. Die Datenregister ab D512 sind bei diesen Steuerungen immer gepuffert. Den Registern D0 bis D199 kann in den SPS-Parametern auch die Funktion von gepufferten Registern zugewiesen werden.
- Wenn die optionale Batterie installiert ist, kann den Registern D1100 bis D7999 in den SPS-Parametern die Funktion von gepufferten Registern zugewiesen werden.
- Wenn die optionale Batterie installiert ist, kann den erweiterten Registern R0 bis R23999 in den SPS-Parametern die Funktion von gepufferten Registern zugewiesen werden.Der gepufferte Bereich ist jedoch nicht einstellbar.
- Die erweiterten File-Register werden im integrierten EEPROM des SPS-Grundgeräts oder, wenn eine EE-PROM-Speicherkassette installiert ist, in der Speicherkassette gespeichert.
- $\oslash$  Bei einem FX3U- oder FX3UC-Grundgerät stehen die die erweiterten File-Register nur zur Verfügung, wenn eine Speicherkassette installiert sein. (Die erweiterten File-Register werden in der Speicherkassette gespeichert.)

Bei einer FX3U oder FX3UC können einzelne Bits eines Datenregisters als Bit-Operanden angegeben werden. Die Adressierung erfolgt in der Form "D $\square$ , b". Zum Beispiel wird mit D10.7 das Bit 7 im Datenregister 10 angesprochen.

**HINWEIS** Ein als "D□b" angegebener Operand kann nicht über Index-Register (V, Z) verändert werden.

### **3.8.4 Verwendung der Sonderregister**

Den Sonderregistern D8000 bis D8511 sind intern feste Kontroll- oder Überwachungsfunktionen (Monitor-Funktionen) zugeordnet.

Beim Einschalten der Steuerung werden von der Systemsoftware automatisch die Standardwerte in die Sonderregister geschrieben. So wird z. B. automatisch der Datenwert des Watch-Dog-Timers in das Sonderregister D8000 eingetragen. Möchten Sie diesen Datenwert verändern, dann müssen Sie den alten Datenwert mit Hilfe einer MOV-Anweisung überschreiben (Weitere Hinweise siehe Abschnitt 6.3.3).

**HINWEIS** Die Daten gehen beim Schalten der Steuerung in den STOP-Modus nicht verloren. Ein Spannungsausfall führt jedoch zu einem Datenverlust.

In Kapitel 9 sind alle vorhandenen Sonderregister und deren Funktionen aufgeführt.

#### **3.8.5 Extern veränderbare Register**

Bei den Steuerungen der FX1S-, FX1N-, FX3G-, FX3GE- und der FX3S-Serie sind zwei Potentiometer integriert, mit denen der Inhalt zweier Sonderregister im Bereich von 0 bis 255 verändert werden kann. Für Steuerungen der FX2N-Serie ist der Sollwertvorgabe-Adapter FX2N-8AV-BD erhältlich, mit dem die Eingabe von 8 analogen Sollwerten möglich ist. Ein Grundgerät der FX1S-, FX1N-, FX3G-, FX3GE- oder der FX3S-Serie kann zusätzlich mit einem Sollwertvorgabe-Adapter FX $\square\square$ -8AV-BD um weitere 8 Potentiometer erweitert werden.

Zum Einlesen der Sollwerte sowie der Bereichseinteilung der Potentiometer werden die Applikationsanweisungen VRRD (FNC85) und VRSC (FNC86) verwendet.

Mit Hilfe der Potentiometer können z. B. Sollwerte für Timer und Counter verändert werden, ohne ein Programmiergerät anschließen zu müssen (siehe Abschnitt [8.6\)](#page-644-0).

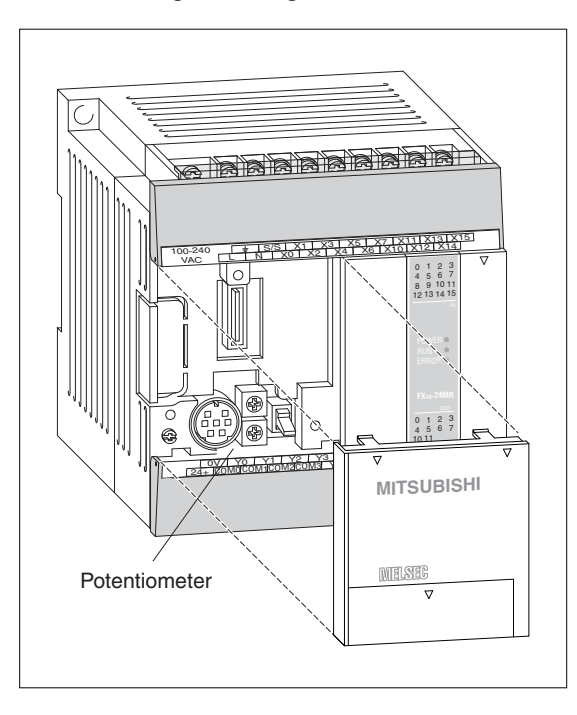

**Abb. 3-19:** Potentiometer an einer Steuerung der FX1N-Serie

| <b>Merkmal</b>                     | FX <sub>1S</sub>                                                                                                    | FX <sub>1N</sub>                               | FX <sub>2N</sub>                                                                                               | FX3G, FX3GE, FX3S                                                                                                    |
|------------------------------------|----------------------------------------------------------------------------------------------------|------------------------------------------------|----------------------------------------------------------------------------------------------------|----------------------------------------------------------------------------------------------------|
| Anzahl der<br>Potentiometer        | Verwendung des Sollwertvorgabe-Adapters<br>FX1N-8AV-BD können 8 zusätzliche Potentio-<br>meter genutzt werden                                                                                                    | 2 integrierte Potentiometer (VR1 und VR2), bei | Bei Verwendung des<br>Sollwertvorgabe-<br>Adapters<br>FX2N-8AV-BD können<br>8 Potentiometer<br>genutzt werden. | 2 integrierte Potentio-<br>meter (VR1 und VR2),<br>zusätzliche 8 Potentio-<br>meter können bei Ver-<br>wendung des Soll-<br>wertvorgabe-Adapters<br>FX3G-8AV-BD<br>genutzt werden                 |
| Extern<br>veränderbare<br>Register | D8030 (wird von VR1) beeinflusst<br>D8031 (wird von VR2) beeinflusst<br>Die zusätzlichen 8 Register bei Verwendung<br>des Sollwertvorgabe-Adapters FX1N-8AV-BD<br>werden durch den Anwender mit den Anwei-<br>sungen VRRD und VRSC bestimmt. |                                                | Die 8 Register werden<br>durch den Anwender<br>mit den Anweisungen<br>VRRD und VRSC fest-<br>gelegt.           | D8030 (VR1)<br>D8031 (VR2)<br>Die zusätzlichen 8<br>Register bei Verwen-<br>dung des Sollwertvor-<br>gabe-Adapters<br>FX3G-8AV-BD werden<br>mit den Anweisungen<br>VRRD und VRSC fest-<br>gelegt. |

**Tab. 3-18:** Extern veränderbare Register

#### **3.8.6 Indexvergabe**

Durch Index-Register können Operanden indirekt adressiert werden. Bei Verwendung der Index-Vergabe in einem Programm erhält der Operand die direkt eingegebene Operandenadresse plus den Inhalt des Index-Registers als Adresse (siehe auch Abschnitt [6.1.6](#page-160-0)).

Es stehen 16 Index-Register (V0 bis V7 und Z0 bis Z7) zur Verfügung. Wird im Programm nur "V" oder "Z" angegeben, wird dies wie "V0" bzw."Z0" behandelt.Index-Register selbst können nicht indiziert werden.

#### **Angabe von Operanden mit Hilfe von Index-Registern**

 $\bullet$ Dezimal adressierbare Operanden und dezimale numerische Werte

Bei dezimal adressierbaren Operanden (M, S, T, C, D, R, KnM, KnS, P) und dezimalen Konstanten (K) wird der Inhalt eines Index-Registers als dezimaler Wert behandelt.

**Beispiele** $\nabla$ Enthält V0 den Wert "5", wird bei der Angabe des Operanden als "D20V0" eine Anweisung mit dem Register D25 (D20 + 5) ausgeführt.

> Mit der Angabe "K30V0" als Operanden wird eine Anweisung mit dem Wert K35 ausgeführt, wenn V0 den Wert "5" enthält (D30 + 5).

**•** Oktal adressierte Operanden

Bei oktal adressierte Operanden (X, Y, KnX, KnY) wird der Inhalt eines Index-Registers in einen oktalen Wert gewandelt und entsprechend den Rechenregeln zu der Operandenadresse addiert (siehe Abschnitt [3.8.10\)](#page-71-0).

**Beispiele** $∇$ Wird in Z1 der Wert "K8" übertragen, wird bei der Angabe des Operanden als "X0Z1" eine Anweisung mit dem Eingang X10 (X0 + 10<sub>Oktal</sub> (8<sub>Dezimal</sub> = 10<sub>Oktal</sub>)) ausgeführt.

> Wird in Z1 der dezimale Wert "K10" gespeichert, wird bei der Angabe des Operanden als "X0Z1" die Anweisung nicht mit dem Eingang X10, sondern dem Eingang X12 ausgeführt  $(10$ Dezimal =  $12$ Oktal).

> > $\wedge$

 $\wedge$ 

 $\wedge$ 

 $\wedge$ 

 $\bullet$ Hexadezimale nummerische Werte

Bei der indizierten Angabe von hexadezimalen Konstanten (H) wird der Inhalt eines Index-Registers als hexadezimaler Wert intepretiert.

**Beispiele**-Wird in das Index-Register V5 der dezimale Wert "K30" übertragen, wird bei der Angabe des Operanden als "H30V5" eine Anweisung mit dem Wert H4E ausgeführt. (K30 in V5 entspicht H1E, H30 + H1E = H4E).

> Enthält V5 aber den hexadezimalen Wert "H30", wird bei der Angabe des Operanden als  $H30V5$ " eine Anweisung mit dem Wert H60 ausgeführt. (H30 + H30 = H60).

> > $\wedge$

 $\wedge$ 

#### **Speichern von 32-Bit-Daten in Index-Registern**

Index-Register sind 16-Bit-Register. In 32-Bit-Anweisungen können die Index-Register V (V0 – V7) und Z (Z0 – Z7) kombiniert eingesetzt werden (V0 und Z0, V1 und Z1, V2 und Z2 usw.).

Zn enthält die niederwertigen 16 Bit, Vn enthält die höherwertigen 16 Bit. In einer 32-Bit-Anweisung darf nur der Operand Z angegeben werden. Wird der Operand V angegeben, kann das Programm nicht verarbeitet werden.

Werden Index-Register als 32-Bit-Operanden angegeben, werden beide Register V und Z gleichzeitig angesprochen. Wird dagegen z. B. mit einer 16-Bit-Anweisung nur in Z ein Wert geschrieben und enthält V noch einen numerischer Wert aus einer anderen Operation, können extrem hohe numerische Werte entstehen, die zu Programmfehlern führen. Auch wenn in einer 32-Bit-Anweisung Werte verwendet werden, die nicht den Bereich von 16-Bit-Werten überschreiten, sollten zum Transfer dieser Werte in die Index-Register 32-Bit-Anweisungen (DMOV) verwendet werden.

#### **Beispiel**  $\triangledown$ Schreiben des Wert 300 in die Index-Register V2 und Z2

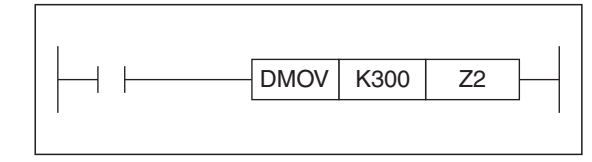

**Abb. 3-20:**

Mit einer DMOV-Anweisung (32-Bit-Anweisung) wird gleichzeitig in die Index-Register V2 und Z2 geschrieben.

 $\wedge$ 

#### **Anwendung der Index-Register**

**Beispiel**  $\triangledown$ 

Datentransfer mit indizierter Angabe von Datenregistern

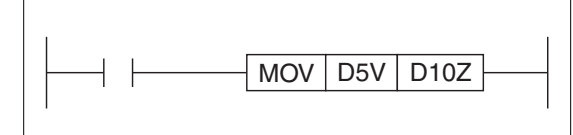

**Abb. 3-21:**

Programmierbeispiel zum Datentransfer vom Datenregister D5V zum Datenregister D10Z

Berechnung der Ausgangsadresse D5V:

V0 enthält den Wert 8  $5 + 8 = 13 \rightarrow D13$ 

Berechnung der Zieladresse D10Z:

Z0 enthält den Wert14  $10 + 14 = 24 \rightarrow D24$ 

Es findet ein Datentransfer vom Datenregister D13 zum Datenregister D24 statt.

 $\triangle$ 

### **3.8.7 Einsatz der File-Register**

File-Register werden in Blöcken von 500 Adressen im Programmspeicherbereich (EPROM oder EEPROM) der Steuerung abgelegt. Die Anzahl der Blöcke wird über die Parameter festgelegt. Der Zugang zu den File-Registern ist über Programmiergeräte und Bedienterminals möglich.

**HINWEISE** Wenn File-Register eingesetzt werden, verringert sich der für das SPS-Programm nutzbare Speicherbereich. Für jeden Block von 500 File-Registern verringert sich die Anzahl der nutzbaren Programmschritte um 500 Schritte. Die Anzahl der File-Register variiert in Abhängigkeit vom Steuerungstyp.

> Außer bei der FX1S-Serie ist bei Verwendung der File-Register zu beachten, dass der Speicherbereich mit dem gepufferten Speicherbereich überlappt.

#### **Lesen aus File-Registern**

Während des Betriebes der SPS können die Daten der File-Register mittels der BMOV-Anweisung ausgelesen werden.

#### **Schreiben in File-Registern**

Bei der FX1S-Serie können die File-Register nur mit Programmiergeräten oder mit PCs und entsprechender Software beschrieben werden.

Bei Steuerungen der FX1N- , der FX2N-, der FX2NC-, der FX3G-, der FX3GC-, der FX3GE-, der FX3S-, der FX3U- und der FX3UC-Serie können die Inhalte der File-Register auch vom SPS-Programm unter Verwendung der BMOV-Anweisung verändert werden.

Für nähere Informationen verwenden Sie bitte die Anleitungen der entsprechenden Programmiersysteme.

Bei der FX1S ist eine Veränderung der Daten im RUN-Modus nicht möglich.

**HINWEISE** Eine Veränderung der File-Registerdaten ist im RUN-Modus nur bei RAM-Registern oder File-Registern im internen Speicher möglich.

> File-Register, die sich im RAM, im internen Speicher oder auf EEPROM-Speicherkassetten befinden, können im STOP-Modus geändert werden.

> File-Register, die sich auf einer EPROM-Speicherkassette befinden, können nicht verändert werden.

### **3.8.8 Erweiterte Register und erweiterte File-Register**

Erweiterte Register (Operandenkennzeichen: R) und erweiterte File-Registern (Operandenkennzeichen: ER) stehen nur bei den Grundgeräten der FX3G-, FX3GC-, FX3GE-, FX3U- und FX3UC-Serie zur Verfügung.

Der Inhalt von erweiterten Registern und erweiterten File-Registern kann mit Hilfe von Anweisungen ausgetauscht werden. Bei einem FX3U- oder FX3UC-Grundgerät muss eine Speicherkassette installiert sein, um die erweiterten File-Register nutzen zu können.

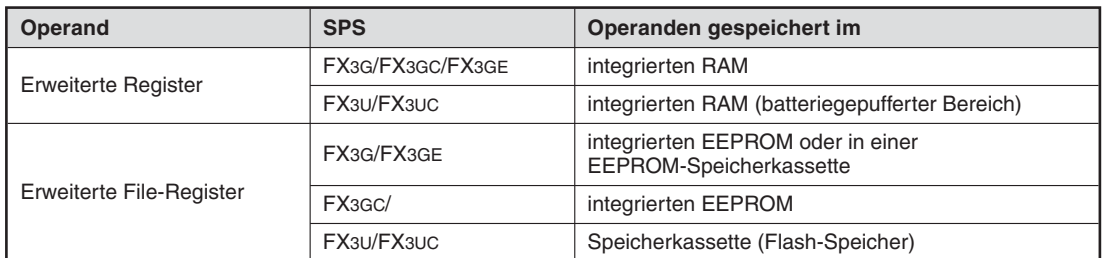

**Tab. 3-19:**Die erweiterten Register und erweiterten File-Register werden in den verschiedenen Steuerungen in verschiedenen Speichern abgelegt

Die folgende Tabelle zeigt, wie auf erweiterte Register und erweiterte File-Register zugegriffen werden kann.

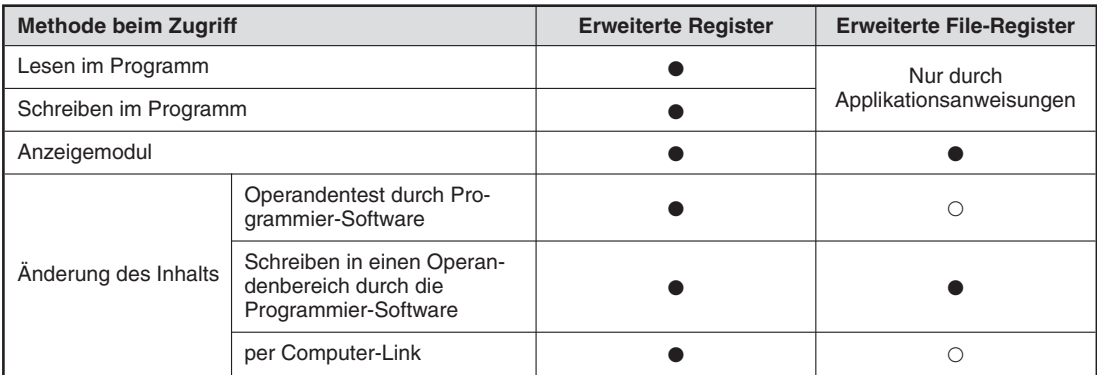

**Tab. 3-20:**Unterschiede beim Zugriff auf erweiterte Register und erweiterte File-Register

•: Funktion ist möglich; O: Funktion ist nicht möglich

 $\wedge$ 

## **3.8.9 Zahlenwertbereiche von Registern**

Werden binär codierte Zahlen in einem Register abgespeichert, ist der Zahlenwertebereich aufgrund der begrenzten Größe eines Registers eingeschränkt.

- $\bullet$  Dezimalzahlen 16 Bit: -32 768 bis +32 767 32 Bit: -2 147 483 648 bis +2 147 483 647
- Hexadezimalzahlen 16 Bit: 0 bis FFFF 32 Bit: 0 bis FFFFFFFF

#### **Darstellung negativer Zahlen**

Negative Zahlen werden als 2er-Komplement dargestellt.

Bei der Bildung eines 2er-Komplements wird die duale Zahl invertiert (1er-Komplementbildung) und anschließend der binäre Zahlenwert 1 addiert.

**Beispiel**  $\nabla$ 

0101101 (dual)  $\rightarrow$  +45 (dezimal) 1010010 (dual)  $\rightarrow$  1er-Komplement 1010011 (dual)  $\rightarrow$  2er-Komplement 1010011 (dual)  $\rightarrow$  -45 (dezimal)

Der im Datenregister abgelegte Wert ist negativ, wenn das höchstwertige Bit (Vorzeichenbit) gesetzt ist (1).

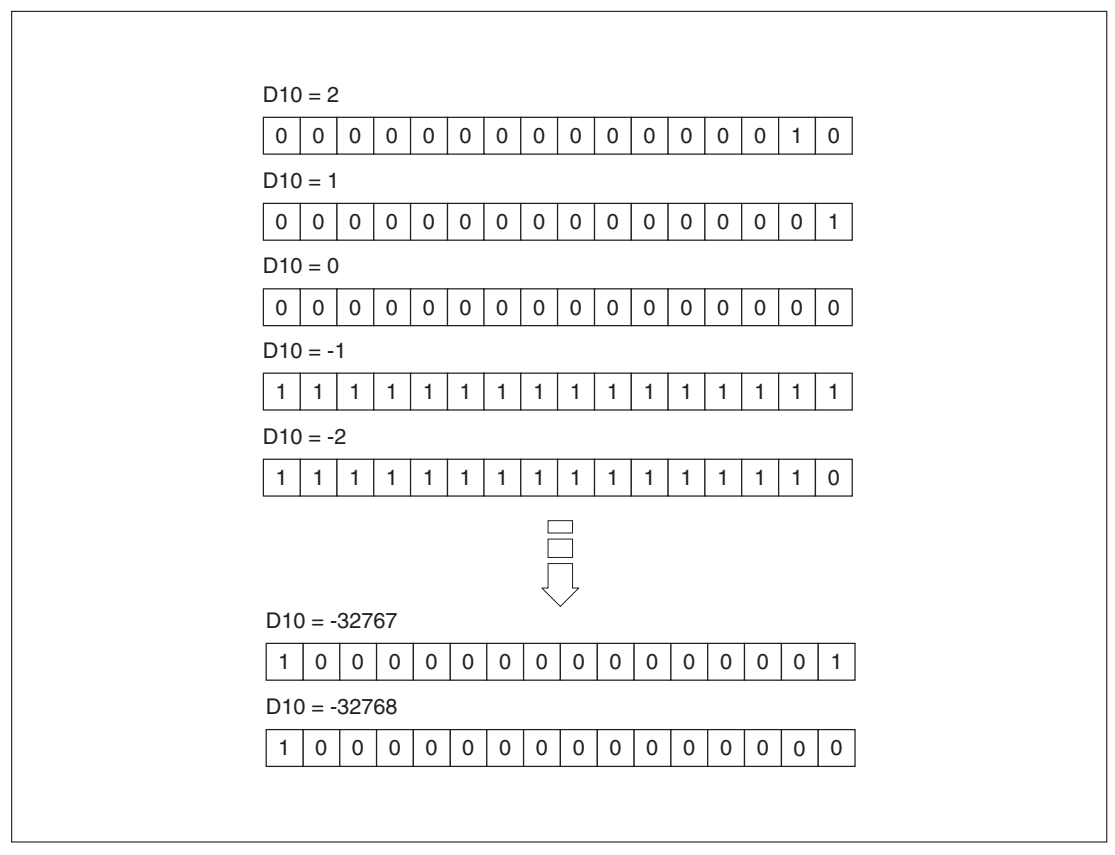

**Abb. 3-22:** Beispiel für die Darstellung negativer Zahlen

 $\triangle$ 

### <span id="page-71-0"></span>**3.8.10 Zahlendarstellungen**

Die Steuerungen der FX-Familie geben Ihnen die Möglichkeit, mit Zahlenwerten in folgenden Darstellungen zu arbeiten:

- $\bullet$ Dezimalzahlen
- $\bullet$ Zahlen im wissenschaftlichen Format
- $\bullet$ Gleitkommazahlen
- $\bullet$ Dualzahlen (Binärzahlen)
- $\bullet$ Hexadezimalzahlen
- $\bullet$ BCD-Format
- $\bullet$ Bit-Muster

#### **Interne Darstellungen der Zahlen in der SPS**

Der Mikroprozessor der SPS verarbeitet grundsätzlich nur binäre Informationen. Die kleinste Einheit einer binären Information heißt Bit. Mit einem Bit lassen sich die zwei Signalzustände "0" und "1" darstellen.

Alle Zahlenwerte, die nicht in einem binären Format vorliegen, werden deshalb von der SPS in ein binäres Format umgewandelt (codiert).

**HINWEIS** Die SPS stellt intern alle Zahlen als 16- oder 32-stellige Dualzahlen oder als Bit-Muster (16-Bit-, 32-Bit-Format) dar.

> In den nächsten Abschnitten folgt eine Einführung in die verschiedenen Zahlensysteme und die Umwandlung von Zahlenwerten (Codierungen) zwischen diesen Zahlensystemen.

#### **Dezimalzahlensystem**

Basis: 10

Ziffern: 0, 1, 2, 3, 4, 5, 6, 7, 8, 9

Wertebereich:

- 16-Bit-Format: -32768 bis +32767
- 32-Bit-Format: -2147483648 bis +2147483647

**Beispiel**  $\nabla$ 351 (dezimal) =  $3 \times 10^2 + 5 \times 10^1 + 1 \times 10^0$ 

 $\wedge$
#### **Zahlen im wissenschaftlichen Format**

Dieses Format ist an die wissenschaftliche Darstellung von besonders großen und besonders kleinen Zahlen angelehnt. Die Darstellung erfolgt im 32-Bit-Format mit Fließkomma.

Format: Mantisse x 10Exponent

Wertebereich:

- $-$  Mantisse:  $\pm$ 1000 bis 9999, oder 0
- Exponent: -41 bis +35

#### **Beispiel**  $\nabla$ Geschwindigkeit des Lichtes:

- als Dezimalzahl: 299792458 m/s
- im wissenschaftlichen Format: 2998 x  $10^5$  m/s

Hierbei ist 2998 die Mantisse und 5 der Exponent.In Datenregistern gespeichert hätte die Zahl zum Beispiel die Form D120 x 10<sup>D121</sup>.

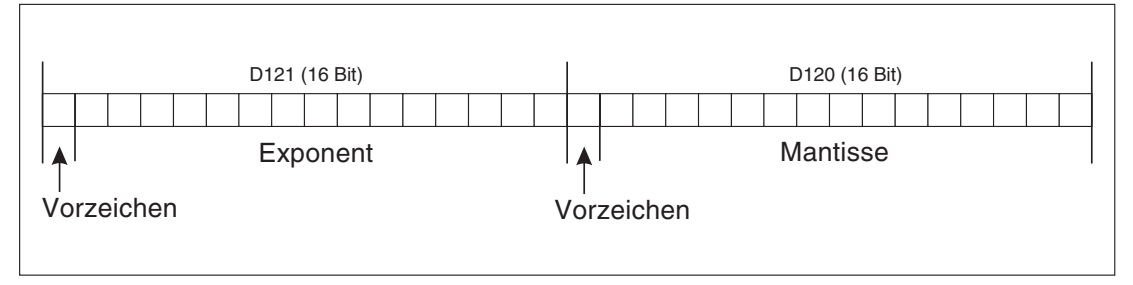

**Abb. 3-23:** Belegung im Datenregister

#### **Gleitkomma-Zahlensystem**

Da Operationen mit Zahlen sehr schnell den zulässigen Wertebereich überschreiten würden, bieten die FX-Serien zusätzlich die Darstellung sehr großer und sehr kleiner Zahlen im Gleitkomma-Format, wie es in Personal- und Mikro-Computern eingesetzt wird.

Das Format des Gleitkomma-Zahlensystems speichert Mantisse und Exponent als Binärzahlen in einem 32-Bit-Doppelwort, wobei die Mantisse 23 Bit und der Exponent 8 Bit belegt.

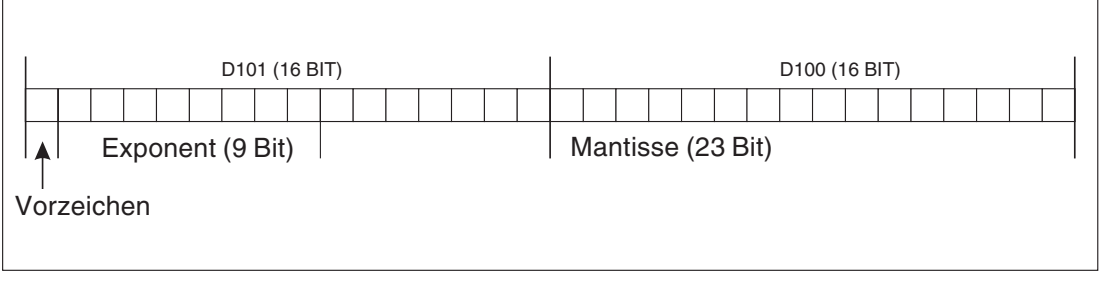

**Abb. 3-24:** Belegung im Datenregister

Format: ±Mantisse x 2<sup>Exponent</sup>

Wertebereich:

Mantisse:  $1 \times 2^0 + A22 \times 2^{-1} + A21 \times 2^{-2} + ... + A0 2^{-23}$ 

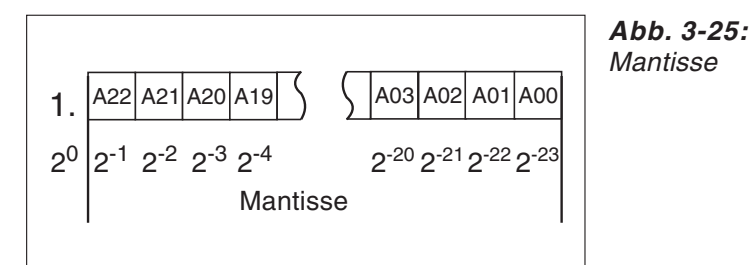

Exponent:  $(E7 \times 2^7 + E6 \times 2^6 + ... + E0 \times 2^0) - 127$ , das ergibt -126 bis +127

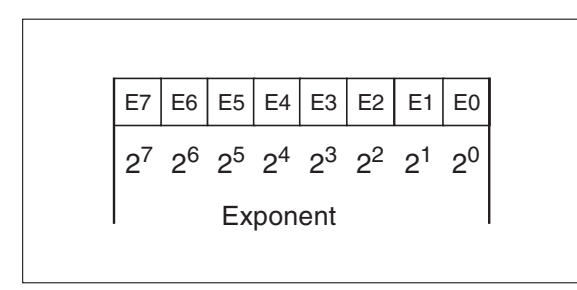

**Abb. 3-26:** Exponent

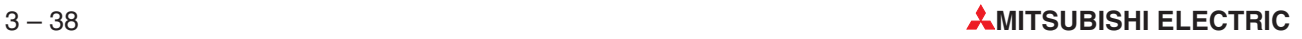

#### **Beispiel**  $\triangledown$  $D101 = 16592 = 40DD<sub>HFX</sub>$

 $D100 = 0 = 0000$ <sub>HEX</sub>

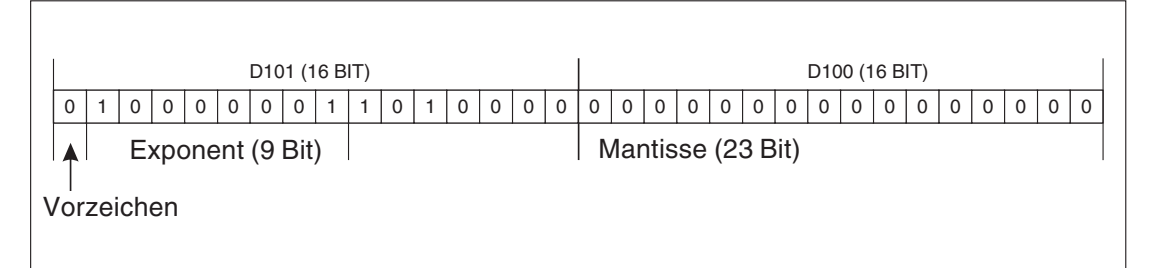

**Abb. 3-27:** Belegung im Datenregister

Das Vorzeichenbit ist auf 0 gesetzt; positiv.

Der Exponent ist auf 10000001 gesetzt, das entspricht

 $(1 \times 2^7 + 0 \times 2^6 + ... + 1 \times 2^0) - 127$  $= (128 + 0 + ... + 1) - 127$  $= 2$ 

Die Mantisse ist auf 10100000000000000000000000 gesetzt, das entspricht 1,101 $_{\rm BIN}$  oder

 $1 \times 2^{0} + 1 \times 2^{-1} + 0 \times 2^{-2} + 1 \times 2^{-3} + ... + 0 \times 2^{-23}$ 

 $= 1,625$ 

Daraus ergibt sich die Zahl + 1,625 x  $2^2$  =6,5.

### **Dualzahlensystem**

Basis: 2

Ziffern: 0, 1

**Beispiel**  $\nabla$ 11001 (dual)

> 11001 (dual) =  $1 \times 2^4 + 1 \times 2^3 + 0 \times 2^2 + 0 \times 2^1 + 1 \times 2^0$ 11001 (dual) =  $16 + 8 + 1$ 1001 (dual) = 25 (dezimal)

> > $\bigtriangleup$

 $\triangle$ 

#### **BIN-Codierung: Dezimalzahl - Dualzahl**

**Beispiel**  $\triangledown$ 30 (dezimal)

> $30:2 = 15$  Rest 0  $15:2 = 7$  Rest 1  $7:2 = 3$  Rest 1  $3:2 = 1$  Rest 1  $1:2 = 0$  Rest 1 30 (dezimal) = 11110 (dual)

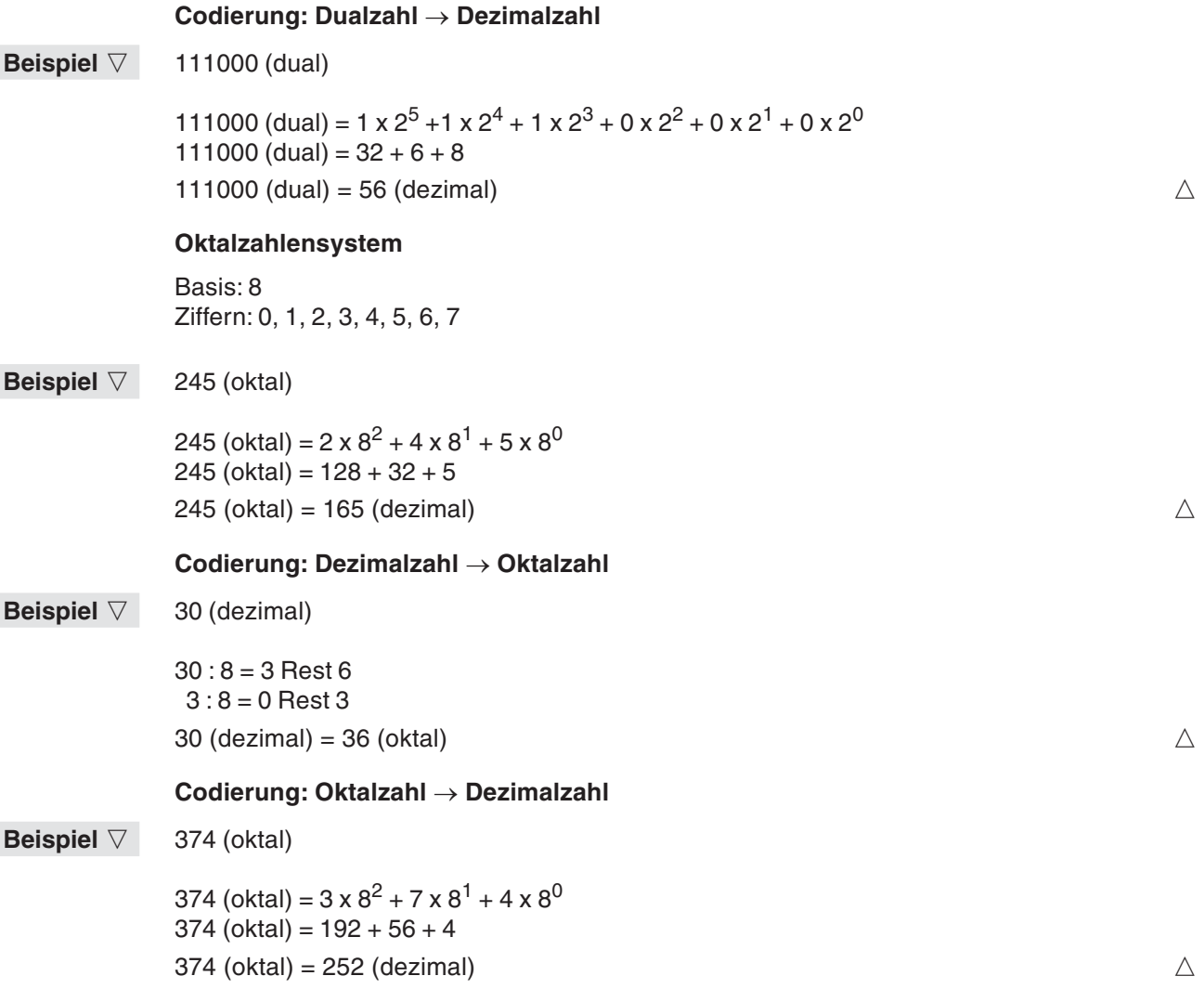

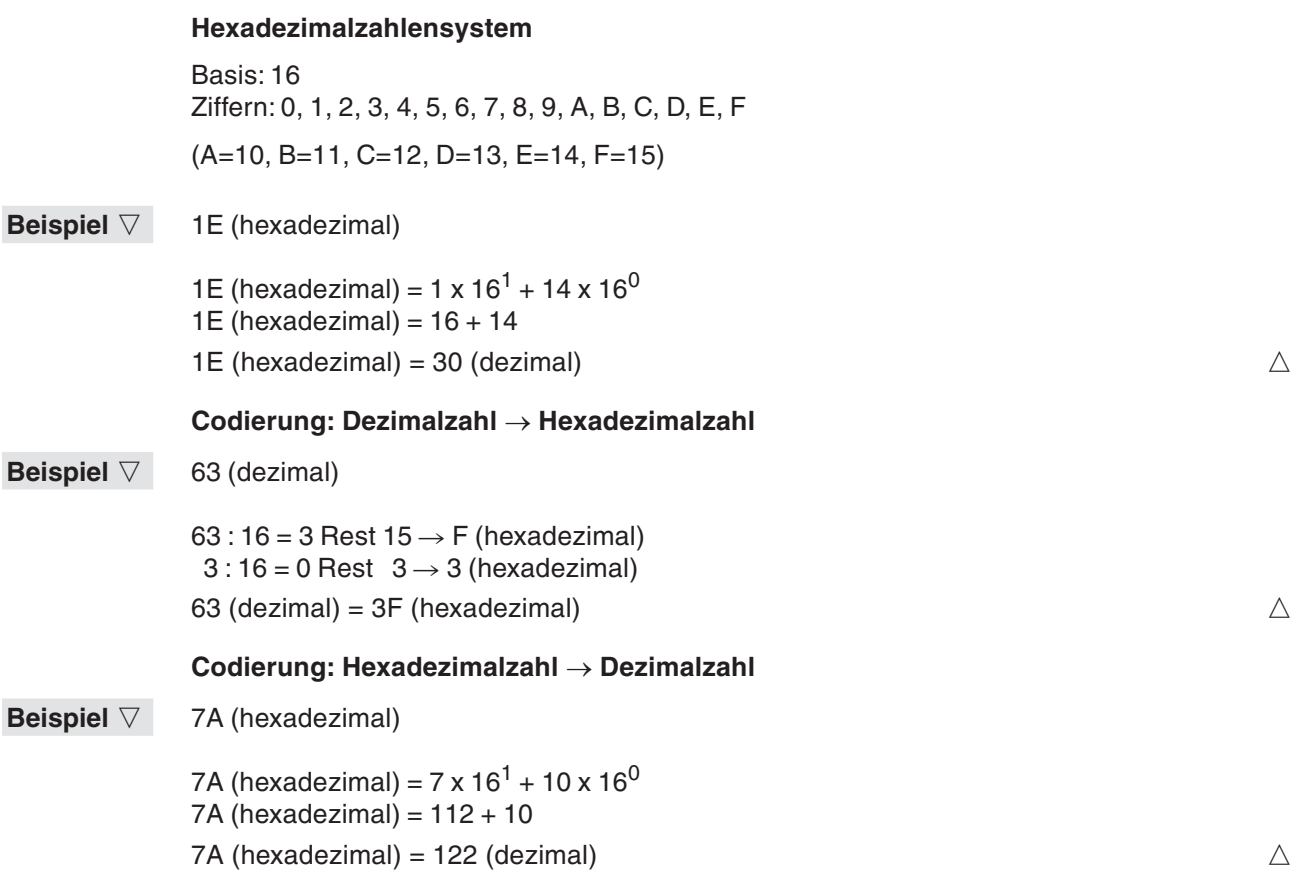

### **BCD-Format**

Im BCD-Format (**B**inär-**C**odierte-**D**ezimalziffer) wird jede Ziffer einer Dezimalzahl durch eine 4-Bit-Binärzahl dargestellt. Bei einer 4-Bit-Darstellung ist es möglich, die dezimalen Ziffern 0 bis 15 binär zu codieren. Im BCD-Format ist jedoch nur die Codierung der dezimalen Ziffern von 0 bis 9 zulässig.

#### **Codierung: Dezimalzahl - BCD-Format**

#### **Beispiel**  $\nabla$ 67 (dezimal)  $\Longleftrightarrow$  Ziffern: 6, 7

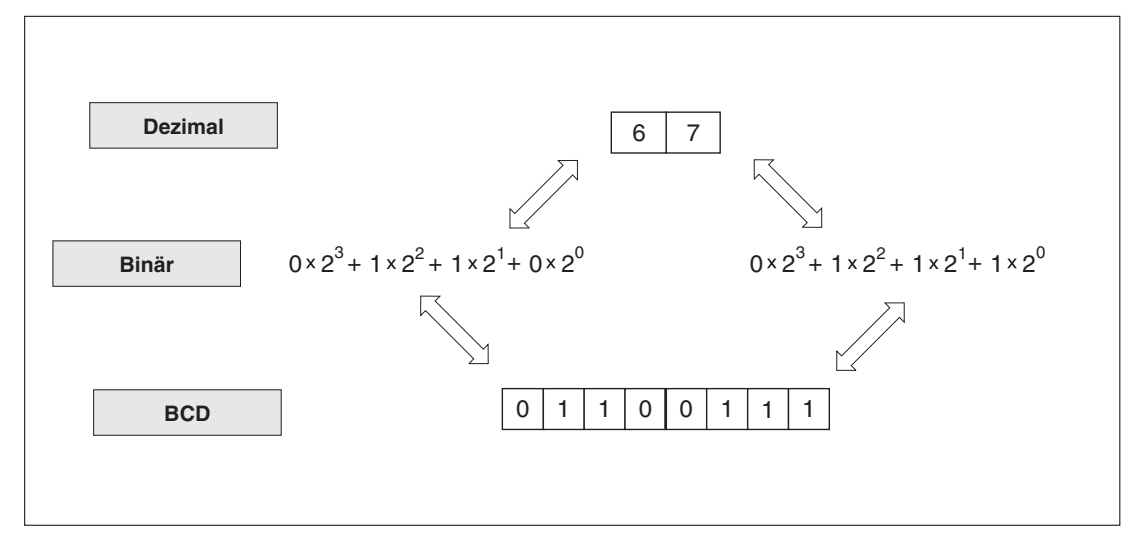

**Abb. 3-28:** Codierung einer Dezimalzahl in ein BCD-Format und umgekehrt

## **3.9 Pointer**

Pointer werden in Zusammenhang mit der CJ-Sprunganweisung oder der CALL-Anweisung programmiert.

Pointer sind Sprungzieladressen, mit denen das Sprungziel oder das Unterprogramm im Programm markiert werden (Pointer-Markierung).

### **3.9.1 Pointer adressieren**

Bei einer Steuerung der FX1S-Serie stehen die Pointer-Markierungen P0 bis P63 (64 Adressen) zur Verfügung. Bei den Steuerungen der FX1N-, FX2N- und FX2NC-Serie umfasst der Pointerbereich 128 Adressen (P0 bis P127), bei einer FX3G/FC3GC/FX3GE 2048 Adressen (P0 bis P2047) bei einer FX3S 256 Adressen (P0 bis P255) und bei einer FX3U- oder FX3UC-Steuerung 4096 Adressen (P0 bis P4095). In Verbindung mit der Anweisung CJ kann bei allen Steuerungen das Programmende angesprungen werden, wenn die Pointer-Adresse P63 verwendet wird. Die END-Anweisung braucht in diesem Fall keine Pointer-Markierung.

**HINWEIS** Die gleiche Pointer-Markierung darf nicht mehrfach in einem SPS-Programm benutzt werden.

### **3.9.2 Nesting-Ebenen**

Während der Ausführung eines Interrupts sind alle anderen Interrupts inaktiv. Um geschachtelte Interrupts zu erhalten, müssen die EI-DI-Anweisungen innerhalb einer Interrupt-Routine programmiert werden. Die Interrupts können in zwei Nesting-Ebenen geschachtelt werden.

### **3.10 Interrupt-Pointer**

Mit Hilfe der Interrupt-Pointer kann ein Sprung innerhalb eines SPS-Programms zu einem Interrupt-Programm ausgeführt werden (siehe auch Abschnitt 6.2.4).

### **3.10.1 Interrupt-Pointer adressieren**

### **FX1S/FX1N MELSEC FX1S und FX1N:**

Es stehen 6 Interrupt-Pointer zur Verfügung. Die Adressierung eines Interrupt-Pointers müssen Sie wie folgt vornehmen:

Interrupt-Pointer: I  $\textcircled{\scriptsize{1}}$  0  $\textcircled{\scriptsize{2}}$ 

- Adresse 0 bis 3; entspricht Eingang X0 bis X3
- $(2)$  0: = Interrupt bei abfallender Eingangssignalflanke 1: = Interrupt bei ansteigender Eingangssignalflanke

#### **Beispiel**  $\triangledown$ Interrupt-Pointer: I201

Das über den Interrupt-Pointer aufgerufene Interrupt-Programm wird bei ansteigender Signalflanke am Eingang X2 ausgeführt.

Die Rückkehr ins Hauptprogramm erfolgt, nachdem die IRET-Anweisung ausgeführt wurde.

 $\wedge$ 

#### **FX1S** Bei einer Steuerung der FX1S-Serie mit den Versionsnummern 1.00 bis 1.30 muss das Programm erweitert werden, wenn Interrupt-Pointer verwendet werden.

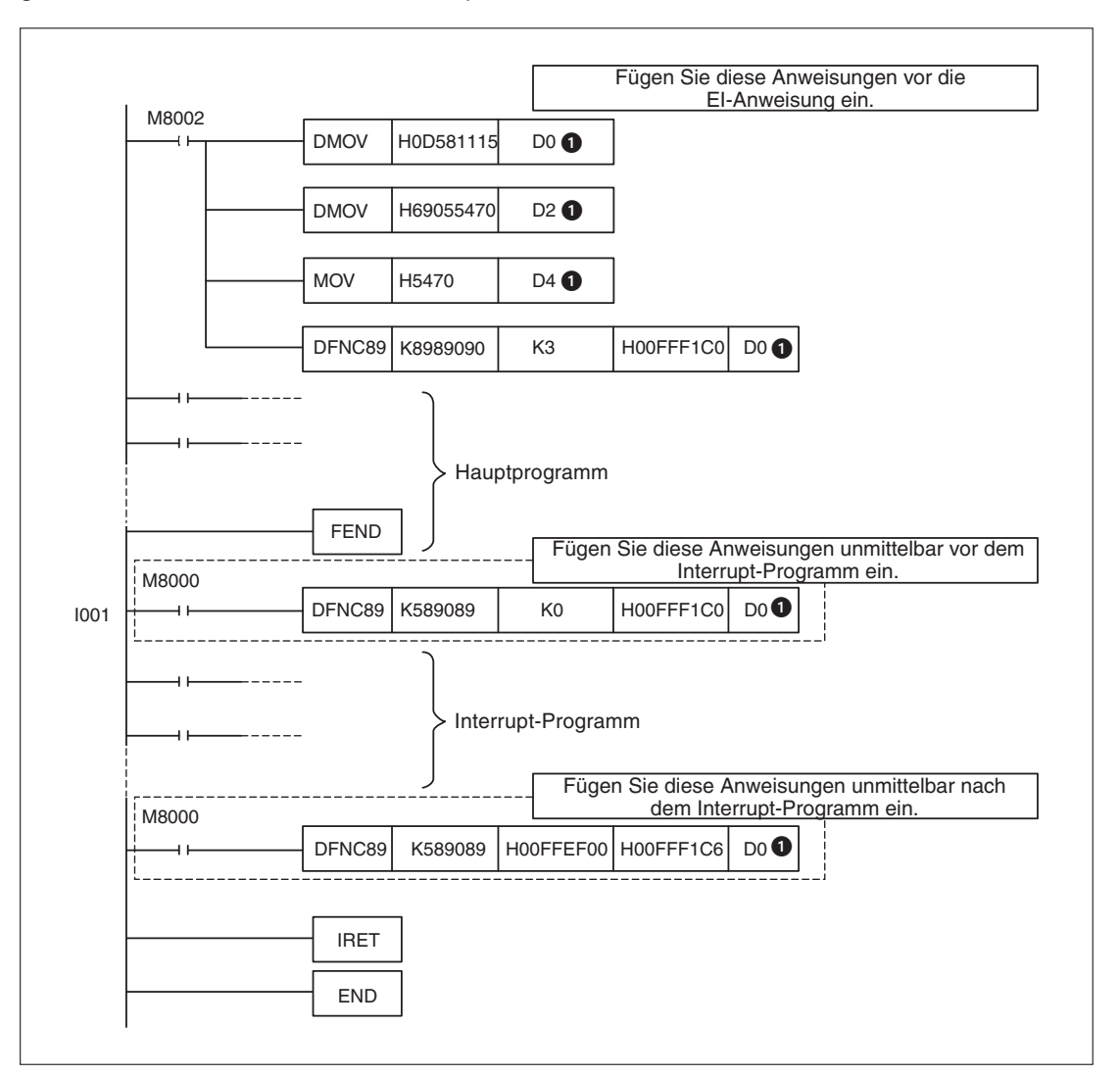

**Abb. 3-29:** Notwendige Programmerweiterungen für FX1S (V1.00 bis V1.30) bei Verwendung von Interrupt-Pointern

 Die Register D0 bis D4 sind durch diese Programmteile belegt und können nicht im SPS-Programm verwendet werden.

HINWEIS | Bei einer FX1S ab der Versionsnummer 1.40 sind diese Programmerweiterungen nicht notwendig.

#### **FX1N** Bei einer FX1N der Version 1.00 muss bei Verwendung von Interrupt-Pointern das Programm mit den nachfolgend dargestellten Anweisungen erweitert werden.

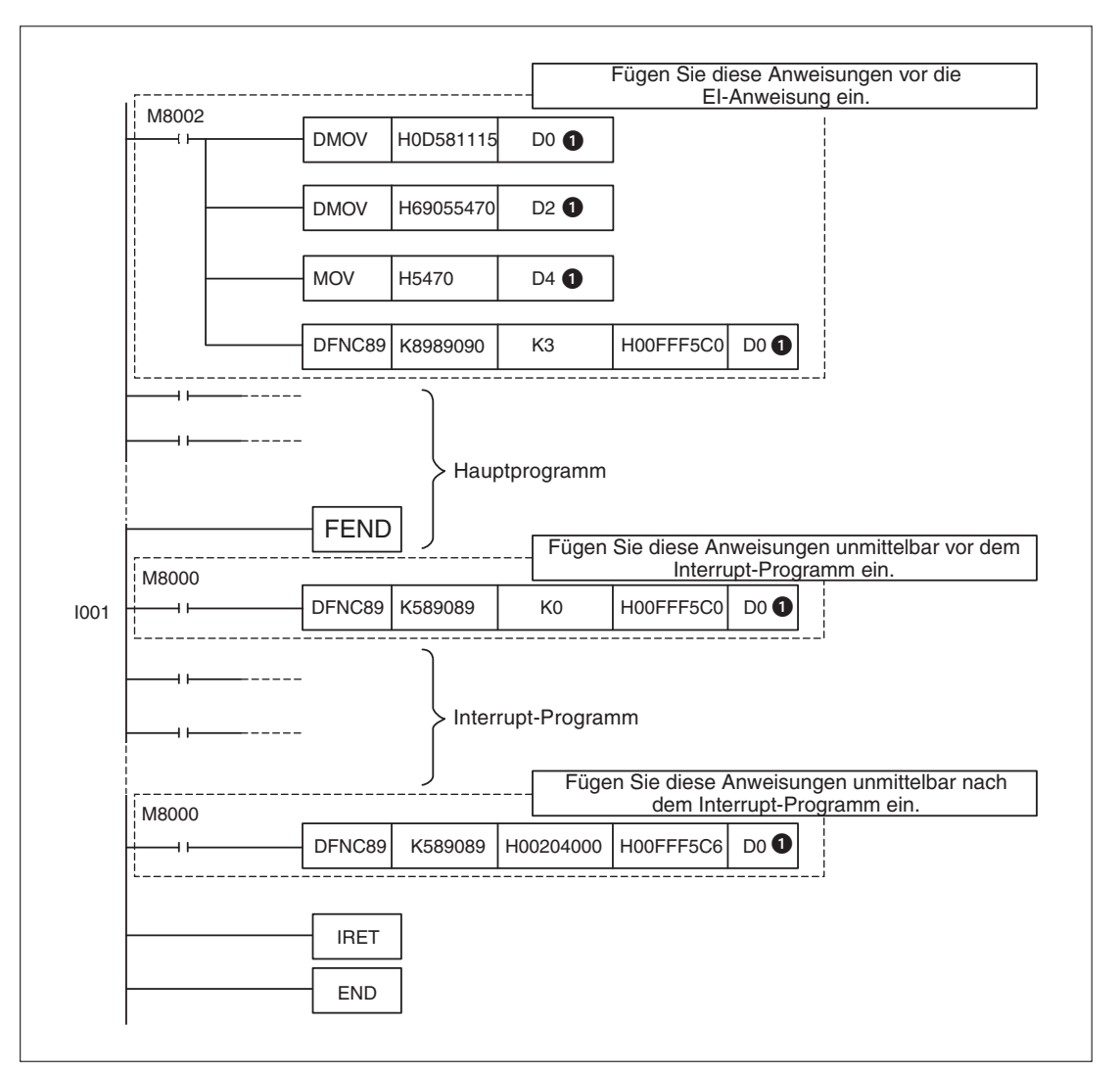

**Abb. 3-30:** Notwendige Programmerweiterungen für FX1N (V1.00 bis V1.30) bei Verwendung von Interrupt-Pointern

 Die Register D0 bis D4 sind durch diese Programmteile belegt und können nicht im SPS-Programm verwendet werden.

HINWEIS | Bei einer FX1N ab der Versionsnummer 1.10 sind diese Programmerweiterungen nicht notwendig.

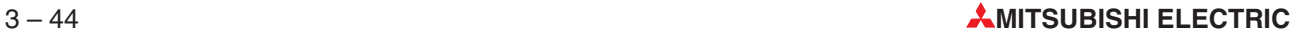

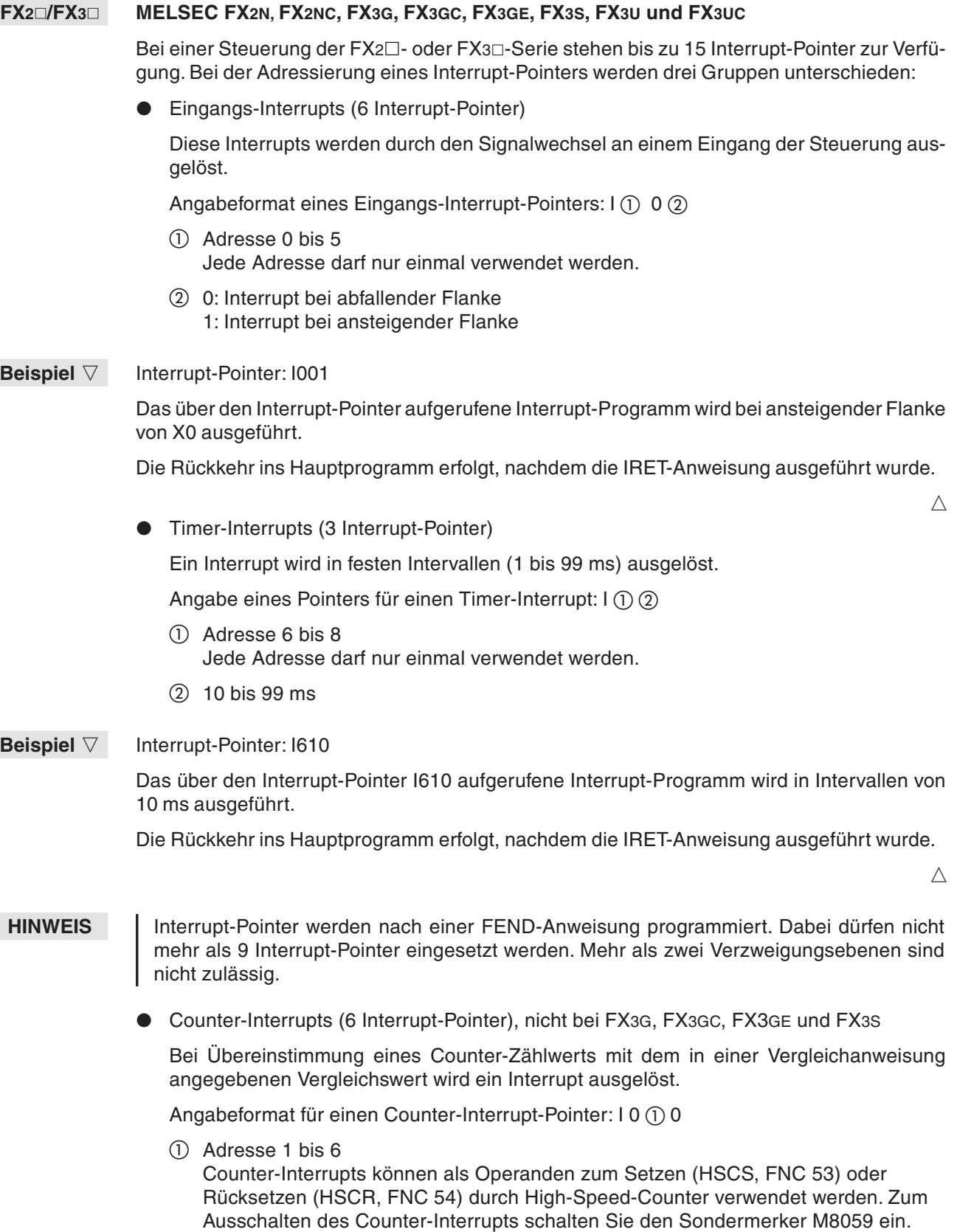

#### **Beispiel**  $\triangledown$ Interrupt-Pointer: I030

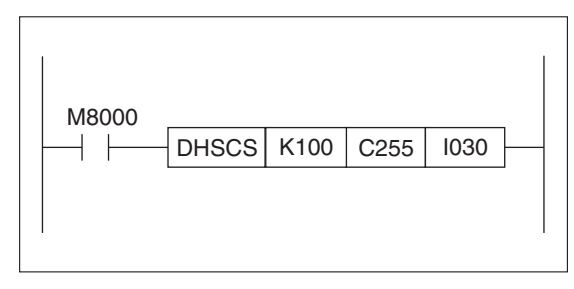

**Abb. 3-31:** Programmierbeispiel zum Einsatz eines Counter-Interrupts

Das über den Interrupt-Pointer I030 aufgerufene Interrupt-Programm wird ausgeführt, sobald der Wert des High-Speed-Counters C255 den in K100 angegebenen Wert erreicht.

**HINWEIS** Bitte beachten Sie Abschnitt 6.7.4 mit den näheren Informationen zum Einsatz der Befehle zum Setzen oder Zurücksetzen durch High-Speed-Counter.

#### **Ausschalten beliebiger Interrupts**

Sie können beliebige Interrupts durch Einschalten der zugehörigen Sondermerker zeitweilig oder permanent Ausschalten. Die entsprechenden Sondermerker sind in Kapitel 6 angegeben. Bei allen Steuerungen schaltet der erste Sondermerker M8050 den Interrupt I0 $\mathbb{O} \mathbb{O}$ aus.

**HINWEISE** Setzen Sie nie einen Sondermerker, ohne sich seiner Funktion sicher zu sein. Nicht alle Steuerungen arbeiten immer mit den gleichen Sondermerkern.

> High-Speed-Counter-Interrupts können immer nur als einzelne Gruppe mit dem Sondermerker M8059 ausgeschaltet werden.

### **3.11 Nesting**

Mit Hilfe von Nesting-Operanden können Verzweigungsebenen innerhalb eines Programms realisiert werden. Nesting-Operanden werden in Zusammenhang mit den MC- und MCR-Anweisungen eingesetzt.

Der genaue Einsatz der Nesting-Operanden wird in Abschnitt 4.9 in der Beschreibung zu den Kontrollbedingungen (MC, MCR) beschrieben.

### **3.11.1 Nesting-Operanden adressieren**

Es stehen acht Nesting-Operanden N0 bis N7 zur Verfügung.

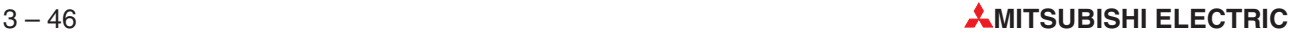

# **3.12 Pufferspeicher eines Sondermoduls**

Bei den SPS-Grundgeräten der FX3U- und FX3UC-Serie kann auf den Pufferspeicher eines Sondermoduls statt mit TO- und FROM-Anweisungen auch direkt, z. B. mit einer MOV-Anweisung, zugegriffen werden.

Angabe der Operandenadresse:

Uxxx\Gxxx

Adresse des Sondermoduls Pufferspeicheradresse

Die Sondermoduladresse (U) kann im Bereich von 0 bis 7 liegen. Als Pufferspeicheradresse (\G) können Werte von 0 bis 32766 angegeben werden. Eine ausführliche Beschreibung der Adressierung von Sondermodulen und deren Pufferspeicher finden Sie im Abschnitt [7.3.](#page-312-0)

Bei der Operandenadresse U1\G11zum Beispiel wird im Sondermodul mit der Adresse 1 die Pufferspeicheradresse 11 angesprochen.

Beispiel  $\triangledown$ 

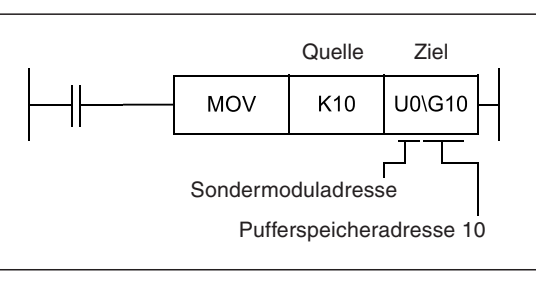

#### **Abb. 3-32:**

In diesem Beispiel wird der Wert "10" in die Pufferspeicheradresse 10 des Sondermoduls mit der Adresse 0 übertragen.

 $\triangle$ 

Die Pufferspeicheradresse kann auch über Index-Register angegeben werden.

Beispiel  $\triangledown$ Quelle Ziel**MOV** K<sub>20</sub> U0\G10Z Pufferspeicheradresse (10 + Z0)

#### **Abb. 3-33:**

Im links abgebildeten Beispiel wird der Wert "20" in die Pufferspeicheradresse des Sondermoduls mit der Adresse 0 übertragen, die sich aus der Addition des Inhalts des Index-Sondermoduladresse Registers Z0 mit dem festen Wert "10" ergibt.

# **4 Grundbefehlssatz**

# **4.1 Allgemeine Hinweise**

Dieses Kapitel beschreibt den Grundbefehlssatz der FX-Familie.Mit diesen Anweisungen aus lassen sich alle logischen Grundverknüpfungen programmieren. Die Anweisungen aus dem Grundbefehlssatz können jeweils nur eine Operandenadresse ansprechen.

### **4.1.1 Erläuterung der Grundbefehlssatztabellen**

Alle Grundbefehle sind in einer tabellarischen Form auf den nächsten Seiten aufgelistet. Dieser Abschnitt erläutert kurz die Struktur der Übersichtstabellen.

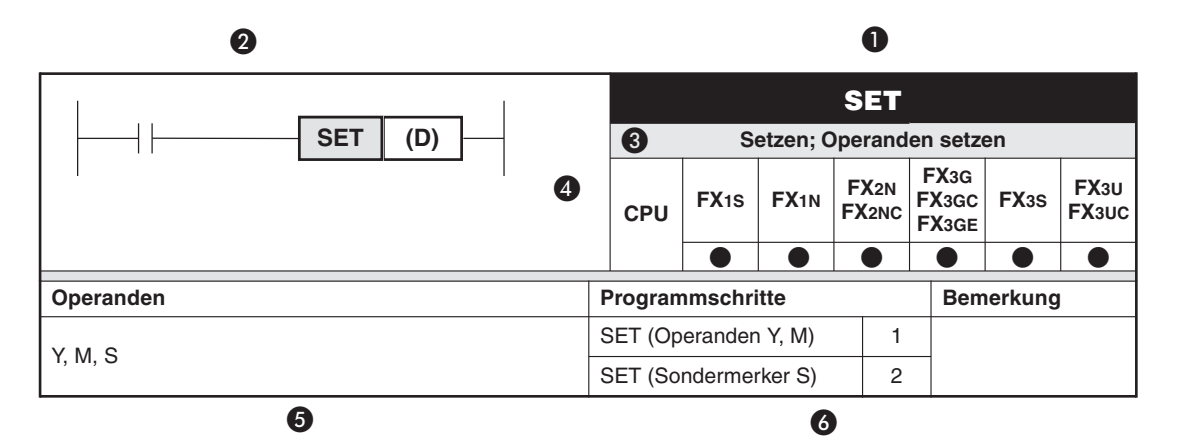

### $\bullet$  Anweisung

An dieser Stelle wird der Name der Anweisung angegeben, der bei der Programmierung in Anweisungsliste eingesetzt wird.

### **<sup>2</sup>** Kontaktplansymbol

Das Kontaktplansymbol wird bei der Kontaktplanprogrammierung verwendet. Das Kontaktplansymbol besteht aus der Anweisung und den einsetzbaren Operanden.

### **8** Bedeutung

Hier finden Sie eine kurze Beschreibung zur Bedeutung der Anweisung.

**<sup>O</sup>** CPU

Die MELSEC FX-Serie, bei der diese Anweisung angewendet werden kann, ist durch einen Punkt ( ) gekennzeichnet.

### $\Theta$  Operanden

In diesem Feld werden die in Zusammenhang mit der Anweisung einsetzbaren Operanden angegeben.

### **<sup>6</sup>** Programmschritte

Es wird die Anzahl von Programmschritten angegeben, die bis zur vollständigen Ausführung der Anweisung erforderlich sind. Bei einer FX3G/FX3GC/FX3GE/FX3S/FX3U/FX3UC ist die Anzahl der Programmschritte teilweise von den verwendeten Operanden abhängig. Eine Übersicht der Programmschrittte für diese Steuerungen enthält Abschnitt [4.1.2](#page-88-0).

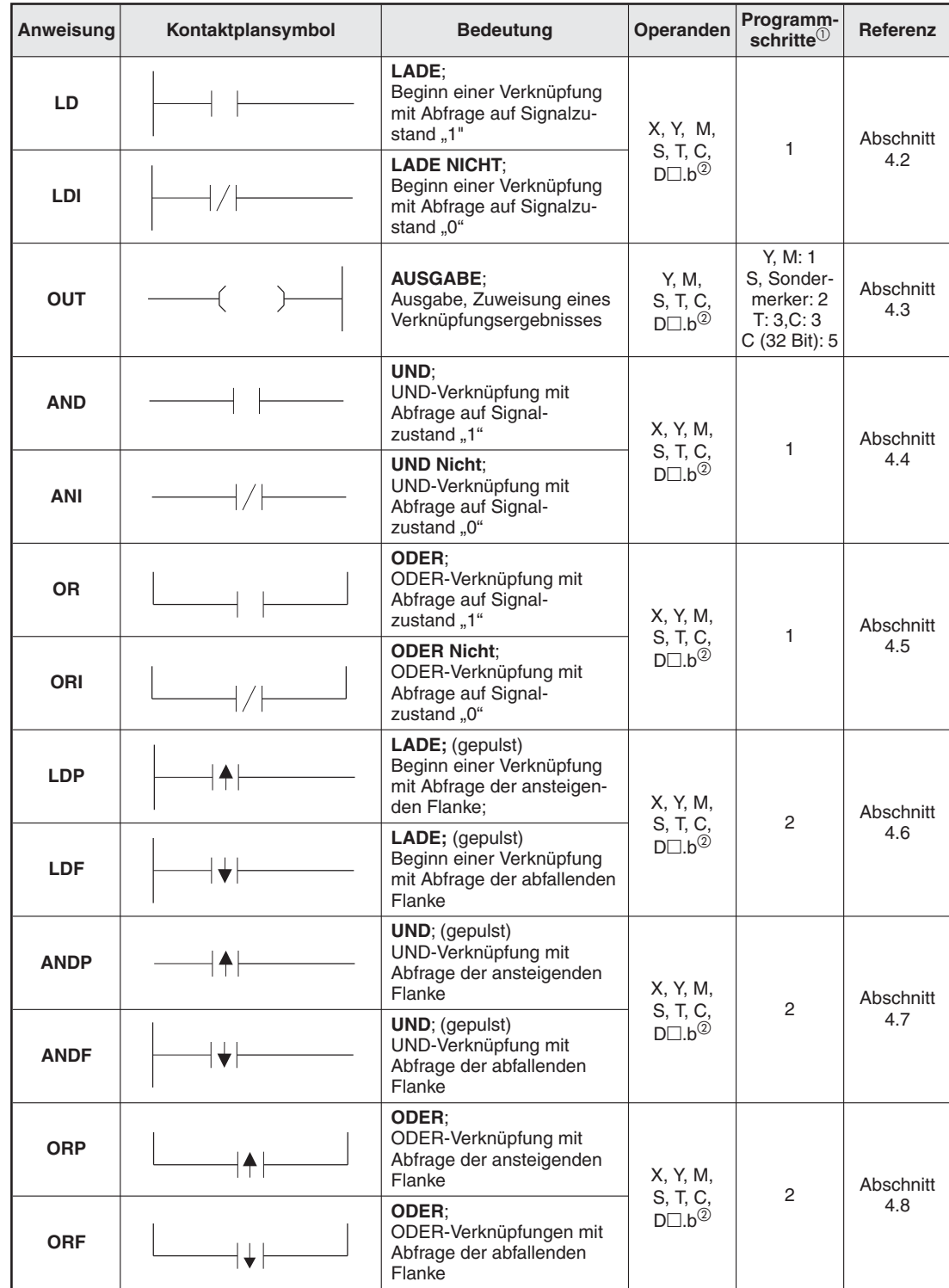

### **Übersicht der Grundbefehle**

**Tab. 4-1:** Grundbefehlsübersicht (Teil 1)

 $\overline{0}$  Die Anzahl der Programmschritte bei einer FX3G/FX3GC/FX3GE/FX3S/FX3U/FX3UC ist im Abschnitt [4.1.2](#page-88-0) angegeben.

2 Nur bei FX3U und FX3UC

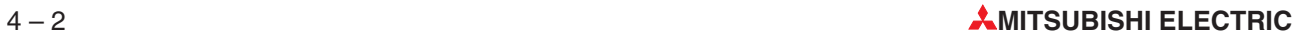

| <b>Anweisung</b> | Kontaktplansymbol          | <b>Bedeutung</b>                                                                        | Operanden                                     | Programm-<br>$schritte^{\circlearrowright}$            | <b>Referenz</b>   |
|------------------|----------------------------|-----------------------------------------------------------------------------------------|-----------------------------------------------|--------------------------------------------------------|-------------------|
| <b>ANB</b>       |                            | <b>UND-Block:</b><br>Koppelbefehl: Reihenschal-<br>tung von Parallel-<br>verknüpfungen  |                                               | 1                                                      | Abschnitt<br>4.9  |
| <b>ORB</b>       |                            | <b>ODER-Block:</b><br>Koppelbefehl: Parallelschal-<br>tung von Reihen-<br>verknüpfungen |                                               | 1                                                      | Abschnitt<br>4.10 |
| <b>MPS</b>       | <b>MPS</b>                 | <b>Push Down Stack:</b><br>Abspeichern eines Verknüp-<br>fungsergebnisses               |                                               |                                                        |                   |
| <b>MRD</b>       | <b>MRD</b>                 | <b>Read Down Stack:</b><br>Lesen eines Verknüpfungs-<br>ergebnisses                     |                                               | 1                                                      | Abschnitt<br>4.11 |
| <b>MPP</b>       | <b>MPP</b>                 | Pop Up Stack;<br>Lesen und Löschen des<br>Verknüpfungsspeichers                         |                                               |                                                        |                   |
| <b>MC</b>        | <b>MC</b><br>(D)<br>n      | <b>Master Control:</b><br>Setzen einer Kontrollbedin-<br>gung                           | Y, M,<br>keine<br>Sonder-<br>merker           | 3                                                      | Abschnitt<br>4.12 |
| <b>MCR</b>       | <b>MCR</b><br>$\mathsf{r}$ | <b>Master Control Reset:</b><br>Rücksetzen einer<br>Kontrollbedingung                   | N                                             | $\overline{2}$                                         |                   |
| <b>SET</b>       | <b>SET</b><br>(D)          | Setzen:<br>Operanden setzen                                                             | Y, M, S,<br>$D\square$ .b <sup>2</sup>        | Y. M: 1<br>S. Sonder-<br>merker: 2                     |                   |
| <b>RST</b>       | <b>RST</b><br>(D)          | Rücksetzen;<br>Operanden zurücksetzen                                                   | Y, M, S, D,<br>V, Z, T, C,<br>$D\Box b^{(2)}$ | Y, M: 1<br>D, V, Z,<br>Sonder-<br>merker: 3<br>T, C: 2 | Abschnitt<br>4.13 |

**Tab. 4-2:**Grundbefehlsübersicht (Teil 2)

 $\bigcirc$  $\degree$  Die Anzahl der Programmschritte bei einer FX3G/FX3GC/FX3GE/FX3S/FX3U/FX3UC ist im Abschnitt [4.1.2](#page-88-0) angegeben.

2 Nur bei FX3U und FX3UC

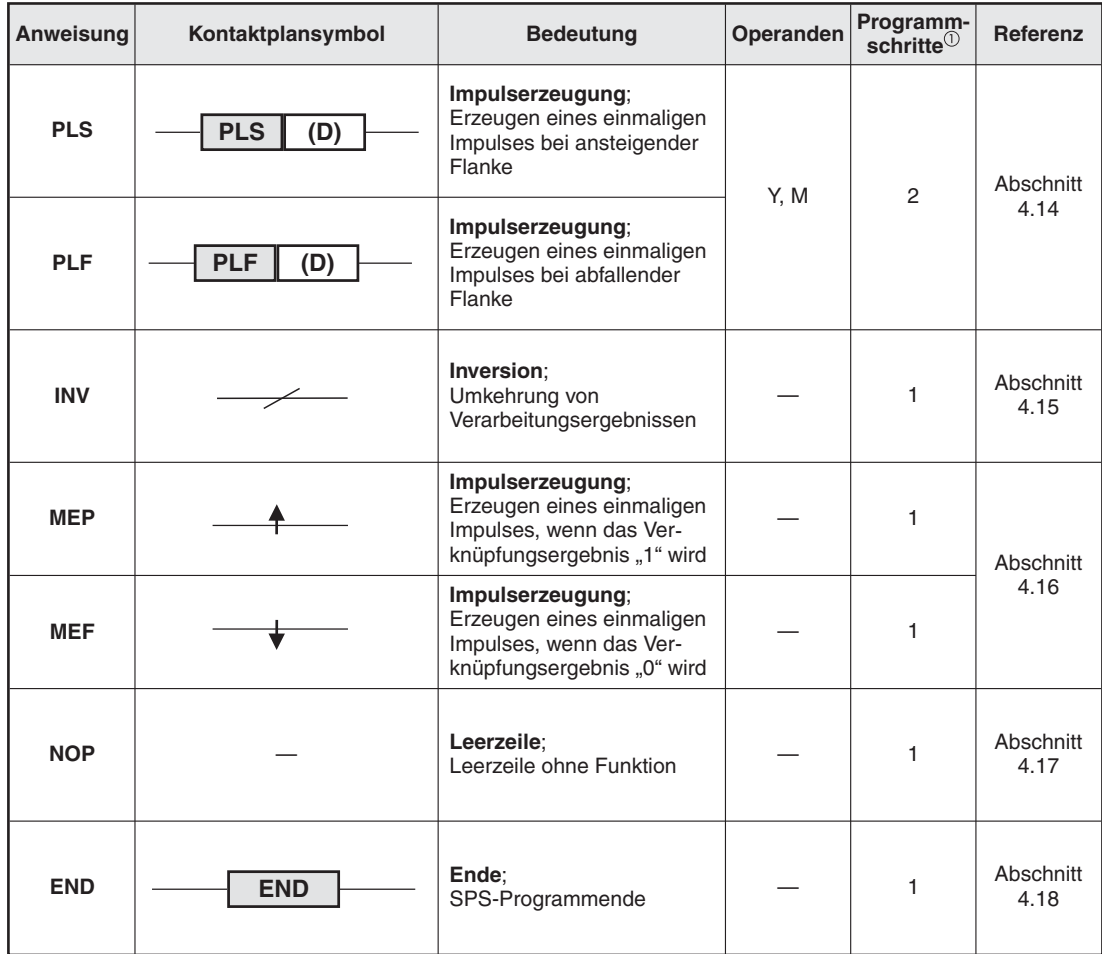

**Tab. 4-3:** Grundbefehlsübersicht (Teil 3)

 $\overline{0}$  Die Anzahl der Programmschritte bei einer FX3G/FX3GC/FX3GE/FX3S/FX3U/FX3UC ist im Abschnitt [4.1.2](#page-88-0) angegeben.

### <span id="page-88-0"></span>**4.1.2 Anzahl der Programmschritte bei einer FX3G, FX3GC, FX3GE, FX3S, FX3U oder FX3UC**

Bei den Steuerungen der FX3G-, FX3GC-, FX3GE-, FX3S-, FX3U- und FX3UC-Serie hängt die Anzahl der Programmschritte, die für die Ausführung von bestimmten Grundanweisungen benötigt werden, von den in der Anweisung verwendeten Operanden ab.

Bei den Grundanweisungen, die in der folgenden Tabelle nicht aufgeführt sind (ORB, ANB, MPS, MRD, INV, MEP, MEF, NOP und END) gelten die bei den jeweiligen Anweisungen angegebenen Programmschritte.

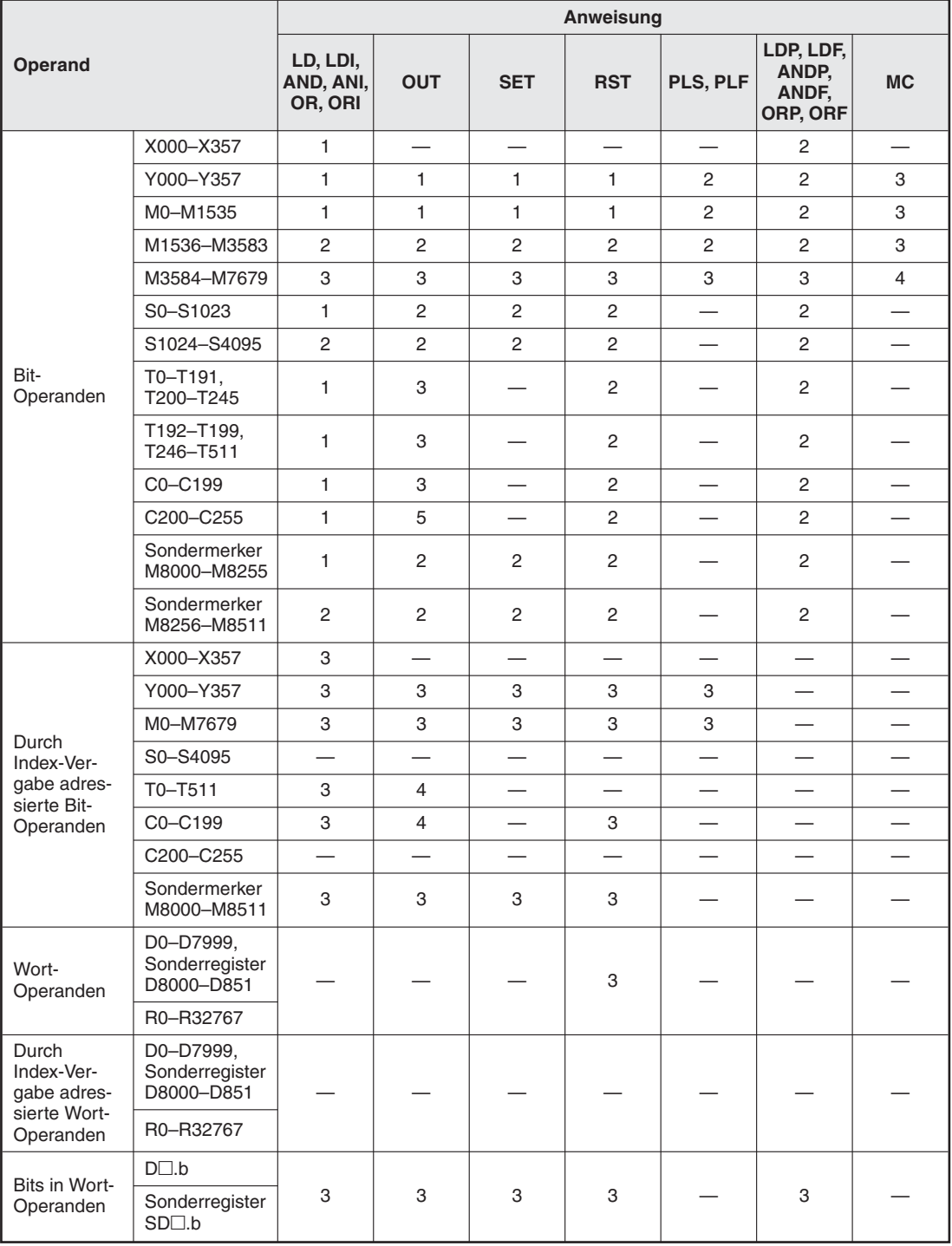

**Tab. 4-4:** Programmschritte bei Steuerungen der FX3G□-, FX3S-, FX3U- und FX3UC-Serie

# <span id="page-89-0"></span>**4.2 Beginn von Verknüpfungen (LD, LDI)**

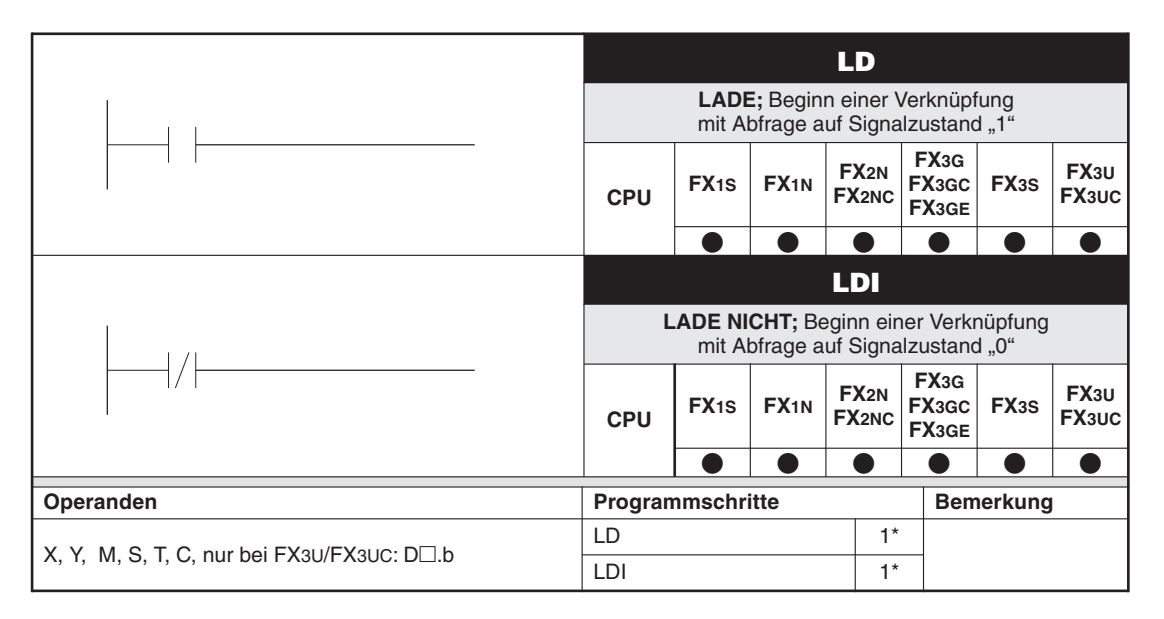

Die Anzahl der Programmschritte bei einer FX3G/FX3GC/FX3GE/FX3S/FX3U/FX3UC ist im Abschnitt [4.1.2](#page-88-0) angegeben.

#### **Funktion**

Programmieren eines Verknüpfungsbeginns

#### **Beschreibung**

- Der Beginn einer Verknüpfung wird mit einer LD- oder LDI-Anweisung programmiert.
- $\bullet$  Die Programmierung eines Strompfades beginnt immer mit einer LD- oder LDI-Anweisung.
- Die LD- und LDI-Anweisung wird auch im Zusammenhang mit der ANB- und ORB-Anweisung zum Starten einer Verzweigung verwendet (siehe auch Abschnitte [4.9](#page-103-0) und [4.10\)](#page-104-0).

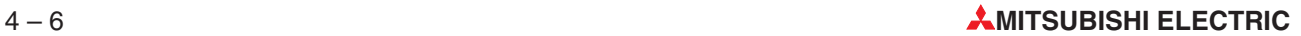

#### **Beispiel**  $\nabla$ Einsatz der Anweisungen LD, LDI

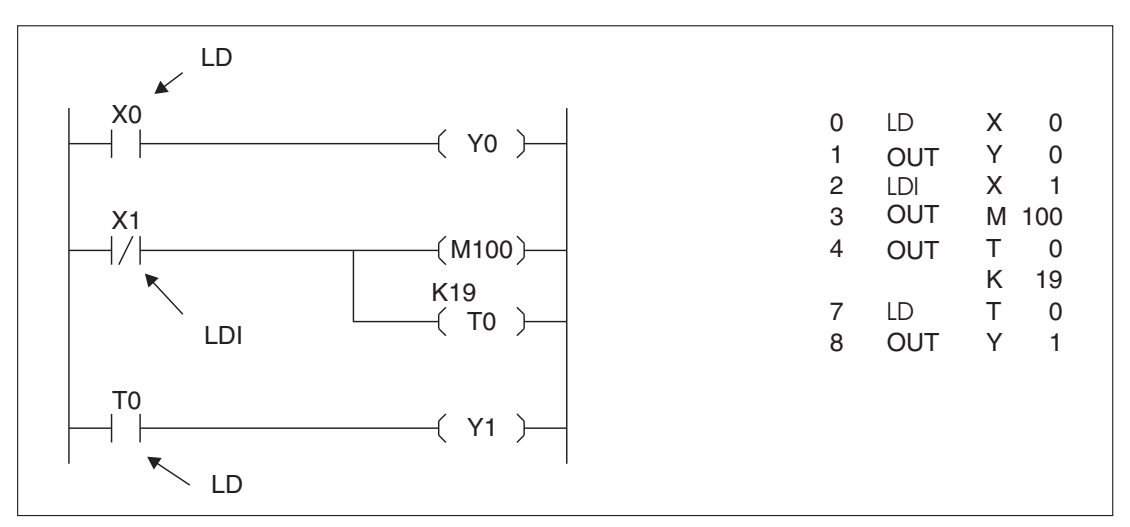

**Abb. 4-1:** Programmierbeispiel zum Einsatz der Anweisungen LD, LDI

Der Eingang X0 wird auf den Signalzustand "1" abgefragt. Der Ausgang Y0 wird auf den Signalzustand "1" geschaltet, sobald der Eingang X0 ein "1"-Signal erhält.

Der Eingang X1 wird auf den Signalzustand "0" abgefragt. Der Merker M100 erhält den Signalzustand "1", und die eingestellte Zeit des Timers T0 beginnt abzulaufen, sobald der Eingang X1 ein "0"-Signal erhält.

Nach Ablauf des eingestellten Zeitsollwertes (19 x 100 ms = 1,9 s) schaltet der Timer T0 den Ausgang Y1 auf den Signalzustand "1".

# <span id="page-91-0"></span>**4.3 Ausgabe eines Verknüpfungsergebnisses (OUT)**

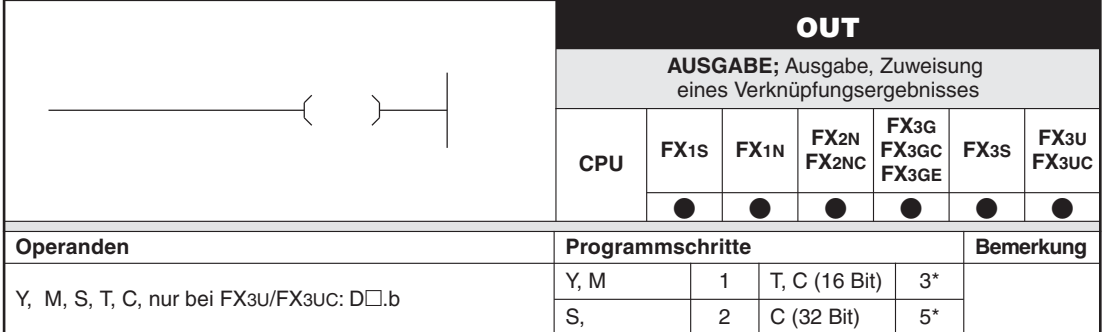

Die Anzahl der Programmschritte bei einer FX3G/FX3GC/FX3GE/FX3S/FX3U/FX3UC ist im Abschnitt [4.1.2](#page-88-0) angegeben.

#### **Funktion**

Zuweisung eines Signalzustandes in Abhängigkeit vom Verknüpfungsergebnis

#### **Beschreibung**

- $\bullet$  Mit der OUT-Anweisung kann die Programmierung eines Strompfades abgeschlossen werden.
- $\bullet$  Die Programmierung mehrerer OUT-Anweisungen als Ergebnis einer Verknüpfung ist möglich.
- $\bullet$  Das durch die OUT-Anweisung dargestellte Verknüpfungsergebnis kann in den nachfolgenden Programmschritten als Eingangssignalzustand eingesetzt werden.
- $\bullet$  Das Verknüpfungsergebnis, das durch die OUT-Anweisung dargestellt wird, ist nur solange aktiv, wie die Einschaltbedingung erfüllt ist.

**Beispiel**  $\triangledown$ Einsatz der Anweisung OUT

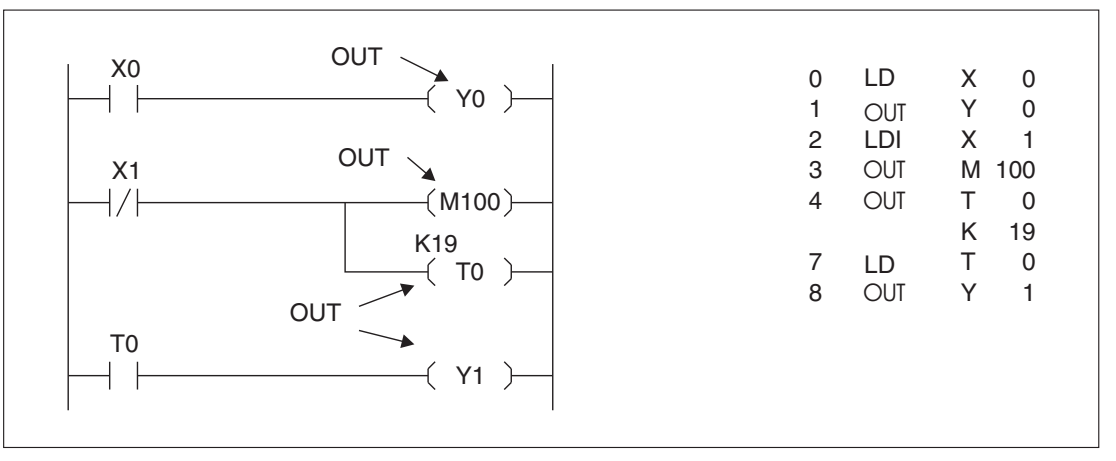

**Abb. 4-2:** Programmierbeispiel zum Einsatz der Anweisung OUT

Der Eingang X0 wird auf den Signalzustand "1" abgefragt. Der Ausgang Y0 wird auf den Signalzustand "1" geschaltet, sobald der Eingang X0 ein "1"-Signal erhält.

Der Eingang X1 wird auf den Signalzustand "0" abgefragt. Der Merker M100 und der Timer T0 werden auf den Signalzustand "1" geschaltet, sobald der Eingang X1 ein "0"-Signal erhält.

Nach Ablauf des eingestellten Zeitsollwertes (19 x 100 ms = 1,9 s) schaltet der Timer T0 den Ausgang Y1 auf den Signalzustand "1".  $\triangle$ 

#### **Anzahl der Programmschritte beim Einsatz von Timern und Countern**

OUT-Anweisungen, die sich auf Timer oder Counter beziehen, werden in mehreren Schritten ausgeführt. Im zweiten Programmierschritt erfolgt die Einstellung des Zeit- bzw. des Zählerwertes. Dies geschieht durch die Eingabe einer dezimalen Konstante K.

Die Programmierung von Timern und Countern ist in den Abschnitten [3.4](#page-42-0) und [3.5](#page-47-0) ausführlich beschrieben.

#### **Doppelbelegung von Ausgängen**

Bei der Programmierung von doppelten Ausgangsbelegungen kann es zu Problemen beim Programmablauf kommen. Das folgende Beispiel verdeutlicht diese Problematik.

#### **Beispiel**  $\triangledown$ Doppelbelegung eines Ausgangs

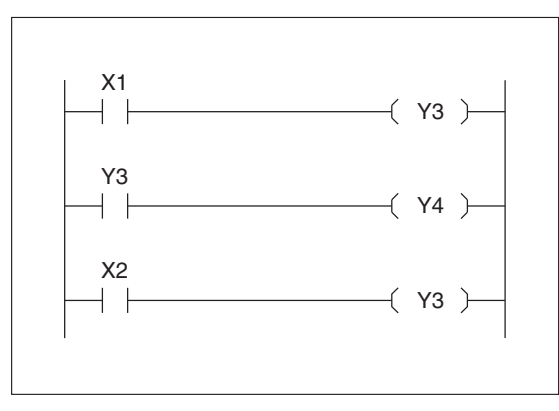

**Abb. 4-3:** Programmierbeispiel zur Doppelbelegung eines Ausgangs

Es wird davon ausgegangen, dass der Eingang X1 eingeschaltet (Signal "1") und der Eingang X2 ausgeschaltet (Signal ..0") ist.

Der erste Ausgang Y3 wird durch den eingeschalteten Eingang X1 aktiviert. Im Prozessabbild der Ausgänge ist Y3 eingeschaltet. Entsprechend wird auch der Ausgang Y4 aktiviert.

Im nächsten Schritt wird der Ausgang Y3 wieder deaktiviert, da der Eingang X2 ausgeschaltet ist. Im Prozessabbild der Ausgänge ist Y3 ausgeschaltet.

Diese Programmsequenz hat zur Folge, dass Y3 ausgeschaltet und Y4 eingeschaltet ist.

In Abschnitt [2.1](#page-28-0) wird die Abarbeitung eines SPS-Programms detailliert beschrieben.  $\triangle$ 

**HINWEIS** Vermeiden Sie eine Doppelbelegung von Ausgängen, da dies zu Programmablaufstörungen führen kann.

#### **Beispiel**  $\triangledown$

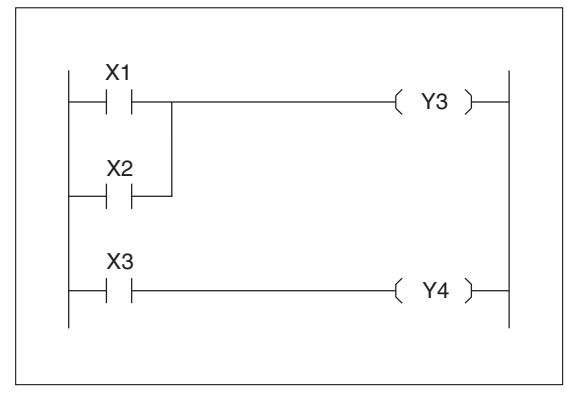

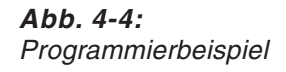

# <span id="page-93-0"></span>**4.4 UND-Verknüpfungen (AND, ANI)**

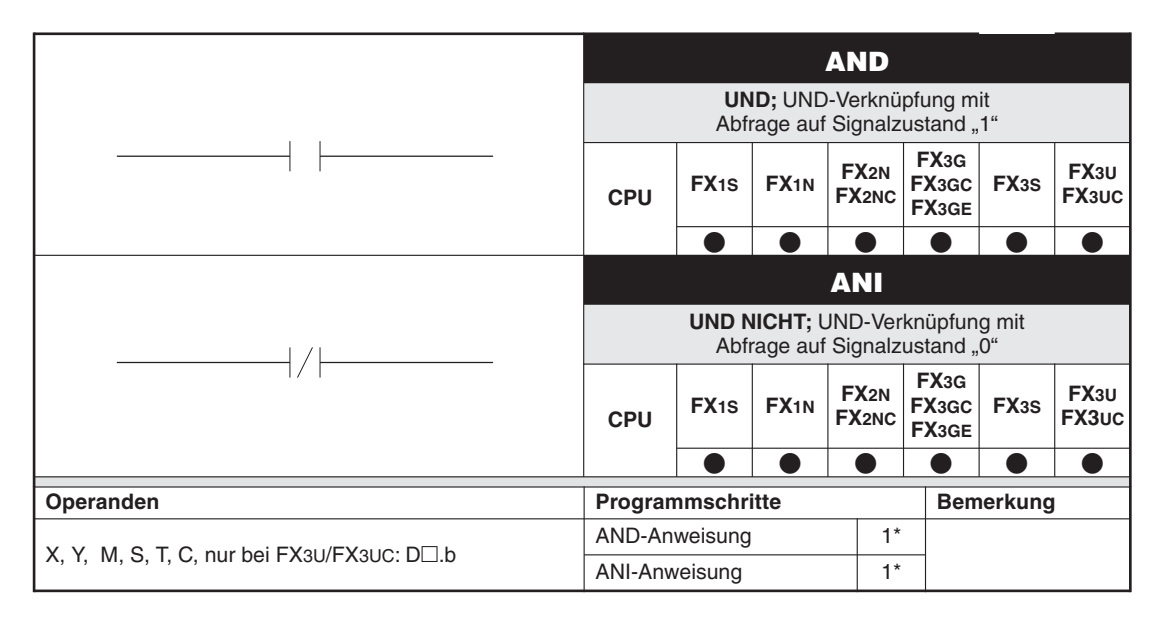

Die Anzahl der Programmschritte bei einer FX3G/FX3GC/FX3GE/FX3S/FX3U/FX3UC ist im Abschnitt [4.1.2](#page-88-0) angegeben.

#### **Funktion**

Programmieren von logischen UND-Verknüpfungen

#### **Beschreibung**

- $\bullet$  Die Anweisungen AND und ANI werden für die Reihenschaltung von Kontakten (logische UND-Verknüpfung) eingesetzt.
- $\bullet$  Beide Anweisungen stellen logische Verknüpfungen dar und dürfen daher nicht am Anfang eines Strompfades programmiert werden. Der Beginn einer Verknüpfung wird mit einer LD- oder LDI-Anweisung programmiert (siehe Abschnitt [4.2](#page-89-0)).
- Wenn Sie mehrere aufeinanderfolgende Blockschaltungen in Reihe schalten möchten, können Sie auch die ANB-Anweisung verwenden (siehe Abschnitt [4.9\)](#page-103-0).

**HINWEIS** Es dürfen nur 10 Kontakte pro Strompfad und maximal 24 Strompfade pro Spule programmiert werden.

#### **Beispiel**  $\triangledown$ Einsatz der Anweisungen AND, ANI

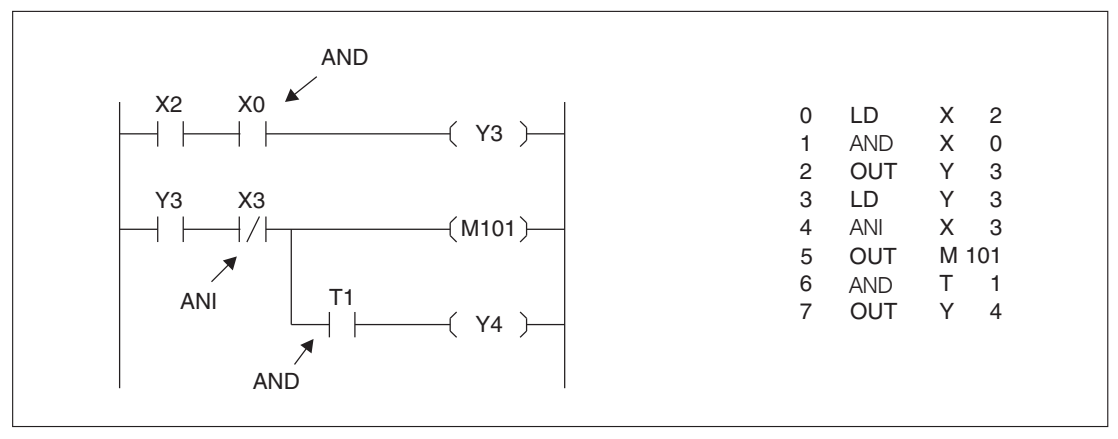

**Abb. 4-5:** Programmierbeispiel zum Einsatz der Anweisungen AND und ANI

Der Ausgang Y3 weist den Signalzustand "1" auf, wenn folgende Bedingungen erfüllt sind:

- **·** der Eingang X2 weist den Signalzustand "1" auf UND
- **•** der Eingang X0 weist den Signalzustand "1" auf.

Der Merker M101 weist den Signalzustand "1" auf, wenn folgende Bedingungen erfüllt sind:

- **•** der Ausgang Y3 weist den Signalzustand "1" auf, UND
- **•** der Eingang X3 weist den Signalzustand "0" auf.

Der Ausgang Y4 weist den Signalzustand "1" auf, wenn folgende Bedingungen erfüllt sind:

- **·** der Ausgang Y3 weist den Signalzustand "1" auf, UND
- **•** der Eingang X3 weist den Signalzustand "0" auf, UND
- **•** der Timer-Kontakt T1 weist den Signalzustand "1" auf.

# <span id="page-95-0"></span>**4.5 ODER-Verknüpfungen (OR, ORI)**

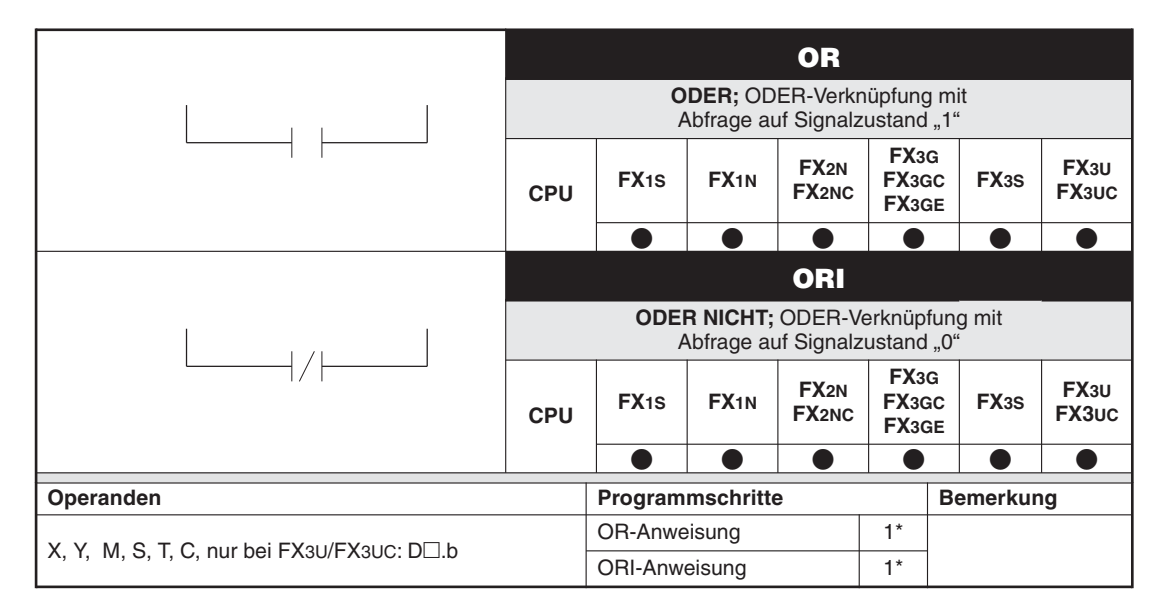

Die Anzahl der Programmschritte bei einer FX3G/FX3GC/FX3GE/FX3S/FX3U/FX3UC ist im Abschnitt [4.1.2](#page-88-0) angegeben.

#### **Funktion**

Programmieren von logischen ODER-Verknüpfungen

#### **Beschreibung**

- $\bullet$  Die Anweisungen OR und ORI werden für die Parallelschaltung von Kontakten (logische ODER-Verknüpfungen) eingesetzt.
- Beide Anweisungen stellen logische Verknüpfungen dar und dürfen daher nicht am Anfang eines Strompfades programmiert werden. Der Beginn einer Verknüpfung wird mit einer LD- oder LDI-Anweisung programmiert (siehe Abschnitt [4.2](#page-89-0))
- Wenn Sie mehrere aufeinanderfolgende Blockschaltungen parallel schalten möchten, können Sie auch die ORB-Anweisung verwenden (siehe Abschnitt [4.10\)](#page-104-0)

**HINWEIS** Sie sollten nicht mehr als 24 Strompfade als Parallelschaltung programmieren.

**Beispiel**  $\triangledown$ Einsatz der Anweisungen OR, ORI

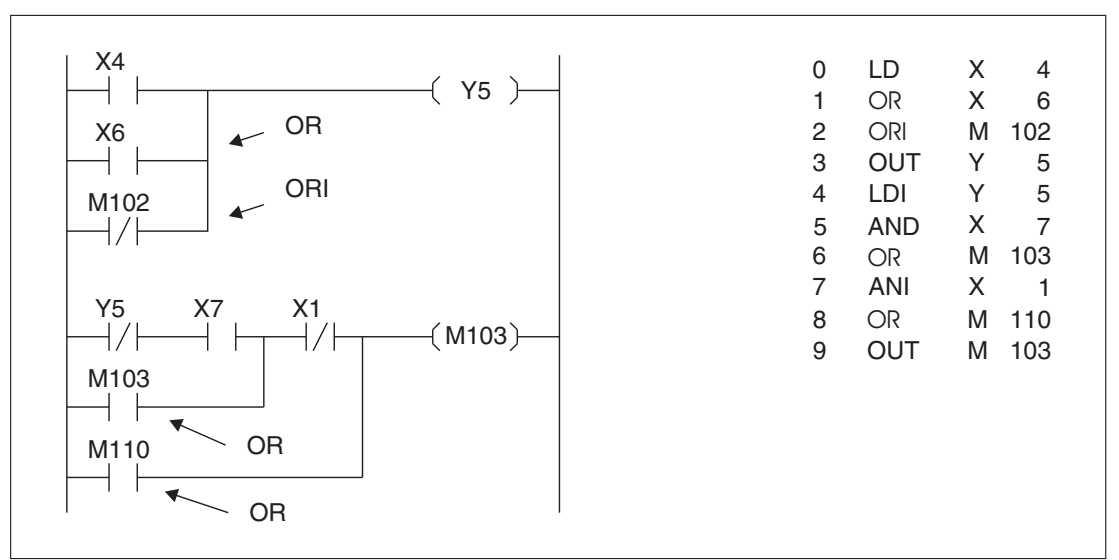

**Abb. 4-6:** Programmierbeispiel zum Einsatz der Anweisungen OR und ORI

Der Ausgang Y5 weist den Signalzustand "1" auf, wenn eine der folgenden Bedingungen erfüllt ist:

- **•** Der Eingang X4 weist den Signalzustand "1" auf, ODER
- **·** der Eingang X6 weist den Signalzustand "1" auf, ODER
- **·** der Merker M102 weist den Signalzustand "0" auf.

Der Merker M103 weist den Signalzustand "1" auf, wenn eine der folgenden Bedingungen erfüllt ist:

- $\bullet$ Der Ausgang Y5 weist den Signalzustand "0" auf, UND
- **•** der Eingang X7 weist den Signalzustand "1" auf, UND
- **•** der Eingang X1 weist den Signalzustand "0" auf, ODER
- **•** der Eingang X1 weist den Signalzustand "0" auf, UND
- **· der Merkerkontakt M103 weist den Signalzustand "1" auf (Merker wird über eine Selbst**haltung auf "1"-Signal gesetzt),

ODER

 $\bullet$  der Merkerkontakt M110 weist den Signalzustand "1" auf.

## <span id="page-97-0"></span>**4.6 Gepulster Beginn von Verknüpfungen (LDP, LDF)**

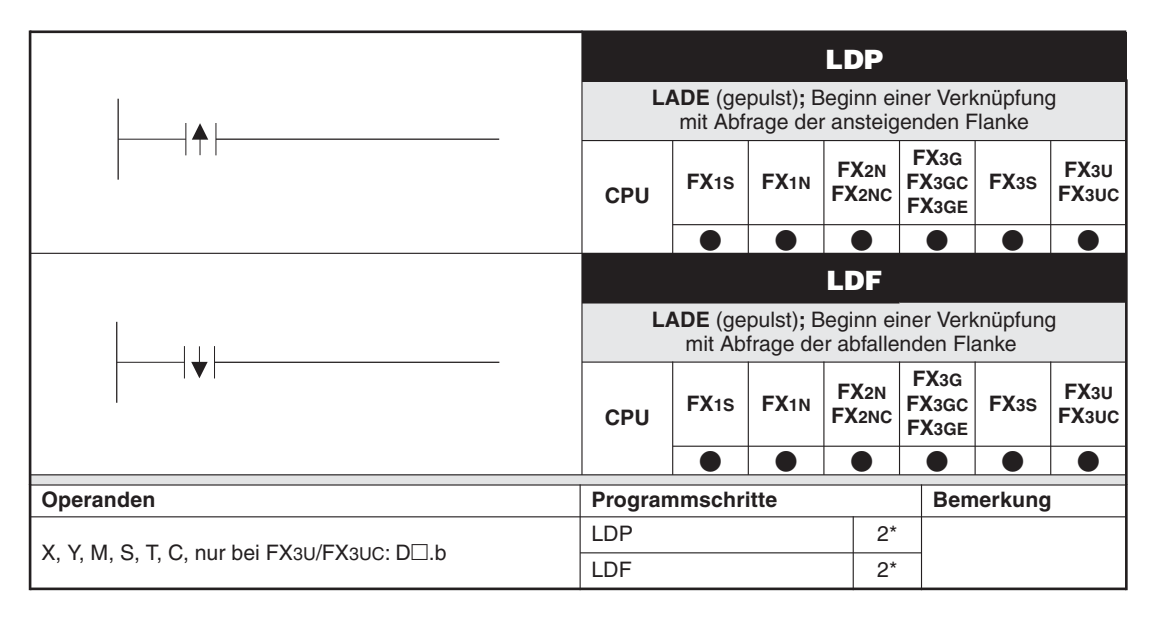

Die Anzahl der Programmschritte bei einer FX3G/FX3GC/FX3GE/FX3S/FX3U/FX3UC ist im Abschnitt [4.1.2](#page-88-0) angegeben.

#### **Funktion**

Programmieren eines gepulsten Verknüpfungsbeginns

#### **Beschreibung**

- $\bullet$  Der Beginn einer gepulsten Verknüpfung wird mit einer LDP- (ansteigende Flanke) oder einer LDF-Anweisung (abfallende Flanke) programmiert.
- Die LDP- und LDF-Anweisungen müssen am Beginn eines Strompfades programmiert werden.
- Die LDP- und LDF-Anweisungen werden auch im Zusammenhang mit der ANB- und ORB-Anweisung zum Starten einer Verzweigung benutzt (siehe Abschnitte [4.9](#page-103-0) und [4.10](#page-104-0)).
- Die LDP-Anweisung bleibt nach der positiven Flanke für einen Programmzyklus gesetzt.
- $\bullet$ Die LDF-Anweisung bleibt nach der negativen Flanke für einen Programmzyklus gesetzt.

**HINWEISE** Werden im Zusammenhang mit der LDP- oder LDF-Anweisung die gepulsten Merker M2800 bis M3071 verwendet, wird bei mehrmaliger Programmierung des selben gepulsten Merkers in einem Programm nur der erste Merker verarbeitet. Diese Eigenschaft wird im Zusammenhang mit der STL-Programmierung eingesetzt (siehe Kapitel [5\)](#page-130-0).

Die Funktionen der LD-, AND-, OR-Anweisungen etc. bleiben unverändert.

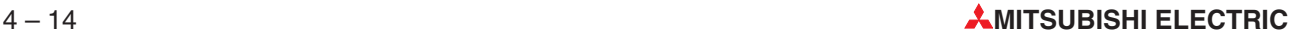

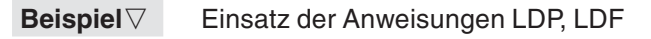

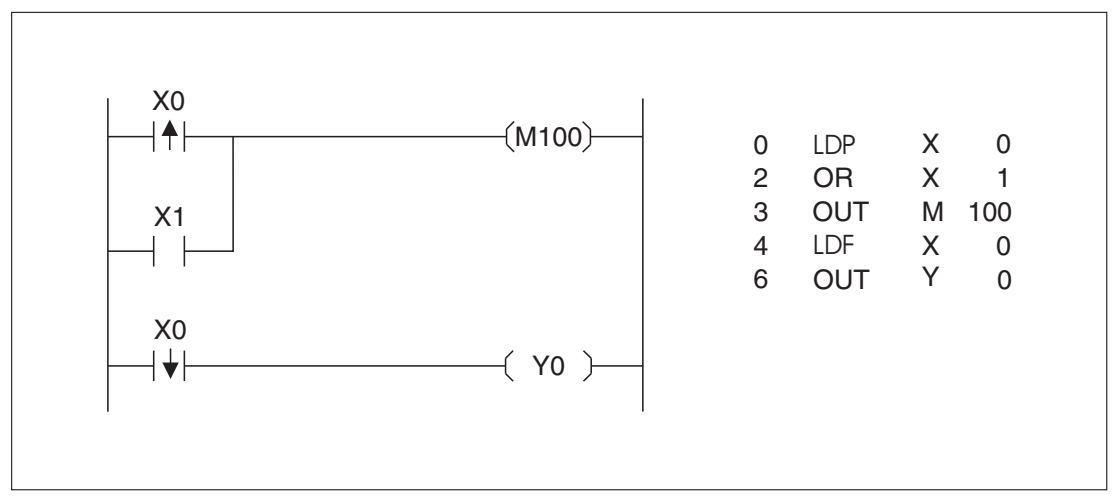

**Abb. 4-7:** Programmierbeispiel zum Einsatz der Anweisung LDP, LDF

Der Merker M100 hat für die Einschaltdauer von X1 oder bei positiver Flanke von X0 den Zustand "1".

Der Ausgang Y0 hat bei negativer Flanke von X0 den Zustand "1".

# <span id="page-99-0"></span>**4.7 Gepulste UND-Verknüpfungen (ANDP, ANDF)**

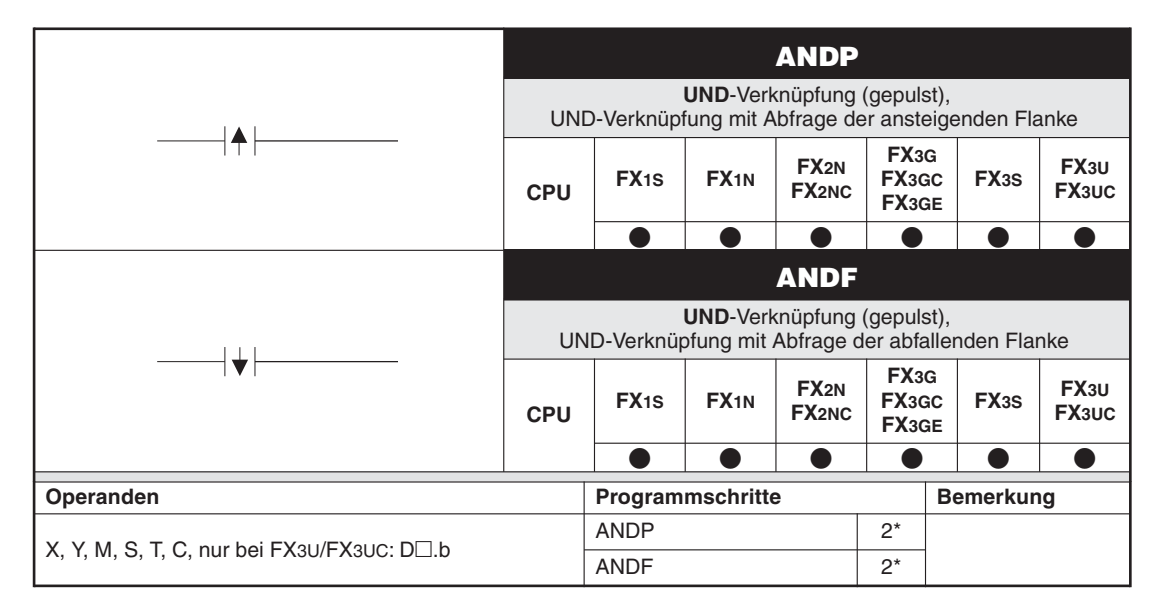

Die Anzahl der Programmschritte bei einer FX3G/FX3GC/FX3GE/FX3S/FX3U/FX3UC ist im Abschnitt [4.1.2](#page-88-0) angegeben.

#### **Funktion**

Programmieren einer gepulsten UND-Verknüpfung

#### **Beschreibung**

- Eine gepulste UND-Verknüpfung wird mit einer ANDP- (ansteigende Flanke) oder einer ANDF-Anweisung (abfallende Flanke) programmiert.
- Die ANDP- und ANDF-Anweisungen können wie die AND- und ANI-Anweisungen verwendet werden.
- $\bullet$ Die ANDP-Anweisung mit der positiven Flanke verarbeitet.
- $\bullet$ Die ANDF-Anweisung wird mit der negativen Flanke verarbeitet.

**HINWEISE** Werden im Zusammenhang mit der ANDP- oder ANDF-Anweisung die gepulsten Merker M2800 bis M3071 verwendet, wird bei mehrmaliger Programmierung des selben gepulsten Merkers in einem Programm nur der erste Merker verarbeitet.Diese Eigenschaft wird im Zusammenhang mit der STL-Programmierung eingesetzt (siehe Kapitel [5](#page-130-0)).

Die Funktionen der LD-, AND-, OR-Anweisungen etc. bleiben unverändert.

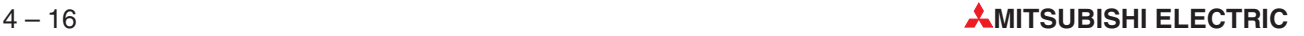

**Beispiel**  $\nabla$ Einsatz der Anweisungen ANP, ANF

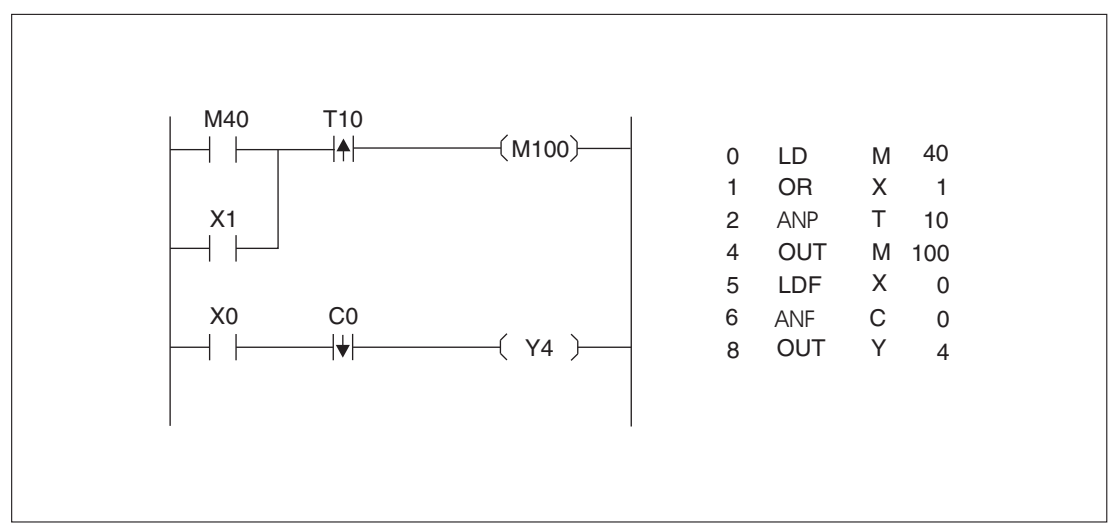

**Abb. 4-8:** Programmierbeispiel zum Einsatz der Anweisungen ANP, ANF

Der Merker M100 hat bei gesetztem Merker M40 oder gesetztem Eingang X1 und der ansteigenden Flanke vom Timer-Kontakt T10 den Zustand "1".

Der Ausgang Y4 hat bei eingeschaltetem Eingang X0 und negativer Flanke des Counter-Kontakts C0 den Zustand "1".

# <span id="page-101-0"></span>**4.8 Gepulste ODER-Verknüpfungen (ORP, ORF)**

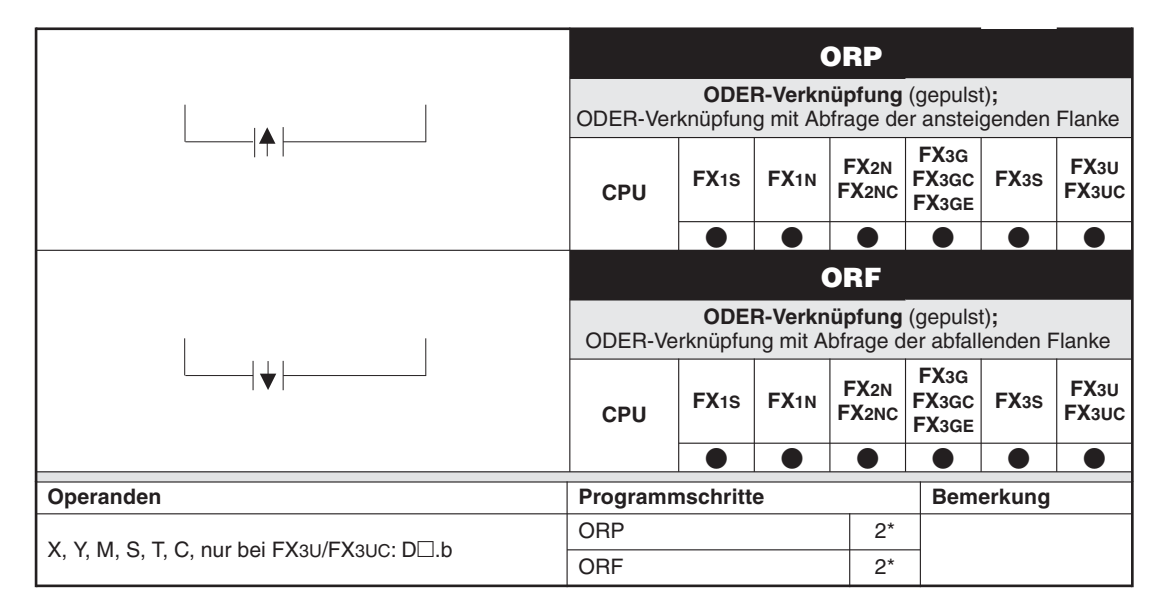

Die Anzahl der Programmschritte bei einer FX3G/FX3GC/FX3GE/FX3S/FX3U/FX3UC ist im Abschnitt [4.1.2](#page-88-0) angegeben.

#### **Funktion**

Programmieren einer gepulsten ODER-Verknüpfung

#### **Beschreibung**

- Eine gepulste ODER-Verknüpfung wird mit einer ORP- (ansteigende Flanke) oder einer ORF-Anweisung (abfallende Flanke) programmiert.
- Die ORP- und ORF-Anweisungen können wie die OR- und ORI-Anweisungen verwendet werden.
- $\bullet$ Die ORP-Anweisung wird mit der positiven Flanke verarbeitet.
- $\bullet$ Die ORF-Anweisung wird mit der negativen Flanke verarbeitet.
- **HINWEISE** Werden im Zusammenhang mit der ORP- oder ORF-Anweisung die gepulsten Merker M2800 bis M3071 verwendet, wird bei mehrmaliger Programmierung des selben gepulsten Merkers in einem Programm nur der erste Merker verarbeitet. Diese Eigenschaft wird im Zusammenhang mit der STL-Programmierung eingesetzt (siehe Kapitel [5\)](#page-130-0).

Die Funktionen der LD-, AND-, OR-Anweisungen etc. bleiben unverändert.

#### **Beispiel**  $\nabla$ Einsatz der Anweisungen ORP, ORF

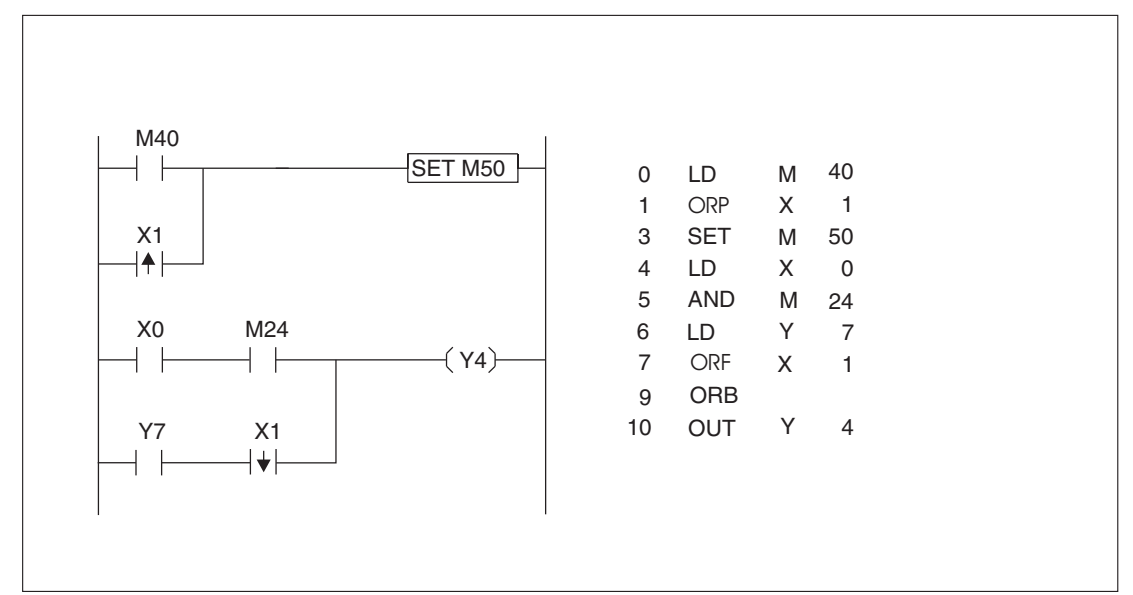

**Abb. 4-9:** Programmierbeispiel zum Einsatz der Anweisungen ORP, ORF

Der Merker M50 wird über die SET-Anweisung bei gesetztem Merker M40 oder der ansteigenden Flanke des Eingangs X1 gesetzt.

Der Ausgang Y4 hat bei eingeschaltetem Eingang X0 und gesetztem Merker M24 oder bei eingeschaltetem Ausgang Y7 und abfallender Flanke von X1 den Zustand "1".

# <span id="page-103-0"></span>**4.9 UND-Block-Verknüpfung (ANB)**

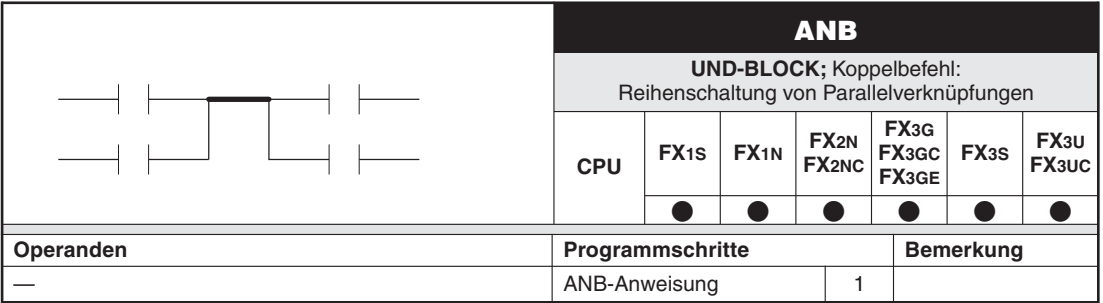

#### **Funktion**

Reihenschaltung von parallelen Block-Verknüpfungen

#### **Beschreibung**

- $\bullet$  Einzelne parallelgeschaltete Blöcke werden separat eingegeben. Um diese Blöcke anschließend in Reihe zu schalten, ist nach jedem Block die ANB-Anweisung zu programmieren.
- **·** Der Beginn einer Verzweigung wird mit der Anweisung LD bzw. LDI programmiert (siehe Abschnitt [4.2](#page-89-0)).
- Die ANB-Anweisung ist eine unabhängige Anweisung und erfordert keine Angabe eines Operanden.
- Die ANB-Anweisung kann innerhalb des gesamten Programms beliebig oft programmiert werden.
- Im Kontaktplan wird die ANB-Anweisung als eine serielle Verbindung dargestellt. Die ANB-Anweisung erscheint automatisch in der Anweisungsliste, nachdem das Programm im Kontaktplan konvertiert wurde.

#### **HINWEIS** Wenn Sie mehrere einzelne Blöcke direkt hintereinander programmieren, müssen Sie die Anzahl der LD- und LDI-Anweisungen und somit auch die Anzahl der ANB-Anweisungen auf 8 beschränken.

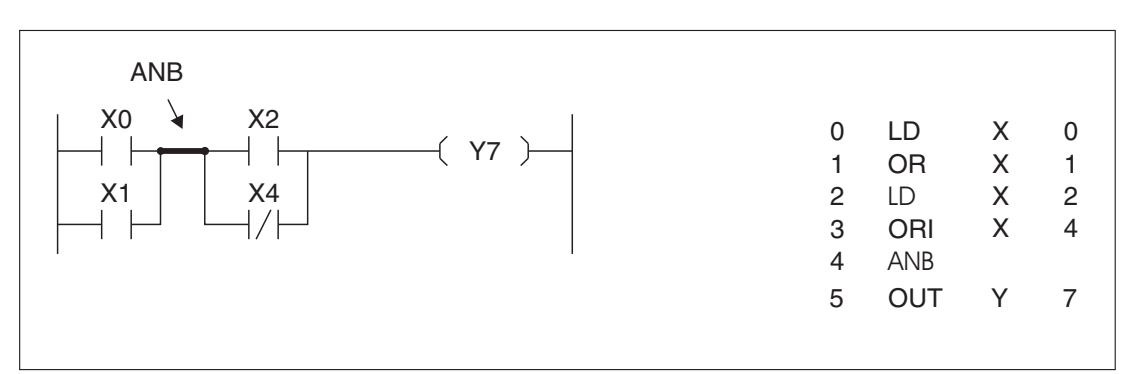

**Abb. 4-10:** Programmierbeispiel zum Einsatz der Anweisung ANB

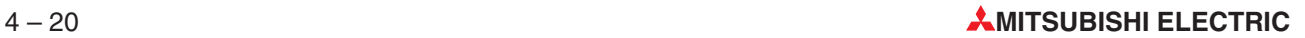

# <span id="page-104-0"></span>**4.10 ODER-Block-Verknüpfung (ORB)**

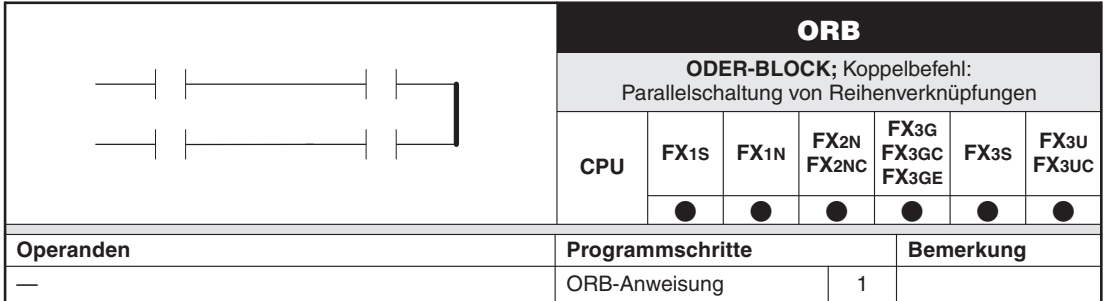

#### **Funktion**

Parallelschaltung von in Reihe geschalteten Block-Verknüpfungen

#### **Beschreibung**

- $\bullet$  Werden mehrere in Reihe geschaltete Blöcke parallel geschaltet, muss nach der Programmierung jedes einzelnen Blocks eine ORB-Anweisung eingegeben werden.
- **·** Der Beginn einer Verzweigung wird mit der Anweisung LD bzw. LDI programmiert (siehe Abschnitt [4.2](#page-89-0)).
- Die ORB-Anweisung ist eine unabhängige Anweisung und erfordert keine Angabe eines Operanden.
- Die ORB-Anweisung kann innerhalb des gesamten Programms beliebig oft programmiert werden.
- Im Kontaktplan wird die ORB-Anweisung als eine parallele Verbindung dargestellt. Die ORB-Anweisung erscheint automatisch in der Anweisungsliste, nachdem das Programm im Kontaktplan konvertiert wurde.

**HINWEIS** Wenn Sie mehrere einzelne Blöcke direkt hintereinander programmieren, müssen Sie die Anzahl der LD- und LDI-Anweisungen und somit auch die Anzahl der ORB-Anweisungen auf 8 beschränken.

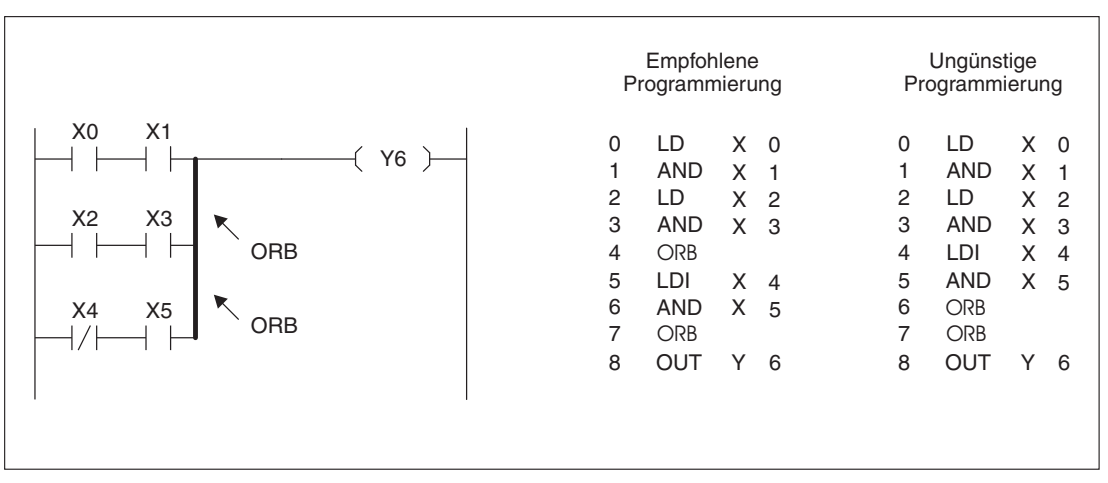

**Abb. 4-11:** Programmierbeispiel zum Einsatz der Anweisung ORB

# <span id="page-105-0"></span>**4.11 Verknüpfungsergebnis verarbeiten (MPS, MRD, MPP)**

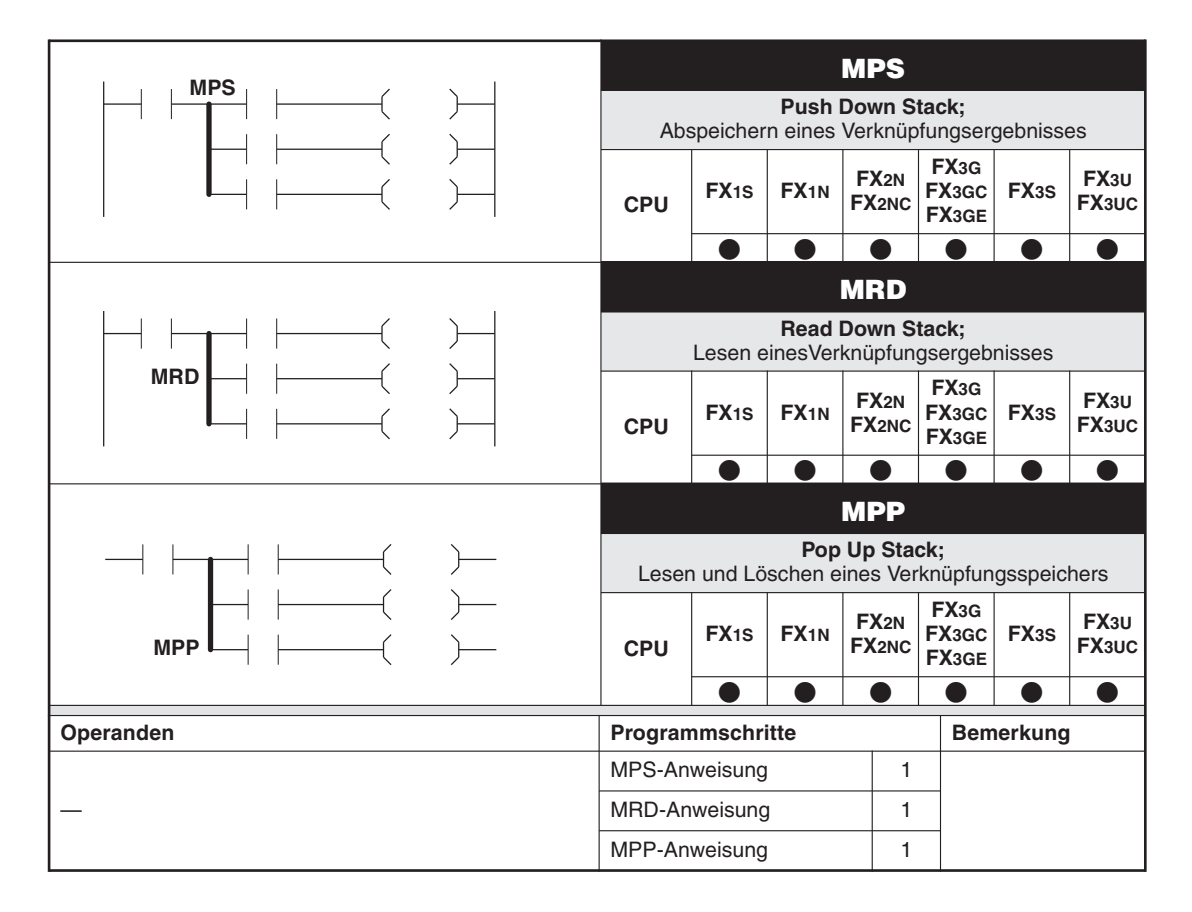

#### **Funktion**

Die Anweisungen MPS, MRD und MPP dienen dazu, Verknüpfungsebenen aufzubauen. Mit Hilfe dieser Anweisungen wird der Programmieraufwand erheblich reduziert.

#### **Beschreibung**

- Mit der Anweisung MPS wird das vorangegangene Verknüpfungsergebnis gespeichert.
- $\bullet$  Mit Hilfe der MRD-Anweisung werden mehrere Teilverzweigungen zwischen dem Beginn (MPS) und dem Ende (MPP) der Verzweigung möglich.
- $\bullet$  Die letzte Teilverzweigung wird mit der MPP-Anweisung gestartet.
- $\bullet$  Die mit einer MPS-Anweisung eröffnete Verzweigung muss immer mit einer MPP-Anweisung abgeschlossen werden.
- Alle drei Anweisungen erfordern keine Angabe eines Operanden.
- $\bullet$  Im Kontaktplan werden diese Anweisungen nicht dargestellt. Erfolgt die Programmierung im Kontaktplan, werden die Verzweigungen wie bisher gesetzt. Die MPS-, MRD- und MPP-Anweisungen erscheinen automatisch in der Anweisungsliste, nachdem das Programm im Kontaktplan konvertiert wurde.

HINWEIS | Es sind maximal 11 Verknüpfungsebenen zulässig.

Eine detaillierte Beschreibung der drei Anweisungen soll anhand der folgenden Programmierbeispiele gegeben werden.

**Beispiel**  $\triangledown$ Einsatz der Anweisungen MPS, MRD, MPP

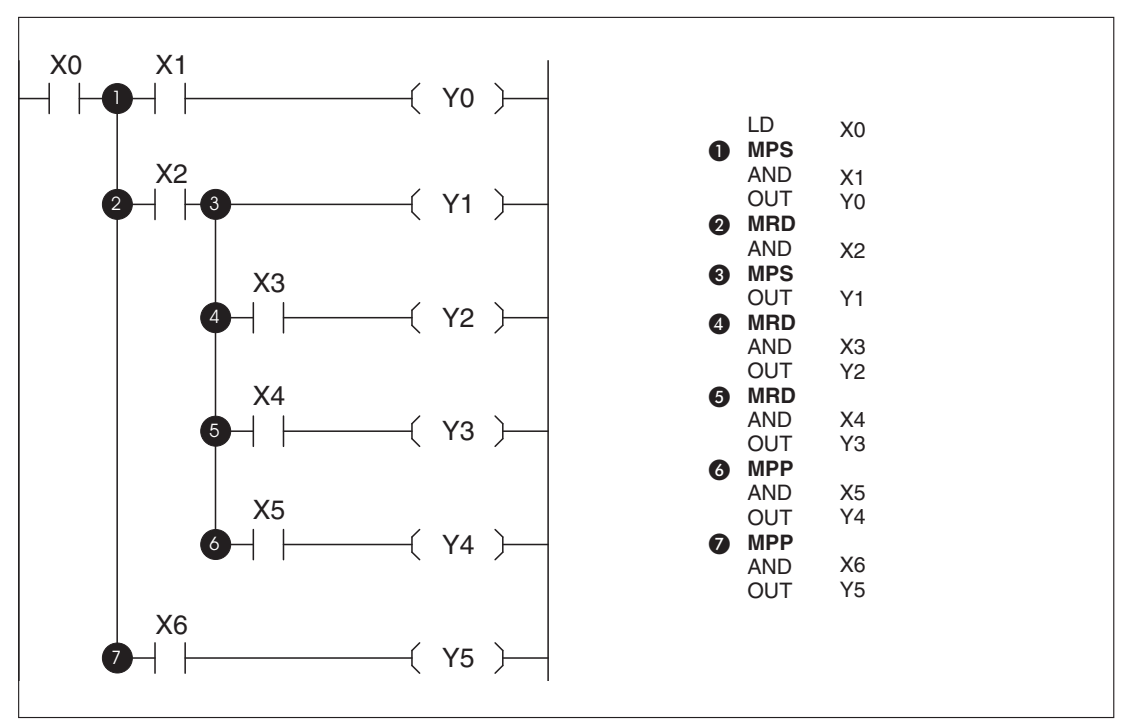

**Abb. 4-12:** Programmierbeispiel zum Einsatz der Anweisungen MPS, MRD und MPP

### **O** MPS

Das Zwischenergebnis (hier X0) in der 1. Verknüpfungsebene wird an der 1. Stelle im Verknüpfungsspeicher abgelegt.

### **2** MRD

Vor Ausführung der nächsten Anweisung wird das Zwischenergebnis an der 1. Stelle des Verknüpfungsspeichers abgefragt.

### **8** MPS

Das Zwischenergebnis in der 2. Verknüpfungsebene wird an der 1. Stelle im Verknüpfungsspeicher abgelegt. Der bereits vorhandene Wert an der 1. Stelle rutscht an die 2. Stelle.

### **4** MRD

Vor Ausführung der nächsten Anweisung wird das Zwischenergebnis an der 1. Stelle des Verknüpfungsspeichers abgefragt.

### **6** MRD

Vor Ausführung der nächsten Anweisung wird das Zwischenergebnis an der 1. Stelle des Verknüpfungsspeichers abgefragt.

### **MPP**

Vor Ausführung der nächsten Anweisung wird das Zwischenergebnis an der 1. Stelle im Verknüpfungsspeicher abgefragt. Die Operationen in der 2. Verknüpfungsebene werden abgeschlossen. Der Wert an der 1. Stelle im Verknüpfungsspeicher wird gelöscht. Der Wert der 2. Stelle rutscht zurück an die 1. Stelle.

### $\Omega$  MPP

Vor Ausführung der nächsten Anweisung wird das Zwischenergebnis an der 1. Stelle im Verknüpfungsspeicher abgefragt. Die Operationen in der 1. Verknüpfungsebene werden abgeschlossen, und der Verknüpfungsspeicher wird gelöscht.

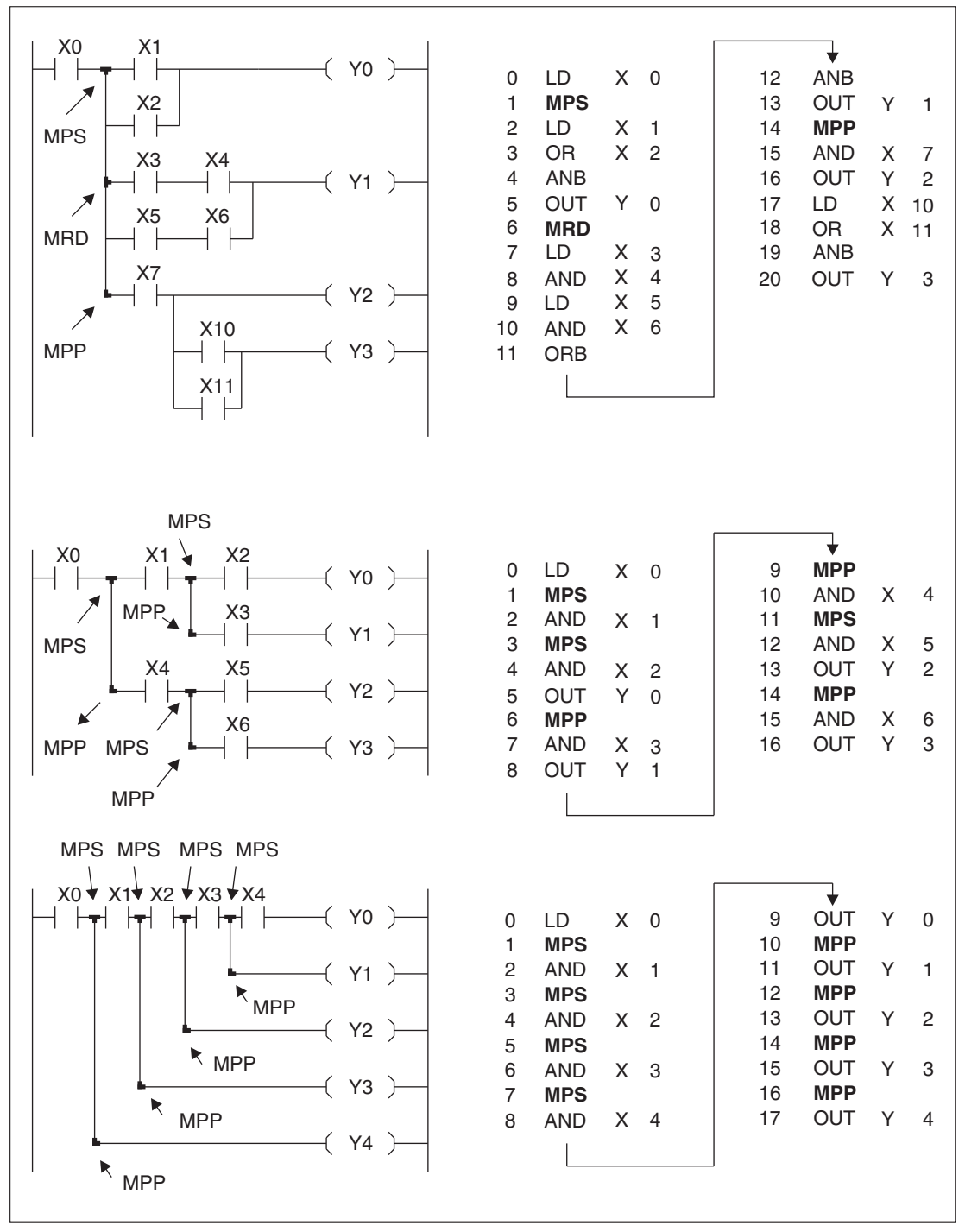

**Abb. 4-13:** Programmierbeispiel zum Einsatz der Anweisungen MPS, MRD und MPP
# **4.12 Kontrollbedingung setzen/zurücksetzen (MC, MCR)**

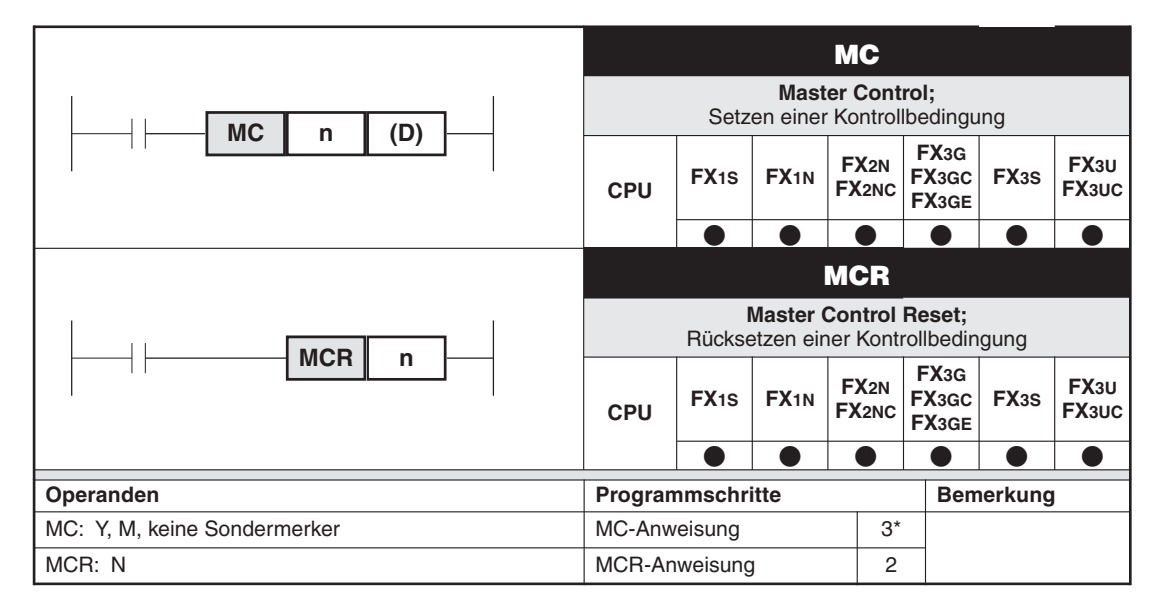

Die Anzahl der Programmschritte bei einer FX3G/FX3GC/FX3GE/FX3S/FX3U/FX3UC ist im Abschnitt [4.1.2](#page-88-0) angegeben.

# **Funktion**

Durch Setzen (MC) oder Rücksetzen (MCR) einer Kontrollbedingung können einzelne Programmbereiche aktiviert bzw.deaktiviert werden.Die Funktion arbeitet also wie ein Hauptkontakt auf der linken Sammelschiene (Kontaktplanprogrammierung).

# **Beschreibung**

- $\bullet$  Mit der MC-Anweisung wird eine Kontrollbedingung zur Aktivierung eines bestimmten Programmbereiches gesetzt.
	- Welcher Programmbereich aktiviert werden soll, wird durch die Angabe der Programmverzweigungsadresse n: N0 bis N7 (Nesting-Adresse) festgelegt.
	- Die Angabe des Operanden Y oder M definiert einen Einschaltkontakt. Dieser Kontakt aktiviert den Programmbereich n, sobald die Eingangsbedingung für die MC-Anweisung erfüllt ist.
- $\bullet$  Nach der Programmierung der MC-Anweisung müssen Sie immer eine LD- oder LDI-Anweisung programmieren (siehe Abschnitt [4.2\)](#page-89-0)
- Die MCR-Anweisung setzt den MC-Kontakt zurück und stellt somit das Ende des Programmbereichs n dar.
- Ist die Eingangsbedingung nicht erfüllt, verändern sich die Zustände der Operanden zwischen MC und MCR wie folgt:
	- Bei remanenten Countern und Operanden, die in Zusammenhang mit den SET-, RST-Anweisungen programmiert werden, bleibt der Zustand erhalten (siehe Abschnitt [4.13\)](#page-111-0).
	- Alle Timer und Operanden, die in Zusammenhang mit der OUT-Anweisung programmiert wurden, werden zurückgesetzt.
- $\bullet$  Innerhalb eines Programms können bis zu 8 Verzweigungsebenen aufgebaut werden.Die Verzweigungsebenen werden durch den Parameter "n" gekennzeichnet.
- Was Sie beim Einsatz von mehreren MC- und MCR-Anweisungen innerhalb eines Programms beachten müssen, wird in einem der folgenden Beispiele erläutert.

# **HINWEIS** Durch den Einsatz der MC- bzw. MCR-Anweisung wird die Programmzykluszeit nicht verkürzt.

**Beispiel**  $\triangledown$ Einsatz der Anweisungen MC, MCR

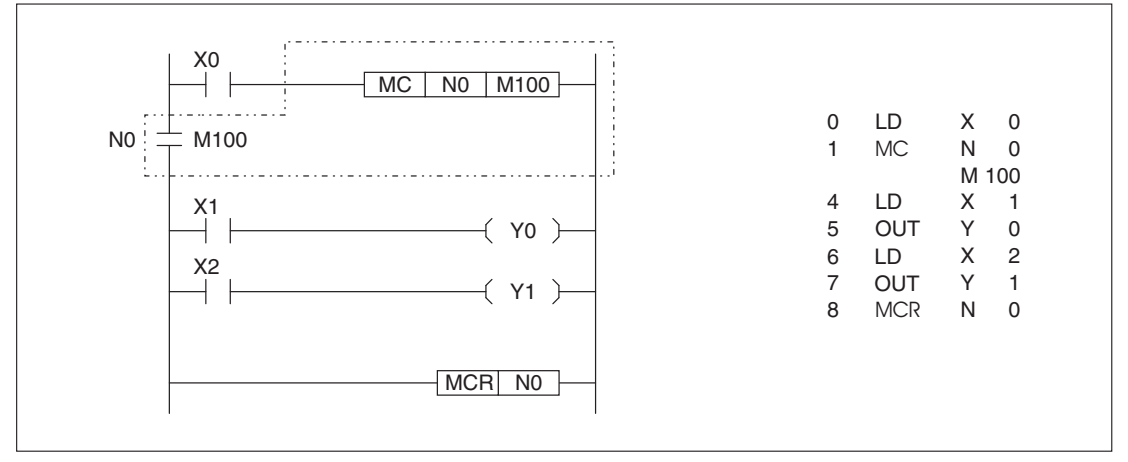

**Abb. 4-14:** Programmierbeispiel zum Einsatz der Anweisungen MC und MCR

Doppelbelegungen von Operanden innerhalb und außerhalb eines Master-Control-Bereichs führen auch bei inaktivem Master-Control-Bereich zu den in Abschnitt 4.3 (Doppelbelegung von Ausgängen) beschriebenen Problemen.

Sobald die Eingangsbedingung für die MC-Anweisung erfüllt ist, wird der Merkerkontakt M100 (Programmverzweigungsadresse N0) durchgeschaltet. Alle Strompfade zwischen der MCund der MCR-Anweisung sind jetzt aktiviert. Der Signalzustand des Ausgangs Y0 bzw. Y1 ist dann nur noch vom Signalzustand des Eingangs X1 bzw. X2 abhängig.

 $\triangle$ 

## **Einsatz von mehreren MC- und MCR-Anweisungen innerhalb eines Programms**

Bei der Programmierung von mehreren MC-und MCR-Anweisungen innerhalb eines Programms müssen Sie darauf achten,

- $\bullet$  dass die **erste MC-**Anweisung mit der **niedrigsten** Programmverzweigungsadresse N beginnt und
- $\bullet$  dass die **erste MCR**-Anweisung mit der **höchsten** Programmverzweigungsadresse N beginnt.

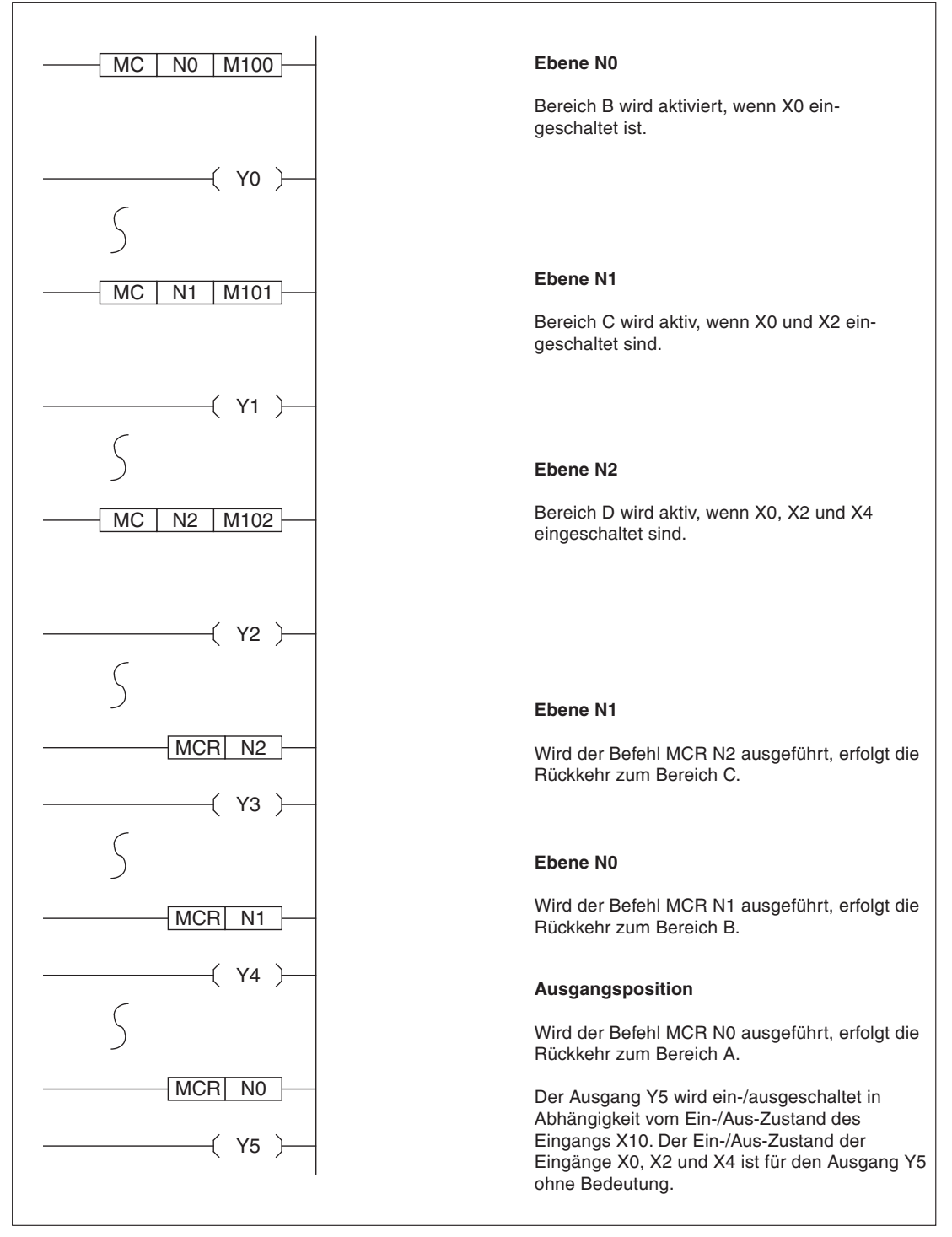

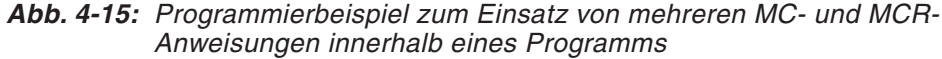

# <span id="page-111-0"></span>**4.13 Setzen und Rücksetzen von Operanden (SET, RST)**

### **SET SET Setzen;** Operanden setzen **CPU FX1S FX1N FX2N FX2NC FX3G FX3GC FX3GE FX3S FX3U FX3UC**  $\bullet$ €  $\bullet$  $\bullet$  $\bullet$  $\bullet$ Operanden **Programmschritte** Bemerkung Y, M, S, nur bei FX3U/FX3UC: D $\Box$ b  $Y, M$  1\* S, Sondermerker 2\* **SET (D)**

Die Anzahl der Programmschritte bei einer FX3G/FX3GC/FX3GE/FX3S/FX3U/FX3UC ist im Abschnitt [4.1.2](#page-88-0) angegeben.

## **Funktion**

Die Signalzustände von Operanden lassen sich mit der Anweisung SET (Setzen) direkt festlegen.

### **Beschreibung**

- $\bullet$  Mit der SET-Anweisung können Sie einen Operanden Y, M, S oder – bei einer FX3U oder FX $3UC -$  ein Bit eines Datenregisters (D $\square$ .b) auf den Signalzustand "1" setzen.
	- Sobald die Eingangsbedingung (Signal "1") für die SET-Anweisung ansteht, wird der angegebene Operand gesetzt.
	- Auch wenn die Eingangsbedingung für die SET-Anweisung nicht mehr ansteht, bleibt der angegebene Operand gesetzt.

# **RST**

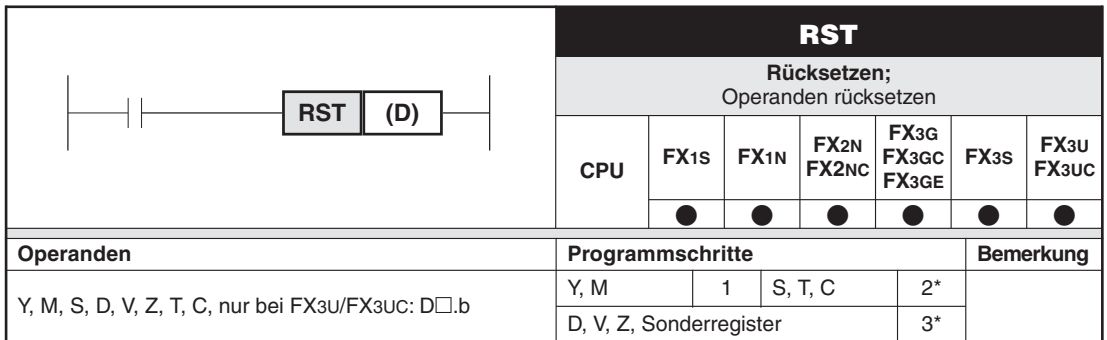

Die Anzahl der Programmschritte bei einer FX3G/FX3GC/FX3GE/FX3S/FX3U/FX3UC ist im Abschnitt [4.1.2](#page-88-0) angegeben.

### **Funktion**

Die Signalzustände von Operanden lassen sich mit der Anweisung RST (Rücksetzen) direkt festlegen.

- $\bullet$  Mit einer RST-Anweisung können Sie den angegebenen Operanden zurücksetzen. Dies bedeutet:
	- Ausgänge Y, Merker M, Schrittstatusoperanden S und Bits eines Datenregisters  $(D \Box.b)$  werden ausgeschaltet (Signalzustand "0").
- Istwerte von Timern und Countern sowie Inhalte von Registern D, V und Z werden auf 0 zurückgesetzt.
- Sobald die Eingangsbedingung (Signal "1") für die RST-Anweisung ansteht, wird der angegebene Operand zurückgesetzt.
- Auch wenn die Eingangsbedingung für die RST-Anweisung nicht mehr ansteht, bleibt der angegebene Operand zurückgesetzt.

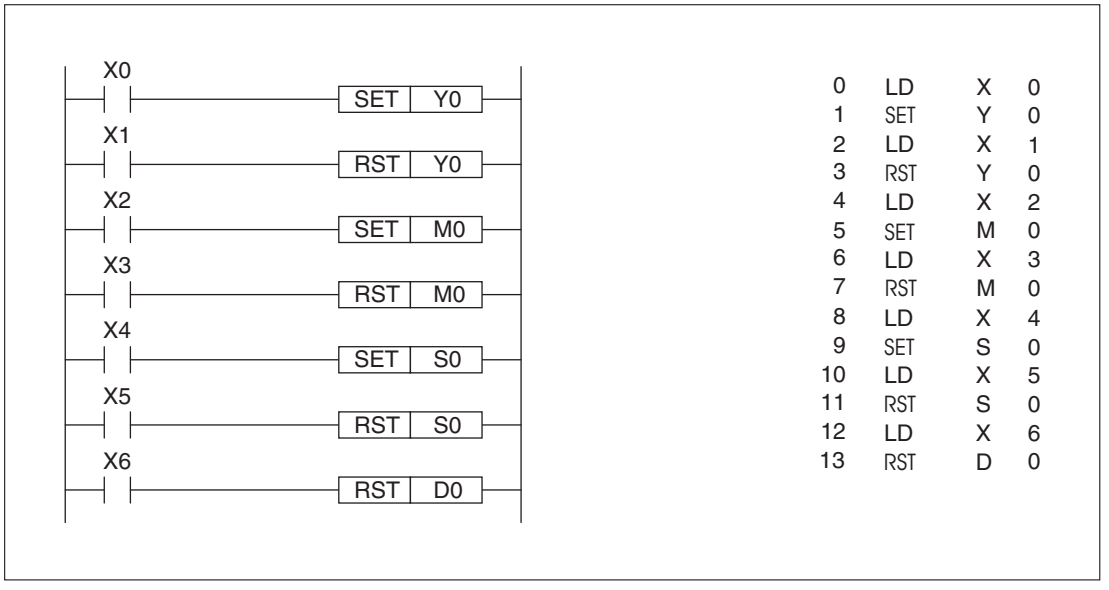

**Abb. 4-16:** Programmierbeispiel für den Einsatz der Anweisungen SET und RST

### **Beispiel**  $\nabla$ Rücksetzen eines 16-Bit-Counters mit Hilfe der RST-Anweisung

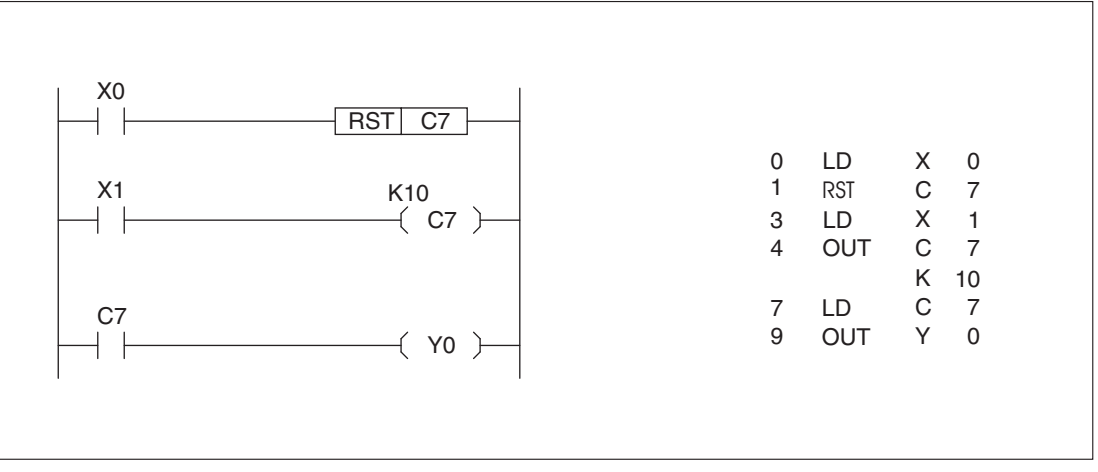

**Abb. 4-17:** Programmierbeispiel zum Rücksetzen eines 16-Bit-Counters mit Hilfe der RST-Anweisung

Der Ausgang Y0 wird aktiviert, wenn der Sollwert K10 erreicht ist. Sobald der Eingang X0 eingeschaltet ist, wird der Ausgang Y0 zurückgesetzt und der Istwert des Zählers C7 auf 0 kgesetzt.

 $\triangle$ 

# **4.14 Erzeugen eines einmaligen Impulses (PLS, PLF)**

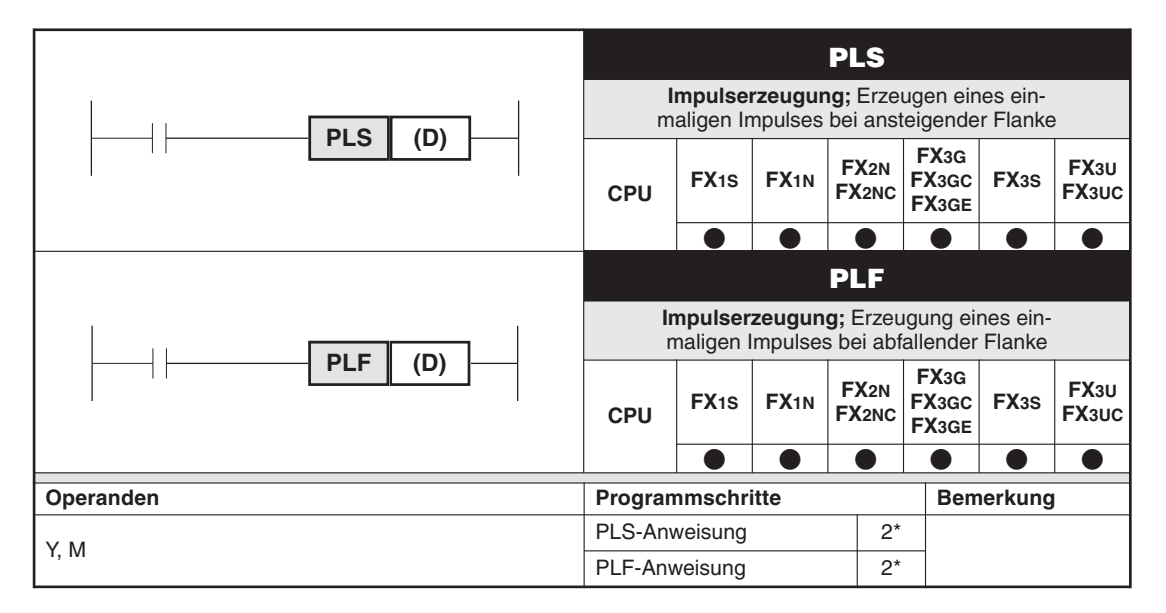

Die Anzahl der Programmschritte bei einer FX3G/FX3GC/FX3GE/FX3S/FX3U/FX3UC ist im Abschnitt [4.1.2](#page-88-0) angegeben.

# **Funktion**

Erzeugen eines einmaligen Impulses – Flankenerkennung –, unabhängig von der Dauer des anstehenden Eingangssignals, zum Einschalten des zugehörigen Operanden. Der Operand bleibt für die Dauer eines Programmzyklus eingeschaltet.

# **Beschreibung**

- $\bullet$  Die PLS- und PLF-Anweisungen können im Zusammenhang mit Merkern M und digitalen Ausgängen Y benutzt werden. Die Anweisungen erzeugen einen gleichbleibenden Impuls, unabhängig von der Dauer des anstehenden Eingangssignals.
- $\bullet$  Nach Ausführung einer PLS- oder PLF-Anweisung steht das Signal des zugehörigen Operanden (Y oder M) während der Dauer eines Programmzyklus an.
- $\bullet$  Die PLS-Anweisung erzeugt einen einmaligen Impuls bei ansteigender Flanke des Eingangssignals.
- $\bullet$  Die PLF-Anweisung erzeugt einen einmaligen Impuls bei abfallender Flanke des Eingangssignals.

**HINWEIS** Sondermerker dürfen nicht mit einer PLS- oder PLF-Anweisung aktiviert werden.

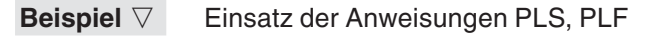

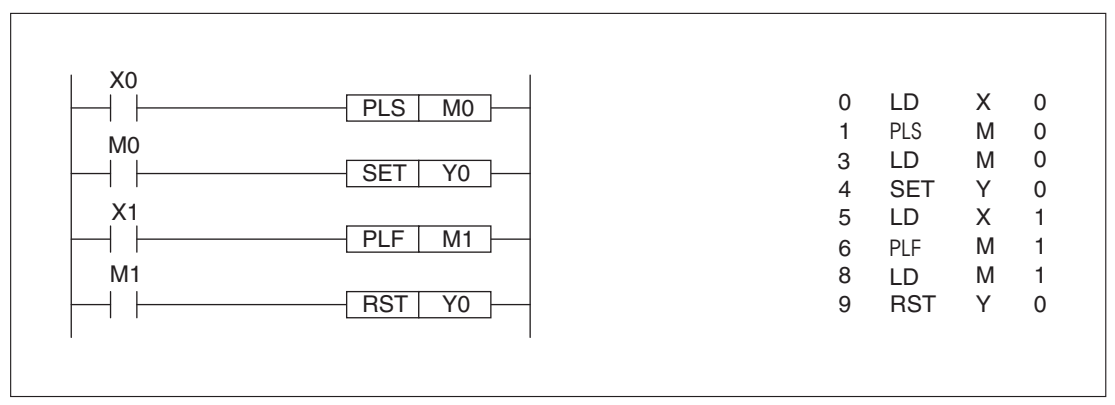

**Abb. 4-18:** Programmierbeispiel zum Einsatz der Anweisungen PLS und PLF

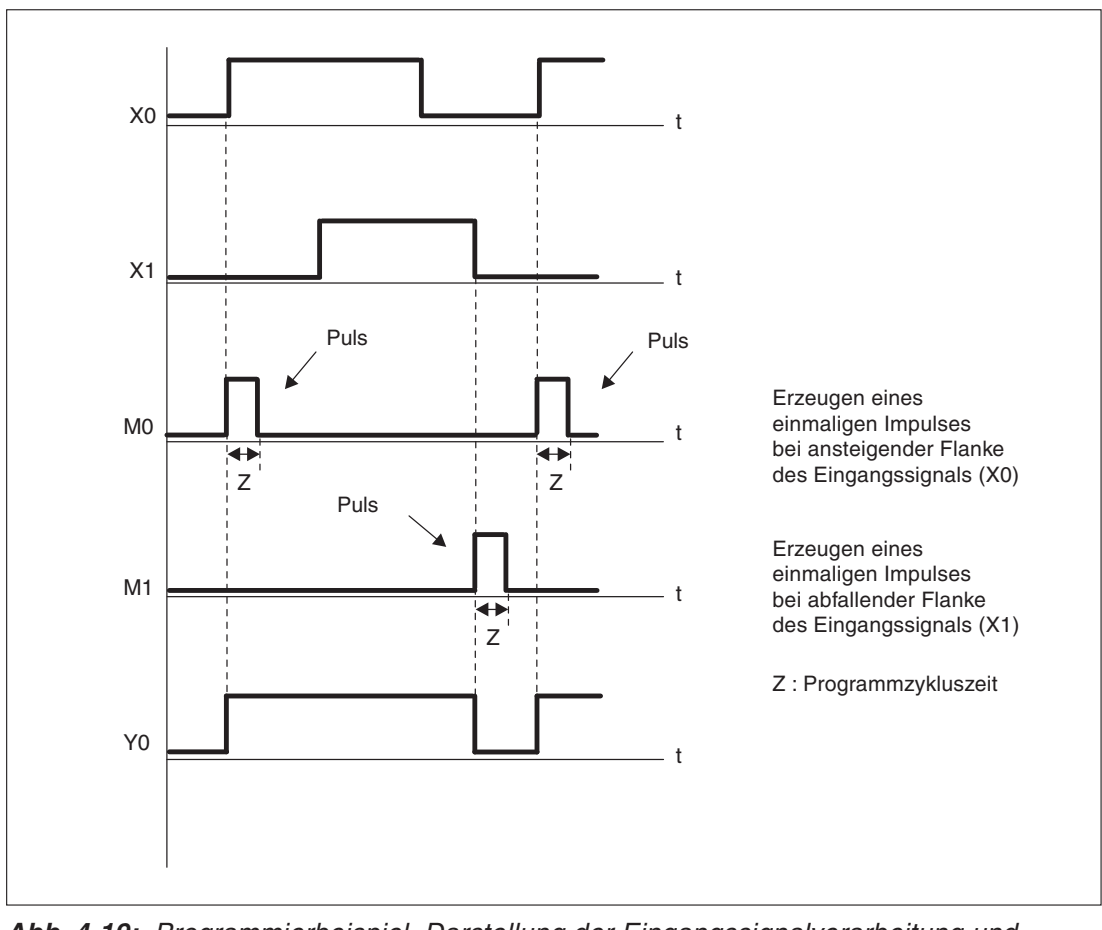

**Abb. 4-19:** Programmierbeispiel, Darstellung der Eingangssignalverarbeitung und der Impulserzeugung

Beim Wechseln des Eingangssignals am Eingang X0 von "0" auf "1" (ansteigende Flanke) erhält der Merker M0 durch die PLS-Anweisung einen Impuls. Mit diesem Impuls wird über den Merkerkontakt M0 der Ausgang Y0 gesetzt. Erst wenn am Eingang X1 ein Eingangssignalwechsel von "1" auf "0" (abfallende Flanke) auftritt, wird der Ausgang Y0 wieder zurückgesetzt.  $\triangle$ 

# **4.15 Inversion von Verarbeitungsergebnissen (INV)**

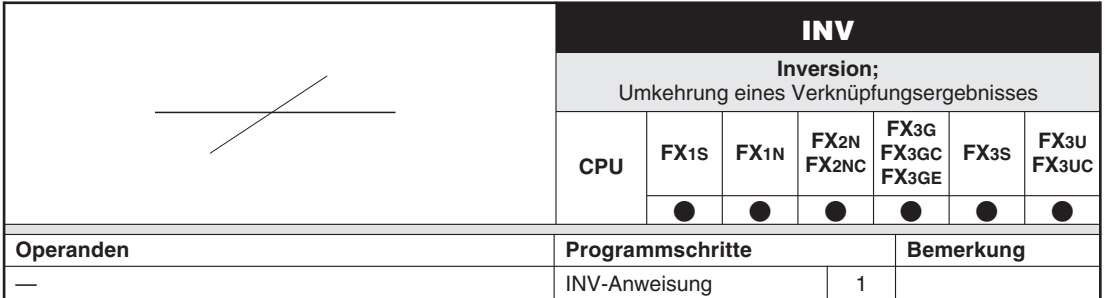

# **Funktion**

Umkehren des Signalzustandes von Verabeitungsergebnissen

# **Beschreibung**

Eine INV-Anweisung invertiert den Signalzustand des Ergebnisses vorstehender Anweisung.

- $\bullet$ Lautet das Verarbeitungsergebnis 1, wird es nach der Inversion 0.
- $\bullet$ Lautet das Verarbeitungsergebnis 0, wird es nach der Inversion 1.
- $\bullet$ Eine INV-Anweisung kann wie eine AND- und ANI-Anweisungen verwendet werden.

**HINWEISE** Eine INV-Anweisung kann zur Signalumkehrung des Ergebnisses einer komplexen Schaltung verwendet werden.

> Eine INV-Anweisung kann zur Signalumkehr der Ergebnisse der gepulsten Anweisungen LDP, LDF, ANP etc. verwendet werden.

# **Beispiel**  $∇$  **Einsatz der INV-Anweisung**

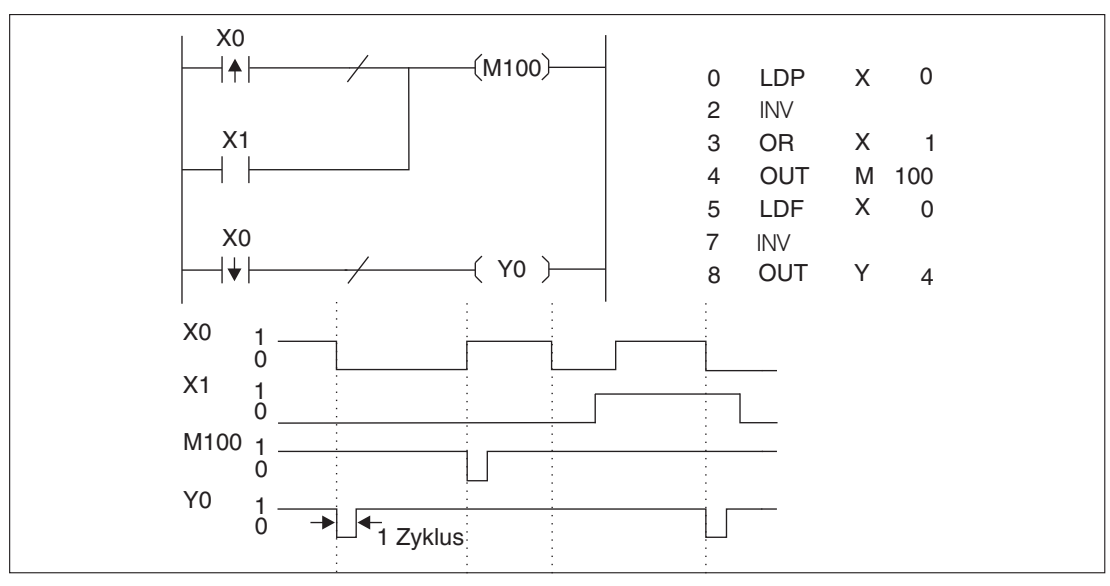

**Abb. 4-20:** Programmierbeispiel zum Einsatz der INV-Anweisung

Der Merker M100 hat bei positiver Flanke von X0 den Zustand "0". Der Ausgang Y0 hat bei abfallender Flanke von X0 den Zustand "0".

# **4.16 Impuls aus Verknüpfungsergebnis (MEP, MEF)**

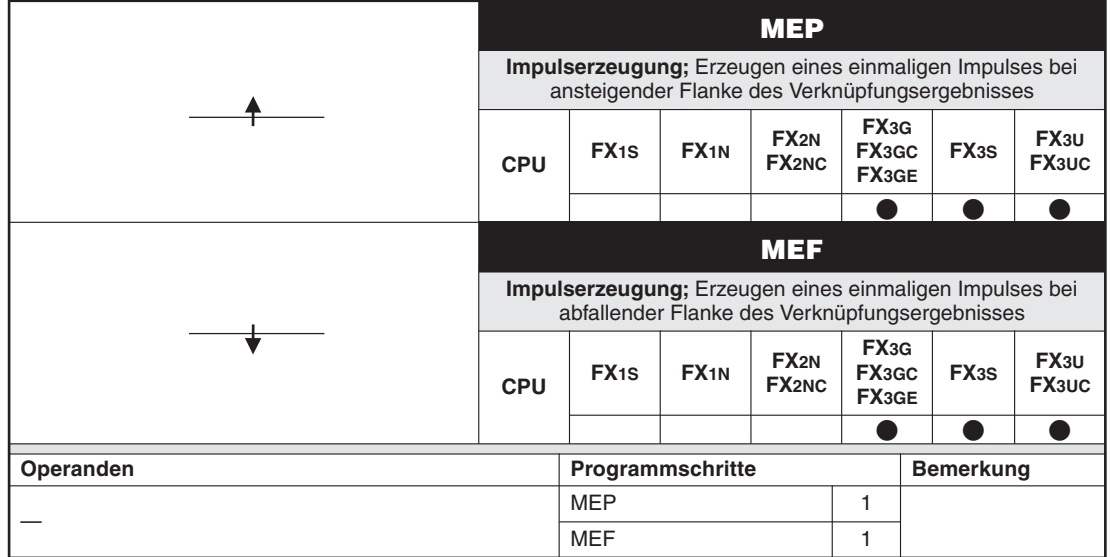

# **Funktion**

Wandlung des Verknüpfungsergebnisses in einen Impuls

# **Beschreibung**

- $\bullet$  Die MEP- und die MEF-Anweisung erzeugen bei der ansteigenden bzw. abfallenden Flanke des Verknüpfungsergebnisses der vor diesen Anweisungen liegenden Verknüpfungen einen Impuls. Dadurch wird die Wandlung der Zustände von mehreren in Reihe geschalteten Kontakten in einen Impuls vereinfacht.
- $\bullet$  Die MEP-Anweisung erzeugt einen Impuls, wenn das Verknüpfungsergebnis der vor der MEP-Anweisung liegenden Kontakte wahr wird ("1").
- $\bullet$  Die MEF-Anweisung erzeugt einen Impuls, wenn das Verknüpfungsergebnis der vor der MEF-Anweisung liegenden Kontakte unwahr wird ("0").

**HINWEISE** Die MEP- und die MEF-Anweisung werden eventuell nicht normal ausgeführt, wenn ein durch Indexvergabe adressierter Operand modifiziert und in einen Impuls gewandelt wird (beispielsweise durch Unterprogramme, FOR/NEXT-Anweisungen etc.).

> Da die MEP- und die MEF-Anweisung das Verknüpfungsergebnis der unmittelbar vor ihnen ausgeführten Anweisungen verwenden, können sie nur in Form einer AND-Anweisung eingesetzt werden. Die MEP- und die MEF-Anweisung können nicht in Form einer LD- oder OR-Anweisung verwendet werden.

# **Fehlerquellen**

Bei einer MEP- oder MEF-Anweisung tritt kein Ausführungsfehler auf.

# **Verhalten beim Ändern des Programms im Zustand RUN der SPS**

• MEP-Anweisung

Wird ein Programm mit einer MEP-Anweisung in die SPS geschrieben, während sich das SPS-Grundgerät in der Betriebsart RUN befindet, erzeugt die MEP-Anweisung danach einen Impuls, wenn das Verknüpfungsergebnis der vor der MEP-Anweisung liegenden Kontakte wahr ist.

 $\bullet$ MEF-Anweisung

> Wird ein Programm mit einer MEF-Anweisung in die SPS geschrieben, während sich das SPS-Grundgerät in der Betriebsart RUN befindet, bleibt unabhängig vom Verknüpfungsergebnis der vor der MEF-Anweisung liegenden Kontakte der Ausgang der MEF-Anweisung ausgeschaltet. (Es wird kein Impuls erzeugt.)

> Die MEF-Anweisung erzeugt einen Impuls, wenn das Verknüpfungsergebnis der vor der MEF-Anweisung liegenden Kontakte unwahr wird.

| Verknüpfungsergebnis vor der MEP/MEF-Anwei-<br>sung (bei der Übertragung des Programms in RUN) | <b>MEP-Anweisung</b> | <b>MEF-Anweisung</b> |
|------------------------------------------------------------------------------------------------|----------------------|----------------------|
| Unwahr $(0,0)$                                                                                 | Kein Impuls          | Kein Impuls          |
| Wahr $(.1)$                                                                                    | Impuls               | Kein Impuls          |

**Tab. 4-5:** Verhalten der MEP- und der MEF-Anweisung beim Schreiben in die SPS im Zustand RUN

### **Beispiel** MEP-Anweisung

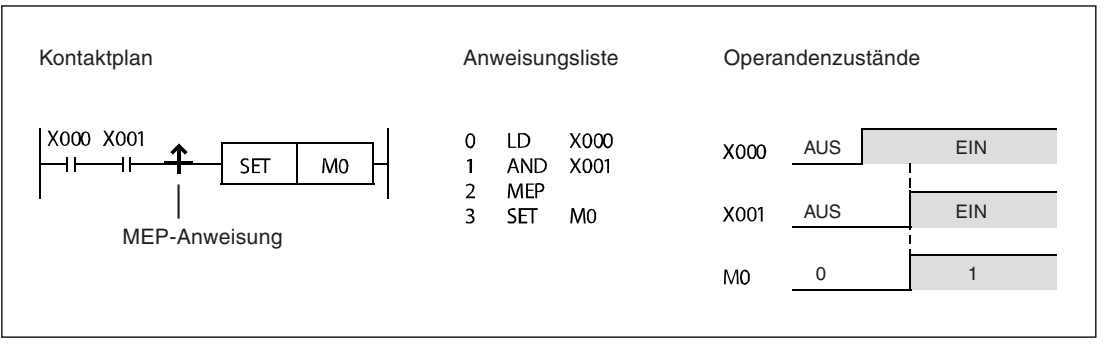

**Abb. 4-21:** Beispiel zur MEP-Anweisung

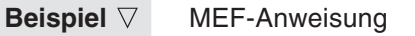

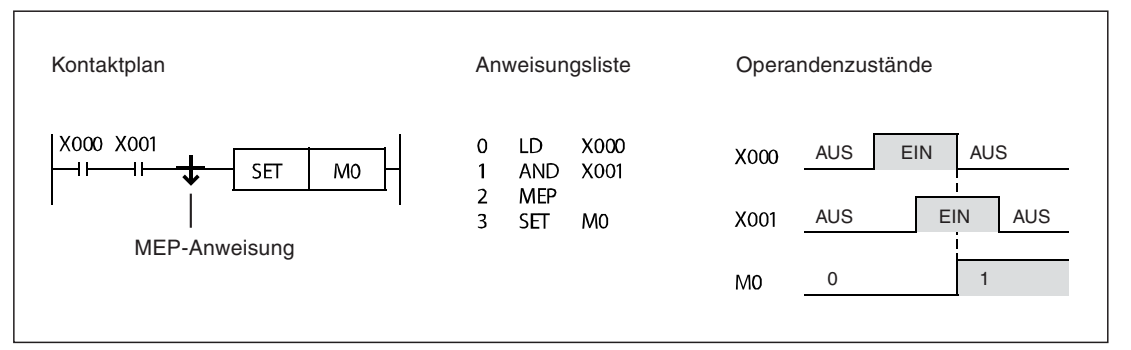

**Abb. 4-22:** Beispiel zur MEF-Anweisung

 $\triangle$ 

# **4.17 Leerzeile im Programm (NOP)**

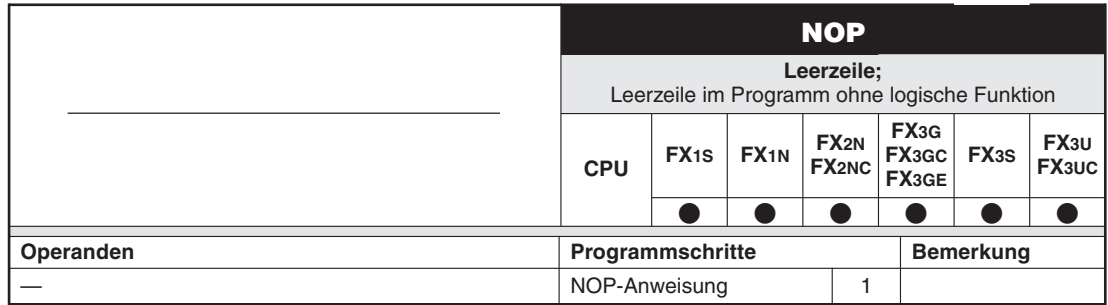

# **Funktion**

Es wird eine Leerzeile ohne eine logische Funktion erzeugt, die später durch weitere Anweisungen in einem noch nicht fertiggestellten Programm aufgefüllt werden kann.

# **Beschreibung**

- $\bullet$  Nach Abschluss der Programmierfolge sollten NOP-Befehle gelöscht werden, da ansonsten die Programmzykluszeit unnötig verlängert wird.
- $\bullet$ Die Anzahl der NOP-Befehle ist nicht begrenzt.
- $\bullet$  Beim Löschen des gesamten Programms werden sämtliche Anweisungen durch NOP-Anweisungen überschrieben.
- $\bullet$  Nachträgliches Einfügen von NOP-Anweisungen mit einem Handprogrammiergerät sollten Sie mit der INSERT-Funktion durchführen.
- **HINWEIS** Werden die Anweisungen LD, LDI, ANB oder ORB durch eine NOP-Anweisung ersetzt, kann sich der logische Schaltungsaufbau wesentlich verändern. Hierdurch kann es zu Programmablauffehlern kommen.
- **Beispiel**  $\triangledown$ Einsatz der Anweisung NOP

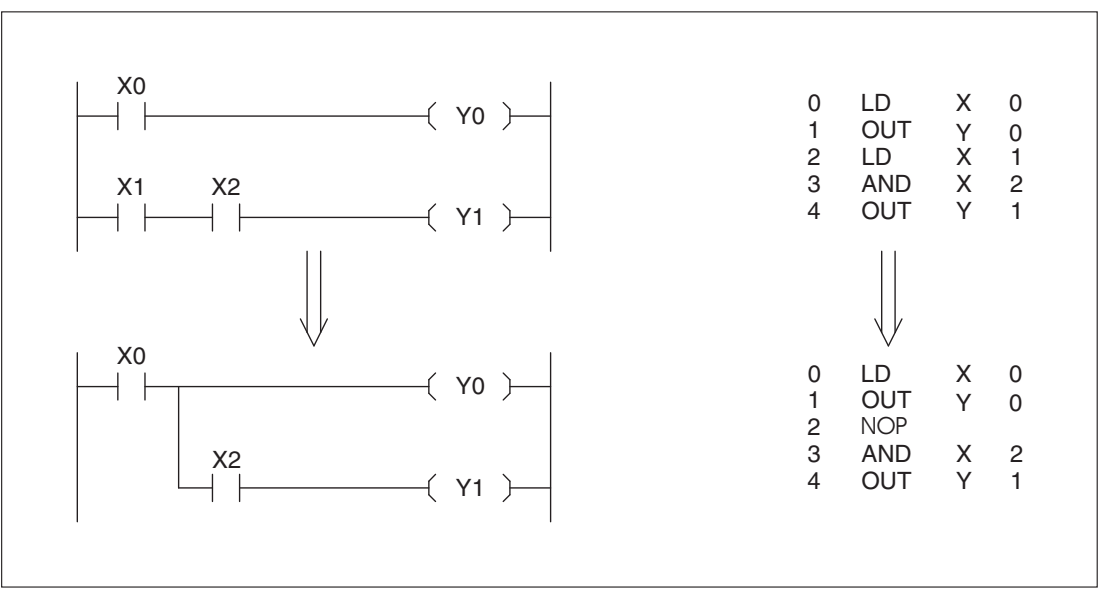

**Abb. 4-23:** Programmierbeispiel zum Einsatz der Anweisung NOP

Der Eingang X1 wird durch eine NOP-Anweisung ersetzt. Der logische Schaltungsaufbau hat sich hierdurch geändert.

# **4.18 SPS-Programmende (END)**

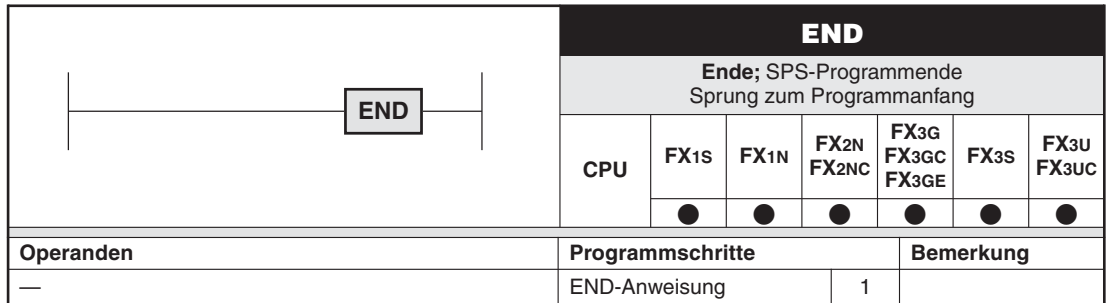

## **Funktion**

Abschließen eines SPS-Programms und Sprung zum Programmanfang (Schritt 0)

**HINWEIS** Der GX Developer, der GX IEC Developer und GX Works2 erzeugen die END-Anweisung automatisch.

# **Beschreibung**

- $\bullet$ Jedes SPS-Programm wird mit einer END-Anweisung abgeschlossen.
- $\bullet$  Wurde eine END-Anweisung programmiert, wird an dieser Stelle die Programmabarbeitung beendet. Nachfolgende Programmbereiche werden nicht mehr berücksichtigt. Nach Abarbeitung der END-Anweisung erfolgt die Ausgangsbearbeitung. Die Programmabarbeitung springt dann zum Programmanfang (Schritt 0) zurück.
- $\bullet$  Um zur schrittweisen Programmüberprüfung einzelne Programmabschnitte zu erzeugen, kann die END-Anweisung auch innerhalb des Programms eingesetzt werden. Die Anweisungen nach der END-Anweisung werden bei der Überprüfung nicht berücksichtigt.Diese "eingeschobenen" END-Anweisungen müssen Sie anschließend wieder löschen.

**HINWEIS** Nach Ausführung der END-Anweisung findet eine Auffrischung des Watch-Dog-Timers und des Prozessabbildes statt.

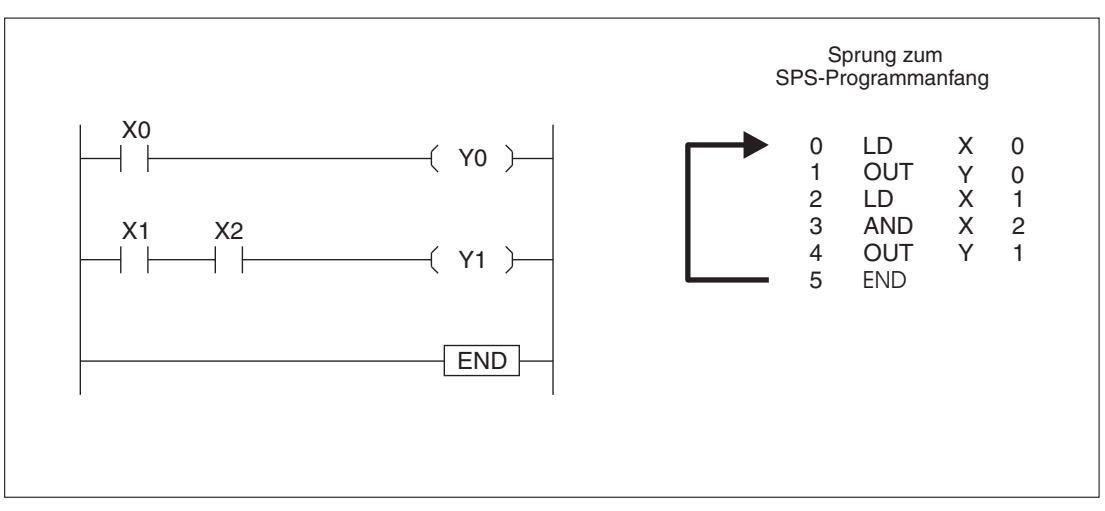

**Abb. 4-24:** Programmierbeispiel zum Einsatz der END-Anweisung

# **4.19 Programmbeispiele**

Der folgende Abschnitt zeigt einige einfache Beispiele zur Anwendung des Grundbefehlssatzes. Die Beispiele können direkt programmiert und ausgeführt werden.

- Abfrage eines Eingangs (Öffner und Schließer)
- Reihenschaltung von Eingängen
- Parallelschaltung von Eingängen
- $\bullet$ Selbsthaltung eines Ausgangs
- **· Einschaltverzögerung**
- **· Ausschaltverzögerung**
- $\bullet$ Aufwärtszähler

# **4.19.1 Abfrage eines Eingangs**

## **Betätigter Schließer**

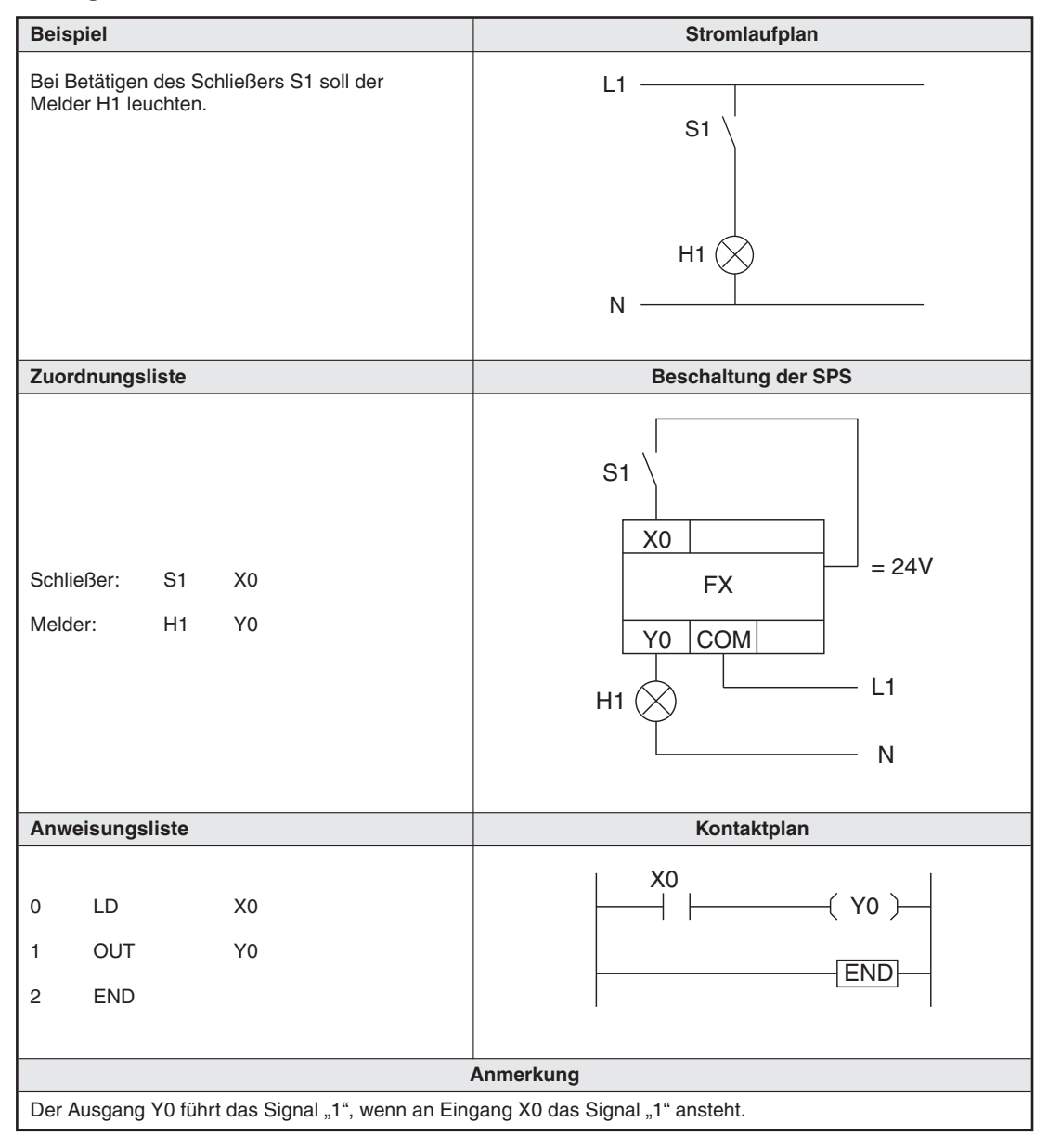

**Tab. 4-6:** Beispiel für einen betätigten Schließer

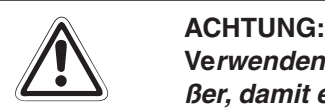

**Verwenden Sie als Befehlsgeber zum Einschalten von Betriebszuständen immer Schließer, damit ein Drahtbruch nicht zum unbeabsichtigtem Einschalten führt**.

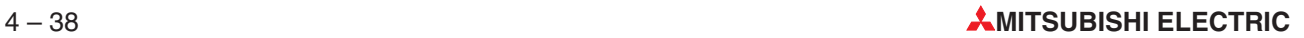

# **Nichtbetätigter Öffner**

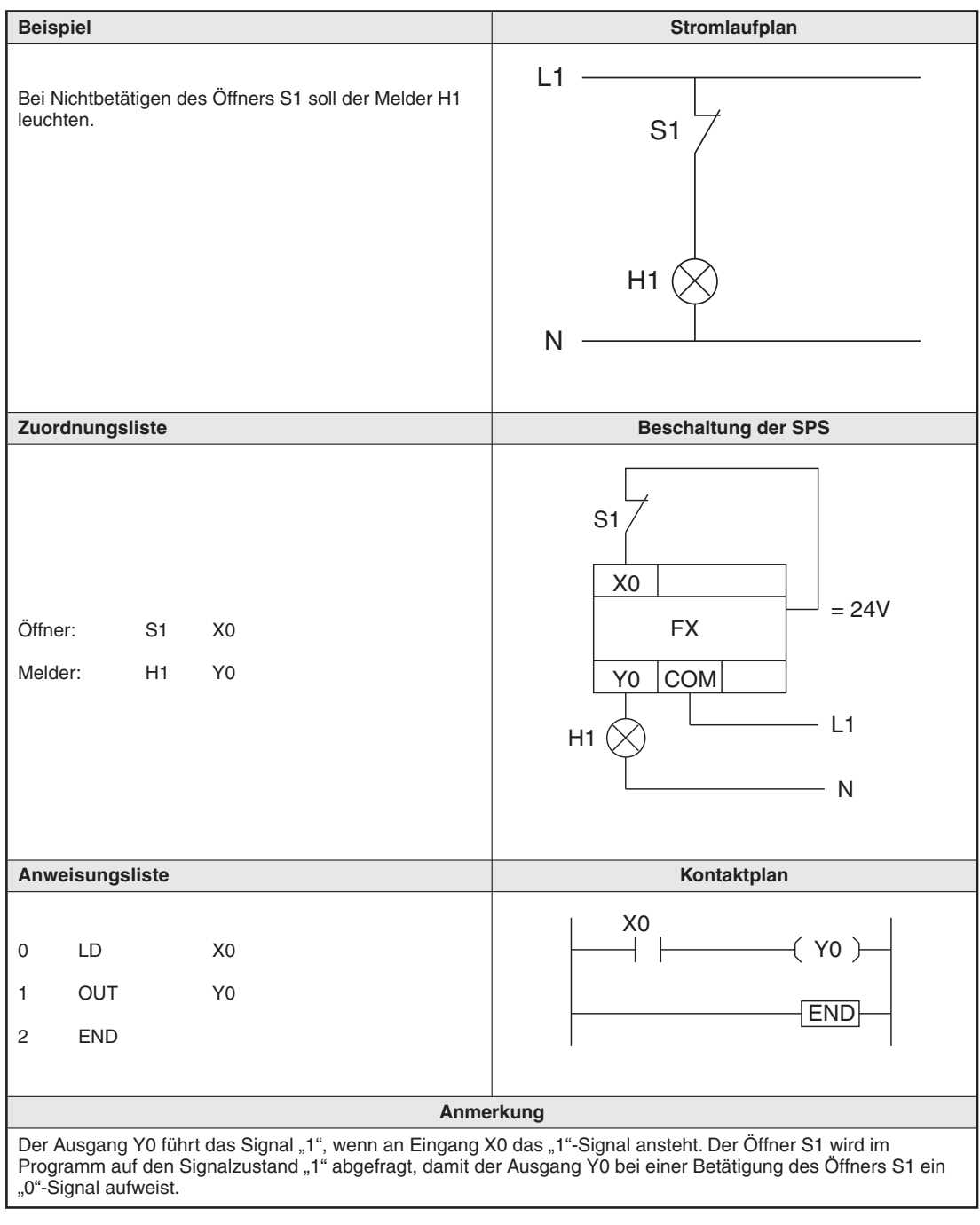

**Tab. 4-7:** Beispiel für einen nichtbetätigten Öffner

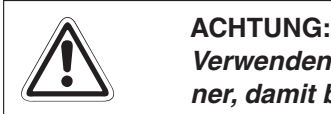

**Verwenden Sie zum Ausschalten von Betriebszuständen als Befehlsgeber immer Öffner, damit bei einem Drahtbruch ein Ausschalten gewährleistet ist.**

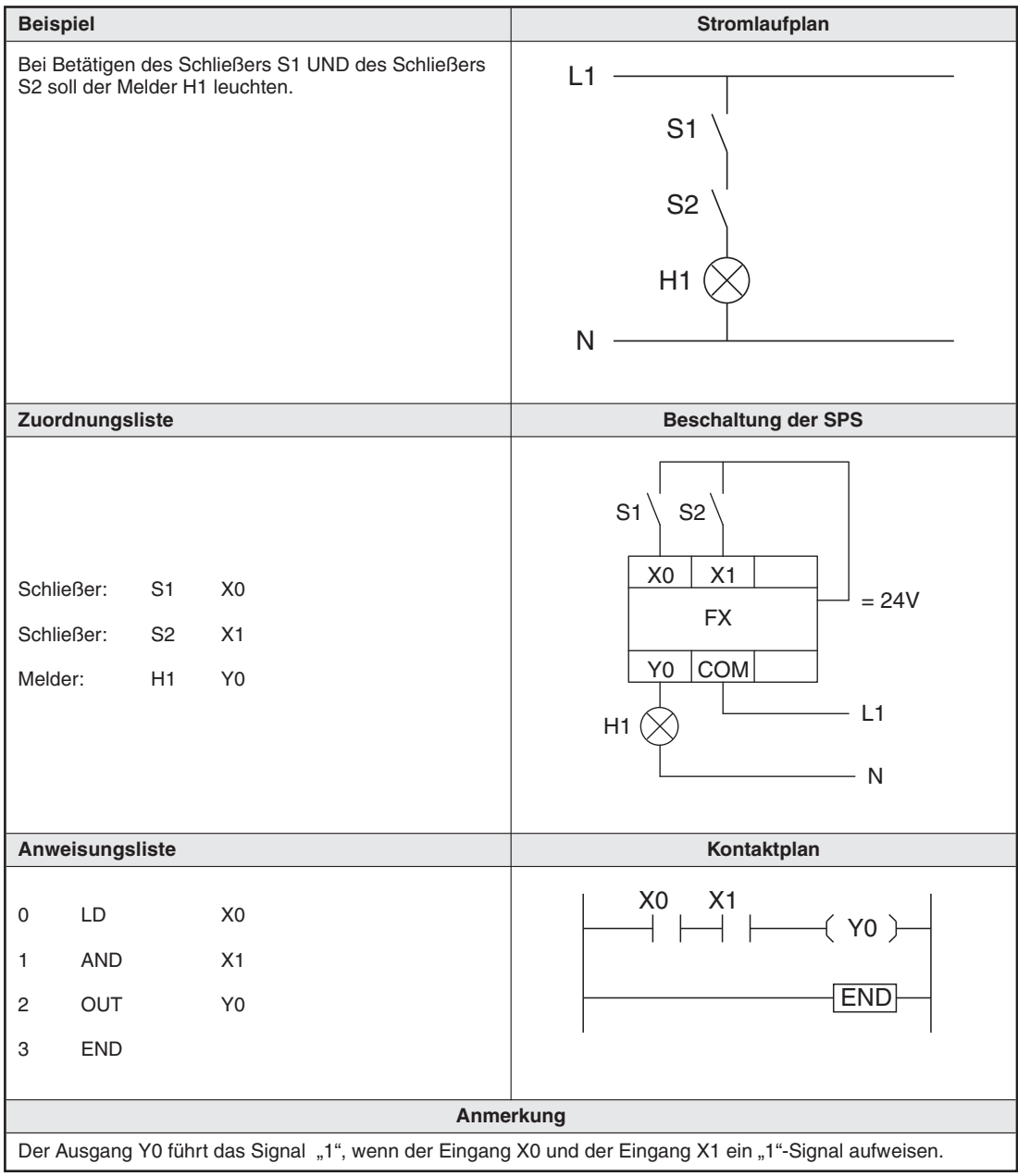

# **Reihenschaltung**

**Tab. 4-8:** Beispiel für eine UND-Verknüpfung

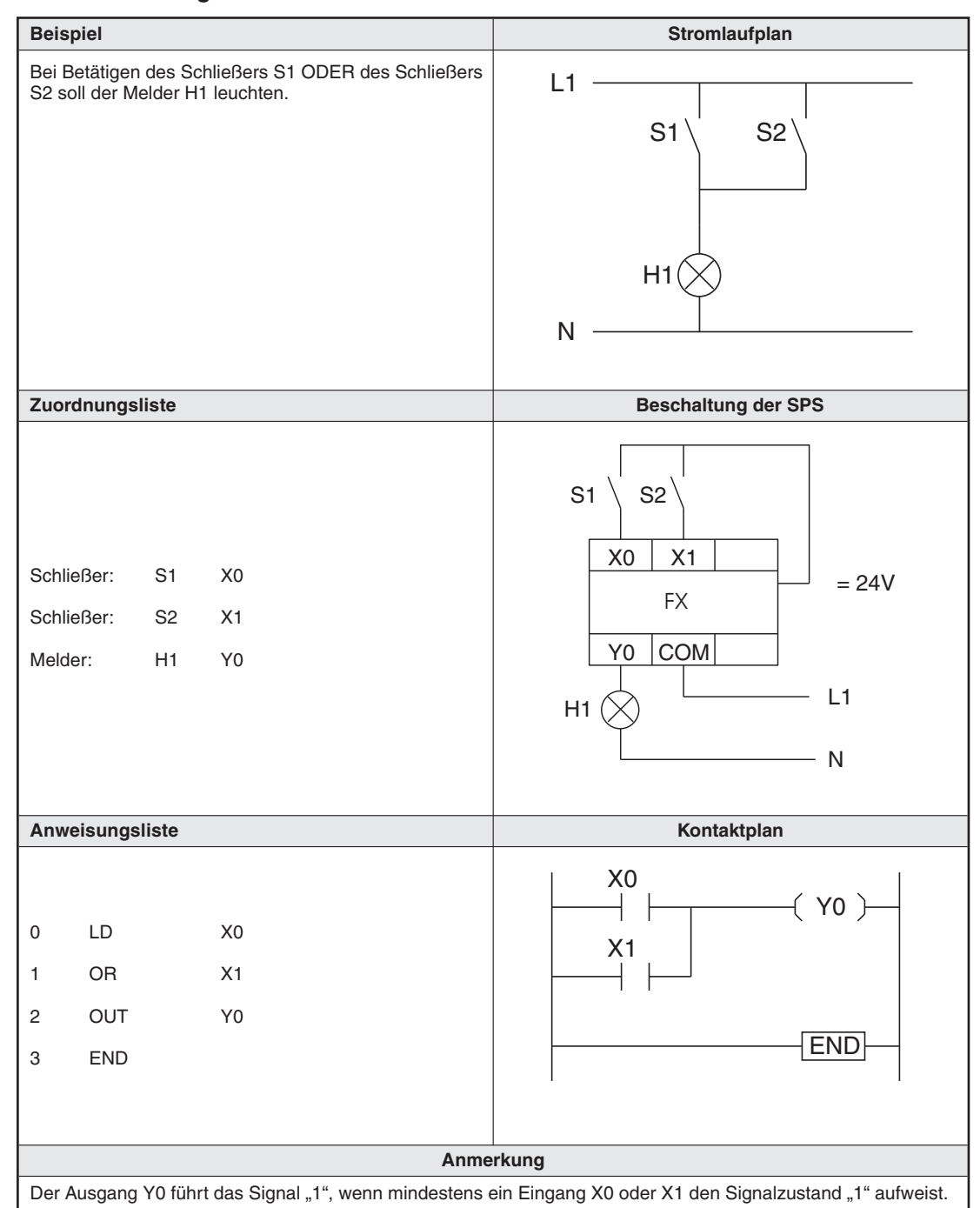

# **Parallelschaltung**

**Tab. 4-9:** Beispiel für eine ODER-Verknüpfung

# **Selbsthaltung (I)**

Setzen eines Ausgangs mit Selbsthaltung

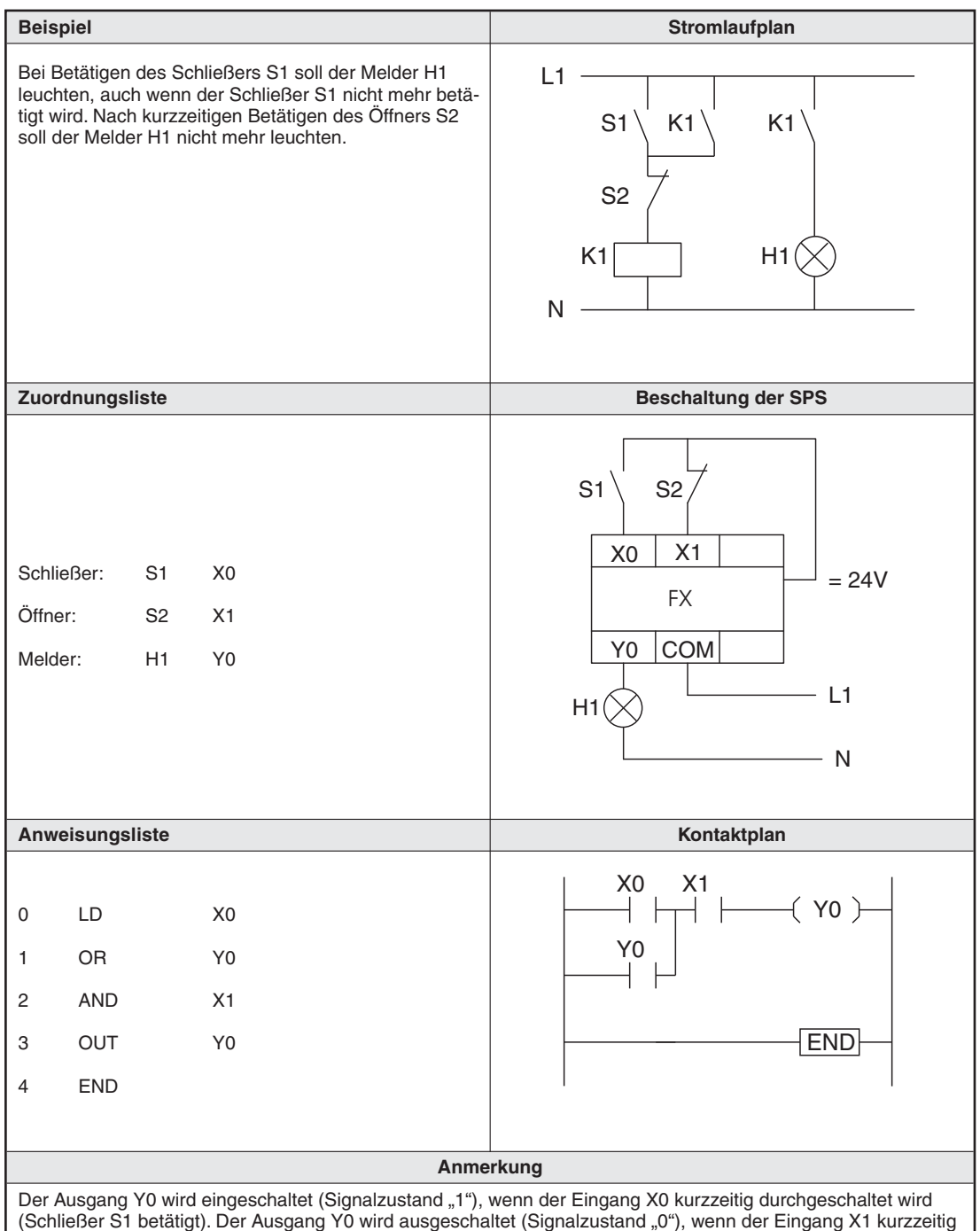

betätigt wird (Öffner S2 betätigt).

**Tab. 4-10:** Beispiel zum Setzen und Rücksetzen eines Ausgangs mit Selbsthaltung

# **Selbsthaltung (II)**

Setzen und Rücksetzen eines Ausgangs mit SET-/RST-Anweisung

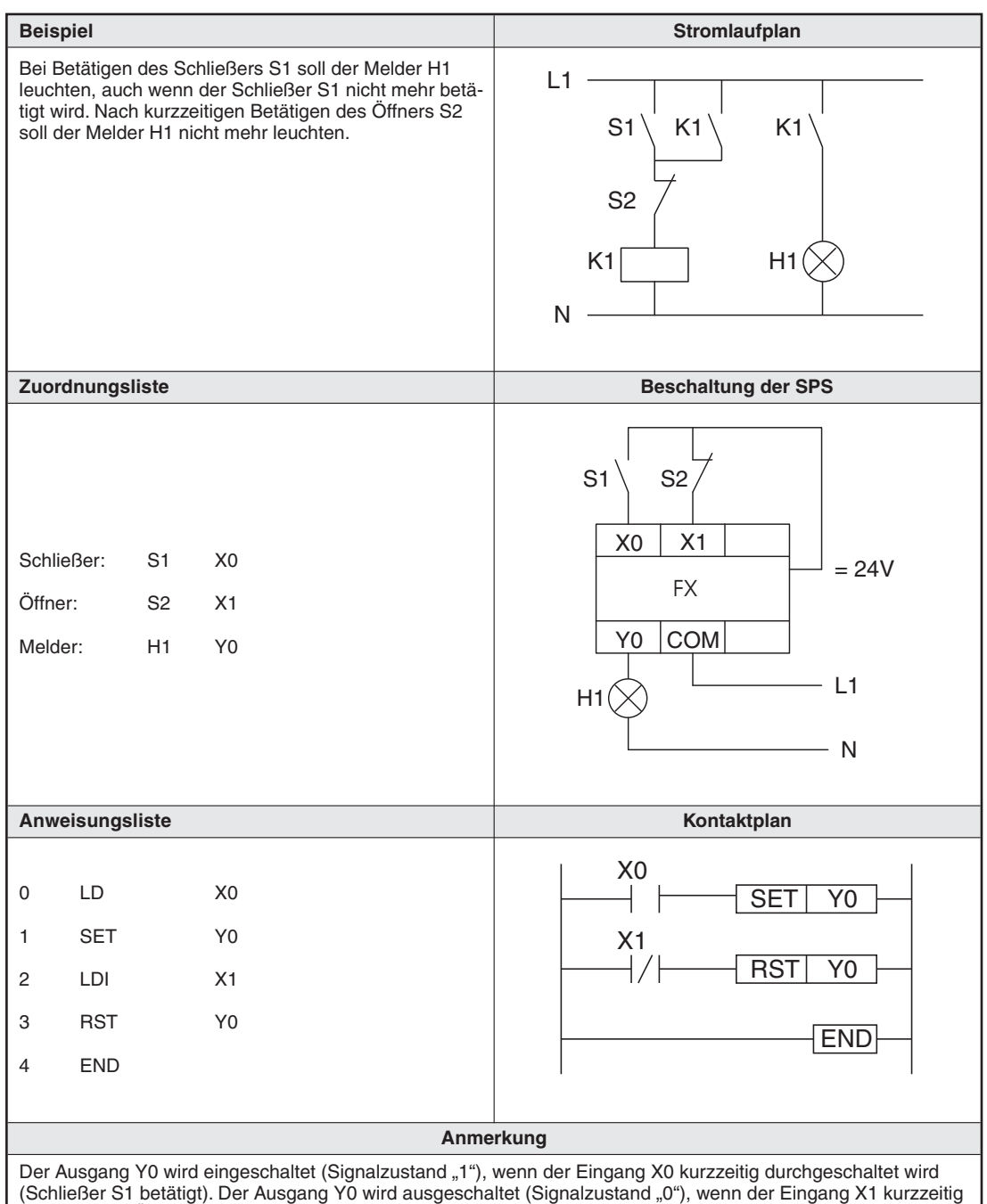

betätigt wird (Öffner S2 betätigt).

**Tab. 4-11:** Beispiel zum Setzen (SET) und Rücksetzen (RST) eines Ausgangs

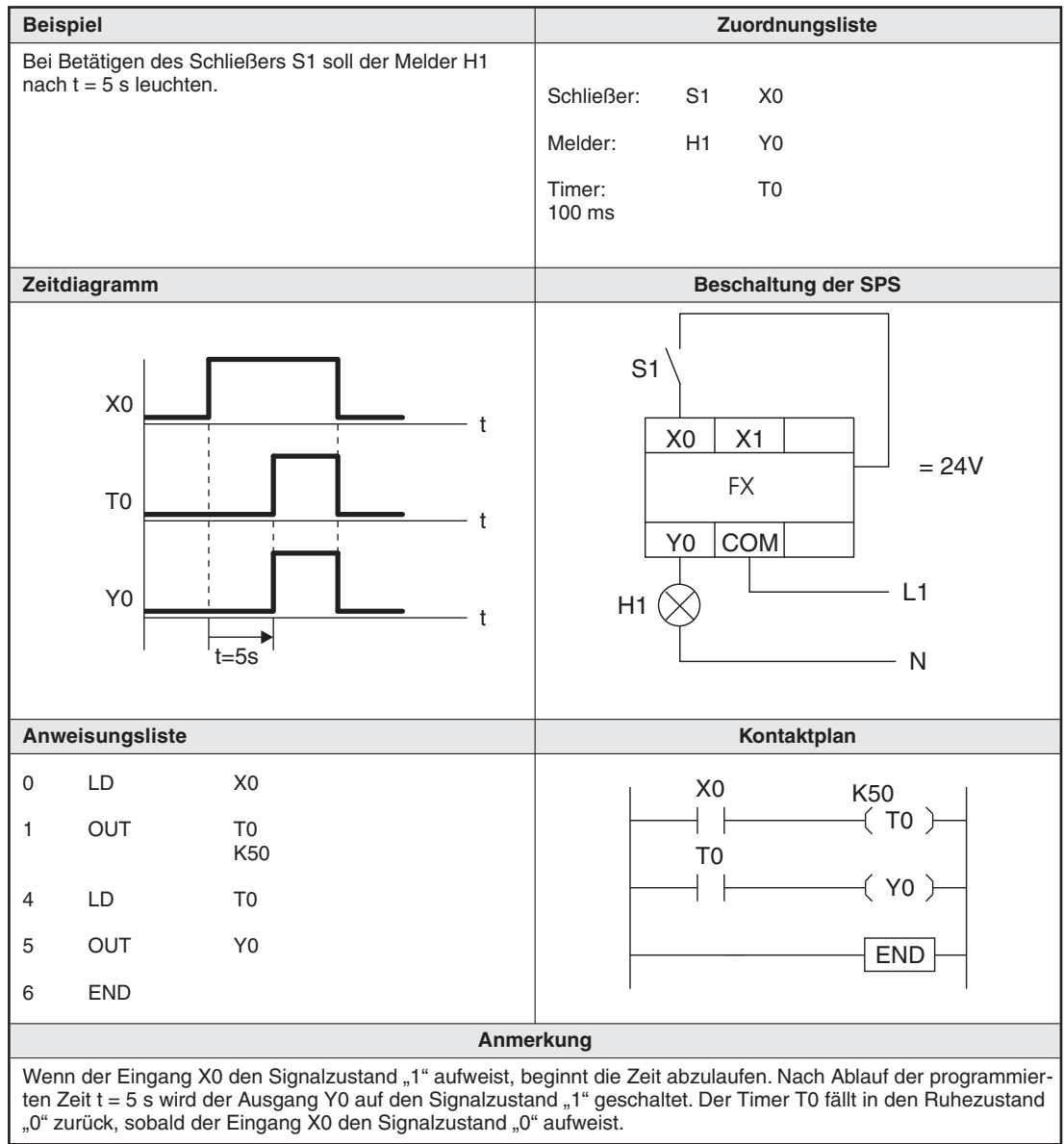

# **Einsatz eines Timers zur Einschaltverzögerung**

**Tab. 4-12:** Beispiel zum Einsatz eines Timers für eine Einschaltverzögerung

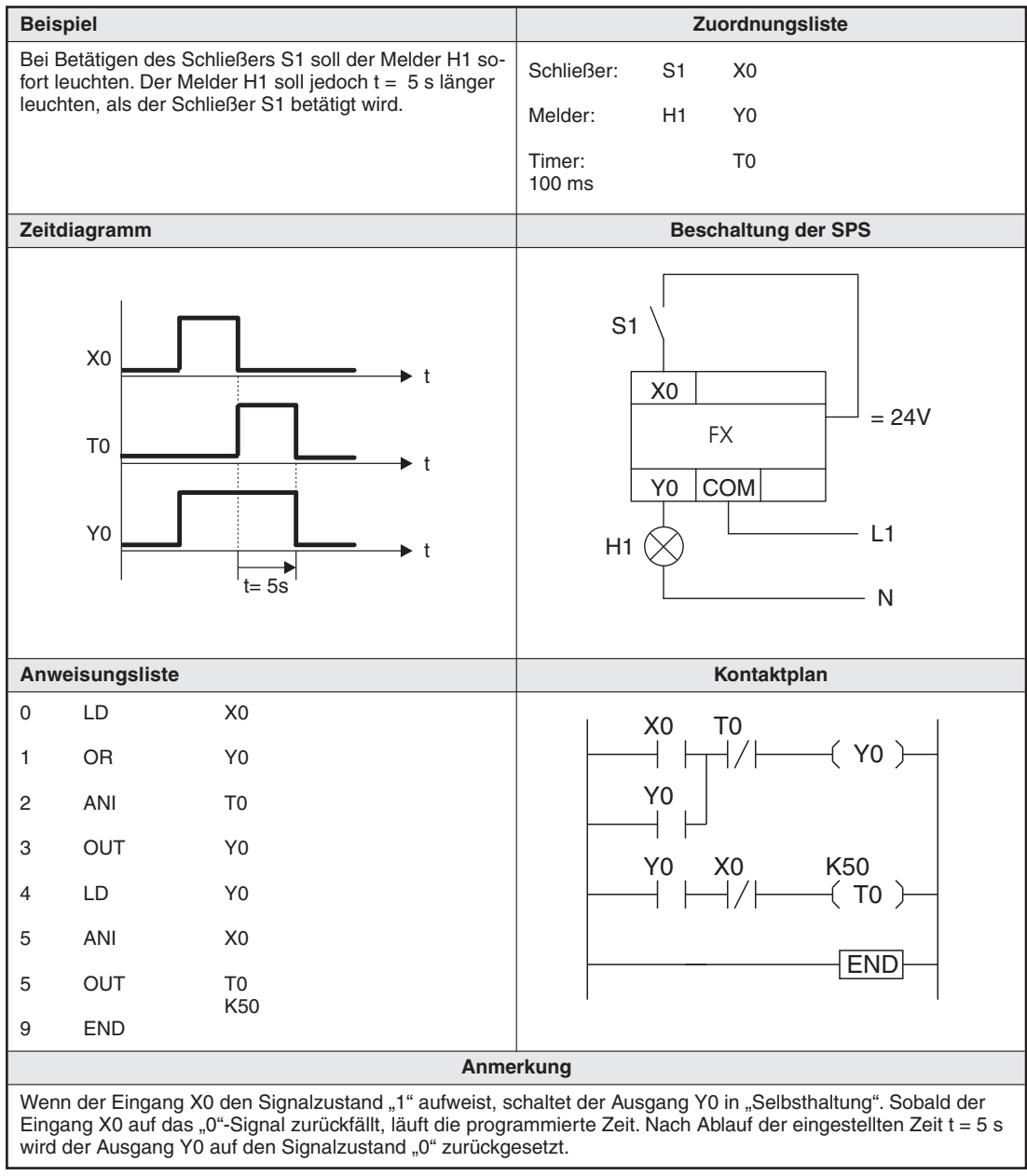

# **Einsatz eines Timers zur Ausschaltverzögerung**

**Tab. 4-13:** Beispiel für den Einsatz eines Timers zur Ausschaltverzögerung

### **Beispiel —** Nach 5 Betätigungen des Schließers S1 soll der Melder H1 aufleuchten. Mit dem Schließer S2 soll der Zähler wieder auf den Anfangszustand zurückgesetzt werden und der Melder H1 verlöschen. **— Zuordnungsliste** Beschaltung der SPS Schließer: S1 X0 Schließer: S2 X1 Melder: H1 Y0 Zähler: C0 **Anweisungsliste** Kontaktplan 0 LD X1 1 RST C0 3 LD X0 4 OUT C0 K5 7 LD C0 8 OUT Y0 9 END **Anmerkung** Bei jedem Ansteuern des Zählers C0 mit einem "1"-Signal wird der Zähleristwert um den Wert 1 erhöht. Nachdem der Zähleristwert den Zählersollwert 5 erreicht hat, schaltet der Zähler den Ausgang Y0 auf den Signalzustand "1". Durch ein "1"-Signal am Eingang X1 wird der Zähler wieder auf den Signalzustand "0" zurückgesetzt. Y0 X0 S1  $24V =$ L1 N H1 FX X1 S2 **COM** END  $\left(\begin{array}{c} \text{CO}\end{array}\right)$ X1 X0 C0 K5 RST CO Y0 )

### **Einsatz eines Aufwärtszählers**

**Tab. 4-14:** Programmierbeispiel zum Einsatz eines Aufwärtszählers

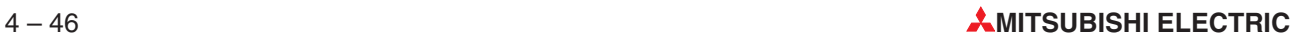

# **5 STL-Anweisung**

# **5.1 Allgemeine Hinweise**

Die STL-Anweisung ist eine elementare SPS-Anweisung zur einheitlichen Programmierung von Steuerungsabläufen. Die STL-Anweisung wird in Verbindung mit einem Schrittstatus eingesetzt und ermöglicht die komfortable Programmierung von Schrittsteuerungen.

Aufwendige Programme für einfache Start-/Stopp-Sequenzen entfallen bei der Programmierung, so dass auch der Programmieranfänger die Steuerung effektiv nutzen kann. Sie können damit den Programmieraufwand für derartige Sequenzen erheblich einschränken.

Die STL-Anweisung wird in Zusammenhang mit dem Schrittstatusoperanden S programmiert. Je nach verwendetem CPU-Typ stehen bis zu 1000 Schrittstatusoperanden im Bereich von S0 bis S999 zur Verfügung, wobei den Operanden S0 bis S9 feste Funktionen zugeordnet sind.

# **Bedeutung der Schrittstatusoperanden S0 bis S9**

Die Schrittstatusoperanden S0 bis S9 sind Initialisierungsoperanden, mit denen verschiedene Schrittabläufe innerhalb eines STL-Programms erstellt werden können, um z. B.unterschiedliche Betriebsabläufe (Hand-/Automatikbetrieb, Nullpunktfahrt usw.) zu realisieren. Dies gilt insbesondere, wenn die Applikationsanweisung IST genutzt wird.

Wenn keine gesonderten Abläufe für Hand-, Automatikbetrieb und Nullpunktfahrt vorgesehen sind, können die Operanden S0 bis S9 als "normale" Operanden ohne Sonderfunktionen genutzt werden.

# **5.1.1 Anwendungsbeispiel zum Einsatz der STL-Anweisung**

Die herkömmliche Programmiermethode mittels Kontaktplan besteht darin, dass ein Ausgang von einem bestimmten, ihm zugeordneten Eingangskontakt (z. B. externer mechanischer Schalter) angesprochen wird und dieser Eingangskontakt parallel oder in Reihe zur Steuerungsaufgabe liegt. Zur Sicherung des Arbeitsprozesses gegen ungewollte Steuerungsabläufe und damit zusammenhängende Fehlfunktionen muss ein solches Programm umfangreiche Verriegelungsmaßnahmen enthalten.

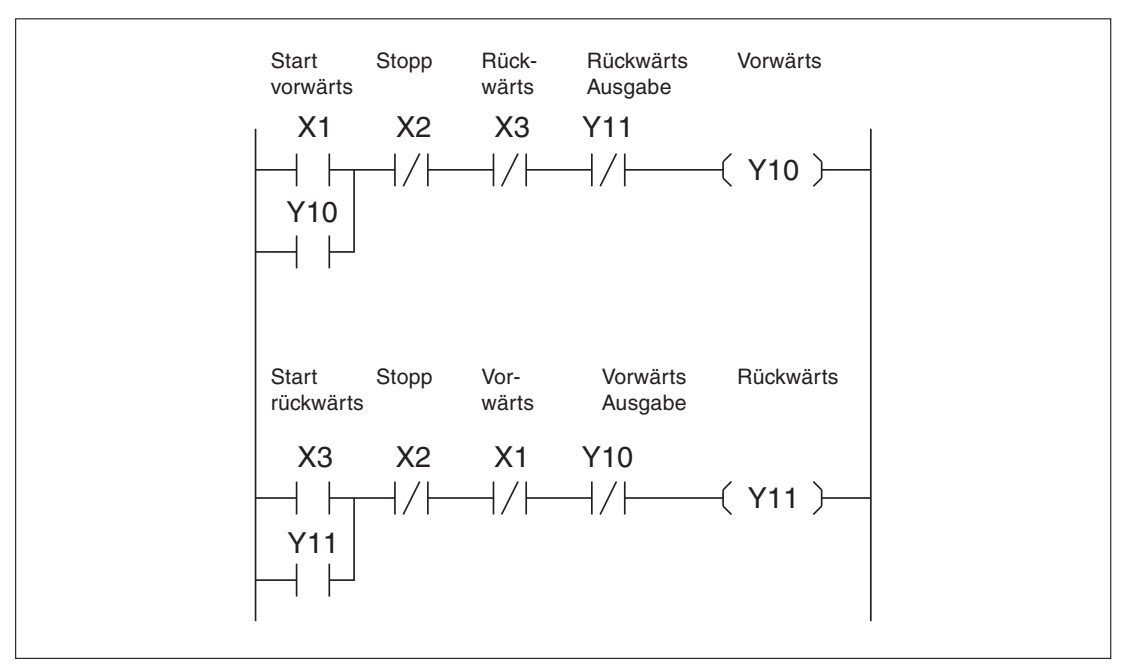

**Abb. 5-2:** Anwendungsbeispiel mit Verriegelungskontakten

Bei der Verwendung von Schrittsteueranweisungen können die gezeigten Verriegelungskontakte entfallen, da die Steuersignale, wie z. B. "aufwärts", "abwärts" usw., über das Programm unter Berücksichtigung bestimmter Grenzwerte erfolgen.

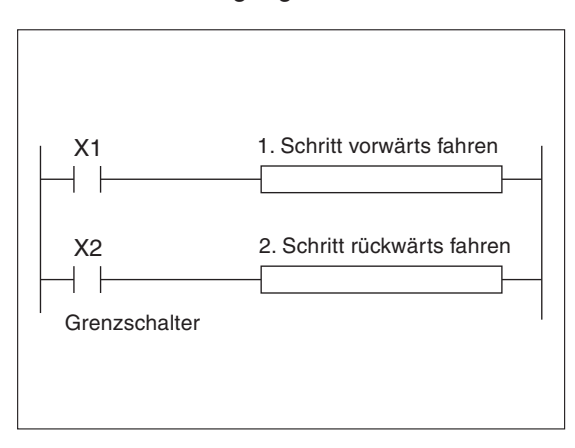

## **Abb. 5-1:**

Anwendungsbeispiel ohne Verriegelungskontakte

# **5.1.2 Schematischer Ablauf einer Schrittsteuerung**

Anhand einer kurzen Prozessfolge wird als Beispiel eine Schrittsteuerung mit vier Arbeitsschritten beschrieben. Der vierte Schritt beendet die Schrittsteuerung.

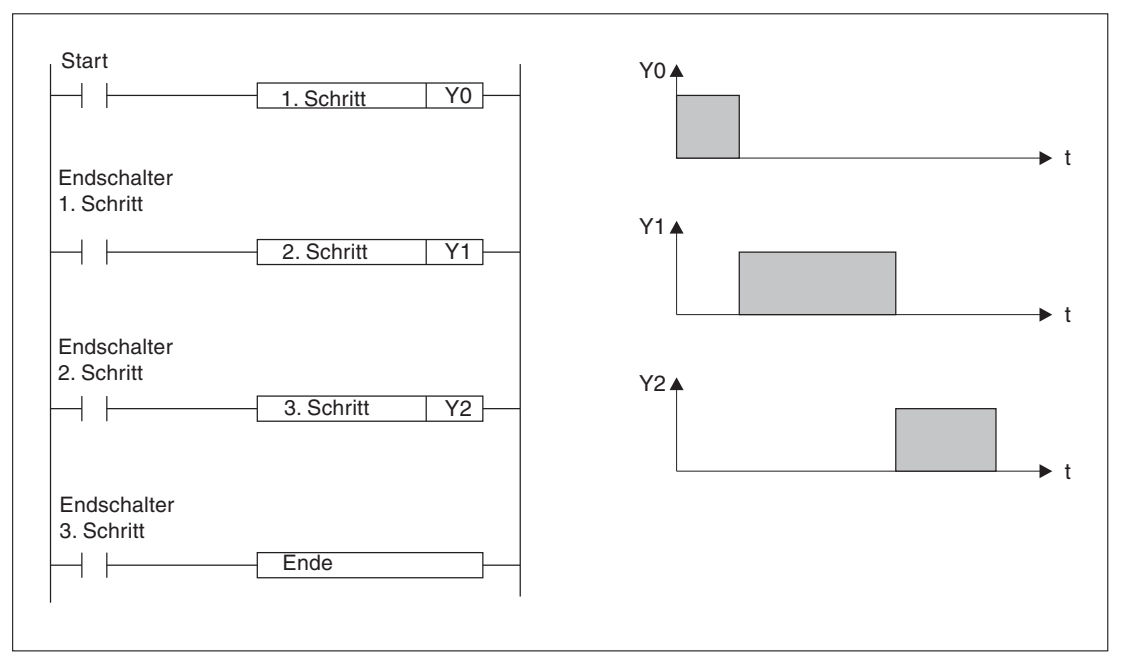

**Abb. 5-3:** Schematischer Ablauf einer Schrittsteuerung

In der Abb. 5-3 ist zu sehen, dass der 2. Arbeitsgang eingeschaltet wird, sobald der 1. Arbeitsschritt beendet ist und der zugehörige Endschalter eingeschaltet wird. Dies beinhaltet, dass auch alle Zustände der Operanden innerhalb des 1. Arbeitsschrittes zurückgesetzt werden.

Das Ende des 2. Arbeitsschrittes bedeutet gleichzeitig den Start des 3. Arbeitsschrittes. Mit dem Einschalten des 3.Endschalters wird das Ende der Schrittfolge (4.Arbeitsgang) erreicht.

# **5.1.3 Darstellung einer Ablaufsteuerung in einem Flussdiagramm**

In der folgenden Abb.ist die gleiche Ablaufsteuerung in einem Flussdiagramm (IEC-Standard) dargestellt. In einem Flussdiagramm ist die Darstellung einer Ablaufsteuerung erst einmal unabhängig von der späteren Realisierung in einem SPS-Programm.

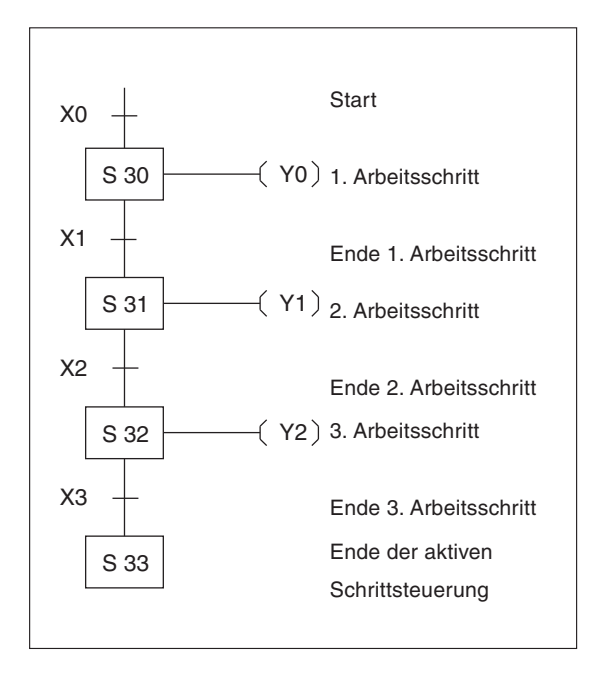

**Abb. 5-4:** Flussdiagramm des Anwendungsbeispiels

# **5.2 STL-Anweisung programmieren**

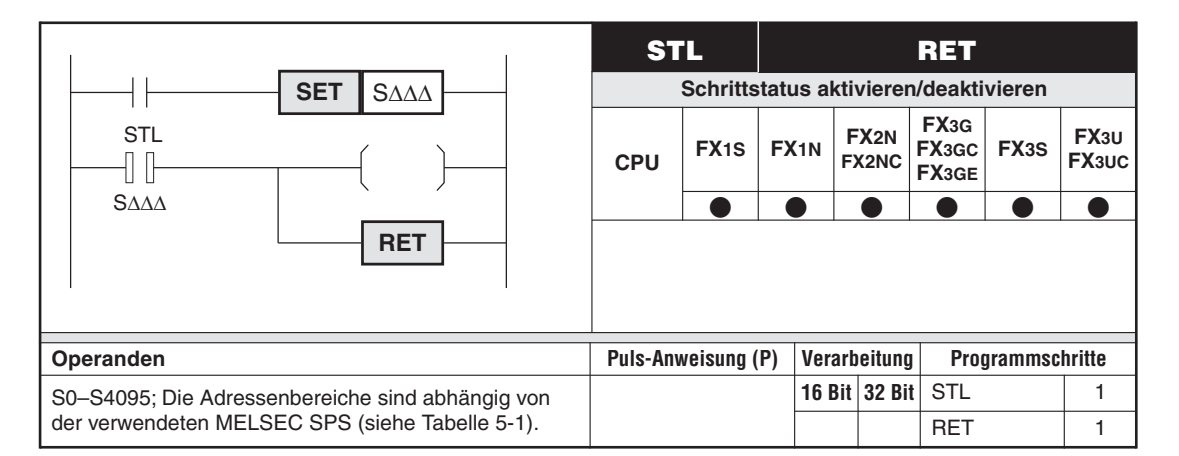

| <b>Steuerung</b>  | Anzahl der Operanden | Adressenbereich |  |
|-------------------|----------------------|-----------------|--|
| FX <sub>1S</sub>  | S0 bis S127<br>128   |                 |  |
| FX <sub>1N</sub>  |                      | S0 bis S999     |  |
| FX <sub>2N</sub>  | 1000                 |                 |  |
| FX <sub>2NC</sub> |                      |                 |  |
| FX3G              |                      | S0 bis S4095    |  |
| FX3GC             | 4096                 |                 |  |
| FX3GE             |                      |                 |  |
| FX3S              | 256                  | S0 bis S255     |  |
| FX <sub>3U</sub>  | 4096                 | S0 bis S4095    |  |
| FX3UC             |                      |                 |  |

**Tab. 5-1:** Schrittmerker

# **Funktion**

Programmierung von Ablaufsteuerungen

# **Beschreibung**

- Die STL-Anweisung wird zusammen mit dem Schrittstatusoperanden S eingesetzt. Der Schrittstatusoperand S kann mit den folgenden Anweisungen des Grundbefehlssatzes programmiert werden: LD, LDI, AND, ANI, OR, ORI, OUT, SET, RST.
- $\bullet$  Bei der FX2N-, der FX2NC-, der FX3G-, der FX3GC-, der FX3GE-, der FX3S-, der FX3U- und der FX3UC-Serie ist die Verwendung von gepulsten Anweisungen (LDP, LDF etc.) und gepulsten Merkern (M2800–M3071) möglich.
- $\bullet$  In einem Programm ohne Schrittsteuerung können die Schrittstatusoperanden S auch als herkömmliche Merker verwendet werden.
- Am Anfang eines STL-Programmbereiches (Schrittstatus) muss jeder einzelne Schrittstatusoperand mit der SET-Anweisung gesetzt werden.
- $\bullet$  Innerhalb des Kontaktplans tritt der STL-Kontakt an der linken Sammelschiene auf und kann daher als "Hauptkontakt" angesehen werden.
- $\bullet$  Der einer STL-Anweisung folgende Strompfad kann erst bearbeitet werden, wenn der STL-Kontakt gesetzt ist.
- $\bullet$  Sobald der STL-Kontakt zurückgesetzt ist, kann der nachstehende Strompfad nicht mehr bearbeitet werden.
- $\bullet$ Mit der RET-Anweisung wird der gesamte STL-Programmbereich (Schrittstatus) beendet.

**HINWEISE** Ein Schrittstatusoperand darf nur einmal pro Programm mit einer STL-Anweisung programmiert werden.

Die STL-Anweisung darf nicht in einem Interrupt-Programm eingesetzt werden.

Verwenden Sie keine Sprunganweisungen innerhalb eines Schrittstatus.

Jede Schrittsteuerung muss mit der RET-Anweisung beendet werden.

Der zuletzt aktivierte Schrittstatusoperand sollte mit einer RST-Anweisung zurückgesetzt werden, oder es muss eine Weiterschaltung zurück an den Anfang der Schrittkette erfolgen.

### **Zulässige Anweisungen innerhalb eines Schrittstatus**

In der folgenden Tabelle sind die Anweisungen des Grundbefehlssatzes aufgeführt, die zwischen STL-Anweisungen bzw. zwischen einer STL- und einer RET-Anweisung eingesetzt werden dürfen.

| <b>Status</b>            |                            | Anweisungen                                                    |                                   |                |  |
|--------------------------|----------------------------|----------------------------------------------------------------|-----------------------------------|----------------|--|
|                          |                            | LD, LDI, OUT, NOP, AND,<br>ANI, SET, RST, OR, ORI,<br>PLS, PLF | ANB, ORB,<br><b>MPS, MRD, MPP</b> | MC, MCR        |  |
|                          | Initialisierungsstatus     | zulässig                                                       | zulässig                          | nicht zulässig |  |
| Programmverzwei-<br>gung | Ausgänge                   | zulässig                                                       | zulässig                          | nicht zulässig |  |
|                          | Weiterschalt-<br>bedingung | zulässig                                                       | nicht zulässig                    | nicht zulässig |  |

**Tab. 5-2:** Zulässige Anweisungen innerhalb eines Schrittstatus

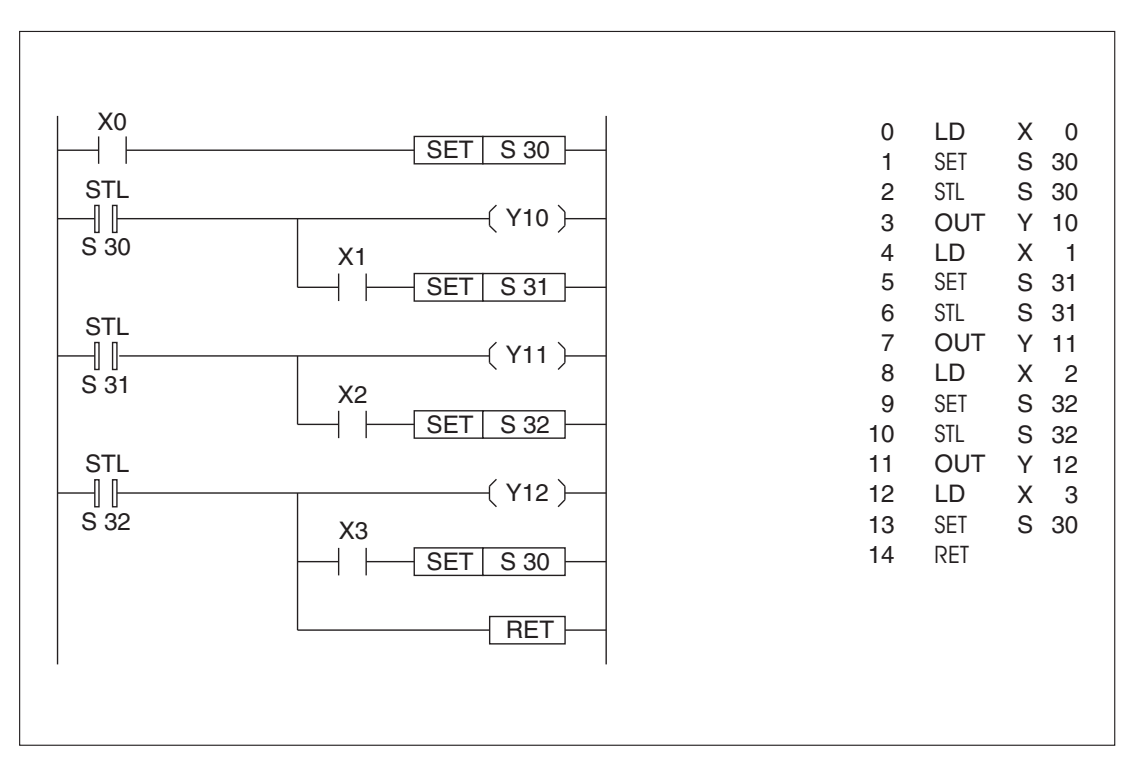

**Abb. 5-5:** Programmierbeispiel zum Einsatz der Anweisungen STL und RET

## **Ausgänge mehrfach belegen**

Der gleiche Ausgang kann mit verschiedenen STL-Anweisungen bzw. Schrittstatusoperanden angesprochen werden.

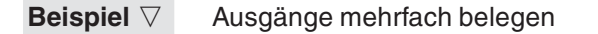

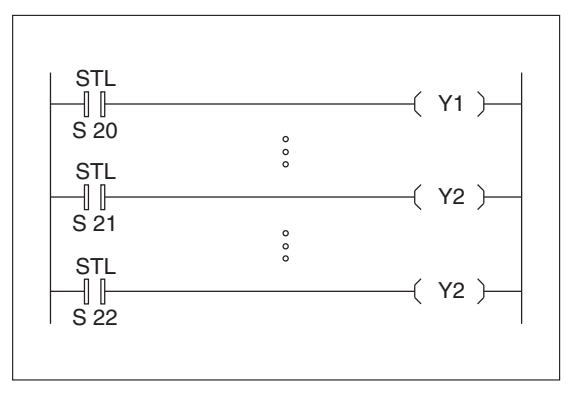

**Abb. 5-6:** Mit STL-Anweisungen lassen sich Ausgänge mehrfach belegen

Im obenstehenden Programmausschnitt wird der gleiche Ausgang (Y2) über verschiedene STL-Anweisungen bzw. Schrittstatusoperanden (S21 und S22) angesprochen.

Y2 wird eingeschaltet, wenn S21 oder S22 aktiv ist.Y2 wird ausgeschaltet, wenn S21 und S22 nicht aktiv sind.Die Doppelbelegung ist in diesem Fall unproblematisch, da die Schritte 21 und 22 nicht gleichzeitig aktiv sein können.

# **Rücksetzfunktion der Weiterschaltbedingung**

Sobald der Status S durch die STL-Anweisung gesetzt ist, wird die Weiterschaltbedingung des vorangegangenen Status zurückgesetzt. Das bedeutet, dass in einem Programmzyklus der aktuelle wie auch der nachfolgende Status für eine sehr kurze Zeit gleichzeitig gesetzt sein können.

**HINWEIS** Wenn die aufeinanderfolgenden Operanden nicht gleichzeitig aktiv sein dürfen, empfiehlt es sich, die Operanden durch eine Verriegelung zu schützen.

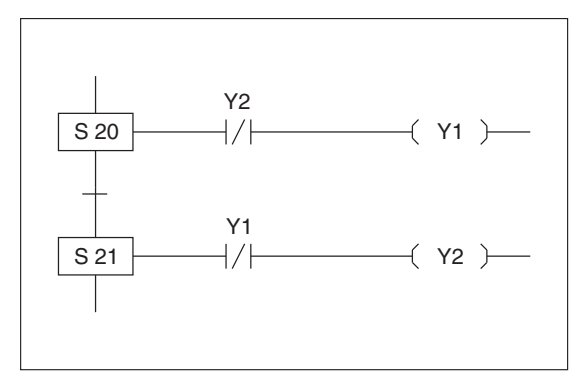

**Abb. 5-7:**

Verriegelungsmaßnahme, um einen gleichzeitigen Einschaltzustand zu verhindern

# **Timer mehrfach belegen**

In einem Programm kann ein Timer durch Einsatz von Schrittstatusoperanden mehrfach belegt werden. Ein Timer darf jedoch nicht in zwei aufeinanderfolgenden Schritten eingesetzt werden.

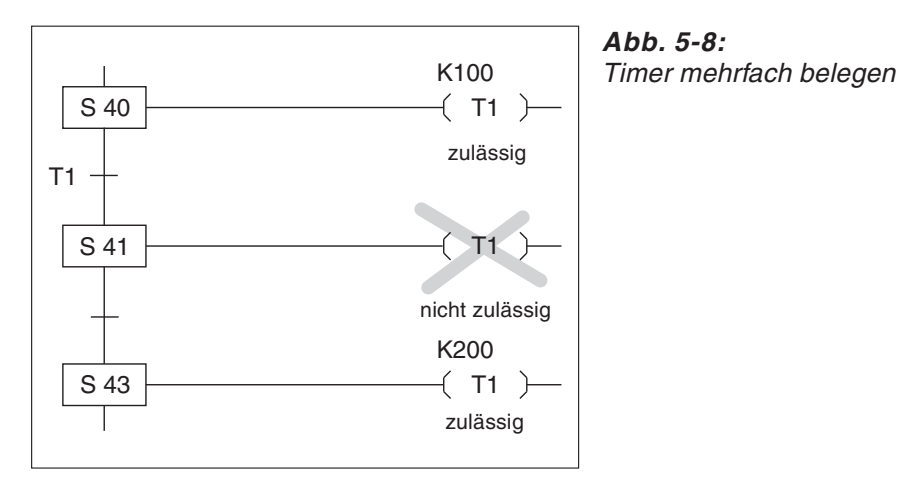

# **Weiterschaltbedingung durch ein Impulssignal**

Aufeinanderfolgende Schritte können über dieselbe Weiterschaltbedingung aktiviert werden. Hierzu ist der Einsatz einer Impulsanweisung (PLS-Anweisung) erforderlich.

### **Beispiel**  $\triangledown$ Weiterschaltbedingung durch ein Impulssignal

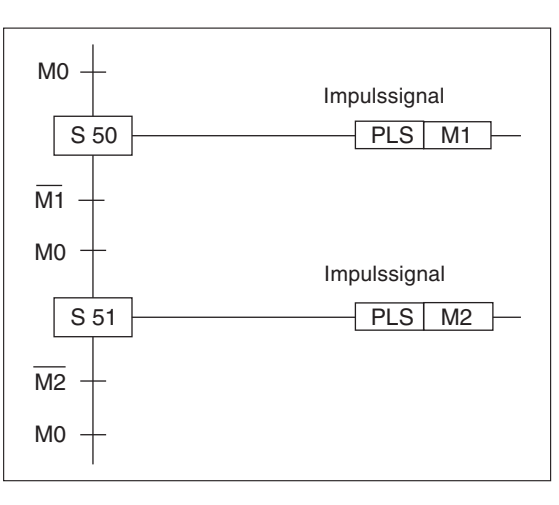

**Abb. 5-9:** Weiterschaltbedingung durch ein Impulssignal

Das erste M0-Signal aktiviert den Schrittstatus S50 und schaltet M1 ein. M1 verhindert das unmittelbare Aktivieren des nächsten Schrittstatus. S51 wird erst aktiv, wenn das nächste M0-Signal ansteht.

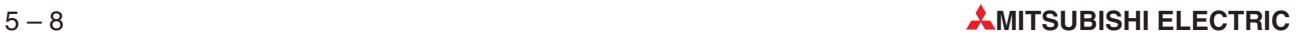

# **Weiterschaltbedingung durch gepulste Anweisungen**

Bei Steuerungen der FX2N-, der FX2NC-, der FX3G-, der FX3GC-, der FX3GE-, der FX3S-, der FX3U- und der FX3UC-Serie können die Weiterschaltbedingungen durch die gepulsten Anweisungen (LDP, LDF, ANP etc.) und die gepulsten Merker M2800 bis M3071 realisiert werden.

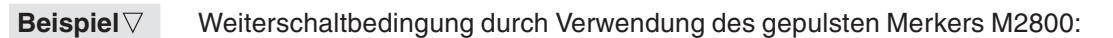

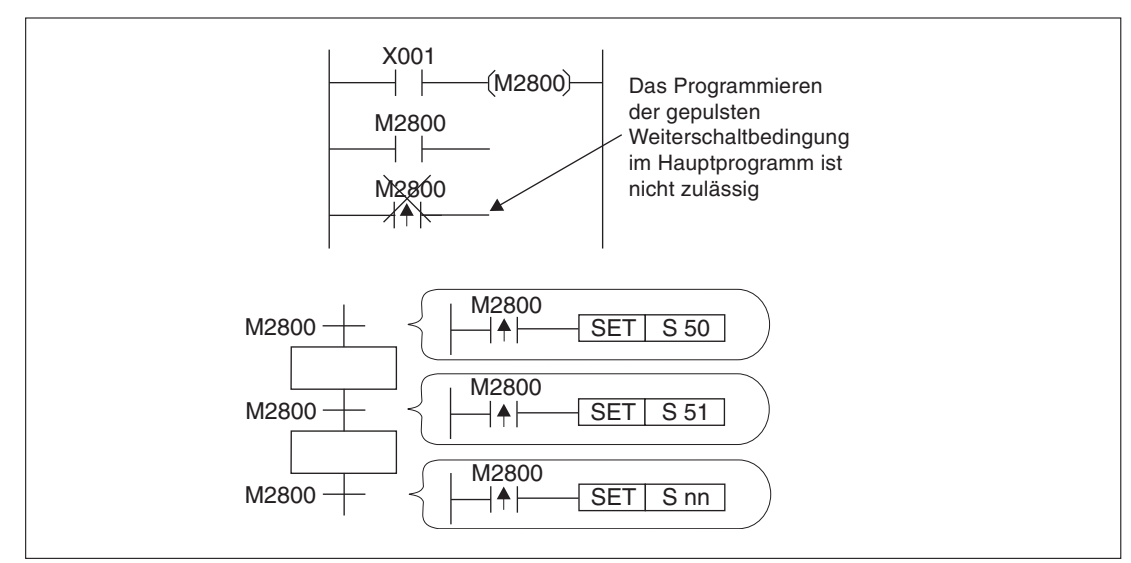

**Abb. 5-10 :** Verwendung des gepulsten Merkers M2800

Durch Setzen des Merkers M2800 mit X001 wird der Schritt S51 aktiviert. Eine gleichzeitige Aktivierung des Schrittes Snn ist nicht möglich, da M2800 (gepulst) zum 2. Mal programmiert wurde. Beim nächsten Setzen von M2800 durch X001 wird der Schritt Snn aktiviert, da der Schritt S50 inaktiv ist, und der gepulste Merker M2800 somit nur einmal aktiv vorhanden ist.

 $\triangle$ 

# **5.3 Schrittstatus initialisieren**

Jeder Schrittstatus erfordert eine Initialisierung. Dafür stehen beispielsweise die Initialisierungsoperanden S0 bis S9 zur Verfügung. Mit Hilfe der Initialisierungsoperanden können verschiedene Schrittabläufe innerhalb eines STL-Programms erstellt werden, um z. B. unterschiedliche Betriebsabläufe (Hand-/Automatikbetrieb, Nullpunktfahrt usw.) zu realisieren.

**Beispiel**  $\triangledown$ Schrittstatus initialisieren

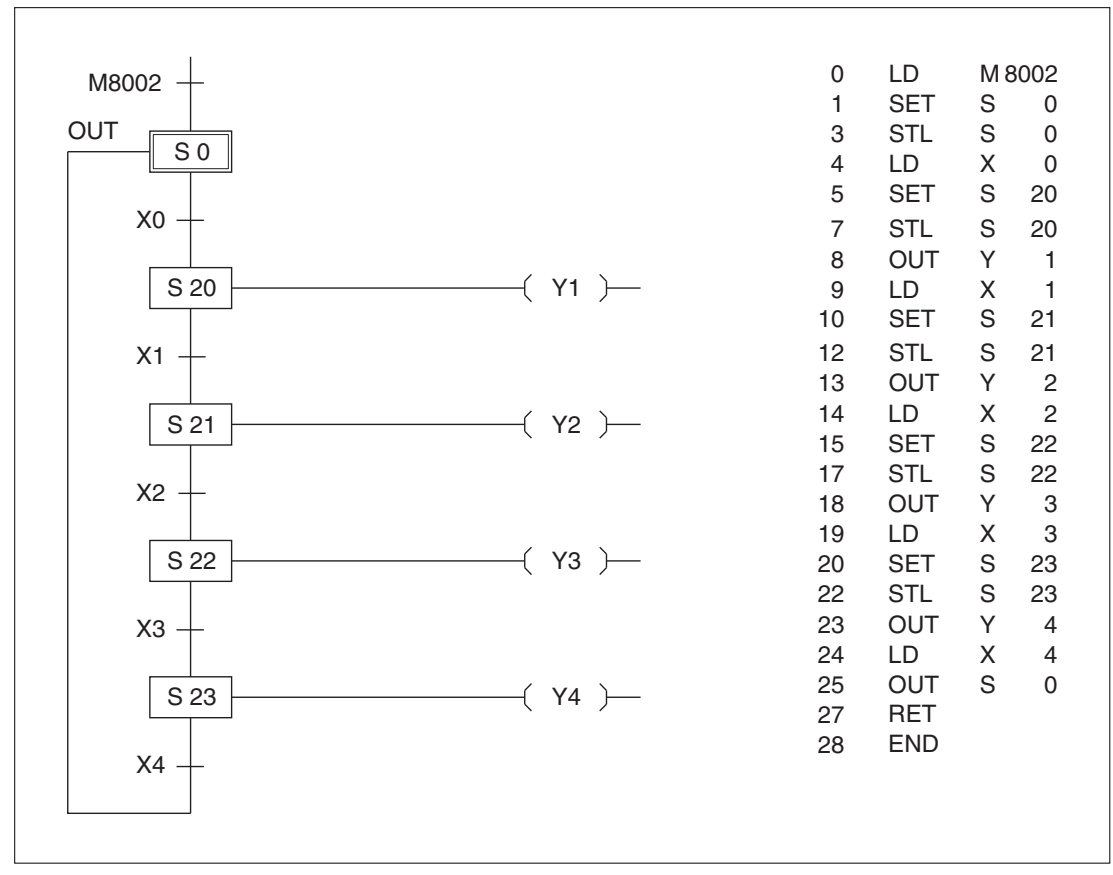

**Abb. 5-11:** Programmierbeispiel zum Initialisieren eines Schrittstatus

Der Merker M8002 bewirkt beim Einschalten der SPS einen definierten Systemzustand (siehe auch Abschnitt [9.1.1\)](#page-655-0). Es findet eine Initialisierung der Schrittkette statt, indem S0 gesetzt wird.

Die Schrittbedingungen für jeden weiteren Schrittstatus werden in bereits beschriebener Art und Weise ausgeführt.

Um einen Neustart oder eine Wiederholung der Schrittkette zu bewirken, muss zunächst wieder S0 eingeschaltet werden.

# **5.4 STL-Verzweigungen**

Die speicherprogrammierbaren Steuerungen der FX-Familie können verschiedene, voneinander unabhängige Statusverläufe und Verzweigungen verarbeiten. Es wird unterschieden zwischen:

- $\bullet$ **Einfachverlauf**
- $\bullet$ selektive Verzweigung
- $\bullet$ parallele Verzweigung
- $\bullet$ Sprungverzweigung

# **5.4.1 Einfachverlauf**

Beim Einfachverlauf wird der Schrittstatusverlauf sequentiell (nacheinander) abgearbeitet. Die Reihenfolge der Abarbeitung richtet sich nur nach der Stellung des Schrittstatus im Einfachverlauf und ist dadurch unabhängig von der Schrittstatusadresse.

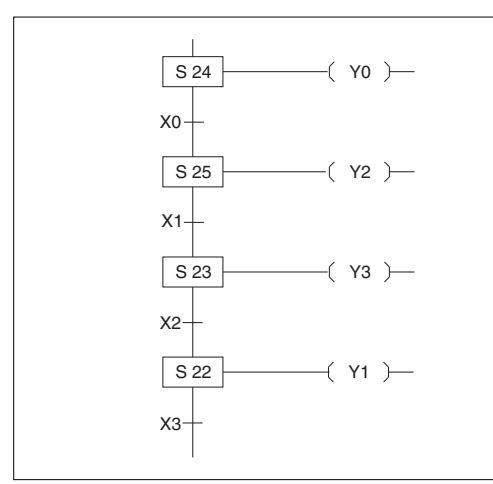

**Abb. 5-12:** Beispiel für einen Einfachverlauf

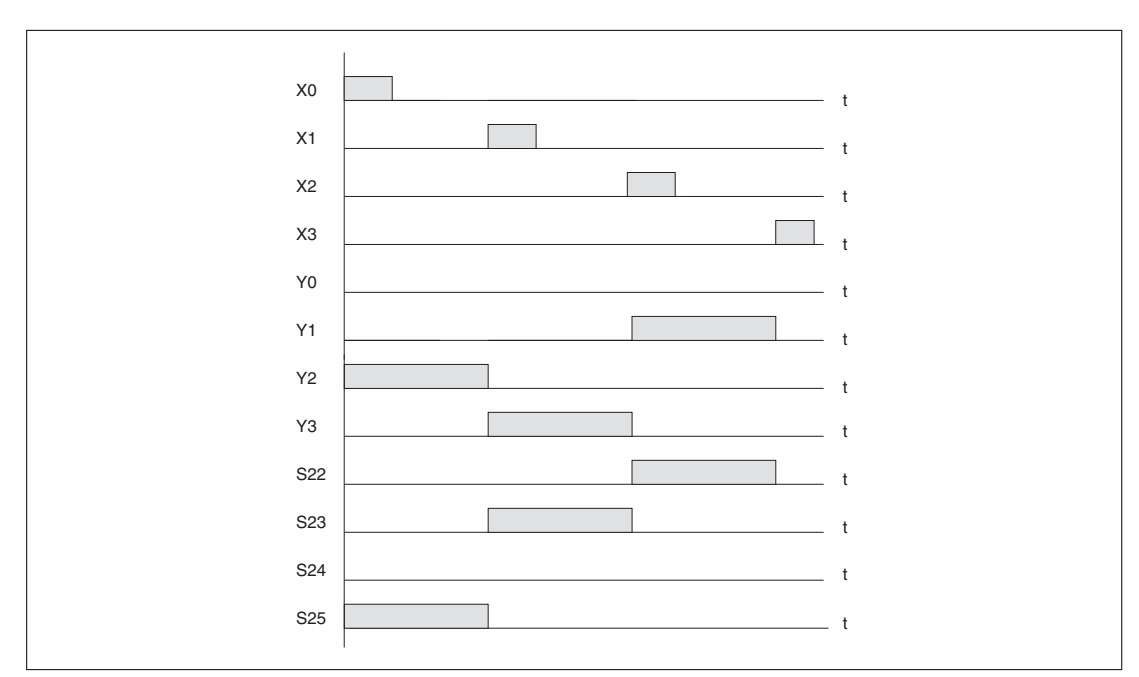

**Abb. 5-13:** Zeitdiagramm des Einfachverlaufs

# **5.4.2 Selektive Verzweigung**

Bei der selektiven Verzweigung besteht die Möglichkeit, eine **Auswahl** zwischen zwei oder mehreren Statusverläufen während einer Operation zu treffen.

Aus einem Schrittstatus heraus findet eine Verzweigung in mehrere (maximal 8) Statusverläufe statt.

In Abhängigkeit von der jeweils gesetzten Eingangsbedingung erfolgt die Auswahl, welcher Statusverlauf im Programm aktiviert werden soll. Es kann nur jeweils ein Pfad aktiv sein.

**HINWEIS** Es können maximal 8 Verzweigungen ausgehend von einem Schrittoperanden programmiert werden.Die Gesamtzahl aller selektiven Verzweigungen darf 16 nicht überschreiten.

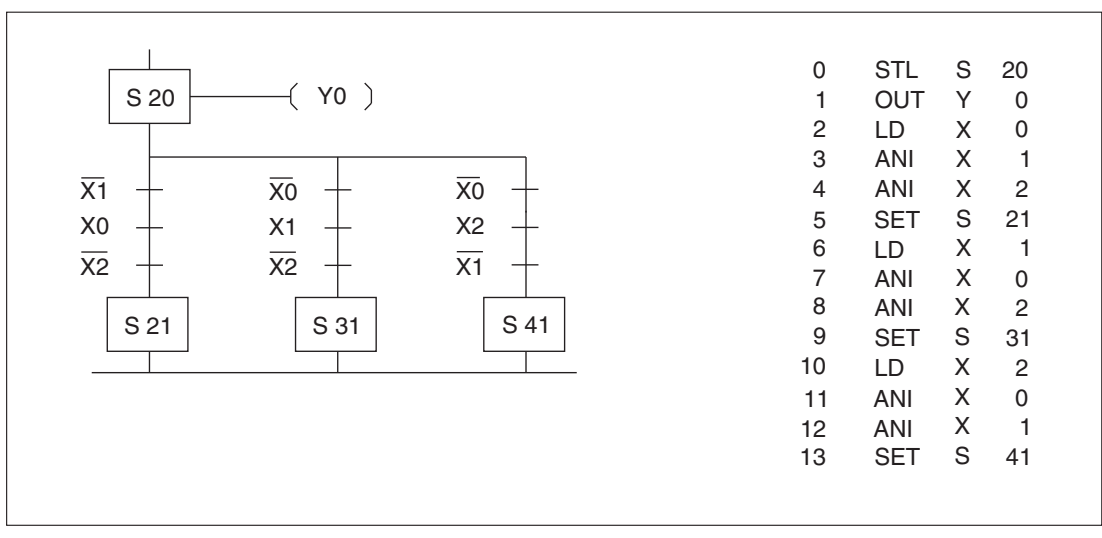

**Abb. 5-14:** Start einer selektiven Verzweigung

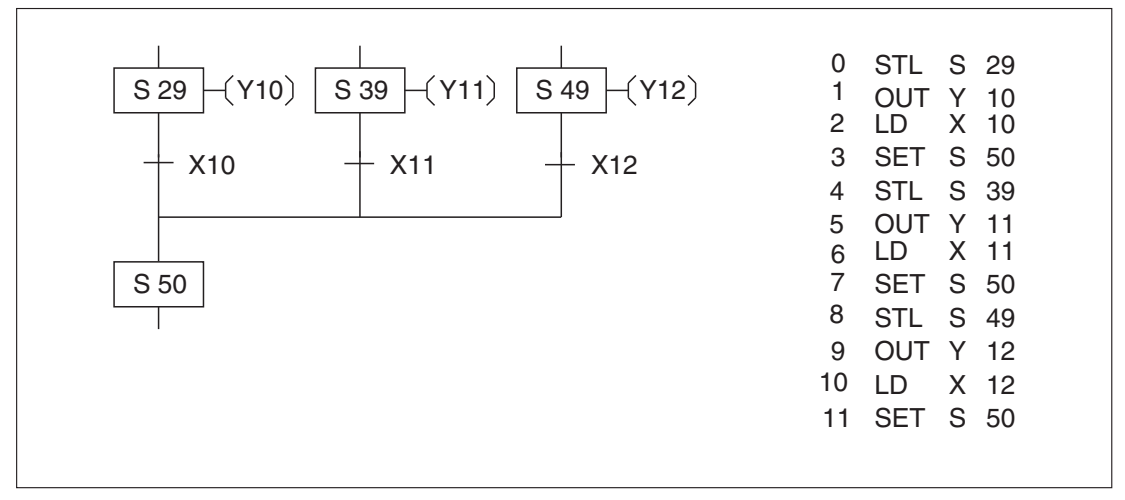

**Abb. 5-15:** Zusammenführen einer selektiven Verzweigung

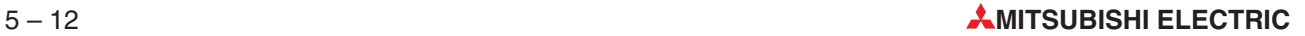

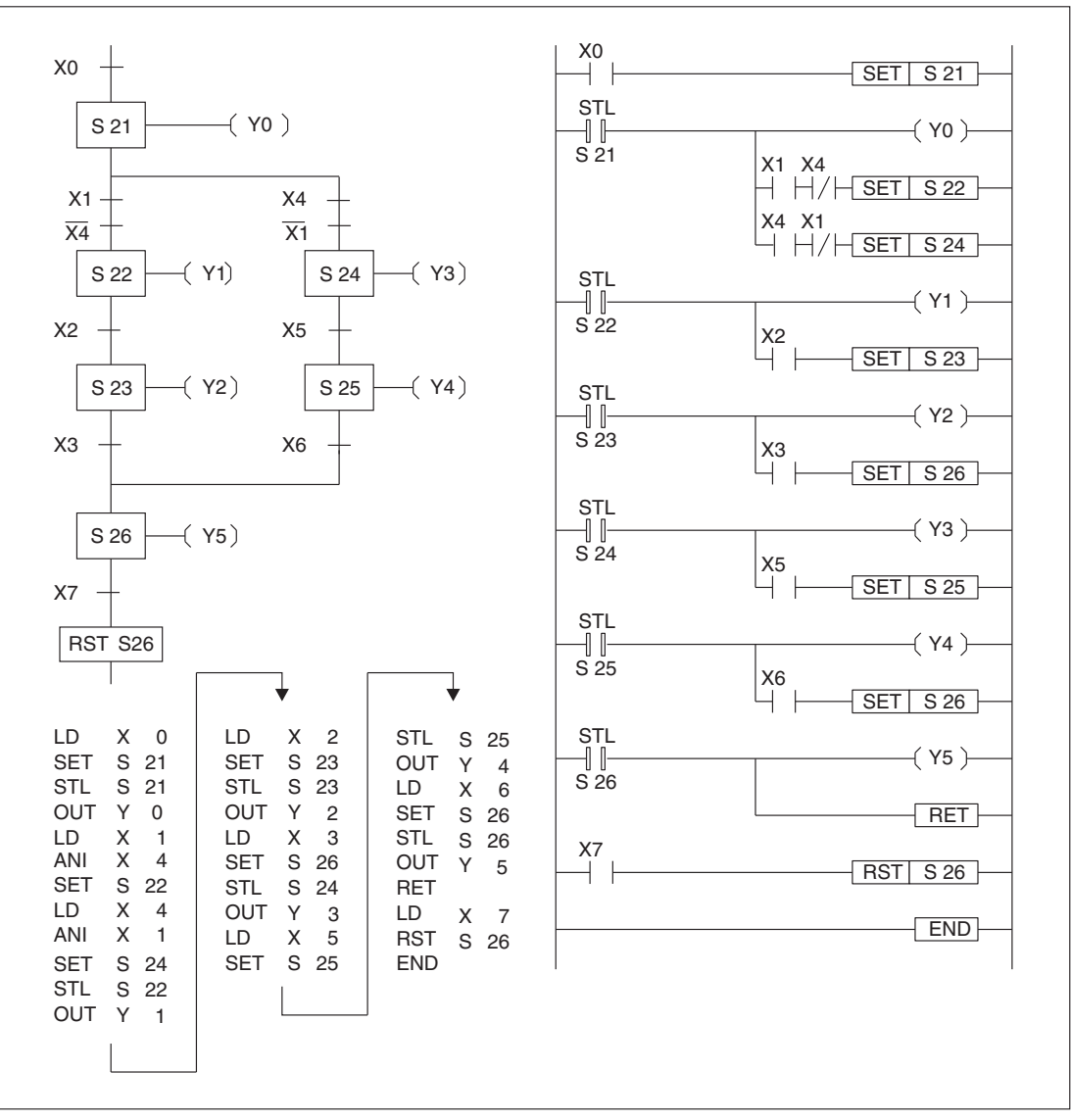

### **Beispiel**  $\nabla$ Flussdiagramm, Kontaktplan und Anweisungsliste einer selektiven Verzweigung.

**Abb. 5-16:** Programmierbeispiel für eine selektive Verzweigung

Es darf hierbei immer nur eine der Funktionen ausgeführt werden. Dies ist sichergestellt, indem S21 automatisch zurückgesetzt wird, wenn entweder S22 oder S24 gesetzt ist.

S26 wird über Schritt S23 und S25 gesetzt. Dementsprechend wird beim Setzen von S26 entweder S23 oder S25 zurückgesetzt. **Weder S23 oder S25 zurückgesetzt.** 

# **5.4.3 Parallele Verzweigung**

Bei der parallelen Verzweigung werden zwei oder mehr Statusverläufe **gleichzeitig abgearbeitet.** Aus einem Status heraus findet eine Verzweigung in mehrere (maximal 8) Statusverläufe statt.

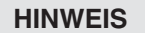

HINWEIS | Die Anzahl aller Verzweigungen darf 16 nicht überschreiten.

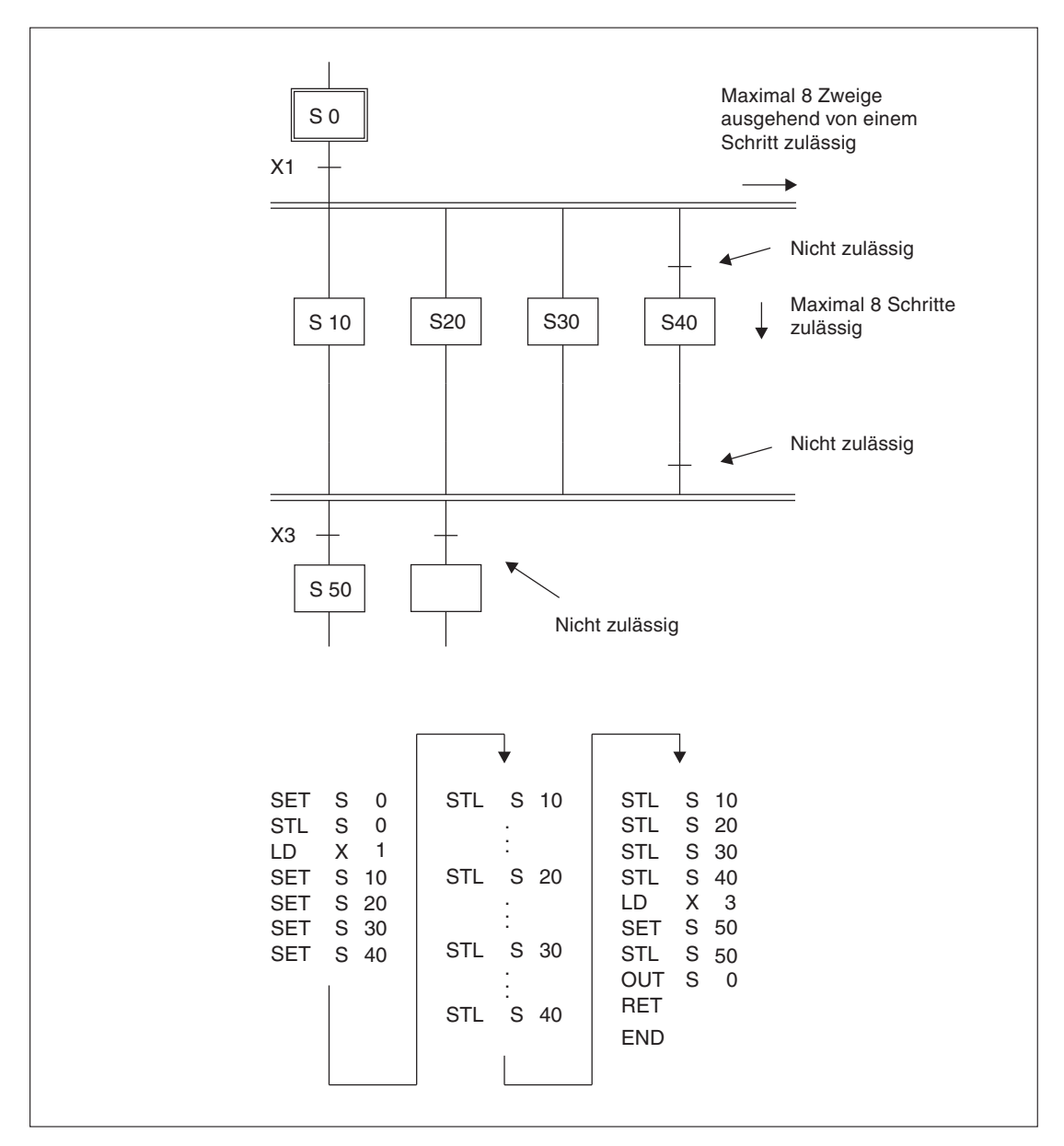

**Abb. 5-17:** Zulässige parallele Verzweigungen

In Abhängigkeit von der jeweils gesetzten Eingangsbedingung erfolgt die Verzweigung in die einzelnen Pfade. Im Gegensatz zur selektiven Verzweigung können bei der parallelen Verzweigung mehrere Statusverläufe gleichzeitig abgearbeitet werden.

Die geschalteten Operanden der parallelen Schritte werden erst zurückgesetzt, wenn die nach der Zusammenführung liegenden Schritte abgearbeitet werden.
**HINWEISE** Nach der Verzweigung und vor der Zusammenführung sind keine Verknüpfungen zulässig.

Eine parallele Verzweigung darf maximal 8 parallele Zweige enthalten, von denen jeder Zweig aus maximal 8 aufeinanderfolgenden Schritten bestehen darf.

Innerhalb einer parallelen Verzweigung darf keine weitere selektive Verzweigung programmiert werden.

**Beispiel**  $\triangledown$ 

Flussdiagramm, Kontaktplan und Anweisungsliste einer parallelen Verzweigung

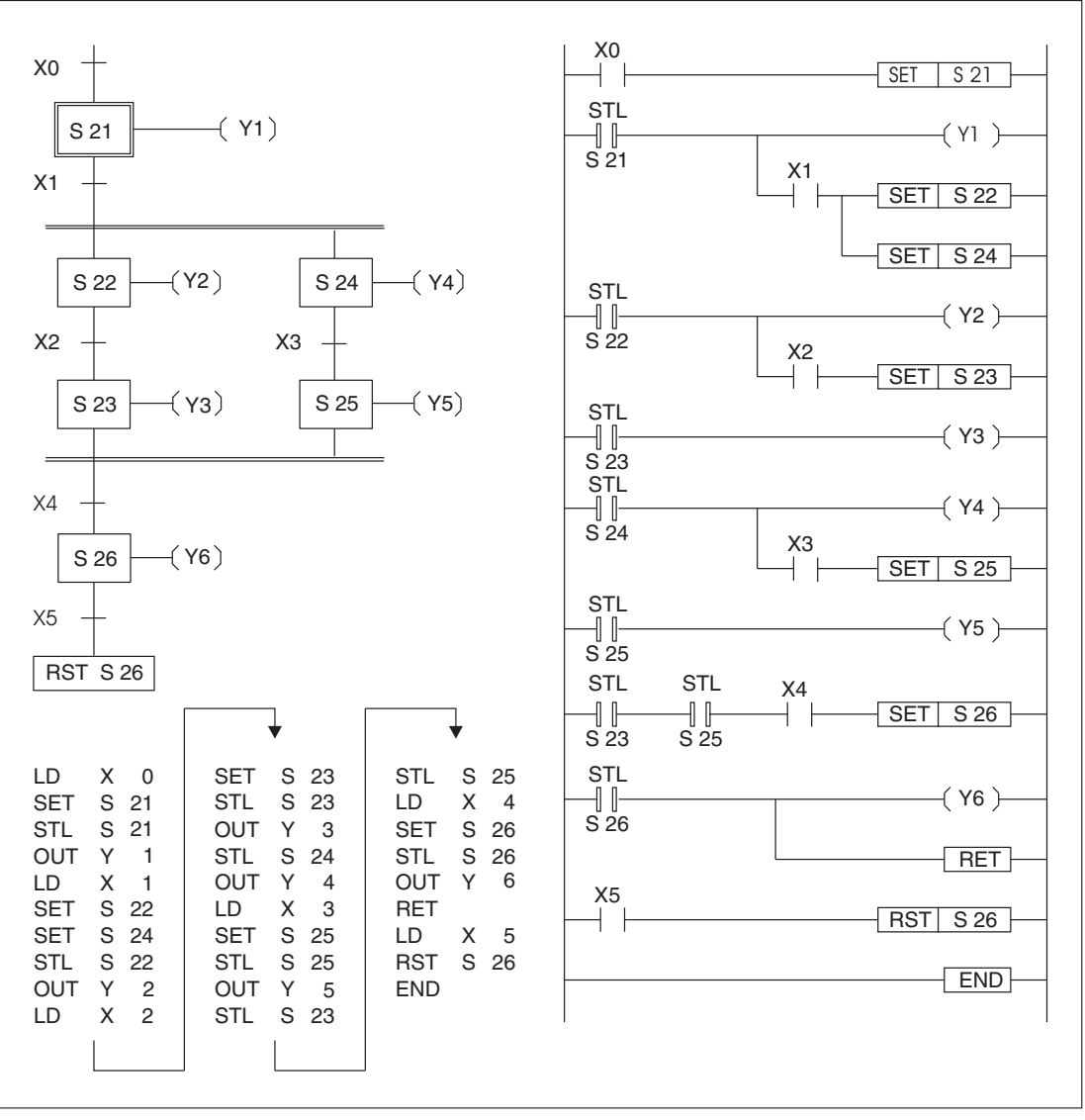

**Abb. 5-18:** Parallele Verzweigung

Der Schritt S26 ist in Abhängigkeit von X4 erst nach Ausführung der Schritte S23 und S25 möglich. möglich.  $\triangle$ 

## **5.4.4 Kombination aus selektiver und paralleler Verzweigung**

Selektive und parallele Verzweigungen können in einem STL-Programm kombiniert werden.

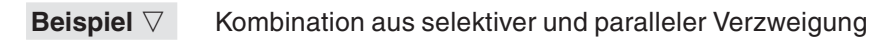

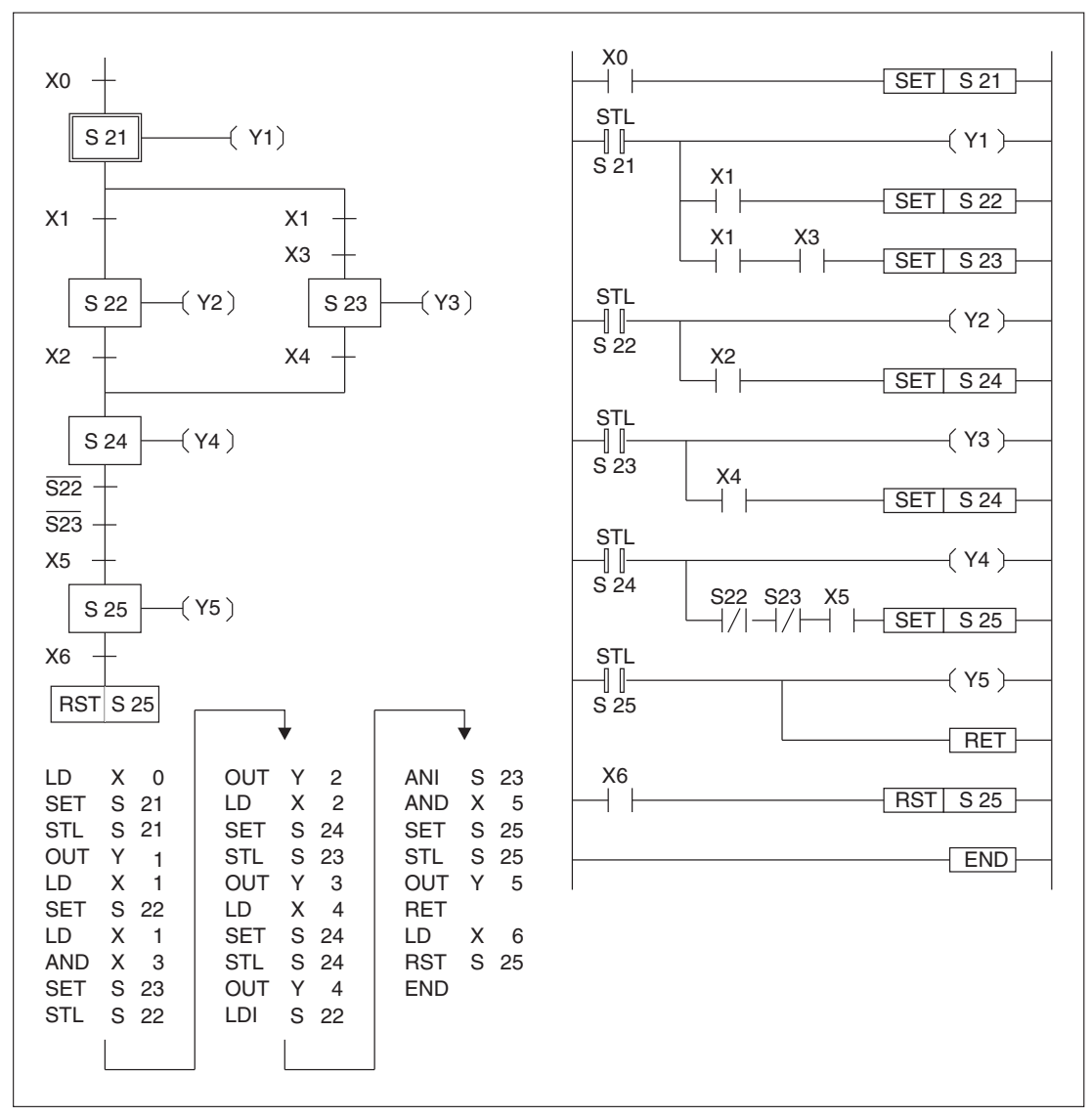

**Abb. 5-19:** Kombination aus selektiver und paralleler Verzweigung

Wird im Beispiel X3 gesetzt, ist die Bedingung für eine Parallelverzweigung erfüllt. Ist X3 nicht gesetzt, erfolgt eine selektive Programmbearbeitung, d.h., S24 kann nur über S22 gesetzt werden.

S25 wird nur gesetzt, wenn S22 und S23 zurückgesetzt sind.  $\triangle$ 

### **5.4.5 Leerstatus programmieren**

Für die Realisierung einiger Schrittabläufe ist die Programmierung eines Leerstatus notwendig. Diese Möglichkeit trägt zu einer besseren Übersicht des Programmablaufs sowie zu einer Einsparung von Programmschritten bei.

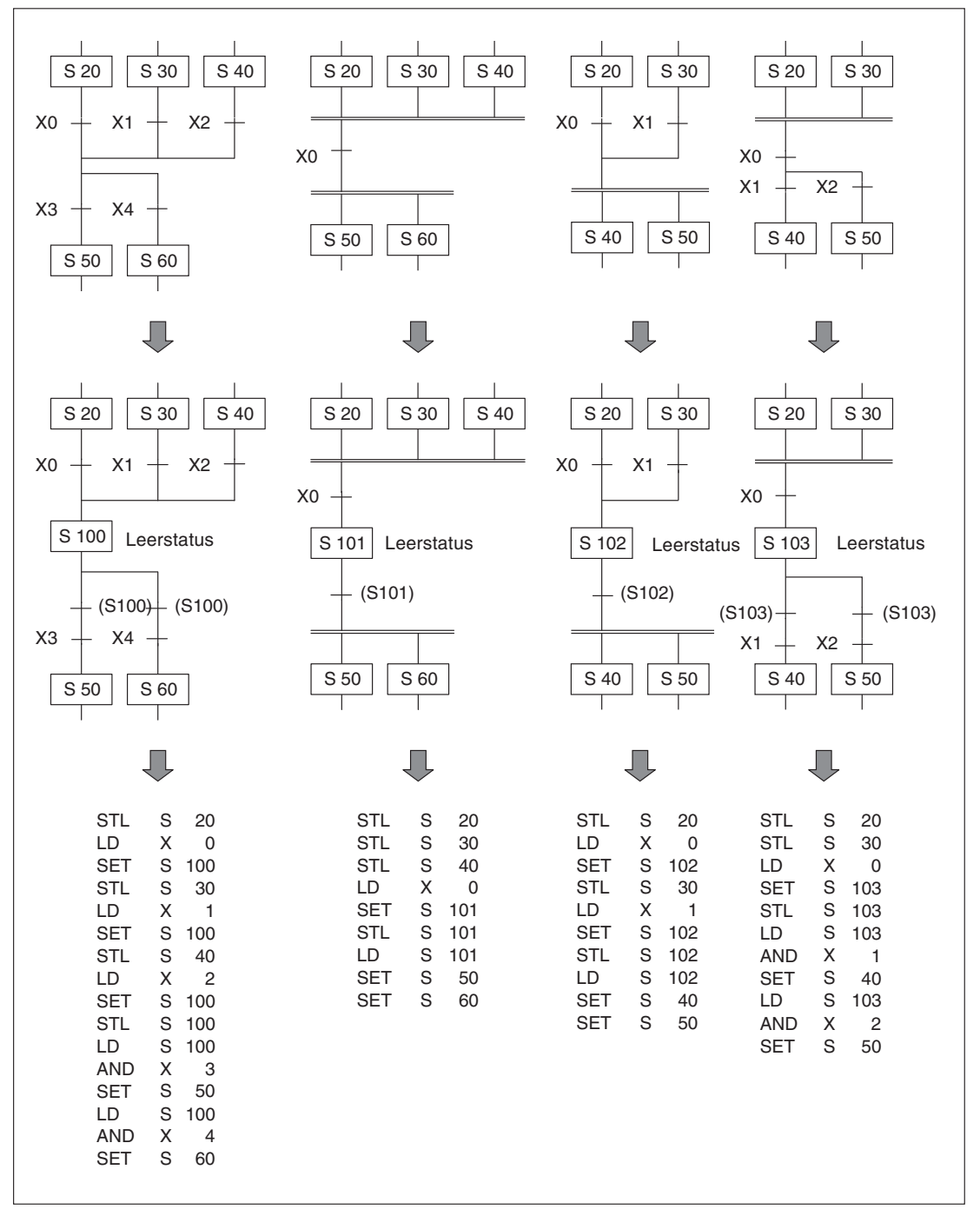

**Abb. 5-20:** Leerstatus programmieren

### **5.4.6 Sprungverzweigung**

Es besteht die Möglichkeit, Teilbereiche einer Statusfolge zu überspringen oder eine Programmschleife mehrfach zu durchlaufen.

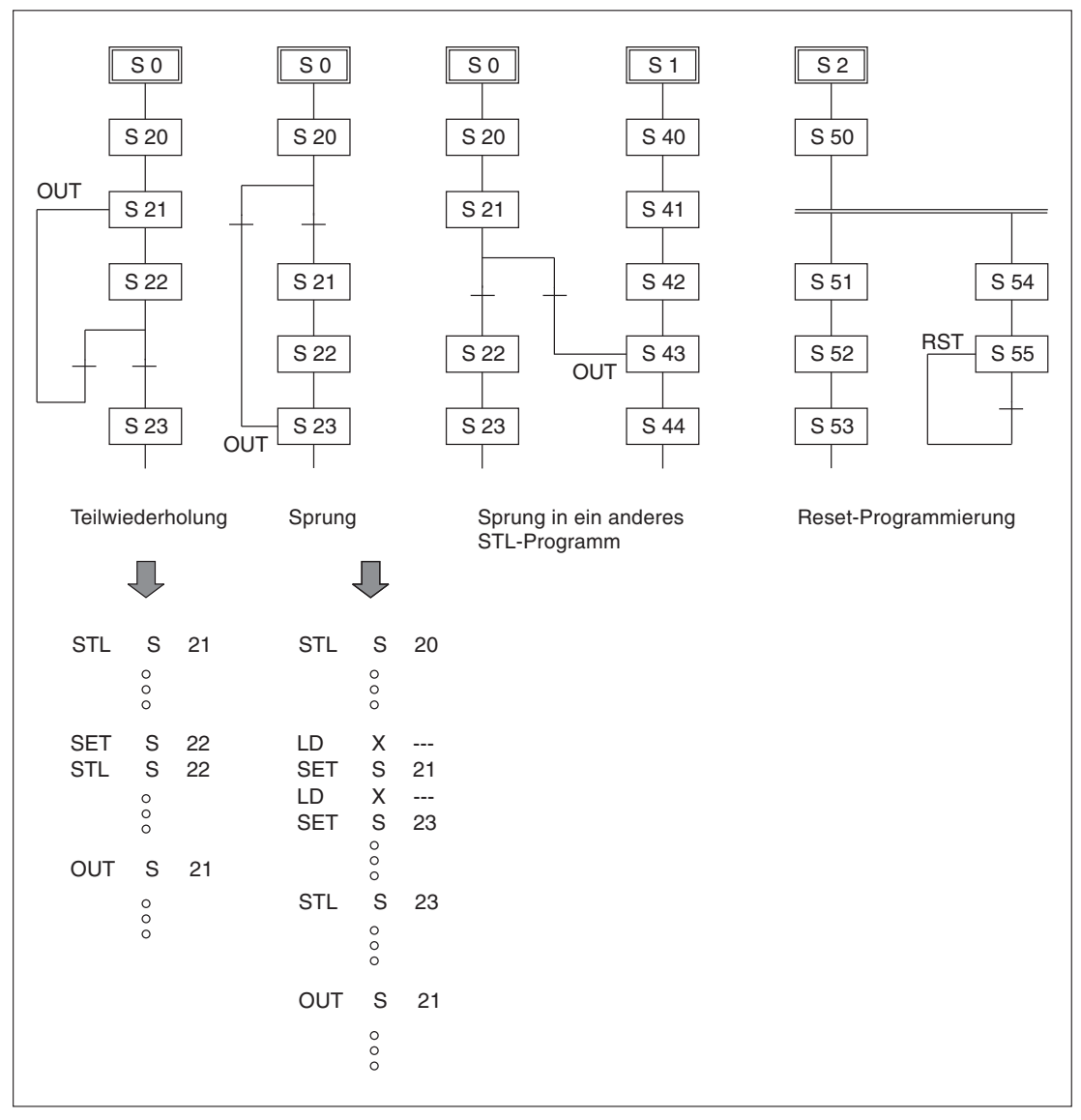

**Abb. 5-21:** Programmierbeispiele verschiedener Möglichkeiten einer **Sprungverzweigung** 

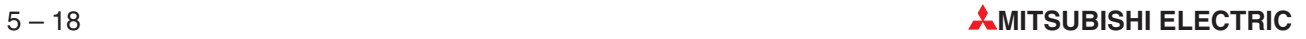

### **Weiterschaltung in eine andere Schrittkette**

Bei der Weiterschaltung von einer Schrittkette in eine andere Schrittkette kann anstatt einer SET-Anweisung auch eine OUT-Anweisung programmiert werden (siehe OUT S31 im Beispiel zur Schrittkette I). Diese Alternative hat keine Auswirkung auf die interne Programmabarbeitung der Steuerung.

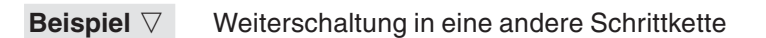

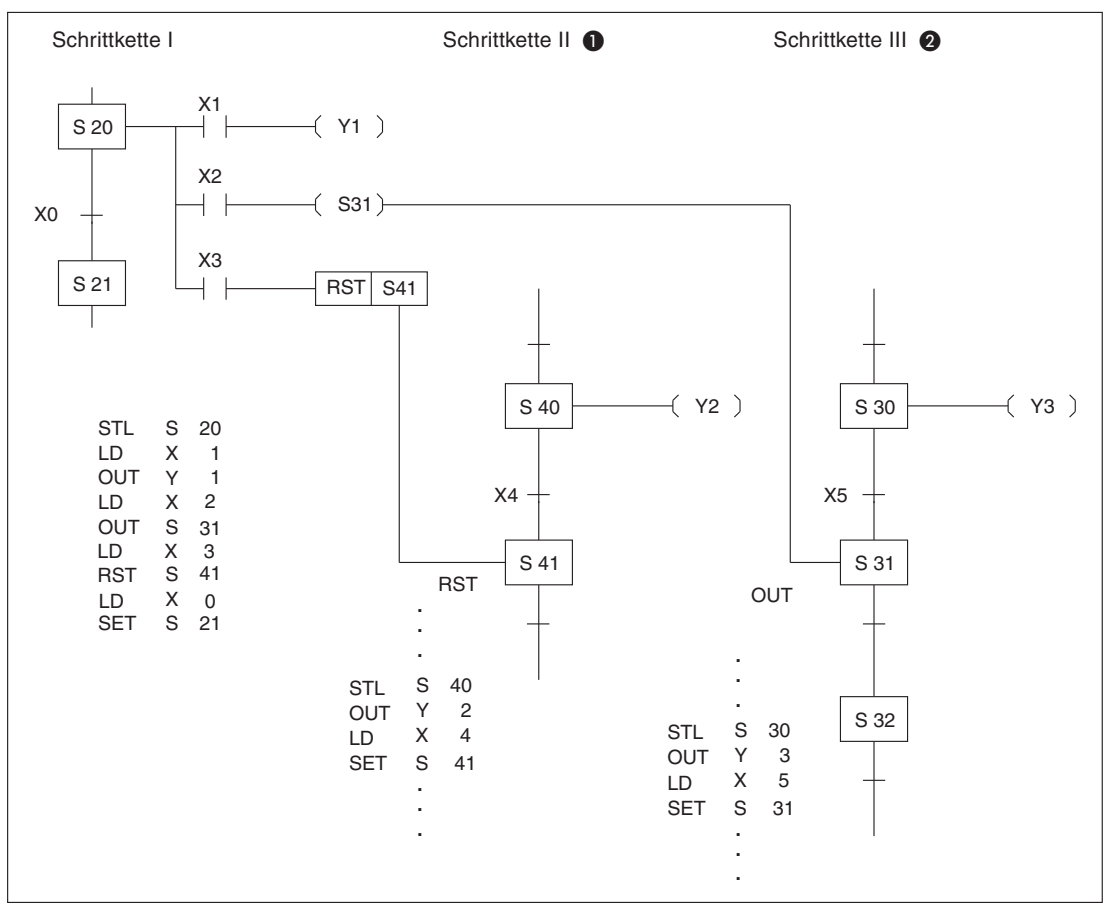

**Abb. 5-22:** Weiterschaltung in eine andere Schrittkette

 Der Schrittstatus S41 in der Schrittkette II wird über S40 und den Eingang X4 gesetzt. Der Schrittstatus S41 wird zurückgesetzt, wenn S20 und der Eingang X3 in der Schrittkette I eingeschaltet sind.

Ist der Rücksetzvorgang abgeschlossen, befindet sich die Schrittkette weiterhin im Schrittstatus S20, der von S41 nicht beeinflusst wird.

**2** Der Schrittstatus S31 in der Schrittkette III wird gesetzt, wenn S20 und der Eingang X2 in der Schrittkette I gesetzt sind. S31 wird zurückgesetzt, nachdem zu S32 weitergeschaltet wurde. Der Schrittstatus S20 wird zurückgesetzt, wenn zum Schrittstatus S31 weitergeschaltet wird.

 $\triangle$ 

## **5.5 Beispiel für eine Be- und Entladekontrolle**

**Beispiel**  $\nabla$  In diesem Beispiel wird ein Containerfahrzeug für Schüttguttransport auf einem festgelegten Abschnitt verfahren und an vorgegebener Stelle be- oder entladen.

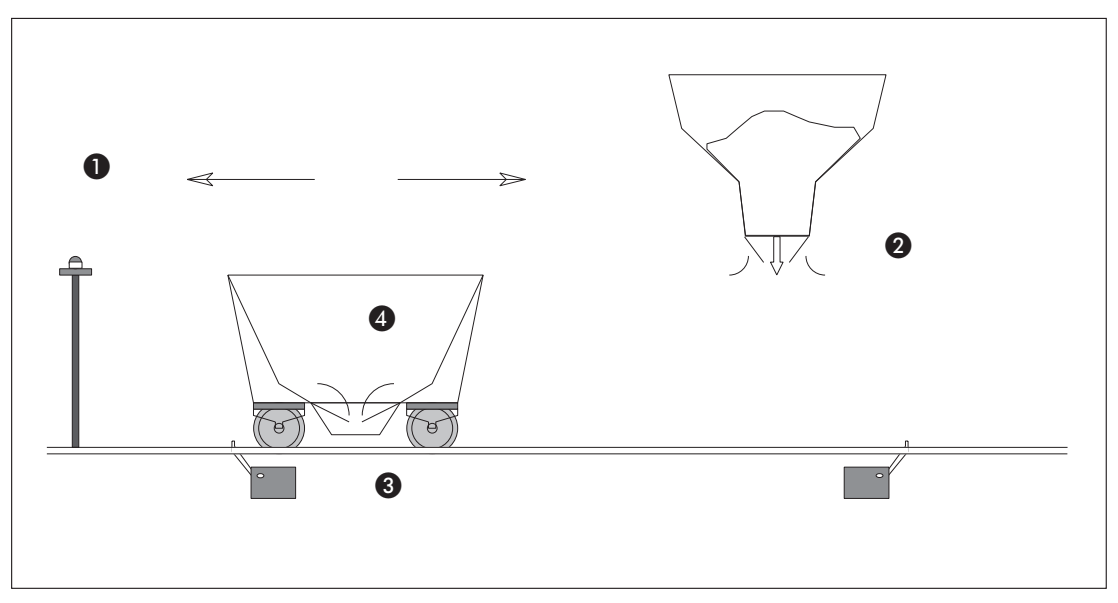

**Abb. 5-23:** Beispiel für eine Be- und Entladekontrolle eines Containerfahrzeuges

- Nach dem Betätigen der Starttaste X0 fährt der Wagen in Richtung Beladestelle und stoppt am Endschalter X1.
- Die Silolade öffnet sich für 7 Sekunden (Y1).
- Der Wagen fährt zurück und stoppt am Endschalter X2 an der Entladestelle.
- Die Entladeklappe des Wagens öffnet sich für 5 Sekunden (Y3).

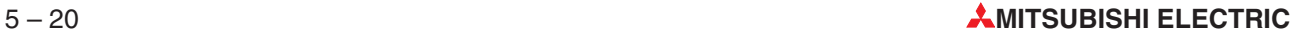

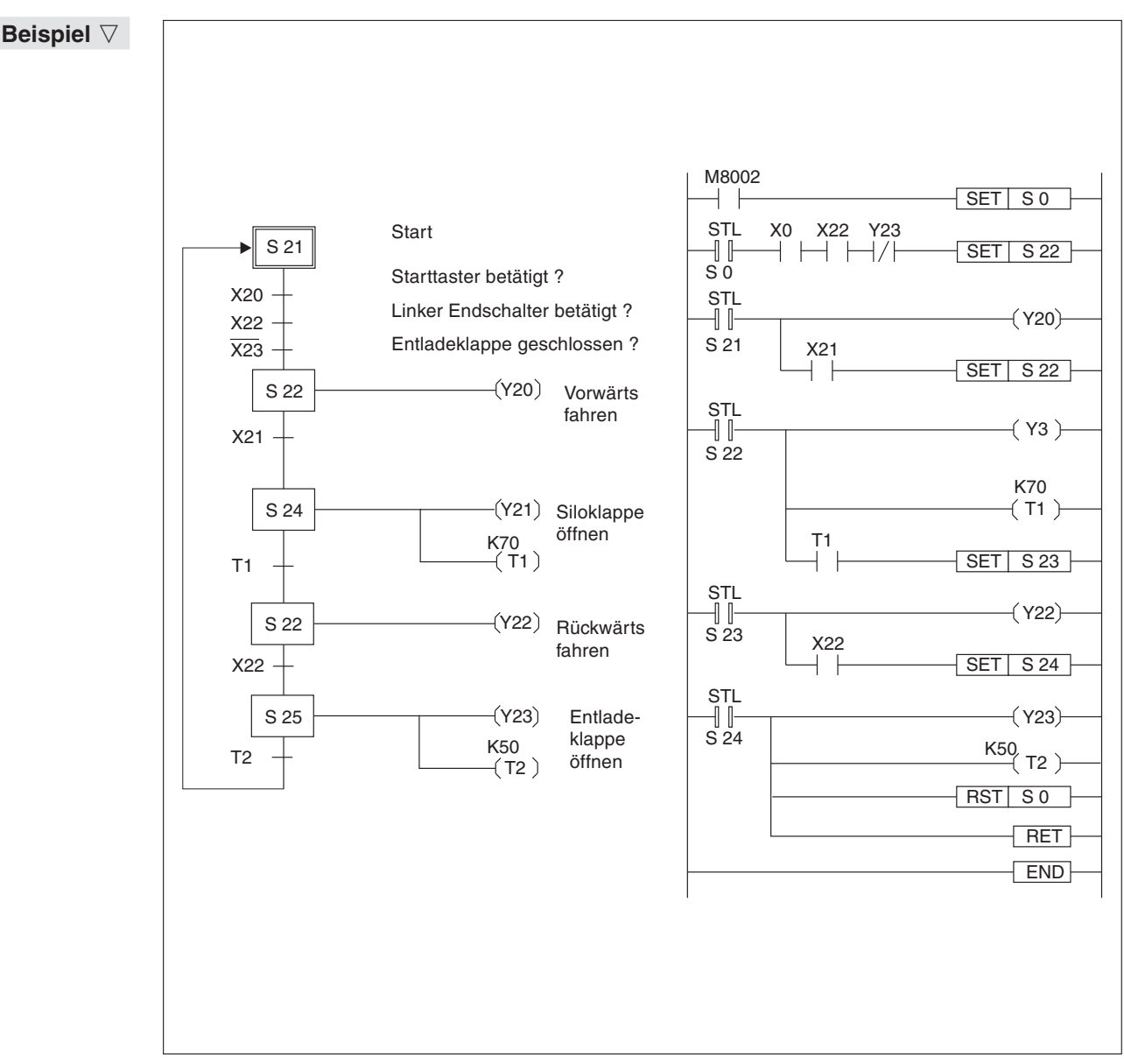

**Abb. 5-24:** Programmablauf der Be- und Entladekontrolle eines Containerfahrzeuges

 $\triangle$ 

## **5.6 Beispiel für einen Transportier- und Sortiervorgang**

Dieses Beispiel zeigt einen Steuerungsmechanismus, bei dem unterschiedlich große Stahlkugeln aus einem Behälter gehoben und über einen Förderweg transportiert werden. Am Ende des Förderweges werden die Kugeln der Größe nach in entsprechende Behälter sortiert.

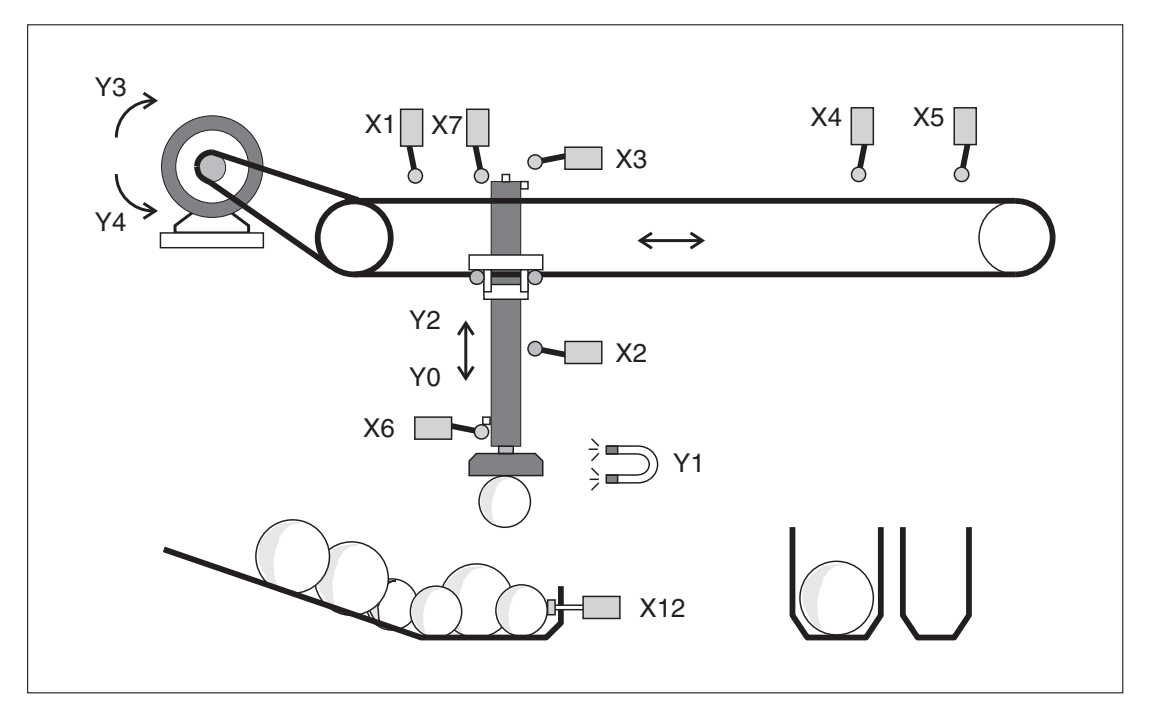

**Abb. 5-25:** Kugelsortiervorrichtung

- **■** Der Hydraulikarm wird aus der Ausgangsposition abgesenkt (Y0=ein).
- Wird die untere Grenze nicht erreicht, liegt im Aufnahmeschacht eine große Kugel (X2= aus;X6=ein).Der Kontakt X2 ist geschlossen, wenn im Aufnahmeschacht eine kleine Kugel liegt.
- Der Elektromagnet wird eingeschaltet (Y1=ein) und die Kugel aufgenommen.
- Der Hydraulikarm wird angehoben (Y2=ein). Der Arm stoppt bei Erreichen der oberen Grenze (X3).
- Der Hydraulikarm fährt nach rechts (Y3=ein).
- Wurde eine kleine Kugel aufgenommen, stoppt der Motor bei Erreichen des Endschalters X4. Wird eine große Kugel aufgenommen, erfolgt der Motorstopp bei Erreichen des Endschalters X5.
- Der Hydraulikarm wird abgesenkt (Y0=ein).
- Nach Erreichen des Bodens (X6) wird der Magnet ausgeschaltet (Y1=aus).
- Der Hydraulikarm wird bis zur oberen Grenze (X3) angehoben (Y2=ein).
- Der Hydraulikarm wird in die Ausgangsposition gefahren (Y4=ein).
- **D** Die Ausgangsposition ist erreicht (X7=ein).

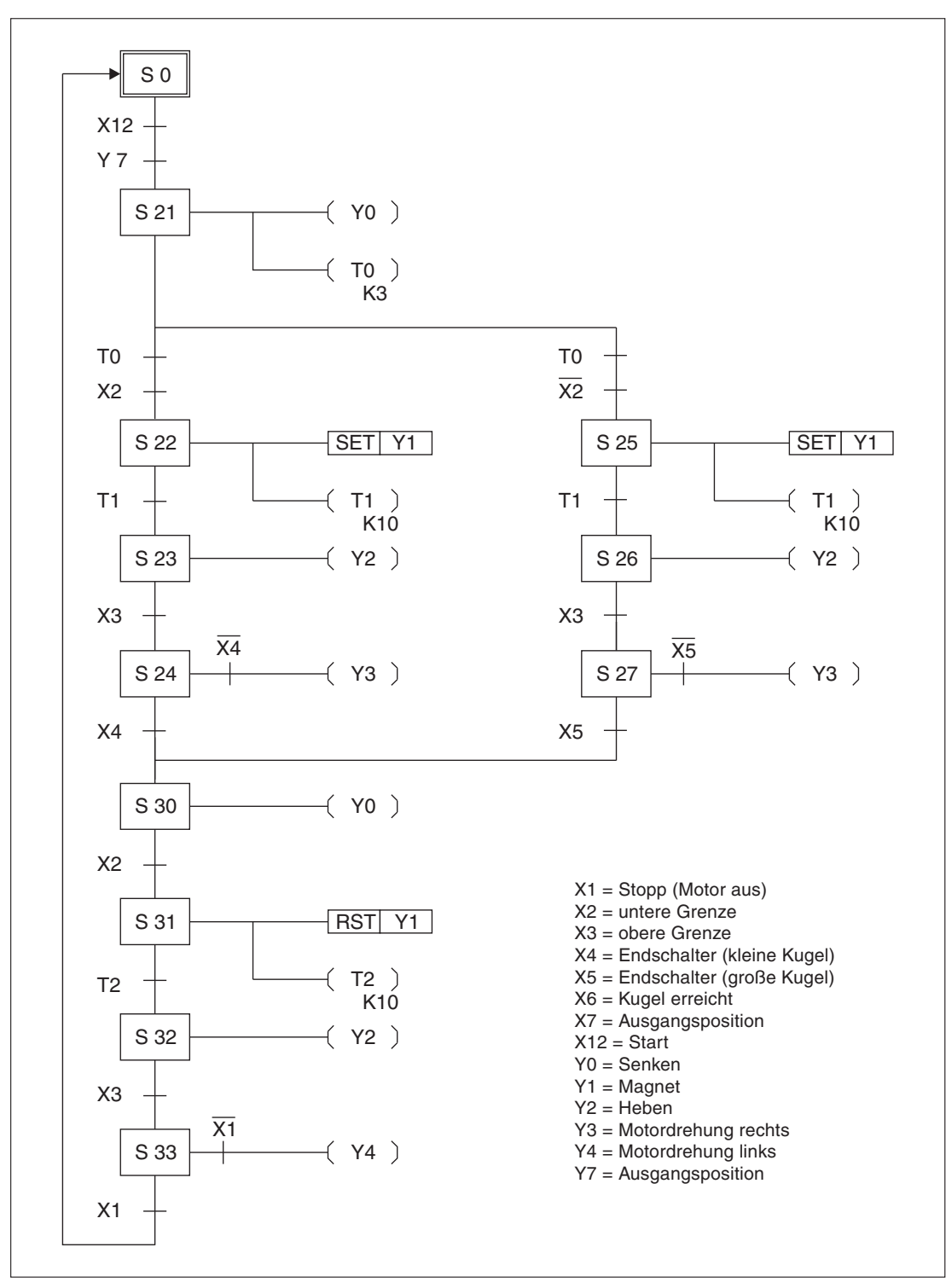

**Abb. 5-26:** Programmierbeispiel für die vorstehende Sortiervorrichtung

# **6 Applikationsanweisungen**

## **6.1 Allgemeine Hinweise**

Diese Kapitel beschreibt die Applikationsanweisungen der MELSEC FX-Familie. Mit den Applikationsanweisungen lassen sich spezielle Funktionen realisieren, wie zum Beispiel eine Flip-Flop-Funktion oder arithmetische Funktionen. Die Beschreibung einer Applikationsanweisung beginnt jeweils mit einer Übersicht in Form einer Tabelle, in der alle für die Ausführung der Applikationsanweisung wichtigen Informationen aufgeführt sind.

### **6.1.1 Erläuterung zur Beschreibung der Applikationsanweisungen**

Dieser Abschnitt gibt eine einführende Erläuterung zur Struktur der Applikationsanweisungstabellen, die bei jeder Anweisung zu Beginn des jeweiligen Abschnitts zu finden sind.

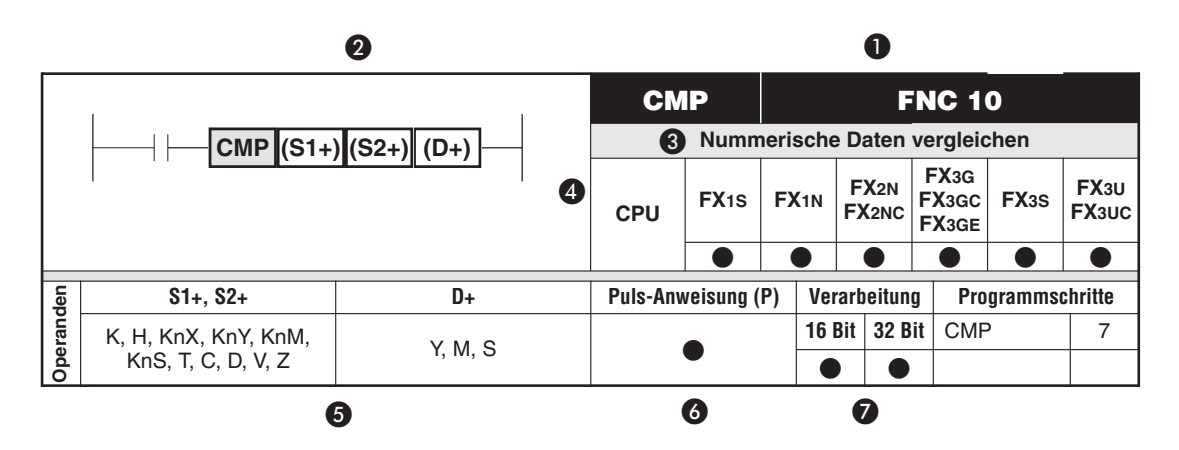

### $\bullet$  Anweisung

In der oberen Zeile wird der Name der Anweisung und die zugehörige FNC-Nummer (Function number) angegeben, die bei der Programmierung in Anweisungsliste eingesetzt wird. Sie können je nach Programmiersystem den Anweisungsnamen oder die FNC-Nummer einsetzen.

### **<sup>2</sup>** Kontaktplansymbol

Das Kontaktplansymbol wird bei der Kontaktplanprogrammierung verwendet. Das Kontaktplansymbol besteht aus der Anweisung und den einsetzbaren Operanden.

### **8** Bedeutung

Hier finden Sie eine kurze Beschreibung zur Bedeutung der Anweisung.

### **4** CPU

Die MELSEC FX-Serie, bei der diese Anweisung angewendet werden kann, ist durch einen Punkt ( ) gekennzeichnet.

### $\Theta$  Operanden

Alle im Zusammenhang mit der Anweisung einsetzbaren Operanden werden in diesem Feld angegeben. Eine eingehende Beschreibung der Operanden und der Datenstruktur enthalten die Abschnitte 6.1.2 bis 6.1.4.

### **Puls-Anweisung**

Befindet sich hier einPunkt ( ) , kann die Ausführung der Anweisung auch bei steigender Flanke der Eingangsverknüpfung ausgeführt werden (siehe auch Abschnitt 6.1.5). Der Anweisung muss in diesem Fall ein "P" nachgestellt werden.

### **Verarbeitung**

Hier wird angegeben, ob es sich bei der Anweisung um eine 16-Bit- oder 32-Bit-Anweisung handelt. Bei einer 32-Bit-Anweisung wird dem Anweisungsnamen immer der Buchstabe "D" vorangestellt (siehe auch Abschnitt 6.1.9).

### **<sup>@</sup>** Programmschritte

An dieser Stelle wird die Anzahl der Programmschritte angegeben, die zur vollständigen Ausführung der Anweisung erforderlich sind.

### **6.1.2 Beschreibung der Operanden**

### **Bit-Operanden**

Ein Bit-Operand kann zwei Signalzustände ("0" und "1") annehmen. Sein Signalzustand kann demnach mit einem Bit (0 und 1) definiert werden.

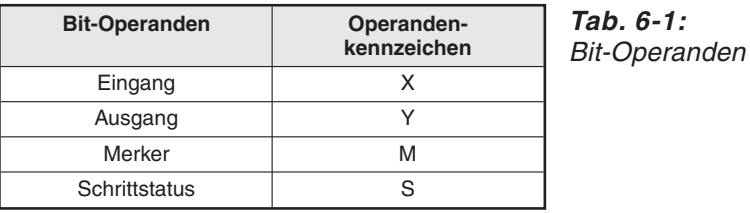

### **Wortoperanden**

Wortoperanden können Informationszustände annehmen, die aus mehreren Bits bestehen (nummerische Datenwerte). Dabei werden 8 Bits zu einem Byte und 2 Byte zu einem Datenwort zusammengefasst.

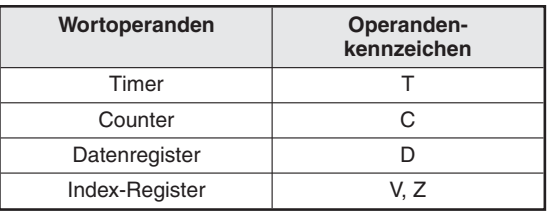

**Tab. 6-2:** Wortoperanden

### **6.1.3 Zusammenfassen von Bit-Operanden**

Mehrere aufeinanderfolgende Bit-Operanden können in einem Datenwort zusammengefasst werden.Dadurch besteht z.B.die Möglichkeit, die Signalzustände mehrerer Eingänge auf einmal zu verarbeiten.

Die Anzahl der Bit-Operandenadressen, die von einer Applikationsanweisung angesprochen werden sollen, wird durch die Angabe einer Konstanten K festgelegt. Bei 16-Bit-Anweisungen können bis zu 16 und bei 32-Bit-Anweisungen bis zu 32 Operandenadressen in Einheiten von je 4 Operanden vorgegeben werden. Die Anzahl der zusammengefassten Operandenadressen wird als Blocklänge definiert.

Für 16-Bit-Anweisungen liegt die Blocklänge im Bereich von K1 bis K4.

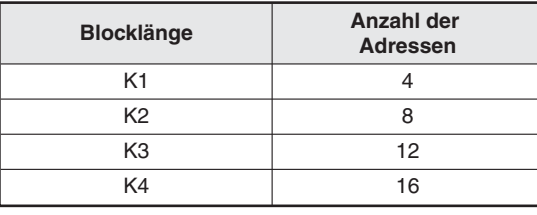

**Tab. 6-3:** Blocklänge bei 16-Bit-Anweisungen

Für 32-Bit-Anweisungen liegt die Blocklänge im Bereich von K1 bis K8.

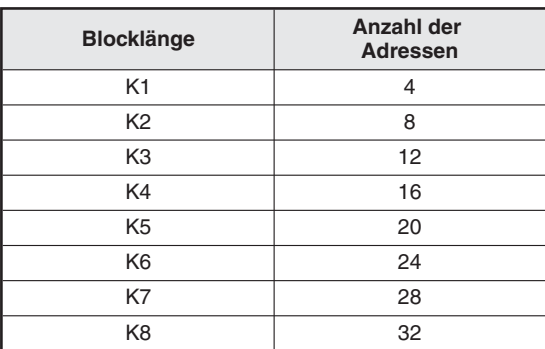

### **Tab. 6-4:** Blocklänge bei 32-Bit-Anweisungen

### **Angabe der Startadresse eines Blocks**

Die Angabe der Startadresse legt den Blockbeginn fest. Bei der Angabe der Startadresse kann jede Zahl verwendet werden.

**HINWEIS** Verwenden Sie bei der Festlegung von Eingängen X und Ausgängen Y möglichst nur Startadressen, die ein Vielfaches von 10 sind (z. B. X0, X10 usw.).

> Bei der Festlegung der Operanden M und S sollten Sie möglichst Startadressen angeben, die ein Vielfaches von 8 sind.

### **Beispiel** Einteilung der Blocklängen und Startadressen.

|  |  |  |   | X17 X16 X15 X14 X13 X12 X11 X10 X7 X6 X5 X4 X3 X2 X1 X0 |                   |   |                               |  |             |  |
|--|--|--|---|---------------------------------------------------------|-------------------|---|-------------------------------|--|-------------|--|
|  |  |  | 0 |                                                         | $\mathbf{\Omega}$ | 0 |                               |  |             |  |
|  |  |  |   | K1X6                                                    |                   |   | K <sub>3</sub> X <sub>0</sub> |  | <b>K1X0</b> |  |

**Abb. 6-1:** Beispiel zur Einteilung der Blocklängen und Startadressen

K1X0: X0 bis X3  $\rightarrow$  4 Eingänge, Startadresse X0 K1X6: X6 bis X11  $\rightarrow$  4 Eingänge, Startadresse X6 K3X0: X0 bis X13  $\rightarrow$  12 Eingänge, Startadresse X0

### **6.1.4 Datenstruktur**

### **Quelldaten (S)**

Quelldaten sind Daten, die mit einer Applikationsanweisung verarbeitet werden sollen. Die Quelldaten beinhalten eine oder mehrere Operandenadressen und können aus Konstanten und/oder Bit- oder Wortoperanden bestehen.

Konstanten sind nummerische Werte, die zur Ausführung einer bestimmten Operation vorgegeben werden. Der Wert einer Konstante wird bei der Programmerstellung festgelegt und kann während der Programmverarbeitung nicht mehr geändert werden.

Mit Bit- oder Wortoperanden wird die Operandenadresse festgelegt, in der die Daten enthalten sind, die verarbeitet werden sollen. Eine Änderung der Daten ist während der Programmverarbeitung jederzeit möglich.

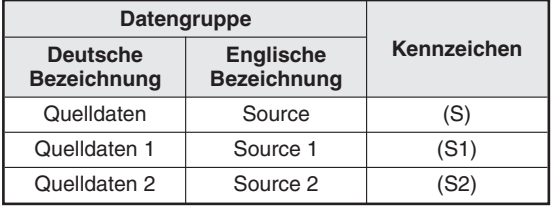

**Tab. 6-5:** Kennzeichnung der Quelldaten

### **Zieldaten (D)**

Zieldaten sind Daten, die das Operationsergebnis nach Ausführung einer Applikationsanweisung enthalten. Auch Zieldaten bestehen aus einer oder mehreren Operandenadressen und können aus Bit- oder Wortoperanden bestehen.Ein möglicher Adressenbereich der Zieldaten wird über Konstanten festgelegt und muss der Größe des Adressenbereichs der Quelldaten entsprechen.

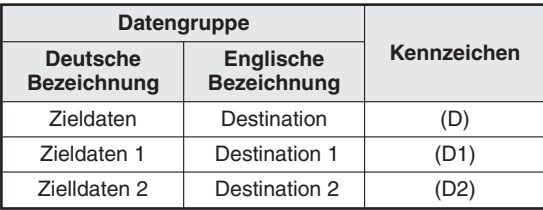

**Tab. 6-6:** Kennzeichnung der Zieldaten

### <span id="page-159-0"></span>**6.1.5 Ausführung von Applikationsanweisungen**

Es gibt zwei Möglichkeiten, eine Anweisung auszuführen:

- Das Ausführungssignal kann z. B.als statisches Signal anstehen.Wenn das Signal eingeschaltet ist, wird die Anweisung ausgeführt.
- $\bullet$  Das Ausführungssignal kann außerdem als ansteigende oder abfallende Flanke anstehen. Die Anweisung kommt nur dann zur Ausführung, wenn ihr Eingangssignal von "0" nach "1" bzw. von "1" nach "0" wechselt. Dies kann z. B. durch eine vorgeschaltete Impulsfunktion (PLS-, PLF-Anweisung) erreicht werden.

**Beispiel**  $∇$  **Ausführung durch Merker, der für einen Zyklus gesetzt ist** 

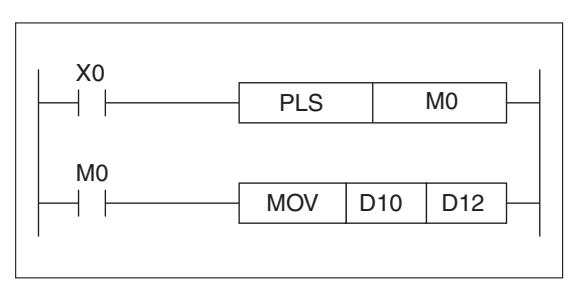

**Abb. 6-2:** Ausführung durch Merker, der für einen Zyklus gesetzt ist

 $\wedge$ 

### **Beispiel** Ausführung durch Impulssignal

Zusätzlich zu der bereits gezeigten Möglichkeit verfügen die MELSEC-Steuerungen über den Befehlsparameter "P", der die Flankenerkennung bei steigender Flanke ermöglicht.

Die Funktion des Parameters entspricht der Anweisung "PLS" des Grundbefehlssatzes.

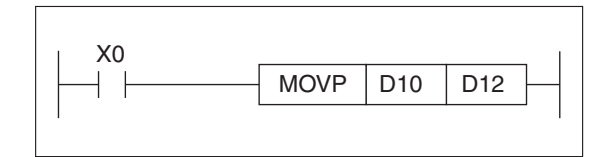

**Abb. 6-3:** Ausführung durch Impulssignale

Die Funktion dieses Beispiels ist identisch mit Abb. 6[-2.](#page-159-0)

Die MOV-Anweisung wird ausgeführt, wenn am Eingang X0 ein Signalwechsel von "0" nach "1" stattfindet. Die Anweisung wird nur einmal ausgeführt. Erst bei einem weiteren Signalwechsel von "0" nach "1" wird die Anweisung erneut ausgeführt.

Die Anweisung wird nicht ausgeführt, wenn X0 ausgeschaltet ist.  $\triangle$ 

**Beispiel**  $\nabla$  Ausführung durch statisches Signal

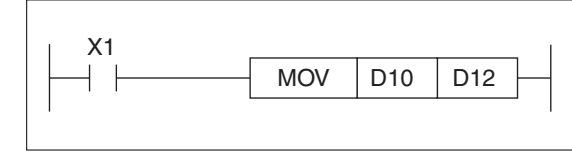

**Abb. 6-4:** Ausführung durch statisches Signal

Die MOV-Anweisung wird ausgeführt, wenn am Eingang X1 ein "1"-Signal ansteht. Die Anweisung wird solange in **jedem Programmzyklus ausgeführt**, wie das "1"-Signal ansteht.

Die Anweisung wird nicht ausgeführt, wenn X1 ausgeschaltet ist.  $\triangle$ 

### **6.1.6 Einsatz der Index-Register V, Z**

Die Index-Register V und Z werden verwendet, um bei Transfer- und Vergleichsanweisungen zur Operandenadresse einen Indexwert zu addieren.

Die Index-Register V und Z sind 16-Bit-Register.

In 32-Bit-Anweisungen müssen die beiden Index-Register V und Z kombiniert eingesetzt werden. Z speichert die unteren 16 Bit, und V speichert die oberen 16 Bit. Als Zieladresse ist das Index-Register Z anzugeben. Index-Register selbst können nicht indiziert werden.

**HINWEIS** Operanden, bei denen eine Indizierung vorgenommen werden kann, sind mit einem Pluszeichen gekennzeichnet: z. B. (S+) und (D+)

**Beispiel**  $∇$  Einsatz der Index-Register V, Z

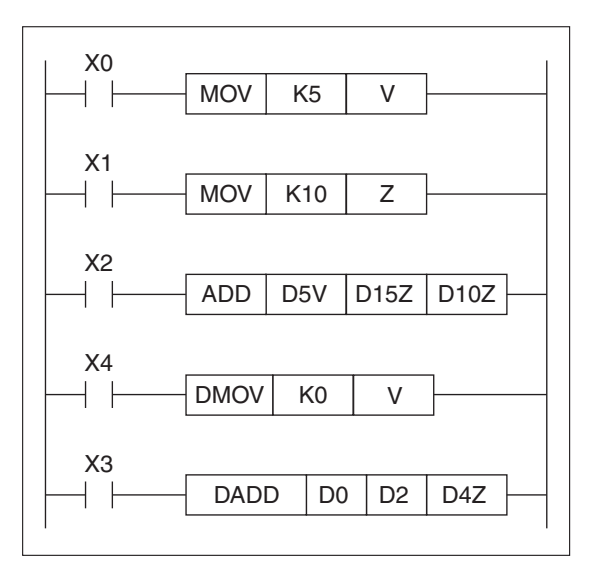

**Abb. 6-5:** Programmierbeispiel zum Einsatz der Index-Register V, Z

- $\bullet$ Der Wert 5 (K5) wird mit der MOV-Anweisung in das Index-Register V übertragen.
- $\bullet$ Der Wert 10 (K10) wird mit der MOV-Anweisung in das Index-Register Z übertragen.
- $\bullet$ D5V soll zu D15Z addiert werden. Das Ergebnis soll im Register D10Z abgelegt werden.
- $\bullet$ Berechnung der Datenregister:

 $V = 5$  (K5)

 $Z = 10$  (K10)

 $DSV = D10 (D5 + V = D5 + 5 = D10)$ 

 $D15Z = D25 (D15 + Z = D15 + 10 = D25)$ 

 $D10Z = D20 (D10 + Z = D10 + 10 = D20)$ 

- $\bullet$  Der Wert 0 (K0) wird mit der MOV-Anweisung in das Index-Register V übertragen. Es findet eine 32-Bit-Operation statt.
- $\bullet$  D0 und D1 werden zu D2 und D3 addiert. Das Ergebnis wird in den Datenregistern D14 und D15 gespeichert.

 $\triangle$ 

### **6.1.7 Bedeutung der Flags**

Bei der Ausführung einiger Applikationsanweisungen werden automatisch von der SPS verschiedene Flags (Sondermerker) gesetzt bzw. zurückgesetzt. Ein gesetztes Flag zeigt einen bestimmten Programmzustand an (z. B. wenn der zulässiger numerischer Datenbereich bei der Ausführung einer Anweisung überschritten wurde).

Diese Flags werden jedesmal gesetzt bzw. zurückgesetzt, wenn die entsprechende Anweisung im Programm aktiviert wird. Das Setzen oder Rücksetzen eines Flags hat jedoch nicht zur Folge, dass im nächsten Programmzyklus, wenn diese Anweisung nicht ausgeführt wird, das Flag seinen Status ändert.

Eine Übersicht über alle Flags und ihre Bedeutung finden Sie im Abschnitt [9.1.3.](#page-657-0)

### **6.1.8 ProgrammablauffehlerbeiderAusführungvonApplikationsanweisungen**

Bei fehlerhaft programmierten Applikationsanweisungen oder Operandenadressen wird eine Fehlermeldung in einem Fehlerdatenregister abgespeichert.

Das Kapitel [10](#page-712-0) enthält eine detaillierte Übersicht aller Sondermerker und -register, die Informationen zu Fehlern enthalten sowie sämtlicher Fehlermeldungen.

### **6.1.9 32-Bit-Anweisungen**

Wenn eine Anweisung als 32-Bit-Anweisung ausgeführt werden soll, wird der Anweisung der Parameter "D" vorangestellt. Ob eine Anweisung als 32-Bit-Anweisung ausführbar ist, kann anhand der Übersichtstabelle zu jeder Applikationsanweisung ersehen werden.

Bei der Verarbeitung von Applikationsanweisungen mit Wortoperanden müssen Sie darauf achten, dass zwei Wortoperanden zu einem 32-Bit-Wort zusammengefasst werden, aber immer das niedrigstwertige Byte adressiert wird (untere 16 Bit).

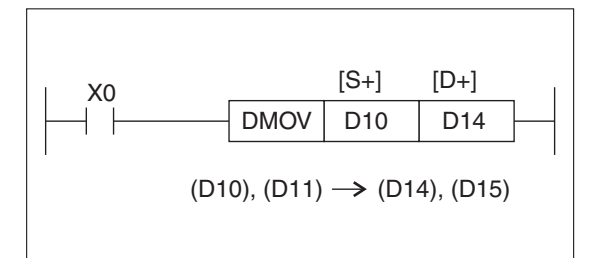

### **Abb. 6-6:**

Mit einer 32-Bit-Anweisung DMOV werden in diesem Beispiel die Inhalte der Datenregister D10 und D11 in die Datenregister D14 und D15 übertragen

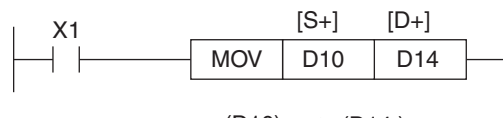

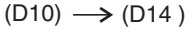

**HINWEIS** Beim Einsatz der Index-Register in Zusammenhang mit einer 32-Bit-Anweisung darf nur das Index-Register Z adressiert werden.

## **6.1.10 Übersicht der Applikationsanweisungen**

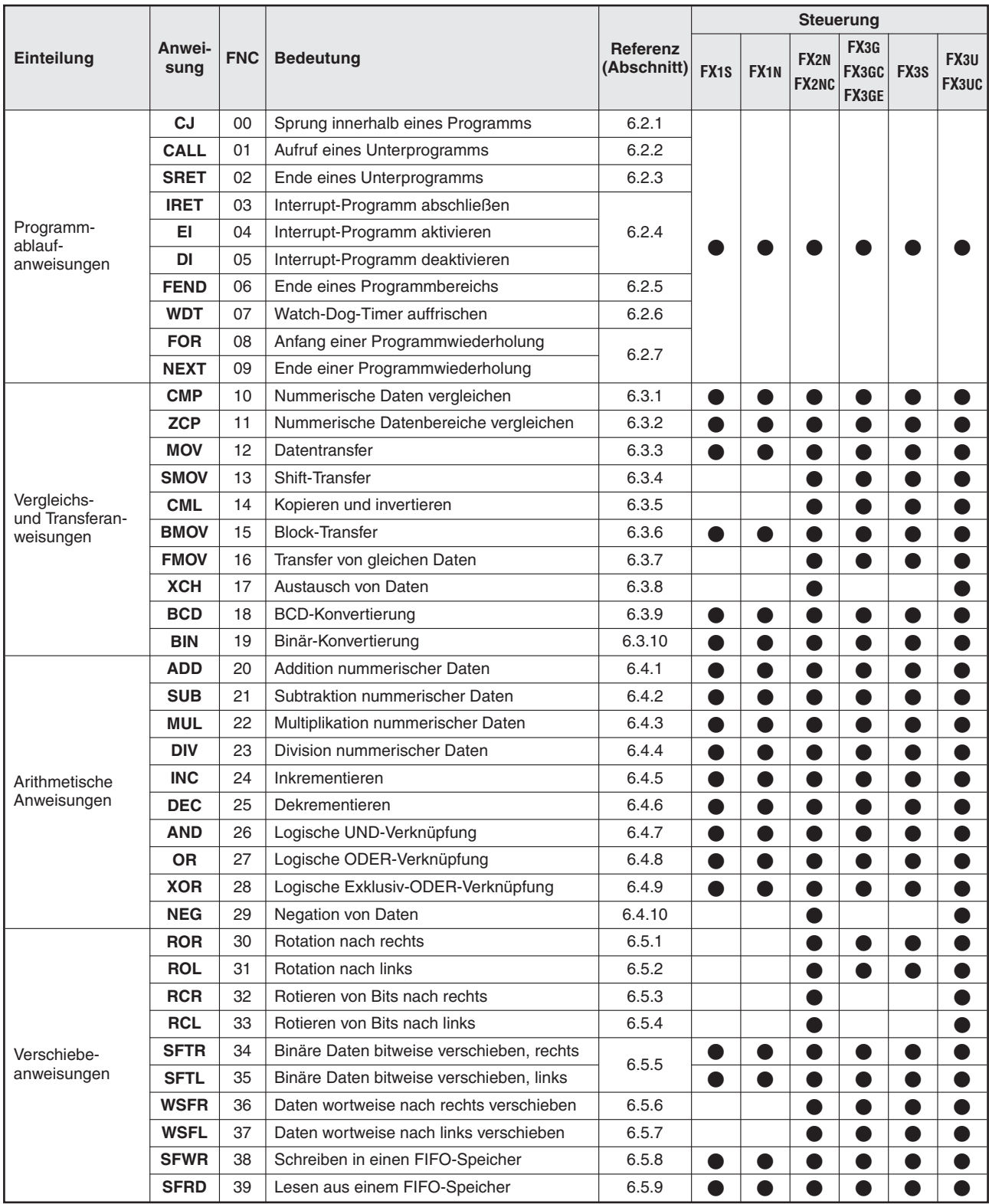

**Tab. 6-7:** Übersicht der Applikationsanweisungen (1)

|                                        |                |            |                                                  |                                | <b>Steuerung</b>  |                  |                                  |                        |      |                      |  |
|----------------------------------------|----------------|------------|--------------------------------------------------|--------------------------------|-------------------|------------------|----------------------------------|------------------------|------|----------------------|--|
| Einteilung                             | Anwei-<br>sung | <b>FNC</b> | <b>Bedeutung</b>                                 | <b>Referenz</b><br>(Abschnitt) | FX <sub>1</sub> S | FX <sub>1N</sub> | FX <sub>2N</sub><br><b>FX2NC</b> | FX3G<br>FX3GC<br>FX3GE | FX3S | FX3U<br><b>FX3UC</b> |  |
|                                        | <b>ZRST</b>    | 40         | Operandenbereiche zurücksetzen                   | 6.6.1                          | n                 |                  |                                  |                        |      |                      |  |
|                                        | <b>DECO</b>    | 41         | Daten decodieren                                 | 6.6.2                          |                   |                  |                                  |                        |      |                      |  |
|                                        | <b>ENCO</b>    | 42         | Daten codieren                                   | 6.6.3                          | O                 |                  | 0                                | $\bullet$              |      |                      |  |
|                                        | <b>SUM</b>     | 43         | Ermittlung gesetzter Bits                        | 6.6.4                          |                   |                  | O                                |                        |      |                      |  |
| Datenoperationen                       | <b>BON</b>     | 44         | Überprüfen eines Bits                            | 6.6.5                          |                   |                  | $\bullet$                        |                        |      |                      |  |
|                                        | <b>MEAN</b>    | 45         | Ermittlung von Durchschnittswerten               | 6.6.6                          |                   |                  |                                  |                        |      |                      |  |
|                                        | <b>ANS</b>     | 46         | Starten eines Zeitintervalls                     | 6.6.7                          |                   |                  | ●                                |                        |      |                      |  |
|                                        | <b>ANR</b>     | 47         | Rücksetzen von Anzeige-Bits                      | 6.6.8                          |                   |                  |                                  |                        |      |                      |  |
|                                        | <b>SQR</b>     | 48         | Ermittlung der Quadratwurzel                     | 6.6.9                          |                   |                  |                                  |                        |      |                      |  |
|                                        | <b>FLT</b>     | 49         | Umwandlung des Zahlenformats                     | 6.6.10                         |                   |                  |                                  |                        |      |                      |  |
| High-Speed-<br>Anweisungen             | <b>REF</b>     | 50         | Ein- und Ausgänge auffrischen                    | 6.7.1                          | $\bullet$         | ●                | 0                                |                        |      |                      |  |
|                                        | <b>REFF</b>    | 51         | Einstellen der Eingangsfilter                    | 6.7.2                          |                   |                  | O                                |                        |      |                      |  |
|                                        | <b>MTR</b>     | 52         | Einlesen einer Matrix (MTR)                      | 6.7.3                          |                   |                  | O                                |                        |      |                      |  |
|                                        | <b>DHSCS</b>   | 53         | Setzen durch High-Speed-Counter                  | 6.7.4                          | Δ                 |                  |                                  |                        |      |                      |  |
|                                        | <b>DHSCR</b>   | 54         | Rücksetzen durch High-Speed-Counter              |                                | Δ                 |                  | $\bullet$                        |                        |      |                      |  |
|                                        | <b>DHSZ</b>    | 55         | Bereichsvergleich                                | 6.7.5                          |                   |                  |                                  |                        |      |                      |  |
|                                        | <b>SPD</b>     | 56         | Geschwindigkeitserkennung                        | 6.7.6                          | ۸                 |                  |                                  |                        |      |                      |  |
|                                        | <b>PLSY</b>    | 57         | Ausgabe einer definierten Anzahl von<br>Impulsen | 6.7.7                          |                   |                  |                                  |                        |      |                      |  |
|                                        | <b>PWM</b>     | 58         | Impulsausgabe mit Impulsweitenmodulation         | 6.7.8                          | ●                 |                  | $\bullet$                        |                        |      |                      |  |
|                                        | <b>PLSR</b>    | 59         | Ausgabe einer bestimmten Anzahl von<br>Impulsen  | 6.7.9                          |                   |                  |                                  |                        |      |                      |  |
| Anwendungs-<br>bezogene<br>Anweisungen | <b>IST</b>     | 60         | Schrittstatus initialisieren                     | 6.8.1                          | ●                 | O                | 0                                |                        |      |                      |  |
|                                        | <b>SER</b>     | 61         | Suchanweisung                                    | 6.8.2                          |                   |                  | O                                |                        |      |                      |  |
|                                        | <b>ABSD</b>    | 62         | Absoluter Counter-Vergleich                      | 6.8.3                          | ●                 | O                | ●                                |                        |      |                      |  |
|                                        | <b>INCD</b>    | 63         | Inkrementaler Counter-Vergleich                  | 6.8.4                          | ●                 | ●                | $\bullet$                        |                        |      |                      |  |
|                                        | <b>TTMR</b>    | 64         | Teaching-Timer                                   | 6.8.5                          |                   |                  | ●                                |                        |      |                      |  |
|                                        | <b>STMR</b>    | 65         | Sonder-Timer                                     | 6.8.6                          |                   |                  |                                  |                        |      |                      |  |
|                                        | <b>ALT</b>     | 66         | Flip-Flop-Funktion                               | 6.8.7                          | ۰                 |                  | O                                |                        |      |                      |  |
|                                        | <b>RAMP</b>    | 67         | Rampenfunktion                                   | 6.8.8                          | $\bullet$         | O                | 0                                |                        |      |                      |  |
|                                        | <b>ROTC</b>    | 68         | Rundtisch-Positionierung                         | 6.8.9                          |                   |                  | Q                                |                        |      |                      |  |
|                                        | <b>SORT</b>    | 69         | Sortieranweisung                                 | 6.8.10                         |                   |                  |                                  |                        |      |                      |  |

**Tab. 6-7:** Übersicht der Applikationsanweisungen (2)

**HINWEIS** | Die Applikationsanweisungen ab FNC [7](#page-290-0)0 werden im Kapitel 7 beschrieben.

## **6.2 Programmablaufanweisungen**

### **Übersicht der Anweisungen FNC 00 bis 09**

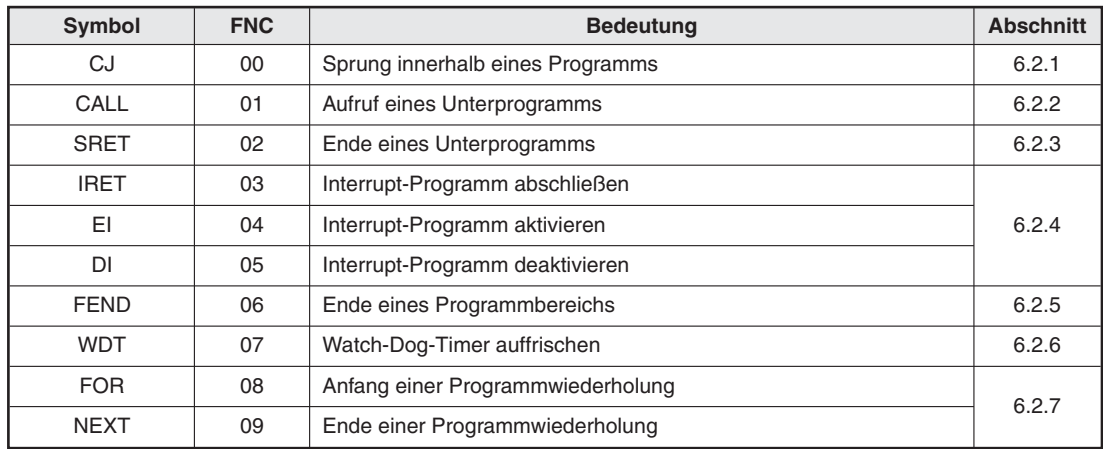

**Tab. 6-8:** Übersicht der Programmablaufanweisungen

### <span id="page-165-0"></span>**6.2.1 Sprung innerhalb eines Programms (CJ)**

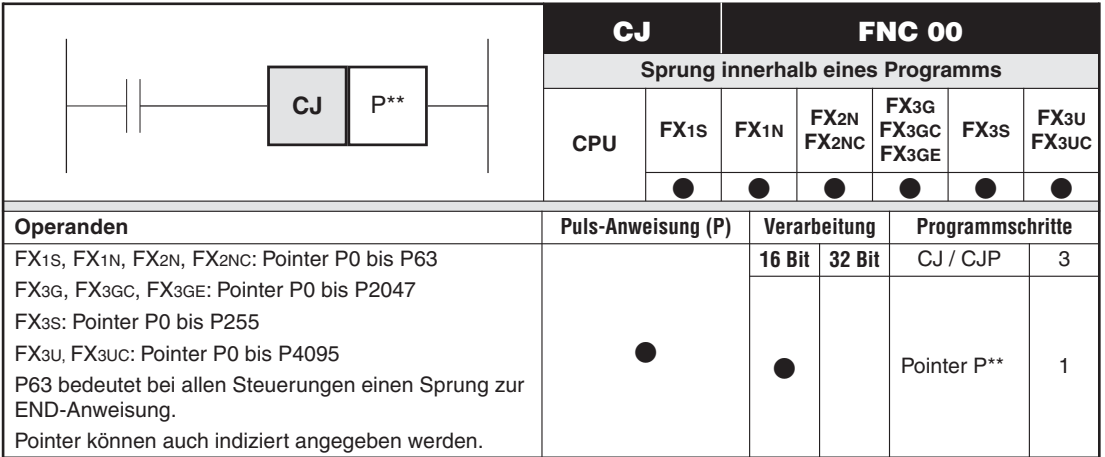

### **Funktionsweise**

Mit der CJ-Anweisung können Teile eines Programms übersprungen werden. Die Programmzykluszeit kann durch Einsatz der CJ-Anweisung reduziert werden.

### **Beschreibung**

- $\bullet$  Das Sprungziel wird durch Festlegen einer Markierung (Pointer-Markierung) im Programm definiert.
- Die Angabe der Sprungzieladresse (Pointer-Adresse) legt fest, zu welcher Pointer-Markierung der Sprung erfolgen soll.
- Wird innerhalb der Sprungroutine eine Rücksetzanweisung für remanente Counter programmiert, ist der Rücksetzvorgang (Löschen von Istwerten) auch dann noch wirksam, wenn der Strompfad der Counter-Spule übersprungen wird.
- Es besteht die Möglichkeit, Ausgänge doppelt zu belegen.

**HINWEIS** Achten Sie bei einer Doppelbelegung von Ausgängen darauf, dass nie beide Ausgänge zur gleichen Zeit aktiv sein können. Dies führt zu Programmablaufstörungen.

### **Festlegen der Pointer-Markierung im Programm**

- Die Pointer-Markierung wird bei der Programmierung in Anweisungsliste direkt vor einem Strompfad (vor einer LD- oder LDI-Anweisung) festgelegt.
- $\bullet$  Bei der Programmierung in Kontaktplan wird die Pointer-Markierung links vor dem Strompfad festgelegt.

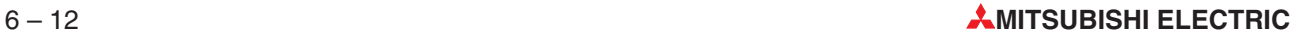

### **Beispiel**  $∇$  Ist X0 eingeschaltet, findet ein Sprung zur Pointer-Markierung P20 statt.

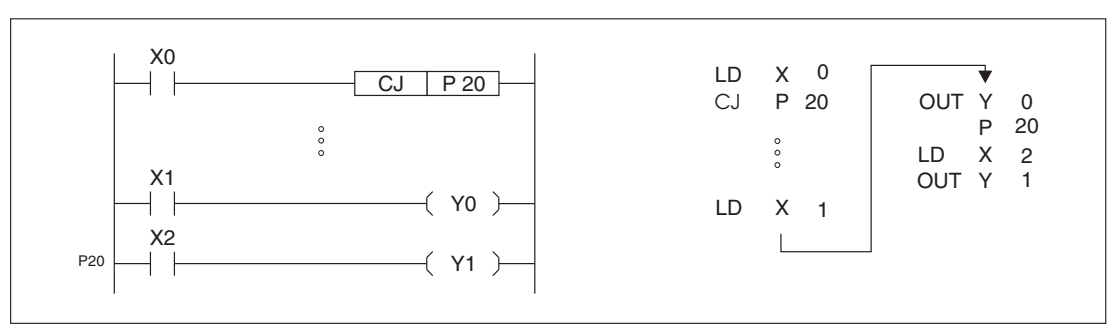

**Abb. 6-10:** Programmierbeispiel zur CJ-Anweisung

 $\triangle$ 

### **Zweimaliger Einsatz der Sprungzieladresse (Pointer-Adresse) in einem Programm**

**Beispiel**  $∇$  **Zweimaliger Einsatz der Pointer-Adresse P9 in einem Programm.** 

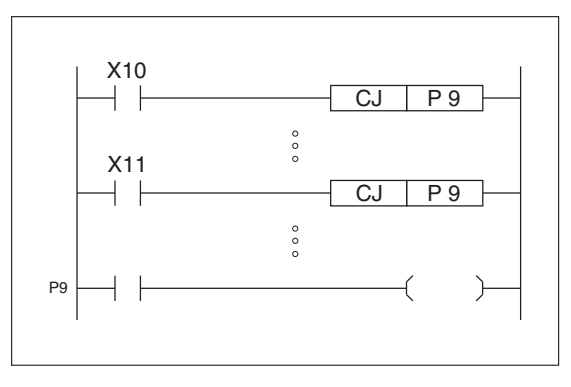

**Abb. 6-8:**

Die Pointer-Adresse P9 wird in einem Programm zwei mal angesprungen.

Ist X10 eingeschaltet, findet ein Sprung zur Pointer-Markierung P9 statt.Ist X10 ausgeschaltet und X11 eingeschaltet, wird ebenso ein Sprung nach P9 ausgeführt.  $\triangle$ 

**HINWEIS** Die gleiche Pointer-Markierung darf jedoch nicht mehrfach in einem Programm benutzt werden. Es tritt sonst ein Programmablauffehler auf.

### **Festlegen der Pointer-Markierung vor der CJ-Sprunganweisung**

Innerhalb eines Programms kann auch ein Rücksprung ausgeführt werden.

**HINWEIS** Wenn das Eingangssignal für die CJ-Anweisung länger als 200 ms ansteht, tritt ein Watch-Dog-Timer-Fehler auf.

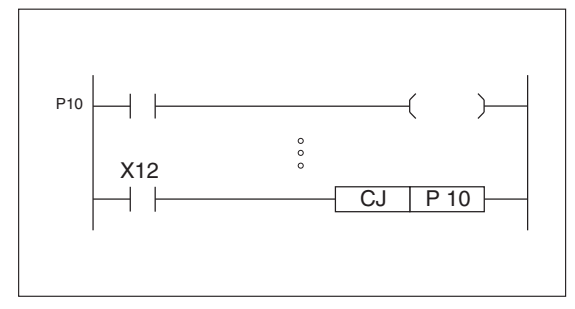

### **Abb. 6-9:**

Programmierbeispiel zum Festlegen einer Pointer-Markierung vor der CJ-Sprunganweisung

### **Sprünge im Master-Control-Bereich**

Den Programmablauf beim Einsatz der CJ-Anweisungen in Zusammenhang mit den MC- und MCR-Anweisungen zeigt das folgende Beispiel:

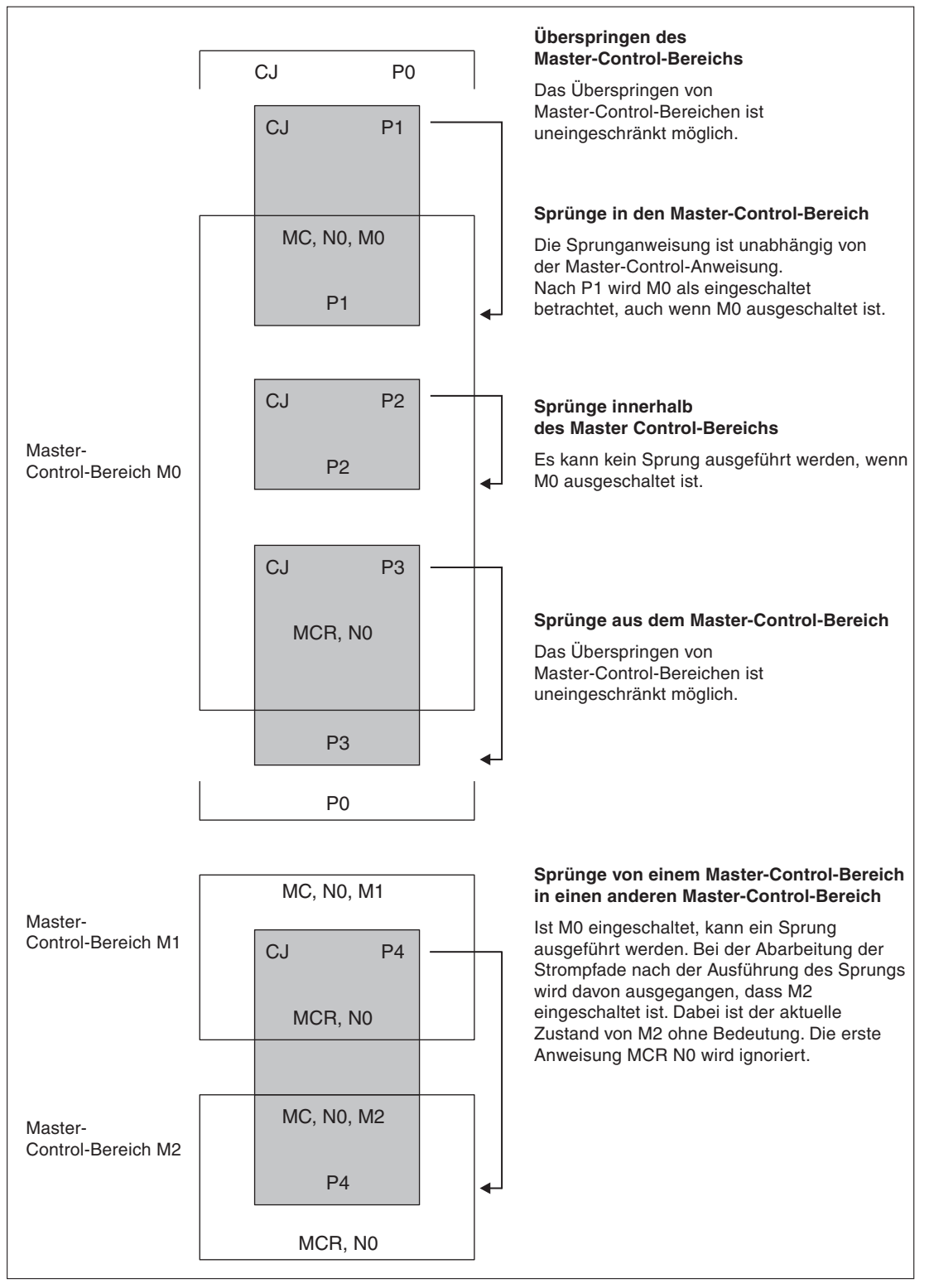

**Abb. 6-11:** Beispiel zu Sprüngen im Master-Control-Bereich

### **Verhalten der Kontakte und Spulen innerhalb eines übersprungenen Programmteils**

| Operanden                    | und der Spule<br>vor dem Sprung | Status des Kontaktes Status des Kontaktes<br>und der Spule<br>nach dem Sprung | <b>Bemerkung</b>                                                                                |
|------------------------------|---------------------------------|-------------------------------------------------------------------------------|-------------------------------------------------------------------------------------------------|
| Ausgänge                     | <b>EIN</b>                      | <b>EIN</b>                                                                    |                                                                                                 |
| Merker<br>M                  | <b>EIN</b>                      | <b>EIN</b>                                                                    |                                                                                                 |
| Schrittstatus<br>S           | <b>EIN</b>                      | <b>EIN</b>                                                                    |                                                                                                 |
| Timer                        | <b>EIN</b>                      | <b>EIN</b>                                                                    | Der Zeitablauf wird gestoppt. Der aktuelle Zeit-<br>istwert wird gespeichert.                   |
|                              |                                 |                                                                               | Ist die Sprungbedingung nicht mehr erfüllt, wird<br>der Zeitablauf fortgesetzt.                 |
| Counter                      | <b>EIN</b>                      | <b>EIN</b>                                                                    | Die Zählung wird gestoppt. Der aktuelle Zähler-<br>istwert wird gespeichert.                    |
| C                            |                                 |                                                                               | Ist die Sprungbedingung nicht mehr erfüllt, wird<br>die Zählung fortgesetzt.                    |
|                              |                                 |                                                                               | Die Ausführung wird gestoppt.                                                                   |
| Applikations-<br>anweisungen |                                 |                                                                               | Die Anweisungen, wie z. B. RAMP, INC oder<br>DEC, behalten jedoch ihre aktuellen<br>Datenwerte. |

**Tab. 6-9:** Verhalten der Kontakte und Spulen bei der Abarbeitung einer Sprunganweisung

### <span id="page-169-0"></span>**6.2.2 Aufruf eines Unterprogramms (CALL)**

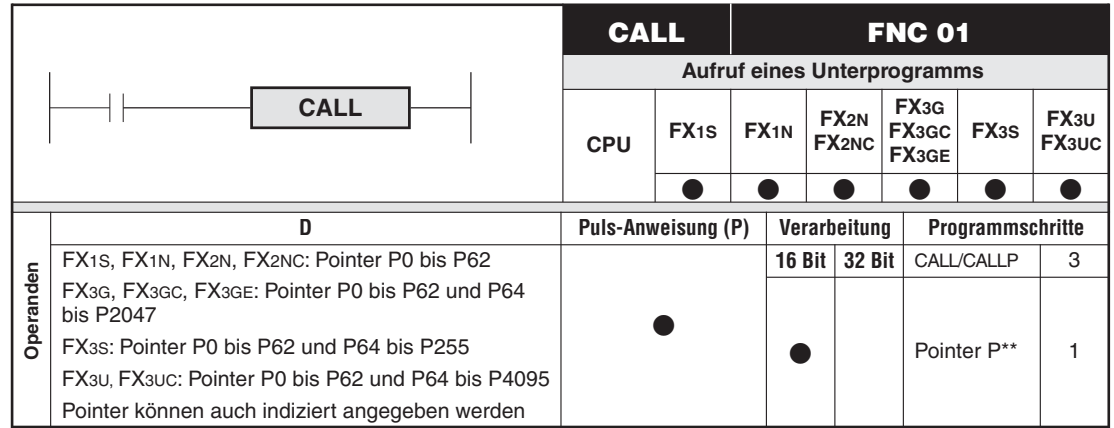

### **Funktionsweise**

Mit der CALL-Anweisung werden Unterprogramme aufgerufen.

### **Beschreibung**

- Ein Unterprogramm wird mit einem Pointer markiert und über die CALL-Anweisung aufgerufen.
- Am Ende eines Unterprogramms muss eine SRET-Anweisung stehen (Abschnitt [6.2.3](#page-170-0)).
- $\bullet$  Unterpogramme werden hinter der FEND-Anweisung und vor der END-Anweisung programmiert.
- Wenn eine CALL-Anweisung aktiviert wird, findet ein Sprung zu der angegebenen Pointer-Markierung statt. Nach der Bearbeitung der SRET-Anweisung findet ein Rücksprung zu der auf die CALL-Anweisung folgenden Anweisung statt.
- $\bullet$  In einem Unterprogramm aktivierte Operanden bleiben nach der Abarbeitung des Unterprogramms bis zur erneuten Bearbeitung des Unterprogramms aktiviert.
- Bei einer FX1S/FX1N/FX2N/FX2NC sollten in einem Unterprogramm die Timer T192 bis T199 und T246 bis T249 genutzt werden.
- Bei einer FX3G/FX3GC/FX3GE/FX3S/FX3U/FX3UC sollten in einem Unterprogramm die Timer T192 bis T199 genutzt werden.
- **·** Derselbe Pointer kann in beliebig vielen CALL-Anweisungen genutzt werden. Er darf aber nur einmal als Pointer-Markierung programmiert werden.

**HINWEIS** | Innerhalb eines Unterprogramms können weitere Unterprogramme aufgerufen werden. Es sind maximal 4 Verzweigungsebenen möglich.

### <span id="page-170-0"></span>**6.2.3 Ende eines Unterprogramms (SRET)**

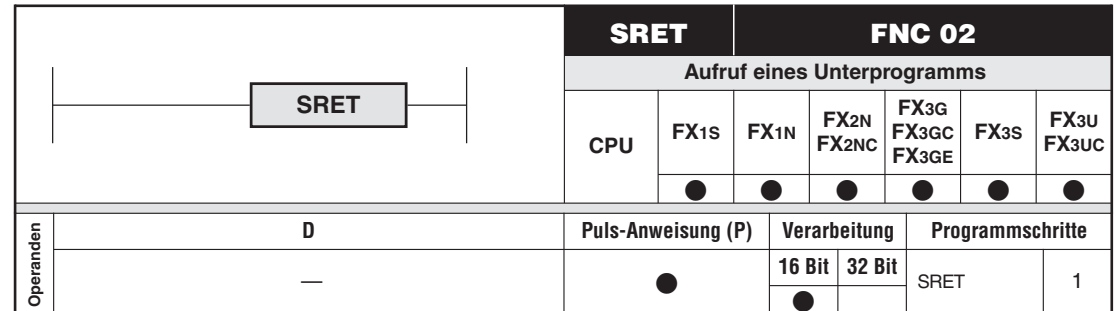

### **Funktionsweise**

Mit der SRET-Anweisung wird das Ende eines Unterprogramms gekennzeichnet.

### **Beschreibung**

- $\bullet$  Ein Unterprogramm wird mit einem Pointer (Pn) markiert und über die CALL-Anweisung (siehe Abschnitt [6.2.2](#page-169-0)) aufgerufen.
- $\bullet$ Am Ende eines Unterprogramms muss eine SRET-Anweisung stehen.
- $\bullet$  Unterpogramme werden hinter der FEND-Anweisung und vor der END-Anweisung programmiert.
- Nach der Bearbeitung der SRET-Anweisung findet ein Rücksprung zu der auf die CALL-Anweisung folgenden Anweisung statt.

**HINWEIS** Eine SRET-Anweisung kann nur im Zusammenhang mit der CALL-Anweisung programmiert werden.

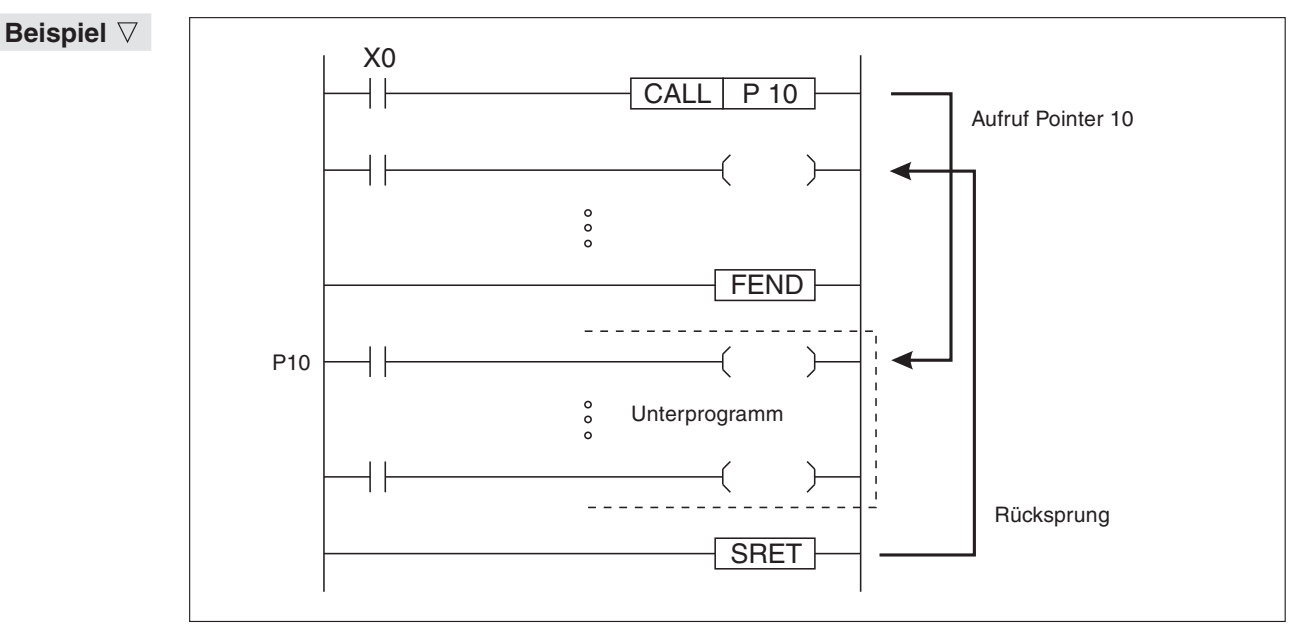

**Abb. 6-12:** Programmierbeispiel zum Einsatz der CALL- und SRET-Anweisungen

 $\triangle$ 

### <span id="page-171-0"></span>**6.2.4 Einsatz eines Interrupt-Programms (IRET, EI, DI)**

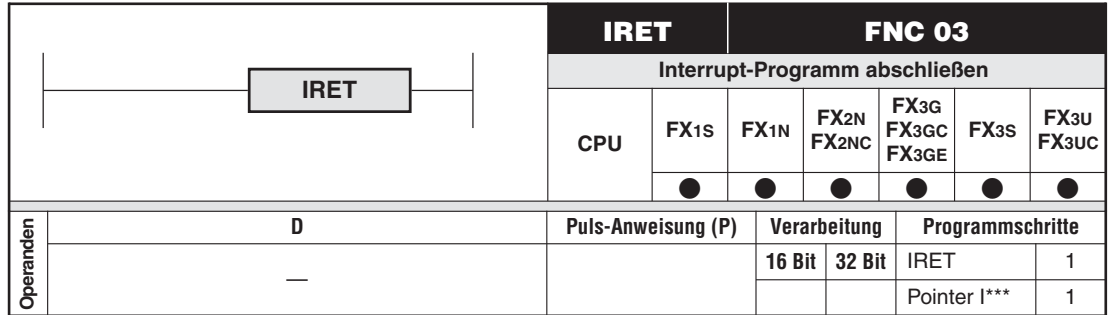

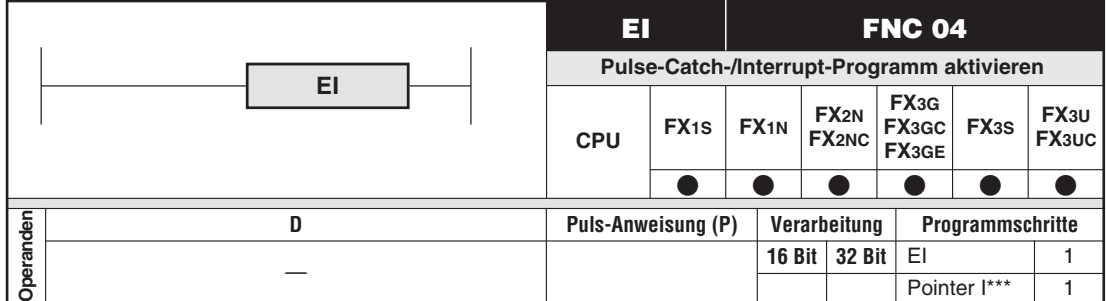

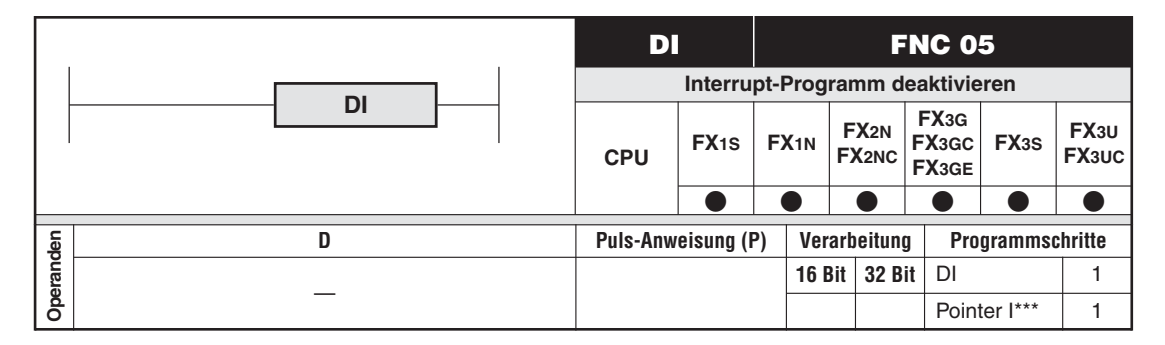

### **Funktionsweise**

Aufruf, Freigeben und Sperren von Interrupt-Programmen

### **Interrupt-Programm aufrufen**

- $\bullet$  Beim Aufruf eines Interrupt-Programms wird das SPS-Programm verlassen, und in das Interrupt-Programm gesprungen. Nachdem das Interrupt-Programm beendet ist, wird in das Hauptprogramm zurück gesprungen.
- $\bullet$  Der Beginn eines Interrupt-Programms wird durch Festlegen einer Markierung (Interrupt-Pointer) definiert.
- Das Ende eines Interrupt-Programms wird mit der IRET-Anweisung festgelegt.
- Die Eingänge X0 bis X5 bilden die Interrupt-Eingänge.
- $\bullet$ • Die Pulsweite der Interrupt-Signale muss mindestens 200 µs betragen.
- $\bullet$  Ein Interrupt-Programm muss am Ende eines SPS-Programms hinter der letzten FEND-Anweisung und vor der END-Anweisung programmiert werden.

**HINWEISE** | Bei einer FX2N, FX2NC, FX3U und FX3UC sind auch Interrupts durch Timer oder Counter möglich. Bei der FX3G-, FX3GC-, FX3GE- und FX3S-Serie können Interrupts auch durch Timer ausgelöst werden.

> Die Eingänge X0 bis X5 können nicht gleichzeitig zur Verarbeitung von Interrupt-Signalen und zur Verarbeitung von High-Speed-Zählersignalen eingesetzt werden.

### **Interrupt-Pointer adressieren**

- Die Adressierung eines Interrupt-Pointers wird wie folgt vorgenommen:

Interrupt-Pointer:  $\mathsf{I} \blacklozenge 0 \diamondsuit$ 

- ◆: Adresse 0 bis 5; entspricht Eingang X0 bis X5
- $\Diamond$ : 0:= Interrupt bei abfallender Eingangssignalflanke 1:= Interrupt bei ansteigender Eingangssignalflanke

### **Timer-Interrupt (nur FX2N, FX2NC, FX3G, FX3GC, FX3GE, FX3S, FX3U und FX3UC)**

 $\bullet$ Das Interrupt-Programm wird jeweils nach Ablauf der vorgegebenen Zeit bearbeitet.

Interrupt-Pointer: I ◆ ◇ ◇

 $\Diamond\Diamond$ : Intervallzeit 10 bis 99 ms

: Adresse 6 bis 8 (T6 bis T8)

### **Counter-Interrupt (nur FX2N, FX2NC, FX3U und FX3UC)**

- Das Interrupt-Programm wird nach Erreichen eines vorgegebenen Zählwertes bearbeitet. Interrupt-Pointer:  $0 \diamond 0$ 

 $\Diamond$ : Interrupt-Nummer 1 bis 6

### **HINWEIS** Jede Adresse darf nur einmal verwendet werden.

### **Einsatz der EI- und DI-Anweisung**

- $\bullet$  Mit der **EI-Anweisung** können Sie ein **Interrupt-Programm freigeben.** Dies bedeutet, dass nach der Abarbeitung der EI-Anweisung, Signalwechsel, die an einem der Eingänge X0 bis X5 auftreten, als Interrupt-Signale im Programm verarbeitet werden.
- $\bullet$  Mit der **DI-Anweisung** können Sie ein **Interrupt-Programm sperren**. Dies bedeutet, dass nach Abarbeitung der DI-Anweisung, Signalwechsel, die an einem der Eingänge X0 bis X5 auftreten, nicht mehr als Interrupt-Signale im Programm verarbeitet werden.

**HINWEIS** Wenn keine der beiden Anweisungen EI oder DI programmiert wurde, ist der Interrupt-Modus nicht aktiviert, d. h., es können dann keine Interrupt-Signale verarbeitet werden.

### **Abarbeitung von Interrupt-Programmen**

- $\bullet$  Während der Ausführung eines Interrupt-Programms können keine anderen Interrupt-Programme aufgerufen werden. Sie können jedoch zwei Verzweigungsebenen programmieren. Die Anweisungen EI und DI müssen Sie dann innerhalb des Interrupt-Programms einsetzen.
- $\bullet$  Mehrere aufeinander folgende Interrupt-Programme werden in der Reihenfolge ihres Aufrufs abgearbeitet.
- Werden mehrere Interrupt-Programme gleichzeitig aufgerufen, wird das Interrupt-Programm mit der niedrigsten Pointer-Adresse zuerst abgearbeitet.

 $\bullet$  Ein Interrupt-Programm, das in einem Bereich zwischen einer DI-Anweisung und einer EI-Anweisung aufgerufen wurde, wird erst nach der Ausführung der EI-Anweisung abgearbeitet.

### **Ausschalten beliebiger Interrupts**

 $\bullet$  Sie können beliebige Interrupts durch Einschalten der zugehörigen Sondermerker zeitweilig oder permanent ausschalten. Die entsprechenden Sondermerker werden im Abschnitt [9.1.6](#page-660-0) angegeben. Für alle Steuerungen ist der erste Sondermerker M8050, der den Interrupt I0(1)(2) ausschaltet.

HINWEISE | Setzen Sie nie einen Sondermerker, ohne sich seiner Funktion sicher zu sein. Nicht alle Steuerungen arbeiten immer mit den gleichen Sondermerkern.

> High-Speed-Counter-Interrupts können immer nur als einzelne Gruppe mit dem Sondermerker M8059 ausgeschaltet werden.

Es können maximal zwei Verzweigungsebenen programmiert werden.

Ein Interrupt-Programm wird nicht ausgeführt, wenn der zugehörige Sondermerker aktiviert ist. So kommt das Interrupt-Programm  $I\Box$ \*\* nicht zur Ausführung, wenn der Sondermerker  $M805 \Box$  ( $\Box$ : 1, 2, 3, 4, 5) auf "1" gesetzt ist.

### **Speichern der Signalwechsel der Interrupt-Eingänge**

Diese Funktion (Pulse-Catch-Funktion, Abschnitt [8.3\)](#page-635-0) ermöglicht das Speichern der Signalwechsel der Interrupt-Eingänge X0 bis X5 (X0 bis X7 bei FX3U und FX3UC) in den Sondermerkern M8170 bis M8175 bzw. M8170 bis M8177. Diese Speicherfunktion kann nur einmal für einen Eingang gleichzeitig ausgeführt werden. Außer bei der FX3G-, FX3GC-, FX3GE-, und FX3S-Serie wird die Pulse-Catch-Funktion mit einer EI-Anweisung aktiviert.

### **Beispiel**  $∇$  Interrupt-Pointer adressieren

Pointer: I001

Erklärung: Interrupt-Eingang X0, Interrupt bei ansteigender Eingangssignalflanke (Signalwechsel von "0" auf "1")  $\triangle$ 

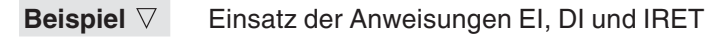

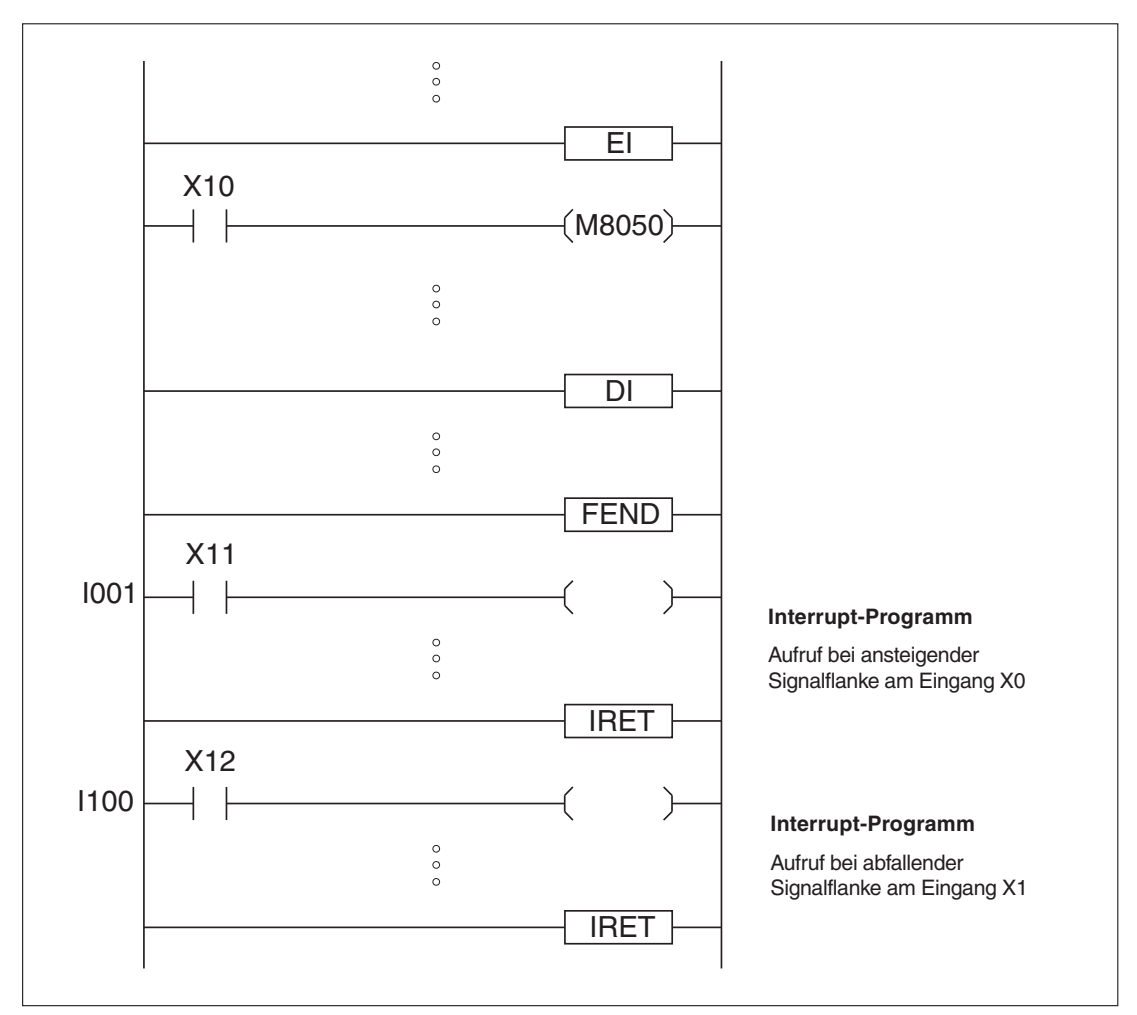

**Abb. 6-13:** Programmierbeispiel zum Einsatz der Anweisungen EI, DI und IRET

- $\bullet$  Wenn am Eingang X0 ein Interrupt-Signal ansteht, während ein Programmschritt innerhalb des Bereichs von der EI-Anweisung bis zur DI-Anweisung ausgeführt wird, findet ein Sprung zum Interrupt-Programm I001 statt.Das Interrupt-Programm wird ausgeführt, und es erfolgt ein Rücksprung zum SPS-Programm.
- $\bullet$  Das Interrupt-Programm I001 wird nicht bearbeitet, wenn der Sondermerker M8050 aktiviert ist (Eingang X10 eingeschaltet).
- $\bullet$  Wenn am Eingang X1 ein Interrupt-Signal ansteht, während ein Programmschritt innerhalb des Bereichs von der EI-Anweisung bis zur DI-Anweisung ausgeführt wird, findet ein Sprung zum Interrupt-Programm I100 statt. Das Interrupt-Programm wird ausgeführt und anschließend in das Hauptprogramm zurück gesprungen.
- $\bullet$  Wenn beide Signale X0 und X1 gleichzeitig auftreten, wird erst das Interrupt-Programm I001 und danach das Interrupt-Programm I100 bearbeitet.

 $\triangle$ 

### <span id="page-175-0"></span>**6.2.5 Ende eines Programmbereichs (FEND)**

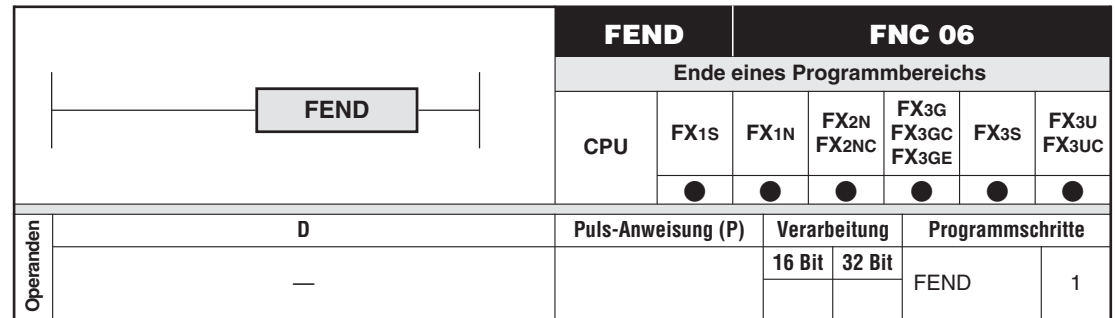

### **Funktionsweise**

Beenden von einzelnen Programmbereichen innerhalb eines SPS-Programms

### **Beschreibung**

- $\bullet$  Mit einer FEND-Anweisung wird das Ende eines Programmbereichs festgelegt. Sie können mehrere FEND-Anweisungen innerhalb eines SPS-Programms einsetzen.
- $\bullet$  Nach Abarbeitung der FEND-Anweisung erfolgt die Ausgangsbearbeitung. Danach findet ein Rücksprung zum Programmschritt 0 statt. Die Eingangsbearbeitung und der Watch-Dog-Timer werden aufgefrischt.

**HINWEISE** Programmieren Sie die Interrupt-Programme zwischen der letzten FEND-Anweisung und der END-Anweisung.

> Verwechseln Sie nicht die FEND-Anweisung mit der END-Anweisung. Mit der END-Anweisung wird das gesamte SPS-Programm abgeschlossen (siehe Abschnitt [4.18\)](#page-119-0).

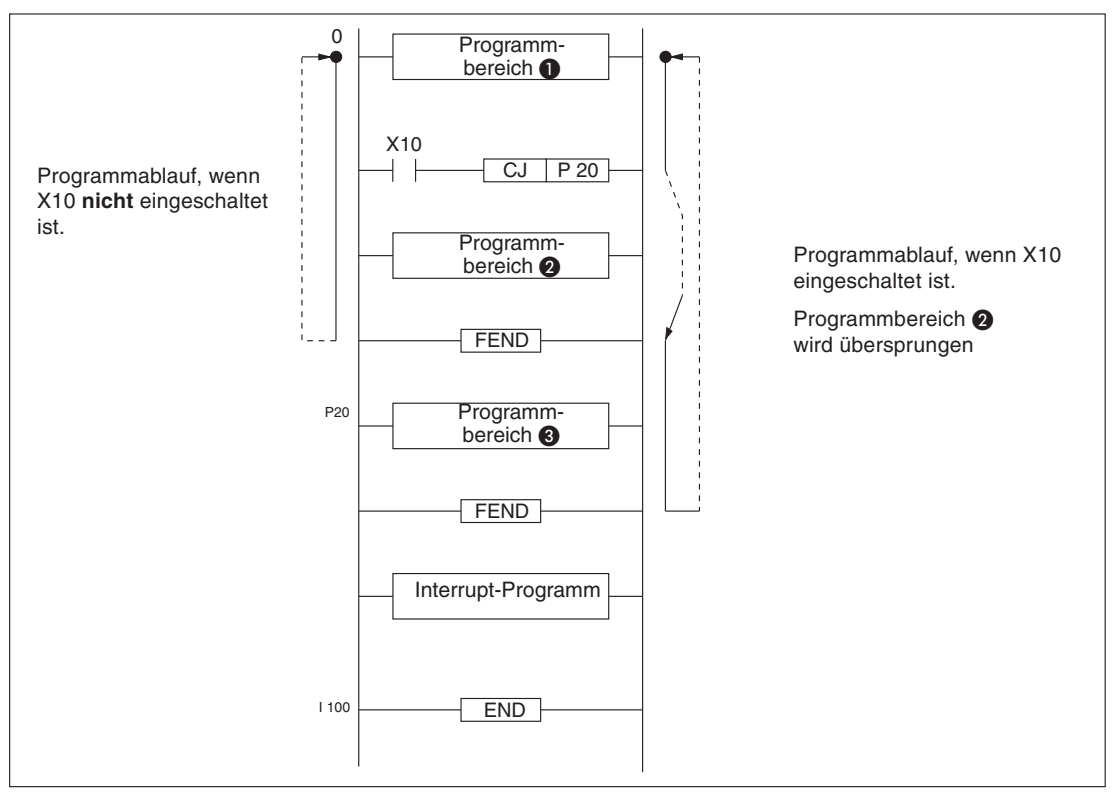

**Abb. 6-14:** Programmierbeispiel zum Einsatz der FEND-Anweisung

### <span id="page-176-0"></span>**6.2.6 Watch-Dog-Timer auffrischen (WDT)**

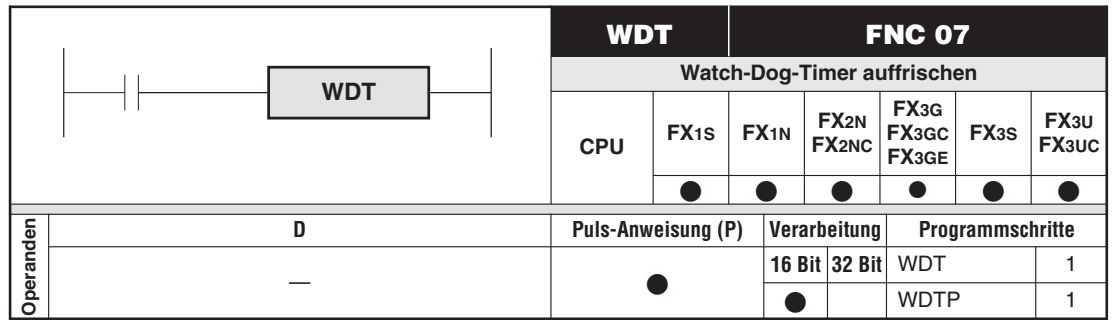

### **Funktionsweise**

Mit Hilfe der WDT-Anweisung können Sie längere Programme in einzelne Programmabschnitte unterteilen. Die Programmzykluszeit wird für jeden einzelnen Programmabschnitt von der Steuerung ermittelt (Watch-Dog-Timer wird nach jedem Programmabschnitt aufgefrischt). Mit der WDT-Anweisung ist es möglich, Programme zu verarbeiten, deren Programmzykluszeit 200 ms überschreitet.

### **Beschreibung**

- Die WDT-Anweisung müssen Sie einsetzen, wenn die Programmzykluszeit vom Programmschritt 0 bis zur END- oder FEND-Anweisung **200 ms** überschreitet.
- $\bullet$  Die WDT-Anweisung kann auch nach einer Pointer-Markierung programmiert werden, wenn sich diese im Programm vor der zugehörigen Sprunganweisung (CJ-Anweisung) befindet (siehe Abschnitt [6.2.1](#page-165-0)).
- $\bullet$  Die WDT-Anweisung kann auch innerhalb einer FOR-NEXT-Schleife eingesetzt werden (siehe Abschnitt [6.2.7](#page-178-0)).

**HINWEIS** Der Watch-Dog-Timer wird bei jeder Ausführung der Anweisung END, FEND oder WDT aufgefrischt.

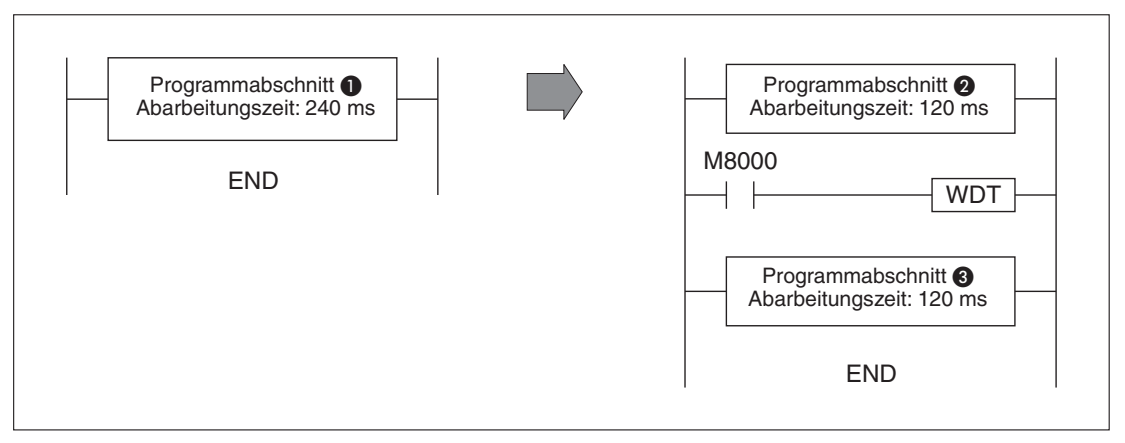

**Abb. 6-15:** Programmierbeispiel zum Einsatz der WDT-Anweisung

Die Abarbeitungszeit für den Programmabschnitt @ überschreitet den Wert von 200 ms. Der Programmabschnitt **ID** wurde deshalb durch Einsatz der WDT-Anweisung in zwei Programmabschnitte  $(Q, Q)$  aufgeteilt. Die Programmabschnitte  $Q$  und  $Q$  benötigen jeweils nur 120 ms Abarbeitungszeit.

### **Programmzykluszeitwert im Sonderregister D8000 verändern**

Überschreitet die Programmzykluszeit wiederholt den Wert von 200 ms, können Sie den Wert der maximal zulässigen Programmzykluszeit im Sonderregister D8000 verändern.

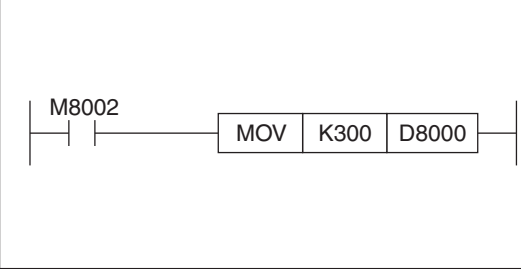

### **Abb. 6-16:**

Programmierbeispiel zur Einstellung der maximal zulässige Programmzykluszeit im Datenregister D8000 auf den Wert 300 ms.

### <span id="page-178-0"></span>**6.2.7 Programmteile wiederholen (FOR, NEXT)**

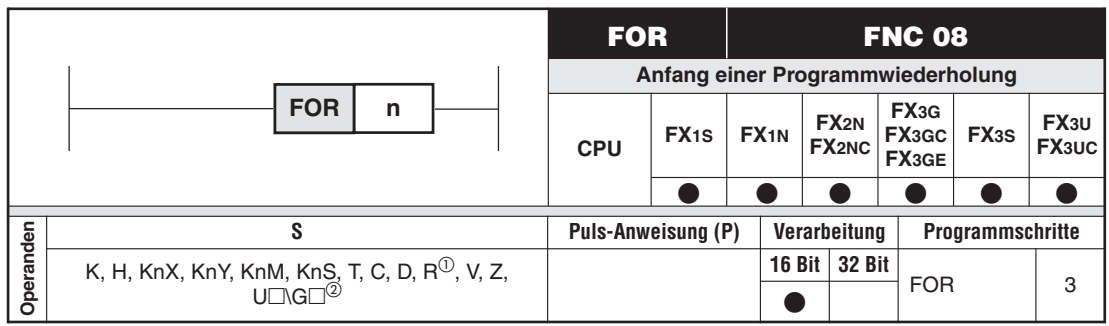

Nur bei FX3G/FX3GC/FX3GE/FX3U/FX3UC

2 Nur bei FX3U und FX3UC

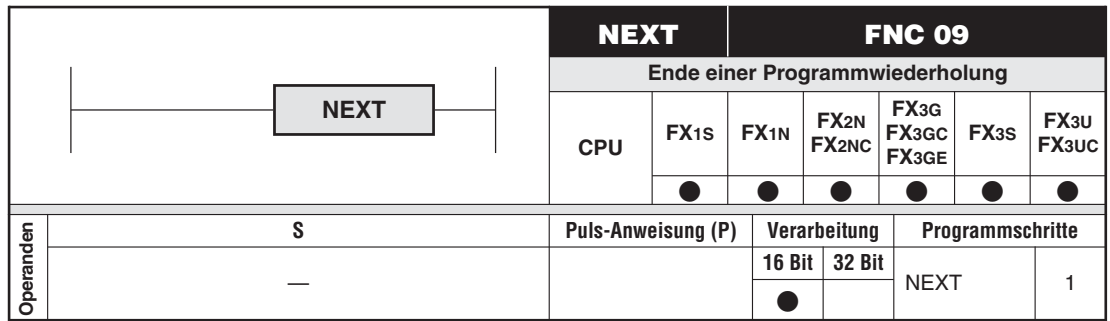

### **Funktionsweise**

Programmieren von Programmwiederholungen (Programmschleifen)

### **Beschreibung**

- **Der Programmteil zwischen der FOR- und der NEXT-Anweisung wird n Mal wiederholt.** Anschließend werden die Programmschritte nach der NEXT-Anweisung ausgeführt.
- Der Wert n muss innerhalb des folgenden Bereichs liegen: n: +1 bis +32 767. Wird für n ein Wert zwischen 0 und -32 767 angegeben, wird die FOR-NEXT-Schleife nur einmal abgearbeitet.
- Sie können bis zu fünf FOR-NEXT-Verzweigungsebenen programmieren.

**HINWEIS** FOR- und NEXT-Anweisungen dürfen nur paarweise programmiert werden. Zu jeder FOR-Anweisung muss eine passende NEXT-Anweisung programmiert werden.

### **Fehlerquellen**

In den folgenden Fällen tritt ein Programmablauffehler auf:

- $\bullet$ Eine NEXT-Anweisung wurde vor einer FOR-Anweisung programmiert.
- **Eine NEXT-Anweisung wurde nach der FEND- oder END-Anweisung programmiert.**
- **·** Die Anzahl der NEXT-Anweisungen stimmt nicht mit der Anzahl der FOR-Anweisungen überein.

### **Beispiel** ∇ | Einsatz der FOR-, NEXT-Anweisungen

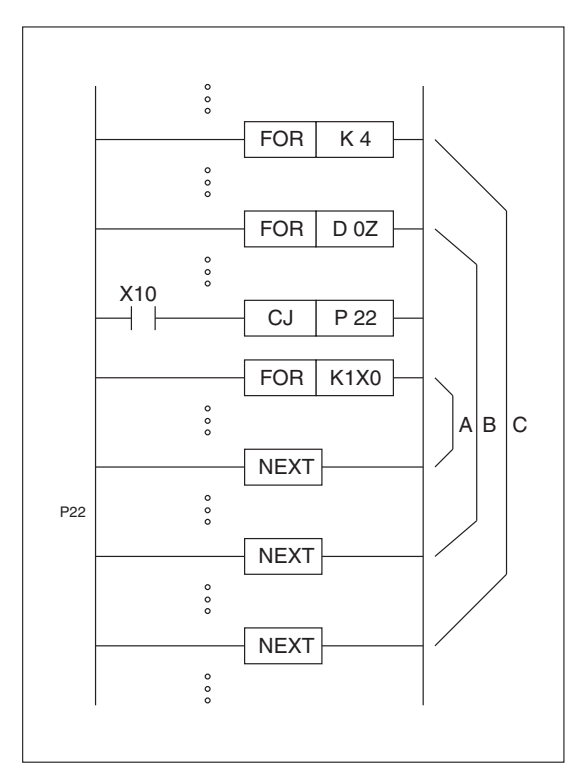

**Abb. 6-17:** Programmierbeispiel zum Einsatz der FOR-, NEXT-Anweisungen

In dem Beispiel wurden drei ineinander verschachtelte FOR-NEXT-Verzweigungsebenen programmiert.

- Der Programmabschnitt C wird viermal abgearbeitet. Anschließend werden die Programmschritte nach der dritten NEXT-Anweisung ausgeführt.
- $\bullet$  Bei jeder Ausführung des Abschnitts C wird der Programmabschnitt B sechsmal abgearbeitet, wenn im Datenregister D0Z der Wert 6 steht.
- $\bullet$ Der Abschnitt B wird demnach 24 Mal abgearbeitet.
- $\bullet$  Wenn der Eingang X10 eingeschaltet ist, wird die FOR-NEXT-Schleife A mit Hilfe der CJ-Anweisung übersprungen.
- Wenn X10 ausgeschaltet ist und der Inhalt von K1X0 gleich 7 ist, wird bei jeder Ausführung des Abschnitts B der Programmabschnitt A siebenmal abgearbeitet.
- Der Abschnitt A wird demnach insgesamt 168 (4 x 6 x 7) Mal abgearbeitet.

 $\triangle$
# **6.3 Vergleichs- und Transferanweisungen**

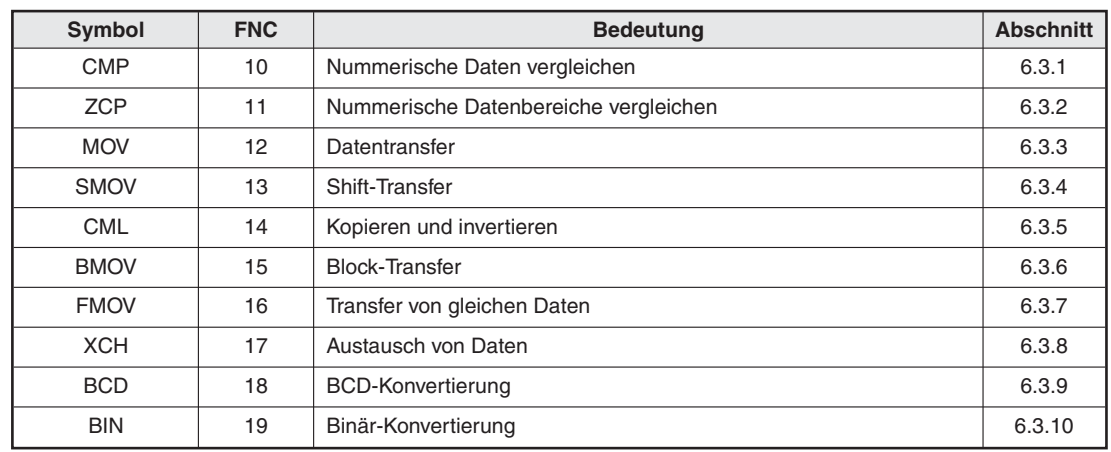

## **Übersicht der Anweisungen FNC 10 bis 19**

**Tab. 6-10:** Übersicht der Anweisungen FNC <sup>10</sup> bis <sup>19</sup>

## <span id="page-181-0"></span>**6.3.1 Nummerische Daten vergleichen (CMP, DCMP)**

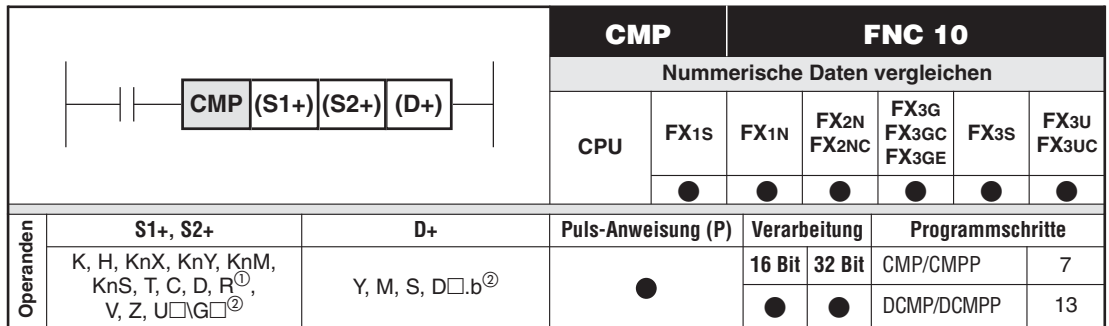

Nur bei FX3G/FX3GC/FX3GE/FX3U/FX3UC

Nur bei FX3U und FX3UC

## **Funktionsweise**

Vergleich zwischen zwei nummerischen Datenwerten (größer, kleiner, gleich)

## **Beschreibung**

- Die Daten in den beiden Quellen (S1+) und (S2+) werden miteinander verglichen.
- $\bullet$  Das Ergebnis des Vergleichs (größer, gleich, kleiner) wird durch Setzen eines Merkers M, Schrittstatusoperanden S oder Ausgangs Y, bei FX3U und FX3UC auch durch Setzen eines Bits in einem Datenregister, angezeigt. Die Festlegung, welcher Operand gesetzt werden soll, erfolgt mit der Zieladresse (D+).

 $(S1+) > (S2+) \rightarrow (D+)$  $(S1+) = (S2+) \rightarrow ((D+) + 1)$  $(S1+) < (S2+) \rightarrow ((D+)+2)$ 

- Die Daten in S1+ und S2+ werden als binäre Daten behandelt.

## **Fehlerquellen**

- $\bullet$  Die CMP-Anweisung erfordert die Angabe von drei Operanden. Werden weniger Operanden angegeben, tritt der Fehler mit dem Fehlercode 6503 auf. Die Ausführung der Anweisung wird unterbrochen.
- Wird ein nicht zulässiger Operand programmiert, wird ein Fehler mit dem Fehlercode 6705 ausgegeben.Als Zieladresse dürfen z.B.keine Eingänge X, Datenregister D, Timer T oder Counter C angegeben werden.
- Wenn der angegebene Operand den für ihn zulässigen Bereich überschreitet, wird ein Fehler mit dem Fehlercode 6706 ausgegeben. Fehler dieser Art treten z. B. bei zu großen Zahlenwerten in Verbindung mit der Index-Adressierung auf.

Eine detaillierte Beschreibung der Fehlercodes enthält Kapitel [10](#page-712-0).

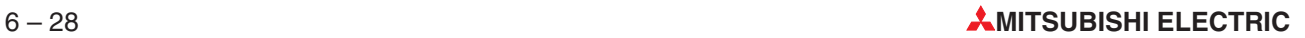

## **Beispiel**  $∇$  Einsatz der CMP-Anweisung

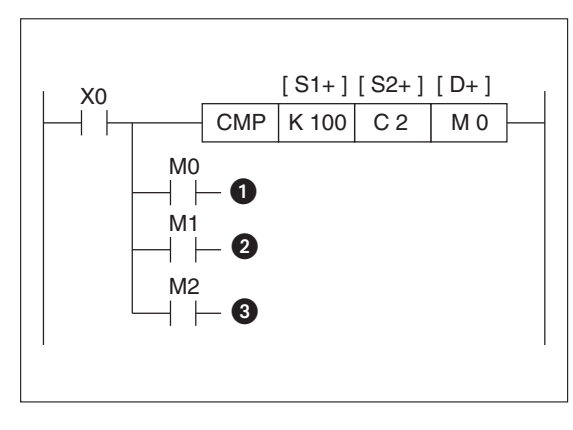

**Abb. 6-18:** Programmierbeispiel zum Einsatz der CMP-Anweisung

In der Zieladresse (D+) ist im Beispiel der Merker M0 angegeben. Entsprechend dem Ergebnis des Vergleichs werden demnach die Merker M0, M1 und M2 wie folgt geschaltet:

**O** M0: EIN, wenn K100 > Istwert von C2

 $\bullet$  M1: EIN, wenn K100 = Istwert von C2

 M2: EIN, wenn K100 < Istwert von C2

M0, M1, und M2 bleiben unverändert, wenn die Eingangsbedingung X0 ausgeschaltet ist.

## <span id="page-183-0"></span>**6.3.2 Nummerische Datenbereiche vergleichen (ZCP, DZCP)**

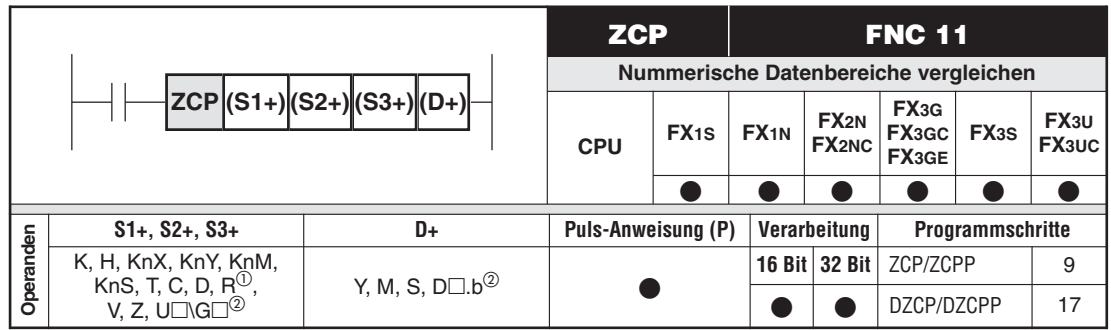

Nur bei FX3G/FX3GC/FX3GE/FX3U/FX3UC

2 Nur bei FX3U und FX3UC

## **Funktionsweise**

Vergleich eines nummerischen Datenwertes mit einem nummerischen Datenbereich (größer, kleiner, gleich)

## **Beschreibung**

- Die Daten in der Quelle (S3+) werden mit den Daten in den beiden Quellen (S1+) und (S2+) verglichen.
- $\bullet$  Das Ergebnis des Vergleichs (größer, kleiner, gleich) wird durch Setzen eines Merkers M, Schrittstatusoperanden S oder Ausgangs Y, bei FX3U und FX3UC auch durch Setzen eines Bits in einem Datenregister, angezeigt. Die Festlegung, welcher Operand gesetzt werden soll, erfolgt mit der Zieladresse (D+).

 $(S1+) > (S3+) \rightarrow (D+)$  $(S1+) < (S3+) < (S2+) \rightarrow ((D+)+1)$  $(S2+) < (S3+) \rightarrow ((D+)+2)$ 

- Die Daten in (S1+) dürfen nicht größer sein als die Daten in (S2+).
- Beispiel  $∇$  Steht in (S1+) der Wert "K100" und in (S2+) der Wert "K90", wird bei der Ausführung der ZCP-Anweisung davon ausgegangen, dass sich in (S2+) ebenfalls der Wert "K100" befindet.

## **Beispiel** ∇ Einsatz der ZCP-Anweisung

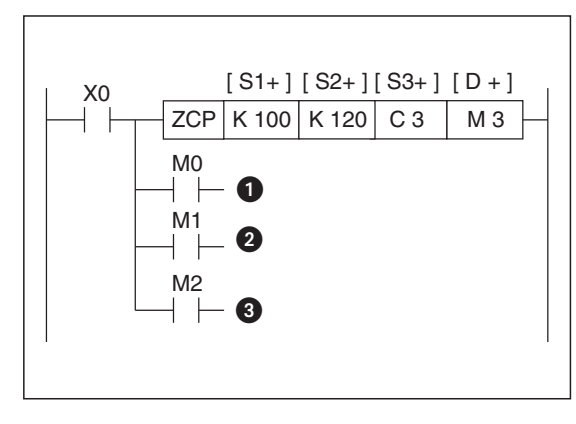

**Abb. 6-19:** Programmierbeispiel zum Einsatz der ZCP-Anweisung

In der Zieladresse (D+) ist im Beispiel der Merker M3 angegeben. Entsprechend dem Ergebnis des Vergleichs werden demnach die Merker M3, M4 und M5 wie folgt geschaltet:

- **O** M3: EIN, wenn K100 > Istwert von C3
- $\bullet$  M4: EIN, wenn K100  $\leq$  Istwert von C3  $\leq$  K120
- **6** M5: EIN, wenn Istwert von C3 > K120

M3, M4 und M5 bleiben unverändert, wenn die Eingangsbedingung X0 ausgeschaltet ist.

Wenn sich der Istwert des Zählers C3 im Bereich von 100 bis 120 befindet, wird der Merker M4 eingeschaltet.

## <span id="page-185-0"></span>**6.3.3 Datentransfer (MOV, DMOV)**

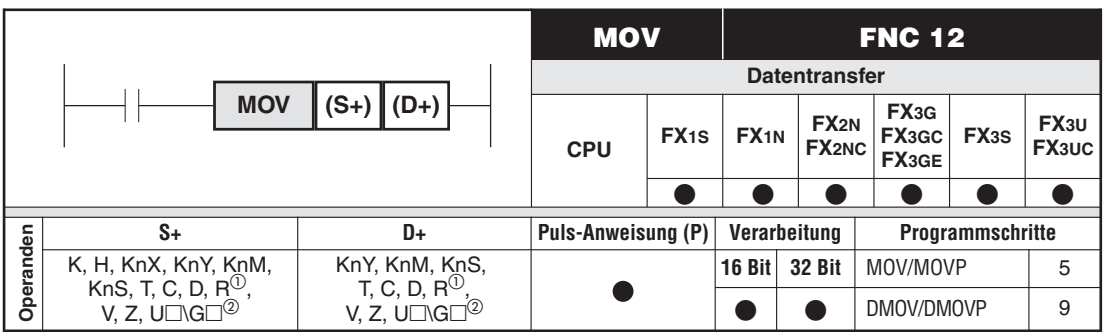

<sup>1</sup><br>
Nur bei FX3G/FX3GC/FX3GE/FX3U/FX3UC<br>
<sup>2</sup>

Nur bei FX3U und FX3UC

## **Funktionsweise**

Übertragen von Daten aus einer Datenquelle zu einem Datenziel

## **Beschreibung**

- $\bullet$  Die Anweisung dient zur Übertragung von Daten aus einer Datenquelle (S+) zu einem Datenziel (D+).
- $\bullet$  Die Daten in der Datenquelle (S+) werden automatisch bei der Ausführung der MOV-Anweisung als binärer Wert interpretiert.

**HINWEIS** Die Anweisungen werden in jedem Programmzyklus ausgeführt. Dies können Sie durch Einsatz einer vorgeschalteten Impulsfunktion (PLS- oder PLF-Anweisung bzw. Parameter P) verhindern.

**Beispiel** ∇ Einsatz der MOV-Anweisung

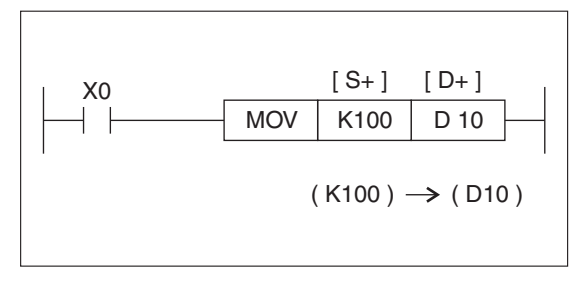

**Abb. 6-20:**

Transfer des Wertes 100 in das Datenregister D10

Ist die Eingangsbedingung X0 eingeschaltet, findet eine Übertragung der Daten von (S+) nach (D+) statt. Ist X0 ausgeschaltet, findet kein Datentransfer statt.

Die Konstante K100 wird bei der Ausführung der MOV-Anweisung automatisch als binärer Wert interpretiert. Δ

## <span id="page-186-0"></span>**6.3.4 Shift-Transfer (SMOV)**

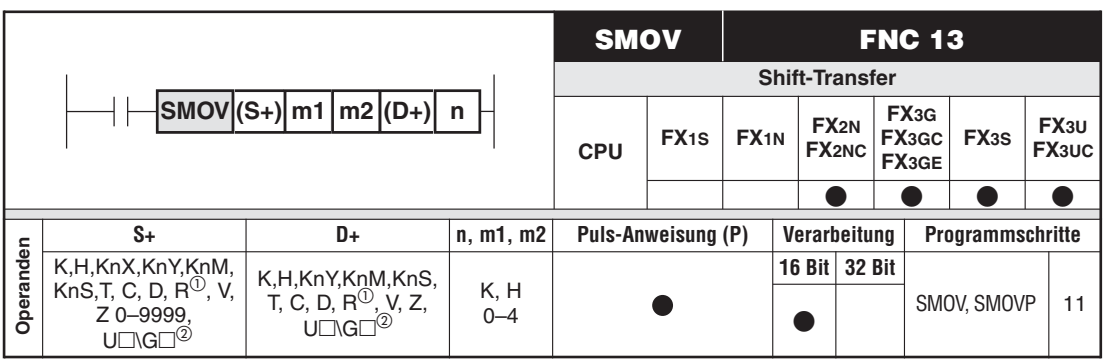

<sup>1</sup> Nur bei FX3G/FX3GC/FX3GE/FX3U/FX3UC<br><sup>2</sup> Nur bei FX3U und FX3U2

Nur bei FX3U und FX3UC

## **Funktionsweise**

Transfer von Daten und Verändern der Wertigkeit

## **Beschreibung**

- $\bullet$  Die Anweisung wird in 5 Schritten abgearbeitet:
	- 1.) Lesen der binären Daten aus (S+)
	- 2.) Wandeln der Daten in das BCD-Format
	- 3.) Verschieben der BCD-Stellen
	- 4.) Wandeln der Daten in das BIN-Format
	- 5.) Schreiben der binären Daten nach (D+)
- $\bullet$  n, m1, m2 legen die Art der Verschiebung der BCD-Stellen fest.
	- m1 = 1. Stelle, die verschoben werden soll
	- m2 = Anzahl der Stellen, die verschoben werden sollen
	- $n = 1$ . Zieladresse

**Beispiel** SMOV-Anweisung ohne Sondermerker

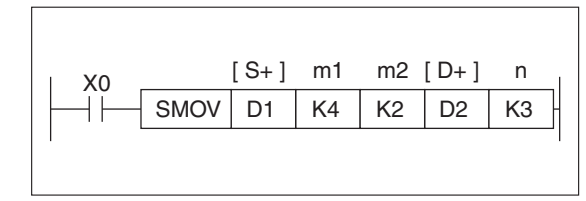

#### **Abb. 6-21**

Programmierbeispiel zum Einsatz der SMOV-Anweisung ohne Sondermerker

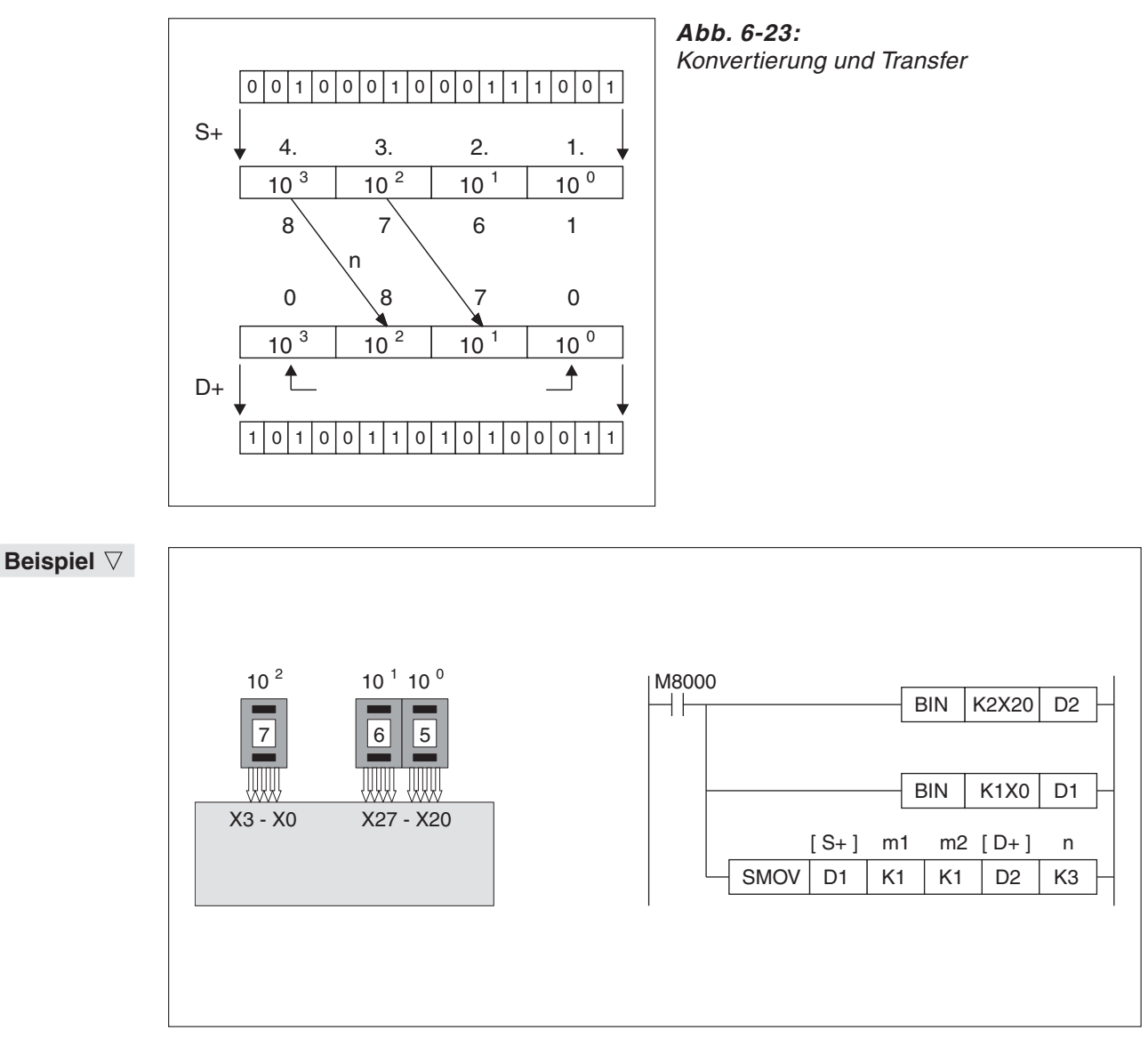

**Abb. 6-22:** Programmierbeispiel für Binäreingaben

Die Eingangsdaten werden von drei BCD-Schaltern geliefert, die entsprechenden Eingängen der Steuerung zugeordnet sind.

Zunächst werden die BCD-Daten der Eingänge X20 bis X27 (K2X20) in binäre Daten konvertiert und in D2 abgelegt.

Ebenso werden die Daten der Eingänge X0 bis X3 (K1X0) in binäre Daten umgewandelt. Das Ergebnis wird in D1 abgelegt.

Der BCD-Wert des Datenregisters D1 wird an die dritte Position im Zielregister D2 geschrieben. Anschließend werden die BCD-Daten wieder in binäre Daten umgewandelt.

Im Beispiel werden die nummerischen Eingangsdaten der drei BCD-Schalter zusammengefasst und im Datenregister D2 als binäre Daten gespeichert.

## **Funktionsweise mit Sondermerker M8168**

Transfer von Daten im Hexadezimal-Format und Verändern der Wertigkeit

## **Beschreibung**

- $\bullet$ Die SMOV-Anweisung muss mit einer OUT-Anweisung kombiniert werden.
- $\bullet$  Die Anweisung wird in 3 Schritten abgearbeitet:
	- 1.) Lesen der hexadezimalen Daten aus (S+), max. 4 Stellen, max. FFFFH
	- 2.) Verschieben der Stellen
	- 3.) Schreiben der Daten nach (D+)
- $\bullet$  n, m1, m2 legen die Art der Verschiebung der Stellen fest.
	- m1 = 1. Stelle, die verschoben werden soll
	- m2 = Anzahl der Stellen, die verschoben werden sollen
	- $n = 1$ . Zieladresse

**Beispiel**  $∇$  Einsatz der SMOV-Anweisung mit Sondermerker M8168

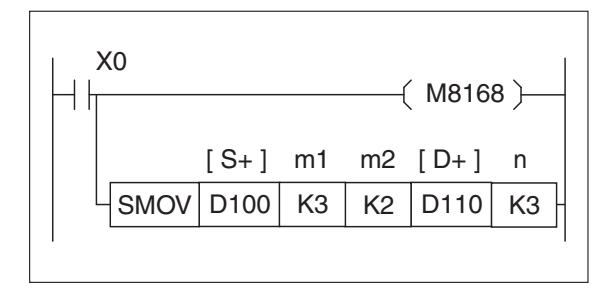

**Abb. 6-24:** Programmierbeispiel zum Einsatz der SMOV-Anweisung

In Datenregister D100 ist die Zahl FFE2H abgelegt, und im Zielregister D110 ist die Zahl 2CD9H abgelegt. Wird X0 gesetzt, wird die SMOV-Anweisung ausgeführt.

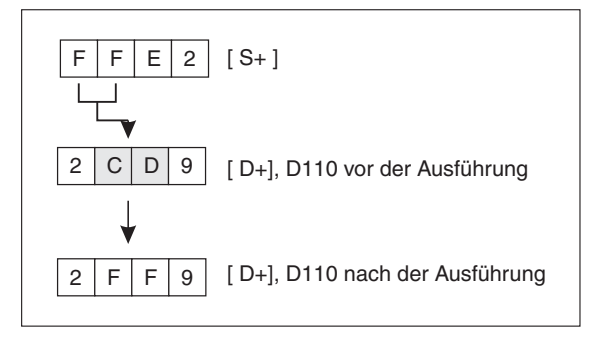

**Abb. 6-25:** Verschiebung in den Datenregistern

Die Ziffern FFH, 1.Stelle Nr.4, 2 Stellen, von dem Wert in D100 werden kopiert und nach D110 verschoben. Dadurch werden die Ziffern CDH, 1. Zieladresse Nr. 3, mit den Ziffern FFH überschrieben.

## <span id="page-189-0"></span>**6.3.5 Kopieren und invertieren (CML)**

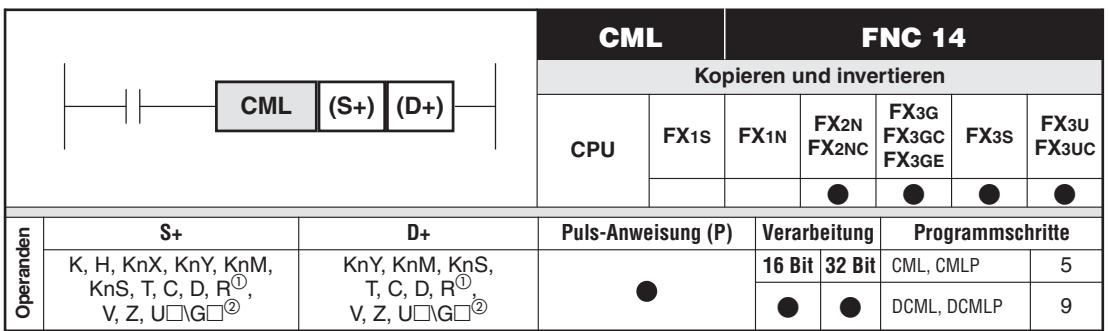

<sup>1</sup><br>
Nur bei FX3G/FX3GC/FX3GE/FX3U/FX3UC<br>
<sup>2</sup>

Nur bei FX3U und FX3UC

## **Funktionsweise**

Bilden des 1er-Komplements einer binären Zahl

## **Beschreibung**

Der binäre Zahlenwert in (S+) wird in sein 1er-Komplement gewandelt und nach (D+) geschrieben.

**HINWEIS** Wenn die Zieladresse mehr Bits hat als die Quelladresse, werden alle nicht genutzten Bits  $\vert$  auf "1" gesetzt.

## **Beispiel** CML-Anweisung

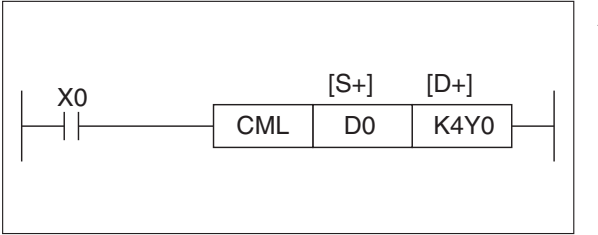

**Abb. 6-26:** Programmierbeispiel zur CML-Anweisung

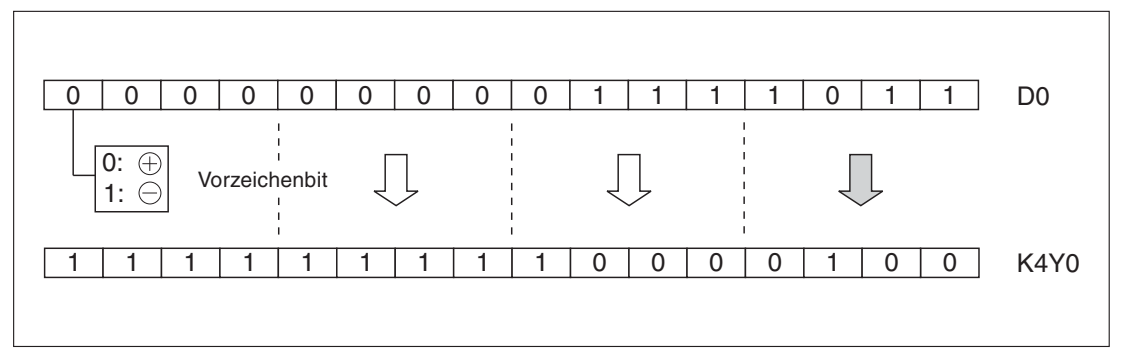

**Abb. 6-27:** Invertierung und Transfer

## <span id="page-190-0"></span>**6.3.6 Block-Transfer (BMOV)**

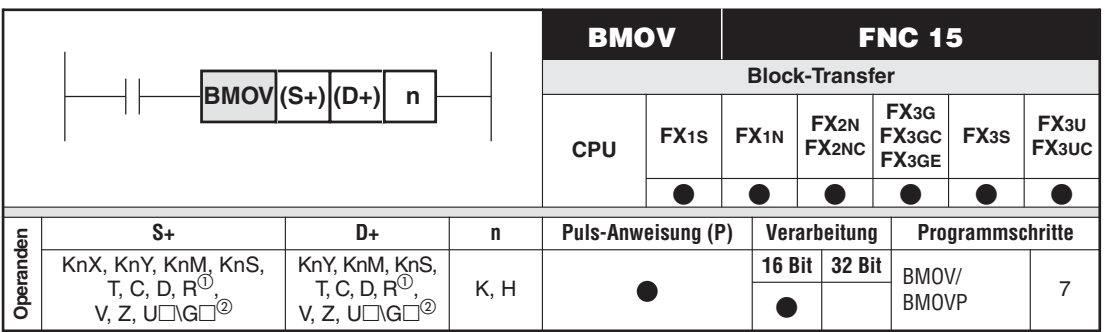

<sup>1</sup><br>
Nur bei FX3G/FX3GC/FX3GE/FX3U/FX3UC<br>
<sup>2</sup>

Nur bei FX3U und FX3UC

## **Funktionsweise**

Transferieren von Datenpaketen

#### **Beschreibung**

- $\bullet$ Es wird eine vorgegebene Menge von Wortoperanden transferiert.
- $\bullet$  Für den Transfer werden die Startadresse (S+), die Zieladresse (D+) und die Anzahl der zu transferierenden Worte (n) vorgegeben.
- $\bullet$  Mit der BMOV-Anweisung können File-Register der MELSEC FX-Familie gelesen und geschrieben werden.

**HINWEISE** Wenn die Größe des Datenpakets die Größe des Ziel- oder des Quellbereichs überschreitet, werden nur die in den Bereich passenden Worte übertragen.

> Mit dem Sondermerker M8024 kann bei allen Steuerungen, außer bei der FX1S-Serie, die Transferrichtung der BMOV-Anweisung geändert werden.

## **Beispiel**  $∇$  **BMOV-Anweisung**

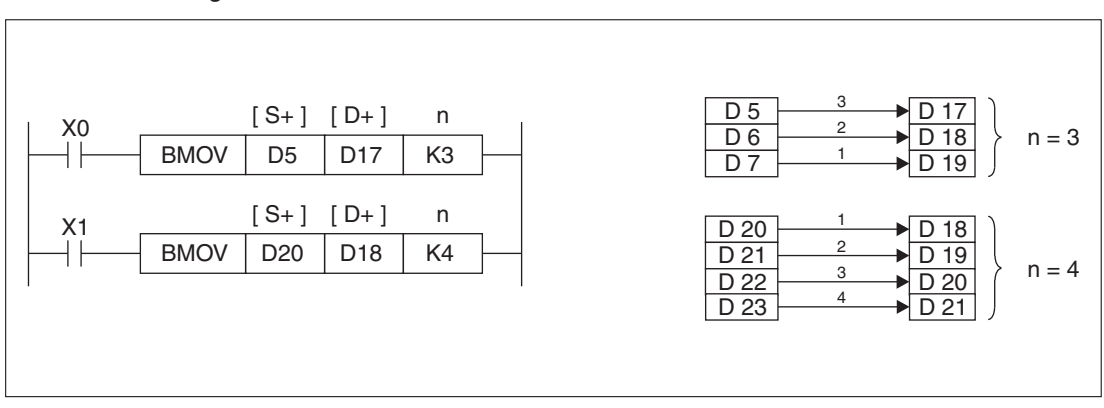

**Abb. 6-28:** Block-Transfer

## <span id="page-191-0"></span>**6.3.7 Transfer von gleichen Daten (FMOV)**

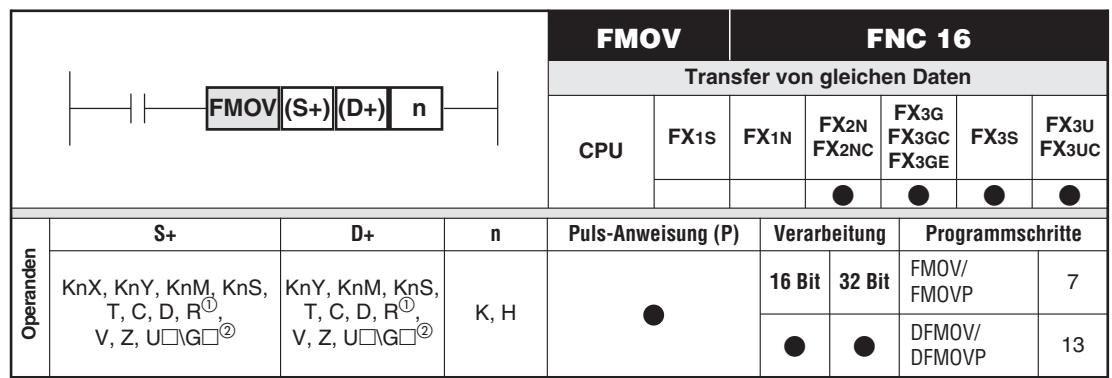

Nur bei FX3G/FX3GC/FX3GE/FX3U/FX3UC

Nur bei FX3U und FX3UC

## **Funktionsweise**

Übertragen eines Datenwertes in mehrere Zieloperanden

#### **Beschreibung**

- Der Dateninhalt von (S+) wird in mehrere Zieloperanden gleichen Typs übertragen.
- $\bullet$ Der erste Zieloperand wird in (D+) festgelegt.
- $\bullet$  Ausgehend vom Zieloperanden (D+) wird der Datenwert aus (S+) in n Operanden übertragen.

**HINWEIS** Wenn n größer als die Anzahl verfügbarer Operanden ist, erfolgt die Übertragung nur bis zum letzten verfügbaren Operanden.

**Beispiel** FMOV-Anweisung

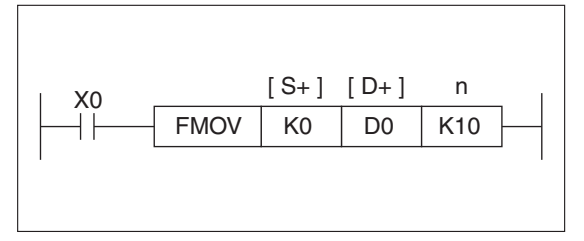

**Abb. 6-29:**

Programmierbeispiel zur FMOV-Anweisung

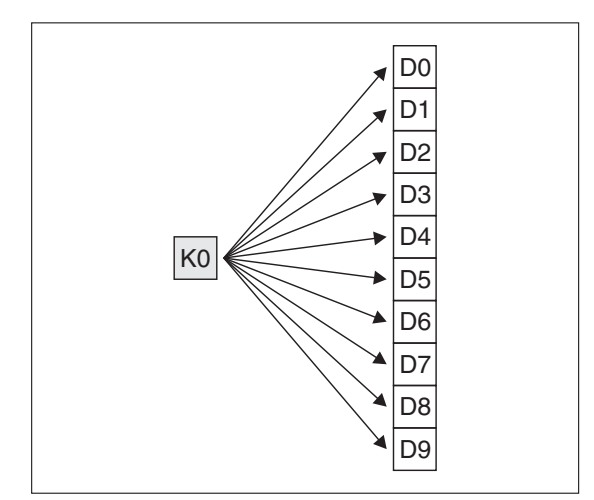

**Abb. 6-30:** Transfer des Wertes "0" in die Datenregister D0 bis D9

## <span id="page-192-0"></span>**6.3.8 Austausch von Daten (XCH)**

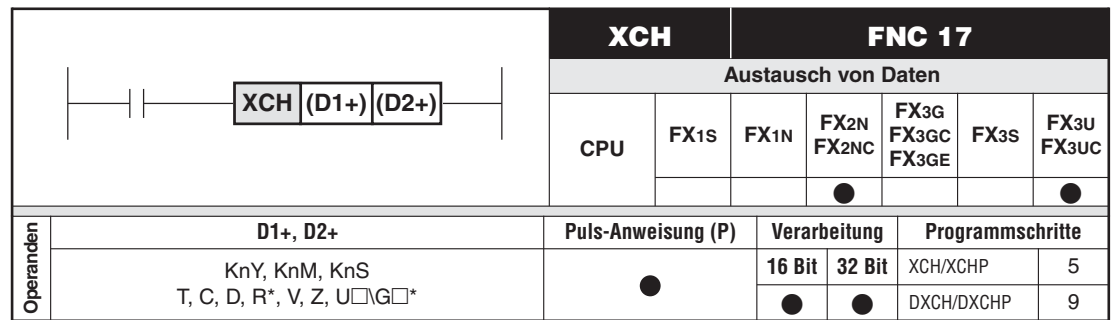

\* Nur bei FX3U und FX3UC

## **Funktionsweise**

Austausch von Daten zwischen zwei Operanden

## **Beschreibung**

Die Daten von (D1+) und (D2+) werden ausgetauscht.

**HINWEIS** Wenn keine Flankensteuerung programmiert ist, wird der Austauschvorgang in jedem Zyklus ausgeführt.

## **Beispiel** ∇ XCH-Anweisung ohne Sondermerker M8160

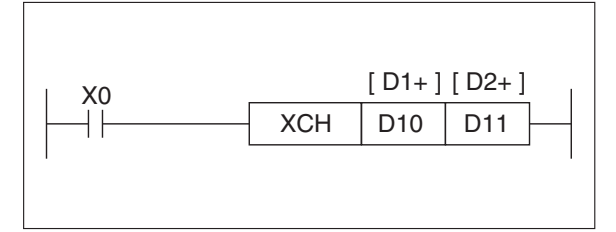

**Abb. 6-31:** Programmierbeispiel zur XCH-Anweisung

Werte vor der Ausführung: D10 = 5, D11 = 7 Werte nach der Ausführung: D10 = 7, D11 = 5

## **Funktionsweise mit Sondermerker M8160**

Bei gesetztem Sondermerker M8160 erfolgt ein Austausch der oberen und unteren Bytes in (D1+) und (D2+).

## **Beschreibung**

Nach Setzen des Sondermerkers M8160 werden in (D1+) und in (D2+) das obere Byte und das untere Byte ausgetauscht. Wird die XCH-Anweisung ohne Sondermerker M8160 noch einmal in dem Programm verwendet, muss der Sondermerker M8160 wieder zurückgesetzt werden.

**HINWEIS** Bei Verwendung der XCH-Anweisung mit Sondermerker M8160 müssen (D1+) und (D2+) das gleiche Datenregister angeben, andernfalls kommt es zu einer Fehlermeldung (Der Sondermerker M8067 wird gesetzt).

> Der Austauschvorgang wird in jedem Zyklus ausgeführt, wenn keine Flankensteuerung programmiert wird.

## **Beispiel** DXCH-Anweisung mit Sondermerker M8160

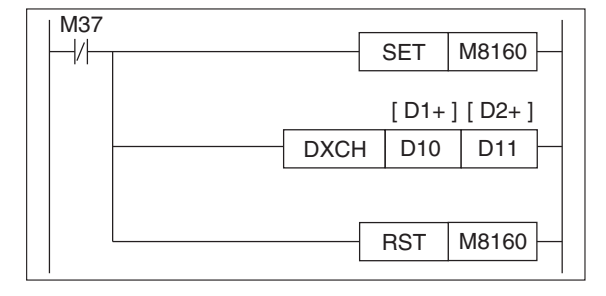

#### **Abb. 6-32:**

Programmierbeispiel zur DXCH-Anweisung mit gesetztem Sondermerker M8160

Der Austauschvorgang lässt sich wie folgt darstellen:

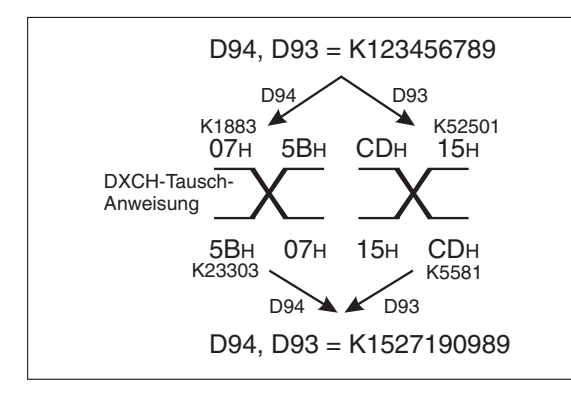

 $A$ *bb.*  $6 - 33$ Darstellung des Austauschvorgangs

 $\triangle$ 

**HINWEIS** Bei Anwendung der 32-Bit-Anweisung DXCH/DXCHP erfolgt der Austausch des oberen und unteren Bytes unabhängig in jedem Einzelwort (16 Bit).

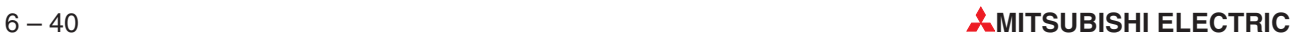

## <span id="page-194-0"></span>**6.3.9 BCD-Konvertierung (BCD, DBCD)**

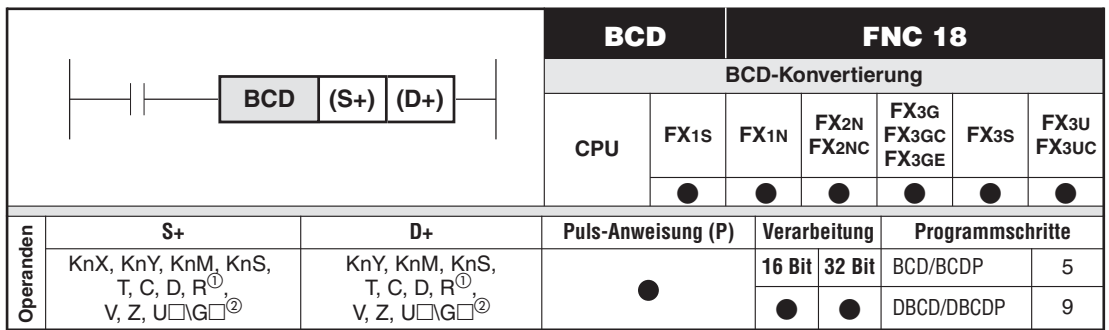

 $\textcircled{1}$  Nur bei FX3G/FX3GC/FX3GE/FX3U/FX3UC Nur bei FX3U und FX3UC

## **Funktionsweise**

Konvertierung von binären Daten in das BCD-Format

## **Beschreibung**

Innerhalb der Steuerung werden nur binäre Daten verarbeitet. Durch Einsatz der BCD-Anweisung können auch Daten im BCD-Format ausgegeben werden (z. B. zum Ansteuern einer 7-Segment-Anzeige).

- $\bullet$  Die binären Daten in der Quelle (S+) werden in BCD-Daten konvertiert und zur Zieladresse (D+) übertragen.
- Das Ergebnis der BCD-Konvertierung muss innerhalb des zulässigen Bereiches liegen:

16-Bit-Anweisung: 0 bis +9 999 32-Bit-Anweisung: 0 bis +99 999 999

## **Fehlerquelle**

Liegt das Ergebnis der BCD-Konvertierung außerhalb des zulässigen Bereichs, tritt ein Programmablauffehler auf, und die Anweisung wird nicht ausgeführt.

**Beispiel** Die BCD-Anweisung können Sie beispielsweise einsetzen, um binäre Daten aus der SPS zu lesen und auf einer 7-Segment-Anzeige darzustellen.

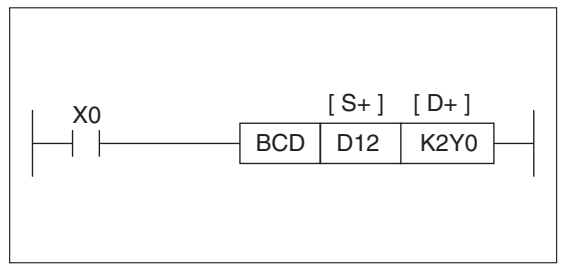

**Abb. 6-34:** Programmierbeispiel zum Einsatz der BCD-Anweisung

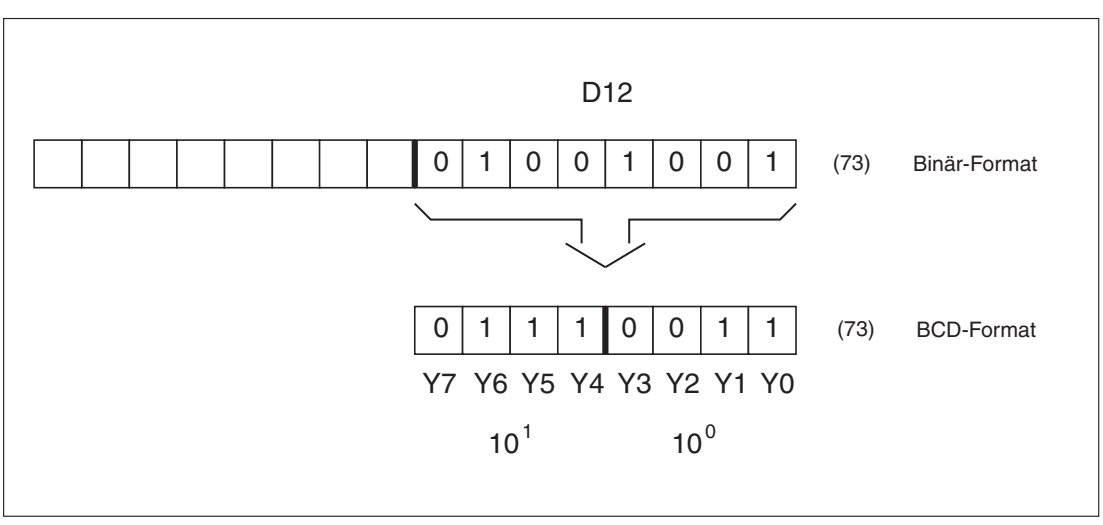

**Abb. 6-35:** Programmierbeispiel zur Konvertierung von binären Daten in das BCD-Format

Die binären Daten aus dem Datenregister D12 werden in ein BCD-Format konvertiert und danach über die Ausgänge Y0 bis Y7 ausgegeben. In diesem Beispiel: 73 (dezimal).

## <span id="page-196-0"></span>**6.3.10 Binär-Konvertierung (BIN, DBIN)**

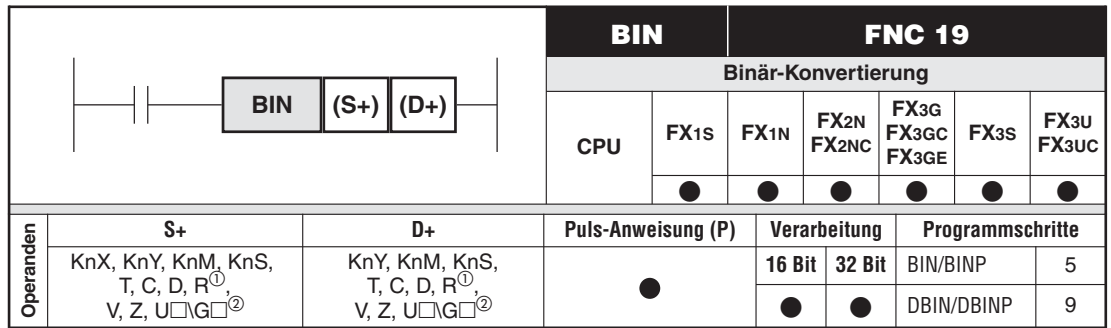

Nur bei FX3G/FX3GC/FX3GE/FX3U/FX3UC

2 Nur bei FX3U und FX3UC

## **Funktionsweise**

Konvertierung von BCD-Daten in das binäre Format

## **Beschreibung**

Innerhalb der Steuerung werden nur binäre Daten verarbeitet. Durch Einsatz der BIN-Anweisung können auch Daten im BCD-Format über die Eingänge eingelesen werden.

- $\bullet$  Die BCD-Daten in der Quelle (S+) werden in binäre Daten konvertiert und zur Zieladresse (D+) übertragen.
- Die Daten in (S+) müssen innerhalb des zulässigen Bereiches liegen:

16-Bit-Anweisung: 0 bis +9 999 32-Bit-Anweisung: 0 bis +99 999 999

## **Fehlerquelle**

Sind die Daten in (S+) nicht im BCD-Format, tritt ein Fehler auf. Der Fehler wird durch den eingeschalteten Sondermerker M8067 angezeigt. Der Sondermerker M8068 wird nicht eingeschaltet (siehe auch Abschnitt [9.1.7\)](#page-661-0).

**Beispiel** Die BIN-Anweisung können Sie z. B. einsetzen, um BCD-Daten von Schaltern in die SPS zu übertragen.

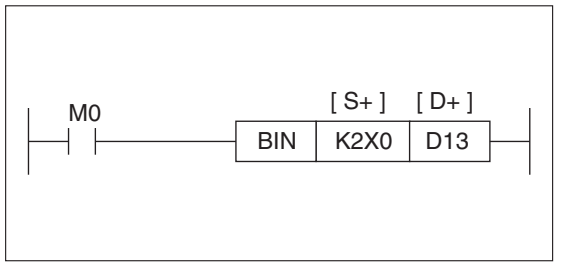

**Abb. 6-36:** Programmierbeispiel für den Einsatz der BIN-Anweisung

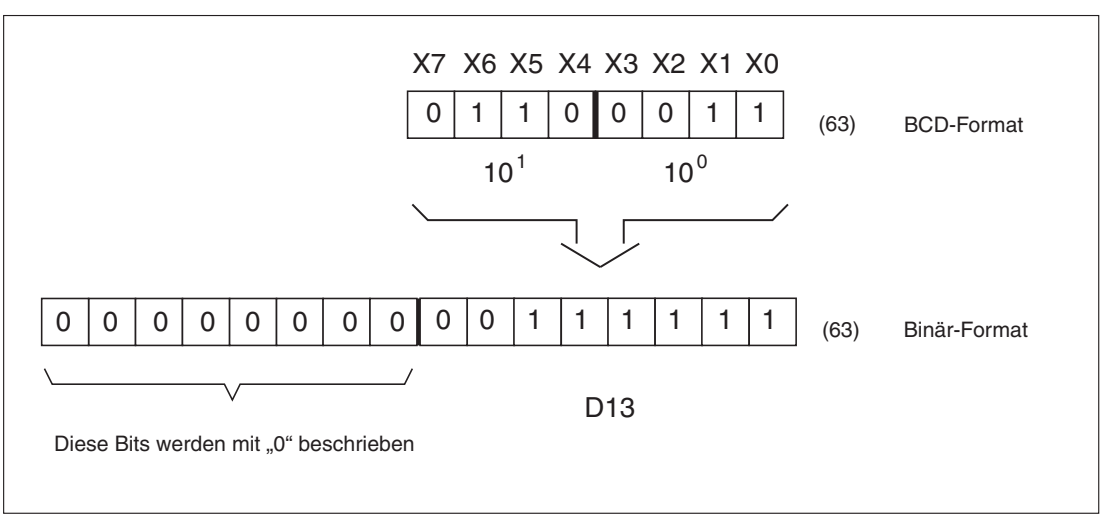

**Abb. 6-37:** Programmierbeispiel für die Konvertierung von Daten im BCD-Format in das binäre Format

Die BCD-Daten an den Eingängen X0 bis X7 werden in das binäre Format konvertiert. Anschließend werden die Daten zur Zieladresse D13 übertragen.

# <span id="page-198-0"></span>**6.4 Arithmetische Anweisungen**

## **Übersicht der Anweisungen FNC 20 bis 29**

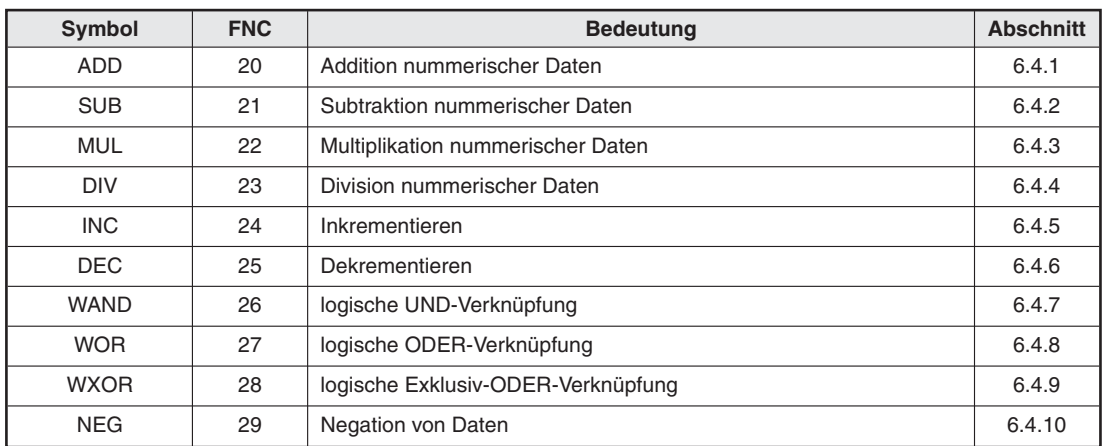

**Tab. 6-11:** Übersicht der Anweisungen FNC <sup>20</sup> bis <sup>29</sup>

## **6.4.1 Addition nummerischer Daten (ADD, DADD)**

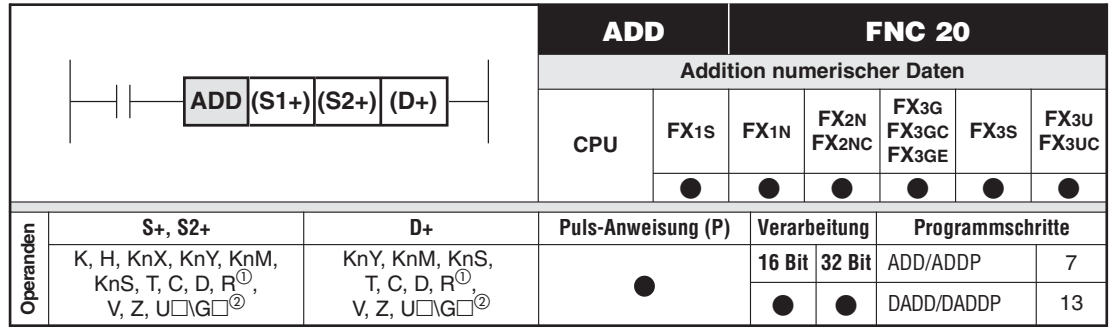

Nur bei FX3G/FX3GC/FX3GE/FX3U/FX3UC

Nur bei FX3U und FX3UC

## **Funktionsweise**

Addition von zwei nummerischen Daten. Das Ergebnis der Addition wird in einer Zieladresse gespeichert.

## **Beschreibung**

 $\bullet$  Die binären Daten in den Quelladressen (S1+) und (S2+) werden addiert. Das Ergebnis der Addition wird in (D+) abgespeichert.

 $(S1+) + (S2+) = (D+)$ 

- In dem höchstwertigen Bit wird das Vorzeichen der Addition gespeichert:
	- Bit = 0: positives Vorzeichen
	- Bit = 1: negatives Vorzeichen
- $\bullet$  Bei der Ausführung einer 32-Bit-Anweisung wird der Wortoperand der unteren 16 Bit in der Anweisung angegeben. Der darauffolgende Operand ist der Wortoperand der oberen 16 Bit. Es wird empfohlen, bei der Angabe der Adressen gerade Zahlen zu verwenden, damit nicht versehentlich überschneidende Adressen programmiert werden.
- $\bullet$  In der Quelladresse (S+) und der Zieladresse (D+) kann auch der gleiche Operand angegeben werden.

**HINWEISE** Bei bestimmten Rechenergebnissen wird nach Ausführung der Anweisung ein Sondermerker (Flag) gesetzt.

## **Zero Flag M8020**

Lautet das Ergebnis der Addition 0, wird das Zero Flag gesetzt.

## **Borrow Flag M8021**

Unterschreitet das Ergebnis der Addition -32 767 (16-Bit-Operation) bzw. -2 147 483 648 (32-Bit-Operation), wird das Borrow Flag gesetzt.

#### **Carry Flag M8022**

Überschreitet das Ergebnis den Wert +32 767 (16-Bit-Operation) bzw. +2 147 483 647 (32-Bit-Operation), wird das Carry Flag gesetzt.

## Beispiele  $\nabla$  Einsatz der ADD-Anweisung

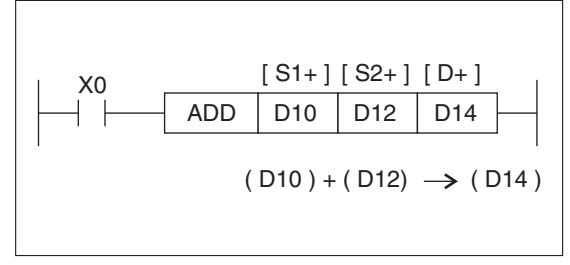

**Abb. 6-38:** Programmierbeispiel mit einer ADD-Anweisung

Ist X0 eingeschaltet, werden die Datenwerte in den Registern D10 und D12 addiert. Das Ergebnis der Addition wird im Datenregister D14 abgespeichert.

Einsatz der DADD-Anweisung

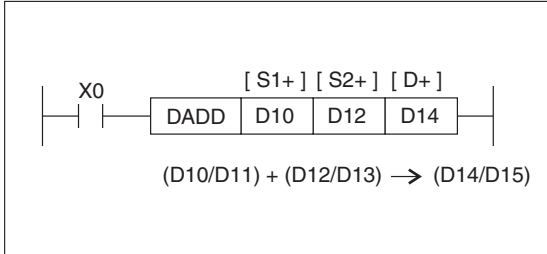

**Abb. 6-39:** Programmierbeispiel mit einer DADD-Anweisung

 $\triangle$ 

## <span id="page-200-0"></span>**6.4.2 Subtraktion nummerischer Daten (SUB, DSUB)**

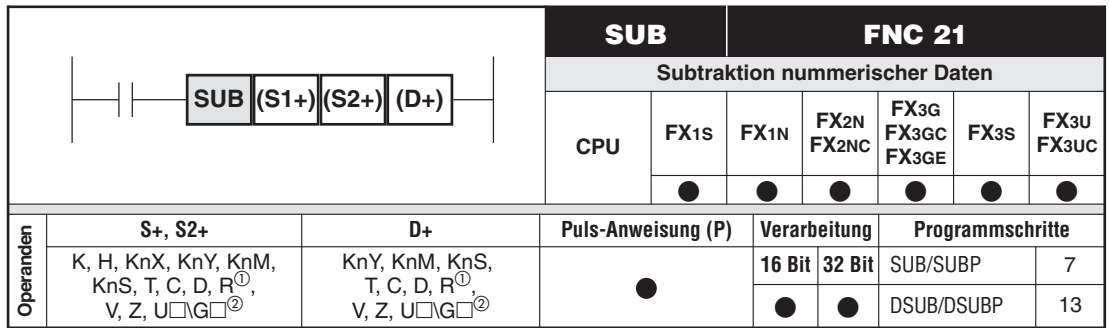

Nur bei FX3G/FX3GC/FX3GE/FX3U/FX3UC

2 Nur bei FX3U und FX3UC

## **Funktionsweise**

Subtraktion zweier nummerischer Daten

Das Ergebnis der Subtraktion wird in einer Zieladresse abgespeichert.

## **Beschreibung**

● Der Datenwert in (S2+) wird von dem Datenwert in (S1+) subtrahiert. Das Ergebnis der Subtraktion wird in (D+) abgelegt.

 $(S1+) - (S2+) = (D+)$ 

- In dem höchstwertigen Bit wird das Vorzeichen der Addition gespeichert:

Bit = 0: positives Vorzeichen

Bit = 1: negatives Vorzeichen

- Bei der Ausführung einer 32-Bit-Anweisung wird der Wortoperand der unteren 16 Bit in der Anweisung angegeben. Der darauffolgende Operand ist der Wortoperand der oberen 16 Bit.Es wird empfohlen, bei der Angabe der Adressen gerade Zahlen zu verwenden, damit nicht versehentlich dieselben Adressen programmiert werden.
- In der Quelladresse (S+) und der Zieladresse (D+) kann auch der gleiche Operand angegeben werden.

**HINWEISE** Bei bestimmten Rechenergebnissen wird nach Ausführung der Anweisung ein Sondermerker (Flag) gesetzt.

## **Zero Flag M8020**

Lautet das Ergebnis der Subtraktion 0, wird das Zero Flag gesetzt.

## **Borrow Flag M8021**

Unterschreitet das Ergebnis der Subtraktion -32 767 (16-Bit-Operation) bzw. -2 147 483 648 (32-Bit-Operation), wird das Borrow Flag gesetzt.

## **Carry Flag M8022**

Überschreitet das Ergebnis den Wert +32 767 (16-Bit-Operationen) bzw. +2 147 483 647 (32-Bit-Operationen), wird das Carry Flag gesetzt.

## Beispiele  $\nabla$  Einsatz der SUB-Anweisung

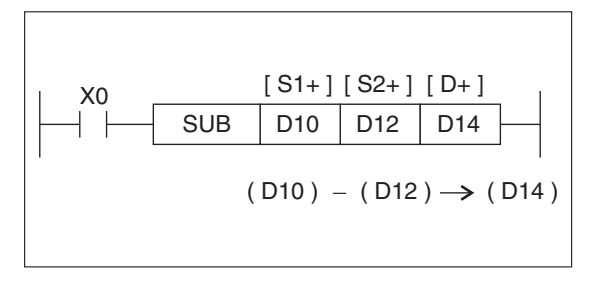

**Abb. 6-40:** Programmierbeispiel zum Einsatz der SUB-Anweisung

Ist X0 eingeschaltet, wird der Datenwert im Datenregister D12 von dem Datenwert im Datenregister D10 subtrahiert. Das Ergebnis der Subtraktion wird im Datenregister D14 gespeichert.

Einsatz der DSUB-Anweisung

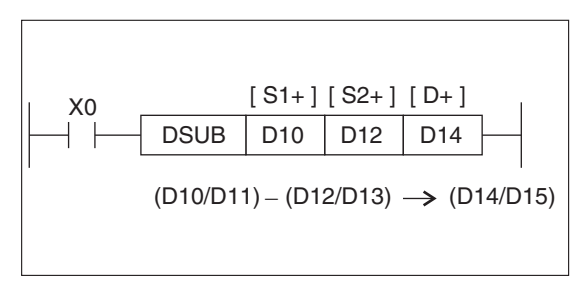

**Abb. 6-41:** Programmierbeispiel zum Einsatz der DSUB-Anweisung

 $\triangle$ 

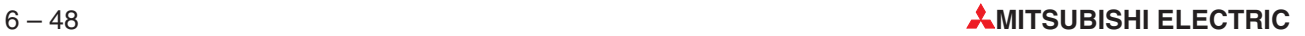

## <span id="page-202-0"></span>**6.4.3 Multiplikation nummerischer Daten (MUL, DMUL)**

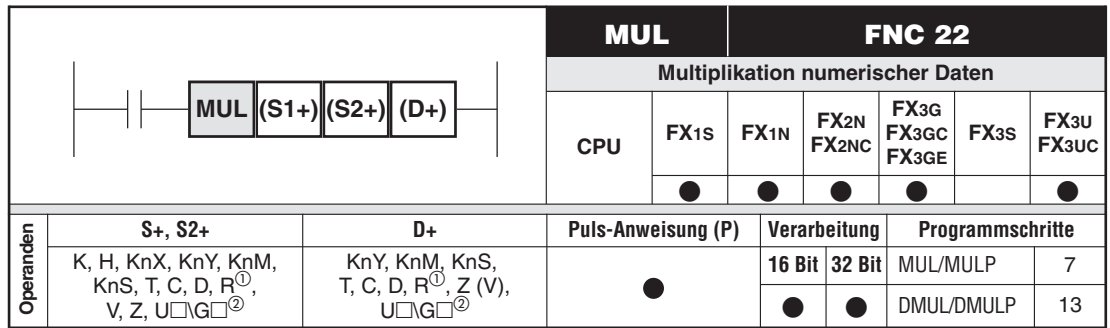

<sup>1</sup><br>
2 Nur bei FX3G/FX3GC/FX3GE/FX3U/FX3UC<br>
<sup>2</sup> Nur bei FX3U und FX9UC Nur bei FX3U und FX3UC

## **Funktionsweise**

Multiplikation von zwei nummerischen Daten

Das Ergebnis der Multiplikation wird in einer Zieladresse gespeichert.

## **Beschreibung**

● Die Daten in S1+ und S2+ werden miteinander multipliziert. Das Ergebnis der Multiplikation wird in der in D+ angegebenen Operandenadresse und den darauffolgenden Operandenadressen gespeichert.

 $(S1+) \times (S2+) = (D+)$ 

- Das höchstwertige Bit zeigt das Vorzeichen des Multiplikationsergebnisses an.

Bit = 0: positives Vorzeichen Bit = 1: negatives Vorzeichen

- Bei der Ausführung einer 16-Bit-Operation wird das Ergebnis als 32-Bit-Zahl in (D+) und ((D+)+1) abgelegt. Bei der Ausführung einer 32-Bit-Operation wird das Ergebnis als 64-Bit-Zahl in (D+) und den drei darauffolgenden Operanden abgelegt.
- Bei der 32-Bit-Operation kann für (D+) nicht Z(V) verwendet werden.

## **Multiplikation von 16-Bit-Daten (MUL-Anweisung)**

Das Ergebnis einer 16-Bit-Multiplikation ergibt eine 32-Bit-Zahl. Diese Zahl wird als 32-Bit-Datenwert gespeichert. Die unteren 16 Bit werden in der in D+ angegebenen Operandenadresse gespeichert. Die oberen 16 Bit werden in den darauffolgenden Operandenadressen gespeichert.

**Beispiel** ∇ Einsatz der MUL-Anweisung

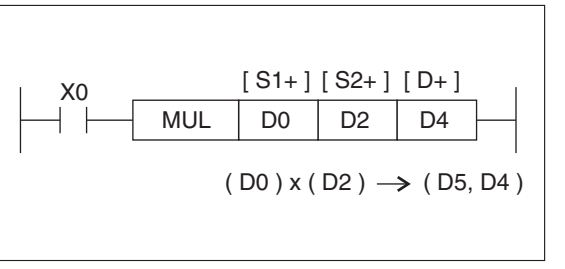

**Abb. 6-42:** Programmierbeispiel mit einer MUL-Anweisung

Das Ergebnis der Multiplikation wird als 32-Bit-Datenwert in den Datenregistern D4 und D5 abgelegt. In D4 stehen die unteren 16 Bit, und in D5 stehen die oberen 16 Bit. Das Vorzeichen des Multiplikationsergebnisses steht im 15. Bit von D5.

 $\triangle$ 

#### **Multiplikation von 32-Bit-Daten (DMUL-Anweisung)**

Das Ergebnis einer 32-Bit-Multiplikation wird als 64-Bit-Datenwert gespeichert. Die unteren 16 Bit werden in der in D+ angegebenen Operandenadresse gespeichert. Die höherwertigen Bit werden in den darauffolgenden Operandenadressen gespeichert.

#### **Beispiel**  $∇$  Einsatz der DMUL-Anweisung

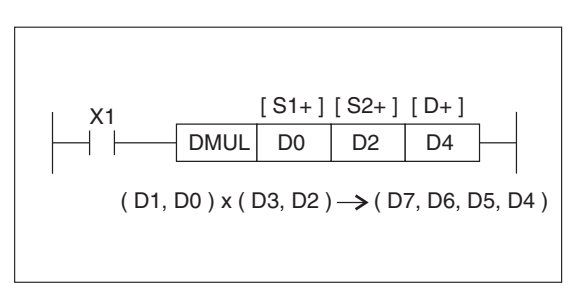

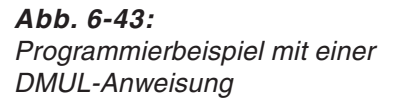

Das Ergebnis der Multiplikation wird als 64-Bit-Datenwert in den Datenregistern D4, D5, D6 und D7 abgelegt. In D4 stehen die unteren 16 Bit, und in D5, D6 und D7 stehen die höherwertigen Bit.  $\triangle$  $\triangle$ 

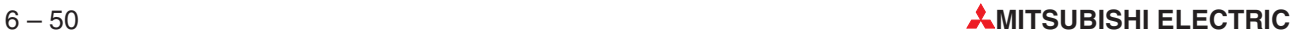

## <span id="page-204-0"></span>**6.4.4 Division nummerischer Daten (DIV, DDIV)**

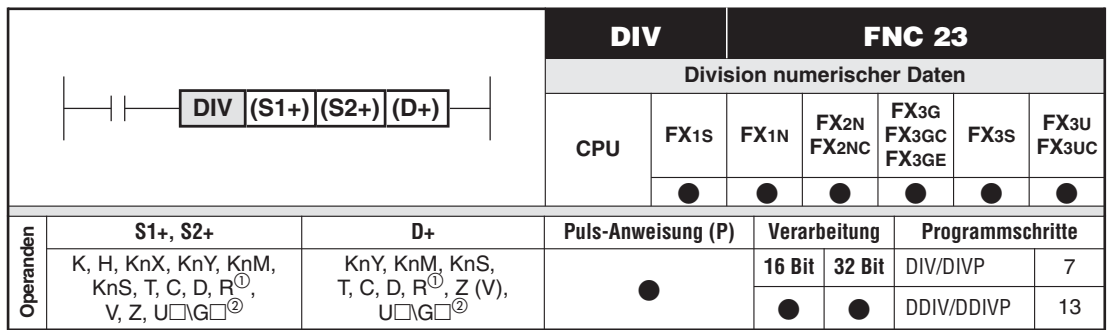

<sup>1</sup><br>
Nur bei FX3G/FX3GC/FX3GE/FX3U/FX3UC<br>
<sup>2</sup> Nur bei FX3U und FX3UC

## **Funktionsweise**

Division zwischen zwei nummerischen Daten

Das Ergebnis der ganzzahligen Division wird in einer Zieladresse gespeichert.

## **Beschreibung**

● Es findet eine Division zwischen den Daten in (S1+) und den Daten in (S2+) statt. Die Daten in (S1+) entsprechen dem Dividenden. Die Daten in (S2+) entsprechen dem Divisor. Das Ergebnis der Division wird in der in (D+) angegebenen Operandenadresse und in den darauffolgenden Operandenadressen gespeichert. Der Teilungsrest wird in einer der darauffolgenden Operandenadressen gespeichert.

 $(S1+)$  :  $(S2+) = (D+)$ 

 $\bullet$ In dem höchstwertigen Bit wird das Vorzeichen der Division gespeichert.

Bit = 0: positives Vorzeichen

Bit = 1: negatives Vorzeichen

Das Vorzeichen des Divisionsergebnisses ist abhängig von den Vorzeichen des Dividenden und des Divisors.

 $\bullet$ Bei der 32-Bit-Operation kann für (D+) nicht Z(V) verwendet werden.

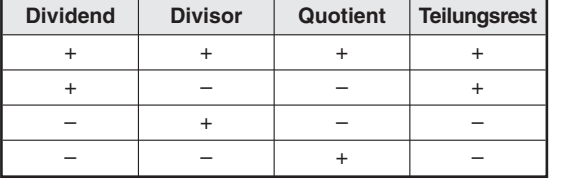

**Tab. 6-12:** Vorzeichen des Divisionsergebnisses

**HINWEIS** | Ist die Zieladresse ein Bit-Operand, kann die Steuerung keinen Teilungsrest ermitteln.

## **Fehlerquelle**

Es kommt zu einem Programmablauffehler, wenn der Wert des Divisors gleich 0 ist.Die Anweisung wird nicht abgearbeitet.

## **Division von 16-Bit-Daten (DIV-Anweisung)**

Das Ergebnis einer 16-Bit-Division wird in der in D+ angegebenen Operandenadresse gespeichert. Der Teilungsrest wird in der darauffolgenden Operandenadresse gespeichert.

## **Beispiel** ∇ Einsatz der DIV-Anweisung

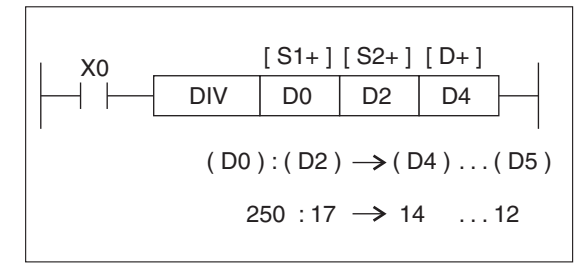

**Abb. 6-44:** Programmierbeispiel mit einer DIV-Anweisung

Das Ergebnis der Division 14 wird im Datenregister D4 gespeichert. Der Teilungsrest 12 wird im darauffolgenden Datenregister D5 abgelegt.

 $\triangle$ 

## **Division von 32-Bit-Daten (DDIV-Anweisung)**

Bei einer Division von 32-Bit-Daten stehen für den Dividenden, den Divisor, das Ergebnis und den Teilungsrest jeweils zwei aufeinanderfolgende Datenregister zur Verfügung. In der DDIV-Anweisung müssen Sie jeweils das Datenregister mit der niedrigeren Operandenadresse angegeben.

**Beispiel**  $∇$  Einsatz der DDIV-Anweisung

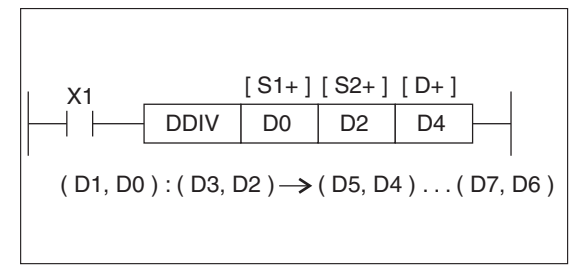

**Abb. 6-45:** Programmierbeispiel mit einer DDIV-Anweisung

Das Ergebnis der Division wird in den Datenregistern D4 und D5 gespeichert.Der Teilungsrest wird in den darauffolgenden Datenregistern D6 und D7 gespeichert.  $\triangle$ 

## <span id="page-206-0"></span>**6.4.5 Inkrementieren (INC, DINC)**

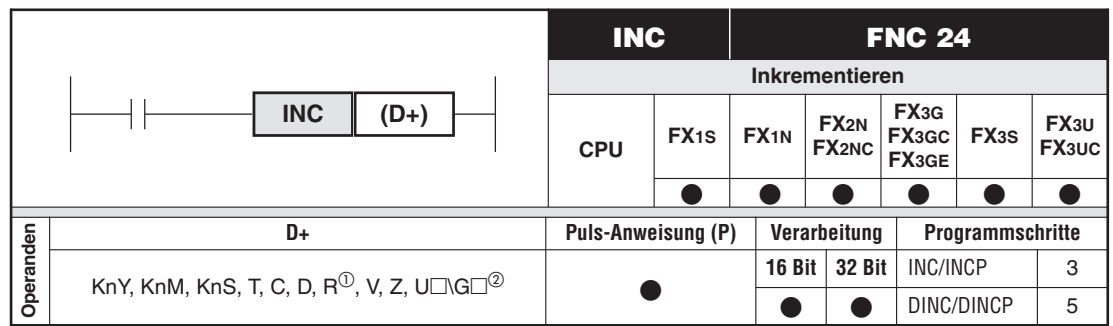

Nur bei FX3G/FX3GC/FX3GE/FX3U/FX3UC

Nur bei FX3U und FX3UC

#### **Funktionsweise**

Zu einem nummerischen Datenwert wird die Zahl 1 addiert (inkrementiert).

**HINWEIS** Die Anweisung wird in jedem Programmzyklus ausgeführt. Dies können Sie durch Einsatz einer vorgeschalteten Impulsfunktion (PLS- oder PLF-Anweisung) oder den Einsatz des Befehlsparameters P verhindern.

> Beim Inkrementieren wird zu dem in D+ gespeicherten Wert die Zahl 1 addiert, sobald die Eingangsbedingung erfüllt ist.

## - **16-Bit-Operation (INC-Anweisung)**

Wird bei einer 16-Bit-Operation der Wert 1 zu dem Wert +32 767 addiert, lautet das Ergebnis -32 768. Es wird kein Flag gesetzt.

#### $\bullet$ **32-Bit-Operation (DINC-Anweisung)**

Wird bei einer 32-Bit-Operation der Wert 1 zu dem Wert +2 147 483 647 addiert, lautet das Ergebnis -2 147 483 648. Es wird kein Flag gesetzt.

**Beispiel**  $∇$  Einsatz der INC-Anweisung

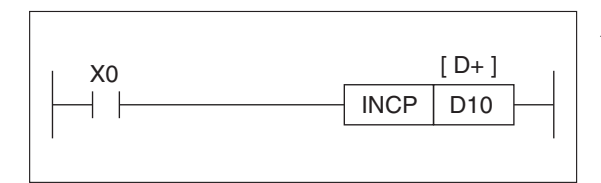

**Abb. 6-46:** Programmierbeispiel zum Einsatz der INCP-Anweisung

Der Datenwert im Datenregister D10 wird bei jedem Einschalten des Eingangssignals X0 um den Zahlenwert 1 erhöht.

Die Anweisung wird durch eine vorgeschaltete Impulsfunktion aktiviert. Dies ist wichtig, damit der Additionsvorgang nicht in jedem Programmzyklus stattfindet.  $\triangle$ 

## <span id="page-207-0"></span>**6.4.6 Dekrementieren (DEC)**

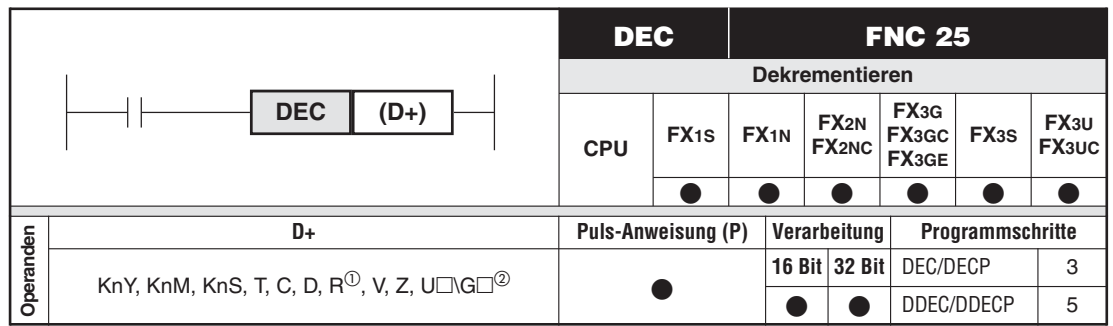

Nur bei FX3G/FX3GC/FX3GE/FX3U/FX3UC

Nur bei FX3U und FX3UC

#### **Funktionsweise**

Von einem nummerischen Datenwert wird die Zahl 1 subtrahiert (dekrementiert).

**HINWEIS** Die Anweisung wird in jedem Programmzyklus ausgeführt. Dies können Sie durch Einsatz einer vorgeschalteten Impulsfunktion (PLS- oder PLF-Anweisung) oder den Einsatz des Befehlsparameters P verhindern.

#### **Dekrementieren**

Beim Dekrementieren wird die Zahl 1 von dem in D+ gespeicherten Wert subtrahiert, sobald die Eingangsbedingung erfüllt ist.

#### $\bullet$ **16-Bit-Operation (DEC-Anweisung)**

Wird bei einer 16-Bit-Operation der Wert 1 vom Wert -32 768 subtrahiert, lautet das Ergebnis +32 767. Es wird kein Flag gesetzt.

## **• 32-Bit-Operation (DDEC-Anweisung)**

Wird bei einer 32-Bit-Operation der Wert 1 vom Wert -2 147 483 648 subtrahiert, lautet das Ergebnis +2 147 483 647. Es wird kein Flag gesetzt.

#### **Beispiel** ∇ Einsatz der DEC-Anweisung

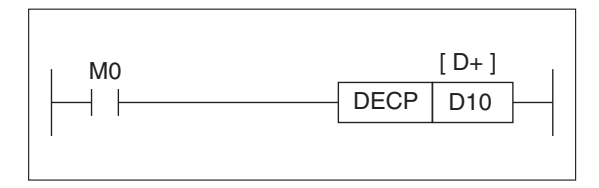

**Abb. 6-47:**

Programmierbeispiel zum Einsatz der DECP-Anweisung

Der Datenwert im Datenregister D10 wird bei jedem Setzen von M0 um den Zahlenwert 1 vermindert.

Die Anweisung wird durch eine vorgeschaltete Impulsfunktion aktiviert. Dies ist wichtig, damit der Subtraktionsvorgang nicht in jedem Programmzyklus stattfindet. -Δ

## <span id="page-208-0"></span>**6.4.7 Logische UND-Verknüpfung binärer Daten (WAND, DAND)**

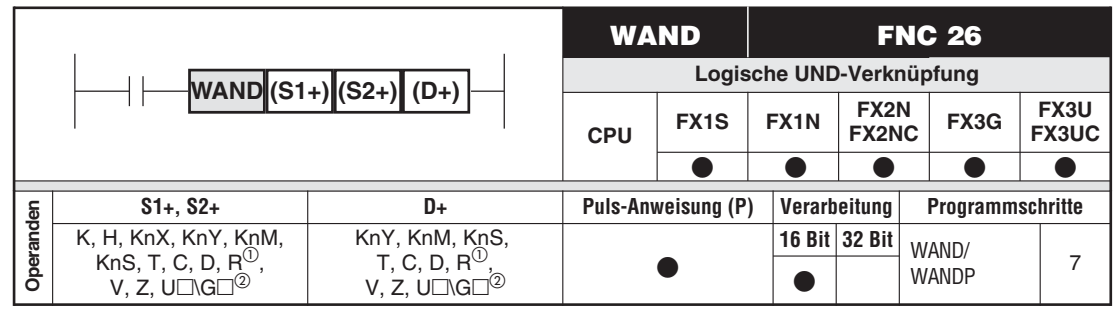

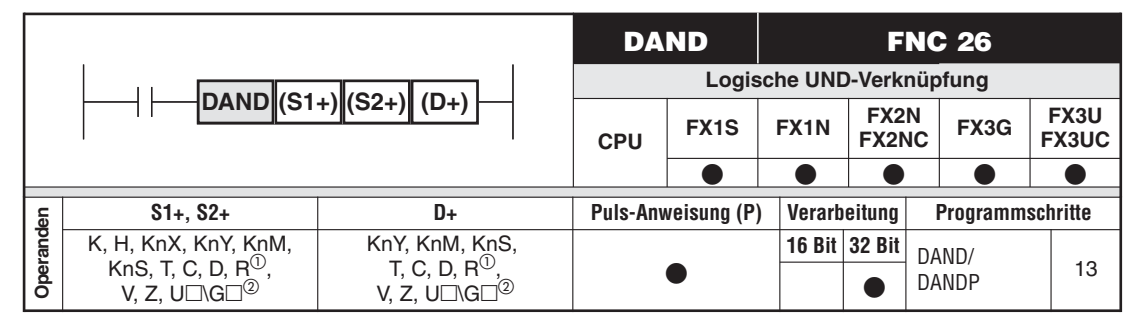

 Nur bei FX3G/FX3U/FX3UC Nur bei FX3U und FX3UC

## **Funktionsweise**

Logische UND-Verknüpfung binärer Daten

## **Beschreibung**

- $\bullet$ Es wird eine logische UND-Verknüpfung von einzelnen Bits ausgeführt.
- $\bullet$  Die Daten in (S1+) und (S2+) werden bitweise miteinander verknüpft. Das Verknüpfungsergebnis wird in (D+) gespeichert.

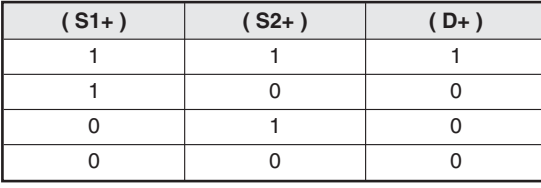

**Tab. 6-13:**

Wahrheitstabelle der UND-Verknüpfung

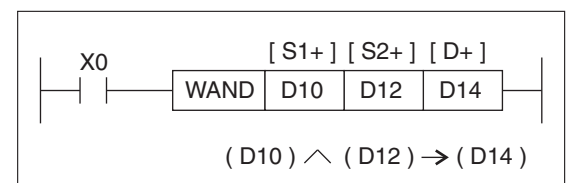

**Abb. 6-48:**

Programmierbeispiel zum Einsatz der WAND-Anweisung

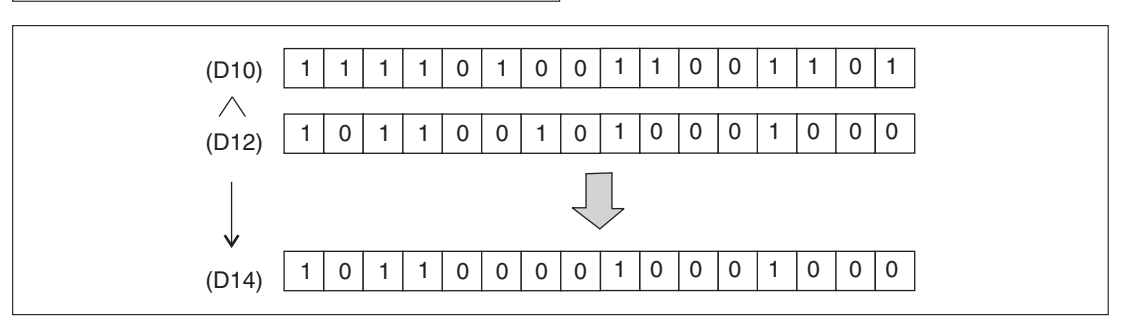

**Abb. 6-49:** UND-Verknüpfung von einzelnen Bits mit der WAND-Anweisung

## <span id="page-209-0"></span>**6.4.8 Logische ODER-Verknüpfung binärer Daten (WOR, DOR)**

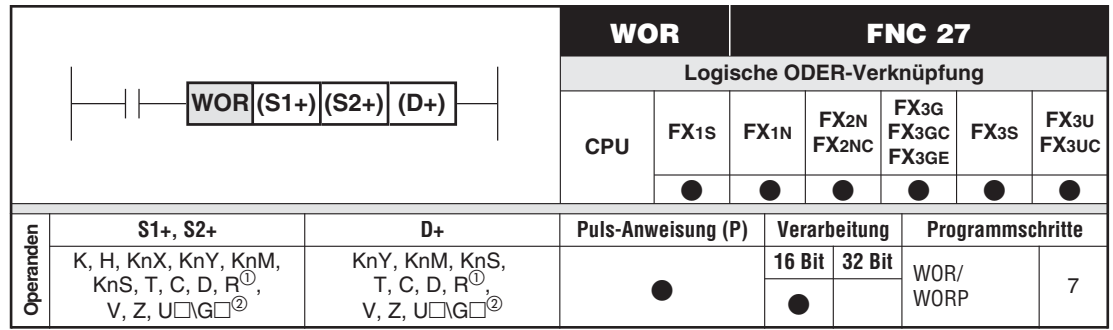

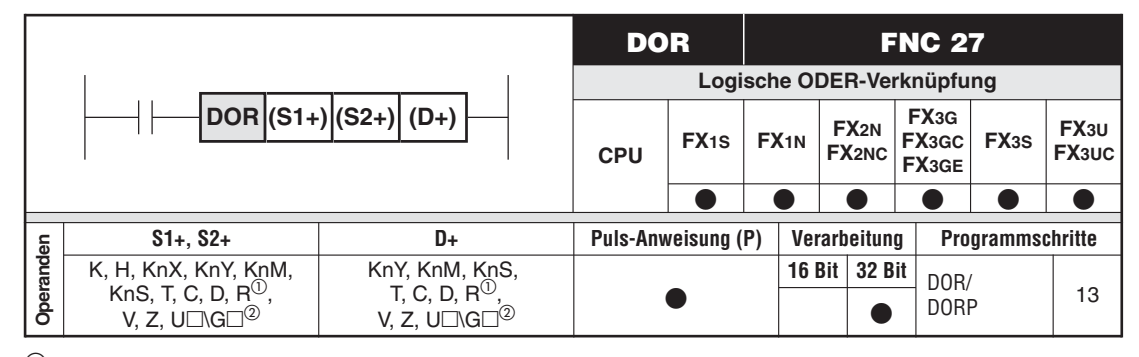

Nur bei FX3G/FX3GC/FX3GE/FX3U/FX3UC

Nur bei FX3U und FX3UC

## **Funktionsweise**

Logische ODER-Verknüpfung binärer Daten

## **Beschreibung**

- Es wird eine logische ODER-Verknüpfung von einzelnen Bits ausgeführt.
- $\bullet$  Die Daten in (S1+) und (S2+) werden bitweise miteinander verknüpft. Das Verknüpfungsergebnis wird in (D+) gespeichert.

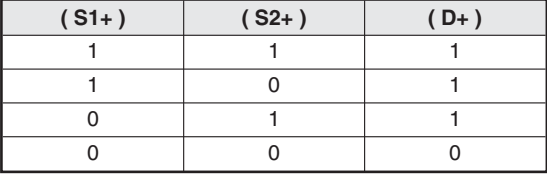

X0 WOR | D10 | D12 | D14  $[S1+] [ S2+] [ D+]$  $(D10) \vee (D12) \rightarrow (D14)$  **Abb. 6-50:**

**Tab. 6-14:**

Programmierbeispiel zum Einsatz der WOR-Anweisung

Wahrheitstabelle der ODER-Verknüpfung

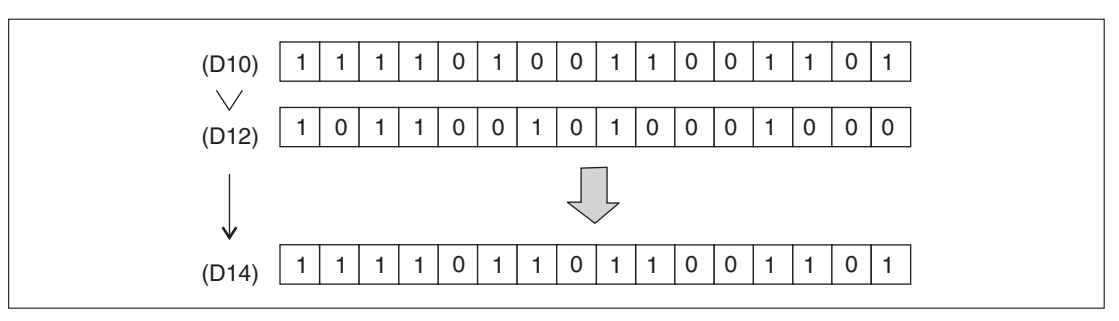

**Abb. 6-51:** ODER-Verknüpfung von einzelnen Bits mit einer WOR-Anweisung

## <span id="page-210-0"></span>**6.4.9 Logische Exklusiv-ODER-Verknüpfung binärer Daten (WXOR, DXOR)**

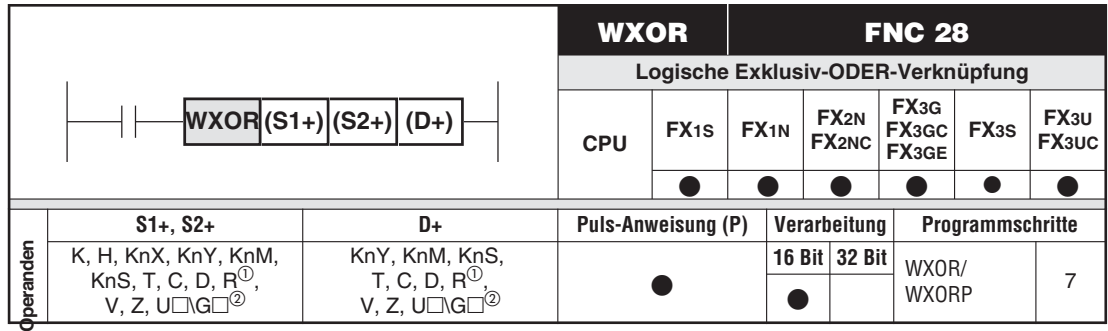

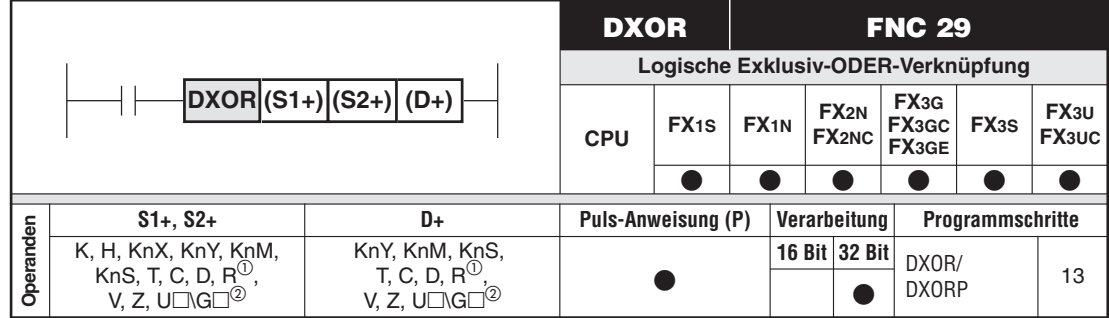

 $\overline{\text{O}}$  Nur bei FX3G/FX3GC/FX3GE/FX3U/FX3UC

Nur bei FX3U und FX3UC

## **Funktionsweise**

Logische Exklusiv-ODER-Verknüpfung binärer Daten

## **Beschreibung**

- Es wird eine logische Exklusiv-ODER-Verknüpfung von einzelnen Bits ausgeführt.
- $\bullet$  Die Daten in (S1+) und (S2+) werden bitweise miteinander verknüpft. Das Verknüpfungsergebnis wird in (D+) gespeichert.

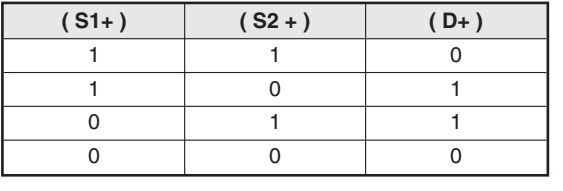

**Tab. 6-15:** Wahrheitstabelle der Exklusiv-ODER-Verknüpfung

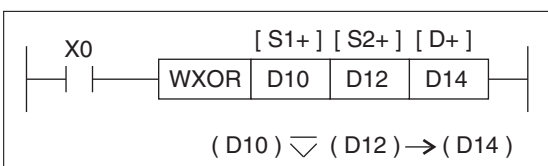

**Abb. 6-52:**

Programmierbeispiel zum Einsatz der WXOR-Anweisung

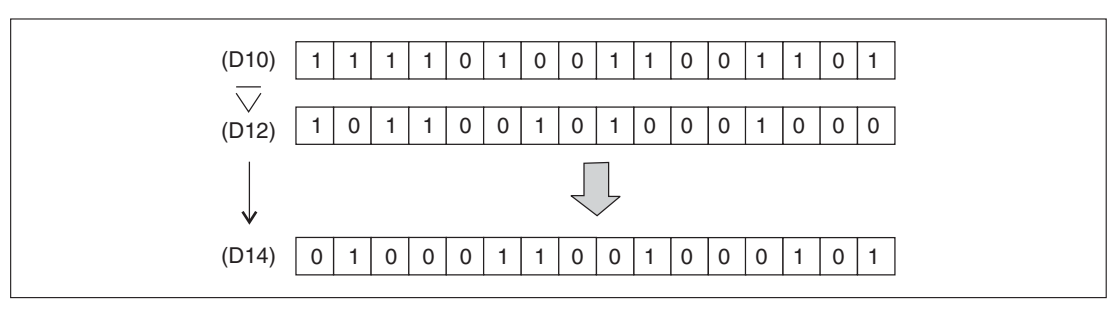

**Abb. 6-53:** Exklusiv-ODER-Verknüpfung einzelner Bits mit der WXOR-Anweisung

## <span id="page-211-0"></span>**6.4.10 Negation von Daten (NEG)**

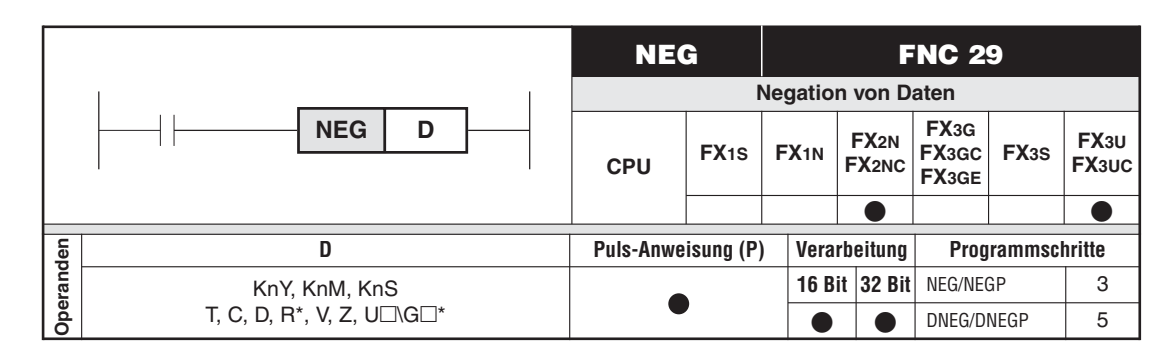

\* Nur bei FX3U und FX3UC

#### **Funktionsweise**

Bilden des 2er-Komplements eines Datenwertes

#### **Beschreibung**

- Durch die Anweisung NEG wird das 2er-Komplement des in (D+) angegebenen Datenwertes gebildet und in (D+) gespeichert.
- **HINWEIS** Wenn keine Flankenerkennung programmiert wird, wird die Komplementbildung in jedem Zyklus wiederholt.

## **Beispiel** NEG-Anweisung

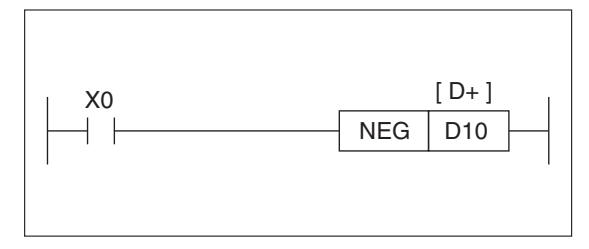

**Abb. 6-54** Programmierbeispiel zur NEG-Anweisung

## **Funktion**

Binär:  $\overline{D10} + 1 \rightarrow D10$ 

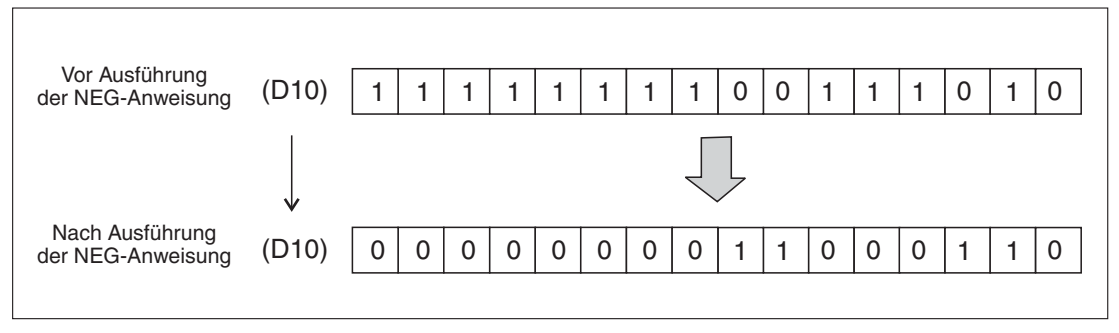

**Abb. 6-55:** Funktion der NEG-Anweisung

# **6.5 Verschiebeanweisungen**

## **Übersicht der Anweisungen FNC 30 bis 39**

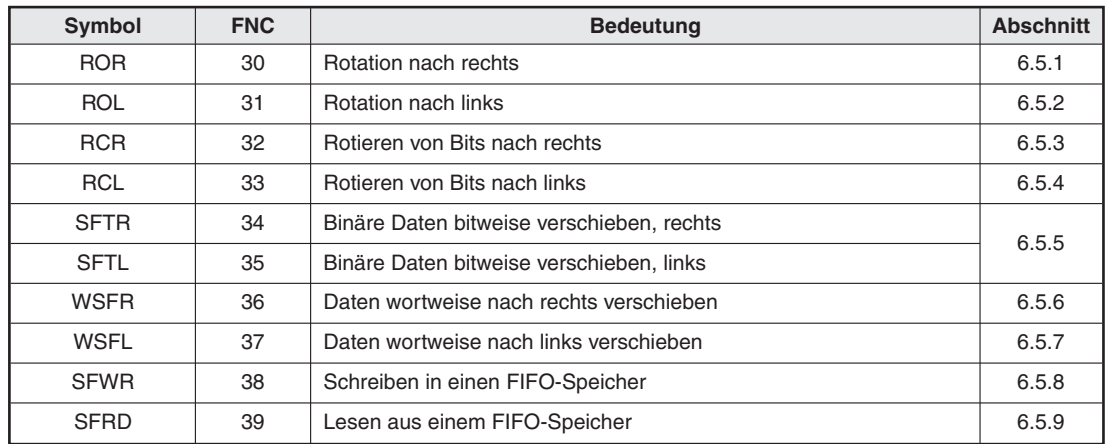

**Tab. 6-16:** Übersicht der Verschiebeanweisungen

## <span id="page-213-0"></span>**6.5.1 Rotation nach rechts (ROR)**

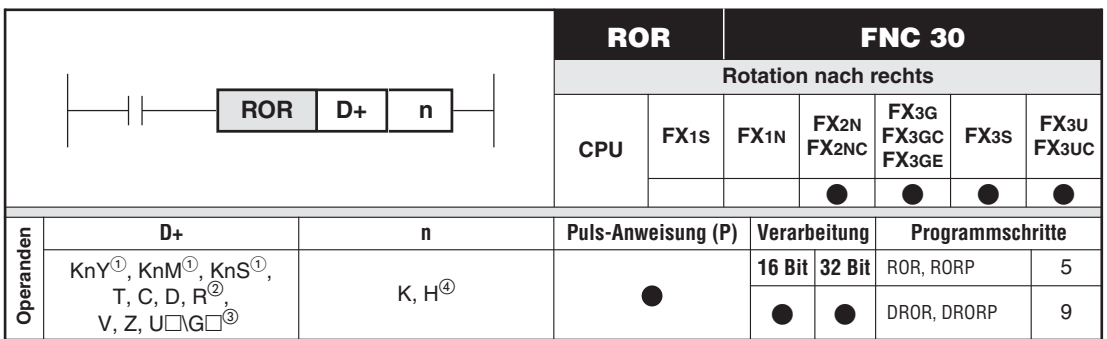

 $\overline{\text{O}}$  Kn = K4 (16-Bit-Operation), Kn = K8 (32-Bit-Operation)

Nur bei FX3G/FX3GC/FX3GE/FX3U/FX3UC

 $\overline{a}$  Nur bei FX3U und FX3UC<br> $\overline{a}$  n  $\leq$  16 (16 Bit Operation

 $\overline{4}$  n  $\leq$  16 (16-Bit-Operation), n  $\leq$  32 (32-Bit-Operation)

## **Funktionsweise**

Rotieren von Bits um (n) Stellen nach rechts

## **Beschreibung**

- Das Bit-Muster in (D+) wird mit jeder Ausführung von ROR um n Stellen nach rechts rotiert.
- $\bullet$ Der Status des zuletzt rotierten Bits wird in M8022 (Carry Flag) kopiert.

**HINWEIS** Wird keine Flankenerkennung programmiert, wird das Bit-Muster in jedem Zyklus rotiert.

## **Beispiel** ROR-Anweisung

Die Bitdaten im Datenregister D0 werden jedesmal um 4 Bits (K4) nach rechts verschoben, wenn der Eingang X0 von AUS nach EIN schaltet.Der Wert des zuletzt rotierenden Bits wird im Carry Flag gespeichert.

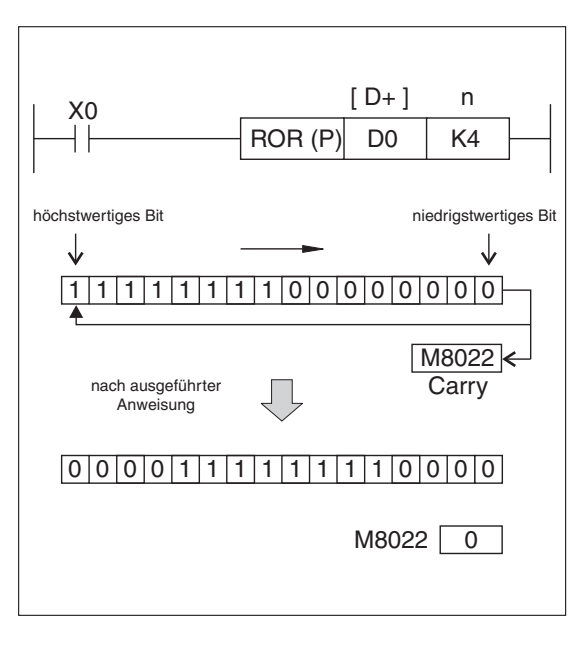

**Abb. 6-56:** Programmierbeispiel für eine Rotation nach rechts

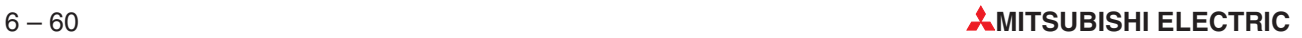

## <span id="page-214-0"></span>**6.5.2 Rotation nach links (ROL)**

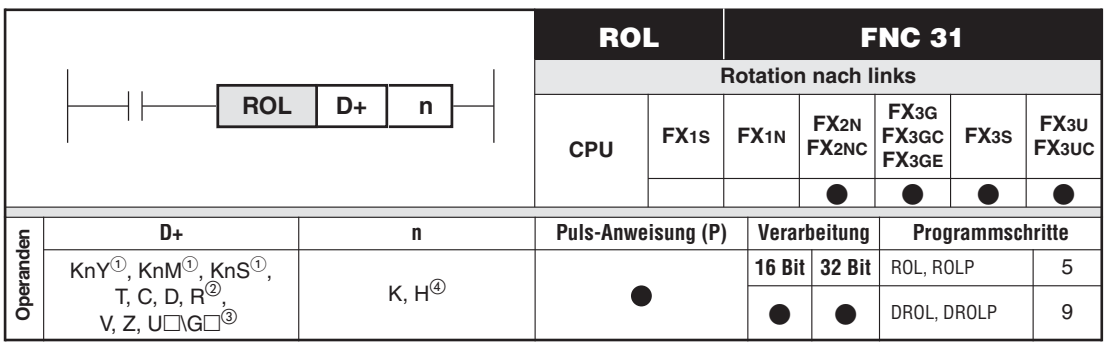

 $\overline{O}$  Kn = K4 (16-Bit-Operation), Kn = K8 (32-Bit-Operation)<br>  $\overline{O}$  Nur boi EXec/EXec/EXec/EXer/EXervic

Nur bei FX3G/FX3GC/FX3GE/FX3U/FX3UC

3 Nur bei FX3U und FX3UC

 $\overline{4}$  n  $\leq$  16 (16-Bit-Operation), n  $\leq$  32 (32-Bit-Operation)

## **Funktionsweise**

Rotieren von Bits um n Stellen nach links

## **Beschreibung**

- $\bullet$ Das Bit-Muster in (D+) wird mit jeder Ausführung von ROR um n Stellen nach links rotiert.
- $\bullet$ Der Status des zuletzt rotierten Bits wird in M8022 (Carry Flag) kopiert.

**HINWEIS** Wird keine Flankenerkennung programmiert, wird das Bit-Muster in jedem Zyklus rotiert.

## **Beispiel**  $∇$  **ROL-Anweisung**

Die Bitdaten im Datenregister D0 werden jedesmal um 4 Bits (K4) nach links verschoben, wenn der Eingang X0 von AUS nach EIN schaltet.Der Wert des zuletzt rotierenden Bits wird im Carry Flag gespeichert.

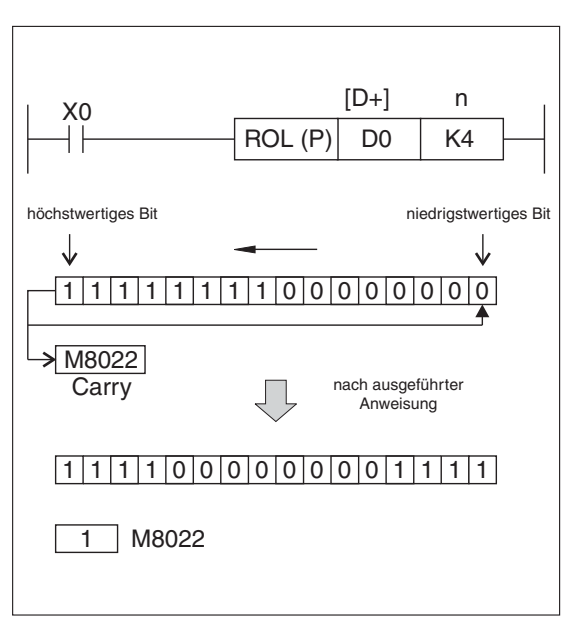

**Abb. 6-57:** Programmierbeispiel für eine Rotation nach links

## <span id="page-215-0"></span>**6.5.3 Rotieren von Bits nach rechts (RCR)**

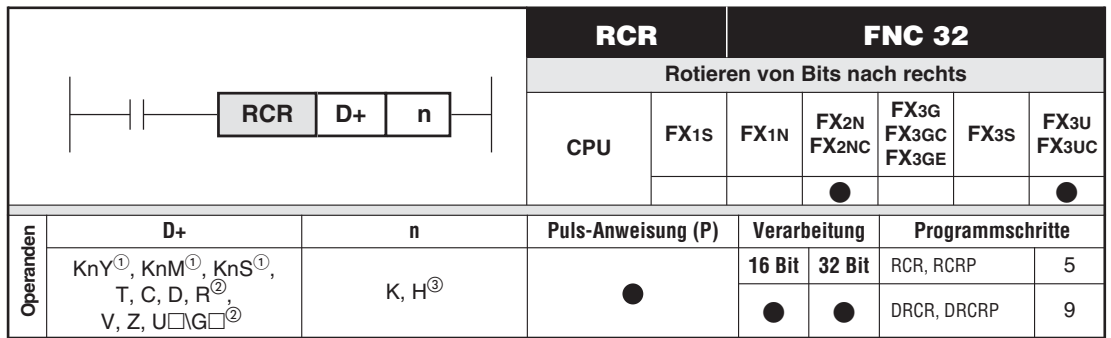

 $\overline{\text{O}}$  Kn = K4 (16-Bit-Operation), Kn = K8 (32-Bit-Operation)

Nur bei FX3U und FX3UC

 $\textcircled{3}$  n  $\leq$  16 (16-Bit-Operation), n  $\leq$  32 (32-Bit-Operation)

## **Funktionsweise:**

Rotieren von Bits um n Stellen nach rechts unter Einbeziehung des Carry-Flags M8022

## **Beschreibung:**

- Das Bit-Muster in (D+) wird um n Stellen nach rechts rotiert.
- $\bullet$ Das Carry-Flag M8022 wird in die Rotationsschleife eingefügt.
- $\bullet$  Wenn in (D+) ein aus Bits zusammengefasster Operand genutzt werden soll, sind für die Zusammenfassung nur die Konstanten K4 (16-Bit-Operation) und K8 (32-Bit-Operation) gültig.

**HINWEIS** Wenn keine Flankenerkennung programmiert wird, wird die Rotation in jedem Programmzyklus ausgeführt.

> Der Status des Carry-Bits beim Einschalten der Anweisung wird mit in das zu rotierende Bit-Muster aufgenommen.

## **Beispiel**  $∇$  **RCR-Anweisung**

Die Bit-Daten im Datenregister D0 werden jedesmal um 4 Bits (K4) nach rechts verschoben, wenn der Eingang X0 von AUS nach EIN schaltet.

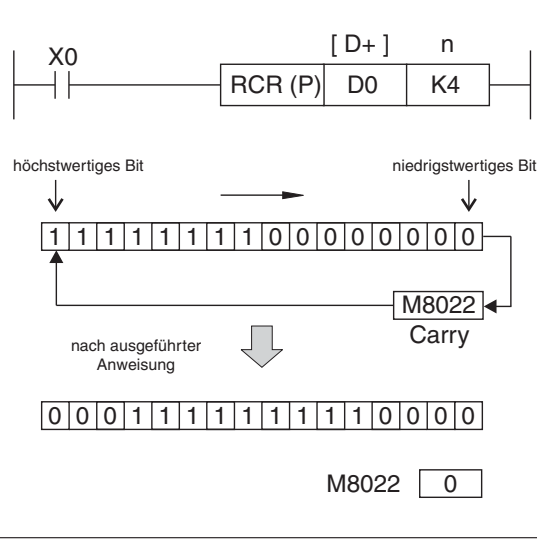

## **Abb. 6-58:**

Programmierbeispiel für eine Rotation nach rechts
## **6.5.4 Rotieren von Bits nach links (RCL)**

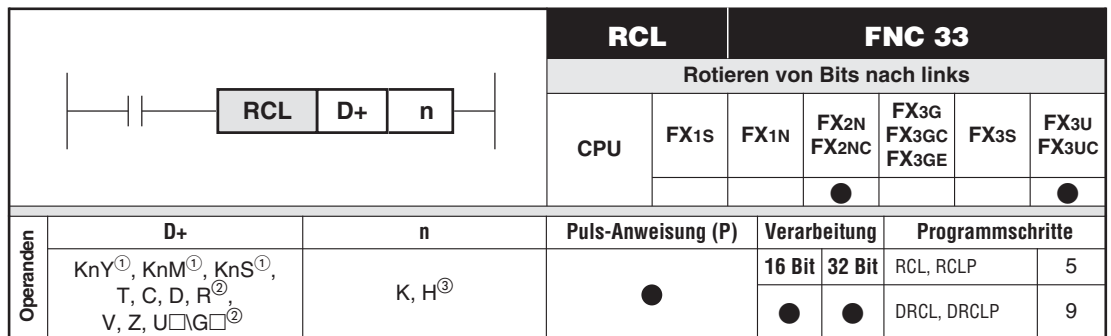

 $\overline{O}$  Kn = K4 (16-Bit-Operation), Kn = K8 (32-Bit-Operation)

 $\overline{\textcircled{2}}$  Nur bei FX3U und FX3UC<br> $\overline{\textcircled{3}}$   $\overline{\textcircled{3}}$   $\overline{\textcircled{46}}$  (16. Rit-Operation

 $\textcircled{3}$  n  $\leq$  16 (16-Bit-Operation), n  $\leq$  32 (32-Bit-Operation)

## **Funktionsweise**

Rotieren von Bits um n Stellen nach links unter Einbeziehung des Carry-Flags M8022

### **Beschreibung**

- Das Bit-Muster in (D+) wird um n Stellen nach links rotiert.
- $\bullet$ Das Carry-Flag M8022 wird in die Rotationsschleife eingefügt.
- $\bullet$  Wenn in (D+) ein aus Bits zusammengefasster Operand genutzt werden soll, sind für die Zusammenfassung nur die Konstanten K4 (16-Bit-Operation) und K8 (32-Bit-Operation) erlaubt.

**HINWEIS** Wenn keine Flankenerkennung programmiert wird, wird die Rotation in jedem Programmzyklus ausgeführt.

> Der Status des Carry-Bits beim Einschalten der Anweisung wird mit in das zu rotierende Bit-Muster aufgenommen.

## **Beispiel** RCL-Anweisung

Die Bit-Daten im Datenregister D0 werden jedesmal um 4 Bits (K4) nach links verschoben, wenn der Eingang X0 von AUS nach EIN schaltet.

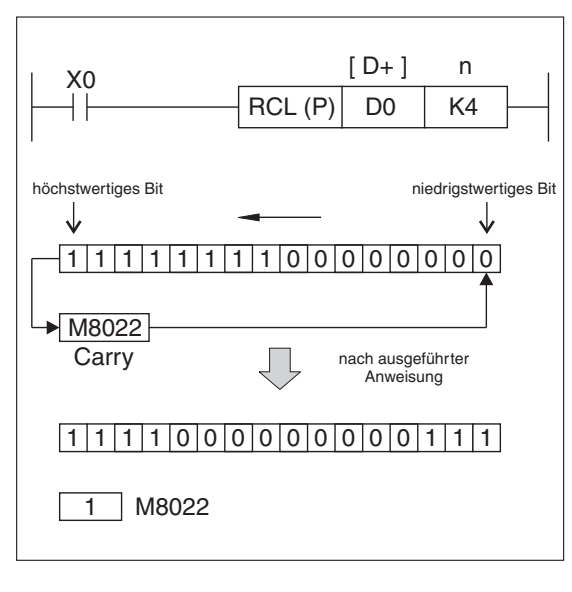

## **Abb. 6-59:**

Programmierbeispiel für eine Rotation nach links

## **6.5.5 Binäre Daten bitweise verschieben (SFTR, SFTL)**

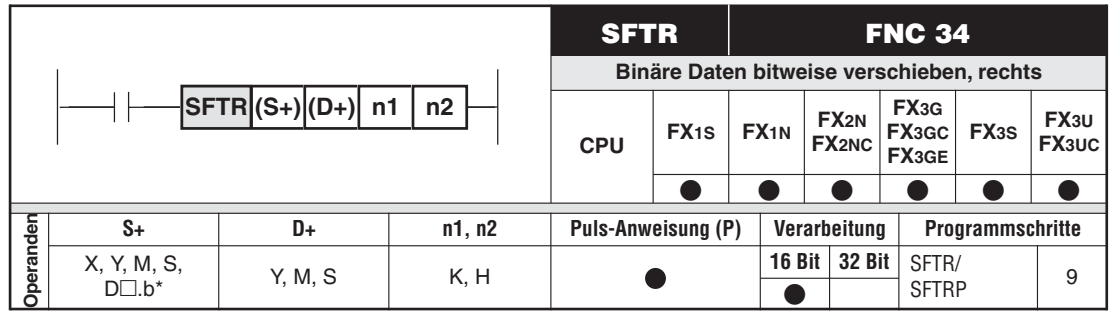

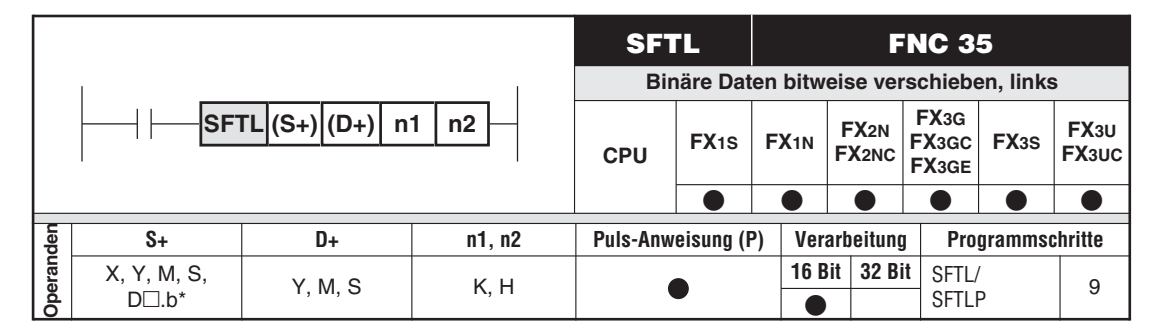

\* Nur bei FX3U und FX3UC

### **Funktionsweise:**

Binäre Daten werden bitweise nach rechts oder links verschoben.

## **Beschreibung:**

- Diese Anweisung bezieht sich auf Bitoperanden, die zu einem Datenwort zusammengefasst sind. Die Wortbreite wird mit n1 festgelegt.
- $\bullet$  Mit der Ausführung der Anweisung werden die Bits in (D+) um n2 Stellen verschoben, und ausgehend von (S+) werden n2 Bits in (D+) in Abhängigkeit der Verschieberichtung eingefügt.
- n1: Anzahl der Zieladressen, beginnend mit der Startadresse in (D+) n2: Anzahl der zu verschiebenden Bits

Für n2 darf keine negative Zahl angegeben werden. Weiterhin gilt: (n2  $\leq$  n1  $\leq$  1024 ) und  $(n1 \leq$  maximal mögliche Adresse des in  $(D+)$  angegebenen Operanden)

- $\bullet$ Mit der SFTR-Anweisung können Sie Daten bitweise nach rechts verschieben.
- $\bullet$ Mit der SFTL-Anweisung können Sie Daten bitweise nach links verschieben.

**HINWEIS** Die Anweisungen werden in jedem Programmzyklus ausgeführt. Dies können Sie durch Einsatz einer vorgeschalteten Impulsfunktion (PLS- oder PLF-Anweisung) oder die Verwendung des Befehlsparameters P verhindern.

## Beispiel  $\nabla$  Einsatz der SFTR-Anweisung

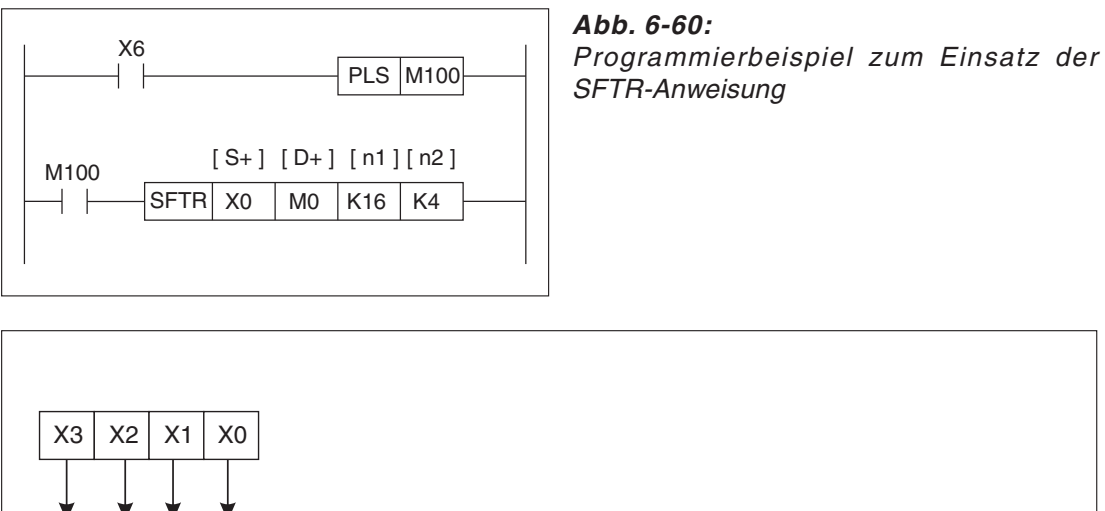

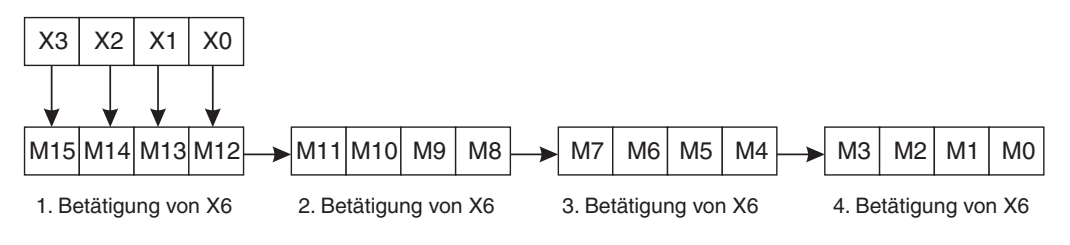

**Abb. 6-61:** Beispiel zum bitweisen Verschieben nach rechts

Mit der Ausführung von X6 werden die an den Eingängen X0 bis X3 anliegenden binären Signale bitweise in den definierten Merkerbereich eingelesen und entsprechend nach rechts verschoben.  $\triangle$ 

**Beispiel**  $∇$  Einsatz der SFTL-Anweisung

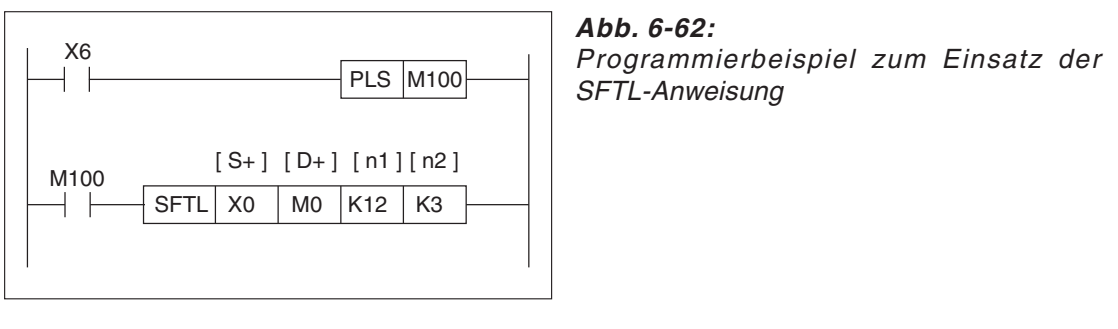

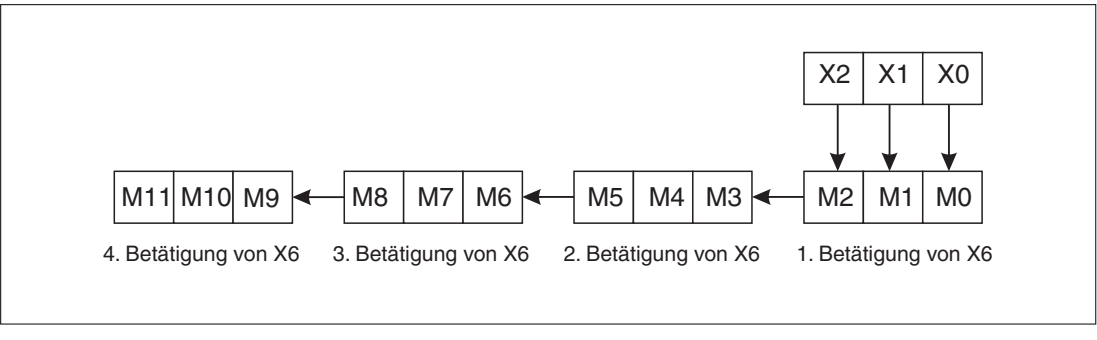

**Abb. 6-63:** Beispiel zum bitweisen Verschieben nach links

Wird X6 betätigt, werden die binären Signale an den Eingängen X0 bis X2 bitweise in den definierten Merkerbereich eingelesen und nach links verschoben. - $\triangle$ 

## **6.5.6 Daten wortweise nach rechts verschieben (WSFR)**

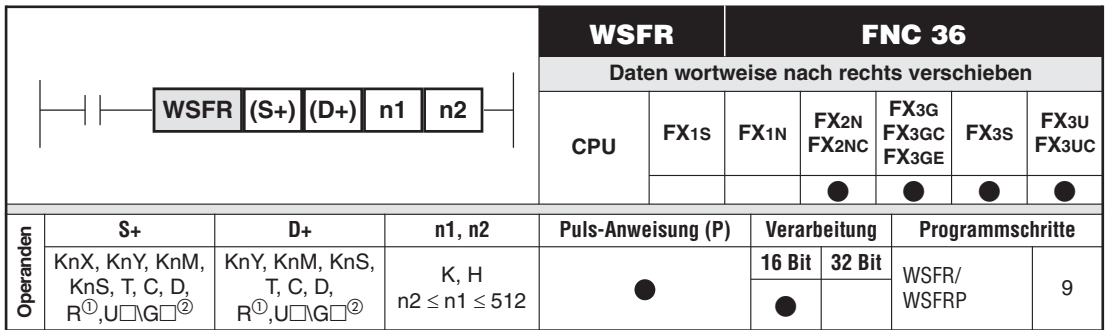

<sup>1</sup> Nur bei FX3G/FX3GC/FX3GE/FX3U/FX3UC<br><sup>2</sup> Nur bei EX9U und EX9UC

Nur bei FX3U und FX3UC

## **Funktionsweise**

Daten werden wortweise nach rechts verschoben.

## **Beschreibung**

- $\bullet$  Die Quelldaten (S+) werden in einen Stapelspeicher (D+) geschrieben und verschoben. Die Tiefe des Stapels beträgt n1 Worte.
- $\bullet$  Mit jeder Ausführung der Anweisung werden n2 Worte eingelesen und der Inhalt des Stapels verschoben.
- $\bullet$  n2 darf kein negativer Wert sein.

**HINWEIS** Bei der Verwendung von zusammengefassten Bit-Operanden müssen (S+) und (D+) die selbe Anzahl Bits haben.

## **Beispiel** WSFR-Anweisung

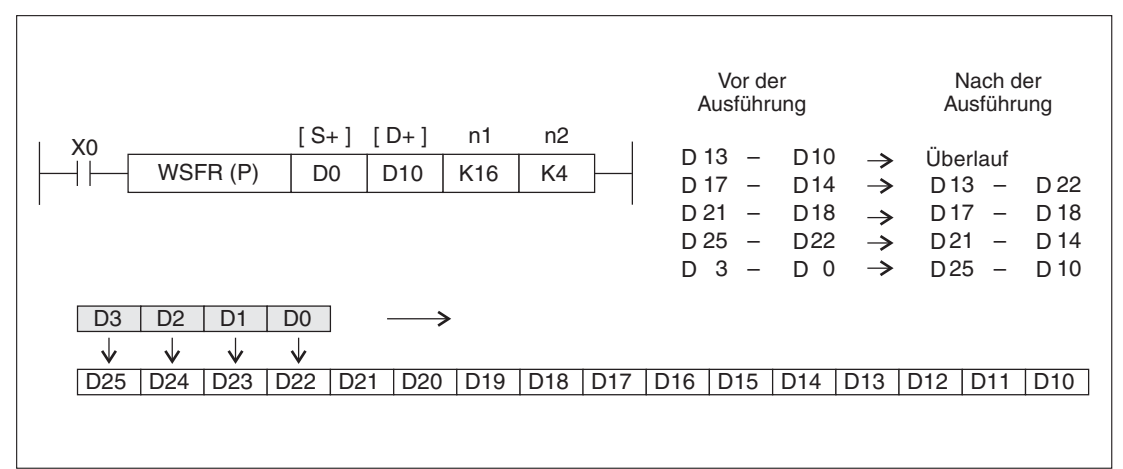

**Abb. 6-64:** Programmierbeispiel zum Verschieben nach rechts

 $\wedge$ 

## **6.5.7 Daten wortweise nach links verschieben (WSFL)**

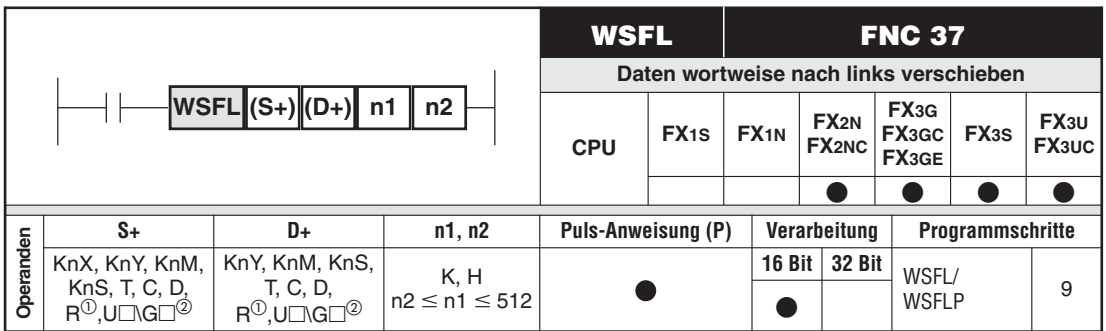

<sup>1</sup><br>
Nur bei FX3G/FX3GC/FX3GE/FX3U/FX3UC<br>
<sup>2</sup> Nur bei FX3U und FX3UC

## **Funktionsweise**

Daten werden wortweise nach links verschoben.

### **Beschreibung**

- $\bullet$  Die Quelldaten (S+) werden in einen Stapelspeicher (D+) geschrieben und verschoben. Die Tiefe des Stapels beträgt n1 Worte.
- $\bullet$  Mit jeder Ausführung der Anweisung werden n2 Worte eingelesen und der Inhalt des Stapels verschoben.
- $\bullet$ n2 darf kein negativer Wert sein.

HINWEIS Bei der Verwendung von zusammengefassten Bit-Operanden müssen (S+) und (D+) die selbe Anzahl Bits haben.

## **Beispiel** WSFL-Anweisung

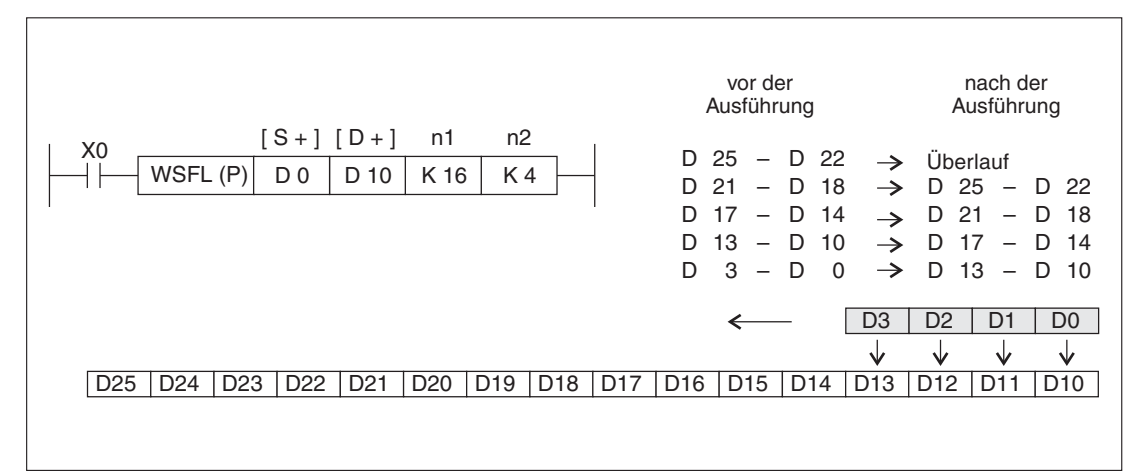

**Abb. 6-65:** Programmierbeispiel zum Verschieben nach links

## **6.5.8 Schreiben in einen FIFO-Speicher (SFWR)**

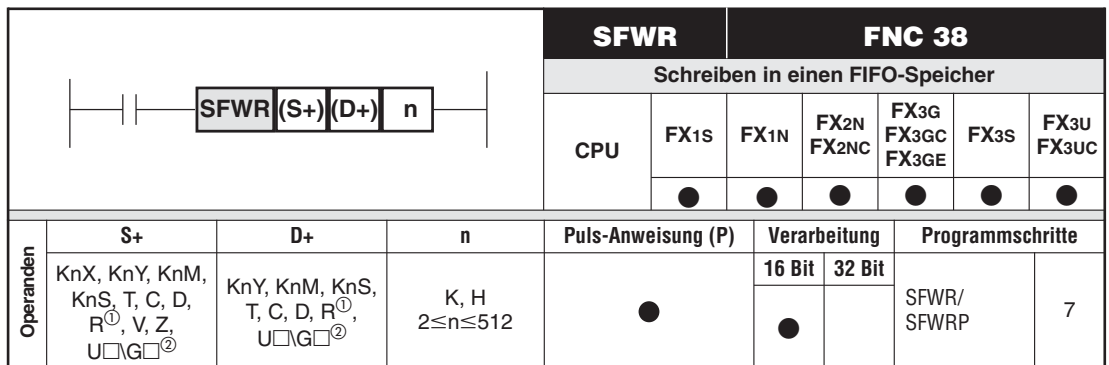

Nur bei FX3G/FX3GC/FX3GE/FX3U/FX3UC

Nur bei FX3U und FX3UC

### **Funktionsweise**

Einlesen von Wörtern in einen durch die Anweisung definierten FIFO-Speicher (FIFO = First-In / First-Out d.h. was zuerst eingetragen wird, wird auch zuerst wieder ausgelesen).

## **Beschreibung**

- $\bullet$ Die Daten aus (S+) werden in einen Stapelspeicher geschrieben.
- $\bullet$ Die erste Adresse des Stapels ist (D+).
- $\bullet$ Die Tiefe des Stapels beträgt (n) Worte.
- $\bullet$  Im Stapel können maximal (n-1) Worte abgelegt werden, da (D+) als Zeiger für den Stapel verwendet wird. (D+) sollte vor der ersten Ausführung auf Null gesetzt werden.
- Wenn (n-1) Worte in den Stapel eingetragen wurden, ohne andere Worte auszulesen, ist es nicht möglich, weitere Worte einzutragen. Dieser Zustand wird durch das Einschalten des Carry-Bits (M8022) angezeigt.
- $\bullet$ Mit jeder Ausführung der Anweisung wird der Zeiger (D+) inkrementiert.
- $\bullet$  Die Anweisung wird zusammen mit der Anweisung SFRD eingesetzt; der Parameter (n) sollte in beiden Anweisungen gleich sein.

## **Beispiel** SFWR-Anweisung

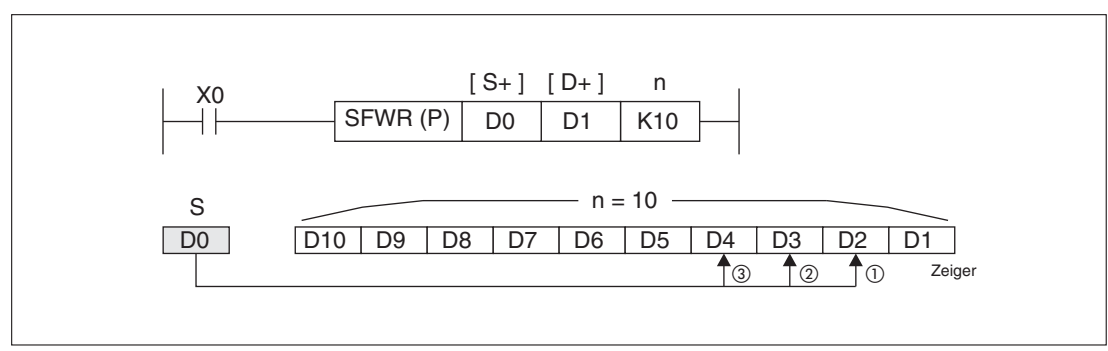

**Abb. 6-66:** Programmierbeispiel zum Schreiben in einen FIFO-Speicher

Ein Anwendungsbeispiel finden Sie auf der Seite [6-70.](#page-223-0)

## **6.5.9 Lesen aus einem FIFO-Speicher (SFRD)**

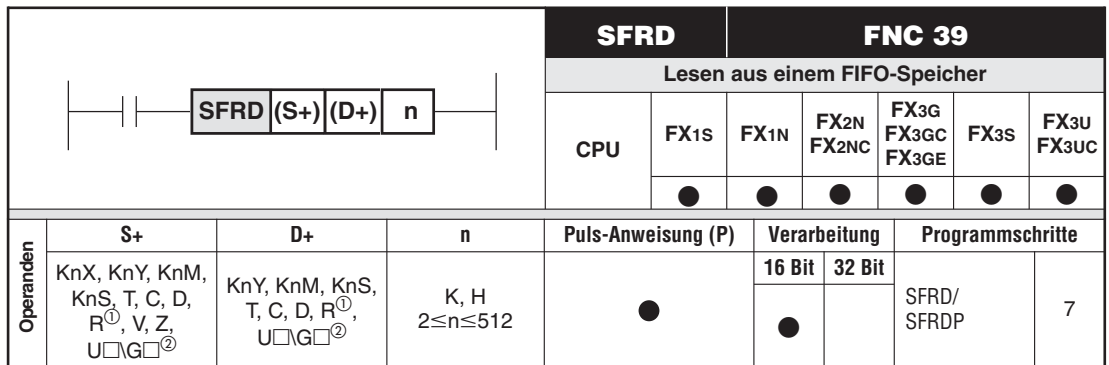

Nur bei FX3G/FX3GC/FX3GE/FX3U/FX3UC

2 Nur bei FX3U und FX3UC

## **Funktionsweise**

Auslesen von Wörtern aus einem FIFO-Speicher (FIFO = First-In / First-Out d.h. was zuerst eingetragen wurde, wird auch zuerst wieder ausgelesen).

## **Beschreibung**

- $\bullet$  Aus dem mit (S+) beginnenden Stapelspeicher wird der Inhalt von ((S+)+1) nach (D+) ausgelesen.
- $\bullet$ Der Zeiger des Stapelspeichers (S+) wird mit jeder Ausführung von SFRD dekrementiert.
- $\bullet$ Die Werte in ((S+)+2) bis ((S+)+n) werden um eine Position aufwärts geschoben.
- $\bullet$  Wenn (S+) den Wert Null annimmt, ist der Stapelspeicher leer. Dies wird durch das Bit M8020 angezeigt.
- $\bullet$  Die Anweisung SFRD arbeitet zusammen mit der Anweisung SFWR. Der Parameter n sollte in beiden Anweisungen gleich sein.

## **Beispiel** SFRD-Anweisung

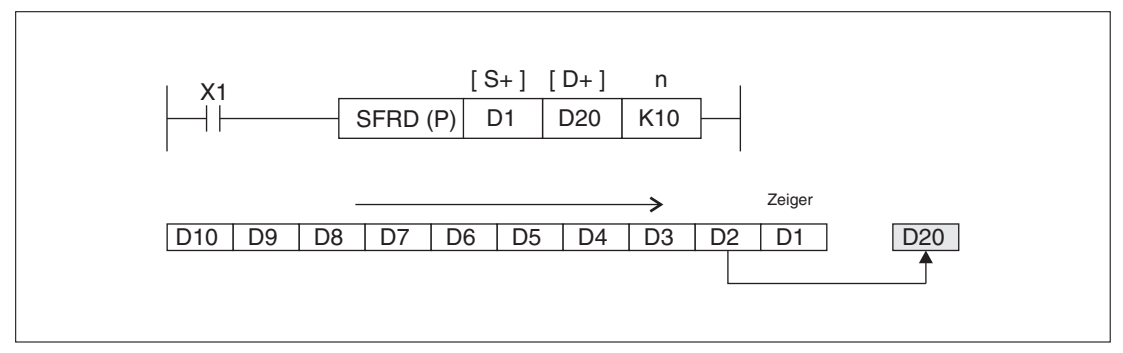

**Abb. 6-67:** Programmierbeispiel zum Lesen aus einem FIFO-Speicher

Ein Anwendungsbeispiel finden Sie auf der Seite [6-70.](#page-223-0)

## <span id="page-223-0"></span>**Beispiel** ∇ Programmierung eines FIFO-Speichers

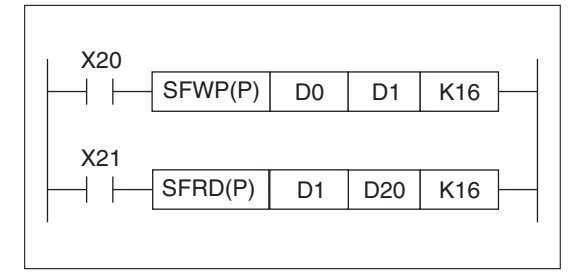

#### **Abb. 6-68:**

Programmierbeispiel zum Schreiben und Lesen eines FIFO-Speichers

Es wird ein Stapelspeicher mit 15 Adressen und einem Pointer definiert.

| Betätigen von:            |          | <b>X20</b>                    | <b>X20</b>         | <b>X20</b>  | <b>X21</b>                    | <b>X20</b>                               | <b>X21</b>                    |
|---------------------------|----------|-------------------------------|--------------------|-------------|-------------------------------|------------------------------------------|-------------------------------|
| D <sub>20</sub>           | 0        | 0                             | 0                  | 0           | 55                            | 55                                       | 66                            |
| D <sub>0</sub><br>X21     | $\Omega$ | 55                            | 66                 | 77          | 77                            | 88                                       | 88                            |
| X20<br>D <sub>1</sub>     | 0        |                               | $\overline{2}$     | 3           | 2                             | 3                                        | 2                             |
| Pointer<br>D <sub>2</sub> | 0        | 55                            | 55                 | 55          | 66                            | 66                                       | 77                            |
| D <sub>3</sub>            | $\Omega$ | 0                             | 66                 | 66          | 77                            | 77                                       | 88                            |
| D <sub>4</sub>            | $\Omega$ | 0                             | 0                  | 77          | 0                             | 88                                       | 0                             |
|                           | $\cdot$  | ٠<br>$\overline{\phantom{a}}$ | $\mathbf{r}$<br>٠. | ٠<br>٠.     | ٠<br>٠.                       | $\mathbf{r}$<br>$\overline{\phantom{a}}$ | ٠<br>$\overline{\phantom{a}}$ |
|                           | ٠        | ٠<br>$\overline{\phantom{a}}$ | ٠                  | ٠           | ٠<br>$\overline{\phantom{a}}$ | ٠                                        | ٠                             |
| D <sub>15</sub>           | 0        | 0                             | 0                  | 0           | 0                             | 0                                        | 0                             |
| D <sub>16</sub>           | $\Omega$ | 0                             | 0                  | $\mathbf 0$ | 0                             | 0                                        | 0                             |
|                           |          |                               |                    |             |                               |                                          |                               |
|                           |          |                               |                    |             |                               |                                          |                               |

**Abb. 6-69:** Register des FIFO-Speichers

Mit jeder Betätigung von X20 wird der Zahlenwert von D0 an die erste noch unbelegte Adresse innerhalb des Stapelspeichers geschrieben.

Mit jeder Betätigung von X21 wird der Inhalt von D2 nach D20 ausgelesen und der Inhalt der anderen Adressen innerhalb des Stapelspeichers um eine Position vorgeschoben. - $\triangle$ 

# **6.6 Datenoperationen**

## **Übersicht der Anweisungen FNC 40 bis 49**

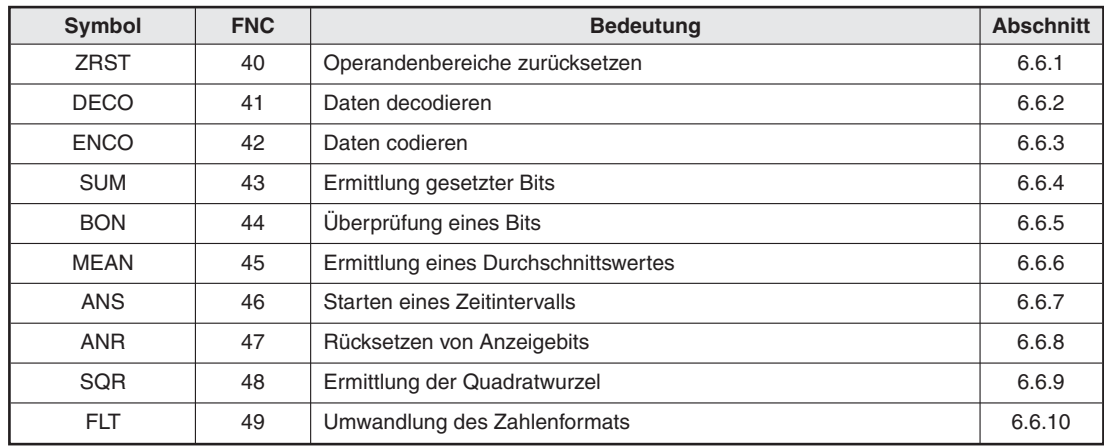

**Tab. 6-17:** Übersicht der Anweisungen FNC <sup>40</sup> bis <sup>49</sup>

## <span id="page-225-0"></span>**6.6.1 Operandenbereiche zurücksetzen (ZRST)**

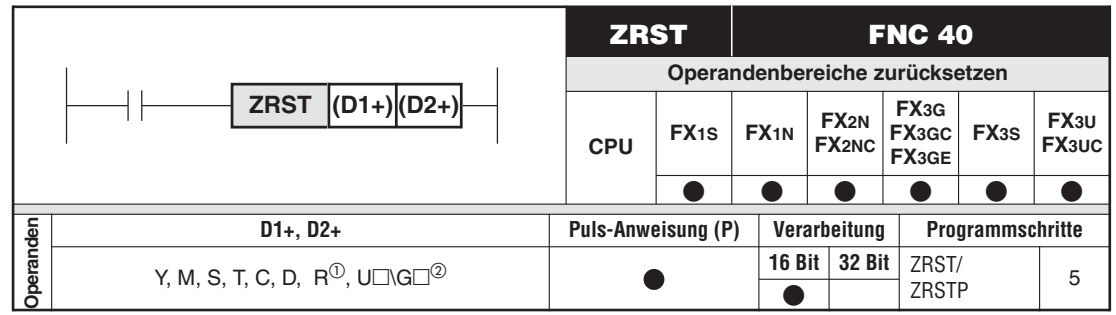

 $\overline{O}$  Nur bei FX3G/FX3GC/FX3GE/FX3U/FX3UC<br>  $\overline{O}$   $\overline{O}$   $\overline$ 

Nur bei FX3U und FX3UC

## **Funktionsweise**

**Mehrere** aufeinanderfolgende Operanden (Operandenbereiche) lassen sich mit nur einer ZRST-Anweisung auf den Signalzustand oder Istwert "0" zurücksetzen.

## **Beschreibung**

- In (D1+) und (D2+) wird der Operandenbereich festgelegt, den Sie zurücksetzen möchten.
- $\bullet$  In (D1+) und (D2+) müssen Sie den gleichen Operandentyp angegeben.

(D1+): Erste Operandenadresse (D2+): Letzte Operandenadresse

Es gilt:  $(D1+) \leq (D2+)$ Wenn (D1+) > (D2+), wird nur der in (D1+) angegebene Operand zurückgesetzt.

**HINWEISE** Obwohl es sich um eine 16-Bit-Operation handelt, können in den beiden Zieladressen auch 32-Bit-Counter eingesetzt werden. Der kombinierte Einsatz von 16- und 32-Bit-Countern ist jedoch nicht zulässig.So ist es z. B.nicht erlaubt, in (D1+) einen 16-Bit-Counter und in (D2+) einen 32-Bit-Counter anzugeben.

> **Einzelne** Operanden können mit der RST-Anweisung zurückgesetzt werden (siehe Abschnitt [4.13\)](#page-111-0).

**Beispiel**  $∇$  Einsatz der ZRST-Anweisung

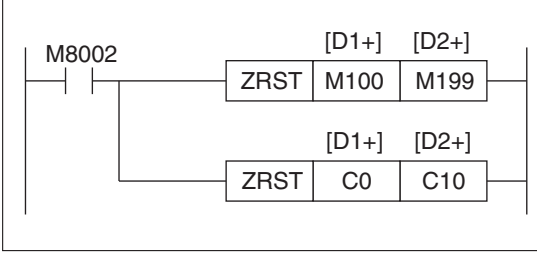

#### **Abb. 6-70:**

Programmierbeispiel zum Einsatz der ZRST-Anweisung

Die Bit-Operanden M100 bis M199 werden auf den Signalzustand "0" zurückgesetzt. Die Wortoperanden C0 bis C10 werden auf den Istwert "0" zurückgesetzt. Die zugehörigen Spulen und Kontakte werden ausgeschaltet.  $\triangle$ 

## <span id="page-226-0"></span>**6.6.2 Daten decodieren (DECO)**

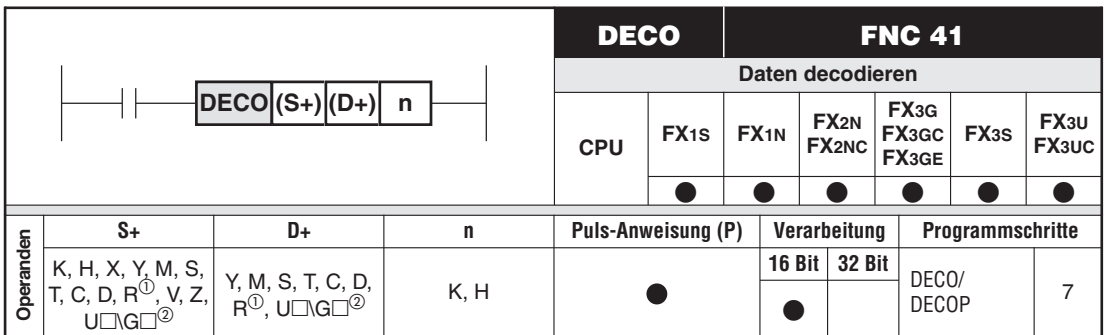

 $\textcircled{1}$  Nur bei FX3G/FX3GC/FX3GE/FX3U/FX3UC

Nur bei FX3U und FX3UC

## **Funktionsweise**

Daten decodieren

### **Beschreibung**

Die Daten von n Operanden, ausgehend von der in (S+) angegebenen Startadresse, werden decodiert. In (D+) wird die Startadresse der Zieloperanden festgelegt, in denen das Decodierergebnis abgelegt wird.

- n: Anzahl der Operanden, deren Daten decodiert werden sollen. Bei der Angabe eines Bit-Operanden in D+ gilt: (1  $\leq$  n  $\leq$  8). Bei der Angabe eines Wortoperanden in D+ gilt: (1  $\leq$  n  $\leq$  4).
- (S+): Startadresse der Operanden, deren Daten decodiert werden sollen.<br>2<sup>n</sup>: Anzahl der Zieloperanden
- Anzahl der Zieloperanden
- (D+): Startadresse der Zieloperanden

**HINWEISE** Die Anweisung wird nicht ausgeführt, wenn n = 0 ist.

Die Anweisung wird nur ausgeführt, wenn die Eingangsbedingung gesetzt ist. Der zugehörige Ausgang bleibt aktiviert, auch wenn die Eingangsbedingung anschließend wieder ausgeschaltet wird.

### **Fehlerquellen**

- $\bullet$ Ein Programmablauffehler tritt auf, wenn n nicht im Bereich von 0 bis 8 liegt.
- $\bullet$  Ein Programmablauffehler tritt auf, wenn sämtliche Bits der Ausgangsoperanden den Wert 0 aufweisen.

**Beispiel**  $\triangledown$  Einsatz der DECO-Anweisung mit Angabe eines Bit-Operanden in D+ (1  $\leq$  n  $\leq$  8)

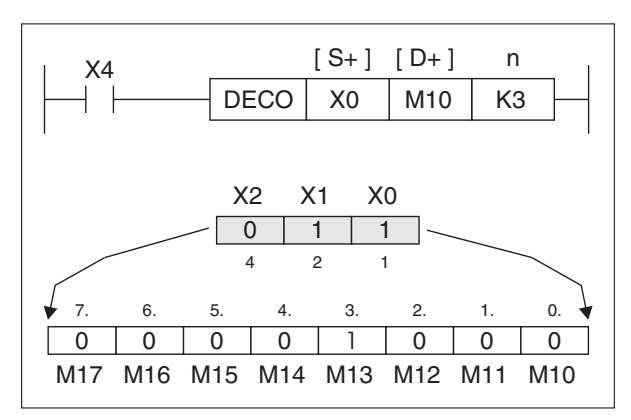

**Abb. 6-71:** Programmierbeispiel zum Einsatz der DECO-Anweisung mit Angabe eines Bit-Operanden in D+

Bei n = 3 lauten die Eingangsoperanden X0, X1 und X2. Weil  $2^n = 2^3 = 8$ , stehen als Zieladressen die Merker M10 bis M17 zur Verfügung.

Der Wert der Eingangsoperanden ist 1+2=3. Entsprechend wird das 3. Bit der Zieladressen, d.h. der Merker M13, eingeschaltet. Lautet der Wert der Eingangsoperanden 0, wird der Merker M10 eingeschaltet.  $\triangle$ 

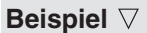

**Beispiel**  $\nabla$  Einsatz der DECO-Anweisung mit Angabe eines Wortoperanden in D+ (1  $\leq$  n  $\leq$  4)

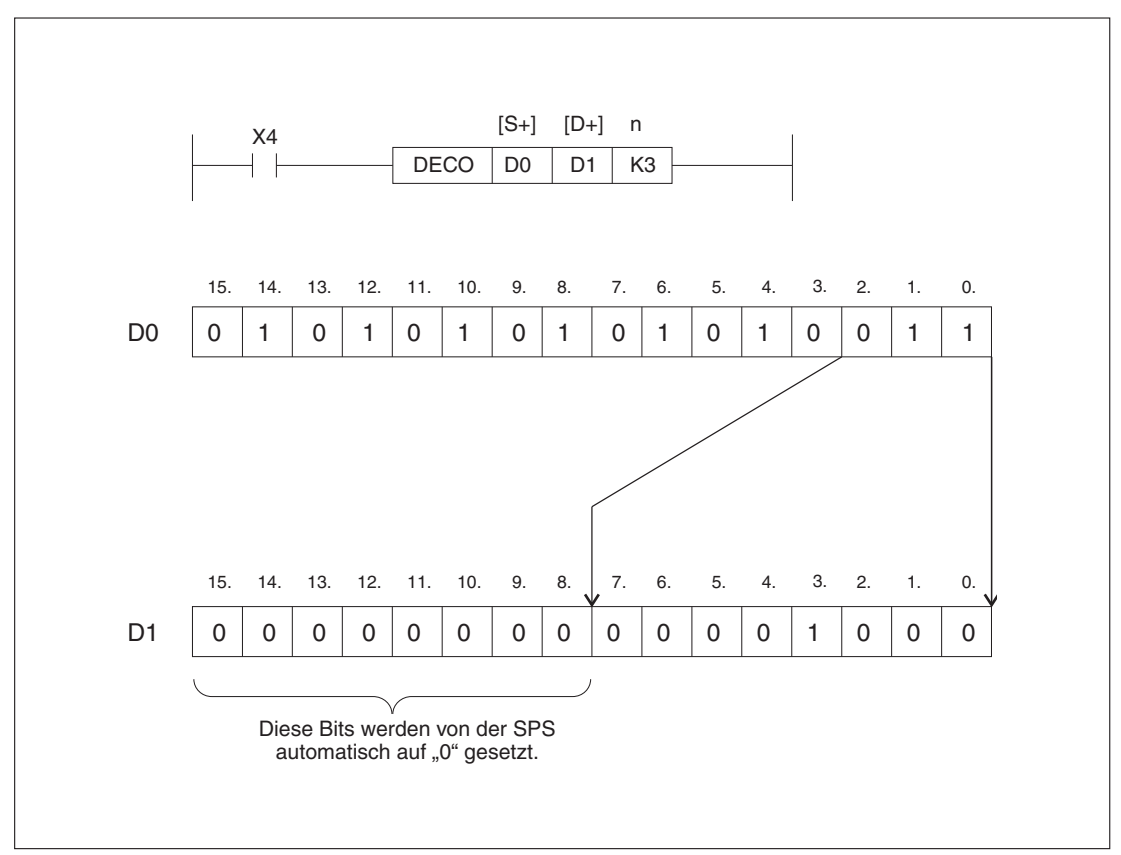

**Abb. 6-72:** Programmierbeispiel zum Einsatz der DECO-Anweisung mit Angabe eines Wortoperanden in D+

Die niedrigsten 3 Bits aus dem Datenregister D0 werden decodiert. Das Decodierergebnis 1+2=3 wird in das Datenregister D1 übertragen. Im Datenregister D1 wird das 3. Bit gesetzt.

Ist der Wert für  $n \leq 3$ , werden alle höherwertigen nicht benötigten Bit in den Zieladressen auf 0 gesetzt.

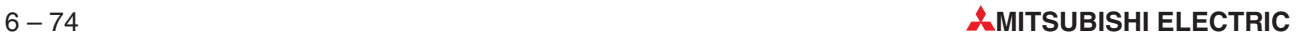

## <span id="page-228-0"></span>**6.6.3 Daten codieren (ENCO)**

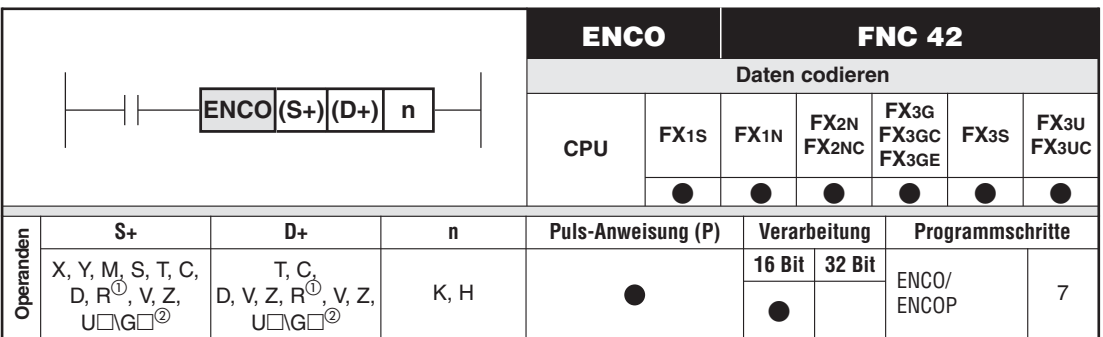

Nur bei FX3G/FX3GC/FX3GE/FX3U/FX3UC

Nur bei FX3U und FX3UC

## **Funktionsweise**

Ermittlung, welche Bits gesetzt sind

### **Beschreibung**

Die Daten von 2<sup>n</sup> Operanden, ausgehend von der in (S+) angegebenen Startadresse, werden codiert. In (D+) wird der Zieloperand festgelegt, in dem das Codierergebnis abgelegt wird.

2<sup>n</sup>: Anzahl der Operanden, deren Daten codiert werden sollen.

n: Anzahl der Zieloperanden

Bei der Angabe eines Bit-Operanden in  $(S+)$  gilt:  $(1 \le n \le 8)$ Bei der Angabe eines Wortoperanden in  $(S+)$  gilt:  $(1 \le n \le 4)$ 

(S+): Startadresse der Operanden, deren Daten codiert werden sollen. (D+): Zieloperand

**HINWEISE** Haben mehrere der in (S+) angegebenen Operanden den Wert 1, wird nur das höchste Bit bearbeitet.

Die Anweisung wird nicht ausgeführt, wenn  $n = 0$  ist.

Die Anweisung wird nur ausgeführt, wenn die Eingangsbedingung gesetzt ist. Der zugehörige Ausgang bleibt aktiviert, auch wenn die Eingangsbedingung anschließend wieder ausgeschaltet wird.

## **Fehlerquellen**

- $\bullet$ Ein Programmablauffehler tritt auf, wenn n nicht im Bereich von 0 bis 8 liegt.
- $\bullet$  Ein Programmablauffehler tritt auf, wenn sämtliche Bits der Ausgangsoperanden den Wert 0 aufweisen.

**Beispiel**  $\triangledown$  Einsatz der ENCO-Anweisung mit Angabe eines Bit-Operanden in (S+) (1  $\leq$  n  $\leq$  8)

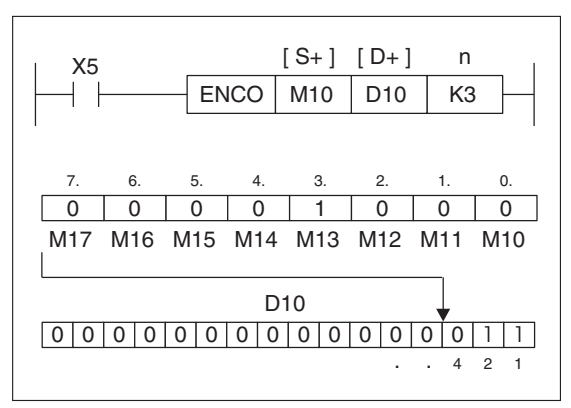

**Abb. 6-73:** Programmierbeispiel zum Einsatz der ENCO-Anweisung mit Angabe eines Bit-Operanden in (S+)

Wenn  $2^n = 2^3 = 8$ , stehen als Ausgangsadressen die Merker M10 bis M17 zur Verfügung. Weil bei den Ausgangsoperanden der 3. Operand, d.h. der Merker M13 gesetzt ist, wird in das Datenregister D10 der Wert 3 geschrieben.  $\triangle$ 

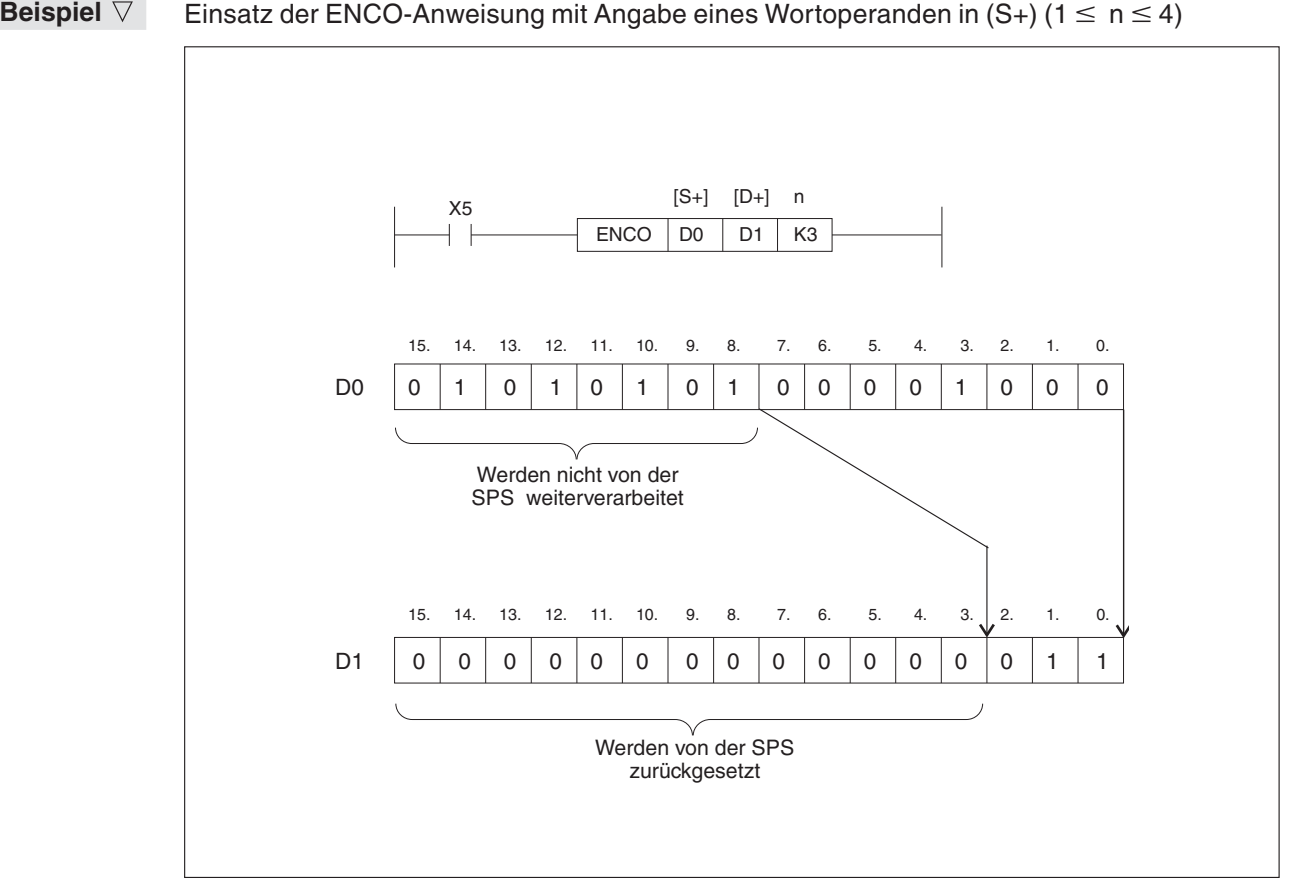

**Abb. 6-74:** Programmierbeispiel zum Einsatz der ENCO-Anweisung mit Angabe eines Wortoperanden in (S+)

Im Datenregister D0 ist das 3. Bit gesetzt. Es wird also der Zahlenwert 3 codiert und im Datenregister D1 gespeichert.  $\triangle$ 

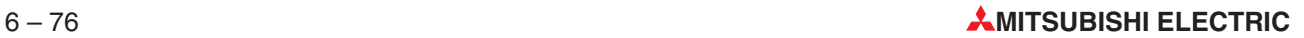

## <span id="page-230-0"></span>**6.6.4 Ermittlung gesetzter Bits (SUM)**

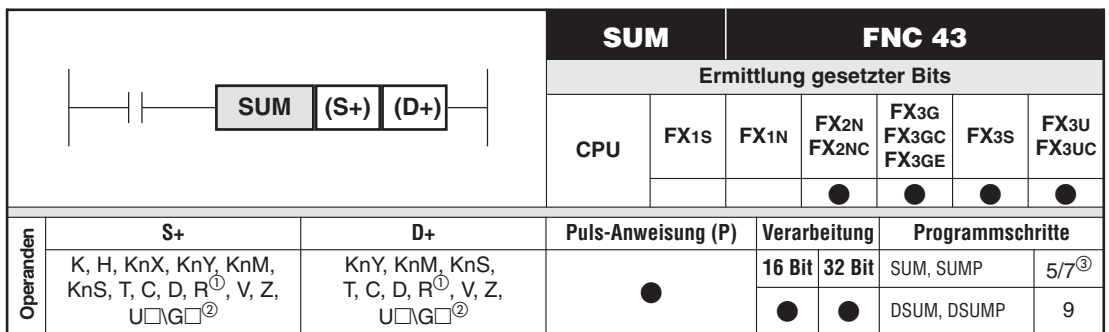

<sup>1</sup><br>
2 Nur bei FX3G/FX3GC/FX3GE/FX3U/FX3UC<br>
<sup>2</sup> Nur bei FX3U und FX9UC

 $\frac{1}{2}$  Nur bei FX3U und FX3UC

5 Schritte bei FX3G/FX3GC/FX3GE/FX3S/FX3U/FX3UC, 7 Schritte bei FX2N und FX2NC

### **Funktionsweise**

Ermitteln der Anzahl gesetzter Bits in einem Datenwort.

### **Beschreibung**

- Es wird die Anzahl der eingeschalteten Bits in (S+) ermittelt.
- -Der ermittelte Wert wird nach (D+) geschrieben.
- HINWEIS **Wenn eine 32-Bit-Operation ausgeführt wird, werden die oberen 16 Bit ((D+)+1) des Ziel**operanden (D+) auf Null gesetzt, da die maximale Anzahl eingeschalteter Bits in (S+) 32 beträgt.

## **Beispiel** SUM-Anweisung

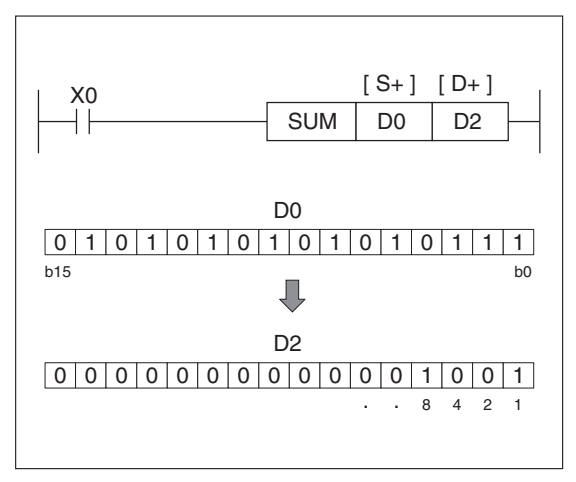

**Abb. 6-75:**

Programmierbeispiel zur Ermittlung gesetzter Bits

## <span id="page-231-0"></span>**6.6.5 Überprüfen eines Bits (BON)**

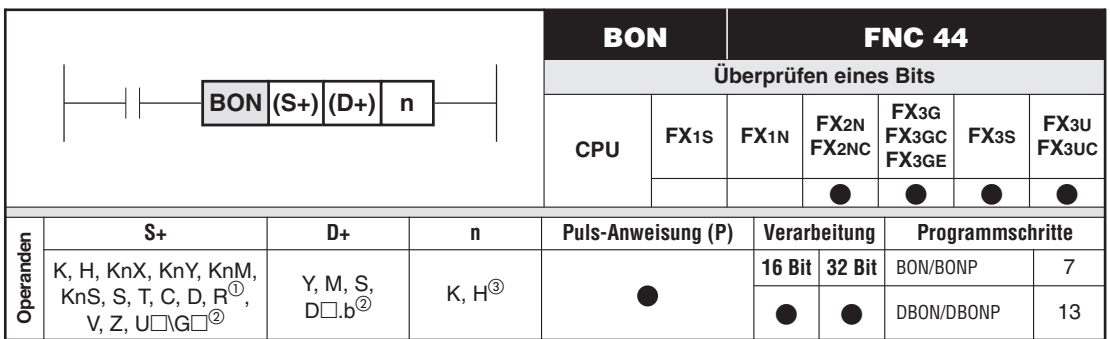

<sup>1</sup><br>
Nur bei FX3G/FX3GC/FX3GE/FX3U/FX3UC<br>
<sup>2</sup> Nur bei FX3U und FX3UC

 $\frac{2}{3}$  Nur bei FX3U und FX3UC<br> $\frac{3}{3}$  n = 0 big 15 (16-Rit-Opera

 $n = 0$  bis 15 (16-Bit-Operation);  $n = 0$  bis 31 (32-Bit-Operation)

## **Funktionsweise**

Überprüfen eines einzelnen Bits innerhalb eines Datenwortes.

## **Beschreibung**

● Wenn das Bit Nummer n innerhalb von (S+) den Zustand "1" hat, wird (D+) eingeschaltet.

## **Beispiel**  $\nabla$  **BON-Anweisung**

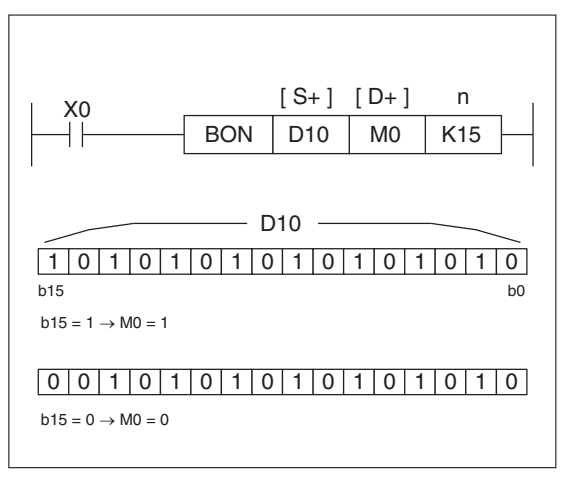

**Abb. 6-76:** Programmierbeispiel zum Überprüfen eines **Bits** 

## <span id="page-232-0"></span>**6.6.6 Ermittlung von Durchschnittswerten (MEAN)**

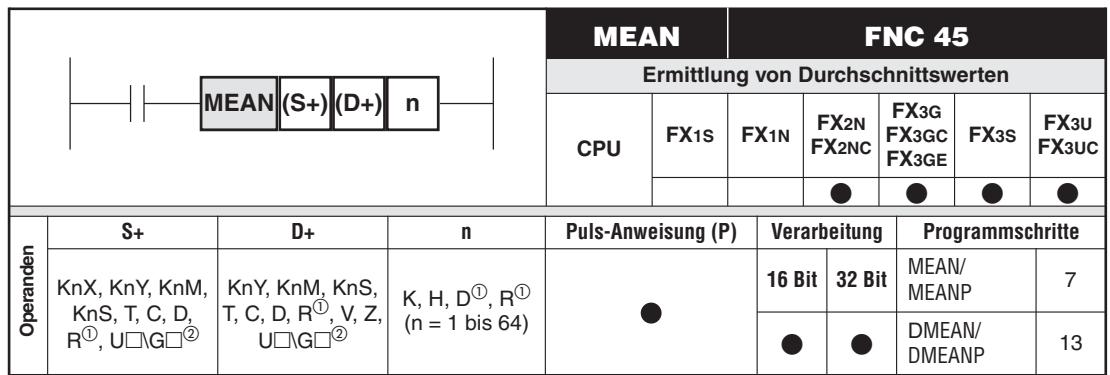

 $\overline{10}$  Nur bei FX3G/FX3GC/FX3GE/FX3U/FX3UC<br>  $\overline{21}$ 

Nur bei FX3U und FX3UC

## **Funktionsweise**

Bilden des arithmetischen Mittelwerts aus mehreren Datenwörtern.

## **Beschreibung**

Ausgehend von (S+) werden n Datenwörter addiert und durch n dividiert. Das ganzzahlige Ergebnis wird nach (D+) geschrieben.

**HINWEISE** Wird n größer als der verfügbare Operandenbereich, ausgehend von (S+), gewählt, so wird n automatisch auf die verfügbare Anzahl von Operanden angepasst.

> Wird in einer 32-Bit-Anweisung für n ein Operand des Typs D oder R angegeben, werden die beiden Operanden n und (n+1) belegt. Beispielsweise werden bei der Programmierung von "DMEAN D0 D100 R0" für n die Operanden R0 und R1 verwendet.

## **Fehlerquelle**

Wenn (n) außerhalb des Bereichs von 1 bis 64 liegt, tritt ein Fehler auf.

**Beispiel** MEAN-Anweisung

X0   
\n
$$
\begin{array}{c|cc}\n & [S+] & [D+] & n \\
\hline\n & MEAN & D0 & D10 & K3 \\
\hline\n & 0 & 0 & 0\n\end{array}
$$
\n(D0) + (D1) + (D2) + (D10)

**Abb. 6-77:** Programmierbeispiel zur Ermittlung von Durchschnittswerten

## <span id="page-233-0"></span>**6.6.7 Starten eines Zeitintervalls (ANS)**

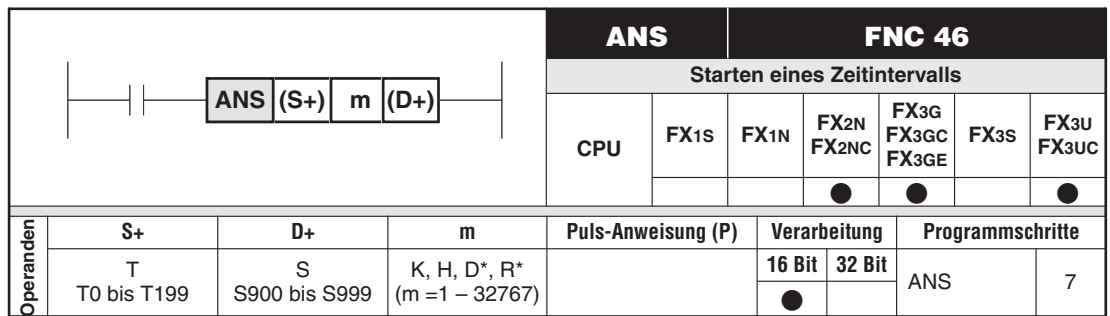

\* Nur bei FX3G/FX3GC/FX3GE/FX3U/FX3UC

## **Funktionsweise**

Starten eines Zeitintervalls und Schalten eines Anzeige-Bits

## **Beschreibung**

- $\bullet$ Die Startoperanden S900 bis S999 können als Anzeige-Bits verwendet werden.
- $\bullet$ Mit der Ausführung dieser Anweisung wird eine Zeit von (m x 100 ms) gestartet.
- Nach Ablauf der Zeit wird das Anzeige-Bit (D+) eingeschaltet.
- $\bullet$ In (S+) wird ein Timer vorgegeben, der das Zeitintervall bildet.

**HINWEIS** Der verwendete Timer darf im weiteren Programm nicht mehr eingesetzt werden.

**Beispiel** ∇ Programmierung der ANS-Anweisung

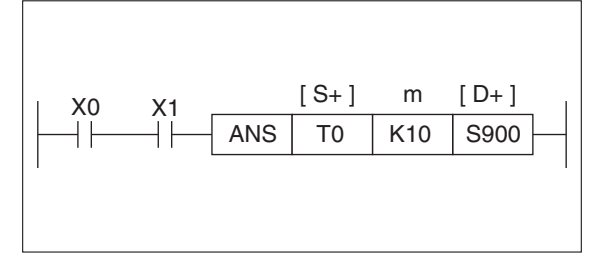

**Abb. 6-78:**

Programmierbeispiel zum Starten eines Zeitintervalls von 1 Sekunde

## <span id="page-234-0"></span>**6.6.8 Rücksetzen von Anzeige-Bits (ANR)**

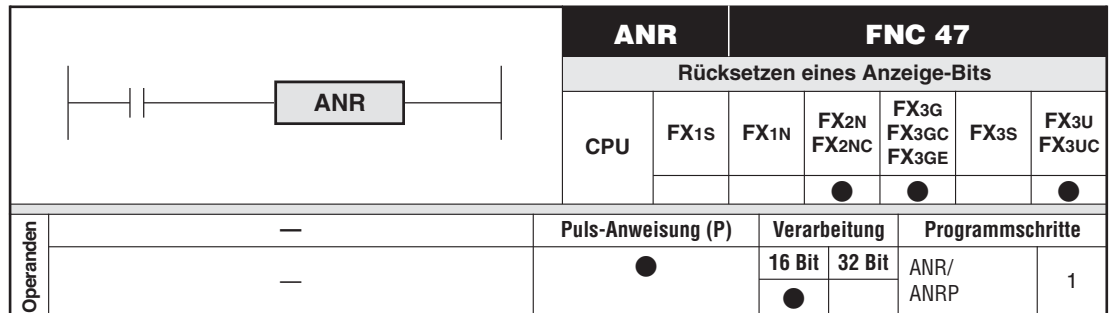

## **Funktionsweise**

Rücksetzen von Anzeige-Bits

## **Beschreibung**

Wenn die Anweisung aktiv ist, wird das aktive Anzeige-Bit mit der niedrigsten Adresse zurückgesetzt.

**HINWEIS** Die Anweisung sollte mit der Option "P" ausgeführt werden.

## **Beispiel** ∇ Programmierung der ANR-Anweisung

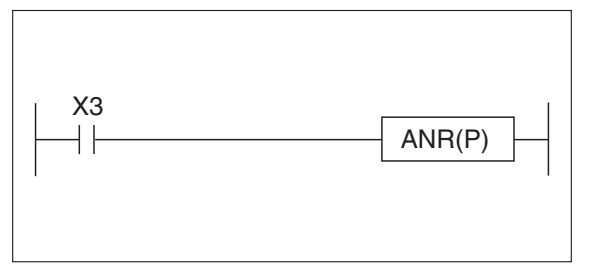

**Abb. 6-79:** Programmierbeispiel zum Rücksetzen von Anzeige-Bits

Wird X3 eingeschaltet, wird das gesetzte Anzeigebit zwischen S900 und S999 zurückgesetzt.

Wurden mehrere Anzeigebits gesetzt, wird das Anzeigebit mit der niedrigeren Adresse zurückgesetzt.

Die anderen gesetzten Anzeigebits werden durch nochmaliges Einschalten von X3 in aufsteigender Reihenfolge zurückgesetzt.  $\triangle$ 

## <span id="page-235-0"></span>**6.6.9 Ermittlung der Quadratwurzel (SQR)**

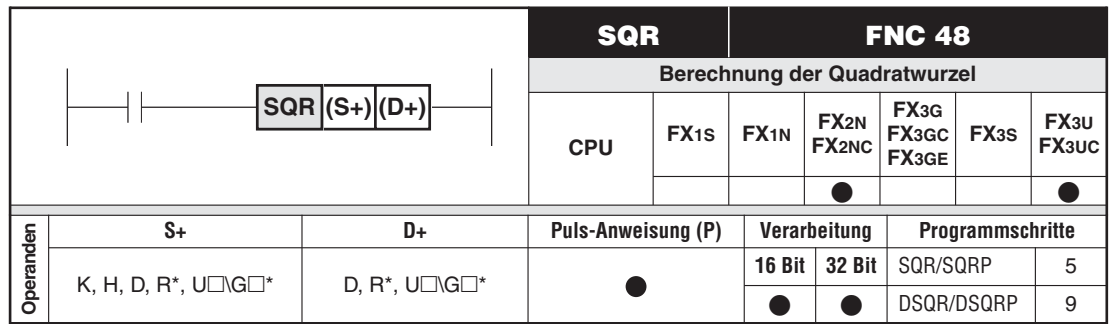

\* Nur bei FX3U und FX3UC

## **Funktionsweise**

Berechnung der Quadratwurzel,  $(D+) = \sqrt{S+1}$ 

## **Beschreibung**

Ausgehend von (S+) wird die Quadratwurzel berechnet und auf einen ganzzahligen Wert abgerundet nach (D+) geschrieben.

**Beispiel** ∇ Programmierung der SQR-Anweisung

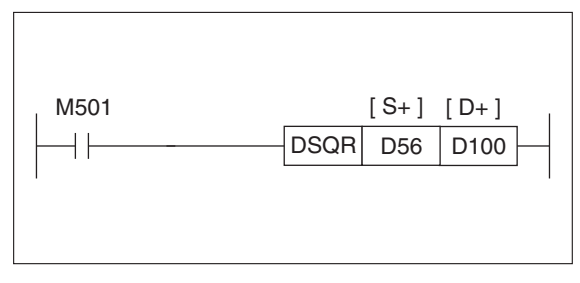

**Abb. 6-80:**

Programmierbeispiel zur Berechnung der Quadratwurzel

Wird der Merker M501 eingeschaltet, wird vom Wert im Datenregister D56 die Quadratwurzel berechnet, und das Ergebnis als abgerundeter ganzzahliger Wert nach Datenregister D100 geschrieben.

**HINWEISE** Die Wurzel aus einer negativen Zahl führt immer zu einem Fehler und der Fehlermerker M8067 wird gesetzt.

> Tritt bei der Berechnung der Quadratwurzel eine Nachkommastelle auf, wird der Sondermerker M8021 (Borrow Flag) gesetzt.

> Ist das Ergebnis der Quadratwurzelberechnung 0, wird der Sondermerker M8020 (Zero Flag) gesetzt.

In der folgenden Tabelle sind einige Beispielergebnisse für die Wurzelberechnung SQR aufgeführt.

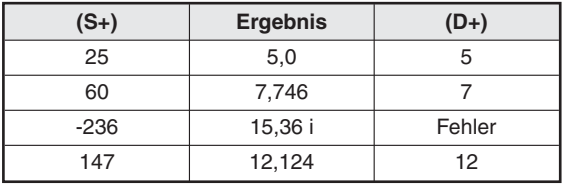

**Tab. 6-18:** Beispielergebnisse zur Wurzelberechnung

## <span id="page-236-0"></span>**6.6.10 Umwandlung des Zahlenformats (FLT)**

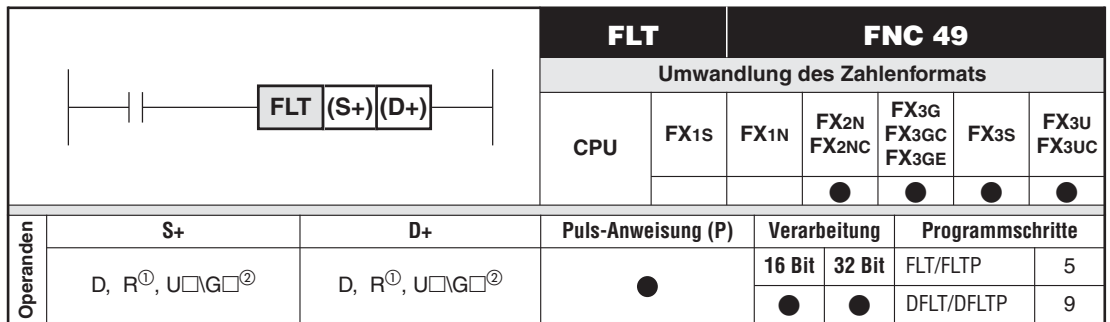

<sup>1</sup><br>
Nur bei FX3G/FX3GC/FX3GE/FX3U/FX3UC<br>
<sup>2</sup>

Nur bei FX3U und FX3UC

### **Funktionsweise**

Umwandlung einer Zahl vom Integer-Format in das Gleitkomma-Format

## **Beschreibung**

Ausgehend von (S+) wird die Zahl in eine Gleitkomma-Zahl umgewandelt und nach ((D+)+1) und (D+) geschrieben.

**HINWEIS** Das Ergebnis der Zahlenumwandlung wird immer in einem 32-Bit-Datenregister abgelegt.

## **Beispiel** Programmierung der FLT-Anweisung

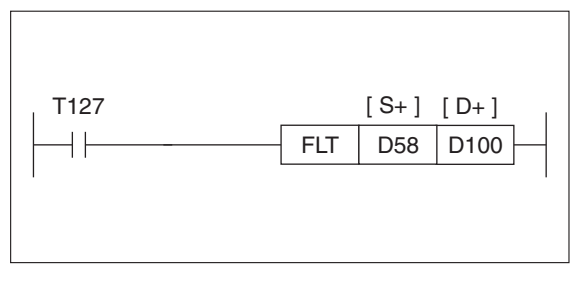

**Abb. 6-81:** Programmierbeispiel zur Umwandlung in das Gleitkomma-Format

Sobald der Timer T127 einschaltet, wird der Wert im Datenregister D58 in eine Gleitkomma-Zahl umgewandelt, und der Wert in die Datenregister D101 und D100 geschrieben.

# **6.7 High-Speed-Anweisungen**

## **Übersicht der Anweisungen FNC 50 – 59**

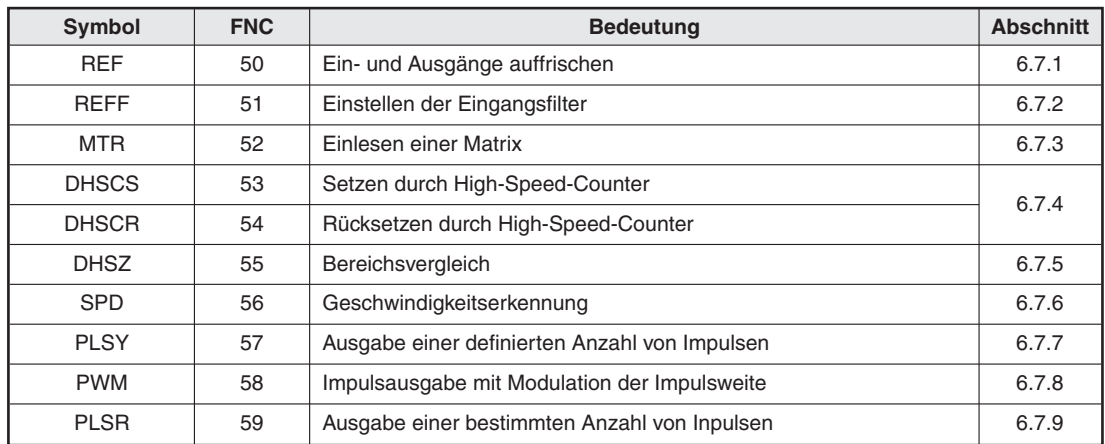

**Tab. 6-19:** Übersicht der High-Speed-Anweisungen

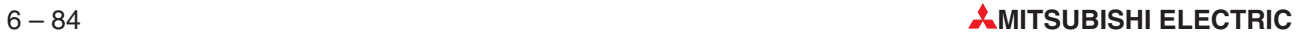

## <span id="page-238-0"></span>**6.7.1 Ein- und Ausgänge auffrischen (REF)**

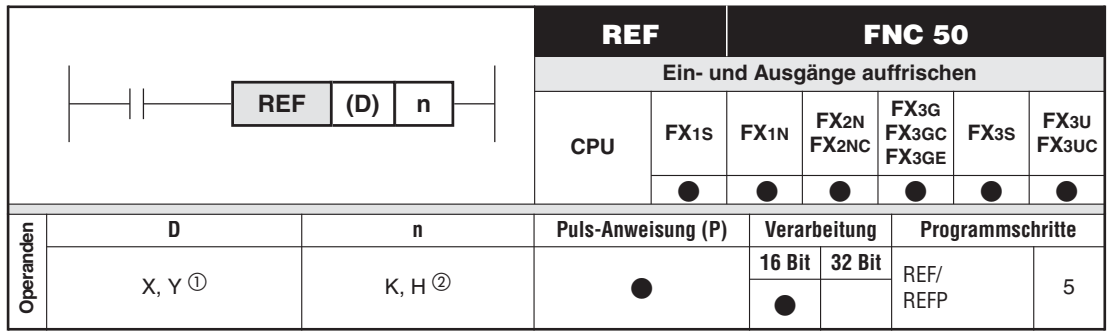

 $\overline{0}$  Die Operanden sollten ein Vielfaches von 10 sein: X0, X10, X20, etc.

n muss ein Vielfaches von 8 sein: 8, 16, 24, etc.

## **Funktionsweise**

Ein- und Ausgänge auffrischen (aktualisieren)

### **Beschreibung**

 $\bullet$  Die Programmabarbeitung bei den Steuerungen der FX-Familie erfolgt nach dem Prozessabbildverfahren. Vor der Programmabarbeitung liest die Steuerung die Eingangssignalzustände und speichert sie im Prozessabild der Eingänge. Es werden also nicht die Eingänge, sondern das Prozessabild der Eingänge verarbeitet.

Nach der Programmabarbeitung werden die Daten des Prozessabbildes der Ausgänge an die Ausgänge übertragen.

- $\bullet$  Mit der REF-Anweisung können die Eingänge während eines Programmzyklus abgefragt und das Prozessabild der Eingänge aufgefrischt (aktualisiert) werden.
- Die REF-Anweisung können Sie verwenden, um aktuelle Eingangsinformationen zu lesen, während eine Operation ausgeführt wird.
- $\bullet$  Mit der REF-Anweisung kann das Operationsergebnis unmittelbar nach der Abarbeitung der Operation ausgegeben werden.
- Die REF-Anweisung kann z. B. in einer FOR-NEXT-Anweisung oder zwischen einer CJ-Anweisung (höhere Schrittnummer) und der zugehörigen Pointermarkierung (niedrigere Schrittnummer) eingesetzt werden.

## **HINWEIS** Der Zustand der Ein- und Ausgänge wird vor jedem Programmzyklus aktualisiert.

## **Beispiel** Einsatz der REF-Anweisung, Eingänge auffrischen

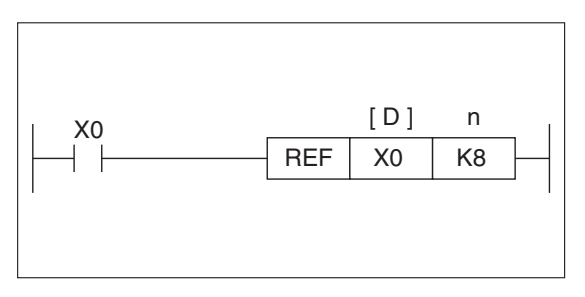

**Abb. 6-82:**

Programmierbeispiel zum Einsatz der REF-Anweisung; Eingänge auffrischen

Acht Adressen, d.h. die Eingänge X0 bis X7, werden aufgefrischt.

Sind die Eingänge ungefähr 10 ms (Verzögerungszeit) vor der Abarbeitung der REF-Anweisung aktiviert, wird das Prozessabild der Eingänge aktualisiert, wenn die REF-Anweisung ausgeführt wird.  $\triangle$ 

**HINWEIS** Die Signalverzögerungszeit der Eingänge X0 bis X7 (X0 bis X17 bei der FX2N-, FX3U- und FX3UC-Serie, außer FX3U-16M□ und FX3UC-16M□) kann mit einer REFF-Anweisung (siehe Abschnitt [6.7.2](#page-240-0)) oder direkt im Sonderregister D8020 eingestellt werden .

**Beispiel** Einsatz der REF-Anweisung, Ausgänge aktualisieren

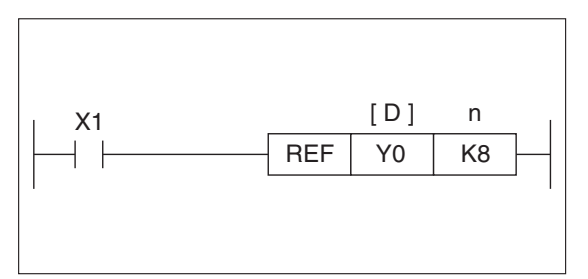

**Abb. 6-83:**

Programmierbeispiel zum Einsatz der REF-Anweisung; Ausgänge auffrischen

8 Ausgänge, d.h. die Ausgänge Y0 bis Y7, werden aufgefrischt.

Die Ausgangszustände werden nach Ablauf der Reaktionszeit an den Ausgängen ausgegeben. Die Reaktionszeit ist die physikalisch bedingte Schaltzeit des aktivierten Ausgangs.  $~\triangle~$ 

## <span id="page-240-0"></span>**6.7.2 Einstellen der Eingangsfilter (REFF)**

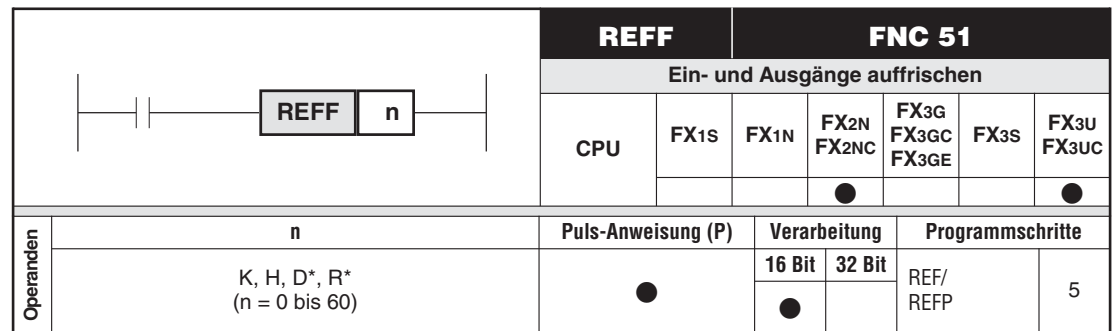

\* Nur bei FX3U und FX3UC

## **Funktionsweise**

Einstellen der Filterzeiten für die Eingänge X0 bis X7 (X0 bis X17 bei der FX2N-, FX3U- und FX3UC-Serie, außer FX3U-16M□ und FX3UC-16M□) im Sonderregister D8020.

## **Beschreibung**

- $\bullet$  Durch die Ausführung der Anweisung REFF werden die Zustände der Eingänge X0 bis X7 (X0 bis X17 bei der FX2N-, FX3U- und FX3UC-Serie, außer FX3U-16M und FX3UC-16M []) in das Prozessabbild der Eingänge übernommen und die Eingangsfilter auf (n) ms eingestellt.
- $\bullet$  (n) kann einen Wert zwischen 0 und 60 [ms] annehmen. Die Einstellung von 0 bewirkt die folgenden Filterzeit:
- FX2N- und FX2NC-Serie: 50 μs
- FX3U/FX3UC-Serie  $X0$  bis  $X5:5 \mu s$ X6 und X7: 50 µs X10 bis X17:200 µs (Bei einer FX3U-16M□ und FX3UC-16M□ sind diese Eingänge fest auf 10 ms eingestellt.)

### **HINWEISE** Die Anweisung muss in jedem Zyklus eingeschaltet werden, da die Filtereinstellung ansonsten wieder auf den Standardwert von 10 ms eingestellt wird.

Bei der FX3U- und FX3UC-Serie wird unabhängig von der Einstellung durch die REFF-Anweisung bei den folgenden Funktionen für die Eingänge X0 bis X5 eine Filterzeit von 5 µs und bei den Eingängen X6 und X7 eine Filterzeit von 50 µs aktiviert:

- Verwendung eines Eingangs zur Auslösung eines Interrupts
- Verwendung eines Eingangs im Zusammenhang mit High-Speed-Countern
- Ausführung einer SPD-Anweisung (siehe Abschnitt [6.7.6](#page-252-0))

Bei anderen Funktionen ist die im Sonderregister D8020 eingestellte Zeit gültig. Eingangssignale, die kürzer sind als die Filterzeit, werden nicht erfasst.

**Beispiel**  $∇$  Ist X10 eingeschaltet, wird der Eingangsstatus der Eingänge X0 bis X7 bei einer Eingangsverzögerung von 1 ms aufgefrischt. Normalerweise beträgt die Eingangsverzögerung 10 ms.

> Mit der Anweisung "REFF K20" wird beim Einschalten der Steuerung die Eingangsverzögerung auf 20 ms eingestellt.

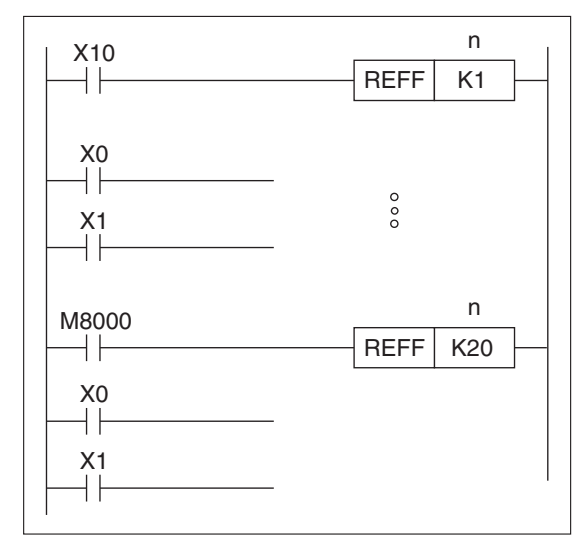

**Abb. 6-84:** Programmierbeispiel zur REFF-Anweisung

## <span id="page-242-0"></span>**6.7.3 Einlesen einer Matrix (MTR)**

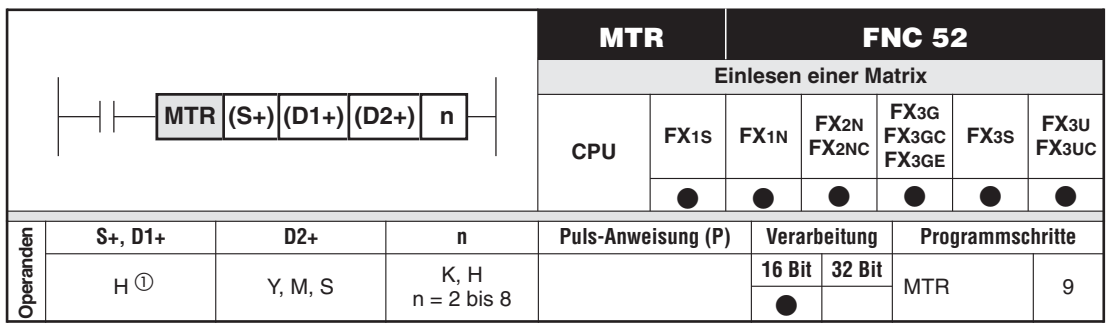

 $\overline{0}$  Der Operand sollte ein Vielfaches von 10 sein: X0, X10, X20 usw.

## **Funktionsweise**

Einlesen einer 8 x n-Matrix in die SPS

## **Beschreibung**

- $\bullet$  Die Schalter einer 8 x n-Matrix werden in einem Multiplex-Verfahren über 8 Eingänge und n Ausgänge eingelesen.
- $\bullet$  Den Eingängen (S+) bis ((S+)+8) werden für jede der n Reihen Merker zugeordnet. Die Merker für die erste Reihe beginnen mit (D2+).
- $\bullet$  Jeder Reihe ist ein Ausgang zugeordnet; die erste Reihe wird durch den Ausgang (D1+) angesprochen.

**HINWEISE** Diese Anweisung sollte nur bei einer Steuerung mit Transistorausgängen verwendet werden.

Die Anweisung kann nur einmal innerhalb eines Programms genutzt werden.

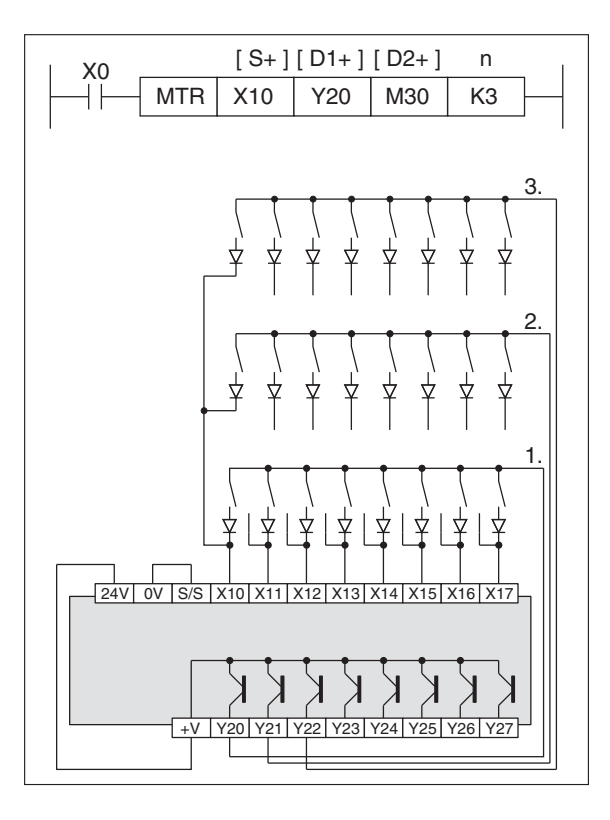

**Abb. 6-85:**

Programmier- und Anwendungsbeispiel für eine MTR-Anweisung

Beispiel **V** Im folgenden Beispiel ist zu sehen, dass die drei Ausgänge Y20, Y21 und Y22 nacheinander eingeschaltet werden. Dieser Vorgang wiederholt sich ständig. Die in der ersten, zweiten und dritten Zeile erfassten Daten werden kontinuierlich nach M30 bis M37, M40 bis M47 und M50 bis M57 übertragen und gespeichert.

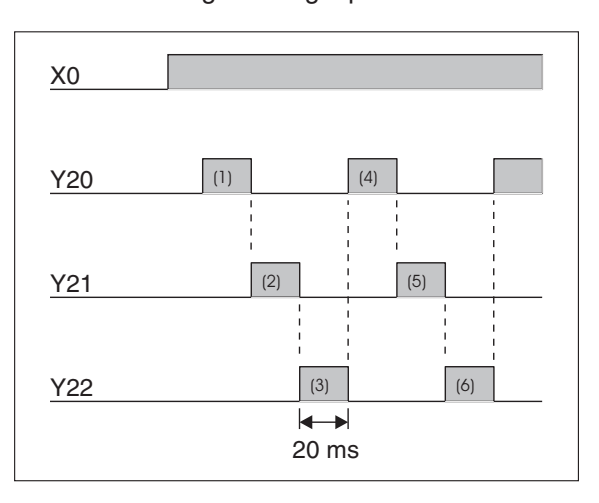

**Abb. 6-86:** Programmierbeispiel zum Schalten der Ausgänge

Die Ein-/Ausgangsbearbeitung für jeden Ausgang wird im Interrupt-Modus in Intervallen von 20 ms ausgeführt, wobei eine Verzögerungszeit der Eingangsfilter von 10 ms berücksichtigt ist.

Mit Hilfe der MTR-Anweisung können 64 Eingangszustände durch den Einsatz von 8 Eingängen und 8 Transistorausgängen erfasst werden. Alle Eingangsdaten werden innerhalb von 160 ms (20 x 8) eingelesen. Die Eingangsdaten können innerhalb von 80 ms aufgenommen werden, wenn die Eingänge X0 bis X7 eingesetzt werden, da für das Einlesen der Daten pro Zeile nur 10 ms benötigt werden.

M30 bis M37 bleiben unverändert, solange die Eingangsbedingung nicht gesetzt ist. M8029 wird gesetzt, sobald die Matrix gefüllt ist. M8029 wird zurückgesetzt, wenn die Eingangsbedingung ausgeschaltet wird.

**HINWEISE** Zur Vermeidung von Programmkonflikten sollten als Eingänge möglichst nicht die Adressen X0 bis X7 verwendet werden (X0 bis X17 bei der FX3∪- und FX3∪c-Serie, außer FX3∪-16M□ und FX3∪c-16M□).

> Werden diese Eingänge doch verwendet, ist pro Ausgang entsprechend der folgenden Abbildung ein Pull-Down-Widerstand zwischenzuschalten.

**Beispiel** Zwischenschaltung von Pull-Down-Widerständen bei Verwendung der Eingänge X0 bis X7.

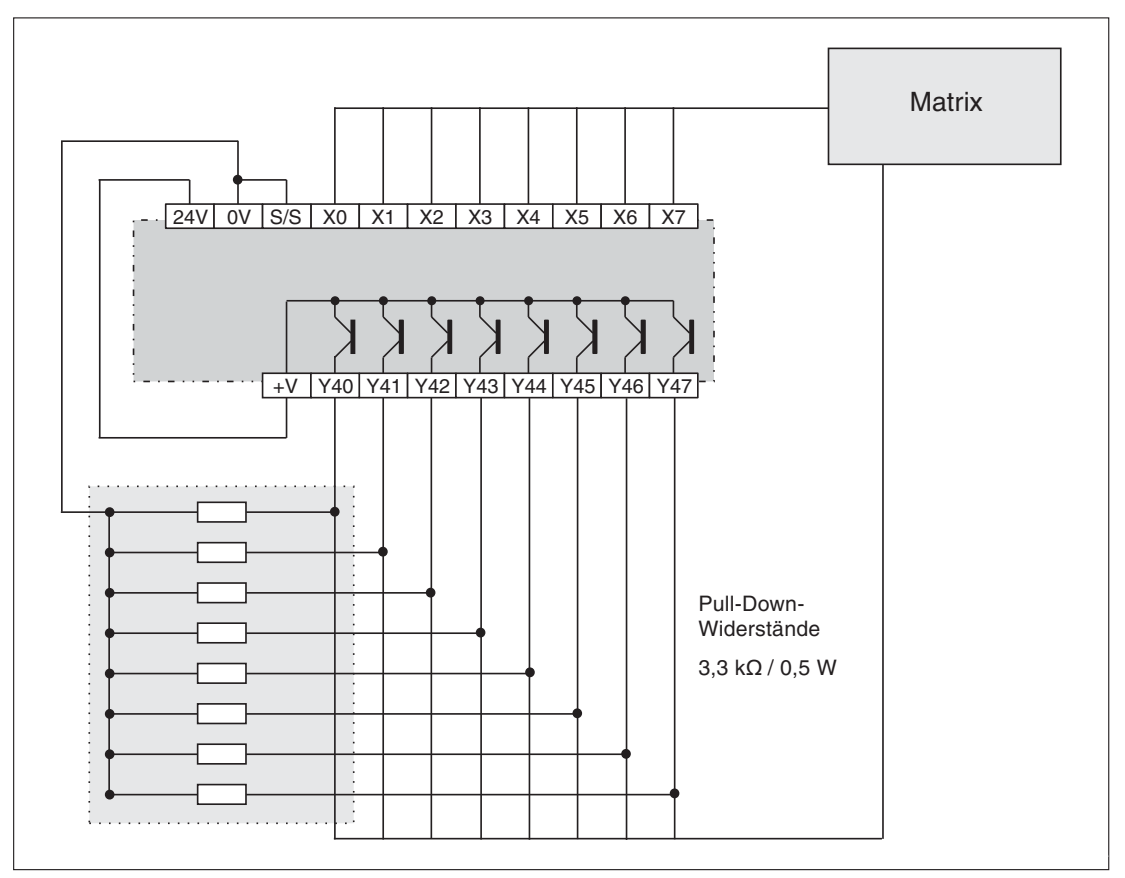

**Abb. 6-87:** Beispiel zum Einsatz von Pull-Down-Widerständen

## <span id="page-245-0"></span>**6.7.4 Setzen und Rücksetzen durch High-Speed-Counter (DHSCS, DHSCR)**

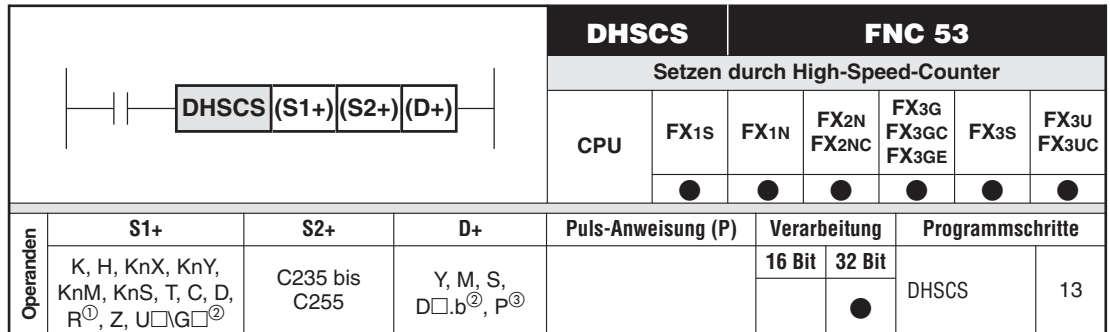

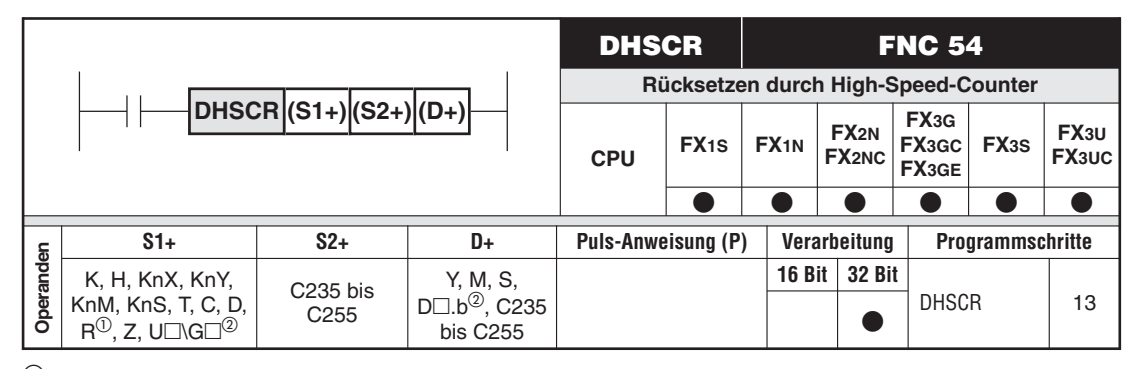

Nur bei FX3G/FX3GC/FX3GE/FX3U/FX3UC

Nur bei FX3U und FX3UC

Counter-Interrupt-Pointer I010 bis I060 (siehe unten).

## **Funktionsweise**

Setzen und Rücksetzen von Operanden durch High-Speed-Counter; Die Operanden werden ohne eine Programmzykluszeitverzögerung gesetzt bzw. zurückgesetzt.

## **Beschreibung**

- $\bullet$  Ein High-Speed-Counter zählt die Statusänderungen an den Zähleingängen im Interrupt-Modus. Jedem High-Speed-Counter sind feste Zähleingänge mit festen Funktionen zugeordnet.
- $\bullet$  Im Abschnitt [9.1.10](#page-668-0) finden Sie eine ausführliche Leistungsbeschreibung aller vorhandenen High-Speed-Counter und deren Einsatzmöglichkeiten in einem SPS-Programm.
- $\bullet$  Mit der DHSCS-Anweisung können Sie Operanden durch High-Speed-Counter setzen. Der in D+ angegebene Operand wird gesetzt, sobald der eingestellte Sollwert des Counters erreicht ist.
- $\bullet$  Mit der DHSCR-Anweisung können Sie Operanden durch High-Speed-Counter zurücksetzen. Der in D+ angegebene Operand wird zurückgesetzt, sobald der eingestellte Sollwert des High-Speed-Counters erreicht ist.
- $\bullet$  Die Operanden werden ohne eine Programmzykluszeitverzögerung direkt nach Ausführung der Anweisung gesetzt.
- $\bullet$  Die Anweisung wird ausgeführt, wenn die Daten in S1+ mit den Daten in S2+ übereinstimmen. Dabei muss die Aktivierung entweder durch einen Impuls an einem Zähleingang oder an einem Reset-Eingang erfolgen. Wenn die Aktivierung über einen Reset-Eingang erfolgen soll, muss der Sondermerker M8025 eingeschaltet sein.
- $\bullet$  Die Anweisung wird nicht ausgeführt, wenn die Datenübereinstimmung zwischen S1+ und S2+ durch eine indirekte Änderung der Daten in S1+ erreicht wurde. Steht z.B. in S1+ das Datenregister D0 und wird der Datenwert in D0 durch eine MOV-Anweisung verändert, wird die High-Speed-Anweisung nicht ausgeführt.

**HINWEIS** In einem SPS-Programm dürfen nicht mehr als 6 DHSCS- und DHSCR-Anweisungen eingesetzt werden.

**Beispiel**  $∇$  Einsatz der DHSCS-, DHSCR-Anweisungen

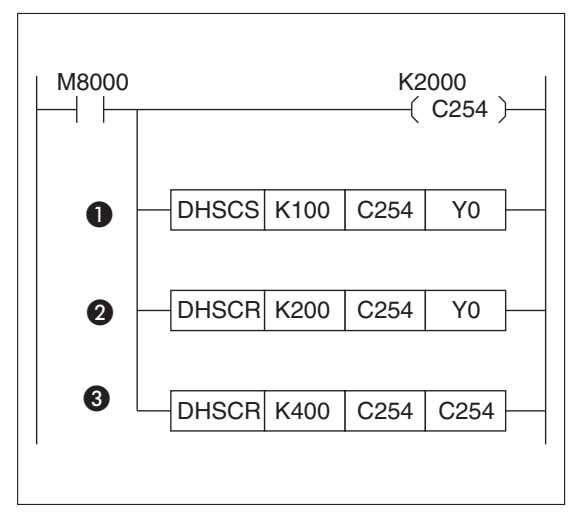

**Abb. 6-88:** Programmierbeispiel zum Einsatz der DHSCS-, DHSCR-Anweisung

Der Zählereingang des High-Speed-Counters C254 ist X0 (A-Phase) und X1 (B-Phase). Der Reset-Eingang ist X2, und der Start-Eingang ist X3.

- Wenn sich der Istwert des Counters C254 verändert von 99 auf 100 oder von 101 auf 100, wird der Ausgang Y0 sofort gesetzt.
- Wenn sich der Istwert des Counters C254 verändert von 199 auf 200 oder von 201 auf 200, wird der Ausgang Y0 sofort zurückgesetzt.
- Wenn sich der Istwert des Counters C254 verändert von 399 auf 400 oder von 401 auf 400, wird der Counter C254 sofort zurückgesetzt.

 $\triangle$ 

**HINWEIS** Der Ausgang wird durch seine physikalische Schaltzeit verzögert. Interne Operanden werden nach der Ausführung der Anweisung im jeweiligen Image-Register eingetragen.

## **Einsatz von Counter-Interrupt-Pointern**

- $\bullet$  Counter-Interrupt:  $10 \oplus 0$
- Adresse 1 bis 6

Counter-Interrupts können als Operanden zum Setzen (HSCS, FNC 53) oder Rücksetzen (HSCR, FNC 54) durch High-Speed-Counter verwendet werden. Zum Ausschalten des Counter-Interrupts schalten Sie den Sondermerker M8059 ein.

## **Beispiel**  $∇$  Interrupt-Pointer: I030

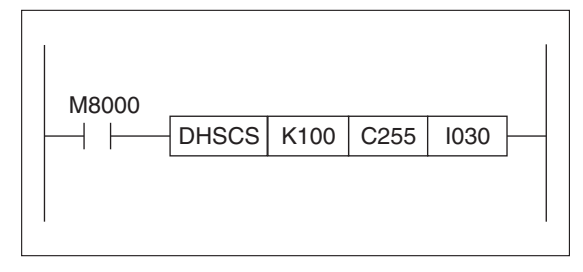

**Abb. 6-89:** Programmierbeispiel zum Einsatz eines Counter-Interrupts

Das über den Interrupt-Pointer I030 aufgerufene Interrupt-Programm wird ausgeführt, sobald der Wert des High-Speed-Counters C255 den in K100 angegebenen Wert erreicht.

## <span id="page-247-0"></span>**6.7.5 Bereichsvergleich (DHSZ)**

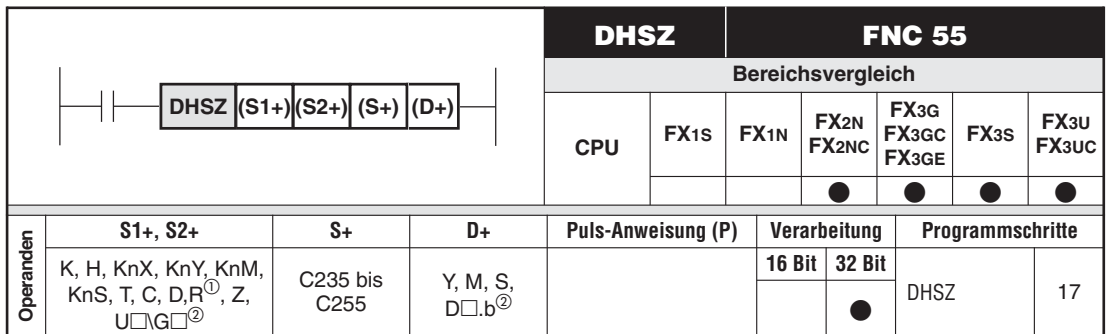

Nur bei FX3G/FX3GC/FX3GE/FX3U/FX3UC

Nur bei FX3U und FX3UC

## **Funktionsweise ohne Sondermerker**

Bereichsvergleich für High-Speed-Counter im durch (S1+ / S2+) vorgegebenen Bereich

### **Beschreibung**

 $X10$ <br> $+$ / $+$ 

 $X10$ 

┦

 $M8000$ 

- $\bullet$  Die Anweisung DHSZ vergleicht im Interrupt-Betrieb den Istwert eines High-Speed-Counters mit dem in (S1+ / S2+) vorgegebenen Bereich.
- $\bullet$ Der Vergleich findet mit jedem Zählimpuls am angegebenen Zähler (S+) statt.
- Das Ergebnis des Vergleichs wird über die Operanden (D+), ((D+)+1), ((D+)+2) dargestellt.

 $(D+)$  = S+ < S1+ / S2+; Zähler-Istwert unterhalb des Bereichs  $((D+)+1)$  = S+ = S1+ / S2+; Zähler-Istwert innerhalb des Bereichs  $((D+)+2)$  = S+ > S1+ / S2+; Zähler-Istwert oberhalb des Bereichs

 $RST$   $C251$ 

RST Y10

RST Y11

RST Y<sub>12</sub>

 $($  C<sub>251</sub>  $)$ 

K9999

 $\bullet$  Da es sich um eine High-Speed-Anweisung handelt, werden Ausgänge, die in (D+) angegeben werden, sofort geschaltet.

**HINWEIS** In einem SPS-Programm für die Steuerungen der MELSEC FX-Familie dürfen 6High-Speed-Anweisungen des Typs DHSCS, DHSCR oder DHSZ gleichzeitig aktiv sein.

### **Beispiel**

**Abb. 6-90:** Programmierbeispiel zur DHSZ-Anweisung

(S1+): Ende des Eilgangs (Start des Schleichgangs)

(D) HSZ K1000 K1200 C251 Y10

(S2+): Ende des Schleichgangs (Einsetzen der Bremse)

[S1+] [S2+] [S+] [D+]

- (S+): Definition des High-Speed-Counters
- (D+): Y10 -> Eilgang, Y11 -> Schleichgang, Y12 -> Bremse

**Beispiel** Der Zähl- und Vergleichsvorgang sowie die externe Ausgabe werden im Interrupt-Modus ausgeführt.

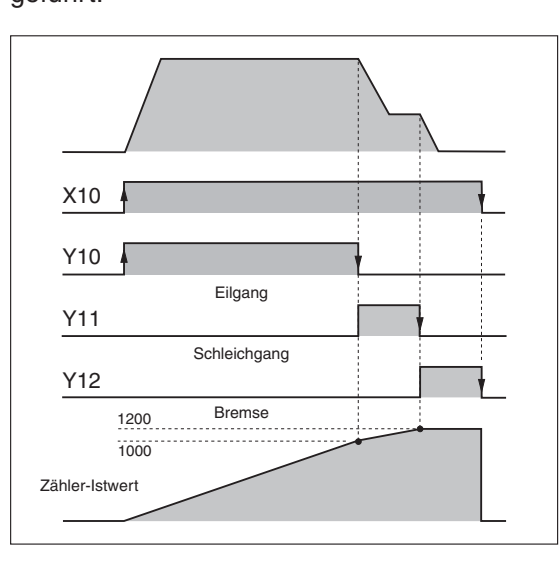

**Abb. 6-91:** Zeitverlauf für das Schalten der Ausgänge Y10, Y11, Y12

Entsprechend dem Istwert des Counters C251 werden im Beispiel die Ausgänge Y10 bis Y12 geschaltet. Ist X10 ausgeschaltet, sind die Ausgänge Y10 bis Y12 durch die RST-Funktion ebenfalls ausgeschaltet. Wird ein neuer Counter-Istwert z. B. mit Hilfe der MOV-Anweisung übertragen, bleibt der Ausgangsstatus bis zur Ausführung der nächsten Zähloperation unverändert.  $\triangle$ 

### **Funktionsweise mit Sondermerker M8130**

Tabellenvergleich für High-Speed-Counter im Bereich ab S1+ und die folgenden n1

#### **Beschreibung**

- Die Anweisung DHSZ mit Sondermerker M8130 vergleicht im Interrupt-Betrieb den Istwert eines High-Speed-Counters mit den in einem Tabellenbereich angegebenen Werten.
- Der Operand (D+) ist bei dieser Spezialfunktion durch den Sondermerker M8130 gegeben.
- Die Tabellenlänge wird über einen Konstantenwert (K, H) angegeben. Die Maximallänge beträgt 128 Einträge. Je Eintrag der Tabelle werden 4 Datenregister belegt. Zu jedem Eintrag müssen die folgenden Angaben gespeichert werden:
	- der zu vergleichende Wert,
	- der zu adressierende Ausgang (hexadezimal),
	- die Setz- bzw. Rücksetz-Anweisung.
- $\bullet$ Der Vergleich findet mit jedem Zählimpuls am angegebenen Zähler (S+) statt.

**HINWEISE** In einem SPS-Programm für die MELSEC FX-Serie dürfen nur 6 High-Speed-Anweisungen des Typs DHSCS, DHSCR oder DHSZ gleichzeitig aktiv sein.

Es kann immer nur eine DHSZ-Anweisung den Sondermerker M8130 verwenden.

Es muss eine korrekte HSC-Anweisung gesetzt sein.

Die DHSZ-Anweisung mit Sondermerker M8130 wird erstmalig nach der ersten END-Anweisung ausgeführt. Dies erlaubt der Steuerung, die interne Vergleichstabelle aufzubauen.

Der Vergleich in der Tabelle erfolgt immer der Reihenfolge nach.Aus diesem Grund müssen die Vergleichswerte immer in aufsteigender oder absteigender Folge sortiert sein.

**Beispiel**  $∇$  Einsatz der DHSZ-Anweisung mit Sondermerker M8130

$$
\begin{array}{c|c|c|c|c|c} \hline \text{X10} & & & & [S1+] & [S2+] & [S+] & [D+] \\ \hline & & \text{DHSZ} & \text{D200} & \text{K5} & \text{C251} & \text{M8130} \\ \hline \end{array}
$$

### **Abb. 6-92:**

Programmierbeispiel zur DHSZ-Anweisung mit Sondermerker M8130

Nach Setzen des Eingangs X10 erfolgt der Tabellenvergleich ab Datenregister D200 in 5 Einträgen der Datentabelle mit dem Wert in C251.

Die Tabelle hat die folgende Form (K1 = Setzen, K0 = Rücksetzen):

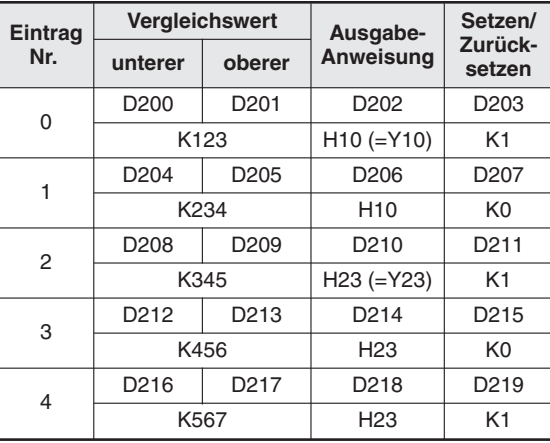

**Tab. 6-20:** Vergleichstabelle, Startadresse D200, Länge K5

Der Vergleichswert ist im 32-Bit-Format (Doppelwort) gespeichert. Der Ausgang ist im Hexadezimal-Format angegeben.

**Beispiel**

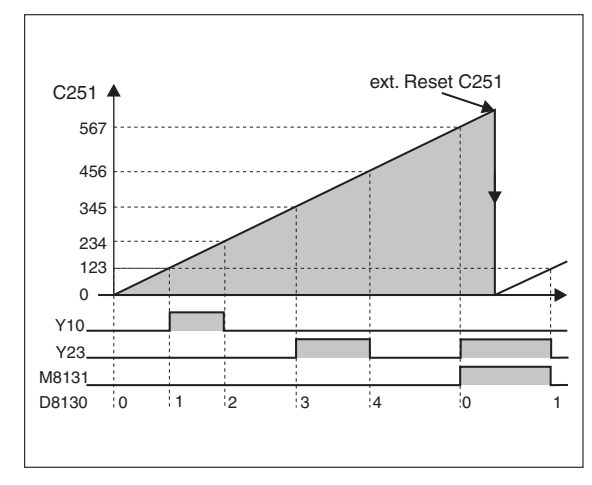

#### **Abb. 6-93:**

Zeitverlauf für das Schalten der Ausgänge Y10, Y23

Wird die DHSZ-Anweisung mit dem Sondermerker M8130 gesetzt, wird Datenregister D8130 als Zähler der Eintragnummern definiert. Nach jedem Vergleich springt D8130 zur nächsten Eintragnummer.

Sind alle Einträge der Tabelle abgearbeitet, wird das Vorgangsende-Flag M8131 eingeschaltet und D8130 durch einen externen oder durch einen Programm-Impuls zurückgesetzt. D8130 startet erneut mit der Zählung, wenn der Sondermerker M8131 zurückgesetzt wird.

## **Funktionsweise mit Sondermerker M8132**

Tabellenvergleich für High-Speed-Counter im Bereich ab S1+ und die folgenden n1 mit ergebnisabhängiger Frequenzsteuerung in der DPLSY-Anweisung.

## **Beschreibung**

- Die Anweisung DHSZ mit Sondermerker M8132 vergleicht im Interrupt-Betrieb den Istwert eines High-Speed-Counters mit den in einem Tabellenbereich angegebenen Werten. Bei Übereinstimmung wird ein in der Tabelle angegebener Wert an die folgende DPLSY-Anweisung (FNC 57) zur Frequenzsteuerung ausgegeben.
- Der Operand (D+) ist bei dieser Spezialfunktion durch den Sondermerker M8132 gegeben.
- Die Tabellenlänge wird über einen Konstantenwert (K, H) angegeben. Die Maximallänge beträgt 128 Einträge. Je Eintrag der Tabelle werden 4 Datenregister belegt. Zu jedem Eintrag müssen die folgenden Angaben gespeichert werden:
	- der zu vergleichende Wert (32-Bit-Format),
	- der zu adressierende Ausgang (32-Bit-Format).
- Der Vergleich findet mit jedem Zählimpuls am angegebenen Zähler (S+) statt.

**HINWEISE** | In einem SPS-Programm für die FX-Serie dürfen nur 6 High-Speed-Anweisungen des Typs DHSCS, DHSCR oder DHSZ gleichzeitig aktiv sein.

Es kann immer nur eine DHSZ-Anweisung den Sondermerker M8132 verwenden.

Es muss eine korrekte HSC-Anweisung gesetzt sein.

Die DHSZ-Anweisung mit Sondermerker M8132 wird erstmalig nach der ersten END-Anweisung ausgeführt.Dies erlaubt der Steuerung, die interne Vergleichstabelle aufzubauen.

Der Vergleich in der Tabelle erfolgt immer der Reihenfolge nach.Aus diesem Grund müssen die Vergleichswerte immer in aufsteigender oder absteigender Folge sortiert sein.

Der letzte Eintrag in der Tabelle sollte auf (K0, K0) gesetzt werden, um sicherzustellen, dass die Impulsausgabe gestoppt wird und D8131 nicht zum Tabellenkopf zurückspringt. Register D8134 und D8135 erhalten den Wert K0 und geben das Ende der Tabelle an.

### **Beispiel**  $∇$  Einsatz der DHSZ-Anweisung mit Sondermerker M8132

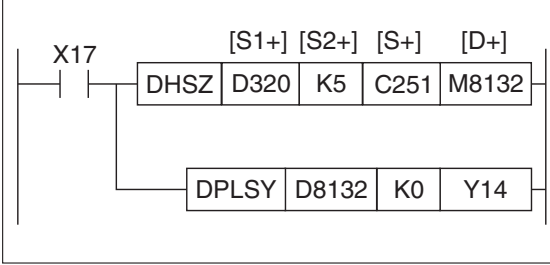

**Abb. 6-94:** Programmierbeispiel zur DHSZ-Anweisung mit Sondermerker M8132

Nach Setzen des Eingangs X10 erfolgt der Tabellenvergleich ab Datenregister D200 in 5 Einträgen der Datentabelle mit dem Wert in C251.

## Die Tabelle hat die folgende Form:

| Eintrag |                   | <b>Vergleichswert</b> | Ausgangsfrequenz |        |  |
|---------|-------------------|-----------------------|------------------|--------|--|
| Nr.     | unterer<br>oberer |                       | unterer          | oberer |  |
| 0       | D320              | D321                  | D322             | D323   |  |
|         |                   | K <sub>20</sub>       | K300             |        |  |
| 1       | D324              | D325                  | D326             | D327   |  |
|         |                   | K600                  | K500             |        |  |
| 2       | D328              | D329                  | D330             | D331   |  |
|         |                   | K700                  | K200             |        |  |
| 3       | D332              | D333                  | D334             | D335   |  |
|         |                   | K800                  | K100             |        |  |
| 4       | D336              | D337                  | D338             | D339   |  |
|         |                   | K <sub>0</sub>        | K <sub>0</sub>   |        |  |

**Tab. 6-21:** Vergleichstabelle, Startadresse D320, Länge K5

Der Vergleichswert ist im 32-Bit-Format (Doppelwort) gespeichert, der Ausgangswert gibt die Frequenz an, die gesetzt bleibt, bis das Vergleichsergebnis übereinstimmt.

### **Beispiel**

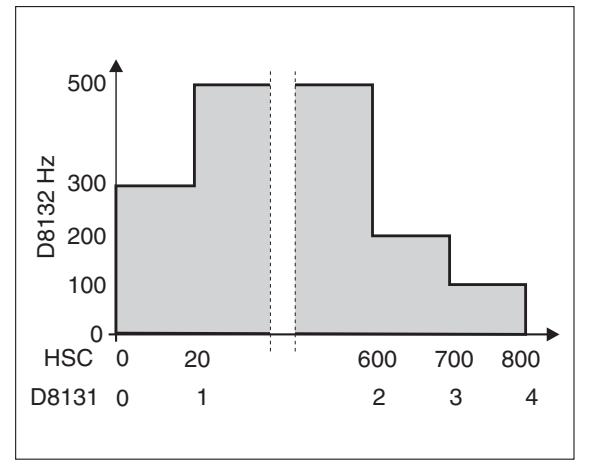

#### **Abb. 6-95:**

Frequenzverlauf bei Anwendung der DHSZ-Anweisung mit Sondermerker M8132

Wird die DHSZ-Anweisung mit dem Sondermerker M8132 gesetzt, wird Datenregister D8131 als Zähler der Eintragnummern definiert. Nach jedem Vergleich springt D8131 zur nächsten Eintragnummer.

D8132 erhält den jeweiligen Frequenzwert des Tabelleneintrags zur Verwendung in der PLSY-Anweisung.Zur Abarbeitung tragen die Datenregister D8134 und D8135 den zu vergleichenden Wert.

Sind alle Einträge der Tabelle abgearbeitet, wird das Vorgangsende-Flag M8133 eingeschaltet und D8131 durch einen externen oder durch einen Programm-Impuls zurückgesetzt. D8131 startet erneut mit der Zählung, wenn der Sondermerker M8133 zurückgesetzt wird.

Bei Zurücksetzen der DHSZ-Anweisung werden alle Werte, einschließlich der Frequenzausgabe, zurückgesetzt.
# **6.7.6 Geschwindigkeitserkennung (SPD, DSPD)**

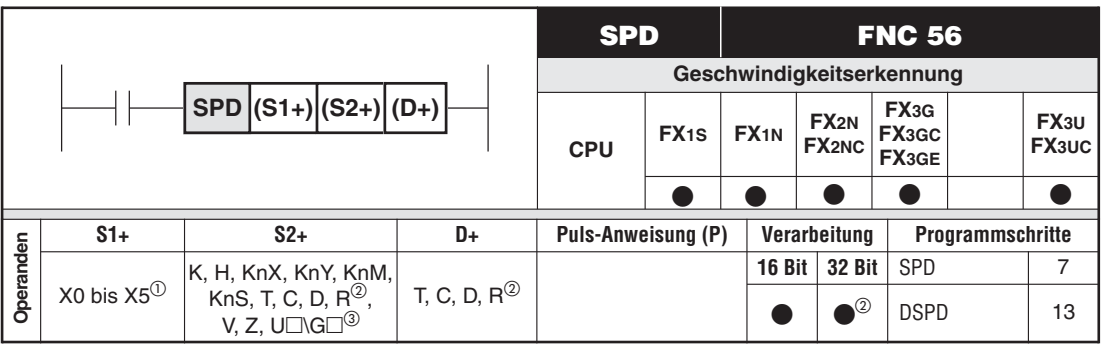

<sup>1</sup> X0 bis X7 bei FX3G/FX3GC/FX3GE/FX3U/FX3UC<br><sup>2</sup> Machi FX69 (FX699<sup>(FX69</sup>FX41)FX4119

- Nur bei FX3G/FX3GC/FX3GE/FX3U/FX3UC
- **3** Nur bei FX3U und FX3UC

### **Funktionsweise der 16-Bit-Anweisung**

Erfassung der Anzahl der Impulse innerhalb einer vorgewählten Zeit

### **Beschreibung**

- Die Impulse an (S1+) werden für (S2+) in der Einheit "ms" gezählt, und das Ergebnis wird in (D+) abgelegt.
- Es werden die Operanden (D+), ((D+)+1) und ((D+)+2) belegt.

(D+): Summe der Impulse nach Ablauf der Zeit ((D+)+1): Aktueller Zählwert innerhalb des Zeitintervalls ((D+)+2): Verbleibende zu zählende Zeit

● Durch die wiederholte Ausführung der SPD-Anweisung enthält (D+) die Anzahl der in der vorgegebenen Zeit erfassten Impulse. Dieser Wert ist proportional zur Drehzahl.

**HINWEISE** Nach Ablauf der Zeit wird der Inhalt von ((D+)+1) nach (D+) übertragen, und ((D+)+1) wird zurückgesetzt.

> Die in der Anweisung verwendeten High-Speed-Eingänge dürfen nicht in anderen High-Speed-Operationen verwendet werden.

Für jeden High-Speed-Eingang kann maximal eine SPD-Anweisung verwendet werden.

# **Beispiel**

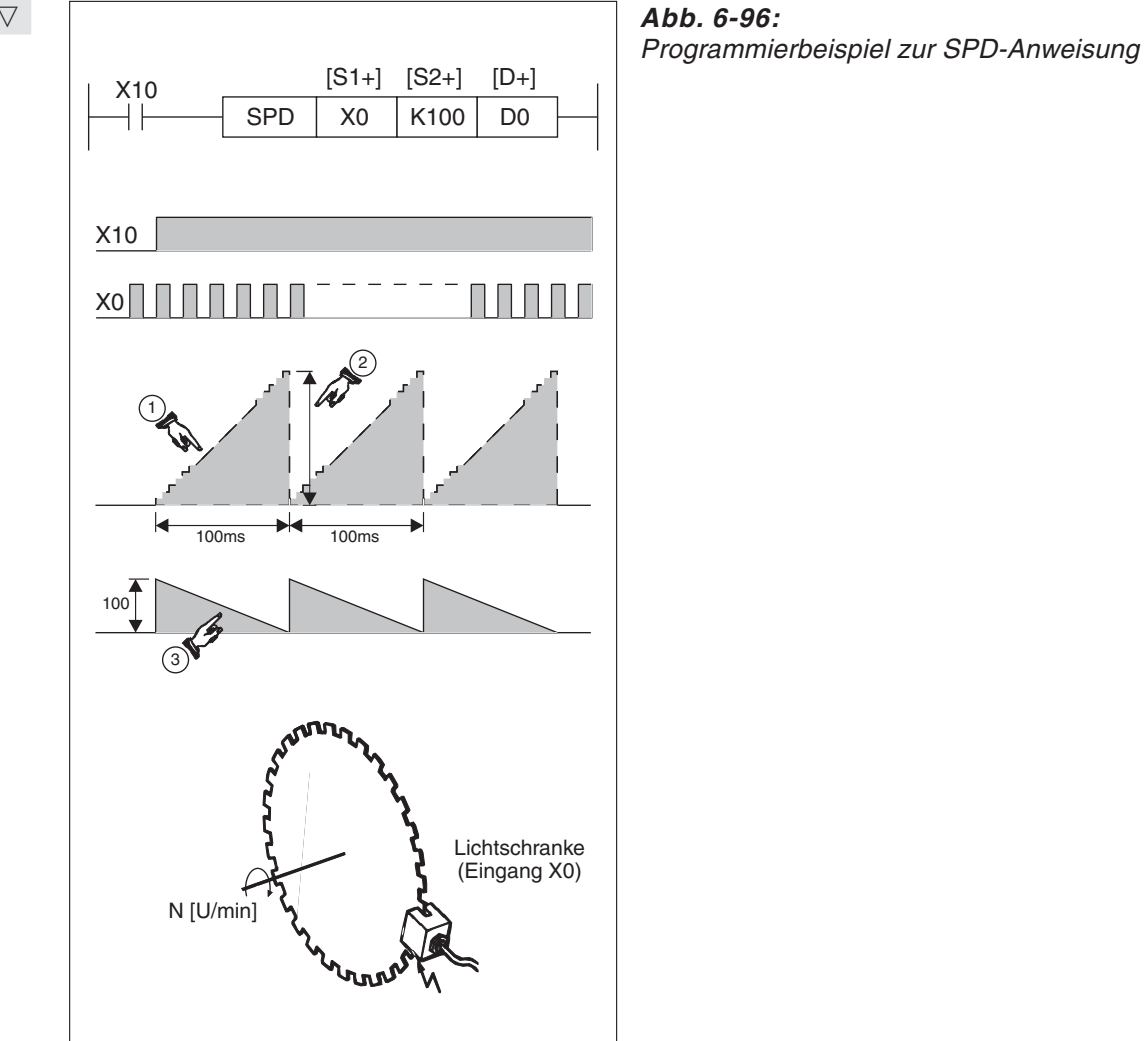

: Istwert (D1)

: Zähleristwert (D0)

: Verbleibende Zeit (D2)

Im Beispiel zählt D1 die Anzahl der Einschaltvorgänge von X0. Nach 100 ms wird das Zählergebnis in D0 gespeichert.

D1 wird zurückgesetzt und beginnt erneut mit dem Zählen der Einschaltvorgänge von X0.

In D2 wird die jeweils verbleibende Zeit gemessen.

Mit diesem Wert kann die Drehzahl eines Antriebs ermittelt werden.

$$
N = \frac{60 \times D0}{n \times t} \times 10^3 \, (U/min.)
$$

- n: Impuls/Umdrehung
- N: Drehzahl
- t: Intervalle (ms), die in S2+ angegeben sind

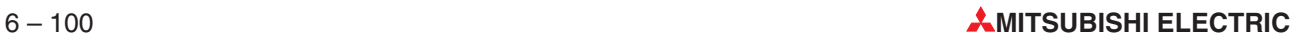

### **Funktionsweise der 32-Bit-Anweisung (nur bei FX3G/FX3GC/FX3GE/FX3S/FX3U/FX3UC)**

Erfassung der Anzahl der Impulse innerhalb einer vorgewählten Zeit

### **Beschreibung**

- Die Impulse an (S1+) werden für die in ((S2+)+1) und (S2+) angegebene Zeit in der Einheit "ms" gezählt. Das Ergebnis wird in (D+) abgelegt.
- Es werden die sechs Operanden (D+),  $((D+) + 1)$ ,  $((D+) + 2)$ ,  $((D+) + 3)$ ,  $((D+) + 4)$  und  $((D+) + 5)$  belegt.

((D+)+1), (D+): Summe der Impulse nach Ablauf der Zeit ((D+)+3), ((D+)+2): Aktueller Zählwert innerhalb des Zeitintervalls ((D+)+5), ((D+)+4): Verbleibende zu zählende Zeit

- Durch die wiederholte Ausführung der SPD-Anweisung enthalten ((D+)+1)und (D+) die Anzahl der in der vorgegebenen Zeit erfassten Impulse. Dieser Wert ist proportional zur Drehzahl.
- **HINWEISE** Nach Ablauf der Zeit wird der Inhalt von ((D+)+3) und ((D+)+2) nach ((D+)+1) und (D+) übertragen, und ((D+)+3)/((D+)+2) werden zurückgesetzt.

Die in der Anweisung verwendeten High-Speed-Eingänge dürfen nicht in anderen High-Speed-Operationen verwendet werden.

Für jeden High-Speed-Eingang kann maximal eine (D)SPD-Anweisung verwendet werden.

- Maximale Schaltfrequenzen der Eingänge
	- FX3G, FX3GC-, FX3GE-Serie X000, X001, X003, X004: 60 kHz X002, X005, X006, X007: 10 KHz
	- FX3S-Serie X000, X001: 60 kHz X002, X003, X004, X005: 10 KHz
	- FX3U- und FX3UC-Serie X000 bis X005: 100 kHz X006, X007: 10 kHz Die Eingänge des an ein Grundgerät der FX3U-Serie anschließbaren Adaptermoduls FX3U-4HSX-ADP können Impulse mit einer Frequenz von bis zu 200 kHz erfassen.

**HINWEISE** Bei der Erfassung von Impulsen mit einer Frequenz von 60 bis 100 kHz sollte die Länge der Verdrahtung an den Eingängen 5 m nicht überschreiten.

> Bei Frequenzen von 60 bis 100 kHz sollte am Eingang ein zusätzlicher Widerstand von  $1,5$  k $\Omega$  und mindestens 1 W Belastbarkeit angeschlossen werden, der die Summe aus dem Ausgangsstrom des Open-Kollektor-Ausgangs des angeschlossenen externen Geräts und den Eingangstrom auf mindestens 20 mA erhöht.

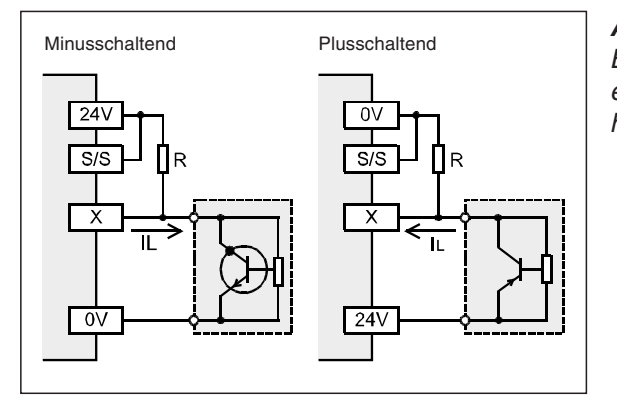

### **Abb. 6-97:**

Bei 2-Draht-Sensoren muss eventuell ein zusätzlicher Widerstand vorgesehen werden, der den Strom erhöht.

### **Beispiel**

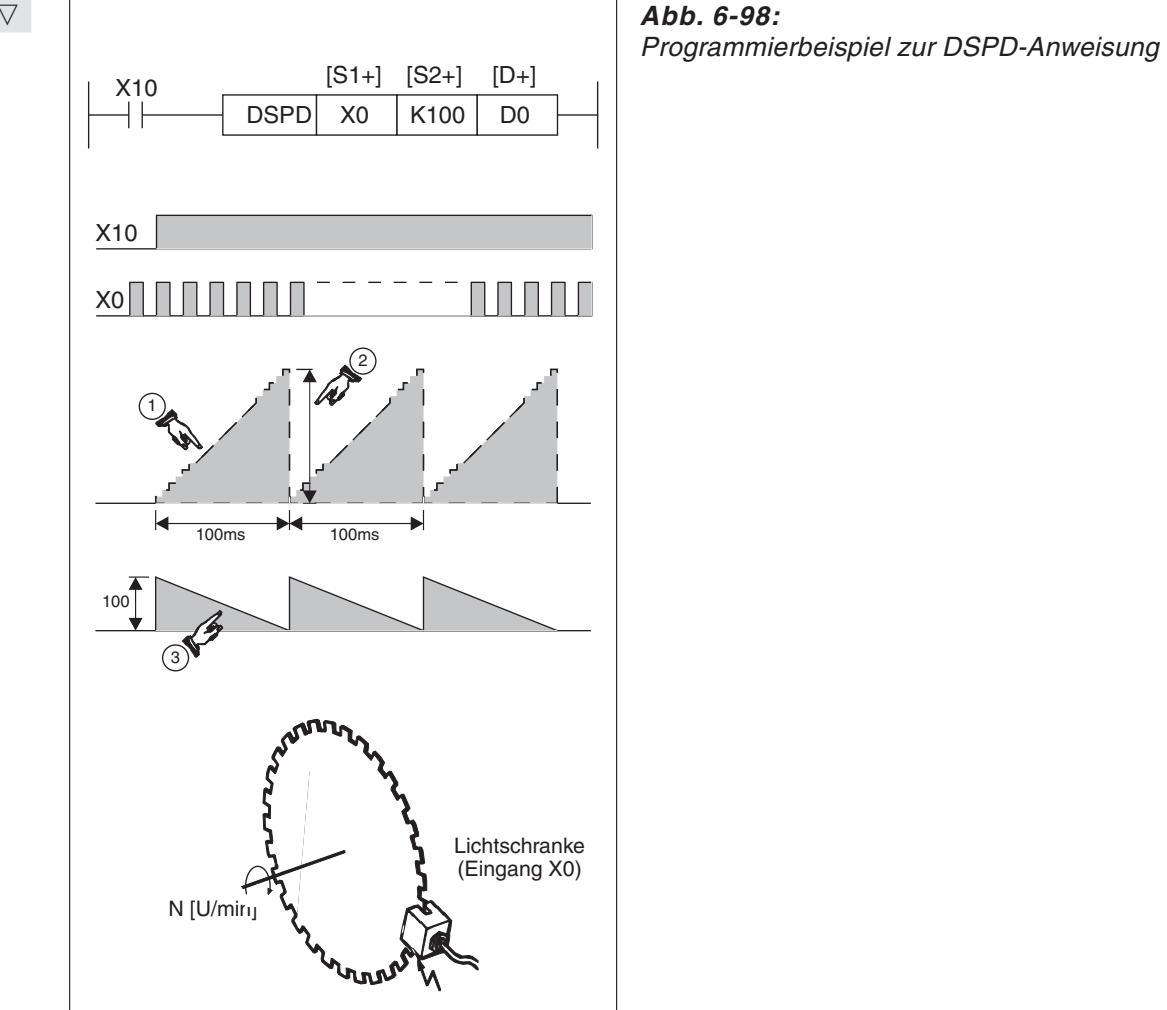

- : Istwert (D3, D2)
- : Zähleristwert (D1, D0)

: Verbleibende Zeit (D5, D4)

Im Beispiel zählt D3, D2 die Anzahl der Einschaltvorgänge von X0.Nach 100 ms wird das Zählergebnis in D1, D0 gespeichert.

D3 und D2 werden zurückgesetzt und es werden erneut die Einschaltvorgänge von X0 gezählt.

In D5, D4 wird die jeweils verbleibende Zeit gemessen.

Mit diesem Wert kann die Drehzahl eines Antriebs ermittelt werden.

 $N = \frac{60 \times [D1, D0]}{n \times t} \times 10^3$  (U/min.)

- n: Impuls/Umdrehung
- N: Drehzahl
- t: Intervalle (ms), die in S2+ angegeben sind

# **6.7.7 Ausgabe einer definierten Anzahl von Impulsen (PLSY, DPLSY)**

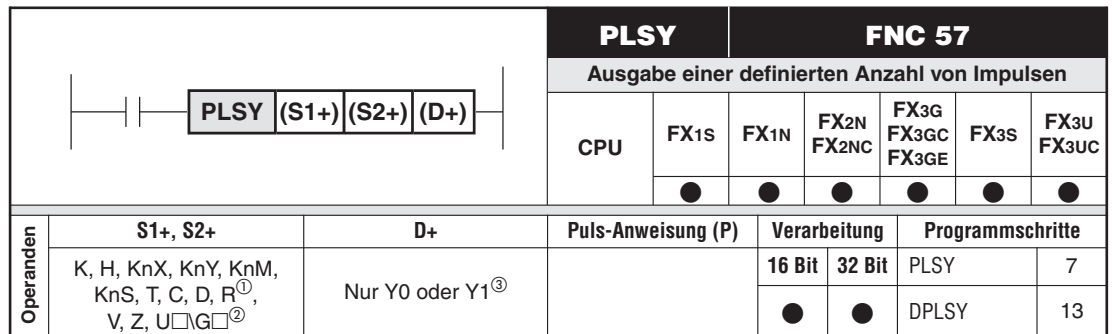

Nur bei FX3G/FX3GC/FX3GE/FX3U/FX3UC

Nur bei FX3U und FX3UC

Bei einer FX3U können die Impulse auch an einem Adaptermodul FX3U-2HSY-ADP ausgegeben werden.

### **Funktionsweise**

Definierte Anzahl von Impulsen mit einer festgelegten Frequenz und einem festen Pulsweitenverhältnis von 50 : 50 über einen Ausgang ausgeben

### **Beschreibung**

- Die Anweisung erzeugt eine definierte Anzahl von Impulsen.
- $\bullet$  In (S1+) wird die Frequenz festgelegt
- PLSY-Anweisung: 1 bis 32767 Hz
- DPLSY-Anweisung: 1 bis 100 kHz (FX1S/FX1N und FX3G/FX3GC/FX3GE/FX3S/FX3U/ FX3UC-Grundgeräte),

2 bis 20 kHz (FX2N/FX2NC), 1 bis 200 kHz (Adaptermodul FX3U-2HSY-ADP)

- In (S2+) wird die Anzahl der zu erzeugenden Impulse angegeben. Dabei dürfen folgende Wertebereiche nicht überschritten werden.
- PLSY-Anweisung: 1 bis 32 767 Impulse
- DPLSY-Anweisung: 1 bis 2 147 483 647 Impulse

Wird der Wert 0 eingegeben, werden fortlaufend Impulse erzeugt.

- $\bullet$  In (D+) wird die Adresse des Ausgangs festgelegt.
- Das Verhältnis zwischen EIN- und AUS-Zustand beträgt: 50 % EIN, 50 % AUS Die EIN-und AUS-Zustände werden direkt im Interrupt-Modus ausgegeben.
- Bei Verwendung der DPLSY-Anweisung wird die Anzahl der Impulse in zwei aufeinanderfolgenden Datenregistern angegeben.
- Ist die gewünschte Anzahl von Impulsen erzeugt, wird der Sondermerker M8029 (Anweisung vollständig abgearbeitet) gesetzt.M8029 wird zurückgesetzt, wenn die PLSY-Anweisung deaktiviert wird. Falls im Programm noch andere Anweisungen verwendet werden, die ebenfalls M8029 beeinflussen, sollte der Zustand von M8029 unmittelbar nach der PLSY- bzw. der entsprechenden Anweisung abgefragt werden.

Die Daten in (S1+) (Frequenz) können während der Ausführung der Anweisung verändert werden. Veränderte Daten in (S2+) (Anzahl der Impulse) kommen jedoch erst dann zum Einsatz, wenn die Anweisung abgearbeitet ist.

**HINWEISE** Max. zwei PLSY-Anweisungen können gleichzeitig in einem Programm verwendet werden. Die Impulsausgabe erfolgt dann einmal an Y0 und einmal an Y1. Möglich ist auch die Verwendung einer PLSY- und einer PLSR-Anweisung (FNC59), solange gewährleistet ist, dass die Impulsausgabe unabhängig an Y0 und Y1 erfolgt.

> Die Impulse können nur über die Ausgänge Y0 und Y1 ausgegeben werden. Die Ausgabefrequenz wird nicht von der Zykluszeit beeinflusst.

> Die Verwendung von Unterprogrammen zur Eingrenzung mehrere PLSY-Anweisungen ist möglich, jedoch muss eine ausgeführte Anweisung gestoppt werden, bevor in einem Unterprogramm die nächste PLSY-Anweisung gestartet wird.

Verwenden Sie eine Steuerung mit Transistorausgängen.

Der Laststrom am Ausgang sollte bei der FX2N-Serie mindestens 200 mA betragen, damit eine einwandfreie Funktion auch bei max. Frequenz gewährleistet ist. Bei der FX1S- und FX1N-Serie sowie der FX3G/FX3GC/FX3GE/FX3S/FX3U/FX3UC-Serie sollte der Strom zwischen 10 und 100 mA liegen.

Einsatz mit DHSZ-Anweisung siehe Seite [6-94](#page-247-0).

### Beispiel  $\nabla$  Einsatz der PLSY-Anweisung

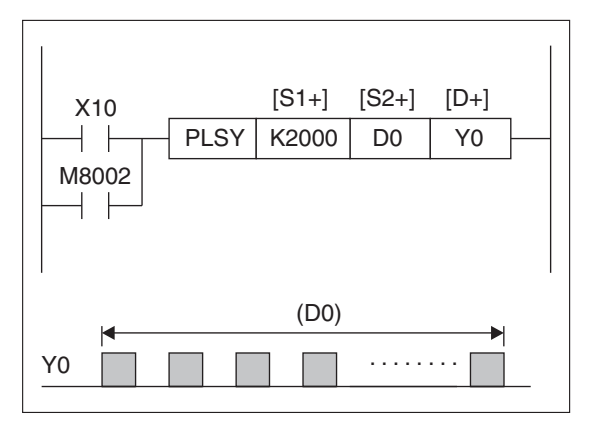

**Abb. 6-99:** Programmierbeispiel zum Einsatz der PLSY-Anweisung

Ist X10 eingeschaltet, werden Impulse mit einer Frequenz von 2000 Hz erzeugt. Es werden immer so viele Impulse erzeugt, wie im Datenregister D0 angegeben ist.

Die Erzeugung der Impulse wird eingestellt, wenn X10 ausgeschaltet wird. Wird X10 wieder eingeschaltet, beginnt die Operation erneut. Ist X10 nicht gesetzt, wird Y0 ausgeschaltet.

 $\wedge$ 

HINWEISE | Im Doppelwort D8140 und D8141 wird die Anzahl der an Y0 ausgegebenen Pulse angezeigt. Das Doppelwort D8142 und D8143 zeigt die Pulse von Y1.

> In D8136 und D8137 wird bei der FX2N-, der FX2NC- und der FX3G/FX3GC/FX3GE/FX3S/ FX3U/FX3UC-Serie die Summe der Pulse an Y0 und Y1 hinterlegt.

Die Ausgabe der Impulse wird gestoppt, wenn die Eingangsbedingung der PLSY- oder DPLSY-Anweisung ausgeschaltet wird. Ist die Eingangsbedingung wieder gültig, beginnt die Impulsausgabe wieder von vorn.

Die Impulsausgabe kann auch durch Setzen der Sondermerker M8145 oder M8146 (FX1S/FX1N/FX3G/FX3GC/FX3GE/FX3S) bzw. M8349 oder M8359 (FX3G/FX3GC/FX3GE/ FX3S/FX3U/FX3UC) gestoppt werden. Um erneut Impulse auszugeben, muss der entsprechende Merker zurückgesetzt und die Eingangsbedingung der PLSY- bzw. DPLSY-Anweisung wieder aktiviert werden.

# **6.7.8 Impulsausgabe mit Modulation der Impulsweite (PWM)**

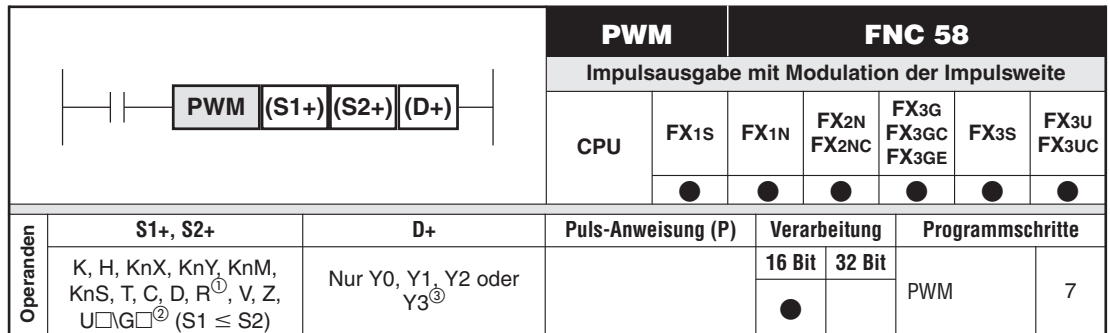

Nur bei FX3G/FX3GC/FX3GE/FX3U/FX3UC

Nur bei FX3U und FX3UC

3) Die Impulsausabe an Y2 ist nur bei einer FX3U oder FX3UC sowie einer FX3G-40M□ oder FX3G-60M□ möglich. Bei einer FX3U können die Impulse auch an einem Adaptermodul FX3U-2HSY-ADP über die Ausgänge Y0, Y1, Y2 oder Y3 ausgegeben werden.

### **Funktionsweise**

Fortlaufend Impulse mit festgelegter Impulsweite und Periodendauer (bzw. Frequenz) über einen Ausgang ausgeben

### **Beschreibung**

 $\bullet$  Die Anweisung erzeugt fortlaufend Impulse. Das Verhältnis zwischen Impulsweite t und Periodendauer T0 wird überwacht.

t: Impulsweite [ms] T0: Periodendauer [ms] Frequenz f: 1/T0 [kHz]

- In (S1+) wird die Impulsweite im Bereich von t: 1 bis 32 767 ms festgelegt. Die Impulsweite muss im Bereich von  $1 \le t \le T0$  liegen.
- In (S2+) wird die Periodendauer im Bereich von T0: 1 bis 32 767 ms festgelegt.
- $\bullet$ In (D+) wird die Adresse des Ausgangs angegeben.
- $\bullet$  Die Überwachung des EIN-und AUS-Zustands des Ausgangs wird im Interrupt-Modus ausgeführt.

**HINWEISE** Die Anweisung kann nur einmal in einem Programm eingesetzt werden.

Es können nur die Ausgänge Y0, Y1, Y2 und Y3 angesprochen werden.

Die Steuerung sollte über Transistorausgänge verfügen, um einen Kontaktverschleiß zu vermeiden.

Der Laststrom der Ausgänge sollte bei der FX2N-Serie mindestens 200 mA betragen, um eine einwandfreie Funktion auch bei der minimalen Periodendauer von T0 (1 ms) zu gewährleisten. Bei der FX1S- und FX1N-Serie sowie der FX3G/FX3GC/FX3GE/FX3S/FX3U/ FX3UC-Serie sollte der Strom zwischen 10 und 100 mA liegen.

### **Fehlerquelle**

Ist der festgelegte Wert für die Impulsweite t in (S1+) größer als der festgelegte Wert für T0 in (S2+), tritt ein Programmablauffehler auf.

### **Beispiel** ∇ Einsatz der PWM-Anweisung

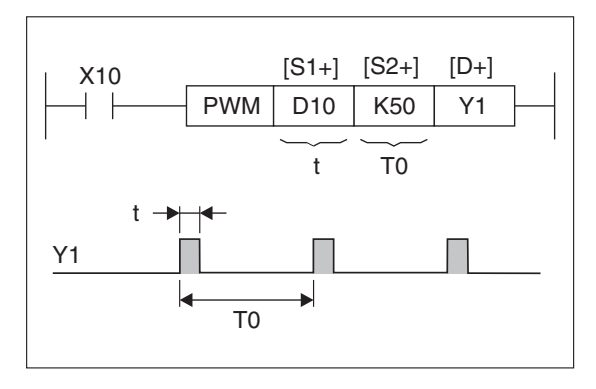

**Abb. 6-100:** Impulsausgabe an Y1 mit einer PWM-Anweisung

Durch Ändern der Daten im Register D10 in einem Bereich von 0 bis 50 kann die relative Pulsweite T0 von 0 % bis 100 % variiert werden. Wird der Wert D10 auf 0 gesetzt, wird kein Impuls ausgegeben. Wird der Wert von D10 auf 50 geändert, so ist Y1 für den ganzen Zyklus eingeschaltet.

Y1 wird ausgeschaltet, wenn X10 ausgeschaltet ist.

# **6.7.9 Ausgabe einer bestimmten Anzahl von Impulsen (PLSR)**

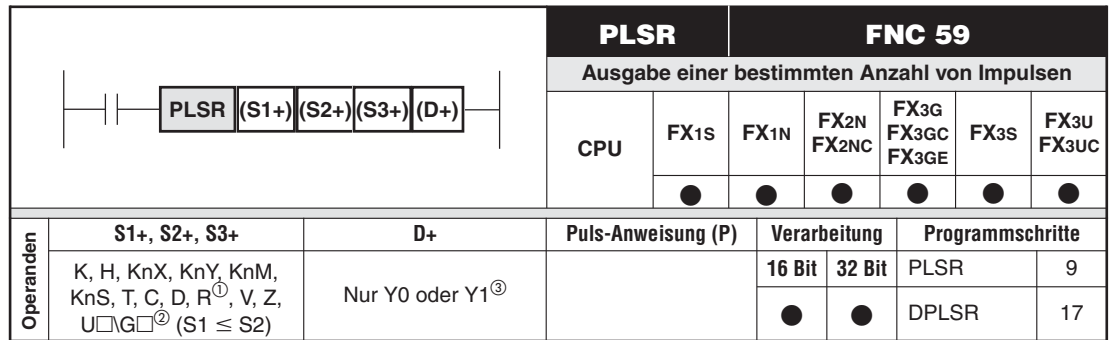

Nur bei FX3G/FX3GC/FX3GE/FX3U/FX3UC

Nur bei FX3U und FX3UC

Bei einer FX3U können die Impulse auch an einem Adaptermodul FX3U-2HSY-ADP ausgegeben werden.

### **Funktion**

Eine festgelegte Anzahl von Impulsen mit festgelegter Frequenz an einen Ausgang ausgeben.

### **Beschreibung**

- Die PLSR-Anweisung erzeugt an einem Ausgang eine angegebene Anzahl von Impulsen (S2+) mit angegebener Frequenz (S1+). Die Frequenz wird in einer angegebenen Zeit (S3+) in 10 Schritten hoch- und wieder heruntergefahren.
- Die Ausgabefrequenz kann bei einer SPS der FX2N- und FX2NC-Serie zwischen 10 und 20.000 Hz liegen.Bei Steuerungen der FX1S- oder FX1N-Serie können Frequenzen von 10 bis 100.000 Hz ausgegeben werden. Mit Grundgeräten der FX3G/FX3GC/FX3GE/FX3S/ FX3U/FX3UC-Serie sind Frequenzen von 1 bis 100.000 Hz möglich. Über ein an einem FX3U-Grundgerät angeschlossenes Adaptermodul FX3U-2HSY-ADP können Frequenzen von 10 bis 200.000 Hz ausgegeben werden. Die angegebene Frequenz sollte durch 10 teilbar sein. Ist die angegebene Frequenz nicht durch 10 teilbar, wird die Frequenz auf einen entsprechenden Wert aufgerundet.
- Die Schrittweite der Rampen beträgt 1/10 der angegebenen Ausgabefrequenz (bei der Verwendung von Schrittmotoren zu berücksichtigen).
- $\bullet$  Maximale Anzahl der Ausgangsimpulse bei FX2N und FX2NC bis Version 3.00 sowie FX1S und FX1N: PLSR-Anweisung : 110 bis 32.767 Impulse DPLSR-Anweisung : 110 bis 2.147.483.647 Impulse Bei einer Angabe unter 110 Impulsen kann eine korrekte Impulsausgabe nicht garantiert werden.
- $\bullet$  Maximale Anzahl der Ausgangsimpulse bei der FX3G/FX3GC/FX3GE/FX3S/FX3U/FX3UC-Serie sowie der FX2N- und FX2NC-Serie ab Version 3.00: PLSR-Anweisung : 1 bis 32.767 Impulse DPLSR-Anweisung : 1 bis 2.147.483.647 Impulse
- Die Anstiegszeit der Rampe muss den unten beschriebenen Grenzwerten entsprechen.
- Als Ausgänge können nur Y0 und Y1 programmiert werden.
- Das Verhältnis zwischen EIN- und AUS-Zustand beträgt: 50 % EIN, 50 % AUS. Die EIN-und AUS-Zustände werden unabhängig vom Programmzyklus ausgegeben.
- $\bullet$  Die Daten in (S1+), (S2+) und (S3+) können während der Ausführung der Anweisung verändert werden. Veränderte Daten kommen jedoch erst dann zum Einsatz, wenn die Anweisung das nächste Mal ausgeführt wird.

### **HINWEISE** In einem Programm können zur selben Zeit zwei PLSR-Anweisungen verwendet werden, um Impulse an Y0 und Y1 auszugeben. Möglich ist auch die Verwendung von einer PLSY-Anweisung (FNC57) und einer PLSR-Anweisung (FNC59) in einem Zyklus, um Impulse an Y0 und Y1 auszugeben. Eine mehrfache Verwendung kann durch Unterprogramme oder ähnliche Verfahren realisiert werden.

Wenn die Anzahl der angegebenen Impulse nicht ausreicht, um die angegebene Frequenz zu erreichen, wird die Frequenz abgeschnitten.

Der Sondermerker M8029 wird nach Ausgabe der angegebenen Anzahl von Impulsen gesetzt. Das Rücksetzen des Merkers erfolgt mit Rücksetzen der Ausführungsbedingung der PLSR-Anweisung. Falls im Programm noch andere Anweisungen verwendet werden, die ebenfalls M8029 beeinflussen, sollte der Zustand von M8029 unmittelbar nach der PLSY- bzw. der entsprechenden Anweisung abgefragt werden.

# **Begrenzung der Rampenanstiegszeit**

Die Anstiegszeit (S3+) ist auf 5.000 ms begrenzt. Die Grenzwerte der Anstiegszeit in Abhängigkeit der Frequenz und Anzahl der Ausgabeimpulse werden wie folgt berechnet:

- $\bullet$  Der Wert in (S3+) muss mindestens 10 mal größer als die Programmzykluszeit sein (D8012). Bei Unterschreitung des Wertes erfolgt der Rampenanstieg in ungeraden Schritten.
- Der Minimalwert für (S3+) errechnet sich nach folgender Gleichung:  $(S3+) \ge (9.000 / (S1+)) \times 5$ Bei der FX3G/FX3GC/FX3GE/FX3S/FX3U/FX3UC-Serie ist der Minimalwert auf 50 ms begrenzt.
- Der Maximalwert für (S3+) errechnet sich nach folgender Gleichung:  $(S3+) \leq ((S2+) / (S1+) ) \times 818$
- Wenn die Parameter außerhalb der berechneten Grenzen liegen, ist der Wert von (S1+) zu verkleinern.
- Der Anstieg der Ausgabefrequenz erfolgt in 10 Schritten.

**Hinweise** Im Doppelwort D8140 und D8141 wird die Anzahl der an Y0 ausgegebenen Pulse angezeigt. Das Doppelwort D8142 und D8143 zeigt die Pulse von Y1.

> In D8136 und D8137 wird bei der FX2N-, der FX2NC- und der FX3G/FX3GC/FX3GE/FX3S/ FX3U/FX3UC-Serie die Summe der Pulse an Y0 und Y1 hinterlegt.

Verwenden Sie eine Steuerung mit Transistorausgängen.

Der Laststrom am Ausgang sollte bei der FX2N-Serie mindestens 200 mA betragen, damit eine einwandfreie Funktion auch bei max. Frequenz gewährleistet ist. Bei der FX1S- und FX1N-Serie sowie der FX3G/FX3GC/FX3GE/FX3S/FX3U/FX3UC-Serie sollte der Strom zwischen 10 und 100 mA liegen.

Nach dem Rücksetzen der Ausführungsbedingung der PLSR-Anweisung werden die angesprochenen Ausgänge zurückgesetzt.Bei erneutem Setzen der Ausführungsbedingung beginnt die Verarbeitung der Anweisung von vorne.

Die Ausgabe der Impulse wird gestoppt, wenn die Eingangsbedingung der PLSY- oder DPLSY-Anweisung ausgeschaltet wird. Ist die Eingangsbedingung wieder gültig, beginnt die Impulsausgabe wieder von vorn.

Die Impulsausgabe kann auch durch Setzen der Sondermerker M8145 oder M8146 (FX1S/FX1N/FX3G/FX3GC/FX3GE/FX3S) bzw. M8349 oder M8359 (FX3G/FX3GC/FX3GE/

FX3S/FX3U/FX3UC) gestoppt werden. Um erneut Impulse auszugeben, muss der entsprechende Merker zurückgesetzt und die Eingangsbedingung der PLSY- bzw. DPLSY-Anweisung wieder aktiviert werden.

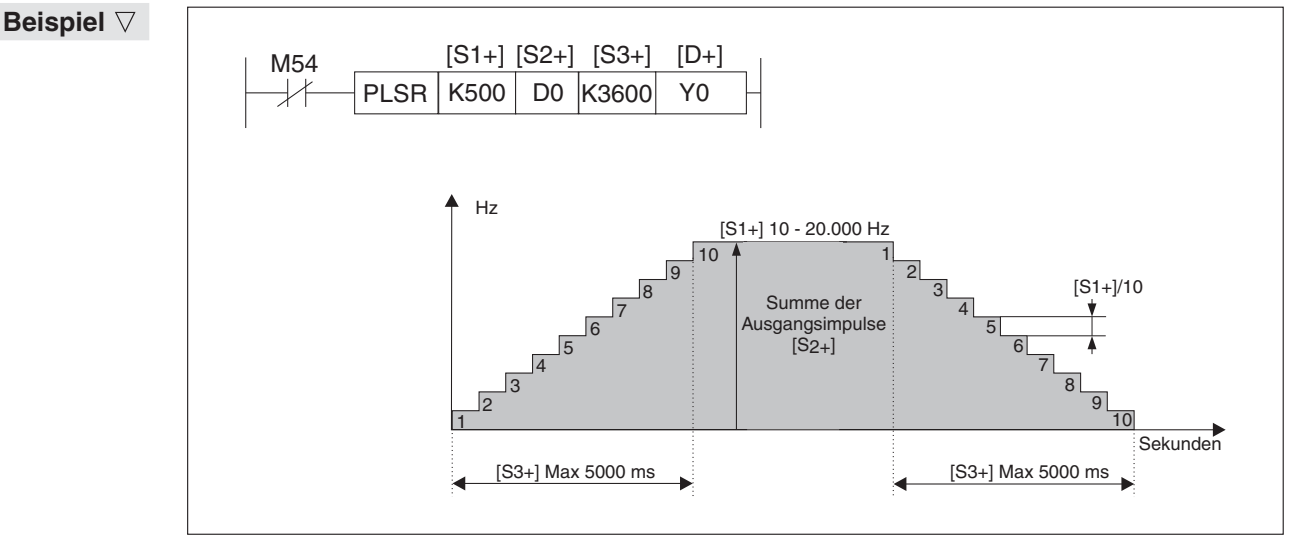

**Abb. 6-101:** Programmierbeispiel zum Einsatz der PLSR-Anweisung

Mit Rücksetzen des Merkers M54 wird die in D0 (S2+) angegebene Anzahl von Impulsen an Y0 (D+) ausgegeben.

Die Ausgabefrequenz beträgt 500 Hz (S1+).

Der Frequenzanstieg auf 500 Hz (S1+) und die Frequenzabsenkung auf 0 Hz erfolgt in jeweils 3600 ms (S3+) in Schritten zu 50 Hz (S1+ / 10).

# **6.8 Anwendungsbezogene Anweisungen**

# **Übersicht der Anweisungen FNC 60 bis 69**

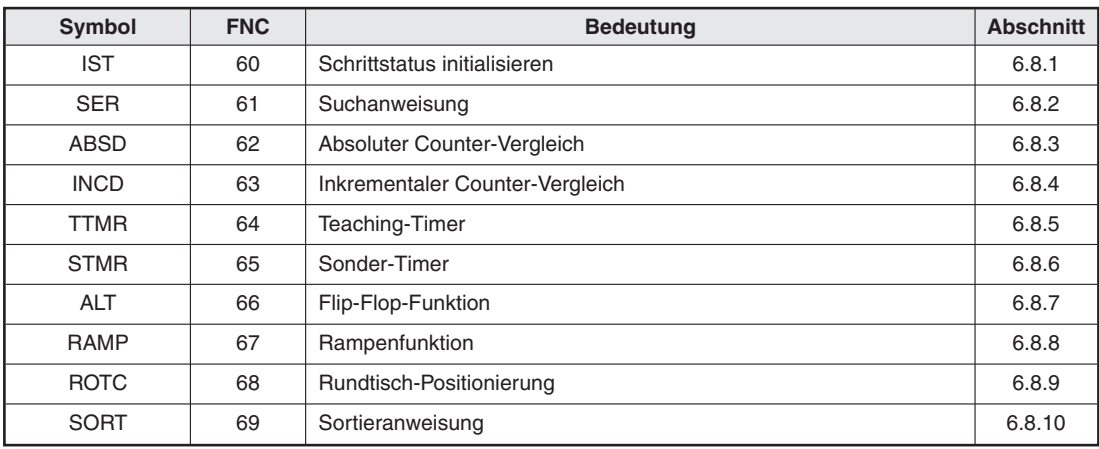

**Tab. 6-22:** Übersicht der anwendungsbezogenen Anweisungen

# <span id="page-265-0"></span>**6.8.1 Schrittstatus initialisieren (IST)**

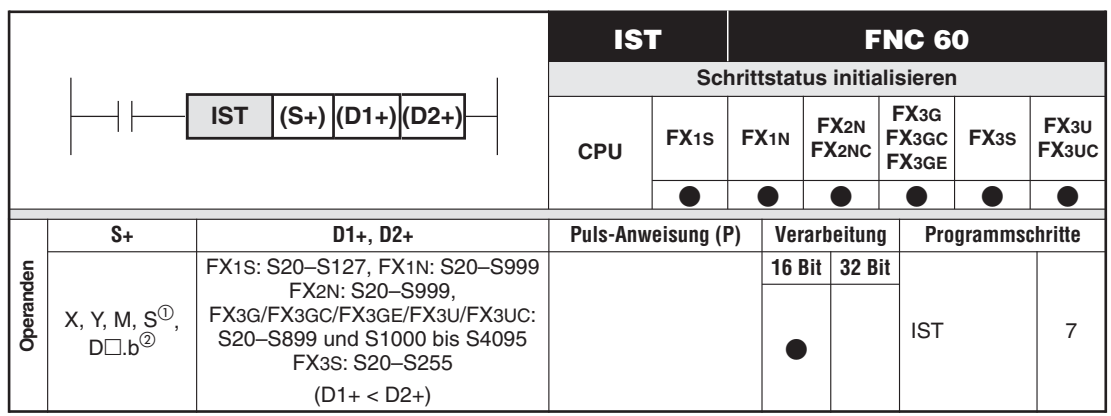

Nur bei FX3G/FX3GC/FX3GE/FX3U/FX3UC

Nur bei FX3U und FX3UC

### **Funktionsweise**

Zuweisen von Sonderfunktionen und Reservieren von Schrittstatusoperanden für eine Schrittsteuerung. Mit der IST-Anweisung können verschiedene Schrittketten über ein Schaltpult gekoppelt werden. Es können Schrittketten für Automatikbetrieb, Handbetrieb und Nullpunktfahrt initialisiert werden.

### **Beschreibung**

- Die Schrittstatusoperanden S0 bis S2 werden für die Initialisierung der Schrittketten
	- Handbetrieb,
	- Automatikbetrieb und
	- Nullpunktfahrt reserviert.
- Die Schrittstatusoperanden S0 bis S2 benötigen keine SET-Anweisung.
- $\bullet$  Die Schrittstatusoperanden S3 bis S9 bleiben frei.
- $\bullet$  Die Schrittstatusoperanden S10 bis S19 werden für die Schrittkette der Nullpunktfahrt reserviert.
- Für die Programmierung der übrigen Schrittketten stehen also die verbleibenden Schrittstatusoperanden ab S20 zur Verfügung.
- Die Sondermerker M8040 bis M8043, M8045 und M8047 werden gesteuert.
- In (D1+) und (D2+) wird der Schrittstatusoperandenbereich für die Schrittkette des Automatikbetriebs festgelegt. Dabei gilt: (D1+) < (D2+).
- In (S+) wird der Eingangsbereich der Steuereingänge festgelegt.Als Steuereingänge können die Operanden X, Y oder M verwendet werden. Es wird die Startadresse des Operandenbereichs angegeben.

### **HINWEIS** Die IST-Anweisung darf nur einmal in einem Programm verwendet werden.

### **Beispiel**  $∇$  Einsatz der IST-Anweisung

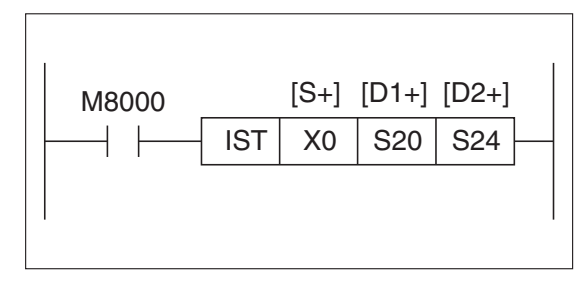

**Abb. 6-102:**

Programmierbeispiel zum Einsatz der IST-Anweisung

Die Eingänge erhalten in diesem Beispiel folgende Sonderfunktionen:

- X0: Handbetrieb
- X1: Rückkehr in die Ausgangsposition
- X2: Schrittbetrieb
- X3: Einzeloperation
- X4: Automatikbetrieb
- X5: Taster zur Rückkehr in die Ausgangsposition
- X6: Taster zum Starten des Automatikbetriebs
- X7: Taster zum Stoppen des Automatikbetriebs

 $\triangle$ 

**HINWEIS** Diese Steuereingänge dienen der direkten Steuerung des Prozesses. Mit den Steuereingängen werden die Betriebsarten angewählt.

> Die folgenden Sondermerker werden durch die IST-Anweisung beeinflusst bzw. steuern die Verarbeitung der Schrittketten:

- $\bullet$ M8040: Weiterschalten in einen anderen Schritt möglich
- $\bullet$ M8041: Beginn der Weiterschaltung (Wird bei einem STOP der SPS zurückgesetzt.)
- $\bullet$ M8042: Startimpuls (Wird bei einem STOP der SPS zurückgesetzt.)
- $\bullet$ M8043: Nullpunkt erreicht
- $\bullet$ M8045: Rücksetzen aller Ausgänge sperren
- $\bullet$ M8047: STL-Status anzeigen (Wird bei der Verarbeitung der END-Anweisung gesetzt.)

**Beispiel** Ein Containerfahrzeug für Schüttguttransporte soll im Automatikbetrieb ständig be- und entladen werden.

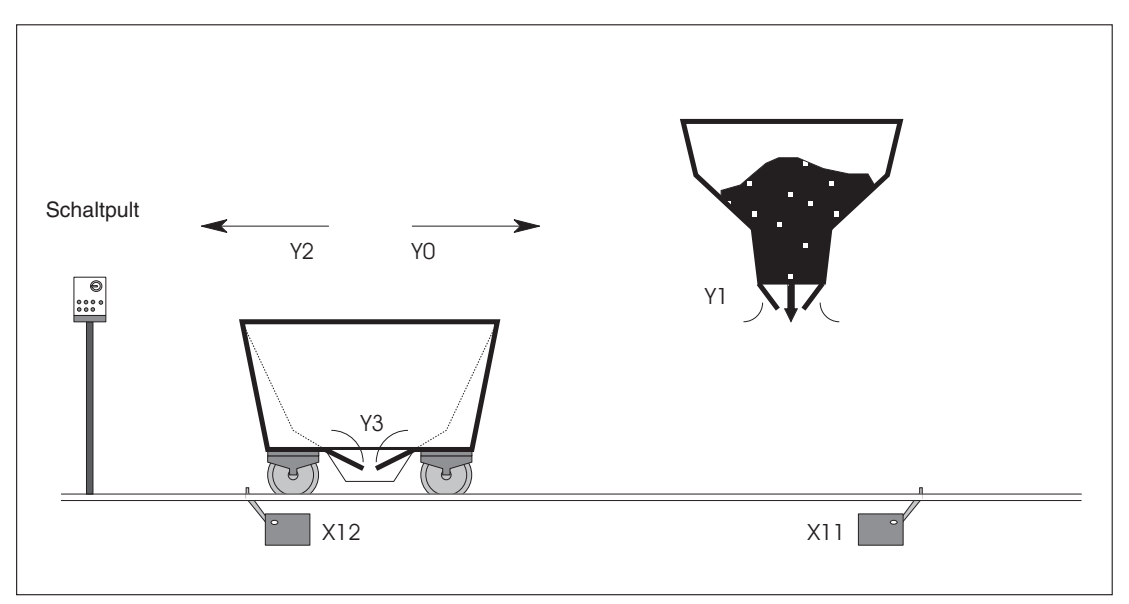

**Abb. 6-103:** Be- und Entladekontrolle eines Containerfahrzeuges mit Hilfe einer IST-Anweisung

### **Beschreibung der Signalgeber und Stellglieder**

- $\bullet$  Endschalter links: X12 rechts: X11
- $\bullet$  Fahrrichtung des Wagens links: Y2 rechts: Y0
- Silolade öffnet sich für 7 Sekunden: Y1
- $\bullet$ Entladeklappe des Wagens öffnet sich für 5 Sekunden: Y3

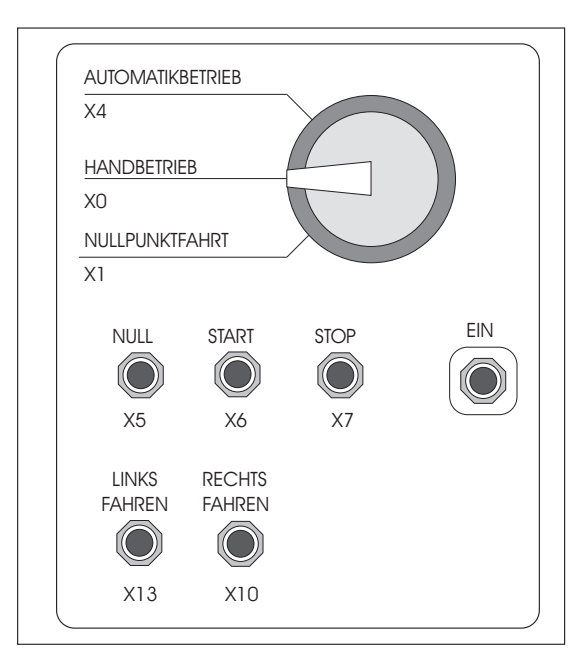

**Abb. 6-104:** Muster eines Schaltpults

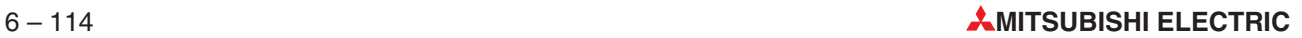

**Beispiel**  $∇$  Durch Einsatz der IST-Anweisung vorgegebene Sonderfunktionen:

- X0: Handbetrieb
- X1: Rückkehr in die Ausgangsposition
- X2: Schrittbetrieb
- X3: Einzeloperation
- X4: Automatikbetrieb
- X5: Taster zur Rückkehr in die Ausgangsposition
- X6: Taster zum Starten des Automatikbetriebs
- X7: Taster zum Stoppen des Automatikbetriebs

### **Funktionsbeschreibung**

Im Automatikbetrieb soll das Containerfahrzeug ständig zwischen der Be- und Entladestation pendeln. Der Automatikbetrieb wird gestartet, wenn X4 eingeschaltet ist und X6 betätigt wird. Als weitere Einschaltbedingung gilt, dass das Fahrzeug vorher in die Ausgangsposition (Nullpunkt) gefahren wurde (M8043 und M8044 aktiviert). Der Automatikbetrieb wird mit X7 beendet.

Im Handbetrieb kann das Fahrzeug in beiden Bewegungsrichtungen verfahren werden. Hierfür muss X0 eingeschaltet sein. Das Fahrzeug fährt durch Betätigen des Tasters X13 bzw. X10 nach links bzw. nach rechts.

Die Nullpunktfahrt wird durch einen eingeschalteten X1 und einer Betätigung von X5 gestartet. Dadurch wird das Fahrzeug aus jeder beliebigen Position wieder in die Ausgangsposition zurückgefahren.

Die Ausgangsposition ist erreicht, wenn sich das Fahrzeug an der Endschalterposition X12 befindet und entleert ist.

### **Beispiel**

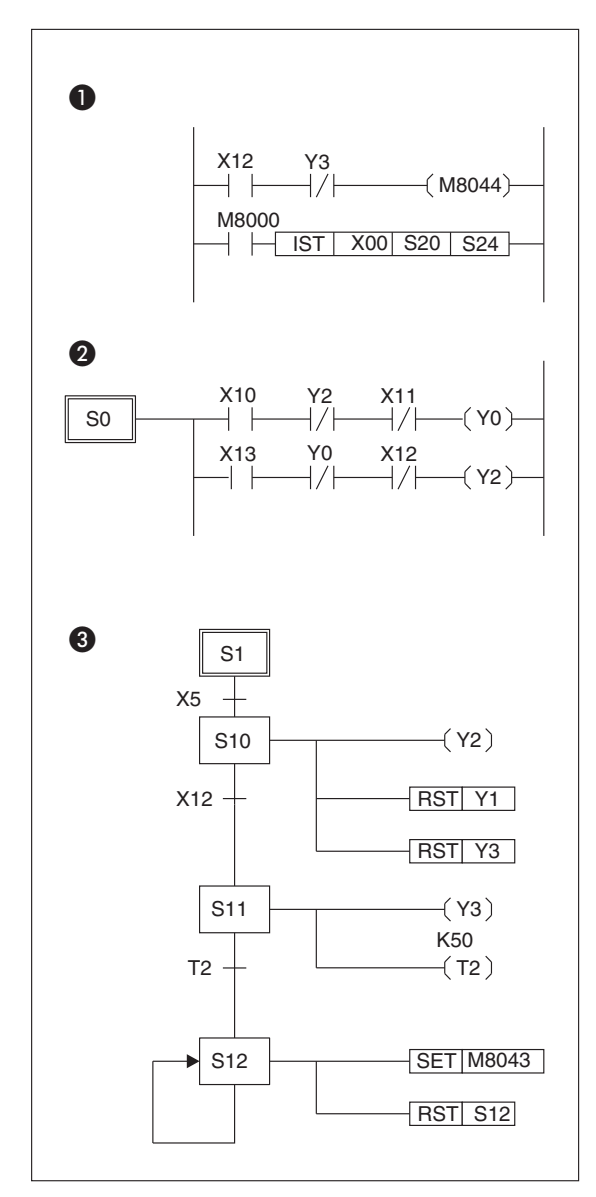

Folgende drei Hauptbereiche sind erforderlich:

- **O** Initialisierung
- <sup>2</sup> Handbetrieb
- **8** Nullpunktfahrt

Die Schrittkette für den Handbetrieb ermöglicht das manuelle Verfahren des Containerfahrzeuges.

Diese Schrittkette für die Nullpunktfahrt lässt das Containerfahrzeug aus einer beliebigen Position zurück in die Ausgangsposition fahren. Dort wird das Containerfahrzeug entleert.

### **Abb. 6-105:**

Programmierbeispiel zur Be- und Entladekontrolle eines Containerfahrzeuges mit Hilfe der IST-Anweisung

### **Beispiel**

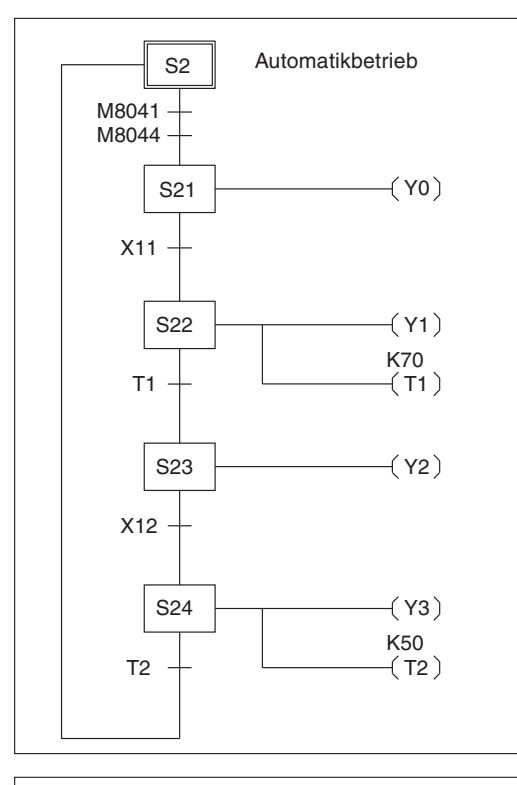

### **Abb. 6-106:**

Programmierbeispiel zur Be- und Entladekontrolle eines Containerfahrzeuges mit Hilfe der IST-Anweisung (Automatikbetrieb)

| Initialisierung,<br>Bedingung für<br>erreichten Nullpunkt                             | Nullposition<br>anfahren                                                                                                    | Automatik-<br>betrieb                                                                                                    | Hand-<br>betrieb                                                                                                    |
|---------------------------------------------------------------------------------------|----------------------------------------------------------------------------------------------------|----------------------------------------------------------------------------------------------------|----------------------------------------------------------------------------------------------------|
| LD<br>X<br>Y<br>ANI<br><b>OUT</b><br><b>LD</b><br><b>IST</b><br>X<br>$\mathbb S$<br>S | ▼<br>12<br>$\mathsf S$<br><b>STL</b><br>1<br>3<br>X<br>5<br>LD<br>M8044<br>S<br>10<br><b>SET</b><br>S<br>M8000<br><b>STL</b><br>10<br><b>RST</b><br>Y<br>1<br>0<br><b>RST</b><br>Y<br>3<br>Y<br>$\overline{c}$<br>20<br>OUT<br>24<br>12<br>LD<br>X<br>S<br><b>SET</b><br>11<br>S<br><b>STL</b><br>11<br>Y<br>OUT<br>3<br>OUT<br>$\top$<br>$\overline{c}$<br>K<br>50<br>T<br>$\overline{2}$<br>LD<br>S<br><b>SET</b><br>12<br>S<br><b>STL</b><br>12<br>M8043<br><b>SET</b><br><b>RST</b><br>S<br>12<br><b>RET</b> | ▼<br>S<br><b>STL</b><br>$\overline{2}$<br>M8041<br>LD.<br><b>AND</b><br>M8044<br>S<br>21<br><b>SET</b><br>21<br><b>STL</b><br>S<br>OUT<br>Y<br>$\mathbf 0$<br>X<br>LD<br>11<br>S<br><b>SET</b><br>22<br>S<br><b>STL</b><br>22<br>OUT<br>Y<br>$\mathbf{1}$<br>OUT<br>T<br>1<br>70<br>K<br>$\top$<br>LD<br>$\mathbf{1}$<br>23<br><b>SET</b><br>S<br>S<br>23<br><b>STL</b><br>Y<br><b>OUT</b><br>2<br>X<br>12<br>LD<br><b>SET</b><br>S<br>24<br>S<br>24<br><b>STL</b><br>OUT<br>Y<br>3<br>OUT<br>$\top$<br>$\overline{2}$<br>K<br>50<br>LD<br>$\top$<br>$\overline{2}$<br>OUT<br>S<br>$\overline{2}$<br><b>RET</b> | <b>STL</b><br>S<br>$\mathbf 0$<br>X<br>LD<br>10<br>ANI<br>Y<br>2<br>OUT<br>Y<br>$\mathbf 0$<br>13<br>LD<br>$\times$<br>Y<br>ANI<br>$\mathbf 0$<br>OUT<br>Y<br>$\overline{2}$<br><b>RET</b><br><b>END</b> |

**Abb. 6-107:** Programmierbeispiel einer Anweisungsliste zur Be- und Entladekontrolle eines Containerfahrzeuges mit Hilfe der IST-Anweisung

# <span id="page-271-0"></span>**6.8.2 Suchanweisung (SER)**

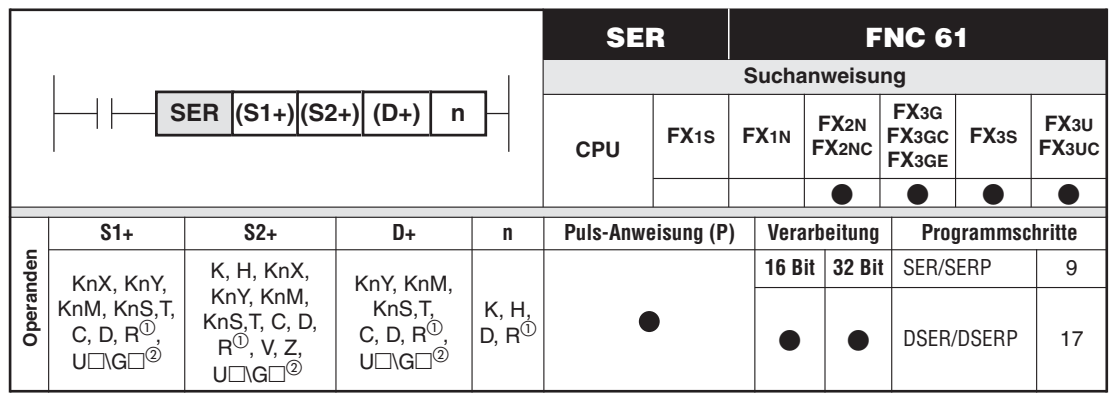

Nur bei FX3G/FX3GC/FX3GE/FX3U/FX3UC

Nur bei FX3U und FX3UC

### **Funktionsweise**

Durchsuchen eines Datenbereichs nach einem Suchwert

### **Beschreibung**

- $\bullet$  Der Datenbereich von (S1+) bis ((S1+) + n) wird nach (S2+) durchsucht, und das Suchergebnis wird in den Datenregistern ab (D+) gespeichert. Gleichzeitig wird der kleinste und der größte Wert im Suchbereich ermittelt und gespeichert.
- Die Länge des Datenbereichs n ist für Daten im 16-Bit-Format auf maximal 256 und für Daten im 32-Bit-Format auf maximal 128 festgelegt.
- Das Suchergebnis wird in 5 Datenregistern, bei 32-Bit-Format in 10 Datenregistern, abgelegt. Es enthält:
	- Anzahl der mit dem Suchwert übereinstimmenden Werte im Suchbereich (0 bei keiner Übereinstimmung)
	- Die Position des ersten übereinstimmenden Wertes (0 bei keiner Übereinstimmung)
	- Die Position des letzten übereinstimmenden Wertes (0 bei keiner Übereinstimmung)
	- Die Position des kleinsten in dem Bereich auftretenden Wertes. Tritt dieser Wert mehrfach auf, wird die letzte Position gespeichert.
	- Die Position des größten in dem Bereich auftretenden Wertes. Tritt dieser Wert mehrfach auf, wird die letzte Position gespeichert.

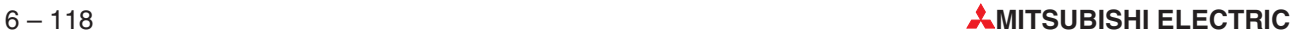

### **Beispiel** Einsatz der SER-Anweisung

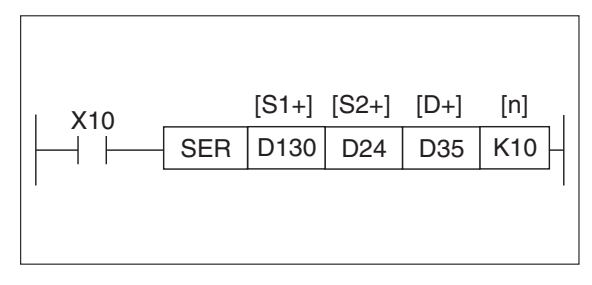

**Abb. 6-108:**

Programmierbeispiel zum Einsatz der SER-Anweisung

Das obige Beispiel zeigt die Suche nach D24 = K100 ab D130 mit Bereichlänge K10. Das Ergebnis wird in D35 bis D39 abgelegt.

Der Suchbereich lässt sich wie folgt darstellen:

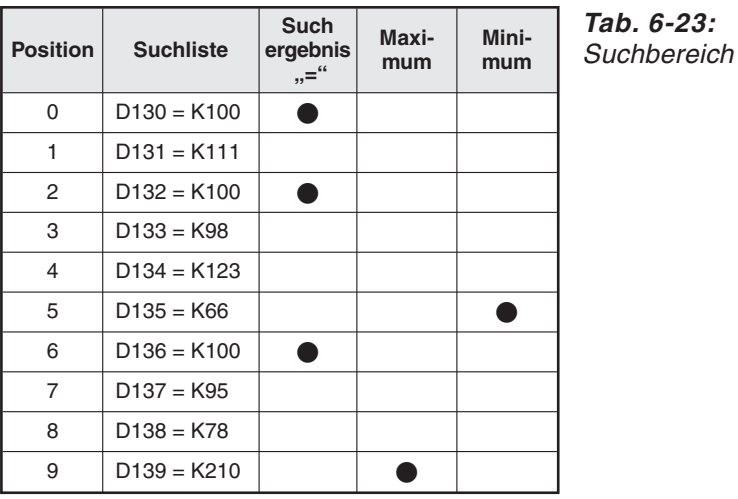

Das Suchergebnis lässt sich wie folgt darstellen:

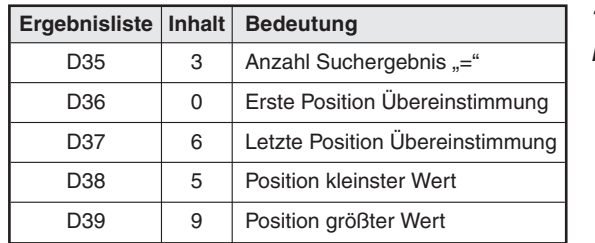

**Tab. 6-24:** Ergebnisliste

# <span id="page-273-0"></span>**6.8.3 Absoluter Counter-Vergleich (ABSD)**

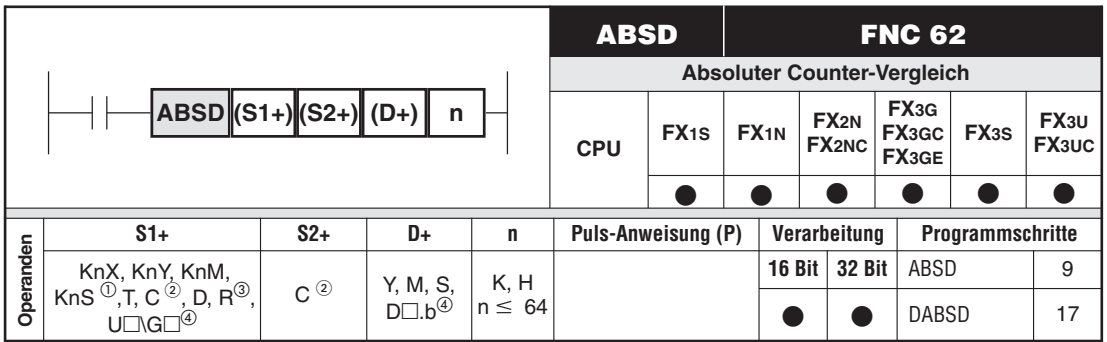

 $\overline{O}$  X, Y, M und S müssen ein Vielfaches von 16 sein. Bei einer ABSD-Anweisung muss Kn = 4 und bei einer DABSD-Anweisung muss Kn = 8 sein.

- Bei einer 32-Bit-Anweisung (DABSD) sind High-Speed-Counter nicht zulässig.
- <sup>3</sup> Nur bei FX3G/FX3GC/FX3GE/FX3U/FX3UC<br>4 Nur bei EX3U und EX3UC
- Nur bei FX3U und FX3UC

### **Funktionsweise**

Schalten von Bits in Abhängigkeit von Zählerständen

### **Beschreibung**

- Der Istwert des Zählers (S2+) wird mit einer Tabelle von Ein- und Ausschaltwerten verglichen.
- Die Tabelle wird aus Wortoperanden gebildet. Der erste Operand ist (S1+). Die Tabelle enthält n Zeilen.

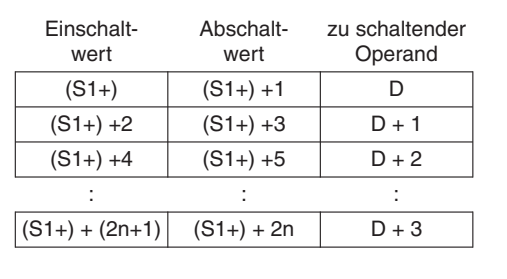

**Abb. 6-109:** Tabelle aus Wortoperanden für die 16-Bit-Anweisung ABSD

- Wenn der Zähler (S2+) einen der in der Tabelle hinterlegten Istwerte erreicht, wird der zugeordnete Operand geschaltet.
- Die hinterlegten Werte in der Tabelle dürfen in einer 16-Bit-Anweisung im Wertebereich von 0 bis 32 767 und bei 32-Bit-Anweisung (DABSD) im Bereich von 0 bis 2.147.483.647 liegen.
- $\bullet$ Die Werte können z. B. mit einer MOV-Anweisung in die Tabelle geschrieben werden.

HINWEISE | Es werden immer 2 Zähler belegt, (S2+) und ((S2+)+1). In (S1+) sollten gerade Operandenadressen verwendet werden. Falls in (S1+) Bit-Operanden angegeben werden, muss die Operandenadresse ein Vielfaches von 16 (16, 32, 64 usw.) oder 0 sein. Bei einer ABSD ist in diesem Fall nur der Faktor K4 und bei einer DABSD-Anweisung ist nur der Faktor K8 zulässig.

Eine ABSD-Anweisung darf nur einmal im Programm genutzt werden.

### **Beispiel**

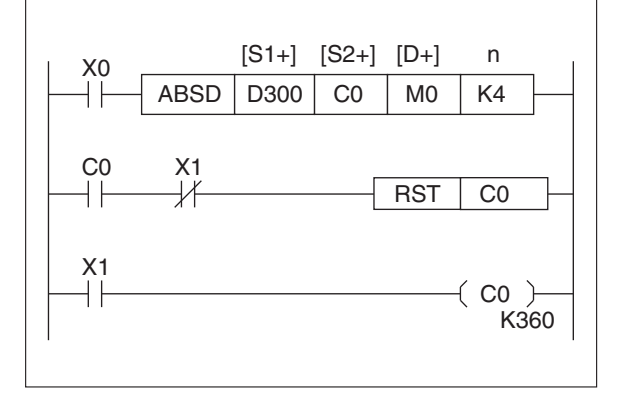

**Abb. 6-110:** Programmierbeispiel zur ABSD-Anweisung

Mit dem Programmierbeispiel in der oberen Abbildung wird der EIN-/AUS-Status der Merker M0 bis M3 bei einer Drehung eines Rundtisches kontrolliert (siehe auch Abschnitt [6.8.9](#page-284-0)).

In( S1+) müssen die Adressen der Operanden X, Y, M und S ein Vielfaches von 8 sein.In (S2+) wird der Counter (C0 bis C199) angegeben. Mit n wird die Anzahl der ein- und auszuschaltenden Zieloperanden (D+) und demzufolge auch die Anzahl der Operanden (S1+), in die die Einund Ausschaltwerte geschrieben werden, festgelegt.

Da n = 4, stehen die Merker M0 bis M3 für die Ein- und Ausschaltvorgänge zur Verfügung.

Die vier Einschaltwerte werden in die Datenregister D300, D302, D304 und D306 geschrieben. Die vier Ausschaltwerte werden in die Datenregister D301, D303, D305 und D307 geschrieben.

Für die Einschaltwerte sind die Operanden mit geraden Adressen zu verwenden. Die Ausschaltwerte werden in die Operanden mit ungeraden Adressen geschrieben. Die Ein- und Ausschaltwerte werden mit der MOV-Anweisung in die Datenregister D300 bis D307 geschrieben.

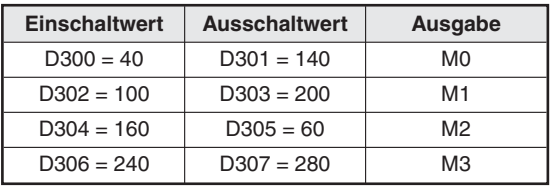

**Tab. 6-25:** Ein- und Ausschaltwerte

Wenn X0 eingeschaltet ist, schalten die Merker M0 bis M3 entsprechend der folgenden Abbildung. Ist X0 ausgeschaltet, werden die Merker nicht geschaltet.

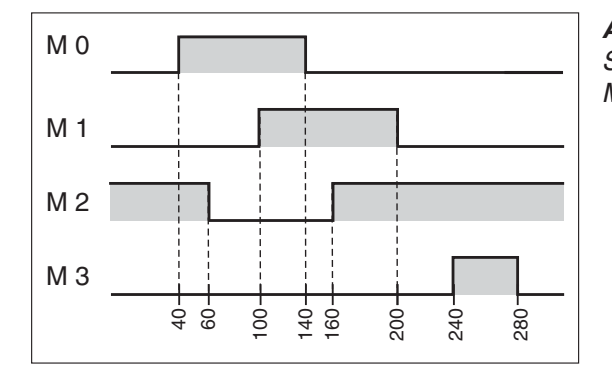

**Abb. 6-111:** Signalerlauf zum Ein- und Ausschalten der Merker

# <span id="page-275-0"></span>**6.8.4 Inkrementaler Counter-Vergleich (INCD)**

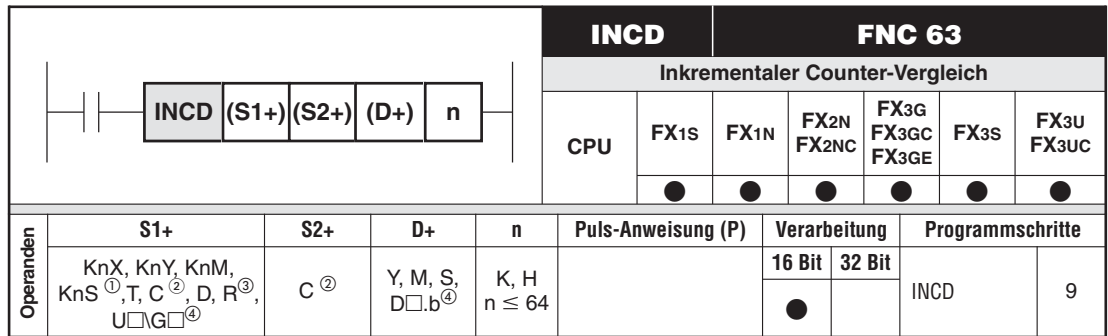

 $\overline{O}$  X, Y, M, S müssen ein Vielfaches von 16 sein. Kn muss "4" sein.<br>  $\overline{O}$  Llich Speed Counter sind pieht auflässig.

- High-Speed-Counter sind nicht zulässig.
- Nur bei FX3G/FX3GC/FX3GE/FX3U/FX3UC
- Nur bei FX3U und FX3UC

### **Funktionsweise**

Schalten von Bits in Abhängigkeit von zwei Zählerständen

### **Beschreibung**

- n Bit-Operanden, ausgehend von (D+), werden in Abhängigkeit der Zähler (S2+) und ((S2+)+1) geschaltet.
- In (S1+) werden die Sollwerte für die Einschaltpunkte der Bit-Operanden (D+) vorgegeben.
- $\bullet$  Der Zähler (S2+) muss im SPS-Programm programmiert werden; der Sollwert muss größer als der größte Schaltwert in (S1+) sein.
- Der Zähler ((S2+)+1) zählt die Rücksetzvorgänge bei Zähler (S2+).
- Durch das Ausschalten der Einschaltbedingung der Anweisung werden die Zähler (S2+) und ((S2+)+1) sowie die n Bit-Operanden (D+) zurückgesetzt.
- Nachdem der letzte Bit-Operand geschaltet wurde, wird ((S2+)+1) zurückgesetzt und M8029 eingeschaltet.

**HINWEISE** Die INCD-Anweisung darf nur einmal im SPS-Programm verwendet werden.

Falls in (S1+) Bit-Operanden angegeben werden, muss die Operandenadresse ein Vielfaches von 16 (16, 32, 64 usw.) oder 0 sein.

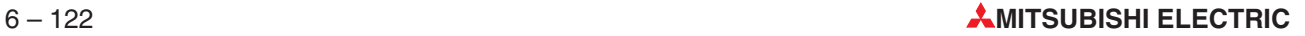

### **Beispiel**

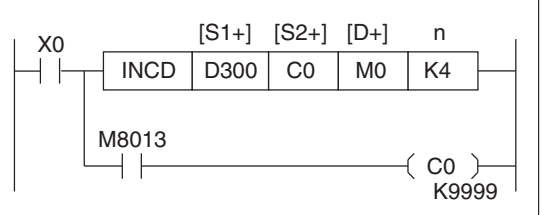

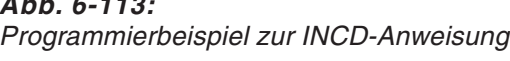

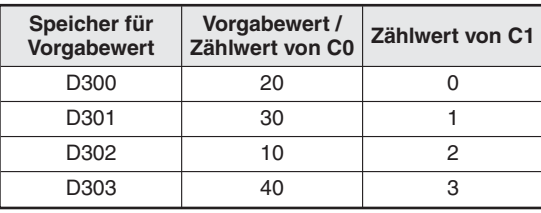

**Tab. 6-26:** Beispiel von Vorgabewerten

**Abb. 6-113:**

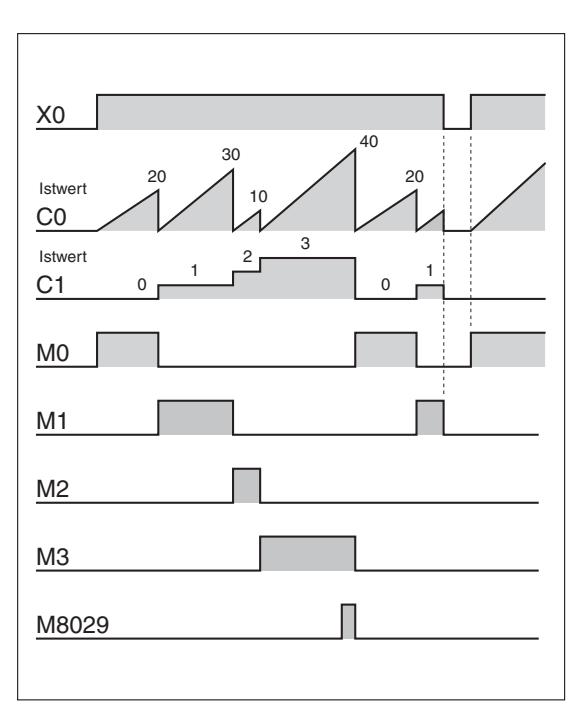

**Abb. 6-112:** Zeitverlauf entsprechend obigen Beispiel zum Ein-/Ausschalten der Merker

Der Counter C0 wird automatisch zurückgesetzt, wenn der in D300 bis D303 festgelegte Wert erreicht wurde.

Der Counter C1 zählt die Anzahl der Rücksetzvorgänge an C0.

Die Merker M0 bis M3 schalten entsprechend der Werte des Counters C1.

Das Flag M8029 wird gesetzt, wenn der letzte Bit-Operand geschaltet wurde. Anschließend beginnt der Counter-Vergleich erneut.

Die Counter C0 und C1 werden gelöscht, wenn X0 ausgeschaltet wird; M0 bis M3 werden ebenfalls ausgeschaltet. Wird X0 wieder eingeschaltet, beginnt der Vorgang erneut.

 $\wedge$ 

# <span id="page-277-0"></span>**6.8.5 Teaching-Timer (TTMR)**

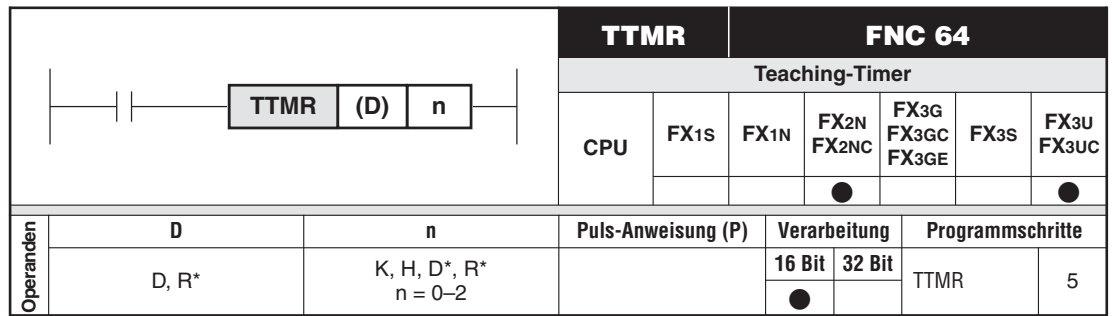

\* Nur bei FX3U und FX3UC

### **Funktionsweise**

Vorgeben eines Timer-Sollwertes über eine Tastenbetätigung

### **Beschreibung**

- Es wird die Einschaltdauer der Anweisung (in Sekunden) gemessen, multipliziert und in das Datenregister ((D+)+1) geschrieben.
- Durch (n) wird der Multiplikator der Zeit festgelegt.

 $n=0$   $\rightarrow$   $D+= [(D+)+1] x$  1  $n=1 \rightarrow D+= [(D+)+1] x$  10  $n=2 \rightarrow D+= [(D+)+1] \times 100$ 

**HINWEISE** Durch die Anweisung TTMR werden 2 Datenregister (D+) und ((D+)+1) belegt.

(D+) enthält die multiplizierte Betätigungszeit (s). Der Operand ((D+)+1) enthält die gemessene Betätigungsdauer (s).

Wenn die Bedingung zur Ausführung der Anweisung nicht mehr erfüllt ist, wird der Inhalt von ((D+)+1) gelöscht. Der Inhalt von (D+) ändert sich danach nicht mehr.

### **Beispiel**  $∇$  Einsatz der TTMR-Anweisung

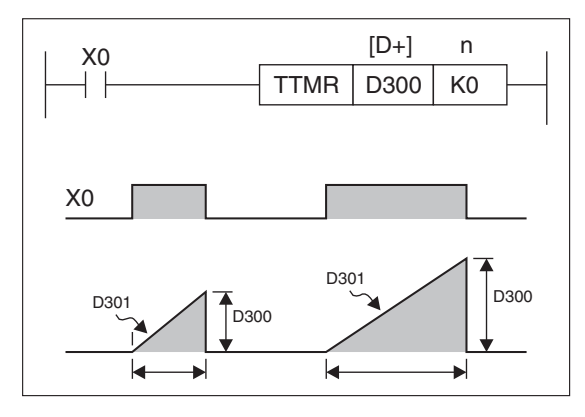

**Abb. 6-114:** Programmierbeispiel zur TTMR-Anweisung

Die Betätigungsdauer von X0 wird gemessen.

D300: Betätigungszeit in Sekunden, multipliziert mit 1 D301: Betätigungszeit in Sekunden

# <span id="page-278-0"></span>**6.8.6 Sonder-Timer (STMR)**

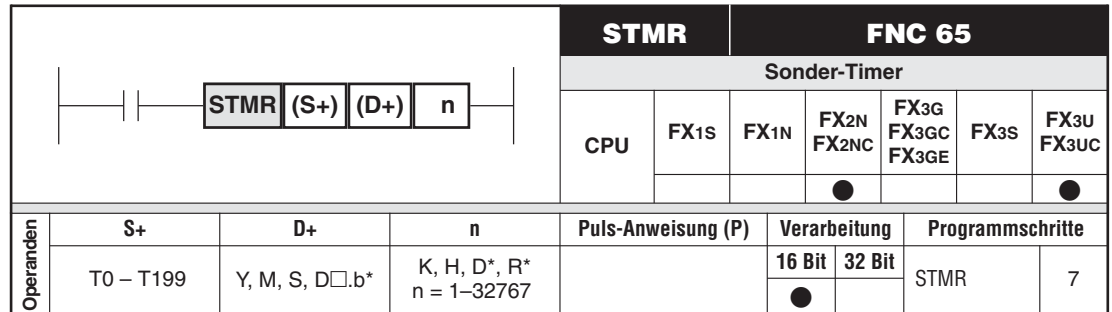

\* Nur bei FX3U und FX3UC

### **Funktionsweise**

Generieren von Sonder-Timer-Funktionen

### **Beschreibung**

- $\bullet$  Mit Hilfe der STMR-Anweisung können die Timer-Funktionen
	- Ausschaltverzögerung
	- Einmaliger Impuls (wird nach dem Abschalten der Eingangsbedingung ausgegeben)
	- Blinkgeber

gesteuert werden.

● Der Timer in (S+) steuert die Bit-Operanden (D+) in folgender Art und Weise:

(D+): Ausschaltverzögerung  $((D+)+1)$ : Einmaliger Impuls ((D+)+2) / ((D+)+3): Blinktakt

Es werden ausgehend von (D+) vier aufeinanderfolgende Bits belegt.

● Der Sollwert wird dem Timer in (S+) durch (n) in der Einheit 0,1 s vorgegeben.

**HINWEIS** Die in dieser Anweisung eingesetzten Timer dürfen nicht an anderer Stelle nochmals verwendet werden.

### **Beispiel**  $∇$  **Einsatz der STMR-Anweisung (1)**

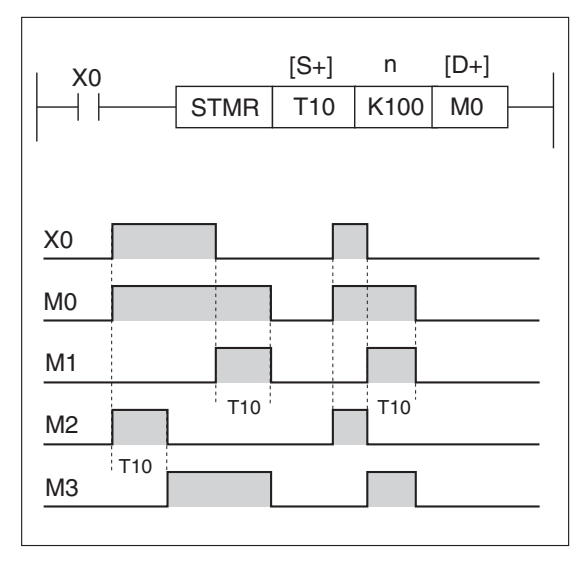

### **Abb. 6-116:**

Programmbeispiel zur Generierung einer Ausschaltverzögerung (M0) und eines Impulses (M1) mit einer Zeit von 10 s.

 $\triangle$ 

# **Beispiel** ∇ Einsatz der STMR-Anweisung (2)

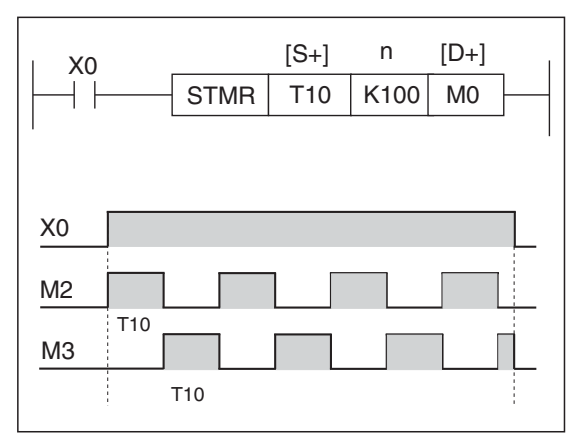

### **Abb. 6-115:**

Wenn die Eingangsbedingung fortlaufend erfüllt ist, können M2 und M3 als Blinktakt verwendet werden.

# <span id="page-280-0"></span>**6.8.7 Flip-Flop-Funktion (ALT)**

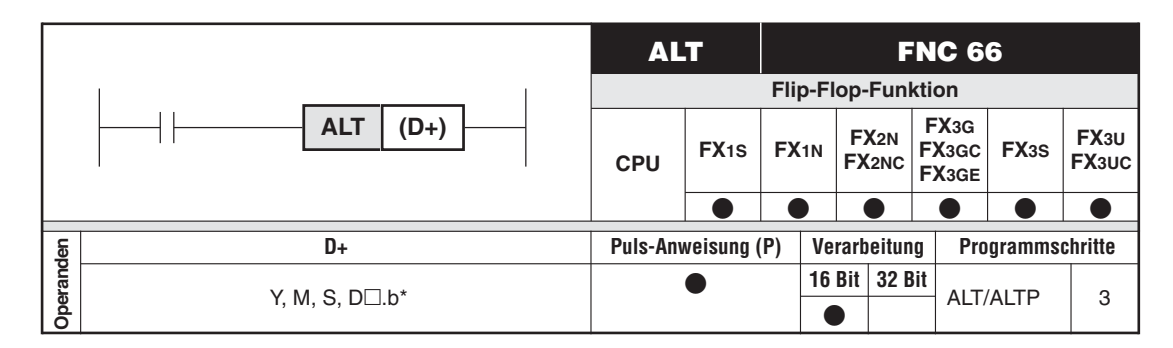

\* Nur bei FX3U und FX3UC

### **Funktionsweise**

Realisierung der Flip-Flop-Funktion

### **Beschreibung**

- $\bullet$ Mit der ALT-Anweisung wird der Zustand eines Bit-Operanden abwechselnd geändert.
- $\bullet$ Die ALT-Anweisung wird durch Ansteuern mit einem "1"-Signal aktiviert, und der in (D+) angegebene Operand wird gesetzt.
- $\bullet$ Bei der nächsten Ausführung der ALT-Anweisung wird der Operand zurückgesetzt.

### **HINWEIS** Die Anweisung wird in jedem Programmzyklus ausgeführt. Dies können Sie durch Einsatz einer vorgeschalteten Impulsfunktion (PLS-Anweisung) oder des Parameters "P" verhindern.

### **Beispiel** Einsatz der ALT-Anweisung, Operandenstatus invertieren

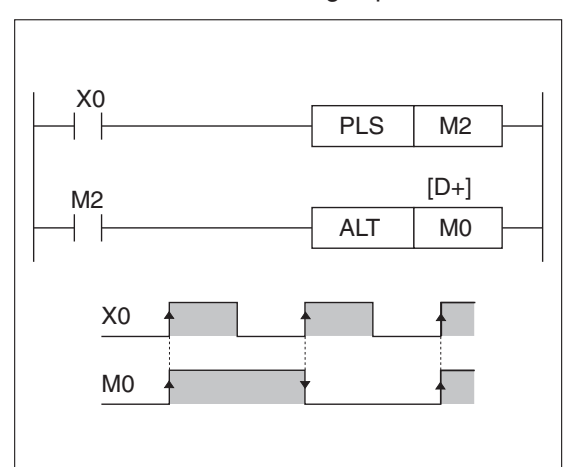

**Abb. 6-117:**

Programmierbeispiel zum Einsatz der ALT-Anweisung (Operandenstatus invertieren)

Der Status des Merkers M0 wird bei jedem Einschalten des Eingangs X0 invertiert.

**Beispiel** Einsatz der ALTP-Anweisung, Operandenstatus invertieren

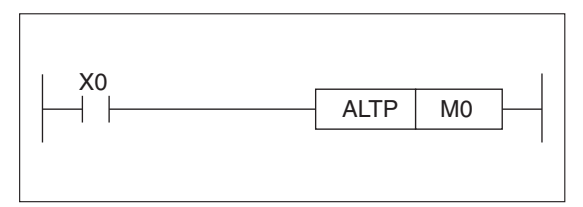

**Abb. 6-119:**

Bei diesem Programmierbeispiel wird zur Steuerung des Merkers M0 eine ALTP-Anweisung verwendet.

Die Funktion ist identisch mit der in Abb. 6-[117.](#page-280-0)

 $\triangle$ 

**Beispiel**  $∇$  Einsatz der ALT-Anweisung, Start-Stopp-Funktion

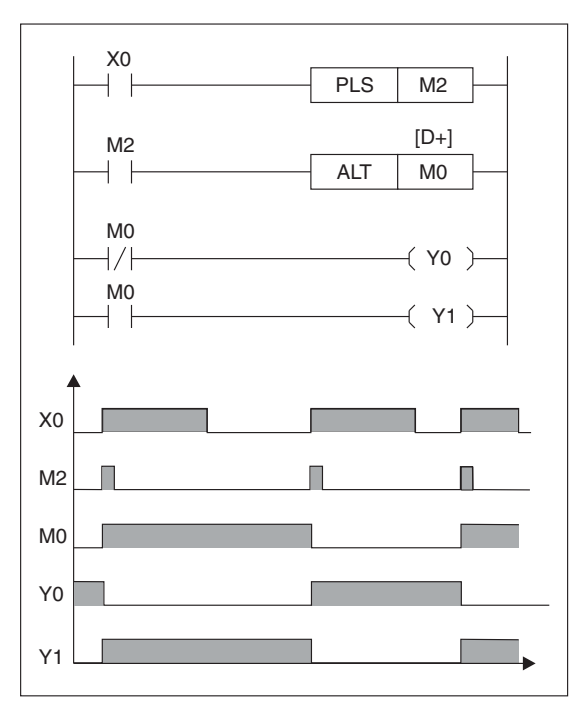

**Abb. 6-118:** Programmbeispiel zum Einsatz der ALT-Anweisung (Start-Stopp-Funktion)

Der Start-Ausgang Y1 wird durch Betätigen des Tasters X0 aktiviert. Der Stopp-Ausgang Y0 wird durch nochmaliges Betätigen des Tasters X0 aktiviert.

# <span id="page-282-0"></span>**6.8.8 Rampenfunktion (RAMP)**

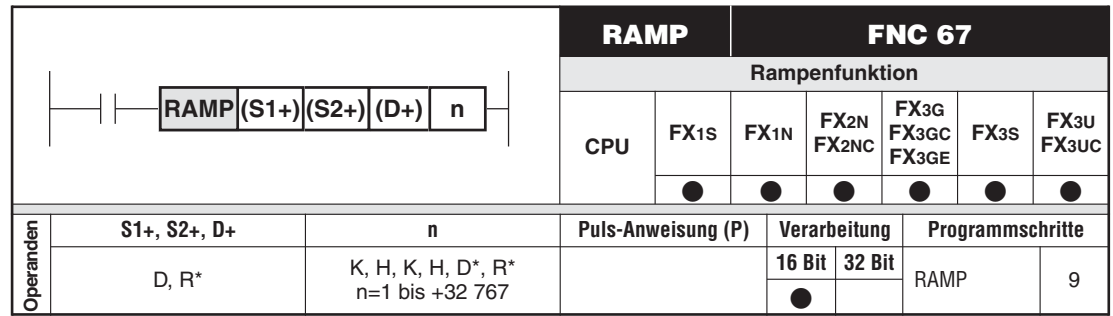

\* Nur bei FX3G/FX3GC/FX3GE/FX3U/FX3UC

### **Funktionsweise**

Zeitabhängige Veränderung eines Datenwertes von einem Start- zu einem Zielwert

### **Beschreibung**

- $\bullet$ In dem in (S1+) angegebenen Datenregister wird ein Ausgangswert festgelegt.
- In dem in (S2+) angegebenen Datenregister wird ein Zielwert festgelegt.
- $\bullet$  In dem in (D+) angegebenen Datenregister wird ein aktueller Rampenfunktionswert abgespeichert. Als Startwert wird in (D+) der Ausgangswert gespeichert. Der Rampenfunktionswert wird n Mal verändert, bis der Zielwert erreicht ist.

(S1+): Ausgangswert (S2+): Zielwert (D+): Aktueller Rampenfunktionswert n: Anzahl der Operationszyklen

- Die benötigte Ausführungszeit T beträgt: T= (n x Programmzykluszeit)
- Ist in (D+) der Zielwert erreicht, wird der Sondermerker M8029 gesetzt. Der Zielwert bleibt weiterhin in (D+) gespeichert.
- Die Anzahl der Operationszyklen wird nach Abarbeitung der Anweisung in dem auf (D+) folgenden Datenregister gespeichert.

**HINWEISE** Die Ausführungzeit der RAMP-Anweisung ist von der Programmzykluszeit abhängig. Deshalb sollte die Steuerung mit einer konstanten Programmzykluszeit betrieben werden, um ein definiertes Verhalten der Funktion zu gewährleisten.

> Bei FX2N/FX2NC- und FX3U/FX3UC-CPUs kann der Verlauf der RAMP-Funktion mit Hilfe des Sondermerkers M8026 beeinflusst werden. Ist M8026 nicht gesetzt, erfolgt eine ständige Wiederholung der Rampenfunktion. Das bedeutet, wenn der Istwert von D gleich dem Wert in S2 ist, wird die Rampenfunktion automatisch zurückgesetzt und erneut gestartet. Bei gesetztem Sondermerker M8026 wird die Rampenfunktion gehalten. Das heißt, sobald der Istwert von D dem Wert von S2 entspricht, behält die Rampenfunktion den augenblicklichen Zustand bei. M8029 bleibt in diesem Fall solange gesetzt, wie die Rampenfunktion aktiv ist. Der Wert in D wird solange nicht zurückgesetzt, bis die Anweisung reinitialisiert ist.

> Bei FX1S-, FX1N- und FX3G/FX3GC/FX3GE/FX3S-CPUs kann der Verlauf der RAMP-Funktion nicht beeinflusst werden. Hier verhält sich die Rampenfunktion so, als wenn M8026 gesetzt wäre, d.h. die Rampenfunktion behält den augenblicklichen Zustand bei.

Wird die Rampenfunktion vor Beendigung unterbrochen, wird die Position zum Zeitpunkt der Unterbrechung solange beibehalten, bis das Auslösesignal wieder ansteht. Liegt das Rampensignal wieder an, werden die Register D + D1zurückgesetzt und der Zyklus beginnt von neuem.

Wird für (D+) ein Latch-Operand verwendet und die SPS in den RUN-Modus geschaltet, während die Eingangsbedingung der RAMP-Anweisung aktiv ist, sollte (D+) vorher gelöscht werden.

**Beispiel**  $∇$  Einsatz der RAMP-Anweisung

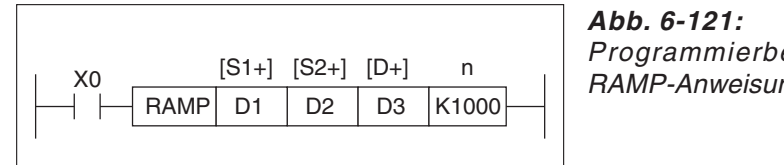

Programmierbeispiel zum Einsatz der RAMP-Anweisung

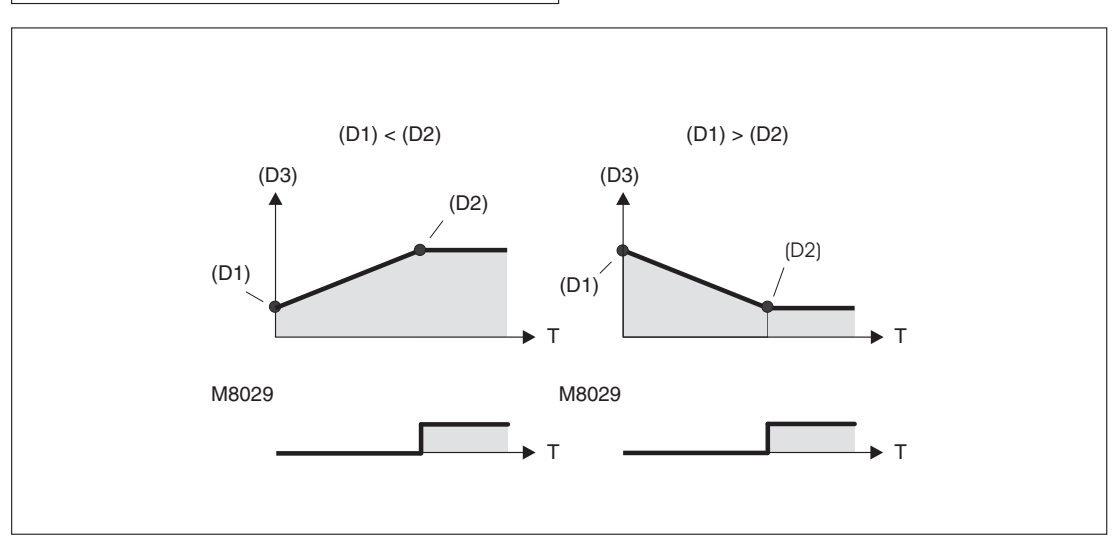

**Abb. 6-120:** Zeitverläufe zum obigen Beispiel

- Nach Einschalten von X0 nimmt D3 zunächst den in D1 festgelegten Ausgangswert an. Dieser Wert wird fortlaufend (1000 Mal) verändert, bis der in D2 festgelegte Zielwert erreicht ist.
- $\bullet$ Die für diesen Vorgang benötigte Zeit T beträgt: T = (n x Programmzykluszeit).
- $\bullet$ Die Anzahl der Operationszyklen n wird in D4 abgespeichert.
- $\bullet$  Wird nach dem Festlegen der Programmzykluszeit (die etwas länger ist als die aktuelle Programmzykluszeit) im Datenregister D8039 der Sondermerker M8039 aktiviert, arbeitet die SPS mit einer konstanten Programmzykluszeit.

Beträgt z. B. der in D8039 festgelegte Wert 20 ms, beansprucht die Änderung im Datenregister D3 vom Ausgangswert bis zum Erreichen des Zielwertes T= 1000 x 20 ms = 20 s.

- $\bullet$  Ist X0 ausgeschaltet, wird die Ausführung der Rampenfunktion abgebrochen. Wird danach X0 wieder eingeschaltet, beginnt die Ausführung der Rampenfunktion erneut mit dem Ausgangswert.
- $\bullet$  Ist die Ausführung der Rampenfunktion beendet, wird der Sondermerker (Flag) M8029 gesetzt, und D3 nimmt den in D1 festgelegten Ausgangswert an.
- Stellen Sie sicher, dass D4 gelöscht wird, wenn die SPS nach einem Stillstand wieder in den RUN-Modus geschaltet wird und X0 noch gesetzt ist.

# <span id="page-284-0"></span>**6.8.9 Rundtisch-Positionierung (ROTC)**

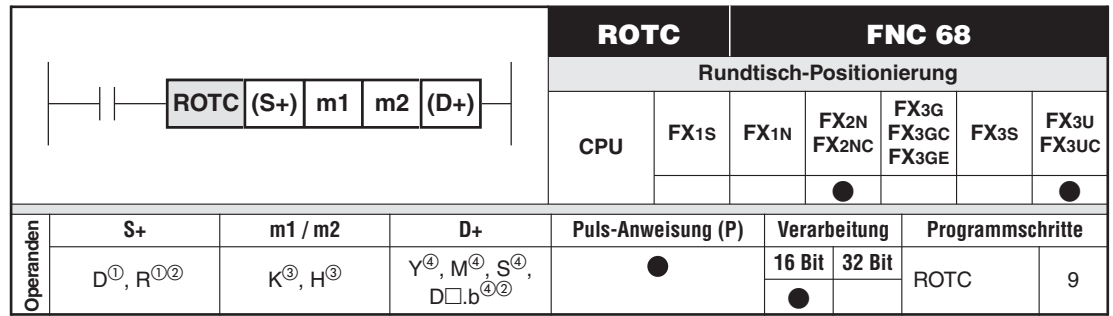

 $\rm ^{\rm (I)}$   $\rm~E$ s werden drei aufeinanderfolgende Datenregister belegt ((S+1)  $\leq$  m1.

 $\overline{a}$  Nur bei FX3U und FX3UC<br> $\overline{a}$  m1 o bis 20.757 m2

 $\frac{\text{(3)} }{\text{(4)}}$  m1 = 2 bis 32 767; m2 = 0 bis 32 767 (m1  $\ge$  m2)<br>  $\frac{\text{(4)} }{\text{(5)} }$  = weather a ship within and or following Bits below.

Es werden acht aufeinanderfolgende Bits belegt.

### **Funktionsweise**

Steuern eines Rundtisches

### **Beschreibung**

- $\bullet$ Die Position des Rundtisches wird über einen 2-Phasen-Encoder erfasst.
- Alle Zielpositionen auf dem Tisch werden relativ zu einer Nullposition angegeben.
- $\bullet$ Die Zielposition wird immer auf dem kürzesten Weg angefahren.

**HINWEISE** Folgende Operanden werden durch die Anweisung geschaltet bzw. abgefragt:

- ((D+)+0) A-Phasensignal des Zählers
- ((D+)+1) B-Phasensignal des Zählers
- ((D+)+2) Nullpunkterkennung
- ((D+)+3) Ausgabe: schnelle Tischdrehung vorwärts
- ((D+)+4) Ausgabe: Schleichfahrt vorwärts
- ((D+)+5) Stopp-Ausgang
- ((D+)+6) Ausgabe: Schleichfahrt rückwärts
- ((D+)+7) Ausgabe: Schnelle Tischdrehung rückwärts
- m1 Anzahl Zählimpulse pro Tischumdrehung
- m2 Anzahl Zählimpulse für die in Schleichfahrt zurückzulegende Strecke
- ((S+)+0) Ist-Position (kann nur gelesen werden)
- $((S<sub>+</sub>)+1)$  Zielposition
- ((S+)+2) Teilerkennung des zu verfahrenden Teils

Wird während der Ausführung der ROTC-Anweisung der Nullpunkt erkannt (((D+)+2), werden die Inhalte der Operanden ((S+)+0) bis ((S+)+2) gelöscht.

**Beispiel** Erfassung der Zählimpulse

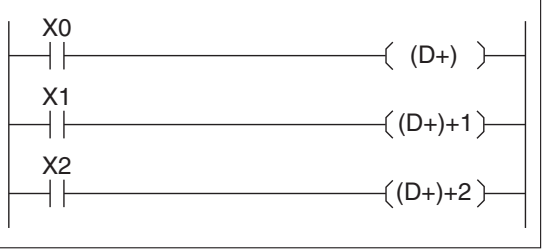

**Abb. 6-122:** Programmierbeispiel für Erkennungssignale Da der Encoder und der Schalter für den Nullpunkt über Eingänge erfasst werden, ist es notwendig, diese Eingänge in die Operanden (D+) zu schreiben.  $\triangle$ 

**HINWEISE** Die Parameter ((S+)+1) und ((S+)+2) müssen vor dem Einschalten beschrieben werden.

Vor der ersten Inbetriebnahme sollte der Tisch in seine Nullposition gebracht werden.

Die Anweisung kann nur einmal im Programm eingesetzt werden.

Da die Drehbewegung des Tisches über normale Eingänge erfasst wird, dürfen nicht mehr als ca. 25 Impulse/s ausgegeben werden.

**Beispiel** Ein Rundtisch benötigt für eine Umdrehung 500 Impulse. Der Tisch hat 10 Stationen; daraus folgt, dass 50 Impulse zwischen zwei Stationen liegen. Die Station Null wird als "Nullposition" aufgefasst.

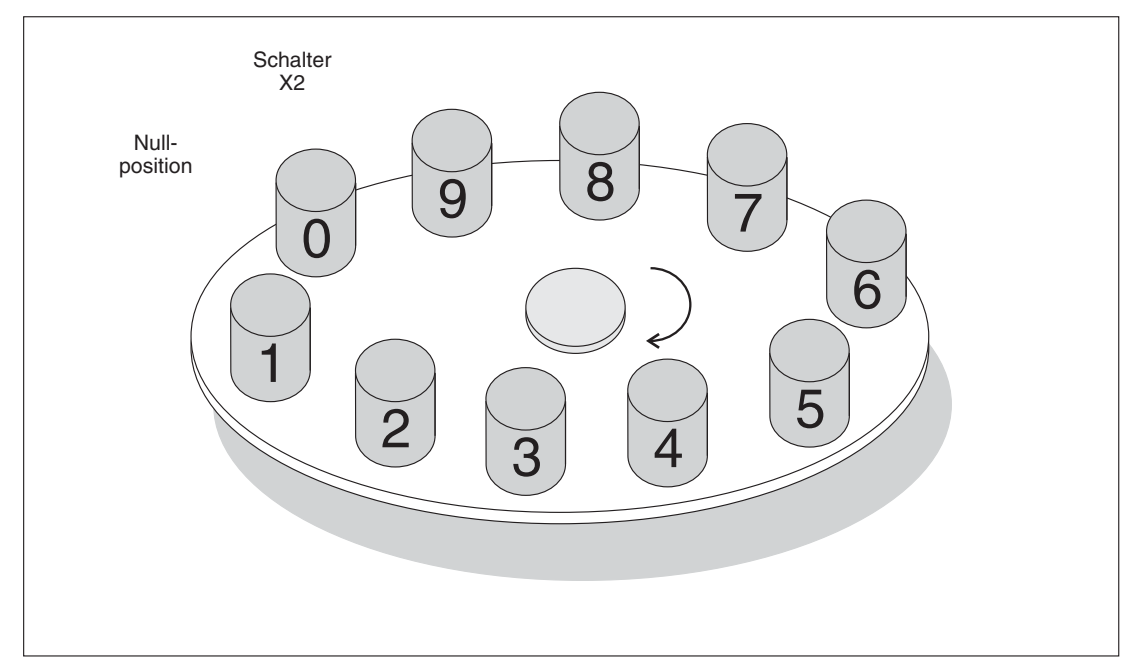

**Abb. 6-123:** Beispiel für eine Rundtischpositionierung

Wenn das Teil, das an Position 7 auf dem Tisch liegt, an die Position 3 gefahren werden soll, muss die ROTC-Anweisung wie folgt aussehen:

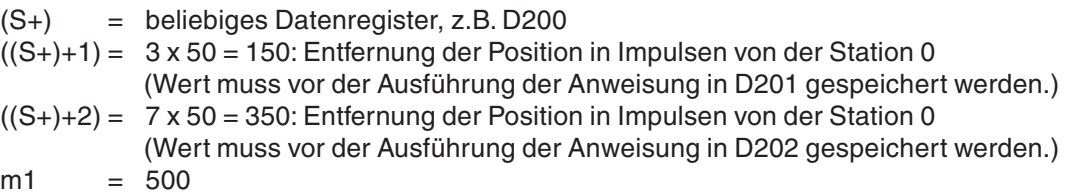

Wenn mit zwei Geschwindigkeiten gefahren werden soll, muss der Weg, der langsam zurückgelegt werden soll, in (m2) Impulsen angegeben werden.

m2 = 0 (keine Schleichfahrt)  $(D+)$  = Beliebige Bits (M, Y, S, D $\square$ .b), über die der Motor des Tisches angesteuert wird

 $\triangle$ 

### **Beispiel**

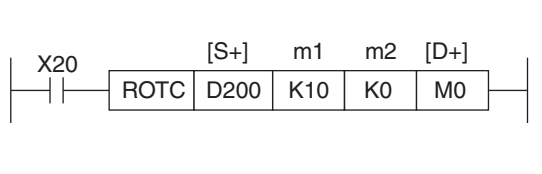

**Abb. 6-124:** Programmierbeispiel für eine ROTC-Anweisung

Wenn X20 eingeschaltet wird, wird der Tisch um 4 Positionen nach rechts verdreht.

Der Motor wird über den Merker M3 gestartet. Wenn die Position erreicht ist, wird der Merker M5 eingeschaltet.

Über die Merker M0, M1 und M2 wird die Drehung des Tisches überwacht. -

# <span id="page-287-0"></span>**6.8.10 Sortieranweisung (SORT)**

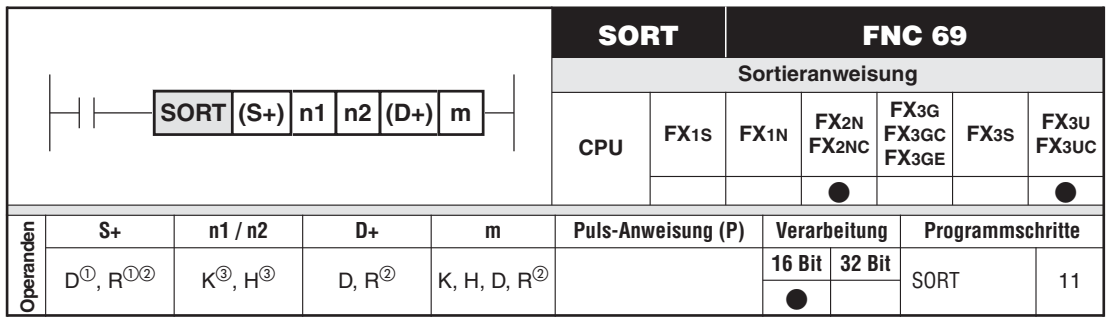

 $\overline{O}$  ((n1) x (n2)) aufeinanderfolgende Datenregister

2 Nur bei FX3U und FX3UC

 $\overline{3}$  n1 = 1 bis 32; n2 = 1 bis 6

### **Funktionsweise**

Sortieren einer Matrix nach den Werten einer Spalte

### **Beschreibung**

Bei Aufruf der SORT-Anweisung wird eine interne Datenmatrix (Tabelle), gekennzeichnet durch das Start-Datenregister (S+) mit der Größe von n1 Zeilen und n2 Spalten, nach den Werten in Spalte m sortiert und ab Datenregister (D+) neu abgelegt.

**HINWEISE** Die SORT-Anweisung darf nur **einmal** im Programm verwendet werden.

Bei Ausführung der SORT-Anweisung wird jeder Eintrag entsprechend den Daten im ausgewählten Sortierfeld m in aufsteigender Folge sortiert.

(S+) und (D+) können das gleiche Datenregister angeben, da die gespeicherten Werte nicht verändert werden.

Überschneiden sich bei unterschiedlichen Datenregistern (S+) und (D+) die Datenbereiche, in denen die Matrix gespeichert ist, kann es zu einem Datenverlust kommen.

Nach Ausführung einer SORT-Anweisung wird mit M8029 eine Kennung gesetzt. Ein Sortiervorgang ist erst dann abgeschlossen, wenn die in n1 vorgegebene Anzahl erreicht ist.

Während eines Sortiervorgangs dürfen die Daten in der Sortiermatrix nicht verändert werden, da andernfalls fehlerhafte Daten abgelegt werden.

Mit einer SORT-Anweisung können Daten nur in aufsteigender Reihenfolge sortiert werden. Mit einer SORT2-Anweisung können die Daten in der Tabelle zusätzlich auch in absteigender Reihenfolge sortiert werden (Abschnitt [6.8.10\)](#page-287-0).

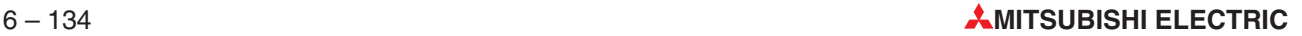
## **Beispiel** Anwendung der SORT-Anweisung auf eine Matrix

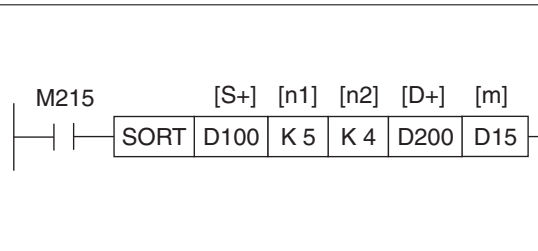

**Abb. 6-125:**

Programmierbeispiel zum Einsatz der SORT-Anweisung

Die Datenmatrix könnte die folgende Form aufweisen:

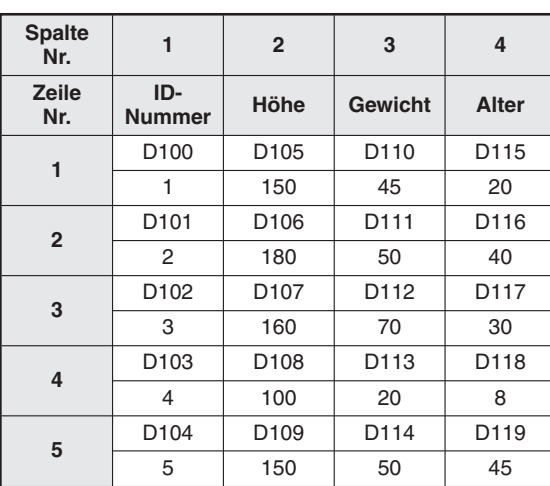

**Tab. 6-27:** Unsortierte Matrix

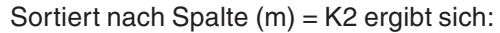

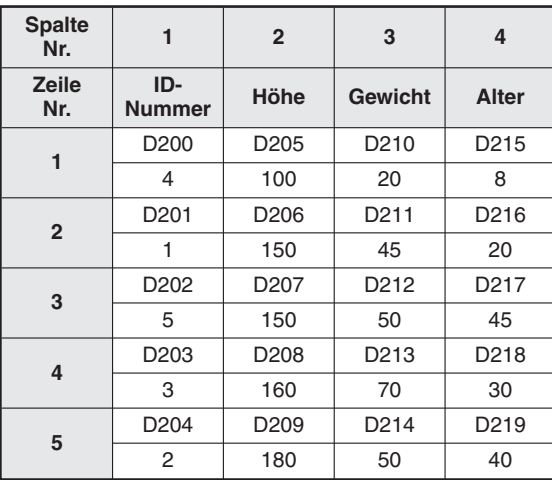

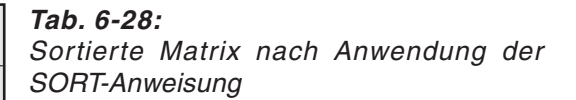

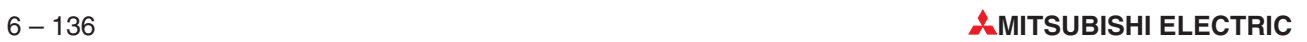

# **7 Spezielle Anweisungen**

# **7.1 Allgemeine Hinweise**

Dieses Kapitel beschreibt die speziellen Anweisungen der MELSEC FX-Familie für besondere Anwendungen. Mit diesen Anweisungen lassen sich Funktionen zur Datenein- und -ausgabe, zur Modul-Kommunikation und zur Steuerung von Sondermodulen realisieren.

Eine einführende Erläuterung zur Struktur der Anweisungstabellen enthält Abschnitt 6.1.1.

# **7.1.1 Gesamtübersicht der speziellen Anweisungen**

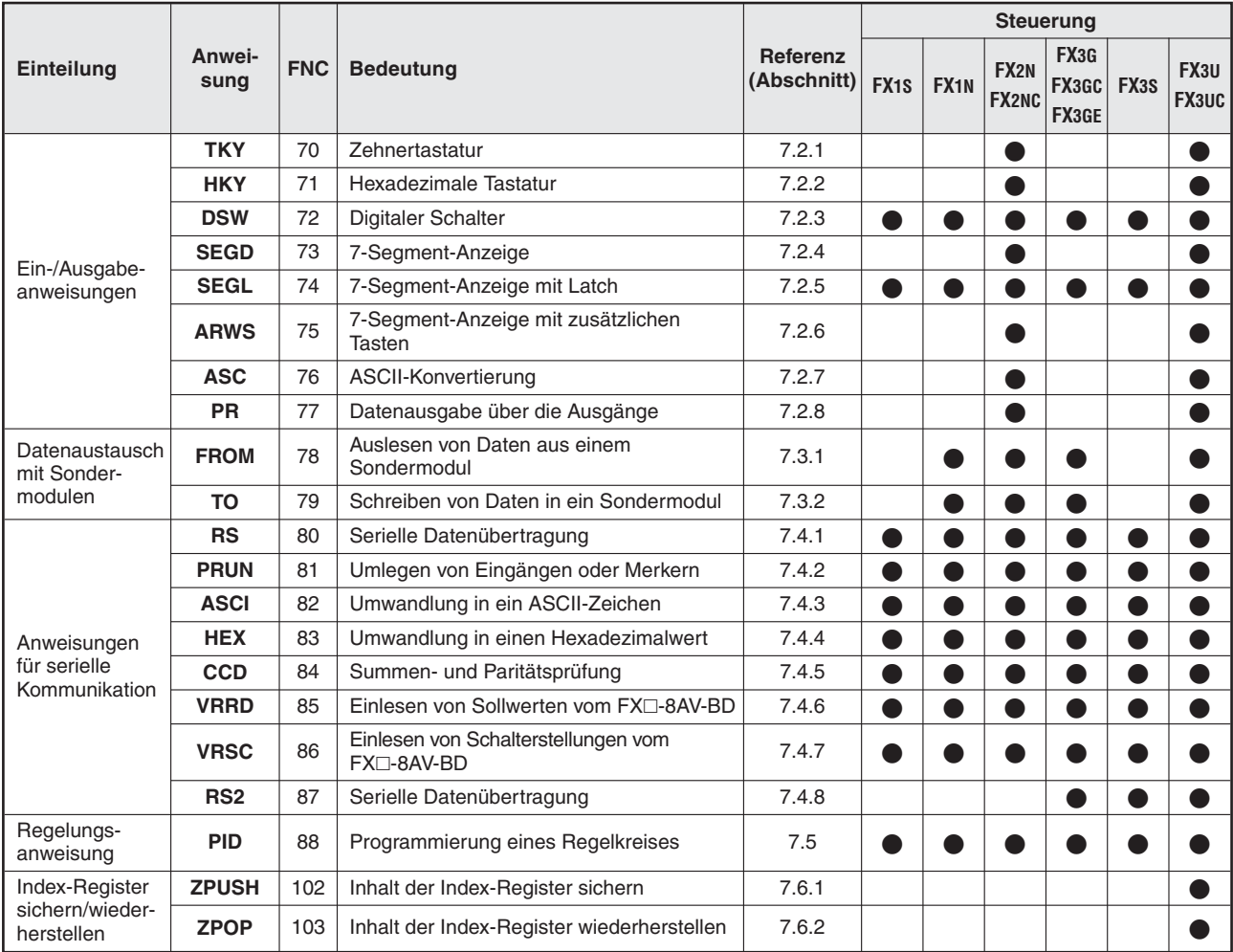

**Tab. 7-1:** Übersicht der Anweisungen zum Datenaustausch mit peripheren Geräten, zur seriellen Kommunikation, Regelung und zur Handhabung der Index-Register

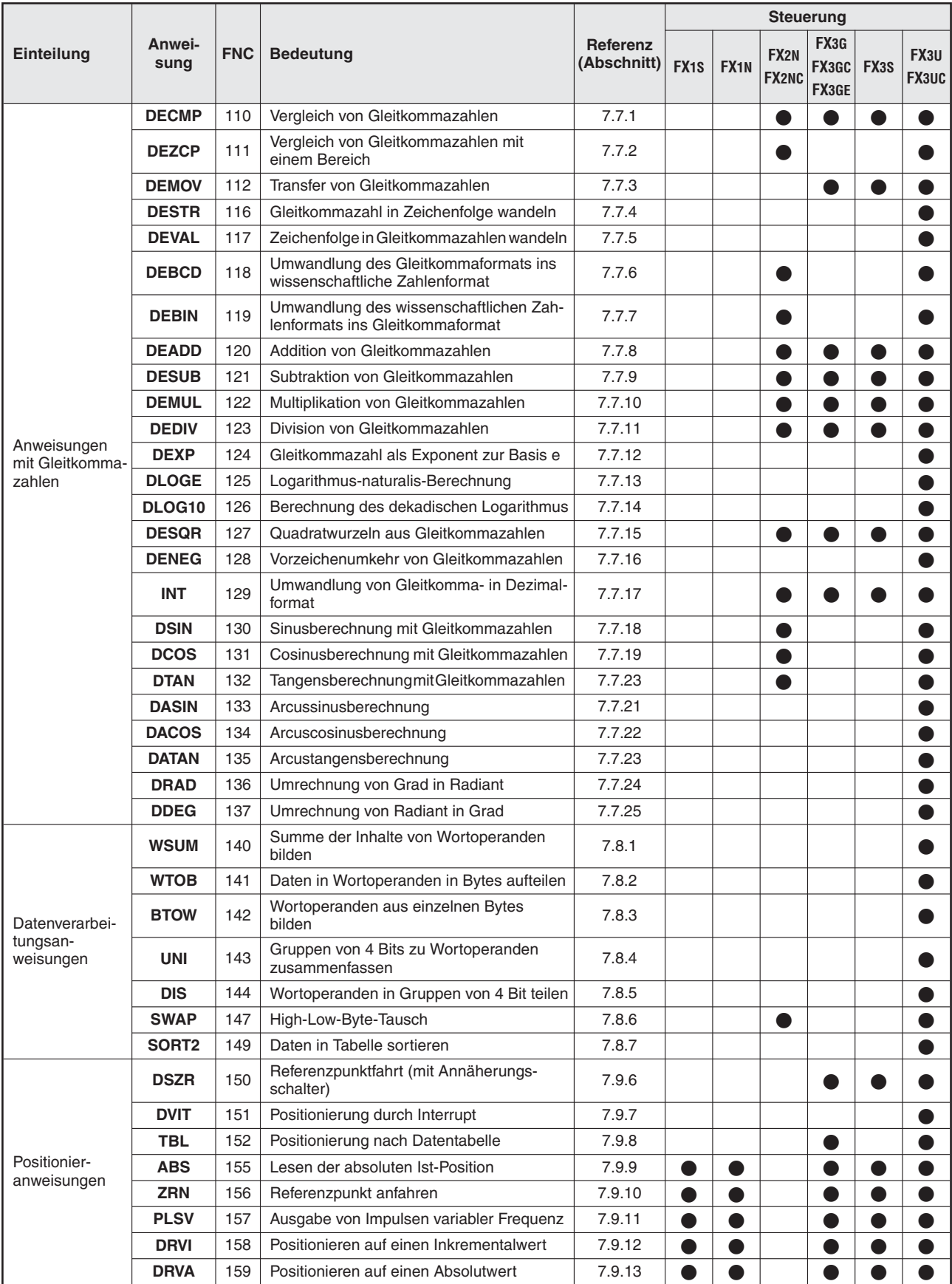

**Tab. 7-2:** Übersicht der speziellen Anweisungen zur Verarbeitung von Gleitkommazahlen, Daten und zur Positionierung

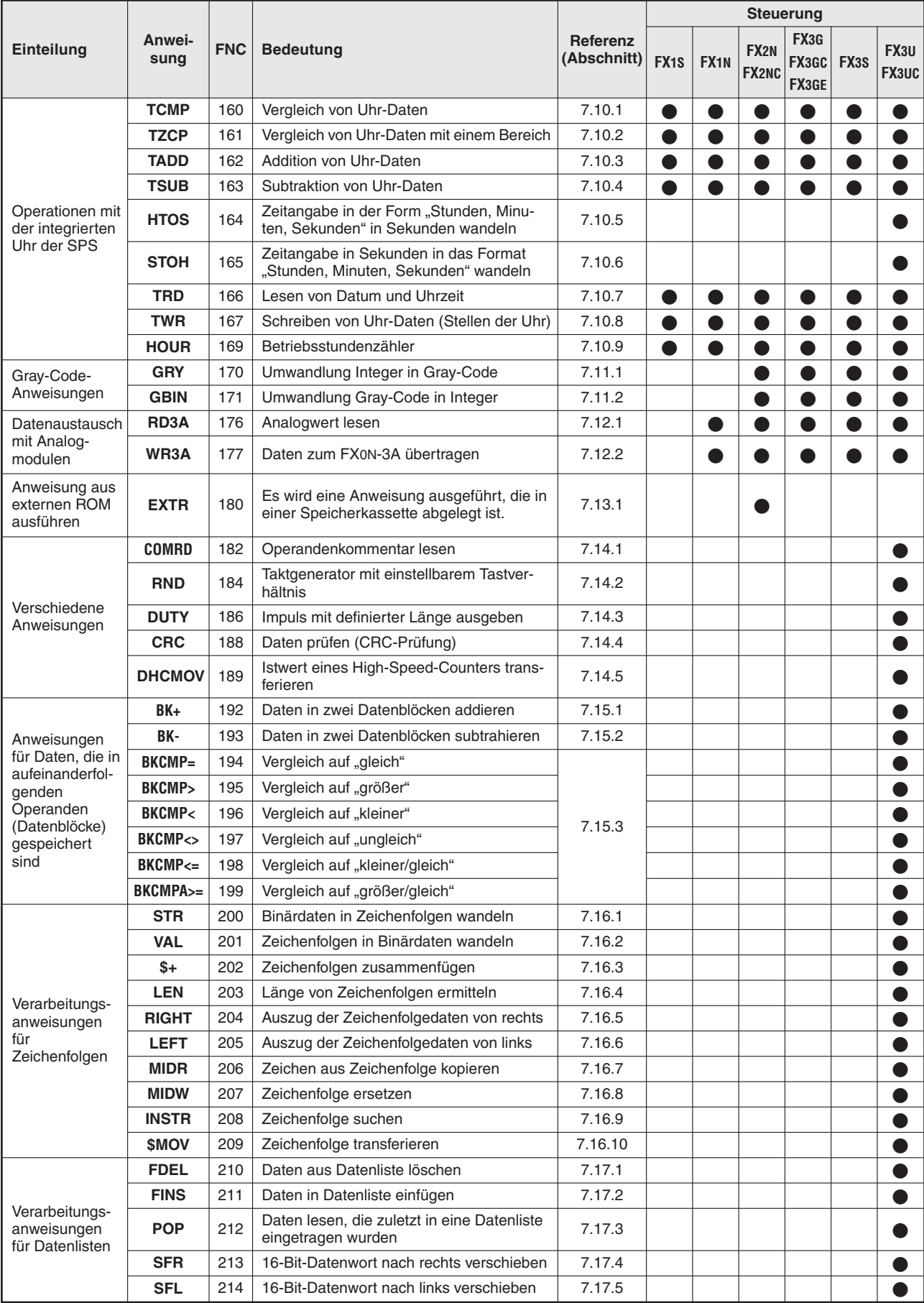

**Tab. 7-3:** Übersicht der speziellen Anweisungen

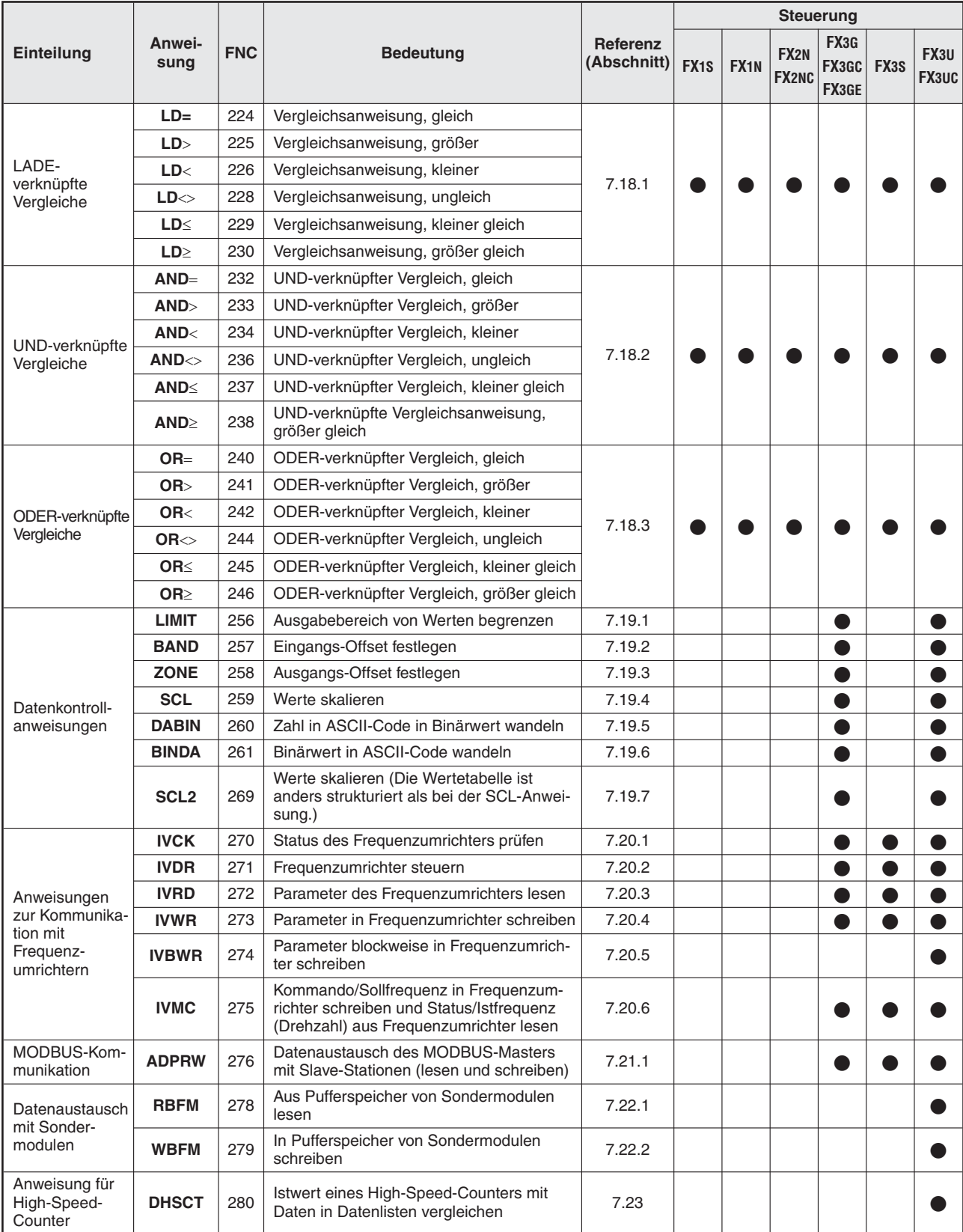

**Tab. 7-4:** Übersicht der speziellen Anweisungen

|                                                                                          | Anwei-<br>sung | <b>FNC</b>                               |                                                                                         | <b>Referenz</b><br>(Abschnitt) | <b>Steuerung</b>  |                  |                                  |                        |      |               |
|------------------------------------------------------------------------------------------|----------------|------------------------------------------|-----------------------------------------------------------------------------------------|--------------------------------|-------------------|------------------|----------------------------------|------------------------|------|---------------|
| Einteilung                                                                               |                |                                          | <b>Bedeutung</b>                                                                        |                                | FX <sub>1</sub> s | FX <sub>1N</sub> | FX <sub>2N</sub><br><b>FX2NC</b> | FX3G<br>FX3GC<br>FX3GE | FX3S | FX3U<br>FX3UC |
| <b>LOADR</b><br>290                                                                      |                | Daten aus erweiterte File-Register lesen | 7.24.1                                                                                  |                                |                   |                  |                                  |                        |      |               |
| Anweisungen<br>für erweiterte<br>File-Register                                           | <b>SAVER</b>   | 291                                      | Daten in erweiterte File-Register schreiben                                             | 7.24.2                         |                   |                  |                                  |                        |      |               |
|                                                                                          | <b>INITR</b>   | 292                                      | Erweiterte Register und erweiterte<br>File-Register initialisieren                      | 7.24.3                         |                   |                  |                                  |                        |      |               |
|                                                                                          | <b>LOGR</b>    | 293                                      | Werte von Operanden in erweiterte Regis-<br>ter oder erweiterte File-Register speichern | 7.24.4                         |                   |                  |                                  |                        |      |               |
|                                                                                          | <b>RWER</b>    | 294                                      | Daten aus erweiterte Register in erweiterte<br>File-Register übertragen                 | 7.24.5                         |                   |                  |                                  |                        |      |               |
|                                                                                          | <b>INITER</b>  | 295                                      | Erweiterte File-Register initialisieren                                                 | 7.24.6                         |                   |                  |                                  |                        |      |               |
| 300<br>Datei erzeugen/prüfen<br><b>FLCRT</b>                                             |                |                                          | 7.25.1                                                                                  |                                |                   |                  |                                  |                        |      |               |
| Anweisungen<br>für eine<br>CF-Speicher-<br>karte in einem<br>Adaptermodul<br>FX3U-CF-ADP | <b>FLDEL</b>   | 301                                      | Datei löschen/CF-Speicherkarte<br>formatieren                                           | 7.25.2                         |                   |                  |                                  |                        |      |               |
|                                                                                          | <b>FLWR</b>    | 302                                      | Daten in CF-Speicherkarte schreiben                                                     | 7.25.3                         |                   |                  |                                  |                        |      |               |
|                                                                                          | <b>FLRD</b>    | 303                                      | Daten aus CF-Speicherkarte lesen                                                        | 7.25.4                         |                   |                  |                                  |                        |      |               |
|                                                                                          | <b>FLCMD</b>   | 304                                      | Anweisung für FX3U-CF-ADP                                                               | 7.25.5                         |                   |                  |                                  |                        |      |               |
|                                                                                          | <b>FLSTRD</b>  | 305                                      | Status des FX3U-CF-ADP lesen                                                            | 7.25.6                         |                   |                  |                                  |                        |      |               |

**Tab. 7-6:** Übersicht der speziellen Anweisungen

# **7.2 Ein-/Ausgabeanweisungen**

Die Anweisungen FNC 70 bis FNC 77 dienen zum Datenaustausch mit externen Geräten, die an den Ein- oder Ausgängen der SPS-Steuerung angeschlossen sind.

| Symbol      | <b>FNC</b> | <b>Bedeutung</b>                          | <b>Abschnitt</b> |
|-------------|------------|-------------------------------------------|------------------|
| <b>TKY</b>  | 70         | Zehnertastatur                            | 7.2.1            |
| <b>HKY</b>  | 71         | Hexadezimale Tastatur                     | 7.2.2            |
| <b>DSW</b>  | 72         | Digitaler Schalter                        | 7.2.3            |
| <b>SEGD</b> | 73         | 7-Segment-Anzeige                         | 7.2.4            |
| <b>SEGL</b> | 74         | 7-Segment-Anzeige mit Latch               | 7.2.5            |
| <b>ARWS</b> | 75         | 7-Segment-Anzeige mit zusätzlichen Tasten | 7.2.6            |
| <b>ASC</b>  | 76         | ASCII-Konvertierung                       | 7.2.7            |
| <b>PR</b>   | 77         | Datenausgabe über die Ausgänge            | 7.2.8            |

**Übersicht der Anweisungen FNC 70 bis 79**

**Tab. 7-5:** Übersicht der Ein-Ausgabeanweisungen

# <span id="page-295-0"></span>**7.2.1 Zehnertastatur (TKY)**

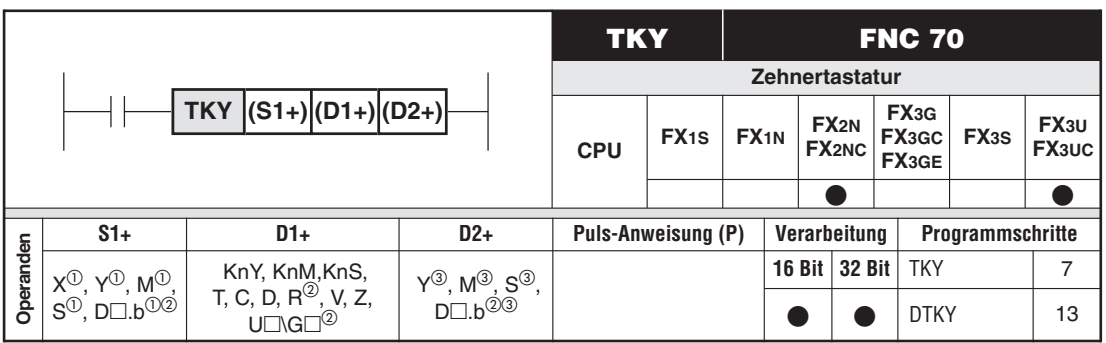

10 aufeinanderfolgende Bits

Nur bei FX3U und FX3UC

11 aufeinanderfolgende Bits

### **Funktionsweise**

Einlesen einer Zehnertastatur über die Eingänge

#### **Beschreibung**

- Eine Tastatur mit 10 Tasten wird über die Bits (S1+) bis ((S1+)+9) in die SPS eingelesen.
- $\bullet$  Die eingegebenen Werte werden nacheinander im Datenwort (D1+) abgelegt. Bei einer 16-Bit-Operation können 4 Stellen (max. 9.999) und bei einer 32-Bit-Operation 8 Stellen (max. 99.999.999) geschrieben werden.
- Wenn mehr als die möglichen 4 bzw. 8 Stellen eingegeben werden, werden nur die zuletzt eingegebenen 4 bzw. 8 Stellen in (D1+) gespeichert.
- $\bullet$ Die Bits (D2+) bis ((D2+)+10) spiegeln den Status der Tasten wieder.

**HINWEISE** Die TKY-Anweisung darf nur einmal im SPS-Programm eingesetzt werden.

Wenn die Anweisung TKY nicht mehr aktiv ist, werden die Bits (D2+) gelöscht.Der Inhalt von (D1+) bleibt erhalten.

# **Beispiel** X30  $TKY$   $X0$   $D0$ [S+] [D2+] [D1+] M10 **Abb. 7-1:**  $\frac{1}{24}$ V ov S/S 0 12 3 4 5 6 78 9 **Abb. 7-2:**  $\mathbf{0}$   $\mathbf{0}$   $\mathbf{0}$   $\mathbf{0}$

Programmierbeispiel zur TKY-Anweisung

Zuordnung der Tasten

Im Beispiel werden den nummerischen Tasten 0 bis 9 Eingänge X zugeordnet. In (S+) wird die Startadresse X0 angegeben.

## **Beispiel**

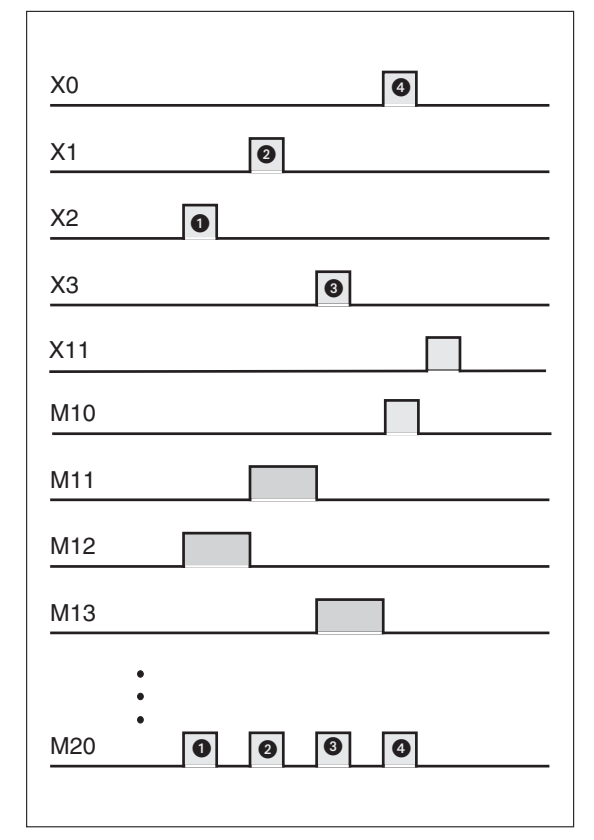

**Abb. 7-3:** Programmierbeispiel zum Ein-/Ausschalten der Eingänge und Merker

Wenn die Tasten X0 bis X3 in der Reihenfolge  $\bigcirc$  bis  $\bigcirc$  betätigt werden, steht im Datenregister D0 der Wert 2130. Wenn danach die Taste X11 betätigt wird, fällt die 2 aus dem Register heraus, und der neue Inhalt von D0 beträgt 1309.  $\triangle$ 

## <span id="page-297-0"></span>**7.2.2 Hexadezimale Tastatur (HKY)**

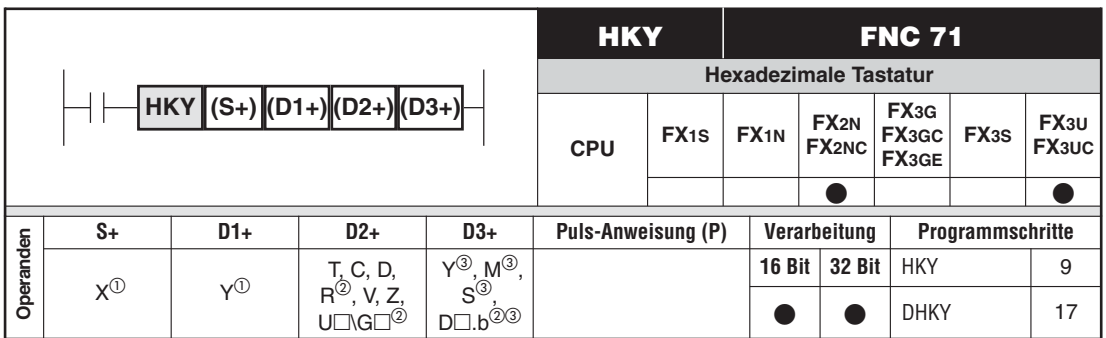

<sup>1</sup> Vier aufeinanderfolgende Ein- bzw. Ausgänge<br><sup>2</sup> Nuclei EXerred EXerre

- Nur bei FX3U und FX3UC
- Acht aufeinanderfolgende Bits

#### **Funktionsweise**

Einlesen einer hexadezimalen Tastatur (Ziffern 0 bis 9 und Buchstaben A bis F) über die Eingänge

#### **Beschreibung**

- Die Tasten werden in einem Multiplex-Verfahren eingelesen. Es werden jeweils 4 Ein- und Ausgänge belegt.
- Die Tasten 0 bis 9 werden als Zahl aufgefasst und in (D2+) eingetragen.
- Die Tasten A bis F schalten die Bits (D3+) bis ((D3+)+5).
- (D3+) gibt den ersten von 8 Merkern zur Speicherung der Funktionstastenbetätigung und der Kontrollsignale an. Die Tasten A bis F schalten die Merker (D3+) bis ((D3+)+5). Merker ((D3+)+6) wird bei Betätigung einer der Tasten A bis F belegt und Merker ((D3+)+7) bei Betätigung einer der Tasten 0 bis 9. Nach jeder Registrierung einer Tastenbetätigung wird Merker M8029 gesetzt.
- Die durch die Tasten 0 bis 9 eingegebene Zahl wird in (D2+) abgelegt. Es können maximal 4 Stellen eingegeben werden (max. 9.999).

Wenn die 32-Bit-Operation ausgeführt wird, können 8 Stellen (max. 99.999.999) eingegeben werden.

- Werden mehr als eine Taste betätigt, wird die zuerst gedrückte Taste berücksichtigt.
- Wenn mehr als 4 bzw.8 Stellen eingegeben werden, werden nur die zuletzt eingegebenen 4 bzw. 8 Stellen berücksichtigt.

**HINWEISE** Die HKY-Anweisung darf nur einmal im Programm eingesetzt werden.

Bei der Verwendung der HKY-Anweisung sollte die Steuerung mit konstanter Zykluszeit betrieben werden.

**Beispiel**

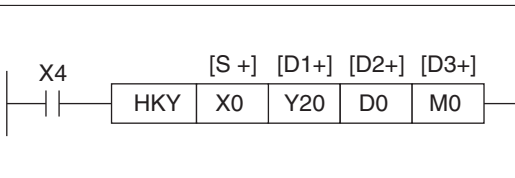

**Abb. 7-4:** Programmierbeispiel zur HKY-Anweisung

#### **Beispiel**

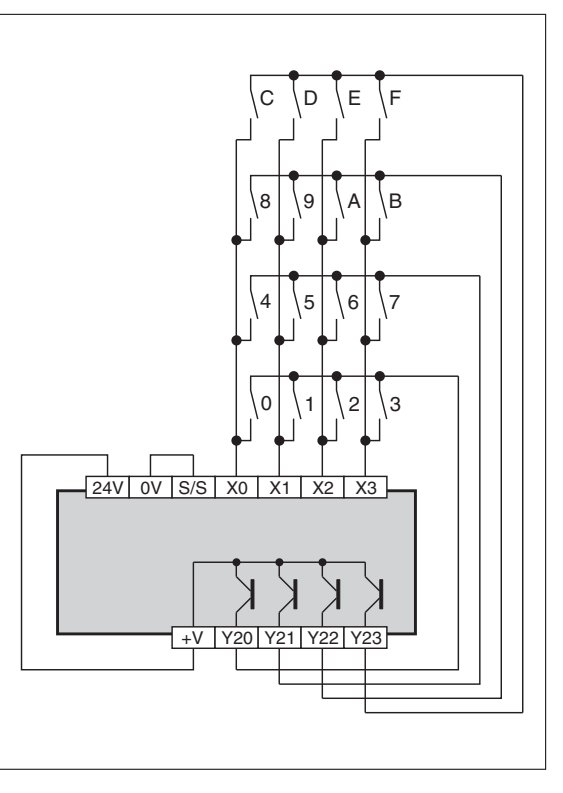

**Abb. 7-5:** Programmierbeispiel zum Ein-/Ausschalten der Eingänge und Merker

#### **Funktionstasten**

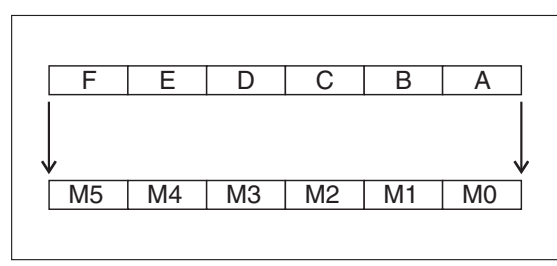

**Abb. 7-6:** Beispiel einer Merker-Zuordnung

Wird die Taste A betätigt, wird der Merker M0 gesetzt.M0 bleibt solange eingeschaltet, bis eine andere Taste betätigt wird.Wird anschließend die Taste D betätigt, wird M0 ausgeschaltet und M3 eingeschaltet.

Werden zwei oder mehr Tasten betätigt, wird die zuerst gedrückte Taste berücksichtigt.

#### **Ausgänge**

Solange eine der Tasten A bis F gedrückt gehalten wird, wird M6 aktiviert.

Solange eine der Tasten 1 bis 9 gedrückt gehalten wird, wird M7 aktiviert.

Ist X4 ausgeschaltet, werden die Daten in D0 nicht verändert. Die Merker M0 bis M7 werden ausgeschaltet.

Das Erfassen der Tastenbetätigung erfordert 8 Zyklen.

#### **Datenspeicher**

Der eingegebene Wert wird vierstellig im Datenregister D0 abgelegt.

 $\triangle$ 

#### **Funktionsweise mit Sondermerker M8167**

Einlesen einer hexadezimalen Tastatur über die Eingänge

#### **Beschreibung**

- Das Setzen des Sondermerkers M8167 bewirkt, dass die Eingabe über die 16 Tasten (1–9, A–F) als Hexadezimal-Format interpretiert wird.
- Die Tasten werden in einem Multiplex-Verfahren eingelesen. Es werden jeweils 4 Ein- und Ausgänge belegt, wobei (S+) den ersten Eingang und (D1+) den ersten Ausgang angibt.
- $\bullet$ Die Tasten werden als Zahl aufgefasst und in (D2+) eingetragen.
- Die durch die Tasten 0 bis 9 und A bis F eingegebene Zahl wird in (D2+) abgelegt. Es können maximal 4 Stellen eingegeben werden (max. FFFFH).

Wenn die 32-Bit-Operation ausgeführt wird, können 8 Stellen (max. FFFFFFFFH) eingegeben werden.

- $\bullet$ Werden mehr als eine Taste betätigt, wird die zuerst gedrückte Taste berücksichtigt.
- Wenn mehr als 4 bzw.8 Stellen eingegeben werden, werden nur die zuletzt eingegebenen 4 bzw. 8 Stellen berücksichtig.

**HINWEISE** Die HKY-Anweisung darf nur einmal im Programm eingesetzt werden.

Bei der Verwendung der HKY-Anweisung sollte die Steuerung mit einer konstanten Zykluszeit von mehr als 20 ms betrieben werden.

Ist die Zykluszeit zu kurz, sollten Sie mit einem Timer-Interrupt arbeiten.

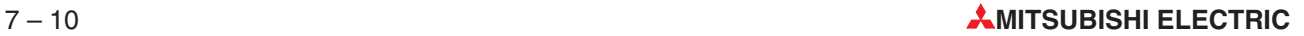

# <span id="page-300-0"></span>**7.2.3 Digitaler Schalter (DSW)**

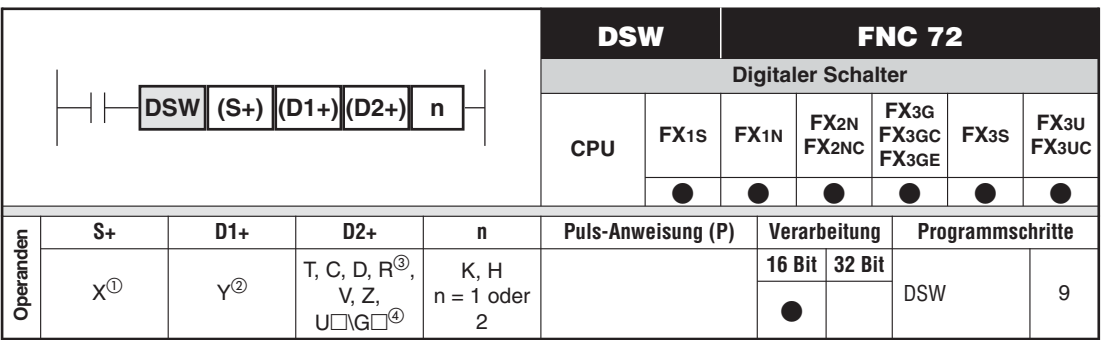

 $\textcircled{1}$  Acht aufeinanderfolgende Eingänge

- Vier aufeinanderfolgende Ausgänge
- <sup>3</sup> Nur bei FX3G/FX3GC/FX3GE/FX3U/FX3UC<br><sup>4</sup> Nur bei EX3U und EX3UC
- Nur bei FX3U und FX3UC

#### **Funktionsweise**

Einlesen von BCD-Schaltern im Multiplex-Verfahren

#### **Beschreibung**

- $\bullet$ Es können ein oder zwei (n) vierstellige BCD-Schalter in die Steuerung eingelesen werden.
- $\bullet$  Die Anweisung kontrolliert 4 Ausgänge und 4 Eingänge.Wenn 2 vierstellige BCD-Schalter eingelesen werden, werden 8 Eingänge benötigt.
- (S+) bestimmt den ersten von vier aufeinanderfolgenden Eingängen.
- $\bullet$ (D1+) bestimmt den ersten von vier aufeinanderfolgenden Ausgängen.
- (D2+) bestimmt den Wortoperanden, der den gelesenen Wert enthält.

**HINWEISE** Die Anweisung darf bei einer Steuerung der FX2N- oder der FX2NC-Serie nur zweimal in einem SPS-Programm eingesetzt werden. Bei Steuerungen der FX1S-, FX1N-, FX3G-, FX3GC-, FX3GE-, FX3S-, FX3U- und FX3UC-Serie besteht keine Einschränkung in der Zahl der verwendeten DSW-Anweisungen.

> Zur korrekten Ausführung der Anweisung muss eine Steuerung mit Transistorausgängen verwendet werden.

**Beispiel**

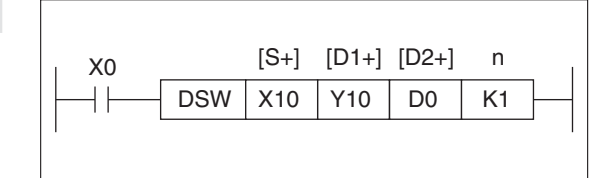

**Abb. 7-7:** Programmierbeispiel zur DSW-Anweisung

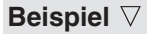

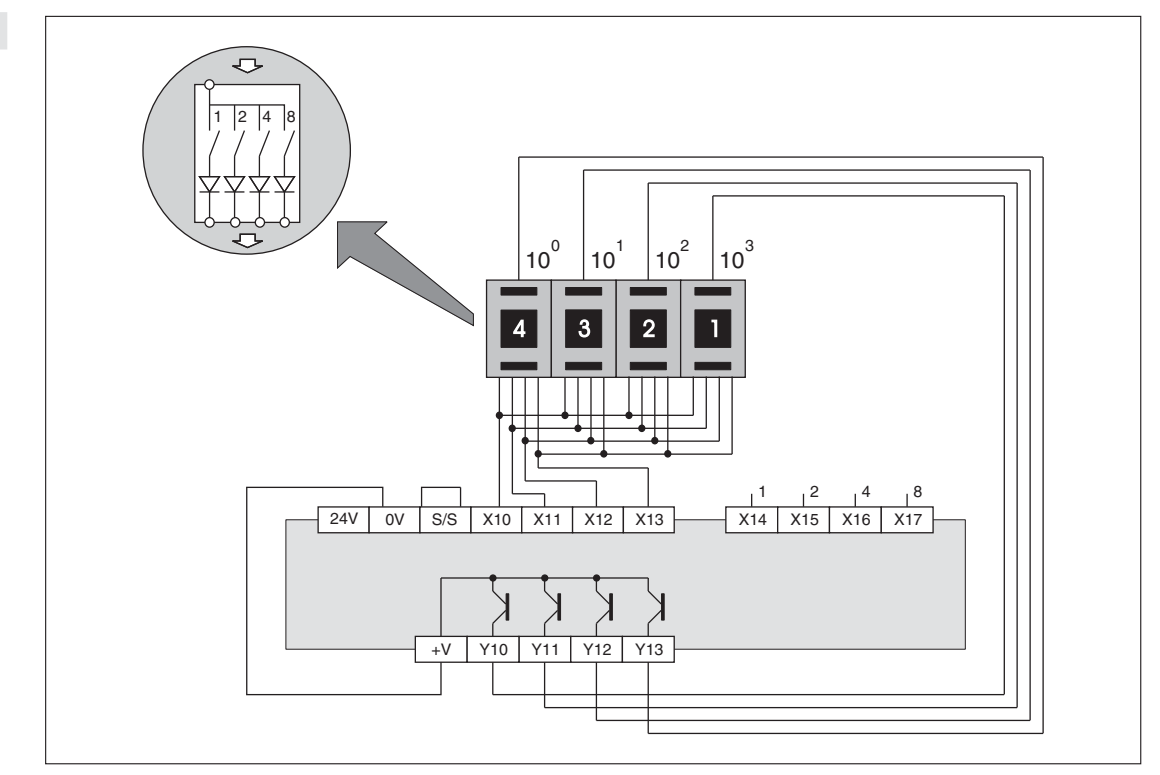

**Abb. 7-8:** Ein-/Ausgangsbeschaltung

#### **Lesen des ersten Viererblocks**

Die Einstellungen des vierstelligen digitalen Schalters (BCD), der mit den Eingängen X10 bis X13 verbunden ist, werden nacheinander von den Ausgängen Y10 bis Y13 gelesen und binär im Datenregister D1 gespeichert.

Die Einstellung von n ist in diesem Fall 1.

#### **Lesen des zweiten Viererblocks**

Die Einstellungen des Schalter (BCD), der mit den Eingängen X14 bis X17 verbunden ist, werden nacheinander von den Ausgängen Y10 bis Y13 gelesen und binär im Datenregister D1 gespeichert.

Die Einstellung von n ist hierbei 2.

Ist X0 eingeschaltet, arbeiten die Ausgänge Y10 bis Y13 nacheinander die Zustände der entsprechenden Eingänge X ab.

Ist ein Arbeitsvorgang abgeschlossen, wird der Sondermerker M8029 gesetzt.

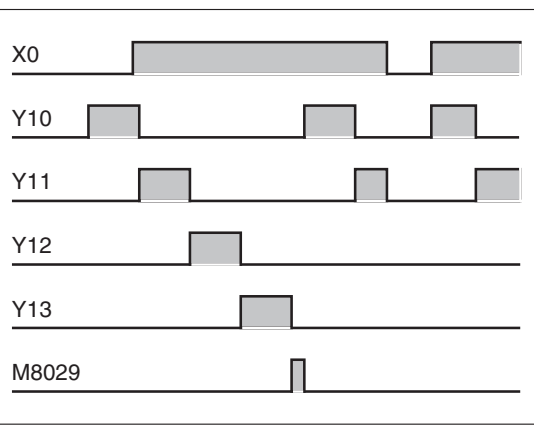

**Abb. 7-9:**

Zeitdiagramm zum Schalten der Ausgänge

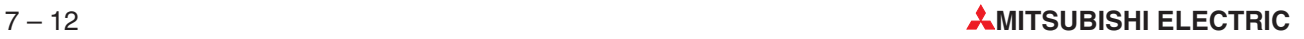

# <span id="page-302-0"></span>**7.2.4 7-Segment-Anzeige (SEGD)**

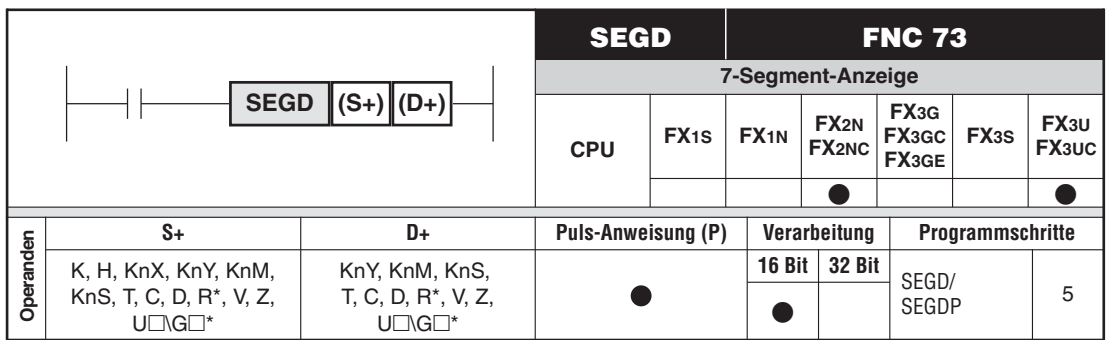

\* Nur bei FX3U und FX3UC

#### **Funktionsweise**

Ausgeben einer einstelligen Hexadezimalzahl an eine 7-Segment-Anzeige

#### **Beschreibung**

- Die hexadezimale Zahl in (S+) wird in das für eine 7-Segment-Anzeige benötigte Format gewandelt und in (D+) abgelegt.
- $\bullet$ Die Bits b0 bis b6 von (D+) entsprechen den Segmenten der 7-Segment-Anzeige:

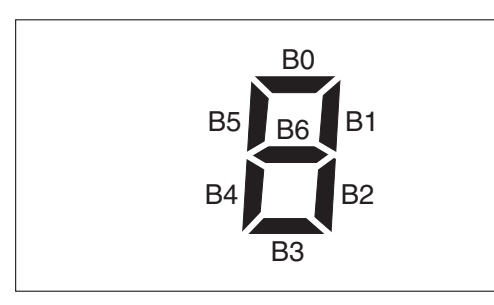

**Abb. 7-10:** 7-Segment-Anzeige

**HINWEIS** | Die Bits b15 bis b8 von (D+) werden nicht verändert.

### **Beispiel**

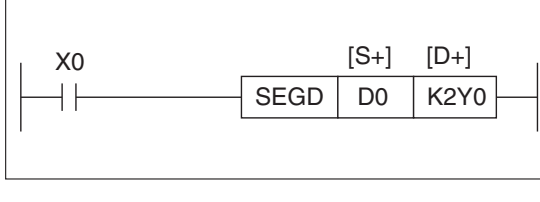

**Abb. 7-11:** Programmierbeispiel zur SEGD-Anweisung

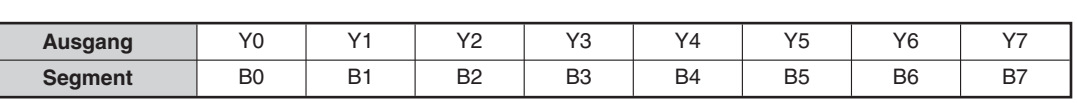

 $\triangle$ 

# <span id="page-303-0"></span>**7.2.5 7-Segment-Anzeige mit Latch (SEGL)**

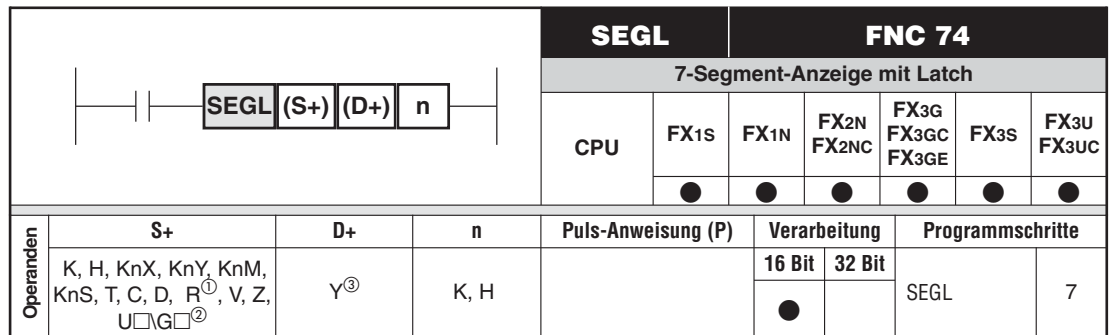

- Nur bei FX3G/FX3GC/FX3GE/FX3U/FX3UC
- 2 Nur bei FX3U und FX3UC
- $\overline{3}$  n = 0 bis 3: 8 aufeinanderfolgende Ausgänge n = 4 bis 7: 12 aufeinanderfolgende Ausgänge

#### **Funktionsweise**

Ansteuern von einer oder zwei vierstelligen 7-Segment-Anzeigen mit speichernder Anzeige

#### **Beschreibung**

- $\bullet$  Es können bis zu zwei vierstellige 7-Segment-Anzeigen mit dieser Anweisung angesteuert werden. Die Ansteuerung erfolgt in einem Multiplex-Verfahren. Es werden 4 Taktausgänge und für jede vierstellige Anzeige nochmals 4 Datenausgänge belegt.
- $\bullet$  Der in (S+) enthaltene Zahlenwert (max.9999) wird in den BCD-Code gewandelt und über die Ausgänge (D+) bis ((D+)+3) ausgegeben. Wenn zwei vierstellige Anzeigen angesteuert werden sollen, erfolgt die Ausgabe der Daten für die zweite Anzeige über die Ausgänge ((D+)+10) bis ((D+)+13). Auch bei weniger als 4 Stellen können die nicht verwendeten Operanden nicht für andere Zwecke eingesetzt werden.
- Der jeweils an den Datenausgängen anliegende BCD-Code wird über die Taktausgänge ((D+)+4) bis ((D+)+7) der jeweiligen Stelle der Anzeige automatisch zugeordnet.
- Die Einstellung von (n) ist abhängig von vier Faktoren:
	- a) Ausgangslogik der SPS-Ausgänge (plus- oder minusschaltend)
	- b) Logik der Datenleitungen der 7-Segment-Anzeige
	- c) Logik der Takteingänge der 7-Segment-Anzeige
	- d) Anzahl der verwendeten 7-Segment-Anzeigen

### **Plusschaltende SPS-Ausgänge**

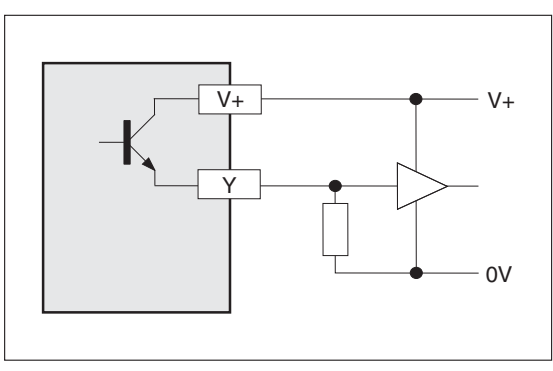

**Abb. 7-12:**

Bei eingeschaltetem Ausgang wird der "Plus" der Lastspannung geschaltet.

Taktsignal-Logik: Die Daten werden gespeichert, wenn das Taktsignal HIGH ist. Datensignal-Logik: Aktive Datenleitungen sind HIGH.

#### **Minusschaltende SPS-Ausgänge**

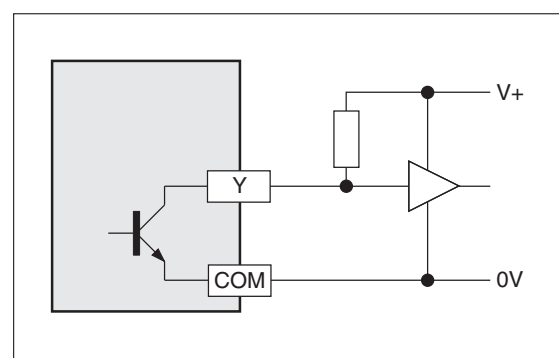

#### **Abb. 7-13:** Bei eingeschaltetem Ausgang wird der "Minus" der Lastspannung geschaltet.

Taktsignal-Logik: Die Daten werden gespeichert, wenn das Taktsignal LOW ist. Datensignal-Logik: Aktive Datenleitungen sind LOW.

| <b>SPS-Logik</b>                | <b>Taktsignal</b>                | <b>Datenleitung</b> | $\mathsf{n}$ |            |  |  |
|---------------------------------|----------------------------------|---------------------|--------------|------------|--|--|
|                                 |                                  |                     | 1 Anzeige    | 2 Anzeigen |  |  |
| Positiv $(+)$                   | Positiv (HIGH)<br>Positiv (HIGH) |                     | 0            | 4          |  |  |
| Negativ $(-)$                   | Negativ (LOW)                    | Negativ (LOW)       |              |            |  |  |
| Positiv $(+)$                   | Positiv (HIGH)                   | Negativ (LOW)       |              | 5          |  |  |
| Negativ $(-)$                   | Negativ (LOW)                    | Positiv (HIGH)      |              |            |  |  |
| Negativ $(-)$                   | Positiv (HIGH)                   | Negativ (LOW)       | 2            |            |  |  |
| Positiv $(+)$                   | Negativ (LOW)                    |                     |              | 6          |  |  |
| Positiv (HIGH)<br>Negativ $(-)$ |                                  | Positiv (HIGH)      | 3            |            |  |  |
| Positiv $(+)$                   | Negativ (LOW)                    | Negativ (LOW)       |              |            |  |  |

**Tab. 7-7:** 7-Segment-Anzeigelogik

**HINWEISE** Zur korrekten Ausführung der Anweisung muss eine Steuerung mit Transistorausgängen verwendet werden.

Es können nur 7-Segment-Anzeigen mit Datenerhaltung verwendet werden.

Die Anweisung darf bei einer Steuerung der FX2N- und FX2NC-Serie nur zweimal in einem SPS-Programm eingesetzt werden. Bei Steuerungen der FX1S-, FX1N-, FX3G-, FX3GC-, FX3GE-, FX3S-, FX3U- und FX3UC-Serie besteht keine Einschränkung in der Zahl der verwendeten SEGL-Anweisungen.

Die SEGL-Anweisung wird synchron zur Programmzykluszeit ausgeführt. Diese sollte größer als 10 ms sein. Betreiben Sie bei kürzeren Zykluszeiten die Steuerung mit einer konstanten Zykluszeit von mindestens 10 ms.

Zur Aktualisierung einer 4-stelligen Anzeige wird der 12-fache Wert der Programmzykluszeit benötigt.

 $10^3$   $10^2$   $10^1$   $10^0$ 

 $V_+$  vertical model in the  $V_+$ 

# **Beispiel**

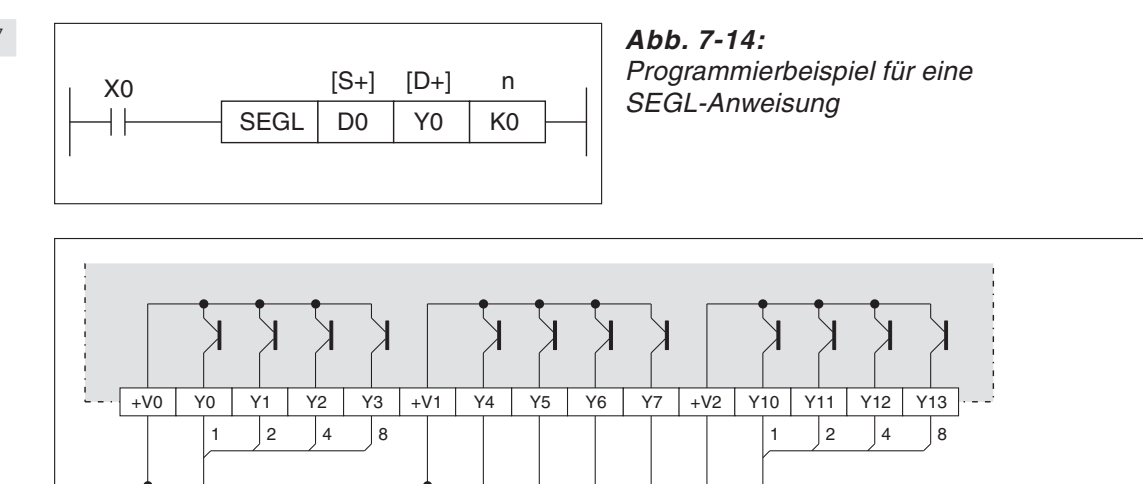

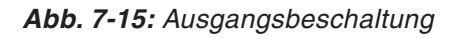

 $10^3$   $10^2$   $10^1$   $10^0$ 

┲

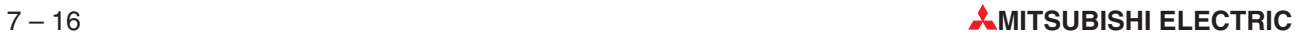

# <span id="page-306-0"></span>**7.2.6 7-Segment-Anzeige mit zusätzlichen Tasten (ARWS)**

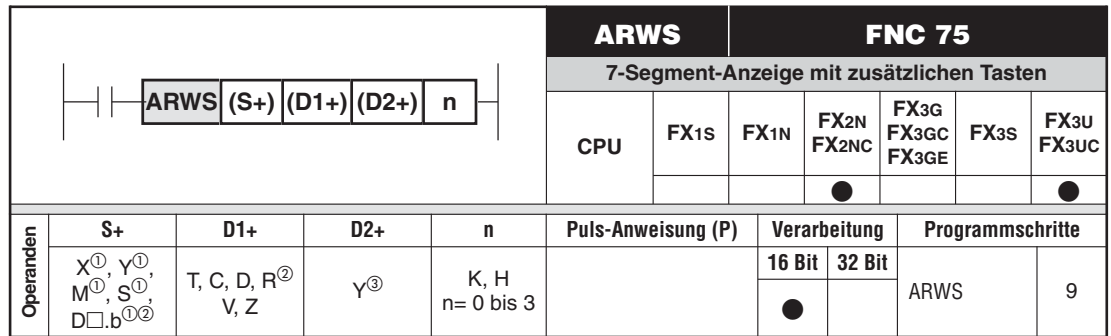

 $\overline{\text{O}}$  Vier aufeinanderfolgende Operanden

 $\frac{\textcircled{2}}{\textcircled{3}}$  Nur bei FX3U und FX3UC

Acht aufeinanderfolgende Operanden

#### **Funktionsweise**

Auswählen und Verändern einer Stelle einer vierstelligen BCD-Zahl auf einer 7-Segment-Anzeige

#### **Beschreibung**

● Es werden vier Tasten (S+) bis ((S+)+3) abgefragt:

(S+) = Dekrementieren der ausgewählten Stelle  $((S_{+})+1)$  = Inkrementieren der ausgewählten Stelle  $((S<sub>+</sub>)+2)$  = Cursor nach rechts (Niedrigere Stelle auswählen)

- ((S+)+3) = Cursor nach links (Höhere Stelle auswählen)
- Die in (D1+) abgelegten Daten werden über eine vierstellige 7-Segment-Anzeige angezeigt und mit den Tasten (S+) verändert.
- $\bullet$ Die in (D1+) abgelegten Daten sind binäre Daten.
- $\bullet$  Mit (D2+) und (n) werden die Ausgänge und die Art der Beschaltung festgelegt, an die die 7-Segment-Anzeige angeschlossen wird (siehe SEGL-Anweisung).
- 

**HINWEISE** | Zur korrekten Ausführung der Anweisung muss eine Steuerung mit Transistorausgängen verwendet werden.

> Die ARWS-Anweisung wird synchron zur Programmzykluszeit ausgeführt. Diese sollte größer als 10 ms sein. Betreiben Sie bei kürzeren Zykluszeiten die Steuerung mit einer konstanten Zykluszeit von mindestens 10 ms.

> Die ARWS-Anweisung darf nur einmal im Programm eingesetzt werden. Falls die Funktion mehrmals im Programm benötigt wird, kann eine Indexvergabe (V, Z) verwendet werden.

#### **Beispiel**

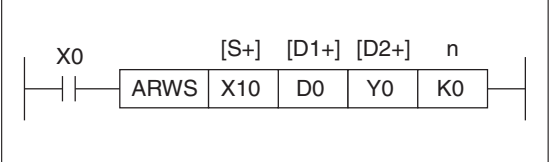

**Abb. 7-16:** Programmierbeispiel zur ARWS-Anweisung

#### **Beispiel**

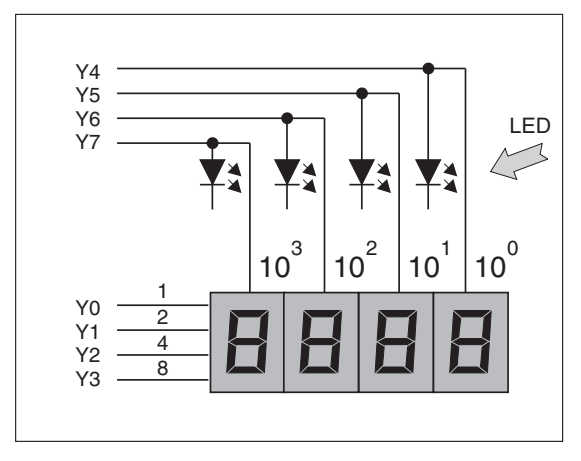

**Abb. 7-17:** Beispiel für eine 7-Segment-Anzeige

In dem 16-Bit-Datenregister D0 werden vier BCD-Werte gespeichert. Jeder BCD-Wert belegt vier Bit. Es kann maximal der Wert 9 999 in D0 dargestellt werden.

Über die Tasten bzw. Eingänge X10 bis X13 können die Position und der nummerische Wert der Anzeige verändert werden (siehe Abb. 7-18).

- X11: Aufwärtszählen der ausgewählten Stelle 0-1-2-3
- X10: Abwärtszählen der ausgewählten Stelle 0-9-8-7
- X13: Verschieben nach links
- X12: Verschieben nach rechts

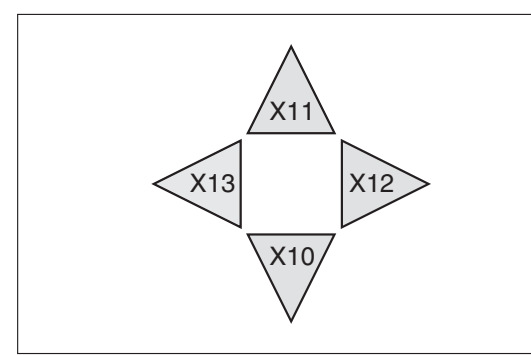

**Abb. 7-18:** Beispiel für die Eingänge X10 bis X13

Über die Eingänge X12 und X13 wird die zu verändernde Anzeigenposition festgelegt.

Ist X0 eingeschaltet, wird die Position  $10^3$  als Anfangsposition betrachtet.

Jedes Betätigen von X12 und X13 bewirkt, dass die Anzeigenposition in einer vorgegebenen Reihenfolge gewechselt wird:

– Betätigen von X12 (Verschieben nach rechts):

 $10^3 - 10^2 - 10^1 - 10^0 - 10^3$ 

– Betätigen von X13 (Verschieben nach links):

 $10^3 - 10^2 - 10^1 - 10^0 - 10^3$ 

Die über X12 oder X13 festgelegte Position kann von einer zusätzlichen LED in der Leitung des Strobe-Signals angezeigt werden (Y4 bis Y7).

<span id="page-308-0"></span>**Beispiel** Über die Tasten bzw. Eingänge X10 und X11 wird an der festgelegten Anzeigeposition der nummerische Wert verändert.

Mit X10 und X11 wird die Reihenfolge der Dateneingabe festgelegt.

Die Daten im Datenregister D0 ändern sich in der folgenden Reihenfolge:

X11: Aufwärtszählen: 0 - 1 - 2 - ... 8 - 9 - 0 - 1

X10: Abwärtszählen: 0 - 9 - 8 - 7 - ... 1 - 0 - 9

Der aktuell gesetzte Wert wird über die 7-Segment-Anzeige dargestellt.

Mit der ARWS-Anweisung kann ein gewünschter Wert in das Datenregister D0 geschrieben und gleichzeitig auf der 7-Segment-Anzeige dargestellt werden.

 $\triangle$ 

# **7.2.7 ASCII-Konvertierung (ASC)**

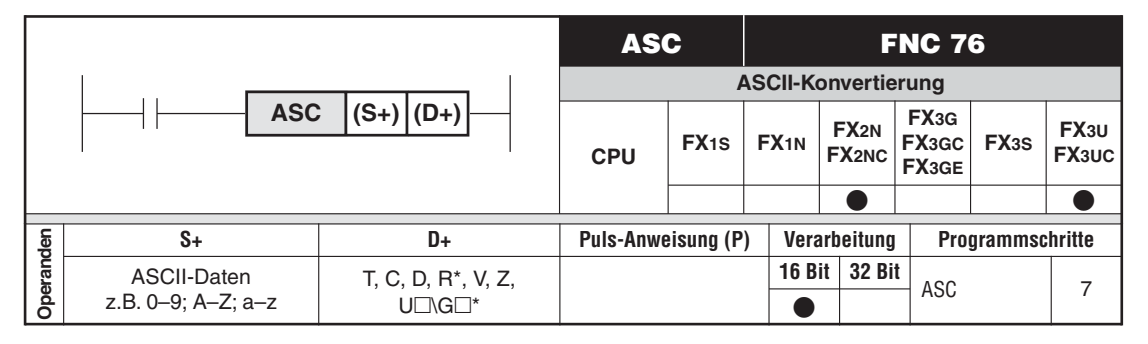

\* Nur bei FX3U und FX3UC

### **Funktionsweise**

Konvertieren von alphanummerischen Daten in ASCII-Daten

#### **Beschreibung**

- $\bullet$  Die in (S+) eingegebenen alphanummerischen Daten werden in ASCII-Zeichen konvertiert und in (D+) abgespeichert. Ab (D+) werden vier aufeinanderfolgende Operanden belegt.
- Es können maximal 8 alphanummerische Daten eingegeben werden.

## **Beispiel**

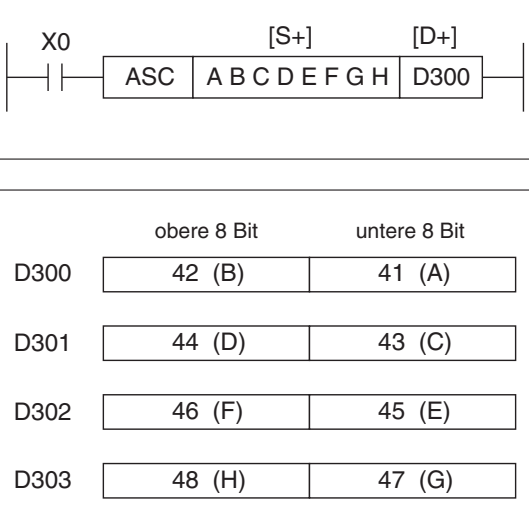

**Abb. 7-19:** Programmierbeispiel einer ASC-Anweisung

**Abb. 7-20:** Speichern der Daten A bis H

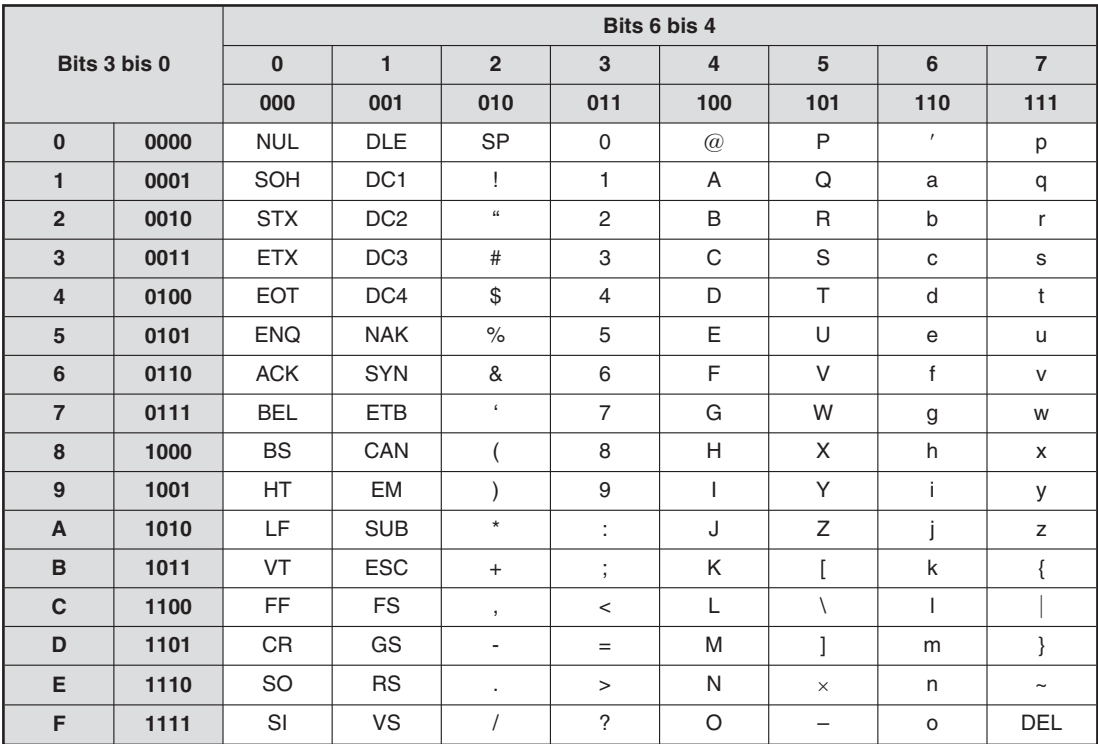

**Tab. 7-8:** ASCII-Code

#### **Funktion bei gesetztem Sondermerker M8161**

Zur Speicherung eines Zeichens im ASCII-Code genügen 8 Bit. Wenn der Sondermerker M8161 nicht gesetzt ist, werden in einem Wortoperanden von (D+) zwei ASCII-Zeichen abgelegt. Ist der Sondermerker M8161 gesetzt, wird in jedem Wortoperanden von (D+) ein ASCII-Zeichen in den unteren 8 Bit gespeichert. Die Bits 8 bis 15 enthalten den Wert "00".

**HINWEISE** | Ist der Merker M8161 "0", entspricht die Anzahl der für (D+) benötigten Operanden der halben Anzahl der zu wandelnden ASCII-Zeichen.

> Bei gesetztem Merker M8161 werden für (D+) so viele Operanden benötigt, wie Zeichen in der Zeichenfolge (S+) vorhanden sind.

> Der Sondermerker M8161 beeinflusst auch das Verhalten einer RS-, ASCI-, HEX-, CCDund CRC-Anweisung. Wenn eine dieser Anweisungen im selben Programm wie die ASC-Anweisung verwendet wird, sollte M8161 vor der Ausführung der ASC-Anweisung gesetzt und unmittelbar nach Ausführung der ASC-Anweisung wieder zurückgesetzt werden.

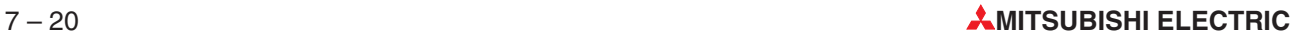

# <span id="page-310-0"></span>**7.2.8 Datenausgabe über die Ausgänge (PR)**

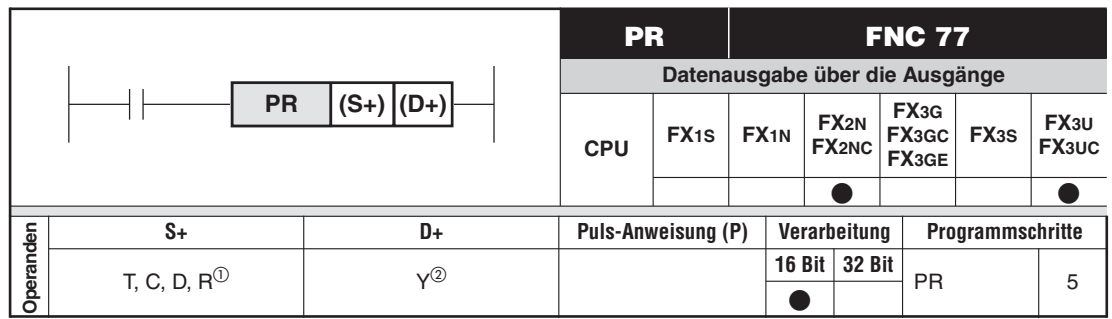

Nur bei FX3U und FX3UC

10 aufeinanderfolgende Ausgänge

#### **Funktionsweise**

Ausgeben von ASCII-Zeichen über die Ausgänge

#### **Beschreibung**

- Ausgabe von 8 ASCII-Zeichen in (S+) bis ((S+)+3) oder von 16 ASCII-Zeichen in (S+) bis ((S+)+7)über die Ausgänge (D+)
- $\bullet$ Die Ausgänge (D+) bis ((D+) +7) stellen die Bits b0 bis b7 von (S+) dar.
- $\bullet$  ((D+)+8) steht als Taktsignal zur Verfügung, ((D+)+9) zeigt den Abschluss der Bearbeitung der Anweisung an.

**HINWEISE** Die PR-Anweisung darf nur zweimal im Programm verwendet werden.

Zur korrekten Ausführung der Anweisung muss eine Steuerung mit Transistorausgängen verwendet werden.

Die PR-Anweisung wird synchron zur Programmzykluszeit ausgeführt. Bei zu kurzer Zykluszeit kann die Steuerung mit einer konstanten Zykluszeit betrieben werden. Bei zu langer Zykluszeit kann die PR-Anweisung durch einen Timer-Interrupt ausgeführt werden.

Die Anzahl der ausgegebenen Zeichen kann durch den Sondermerker M8027 beeinflusst werden. Wenn M8027 nicht gesetzt ist ("0"), werden 8 Zeichen (8 Bytes) ausgegeben. Ist M8027 gesetzt (auf "1"), werden 16 Zeichen in 16 Bytes ausgegeben. In diesem Fall muss die Eingangsbedingung der PR-Anweisung während der Ausführung nicht gesetzt sein.Die PR-Anweisung kann durch einen kurzen Impuls gestartet werden. Nach der Ausgabe von 16 Zeichen wird der Sondermerker M8029 für die Dauer eines Programmzyklus gesetzt, um das Ende der Ausführung anzuzeigen. Bitte beachten Sie, dass M8029 nur im 16-Byte-Modus (M8027 = "1") gesetzt wird.

Wenn der Sondermerker M8027 gesetzt ist und in (S+) bis ((S+)+7) das Zeichen "NUL" (00H) enthalten ist, wird dieses Zeichen nicht ausgegeben. Die PR-Anweisung wird komplett bearbeitet und anschließend der Merker 8029 gesetzt.

### **Beispiel**

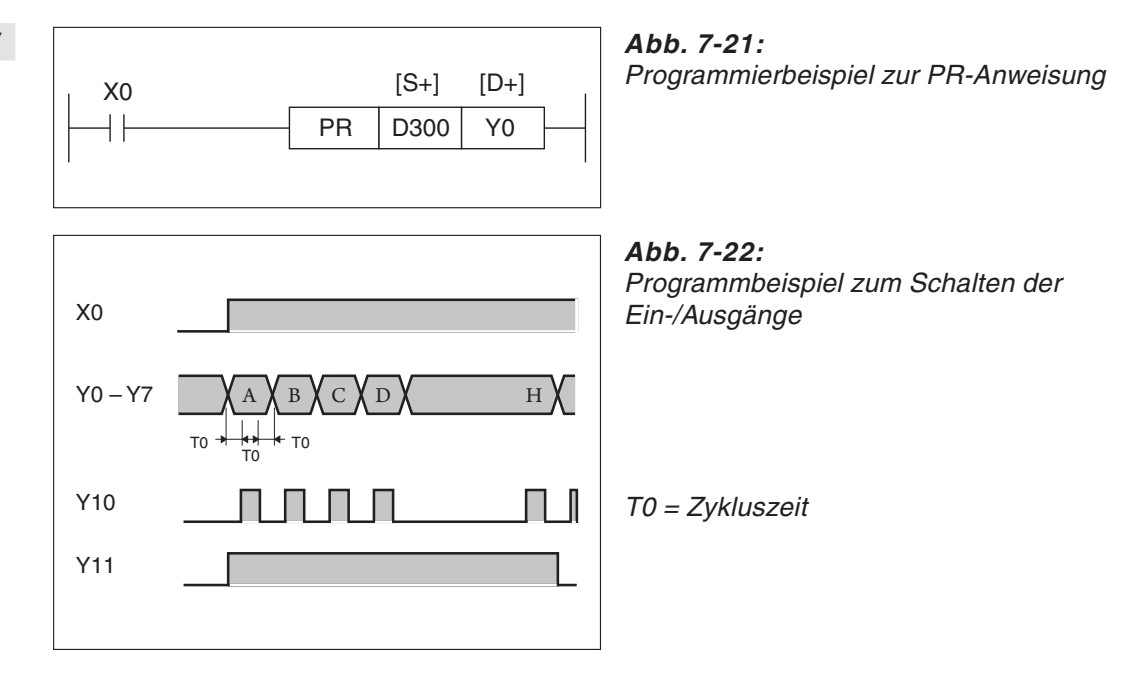

In den Datenregistern D300 bis D303 befinden sich die ASCII-Daten der Beispielprogrammierung in Abschnitt 7.1.7. Es werden demnach die Buchstaben "A" bis "H" ausgegeben.

Als Ausgänge stehen Y0 (unteres Bit) bis Y7 (oberes Bit) sowie Y10 (Strobe-Signale) und Y11 (Ausführungs-Flag) zur Verfügung.

### **Ausgabeformat**

Wird X0 während der Abarbeitung der Anweisung ausgeschaltet, wird die Datenübertragung eingestellt.

Der Vorgang beginnt erneut, wenn X0 wieder eingeschaltet wird.

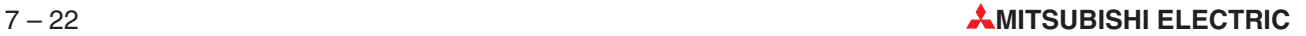

# **7.3 Datenaustausch mit Sondermodulen**

### **Die Anweisungen TO und FROM**

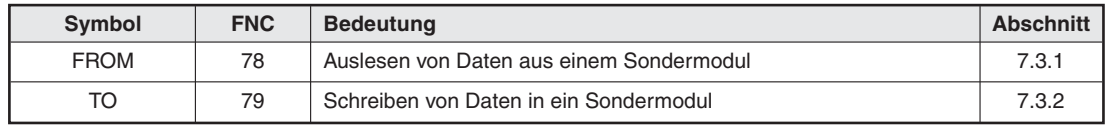

**Tab. 7-9:** Anweisungen für den Datenaustausch mit Sondermodulen

Mit Ausnahme der FX1S- und der FX3S-Serie kann die Anzahl der digitalen Ein- und Ausgänge aller Grundgeräte der MELSEC FX-Familie durch den Anschluss von Erweiterungsgeräten erhöht werden.Zusätzlich kann der Funktionsumfang der Steuerung durch die Installation von sogenannten Sondermodule noch weiter gesteigert werden. Sondermodule erfassen zum Beispiel analoge Werte wie Ströme oder Spannungen, regeln Temperaturen oder wickeln die Kommunikation mit externen Geräten ab.

Während für die digitalen Erweiterungen keine besonderen Anweisungen benötigt werden (Die zusätzlichen Ein- und Ausgänge werden genauso wie die Ein- und Ausgänge des Grundgeräts behandelt.), werden für den Datenaustausch zwischen dem Grundgerät und einem Sondermodul zwei Applikationsanweisungen verwendet :Die FROM- und die TO-Anweisung.

Im Sondermodul ist ein Speicherbereich eingerichtet, in dem z. B. analoge Messwerte oder empfangene Daten zwischengespeichert – gepuffert – werden. Wegen dieser Funktion wird dieser Speicherbereich als "Pufferspeicher" bezeichnet.Auf den Pufferspeicher in einem Sondermodul kann auch das Grundgerät zugreifen und z. B. Messwerte oder empfangene Daten lesen, aber dort auch Daten eintragen, die das Sondermodul dann weiterverarbeitet (Einstellungen für die Funktion des Sondermoduls, Sendedaten etc.).

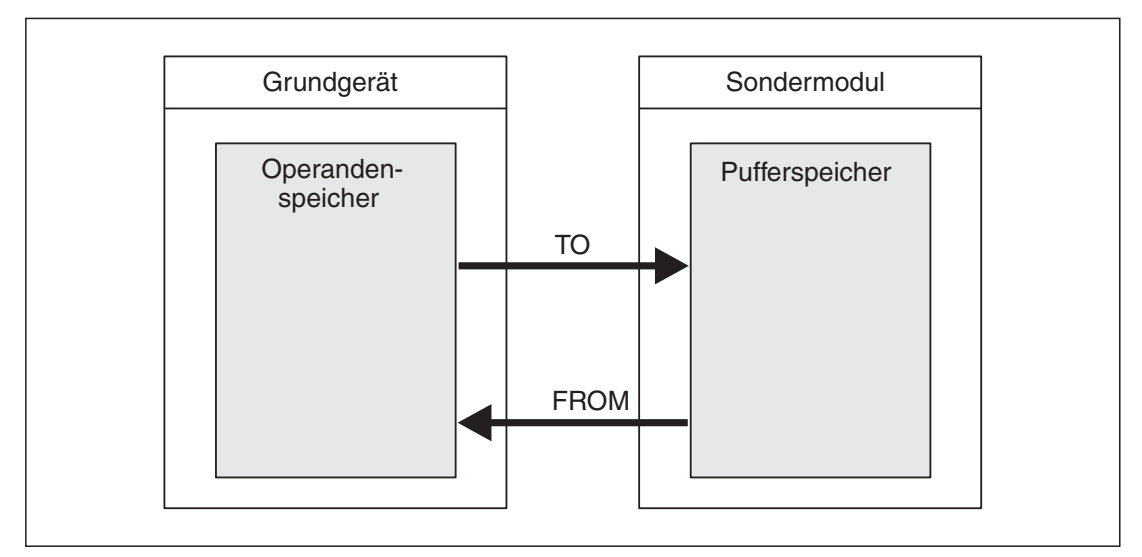

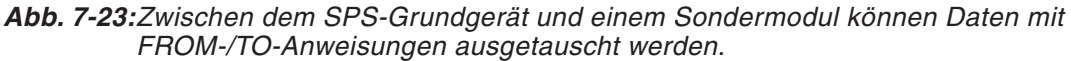

Ein Pufferspeicher kann aus bis zu 32767 einzelnen Speicherzellen bestehen. Jede dieser Pufferspeicheradressen kann 16 Bit an Informationen speichern. Die Funktion einer Pufferspeicheradresse hängt von der Art des Sondermoduls ab und kann den Bedienungsanleitungen der einzelnen Sondermodule entnommen werden.

Für die korrekte Funktion benötigt eine FROM- oder TO-Anweisung bestimmte Angaben:

– Aus welchem Sondermodul sollen Daten gelesen bzw. in welches Sondermodul sollen Daten übertragen werden?

- Wie lautet die erste Pufferspeicheradresse, aus der Daten gelesen oder in die Daten eingetragen werden?
- Aus wie vielen Pufferspeicheradressen sollen Daten gelesen bzw. in wie vielen Adressen sollen Daten eingetragen werden.
- Wo im Grundgerät sollen die Daten aus dem Pufferspeicher abgelegt werden bzw.wo sind die Daten gespeichert, die zum Sondermodul übertragen werden sollen.

#### **Sondermoduladresse**

Um bei mehreren Sondermodulen die Daten in das richtige Modul zu transferieren oder aus dem korrekten Modul zu lesen, ist eine besondere Kennzeichnung der Module erforderlich. Dazu erhält jedes Sondermodul automatisch eine Nummer aus dem Bereich 0 bis 7.(Maximal können 8 Sondermodule an die SPS angeschlossen werden.) Die Nummern werden fortlaufend vergeben, und die Nummerierung beginnt mit dem Modul, welches zuerst mit der SPS verbunden wird.

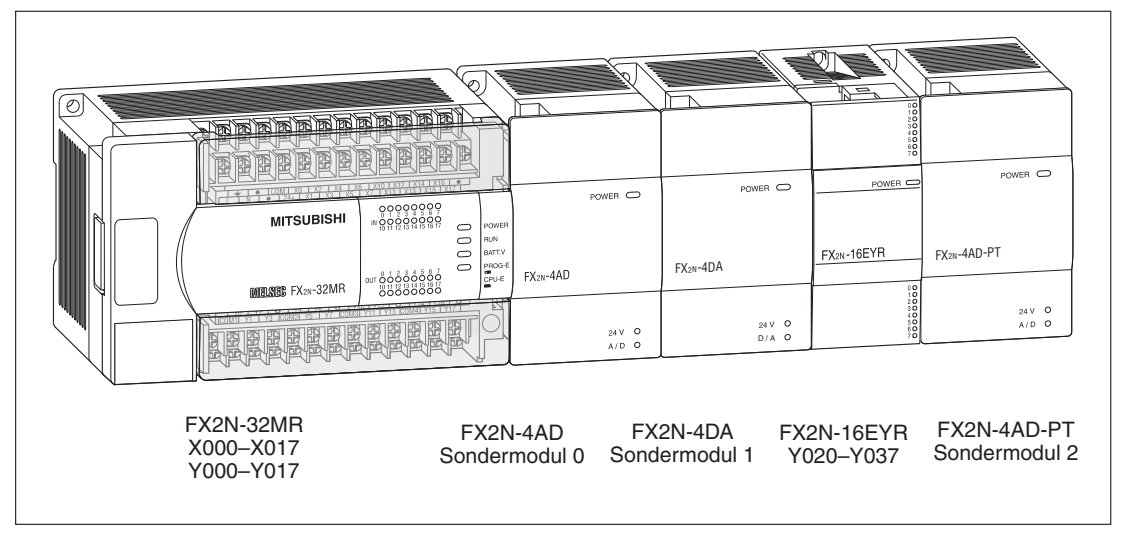

**Abb. 7-24:** Die mit den FROM- und TO-Anweisungen ansprechbaren Sondermodule werden rechts neben dem Grundgerät angeordnet.

### **Anfangsadresse im Pufferspeicher**

Jede der bis zu 32767 Pufferspeicheradressen kann dezimal im Bereich von 0 bis 32766 adressiert werden (FX1N: 0 bis 31). 32-Bit-Daten werden so im Pufferspeicher abgelegt, dass die Speicherzelle mit der niedrigeren Adresse die niederwertigen 16-Bit und die folgende Pufferspeicheradresse die höherwertigen 16-Bit enthält.

| Pufferspeicheradresse n+1 | Pufferspeicheradresse n |  |  |  |
|---------------------------|-------------------------|--|--|--|
| Höherwertige 16-Bit       | Niederwertige 16-Bit    |  |  |  |
| 32-Bit-Wert               |                         |  |  |  |

**Abb. 7-25:**Als Anfangsadresse für 32-Bit-Daten muss immer die Adresse angegeben werden, welche die niederwertigen 16-Bit enthält.

#### **Anzahl der zu übertragenden Daten**

Die Anzahl der Daten bezieht sich auf die zu übertragenden Dateneinheiten.Wird eine FROModer TO-Anweisung als 16-Bit-Anweisung ausgeführt, entspricht diese Angabe der Anzahl

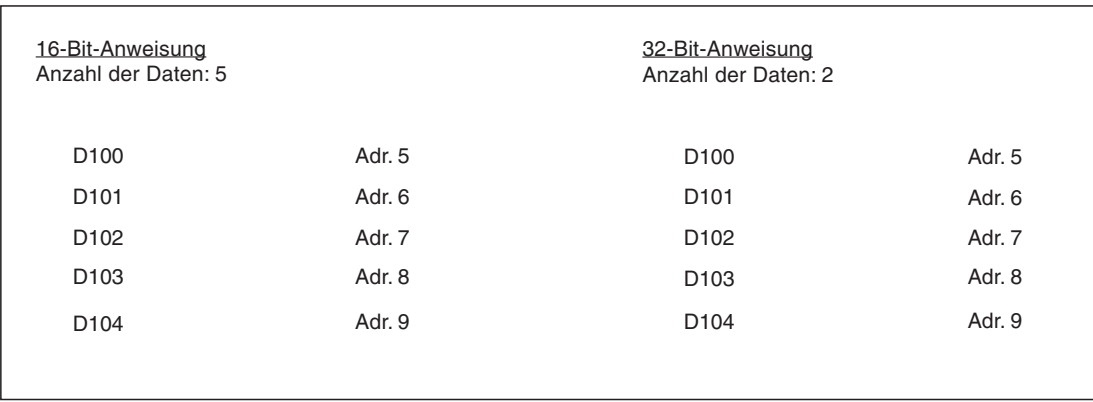

<span id="page-314-0"></span>der Worte, die übertragen wird. Bei einer 32-Bit-Anweisung in der Form DFROM oder DTO wird die Anzahl der zu übertragenden Doppelworte angegeben.

**Abb. 7-26:**Anzahl der Datenworte bei einer 16-Bit- und bei einer 32-Bit-Anweisung

#### **Datenziel oder -quelle im Grundgerät**

In den meisten Fällen werden die Daten aus Registern gelesen und an ein Sondermodul übertragen oder aus dessen Pufferspeicher in den Datenregisterbereich des Grundgeräts transferiert. Als Datenziel oder -quelle können aber auch Ausgänge und Merker oder Timer- und Counter-Istwerte dienen.

## **7.3.1 Auslesen von Daten aus einem Sondermodul (FROM)**

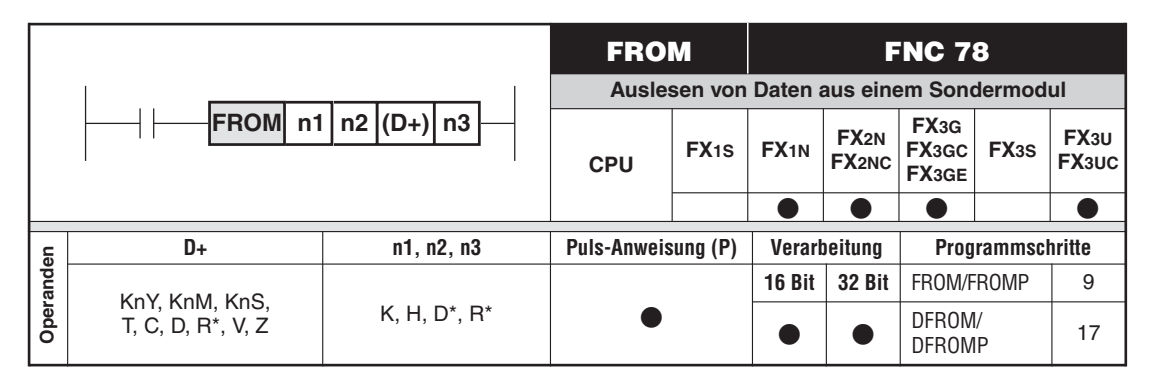

\* Nur bei FX3G/FX3GC/FX3GE/FX3U/FX3UC

#### **Funktionsweise**

Auslesen von Daten aus den Pufferspeichern der angeschlossenen Sondermodule

#### **Beschreibung**

- $\bullet$ Auslesen von n3 Datenworten aus dem Sondermodul mit der Adresse n1.
- $\bullet$  Es werden n3 Datenworte, ausgehend von der Pufferspeicheradresse n2 nach (D+) bis  $[(D+) + (n3 - 1)]$  geschrieben.

#### **HINWEISE**

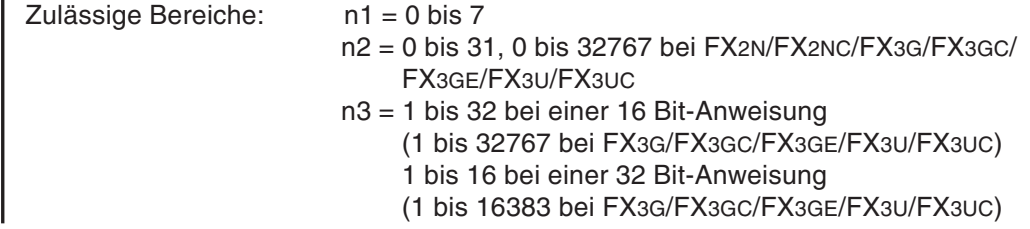

Wenn mit einer FROM-Anweisung große Datenmengen übertragen werden, kann ein Watchdog-Timer-Fehler auftreten. In diesem Fall sollten die Daten aufgeteilt oder die Einstellung des Watchdog-Timers verändert werden. Bei der FX3U- und FX3UC-Serie kann alternativ eine RBFM-Anweisung verwendet werden.

Mit dem Sondermerker M8028 kann bei der FX2N ab Version 3.0 und einer FX3G/FX3GC/ FX3GE/FX3U/FX3UC-SPS festgelegt werden, ob der Datentransfer bei einem Interrupt unterbrochen oder vollständig abgeschlossen wird:

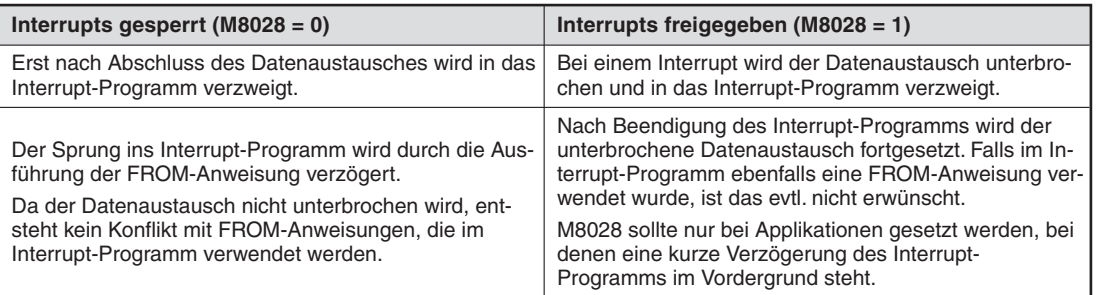

**Beispiel**  $∇$  **Daten auslesen** 

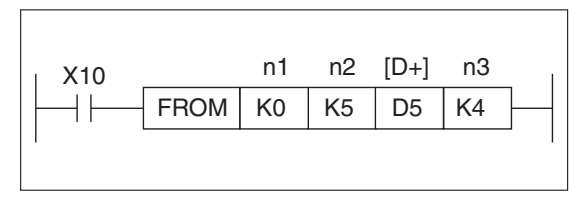

# **Abb. 7-27:**

Programmierbeispiel zur FROM-Anweisung

Mit dem gezeigten Beispiel wird der Inhalt der Pufferspeicheradressen #5 bis #8 des Sondermoduls mit der Positionsnummer 0 nach D5 bis D8 übertragen. Die Bedeutung der Adressierung ist im Einzelnen in der nachfolgenden Abb. dargestellt.

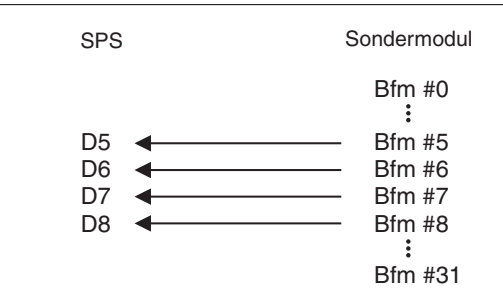

#### **Abb. 7-28:**

Adressierung bei der FROM-Anweisung

 $\triangle$ 

**HINWEIS** Wenn nur der Inhalt einer Pufferspeicheradresse übertragen werden soll, muss in n3 der Wert 1 eingetragen werden.

# <span id="page-316-0"></span>**7.3.2 Schreiben von Daten in ein Sondermodul (TO)**

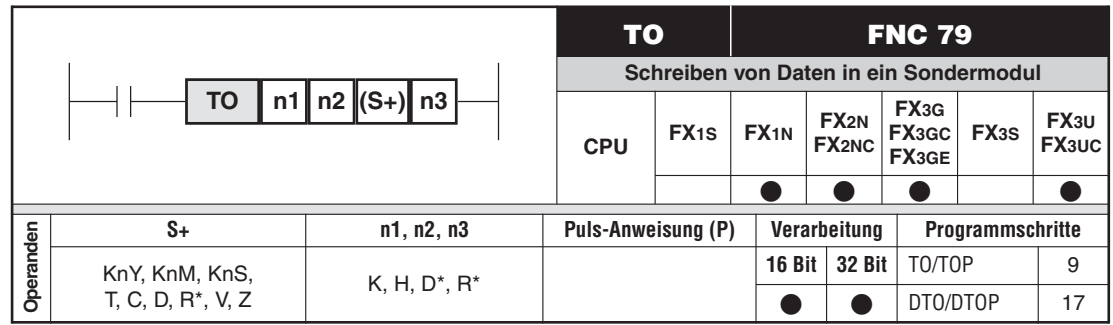

\* Nur bei FX3G/FX3GC/FX3GE/FX3U/FX3UC

#### **Funktionsweise**

Schreiben von Daten aus der SPS in die Pufferspeicher der anschließbaren Sondermodule

#### **Beschreibung**

- Schreiben von n3 Datenworten aus der SPS in das Sondermodul mit der Adresse n1.
- $\bullet$  Es werden n3 Datenworte, ausgehend von der Pufferspeicheradresse (S+), nach n2 bis  $[(n2) + (n3 - 1)]$  geschrieben.

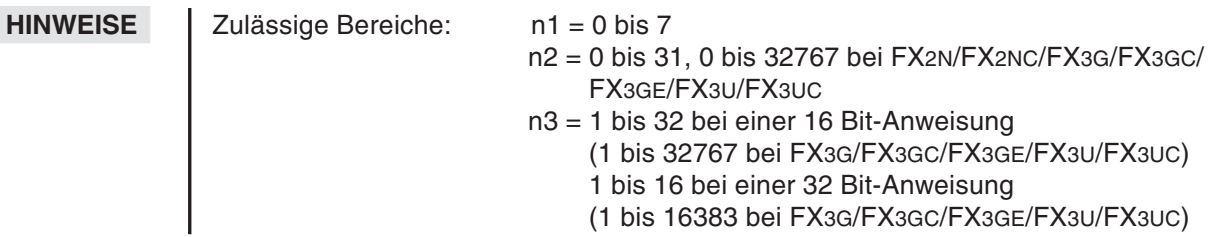

Wenn mit einer TO-Anweisung große Datenmengen übertragen werden, kann ein Watchdog-Timer-Fehler auftreten. In diesem Fall sollten die Daten aufgeteilt oder die Einstellung des Watchdog-Timers verändert werden.Bei der FX3U- und FX3UC-Serie kann alternativ die WBFM-Anweisung verwendet werden.

Mit dem Sondermerker M8028 kann bei der FX2N ab Version 3.0 und einer FX3G/FX3GC/ FX3GE/FX3U/FX3UC-SPS festgelegt werden, ob der Datentransfer bei einem Interrupt unterbrochen oder vollständig abgeschlossen wird:

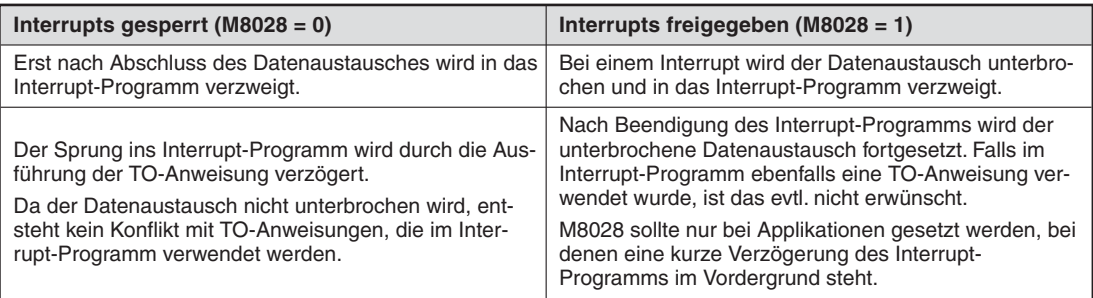

### **Beispiel**  $∇$  **Daten schreiben (TO)**

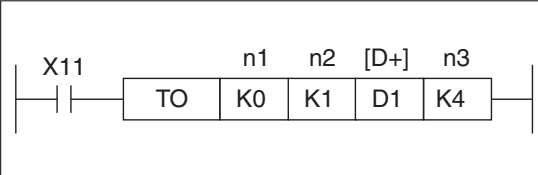

**Abb. 7-29:** Programmierbeispiel für eine TO-Anweisung

Mit dem gezeigten Beispiel werden D1 bis D4 in die Pufferspeicheradressen #1 bis #4 des Sondermoduls mit der Positionsnummer 0 übertragen.Die Bedeutung der Adressierung ist im Einzelnen wie folgt:

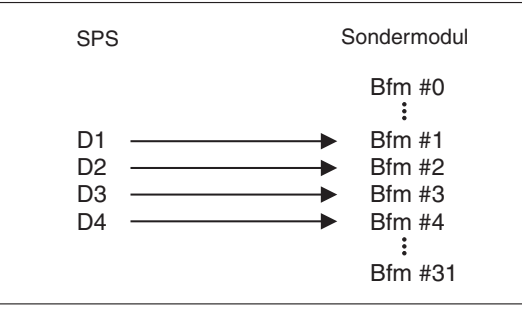

**Abb. 7-30:** Adressierung bei der TO-Anweisung

 $\triangle$ 

**HINWEIS** Wenn nur der Inhalt einer Pufferspeicheradresse übertragen werden soll, muss in n3 der Wert 1 eingetragen werden.

# **7.4 Serielle Kommunikation**

Die Anweisungen FNC80 bis 89 können in Verbindung mit Geräten angewendet werden, die an einer seriellen Schnittstelle der SPS angeschlossen sind.

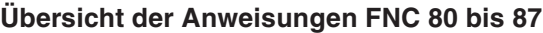

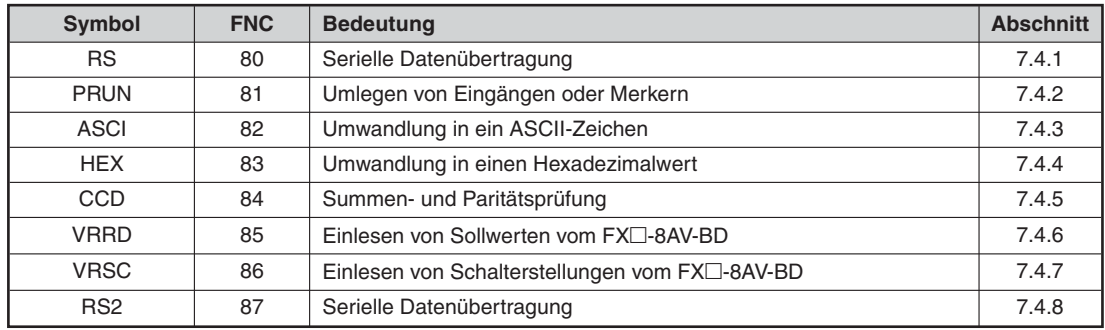

**Tab. 7-10:** Übersicht der Anweisungen für serielle Kommunikation

# <span id="page-319-0"></span>**7.4.1 Serielle Datenübertragung (RS)**

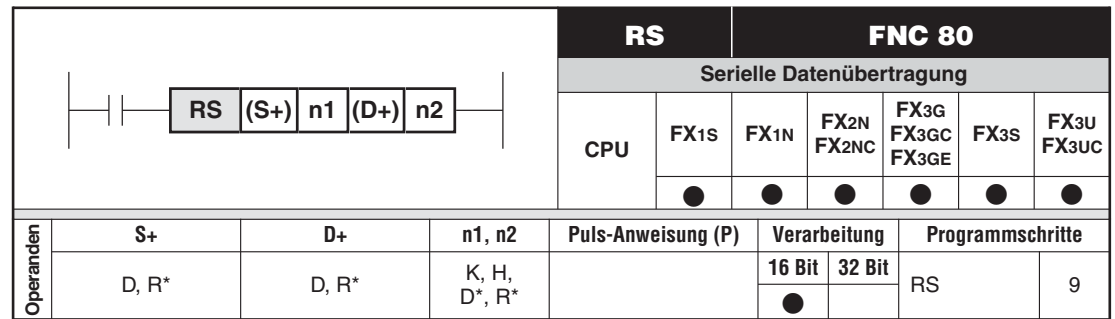

\* Nur bei FX3G/FX3GC/FX3GE/FX3U/FX3UC

#### **Funktionsweise**

Übertragung von Daten über eine RS232- oder RS485-Schnittstelle der FX-Steuerung.

#### **Beschreibung**

Mit Hilfe der RS-Anweisung ist das Senden und Empfangen von bzw. zu einer Vielzahl von Geräten mit serieller Schnittstelle möglich. Die Kommunikation über die seriellen Schnittstelle wird dabei in vier Teilabschnitten gesteuert:

 $\bullet$  Einstellen der Kommunikationsparameter

**2** Ausgabe der RS-Anweisung, bestehend aus:

- (S+) = Startadresse des Übertragungspuffers
- n1 = Anzahl der zu übertragenden Bytes (max. 4096 Bytes, bei FX1S/FX1N max. 256 Bytes)
- (D+) = Startadresse des Empfangspuffers
- n2 = Anzahl der zu empfangenden Bytes (max. 4096 Bytes, bei FX1S/FX1N max. 256 Bytes)

Die Summe aus n1 und n2 darf 8000 Bytes nicht überschreiben (512 Bytes bei einer Steuerung der FX1S/FX1N-Serie).

**8** Meldung übertragen

**4** Meldung empfangen

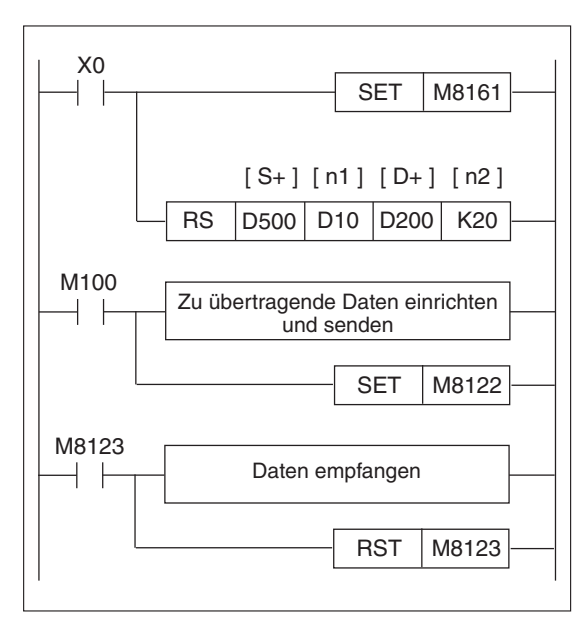

**Abb. 7-31:**

Programmierbeispiel für die RS-Anweisung

Bei einer Steuerung der FX3G/FX3GC/FX3GE/FX3S/FX3U/FX3UC-Serie kann auch eine RS2-Anweisung verwendet werden.In der folgenden Tabelle sind die RS- und die RS2-Anweisung gegenübergestellt.

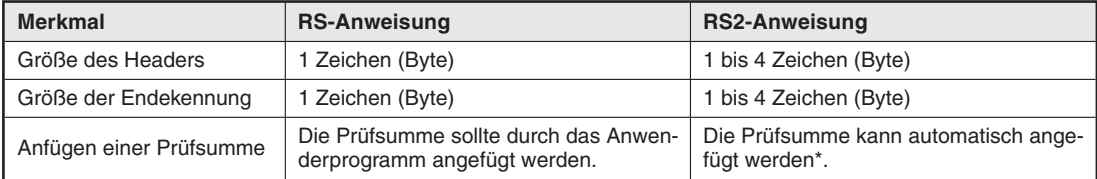

**Tab. 7-11:** Unterschiede zwischen der RS- und der RS2-Anweisung

Falls bei der RS2-Anweisung die Prüfsumme automatisch mit den Daten übertragen wird, muss auch eine Endekennung verwendet werden.

**HINWEISE** | Eine RS-Anweisung kann bei einer FX3G/FX3GC/FX3GE/FX3S/FX3U/FX3UC-Steuerung nur für die 1. serielle Schnittstelle (Ch.1) verwendet werden.

Für eine Schnittstelle darf jeweils nur eine RS- oder RS2-Anweisung aktiviert sein.

Bei einer FX3G/FX3GC/FX3GE/FX3S/FX3U/FX3UC darf eine RS- oder RS2-Anweisung nicht gleichzeitig mit einer IVCK-, IVDR-, IVRD-, IVWR-, IVBWR-, FLCRT-, FLDEL-, FLWR-, FLRD-, FLCMD- oder FLSTRD-Anweisung für dieselbe Schnittstelle ausgeführt werden.

#### **Kommunikationsparameter**

Jedes Protokoll einer seriellen Kommunikation muss zunächst konfiguriert werden, damit Kompatibilität mit dem Peripheriegerät gewährleistet ist. Das Kommunikationsprotokoll für die Module wird mit Hilfe des Sonderregisters D8120 konfiguriert. Dies ist jedoch nur bei inaktiver RS-Anweisung möglich. Die folgende Tabelle zeigt die Zusammensetzung des Sonderregisters D8120 und seiner Bedeutung für die RS232-Kommunikation.

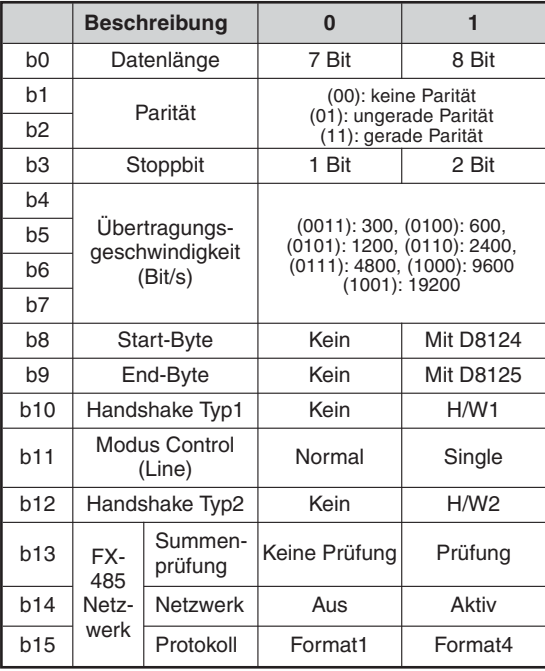

**Tab. 7-12:**

Bits des Registers D8120 und ihre jeweilige Bedeutung für die RS-232-Kommunikation

Das Sonderregister D8124 enthält den Wert des Start-Bytes, falls eines ausgewählt wurde. Der Grundwert ist ASCII "STX" oder 02<sub>H</sub>. Dieser kann jedoch vom Anwender vor Kommunikationsbeginn geändert werden.

Das Sonderregister D8125 enthält den Wert des End-Bytes, falls eines ausgewählt wurde.Der Default-Wert ist ASCII "ETX" oder 03 . Er kann jedoch vom Anwender vor Kommunikationsbe-<br>siss as ändert werder ginn geändert werden.

Wenn die periphere Kommunikationseinheit mit Hardware-Handshake arbeitet, sollte dieser Modus gewählt werden. Ist er selektiert, dienen die DSR- und DTR-Anschlüsse (Pin 6 und 20) des Schnittstellenadapters zur Kommunikationssteuerung. Das Anschlussdiagramm finden Sie in der Hardware-Beschreibung zum Adapter.

Detaillierte Informationen finden Sie außerdem im Kommunikationshandbuch zur FX-Familie.

#### **Zusammensetzung der RS-Anweisung**

Als Datenspeicherformat steht wahlweise der 16-Bit- oder der 8-Bit-Modus zur Verfügung.Der 16-Bit-Modus verwendet die oberen und unteren Bytes der Übertragungs- und Empfangspufferbereiche, während der 8-Bit-Modus nur die unteren 8 Bits verwendet. Gesteuert wird dies durch den Sondermerker M8161. ON steht hierbei für 8-Bit-Modus.

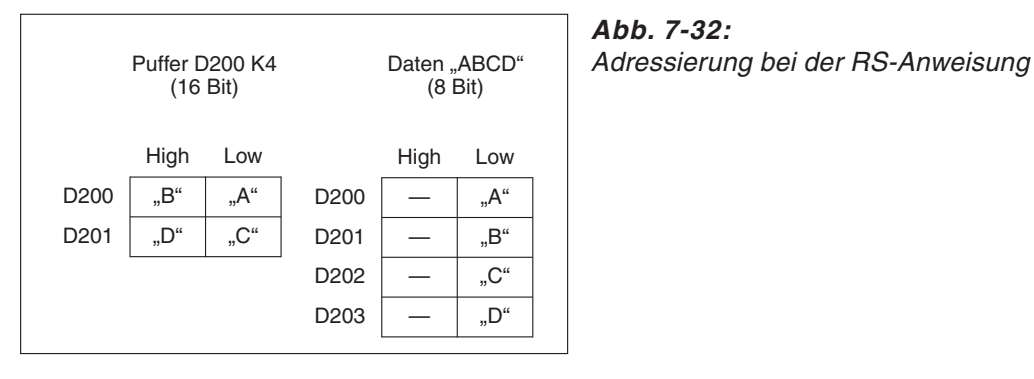

**Abb. 7-32:**

Die RS-Anweisung setzt sich im Einzelnen wie folgt zusammen:

**•** Anweisung:

Ist die RS-Anweisung aktiv, bedeutet das, dass eine Kommunikation möglich ist und Daten gesendet und empfangen werden können. Innerhalb eines Programms ist mehr als eine RS-Anweisung zulässig, wobei jedoch nicht mehr als eine Anweisung gleichzeitig aktiv sein darf.

 $\bullet$ Startadresse des Übertragungspuffers

Die Startadresse des Übertragungspuffers ist das erste Daten- oder File-Register (D, R) des Bereichs für zu übertragende Meldungen.

 $\bullet$  Länge der zu übertragenden Meldung

Hier wird die Länge der zu übertragenden Meldung festgelegt. Der Wert kann eine Konstante (K, H) sein; bei variierender Meldungslänge kann aber auch ein Datenregister (D, R) verwendet werden. Bei Verwendung eines Datenregisters lässt sich der Wert zwischen einzelnen Übertragungsanforderungen, nicht jedoch während der Übertragung selbst ändern.

**•** Startadresse des Empfangspuffers

Die Startadresse des Empfangspuffers ist das erste Datenregister (D, R) des Bereichs für empfangene Meldungen.

 $\bullet$  Länge der zu empfangenden Meldung

Hier wird die maximale Länge der zu empfangenden Meldung bestimmt. Der Wert kann eine Konstante (K, H) sein; bei variierender Meldungslänge kann aber auch ein Datenregister (D, R) verwendet werden. Bei Verwendung eines Datenregisters lässt sich der Wert zwischen einzelnen Empfangsvorgängen, nicht jedoch während des Empfangs selbst ändern.

#### **Meldung übertragen**

Die Steuerung der Übertragung bzw. des Sendens einer Meldung erfolgt über den Sondermerker M8122.

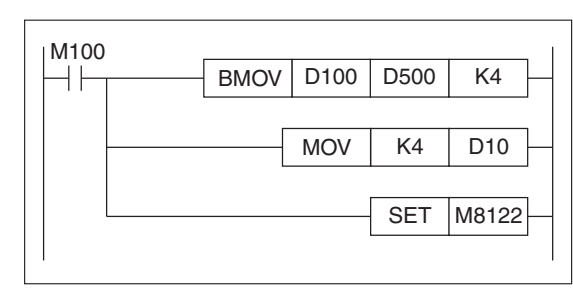

**Abb. 7-33:** Programmierbeispiel zur Übertragung mit Hilfe des Sondermerkers M8122

Zunächst müssen die zu übertragenden Daten im Übertragungspufferbereich enthalten sein. Sie können Sie auf zwei Arten dorthin übertragen:

- Kopieren Sie vor der Übertragung die Meldung in den Meldungspufferbereich bzw. erzeugen Sie sie mit Hilfe der MOV- oder der BMOV-Anweisung.
- Ändern Sie die Parameter der RS-Anweisung, um auf den entsprechenden Datenregisterbereich zuzugreifen, in dem sich die Meldung befindet. Für jede Meldung ist eine eigene RS-Anweisung erforderlich.

Im oben beschriebenen Beispiel werden die in den Datenregistern D100 bis D103 enthaltenen Daten in den Übertragungspufferbereich, beginnend bei D500, kopiert. Danach wird die Meldungslänge auf 8 Byte festgelegt, indem der Wert für die Länge der zu übertragenden Meldung mit Hilfe des Datenregisters D10 geändert wird.

Sind die Daten definiert und korrekt lokalisiert, kann der Übertragungsmerker M8122 auf ON gesetzt werden. Nun beginnt der Versand der Daten, und der Merker M8122 wird automatisch zurückgesetzt, sobald die Datenübertragung abgeschlossen ist.

Es wird empfohlen, den Merker mit einem Impuls-Signal zu setzen, da der Merker andernfalls nach erfolgter Übertragung wieder auf ON gesetzt wird und sich die Datenübertragung wiederholt.

Bei Verwendung von Start- und/oder Endsignalen (Header/Terminator) werden diese automatisch der Meldung vor der Übertragung hinzugefügt.

Ein Übertragungszähler über das Sonderregister ist ebenfalls möglich. Das Sonderregister D8122 kann während des Sendevorgangs überprüft werden, so dass Sie den Verlauf der Übertragung verfolgen können. Der Wert in D8122 beginnt bei der vollen Meldungslänge und wird pro übertragenem Daten-Byte um jeweils eins heruntergezählt.

HINWEIS | Die Start- und Endsignale werden im D8122 nicht mitgezählt.

#### **Meldung empfangen**

Die RS-Anweisung steuert automatisch den Empfang einer Meldung. Sobald eine Meldung vollständig empfangen ist, werden die Daten im Empfangspufferbereich gespeichert, und der Sondermerker M8123 wird auf ON gesetzt.

Eventuell verwendete Start- und/oder Endsignale werden automatisch entfernt, bevor die Meldung im Pufferbereich abgelegt wird.

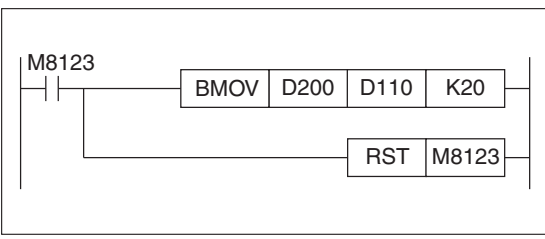

**Abb. 7-34:**

Programmierbeispiel zur Übertragung mit Hilfe des Sondermerkers M8123

Sobald der Sondermerker auf ON steht, sollten die im Empfangspuffer enthaltenen Daten weiter verarbeitet und der Merker auf OFF zurückgesetzt werden, damit der Bereich zum Empfang von weiteren Meldungen zur Verfügung steht. Der Merker wird automatisch zurückgesetzt, wenn die RS-Anweisung abgeschaltet wird.

Im oben beschriebenen Programmbeispiel wird Sondermerker M8123 "Meldung empfangen" überprüft. Wird er aktiviert, werden alle im Empfangspuffer enthaltenen Daten in eine andere Adresse kopiert, und der Empfangsmerker wird zurückgesetzt. Nachdem der Empfangspufferbereich wieder frei ist, können die empfangenen Daten nach Bedarf weiter verarbeitet werden.

**HINWEIS** Das gleichzeitige Senden und Empfangen von Daten ist nicht möglich. Der Merker M8121 (Empfangskennung) steht während des Empfangsvorgangs auf ON. Zwar kann der Merker M8122 (Sendekennung) zur selben Zeit auch auf ON stehen, aber der tatsächliche Sendevorgang wird so lange verzögert, bis die Meldung vollständig empfangen ist.

> Die Einrichtung eines Empfangszähler ist ebenfalls möglich. Während des Empfangs kann im Sonderregister D8123 überprüft werden, wieviel Bytes aktuell übertragen worden sind. Nach vollständig empfangener Meldung wird die Gesamtlänge der Meldung angezeigt.

#### **Start- und Endsignale (Header, Terminator)**

**·** Beschreibung

Bei der Datenkommunikation ist es oft erforderlich, den Anfang und das Ende einer Meldung besonders zu kennzeichnen. Dies geschieht üblicherweise mit Hilfe bestimmter Zusätze zur Meldung, sogenannten Start- und Endsignalen. Mit der RS-Anweisung haben Sie die Möglichkeit, der Meldung automatisch ein Start-Byte und/oder ein End-Byte hinzuzufügen.

Ausgewählt werden das Start- und das End-Byte durch Setzen der Bits b8 und b9 im Datenregister D8120 der Kommunikationsparameter.

 $\bullet$ Während der Übertragung

> Wurde ein Start-Signal gewählt, wird das untere Byte des Sonderregisters D8124 als das erste Byte jeder übertragenen Meldung gesendet.

> Wurde ein End-Signal gewählt, wird das untere Byte des Sonderregisters D8125 als das letzte Byte jeder übertragenen Meldung gesendet.

 $\bullet$ Während des Empfangs

> Wurde ein Start-Signal gewählt, werden alle empfangenen Daten so lange ignoriert, bis das Start-Byte empfangen wurde. Wurde kein Start-Signal gewählt, wird das erste empfangene Byte als Meldungsinhalt gelesen.

> Wurde ein End-Signal gewählt, werden beim Lesen alle empfangenen Daten als eine Meldung gelesen, bis das End-Signal empfangen wird oder die Gesamtmeldungslänge erreicht ist, d.h. der Empfangspuffer voll ist.

> Wurde kein End-Signal gewählt, dauert der Lesevorgang so lange an, bis der Empfangspuffer voll ist, d.h. die Meldung muss in voller Länge eingegangen sein, bevor sie als vollständig gewertet wird.

> Nach Empfang einer vollständigen Meldung wird der Merker M8123 gesetzt. Alle danach empfangenen Daten werden so lange ignoriert, bis dieser Empfangsmerker wieder gelöscht wird.

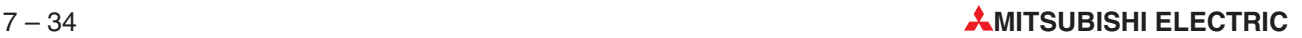
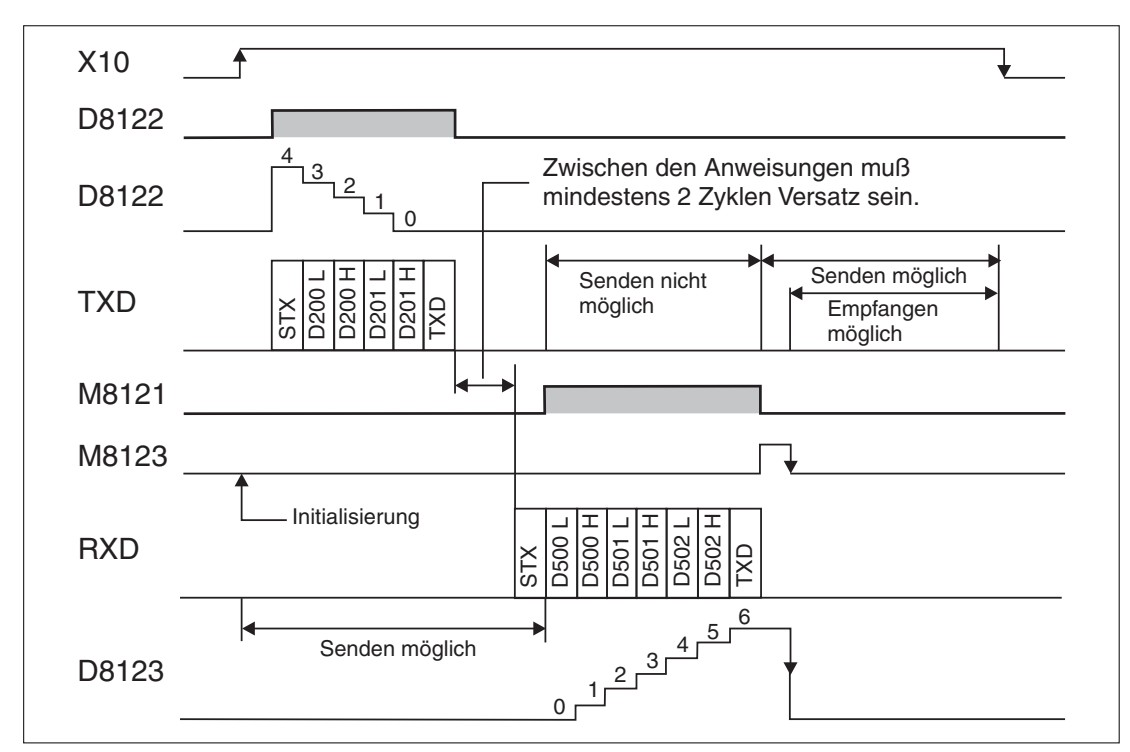

**Abb. 7-35:** Darstellung des zeitlichen Ablaufs

# **7.4.2 Umlegen von Eingängen oder Merkern (PRUN)**

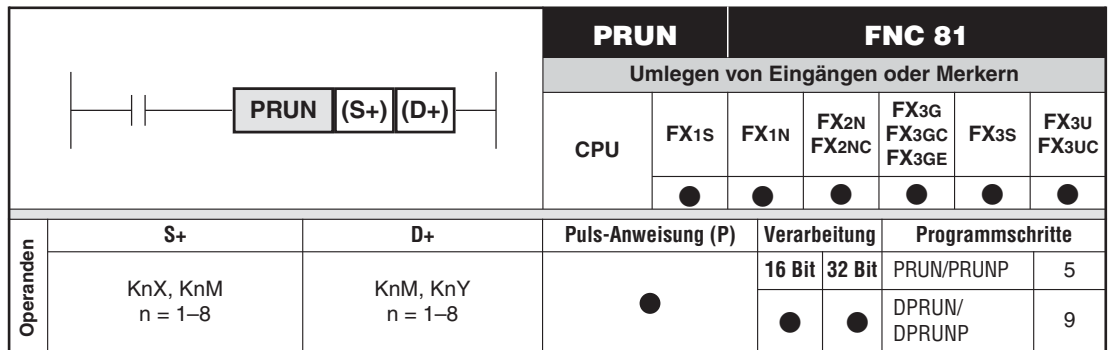

### **Funktionsweise**

Übertragen von Eingängen in einen Merkerbereich oder von Merkern in einen Ausgangsbereich.

### **Beschreibung**

- - Die PRUN-Anweisung unterscheidet sich von der MOV-Anweisung darin, dass sie oktal arbeitet.
- Da die Übertragung oktal erfolgt, sollte (S+) mit X / M 0, 10, 20, 30 ... beginnen.

### **Beispiel**

M8000  $PRUN$  K4X20  $[S+]$   $[D+]$ K4M920

**Abb. 7-36:** Programmierbeispiel zur Übertragung der Zustände von Eingängen in Merker

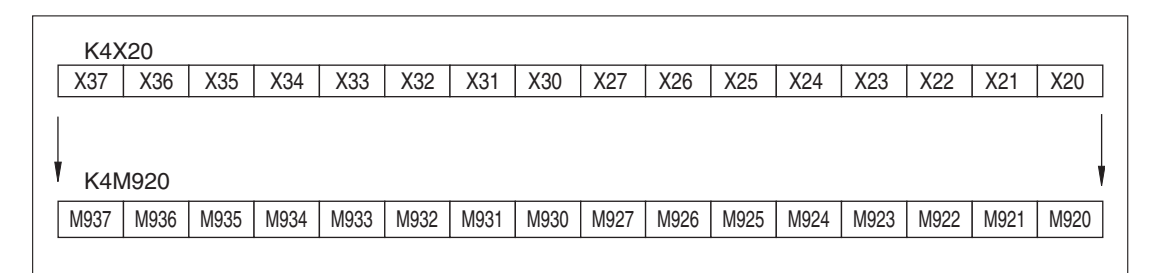

**Abb. 7-37:** Zuordnung der Merker

Die Merker M929 und M928 werden nicht überschrieben, da die PRUN-Anweisung oktal arbeitet.

# **7.4.3 ASCII-Umwandlung (ASCI)**

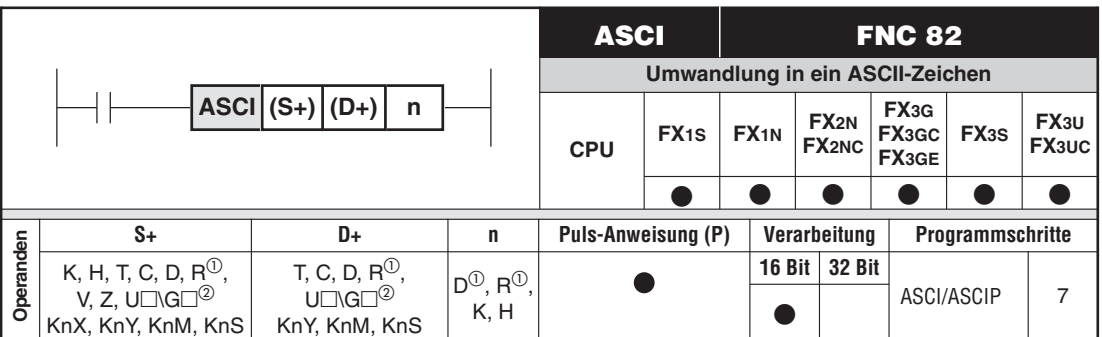

Nur bei FX3G/FX3GC/FX3GE/FX3U/FX3UC

Nur bei FX3U und FX3UC

### **Funktionsweise**

Umwandlung eines hexadezimalen Wertes in ein ASCII-Zeichen

### **Beschreibung**

Die ASCI-Anweisung ermöglicht die Umwandlung eines hexadezimalen Wertes aus einem Datenregister in ein ASCII-Zeichen.

Die ASCI-Anweisung setzt sich im einzelnen wie folgt zusammen:

- der Startadresse (S+), wo die hexadezimalen Daten gespeichert sind
- $\bullet$ die Zieladresse (D+), wo die umgewandelten ASCII-Zeichen gespeichert werden sollen
- $\bullet$  die Angabe über die Anzahl der Zeichen (n), d.h. die Zahl der in ASCII-Zeichen umzuwandelnden hexadezimalen Ziffern

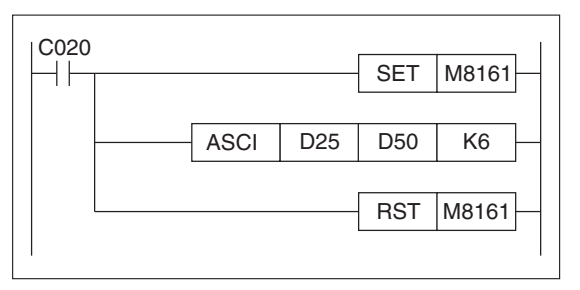

**Abb. 7-38:** Programmierbeispiel für die ASCI-Anweisung

Das dargestellte Programm führt die Umwandlung aus, wenn der Zähler C20 seinen festgelegten Wert erreicht.Während die ASCI-Anweisung aktiv ist, werden die sechs (K6) hexadezimalen Ziffern aus den Datenregistern D25 und D26 in ASCII-Zeichen umgewandelt und in den Datenregistern D50 bis D55 (8-Bit-Format) gespeichert. Dabei ist jedes Zeichen ein Byte.

Als Datenspeicherformat steht wahlweise der 16-Bit- oder der 8-Bit-Modus zur Verfügung.Der 16-Bit-Modus verwendet die oberen und unteren Bytes der Zieleinheiten (D+), während der 8-Bit-Modus nur die unteren 8 Bits verwendet. Gesteuert wird dies durch den Sondermerker  $M8161 (M8161 = .1" : 8-Bit-Modus).$ 

**HINWEISE** Die Anweisung "SET M8161" ist nur dann erforderlich, wenn der 8-Bit-Modus verwendet werden soll.

> Der Sondermerker M8161 beeinflusst auch das Verhalten einer RS-, HEX- , CCD- und CRC-Anweisung. Wird eine dieser Anweisungen im selben Programm wie die ASCI-Anweisung verwendet, sollte M8161 vor der Ausführung der ASCI-Anweisung gesetzt und unmittelbar nach Ausführung der ASCI-Anweisung wieder zurückgesetzt werden.

### **Zusammensetzung der ASCI-Anweisung**

**•** Startadresse

Der hier definierte Wert bezeichnet den ersten Wortoperanden, der die umzuwandelnden hexadezimalen Zahlen enthält.Sollen mehr als 4 Ziffern umgewandelt werden, werden die folgenden Wortoperanden ebenfalls gelesen, bis alle gewünschten Ziffern umgewandelt sind.

 $\bullet$ Zieladresse

> Der hier definierte Wert bezeichnet den ersten Wortoperanden, der die ASCII-Zeichen enthalten soll.Jeder Wortoperand kann 2 Zeichen (2 Bytes) enthalten.Die der Startadresse folgenden Wortoperanden werden so lange verwendet, bis alle Zeichen gespeichert sind.

**• Anzahl der Zeichen** 

Der hier angegebene Wert kann nur ein Dezimalwert (K) oder ein hexadezimaler Wert (H) sein. Er bezeichnet die Anzahl der hexadezimalen Ziffern, die umgewandelt werden sollen, und wie viele ASCII-Zeichen gespeichert werden sollen.Die Anzahl der Zeichen kann zwischen 1 und 256 Ziffern betragen.

 $\bullet$ Rücksetzung des Datenspeicherformats

Durch Zurücksetzen des Sondermerkers M8161 wird der 16-Bit-Modus aktiviert.

**HINWEIS** | Die Funktion "RST M8161" wird nur dann benötigt, wenn in der ASCI-Anweisung das 8-Bit-Datenspeicherformat verwendet wird, während andere Anweisungen in Ihrem Programm das 16-Bit- Datenspeicherformat verwenden.

### **Anwendungsbeispiel**

Entsprechend dem Programmbeispiel auf der vorhergehenden Seite zeigt das folgende Diagramm die Ergebnisse sowohl für das 16-Bit- als auch das 8-Bit-Format.

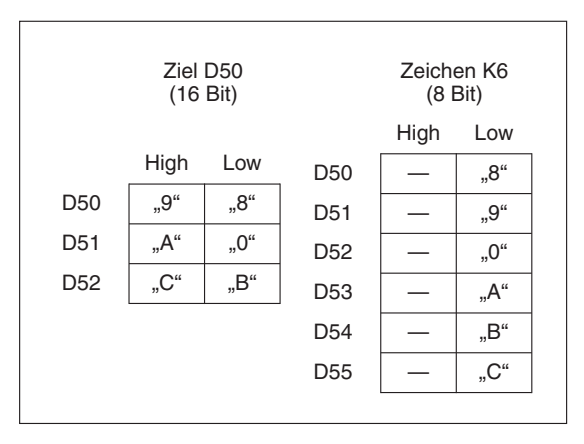

**Abb. 7-39:** Grafische Darstellung im 16-Bit- und im 8-Bit-Format

Die folgende Tabelle enthält die ASCII-Codes für alle wandelbaren hexadezimalen Zahlen sowohl in hexadezimalen als auch in dezimalen Ziffern.

| <b>HEX</b> | <b>ASCII</b> |            | <b>HEX</b><br>Symb. |   | <b>ASCII</b> |            | <b>HEX</b><br>Symb.  | <b>ASCII</b> |            | Symb.      | <b>HEX</b> | <b>ASCII</b> |            | Symb.      |     |
|------------|--------------|------------|---------------------|---|--------------|------------|----------------------|--------------|------------|------------|------------|--------------|------------|------------|-----|
|            | <b>HEX</b>   | <b>DEZ</b> |                     |   | <b>HEX</b>   | <b>DEZ</b> |                      |              | <b>HEX</b> | <b>DEZ</b> |            |              | <b>HEX</b> | <b>DEZ</b> |     |
| 0          | 30           | 48         | , 0 <sup>44</sup>   | 4 | 34           | 52         | $,4$ "               | 8            | 38         | 56         | "8"        | С            | 43         | 67         | "C" |
|            | 31           | 49         | $-1.66$<br>,, 1     | 5 | 35           | 53         | "5"                  | 9            | 39         | 57         | "9"        | D            | 44         | 68         | "D" |
| 2          | 32           | 50         | $,2^\circ$          | 6 | 36           | 54         | "6"                  | Α            | 41         | 65         | "A"        | E            | 45         | 69         | "E" |
| 3          | 33           | 51         | ,3"                 |   | 37           | 55         | $\rightarrow$<br>, 1 | B            | 42         | 66         | "B"        |              | 46         | 70         | "F" |

**Tab. 7-13:** ASCII-Code

# **7.4.4 Hexadezimal-Umwandlung (HEX)**

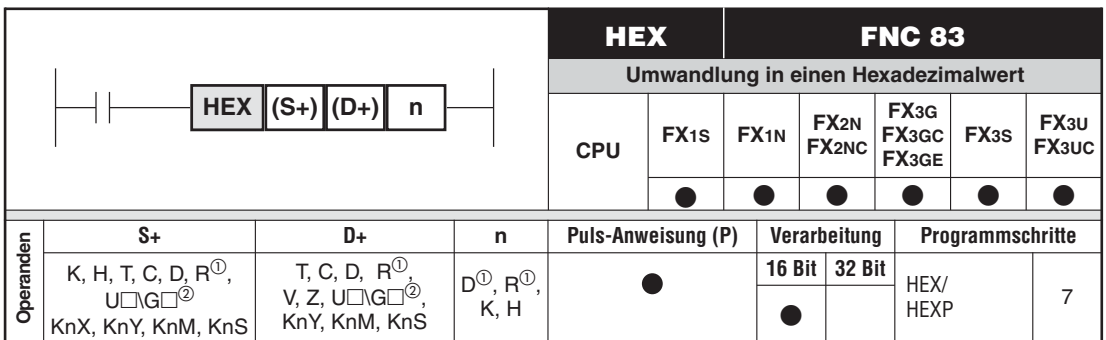

Nur bei FX3G/FX3GC/FX3GE/FX3U/FX3UC

Nur bei FX3U und FX3UC

### **Funktionsweise**

Umwandlung eines ASCII-Zeichens in einen Hexadezimalwert

### **Beschreibung**

Die HEX-Anweisung ermöglicht die Umwandlung eines ASCII-Zeichens in einen hexadezimalen Wert.

Die HEX-Anweisung setzt sich im einzelnen wie folgt zusammen:

- der Startadresse (S+), wo die ASCII-Zeichen gespeichert sind
- die Zieladresse (D+), in der die gewandelten hexadezimalen Daten gespeichert werden
- $\bullet$  die Angabe über die Anzahl der Zeichen (n), d.h. die Zahl der in hexadezimale Ziffern umzuwandelnden ASCII-Zeichen

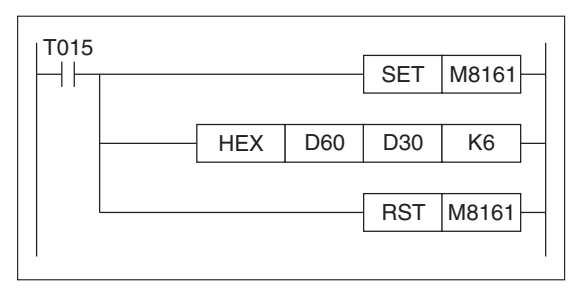

**Abb. 7-40:** Programmierbeispiel für die HEX-Anweisung

Das oben dargestellte Programm führt die Umwandlung aus, wenn der Zähler T15 seinen festgelegten Wert erreicht. Während die HEX-Anweisung aktiv ist, werden die sechs (K6) ASCII-Zeichen aus den Datenregistern D60 und D65 in hexadezimale Ziffern umgewandelt und in den Datenregistern D30 und D31 (8-Bit-Format) gespeichert. Dabei ist jede Ziffer ein Byte.

Als Datenspeicherformat steht wahlweise der 16-Bit- oder der 8-Bit-Modus zur Verfügung.Der 16-Bit-Modus verwendet die oberen und unteren Bytes der Quelleinheiten, während der 8-Bit-Modus nur die unteren 8 Bits verwendet. Gesteuert wird dies durch den Sondermerker  $M8161(M8161 = 0.1$ ": 8-Bit-Modus).

**HINWEISE** Die Anweisung "SET M8161" ist nur dann erforderlich, wenn der 8-Bit-Modus verwendet werden soll.

> Der Sondermerker M8161 beeinflusst auch das Verhalten einer RS-, ASCI- , CCD- und CRC-Anweisung.Wenn eine dieser Anweisungen im selben Programm wie die HEX-Anweisung verwendet wird, sollte M8161 vor der Ausführung der HEX-Anweisung gesetzt und unmittelbar nach Ausführung der HEX-Anweisung wieder zurückgesetzt werden.

### **Zusammensetzung der HEX-Anweisung**

**•** Startadresse

Der hier definierte Wert bezeichnet den ersten Wortoperanden, der die umzuwandelnden ASCII-Zeichen enthält.Sollen mehr als 2 Zeichen (2 Bytes) umgewandelt werden, werden die folgenden Wortoperanden ebenfalls gelesen, bis alle gewünschten Zeichen umgewandelt sind.

 $\bullet$ Zieladresse

> Der hier definierte Wert bezeichnet den ersten Wortoperanden, der die hexadezimalen Zahlen enthalten soll. Jeder Wortoperand kann 4 Ziffern enthalten. Die der Startadresse folgenden Wortoperanden werden so lange verwendet, bis alle Ziffern gespeichert sind.

 $\bullet$ Anzahl der Zeichen

> Der hier angegebene Wert kann nur ein Dezimalwert (K) oder ein hexadezimaler Wert (H) sein. Er bezeichnet die Anzahl der ASCII-Zeichen, die umgewandelt werden sollen, und wie viele hexadezimale Ziffern gespeichert werden sollen. Die Anzahl der Zeichen kann zwischen 1 und 256 Ziffern betragen.

 $\bullet$ Rücksetzung des Datenspeicherformats

Durch Zurücksetzen des Sondermerkers M8161 wird der 16-Bit-Modus aktiviert.

**HINWEIS** | Die Funktion "RST M8161" wird nur dann benötigt, wenn in dieser Anweisung das 8-Bit-Datenspeicherformat verwendet wird, während andere Anweisungen in Ihrem Programm das 16-Bit-Datenspeicherformat verwenden.

### **Anwendungsbeispiel**

Entsprechend dem oben abgebildeten Programmbeispiel zeigt das folgende Diagramm die Ergebnisse sowohl für das 16-Bit- als auch das 8-Bit-Format.

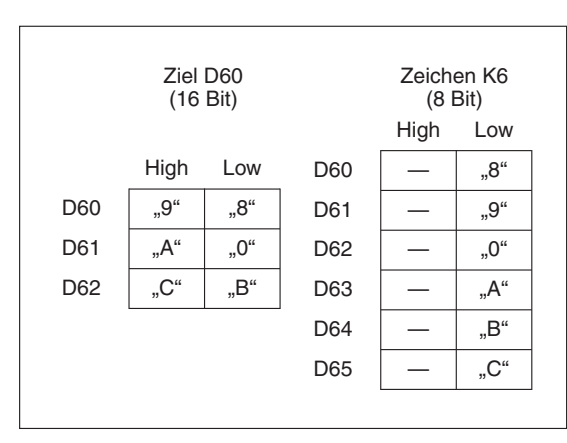

**Abb. 7-41:**

Grafische Darstellung im 16-Bit- und im 8-Bit-Format

Die folgende Tabelle enthält die ASCII-Codes für alle wandelbaren hexadezimalen Zahlen sowohl in hexadezimalen als auch in dezimalen Ziffern.

| <b>HEX</b> | <b>ASCII</b> |            | <b>HEX</b><br>Symb. | <b>ASCII</b> |            | Symb.      | <b>HEX</b>           |   | <b>ASCII</b> |            | <b>HEX</b> | <b>ASCII</b> |            |            |       |
|------------|--------------|------------|---------------------|--------------|------------|------------|----------------------|---|--------------|------------|------------|--------------|------------|------------|-------|
|            | <b>HEX</b>   | <b>DEZ</b> |                     |              | <b>HEX</b> | <b>DEZ</b> |                      |   | <b>HEX</b>   | <b>DEZ</b> | Symb.      |              | <b>HEX</b> | <b>DEZ</b> | Symb. |
| 0          | 30           | 48         | $, 0$ "             |              | 34         | 52         | ,4"                  | 8 | 38           | 56         | ,,8"       | С            | 43         | 67         | "C"   |
|            | 31           | 49         | $-1.66$<br>,, ,     | 5            | 35         | 53         | "5"                  | 9 | 39           | 57         | "9"        | D            | 44         | 68         | "D"   |
| 2          | 32           | 50         | $,2^\circ$          | 6            | 36         | 54         | "6"                  | А | 41           | 65         | "A"        |              | 45         | 69         | "E"   |
| 3          | 33           | 51         | "3"                 |              | 37         | 55         | $\rightarrow$<br>, 1 | B | 42           | 66         | "B"        | -<br>-       | 46         | 70         | "F"   |

**Tab. 7-14:** ASCII-Code

# **7.4.5 Summen- und Paritätsprüfung (CCD)**

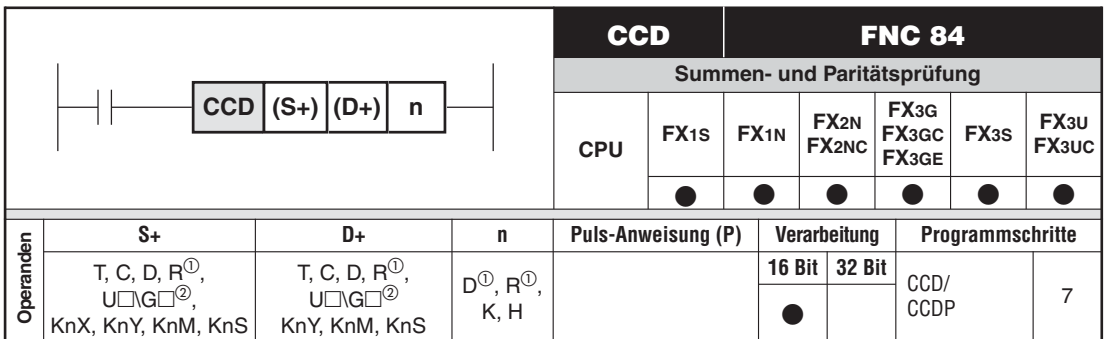

Nur bei FX3G/FX3GC/FX3GE/FX3U/FX3UC

Nur bei FX3U und FX3UC

### **Funktionsweise**

Paritätskontrolle und Berechnung einer Prüfsumme

### **Beschreibung**

Die CCD-Anweisung ermöglicht die Berechnung einer Prüfsumme und die Paritätskontrolle eines Datenbereiches.

Die CCD-Anweisung setzt sich im Einzelnen wie folgt zusammen:

- Der Startadresse (S+), wo die Daten gespeichert sind
- $\bullet$ Die Zieladresse (D+), wo der Wert der Prüfsumme gespeichert werden soll
- $\bullet$ Die Anzahl der zu prüfenden Bytes (n), Bereich: 1 bis 256

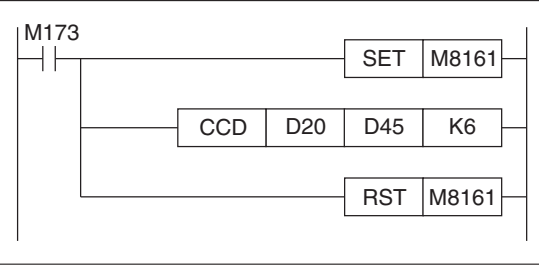

**Abb. 7-42:** Programmierschema für die CCD-Anweisung

Das oben dargestellte Programm führt die Summen- und Paritätsprüfung aus, wenn der Merker M173 aktiviert wird. Während die CCD-Anweisung aktiv ist, werden sechs (K6) Bytes aus den Datenregistern D20 bis D25 (8-Bit-Format) summiert und die Summe und die Parität in den Datenregistern D45 bzw. D46 gespeichert.

Als Datenspeicherformat steht wahlweise der 16-Bit- oder der 8-Bit-Modus zur Verfügung.Der 16-Bit-Modus verwendet die oberen und unteren Bytes der Quelleinheiten, während der 8-Bit-Modus nur die unteren 8 Bits verwendet. Gesteuert wird dies durch den Sondermerker  $M8161$  ( $M8161 = 1,1$ ": 8-Bit-Modus).

**HINWEISE** Die Anweisung "SET M8161" ist nur dann erforderlich, wenn der 8-Bit-Modus verwendet werden soll.

> Der Sondermerker M8161 beeinflusst auch das Verhalten einer RS-, ASCI- , HEX- und CRC-Anweisung. Wenn eine dieser Anweisungen im selben Programm wie die CCD-Anweisung verwendet wird, sollte M8161 vor der Ausführung der CCD-Anweisung gesetzt und unmittelbar nach Ausführung der CCD-Anweisung wieder zurückgesetzt werden.

### **Zusammensetzung der CCD-Anweisung**

**•** Startadresse

Der hier definierte Wert bezeichnet den ersten Wortoperanden, der die zu summierenden Daten enthält. Sollen mehrere Bytes summiert werden, werden die folgenden Wortoperanden ebenfalls gelesen, bis alle gewünschten Daten bearbeitet sind.

 $\bullet$ Zieladresse

> Der hier definierte Wert bezeichnet den ersten der zwei Wortoperanden, die den Wert der Prüfsumme bzw. der Paritätsprüfung enthalten sollen. Die Summenprüfung erfolgt pro Byte (8 Bits) und wird in einem Wort dargestellt (16 Bits).Die Paritätsprüfung erfolgt als geradzahlige Kontrolle der Bit-Muster für jedes Byte.

 $\bullet$ Anzahl der Zeichen

> Der hier angegebene Wert kann nur ein Dezimalwert (K), ein hexadezimaler Wert (H) oder ein Register (D, R) sein. Er bezeichnet die Anzahl der Bytes (8 Bits), die geprüft werden sollen. Die Anzahl der Zeichen kann zwischen 1 und 256 Bytes betragen.

 $\bullet$ Rücksetzung des Datenspeicherformats

Durch Zurücksetzen des Sondermerkers M8161 wird der 16-Bit-Modus aktiviert.

**HINWEIS** | Die Funktion "RST M8161" wird nur dann benötigt, wenn in dieser Anweisung das 8-Bit-Format verwendet wird, während andere Anweisungen im Programm das 16-Bit-Datenformat verwenden.

### **Anwendungsbeispiel**

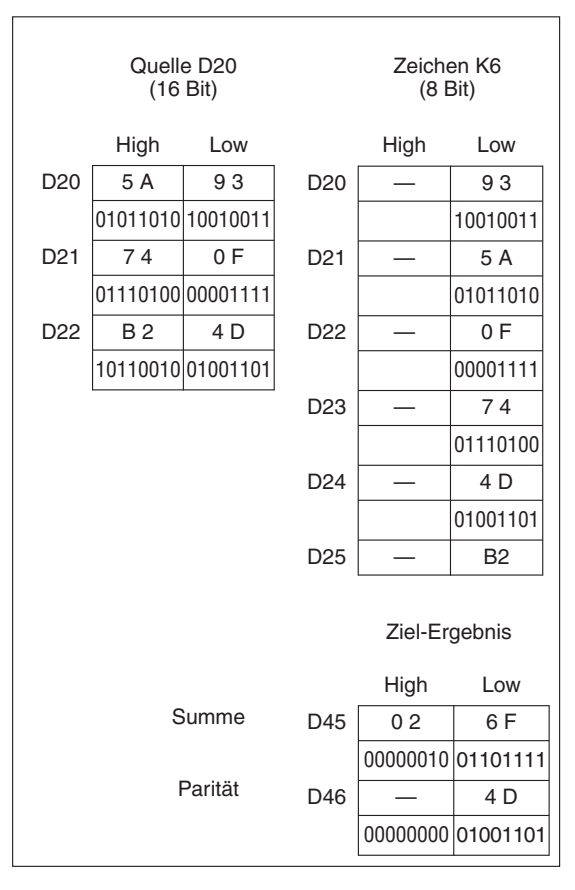

**Abb. 7-43:** Grafische Darstellung im 16-Bit- und im 8-Bit-Format

## **7.4.6 Einlesen von Sollwerten vom FX -8AV-BD (VRRD)**

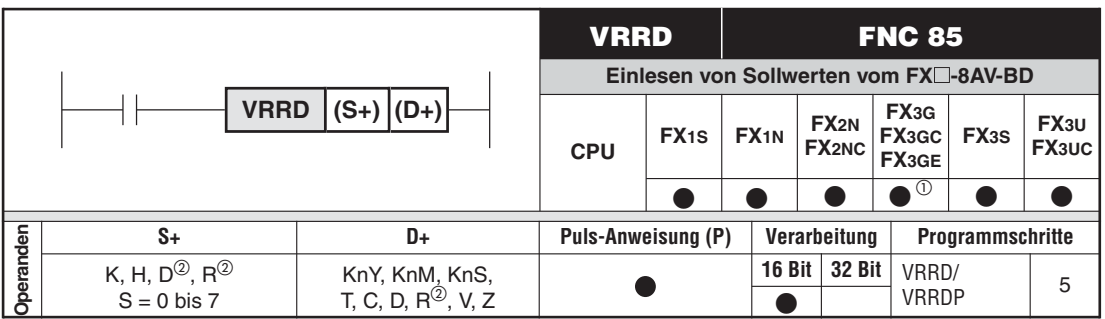

 $\overline{O}$  Die Anweisung kann nicht von einem FX3GC-Grundgerät ausgeführt werden.<br>  $\overline{O}$  ... ... ... ...

Nur bei FX3G/FX3GE/FX3U/FX3UC

### **Funktionsweise**

Einlesen der auf einem FX1N-8AV-BD, FX2N-8AV-BD, FX3G-8AV-BD oder FX3U-8AV-BD eingestellten Sollwerte in die FX-Steuerung

### **Beschreibung**

Mit der Anweisung VRRD wird die Einstellung des Potentiometers (S+) in einen 8-Bit-Wert (0 bis 255) gewandelt und in (D+) abgespeichert.

### **HINWEISE** Die Potentiometer sind von 0 bis 7 nummeriert.

Die Module FX1N-8AV-BD, FX2N-8AV-BD und FX3G-8AV-BD werden in den Erweiterungssteckplatz des FX1S/FX1N-, FX2N- bzw. FX3G/FX3GE/FX3S-Grundgeräts eingesetzt.

Bei einem Grundgerät FX3U/FX3UC-32MT-LT(-2) wird das Modul FX3U-8AV-BD verwendet.

Falls im Programm für eine FX3U oder FX3UC eine VRRD-Anweisung verwendet wird, steht der Kommunikationskanal 1 des Grundgeräts nicht mehr zur Verfügung.

### **Beispiel**

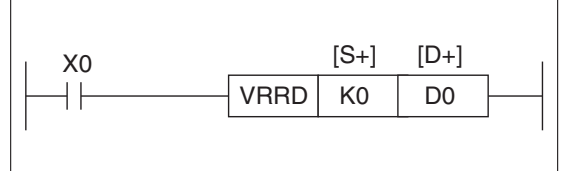

 $A$ *bb* $7 - 44$ Programmierbeispiel zur VRRD-Anweisung

Das Potentiometer "0" wird eingelesen, und der eingestellte Wert wird in dem Datenregister D0 abgespeichert.

## **7.4.7 Einlesen von Schalterstellungen vom FX -8AV-BD (VRSC)**

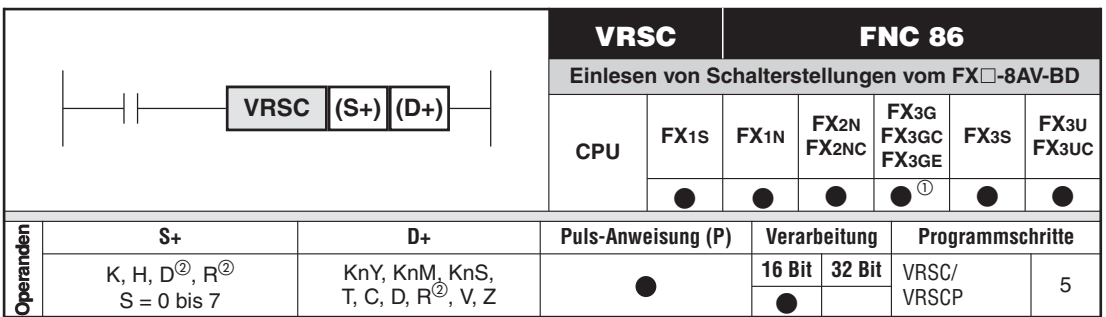

<sup>1</sup> Die Anweisung kann nicht von einem FX3GC-Grundgerät ausgeführt werden.<br>2 Abselt FX3 F<sup>TX3</sup> F<sup>TX3</sup> F<sup>X4</sup> F<sup>X4</sup>

Nur bei FX3G/FX3GE/FX3U/FX3UC

### **Funktionsweise**

Einlesen der auf einem FX1N-8AV-BD, FX2N-8AV-BD, FX3G-8AV-BD oder FX3U-8AV-BD eingestellten Schalter in die FX-Steuerung.

### **Beschreibung**

- $\bullet$  Mit der Anweisung VRSC wird die Stellung des Potentiometers (S+) als Schalterstellung interpretiert (0 bis 10) und in (D+) geschrieben.
- $\bullet$ Die eingestellten Werte werden auf ganze Zahlen gerundet.

**HINWEISE** Die Potentiometer sind von 0 bis 7 nummeriert.

Die Module FX1N-8AV-BD, FX2N-8AV-BD und FX3G-8AV-BD werden in den Erweiterungssteckplatz des FX1S/FX1N-, FX2N- bzw. FX3G/FX3GE/FX3S-Grundgeräts eingesetzt.

Bei einem Grundgerät FX3U/FX3UC-32MT-LT(-2) wird das Modul FX3U-8AV-BD verwendet.

Falls im Programm für eine FX3U oder FX3UC eine VRSC-Anweisung verwendet wird, steht der Kommunikationskanal 1 des Grundgeräts nicht mehr zur Verfügung.

### **Beispiel**

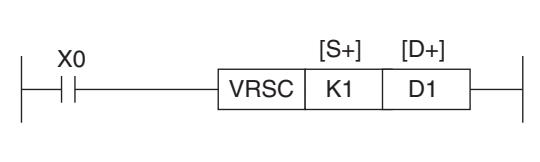

**Abb. 7-45:** Programmierbeispiel zur VRSC-Anweisung

Die Schaltstellung von Schalter "1" wird in das Datenregister D1 eingetragen.

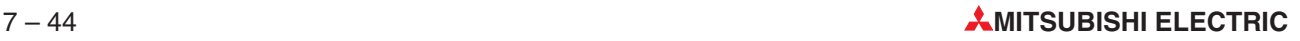

# **7.4.8 Serielle Datenübertragung (RS2)**

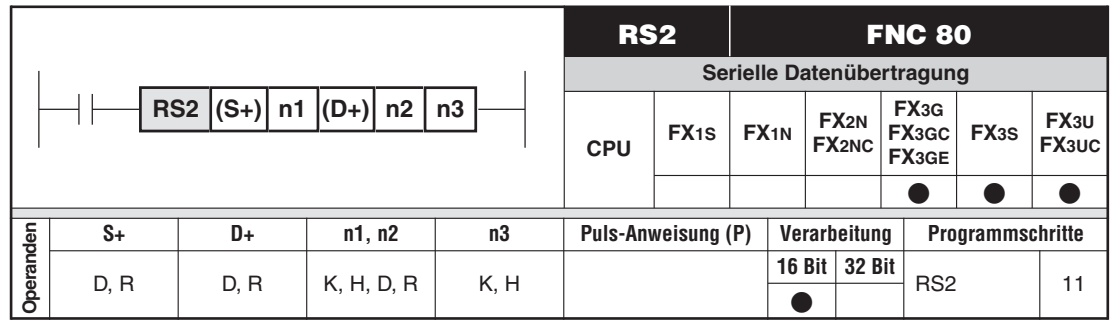

### **Funktionsweise**

Übertragung von Daten über eine seriellen Schnittstelle der FX3G/FX3GC/FX3GE/FX3S/FX3U/ FX3UC-Steuerung

### **Beschreibung**

- (S+): Anfangsadresse des Datenregisterbereichs, in dem die zu übertragenen Daten gespeichert sind
- n1: Anzahl der zu übertragenden Bytes (Bereich: 0 bis 4096 Bytes)
- (D+): Startadresse des Empfangspuffers
- n2: Anzahl der zu empfangenden Bytes (Bereich: 0 bis 4096 Bytes)
- n3: Nummer der seriellen Schnittstelle (K0 = Ch.0, K1 = Ch.1, K2 = Ch 2) Ch.0 kann nur bei einer FX3G/FX3GC/FX3GE angegeben werden, Ch. 2 steht bei FX3G-Grundgeräten mit 14- oder 24 E/A nicht zur Verfügung.

Die Summe aus n1 und n2 darf 8000 Bytes nicht überschreiben.

Es können nur die folgenden Schnittstellenadapter und Adaptermodule verwendet werden:

- FX3G-232-BD, FX3U-232-BD, FX3U-232ADP(-MB)
- FX3G-485-BD, FX3U-485-BD, FX3U-485ADP(-MB)

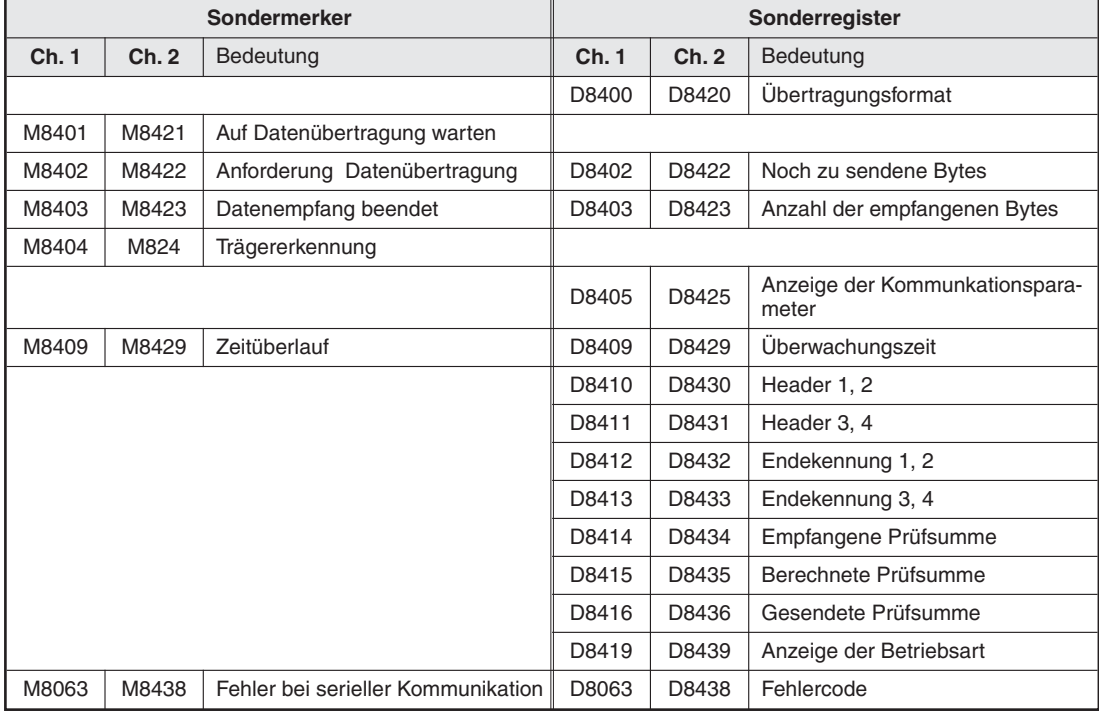

Die serielle Übertragung wird durch Sondermerker und -register gesteuert:

**Tab. 7-15:**Sondermerker- und -register für serielle Kommunikation

Alternativ zur RS2-Anweisung kann für die Schnittstelle Ch. 1 auch eine RS-Anweisung verwendet werden (Abschnitt [7.4.1\)](#page-319-0). In der folgenden Tabelle sind die RS- und die RS2-Anweisung gegenübergestellt.

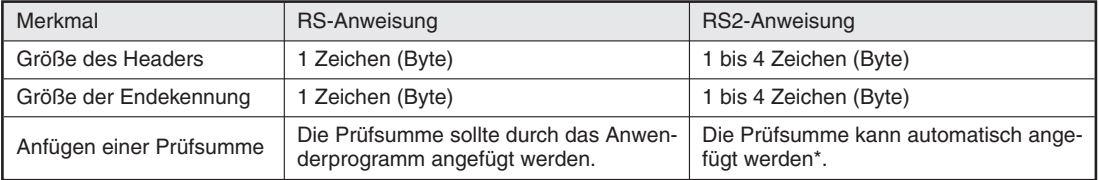

**Tab. 7-16:** Unterschiede zwischen der RS- und der RS2-Anweisung

Falls bei der RS2-Anweisung die Prüfsumme automatisch mit den Daten übertragen wird, muss auch eine Endekennung verwendet werden.

**HINWEISE** Für eine Schnittstelle darf jeweils nur eine RS- oder RS2-Anweisung aktiviert sein.

Eine RS- oder RS2-Anweisung darf nicht gleichzeitig mit einer IVCK-, IVDR-, IVRD-, IVWR-, IVBWR-, FLCRT-, FLDEL-, FLWR-, FLRD-, FLCMD- oder FLSTRD-Anweisung für dieselbe Schnittstelle ausgeführt werden.

Eine Beschreibung der seriellen Kommunikation finden Sie im Abschnitt [7.4.1](#page-319-0) (RS-Anweisung) und im Kommunikationshandbuch zur MELSEC FX-Familie, Art.-Nr. 137315.

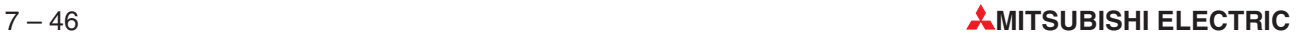

# **7.5 PID-Regelung (PID)**

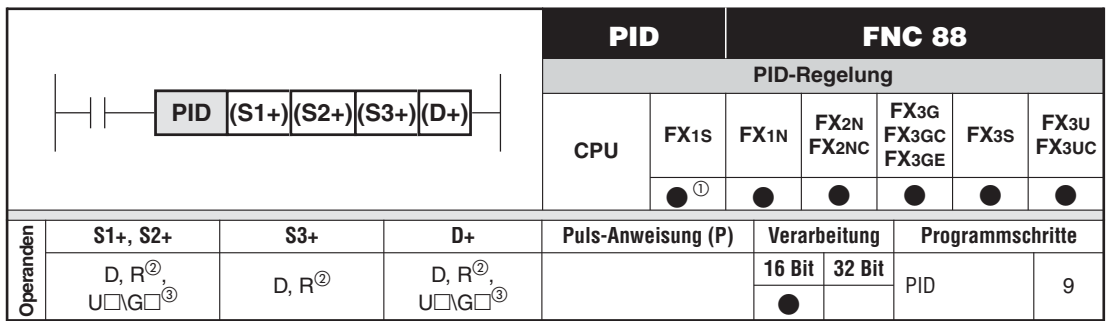

 $\Omega$  Die Steuerungen der FX1S-Serie können keine Analogwerte einlesen. Die Daten für die Regelung müssen der SPS über eine serielle Verbindung zugeführt werden.

- Nur bei FX3G/FX3GC/FX3GE/FX3U/FX3UC
- Nur bei FX3U und FX3UC

### **Funktionsweise**

Programmierung eines geschlossenen Regelkreises unter Angabe von 29 Regelparametern

### **Beschreibung**

● (S1+) gibt den gewünschten Sollwert (SV) für den Regelkreis an.

Dieser Sollwert wird von der PID-Anweisung nicht verändert.

- Bei Verwendung der Auto-Tuning-Funktion nach der Grenzzyklus-Methode: Falls der Sollwert für Auto-Tuning sich vom Sollwert für die Regelung unterscheidet, muss zuerst ein Sollwert eingestellt werden, der auch den Bias-Wert enthält. Der eigentliche Sollwert wird dann eingestellt, wenn die Auto-Tuning-Funktion beendet ist.
- (S2+) liest den erfassten Istwert (PV) als Rückmeldung für den Regler ein.
- (S3+) ist die Anfangsadresse des Operandenbereichs, in dem die Regelkreisparameter gespeichert werden.
	- Bei Verwendung der Auto-Tuning-Funktion nach der Grenzzyklus-Methode: Es werden 29 aufeinander folgende Operanden belegt.
	- Bei Verwendung der Auto-Tuning-Funktion nach der Sprungantwort-Methode: Falls in  $((S3+) + 1)$  die Bits 1, 2 und 5 nicht alle auf "0" gesetzt sind, werden 25 aufeinander folgende Operanden belegt.

Sind in ((S3+)+1) die Bits 1, 2 und 5 auf "0" gesetzt, werden 20 aufeinander folgende Operanden belegt.

Wird kein Auto-Tuning verwendet, werden 25 aufeinander folgende Operanden belegt.

- (D+) enthält den berechneten Ausgangswert (MV) für die Regelung.
	- Bei der PID-Regelung (Normalbetrieb) Vor dem Start der PID-Anweisung sollte durch den Anwender ein Anfangsausgangswert eingestellt werden. Danach wird der berechnete Ausgangswert gespeichert.
	- Bei der Auto-Tuning-Funktion nach der Grenzzyklus-Methode Während des Auto-Tuning-Vorgangs wird automatisch der obere oder untere Grenzwert für den Ausgangswert (ULV bzw. LLV) eingetragen. Nach Abschluss des Auto-Tuning wird der berechnete Ausgangswert gespeichert.
	- Bei der Auto-Tuning-Funktion nach der Sprungantwort-Methode Vor dem Start der PID-Anweisung sollte durch den Anwender ein Anfangsausgangswert eingestellt werden. Während des Auto-Tuning wird der Ausgangswert durch die PID-Anweisung nicht verändert.

Die PID-Anweisung arbeitet mit der folgenden mathematischen Formel zur Berechnung des Ausgangswertes:

Augangswert = K<sub>p</sub> { ε + K<sub>D</sub> T<sub>D</sub> 
$$
\frac{dε}{dt} + \frac{1}{T_1} \int ε dt
$$
 }

Hierfür gilt:

- $-$  K<sub>p</sub> = Proportionalfaktor
- $-\epsilon$  = Abweichung
- $-$  K<sub>D</sub> = Differentialfaktor
- TD = Differentielle Zeitkonstante
- $-$  T<sub>I</sub> = Integrierzeitkonstante

### **Übersicht der Parameter (S3+) bis ((S3+)+28)**

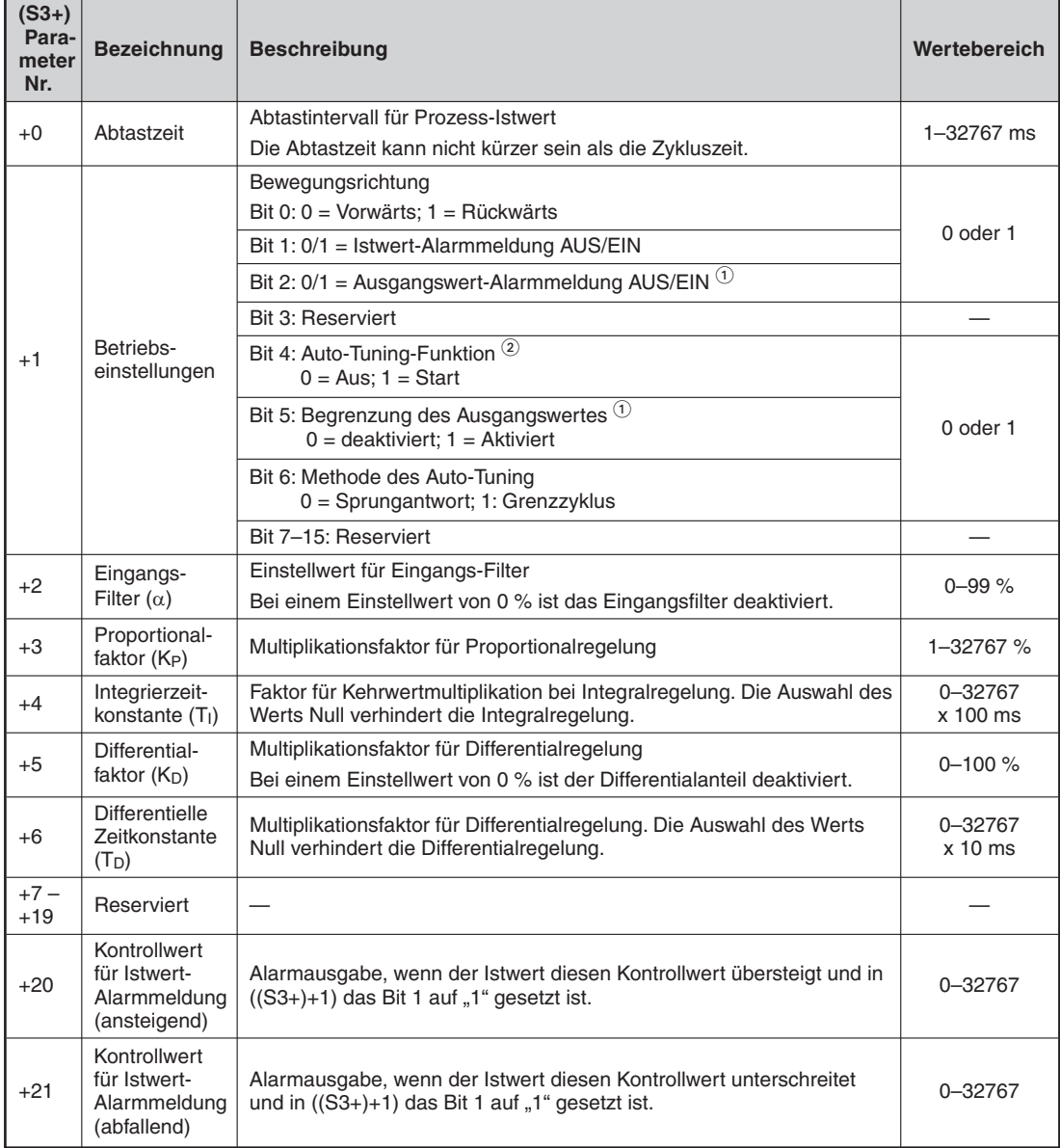

**Tab. 7-17:** Übersicht der Regelparameter

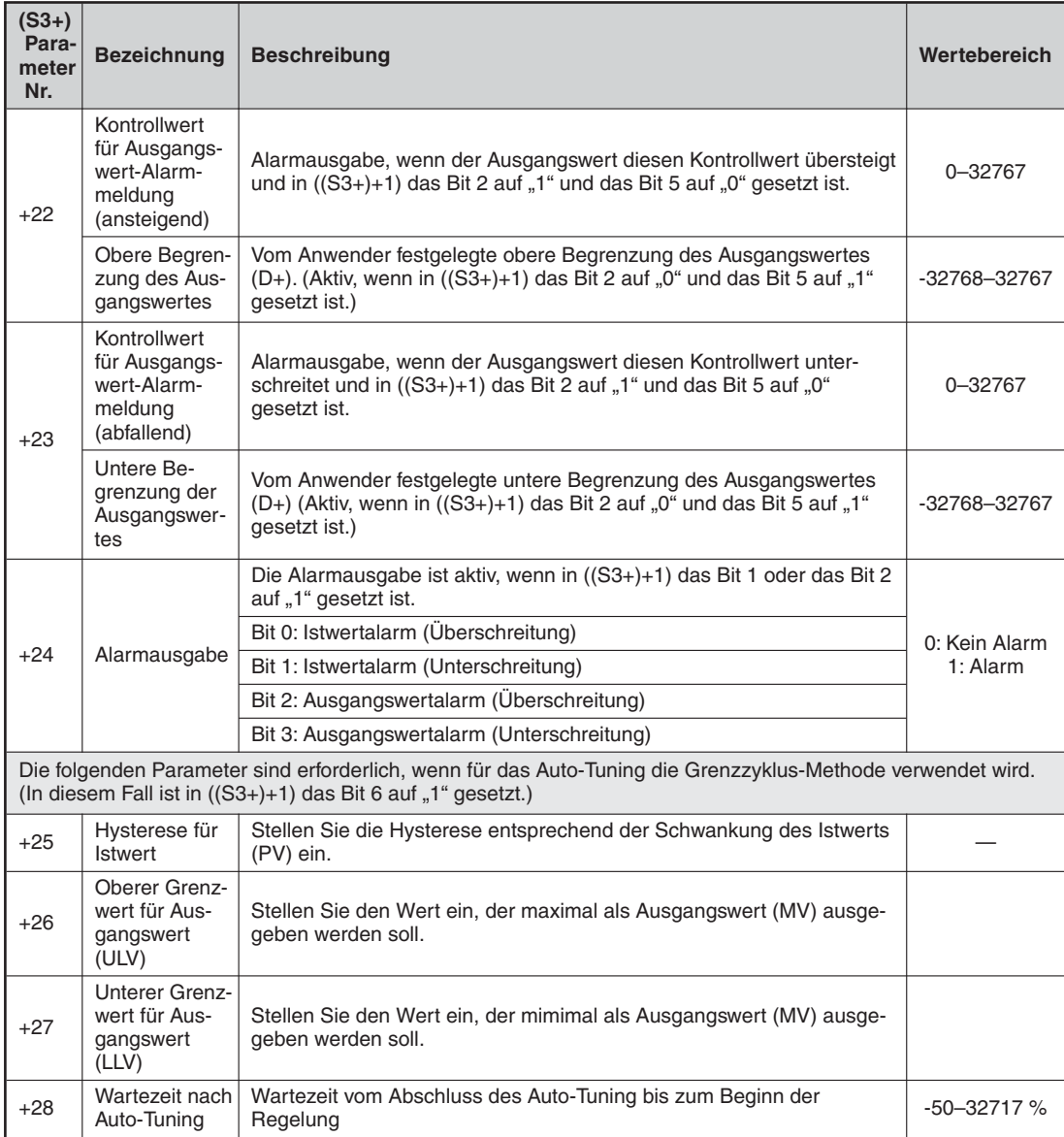

### **Tab. 7-18:** Übersicht der Regelparameter

- $\overline{0}$  Bit 2 und Bit 5 dürfen nicht gleichzeitig gesetzt sein.
- $\circled{2}$  Die Steuerungen der MELSEC FX-Familie verfügen über eine Auto-Tuning-Funktion. Diese Funktion bestimmt die Startwerte der Regelparameter K<sub>P</sub> ((S3+)+3), T<sub>I</sub> ((S3+)+4), T<sub>D</sub> ((S3+)+6) und die Richtung der Regelung ((S3+)+1), Bit (0). Alle anderen Parameter müssen vom Anwender angegeben werden. Mit Setzen des Bits 4 in ((S3+)+1) wird die Auto-Tuning-Funktion aktiviert. Der Ausgangswert (MV) wird im Bereich des angegebenen Startwertes gehalten und die Antwort des zu regelnden Systems (PV) überwacht. Erreicht dieser Wert  $\eta_3$  des Sollwertes (SV), wird die Auto-Tuning-Funktion abgeschaltet und Bit 4 von ((S3+)+1) zurückgesetzt.

**HINWEIS** Die Operanden ((S3+)+20) bis ((S3+)+24) werden belegt, wenn in ((S3+)+1) eines der Bits 1, 2 oder 5 auf "1" gesetzt ist.

### **Folgende Punkte sind bei der Verwendung der Auto-Tuning-Funktion zu beachten**

- $\bullet$ Der Unterschied zwischen Ist-Wert (PV) und Soll-Wert (SV) muss 150 % betragen.
- $\bullet$ Die Abtastzeit muss ein Vielfaches der Zykluszeit und größer 1 Sekunde sein.
- $\bullet$ Vor dem Starten der Autotuning-Funktion muss das System stabil sein.

Die Parameterwerte können direkt in die Datenregister geschrieben werden. Sollen die Daten bei Abschaltung der Versorgungsspannung erhalten bleiben, müssen Sie die batteriegepufferten Datenregister verwenden. Eine andere Möglichkeit ist, die Parameterdaten in File-Registern abzulegen und über eine BMOV-Anweisung (Abschnitt [6.3.6](#page-190-0)) in die gewünschten Datenregister zu schreiben. Dies hat den Vorteil, dass Sie mehrere Sätze mit Parameterdaten speichern und diese über einen Programmbefehl je nach Erfordernis austauschen können.

**HINWEISE** Die Zahl der PID-Anweisungen in einem Programm ist nicht beschränkt. Achten Sie jedoch darauf, dass sich die Datenbereiche (D3+) nicht überschneiden, um einen Datenkonflikt innerhalb der Steuerung zu vermeiden.

> Die PID-Anweisung kann in einem Interrupt, in einem Unterprogramm, in einem STL-Programm oder in Programmsprüngen eingesetzt werden. Dabei ist der PID-Anweisung eine MOVP-Anweisung voranzustellen. In dieser MOVP-Anweisung sollte K0 auf ((S3+)+7) geschrieben werden, um möglichen Programmfehlern vorzubeugen.

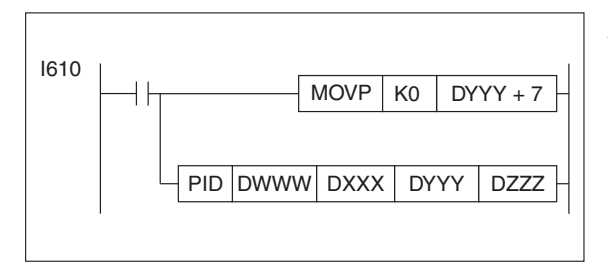

**Abb. 7-46:** Programmierbeispiel zur PID-Anweisung mit vorangestellter MOVP-Anweisung

Die Abtastzeit  $(T<sub>S</sub>)$  sollte länger als die Programm-Zykluszeit gewählt sein, da es sonst zu Fehlern kommen kann.Ist dies nicht der Fall, wird automatisch die Abtastzeit gleich der Zykluszeit gesetzt. Bei Anwendung der Interrupt-Anweisungen I6XX bis I8XX sollte die Abtastzeit nicht kürzer als die Interrupt-Zykluszeit sein.

Die Abtastzeit (T<sub>S</sub>) kann aufgrund der Programmbearbeitung variieren. Der maximale Bereich der Abweichung liegt bei (T<sub>S</sub> - (Programm-Zykluszeit)) bis (T<sub>S</sub> + (Programm-Zykluszeit)). Diese Abweichung kann durch Einsatz der PID-Anweisung innerhalb eines getakteten Interrupt-Programms minimiert werden.

Für den Ausgangswert (MV) sollte kein Latch-Operand angegeben werden. Falls ein Latch-Operand verwendet wird, sollte dieser im ersten Zyklus nach dem Start der SPS gelöscht werden.

Die PID-Anweisung erlaubt die Anzeige von Alarmmeldungen bei Störungen im Prozessablauf.Diese Alarmmeldungen können vom Anwender aktiviert und deaktiviert werden.Ebenso kann über anwenderdefinierte Parameter eingestellt werden, bei welchem Zustand eine Alarmmeldung erfolgen soll.

Da die Steuerungen der FX1S-Serie keine Analogwerte einlesen können, müssen der SPS die Daten für die Regelung über eine serielle Verbindung zugeführt werden.

Die PID-Anweisung beinhaltet Fehlermeldungen, die helfen, ein auftretendes Problem zu lösen. Diese Meldungen werden im Datenregister D8067 gespeichert. Tritt ein Fehler auf, wird er durch Setzen von Sondermerker M8067 angezeigt.Die folgende Tabelle enthält eine Übersicht der Fehlermeldungen und ihrer Bedeutung.

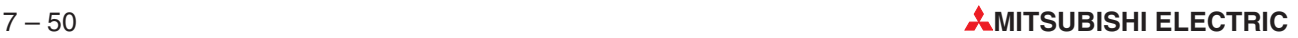

| Fehler-<br>melduna | <b>Beschreibung</b>                                                                                                    | Auswirkung auf<br><b>PID-Anweisung</b>                                                                |  |  |
|--------------------|----------------------------------------------------------------------------------------------------|----------------------------------------------------------------------------------------------------|--|--|
| K6705              | Die PID-Anweisung verweist nicht auf Datenregister.                                                                                          |                                                                                                    |  |  |
| K6706              | Die angegebenen Datenregister liegen außerhalb des zulässigen Bereichs.                                                                      |                                                                                                    |  |  |
| K6730              | Die Sampling-Zeit (T <sub>S</sub> ) liegt außerhalb des zulässigen Bereichs (T <sub>S</sub> < 0).                                            |                                                                                                    |  |  |
| K6732              | Der Einstellwert für den Input-Filter $(\alpha)$ liegt außerhalb des zulässigen<br>Bereichs ( $\alpha$ < 0 oder $\alpha$ > 100).             | Die Ausführung der                                                                                    |  |  |
| K6733              | Der Proportionalfaktor (K <sub>P</sub> ) liegt außerhalb des zulässigen Bereichs (K <sub>P</sub> < 0)                                        | Anweisung wird<br>gestoppt.                                                                           |  |  |
| K6734              | Die Integrierzeitkonstante (T <sub>1</sub> ) liegt außerhalb des zulässigen Bereichs (T <sub>1</sub> < 0)                                    |                                                                                                    |  |  |
| K6735              | Der Differentialfaktor (K <sub>D</sub> ) liegt außerhalb des zulässigen Bereichs<br>$(K_D < 0$ oder $K_D \ge 101)$ .                         |                                                                                                    |  |  |
| K6736              | Die differentielle Zeitkonstante ( $T_D$ ) liegt außerhalb des zulässigen Bereichs<br>$(T_D < 0)$ .                                          |                                                                                                    |  |  |
| K6740              | Abtastzeit $(T_S) \leq Programm-Zykluszeit$                                                                                                  | Die Abtastzeit wird<br>gleich der Zykluszeit<br>gesetzt, und die<br>Ausführung wird fort-<br>gesetzt. |  |  |
| K6742              | Die Istwertveränderung liegt außerhalb des zulässigen Bereichs<br>( $\Delta$ Istwert < -32768 oder $\Delta$ Istwert > +32767).               |                                                                                                    |  |  |
| K6743              | Die Abweichung liegt außerhalb des zulässigen Bereichs<br>$(\epsilon < -32768 \text{ oder } \epsilon > +32767).$                             | Die betroffenen                                                                                       |  |  |
| K6744              | Das Integrierergebnis liegt außerhalb des zulässigen Bereichs<br>$(-32768 - +32767)$ .                                                       | Daten werden auf<br>den erlaubten Grenz-<br>wert herauf-, bzw.                                        |  |  |
| K6745              | Der Differentialfaktor (KD) liegt über oder der Differenzialwert außerhalb des<br>zulässigen Bereichs.                                       | herabgesetzt, und die<br>Ausführung wird fort-                                                        |  |  |
| K6746              | Das Differenzierergebnis liegt außerhalb des zulässigen Bereichs<br>$(-32768 - +32767)$ .                                                    | gesetzt.                                                                                              |  |  |
| K6747              | Das PID-Gesamtergebnis liegt außerhalb des zulässigen Bereichs<br>$(-32768 - +32767)$ .                                                      |                                                                                                    |  |  |
| K6750              | Sollwert - Istwert < 150 oder der Regelkreis ist instabil. (Die Differenz zwi-<br>schen Soll- und Istwert schwankt zu stark und zu schnell.) | Die Ausführung wird                                                                                   |  |  |
| K6751              | Der Soll-Wert ist deutlich zu groß.                                                                                                    | beendet.                                                                                              |  |  |
| K6752              | Große Schwankungen bei der Auto-Tuning-Funktion                                                                                              |                                                                                                    |  |  |

**Tab. 7-19:** Übersicht der in Register D8067 gespeicherten Fehlermeldungen

### **Beispiel**  $∇$  Einsatz der PID-Anweisung

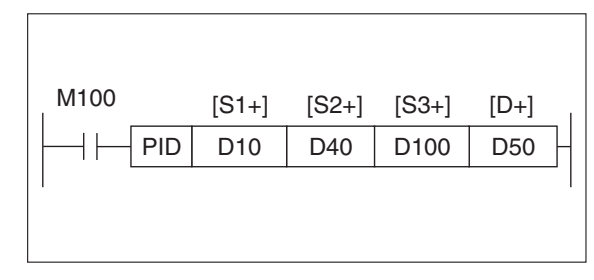

 $A$ *bb* $7 - 47$ Programmierbeispiel zur PID-Anweisung

Die PID-Anweisung wird ausgeführt, sobald M100 gesetzt wird. Der Sollwert ist in D10 gespeichert, der Istwert wird nach D40 eingelesen, und der Ausgangswert wird nach D50 geschrieben. Die Regelparameter sind ab dem Datenregister D100 gespeichert.

Sollen analoge Werte geregelt werden, müssen dem SPS-Grundgerät zwei zusätzliche Sondermodule zur Handhabung der von der Steuerung eingelesenen und an die Steuerung auszugebenden Signale hinzugefügt werden.

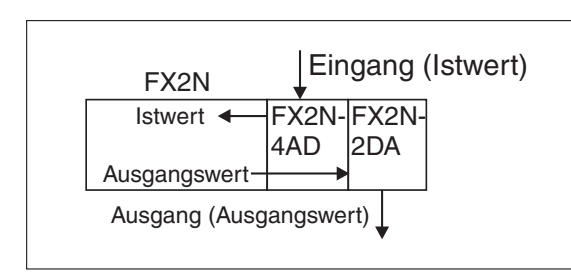

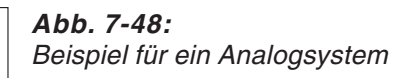

Bei dem ersten Sondermodul handelt es sich um einen A/D-Wandler vom Typ FX2N-4AD, der die analogen Prozessdaten digitalisiert. Das Grundgerät verwendet eine FROM-Anweisung, um diese Daten in D40 abzulegen. Ein Beispiel für einen analogen Istwert wäre eine wechselnde Temperatur und damit ein wechselndes Spannungssignal.

Bei dem zweiten Sondermodul handelt es sich um einen D/A-Wandler vom Typ FX2N-2DA, der die in D50 gespeicherten digitalen Ausgangswerte analog ausgibt.Ein Beispiel für eine analoge Regelung wäre ein Stellventil, dessen Stellwert abhängig von einem Spannungspegel ist.

Die Regelparameter hängen von den spezifischen Gegebenheiten des Regelsystems ab.

Eine andere Möglichkeit für einen Regelausgangswert ist zum Beispiel die PWM-Anweisung (PWM, FNC 58), die fortlaufende Impulse ausgibt. Deren Pulsweite kann über den Ausgangswert bestimmt werden.

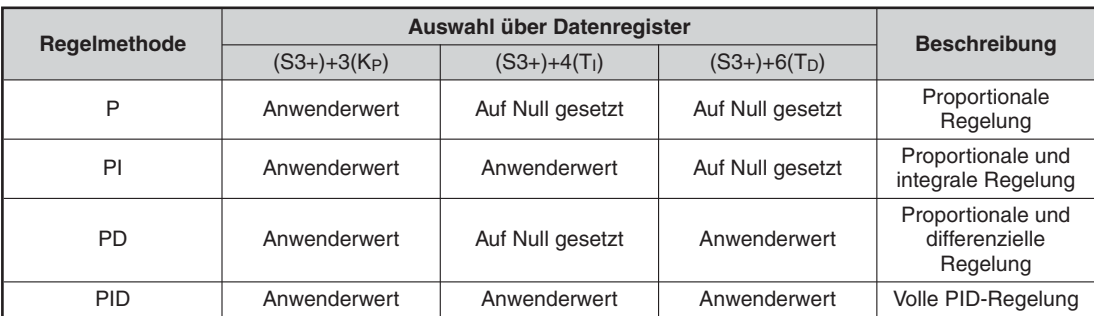

### **Einstellung der PID-Anweisung**

**Tab. 7-20:** Einstellung der PID-Anweisung

### **Vorwärts- und Rückwärts-Operationen ((S3+)+1, b0)**

Die Bezeichnung der Vorwärts- und Rückwärts-Operation erscheint vom Namen her verwirrend.Von der Vorstellung her kommt es der Bewegung eines Punktes in einem Koordinatensystem am nächsten. Für die beiden Parameter kann man sich die folgende Situation vorstellen:

- $\bullet$  Der Istwert (CV, Datenregister (S2+)) ist größer als der Sollwert (SP oder Datenregister  $(S1+)$ ).
- Der Istwert (CV, Datenregister (S2+)) ist kleiner als der Sollwert (SP oder Datenregister  $(S1+)$ ).

Die folgende Abbildung zeigt ein Koordinatensystem, in dem die Koordinatenachsen für den Sollwert, bzw. den Ausgangswert des Regelkreises, und den Istwert stehen. Die gestrichelte Linie stellt den Verlauf einer Vorwärtsbewegung und die durchgezogene Linie den Verlauf einer Rückwärtsbewegung dar.

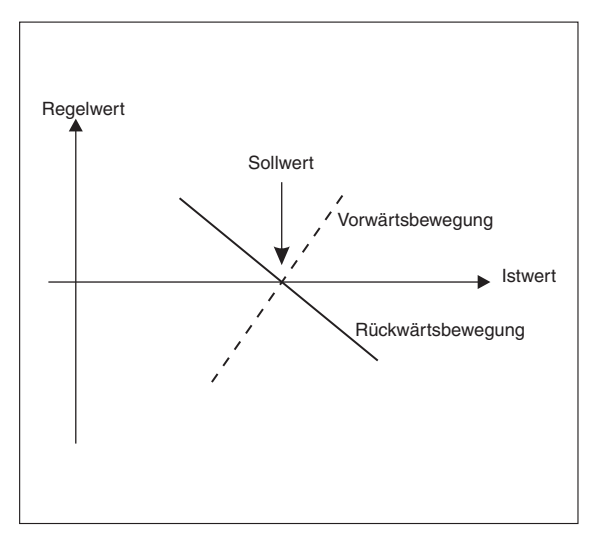

**Abb. 7-49:** Darstellung der Vorwärts-/Rückwärtsbewegung in einem Koordinatensystem

Die Vorwärtsbewegung besteht bei zu großem Istwert im Zurückregeln des Istwertes, bzw.bei zu kleinem Istwert im Vorwärtsregeln des Istwertes.

Die Rückwärtsbewegung liegt vor, wenn bei zu großem Istwert der Istwert vorwärts geregelt wird, bzw. bei zu kleinem Istwert zurück geregelt wird.

In der Grafik ist kein Korrekturfaktor P, I oder D, oder eine Kombination aus diesen, berücksichtigt worden.

# <span id="page-343-0"></span>**7.6 Datentransfer mit Index-Register**

Mit den Anweisungen ZPUSH und ZPOP können die Inhalte der Index-Register V0 bis V7 und Z0 bis Z7 gesichert bzw. wiederhergestellt werden.

| <b>Symbol</b> | <b>FNC</b> | <b>Bedeutung</b>                           | <b>Abschnitt</b> |
|---------------|------------|--------------------------------------------|------------------|
| <b>ZPUSH</b>  | 102        | Inhalt der Index-Register sichern          | 7.6.1            |
| ZPOP          | 103        | Inhalt der Index-Register wiederherstellen | 7.6.2            |

**Tab. 7-21:** Übersicht der Datentransferanweisungen für Index-Register

## **7.6.1 Inhalt der Index-Register sichern (ZPUSH)**

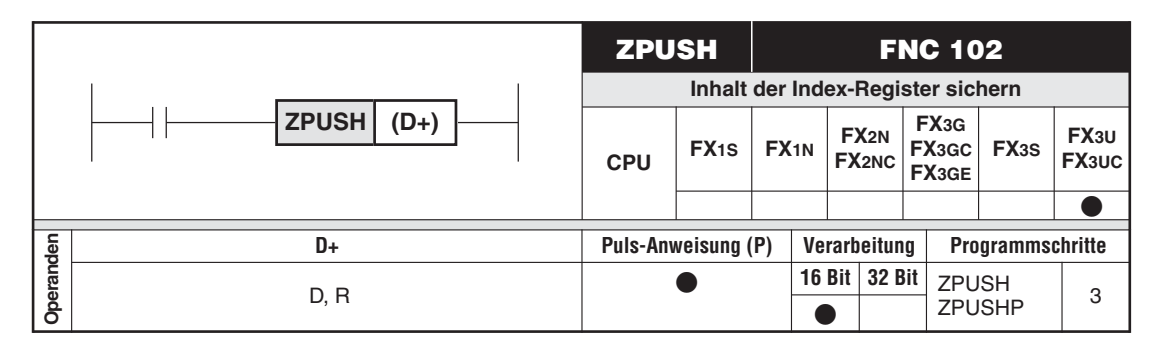

### **Funktionsweise**

Transfer der Inhalte der Index-Register in einen Datenregisterbereich

### **Beschreibung**

- $\bullet$  Die ZPUSH-Anweisung überträgt die Inhalte der Index-Register V0 bis V7 und Z0 bis Z7 in einen Datenregisterbereich, dessen erste Adresse mit (D+) abgegeben wird.
- Zur Übertragung der gesicherten Werte aus dem Datenregisterbereich in die Index-Register verwenden Sie bitte eine ZPOP-Anweisung (Abschnitt [7.6.2\)](#page-346-0).
- $\bullet$  Der Operand ((D+)+0) enthält einen Zählwert, der angibt, wie oft die Inhalte der Index-Register gesichert wurden. Bei jeder Ausführung der ZPUSH-Anweisung wird dieser Wert um 1 erhöht und bei jeder Ausführung der ZPOP-Anweisung um 1 vermindert.
- In die Operanden ((D+)+1) bis ((D+)+16) werden die Inhalte der Index-Register eingetragen.
- $\bullet$  Bei der Anwendung der Anweisungen auf unterschiedlichen Ebenen (Nesting) wird für jede Ausführung der ZPUSH-Anweisung ein Raum von 16 Registern nach dem mit (D+) angegebenen Operanden benötigt. Aus diesem Grund ist ab (D+) ein den Ausführungen der ZPUSH-Anweisung angepasster Speicherbereich vorzusehen.

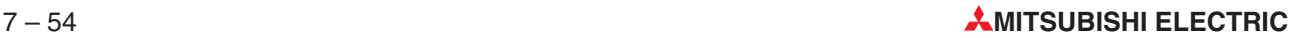

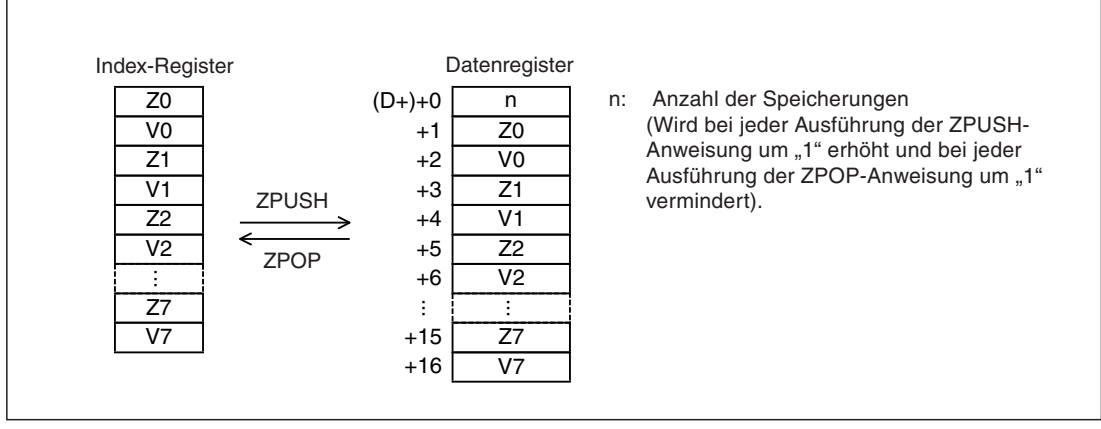

**Abb. 7-51:**Funktion der ZPUSH-/ZPOP-Anweisungen ohne Nesting

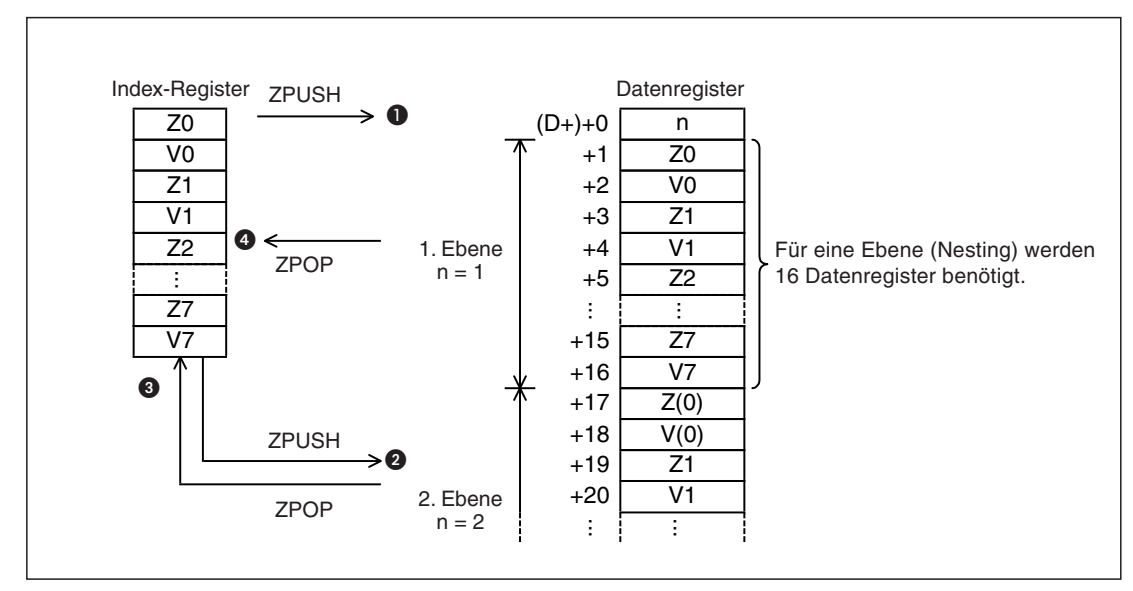

**Abb. 7-50:**Funktion der ZPUSH-/ZPOP-Anweisungen mit Nesting

- Es wird eine ZPUSH-Anweisung für die 1. Nesting-Ebene ausgeführt. In ((D+)+0) wird der Wert "1" eingetragen.
- Für die 2. Nesting-Ebene wird eine ZPUSH-Anweisung ausgeführt. Die Inhalte der Index-Register werden nach den zuvor gespeicherten Daten eingetragen. Der Inhalt von  $((D+)+0)$  wird auf den Wert "2" erhöht.
- Mit einer ZPOP-Anweisung werden die Daten der 2. Ebene wieder in die Index-Register übertragen. In  $((D+)+0)$  wird der Wert ..1" eingetragen.
- Die Daten der 1. Nesting-Ebene werden mit einer ZPOP-Anweisung aus den Datenregistern in die Index-Register übertragen. Der Inhalt von  $((D+) + 0)$  wird zu "0".

**HINWEISE** Wenn keine Nesting-Ebenen verwendet werden, sollte der Inhalt von ((D+)+0) vor dem Aufruf einer ZPUSH-Anweisung gelöscht werden.

> Bei der Verwendung von Nesting-Ebenen, sollte der Inhalt von ((D+)+0) vor dem ersten Aufruf einer ZPUSH-Anweisung gelöscht werden.

### **Fehlerquellen**

In folgenden Fällen tritt ein Verarbeitungsfehler auf, der Sondermerker M8067 wird gesetzt, und in das Sonderregister D8067 wird ein Fehlercode eingetragen:

- $\bullet$  Die Anzahl der Operanden ab (D+) überschreitet den zulässigen Operandenbereich (Fehlercode 6706).
- $\bullet$  Bei der Ausführung einer ZPUSH-Anweisung enthält ((D+)+0) (Zahl der Speicherungen) einen negativen Wert (Fehlercode 6707).
- **Beispiel**  $∇$  Im folgenden Programm wird der Inhalt der Index-Register V0 bis V7 und Z0 bis Z7 vor dem Aufruf eines Unterprogramms in die Datenregister ab D0 eingetragen. Die Index-Register müssen vor der Ausführung des Unterprogramms gerettet werden, weil sie auch im Unterprogramm verwendet werden.

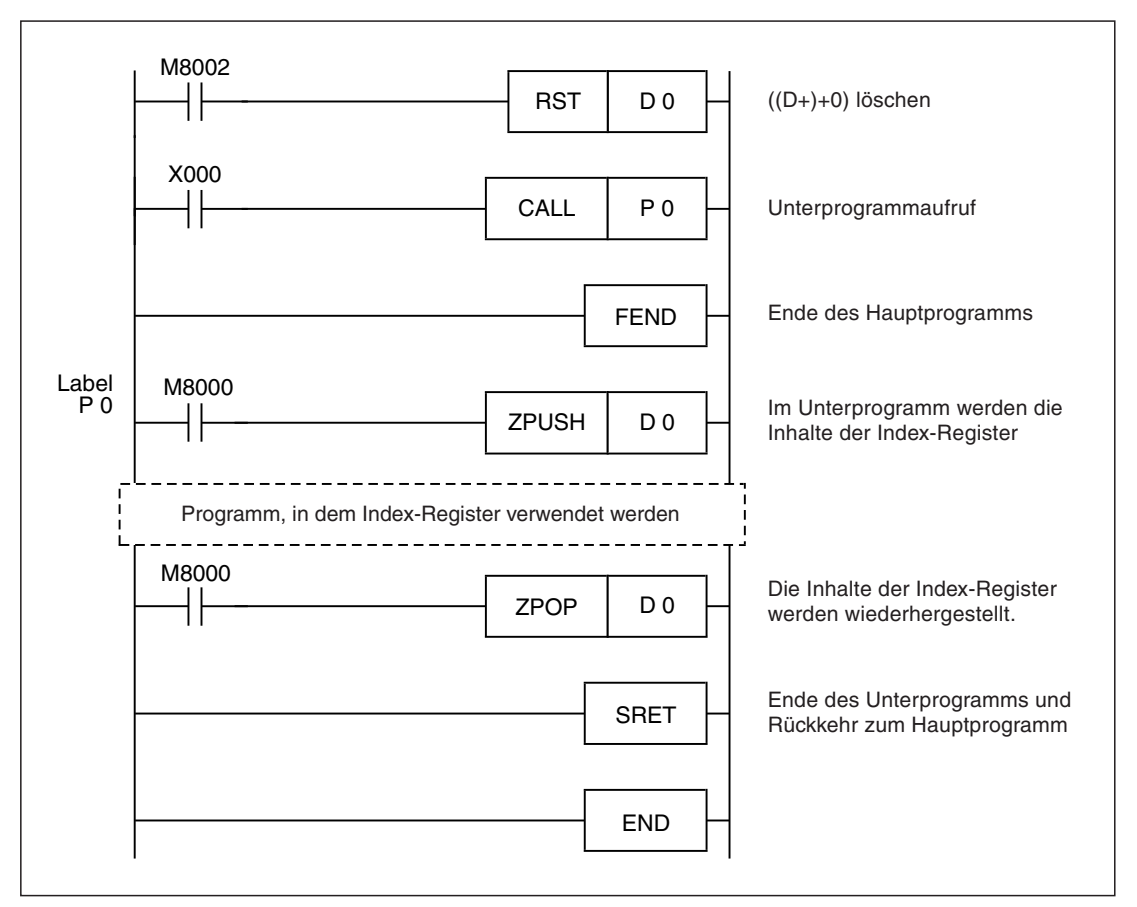

**Abb. 7-52:** Beispiel für die Anwendung der ZPUSH- und ZPOP-Anweisung

# <span id="page-346-0"></span>**7.6.2 Inhalt der Index-Register wiederherstellen (ZPOP)**

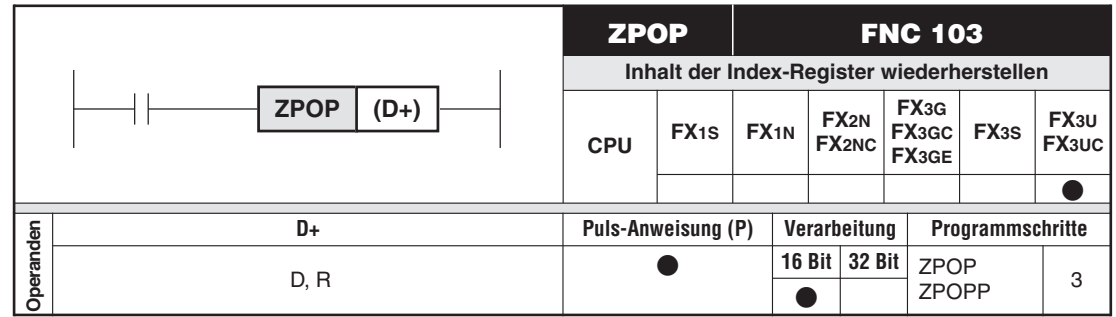

### **Funktionsweise**

Transfer der durch eine ZPUSH-Anweisung gesicherten Inhalte der Index-Register aus einen Datenregisterbereich zurück in die Index-Register

### **Beschreibung**

- $\bullet$  Die ZPOP-Anweisung überträgt aus einen Datenregisterbereich, dessen erste Adresse mit (D+) abgegeben wird, die dort gespeicherten Inhalte der Index-Register V0 bis V7 und Z0 bis Z7 zurück in die Index-Register.
- Zur Sicherung der Inhalte der Index-Register verwenden Sie bitte eine ZPUSH-Anweisung (Abschnitt [7.6.1\)](#page-343-0).
- Der Operand ((D+)+0) enthält einen Zählwert, der angibt, wie oft die Inhalte der Index-Register gesichert wurden. Bei jeder Ausführung der ZPUSH-Anweisung wird dieser Wert um 1 erhöht und bei jeder Ausführung der ZPOP-Anweisung um 1 vermindert.

Die ZPUSH- und die ZPOP-Anweisung werden paarweise verwendet. Eine Funktionsbeschreibung und ein Programmbeispiel finden Sie bei der Beschreibung der ZPUSH-Anweisung im vorherigen Abschnitt.

### **Fehlerquelle**

In folgenden Fall tritt ein Verarbeitungsfehler auf, der Sondermerker M8067 wird gesetzt, und in das Sonderregister D8067 wird ein Fehlercode eingetragen:

 $\bullet$  Bei der Ausführung einer ZPOP-Anweisung enthält ((D+)+0) (Zahl der Speicherungen) den Wert "0" oder einen negativen Wert (Fehlercode 6706).

# **7.7 Anweisungen mit Gleitkommazahlen**

Gleitkommazahlen können von den Steuerungen der FX1N- und FX1S-Serie nicht verarbeitet werden.

| Symbol       | <b>FNC</b> | <b>Bedeutung</b>                                                          | <b>Abschnitt</b> |
|--------------|------------|---------------------------------------------------------------------------|------------------|
| <b>DECMP</b> | 110        | Vergleich von Gleitkommazahlen                                            | 7.7.1            |
| <b>DEZCP</b> | 111        | Vergleich von Gleitkommazahlen mit einem Bereich                          | 7.7.2            |
| <b>DEMOV</b> | 112        | Transfer von Gleitkommazahlen                                             | 7.7.3            |
| <b>DESTR</b> | 116        | Gleitkommazahl in Zeichenfolge wandeln                                    | 7.7.4            |
| <b>DEVAL</b> | 117        | Zeichenfolge in Gleitkommazahlen wandeln                                  | 7.7.5            |
| <b>DEBCD</b> | 118        | Umwandlung des Gleitkommaformats ins wissenschaftliche Zahlen-<br>format  | 7.7.6            |
| <b>DEBIN</b> | 119        | Umwandlung des wissenschaftlichen Zahlenformats ins Gleitkomma-<br>format | 7.7.7            |
| <b>DEADD</b> | 120        | Addition von Gleitkommazahlen                                             | 7.7.8            |
| <b>DESUB</b> | 121        | Subtraktion von Gleitkommazahlen                                          | 7.7.9            |
| <b>DEMUL</b> | 122        | Multiplikation von Gleitkommazahlen                                       | 7.7.10           |
| <b>DEDIV</b> | 123        | Division von Gleitkommazahlen                                             | 7.7.11           |
| <b>DEXP</b>  | 124        | Gleitkommazahl als Exponent zur Basis e                                   | 7.7.12           |
| <b>DLOGE</b> | 125        | Logarithmus-naturalis-Berechnung                                          | 7.7.13           |
| DLOG10       | 126        | Berechnung des dekadischen Logarithmus                                    | 7.7.14           |
| <b>DESOR</b> | 127        | Quadratwurzeln von Gleitkommazahlen                                       | 7.7.15           |
| <b>DENEG</b> | 128        | Vorzeichenumkehr von Gleitkommazahlen                                     | 7.7.16           |
| <b>INT</b>   | 129        | Umwandlung des Gleitkommaformats ins Dezimal-Format                       | 7.7.17           |
| <b>DSIN</b>  | 130        | Sinusberechnung mit Gleitkommazahlen                                      | 7.7.18           |
| <b>DCOS</b>  | 131        | Cosinusberechnung mit Gleitkommazahlen                                    | 7.7.22           |
| <b>DTAN</b>  | 132        | Tangensberechnung mit Gleitkommazahlen                                    | 7.7.20           |
| <b>DASIN</b> | 133        | Arcussinusberechnung                                                      | 7.7.21           |
| <b>DACOS</b> | 134        | Arcuscosinusberechnung                                                    | 7.7.22           |
| <b>DATAN</b> | 135        | Arcustangensberechnung                                                    | 7.7.23           |
| <b>DRAD</b>  | 136        | Umrechnung von Grad in Radiant                                            | 7.7.24           |
| <b>DDEG</b>  | 137        | Umrechnung von Radiant in Grad                                            | 7.7.25           |

**Übersicht der Anweisungen FNC 110 bis 137**

**Tab. 7-22:** Übersicht der Anweisungen für Gleitkommazahlen

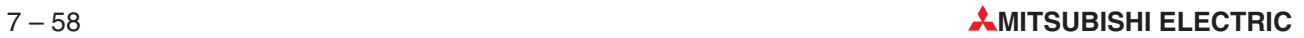

# <span id="page-348-0"></span>**7.7.1 Vergleich von Gleitkommazahlen (DECMP)**

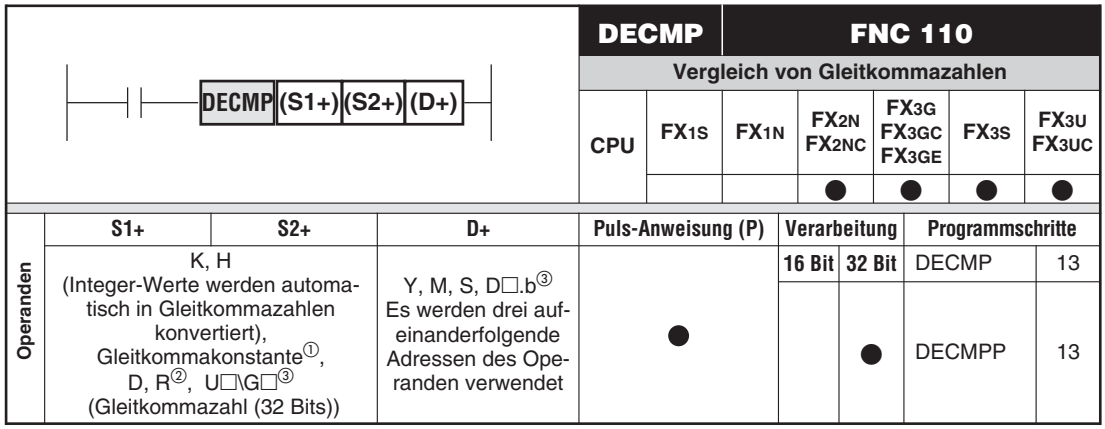

Nur bei FX3G/FX3GC/FX3GE/FX3S/FX3U/FX3UC

- Nur bei FX3G/FX3GC/FX3GE/FX3U/FX3UC
- Nur bei FX3U und FX3UC

### **Funktion**

Vergleichen von zwei Gleitkommazahlen mit Ausgabe der Vergleichsergebnisse

### **Beschreibung**

- $\bullet$  Die DECMP-Anweisung vergleicht die Gleitkommazahl ab (S1+) mit der Gleitkommazahl ab (S2+).
- Die Vergleichsergebnisse werden in 3 aufeinanderfolgenden Operanden gespeichert.
- Ist die Zahl ab (S2+) kleiner als die Zahl ab (S1+), wird der Bit-Operand (D+) gesetzt.
- $\bullet$ Ist die Zahl ab (S2+) gleich der Zahl ab (S1+), wird der Bit-Operand ((D+)+1) gesetzt.
- $\bullet$ Ist die Zahl ab (S2+) größer als die Zahl ab (S1+), wird der Bit-Operand ((D+)+2) gesetzt.

**HINWEISE** Die angesprochenen Ausgangsoperanden bleiben nach Abschalten der Ausführungsbedingung der DECMP-Anweisung gesetzt.

> Die Vergleiche werden algebraisch ausgeführt. (Zum Beispiel wird -1,79 x 10<sup>27</sup> kleiner als 9,43 x 10-15 erkannt.)

### **Beispiel**

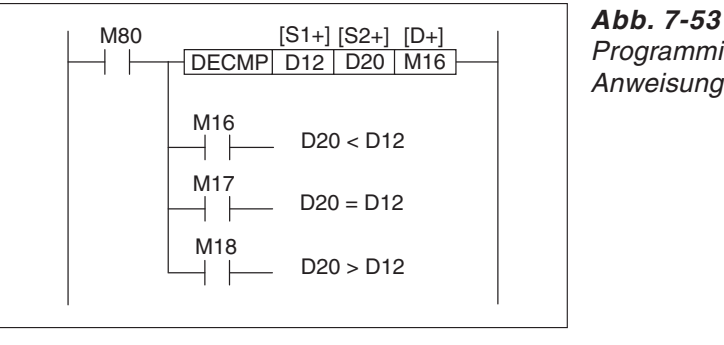

Programmierbeispiel zur DECMP-Anweisung

Mit Setzen des Merkers M80 wird die ab D20 (S2+) angegebene Gleitkommazahl mit der ab D12 (S1+) angegebenen Gleitkommazahl verglichen.

Ist die Zahl ab D20 kleiner als die Zahl ab D12, wird der Merker M16 gesetzt.

Ist die Zahl ab D20 gleich der Zahl ab D12, wird der Merker M17 gesetzt.

Ist die Zahl ab D20 größer als die Zahl ab D12, wird der Merker M18 gesetzt.

# <span id="page-349-0"></span>**7.7.2 Vergleich von Gleitkommazahlen mit einem Bereich (DEZCP)**

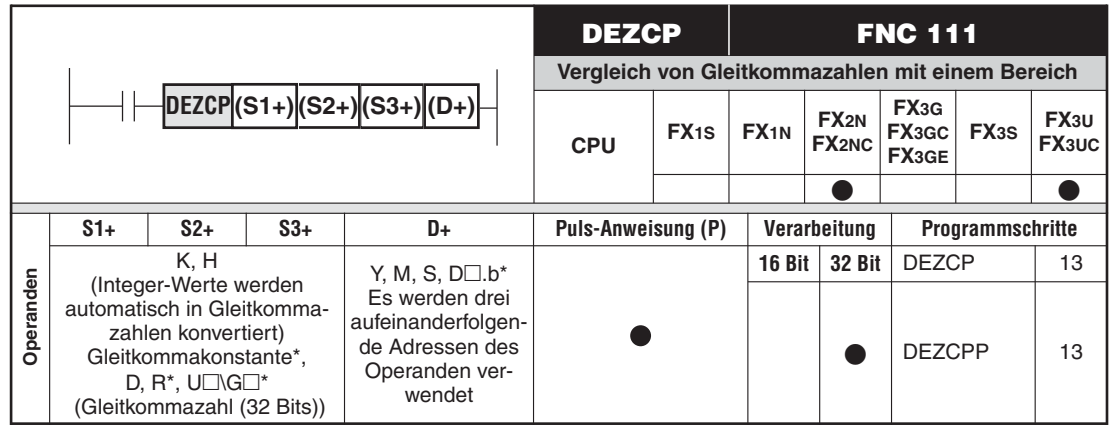

\* Nur bei FX3U und FX3UC

### **Funktion**

Vergleich einer Gleitkommazahl mit einem Bereich mit Ausgabe der Vergleichsergebnisse

### **Beschreibung**

- Die DEZCP-Anweisung vergleicht die Gleitkommazahl ab (S3+) mit dem Bereich zwischen (S1+) und (S2+).
- Die Vergleichsergebnisse werden in jeweils 3 aufeinanderfolgenden Operanden gespeichert.
- Ist die Zahl ab (S3+) kleiner als die Zahlen zwischen (S1+) und (S2+), wird der Bit-Operand (D+) gesetzt.
- Ist die Zahl ab (S3+) gleich einer Zahl zwischen (S1+) und (S2+), wird der Bit-Operand  $((D+)+1)$  gesetzt.
- Ist die Zahl ab (S3+) größer als die Zahlen zwischen (S1+) und (S2+), wird der Bit-Operand  $((D+) + 2)$  gesetzt.
- **HINWEISE** Die angesprochenen Ausgangsoperanden bleiben nach Abschalten der Ausführungsbedingung der DEZCP-Anweisung gesetzt.

Die Vergleiche werden algebraisch ausgeführt. (Z. B wird -1,79 x 10<sup>27</sup> kleiner als  $9,43 \times 10^{-15}$  erkannt.)

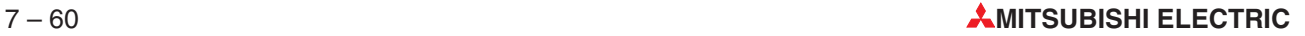

### **Beispiel**

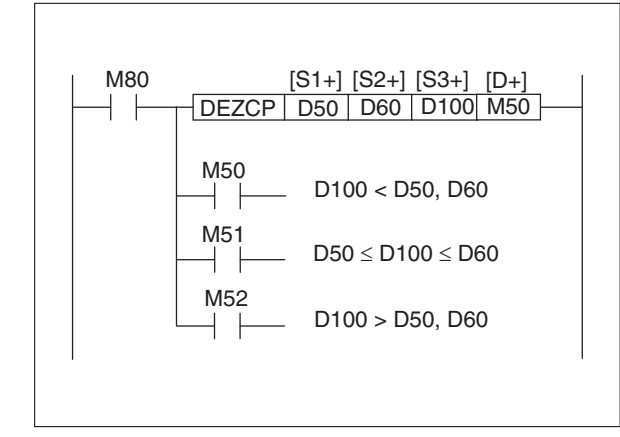

**Abb. 7-54:** Programmierbeispiel zur DEZCP-Anweisung

Mit Setzen des Merkers M80 wird die ab D100 (S3+) angegebene Gleitkommazahl mit den Zahlen im Bereich zwischen D50 (S1+) und D60 (S2+) verglichen.

Ist die Zahl ab D100 kleiner als die Zahlen zwischen D50 und D60, wird Merker M50 gesetzt. Ist die Zahl ab D100 gleich einer Zahl zwischen D50 und D60, wird der Merker M51 gesetzt. Ist die Zahl ab D100 größer als die Zahlen zwischen D50 und D60, wird Merker M52 gesetzt.

# <span id="page-351-0"></span>**7.7.3 Transfer von Gleitkommazahlen (DEMOV)**

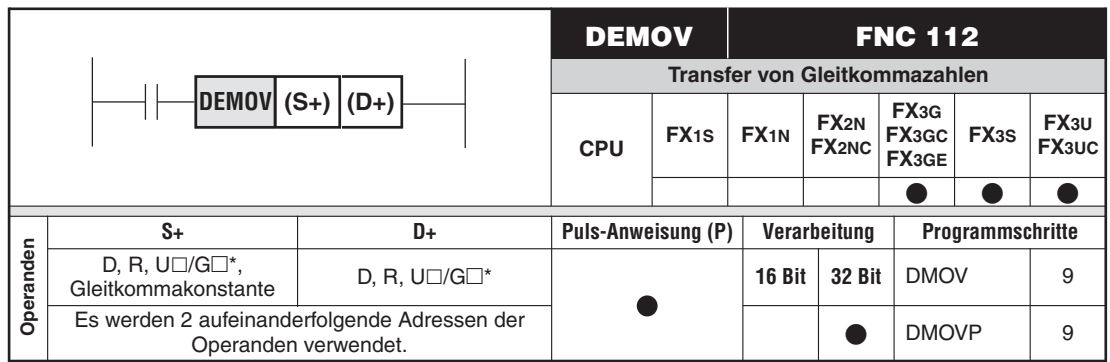

\* Nur bei FX3U und FX3UC

### **Funktion**

Übertragen einer Gleitkommazahl von einer Datenquelle zu einem Datenziel

### **Beschreibung**

● Bei der Ausführung einer DEMOV-Anweisung wird der Inhalt von (S+) und ((S+)+1) nach (D+) und ((D+)+1) übertragen.

**HINWEIS** Eine DMOV-Anweisung wird in jedem Programmzyklus ausgeführt. Eine DMOVP-Anweisung wird nur bei der steigenden Flanke der Eingangsverknüpfung ausgeführt.

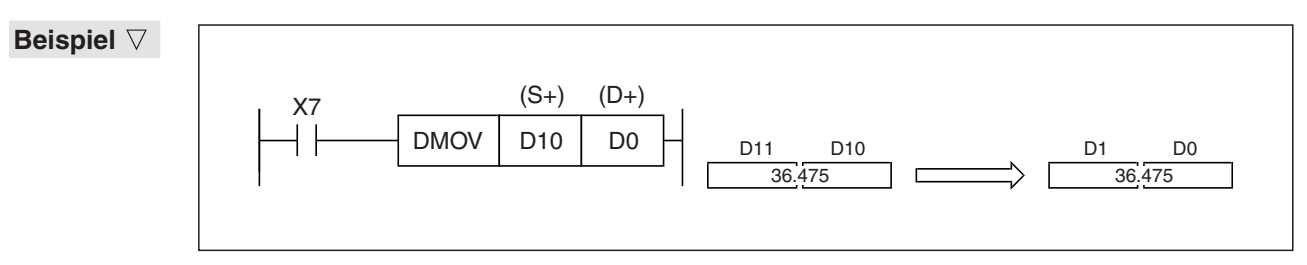

**Abb. 7-55:**Wenn in diesem Beispiel der Eingang X7 eingeschaltet ist, wird der Inhalt von D<sub>10</sub> und D<sub>11</sub> nach D<sub>0</sub> und D<sub>1</sub> transferiert.

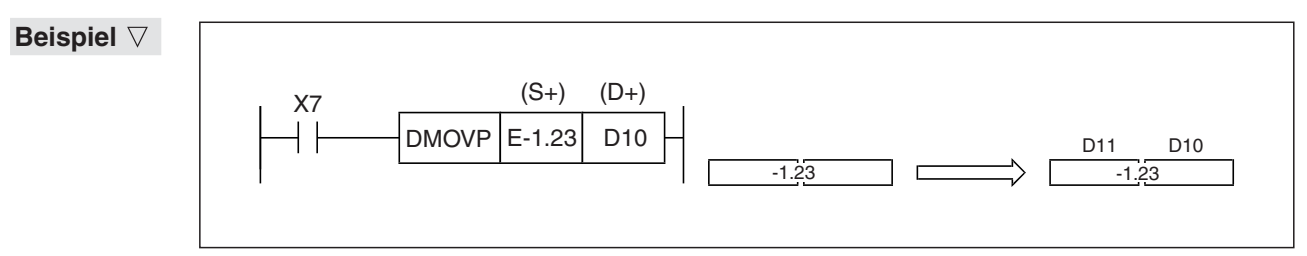

**Abb. 7-56:**Nur beim Einschalten von X7 wird in diesem Beispiel die Konstante "-1.23" in die Datenregister D10 und D11 eingetragen.

# <span id="page-352-0"></span>**7.7.4 Gleitkommazahl in Zeichenfolge wandeln (DESTR)**

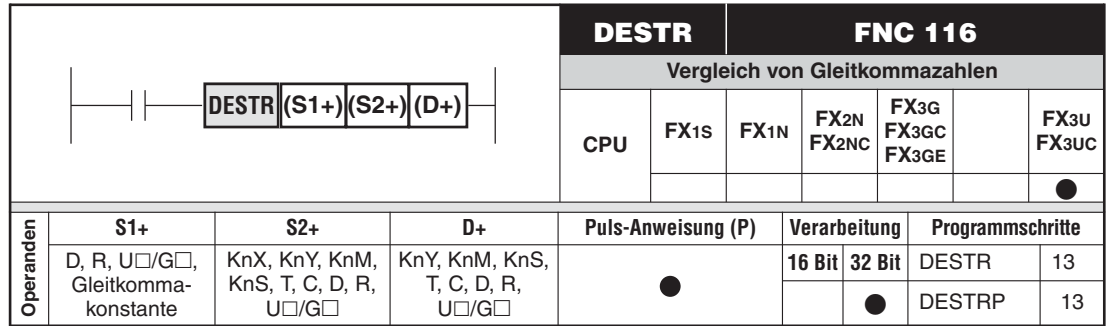

### **Funktion**

Wandlung einer Gleitkommazahl in eine Zeichenfolge (ASCII-Code) mit einer bestimmten Anzahl von Zeichen

### **Beschreibung**

- $\bullet$  Eine in (S1+) und ((S+)+1) gespeicherte Gleitkommazahl oder eine Gleitkommakonstante wird entsprechend den Angaben in (S2+)+0) bis (S2+)+2) in eine Zeichenfolge im ASCII-Code gewandelt und ab dem Operanden (D+) gespeichert.
- In (S2+)+0) wird das Format der Zeichenfolge angegeben:  $(S2+) + 0 = 0$ : Dezimaldarstellung  $(S2+) + 0 = 1$ : Exponentialdarstellung
- (S2+)+1) enthält die Anzahl der Zeichen, die das Wandlungsergebnis haben soll. Es können 2 bis 24 Zeichen angegeben werden.
- In (S2+)+2 wird die Anzahl der Nachkommastellen eingetragen.

### **Dezimaldarstellung der Zeichenfolge**

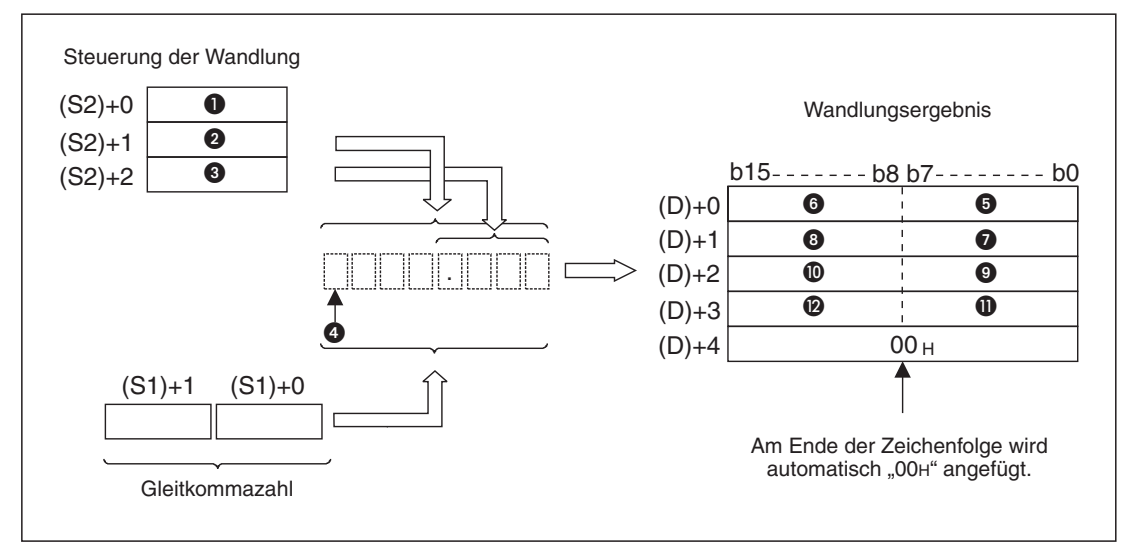

**Abb. 7-57:**Prinzip der Wandlung einer Gleitkommazahl in eine Zeichenfolge bei dezimaler Darstellung des Ergebnisses

- Darstellungsformat; bei Dezimaldarstellung muss (S2+)+0) den Wert "0" enthalten.
- Gesamte Anzahl der Stellen
- Anzahl der Nachkommastellen
- **4** Vorzeichen
- **ASCII-Code des Vorzeichens**
- **6** ASCII-Code des Zeichens "Gesamte Stellenanzahl 1"
- **ASCII-Code des Zeichens "Gesamte Stellenanzahl 2"**
- <sup>3</sup> ASCII-Code des Zeichens "Gesamte Stellenanzahl 3"
- ASCII-Code des Dezimalpunkts (2EH)
- <sup>16</sup> ASCII-Code des Zeichens "Gesamte Stellenanzahl 5"
- **1** ASCII-Code des Zeichens "Gesamte Stellenanzahl 6"
- <sup>2</sup> ASCII-Code des Zeichens "Gesamte Stellenanzahl 7"

Die gesamte Anzahl der Stellen wird in (S2+)+1) angegeben:

- Das Wandlungsergebnis kann maximal 24 Zeichen enthalten.
- Wenn die Anzahl der Nachkommastellen Null beträgt, ist die Anzahl aller Stellen  $\geq$  2.
- Ist die Anzahl der Nachkommastellen nicht "0", ist die Anzahl aller Stellen "3 plus der Anzahl der Nachkommastellen".

(S2+)+2) enthält die Anzahl der Nachkommastellen:

– Die Anzahl der Nachkommastellen kann im Bereich von 0 bis 7 liegen. Generell gilt: Anzahl der Nachkommastellen ≤ (Anzahl aller Stellen minus 3).

In den Fällen, in denen die tatsächliche Anzahl der Nachkommastellen der Gleitkommazahl größer ist als die eingegebene Anzahl der Nachkommastellen der konvertierten Zahl, werden die überzähligen Stellen abgeschnitten.

**Beispiel**  $∇$  Die Zahl -1.23456 wird zu einer Zeichenfolge mit insgesamt 8 Stellen (davon 3 Nachkommastellen) konvertiert. Das Ergebnis wird ab (D+) gespeichert.

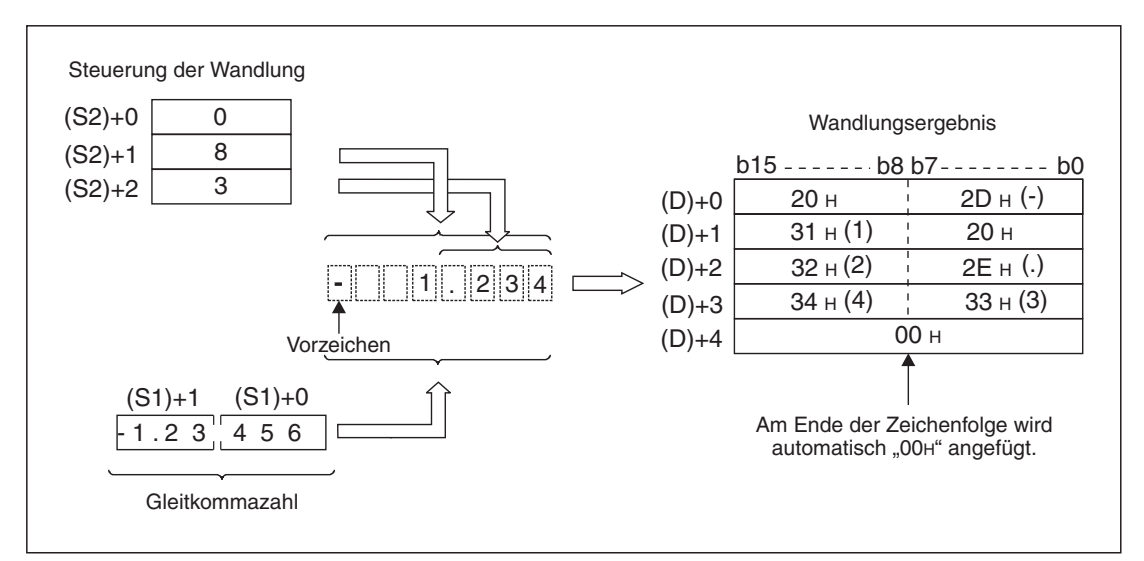

**Abb. 7-58:**Da die zu wandelnde Gleitkommazahl 5 Nachkommastellen, die Zeichenfolge aber nur 3 Nachkommastellen hat, gehen Stellen verloren.

Im Bereich ab (D+) wird die gewandelte Zeichenfolge abgelegt:

 $\wedge$ 

- Bei einer positiven Zahl wird als Vorzeichen "20H" (Leerzeichen) in ((D+)+0) eingetragen. Eine negative Zahl wird durch ein Minuszeichen (2DH) gekennzeichnet.
- Nachkommastellen der Gleitkommazahl, die nicht als ASCII-Zeichen dargestellt werden können, weil die Anzahl der Nachkommastellen zu gering ist, werden gerundet.

### **Beispiel**

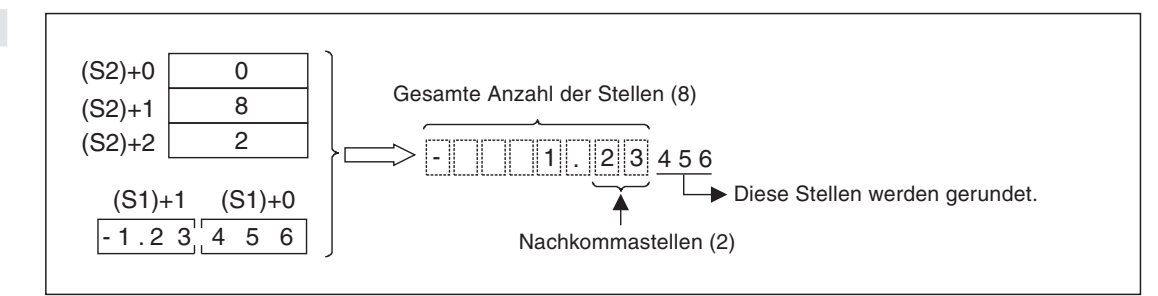

**Abb. 7-59:**Die restlichen Nachkommastellen erscheinen nicht in der Zeichenkette, werden aber berücksichtigt und gerundet.

- Wenn die Anzahl der Nachkommastellen in ((S2+)+2) auf einen anderen Wert als Null eingestellt wird, wird der ASCII-Code "2EH" für den Dezimalpunkt automatisch an der angegebenen Stelle eingefügt. Wird die Anzahl der Nachkommastellen auf Null gesetzt, wird kein Dezimalpunkt eingefügt.
- Wenn die Anzahl aller darzustellenden Stellen (einschließlich Dezimalpunkt und Vorzeichen) kleiner ist als die angegebene gesamte Anzahl der Stellen, werden die Stellen zwischen Vorzeichen und erster darzustellender Stelle mit dem ASCII-Code "20H" (Leerzeichen) ausgefüllt.

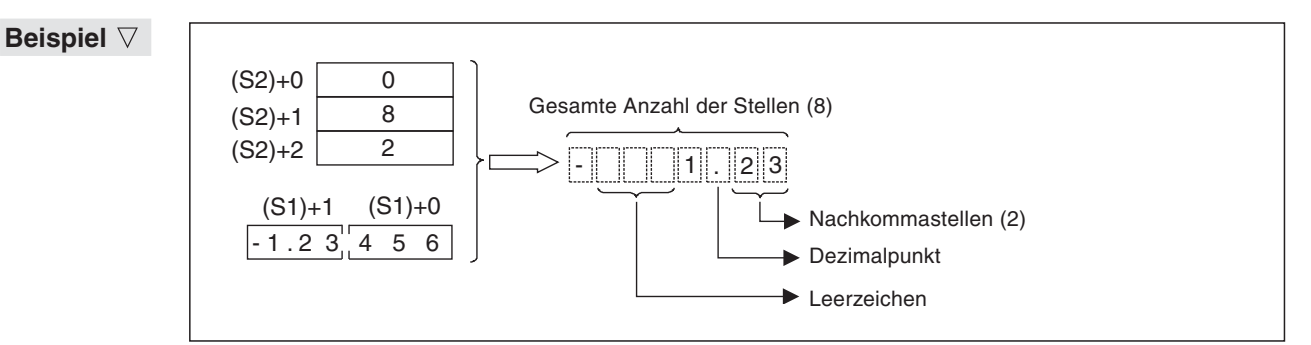

**Abb. 7-60:** Der Dezimalpunkt und Leerzeichen werden automatisch in die Zeichenkette eingefügt.

### **Exponentialdarstellung**

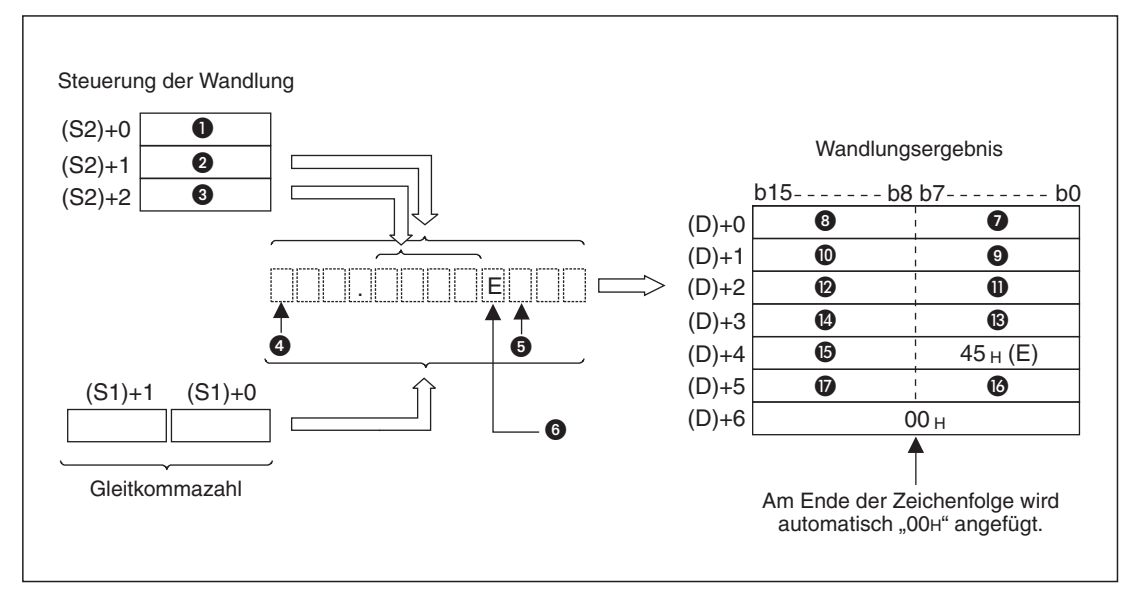

**Abb. 7-61:**Prinzip der Wandlung einer Gleitkommazahl in eine Zeichenfolge bei Darstellung des Ergebnisses als Exponentialzahl

- $\bullet$  Darstellungsformat; bei Exponentialdarstellung muss ((S2+)+0) den Wert "1" enthalten.
- **<sup>2</sup>** Gesamte Anzahl der Stellen
- Anzahl der Nachkommastellen des Dezimalteils
- **4** Vorzeichen des Integerwerts
- **6** Vorzeichen des Exponenten
- **6** Das "E" wird automatisch eingefügt.
- ASCII-Code des Vorzeichens des Integerwerts
- <sup>0</sup> ASCII-Code des Zeichens "Gesamte Stellenanzahl 1"
- **2** ASCII-Code des Zeichens "Gesamte Stellenanzahl 2"
- ASCII-Code des Dezimalpunkts (2EH)
- $\bullet$  ASCII-Code des Zeichens "Gesamte Stellenanzahl 4"
- <sup>2</sup> ASCII-Code des Zeichens "Gesamte Stellenanzahl 5"
- <sup>®</sup> ASCII-Code des Zeichens "Gesamte Stellenanzahl 6"
- <sup>2</sup> ASCII-Code des Zeichens "Gesamte Stellenanzahl 7"
- **6** ASCII-Code des Vorzeichen des Exponenten
- $\bullet$  ASCII-Code des Zeichens "Gesamte Stellenanzahl 10"
- $\bullet$  ASCII-Code des Zeichens "Gesamte Stellenanzahl 11"

Die gesamte Anzahl der Stellen wird in ((S2+)+1) angegeben:

- Das Wandlungsergebnis kann maximal 24 Zeichen enthalten.
- Wenn die Anzahl der Nachkommastellen Null beträgt, ist die Anzahl aller Stellen  $\geq 6$ .
- Ist die Anzahl der Nachkommastellen nicht "0", ist die Anzahl aller Stellen "7 plus der Anzahl der Nachkommastellen".

((S2+)+2) enthält die Anzahl der Nachkommastellen:

- Die Anzahl der Nachkommastellen des Dezimalteils kann im Bereich von 0 bis 7 liegen. Generell gilt: Anzahl der Nachkommastellen ≤ (Anzahl aller Stellen minus 7).
- **Beispiel** Die Zahl -12.34567 soll in exponentieller Schreibweise dargestellt werden. Die Anzahl aller Stellen beträgt 12. Davon sollen 4 Nachkommastellen im Dezimalteil dargestellt werden. Das Ergebnis wird ab (D+) gespeichert.

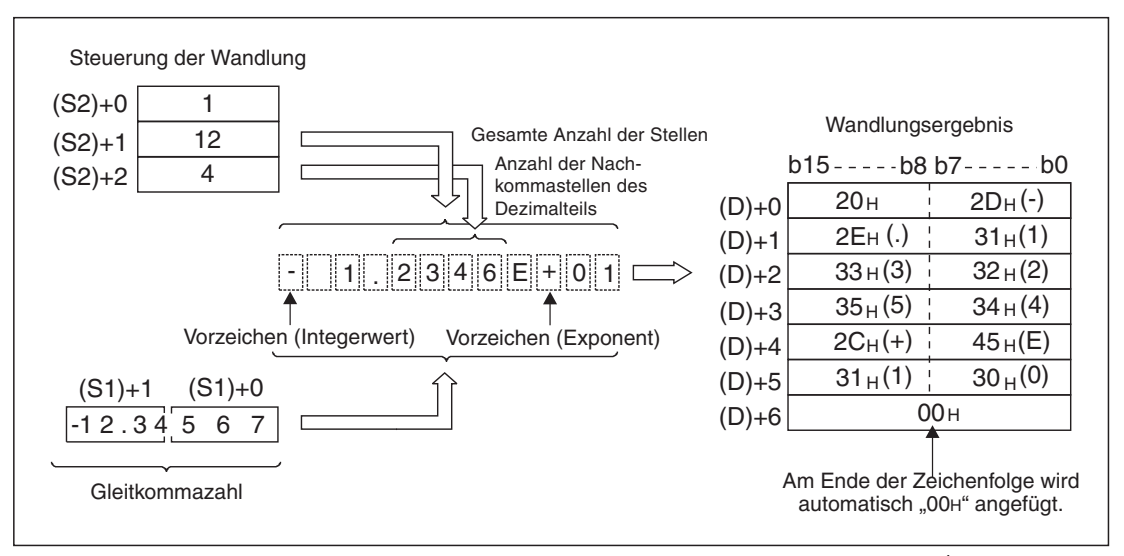

**Abb. 7-62:**Der Wert -12.34567 wird in exponentieller Form als -1.2345 x 10<sup>1</sup> darstellt.

Im Bereich ab (D+) wird die gewandelte Zeichenfolge abgelegt:

- Bei einem positiven Integerwert wird als Vorzeichen "20H" (Leerzeichen) in  $((D+)$ +0) eingetragen. Eine negative Zahl wird durch ein Minuszeichen (2DH) gekennzeichnet.
- Der Integer-Wert umfasst nur eine Stelle. Zwischen dem Vorzeichen und dem Wert wird ein Leerzeichen (20H) eingefügt.

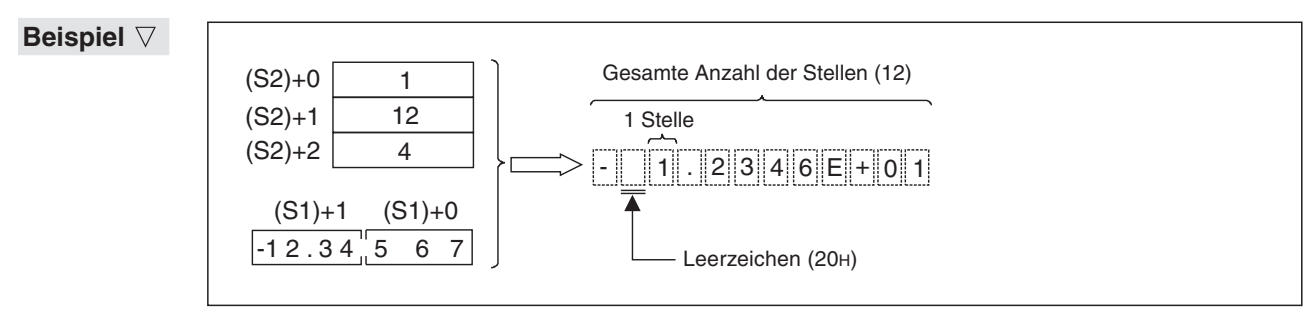

**Abb. 7-63:** Darstellung des Integerwerts mit Vorzeichen, Leerzeichen und einer Stellle

 $\triangle$ 

– Ist der Dezimalbereich der Gleitkommazahl länger als der vorgesehene Speicherbereich, werden die Stellen, die nicht gespeichert werden können, abgeschnitten.

**Beispiel**

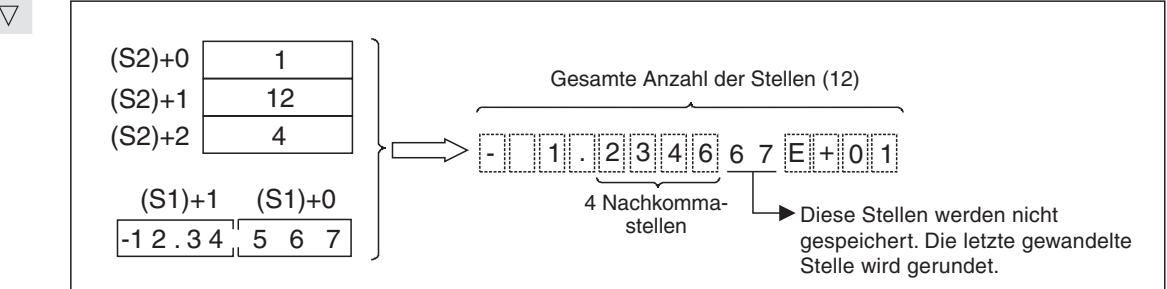

**Abb. 7-64:**Die restlichen Nachkommastellen erscheinen nicht in der Zeichenkette, werden aber berücksichtigt und gerundet

 $\wedge$ 

– Wenn die Anzahl der Nachkommastellen in ((S2+)+2) auf einen anderen Wert als Null eingestellt wird, wird der ASCII-Code "2EH" für den Dezimalpunkt automatisch an der angegebenen Stelle eingefügt. Wird die Anzahl der Nachkommastellen auf Null gesetzt, wird kein Dezimalpunkt eingefügt.

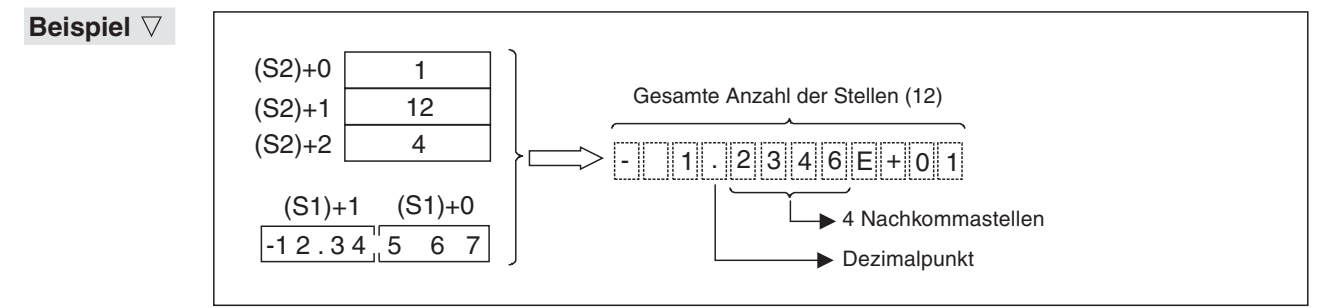

**Abb. 7-65:**Der Dezimalpunkt wird automatisch in die Zeichenkette eingefügt

 $\wedge$ 

- Der Exponent wird zweistellig dargestellt. Bei einem einstelligen Exponenten wird der ASCII-Code "30H" (0) zwischen Exponentenvorzeichen und Exponent eingefügt.
- Als Vorzeichen des Exponenten wird der ASCII-Code "2BH" (+) wird für einen positiven und der ASCII-Code "2D<sub>H</sub>" (-) für einen negativen Exponenten eingefügt.

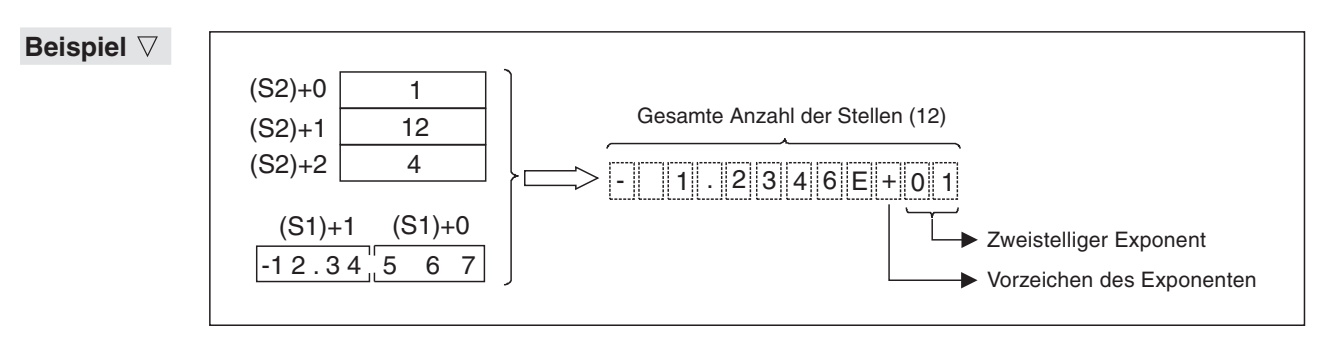

**Abb. 7-66:**Darstellung des Exponenten

### **Fehlerquellen**

In folgenden Fällen tritt ein Verarbeitungsfehler auf, der Sondermerker M8067 wird gesetzt, und in das Sonderregister D8067 wird der Fehlercode "6706" eingetragen:

- $\bullet$  Der in ((S1)+0) und ((S1)+1) angegebene Wert ist nicht Null oder liegt nicht innerhalb des Wertebereichs von +  $2^{-127}$  < s1 < + 2  $^{129}$ .
- Der Inhalt von ((S2)+0) ist weder "0" noch "1".
- Die Anzahl aller Stellen in ((S2)+1) liegt außerhalb der folgenden Wertebereiche: Im Dezimalformat
- $\geq 2$  (Wenn als Anzahl der Nachkommastellen "0" vorgegeben wurde)
- Anzahl aller Stellen  $\geq$  (Anzahl der Nachkommastellen + 3) (Wenn als Anzahl der Nachkommastellen ein anderer Wert als "0" vorgegeben wurde)

Im Exponentialformat

- $\geq 6$  (Wenn als Anzahl der Nachkommastellen "0" vorgegeben wurde)
- $-$  Anzahl aller Stellen  $\geq$  (Anzahl der Nachkommastellen + 7) (Wenn als Anzahl der Nachkommastellen ein anderer Wert als "0" vorgegeben wurde)
- Die Anzahl der Nachkommastellen in ((S2)+2) liegt außerhalb der folgenden Wertebereiche:

Im Dezimalformat

– Anzahl der Nachkommastellen≤ (Anzahl aller Stellen minus 3)

Im Exponentialformat

- Anzahl der Nachkommastellen≤ (Anzahl aller Stellen minus 7)
- Der Speicherbereich ab (D+) überschreitet den zulässigen Bereich für diese Operanden.
- $\bullet$ Das Wandlungsergebnis überschreitet die angegebene gesamte Anzahl von Zeichen.

### **Programmbeispiele**

Beim Einschalten von X0 wird die Gleitkommazahl in den File-Registern R1 und R0 entsprechend den Einstellungen in R10 bis R12 in eine Zeichenfolge gewandelt und ab D0 gespeichert.

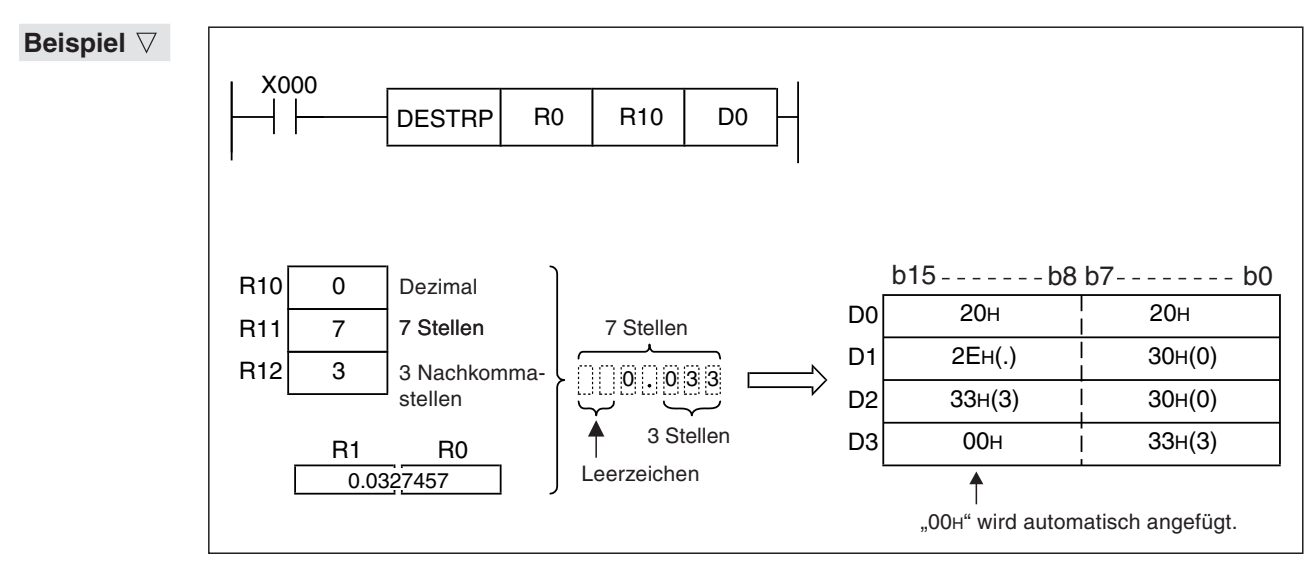

**Abb. 7-67:**Programmbeispiel zur Wandlung bei Dezimaldarstellung

 $\triangle$ 

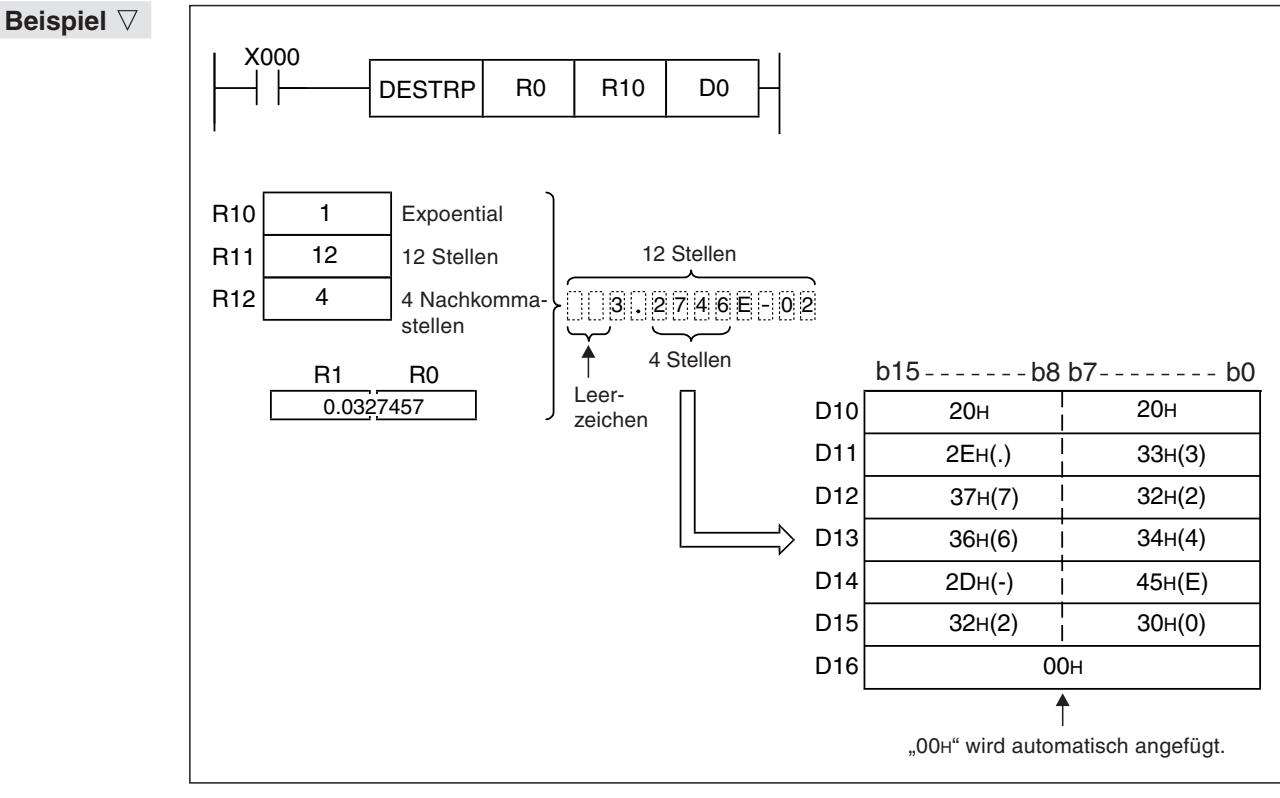

**Abb. 7-68:**Programmbeispiel zur Wandlung bei Darstellung mit Exponenten
## **7.7.5 Zeichenfolge in Gleitkommazahl wandeln (DEVAL)**

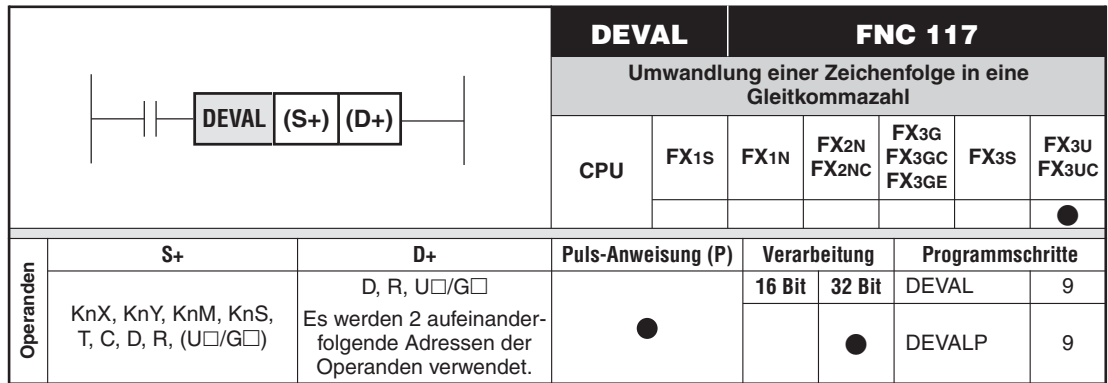

#### **Funktion**

Wandlung einer Zeichenfolge (ASCII-Code) in eine Gleitkommazahl

#### **Beschreibung**

- $\bullet$  Eine ab (S+) gespeicherte Zeichenfolge im ASCII-Code wird in eine Gleitkommazahl gewandelt und in (D+) und ((D+)+1) gespeichert.
- $\bullet$  Die zur Konvertierung bestimmte Zeichenfolge kann in das dezimale Gleitkommaformat oder in das Exponentialformat umgewandelt werden.

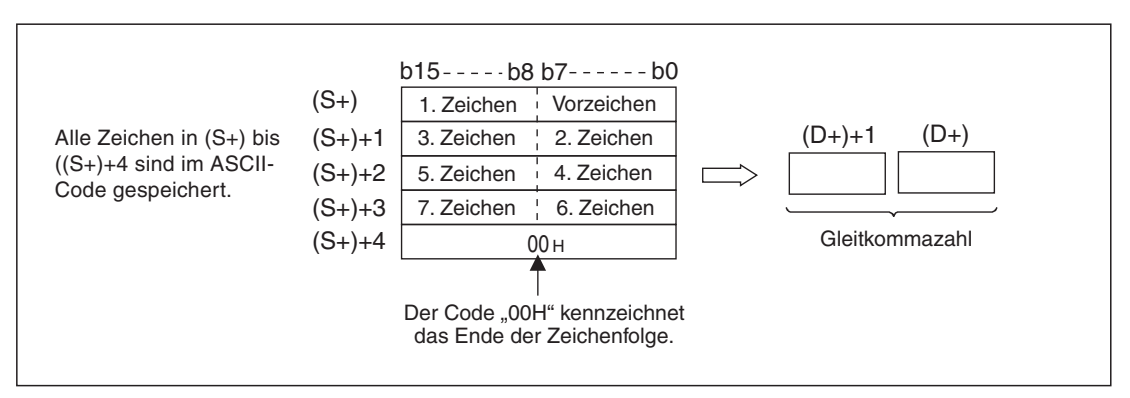

**Abb. 7-69:**Prinzip der Wandlung einer Zeichenfolge in eine Gleitkommazahl mit einer DVAL-Anweisung

### **Dezimaldarstellung**

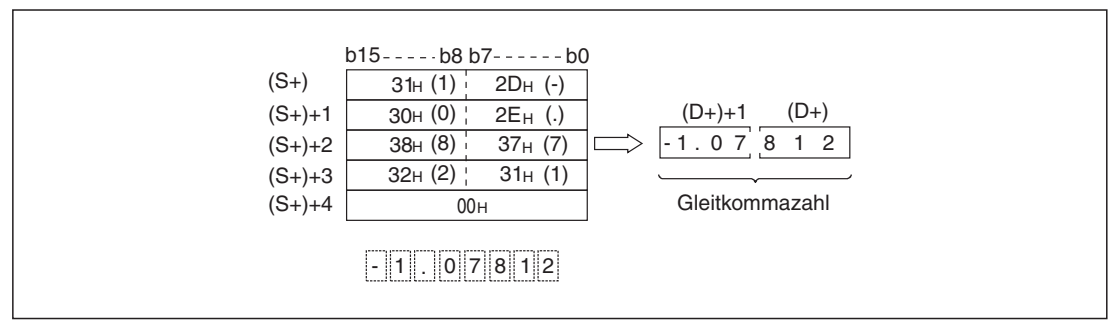

**Abb. 7-70:**Wandlung einer Zeichenfolge, die eine Gleitkommazahl in dezimaler Darstellung enthält

#### **Exponentialdarstellung**

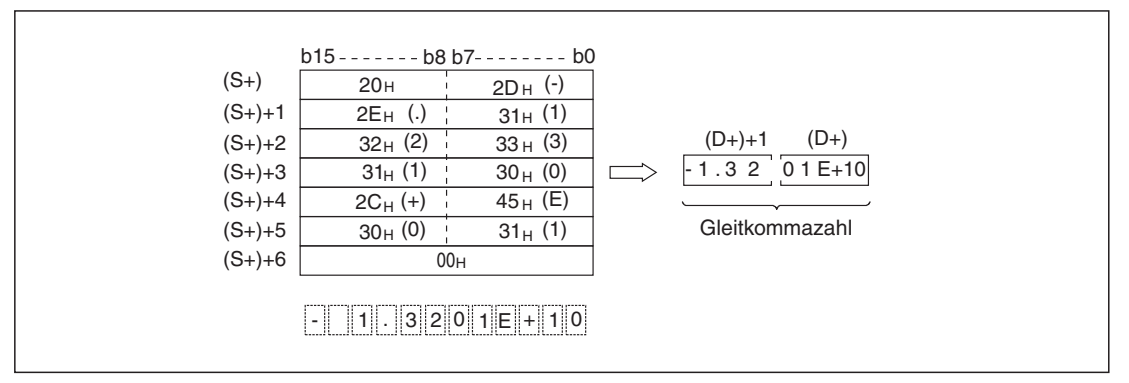

**Abb. 7-71:**Wandlung einer Zeichenfolge, die eine Gleitkommazahl in Exponentialdarstellung enthält

Es werden 6 Stellen (ohne Vorzeichen, Dezimalpunkt und Exponentenstellen des Resultates) der Zeichenfolge ab (S+) zu einer dezimalen Gleitkommazahl konvertiert.Ab der 7.Stelle werden die weiteren Stellen vom Resultat abgeschnitten. Dadurch können Rundungsfehler auftreten.

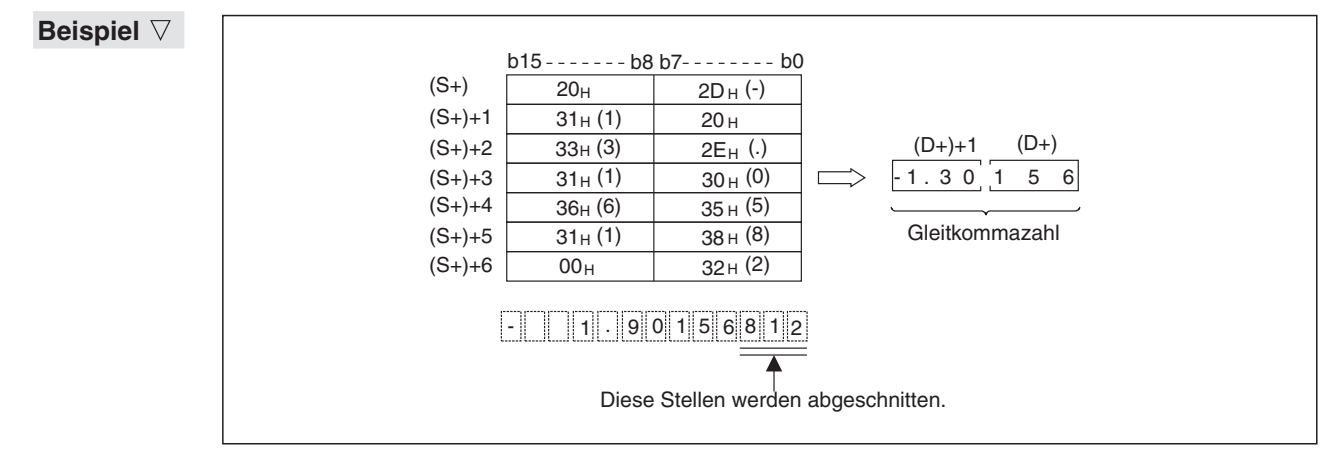

**Abb. 7-72:**Nach der 6. Stelle werden alle weiteren Stellen nicht mehr gewandelt (Dezimaldarstellung)

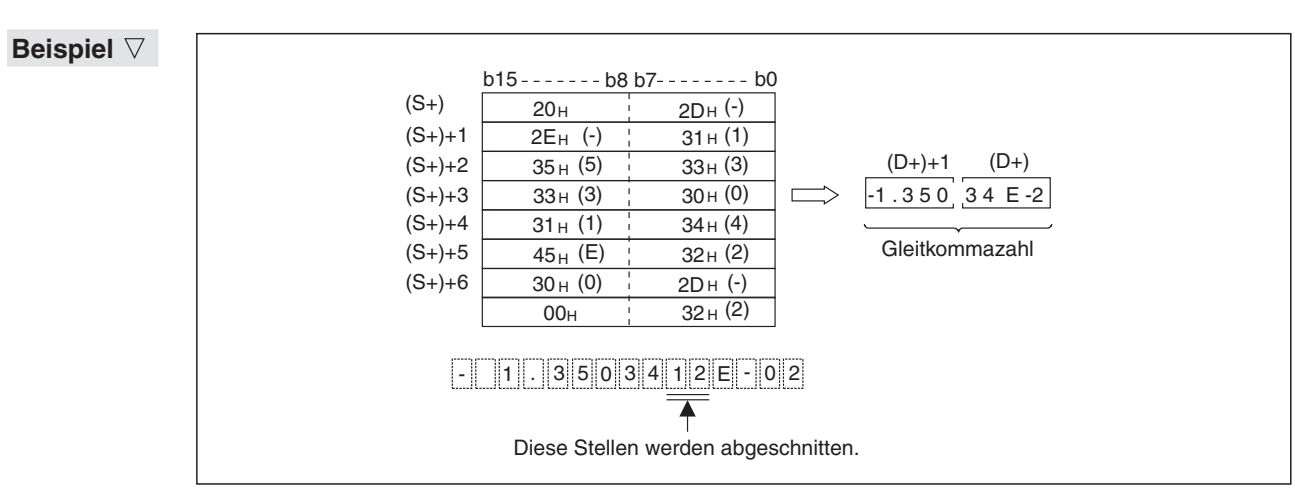

**Abb. 7-73:**Bei der Exponentialdarstellung werden 6 Stellen des Integer- und Dezimalteils gewandelt.

 $\triangle$ 

Wenn in der Zeichenfolge ab (S+) der ASCII-Code für "20H" (Leerzeichen) oder für "30H" (Null) vor der ersten darzustellenden Ziffer gesetzt ist, werden diese Zeichen bei der Konvertierung ignoriert.

**Beispiel**

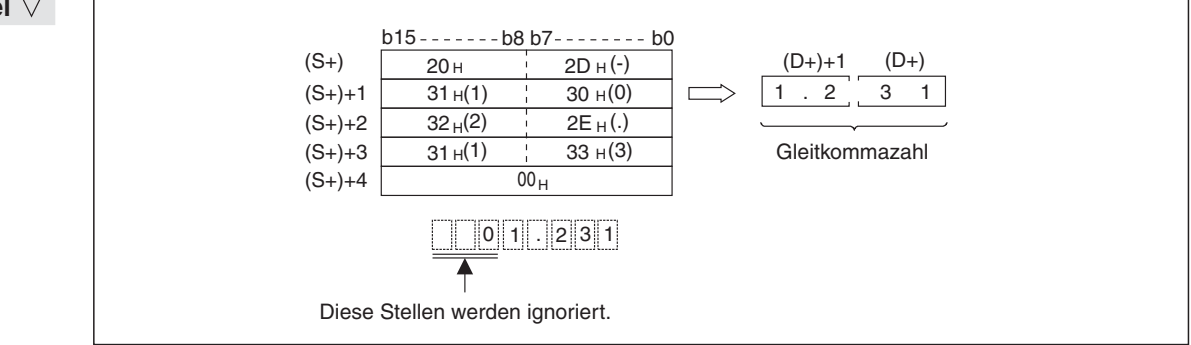

**Abb. 7-74:**Führende Nullen und Leerzeichen werden nicht gewandelt.

Wenn der ASCII-Code für (Null) "30<sub>H</sub>" zwischen dem Zeichen "E" und der Zeichenfolge für das Exponentialformat gesetzt ist, wird dieses Zeichen bei der Konvertierung ignoriert.

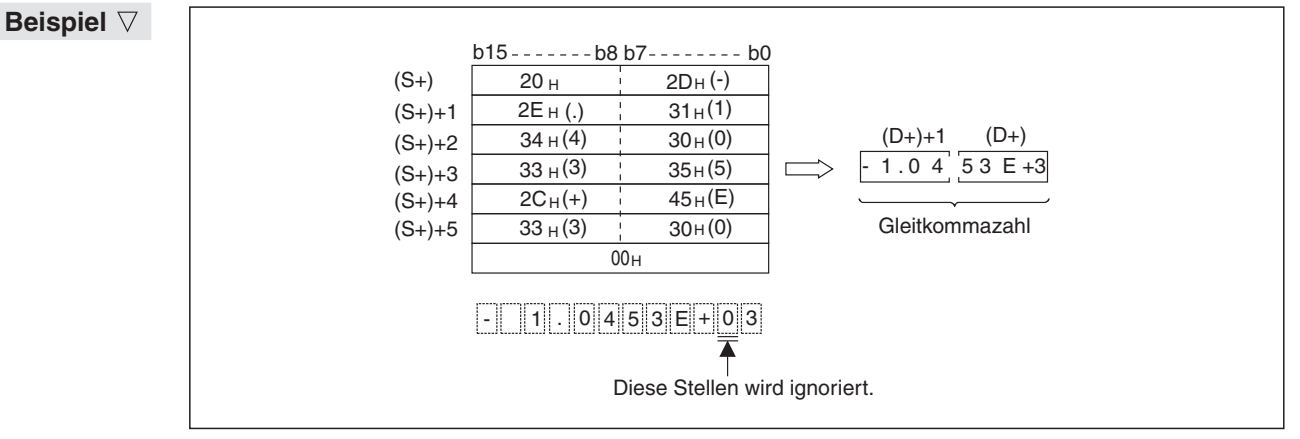

**Abb. 7-75:**Eine führende Null im Exponenten wird nicht gewandelt.

Eine zu konvertierende Zeichenfolge kann aus maximal 24 Zeichen bestehen.

Die folgenden Sondermerker werden von der DEVAL-Anweisung beeinflusst:

• M8020

Dieser Sondermerker hat den Signalzustand "1", wenn das Wandlungsergebnis "0" ist.

 $\bullet$ M8021

> Ist das Ergebnis der Wandlung kleiner als 2<sup>-126</sup> wird M8021 gesetzt ("1"). In diesem Fall wird als Wandlungsergebnis der minimale Wert (2-126) ausgegeben.

 $\bullet$ M8022

> M8022 wird gesetzt, wenn das Ergebnis der Wandlung größer als 2<sup>128</sup> ist. Das Wandlungsergebnis entspricht in diesem Fall dem maximalen Wert (2128).

 $\wedge$ 

### **Fehlerquellen**

In folgenden Fällen tritt ein Verarbeitungsfehler auf, der Sondermerker M8067 wird gesetzt, und in das Sonderregister D8067 wird der Fehlercode "6706" eingetragen:

- Die Stellen vor dem Komma oder die Nachkommastellen enthalten andere Zeichen als die ASCII-Codes für die Ziffern 9 bis 9. ("30H" bis "39H").
- Das Zeichen "2EH" (.) wurde mehr als einmal in der Zeichenfolge verwendet.
- Im Exponententeil sind andere Zeichen verwendet worden als "45H" (E), "2CH" (+) oder "2DH" (-), oder es ist mehr als ein Exponent vorhanden
- Im Operandenbereich ab (S+) ist die Endekennung "00H" nicht vorhanden.
- Die Anzahl der Zeichen in der Zeichenfolge ist Null oder größer als 24.

#### **Programmbeispiele**

**Beispiel** Beim Einschalten von X0 wird die Zeichenfolge, die ab dem File-Register R0 gespeichert ist, in eine Gleitkommazahl gewandelt und in D1 und D0 gespeichert.

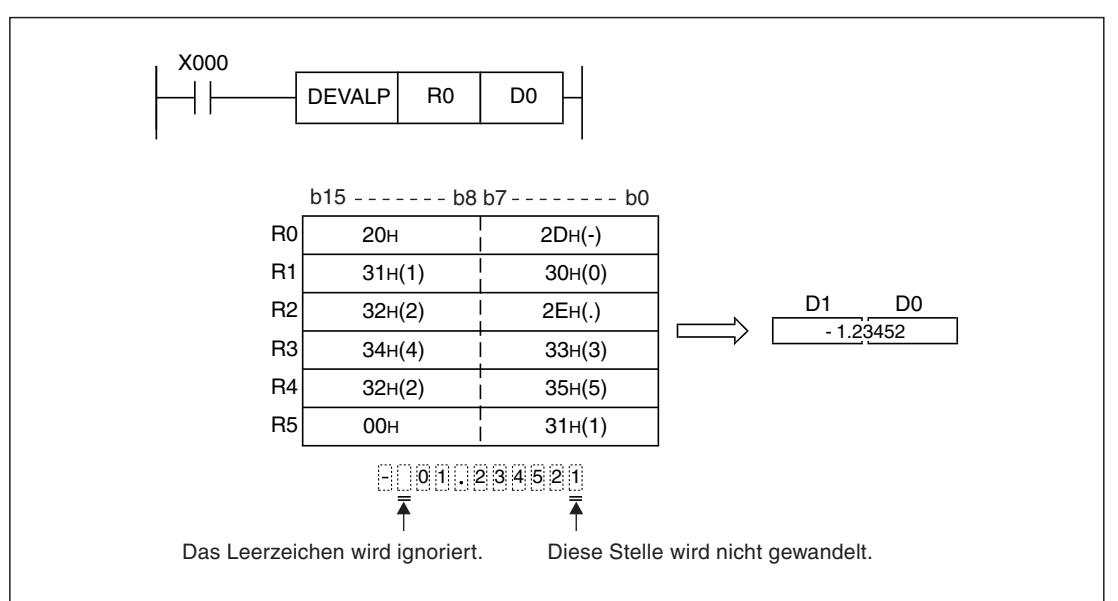

**Abb. 7-76:**Wandlung einer Zeichenkette in eine dezimal dargestellte Gleitkommazahl

#### $\triangle$

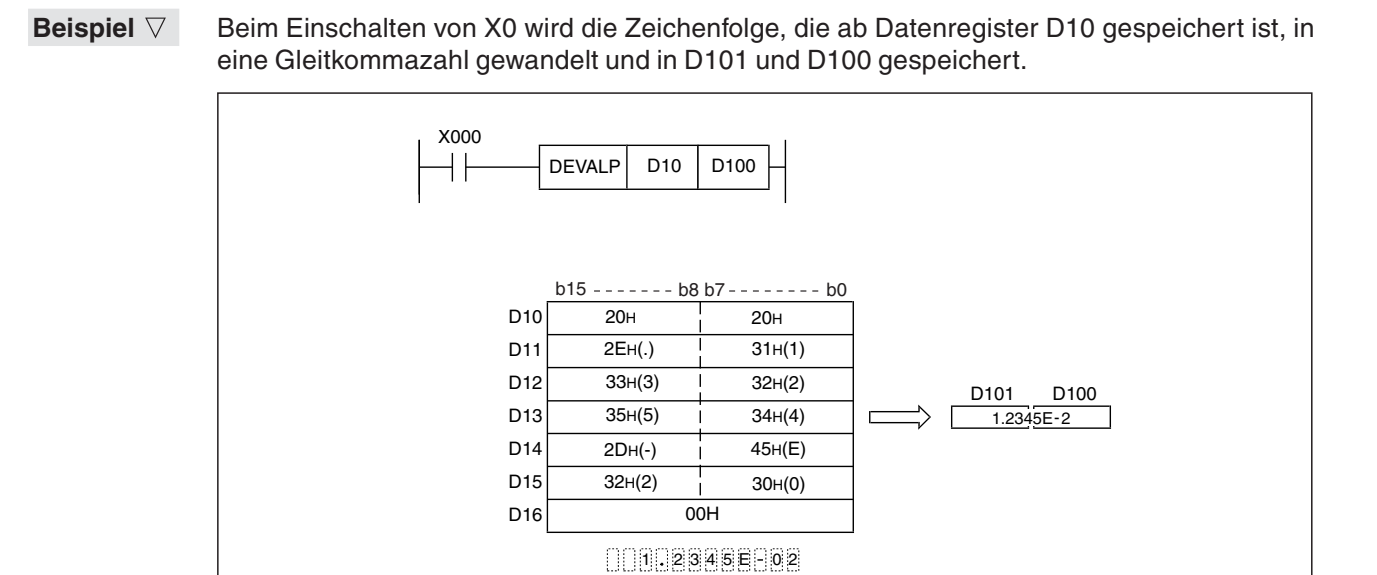

Die Leerzeichen werden ignoriert. Diese Stelle wird nicht gewandelt.

 $\overline{\textbf{A}}$ 

**Abb. 7-77:**Wandlung einer Zeichenkette in eine Gleitkommazahl mit Exponenten

## **7.7.6 Umwandlung des Gleitkommaformats ins wissenschaftliche Zahlenformat (DEBCD)**

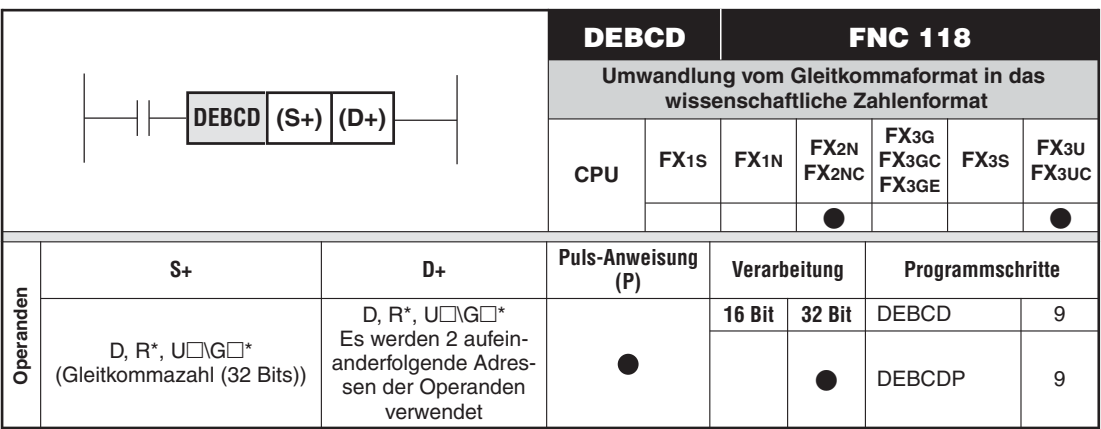

\* Nur bei FX3U und FX3UC

#### **Funktion**

Umwandeln einer Zahl im Gleitkommaformat in eine Zahl im wissenschaftlichen Zahlenformat (siehe Abschnitt [3.8.10](#page-72-0)).

#### **Beschreibung**

- $\bullet$  Die im Gleitkommaformat angegebene Zahl ab (S+) wird in das wissenschaftliche Zahlenformat konvertiert und ab (D+) gespeichert.
- $\bullet$ Die Mantisse wird in (D+) gespeichert.
- $\bullet$ Der Exponent wird in ((D+)+1) gespeichert.

**HINWEISE** Um das Konvertierungsergebnis mit maximaler Genauigkeit darzustellen, wird die Mantisse (D+) mit 0 oder einem Wert zwischen 1000 und 9999 angegeben.Die Angabe des Exponenten ((D+)+1) wird dementsprechend korrigiert (z. B. wird 3,4567 x  $10^{-5}$  (S+, (S+)+1) konvertiert und als 3456 (D+) und -8 ( $(D+)$ +1) gespeichert).

#### **Beispiel**

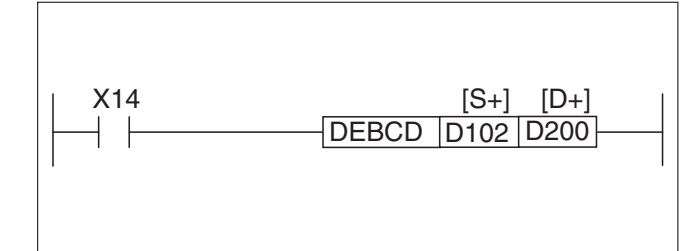

**Abb. 7.78:** Programmierbeispiel zur DEBCD-Anweisung

Mit Setzen des Eingangs X14 wird die in D102 und D103 angegebene Zahl im Gleitkommaformat in das wissenschaftliche Zahlenformat konvertiert und anschließend ab D200 gespeichert.

Die Mantisse wird in D200 gespeichert.

Der Exponent wird in D201 gespeichert.

## **7.7.7 Umwandlung wissenschaftliches Zahlenformat ins Gleitkommaformat (DEBIN)**

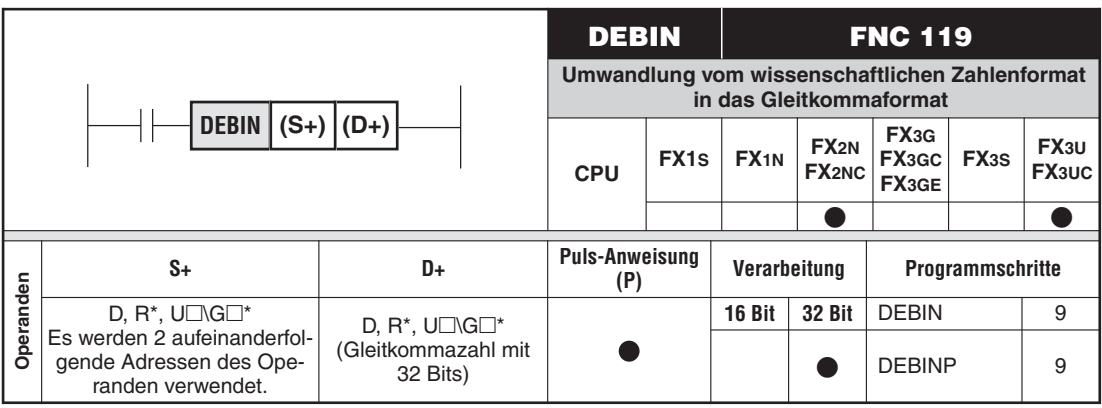

\* Nur bei FX3U und FX3UC

#### **Funktion**

Umwandeln einer Zahl im wissenschaftlichen Zahlenformat (siehe Abschnitt [3.8.10](#page-72-0)) in eine Zahl im Gleitkommaformat

#### **Beschreibung**

- Die im wissenschaftlichen Zahlenformat angegebene Zahl ab (S+) wird in das Gleitkommaformat konvertiert und ab (D+) gespeichert.
- $\bullet$ Die Mantisse wird in (S+) angegeben.
- $\bullet$ Der Exponent wird in ((S+)+1) angegeben.

**HINWEISE** Um das Konvertierungsergebnis mit maximaler Genauigkeit darzustellen, muss die Mantisse (S+) mit 0 oder einem Wert zwischen 1000 und 9999 angegeben werden. Die Angabe des Exponenten ((S+)+1) muss entsprechend korrigiert werden (z. B.werden die für Mantisse und Exponent angegebenen Werte 5432 (S+) und 12 ( $(S+)$ +1) in die Zahl 5,432 x 10<sup>9</sup> (D+), (D+)+1) im Gleitkommaformat konvertiert).

#### **Beispiel**

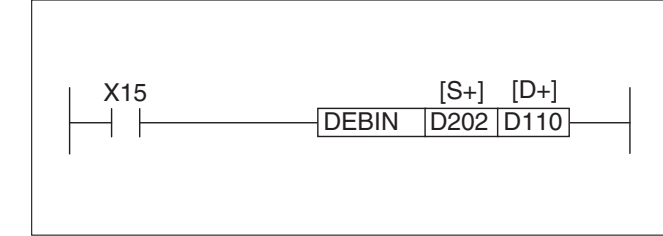

**Abb. 7-79:** Programmierbeispiel zur DEBIN-Anweisung

Mit Setzen des Eingangs X15 wird die in D202 und D203 angegebene Zahl im wissenschaftlichen Zahlenformat in das Gleitkommaformat konvertiert und anschließend ab D110 gespeichert.

Die Mantisse wird in D202 angegeben.

Der Exponent wird in D203 angegeben.

## **7.7.8 Addition von Gleitkommazahlen (DEADD)**

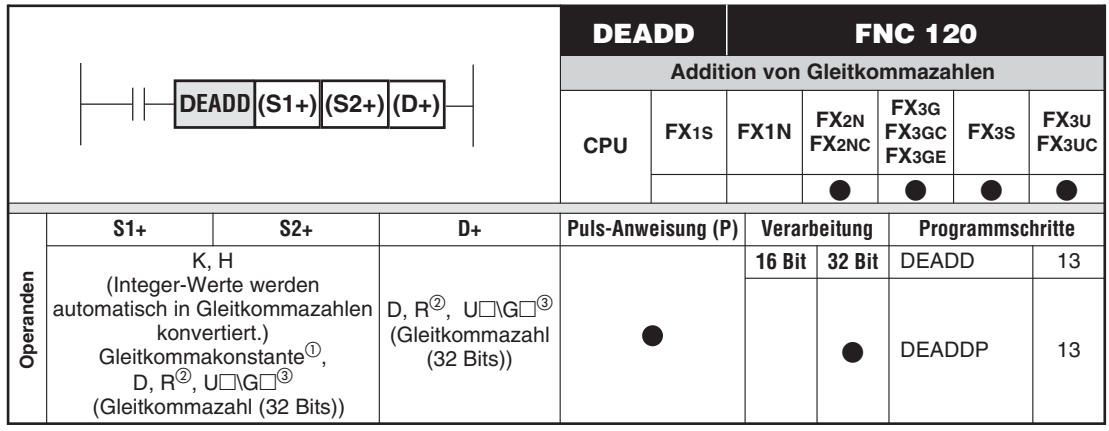

Nur bei FX3G/FX3GC/FX3GE/FX3S/FX3U/FX3UC

- Nur bei FX3G/FX3GC/FX3GE/FX3U/FX3UC
- Nur bei FX3U und FX3UC

#### **Funktion**

Addieren von zwei Gleitkommazahlen und Speichern des Ergebnisses

#### **Beschreibung**

- Die ab (S1+) angegebene Gleitkommazahl wird mit der Gleitkommazahl ab (S2+) addiert. Das Ergebnis wird ab (D+) gespeichert.
- $\bullet$ Es werden für jeden Operanden jeweils 2 aufeinanderfolgende Register verwendet.
- $\bullet$ Konstanten (K, H) werden vor der Addition automatisch in Gleitkommazahlen gewandelt.
- Als Quelle und Ziel kann derselbe Operand verwendet werden. In diesem Fall wird das errechnete Ergebnis wieder in dem Quelloperanden gespeichert und anschließend für die nächste Berechnung genutzt.Dieser Prozess wiederholt sich mit bei jeder Ausführung der DEADD-Anweisung.
- $\bullet$ Ist das Additionsergebnis 0, wird das Zero-Flag M8020 gesetzt.
- $\bullet$  Ist das Additionsergebnis größer als der maximal zulässige Wert, wird das Carry-Flag M8022 gesetzt.
- $\bullet$  Ist das Additionsergebnis kleiner als der minimal zulässige Wert, wird das Borrow-Flag M8021 gesetzt.

**HINWEIS** Die Additionen werden nach den geltenden mathematischen Regeln ausgeführt. (z. B. liefert die Addition von 2,3456 x 10<sup>2</sup> + (-5,6 x 10<sup>-1</sup>) das Ergebnis 2,34 x 10<sup>2.</sup>)

#### **Beispiel**

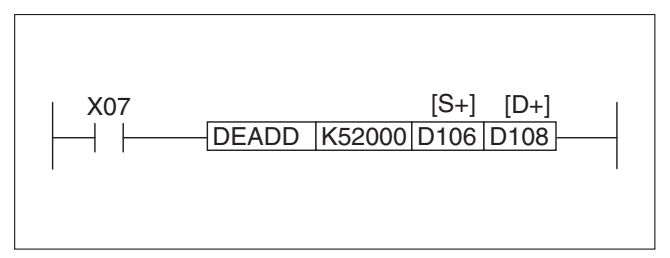

**Abb. 7-80:** Programmierbeispiel zur DEADD-Anweisung

Mit Setzen des Eingangs X7 wird zu der Konstanten K52000 die ab D106 angegebene Gleitkommazahl addiert. Das Ergebnis wird ab D108 gespeichert.

## **7.7.9 Subtraktion von Gleitkommazahlen (DESUB)**

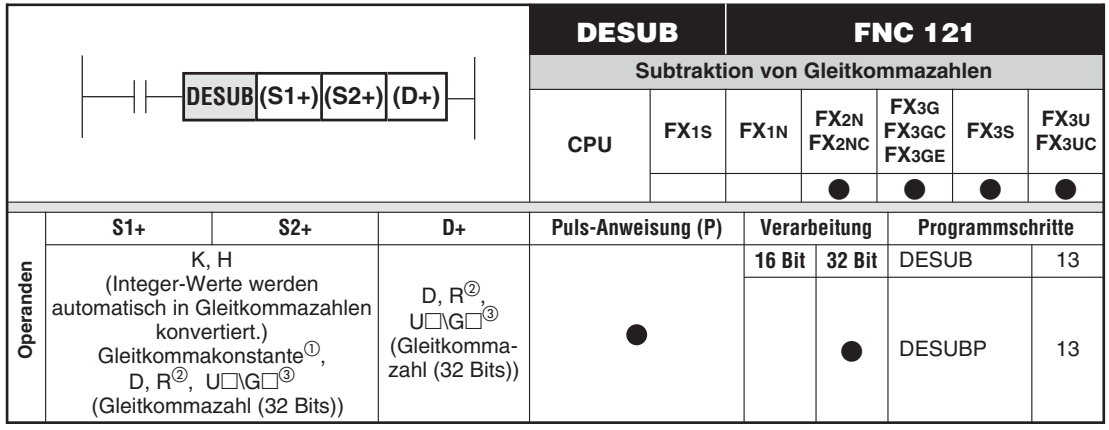

Nur bei FX3G/FX3GC/FX3GE/FX3S/FX3U/FX3UC

- Nur bei FX3G/FX3GC/FX3GE/FX3U/FX3UC
- Nur bei FX3U und FX3UC

#### **Funktion**

Subtrahieren von zwei Gleitkommazahlen und Speichern des Ergebnisses

#### **Beschreibung**

- $\bullet$  Die ab (S2+) angegebene Gleitkommazahl wird von der Gleitkommazahl ab (S1+) subtrahiert. Das Ergebnis wird ab (D+) gespeichert.
- $\bullet$ Es werden für jeden Operanden jeweils 2 aufeinanderfolgende Register verwendet.
- $\bullet$  Konstanten (K, H) werden vor der Subtraktion automatisch in Gleitkommazahlen gewandelt.
- Als Quelle und Ziel kann derselbe Operand verwendet werden. In diesem Fall wird das errechnete Ergebnis wieder in dem Quelloperanden gespeichert und anschließend für die nächste Berechnung genutzt. Dieser Prozess wiederholt sich bei jeder Ausführung der DESUB-Anweisung.
- Ist das Subtraktionsergebnis 0, wird das Zero-Flag M8020 gesetzt.
- $\bullet$  Ist das Subtraktionsergebnis größer als der maximal zulässige Wert, wird das Carry-Flag M8022 gesetzt.
- $\bullet$  Ist das Subtraktionsergebnis kleiner als der minimal zulässige Wert, wird das Borrow-Flag M8021 gesetzt.

**HINWEIS** Die Subtraktionen werden nach den geltenden mathematischen Regeln ausgeführt.  $(z. B.$  liefert die Subtraktion von 2,3456 x 10<sup>2</sup> - 5,6 x 10<sup>-1</sup> das Ergebnis 2,34 x 10<sup>2</sup>.)

#### **Beispiel**

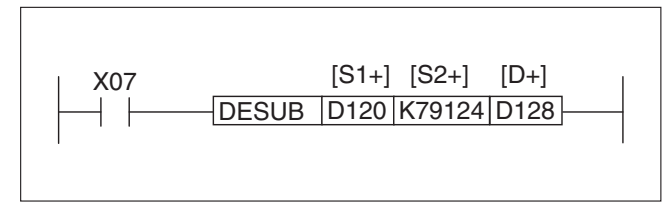

**Abb. 7-81:** Programmierbeispiel zur DESUB-Anweisung

Mit Setzen des Eingangs X17 wird von der Gleitkommazahl ab D120 die Konstante K79124 subtrahiert. Das Ergebnis wird ab D128 gespeichert.

 $\wedge$ 

## **7.7.10 Multiplikation von Gleitkommazahlen (DEMUL)**

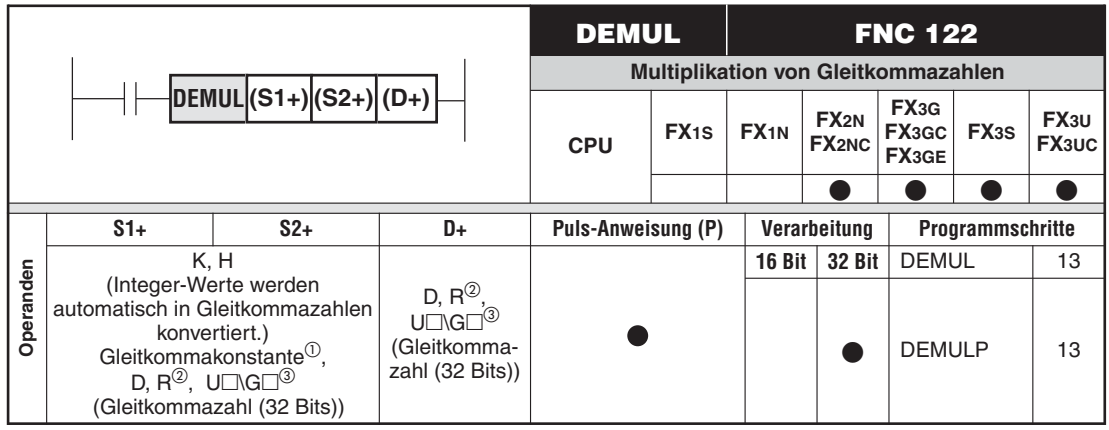

Nur bei FX3G/FX3GC/FX3GE/FX3S/FX3U/FX3UC

- Nur bei FX3G/FX3GC/FX3GE/FX3U/FX3UC
- 3 Nur bei FX3U und FX3UC

#### **Funktion**

Multiplizieren von zwei Gleitkommazahlen und Speichern des Ergebnisses

#### **Beschreibung**

- $\bullet$  Die ab (S1+) angegebene Gleitkommazahl wird mit der Gleitkommazahl ab (S2+) multipliziert. Das Ergebnis wird ab (D+) gespeichert.
- $\bullet$ Es werden für jeden Operanden jeweils 2 aufeinanderfolgende Register verwendet.
- $\bullet$  Konstanten (K, H) werden vor der Multiplikation automatisch in Gleitkommazahlen umgewandelt.
- Als Quelle und Ziel kann derselbe Operand verwendet werden. In diesem Fall wird das errechnete Ergebnis wieder in dem Quelloperanden gespeichert und anschließend für die nächste Berechnung genutzt. Dieser Prozess wiederholt sich jeder Ausführung der DMUL-Anweisung.
- **HINWEIS** Die Multiplikationen werden nach den geltenden mathematischen Regeln ausgeführt.

## **Beispiel** DEMUL |D108 | K1000 |D130 X12 [S1+] [D+] [S2+] **Abb. 7-82:** Programmierbeispiel zur DEMUL-Anweisung

Mit Setzen des Merkers M12 wird die Gleitkommazahl ab D108 mit der Konstanten K1000 multipliziert.

Das Ergebnis wird ab D130 gespeichert.

## **7.7.11 Division von Gleitkommazahlen (DEDIV)**

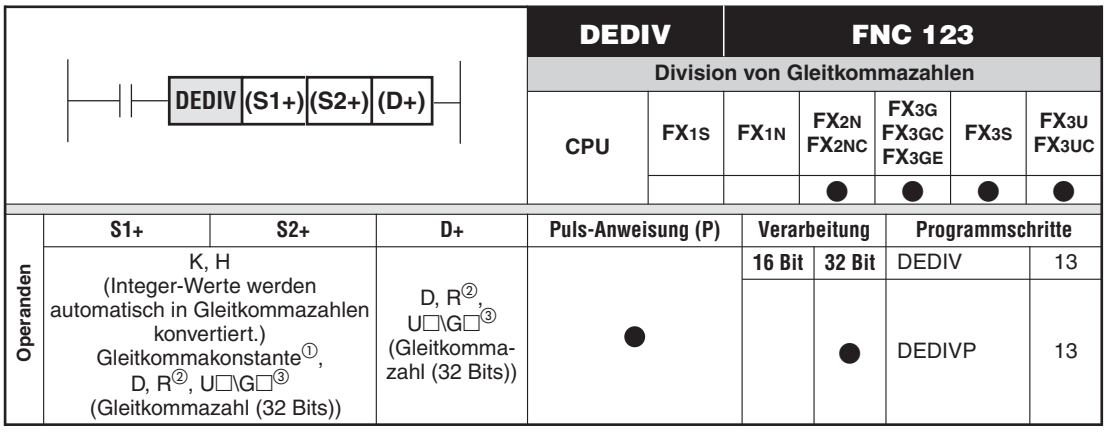

 $\overline{O}$  Nur bei FX3G/FX3GC/FX3GE/FX3S/FX3U/FX3UC

- Nur bei FX3G/FX3GC/FX3GE/FX3U/FX3UC
- Nur bei FX3U und FX3UC

#### **Funktion**

Dividieren von zwei Gleitkommazahlen und Speichern des Ergebnisses

#### **Beschreibung**

- $\bullet$  Die ab (S1+) angegebene Gleitkommazahl wird durch die Gleitkommazahl ab (S2+) dividiert. Das Ergebnis wird ab (D+) gespeichert.
- $\bullet$ Es werden für jeden Operanden jeweils 2 aufeinanderfolgende Register verwendet.
- $\bullet$  Konstanten (K, H) werden vor der Division automatisch in Gleitkommazahlen umgewandelt.
- Als Quelle und Ziel kann derselbe Operand verwendet werden. In diesem Fall wird das errechnete Ergebnis wieder in dem Quelloperanden gespeichert und anschließend für die nächste Berechnung genutzt. Dieser Prozess wiederholt sich jeder Ausführung der DEDIV-Anweisung.
- **HINWEIS** Die Divisionen werden nach den geltenden mathematischen Regeln ausgeführt.

#### **Fehlerquelle**

Wenn der Wert ab (S2+) mit 0 angegeben wird, wird der Fehler "Division durch 0" gemeldet und die Verarbeitung wird abgebrochen.

#### **Beispiel**

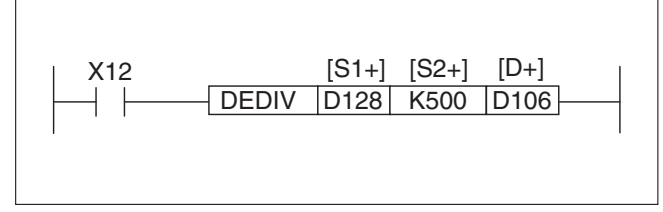

**Abb. 7-83:** Programmierbeispiel zur DEDIV-Anweisung

Mit Setzen des Eingangs X10 wird die Gleitkommazahl ab D128 durch die Konstante K500 dividiert.

Das Ergebnis wird ab D106 gespeichert.

## **7.7.12 Gleitkommazahl als Exponent zur Basis e (DEXP)**

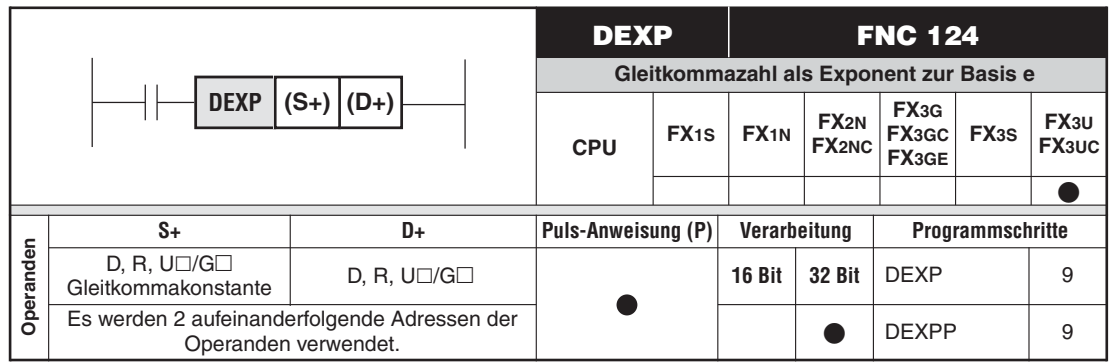

#### **Funktion**

Eine Gleitkommazahl wird als Exponent zur Basis e (e = 2.71828) interpretiert.

#### **Beschreibung**

 $\bullet$  Die DEXP-Anweisung führt mit der Gleitkommazahl in ((S+)+1) und (S+) die Berechnung des Exponenten zur Basis e durch und speichert das Ergebnis in ((D+)+1) und (D+).

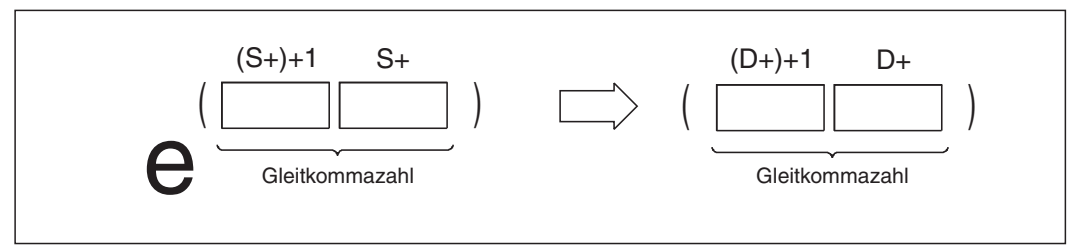

**Abb. 7-84:**Funktion der DEXP-Anweisung

● In ((S+)+1) und (S+) kann auch eine Gleitkommakonstante angegeben werden.

#### **Fehlerquellen**

Im folgenden Fall tritt ein Verarbeitungsfehler auf, der Sondermerker M8067 wird gesetzt, und in das Sonderregister D8067 wird der Fehlercode "6706" eingetragen:

 $\bullet$  Das Berechnungergebnis liegt nicht innerhalb des Wertebereichs von 2<sup>-126</sup> und 2<sup>128</sup>.

**Beispiel** Das folgende Programm berechnet das Ergebnis der Exponentialfunktion zur Basis e mit dem zweistelligen BCD-Wert an X20 bis X27 und speichert das Ergebnis als Gleitkommazahl in D0 und D1.

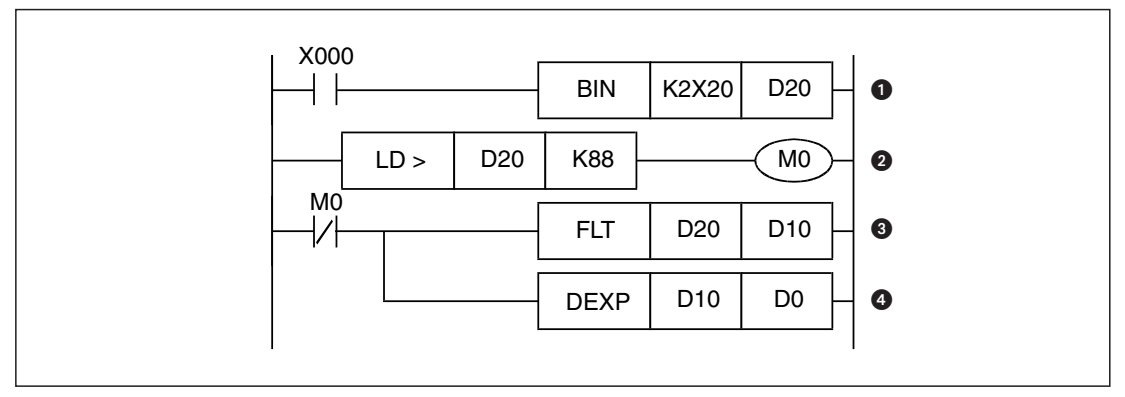

**Abb. 7-85:**Programmbeispiel für die Anwendung der DEXP-Anweisung

- Die an den Eingängen X20 bis X27 z.B.mit einem zweistelligen BCD-Schalter eingegebene BCD-Zahl wird in das binäre Format gewandelt.
- Der eingegebene Wert wird geprüft. Das Ergebnis der DEXP-Anweisung ist kleiner als  $2^{128}$ , wenn die BCD-Zahl kleiner oder gleich "88" ist. (ln  $2^{128}$  = 88,7). Wird ein größerer Wert als 88 eingegeben, wird M0 gesetzt und dadurch die DEXP-Anweisung nicht ausgeführt.
- Der eingegebene Wert wird in eine Gleitkommazahl gewandelt.
- Die DEXP-Anweisung wird ausgeführt und der eingegebene Wert als Exponent zur Basis e verwendet.

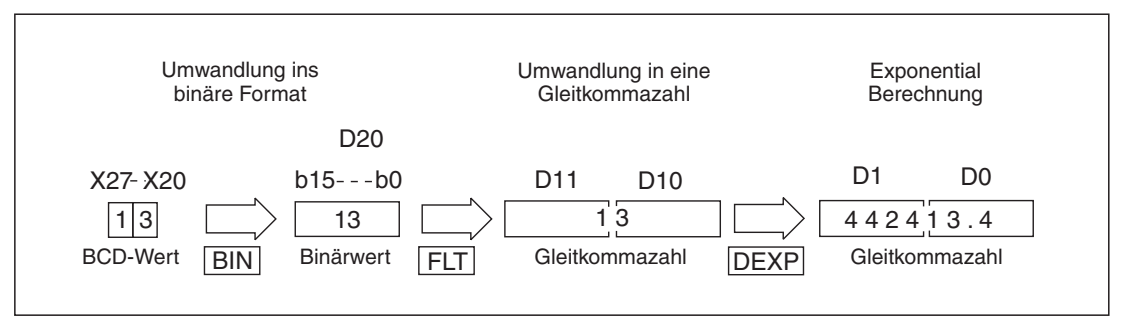

**Abb. 7-86:**Verarbeitung der Daten, wenn beim oben abgebildeten Beispiel an den BCD-Schaltern der Wert "13" eingegeben wird.

## **7.7.13 Logarithmus-naturalis-Berechnung (DLOGE)**

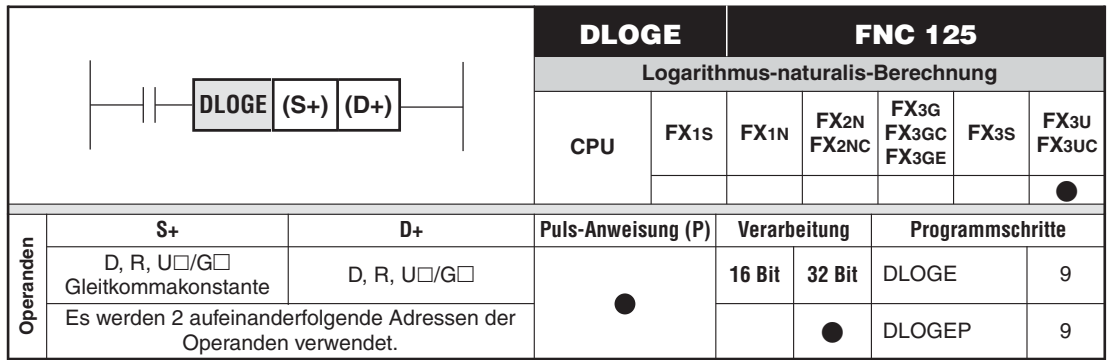

#### **Funktion**

Logarithmus-naturalis-Berechnung (natürlicher Logarithmus mit der Basis e, abgekürzt "In") mit einer Gleitkommazahl.

#### **Beschreibung**

 $\bullet$  Die DLOGE-Anweisung berechnet den Logarithmus naturalis aus der Gleitkommazahl in  $((S<sub>+</sub>)+1)$  und  $(S<sub>+</sub>)$  und speichert das Ergebnis in  $((D<sub>+</sub>)+1)$  und  $(D<sub>+</sub>)$ .

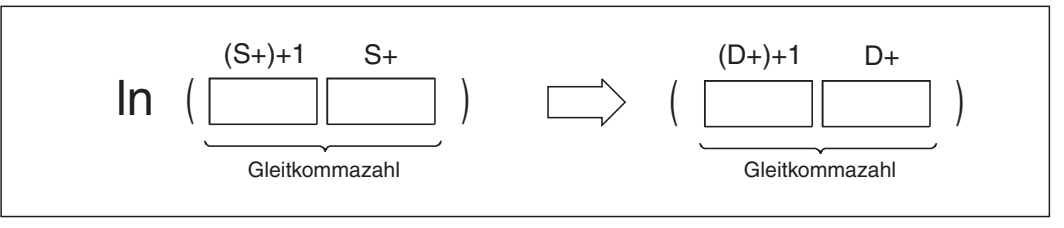

**Abb. 7-87:**Funktionsweise der DLOGE-Anweisung

● In ((S+)+1) und (S+) können nur positive Werte eingegeben werden. Die Berechnung des natürlichen Logarithmus kann nicht mit negativen Werten ausgeführt werden.

**HINWEISE** Zusammenhang zwischen dem natürlichen und dekadischen Logarithmus:

Zur Umrechnung vom dekadischen Logarithmus mit der Basis 10 kann folgende Formel verwendet werden:

$$
10^X = e^{\frac{X}{0.4342945}}
$$

Mit der DLOG10-Anweisung (siehe Abschnitt [7.7.14](#page-375-0)) kann der dekadische Logarithmus einer Gleitkommazahl direkt berechnet werden.

### **Fehlerquellen**

In folgenden Fällen tritt ein Verarbeitungsfehler auf, der Sondermerker M8067 wird gesetzt, und in das Sonderregister D8067 wird der Fehlercode "6706" eingetragen:

- ((S+)+1) und (S+) enthält einen negativen Wert.
- $\bullet$  ((S+)+1) und (S+) enthält den Wert "0".

#### **Beispiel**  $∇$  **Das folgende Programm berechnet den Logarithmus naturalis des Werts "10" und speichert** das Ergebnis in D30 und D31, wenn der Eingang X0 eingeschaltet ist.

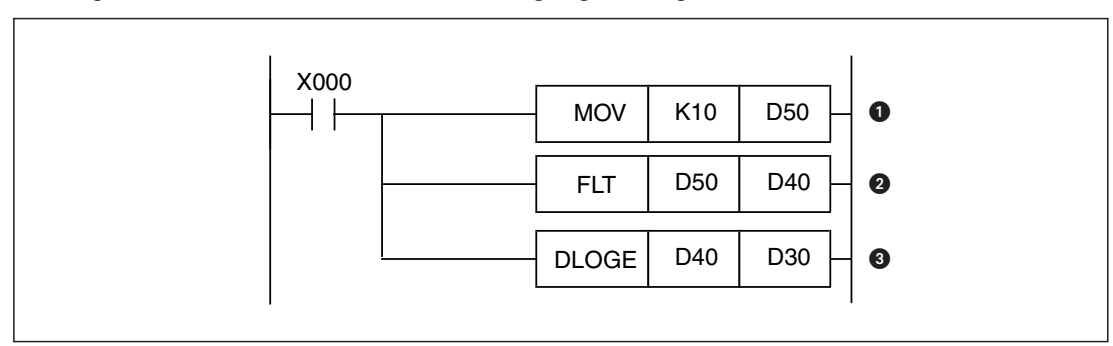

**Abb. 7-88:**Programmbeispiel für die Anwendung der DLOGE-Anweisung

Die Konstante "10" wird in das Datenregister D50 übertragen.

Die Konstante wird in eine Gleitkommazahl gewandelt.

 Berechnung des natürlichen Logarithmus der Konstanten.

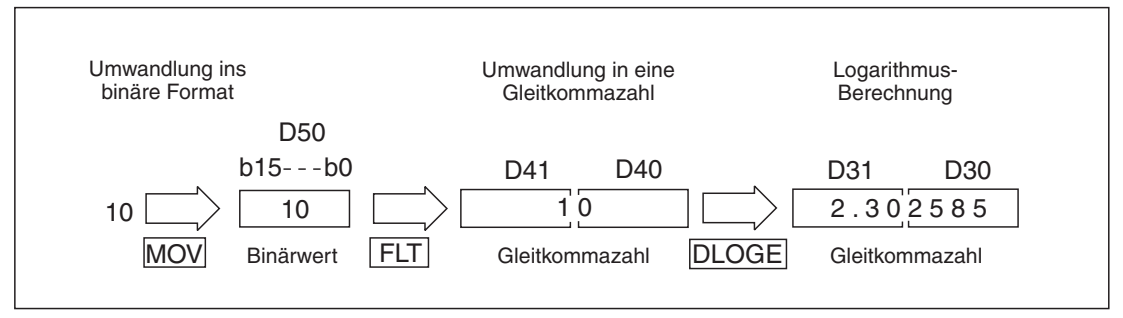

**Abb. 7-89:**Verarbeitung der Daten bei diesem Programmbeispiel

## <span id="page-375-0"></span>**7.7.14 Berechnung des dekadischen Logarithmus (DLOG10)**

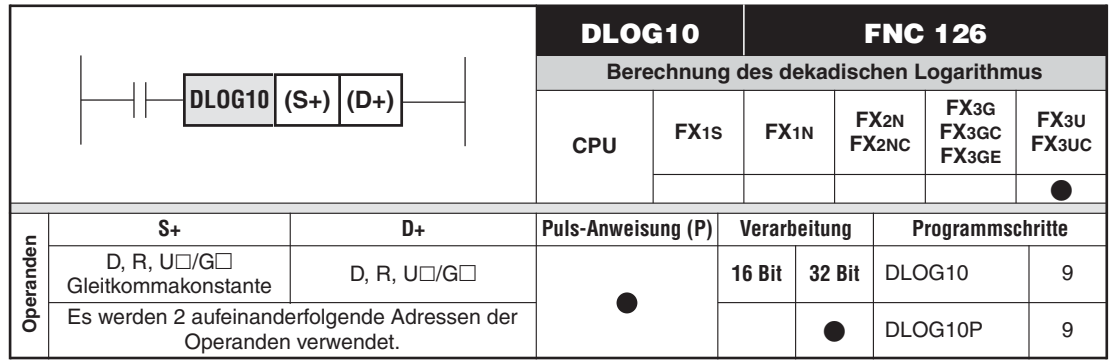

#### **Funktion**

Berechnung des dekadischen Logarithmus (Logarithmus mit der Basis 10, abgekürzt "Ig") aus einer Gleitkommazahl.

#### **Beschreibung**

 $\bullet$  Die DLOG10-Anweisung berechnet den dekadischen Logarithmus aus der Gleitkommazahl in  $((S+)+1)$  und  $(S+)$  und speichert das Ergebnis in  $((D+)+1)$  und  $(D+)$ .

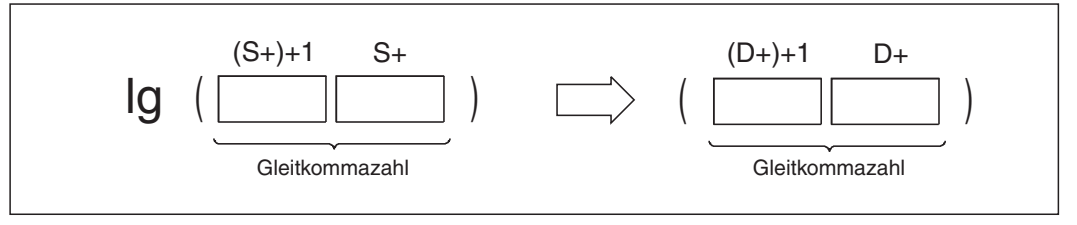

**Abb. 7-90:**Funktionsweise der DLOG10-Anweisung

● In ((S+)+1) und (S+) können nur positive Werte eingegeben werden. Die Berechnung des dekadischen Logarithmus kann nicht mit negativen Werten ausgeführt werden.

#### **Fehlerquellen**

In folgenden Fällen tritt ein Verarbeitungsfehler auf, der Sondermerker M8067 wird gesetzt, und in das Sonderregister D8067 wird der Fehlercode "6706" eingetragen:

- ((S+)+1) und (S+) enthält einen negativen Wert.
- $\bullet$  ((S+)+1) und (S+) enthält den Wert "0".

#### **Beispiel** Wenn der Eingang X0 eingeschaltet ist, berechnet das folgende Programm den dekadischen Logarithmus des Wertes "15" und speichert das Ergebnis in D30 und D31.

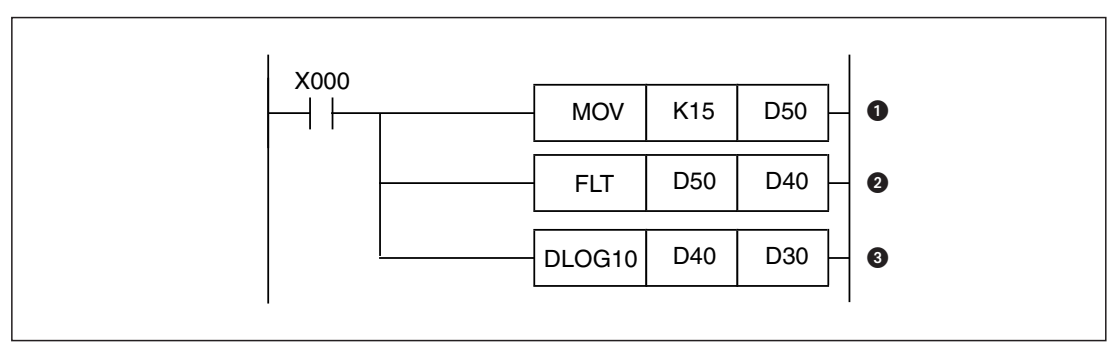

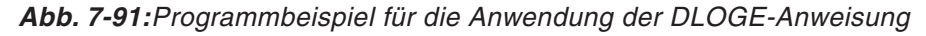

Die Konstante "15" wird in das Datenregister D50 übertragen.

Die Konstante wird in eine Gleitkommazahl gewandelt.

 Berechnung des dekadischen Logarithmus der Konstanten.

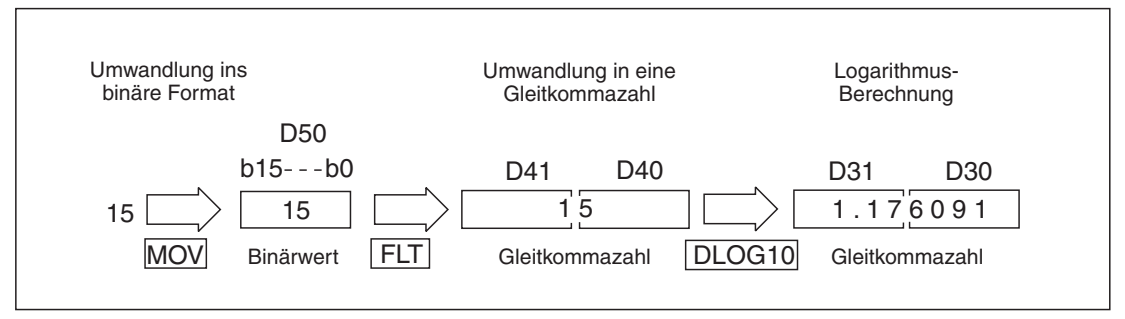

**Abb. 7-92:**Verarbeitung der Daten bei diesem Programmbeispiel

## **7.7.15 Quadratwurzel aus Gleitkommazahlen (DESQR)**

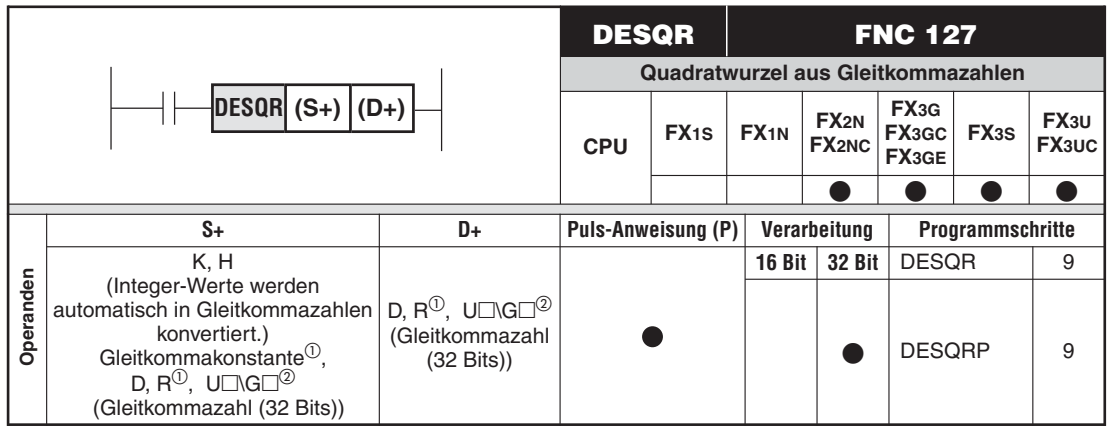

Nur bei FX3G/FX3GC/FX3GE/FX3U/FX3UC

Nur bei FX3U und FX3UC

#### **Funktion**

Berechnen der Quadratwurzel aus einer Gleitkommazahl und Speichern des Ergebnisses

#### **Beschreibung**

- Es wird aus der ab (S+) angegebenen Gleitkommazahl die Quadratwurzel berechnet.Das Ergebnis wird ab (D+) gespeichert.
- $\bullet$ Es werden für jeden Operanden jeweils 2 aufeinanderfolgende Register verwendet.
- Konstanten (K, H) werden vor der Wurzelberechnung automatisch in Gleitkommazahlen umgewandelt.
- Als Quelle und Ziel kann derselbe Operand verwendet werden. In diesem Fall wird das errechnete Ergebnis wieder im Quelloperanden gespeichert und anschließend für die nächste Berechnung genutzt. Dieser Prozess wiederholt sich bei jeder Ausführung der (DESQR) mit jedem Zyklus.
- Wenn das Ergebnis der Wurzelberechnung 0 beträgt, wird das Zero-Flag M8020 gesetzt.

**HINWEIS** Die Wurzelberechnungen werden nach den geltenden mathematischen Regeln ausgeführt.

### **Fehlerquelle**

Wenn ab (S+) ein negativer Wert eingegeben wird, erfolgt eine Fehlermeldung und das Error-Flag M8067 wird gesetzt. Die Anweisung wird in diesem Fall nicht ausgeführt.

### **Beispiel**

DESQR M24 D302  $[S+]$   $[D+]$ D510 **Abb. 7-93:** Programmierbeispiel zur DESQR-Anweisung

Mit Setzen des Merkers M24 wird aus der Gleitkommazahl in D302 und D303 die Quadratwurzel berechnet.

Das Ergebnis wird in D510 und D511gespeichert.

## **7.7.16 Vorzeichenumkehr von Gleitkommazahlen (DENEG)**

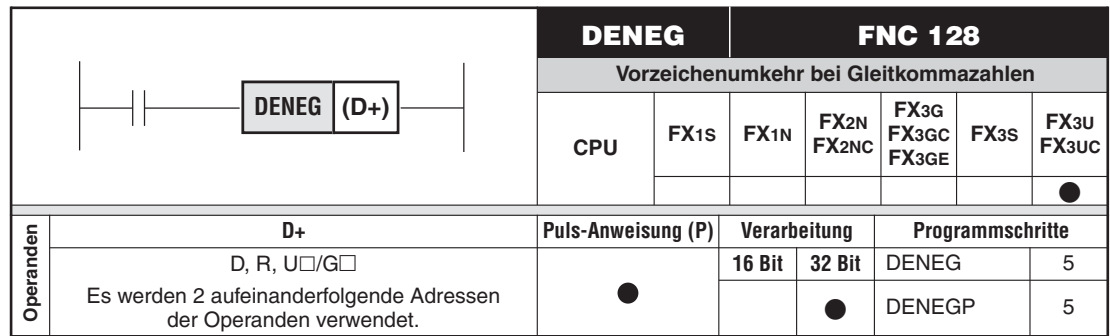

### **Funktion**

Umkehr des Vorzeichens einer Gleitkommazahl

#### **Beschreibung**

- Das Vorzeichen der Gleitkommazahl in ((D+)+1) und (D+) wird geändert. Danach wird die Gleitkommazahl mit umgekehrten Vorzeichen wieder in ((D+)+1) und (D+) gespeichert.
- **HINWEIS** Wird eine DENEG-Anweisung zyklisch ausgeführt, ändert sich in jedem Programmzyklus das Vorzeichen der Gleitkommazahl.Verwenden Sie die flankengesteuerte Variante der Anweisung (DENEGP), um das Vorzeichen zu einem bestimmten Zeitpunkt zu ändern.
- Beispiel<sup>⊽</sup> Beim Einschalten des Eingangs X0 wird das Vorzeichen der Gleitkommazahl in D101 und D100 umgekehrt und das Ergebnis wieder in D101 und D100 eingetragen.

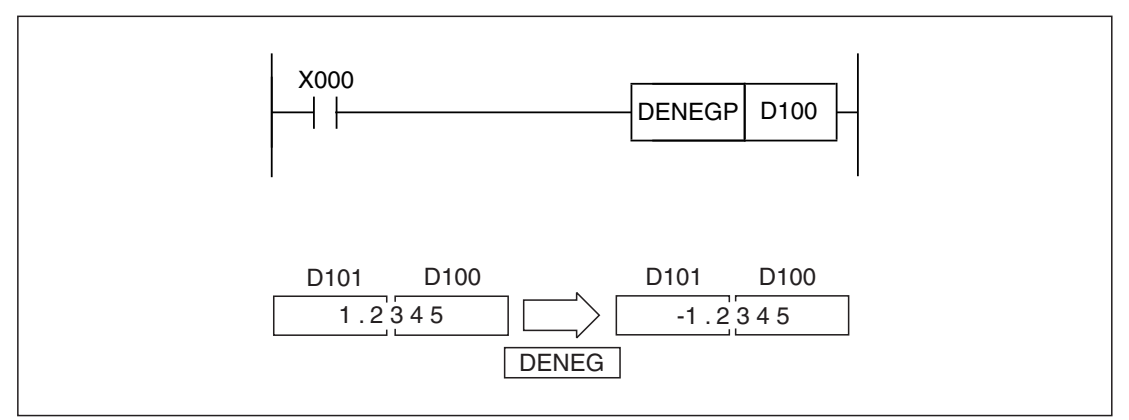

**Abb. 7-94:**Programmbeispiel zur Vorzeichenumkehr mit der DENEG-Anweisung

## **7.7.17 Umwandlung des Gleitkommaformats ins Dezimal-Format (INT)**

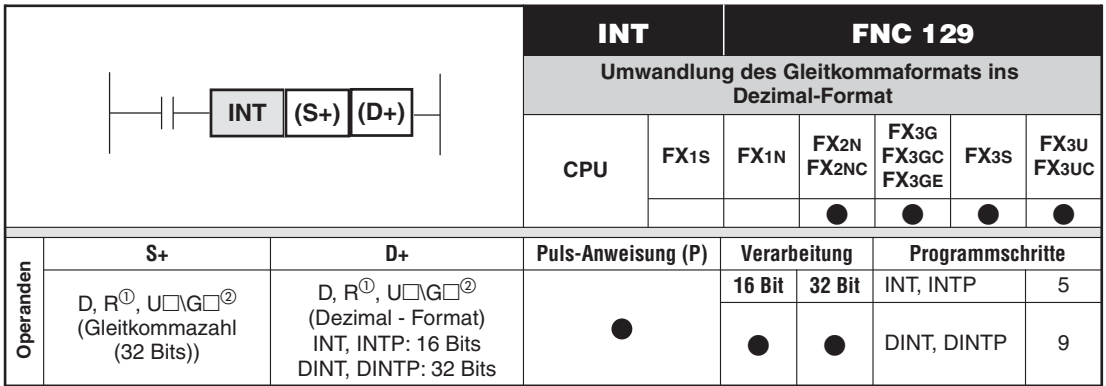

<sup>1</sup> Nur bei FX3G/FX3GC/FX3GE/FX3U/FX3UC<br><sup>2</sup> Nur bei FX3U und FX9UC

Nur bei FX3U und FX3UC

#### **Funktion**

Konvertierung einer Gleitkommazahl in das Dezimal-Format

#### **Beschreibung**

- Die ab (S+) angegebene Gleitkommazahl wird auf den nächst kleineren Integer-Wert abgerundet und ab (D+) gespeichert.
- **Der Quelloperand ist immer ein Doppelwortoperand.**
- $\bullet$ Bei Verwendung der INT-Anweisung ist der Zieloperand ein Wortoperand.
- $\bullet$ Bei Verwendung der DINT-Anweisung ist der Ziel-Operand ein Doppelwortoperand.
- $\bullet$  Die INT-Anweisung ist die Umkehrfunktion der FLT-Anweisung.
- $\bullet$ Wenn das Ergebnis der Konvertierung 0 beträgt, wird das Zero-Flag M8020 gesetzt.
- $\bullet$  Wird ab (S+) keine ganze Zahl angegeben, wird diese Zahl auf den nächst kleineren Integer-Wert abgerundet und das Borrow-Flag M8021 gesetzt.
- Wenn der konvertierte Integer-Wert außerhalb des Speicherbereichs des Zieloperanden liegt, tritt ein Überlauf auf, und das Carry-Flag M8022 wird gesetzt.

**HINWEIS** Beim Auftreten eines Überlaufs ist das Ergebnis im Zieloperanden fehlerhaft.

#### **Beispiel**

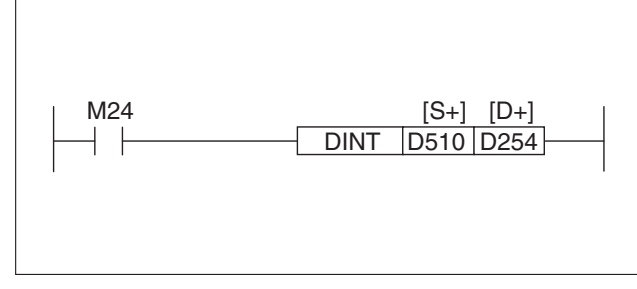

**Abb. 7-95:** Programmierbeispiel zur DINT-Anweisung

Mit Setzen des Merkers M25 wird die Gleitkommazahl in D510 und D511 auf den nächst kleineren Integer-Wert abgerundet und das Borrow-Flag M8021 gesetzt.

Das Ergebnis wird in D254 und D255 gespeichert.

 $\wedge$ 

## <span id="page-380-0"></span>**7.7.18 Sinusberechnung mit Gleitkommazahlen (DSIN)**

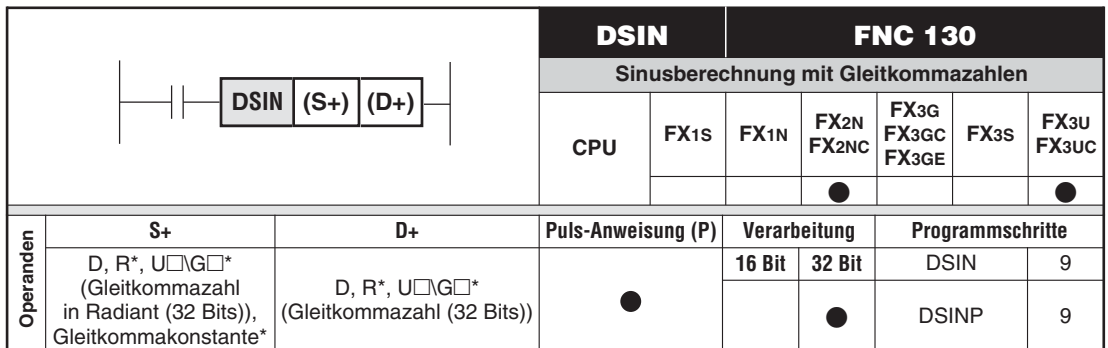

\* Nur bei FX3U und FX3UC

#### **Funktion**

**Beispiel**

Berechnen des Sinus einer Gleitkommazahl und Speichern des Ergebnisses

#### **Beschreibung**

- Es wird der Sinus aus der ab (S+) angegebenen Gleitkommazahl berechnet. Das Ergebnis wird ab (D+) gespeichert.
- Es werden für jeden Operanden jeweils 2 aufeinanderfolgende Register verwendet.
- Die Werte im Quell- und Zieloperanden haben Gleitkommaformat.
- **•** Der ab (S+) angegebene Winkelwert muss ein Wert zwischen 0 und 360 $^{\circ}$  (0 und 2  $\pi$  rad) sein. Der Wert des Winkels wird im Bogenmaß angegeben (Grad  $x \pi / 180$  [rad]). Für die Umrechnung zwischen Grad und Radiant können die Anweisungen DRAD und DDEG verwendet werden (Abschnitte [7.7.24](#page-389-0) und [7.7.25\)](#page-391-0).

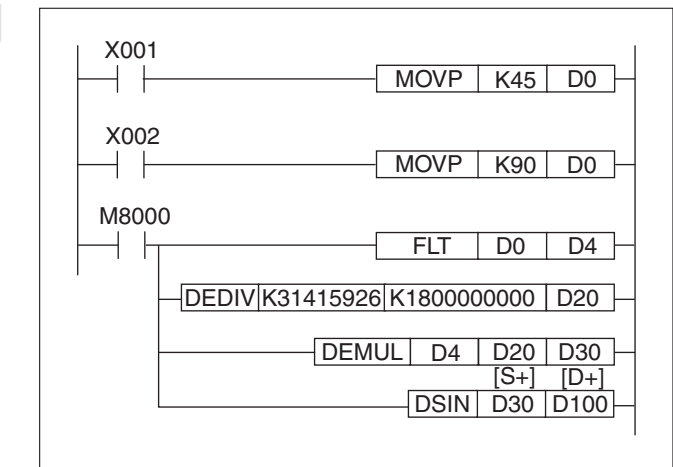

**Abb. 7-96:**

Programmierbeispiel zur DSIN-Anweisung mit Umwandlung in das Bogenmaß

Mit positiver Flanke des Eingangs X1 wird die Konstante K45 (45°) in D0 geschrieben. Mit positiver Flanke des Eingangs X2 wird die Konstante K90 (90°) in D0 geschrieben.

Mit Setzen des Merkers M8000 wird der Wert aus D0 in eine Gleitkommazahl konvertiert und in D4 und D5 gespeichert.

Mit den DEDIV- und DEMUL-Anweisungen wird dieser Wert in das Bogenmaß umgerechnet.

Das Ergebnis wird in D30 und D31gespeichert.

Mit der DSIN-Anweisung wird daraus der Sinus berechnet. Das Ergebnis wird in D100 und D101 gespeichert.

## **7.7.19 Cosinusberechnung mit Gleitkommazahlen (DCOS)**

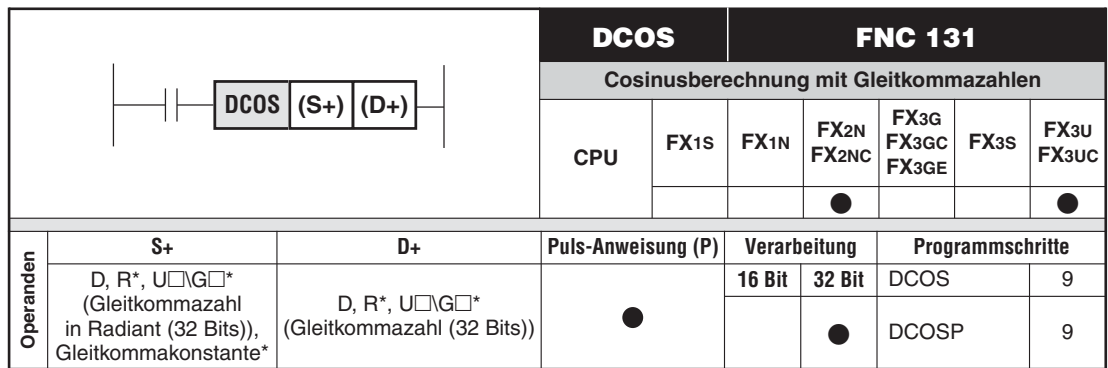

\* Nur bei FX3U und FX3UC

#### **Funktion**

Berechnen des Cosinus einer Gleitkommazahl und Speichern des Ergebnisses

#### **Beschreibung**

- Es wird der Cosinus aus der ab (S+) angegebenen Gleitkommazahl berechnet. Das Ergebnis wird ab (D+) gespeichert.
- $\bullet$ Es werden für jeden Operanden jeweils 2 aufeinanderfolgende Register verwendet.
- Die Werte im Quell- und Zieloperanden haben Gleitkommaformat.
- $\bullet$ Der ab (S+) angegebene Winkelwert muss ein Wert zwischen 0 und 360 $^{\circ}$  (0 und 2  $\pi$  rad) sein. Der Wert des Winkels wird im Bogenmaß angegeben (Grad  $x \pi / 180$  [rad]). Für die Umrechnung zwischen Grad und Radiant können die Anweisungen DRAD und DDEG verwendet werden (Abschnitte [7.7.24](#page-389-0) und [7.7.25\)](#page-391-0).

#### **Beispiel**

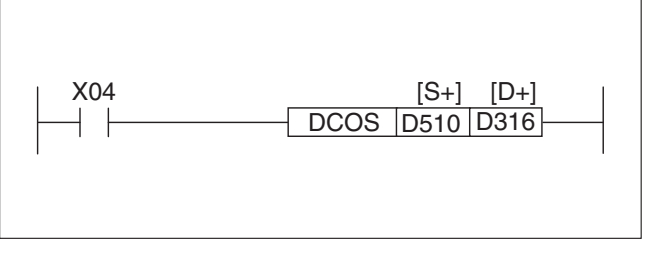

**Abb. 7-97:** Programmierbeispiel zur DCOS-Anweisung

Wenn der Eingang X4 eingeschaltet ist, wird der Cosinus des Winkels in Bogenmaß (D510, D511) berechnet (Die Umrechnung von Grad in Radiant wird im Beispiel in Abschnitt [7.7.18](#page-380-0) gezeigt).

Das Ergebnis wird in D316 und D317 gespeichert.

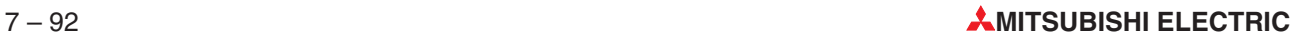

## **7.7.20 Tangensberechnung mit Gleitkommazahlen (DTAN)**

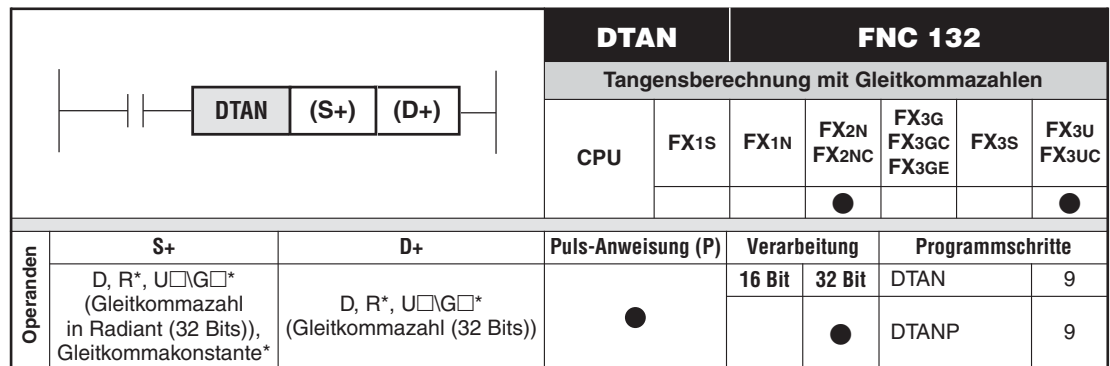

\* Nur bei FX3U und FX3UC

#### **Funktion**

Berechnen des Tangens einer Gleitkommazahl und Speichern des Ergebnisses

#### **Beschreibung**

- Es wird der Tangens aus der ab (S+) angegebenen Gleitkommazahl berechnet. Das Ergebnis wird ab (D+) gespeichert.
- $\bullet$ Es werden für jeden Operanden jeweils 2 aufeinanderfolgende Register verwendet.
- Die Werte im Quell- und Zieloperanden haben Gleitkommaformat.
- $\bullet$ Der ab (S+) angegebene Winkelwert muss ein Wert zwischen 0 und 360 $^{\circ}$  (0 und 2  $\pi$  rad) sein. Der Wert des Winkels wird im Bogenmaß angegeben (Grad  $x \pi / 180$  [rad]). Für die Umrechnung zwischen Grad und Radiant können die Anweisungen DRAD und DDEG verwendet werden (Abschnitte [7.7.24](#page-389-0) und [7.7.25\)](#page-391-0).

#### **Beispiel**

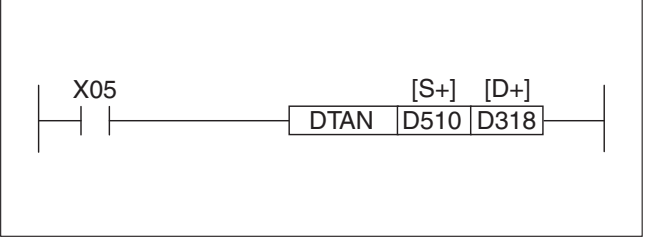

**Abb. 7-98:** Programmierbeispiel zur DTAN-Anweisung

Wenn der Eingang X5 eingeschaltet ist, wird der Tangenswert des Winkels im Bogenmaß (D510, D511) berechnet (Umrechnung Grad in Radiant siehe Abschnitt [7.7.24](#page-389-0)).

Das Ergebnis wird in D318 und D319 gespeichert.

## **7.7.21 Arcussinusberechnung mit Gleitkommazahlen (DASIN)**

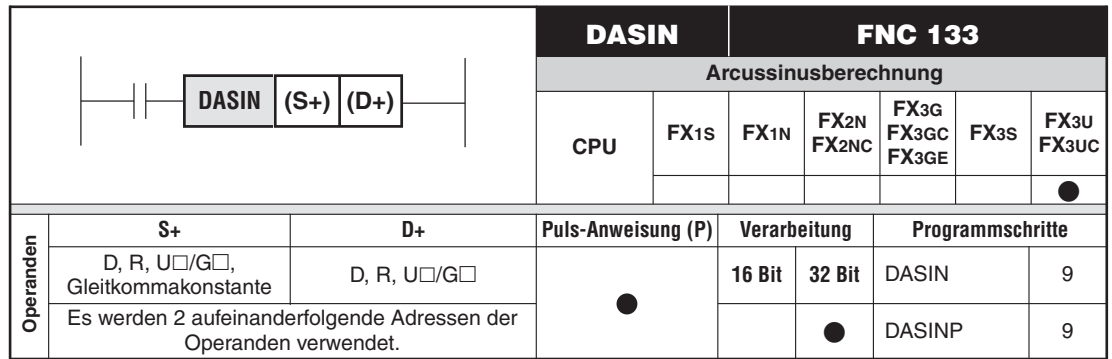

#### **Funktion**

Berechnen des Arcussinus (sin-1) einer Gleitkommazahl und Speichern des Ergebnisses

Die Arcussinusberechnung ist die Umkehrfunktion der Sinusberechnung. Mit einer DASIN-Anweisung wird aus einem Sinuswert der zugehörige Winkel im Bogenmaß berechnet.

#### **Beschreibung**

- Es wird der Winkel aus dem ab (S+) gespeicherten Sinuswert berechnet. Das Ergebnis wird ab (D+) gespeichert.
- Als (S+) und ((S+)+1) kann auch eine Gleitkommakonstante angegeben werden.
- Die Werte im Quell- und Zieloperanden haben Gleitkommaformat.
- Der ab (S+) angegebene Sinuswert muss innerhalb des Bereichs von -1,0 bis 1,0 liegen.
- Das Ergebnis in ((D+)+1 und (D+) ist ein Winkel, der im Bogenmaß mit der Maßeinheit Radiant (rad) angegeben wird (Wertebereich:  $-\pi/2$  bis  $\pi/2$ ). Für die Umrechnung zwischen Grad und Radiant können die Anweisungen DRAD und DDEG verwendet werden (siehe Abschnitte [7.7.24](#page-389-0) und [7.7.25\)](#page-391-0).

#### **Fehlerquellen**

In folgenden Fällen tritt ein Verarbeitungsfehler auf, der Sondermerker M8067 wird gesetzt, und in das Sonderregister D8067 wird der Fehlercode "6706" eingetragen:

● ((S+)+1) und (S+) enthalten einen Wert, der außerhalb des Bereichs von -1,0 bis 1,0 liegt.

**Beispiel** Wenn der Eingang X0 eingeschaltet ist, berechnet das folgende Programm den Winkel aus dem Sinuswert, der in D0 und D1 gespeichert ist, und gibt diesen Wert über eine vierstellige BCD-Anzeige aus. Diese Anzeige ist an den 16 Ausgängen Y40 bis Y57 angeschlossen.

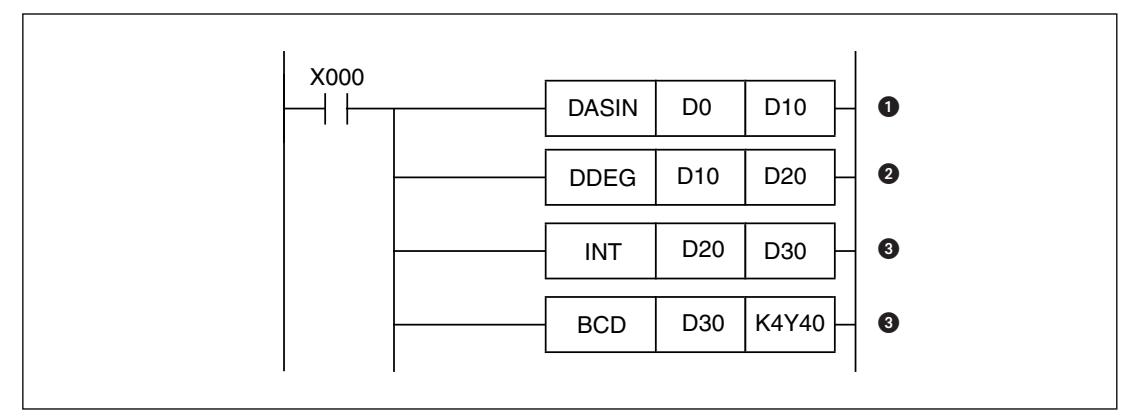

**Abb. 7-99:** Programmbeispiel zur Arcussinusberechnung und Ausgabe des Winkels an eine BCD-Anzeige

- Aus dem Sinuswert wird mit der DASIN-Anweisung der Winkel im Bogenmaß berechnet.
- **<sup>2</sup>** Mit einer DDEG-Anweisung wird der Winkel in die Maßeinheit "Grad" umgerechnet.
- Die Gleitkommazahl mit der Angabe des Winkels wird in eine ganzzahlige Dezimalzahl gewandelt.
- **4** Der Winkel wird auf der BCD-Anzeige dargestellt.

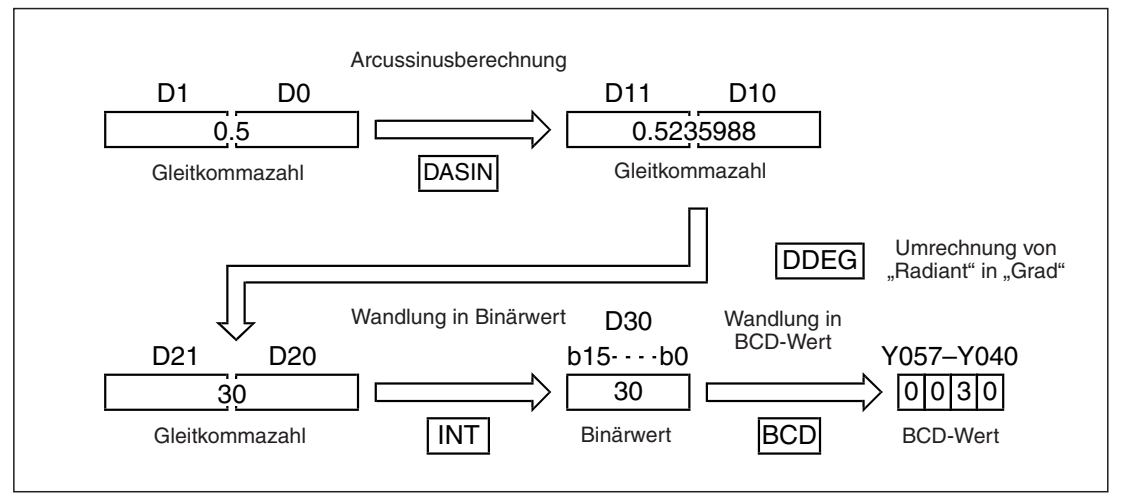

Abb. 7-100: Bei Vorgabe des Sinuswertes "0,5" wird mit dem oben abgebildeten Programm der Winkel "30°" angezeigt.

## **7.7.22 Arcuscosinusberechnung mit Gleitkommazahlen (DACOS)**

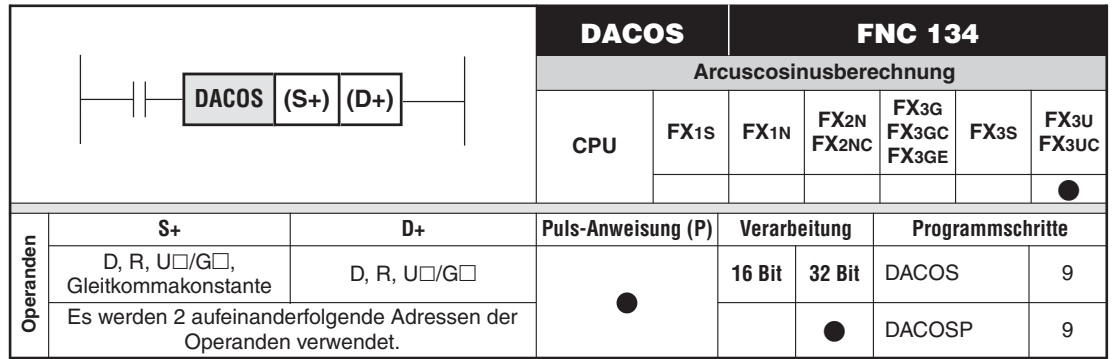

#### **Funktion**

Berechnen des Arcuscosinus (cos<sup>-1</sup>) einer Gleitkommazahl und Speichern des Ergebnisses

Die Arcuscosinusberechnung ist die Umkehrfunktion der Cosinusberechnung. Mit einer DACOS-Anweisung wird aus einem Cosinuswert der zugehörige Winkel im Bogenmaß berechnet.

#### **Beschreibung**

- Es wird der Winkel aus dem ab (S+) gespeicherten Cosinuswert berechnet. Das Ergebnis wird ab (D+) gespeichert.
- Als (S+) und ((S+)+1) kann auch eine Gleitkommakonstante angegeben werden.
- Die Werte im Quell- und Zieloperanden haben Gleitkommaformat.
- **•** Der ab (S+) angegebene Cosinuswert muss innerhalb des Bereichs von -1,0 bis 1,0 liegen.
- $\bullet$  Das Ergebnis in ((D+)+1 und (D+) ist ein Winkel, der im Bogenmaß mit der Maßeinheit Radiant (rad) angegeben wird (Wertebereich: 0 bis  $\pi$ ). Für die Umrechnung zwischen Grad und Radiant können die Anweisungen DRAD und DDEG verwendet werden (siehe Abschnitte [7.7.24](#page-389-0) und [7.7.25\)](#page-391-0).

#### **Fehlerquellen**

In folgenden Fällen tritt ein Verarbeitungsfehler auf, der Sondermerker M8067 wird gesetzt, und in das Sonderregister D8067 wird der Fehlercode "6706" eingetragen:

● ((S+)+1) und (S+) enthalten einen Wert, der außerhalb des Bereichs von -1,0 bis 1,0 liegt.

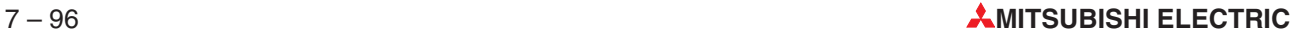

**Beispiel** Wenn der Eingang X0 eingeschaltet ist, berechnet das folgende Programm den Winkel aus dem Cosinuswert, der in D0 und D1 gespeichert ist, und gibt diesen Wert über eine vierstellige BCD-Anzeige aus. Diese Anzeige ist an den 16 Ausgängen Y40 bis Y57 angeschlossen.

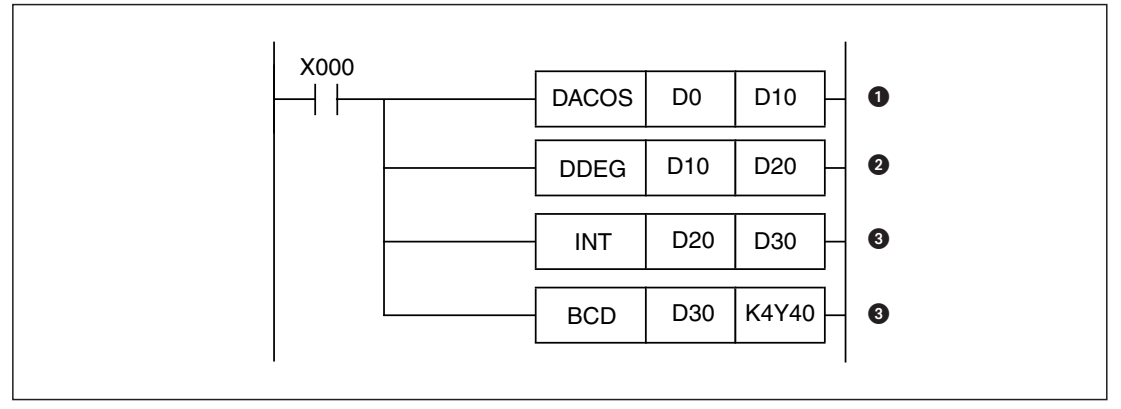

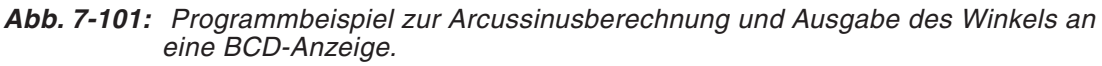

- Aus dem Cosinuswert wird mit der DACOS-Anweisung der Winkel im Bogenmaß berechnet.
- **2** Mit einer DDEG-Anweisung wird der Winkel in die Maßeinheit "Grad" umgerechnet.
- Die Gleitkommazahl mit der Angabe des Winkels wird in eine ganzzahlige Dezimalzahl gewandelt.

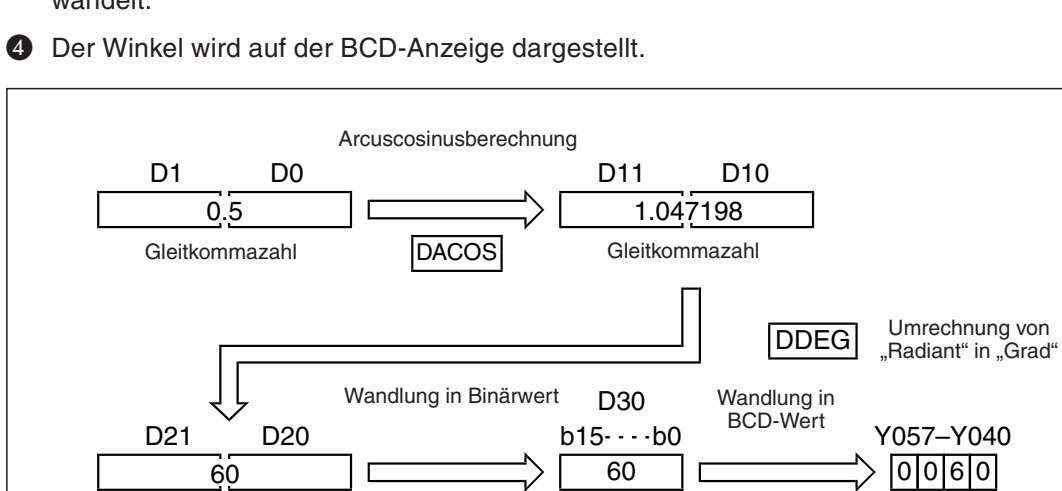

**Abb. 7-102:** Bei Vorgabe des Cosinuswertes "0,5" wird mit dem oben abgebildeten Programm der Winkel "60°" angezeigt.

INT

Gleitkommazahl

BCD

Binärwert **BCD** BCD-Wert

## **7.7.23 Arcustangensberechnung mit Gleitkommazahlen (DATAN)**

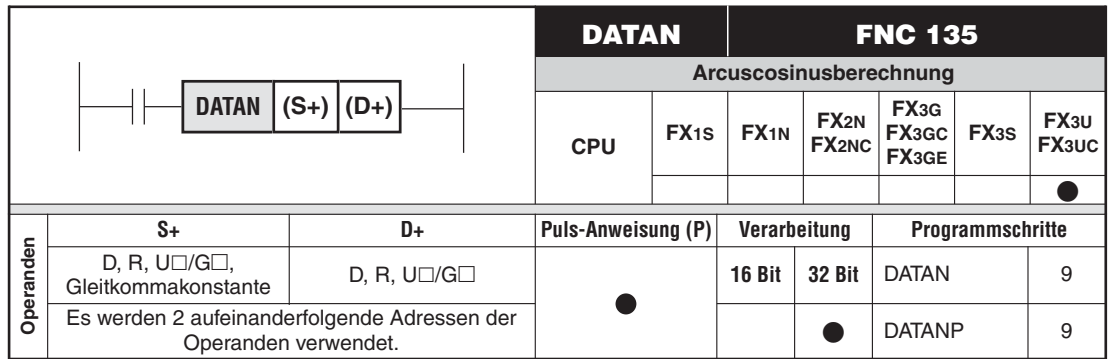

#### **Funktion**

Berechnen des Arcustangens (tan-1) einer Gleitkommazahl und Speichern des Ergebnisses

Die Arcustangensberechnung ist die Umkehrfunktion der Tangensberechnung. Mit der DATAN-Anweisung wird aus einem Tangenswert der zugehörige Winkel im Bogenmaß berechnet.

#### **Beschreibung**

- Es wird der Winkel aus dem ab (S+) gespeicherten Tangenswert berechnet. Das Ergebnis wird ab (D+) gespeichert.
- Als (S+) und ((S+)+1) kann auch eine Gleitkommakonstante angegeben werden.
- Die Werte im Quell- und Zieloperanden haben Gleitkommaformat.
- Das Ergebnis in ((D+)+1 und (D+) ist ein Winkel, der im Bogenmaß mit der Maßeinheit Radiant (rad) angegeben wird (Wertebereich:  $-\pi/2$  bis  $\pi/2$ ). Für die Umrechnung zwischen Grad und Radiant können die Anweisungen DRAD und DDEG verwendet werden (siehe Abschnitte [7.7.24](#page-389-0) und [7.7.25\)](#page-391-0).

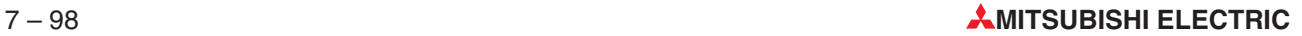

**Beispiel** Wenn der Eingang X0 eingeschaltet ist, berechnet das folgende Programm den Winkel aus dem Tangenswert, der in D0 und D1 gespeichert ist, und gibt diesen Wert über eine vierstellige BCD-Anzeige aus. Diese Anzeige ist an den 16 Ausgängen Y40 bis Y57 angeschlossen.

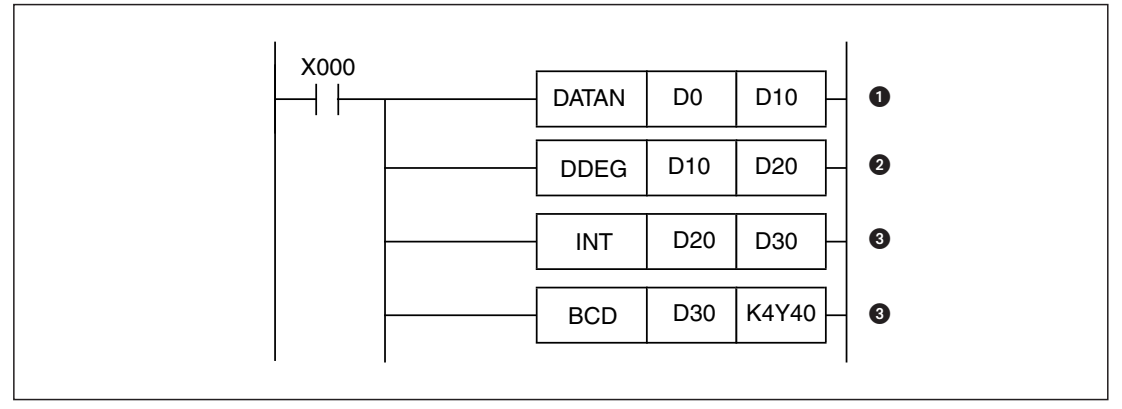

**Abb. 7-103:** Programmbeispiel zur Arcussinusberechnung und Ausgabe des Winkels an eine BCD-Anzeige.

- Aus dem Tangenswert errechnet eine DATAN-Anweisung den Winkel im Bogenmaß.
- **2** Mit einer DDEG-Anweisung wird der Winkel in die Maßeinheit "Grad" umgerechnet.
- Die Gleitkommazahl mit der Angabe des Winkels wird in eine ganzzahlige Dezimalzahl gewandelt.
- Der Winkel wird auf der BCD-Anzeige dargestellt.

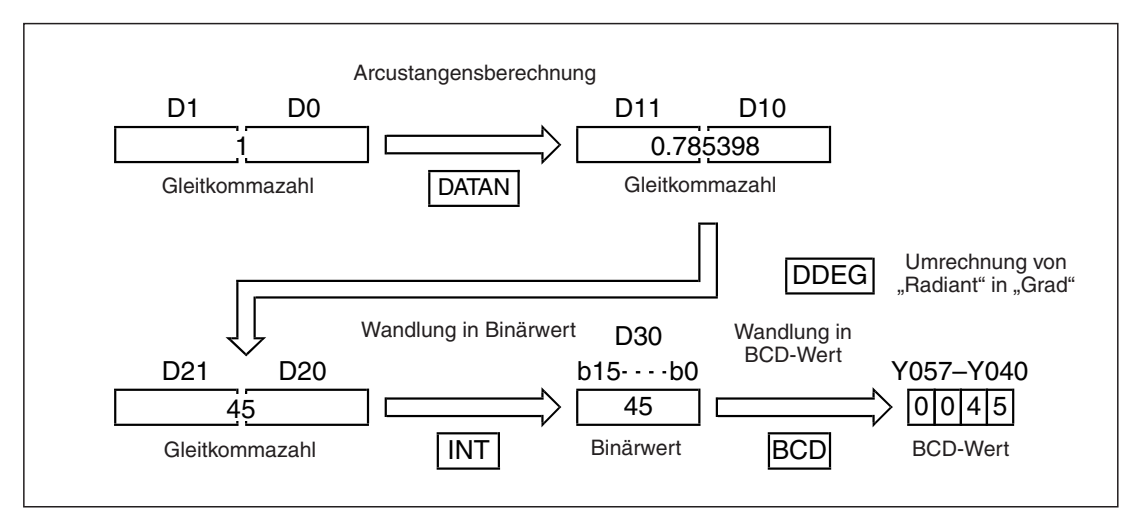

**Abb. 7-104:** Bei Vorgabe des Tangenswertes "1" wird mit dem oben abgebildeten Programm der Winkel " $45^\circ$ " angezeigt.

## <span id="page-389-0"></span>**7.7.24 Umrechnung von Grad in Radiant (DRAD)**

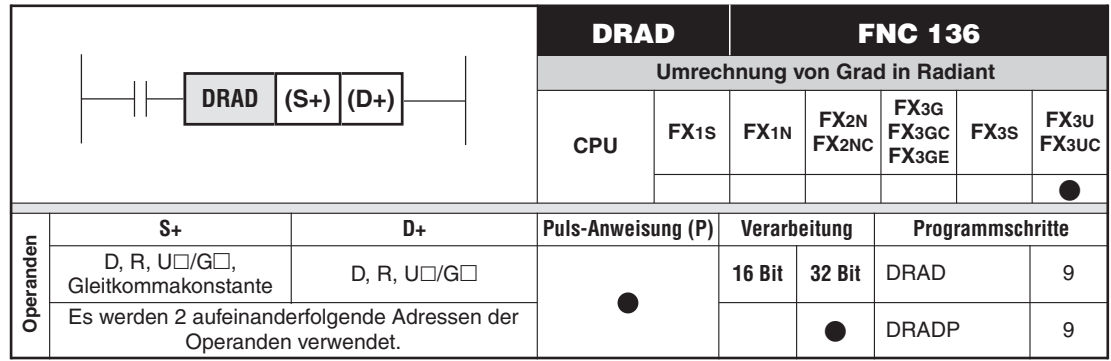

### **Funktion**

Umrechnung eines Winkelwerts von Grad in Radiant

#### **Beschreibung**

● Die DRAD-Anweisung berechnet aus der Gradangabe (°) in ((S+)+1) und (S+) den entsprechenden Wert im Bogenmaß (rad) und speichert das Ergebnis in ((D+)+1) und (D+).

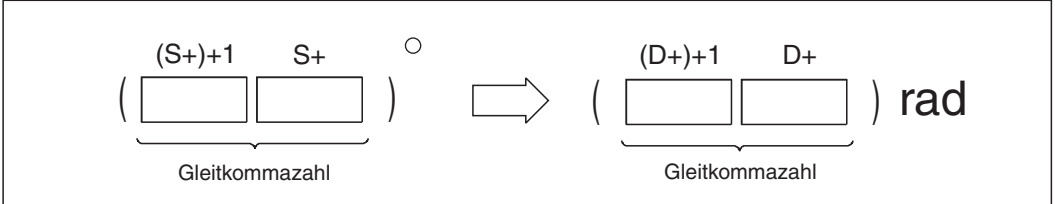

**Abb. 7-105:** Funktionsweise der DRAD-Anweisung

**.** Zur Umrechnung von Grad in Radiant wird die folgende Formel verwendet:

Radiant = Grad  $\times \frac{\pi}{\sqrt{2}}$ 180

- Als (S+) und ((S+)+1) kann auch eine Gleitkommakonstante angegeben werden.
- Die Werte im Quell- und Zieloperanden haben Gleitkommaformat.

**Beispiel**  $∇$  An den Eingängen X020 bis X037 ist ein vierstelliger BCD-Schalter angeschlossen, an dem ein Winkelwert in der Einheit "Grad" eingegeben werden kann. Wenn der Eingang X0 eingeschaltet ist, rechnet das folgende Programm den eingestellten Wert in das Bogenmaß um und speichert das Ergebnis in D20 und D21.

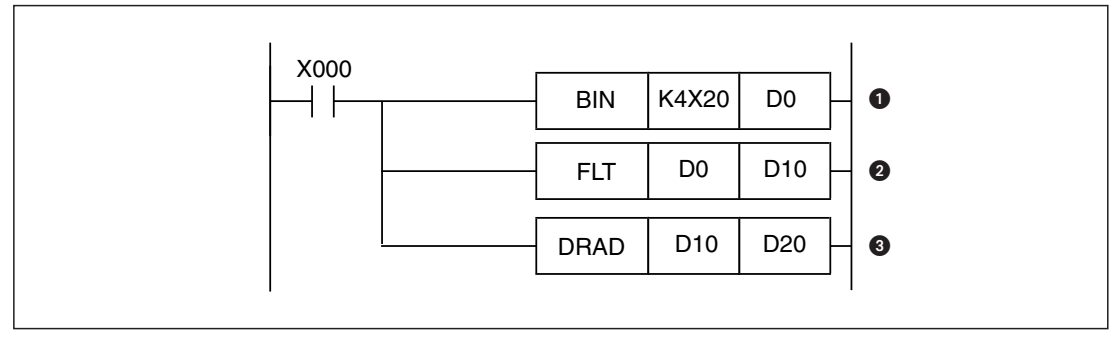

**Abb. 7-106:** Programmbeispiel für die Anwendung der DRAD-Anweisung

- **O** Eingestellten Wert in der Einheit "Grad" einlesen
- **2** Der Winkel wird in eine Gleitkommazahl gewandelt.
- **8** Umrechnung von Grad in Radiant

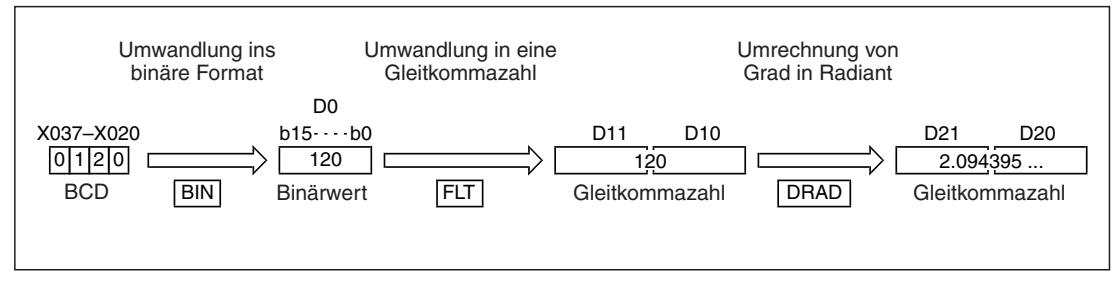

**Abb. 7-107:** Das Beispielprogramm gibt bei der Eingabe von 120 als Wandlungsergebnis 2,094395 rad aus.

## <span id="page-391-0"></span>**7.7.25 Umrechnung von Radiant in Grad (DDEG)**

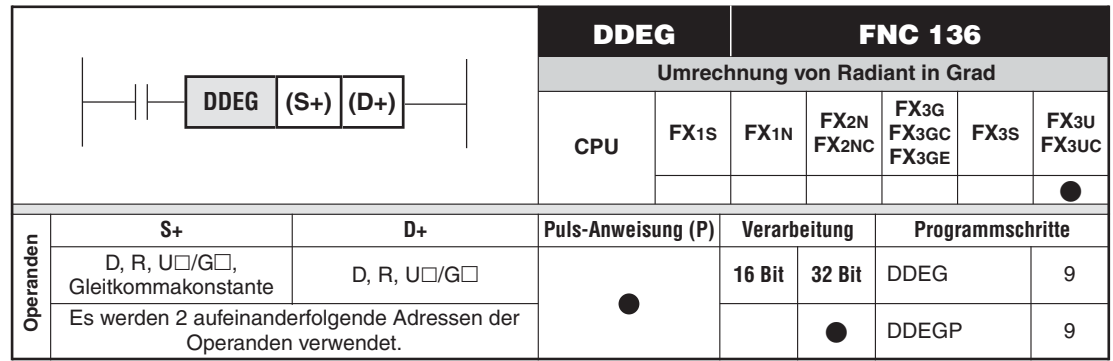

### **Funktion**

Umrechnung eines Winkelwerts von Radiant in Grad

#### **Beschreibung**

 $\bullet$  Die DDEG-Anweisung berechnet aus einem in ((S+)+1) und (S+) angegebenen Winkel im Bogenmaß (rad) den entsprechenden Wert in der Einheit "Grad" (°) und speichert das Ergebnis in  $((D+)+1)$  und  $(D+)$ .

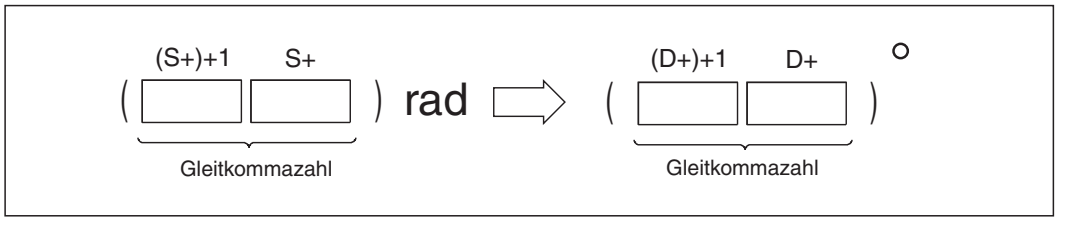

**Abb. 7-108:** Funktionsweise der DDEG-Anweisung

- Zur Umrechnung von Grad in Radiant wird die folgende Formel verwendet:

Grad = Radiant  $\times \frac{180}{\pi}$ 

- Als (S+) und ((S+)+1) kann auch eine Gleitkommakonstante angegeben werden.
- Die Werte im Quell- und Zieloperanden haben Gleitkommaformat.

**Beispiel** Das folgende Beispielprogramm wandelt einen Winkel, der im Bogenmaß in D20 und D21 gespeichert ist, in einen Winkel mit der Maßeinheit "Grad" um und gibt diesen Wert über eine vierstellige BCD-Anzeige aus. Diese Anzeige ist an den 16 Ausgängen Y40 bis Y57 angeschlossen.

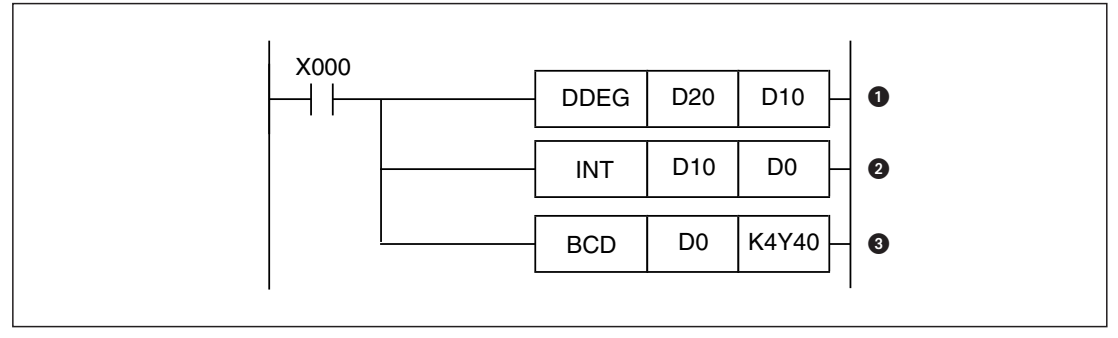

**Abb. 7-109:** Programmbeispiel für die Anwendung der DDEG-Anweisung

- Aus dem Wert des Winkels im Bogenmaß wird der Wert in Grad berechnet.
- Die Gleitkommazahl mit der Angabe des Winkels wird in eine ganzzahlige Dezimalzahl gewandelt.
- Der Winkel wird auf der BCD-Anzeige dargestellt.

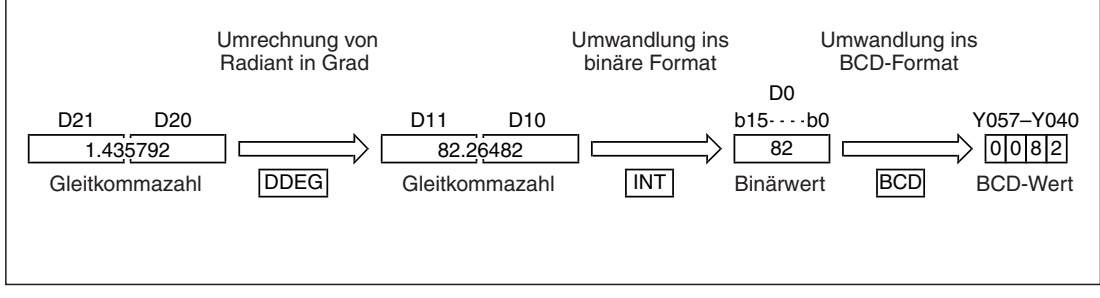

Abb. 7-110: Das Beispielprogramm gibt bei der Eingabe von 120° als Wandlungsergebnis 2,094395 rad aus.

# **7.8 Datenverarbeitungsanweisungen**

## **Übersicht der Anweisung FNC 140 bis 149**

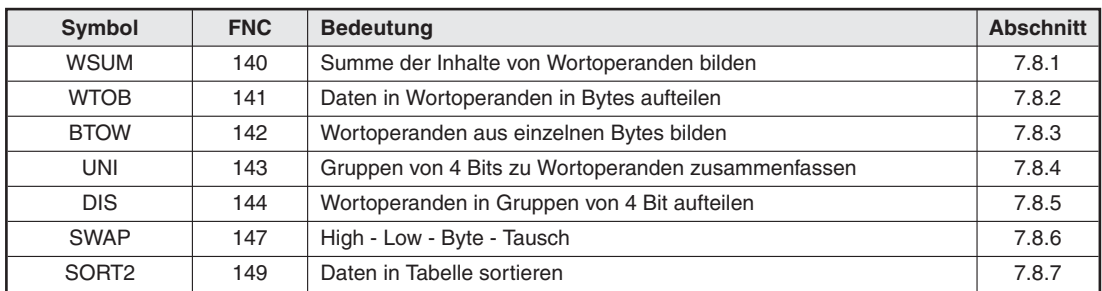

**Tab. 7-23:** Übersicht der Datenverarbeitungsanweisungen

## <span id="page-395-0"></span>**7.8.1 Summe der Inhalte von Wortoperanden bilden (WSUM)**

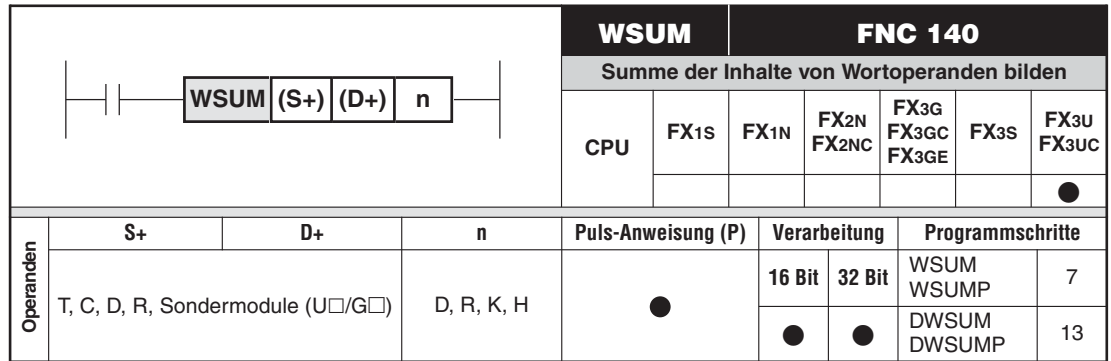

#### **Funktion**

Summenbildung aus den Inhalten von Wortoperanden

#### **Beschreibung**

 $\bullet$  Die WSUM-Anweisung bildet die Summe der mit (n) angegebenen Anzahl von 16-Bitoder 32-Bit-Binärdatenblöcken. In (S+) wird die erste Adresse des Operandenbereich angegeben, in dem die zu addierenden Operanden gespeichert sind. Das Ergebnis wird ab dem in (D+) angegebenen Operanden gespeichert.

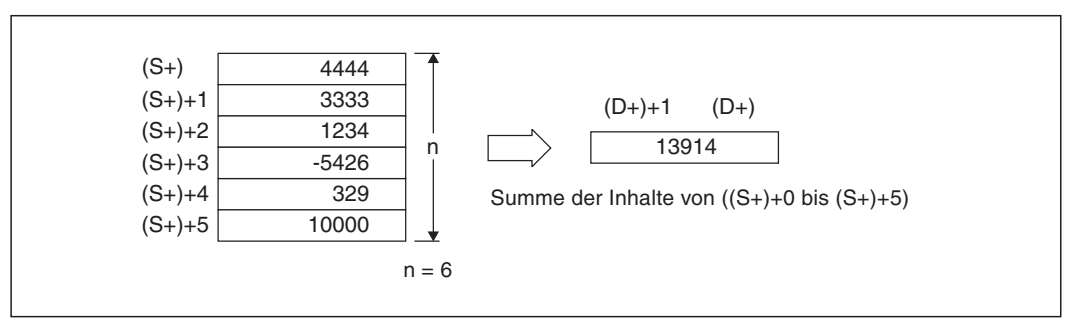

**Abb. 7-111:**Beispiel für die Ausführung einer WSUM-Anweisung zur Addition von 16-Bit-Daten

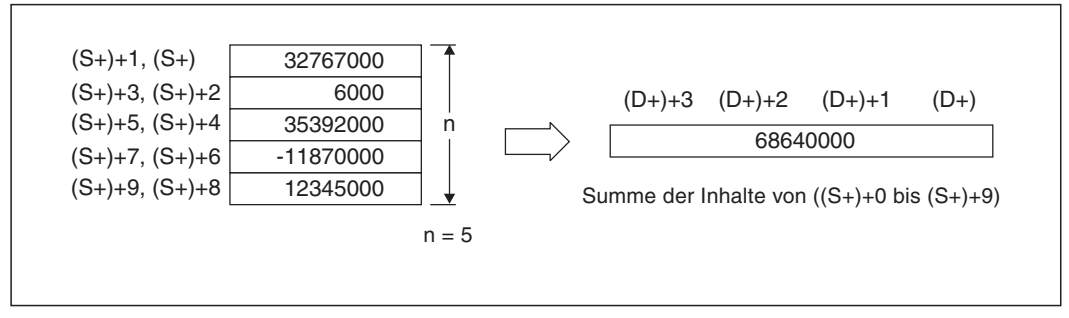

**Abb. 7-112:**Beispiel für die Ausführung einer DWSUM-Anweisung zur Addition von 32-Bit-Daten

 $\bullet$ Für (n) muss ein Wert angegeben werden, der größer als "0" ist.
**HINWEISE** Bei der Addition von 32-Bit-Daten mit einer DWSUM-Anweisung wird das Ergebnis als 64-Bit-Wert gespeichert. 64-Bit-Daten können jedoch von einer SPS der FX3U-Serie nicht verarbeitet werden. Falls die Summe im zulässigen Wertebereich für 32-Bit-Daten liegt (2.147.483.648 bis 2.147.483.647), kann der Inhalt von (D+) und ((D+)+1) ausgewertet und der Inhalt von ((D+)+3) und ((D+)+2) vernachlässigt werden.

Zur Bildung der Summe der Inhalte von Bytes kann die CCD-Anweisung verwendet werden.

## **Fehlerquellen**

In folgenden Fällen tritt ein Verarbeitungsfehler auf, der Sondermerker M8067 wird gesetzt, und in das Sonderregister D8067 wird der Fehlercode "6706" eingetragen:

- $\bullet$  Durch die Angabe von (n) wird der zulässige Bereich für den mit (S+) angegebenen Operanden überschritten.
- Für (n) wurde ein negativer Wert oder der Wert "0" angegeben.

**Beispiel** Wenn der Eingang X10 eingeschaltet wird (steigende Flanke), berechnet das folgende Programm die Summe aus den 16-Bit-Daten, die in D10 bis D14 gespeichert sind und trägt das Ergebnis in D101 und D100 ein.

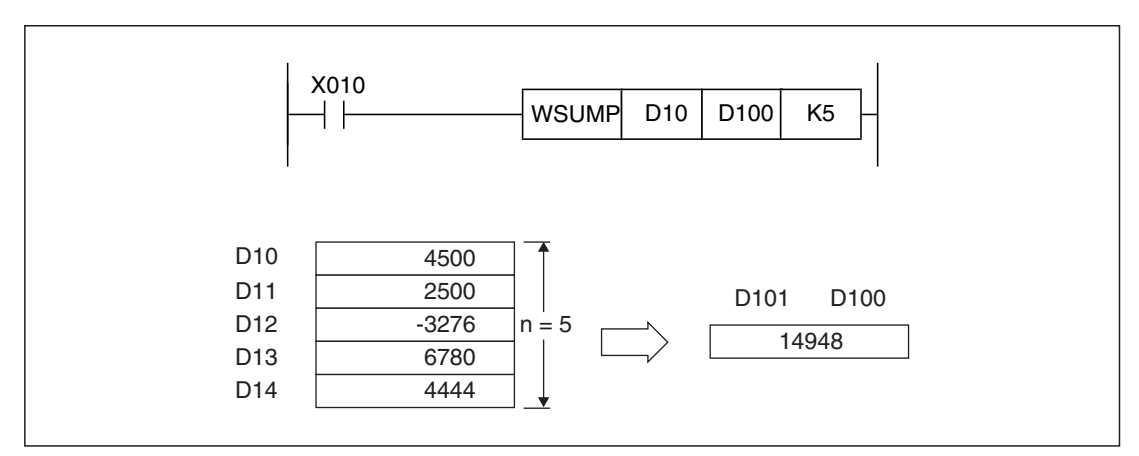

**Abb. 7-113:**Beispiel für die Summenbildung mit einer WSUMP-Anweisung

 $\triangle$ 

## **7.8.2 Daten in Wortoperanden in Bytes aufteilen (WTOB)**

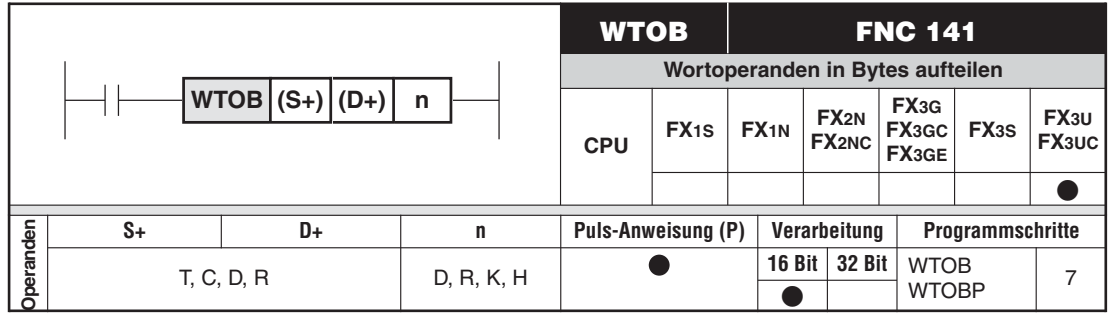

## **Funktion**

Aufteilen von Daten

## **Beschreibung**

 $\bullet$  Die WTOB-Anweisung trennt 16-Bit-Datenwerte in Bytes auf und speichert die einzelnen Bytes nacheinander in dem Zielbereich ab, dessen erste Adresse mit (D+) angegeben wurde.Die erste Adresse des Bereichs, in dem die aufzuteilenden Daten gespeichert sind, wird mit (S+) angegeben. (n) gibt die Anzahl der Bytes im Zielbereich an. Zur Speicherung werden nur die niederwertigen Bytes der in (D+) angegebenen Operanden verwendet.

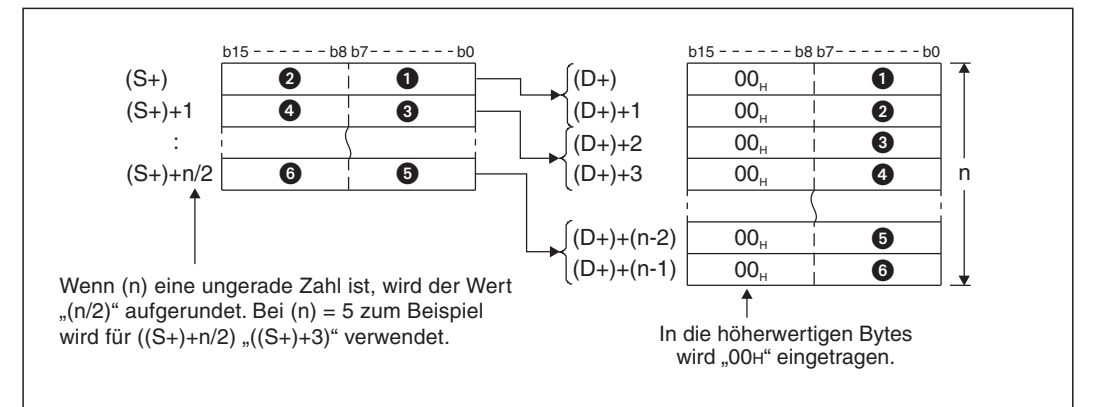

**Abb. 7-114:**Funktionsweise der WTOB-Anweisung

- $\bullet$  Die höherwertigen Bytes der durch (D+) angegebenen Operanden werden mit dem Wert "00H" beschrieben.
- $\bullet$  Wird für (n) ein ungerader Wert angegeben, wird vom letzten Quelloperanden nur das niederwertige Byte erfasst.

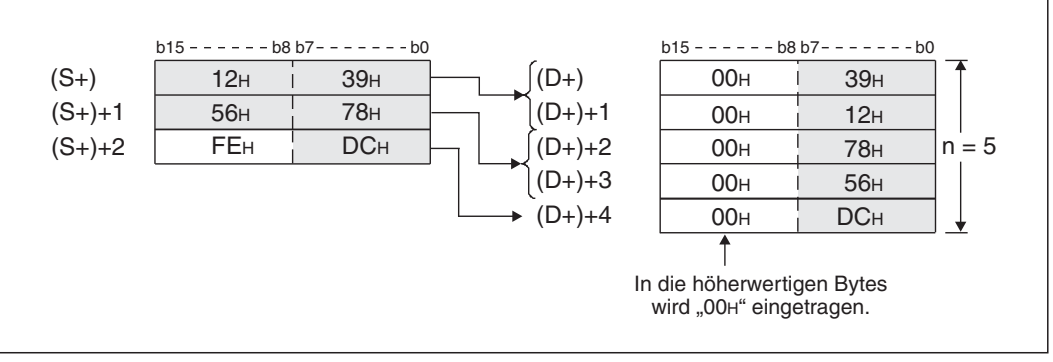

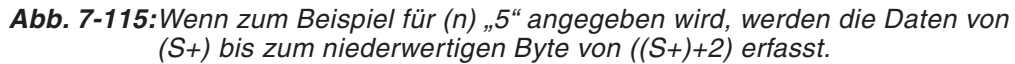

- $\bullet$  Wird für (n) der Wert "0" angegeben, wird die WTOB-Anweisung nicht ausgeführt.
- $\bullet$  Die Operandenbereiche in (S+) und (D+) dürfen sich überlappen. Wird in diesem Fall aber für (n) ein ungerader Wert angegeben, wird das höherwertige Byte des letzten Quelloperanden durch "00H" überschrieben.

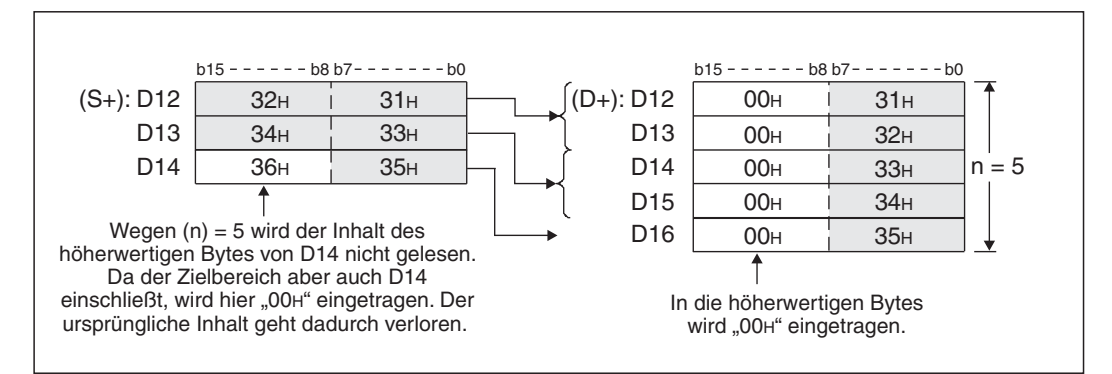

**Abb. 7-116:** Beispiel für die Nutzung derselben Operanden als Quell- und als Zielbereich.

## **Fehlerquellen**

In folgenden Fällen tritt ein Verarbeitungsfehler auf, der Sondermerker M8067 wird gesetzt, und in das Sonderregister D8067 wird der Fehlercode "6706" eingetragen:

- $\bullet$  Der zulässige Operandenbereich wird durch die mit (S+) bis ((S+)+n/2) angegebenen Operanden überschritten. Falls (n) eine ungerade Zahl ist, wird die Anzahl der Operanden durch den aufgerundeten Betrag von (n/2) bestimmt.
- $\bullet$  Der zulässige Operandenbereich wird durch die mit (D+) bis ((D+)+(n-1)) angegebenen Operanden überschritten.

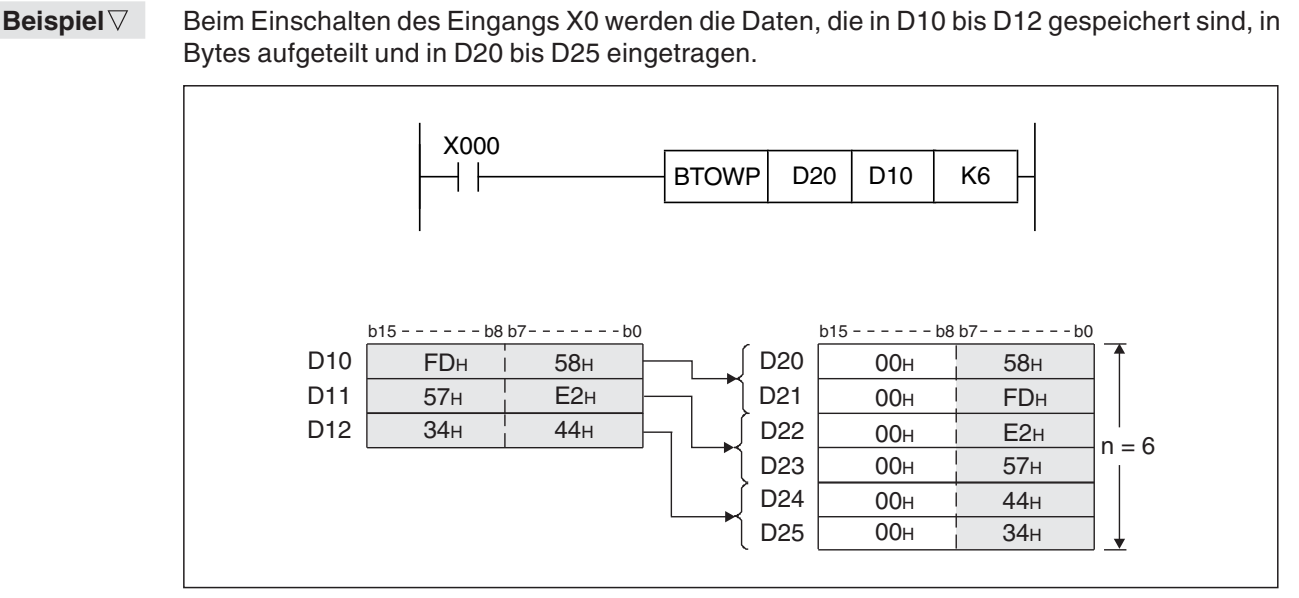

**Abb. 7-117:**Beispiel für die Aufteilung von Daten mit einer WTOBP-Anweisung

 $\triangle$ 

## **7.8.3 Wortoperanden aus einzelnen Bytes bilden (BTOW)**

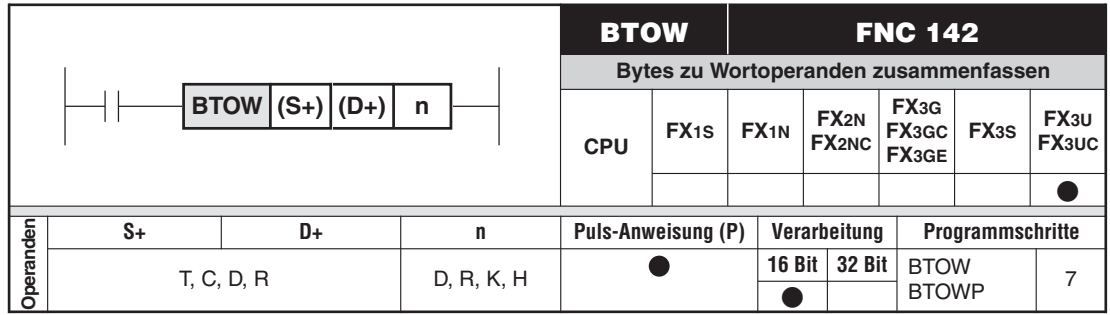

## **Funktion**

Zusammenfassen von Daten

## **Beschreibung**

 $\bullet$  Die BTOW-Anweisung liest die Inhalte der niederwertigen Bytes der Wortoperanden ab (S+) und speichert die Daten abwechselnd in das nieder- und das höherwertige Byte des Zielbereichs, dessen erste Adresse mit (D+) angegeben wurde. (n) gibt die Anzahl der Bytes und damit die Zahl der Quelloperanden an.

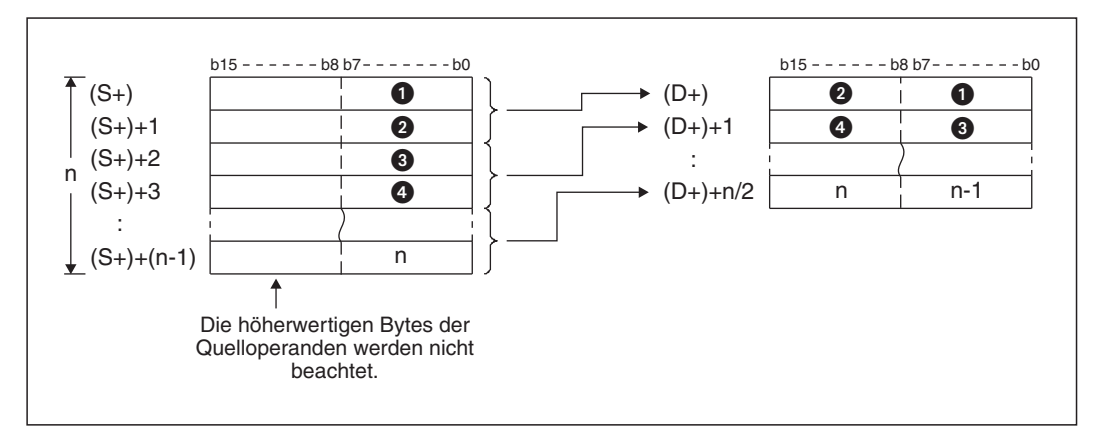

**Abb. 7-118:** Funktionsweise der BTOW-Anweisung

- $\bullet$ Die höherwertigen Bytes der durch (S+) angegebenen Wortoperanden werden ignoriert.
- $\bullet$  Wird für (n) ein ungerader Wert angegeben, wird im höherwertigen Byte des letzen Zieloperanden der Wert eingetragen.

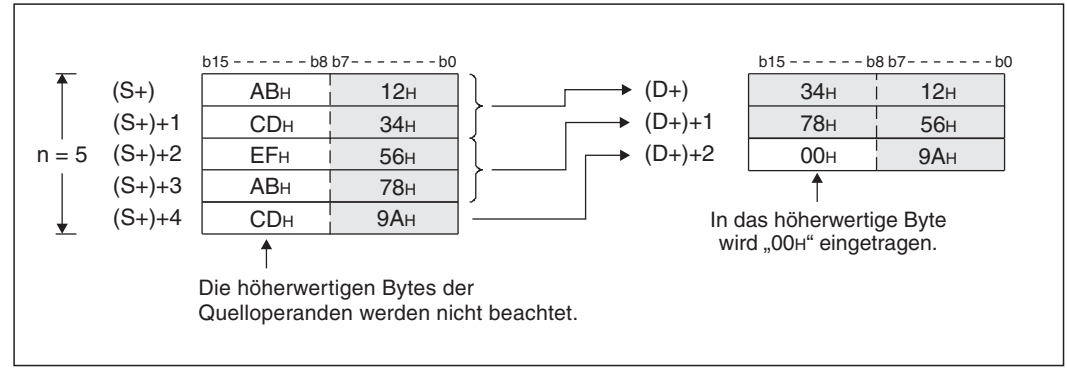

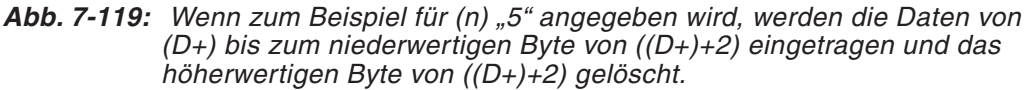

- Wird für (n) der Wert "0" angegeben, wird die BTOW-Anweisung nicht ausgeführt.
- $\bullet$  Die durch (S+) und (D+) definierten Operandenbereiche dürfen sich überlappen. In diesem Fall werden aber die Inhalte der höherwertigen Bytes der Quelloperanden überschrieben, die gleichzeitig auch als Zieloperanden verwendet werden.

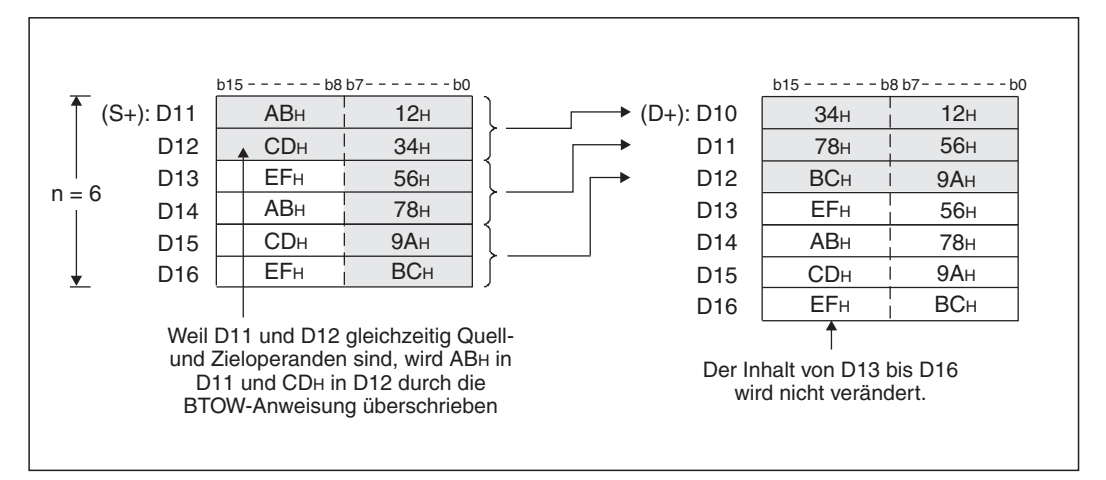

**Abb. 7-120:** Beispiel für die Nutzung derselben Operanden als Quell- und als Zielbereich.

## **Fehlerquellen**

In folgenden Fällen tritt ein Verarbeitungsfehler auf, der Sondermerker M8067 wird gesetzt, und in das Sonderregister D8067 wird der Fehlercode "6706" eingetragen:

- $\bullet$  Durch die mit (S+) bis ((S+)+(n-1)) angegebenen Operanden wird der zulässige Operandenbereich überschritten.
- $\bullet$  Der zulässige Operandenbereich wird durch die mit (D+) bis ((D+)+n/2) angegebenen Operanden überschritten. Falls (n) eine ungerade Zahl ist, wird die Anzahl der Operanden durch den aufgerundeten Betrag von (n/2) bestimmt.

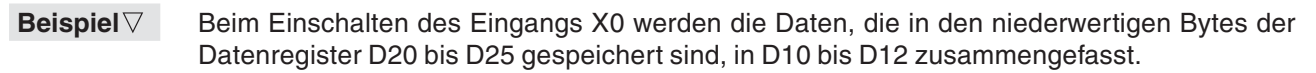

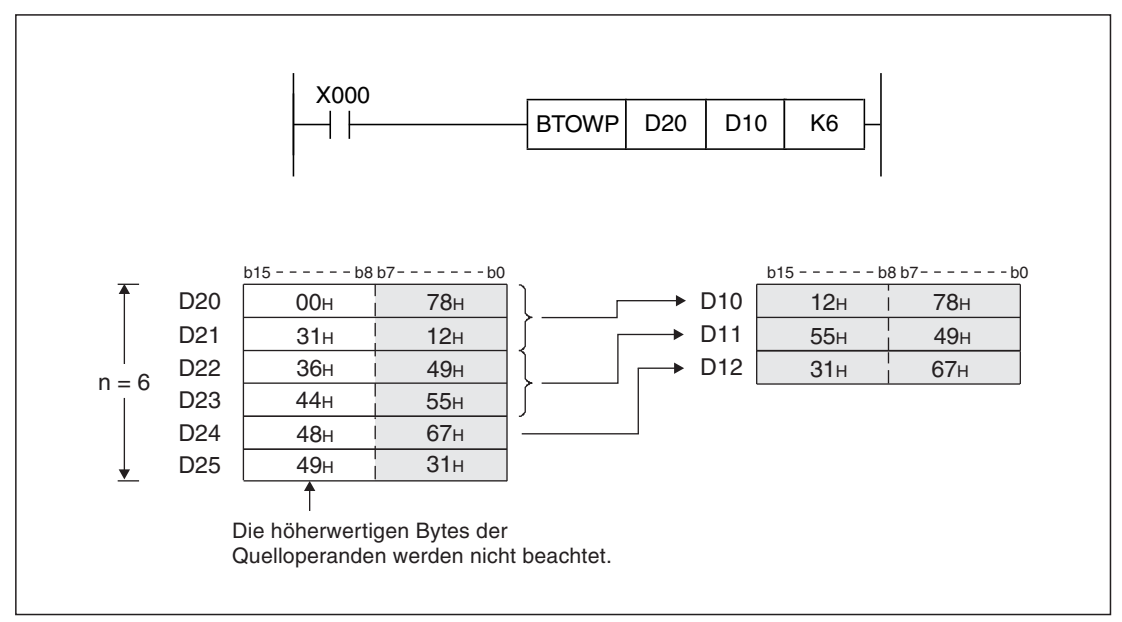

**Abb. 7-121:** Beispiel für die Zusammenfassung von Daten mit einer BTOWP-Anweisung

## **7.8.4 Gruppen von 4 Bits zu Wortoperanden zusammenfassen (UNI)**

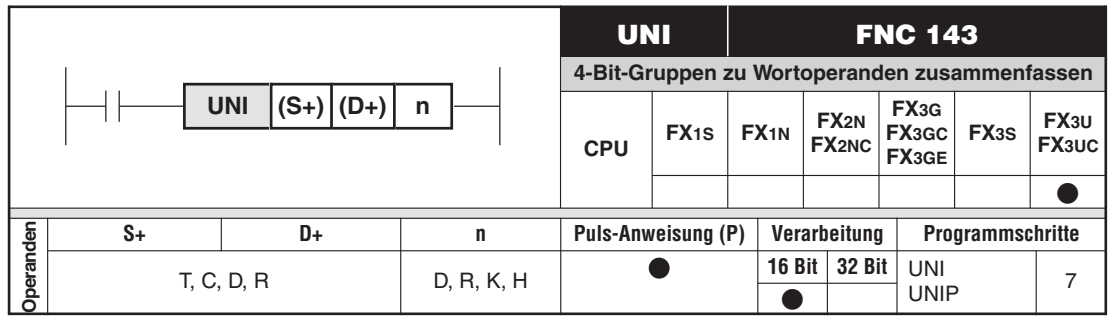

## **Funktion**

Bis zu vier 4-Bit-Gruppen werden zu einem Wortoperanden zusammengefasst.

## **Beschreibung**

- Die UNI-Anweisung trennt die jeweils 4 niedrigstwertigen Bits von bis zu vier 16-Bit-Datenwerten auf und speichert die Zustände zusammen in einem Wortoperanden (16 Bit) ab. In der Anweisung wird die Startadresse der zusammenzuführenden Datenwerte in (S+), die Anzahl der Operanden in Folge in (n) und die Zieladresse in (D+) festgelegt.

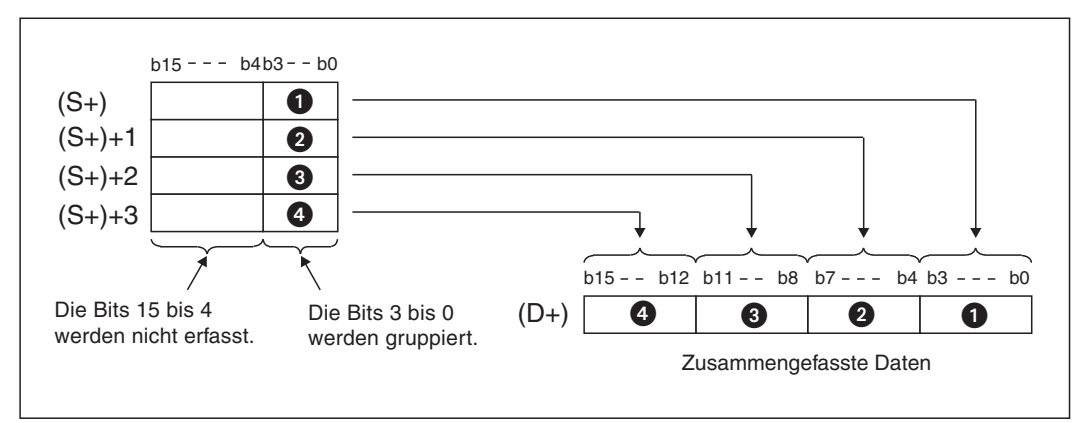

**Abb. 7-122:** Funktionsweise der UNI-Anweisung

- Für (n) kann ein Wert zwischen 1 und 4 eingestellt werden. Wird für (n) der Wert "0" angegeben, wird die UNI-Anweisung nicht ausgeführt.
- Wird für (n) ein Wert zwischen 1 und 3 vorgegeben, wird nur die entsprechende Anzahl von 4-Bit-Gruppen in (D+) eingetragen. Die restlichen Bits in (D+) werden auf "0" zurückgesetzt.

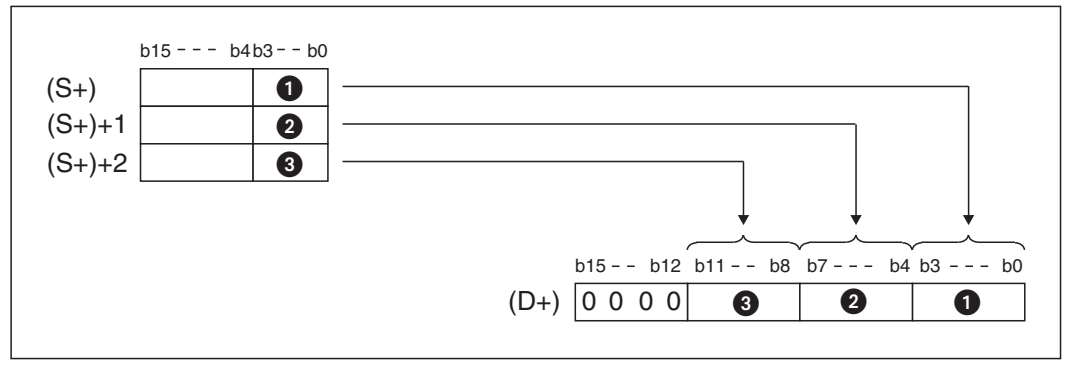

Abb. 7-123: Wenn z. B. für (n) "3" angegeben wird, werden die Bits 15 bis 12 von (D+) zurückgesetzt.

## **Fehlerquellen**

In folgenden Fällen tritt ein Verarbeitungsfehler auf, der Sondermerker M8067 wird gesetzt, und in das Sonderregister D8067 wird der Fehlercode "6706" eingetragen:

- $\bullet$  Durch die Angabe von (n) wird der zulässige Bereich für den mit (S+) angegebenen Operanden überschritten.
- Für (n) wurde kein Wert zwischen 1 und 4 angegeben.

## **Beispiel** Beim Einschalten des Eingangs X0 werden die Bits 3 bis 0 der Datenregister D0 bis D2 gelesen und in D10 zusammengefasst. Weil für (n) "3" angegeben ist, werden die Bits 15 bis 12 von D10 zurückgesetzt.

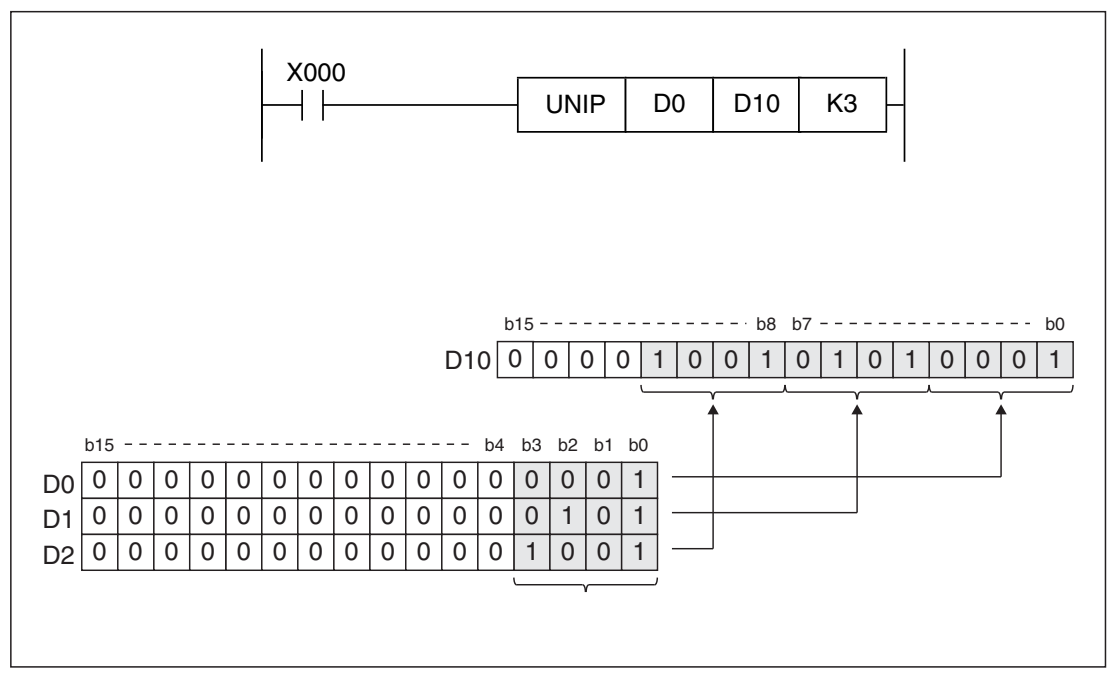

**Abb. 7-124:** Beispiel für das Gruppieren von 4-Bit-Daten mit einer UNIP-Anweisung

 $\triangle$ 

## **7.8.5 Wortoperanden in Gruppen von 4 Bit aufteilen (DIS)**

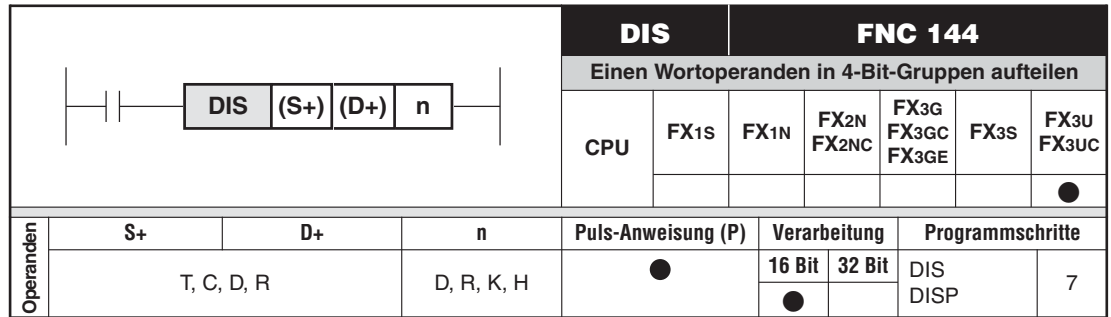

## **Funktion**

Ein Wortoperand wird in bis zu vier 4-Bit-Gruppen aufgeteilt.

## **Beschreibung**

- Die DIS-Anweisung trennt einen Wortoperanden mit 16-Bit-Datenwert in Gruppen zu 4 Bits auf und speichert die Zustände nacheinander in bis zu 4 Zieloperanden ab. In der Anweisung wird der aufzutrennende 16-Bit-Operand in (S+), die Anzahl der 4-Bit-Gruppen in (n) und die erste Zieladresse in (D+) festgelegt. Weitere 4-Bit-Gruppen werden bis zum Operanden ((D+)+n) abgelegt.

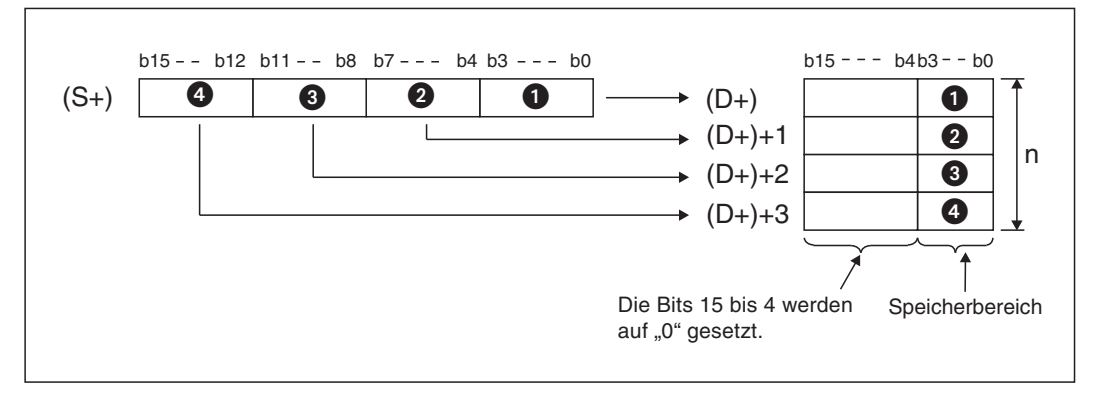

**Abb. 7-125:** Funktionsweise der DIS-Anweisung

- Für (n) kann ein Wert zwischen 1 und 4 eingestellt werden. Wird für (n) der Wert "0" angegeben, wird die DIS-Anweisung nicht ausgeführt.
- Die höchstwertigen 12 Bits von n Operanden, beginnend mit der Adresse in (D+), werden auf "0" gesetzt.

## **Fehlerquellen**

In folgenden Fällen tritt ein Verarbeitungsfehler auf, der Sondermerker M8067 wird gesetzt, und in das Sonderregister D8067 wird der Fehlercode "6706" eingetragen:

- $\bullet$  Durch die Angabe von (n) wird der zulässige Bereich für den mit (D+) angegebenen Operanden überschritten.
- Für (n) wurde kein Wert zwischen 1 und 4 angegeben.

**Beispiel** Das folgende Programm trennt beim Einschalten von X0 den 16-Bit-Datenwert aus D0 auf und speichert das Bit-Muster in Gruppen zu 4 Bits nacheinander in D10 bis D13.

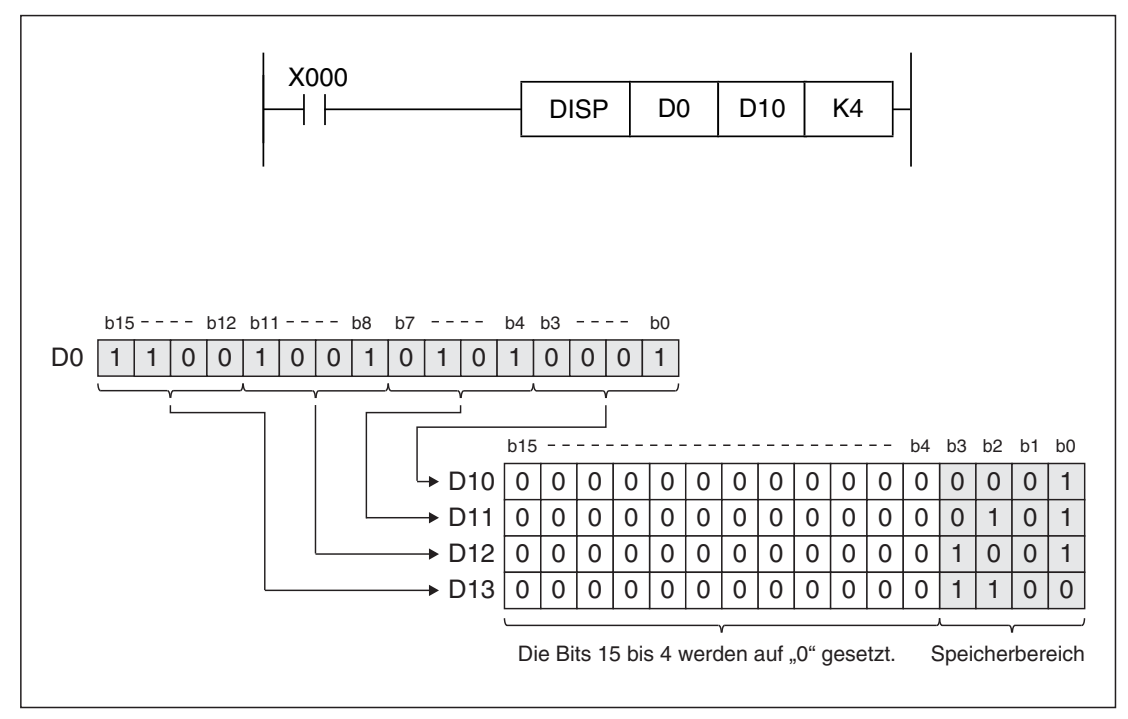

**Abb. 7-126:** Beispiel zum Trennen von Daten mit einer DISP-Anweisung

 $\triangle$ 

## **7.8.6 High-Low-Byte-Tausch (SWAP)**

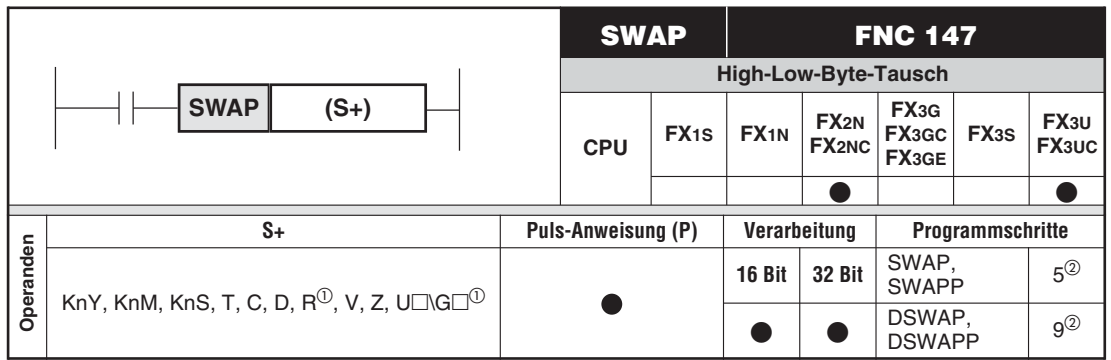

 $\overline{10}$  Nur bei FX3U und FX3UC

 Bei der FX3U- und FX3UC-Serie werden für die SWAP- und SWAP-Anweisung 3 Programmschritte und für die DSWAP- und DSWAPP-Anweisung 5 Programmschritte benötigt.

#### **Funktion**

Tauschen des High- und Low-Bytes eines Operanden

#### **Beschreibung**

- Bei Verwendung der SWAP-Anweisung werden das High- und Low-Byte des Operanden (D+) getauscht.
- $\bullet$  Bei Verwendung der DSWAP-Anweisung werden jeweils die High- und Low-Bytes der Operanden (D+) und ((D+)+1) getauscht.
- $\bullet$  Diese Operation wird in jedem Programmzyklus erneut ausgeführt. Um eine einmalige Ausführung zu gewährleisten, sind gepulste Anweisungen zu verwenden oder Verriegelungen einzusetzen.

**HINWEIS** Die Funktion der SWAP-Anweisung entspricht der XCH-Anweisung bei gesetztem Sondermerker M8160 (siehe Abschnitt [6.3.8\)](#page-192-0).

**Beispiel**

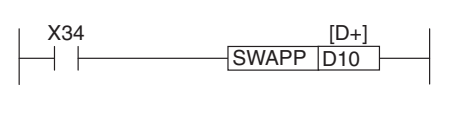

#### **Abb. 7-127:**

Programmierbeispiel zur SWAPP-Anweisung

Mit steigender Flanke des Eingangs X34 werden das High- und Low-Byte von D10 getauscht.

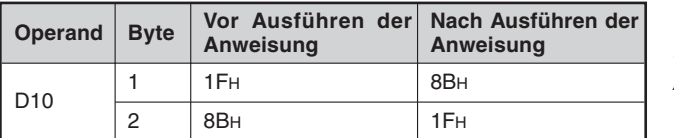

**Tab. 7-24:** Byte-Tausch mit der SWAPP-Anweisung

Wird statt der SWAPP-Anweisung die DSWAPP-Anweisung verwendet, werden mit steigender Flanke von X34 jeweils die High- und Low-Bytes in D10 und D11 getauscht.

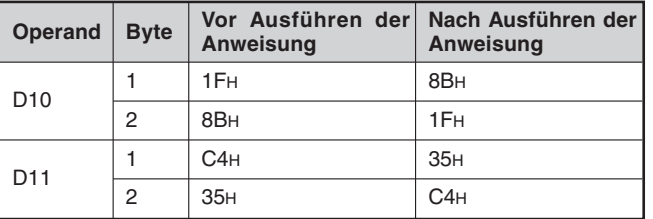

**Tab. 7-25:** Byte-Tausch bei der DSWAPP-Anweisung

## **7.8.7 Daten in Tabelle sortieren (SORT2)**

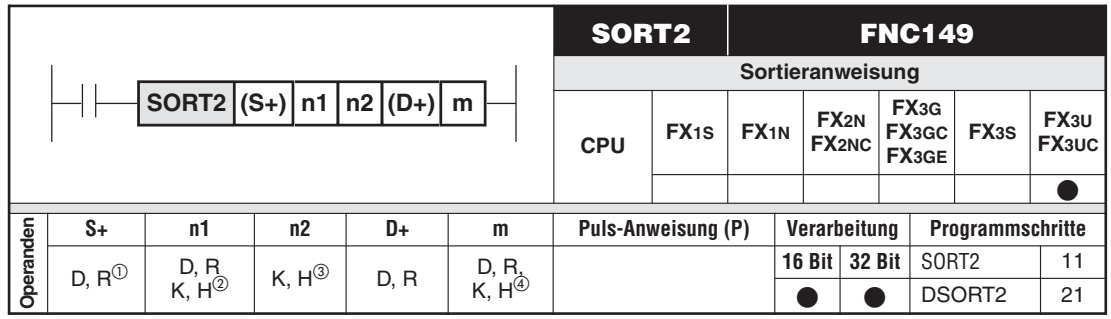

 $\overline{O}$  ((n1) x (n2)) aufeinanderfolgende Datenregister

(n1) gibt die Anzahl der Zeilen der Tabelle an (1 bis 32).

(3) (n2) gibt die Anzahl der Spalten der Tabelle an (1 bis 6).<br>
(4) (m) ist das Sertierkriterium (Nummer der Spalto): Für (m)

 (m) ist das Sortierkriterium (Nummer der Spalte); Für (m) können Werte von 1 bis zum Wert von (n2) angegeben werden.

## **Funktionsweise**

Sortieren einer Tabelle nach den Werten einer Spalte in auf- oder absteigender Reihenfolge

Die Sortierreihenfolge wird durch den Sondermerker M8165 bestimmt:

- M8156 = 0: Aufsteigende Reihenfolge
- M8156 = 1: Absteigende Reihenfolge

## **Beschreibung (Ausführung für 16-Bit-Daten)**

 $\bullet$  Bei der Ausführung der SORT2-Anweisung wird eine interne Datenmatrix (Tabelle), gekennzeichnet durch das Start-Datenregister (S+) mit der Größe von (n1) Zeilen und (n2) Spalten, nach den Werten in Spalte (m) sortiert und ab Datenregister (D+) neu abgelegt.

**Beispiel** Die folgende Tabelle mit drei Zeilen und vier Spalten enthält Daten von Personen:

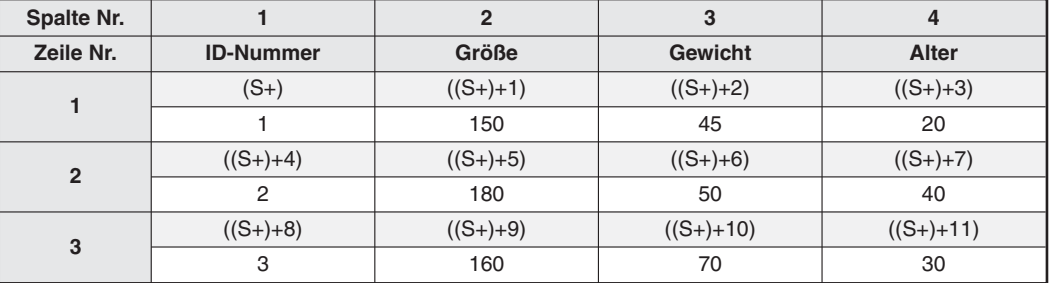

**Tab. 7-26:**Unsortierte Tabelle

Nach der Ausführung einer SORT2-Anweisung (n1 = K3, n2 = K4, m = K2) wird die Tabelle nach den Werten in Spalte 2 in aufsteigender Reihenfolge sortiert (M8156 = 1):

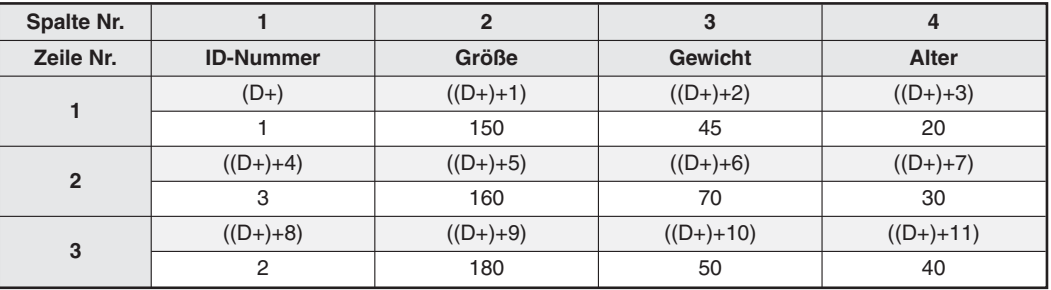

**Tab. 7-27:**Sortierte Tabelle nach Ausführung einer SORT2-Anweisung

## **Beschreibung (Ausführung für 32-Bit-Daten)**

 $\bullet$  Bei der Ausführung der SORT2-Anweisung wird eine interne Datenmatrix (Tabelle), gekennzeichnet durch die Start-Datenregister ((S+)+1) und (S+) mit der Größe von (n1) Zeilen und (n2) Spalten, nach den Werten in Spalte (m) sortiert und ab  $((D+) + 1)$  und  $(D+)$ neu abgelegt.

**Beispiel** Die folgende Tabelle mit drei Zeilen und vier Spalten enthält Rezepturen:

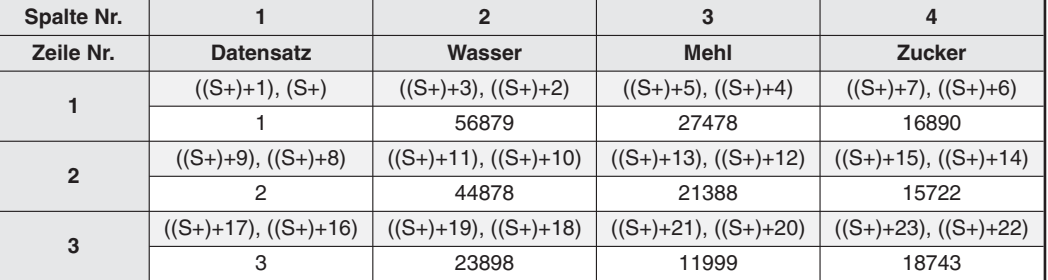

#### **Tab. 7-28:**Unsortierte Tabelle

Nach der Ausführung einer DSORT2-Anweisung (n1 = K3, n2 = K4, m = K2) wird die Tabelle nach den Werten in Spalte 2 in aufsteigender Reihenfolge sortiert (M8156 = 1):

| Spalte Nr.     |                            | 2                             | 3                          | 4                          |
|----------------|----------------------------|-------------------------------|----------------------------|----------------------------|
| Zeile Nr.      | <b>Datensatz</b>           | Wasser                        | <b>Mehl</b>                | <b>Zucker</b>              |
|                | $((D+) + 1), (D+)$         | $((D+) +3), ((D+) +2)$        | $((D+) + 5), ((D+) + 4)$   | $((D+)+7)$ , $((D+)+6)$    |
|                | З                          | 23898                         | 11999                      | 18743                      |
| $\overline{2}$ | $((D+) + 9), ((D+) + 8)$   | $((D+) + 11), ((D+) + 10)$    | $((D+) + 13), ((D+) + 12)$ | $((D+) + 15), ((D+) + 14)$ |
|                | 2                          | 44878                         | 21388                      | 15722                      |
| 3              | $((D+) + 17), ((D+) + 16)$ | $((D+) + 19)$ , $((D+) + 18)$ | $((D+) + 21), ((D+) + 20)$ | $((D+) + 23), ((D+) + 22)$ |
|                |                            | 56879                         | 27478                      | 16890                      |

**Tab. 7-29:**Sortierte Tabelle nach Ausführung einer DSORT2-Anweisung

 $\bullet$  Wenn für (n1) ein Datenregister (D) oder ein File-Register (R) angegeben wird, beträgt die Datenlänge 32 Bits. Wenn zum Beispiel für (n1) "D0" angegeben wird, ist die Anzahl der Zeilen in D1 und D2 als 32-Bit-Wert gespeichert.

 $\triangle$ 

**HINWEISE** Die SORT2-Anweisung darf maximal zweimal in einem Programm verwendet werden.

Die Sortierung beginnt, wenn die Eingangsbedingung der SORT2-Anweisung erfüllt ist und ist nach Ablauf von (n1) Programmzyklen abgeschlossen. Nach Abschluss der SORT2-Anweisung wird der Sondermerker M8029 gesetzt.

Um eine SORT2-Anweisung noch einmal auszuführen, muss zuvor die Eingangsverknüpfung der Anweisung zurückgesetzt werden.

Ein Programm, in dem eine SORT2-Anweisung enthalten ist, kann nicht im RUN-Modus der SPS in die Steuerung übertragen oder geändert werden.

Wenn in (S+) und (D+) dieselben Operanden angegeben werden, werden die Quelldaten durch die sortierten Daten überschrieben.

Während eines Sortiervorgangs dürfen die Daten in der Tabelle nicht verändert werden, da andernfalls fehlerhafte Daten abgelegt werden.

## **Beispiel** ∇ Sortieren einer Tabelle mit 5 Zeilen und 4 Spalten

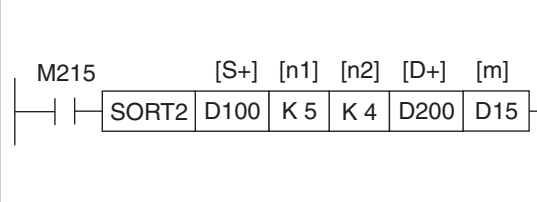

#### **Abb. 7-128:**

Programmierbeispiel zum Einsatz der SORT"-Anweisung

In D15 wird an anderer Stelle im Programm die Nummer der Spalte eingetragen, nach deren Werte die Tabelle sortiert werden soll.

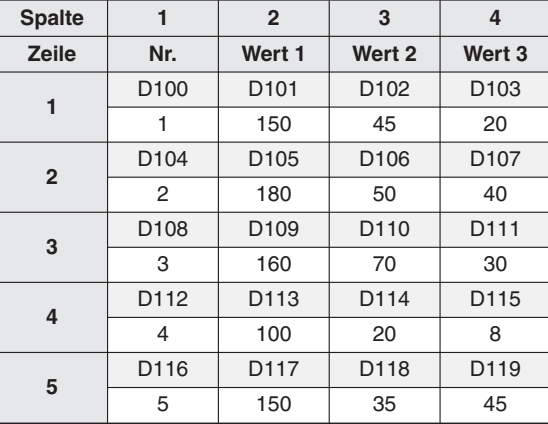

## **Tab. 7-30:**

Unsortierte Tabelle Zur besseren Übersicht sollte in der ersten Spalte eine Kontroll-Nr. vorgesehen werden, um nach der Sortierung die ursprüngliche Zeile leichter identifizieren zu können.

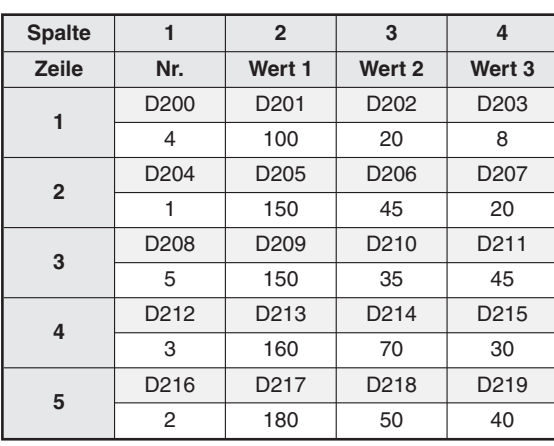

**Tab. 7-31:**

Sortierte Tabelle Es wurde in aufsteigender Reihenfolge nach den Inhalten von Spalte 2 sortiert  $(m = Inhalt von D15 = K2).$ 

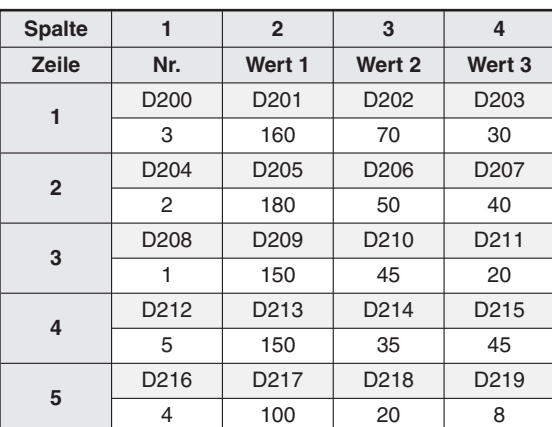

## **Tab. 7-32:**

Sortierte Tabelle Es wurde in absteigender Reihenfolge nach den Inhalten von Spalte 3 sortiert  $m =$  Inhalt von D15 = K3).

# **7.9 Positionieranweisungen**

Durch die Verwendung der Positionieranweisungen kann eine SPS der FX1S-/FX1N- oder FX3G/FX3GC/FX3GE/FX3S/FX3U/FX3UC-Serie in Verbindung mit MITSUBISHI Servoverstärkern zur Positionierung eingesetzt werden.

**HINWEIS** Die Positionierung mit einer FX3G/FX3GC/FX3GE/FX3S/FX3U/FX3UC und die Anwendung der folgenden Anweisungen ist im Positionierhandbuch zur FX3-Serie ausführlich beschrieben. Die Beispiele in diesem Abschnitt beziehen sich daher auf Steuerungen der FX1S- oder FX1N-Serie.

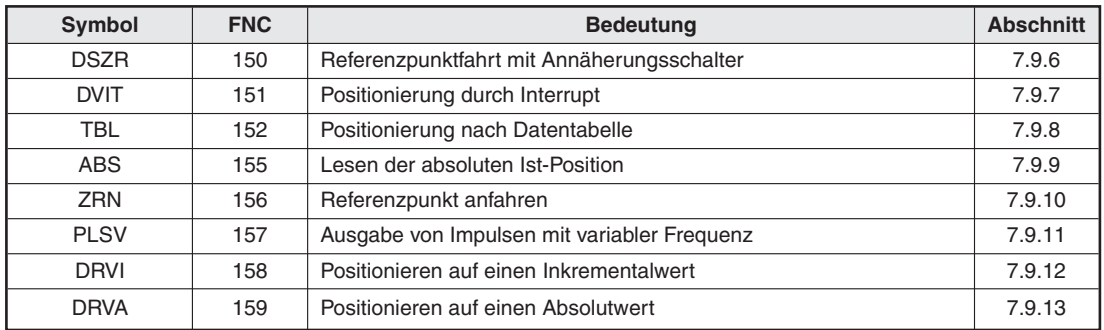

**Übersicht der Anweisungen FNC 150 bis 159**

**Tab. 7-33:** Übersicht der Positionieranweisungen

## **7.9.1 Hinweise zum Einsatz der Positionieranweisungen bei FX1S und FX1N**

Die Positionieranweisungen ZRN (FNC 156), PLSV (FNC 157), DRVI (FNC 158) und DRVA (FNC 159) verwenden zur Impulsausgabe die Ausgänge Y0 und Y1.

Diese Anweisungen können beliebig oft im Programm verwendet werden, beachten Sie jedoch bei der Programmierung die folgenden Hinweise:

- $\bullet$  Jeweils nur eine der Anweisungen ZRN, PLSV, DRVI und DRVA darf in einem Programmzyklus ausgeführt werden. Falls mehrere dieser Anweisungen gleichzeitig ausgeführt werden, werden die Ausgänge Y0 und Y1 mehrfach angesprochen und die korrekte Funktion ist nicht mehr gewährleistet.
- $\bullet$  Verwenden Sie die Sondermerker M8147 und M8148 zur Verriegelung im Programm. Mit diesen Sondermerkern wird der Zustand der Ausgänge Y0 und Y1 überwacht. Eine Positionieranweisung darf erst gestartet werden, wenn die Sondermerker M8147 (Überwachung von Y0) und M8148 (Überwachung von Y1) nach der Ausführung einer Positionieranweisung für mindestens einen Programmzyklus den Zustand "0" aufgewiesen haben.

#### **Kombination der Positionieranweisungen mit Anweisungen zur Impulsausgabe**

- $\bullet$  Bei den Anweisungen FNC 57 (PLSY) und FNC 59 (PLSR) werden ebenfalls die Ausgänge Y0 und Y1 zur Impulsausgabe verwendet.
- Werden Anweisungen zur Positionierung und zur Impulsausgabe im einem Programmzyklus gleichzeitig ausgeführt, werden die Ausgänge Y0 und Y1 mehrfach angesprochen und die korrekte Funktion ist nicht mehr gewährleistet.
- Verwenden Sie statt den Anweisungen FNC 57 (PLSY) und FNC 59 (PLSR) die Anweisung FNC 158 (DRVI), wenn zur Positionierung eine Impulsausgabe notwendig ist.

## **Einsetzbare Steuerungen**

Da die Impulse mit hoher Frequenz ausgegeben werden, müssen Steuerungen mit Transistorausgängen verwendet werden. Relaiskontakte nutzen sich in diesem Fall vorzeitig ab und sind daher ungeeignet.

Zur Erzeugung steilflankiger Ausgangssignale sollte der Laststrom der Transistorausgänge zwischen 10 und 100 mA liegen. Eventuell ist die Verwendung von Pull-up-Widerständen notwendig.

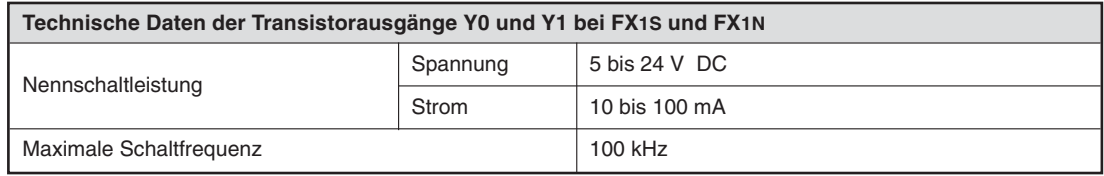

## **7.9.2 Impulsausgabe an den Servoverstärker**

Die Signale an einen angeschlossenen Servoverstärker werden als Impulskette ausgegeben. Die Drehrichtung wird durch einen zusätzlichen Ausgang festgelegt.

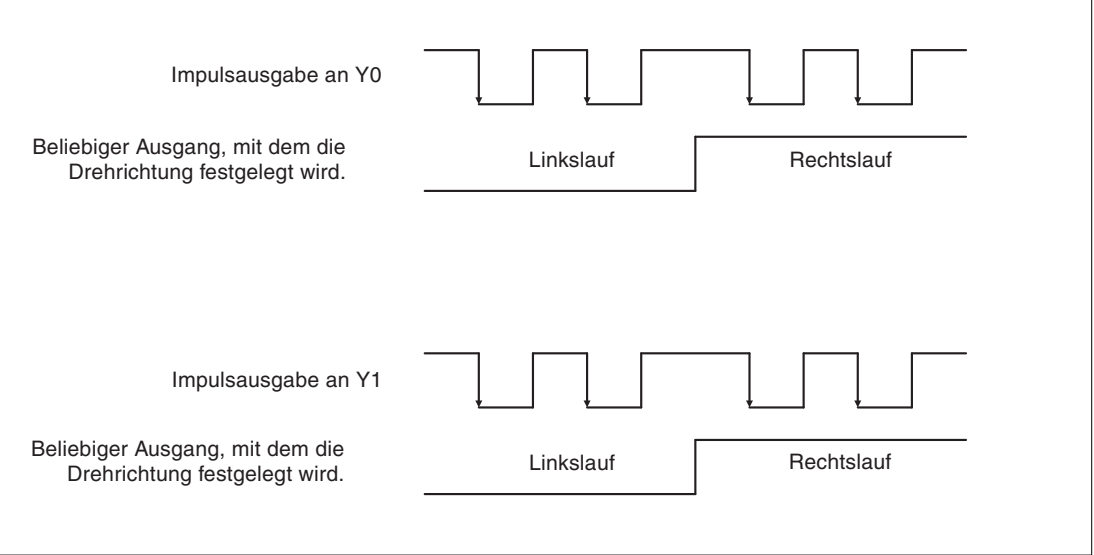

**Abb. 7-129:** Form der Ausgangssignale an die Servoverstärker

Wählen Sie am Servoverstärker oder Schrittmotor die folgenden Einstellungen:

Impulsketten-Eingang: Impulskette und Vorzeichen Impulsketten-Logik: Negative Logik

## **7.9.3 Operanden für die Positionierung**

| Operand | <b>Zugriff</b>                                                      | <b>Beschreibung</b>                 |
|---------|---------------------------------------------------------------------|-------------------------------------|
| M8145   | Merker können im Anwenderprogramm gesetzt                           | Impulsausgabe an Y0 sofort stoppen  |
| M8146   | werden.                                                             | Impulsausgabe an Y1 sofort stoppen  |
| M8147   | Merker dürfen nur abgefragt werden.                                 | Überwachung der Impulsausgabe an Y0 |
| M8148   | Bei zurückgesetztem Merkern ist die Impulsausgabe<br>ausgeschaltet. | Überwachung der Impulsausgabe an Y1 |

**Tab. 7-35:**Sondermerker für die Positionierungsanweisungen

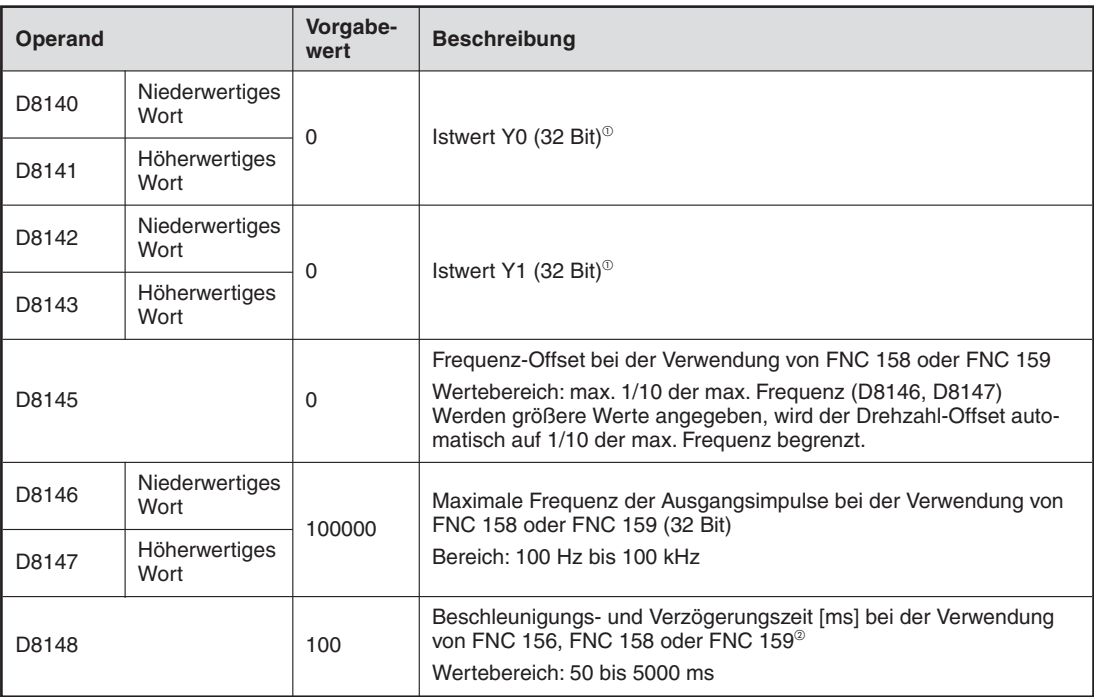

**Tab. 7-34:**Sonderregister für die Positionierungsanweisungen bei FX1S und FX1N

 $\overline{0}$  Bei den Anweisungen FNC 157 (PLSV), FNC 158 (DRVI) und FNC 159 (DRVA) wird der Istwert abhängig von der Drehrichtung erhöht oder vermindert. Von den Anweisungen FNC 57 (PLSY) und FNC 59 (PLSR) werden die Sonderregister D8140/D8141 und

D8142/D8143 ebenfalls benutzt. In diesem Fall wird in diesen Registern aber die Summe der an Y0/Y1 während der Ausführung der Anweisung ausgegebenen Impulse abgelegt.

 Die Beschleunigungszeit ist die Zeit, die vergeht, wenn vom Frequenz-Offset (D8145) bis zur max. Frequenz (D8146, D8147) beschleunigt wird.

Die Verzögerungszeit ist die Zeit, die vergeht, wenn der max. Frequenz (D8146, D8147) zum Wert des Frequenz-Offset (D8145) verzögert wird.

## <span id="page-412-0"></span>**7.9.4 Anschluss an einem Servoverstärker**

Die folgende Abbildung zeigt den Anschluss einer FX1S-30MT (minusschaltend) an einen Servoverstärker MELSERVO MR-J2-A:

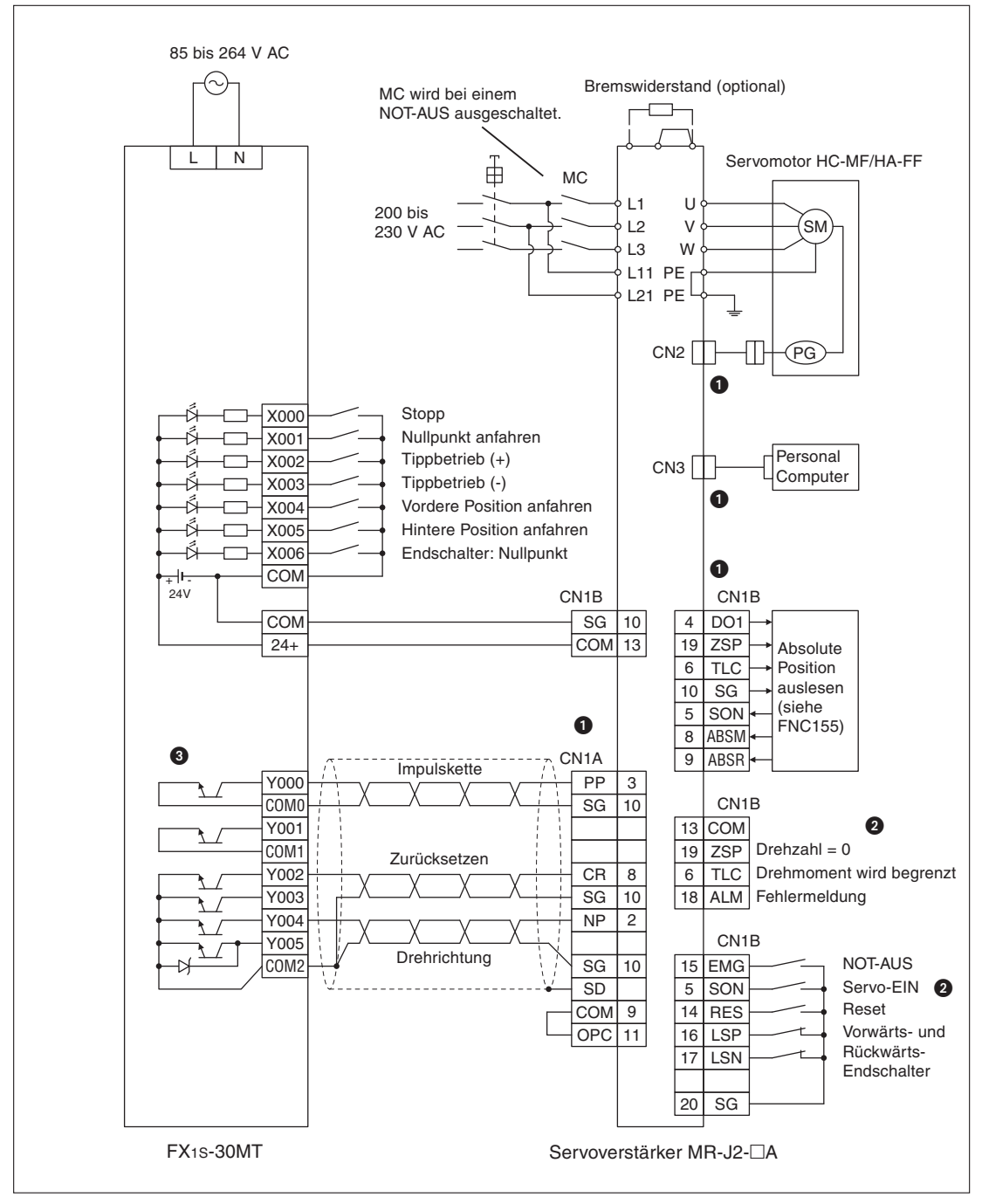

**Abb. 7-130:** Beispiel zum Anschluss eines Servoverstärkers

- Die äußere Form der Anschlüsse CN1A, CN1B, CN2 und CN3 ist identisch.Bitte verwechseln sie diese nicht.
- Der Anschluss dieser Signale ist für das Anfahren absoluter Positionen erforderlich.
- Verwenden Sie unbedingt eine SPS mit Transistorausgängen.

## **7.9.5 Beispielprogramm**

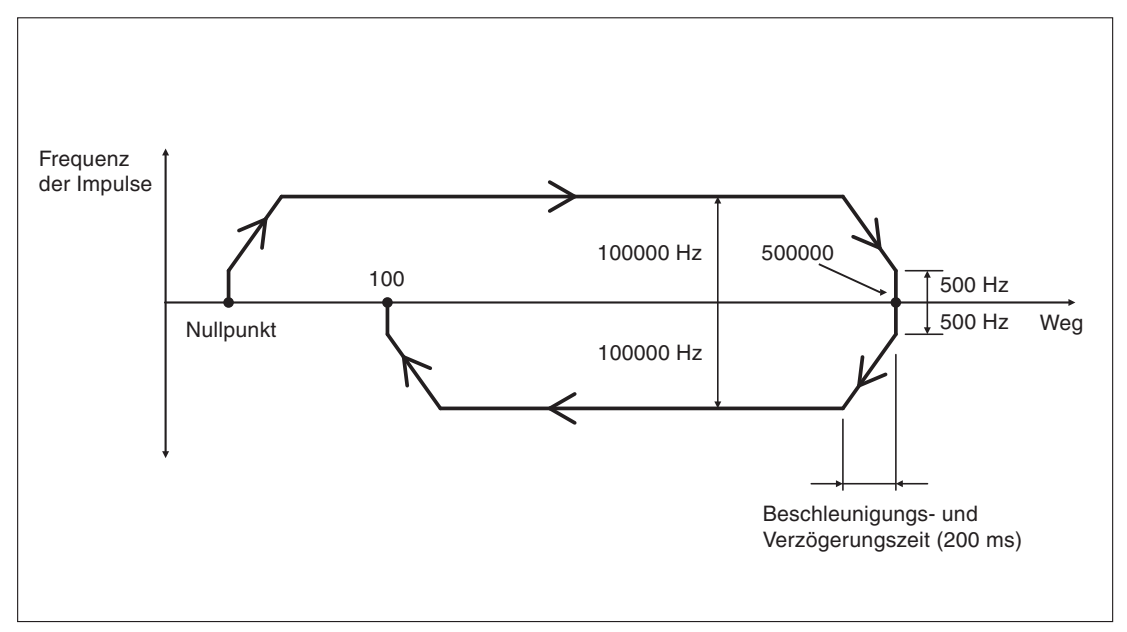

In diesem Beispiel wird auf Absolutwerte positioniert:

**Abb. 7-131:** Fahrdiagramm für das Programmbeispiel

Berechnung der minimalen Frequenz:

$$
\textit{f}_{\textit{min}} = \sqrt{\frac{\textit{f}_{\textit{max}}}{2 \times \textit{t}_{\textit{B}}}}
$$

 $f_{\text{max}}$  ist die in D8146 und D8147 gespeicherte max. Frequenz der Ausgangsimpulse [Hz]. t<sub>n</sub> ist Beschleunigungs- und Verzögerungszeit in der Einheit Sekunden.

Für das Beispiel ergibt sich mit  $f_{max} = 100$  kHz und  $t_B = 0.2$  s eine minimale Freqenz von

$$
f_{min} = \sqrt{\frac{100000}{2 \times 0.2}} = 500 \text{ Hz}
$$

Die SPS wird wie in Abschnitt [7.9.4](#page-412-0) dargestellt mit dem Servoverstärker verbunden.

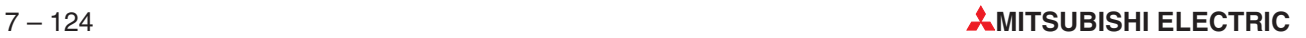

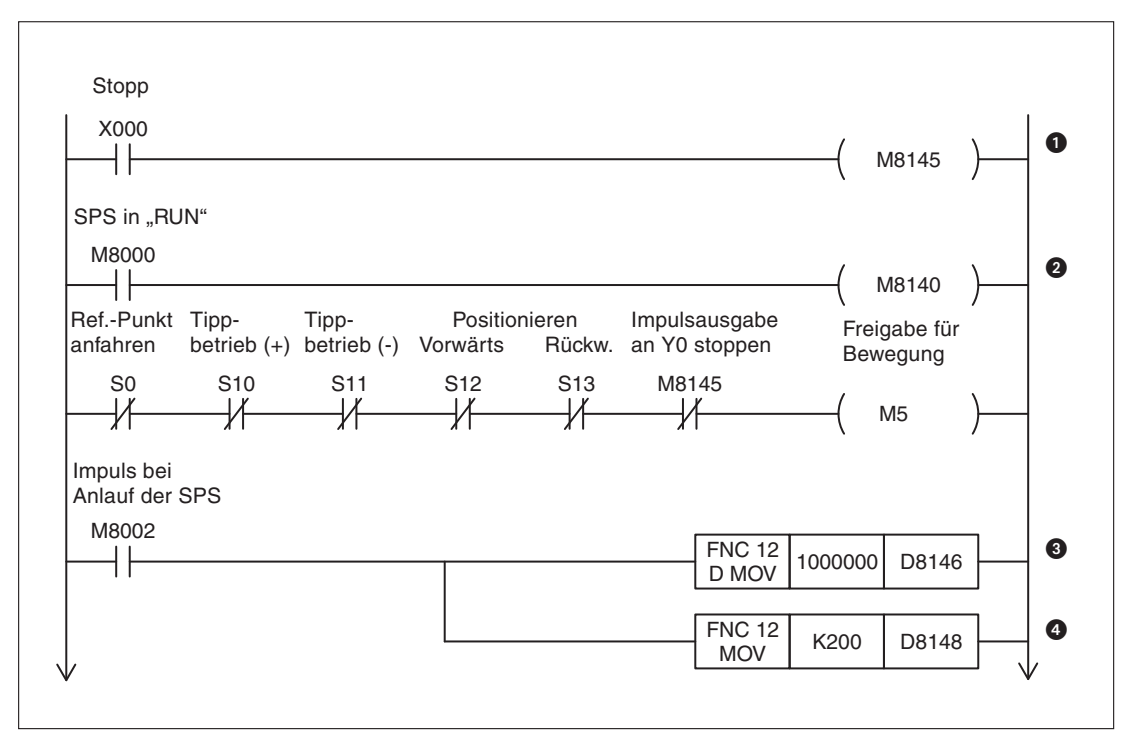

**Abb. 7-132:** Programmbeispiel (Teil 1: Initialisierung)

- Die Impulsausgabe für die X-Achse (Y0) wird gestoppt.
- Wenn M8140 gesetzt ist, wird dem Servoverstärker das Erreichen des Referenzpunktes gemeldet,
- Die max. Frequenz von 100.000 Hz wird in D8147 und D8146 eingetragen.
- In D8148 wird die Beschleunigungs- und Verzögerungszeit von 200 ms eingetragen.

**HINWEIS** Wenn für die maximale Frequenz, die Beschleunigungszeit und die Verzögerungszeit die Vorgabewerte verwendet werden, ist der Eintrag dieser Werte in die Register D8146 bis D8148 nicht nötig.

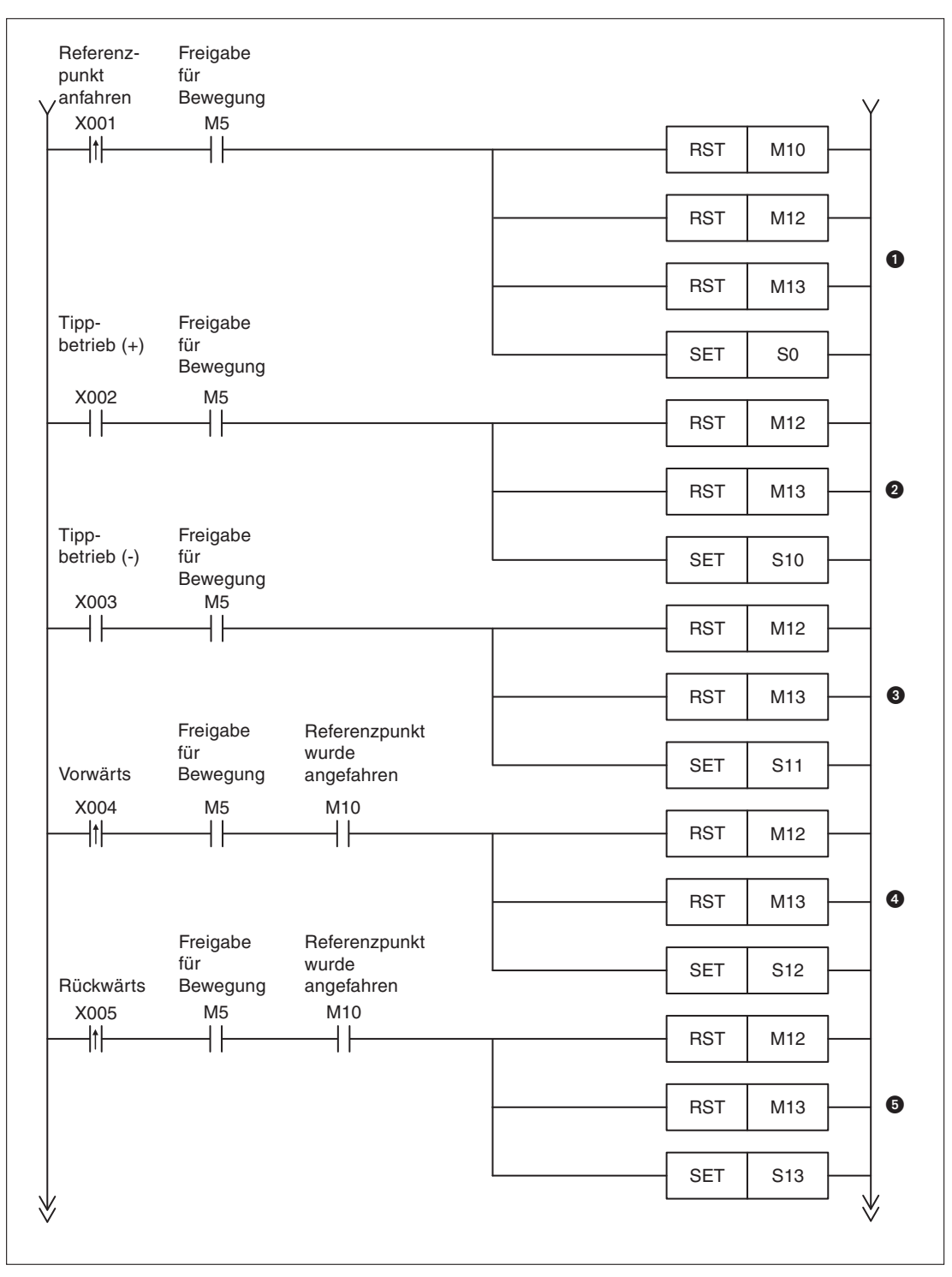

**Abb. 7-133:** Programmbeispiel (Teil 2: Fahrbefehle generieren)

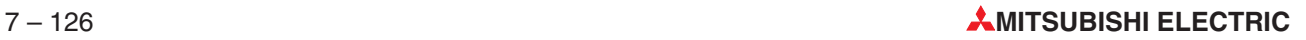

- **D** Bei Betätigung des Tasters "Referenzpunkt anfahren" werden die Merker M10 ("Referenzpunkt wurde angefahren"), M12 ("Vorwärts-Positionierung beendet") und M13 ("Rückwärts-Positionierung beendet") zurückgesetzt. Der Schrittmerker S0 ("Referenzpunkt anfahren") wird gesetzt.
- Beim Tippbetrieb in Vorwärtsrichtung werden die Merker M12 und M13, die nach einer Positionierung gesetzt werden, gelöscht, und der Schrittmerker S10 ("Tippbetrieb vorwärts") wird gesetzt.
- Bei Betätigung des Tasters, der am Eingang X3 angeschlossen ist, wird der Schrittmerker S11 ("Tippbetrieb rückwärts") gesetzt. Die Merker M12 und M13, die das Ende einer Positionierung anzeigen, werden gelöscht.
- **Beim Start einer Vorwärtsbewegung werden M12 ("Positionierung in Vorwärtsrichtung ab**geschlossen") und M13 ("Positionierung in Rückwärtsrichtung abgeschlossen") zurückgesetzt, und der Schrittmerker S12 ("Positionieren in Vorwärtsrichtung") wird gesetzt.
- **O** Der Schrittmerker S13 ("Positionieren in Rückwärtsrichtung") wird gesetzt, und die Merker M12 ("Vorwärts-Positionierung beendet") und M13 ("Rückwärts-Positionierung beendet") werden zurückgesetzt, wenn der an X5 angeschlossene Taster betätigt wird.

**HINWEIS** Beim Tippbetrieb können mit einer Anweisung max. 999.999 Impulse (max. Wert bei 32-Bit-Operanden für die DRVI-Anweisung) ausgegeben werden. Wenn ein größerer Weg erforderlich ist, muss die DRVI-Anweisung mehrmals ausgeführt werden.

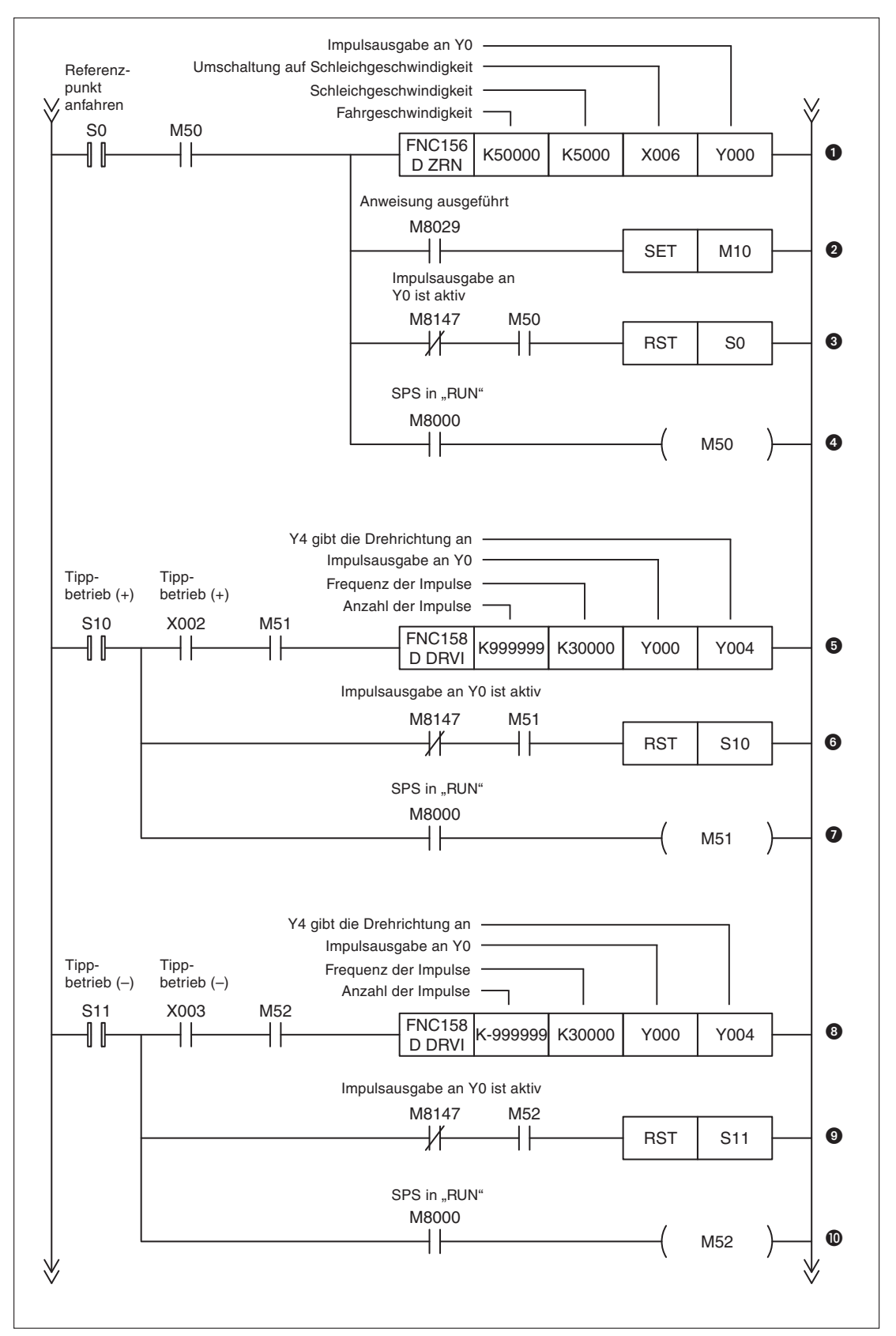

**Abb. 7-134:** Beispielprogramm (Teil 3: Referenzpunktfahrt und Tippbetrieb)

- Der Referenzpunkt (Nullpunkt) wird angefahren, indem in Richtung kleinerer Positionswerte gefahren wird.
- M10 zeigt an, dass der Referenzpunkt erreicht wurde.
- Wenn keine Impulse mehr ausgegeben werden, wird S0 zurückgesetzt.
- Nach dem Setzen von S0 wird die ZRN-Anweisung durch M50 für einen Zyklus verzögert, um die gleichzeitige Bearbeitung von mehreren Positionieranweisungen zu verhindern.
- Vorwärtsbewegung im Tippbetrieb (die Anzahl der Impulse ist positiv). Y4 ist gesetzt.
- S10 wird zurückgesetzt, wenn keine Impulse mehr ausgegeben werden.
- Um die gleichzeitige Bearbeitung von mehreren Positionieranweisungen zu verhindern, wird die Ausführung der DRVI-Anweisung einen Zyklus verzögert.
- Rückwärtsbewegung im Tippbetrieb (die Anzahl der Impulse ist negativ). Y4 ist nicht gesetzt.
- Wenn keine Impulse mehr ausgegeben werden, wird S11 zurückgesetzt.
- Verzögerung der DRVI-Anweisung

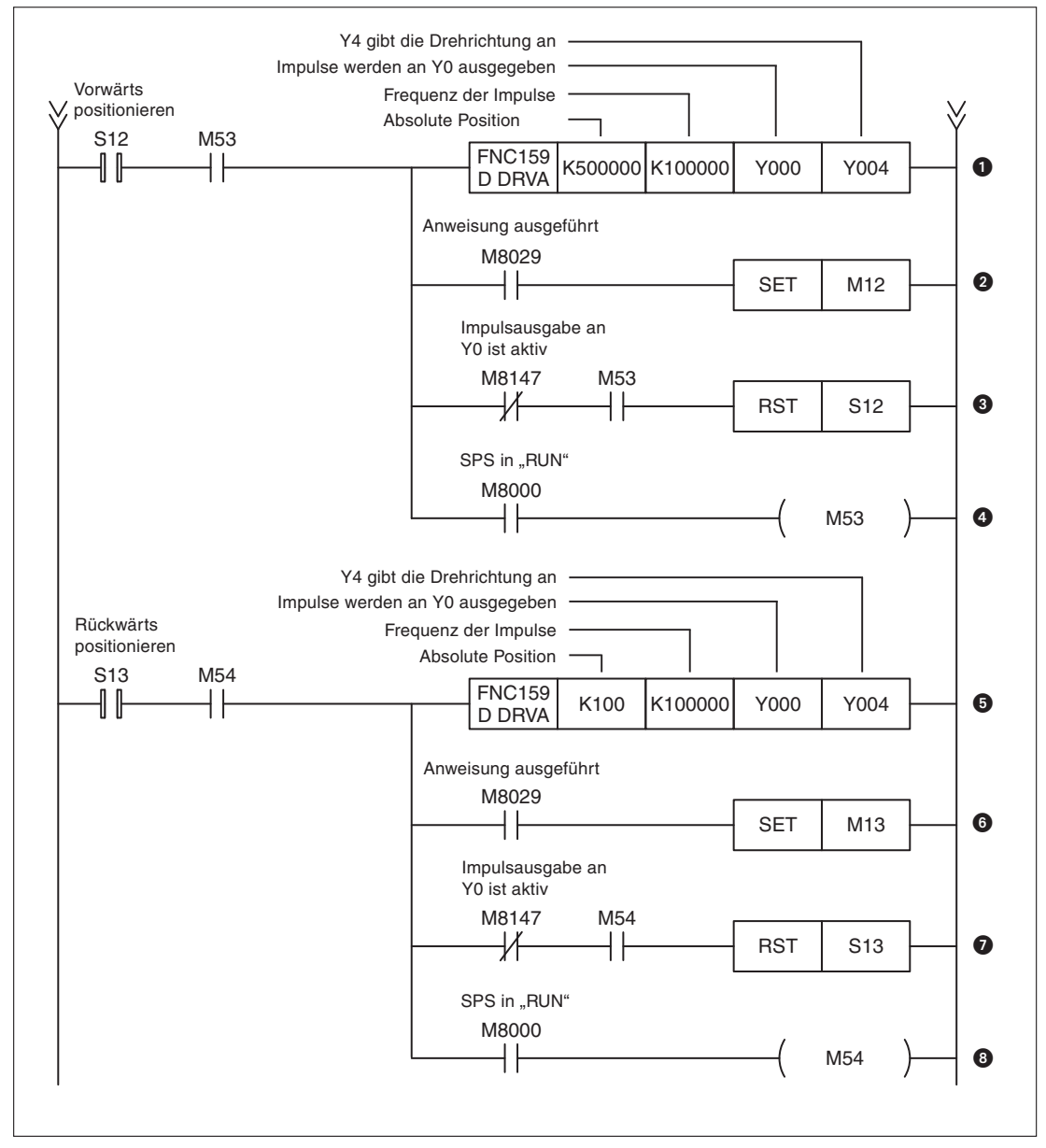

**Abb. 7-135:** Beispielprogramm (Teil 4, Vorwärts- und Rückwärtsposition anfahren)

- **O** Positionierung auf den absoluten Wert ..500000". Y4 ist gesetzt.
- M12 zeigt an, dass die Position erreicht wurde.
- Wenn keine Impulse mehr ausgegeben werden, wird S12 zurückgesetzt.
- Nach dem Setzen von S12 wird die DRVA-Anweisung durch M53 für einen Zyklus verzögert, um die gleichzeitige Bearbeitung von mehreren Positionieranweisungen zu verhindern.
- **O** Positionierung auf den absoluten Wert "100". Y4 ist nicht gesetzt.
- M13 zeigt an, dass die Position erreicht wurde.
- **O** S13 wird zurückgesetzt, wenn keine Impulse mehr ausgegeben werden.
- Um die gleichzeitige Bearbeitung von mehreren Positionieranweisungen zu verhindern, verzögert M54 die DRVA-Anweisung für einen Zyklus.

## <span id="page-420-0"></span>**7.9.6 Referenzpunktfahrt mit Annäherungsschalter (DSZR)**

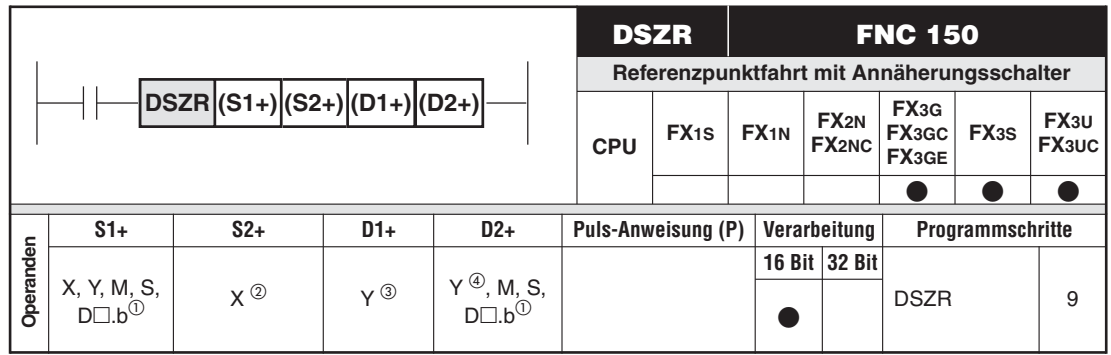

Nur bei FX3U und FX3UC

Ein Eingang aus dem Bereich X0 bis X7.(Bei einem FX3S-Grundgerät:Ein Eingang aus dem Bereich X0 bis X5.)

- Nur Transistorausgänge Y0, Y1 oder Y2 im Grundgerät oder Y0, Y1, Y2 oder Y3 eines HIGH-SPEED-Ausgabemoduls FX3U-2HSY-ADP (nur an FX3U-Grundgeräte anschließbar). Die Impulsausabe an Y2 des Grundgeräts ist nur bei einer FX3U oder FX3UC sowie einer FX3G-40M□, FX3G-60M□ oder FX3GE-40M□ möglich. Für die Angabe von Y2 oder Y3 bei einem HIGH-SPEED-Ausgabemodul wird ein zweites HIGH-SPEED-Ausgabemodul benötigt.
- Falls nicht die Ausgänge eines HIGH-SPEED-Ausgabemoduls FX3U-2HSY-ADP verwendet werden, muss ein Transistorausgang angegeben werden.

## **Funktion**

Mit dieser Anweisung wird eine Fahrt zum Referenzpunkt (Nullpunkt) eingeleitet. Zusätzlich zur ZRN-Anweisung (Abschnitt [7.9.10\)](#page-424-0) kann mit der DSZR-Anweisung ein Annäherungsschalter gesucht und der Referenzpunkt durch diesen Schalter und das Nullphasensignal bestimmt werden.Das Nullphasensignal kann jedoch nicht gezählt und dadurch der Nullpunkt ermittelt werden.

## **Beschreibung**

- $\bullet$  In (S1+) wird der Operand angegeben, der den Status des Schalters zur Einleitung der Schleichfahrt in der Nähe des Referenzpunktes enthält.
- (S2+) enthält den Eingang, an dem das Nullphasensignal angeschlossen ist.
- $\bullet$ (D1+) gibt den Ausgang zur Impulsausgabe an.

Zur Ausgabe der Impulse können nur bestimmte Ausgänge (siehe oben) verwendet werden. Da die Impulse mit hoher Frequenz ausgegeben werden, müssen Steuerungen mit Transitorausgängen verwendet werden. Relaiskontakte nutzen sich in diesem Fall vorzeitig ab und sind daher ungeeignet.Bei der FX3U-Serie können für das erste Ausgabemodul FX3U-2HSY-ADP die Ausgänge Y0 und Y1 und für das Zweite die Ausgänge Y2 und Y3 angegeben werden.Die Zustände von Y4 und Y5 bzw.Y6 und Y7 bestimmen die Drehrichtung.

 $\bullet$ In D2+ wird ein Operand angegeben, der dem Servoverstärker die Drehrichtung vorgibt.

**HINWEISE** Ein Programm, das eine DSZR-Anweisung enthält, sollte nicht im RUN-Modus der SPS geändert werden, während diese Anweisung ausgeführt wird. Wird dies nicht beachtet, wird der Servoantrieb verzögert und gestoppt.

> Die Positionierung mit einer FX3G/FX3GC/FX3GE/FX3S/FX3U/FX3UC und die Anwendung der DSZR-Anweisung ist im Positionierhandbuch zur FX3-Serie ausführlich beschrieben.

## <span id="page-421-0"></span>**7.9.7 Positionierung durch Interrupt (DVIT)**

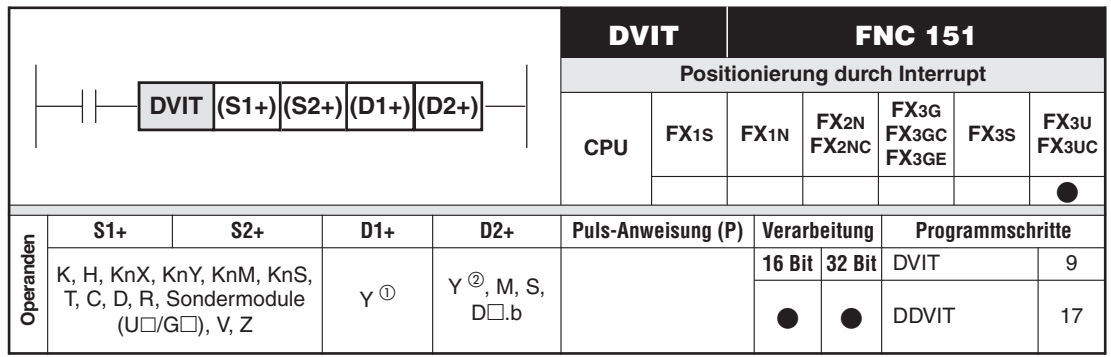

 $\overline{0}$  Nur Transistorausgänge Y0, Y1 oder Y2 im Grundgerät oder Y0, Y1, Y2 oder Y3 eines HIGH-SPEED-Ausgabemoduls FX3U-2HSY-ADP (nur an FX3U-Grundgeräte anschließbar.) Für die Angabe von Y2 oder Y3 wird ein zweites HIGH-SPEED-Ausgabemodul benötigt.

 Falls nicht die Ausgänge eines HIGH-SPEED-Ausgabemoduls FX3U-2HSY-ADP verwendet werden, muss ein Transistorausgang angegeben werden.

## **Funktion**

Mit dieser Anweisung wird nach einem Interrupt eine Position mit einer konstanten Geschwindigkeit angefahren.

## **Beschreibung**

- $\bullet$  In (S1+) wird die Anzahl der auszugebenden Impulse vorgegeben. Der Wertebereich umfasst bei Wortoperanden -32767 bis 32767 Inkremente und bei 32-Bit-Operanden -999999 bis 999999 Inkremente. Der Wert "0" darf nicht vorgegeben werden.
- In (S2+) wird die Frequenz der Ausgangsimpulse angegeben.Bei Wortoperanden umfasst der Bereich 10 Hz bis 32767 Hz, bei 32-Bit-Operanden können zur Ausgabe am Grundgerät Frequenzen von 10 Hz bis 100 kHz und zur Ausgabe an einem HIGH-SPEED-Ausgabemodul FX3U-2HSY-ADP Frequenzen von 10 Hz bis 200 kHz angegeben werden.
- (D1+) gibt den Ausgang zur Impulsausgabe an.

Zur Ausgabe der Impulse können nur bestimmte Ausgänge (siehe oben) verwendet werden. Da die Impulse mit hoher Frequenz ausgegeben werden, müssen Steuerungen mit Transitorausgängen verwendet werden. Relaiskontakte nutzen sich in diesem Fall vorzeitig ab und sind daher ungeeignet.Bei der FX3U-Serie können für das erste Ausgabemodul FX3U-2HSY-ADP die Ausgänge Y0 und Y1 und für das Zweite die Ausgänge Y2 und Y3 angegeben werden.Die Zustände von Y4 und Y5 bzw.Y6 und Y7 bestimmen die Drehrichtung.

- In (D2+) wird ein Operand angegeben, der dem Servoverstärker die Drehrichtung vorgibt.

**HINWEISE** | Ein Programm, das eine DVIT-Anweisung enthält, sollte nicht im RUN-Modus der SPS geändert werden, während diese Anweisung ausgeführt wird. Wird dies nicht beachtet, wird der Servoantrieb verzögert und gestoppt.

> Die Positionierung mit einer FX3U oder FX3UC und die Anwendung der DVIT-Anweisung ist im Positionierhandbuch zur FX3-Serie ausführlich beschrieben.

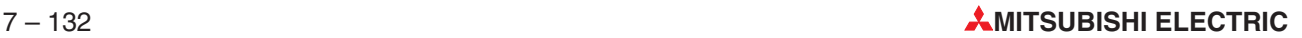

## <span id="page-422-0"></span>**7.9.8 Positionierung nach Datentabelle (TBL)**

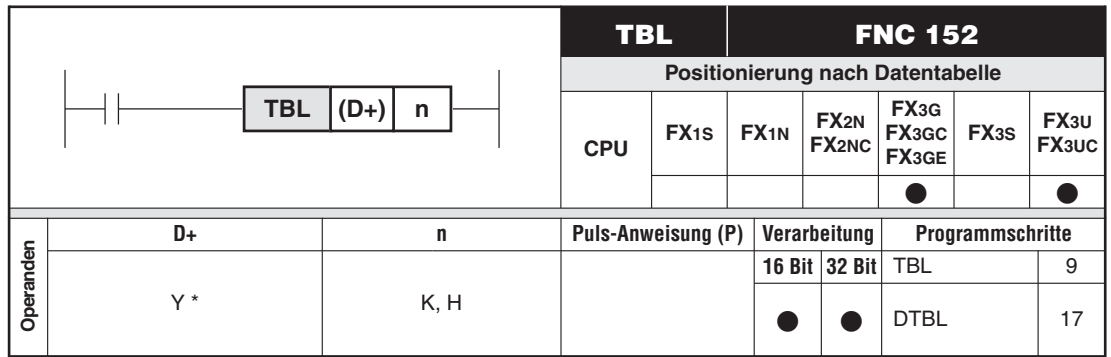

Nur Transistorausgänge Y0, Y1 oder Y2 im Grundgerät oder Y0, Y1, Y2 oder Y3 eines HIGH-SPEED-Ausgabemoduls FX3U-2HSY-ADP (nur an FX3U-Grundgeräte anschließbar). Die Impulsausabe an Y2 des Grundgeräts ist nur bei einer FX3U oder FX3UC sowie einer FX3G-40M□, FX3G-60M□ oder FX3GE-40M□ möglich. Für die Angabe von Y2 oder Y3 bei einem HIGH-SPEED-Ausgabemodul wird ein zweites HIGH-SPEED-Ausgabemodul benötigt.

## **Funktion**

Mit der TBL-Anweisung wird nach Parametern positioniert, die in der SPS in einer Tabelle abgelegt sind.

## **Beschreibung**

- (D+) gibt den Ausgang zur Impulsausgabe an.

Zur Ausgabe der Impulse können nur bestimmte Ausgänge (siehe oben) verwendet werden. Da die Impulse mit hoher Frequenz ausgegeben werden, müssen Steuerungen mit Transitorausgängen verwendet werden. Relaiskontakte nutzen sich in diesem Fall vorzeitig ab und sind daher ungeeignet.Bei der FX3U-Serie können für das erste Ausgabemodul FX3U-2HSY-ADP die Ausgänge Y0 und Y1 und für das Zweite die Ausgänge Y2 und Y3 angegeben werden. Die Zustände von Y4 und Y5 bzw. Y6 und Y7 bestimmen die Drehrichtung.

- (n) gibt die Nummer der Tabelle an (1 bis 100).

**HINWEISE** Ein Programm, das eine TBL-Anweisung enthält, kann nicht im RUN-Modus der SPS geändert werden.

> Die Positionierung mit einer FX3G/FX3GC/FX3GE/FX3U/FX3UC und die Anwendung der TBL-Anweisung ist im Positionierhandbuch zur FX3-Serie ausführlich beschrieben.

## <span id="page-423-0"></span>**7.9.9 Lesen der absoluten Ist-Position (DABS)**

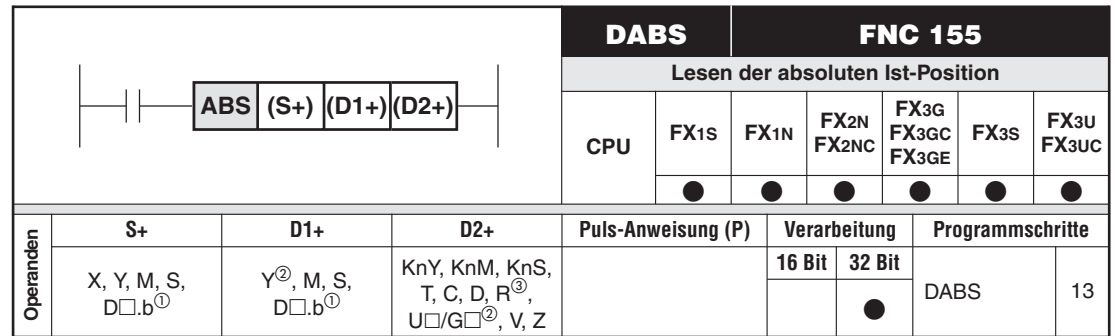

 $\overline{10}$  Nur bei FX3U und FX3UC

- Nur Transistorausgänge
- Nur bei FX3G/FX3GC/FX3GE/FX3U/FX3UC

## **Funktion**

Mit dieser Anweisung kann die absolute Position eines angeschlossenen MITSUBISHI Servo-Verstärkers vom Typ MR-H, MR-J2(S), MR-J3 oder MR-J4 erfasst werden. Der Servo-Antrieb muss in der Lage sein, die Position absolut zu erfassen.

## **Beschreibung**

- Die ABS-Anweisung ist eine 32-Bit-Anweisung. Geben Sie aus diesem Grund die Anweisung immer als "DABS" ein.
- Das Lesen der Position beginnt, wenn die Startbedingung der DABS-Anweisung erfüllt ist. Wenn das Lesen abgeschlossen ist, wird M8029 gesetzt. Wenn die Startbedingung während des Lesens ausgeschaltet wird, wird der Lesevorgang unterbrochen.
- $\bullet$  Bei der Projektierung des Antriebes ist zu beachten, dass der Servo-Verstärker vor oder gleichzeitig mit der SPS eingeschaltet wird.
- $\bullet$  Die absolute Position wird in den Operanden abgelegt, der in D2+ angegeben wurde. Dies kann ein Wort-Operand sein. Jedoch sollte der Wert später im Programm in die Sonderregister D8141 und D8140 transferiert werden.
- $\bullet$  Die Startbedingung der DABS-Anweisung sollte immer, auch nachdem die Position erfasst wurde, eingeschaltet sein. Wenn die Startbedingung nach dem Lesen der Position unwahr wird, wird das Signal "Servo-ON" (SON) zurückgesetzt und der Antrieb gestoppt.
- $\bullet$  Auch wenn der Servoantrieb die absolute Position erfassen kann, sollte nach dem Einschalten des Antriebes eine Referenzfahrt gemacht werden.

## **Beispiel**  $\nabla$  **ABS-Anweisung**

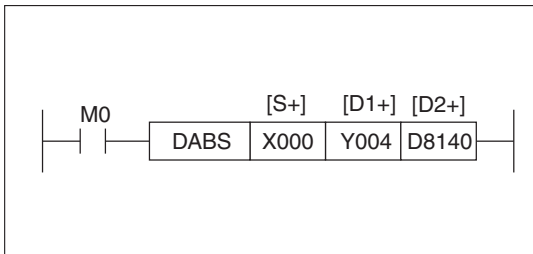

**Abb. 7-136:** Programmbeispiel zum Einsatz einer ABS-Anweisung

 $\triangle$ 

## <span id="page-424-0"></span>**7.9.10 Referenzpunkt anfahren (ZRN)**

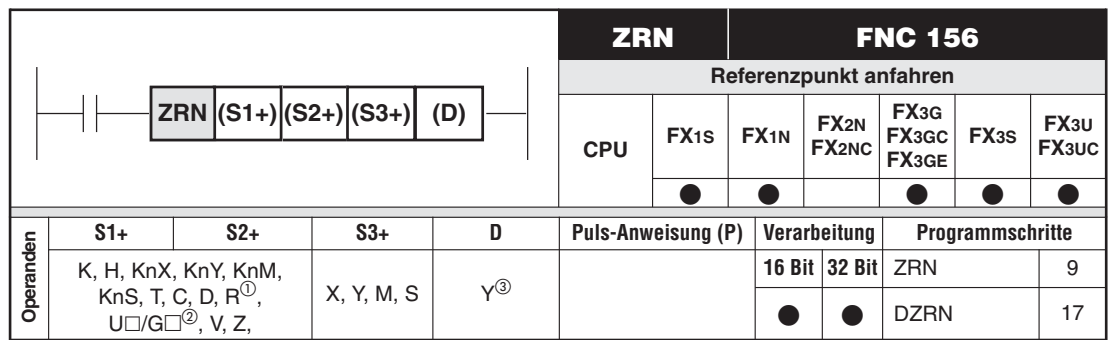

Nur bei FX3G/FX3GC/FX3GE/FX3U/FX3UC

- Nur bei FX3U und FX3UC
- Bei FX1S und FX1N: Nur Y0 oder Y1;

Bei FX3G/FX3GC/FX3GE/FX3S/FX3U/FX3UC: Nur Transistorausgänge Y0, Y1 oder Y2 im Grundgerät oder Y0, Y1, Y2 oder Y3 eines HIGH-SPEED-Ausgabemoduls FX3U-2HSY-ADP (nur an FX3U-Grundgeräte anschließbar). Die Impulsausabe an Y2 des Grundgeräts ist nur bei einer FX3U oder FX3UC sowie einer FX3G-40M□, FX3G-60M□ oder FX3GE-40M□ möglich. Für die Angabe von Y2 oder Y3 bei einem HIGH-SPEED-Ausgabemodul wird ein zweites HIGH-SPEED-Ausgabemodul benötigt.

## **Funktion**

Mit dieser Anweisung wird eine Fahrt zum Referenzpunkt (Nullpunkt) eingeleitet. Während der Positionierung wird von der SPS die Ist-Position gespeichert und abhängig von der Bewegungsrichtung erhöht oder erniedrigt. Dadurch ist die Maschinenposition in der SPS stets aktuell. Bei einem Spannungsausfall verliert die SPS diesen Positionswert. Deshalb wird nach dem Einschalten der Steuerung oder zum Einrichten der Maschine eine Referenzfahrt zu einer definierten Position ausgeführt.

## **Beschreibung**

- $\bullet$  In (S1+) wird die Geschwindigkeit angegeben, mit der die Referenzfahrt ausgeführt werden soll.Bei Wortoperanden sind 10 bis 32767 Hz möglich, bei 32-Bit-Operanden geht der Bereich von 10 Hz bis 100 kHz bzw. von 10 Hz bis 200 kHz bei einer FX3U und einem HIGH-SPEED-Ausgabemodul FX3U-2HSY-ADP.
- $\bullet$ Die Schleichgeschwindigkeit im Bereich von 10 bis 32767 Hz wird in (S2+) angegeben.
- $\bullet$  (S3+) enthält den Schalter zur Einleitung der Schleichfahrt in der Nähe des Referenzpunktes.Wenn in (S3+) ein anderer Operand als ein Eingang (X) angegeben wird, wird der Zeitpunkt des Bremsens von der Zykluszeit der SPS beeinflusst und die Abweichung vom Referenzpunkt ist evtl. zu groß.
- $\bullet$  Zur Ausgabe der Impulse können nur bestimmte Ausgänge (siehe oben) verwendet werden. Da die Impulse mit hoher Frequenz ausgegeben werden, müssen Steuerungen mit Transitorausgängen verwendet werden. Relaiskontakte nutzen sich in diesem Fall vorzeitig ab und sind daher ungeeignet.

Zur Erzeugung steilflankiger Ausgangssignale sollte der Laststrom der Transistorausgänge mindestens 200 mA betragen. Eventuell ist die Verwendung von Pull-up-Widerständen notwendig.

 $\bullet$  Wenn der Sondermerker M8140 gesetzt ist, wird dem Servo-Verstärker signalisiert, dass der Referenzpunkt erreicht wurde.

- Die folgenden Operanden stehen für Positionieraufgaben zur Verfügung:

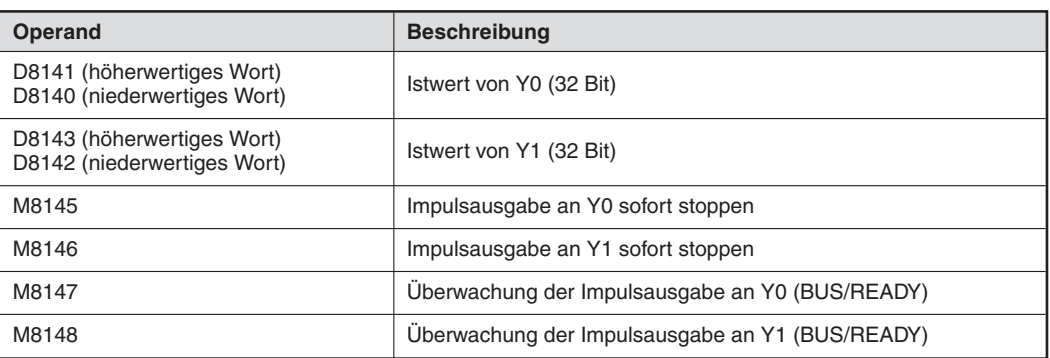

**Tab. 7-36:** Operanden zur Positionierung bei einer SPS der FX1S- und FX1N-Serie

Die Operanden für eine FX3G/FX3GC/FX3GE/FX3S/FX3U/FX3UC sind im Positionierhandbuch für die FX3-Serie beschrieben.

 $\bullet$  Bei einem MITSUBISHI Servo-Verstärkers vom Typ MR-H, MR-J2(S), MR-J3 oder MR-J4, der in der Lage ist, die absolute Position zu erfassen, kann die Ist-Position mit einer ABS-Anweisung (FNC155) gelesen werden.

**HINWEISE** Der Referenzpunkt kann nicht aus jeder Richtung angefahren werden. Bei der Referenzfahrt wird immer rückwärts in Richtung des Referenzpunkts gefahren.

Beachten Sie bei der Programmierung der Startbedingung die zeitlichen Abläufe.

Vermeiden Sie es, das Programm im RUN-Modus der SPS zu ändern, während eine ZRN-Anweisung ausgeführt wird. Während der Aktualisierung eines Programms, das eine ZRN-Anweisung enthält, wird die Impulsausgabe unterbrochen und dadurch der Servoantrieb gestoppt.

## **Beispiel**  $∇$  **ZRN-Anweisung**

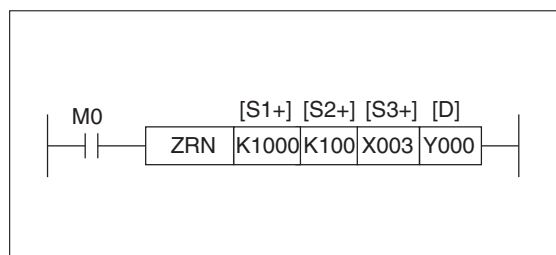

**Abb. 7-137:** Programmbeispiel zum Einsatz der ZRN-Anweisung

 $\triangle$ 

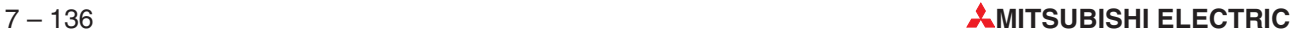

## <span id="page-426-0"></span>**7.9.11 Ausgabe von Impulsen mit variabler Frequenz (PLSV)**

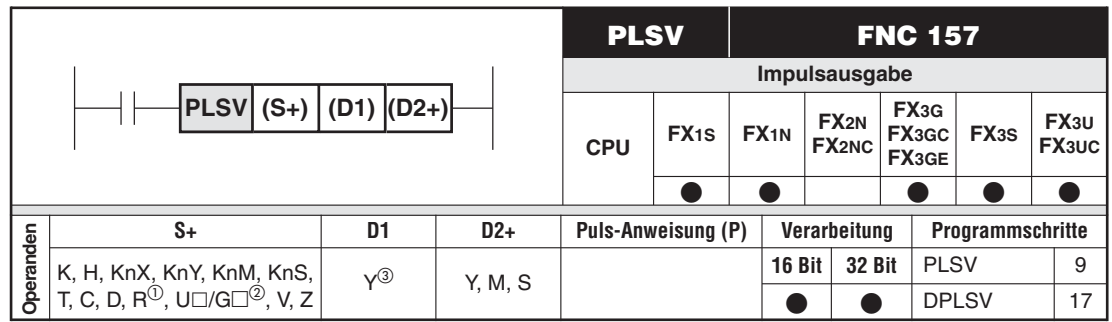

Nur bei FX3G/FX3GC/FX3GE/FX3U/FX3UC

Nur bei FX3U und FX3UC

 Bei FX1S und FX1N: Nur Y0 oder Y1; Bei FX3G/FX3GC/FX3GE/FX3S/FX3U/FX3UC: Nur Transistorausgänge Y0, Y1 oder Y2 im Grundgerät oder Y0, Y1, Y2 oder Y3 eines HIGH-SPEED-Ausgabemoduls FX3U-2HSY-ADP (nur an FX3U-Grundgeräte anschließbar). Die Impulsausabe an Y2 des Grundgeräts ist nur bei einer FX3U oder FX3UC sowie einer FX3G-40M<sup>[]</sup>, FX3G-60M□ oder FX3GE-40M□ möglich. Für die Angabe von Y2 oder Y3 bei einem HIGH-SPEED-Ausgabemodul wird ein zweites HIGH-SPEED-Ausgabemodul benötigt.

## **Funktion**

Ausgabe von Impulsen mit variabler Frequenz an den Ausgängen der SPS und eines Signals zur Festlegung der Drehrichtung

## **Beschreibung**

 $\bullet$  In (S1+) wird die Frequenz der Ausgangsimpulse angegeben. Bei Wortoperanden einer FX1S und FX1N umfasst der Bereich 10 bis 32767 Hz, bei 32-Bit-Operanden ist die Ausgabe einer Frequenz von 10 bis 100 kHz möglich.

Bei Wortoperanden der FX3G/FX3GC/FX3GE/FX3S/FX3U/FX3UC sind -32768 bis -1 und 1 bis 32767 Hz möglich (nicht 0 Hz !), bei 32-Bit-Operanden geht der Bereich von -100 kHz bis -1 Hz und von 1 Hz bis 100 kHz bzw. von -200 kHz bis -1 Hz und von 1 Hz bis 200 kHz bei einer FX3U und einem HIGH-SPEED-Ausgabemodul FX3U-2HSY-ADP.

 $\bullet$  Bei einer FX1S oder FX1N können zur Ausgabe der Impulse in (D1) nur die Ausgänge Y0 und Y1 verwendet werden. Da die Impulse mit hoher Frequenz ausgegeben werden, müssen Steuerungen mit Transitorausgängen verwendet werden. Relaiskontakte nutzen sich in diesem Fall vorzeitig ab und sind daher ungeeignet. Zur Erzeugung steilflankiger Ausgangssignale sollte der Laststrom der Transistorausgänge mindestens 200 mA betragen. Eventuell ist die Verwendung von Pull-up-Widerständen notwendig.

Bei der FX3U-Serie können für das erste Ausgabemodul FX3U-2HSY-ADP die Ausgänge Y0 und Y1 und für das Zweite die Ausgänge Y2 und Y3 angegeben werden. Die Zustände von Y4 und Y5 bzw. Y6 und Y7 bestimmen die Drehrichtung.

- $\bullet$  In (D2+) wird ein Operand angegeben, der dem Servoverstärker die Drehrichtung vorgibt. Wenn der Operand nicht gesetzt ist, ist Linkslauf angewählt, bei gesetztem Operanden Rechtslauf.
- $\bullet$  Die Drehrichtung wird durch das Vorzeichen der in S+ angegebenen Frequenz bestimmt. Ein positiver Wert bedeutet Rechtslauf, bei einem negativen Wert wird der Antrieb im Linkslauf betrieben.
- Während der Ausgabe von Impulsen kann die Frequenz der Impulse (in (S+)) geändert werden.
- $\bullet$  Beim Beginn und beim Beenden der Impulsausgabe wird keine Beschleunigungs- oder Verzögerungsrampe durchlaufen. Wenn dies gefordert wird, muss mit der RAMP-Anweisung (FNC67) die Ausgangsfrequenz verändert werden.
- Wenn die Startbedingung der PLSV-Anweisung während der Impulsausgabe nicht mehr erfüllt ist, wird der Antrieb angehalten, ohne dass eine Verzögerungsrampe durchlaufen wird.
- $\bullet$  Nach dem Rücksetzen der Startbedingung kann die PLSV-Anweisung nicht erneut gestartet werden, solange die Sondermerker M8147 (Überwachung von Y0) und M8148 (Überwachung von Y1) gesetzt sind.
- Die folgenden Operanden stehen für Positionieraufgaben zur Verfügung:

| <b>Operand</b>                                            | <b>Beschreibung</b>                             |
|-----------------------------------------------------------|-------------------------------------------------|
| D8141 (höherwertiges Wort)<br>D8140 (niederwertiges Wort) | Istwert von Y0 (32 Bit)                         |
| D8143 (höherwertiges Wort)<br>D8142 (niederwertiges Wort) | Istwert von Y1 (32 Bit)                         |
| M8145                                                     | Impulsausgabe an Y0 sofort stoppen              |
| M8146                                                     | Impulsausgabe an Y1 sofort stoppen              |
| M8147                                                     | Uberwachung der Impulsausgabe an Y0 (BUS/READY) |
| M8148                                                     | Uberwachung der Impulsausgabe an Y1 (BUS/READY) |

**Tab. 7-37:** Operanden zur Positionierung bei einer SPS der FX1S- und FX1N-Serie

Die Operanden für eine FX3G/FX3GC/FX3GE/FX3S/FX3U/FX3UC sind im Positionierhandbuch für die FX3-Serie beschrieben.

**HINWEISE** Beachten Sie bei der Programmierung der Startbedingung die zeitlichen Abläufe.

Vermeiden Sie es, das Programm im RUN-Modus der SPS zu ändern, während eine PLSV-Anweisung ausgeführt wird. Ein Programm, das eine PLSV-Anweisung enthält, verhält sich während der Aktualisierung wie folgt:

- Bei einer Beschleunigung/Verzögerung wird verzögert und die Impulsausgabe gestoppt.
- Wenn keine Beschleunigung oder Verzögerung stattfindet, wird die Impulsausgabe sofort gestoppt.

## **Beispiel** PLSV-Anweisung

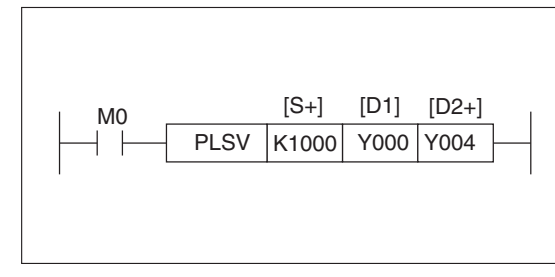

**Abb. 7-138:** Programmbeispiel zum Einsatz der PLSV-Anweisung

 $\wedge$ 

## <span id="page-428-0"></span>**7.9.12 Positionieren auf einen Inkrementalwert (DRVI)**

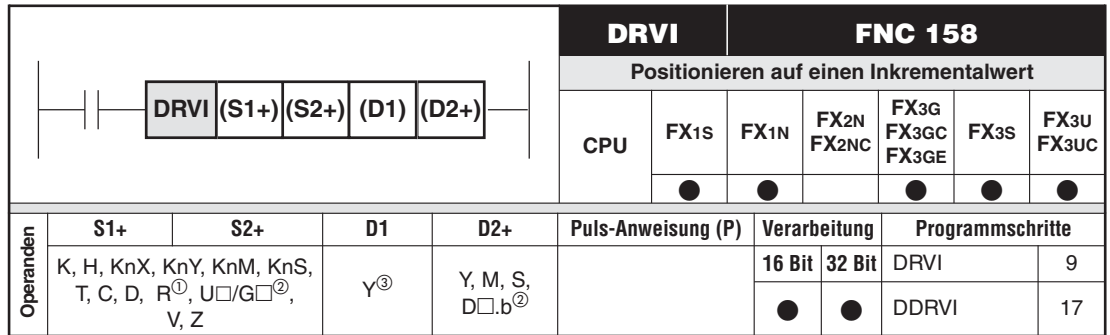

Nur bei FX3G/FX3GC/FX3GE/FX3U/FX3UC

- Nur bei FX3U und FX3UC
- Bei FX1S und FX1N: Nur Y0 oder Y1;

Bei FX3G/FX3GC/FX3GE/FX3S/FX3U/FX3UC: Nur Transistorausgänge Y0, Y1 oder Y2 im Grundgerät oder Y0, Y1, Y2 oder Y3 eines HIGH-SPEED-Ausgabemoduls FX3U-2HSY-ADP (nur an FX3U-Grundgeräte anschließbar). Die Impulsausabe an Y2 des Grundgeräts ist nur bei einer FX3U oder FX3UC sowie einer FX3G-40M□, FX3G-60M□ oder FX3GE-40M□ möglich. Für die Angabe von Y2 oder Y3 bei einem HIGH-SPEED-Ausgabemodul wird ein zweites HIGH-SPEED-Ausgabemodul benötigt.

## **Funktion**

Eine Position, die durch einen Inkrementalwert vorgegeben ist, wird mit einer festen Geschwindigkeit angefahren.

## **Beschreibung**

- $\bullet$  In (S1+) wird die Anzahl der Inkremente vorgegeben. Der Wertebereich umfasst bei Wortoperanden -32767 bis 32767 Inkremente und bei 32-Bit-Operanden -999999 bis 999999 Inkremente.
- $\bullet$  In (S2+) wird die Frequenz der Ausgangsimpulse angegeben.Bei Wortoperanden umfasst der Bereich 10 Hz bis 32767 Hz, bei 32-Bit-Operanden ist die Ausgabe einer Frequenz von 10 Hz bis 100 kHz möglich (10 Hz bis 200 kHz bei einer FX3U in Verbindung mit einem HIGH-SPEED-Ausgabemodul).
- $\bullet$  Bei einer FX1S oder FX1N können zur Ausgabe der Impulse in (D1) nur die Ausgänge Y0 und Y1 verwendet werden. Da die Impulse mit hoher Frequenz ausgegeben werden, müssen Steuerungen mit Transitorausgängen verwendet werden. Relaiskontakte nutzen sich in diesem Fall vorzeitig ab und sind daher ungeeignet. Zur Erzeugung steilflankiger Ausgangssignale sollte der Laststrom der Transistorausgänge mindestens 200 mA betragen. Eventuell ist die Verwendung von Pull-up-Widerständen notwendig.

Bei der FX3U-Serie können für das erste Ausgabemodul FX3U-2HSY-ADP die Ausgänge Y0 und Y1 und für das Zweite die Ausgänge Y2 und Y3 angegeben werden. Die Zustände von Y4 und Y5 bzw. Y6 und Y7 bestimmen die Drehrichtung.

- In (D2+) wird ein Operand angegeben, der dem Servoverstärker die Drehrichtung vorgibt. Wenn der Operand nicht gesetzt ist, ist Linkslauf angewählt, bei gesetztem Operanden Rechtslauf.
- $\bullet$  Bei der Positionierung auf einen Inkrementalwert wird die Richtung durch das Vorzeichen der Inkremente vorgegeben.
- $\bullet$  Wenn während der Ausführung der Anweisung der Inhalt eines Operanden verändert wird, wird die Positionierung nicht beeinflusst.Die veränderten Operanden werden bei der nächsten Ausführung der Anweisung berücksichtigt.
- Wenn die Startbedingung der DRVI-Anweisung während der Ausführung der Anweisung nicht mehr erfüllt ist, wird eine Verzögerungsrampe durchlaufen und der Antrieb gestoppt. In diesem Fall wird der Sondermerker M8029, der das Ende der Bearbeitung anzeigt, nicht gesetzt.
- $\bullet$  Bei einer FX1S oder FX1N kann nach dem Rücksetzen der Startbedingung die DRVI-Anweisung erst erneut gestartet werden, wenn die Sondermerker M8147 (Überwachung von Y0) und M8148 (Überwachung von Y1) nicht mehr gesetzt sind.

Die Bedingungen bei einer FX3G/FX3GC/FX3GE/FX3S/FX3U/FX3UC sind im Positionierhandbuch für die FX3-Serie beschrieben.

 $\bullet$ Die minimale Ausgangsfrequenz kann mit der folgenden Formel berechnet werden:

$$
f_{min} = \sqrt{\frac{f_{max}}{2 \times t_B}}
$$

fmax: maximale Frequenz der Ausgangsimpulse (In D8146/D8147 bei FX1S und FX1N) te ist die Beschleunigungs- und Verzögerungszeit in der Einheit Sekunden

- Die folgenden Operanden stehen für Positionieraufgaben zur Verfügung:

| <b>Operand</b>                                            | <b>Beschreibung</b>                                                                                               |
|-----------------------------------------------------------|----------------------------------------------------------------------------------------------------|
| D8145                                                     | Drehzahl-Offset bei der Verwendung von FNC158 oder FNC159                                                         |
| D8147 (höherwertiges Wort)<br>D8146 (niederwertiges Wort) | Maximale Frequenz der Ausgangsimpulse bei der Verwendung<br>von FNC158 oder FNC159, Bereich: 100 Hz bis 100000 Hz |
| D8148                                                     | Beschleunigungs- und Verzögerungszeit [ms] bei der Verwendung<br>von FNC158 oder FNC159                           |
| M8145                                                     | Impulsausgabe an Y0 sofort stoppen                                                                                |
| M8146                                                     | Impulsausgabe an Y1 sofort stoppen                                                                                |
| M8147                                                     | Uberwachung der Impulsausgabe an Y0 (BUS/READY)                                                                   |
| M8148                                                     | Uberwachung der Impulsausgabe an Y1 (BUS/READY)                                                                   |

**Tab. 7-38:** Operanden zur Positionierung bei einer SPS der FX1S- und FX1N-Serie

Die Operanden für eine FX3G/FX3GC/FX3GE/FX3S/FX3U/FX3UC sind im Positionierhandbuch für die FX3-Serie beschrieben.

**HINWEISE** Beachten Sie bei der Programmierung der Startbedingung die zeitlichen Abläufe.

Ein Programm, das eine DRVI-Anweisung enthält, sollte nicht im RUN-Modus der SPS geändert werden, während diese Anweisung ausgeführt wird.Wird dies nicht beachtet, wird der Servoantrieb verzögert und gestoppt.

## **Beispiel** DRVI-Anweisung

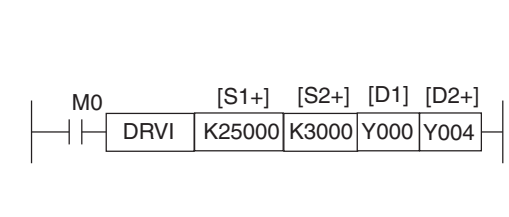

**Abb. 7-139:** Programmbeispiel zum Einsatz der DRVI-Anweisung

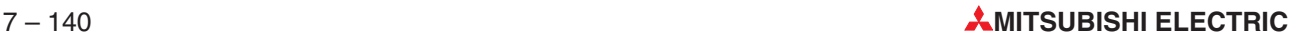

## <span id="page-430-0"></span>**7.9.13 Positionieren auf einen Absolutwert (DRVA)**

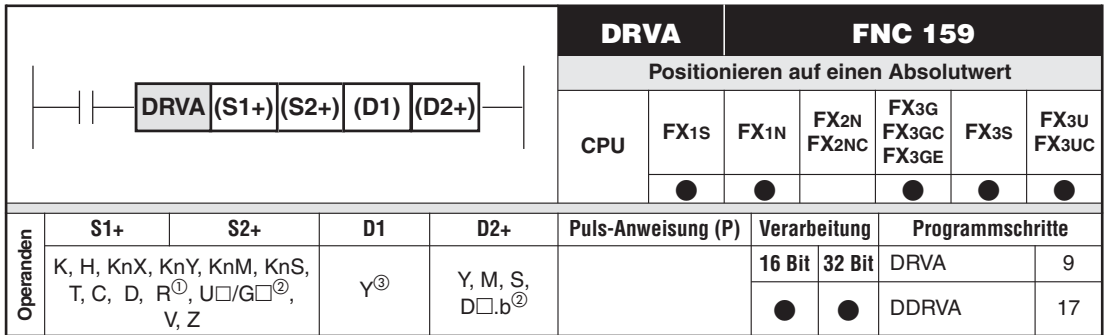

 $\overline{O}$  Nur bei FX3G/FX3GC/FX3GE/FX3U/FX3UC

- Nur bei FX3U und FX3UC
- Bei FX1S und FX1N: Nur Y0 oder Y1;

Bei FX3G/FX3GC/FX3GE/FX3S/FX3U/FX3UC: Nur Transistorausgänge Y0, Y1 oder Y2 im Grundgerät oder Y0, Y1, Y2 oder Y3 eines HIGH-SPEED-Ausgabemoduls FX3U-2HSY-ADP (nur an FX3U-Grundgeräte anschließbar). Die Impulsausabe an Y2 des Grundgeräts ist nur bei einer FX3U oder FX3UC sowie einer FX3G-40M. FX3G-60M oder FX3GE-40M I möglich. Für die Angabe von Y2 oder Y3 bei einem HIGH-SPEED-Ausgabemodul wird ein zweites HIGH-SPEED-Ausgabemodul benötigt.

## **Funktion**

Eine Position, die durch einen Absolutwert vorgegeben ist, wird mit einer festen Geschwindigkeit angefahren. Bei dieser Art der Positionierung wird ein Nullpunkt festgelegt. Die aktuelle Ist-Position wird als absoluter Wert in Bezug zu diesem Nullpunkt gemessen.

## **Beschreibung**

- $\bullet$  In (S1+) wird die absolute Position vorgegeben. Der Wertebereich geht bei Wortoperanden von -32767 bis 32767 und bei 32-Bit-Operanden von -999999 bis 999999.
- In (S2+) wird die Frequenz der Ausgangsimpulse angegeben.Bei Wortoperanden umfasst der Bereich 10 Hz bis 32767 Hz, bei 32-Bit-Operanden ist die Ausgabe einer Frequenz von 10 Hz bis 100 kHz möglich (10 Hz bis 200 kHz bei einer FX3U in Verbindung mit einem HIGH-SPEED-Ausgabemodul FX3U-2HSY-ADP).
- $\bullet$  Bei einer FX1S oder FX1N können zur Ausgabe der Impulse in (D1) nur die Ausgänge Y0 und Y1 verwendet werden. Da die Impulse mit hoher Frequenz ausgegeben werden, müssen Steuerungen mit Transitorausgängen verwendet werden. Relaiskontakte nutzen sich in diesem Fall vorzeitig ab und sind daher ungeeignet. Zur Erzeugung steilflankiger Ausgangssignale sollte der Laststrom der Transistorausgänge mindestens 200 mA betragen. Eventuell ist die Verwendung von Pull-up-Widerständen notwendig.

Bei der FX3U-Serie können für das erste Ausgabemodul FX3U-2HSY-ADP die Ausgänge Y0 und Y1 und für das Zweite die Ausgänge Y2 und Y3 angegeben werden. Die Zustände von Y4 und Y5 bzw. Y6 und Y7 bestimmen die Drehrichtung.

- $\bullet$  In (D2+) wird ein Operand angegeben, der dem Servoverstärker die Drehrichtung vorgibt. Wenn der Operand nicht gesetzt ist, ist Linkslauf angewählt, bei gesetztem Operanden Rechtslauf.
- **Bei der Positionierung auf einen Absolutwert wird als Ziel der Abstand vom Nullpunkt vor**gegeben.
- $\bullet$  Wenn während der Ausführung der Anweisung der Inhalt eines Operanden verändert wird, wird die Positionierung nicht beeinflusst.Die veränderten Operanden werden bei der nächsten Ausführung der Anweisung berücksichtigt.
- Wenn die Startbedingung der DRVI-Anweisung während der Ausführung der Anweisung nicht mehr erfüllt ist, wird eine Verzögerungsrampe durchlaufen und der Antrieb gestoppt. In diesem Fall wird der Sondermerker M8029, der das Ende der Bearbeitung anzeigt, nicht gesetzt.
- $\bullet$  Bei einer FX1S oder FX1N kann nach dem Rücksetzen der Startbedingung die DRVI-Anweisung erst erneut gestartet werden, wenn die Sondermerker M8147 (Überwachung von Y0) und M8148 (Überwachung von Y1) nicht mehr gesetzt sind.

Die Bedingungen bei einer FX3G/FX3GC/FX3GE/FX3S/FX3U/FX3UC sind im Positionierhandbuch für die FX3-Serie beschrieben.

 $\bullet$ Die minimale Ausgangsfrequenz kann mit der folgenden Formel berechnet werden:

$$
\textit{f}_{\textit{min}} = \sqrt{\frac{\textit{f}_{\textit{max}}}{2 \times \textit{t}_{\textit{B}}}}
$$

f<sub>max</sub>: maximale Frequenz der Ausgangsimpulse (In D8146/D8147 bei FX1S und FX1N. te ist die Beschleunigungs- und Verzögerungszeit in der Einheit Sekunden

- **Operand Beschreibung** D8140 D8140<br>D8141 Istwert Y0 (32 Bit) D8142<br>D8143 Istwert Y1(32 Bit) D8145 Drehzahl-Offset bei der Verwendung von FNC158 oder FNC159 D8147 (höherwertiges Wort) D8146 (niederwertiges Wort) Maximale Frequenz der Ausgangsimpulse bei der Verwendung von FNC158 oder FNC159. Bereich: 100 Hz bis 100 kHz D8148 Beschleunigungs- und Verzögerungszeit [ms] bei der Verwendung von FNC158 oder FNC159 M8145 Impulsausgabe an Y0 sofort stoppen M8146 **Impulsausgabe an Y1 sofort stoppen** M8147 Überwachung der Impulsausgabe an Y0 (BUS/READY) M8148 Überwachung der Impulsausgabe an Y1 (BUS/READY)
- $\bullet$ Die folgenden Operanden stehen für Positionieraufgaben zur Verfügung:

**Tab. 7-39:** Operanden zur Positionierung bei einer SPS der FX1S- und FX1N-Serie

Die Operanden für eine FX3G/FX3GC/FX3GE/FX3S/FX3U/FX3UC sind im Positionierhandbuch für die FX3-Serie beschrieben.

**HINWEISE** | Beachten Sie bei der Programmierung der Startbedingung die zeitlichen Abläufe.

Ein Programm, das eine DRVA-Anweisung enthält, sollte nicht im RUN-Modus der SPS geändert werden, während diese Anweisung ausgeführt wird.Wird dies nicht beachtet, wird der Servoantrieb verzögert und gestoppt.

## **Beispiel**  $∇$  **DRVA-Anweisung**

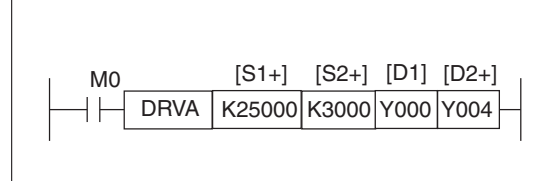

**Abb. 7-140** Programmbeispiel zum Einsatz der DRVA-Anweisung
# **7.10 Anweisungen für die integrierte Uhr der SPS**

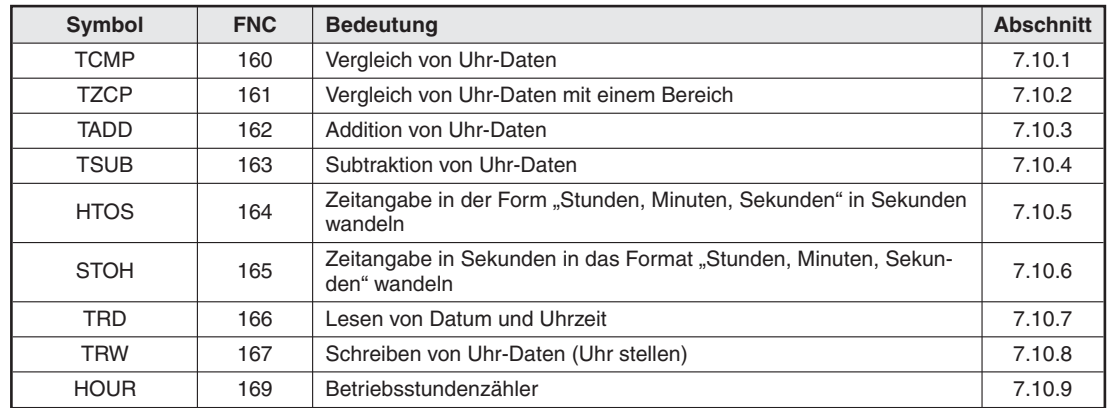

# **Übersicht der Anweisungen FNC 160 bis 169**

**Tab. 7-23:** Übersicht der Anweisungen für die integrierte Uhr der SPS

# <span id="page-433-0"></span>**7.10.1 Vergleich von Uhr-Daten (TCMP)**

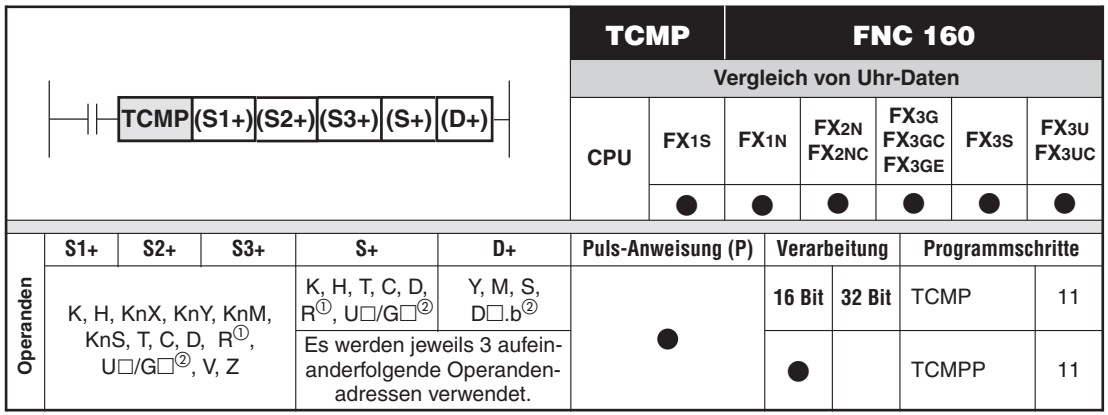

Nur bei FX3G/FX3GC/FX3GE/FX3U/FX3UC

2 Nur bei FX3U und FX3UC

#### **Funktion**

Vergleichen von Uhr-Daten mit Ausgabe der Vergleichsergebnisse

#### **Beschreibung**

- Die Uhr-Daten "Stunde" (S1+), "Minute" (S2+) und "Sekunde" (S3+) werden mit den in (S+) bis ((S+)+2) gespeicherten Uhr-Daten verglichen.
- Die Vergleichsergebnisse werden in 3 aufeinanderfolgenden Bit-Operanden gespeichert.
- $\bullet$  Sind die Uhr-Daten in (S+) bis ((S+)+2) kleiner als die Uhr-Daten in (S1+) bis (S3+), wird der Bit-Operand (D+) gesetzt.
- Sind die Uhr-Daten in (S+) bis ((S+)+2) gleich den Uhr-Daten in (S1+) bis (S3+), wird der Bit-Operand ((D+)+1) gesetzt.
- Sind die Uhr-Daten in (S+) bis ((S+)+2) größer als die Uhr-Daten in (S1+) bis (S3+), wird der Bit-Operand ((D+)+2) gesetzt.

**HINWEISE** Die angesprochenen Ausgangsoperanden bleiben nach Abschalten der Ausführungsbedingung der TCMP-Anweisung gesetzt.

In den Operanden (S1+) und (S+) können die Werte 0 bis 23 (Stunden) eingegeben werden.

In den Operanden (S2+) und ((S+)+1) können die Werte 0 bis 59 (Minuten) eingegeben werden.

Die Operanden (S3+) und ((S+)+2) können die Werte 0 bis 59 (Sekunden) enthalten.

Für einen Vergleich der aktuellen Daten der integrierten Uhr kann eine TRD-Anweisung ausgeführt und danach der Inhalt der dort angegebene Zielregister ausgewertet werden. Alternativ können auch die Inhalte der Sonderregister D8015 (Stunden), D8014 (Minuten) und D8013 (Sekunden) verwendet werden.

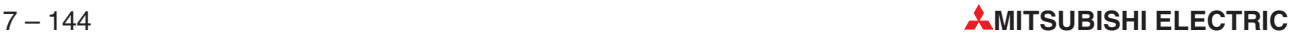

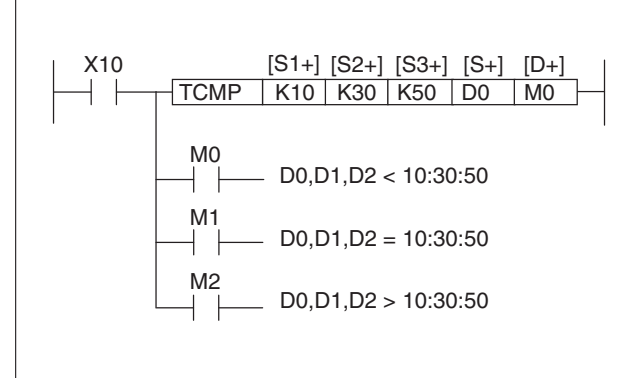

**Abb. 7-141:** Programmierbeispiel zur TCMP-Anweisung

Mit Einschalten des Eingangs X10 werden die mit K10, K30 und K50 angegebenen 10 Stunden, 30 Minuten und 50 Sekunden mit den Uhr-Daten in D0 bis D2 verglichen.

Ist der Wert in D0 bis D2 kleiner als der Wert 10:30:50, wird der Merker M0 gesetzt.

Ist der Wert in D0 bis D2 gleich dem Wert 10:30:50, wird der Merker M1 gesetzt.

Ist der Wert in D0 bis D2 größer als der Wert 10:30:50, wird der Merker M2 gesetzt.

# <span id="page-435-0"></span>**7.10.2 Vergleich von Uhr-Daten mit einem Bereich (TZCP)**

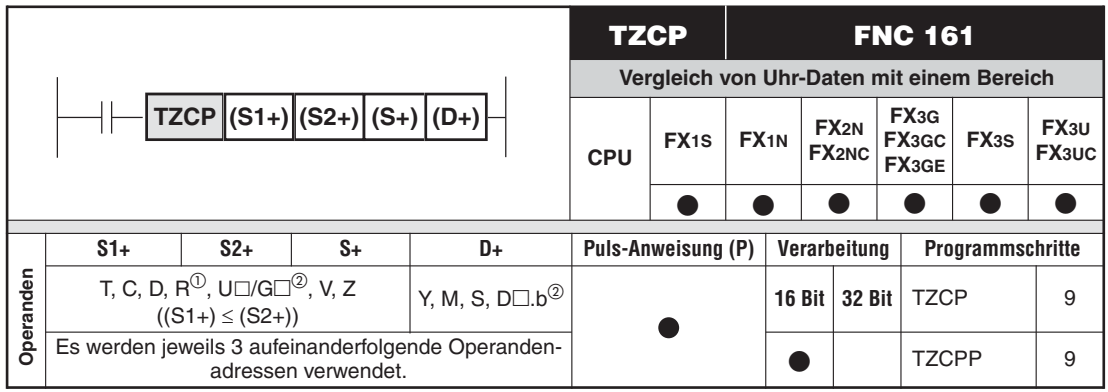

Nur bei FX3G/FX3GC/FX3GE/FX3U/FX3UC

Nur bei FX3U und FX3UC

### **Funktion**

Vergleichen von Uhr-Daten mit einem Bereich mit Ausgabe der Vergleichsergebnisse

### **Beschreibung**

- Die Uhr-Daten in (S+) bis ((S+)+2) werden mit den Uhr-Daten im Bereich zwischen (S1+) bis  $((S1+) + 2)$  und  $(S2+)$  bis  $((S2+) + 2)$  verglichen.
- $\bullet$ Die Vergleichsergebnisse werden in 3 aufeinanderfolgenden Bit-Operanden gespeichert.
- $\bullet$  Sind die Uhr-Daten in (S+) bis ((S+)+2) kleiner als die Uhr-Daten in (S1+) bis ((S1+)+2), wird der Bit-Operand (D+) gesetzt.
- Liegen die Uhr-Daten in (S+) bis ((S+)+2) in dem Bereich zwischen (S1+) bis ((S1+)+2) und (S2+) bis ((S2+)+2), wird der Bit-Operand ((D+)+1) gesetzt.
- $\bullet$  Sind die Uhr-Daten in (S+) bis ((S+)+2) größer als die Uhr-Daten in (S2+) bis ((S2+)+2), wird der Bit-Operand ((D+)+2) gesetzt.
- **HINWEISE** Die angesprochenen Ausgangsoperanden bleiben nach Abschalten der Ausführungsbedingung der TCMP-Anweisung gesetzt.

In den Operanden (S1+), (S2+) und (S+) können die Werte 0 bis 23 (Stunden) eingegeben werden.

Die Operanden ((S1+)+1), ((S2+)+1) und ((S+)+1) können die Werte 0 bis 59 (Minuten) enthalten.

In den Operanden ((S1+)+2), ((S2+)+2) und ((S+)+2) können die Werte 0 bis 59 (Sekunden) eingegeben werden.

Für einen Vergleich der aktuellen Daten der integrierten Uhr kann eine TRD-Anweisung ausgeführt und danach der Inhalt der dort angegebene Zielregister ausgewertet werden.Alternativ können auch die Inhalte der Sonderregister D8015 (Stunden), D8014 (Minuten) und D8013 (Sekunden) verwendet werden.

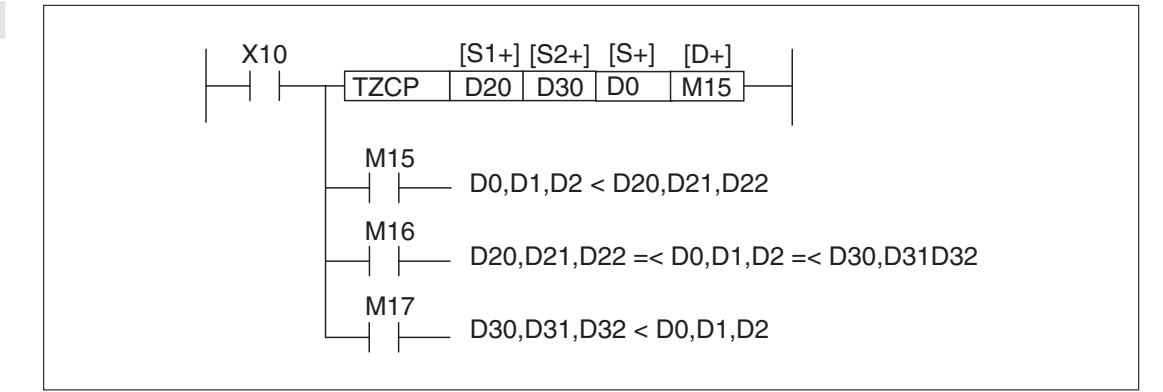

**Abb. 7-142:** Programmierbeispiel zur TZCP-Anweisung

Mit Einschalten des Eingangs X10 werden die Uhr-Daten in D0 bis D2 mit dem Uhr-Datenbereich zwischen D20 bis D22 und D30 bis D32 verglichen.

Sind die Uhr-Daten in D0 bis D2 kleiner als die Uhr-Daten in D20 bis D22, wird der Merker M15 gesetzt.

Liegen die Uhr-Daten in D0 bis D2 in einem Bereich zwischen den Uhr-Daten in D20 bis D22 und D30 bis D32, wird der Merker M16 gesetzt.

Sind die Uhr-Daten in D0 bis D2 größer als die Uhr-Daten in D30 bis D32, wird der Merker M17 gesetzt.

# <span id="page-437-0"></span>**7.10.3 Addition von Uhr-Daten (TADD)**

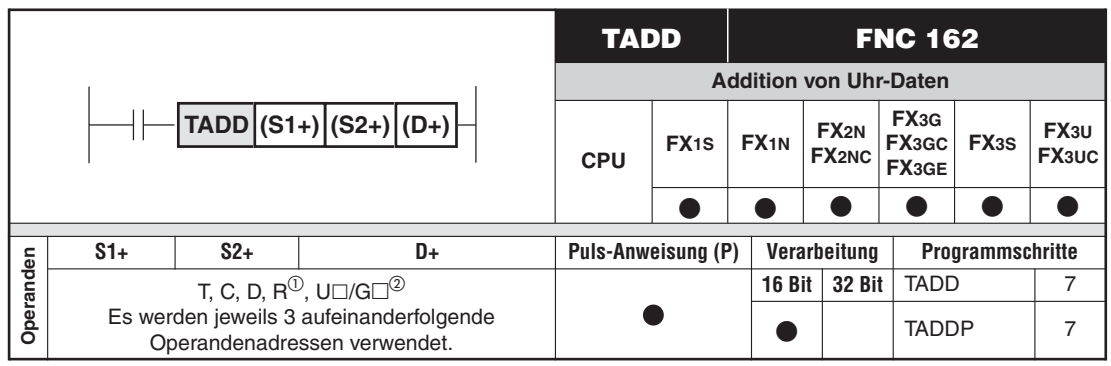

<sup>1</sup> Nur bei FX3G/FX3GC/FX3GE/FX3U/FX3UC<br><sup>2</sup> Nur bei FX9U und FX9UQ

Nur bei FX3U und FX3UC

#### **Funktion**

Addieren von Uhr-Daten und Speichern des Ergebnisses

### **Beschreibung**

- $\bullet$  Die Uhr-Daten in (S1+) bis ((S1+)+2) werden zu den Uhr-Daten in (S2+) bis ((S2+)+2) addiert. Das Ergebnis wird (D+) bis ((D+)+2) gespeichert.
- **·** Bei der Berechnung werden die Überläufe Sekunde Minute und Minute Stunde berücksichtigt.

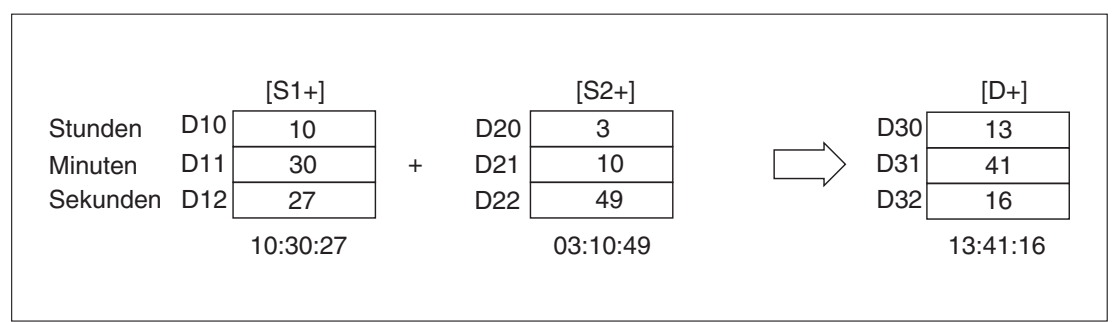

**Abb. 7-143:** Addition von Uhr-Daten

 $\bullet$  Wird das Additionsergebnis größer als 24 Stunden, erfolgt eine Umschaltung auf 0 Stunden ("nächster Tag"), und das Carry-Flag M8022 wird gesetzt.

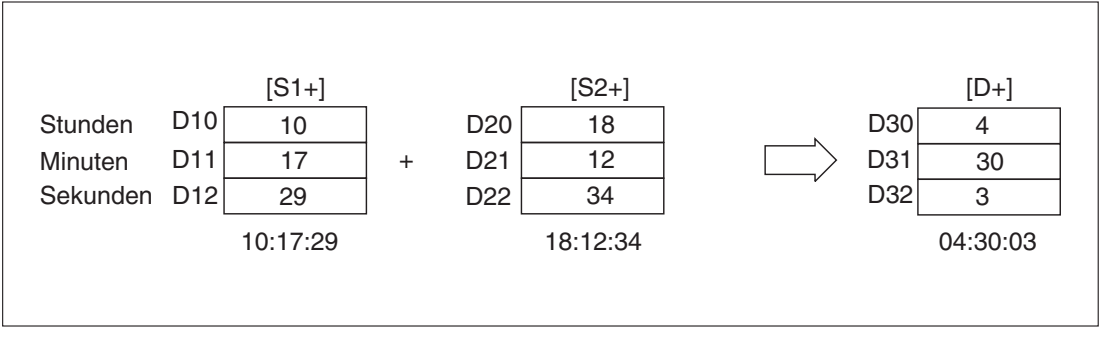

**Abb. 7-144:** Addition von Uhr-Daten mit Stundenüberlauf

 $\bullet$  Ist das Additionsergebnis 0 (00:00:00, 0 Stunden, 0 Minuten, 0 Sekunden), wird das Zero-Flag M8020 gesetzt.

- Als Quelle und Ziel können dieselben Operanden ((S1+) bis ((S1+)+2), (S2+) bis ((S2+)+2)) verwendet werden. In diesem Fall wird das errechnete Ergebnis wieder in dem Quelloperanden gespeichert und anschließend für die nächste Berechnung genutzt. Dieser Prozess wiederholt sich mit bei jeder Ausführung der TADD-Anweisung. Um eine einmalige Ausführung zu gewährleisten, sind gepulste Anweisungen (TADDP) oder Verriegelungen zu verwenden.

**HINWEIS** Für eine Rechenoperation mit den aktuellen Daten der integrierten Uhr kann eine TRD-Anweisung ausgeführt und danach der Inhalt der dort angegebene Zielregister ausgewertet werden. Alternativ können auch die Inhalte der Sonderregister D8015 (Stunden), D8014 (Minuten) und D8013 (Sekunden) verwendet werden.

#### **Beispiel**

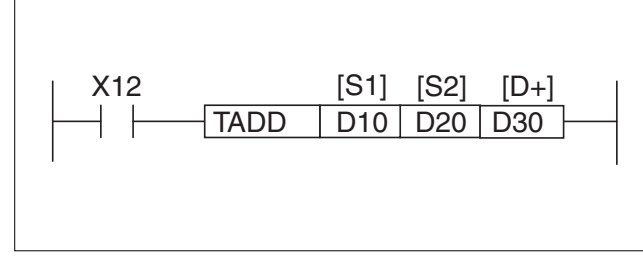

**Abb. 7-145:** Programmierbeispiel zur TADD-Anweisung

Bei eingeschaltetem Eingang X12 werden zu den Uhr-Daten in D10 bis D12 die Uhr-Daten aus D20 bis D22 addiert. Das Ergebnis wird in D30 bis D32 gespeichert.

# <span id="page-439-0"></span>**7.10.4 Subtraktion von Uhr-Daten (TSUB)**

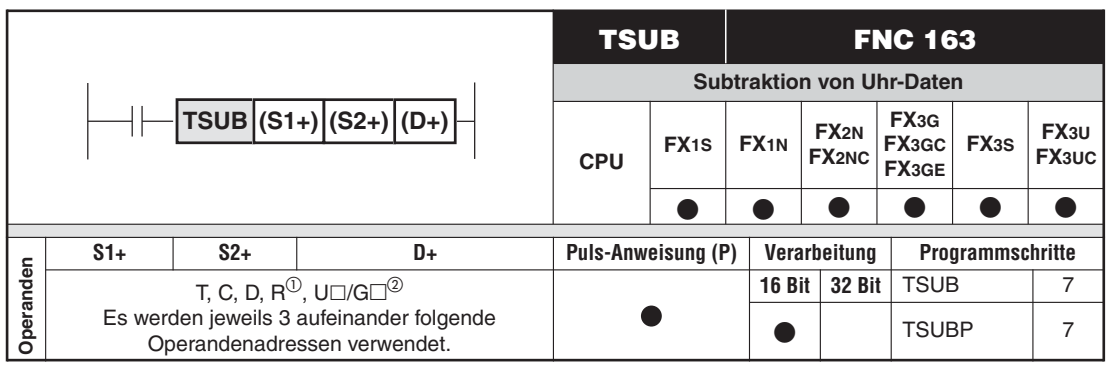

<sup>1</sup><br>
Nur bei FX3G/FX3GC/FX3GE/FX3U/FX3UC<br>
<sup>2</sup>

Nur bei FX3U und FX3UC

### **Funktion**

Subtrahieren von Uhr-Daten und Speichern des Ergebnisses

### **Beschreibung**

- $\bullet$  Die Uhr-Daten in (S2+) bis ((S2+)+2) werden von den Uhr-Daten in (S1+) bis ((S1+)+2) subtrahiert. Das Ergebnis wird in (D+) bis ((D+)+2) gespeichert.
- $\bullet$  Bei der Berechnung werden die Überläufe Sekunde - Minute und Minute - Stunde berücksichtigt.

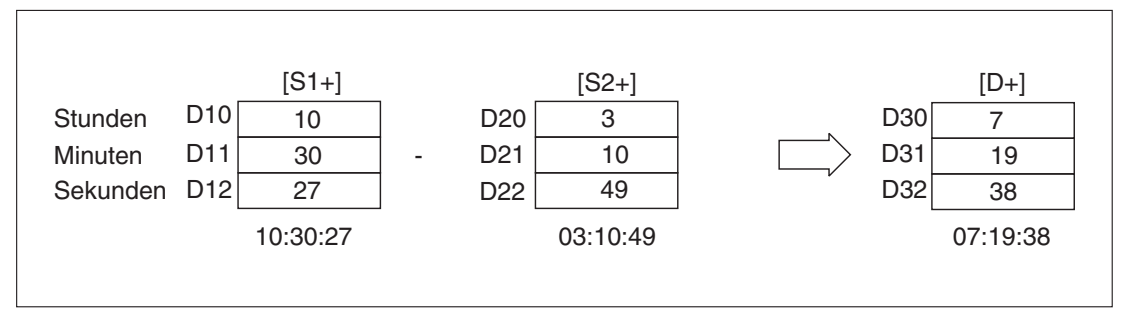

**Abb. 7-146:** Subtraktion von Uhr-Daten

- Wird das Subtraktionsergebnis kleiner als 0 Stunden (00:00:00), wird der Rest von 24 Stunden abgezogen ("vorhergehender Tag") und das Borrow-Flag M8021 gesetzt.

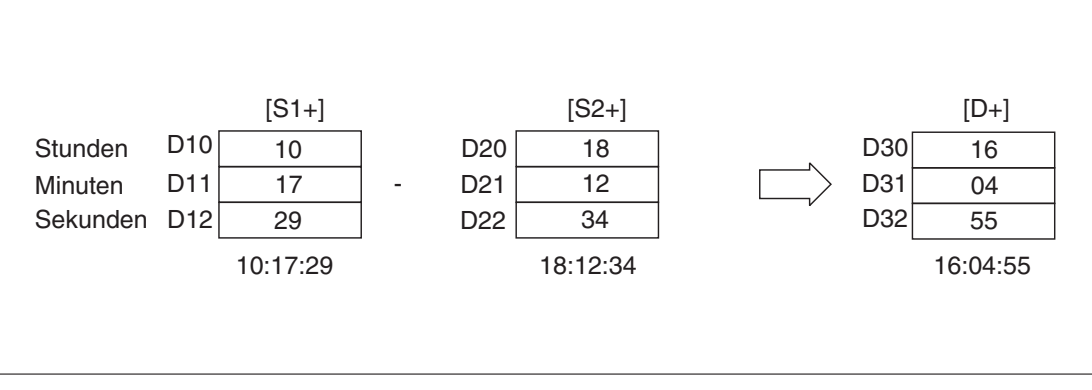

**Abb. 7-147:** Subtraktion von Uhr-Daten mit Stundenunterlauf

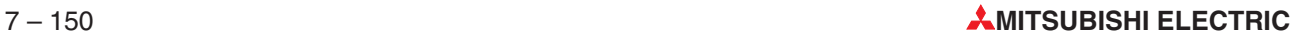

- Ist das Subtraktionsergebnis 0 (00:00:00, 0 Stunden, 0 Minuten, 0 Sekunden), wird das Zero-Flag M8020 gesetzt.
- Als Quelle und Ziel können dieselben Operanden ((S1+) bis ((S1+)+2), (S2+) bis ((S2+)+2)) verwendet werden. In diesem Fall wird das errechnete Ergebnis wieder in dem Quelloperanden gespeichert und anschließend für die nächste Berechnung genutzt. Dieser Prozess wiederholt sich mit bei jeder Ausführung der TSUB-Anweisung. Um eine einmalige Ausführung zu gewährleisten, sind gepulste Anweisungen (TSUBP) oder Verriegelungen zu verwenden.
- **HINWEIS** Für eine Rechenoperation mit den aktuellen Daten der integrierten Uhr kann eine TRD-Anweisung ausgeführt und danach der Inhalt der dort angegebene Zielregister ausgewertet werden. Alternativ können auch die Inhalte der Sonderregister D8015 (Stunden), D8014 (Minuten) und D8013 (Sekunden) verwendet werden.

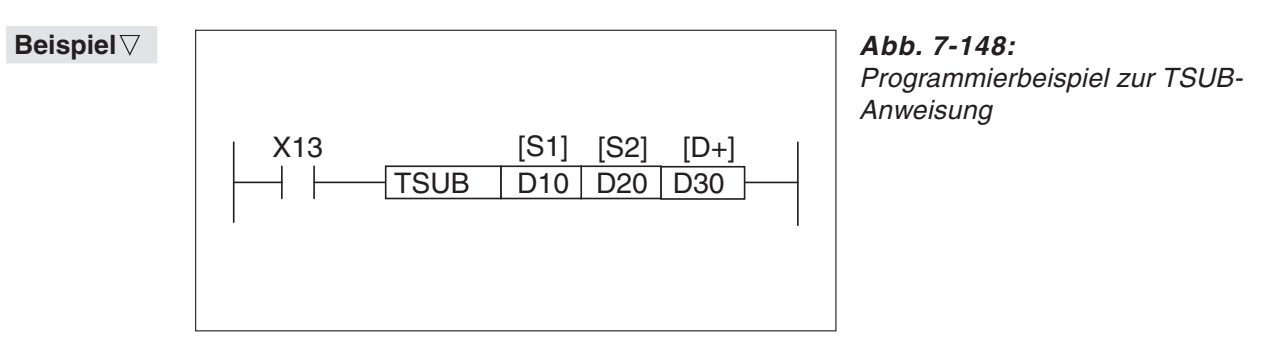

Bei eingeschaltetem Eingang X13 werden die Uhr-Daten in D20 bis D22 von den Uhr-Daten in D10 bis D13 subtrahiert. Das Ergebnis wird in D30 bis D32 gespeichert.

 $\triangle$ 

# <span id="page-441-0"></span>7.10.5 Wandlung der Einheit "Stunden" in "Sekunden" (HTOS)

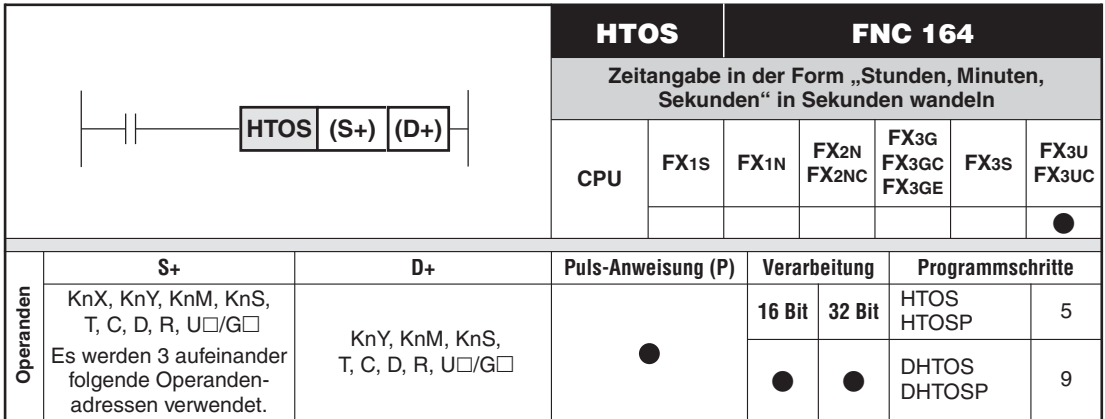

## **Funktion**

Eine Zeitangabe in eine andere Einheit umrechnen

### **Beschreibung (16-Bit-Verarbeitung)**

 $\bullet$  Eine Zeitangabe in (S+) bis ((S+)+2) (Stunde, Minute und Sekunde) wird mit der HTOS-Anweisung in eine Zeitangabe mit der Einheit "Sekunden" umgerechnet. Das Ergebnis wird in (D+) gespeichert.

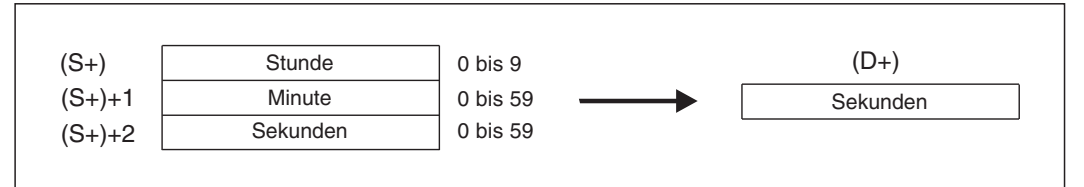

**Abb. 7-149:** Funktionsweise der HTOS-Anweisung

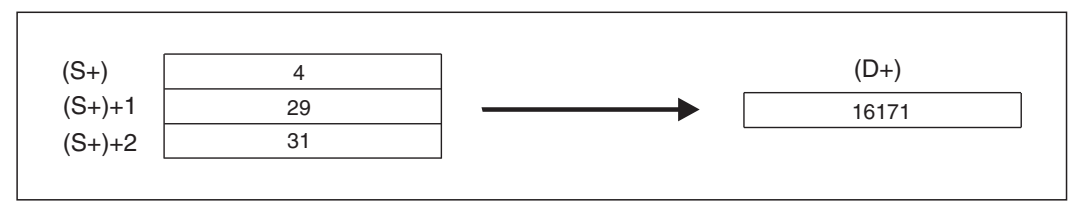

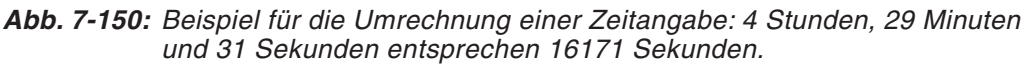

#### **Beschreibung (32-Bit-Verarbeitung)**

 $\bullet$  Eine Zeitangabe in (S+) bis ((S+)+2) (Stunde, Minute und Sekunde) wird mit der DHTOS-Anweisung in eine Zeitangabe mit der Einheit "Sekunden" umgerechnet. Das Ergebnis wird in ((D+)+1) und (D+) gespeichert.

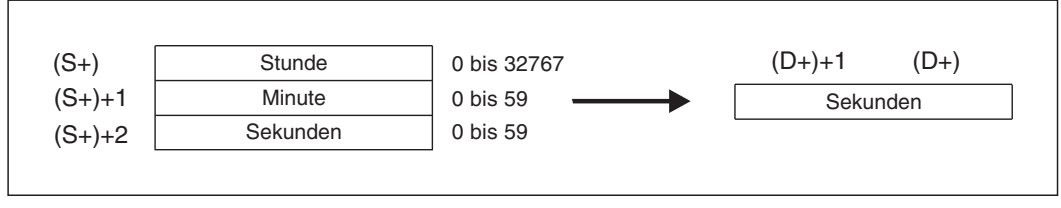

**Abb. 7-151:** Funktionsweise der DHTOS-Anweisung

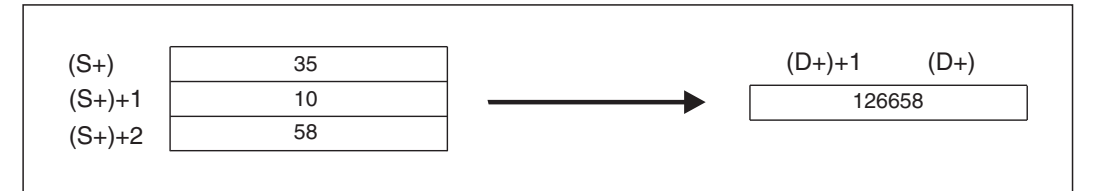

**Abb. 7-152:** Beispiel für die Umrechnung einer Zeitangabe: 35 Stunden, 10 Minuten und 58 Sekunden entsprechen 126658 Sekunden.

#### **Fehlerquellen**

In den folgenden Fällen tritt ein Verarbeitungsfehler auf, der Sondermerker M8067 wird gesetzt, und in das Sonderregister D8067 wird der Fehlercode "6706" eingetragen:

● Ein Wert in (S+), ((S+)+1) oder ((S+)+1) liegt außerhalb des zulässigen Bereichs.

**Beispiel** Das folgende Beispielprogramm liest die Uhrzeit und das Datum aus der integrierten Uhr der SPS und trägt diese Daten in die Datenregister D10 bis D16 ein. Anschließend werden diese Daten mit einer DHTOS-Anweisung in eine Zeitangabe mit der Einheit "Sekunden" gewandelt.

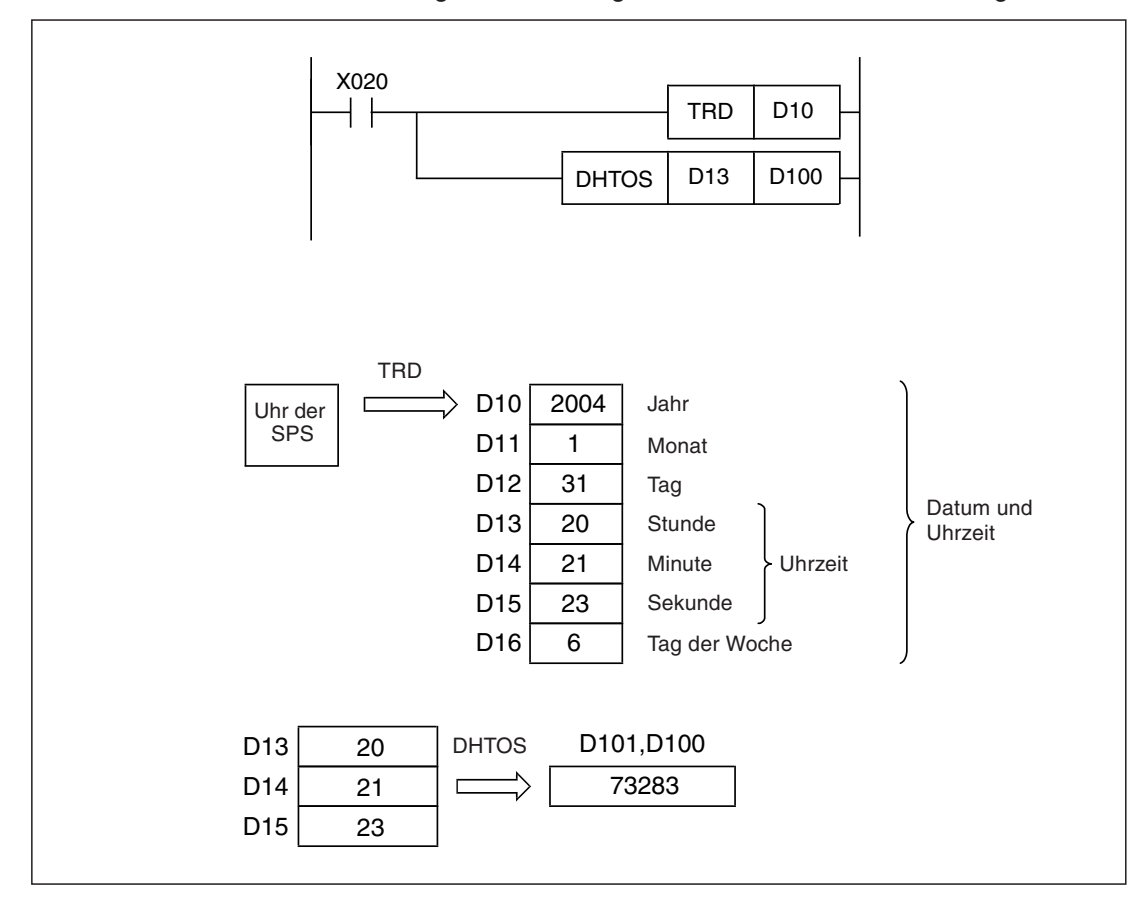

**Abb. 7-153:** Nachdem das Datum und die Uhrzeit mit einer TRD-Anweisung gelesen wurden, rechnet eine DHTOS-Anweisung die Einheit um.

 $\triangle$ 

# <span id="page-443-0"></span>7.10.6 Wandlung der Einheit "Sekunden" in "Stunden" (STOH)

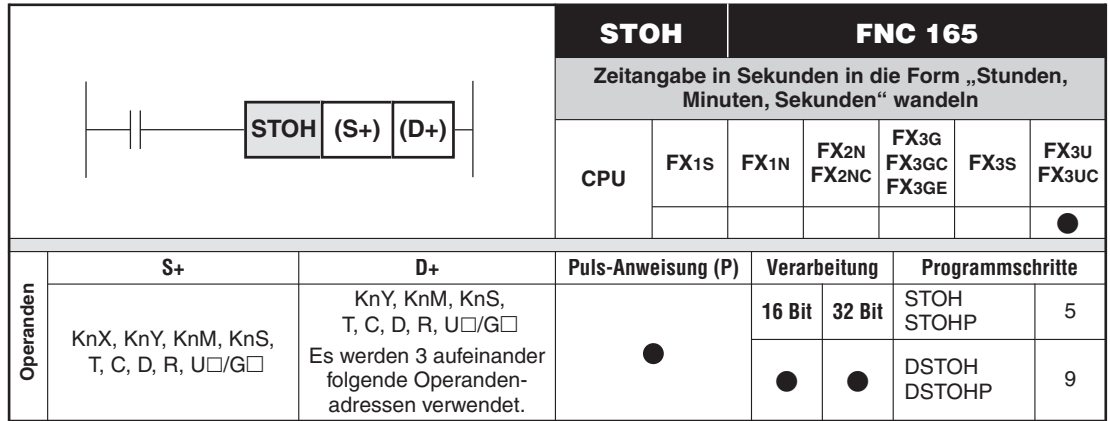

#### **Funktion**

Eine Zeitangabe in eine andere Einheit umrechnen

### **Beschreibung (16-Bit-Verarbeitung)**

 $\bullet$ Mit der STOH-Anweisung wird eine Zeitangabe, die in (S+) in der Einheit "Sekunden" angegeben wird, in eine Angabe gewandelt, bei der dieser Zeitraum in Stunden, Minuten und Sekunden ausgedrückt wird. Das Ergebnis wird in (D+) bis ((D+)+2) gespeichert.

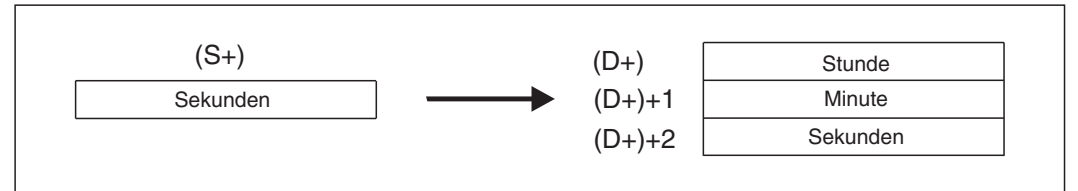

**Abb. 7-154:** Funktionsweise der STOH-Anweisung

- $\bullet$ Der Wert in (S+) kann innerhalb des Bereichs von 0 bis 32767 [s] liegen.
- $\bullet$ Der Wert in (D+) für die Stunden kann innerhalb des Bereichs von 0 bis 9 liegen.
- $\bullet$  Die Angaben für die Minuten und Sekunden in ((D+)+1) bzw.((D+)+2) können Werte von 0 bis 59 annehmen.

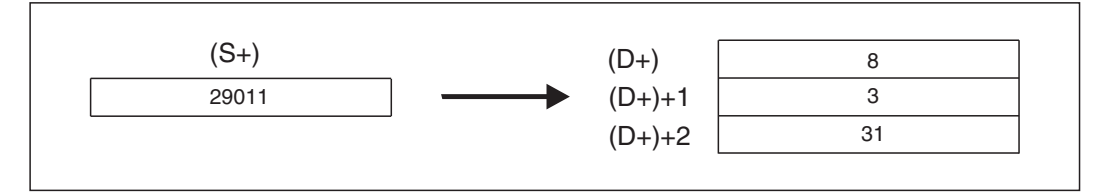

**Abb. 7-155:** Beispiel für die Anwendung einer STOH-Anweisung: 29011 Sekunden entsprechen 8 Stunden, 3 Minuten und 31 Sekunden.

### **Beschreibung (32-Bit-Verarbeitung)**

 $\bullet$  Die DSTOH-Anweisung wandelt eine Zeitangabe, die in ((S+)+1) und (S+) in der Einheit "Sekunden" angegeben wird, in eine Form um, bei der dieser Zeitraum in Stunden, Minuten und Sekunden ausgedrückt wird. Das Ergebnis wird in (D+) bis ((D+)+2) gespeichert.

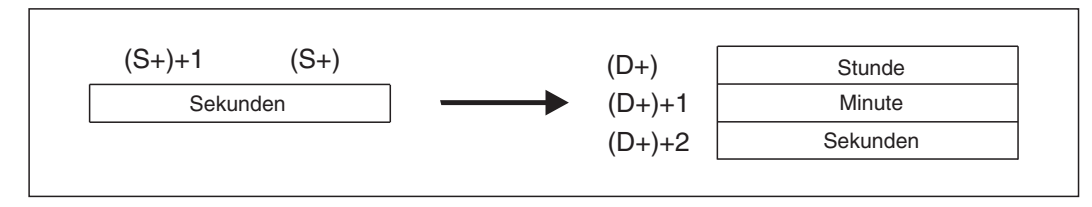

**Abb. 7-156:** Funktionsweise der DSTOH-Anweisung

- $\bullet$ Der Wert in (S+) kann innerhalb des Bereichs von 0 bis 117964799 [s] liegen.
- $\bullet$ Der Wert in (D+) für die Stunden kann innerhalb des Bereichs von 0 bis 32767 liegen.
- $\bullet$  Die Angaben für die Minuten und die Sekunden in ((D+)+1) bzw. ((D+)+2) können Werte innerhalb des Bereichs von 0 bis 59 annehmen.

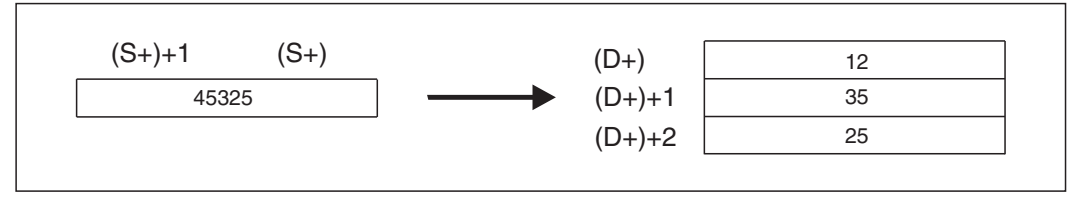

**Abb. 7-157:** Beispiel für die Anwendung einer DSTOH-Anweisung: 45325 Sekunden entsprechen 12 Stunden, 35 Minuten und 25 Sekunden.

**Beispiel**  $∇$  Mit dem folgenden Beispielprogramm wird ein Wert in "Sekunden", der in D1 und D0 gespeichert ist, in das Format "Stunden, Minuten, Sekunden" gewandelt und in D100 bis D102 gespeichert.

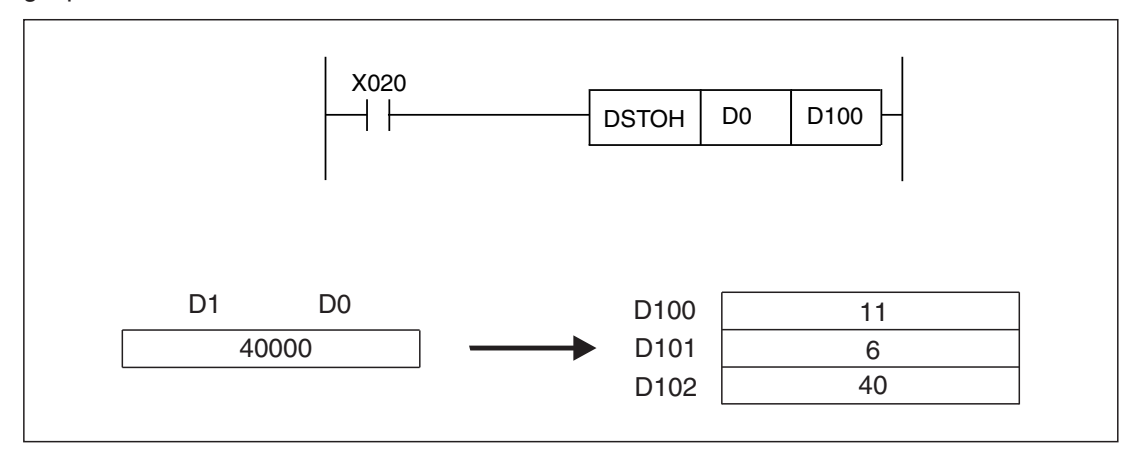

**Abb. 7-158:** In diesem Beispiel enthalten D1 und D0 den Wert "40000" [Sekunden], der 11 Stunden, 6 Minuten und 40 Sekunden entspricht.

 $\triangle$ 

# <span id="page-445-0"></span>**7.10.7 Lesen der Uhrzeit und des Datums (TRD)**

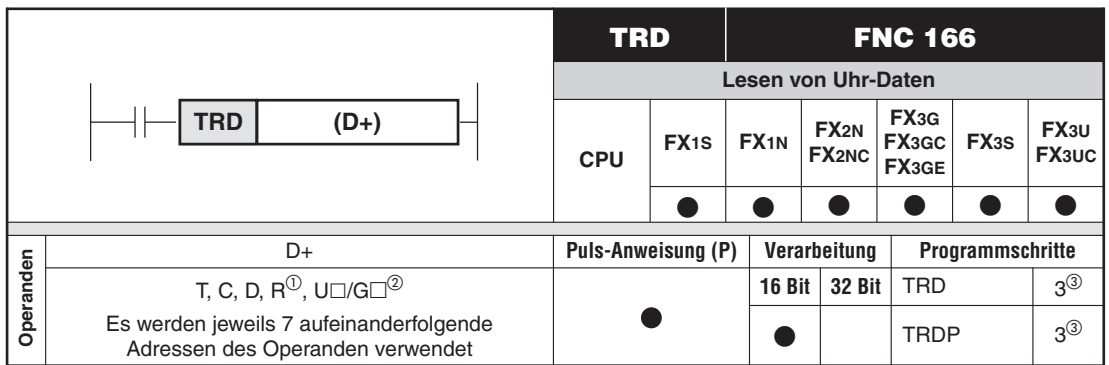

Nur bei FX3G/FX3GC/FX3GE/FX3U/FX3UC

Nur bei FX3U und FX3UC

Eine FX1N/FX1S/FX2N/FX2NC benötigt für die Ausführung einer TRD/TRDP-Anweisung 5 Schritte.

#### **Funktion**

Lesen des Datums und der Uhrzeit aus der internen Uhr der SPS

#### **Beschreibung**

- $\bullet$  Mit der Anweisung werden die Uhr-Daten Jahr, Monat, Datum, Stunde, Minute, Sekunde und Wochentag aus der Uhr der SPS (Sonderregister D8013 bis D8019) gelesen.
- $\bullet$ Diese Daten werden in 7 aufeinanderfolgenden Operanden ab (D+) gespeichert.

| <b>Operand</b> | <b>Bedeutung</b> | Wertebereich          |               | <b>Operand</b> | <b>Bedeutung</b> |
|----------------|------------------|-----------------------|---------------|----------------|------------------|
| D8018          | Jahr             | $00 - 99$             | $\Rightarrow$ | D+             | Jahr             |
| D8017          | Monat            | $01 - 12$             |               | $(D+) + 1$     | Monat            |
| D8016          | Datum            | $01 - 31$             | $\Rightarrow$ | $(D+) + 2$     | Datum            |
| D8015          | Stunden          | $00 - 23$             | $\Rightarrow$ | $(D+) +3$      | Stunden          |
| D8014          | Minuten          | $00 - 59$             | $\Rightarrow$ | $(D+) + 4$     | Minuten          |
| D8013          | Sekunden         | $00 - 59$             | $\Rightarrow$ | $(D+) + 5$     | Sekunden         |
| D8019          | Wochentag        | 0-6 (Sonntag-Samstag) | $\Rightarrow$ | $(D+) + 6$     | Wochentag        |
|                |                  |                       |               |                |                  |

**Tab. 7-40:** Lesen der Uhrzeit und des Datums aus den Sonderregistern D8013 bis D8019

**HINWEISE** Die Jahreszahl wird normalerweise in der SPS als zweistelliger Wert gespeichert.Eine vierstellige Darstellung wird erreicht, wenn nach dem Start der SPS im ersten Programmzyklus der Wert "2000" in das Sonderregister D8018 eingetragen wird:

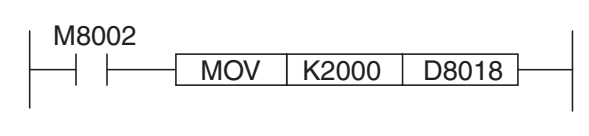

**Abb. 7-159:**

Durch M8002 wird der Wert "2000" nur im ersten Programmzyklus in D8018 eingetragen.

Die so erreichte vierstellige Darstellung ist der Jahreszahl ist dann nach der Bearbeitung des ersten Programmzyklus aktiv. Der Transfer von "2000" in D8018 muss bei jedem Anlauf der SPS wiederholt werden. Die aktuelle Uhrzeit und das Datum werden dadurch nicht verändert.

Falls ein Bediengerät FX-10DU-E oder FX-20DU-E an die SPS angeschlossen wird, muss die zweistellige Darstellung der Jahreszahl aktiviert sein.Eine vierstellige Jahreszahl kann von diesen Geräten nicht angezeigt werden.

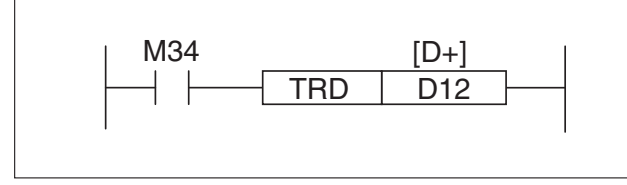

#### **Abb. 7-160:**

Bei gesetztem Merker M34 werden die Uhr-Daten ausgelesen und in den Registern D12 bis D18 gespeichert.

# <span id="page-447-0"></span>**7.10.8 Interne Uhr der SPS stellen (TWR)**

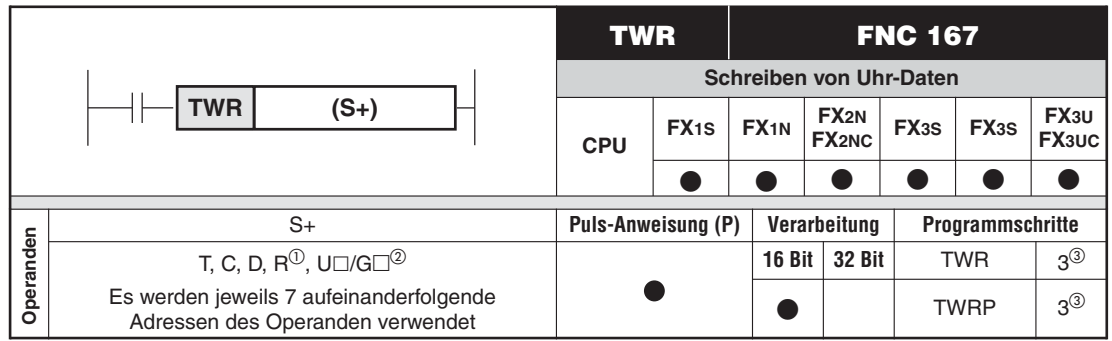

Nur bei FX3G/FX3GC/FX3GE/FX3U/FX3UC

 $\overline{a}$  Nur bei FX3U und FX3UC

Eine FX1N/FX1S/FX2N/FX2NC benötigt für die Ausführung einer TWR/TWRP-Anweisung 5 Schritte.

#### **Funktion**

Stellen der SPS-Uhr

#### **Beschreibung**

- Mit der TWR-Anweisung werden die Uhrdaten Jahr, Monat, Datum, Stunde, Minute, Sekunde und Wochentag in die SPS-Uhr (Sonderregister D8013 bis D8019) übertragen.
- $\bullet$ Diese Daten sind in 7 aufeinanderfolgenden Operanden ab (S+) gespeichert.

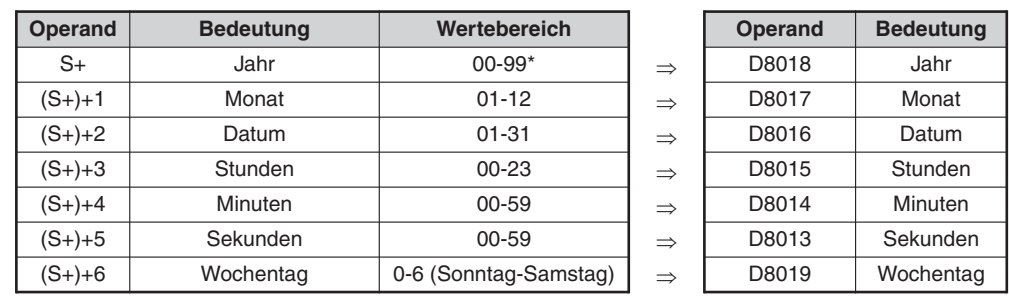

**Tab. 7-41:** Schreiben von Uhr-Daten

Bei der vierstelligen Darstellung der Jahreszahl (siehe Abschnitt [7.10.7\)](#page-445-0) geben die Werte "80" bis "99" die Jahre 1980 bis 1999 und die Werte "00" bis "79" die Jahre 2000 bis 2079 an. "06" bedeutet zum Beispiel "2006".

**HINWEISE** Bei Verwendung der TWR-Anweisung ist das Setzen des Merkers M8015 (Anhalten der Echtzeituhr) nicht erforderlich.

> Wird in (S+) bis ((S+)+6) ein Wert vorgegeben, der außerhalb des zulässigen Wertebereichs liegt, wird die Uhr nicht gestellt.

#### **Beispiel**

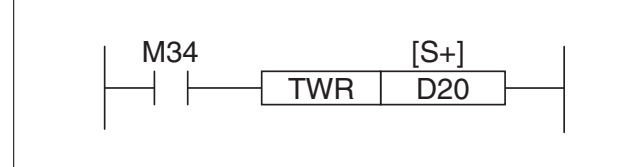

**Abb. 7-161:** Mit Setzen des Merkers M34 werden die Uhr-Daten aus den Registern D20 bis D26 in die Uhr übertragen.

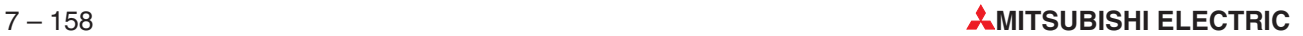

# <span id="page-448-0"></span>**7.10.9 Betriebsstundenzähler (HOUR)**

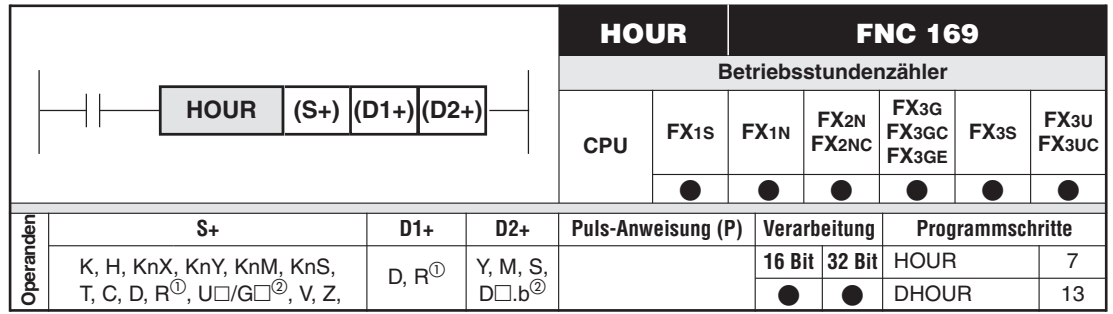

Nur bei FX3G/FX3GC/FX3GE/FX3U/FX3UC

Nur bei FX3U und FX3UC

#### **Funktion**

Nach Ablauf einer einstellbaren Zeit wird ein Signal ausgegeben. Mit dieser Anweisung kann z. B. die Einschaltdauer von Geräten überwacht werden.

#### **Beschreibung**

- In (S+) wird die Zeit in der Einheit Stunden angegeben, nach der der in (D2+) angegebene Operand gesetzt wird.
- 16-Bit-Anweisung: (D1+) enthält die aktuelle Zahl der vollen Stunden. In ((D1+1) + 1) wird die restliche Zeit in Sekunden abgelegt.
- 32-Bit-Anweisung: (D1+) und (D1+1) enthalten die Angabe der vollen Stunden. In ((D1+) + 2) wird die restliche Zeit in Sekunden gespeichert.
- Der in (D2+) angegebene Operand wird bei der 16-Bit-Anweisung eingeschaltet, wenn der Istwert in (D1+) größer als der Sollwert in (S+) ist. Bei der 32-Bit-Anweisung wird der in (D2+) angegebene Operand eingeschaltet, wenn der Istwert in ((D1+)+1) und (D1+) größer ist als der Sollwert in (S+).

**HINWEISE** Um den Istwert der abgelaufenen Zeit auch bei Spannungsausfall zu sichern, sollte für (D1+) ein gepuffertes Register verwendet werden.

> Die Zählung wird auch fortgesetzt, nachdem der in (D2+) angegebene Operand eingeschaltet wurde. Die Zählung wird angehalten, wenn der maximale Wertebereich des 16-Bit- oder 32-Bit-Operanden in (D1+) überschritten wird.

> Wenn das Signal in (D2+) in festen Intervallen gesetzt werden soll, muss der Istwert in den Registern  $(D1+)$  und  $((D1+) + 1)$  (16-Bit) bzw.  $(D1+)$  bis  $((D1+) + 2)$  (32-Bit) gelöscht werden, wenn der Sollwert erreicht wurde.

### **Beispiel**  $∇$  **HOUR-Anweisung**

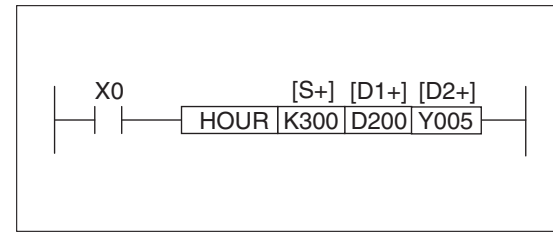

**Abb. 7-162:** Programmbeispiel zum Einsatz der HOUR-Anweisung

Nach Ablauf von 300 Stunden und einer Sekunde, nachdem X0 eingeschaltet wurde, wird Y5 eingeschaltet.

# **Beispiel** DHOUR-Anweisung

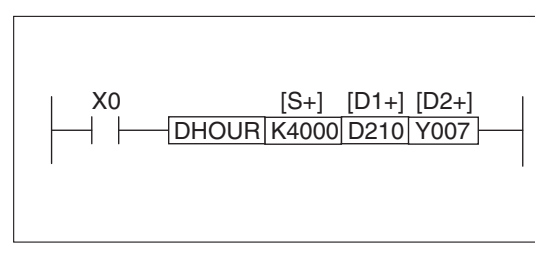

**Abb. 7-163:** Programmbeispiel zum Einsatz der DHOUR-Anweisung

Zwischen dem Einschalten von X0 und Y7 vergehen 4000 Stunden und eine Sekunde.

 $\triangle$ 

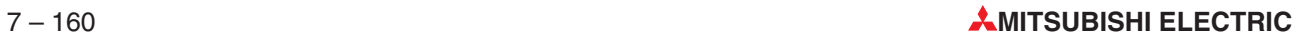

# <span id="page-450-0"></span>**7.11 Gray-Code-Anweisungen**

Encoder, mit deren Hilfe die absolute Position von Maschinenelementen erfasst werden kann, übermitteln diese Information meist in einem besonderen Code an die SPS, dem Gray-Code. Beim Gray-Code ändert sich bei jedem Ziffernschritt nur ein Bit. Dadurch wird eine größere Übertragungssicherheit erreicht.

#### **Übersicht der Anweisungen FNC 170 bis 171**

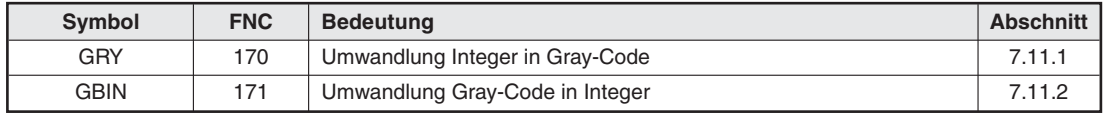

**Tab. 7-42:** Übersicht der Anweisungen zur Umwandlung von Gray-Code

# **7.11.1 Umwandlung Integer in Gray-Code (GRY)**

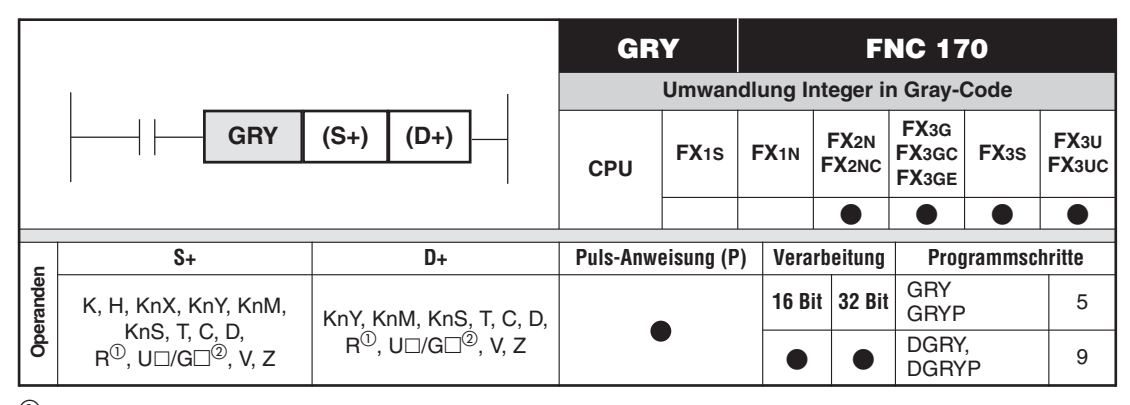

Nur bei FX3G/FX3GC/FX3GE/FX3U/FX3UC

Nur bei FX3U und FX3UC

#### **Funktion**

Konvertieren eines Integer-Wertes in den Gray-Code

#### **Beschreibung**

- $\bullet$ Die GRY-Anweisung wandelt einen Integer-Wert ab (S+) in den Gray-Code.
- $\bullet$ Das Ergebnis wird ab (D+) gespeichert.

#### **HINWEIS** Durch die Charakteristik des Gray-Codes können nummerische Werte durch inkrementieren der Quelldaten ohne ein Synchronisiersignal bei jedem Programmzyklus aktuell ausgegeben werden.

**Beispiel**

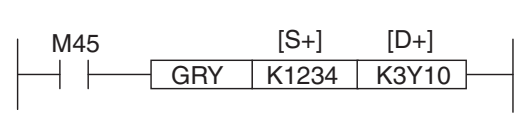

**Abb. 7-164:** Programmierbeispiel zur GRY-Anweisung

Mit Setzen des Merkers M45 wird der Integer-Wert 1234 in den Gray-Code konvertiert.Das Ergebnis wird an den Ausgängen Y10 bis Y23 ausgegeben.

# <span id="page-451-0"></span>**7.11.2 Umwandlung Gray-Code in Integer (GBIN)**

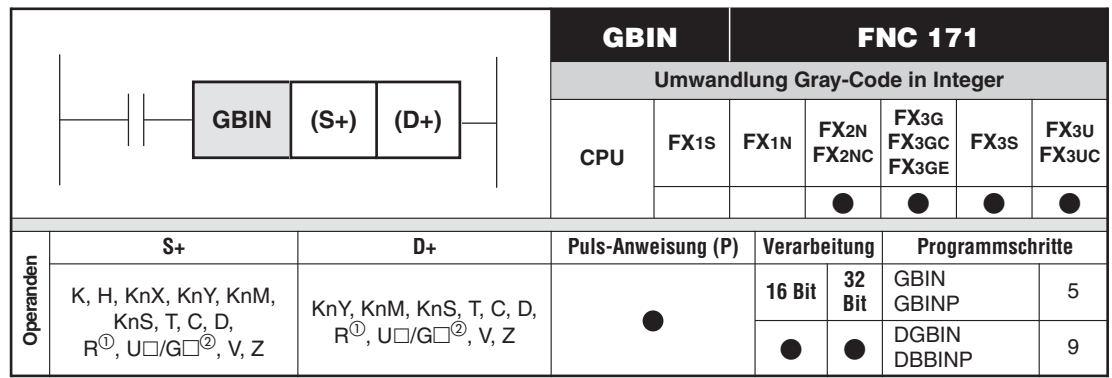

Nur bei FX3G/FX3GC/FX3GE/FX3U/FX3UC

2 Nur bei FX3U und FX3UC

### **Funktion**

Konvertieren eines Wertes im Gray-Code in einen Integer-Wert

#### **Beschreibung**

- Mit der Anweisung erfolgt das Konvertieren des im Gray-Code codierten Wertes ab (S+) in einen Integer-Wert.
- Das Ergebnis wird ab (D+) gespeichert.

**HINWEISE** Diese Anweisung kann zum Lesen von Daten aus einem Gray-Code-Codierer verwendet werden.

> Wenn als Quelloperanden die Eingänge X0 bis X17 (X0 bis X7 bei einem FX3G-, FX3GCoder FX3GE-Grundgerät) verwendet werden, lässt sich die Lesezeit durch Einstellung des Aktualisierungs-Filters (FNC51, REFF) verkürzen.

### **Beispiel**

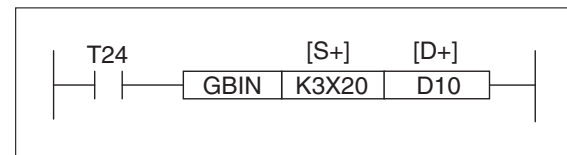

**Abb. 7-165:** Programmierbeispiel zur GBIN-Anweisung

Mit Setzen des Timer-Kontakts T24 wird der Wert im Gray-Code an den Eingängen X20 bis X33 in einen Integer-Wert konvertiert. Das Ergebnis wird in D10 gespeichert.

 $\triangle$ 

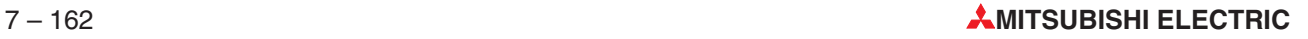

# <span id="page-452-0"></span>**7.12 Datenaustausch mit Analogmodulen**

| <b>Symbol</b>     | <b>FNC</b> | <b>Abschnitt</b><br><b>Bedeutung</b>     |        |
|-------------------|------------|------------------------------------------|--------|
| RD <sub>3</sub> A | 176        | Lesen der analogen Eingangswerte         | 7.12.7 |
| WR3A              | 177        | Ubertragen eines analogen Ausgangswertes | 7.12.2 |

**Tab. 7-43:** Übersicht der Anweisungen zum Datenaustausch mit Analogmodulen

# **7.12.1 Lesen der anlogen Eingangswerte (RD3A)**

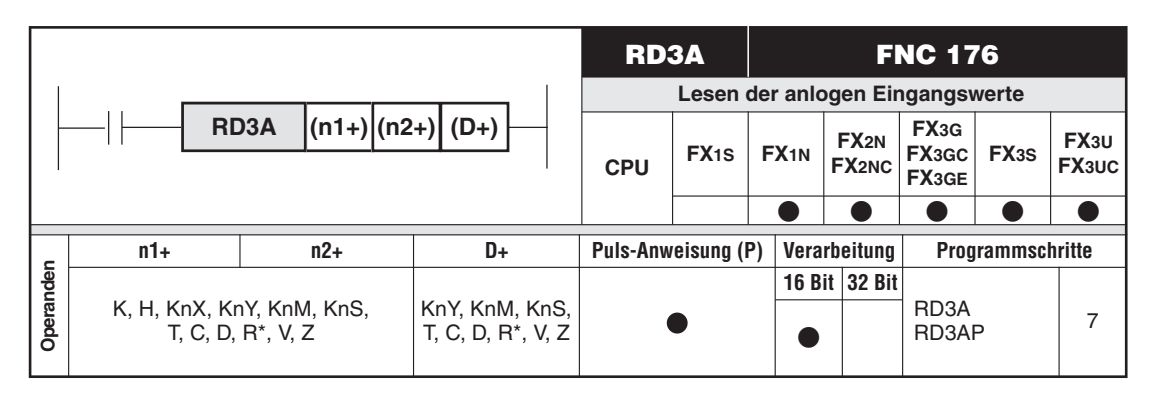

\* Nur bei FX3G/FX3GC/FX3GE/FX3U/FX3UC

#### **Funktion**

Lesen der analogen Eingangswerte aus den Analogmodulen FX0N-3A und FX2N-2AD

#### **Beschreibung**

- $\bullet$  In (n1+) wird die Adresse des Sondermoduls angegeben (K0 bis K7).
- $\bullet$  Der analoge Eingangswert des in (n2+) angegebenen Eingangskanals (K1/K21 oder K2/K22) wird in (D+) gespeichert.

Modul FX0N-3A: K1 = Kanal 1, K2 = Kanal 2; Wert in  $D = 0$  bis 255 (8 Bit) Modul FX2N-2AD: K21 = Kanal 1, K22 = Kanal 2; Wert in D = 0 bis 4095 (12 Bit)

**HINWEISE** Vor dem Lesen der Analogwerte sollte die Eingangscharakteristik des Analogmoduls eingestellt werden. Nähere Hinweise hierzu finden Sie in der Bedienungsanleitung des Analogmoduls.

Steuerungen der FX1N-Serie können nur mit dem Modul FX0N-3A kommunizieren.

Ein FX0N-3A kann nur an ein Grundgerät der FX3U/FX3UC-Serie angeschlossen werden.

#### **Beispiel**  $∇$  **RD3A-Anweisung**

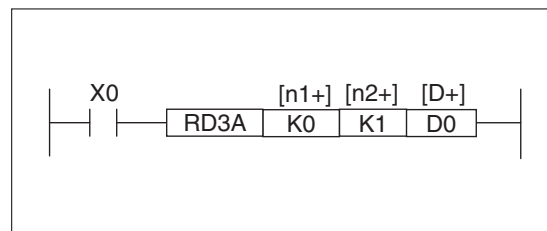

**Abb. 7-166:** Programmbeispiel zum Einsatz der RD3A-Anweisung Der an Kanal 1 gemessene Analogwert des Analogmoduls FX0N-3A mit der Adresse 0 wird in das Register D0 übertragen.

# <span id="page-453-0"></span>**7.12.2 Schreiben eines anlogen Ausgangswertes (WR3A)**

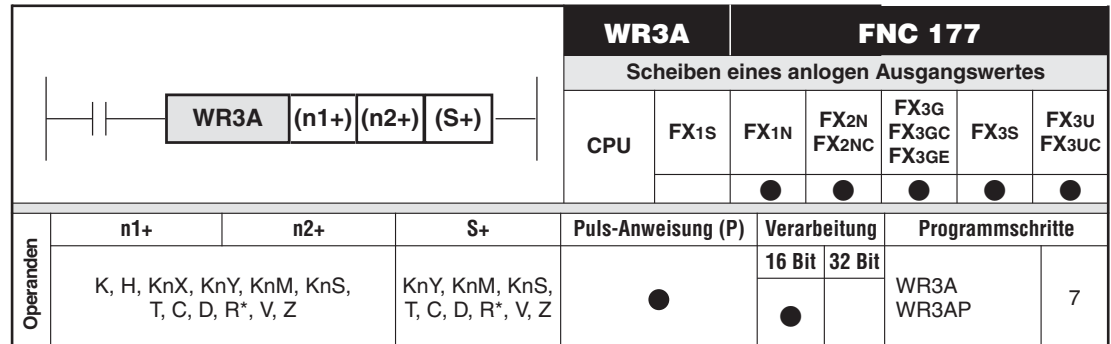

\* Nur bei FX3G/FX3GC/FX3GE/FX3U/FX3UC

#### **Funktion**

Übertragen eines analogen Ausgangswertes an die Analogmodule FX0N-3A und FX2N-2DA

#### **Beschreibung**

- In (n1+) wird die Adresse des Sondermoduls angegeben (K0 bis K7).
- $\bullet$  Der analoge Ausgangswert (S+) wird an den in (n2+) angegebenen Ausgangskanal (K1/K21 oder K22) übertragen.

Modul FX0N-3A:  $K1 =$  Kanal 1; Wert in  $(S<sub>+</sub>) = 0$  bis 255 (8 Bit) Modul FX2N-2AD: K21 = Kanal 1, K22 = Kanal 2; Wert in (S+) = 0 bis 4095 (12 Bit)

#### **HINWEISE** Vor dem Übertragen des Ausgangswertes sollte die Ausgangscharakteristik des Analogmoduls eingestellt werden. Nähere Hinweise hierzu finden Sie in der Bedienungsanleitung des Analogmodul.

Steuerungen der FX1N-Serie können nur mit dem Modul FX0N-3A kommunizieren.

Ein FX0N-3A kann nur an ein Grundgerät der FX3U/FX3UC-Serie angeschlossen werden.

#### **Beispiel** WR3A-Anweisung

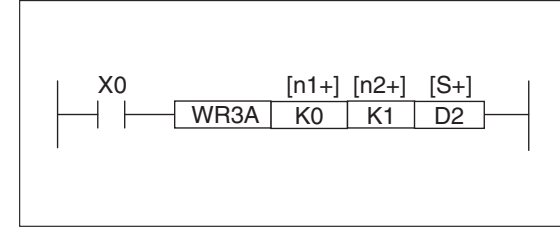

**Abb. 7-167:** Programmbeispiel zum Einsatz der WR3A-Anweisung

Der Inhalt des Registers D2 wird zur Ausgabe als analoger Wert an das Analogmodul FX0N-3A mit der Adresse 0 übertragen.

 $\triangle$ 

# <span id="page-454-0"></span>**7.13 Anweisungen aus externem Speicher**

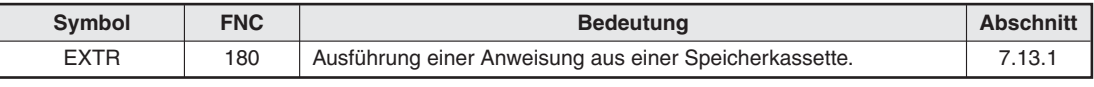

**Tab. 7-44:**Anweisungen aus externem ROM ausführen

#### HINWEIS Steuerungen der FX3G-, FX3GC-, FX3GE-, FX3S-, FX3U- und FX3UC-Serie können eine EXTR-Anweisung nicht ausführen.Bei diesen Grundgeräten können statt der Anweisungen EXTR K10 bis EXTR K13 die Anweisungen FNC270 bis FNC273 (IVCK, IVDR, IVRD und IVWR) verwendet werden. Bei einer FX3U/FX3UC steht zusätzlich die IVBWR-Anweisung zur Verfügung.

# **7.13.1 Anweisung aus externem ROM ausführen (EXTR)**

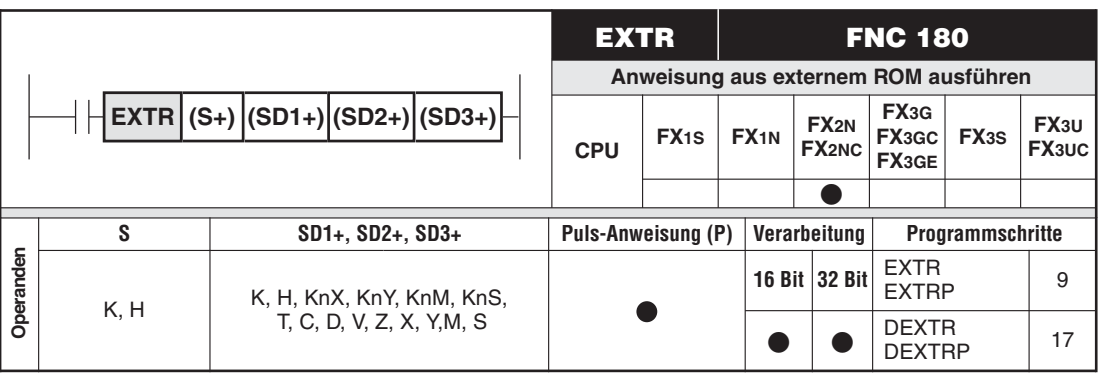

### **Funktion**

Aufruf einer Anweisung, die in einer Speicherkassette FX2N-ROM-E1 oder FX2NC-ROM-CE1 abgelegt ist.

### **Beschreibung**

- $\bullet$  Durch den in (S+) angegebenen Wert (K0 bis K32767) wird die in der Speicherkassette abgelegte Anweisung ausgewählt.
- $\bullet$  In (SD1+), (SD2+) und (SD3+) werden die Quell- oder Zieldaten eingetragen, die für die gewünschte Anweisung erforderlich sind. Ob die Operanden Quell- oder Zieldaten enthalten, hängt von der Art der Anweisung ab.
- $\bullet$  Wenn einer der Operanden (SD1+), (SD2+) oder (SD3+) für die gewählte Anweisung nicht benötigt wird, muss an seiner Stelle K0 in die EXTR-Anweisung eingetragen werden.
- $\bullet$  Die Datenlänge (16 Bit/32 Bit) und die Ausführungsart (gepulst oder zyklisch) wird durch die gewählte Anweisung bestimmt.

Die Speicherkassetten FX2N-ROM-E1 und FX2NC-ROM-CE dienen bei einer Steuerung der FX2N-Serie zur Erweiterung des Speichers und sind beide mit einem EEPROM (Speicherkapazität 16.000 Schritte) ausgestattet. Die Speicherkassette FX2N-ROM-E1 ist zu der Speicherkassette FX-EEPROM-16 und die Speicherkassette FX2NC-ROM-CE ist zu der Speicherkassette FX2NC-EEPROM-16C kompatibel.

**HINWEIS** Die Speicherkassetten FX2N-ROM-E1 und FX2NC-ROM-CE können nur in Steuerungen der FX2N- und der FX2NC-Serie ab Version 3.00 verwendet werden.

#### **Fehlermeldungen bei der Ausführung der EXTR-Anweisung**

- $\bullet$  Bei einer fehlerhaften Speicherkassette wird der Sondermerker M8061 gesetzt und in D8061 der Fehlercode 6110 eingetragen.
- $\bullet$  Wenn die EXTR-Anweisung aufgerufen wird, während keine Speicherkassette installiert ist, wird der Sondermerker M8065 gesetzt und in D8065 der Fehlercode 6512 eingetragen.

#### **EXTR K10 bis EXTR K13 (Kommunikation mit MITSUBISHI Frequenzumrichtern)**

#### **Funktion**

Die in der Speicherkassette abgelegten Anweisungen K10 bis K13 ermöglichen in Verbindung mit einem Schnittstellenadapter FX2N-485-BD oder einem Kommunikationsmodul FX0N-485-BD den Datenaustausch mit Frequenzumrichtern der A500-, E500- und S500-Serie.

| Anweisung | <b>Funktion</b>     | <b>Datenrichtung</b>                | <b>Bemerkung</b>                                                  |
|-----------|---------------------|-------------------------------------|-------------------------------------------------------------------|
| EXTR K10  | Monitor-Funktion    | Frequenzumrichter $\Rightarrow$ SPS | siehe Bedienungsanleitungen der                                   |
| EXTR K11  | Betrieb steuern     | $SPS \Rightarrow Frequenzumrichter$ | Frequenzumrichtern, Kap. "Betrieb<br>mit einem Personal Computer" |
| EXTR K12  | Parameter lesen     | Frequenzumrichter $\Rightarrow$ SPS | siehe detaillierte Beschreibung der                               |
| EXTR K13  | Parameter schreiben | $SPS \Rightarrow Frequenzumrichter$ | Parameter in den Bedienungsanlei-<br>tungen der Frequenzumrichter |

**Tab. 7-45:** Anweisungen zum Datenaustausch mit MITSUBISHI Frequenzumrichtern

**HINWEIS** Die 6-stelligen Anweisungen der Frequenzumrichter der E500- und S500-Serie werden von der EXTR-Anweisung nicht unterstützt.

#### **Beschreibung**

 $\bullet$  Wenn die Startbedingung der EXTR-Anweisung erfüllt ist, wird kontinuierlich mit dem Frequenzumrichter kommuniziert.

Die Kommunikation beginnt, wenn die serielle Schnittstelle aktiviert ist. Ist während des Datenaustausches die Startbedingung der EXTR-Anweisung nicht mehr erfüllt, wird trotzdem die Kommunikation fortgesetzt, bis der Datenaustausch abgeschlossen ist.

- Wenn im Programm die Startbedingungen mehrerer EXTR-Anweisungen gleichzeitig erfüllt sind, wird nach der Ausführung einer Anweisung automatisch die nächste EXTR-Anweisung aktiviert.Im Sonderregister D8155 wird die Programm-Schrittnummer der Anweisung abgelegt, die gerade ausgeführt wird.
- $\bullet$  Nach der Ausführung einer EXTR-Anweisung wird unabhängig vom Fehler-Status M8029 gesetzt.M8029 wird auch von anderen Anweisungen verwendet.Daher bleibt dieser Merker nur solange gesetzt, bis eine Anweisung, die ebenfalls M8029 beinflusst, ausgeführt wird.
- Eine EXTR-Anweisung darf nicht innerhalb einer FOR-NEXT-Schleife verwendet werden.
- Innerhalb eines Interrupt-Programms darf keine EXTR-Anweisung aufgerufen werden.
- Eine EXTR-Anweisung benötigt mehrere Programmzyklen zur vollständigen Ausführung. Achten Sie beim Programmieren von Unterprogrammen darauf, dass eine EXTR-Anweisung nicht merfach in einem Programmzyklus aufgerufen wird.
- Wird eine EXTR-Anweisung mit einer CJ- oder CJP-Anweisung übersprungen, wird die Kommunikationsschnittstelle nicht geöffnet und dadurch der Datenaustausch gestoppt.
- In Verbindung mit Master-Control-Anweisungen (MC, MCR) kann die EXTR-Anweisung uneingeschränkt genutzt werden.
- Wird in Verbindung mit einer STL-Anweisung ein Schritt mit einer EXTR-Anweisung deaktiviert, wird die Kommunikationsschnittstelle geschlossen und dadurch der Datenaustausch gestoppt.
- $\bullet$  Wenn in der Betriebsart RUN Programmänderungen in der SPS vorgenommen werden, darf der Operand S (K10, K11, K12 oder K13) der EXTR-Anweisung nicht verändert und eine EXTR-Anweisung nicht gelöscht werden.

#### **Einstellungen zur Kommunikation in der SPS**

Die Anweisungen EXTR K10 bis EXTR K13 tauschen über den Schnittstellenadapter FX2N-485-BD bzw. dem Kommunikationsmodul FX0N-485-BD die Daten in derselben Weise aus wie die RS-Anweisung (FNC 80).

Die serielle Schnittstelle können Sie in der Programmier-Software GX Developer oder GX IEC Developer im Menüpunkt "SPS-Parameter" parametrieren. Wählen Sie die folgenden Einstellungen:

- **7 Bit Datenlänge**
- **•** Gerade Parität
- $\bullet$  1 Stopp-Bit
- $\bullet$ Übertragungsgeschwindigkeit entweder 4800, 9600 oder 19200 Baud

#### **Einstellungen zur Kommunikation im Frequenzumrichter**

Beim angeschlossenen Frequenzumrichter sind die folgenden Einstellungen erforderlich:

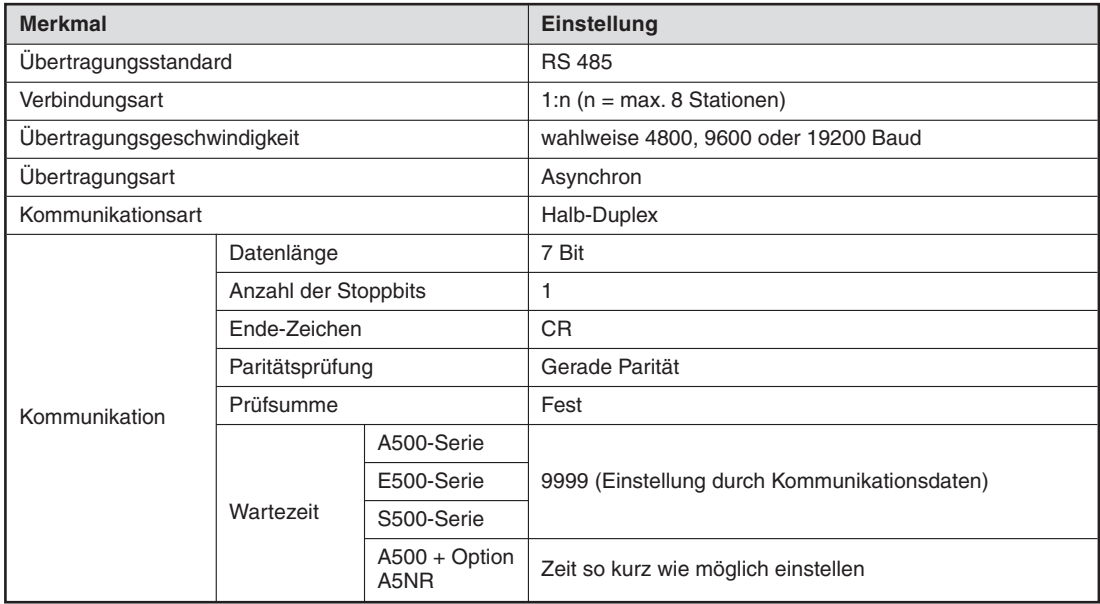

**Tab. 7-46:** Kommunikationsdaten der Frequenzumrichter

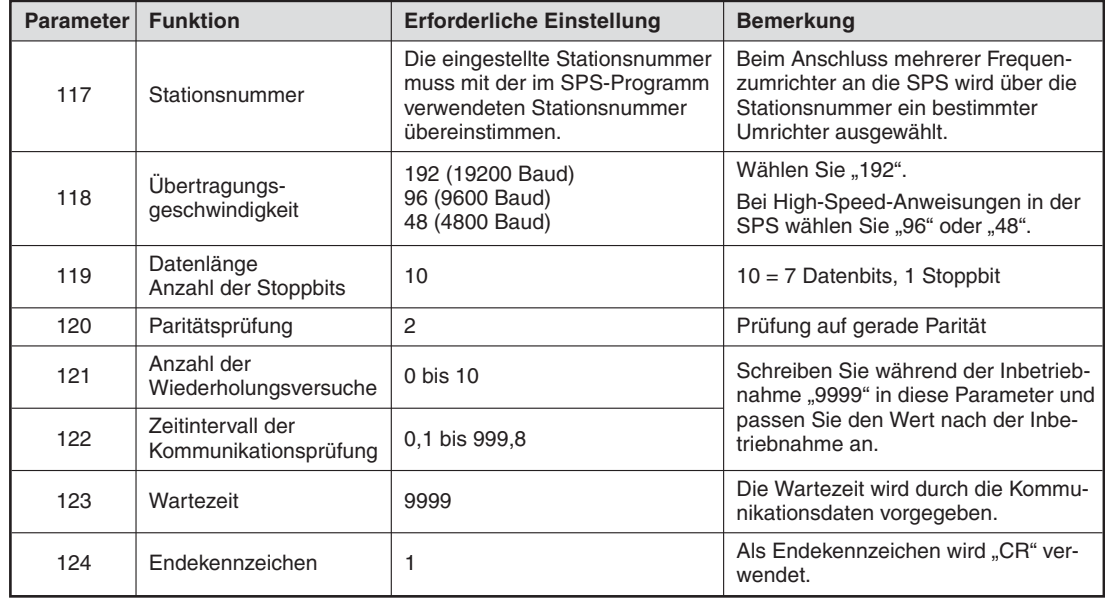

#### **Anpassung der Parameter der Frequenzumrichter**

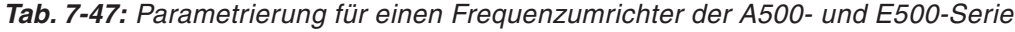

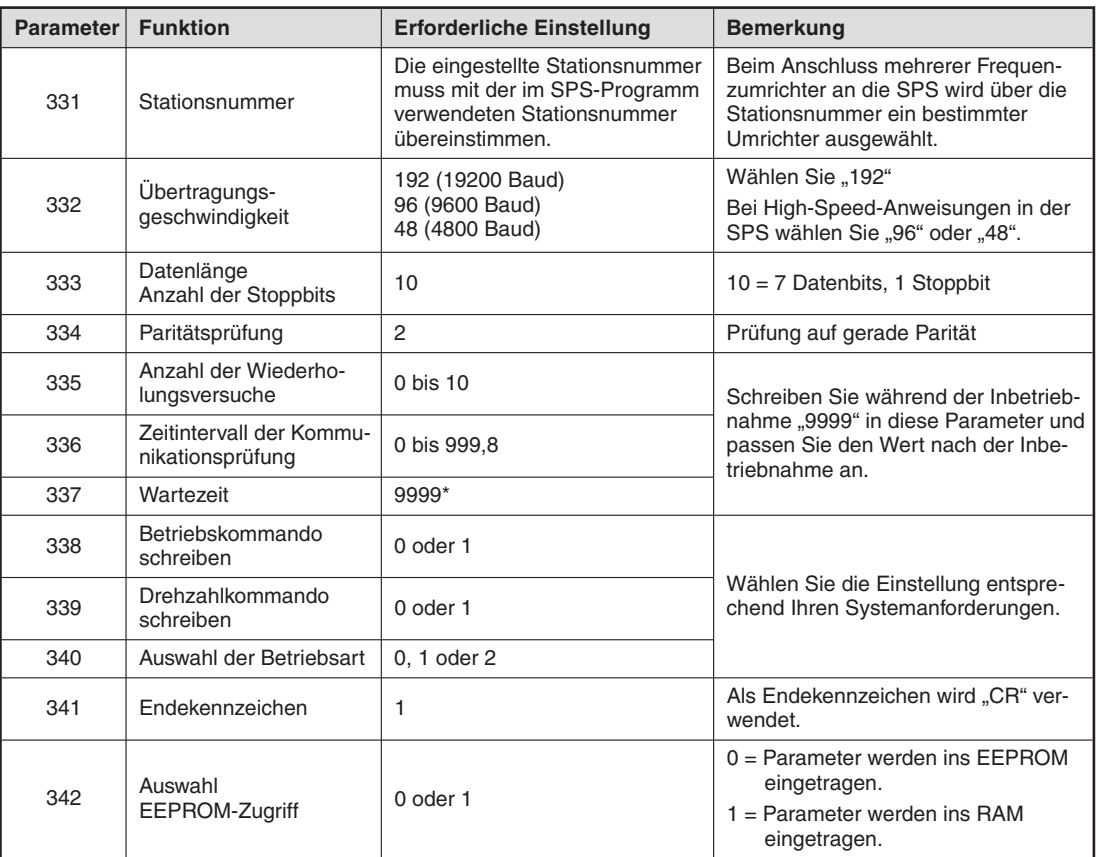

**Tab. 7-48:** Pametrierung für einen Frequenzumrichter der A500-Serie mit dem Optionsmodul A5NR

\* Zur Vermeidung von Gefahren und um den Umrichter bei Kommunikationsstörungen umgehend abzuschalten, sollte die Wartezeit auf den kleinsten möglichen Wert eingestellt werden.

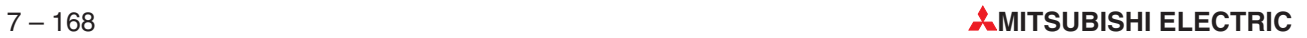

| <b>Parameter</b> | <b>Funktion</b>                              | <b>Erforderliche Einstellung</b>                                                                                 | <b>Bemerkung</b>                                                                                                    |  |
|------------------|----------------------------------------------|----------------------------------------------------------------------------------------------------|----------------------------------------------------------------------------------------------------|--|
| n1               | Stationsnummer                               | Die eingestellte Stationsnummer<br>muss mit der im SPS-Programm<br>verwendeten Stationsnummer<br>übereinstimmen. | Beim Anschluss mehrerer Frequen-<br>zumrichter an die SPS wird über die<br>Stationsnummer ein bestimmter<br>Umrichter ausgewählt. |  |
| n2               | Ubertragungs-                                | 192 (19200 Baud)<br>96 (9600 Baud)                                                                               | Wählen Sie "192"                                                                                                    |  |
|                  | geschwindigkeit                              | 48 (4800 Baud)                                                                                                   | Bei High-Speed-Anweisungen in der<br>SPS wählen Sie "96" oder "48"                                                                |  |
| nЗ               | Datenlänge<br>Anzahl der Stoppbits           | 10                                                                                                    | $10 = 7$ Datenbits, 1 Stoppbit                                                                                                    |  |
| n4               | Paritätsprüfung                              | $\overline{2}$                                                                                                   | Prüfung auf gerade Parität                                                                                                    |  |
| n5               | Anzahl der Wiederho-<br>lungsversuche        | $0$ bis $10$                                                                                                    | Schreiben Sie während der Inbetrieb-<br>nahme "9999" in diese Parameter und                                                       |  |
| n6               | Zeitintervall der Kommu-<br>nikationsprüfung | 0.1 bis 999.8                                                                                                    | passen Sie den Wert nach der Inbe-<br>triebnahme an.                                                                              |  |
| n7               | Wartezeit                                    | 9999                                                                                                    | Die Wartezeit wird durch die Kommu-<br>nikationsdaten vorgegeben.                                                                 |  |
| n11              | Endekennzeichen                              | 1                                                                                                    | Als Endekennzeichen wird "CR" ver-<br>wendet.                                                                                     |  |

**Tab. 7-49:** Parametrierung für einen Frequenzumrichter der S500-Serie

### **Datenformat**

Die Daten werden im ASCII-Code übertragen.

| <b>ENQ</b> |     | Stationsadr, 6 |     | Anweisung $=$<br>80H | Warte-<br>zeit<br>$= 0$ | Daten = $1234$ |     |     | Prüfsumme | СR  |     |                 |
|------------|-----|----------------|-----|----------------------|-------------------------|----------------|-----|-----|-----------|-----|-----|-----------------|
| 05H        | 30H | 36H            | 38H | 30H                  | 30H                     | 31H            | 32H | 33H | 34H       | 43H | 38H | 0 <sub>DH</sub> |

**Abb. 7-168:** Beispiel für den Datenaustausch zwischen SPS und Frequenzumrichter

Aus der Stationsadresse, der Anweisung, der Wartezeit und den Daten wird die Prüfsumme berechnet:

30H + 36H + 38H + 30H + 30H + 31H + 32H + 33H + 34H = 1C8H

("C" entspricht 43H im ASCII-Code, "8" entspricht 38H im ASCII-Code)

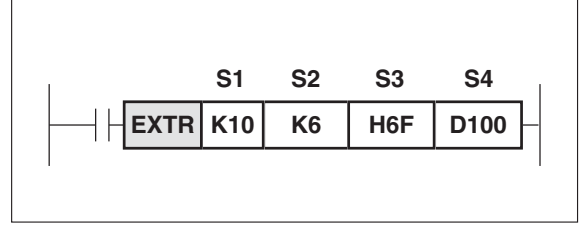

**Abb. 7-169:** Programmbeispiel zur Anweisung EXTR K10

In diesem Beispiel wird die Ausgangsfrequenz des Frequenzumrichters mit der Stationsnummer 6 gelesen und in D100 gespeichert.

 $\triangle$ 

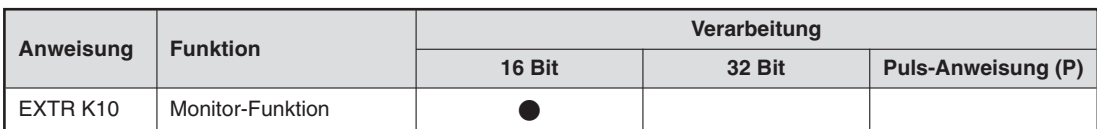

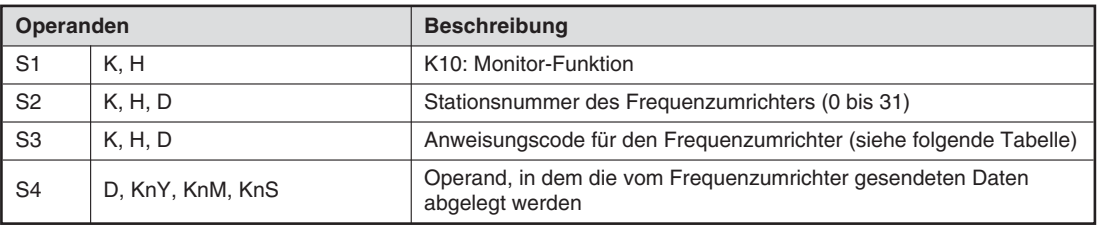

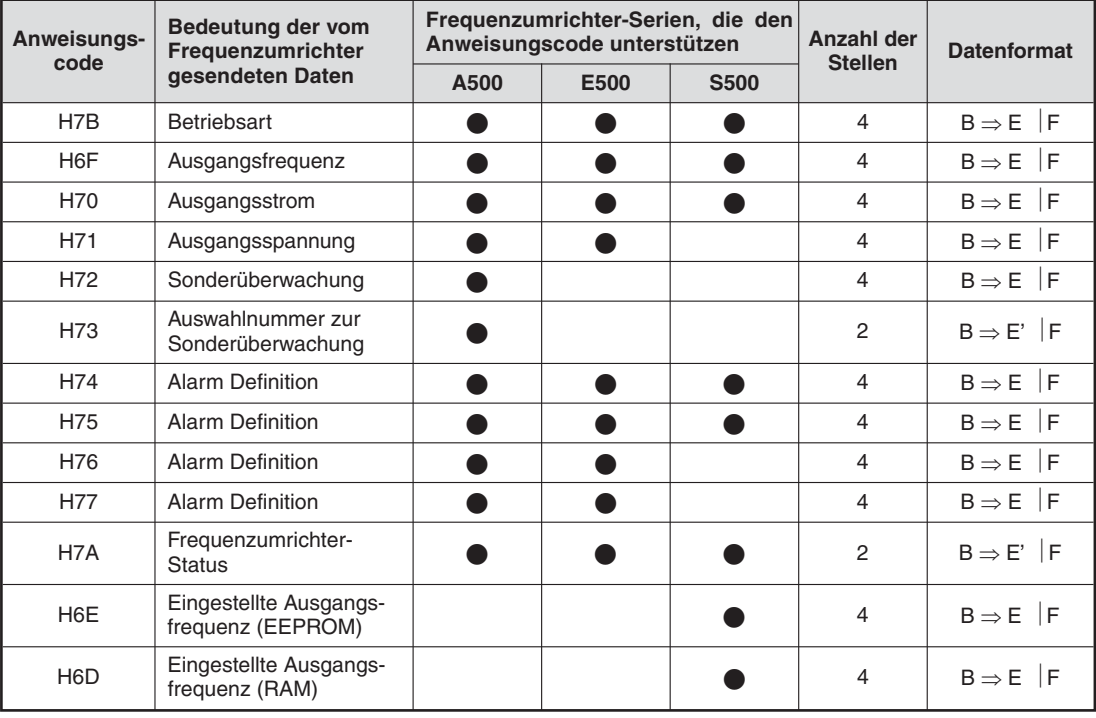

**Tab. 7-50:**Anweisungscode in S3 bei der EXTR K10-Anweisung

**HINWEIS** Ausführliche Informationen zu den Anweisungscodes und den Datenformaten finden Sie in den Bedienungsanleitungen der Frequenzumrichter.

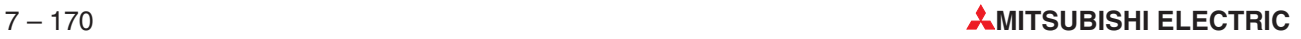

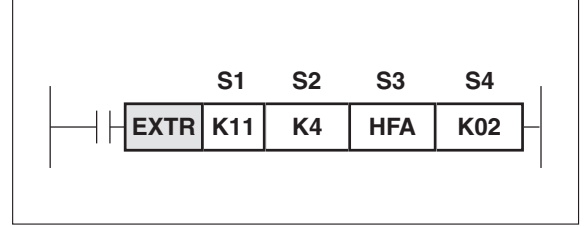

**Abb. 7-170:** Programmbeispiel zur Anweisung EXTR K11

Der Frequenzumrichter mit der Stationsnummer 4 erhält das Kommando zum Vorwärtslauf.

 $\triangle$ 

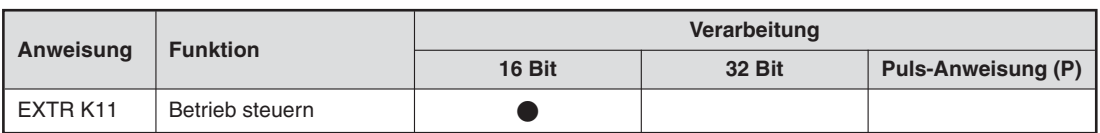

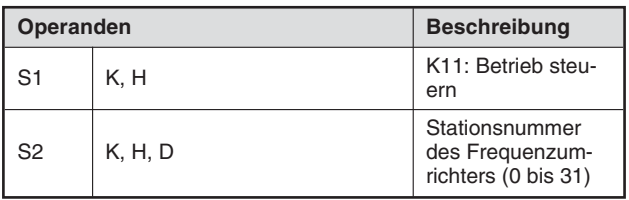

| Anweisungs-<br>code | Bedeutung der an den<br>Frequenzumrichter |      | Frequenzumrichter-Serien, die den<br>Anweisungscode unterstützen | Anzahl der<br><b>Stellen</b> | <b>Datenformat</b> |                            |
|---------------------|-------------------------------------------|------|------------------------------------------------------------------|------------------------------|--------------------|----------------------------|
|                     | gesendeten Daten                          | A500 | E500                                                             | <b>S500</b>                  |                    |                            |
| <b>HFB</b>          | Betriebsart                               |      |                                                                  |                              | 4                  | $A \Rightarrow C$ D        |
| HF <sub>3</sub>     | Auswahlnummer zur<br>Sonderüberwachung    |      |                                                                  |                              | 2                  | $A' \Rightarrow C$ D       |
| <b>HFA</b>          | Betriebssignal                            |      |                                                                  |                              | $\mathfrak{p}$     | $A' \Rightarrow C \mid D$  |
| <b>HEE</b>          | Ausgangsfrequenz<br>(Eintrag ins EEPROM)  |      |                                                                  |                              | 4                  | $A \Rightarrow C \mid D$   |
| <b>HED</b>          | Ausgangsfrequenz<br>(Eintrag ins RAM)     |      |                                                                  |                              | 4                  | $A \Rightarrow C$   D      |
| <b>HFD</b>          | Frequenzumrichter<br>zurücksetzen         |      |                                                                  |                              | 4                  | A<br>(ohne Antwort)        |
| HF4                 | Alarmliste löschen                        |      |                                                                  |                              | $\overline{4}$     | $A \Rightarrow C$ D        |
| <b>HFC</b>          | Alle Parameter löschen                    |      |                                                                  |                              | 4                  | $A \Rightarrow C \quad  D$ |
| <b>HFC</b>          | <b>Benutzerdefiniertes</b><br>Löschen     |      |                                                                  |                              | 4                  | $A \Rightarrow C$   D      |

**Tab. 7-51:** Anweisungscode in S3 bei der EXTR K11-Anweisung

**HINWEIS** | Ausführliche Informationen zu den Anweisungscodes und den Datenformaten finden Sie in den Bedienungsanleitungen der Frequenzumrichter.

**EXTR K12 K2 K3 D100 S1 S2 S3 S4**

**Abb. 7-171:** Programmbeispiel zur Anweisung EXTR K12

Die Basisfrequenz (Parameter 3) des Frequenzumrichters mit der Stationsnummer 2 wird gelesen und in D100 gespeichert.

 $\triangle$ 

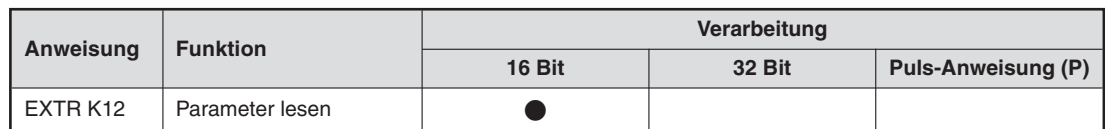

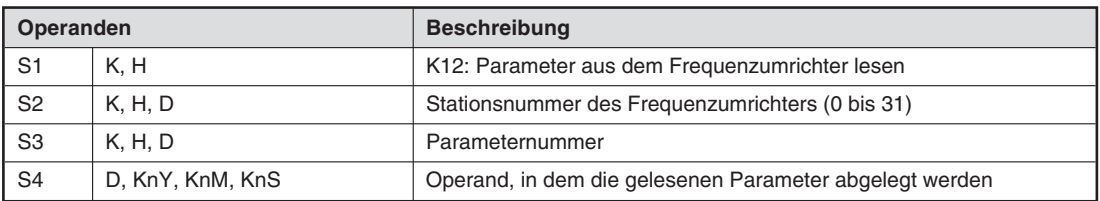

### **Beispiel**

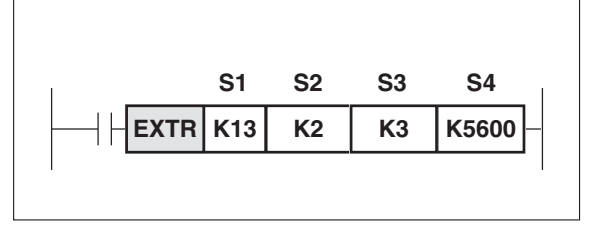

**Abb. 7-172:** Programmbeispiel zur Anweisung EXTR K13

Bei diesem Beispiel wird als Basisfrequenz (Parameter 3) der Wert 5600 in den Frequenzumrichter mit der Stationsnummer 2 eingetragen.

 $\triangle$ 

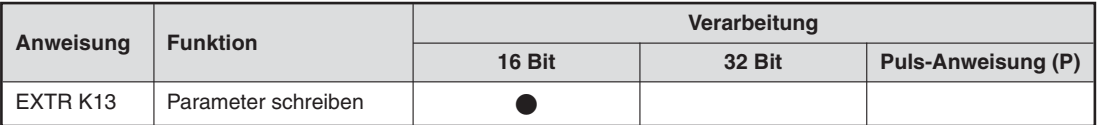

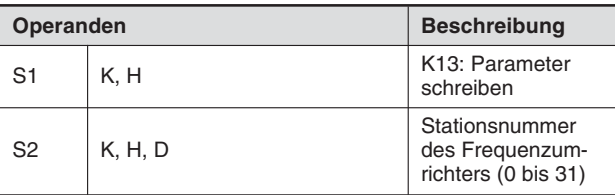

**HINWEIS** Ausführliche Informationen zu den Parametern finden Sie in den Bedienungsanleitungen der Frequenzumrichter.

### **Zugriff auf erweiterte Parameter mit den Anweisungen EXTR 12 und EXTR 13**

Einige Parameter der Frequenzumrichter bestehen aus einem Datensatz, der sich aus drei Einzeldaten zusammensetzt.

Um auf die einzelnen Daten zuzugreifen, wird zu der Parameternummer ein Offset von "0", "1000" oder "2000" addiert. Die folgende Tabelle gibt den erforderlichen Wert in S3 der Anweisungen EXTR 12 und EXTR 13 beim Zugriff auf diese Parameter an.

#### **Programmeinstellungen bei den Frequenzumrichtern der A500-Serie**

|                  |                       | Wert in S3 zum Lesen/Schreiben von |      |                     |  |  |  |
|------------------|-----------------------|------------------------------------|------|---------------------|--|--|--|
| <b>Parameter</b> | <b>Bedeutung</b>      | Frequenz                           | Zeit | <b>Drehrichtung</b> |  |  |  |
| 201              |                       | 201                                | 1201 | 2201                |  |  |  |
| 202              |                       | 202                                | 1202 | 2202                |  |  |  |
| 203              |                       | 203                                | 1203 | 2203                |  |  |  |
| 204              |                       | 204                                | 1204 | 2204                |  |  |  |
| 205              | Programmeinstellung 1 | 205                                | 1205 | 2205                |  |  |  |
| 206              |                       | 206                                | 1206 | 2206                |  |  |  |
| 207              |                       | 207                                | 1207 | 2207                |  |  |  |
| 208              |                       | 208                                | 1208 | 2208                |  |  |  |
| 209              |                       | 209                                | 1209 | 2209                |  |  |  |
| 210              |                       | 210                                | 1210 | 2210                |  |  |  |
| 211              |                       | 211                                | 1211 | 2211                |  |  |  |
| 212              |                       | 212                                | 1212 | 2212                |  |  |  |
| 213              |                       | 213                                | 1213 | 2213                |  |  |  |
| 214              |                       | 214                                | 1214 | 2214                |  |  |  |
| 215              | Programmeinstellung 2 | 215                                | 1215 | 2215                |  |  |  |
| 216              |                       | 216                                | 1216 | 2216                |  |  |  |
| 217              |                       | 217                                | 1217 | 2217                |  |  |  |
| 218              |                       | 218                                | 1218 | 2218                |  |  |  |
| 219              |                       | 219                                | 1219 | 2219                |  |  |  |
| 220              |                       | 220                                | 1220 | 2220                |  |  |  |
| 221              |                       | 221                                | 1221 | 2221                |  |  |  |
| 222              |                       | 222                                | 1222 | 2222                |  |  |  |
| 223              |                       | 223                                | 1223 | 2223                |  |  |  |
| 224              |                       | 224                                | 1224 | 2224                |  |  |  |
| 225              | Programmeinstellung 3 | 225                                | 1225 | 2225                |  |  |  |
| 226              |                       | 226                                | 1226 | 2226                |  |  |  |
| 227              |                       | 227                                | 1227 | 2227                |  |  |  |
| 228              |                       | 228                                | 1228 | 2228                |  |  |  |
| 229              |                       | 229                                | 1229 | 2229                |  |  |  |
| 230              |                       | 230                                | 1230 | 2230                |  |  |  |

**Tab. 7-52:** Werte für S3 beim Zugriff auf erweiterte Parameter

### **Offset und Verstärkung der Sollwerteingabe bei der A500-, E500- und S500-Serie**

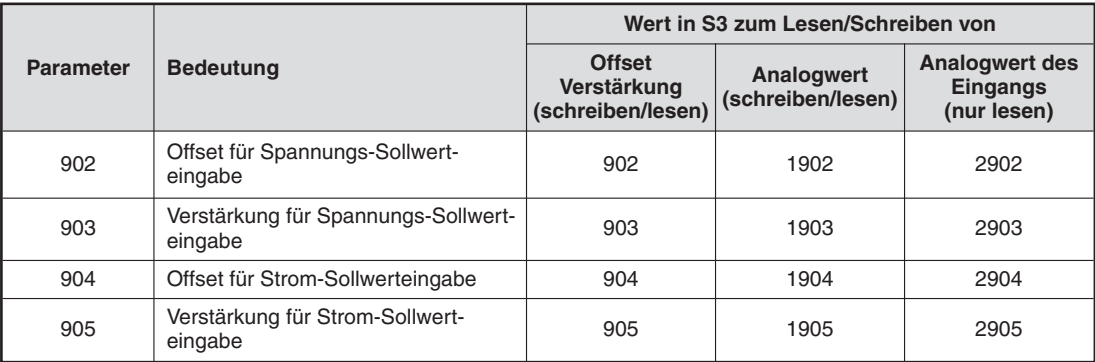

**Tab: 7-53:**Werte für S3 beim Zugriff auf Parameter für Sollwerteingabe

# **Verwendete Sondermerker und -register**

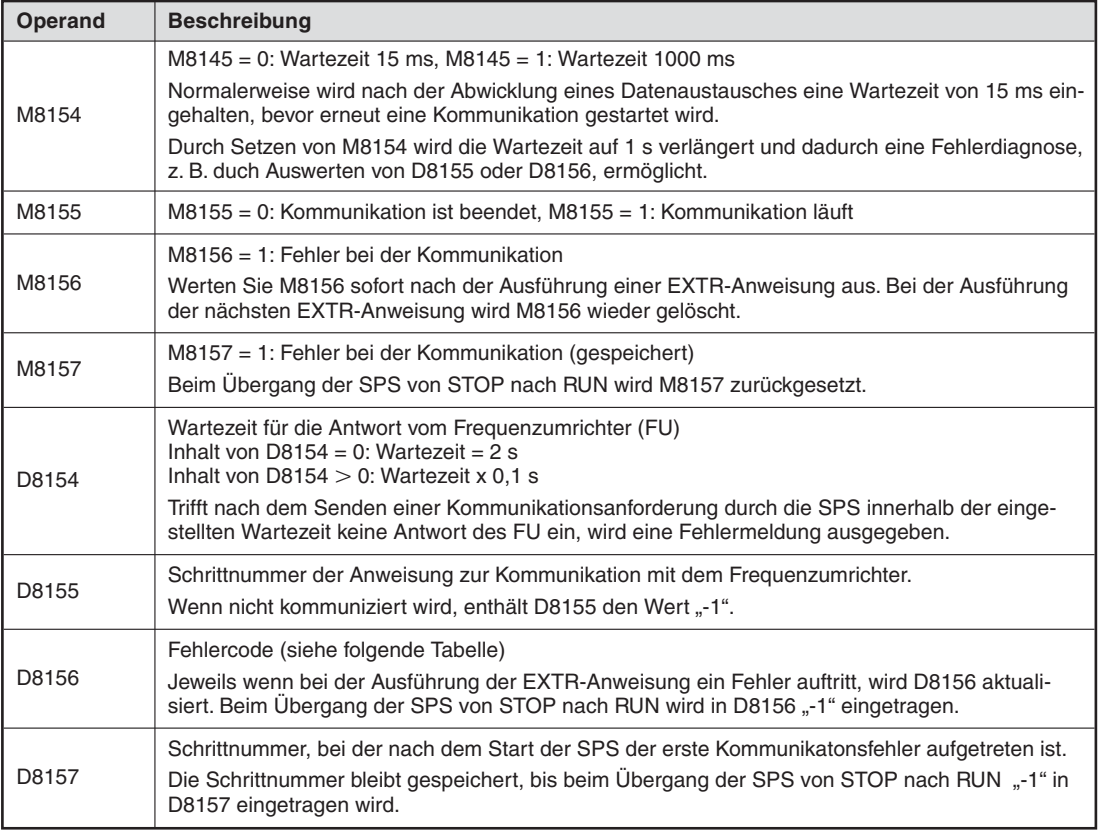

**Tab. 7-54:** Sondermerker und -register bei der EXTR-Anweisung

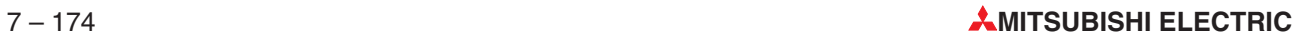

### **Fehlercodes**

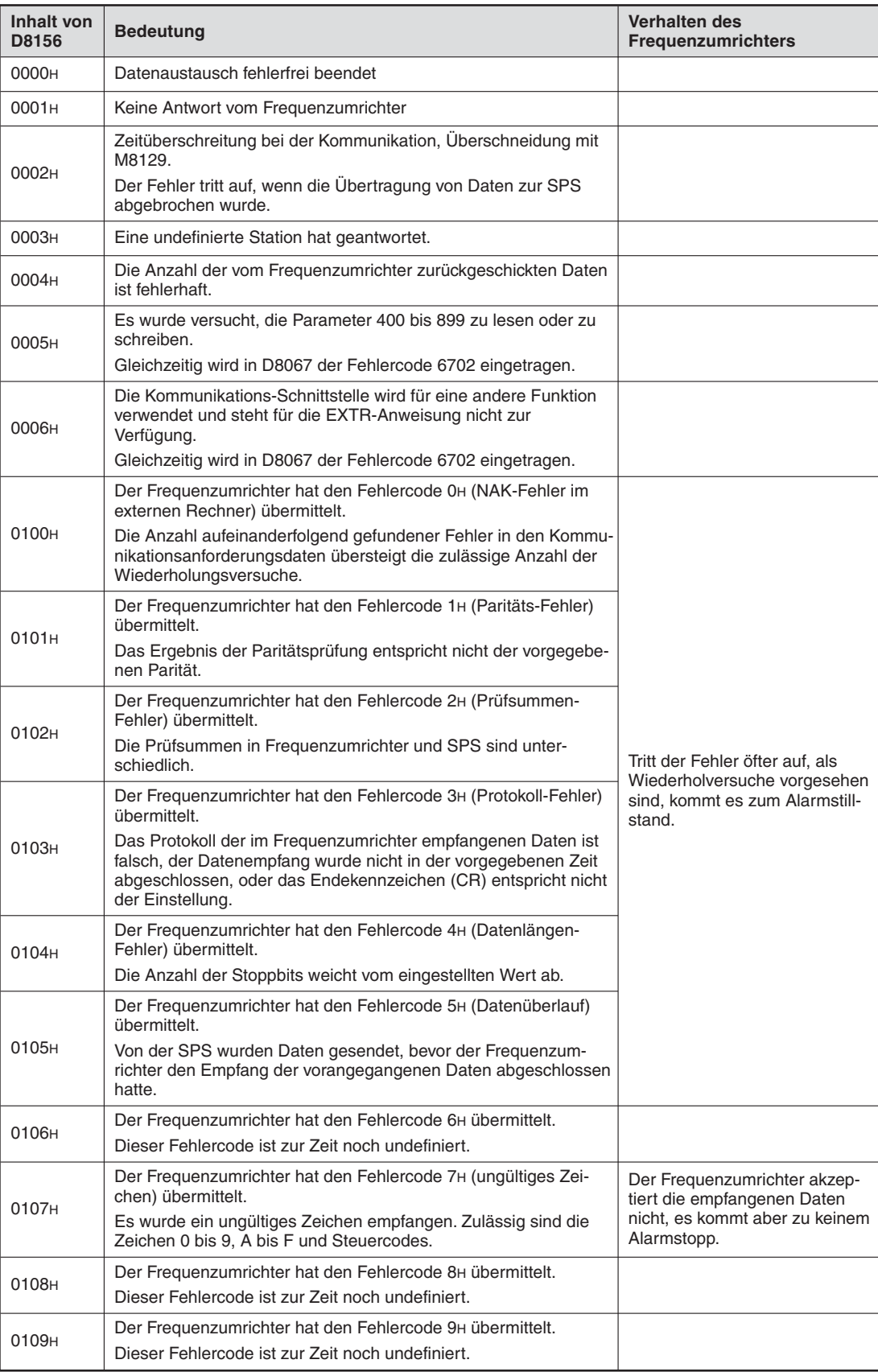

**Tab. 7-55:** Fehlercodes (1)

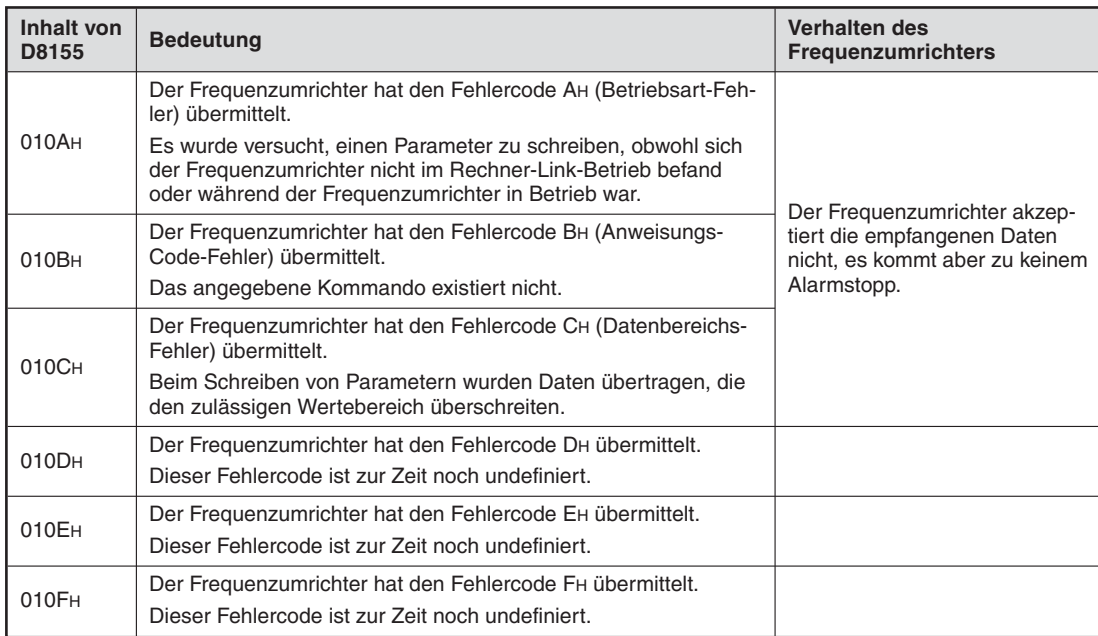

**Tab. 7-56:** Fehlercodes (2)

#### **Kommunikationsfehler**

Einschließlich zweier Wiederholungen wird der Datenaustausch dreimal ausgeführt. Wenn auch nach der zweiten Wiederholung die Kommunikation fehlerhaft ist, wird eine Fehlermeldung ausgegeben. Dabei können die Fehler in verschiedene Klassen eingeteilt werden:

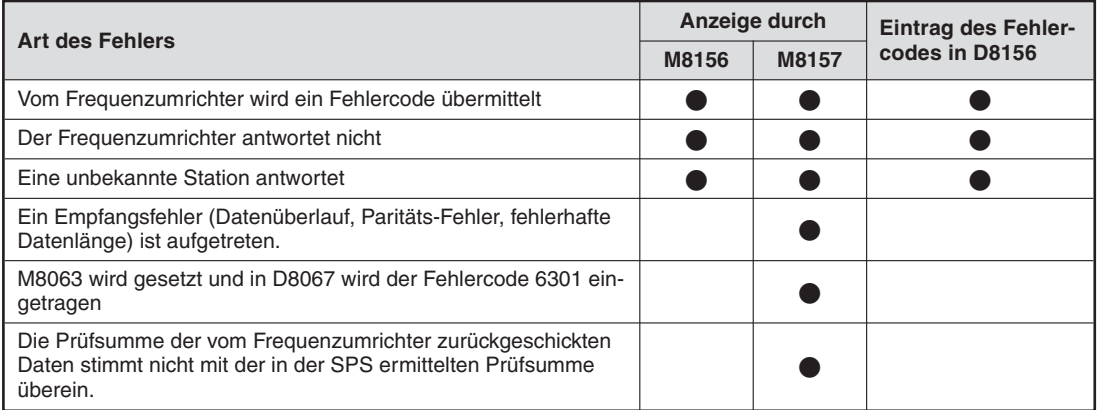

**Tab. 7-57:** Behandlung der Kommunikationsfehler

## **Beispiel**  $∇$  **Beispielprogramm 1**

Die Parameter 0 bis 99 des Frequenzumrichters mit der Stationsnummer 6 werden in die Datenregister D1000 bis D1099 eingetragen.

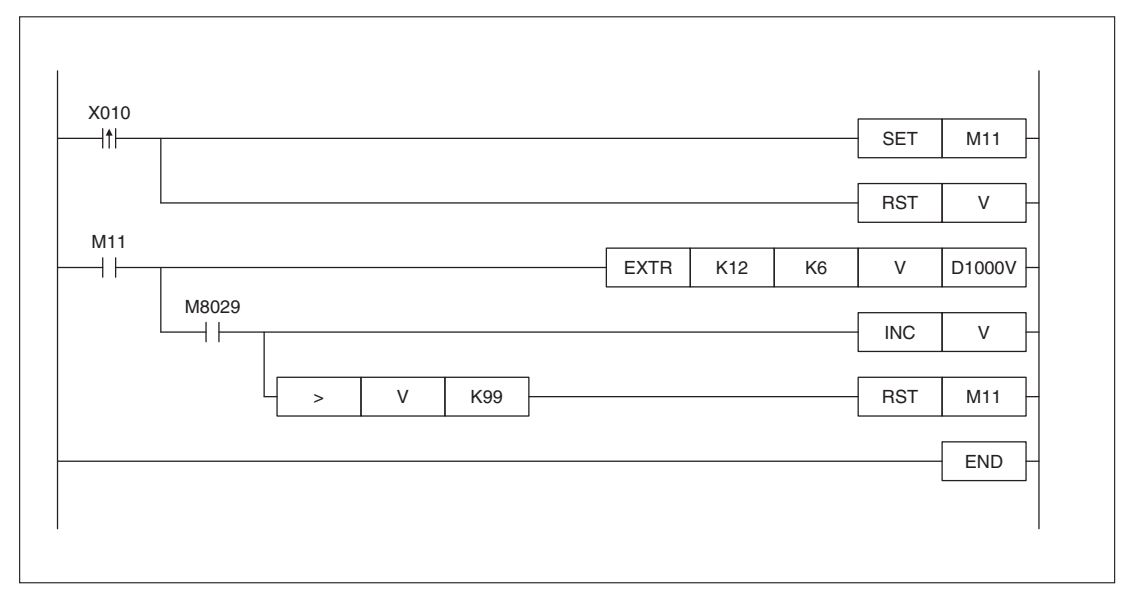

**Abb. 7-173:** Beispielprogramm zum Lesen von Parametern

#### **Beispiel**  $∇$  **Beispielprogramm 2**

Aus den Frequenzumrichtern mit den Stationsnummern 6, 7, 8 und 9 werden jeweils die Parameter 0 bis 99 ausgelesen und in die Bereiche D1000 bis D1099, D1100 bis D1199, D1200 bis D1299 bzw. D1300 bis D1399 gespeichert.

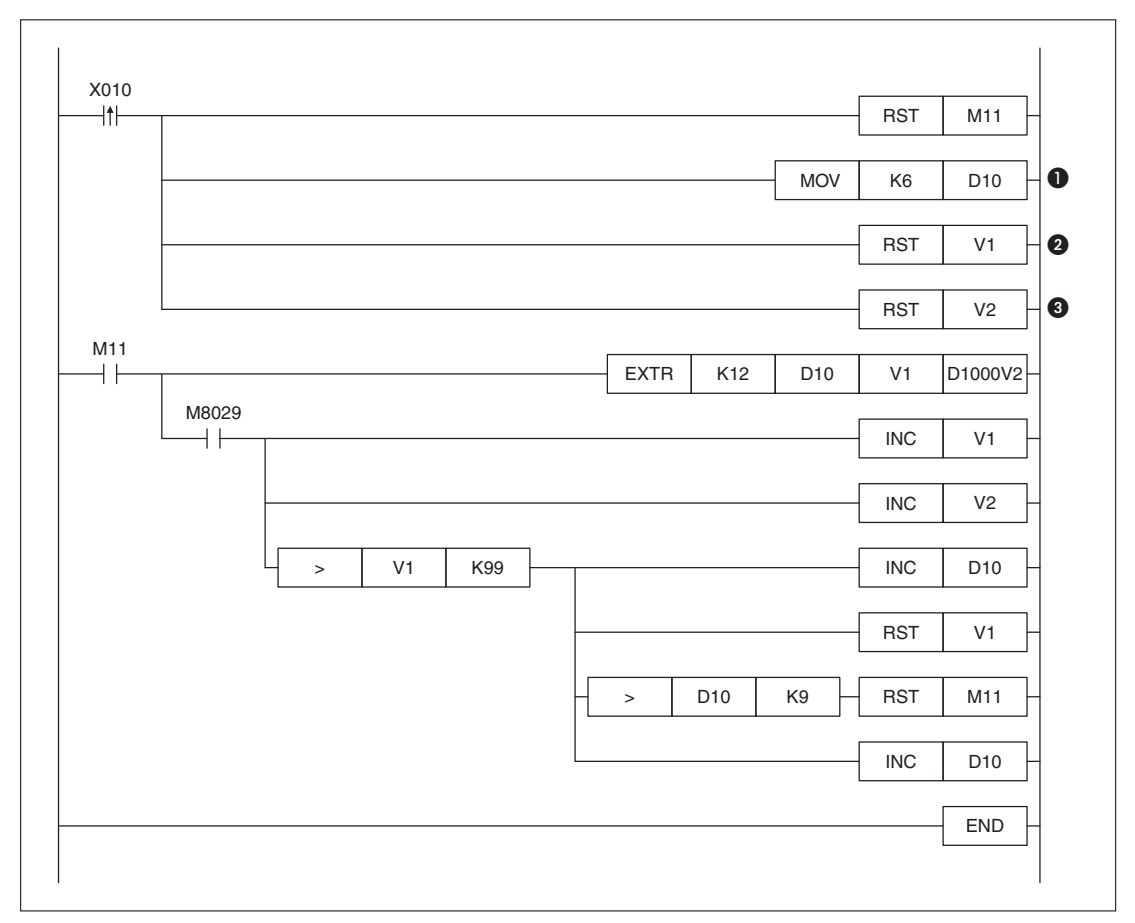

**Abb. 7-174:** Beispielprogramm zum Lesen der Parameter mehrerer Umrichter

- Im Datenregister D10 wird die Stationsnummer abgelegt.
- Das Index-Register V1 enthält die Nummer des Parameters (0 bis 99)
- Index-Register V2 gibt an, wo der Parameter in der SPS gespeichert werden soll.

 $\triangle$
### **Beispiel**  $∇$  **Beispielprogramm 3**

Funktionen: Übertragen der Grundparameter von der SPS zum Frequenzumrichter, Wahl der Drehrichtung mit X1 (Vorwärts) und X2 (Rückwärts), Änderung der Ausgangsfrequenz, Überwachen der Ausgangsfrequenz und des Ausgangsstromes.

|       |       |             |                 | <b>MOV</b>     | D8154          | D7990           |
|-------|-------|-------------|-----------------|----------------|----------------|-----------------|
|       |       |             |                 | <b>MOV</b>     | D8155          | D7791           |
|       |       |             |                 | <b>MOV</b>     | D8156          | D7792           |
|       | M8157 |             |                 | <b>MOV</b>     | D8157          | D7793           |
| M8002 |       |             |                 |                | <b>SET</b>     | M10             |
| M10   |       | <b>EXTR</b> | K11             | K <sub>6</sub> | <b>H0FB</b>    | H <sub>0</sub>  |
|       |       | <b>EXTR</b> | K <sub>13</sub> | K <sub>6</sub> | K1             | K1200           |
|       |       | <b>EXTR</b> | K <sub>13</sub> | K <sub>6</sub> | K <sub>2</sub> | K500            |
|       |       | <b>EXTR</b> | K <sub>13</sub> | K6             | K4             | K5980           |
|       |       | <b>EXTR</b> | K <sub>13</sub> | K <sub>6</sub> | K <sub>5</sub> | K4980           |
|       |       | <b>EXTR</b> | K <sub>13</sub> | K <sub>6</sub> | K <sub>6</sub> | K3980           |
|       |       | <b>EXTR</b> | K <sub>13</sub> | K <sub>6</sub> | K7             | K <sub>10</sub> |
|       |       | <b>EXTR</b> | K <sub>13</sub> | K <sub>6</sub> | K8             | K <sub>10</sub> |
|       | M8029 |             |                 |                | <b>RST</b>     | M10             |
| M8002 |       |             |                 | <b>MOV</b>     | K6000          | D <sub>10</sub> |
| M8000 |       | <b>EXTR</b> | K11             | K <sub>6</sub> | <b>H0ED</b>    | D <sub>10</sub> |
| M8000 |       | <b>EXTR</b> | K11             | K6             | <b>HOFA</b>    | K2X000          |
| M8000 |       | <b>EXTR</b> | K <sub>10</sub> | K <sub>6</sub> | H7A            | K2Y000          |
|       |       | <b>EXTR</b> | K10             | K <sub>6</sub> | H6F            | D <sub>50</sub> |
|       |       | <b>EXTR</b> | K10             | K <sub>6</sub> | H70            | D51             |
|       |       | <b>EXTR</b> | K10             | K <sub>6</sub> | H71            | D <sub>52</sub> |
|       |       |             |                 |                |                | <b>END</b>      |

**Abb. 7-175:** Beispielprogramm zum Steuern und Beobachten der wichtigsten Umrichterparameter

In den Programmpunkten 1 bis 4 werden Daten zur Fehlerdiagnose für eine spätere Auswertung in Datenregister abgelegt.

- Wartezeit für eine Antwort des Frequenzumrichters in D7990 ablegen
- **2** Schrittnummer der momentan ausgeführten Anweisung lesen
- **8** Fehlercode abspeichern
- Nummer des Programmschrittes, bei dem ein Fehler aufgetreten ist, lesen
- Die folgenden Parameter werden beim Anlauf der SPS zum Frequenzumrichter übertragen
- **6** Computer-Link aktivieren
- **Maximale Frequenz**
- **8** Minimale Frequenz
- **9** 3. Geschwindigkeit
- <sup>1</sup> 2. Geschwindigkeit
- **1.** Geschwindigkeit
- **<sup>2</sup>** Beschleunigungszeit
- **B** Verzögerungszeit
- ! Nach Ausführung der Anweisungen wird M10 zurückgesetzt.
- **6** Nach dem Start der SPS wird der Vorgabewert für die Frequenz in D10 eingetragen.
- **6 Die Frequenz wird ständig zum Frequenzumrichter übertragen. Zur Änderung der Fre**quenz wird der Inhalt von D10 geändert.
- $\bullet$  Die Eingänge X1 (Vorwärts) und X2 (Rückwärts) der SPS werden zur Steuerung des Umrichters verwendet.
- % Der Status des Frequenzumrichters wird an Ausgänge des SPS ausgegeben.
- & Ausgangsfrequenz, -strom und -spannung werden vom Frequenzumrichter gelesen und in D50, D51 und D52 gespeichert.

### **Beispiel**  $∇$  **Beispielprogramm 4**

Wird beim Beispielprogramm 3 eine Monitor-Funktion (EXTR K10) ausgeführt, wird dadurch eine Frequenzänderung oder ein Kommando zur Drehrichtungsumkehr verzögert zum Frequenzumrichter übertragen.

Im folgendem Programm wird die Monitor-Funktion unterbrochen, wenn Daten zum Umrichter übertragen werden müssen. Nach dem Schreiben in den Frequenzumrichter wird die Monitorfunktion fortgesetzt.

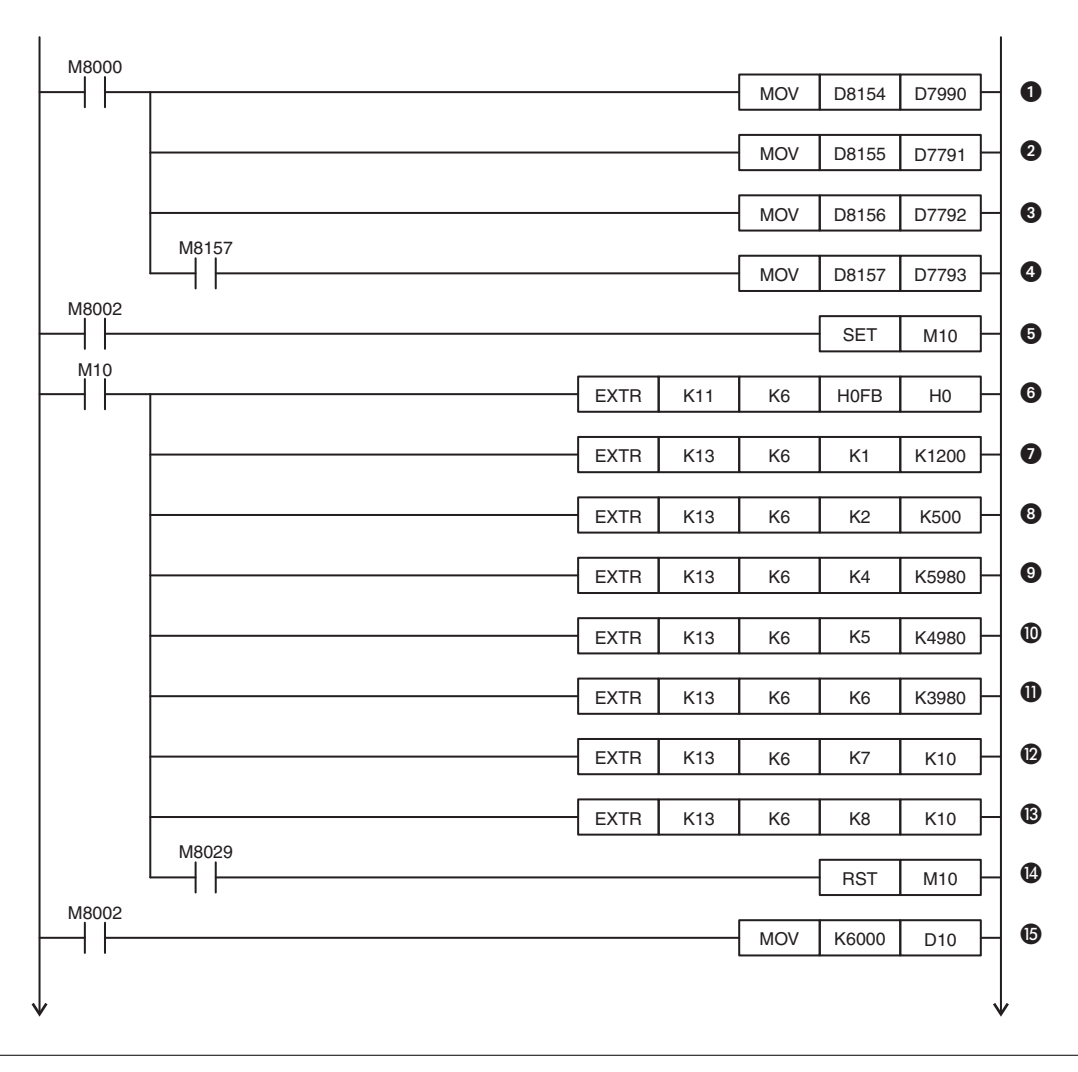

**Abb. 7-176:** Beispielprogramm mit Unterbrechung der Monitor-Funktion (Teil 1)

In den Programmpunkten 1 bis 4 werden Daten zur Fehlerdiagnose für eine spätere Auswertung in Datenregister abgelegt.

- Wartezeit für eine Antwort des Frequenzumrichters in D7990 ablegen
- **2** Schrittnummer der momentan ausgeführten Anweisung lesen
- **8** Fehlercode abspeichern
- Nummer des Programmschrittes, bei dem ein Fehler aufgetreten ist, lesen
- Die folgenden Parameter werden beim Anlauf der SPS zum Frequenzumrichter übertragen
- **6** Computer-Link aktivieren
- **Maximale Frequenz**
- **8** Minimale Frequenz
- **2** 3. Geschwindigkeit
- <sup>1</sup> 2. Geschwindigkeit
- **1.** Geschwindigkeit
- **<sup>2</sup>** Beschleunigungszeit
- **<sup>8</sup>** Verzögerungszeit
- ! Nach Ausführung der Anweisungen wird M10 zurückgesetzt.

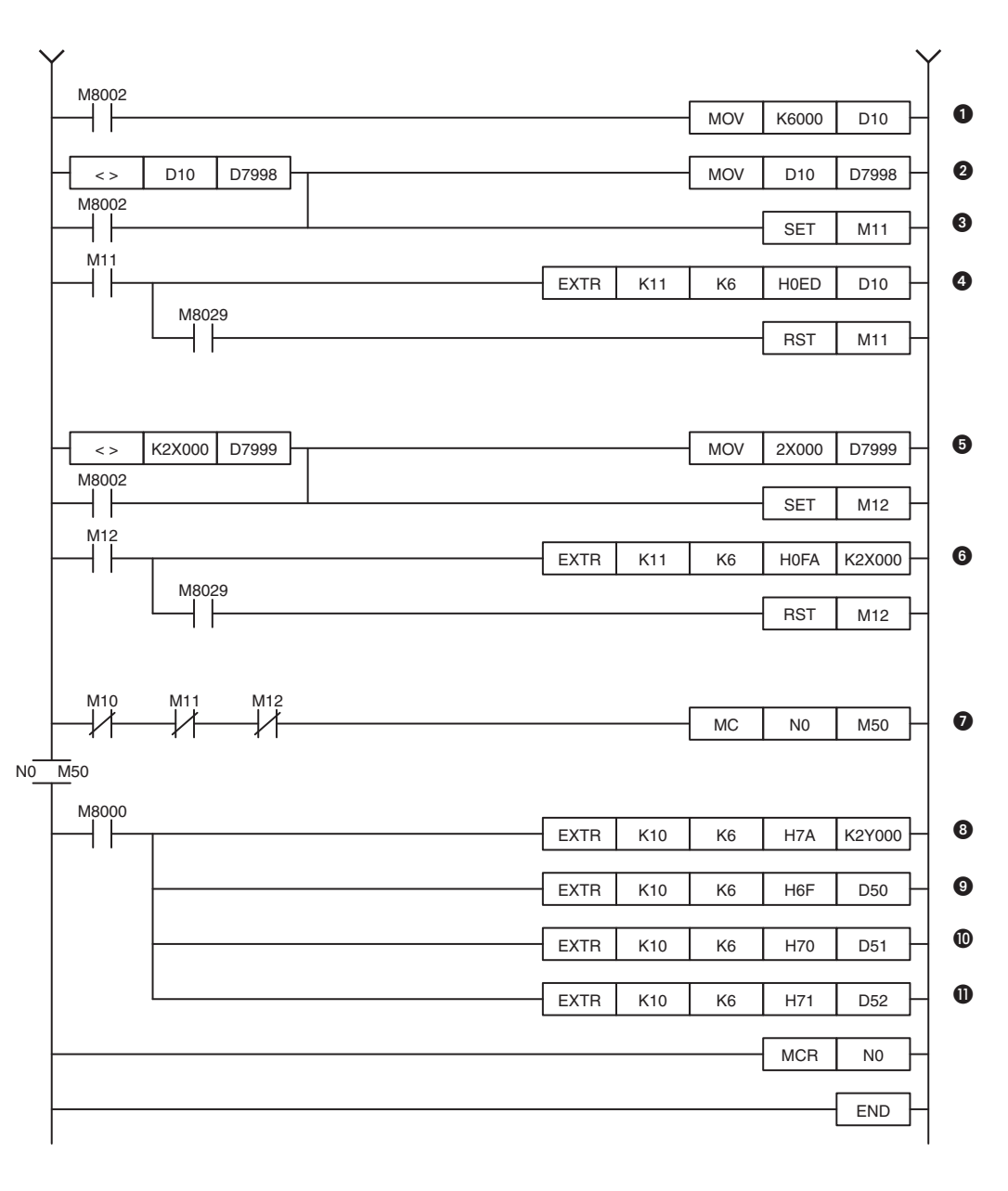

**Abb. 7-177:** Beispielprogramm mit Unterbrechung der Monitor-Funktion (Teil 2)

- Nach dem Start der SPS wird der Vorgabewert für die Frequenz in D10 eingetragen.
- Wenn der Inhalt von D10 geändert wurde, wird der aktuelle Inhalt für den nächsten Vergleich in D7998 gespeichert.
- M11 wird als Anforderung zur Übertragung der Frequenz gesetzt, wenn D10 verändert oder die SPS gestartet wurde.
- Der Sollwert der Frequenz wird zum Umrichter übertragen. Nach der Ausführung der Anweisung wird M11 zurückgesetzt.
- Wenn sich einer der Eingänge X0 bis X7 ändert, wird der aktuelle Zustand für den nächsten Vergleich in D7999 gespeichert und M12 gesetzt.
- Wenn M12 gesetzt ist, werden die Eingänge X1 (Vorwärts) und X2 (Rückwärts) der SPS zur Steuerung des Umrichters verwendet.
- Die Monitor-Funktion wird nur aktiviert, wenn keine Parameter oder Steuerdaten zum Umrichter übertragen werden.
- Der Status des Frequenzumrichters wird an Ausgänge des SPS ausgegeben.
- Die Ausgangsfrequenz wird in D50 gespeichert.
- **10** In D51 wird der Ausgangsstrom abgelegt.
- **1** D52 enthält die Ausgangsspannung.

### **Beispiel**  $∇$  **Beispielprogramm 5**

Beispiel zur Verwendung der EXTR-Anweisung in einer Schrittsteuerung (STL-Anweisung).

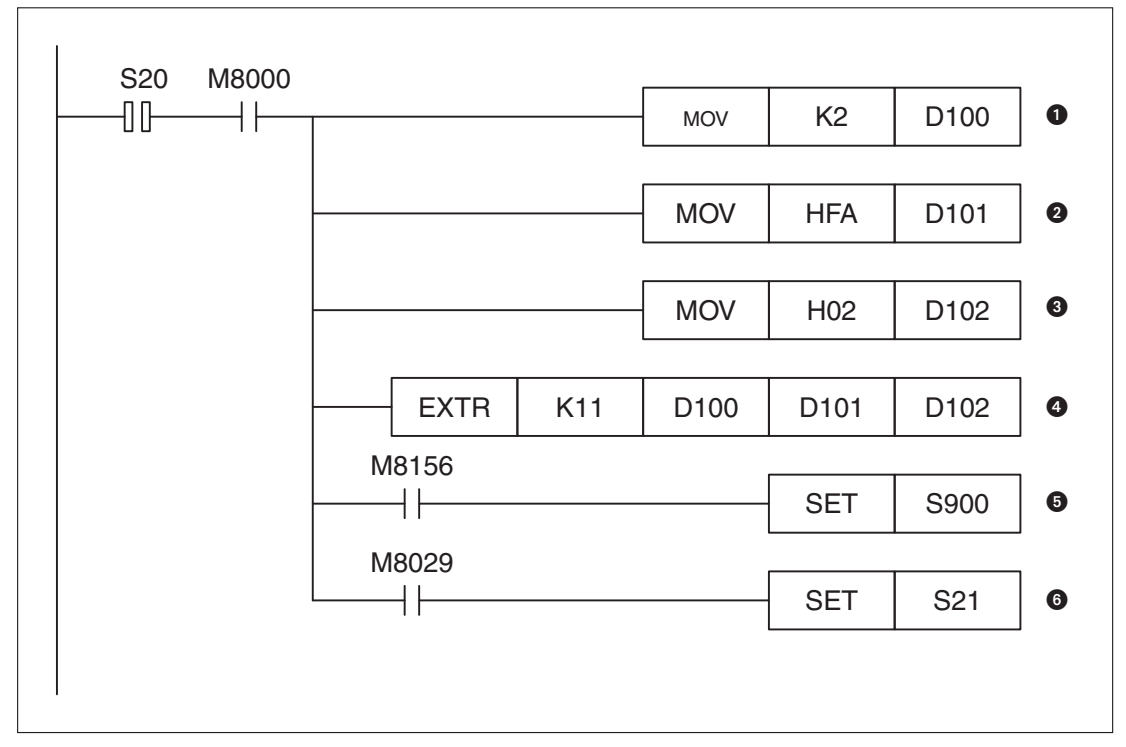

**Abb. 7-178:** Beispiel zum Aufruf der EXTR-Anweisung in einer Schrittsteuerung

- Die Stationsnummer "2" wird in D100 eingetragen.
- **2** In D101 wird der Code ("HFA") für Betriebssignale eingetragen.
- **102** enthält die Anweisung für "Vorwärts".
- **4 Das Betriebssignal** "Vorwärts" wird zum Frequenzumrichter übertragen.
- $\Theta$  Bei einem Fehler wird der Fehlerschritt aktiviert.
- Wenn die Anweisung fehlerfrei ausgeführt wurde, wird der nächste Schritt aktiviert.

# <span id="page-475-0"></span>**7.14 Verschiedene Anweisungen**

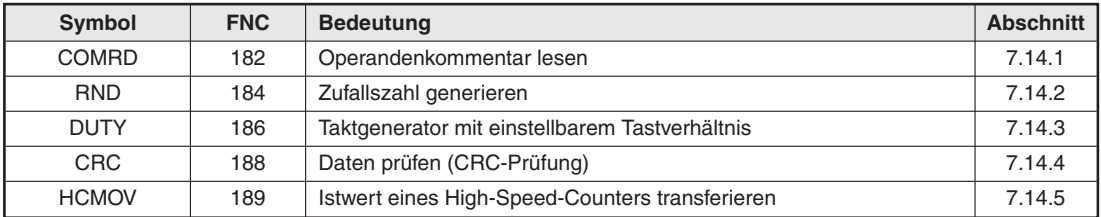

**Tab. 7-58:** Übersicht der Anweisungen mit verschiedenen Funktonen

# **7.14.1 Operandenkommentar lesen (COMRD)**

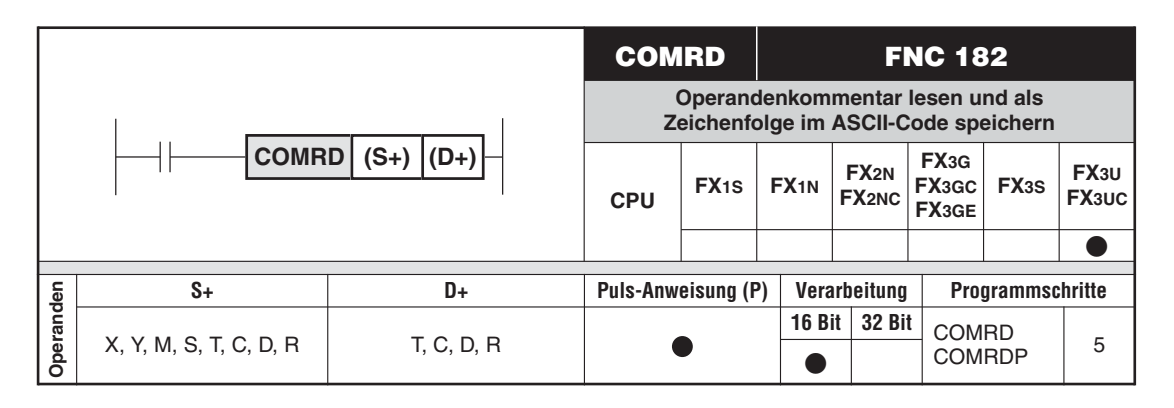

### **Funktion**

Die COMRD-Anweisung liest Operandenkommentar und speichert ihn als ASCII-Code. Der Operandenkommentar wird bei der Programmierung eingegeben und kann mit dem Programm in die Steuerung übertragen werden.

### **Beschreibung**

- $\bullet$  In (S+) wird der Operand angegeben, dessen Kommentar gelesen werden soll.
- $\bullet$  In (D+) wird der erste Operand des Bereichs angegeben, in dem der ASCII-Code abgelegt werden soll.
- $\bullet$ Maximal können 16 Zeichen im ASCII-Code gespeichert werden.Ein Zeichen belegt 8 Bit.

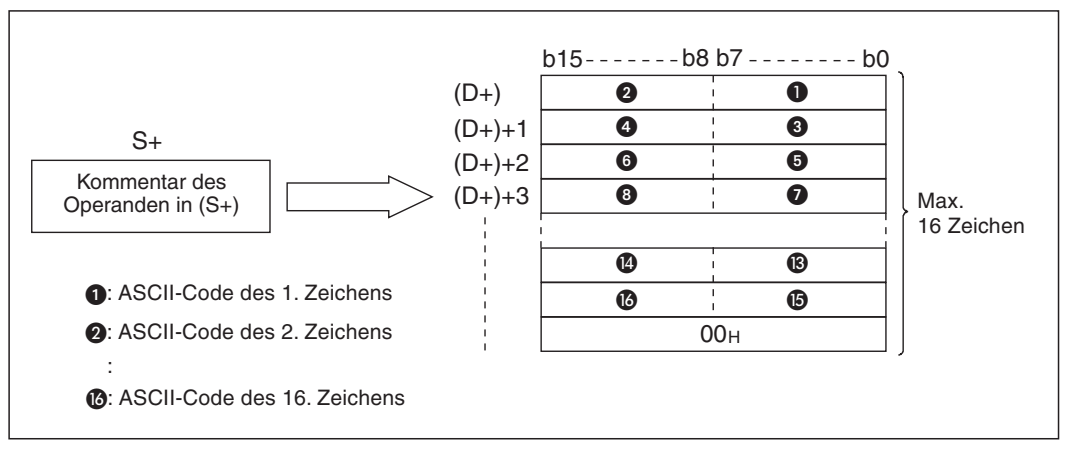

**Abb. 7-179:** Der Zustand von M8091 entscheidet, ob nach den ASCII-Zeichen der Code "00H" angefügt wird.

- $\bullet$  Der Inhalt des Wortes oder Bytes nach dem letzten ASCII-Zeichen hängt vom Zustand des Sondermerkers M8091 und der Anzahl (gerade oder ungerade) der Zeichen ab:
- $M8091 = .0$ "

Bei einer ungeraden Anzahl von Zeichen wird im höherwertigen Byte des Operanden, in dem das letzte Zeichen geschrieben wurde, "00H" eingetragen.

Bei einer geraden Anzahl von Zeichen wird im nächsten Operanden, nach dem letzten Zeichen, "00H" eingetragen.

 $M8091 = .1$ "

Bei einer ungeraden Anzahl von Zeichen wird der Inhalt des höherwertigen Byte des Operanden, in dem das letzte Zeichen geschrieben wurde, nicht verändert.

Bei einer geraden Anzahl von Zeichen wird nach dem letzten ASCII-Zeichen kein "00H" angefügt.

Die folgende Abbildung zeigt ein Beispiel, bei dem M8091 auf "1" gesetzt ist und der Kommentar aus einer ungeraden Anzahl Zeichen besteht.

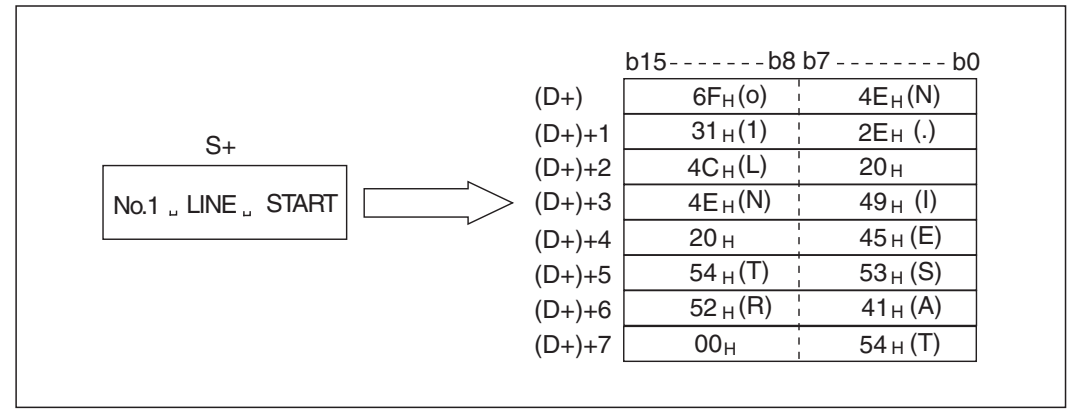

Abb. 7-180: Im Byte nach dem letzten Zeichen wird in diesem Beispiel "00H" eingetragen.

 $\bullet$  Falls für den in (S+) angegebenen Operanden kein Kommentar vorhanden ist, werden in (D+) bis ((D+)+8) 16 Leerzeichen (20H) eingetragen.

### **Fehlerquellen**

In den folgenden Fällen tritt ein Verarbeitungsfehler auf, der Sondermerker M8067 wird gesetzt, und in das Sonderregister D8067 wird der Fehlercode "6706" eingetragen:

- $\bullet$ Für den (S+) angegebenen Operanden ist kein Kommentar vorhanden.
- $\bullet$  Durch die Speicherung der Zeichen ab (D+) wird der zulässige Bereich für den angegebenen Operanden überschritten.

**Beispiel**  $∇$  **Für das Datenregister D100 wurde der Operandenkommentar** "Target Line A" eingetragen. Mit der folgenden Programmsequenz wird dieser Kommentar beim Einschalten von X10 gelesen und ab D0 gespeichert. M8091 wird vor dem Lesen des Kommentars zurückgesetzt. Dadurch wird nach dem Kommentar das Zeichen "NUL" (00H) angefügt.

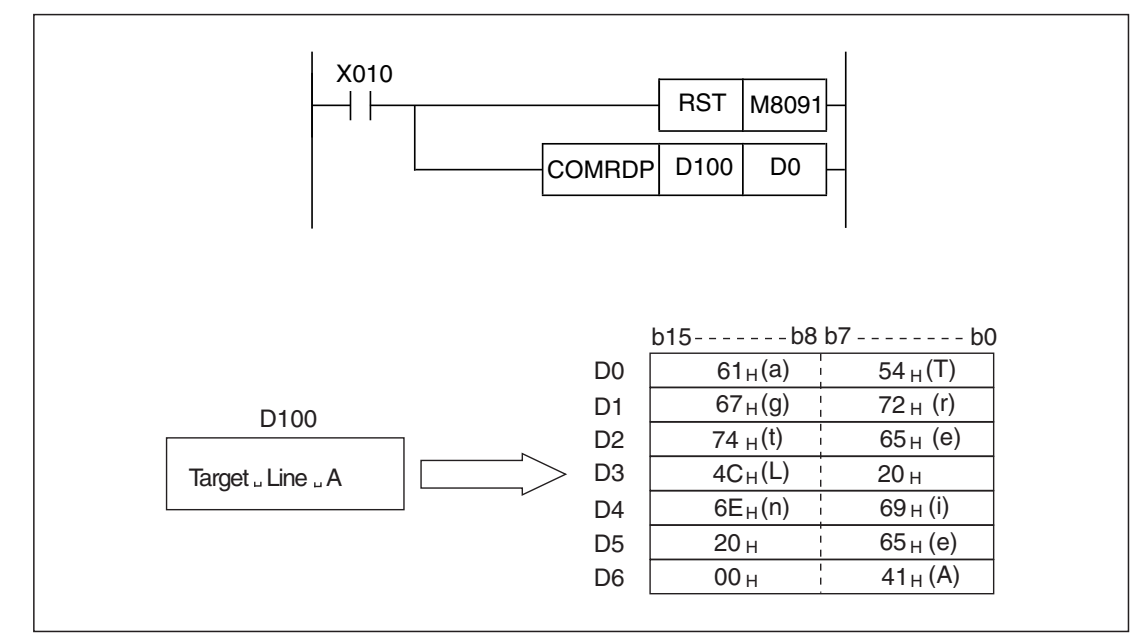

**Abb. 7-181:** Der Operandenkommentar zu D100 wird als ASCII-Zeichen in D0 bis D6 eingetragen.

# <span id="page-478-0"></span>**7.14.2 Zufallszahl generieren (RND)**

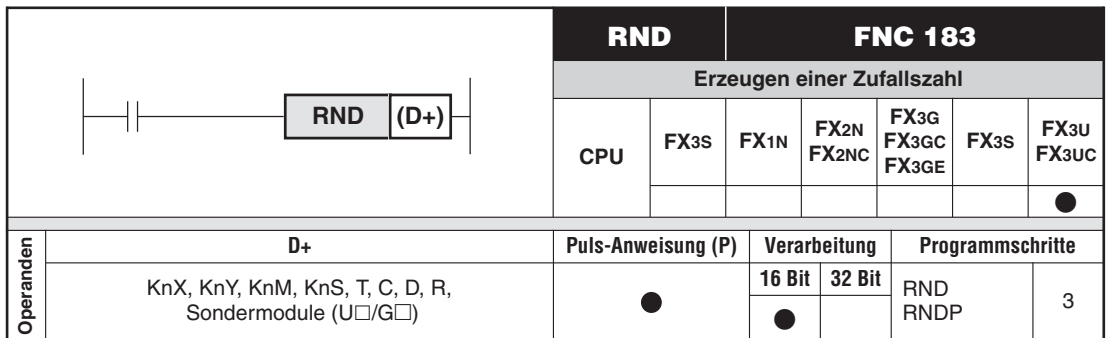

### **Funktion**

Erzeugen einer Zufallszahl im Bereich von 0 bis 32767

### **Beschreibung**

- Mit einer RND-Anweisung wird eine Zufallszahl erzeugt und in dem in (D+) angegebenen Operanden gespeichert.
- Als Quelle zur Berechnung der Zufallszahl werden die Sonderregister D8311 und D8310 verwendet. Nach dem Einschalten der SPS wird in diese Register der Wert "1" eingetragen. Nach dem Übergang in die Betriebsart "RUN" kann in D8311 und D8310 ein beliebiger Wert zwischen 0 und 2.147.483.647 eingetragen werden. Dieser Transfer muss nur einmal nach dem Anlauf der Steuerung ausgeführt werden.

**Beispiel**  $∇$  Im folgenden Beispielprogramm wird bei jedem Einschalten von X10 eine Zufallszahl erzeugt und in D100 gespeichert.

> Nach dem Übergang von "STOP" nach "RUN" wird die Uhrzeit und das Datum der SPS-internen Uhr gelesen, gewandelt und nach der Formel "{((Jahr + Monat) x Tag) + Uhrzeit} die Grundlage zur Berechnung der Zufallszahl gebildet.

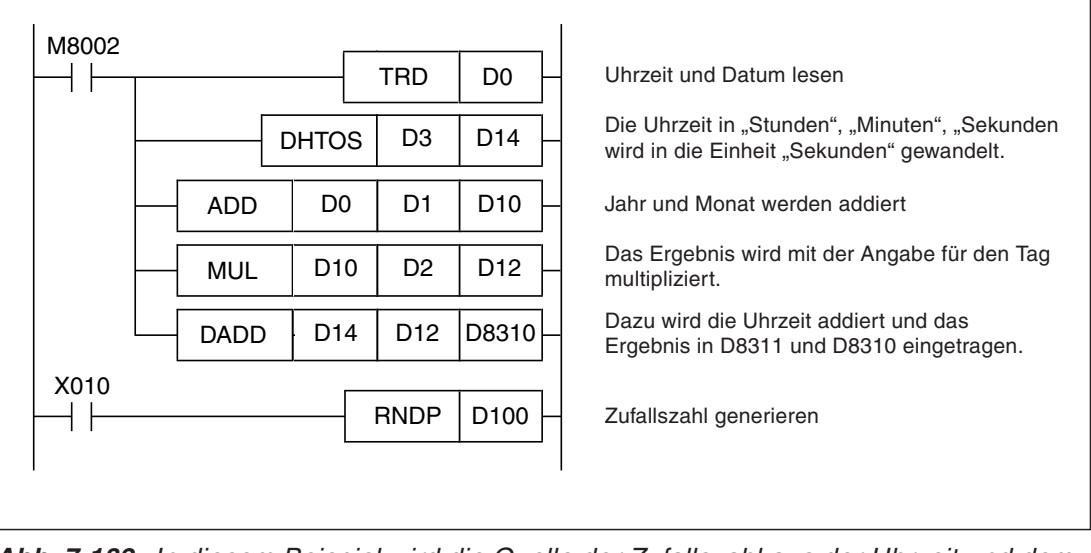

M8002 ist nur im ersten Zyklus nach dem Einschalten der SPS gesetzt.

**Abb. 7-182:** In diesem Beispiel wird die Quelle der Zufallszahl aus der Uhrzeit und dem Datum gebildet.

# <span id="page-479-0"></span>**7.14.3 Taktgenerator mit einstellbarem Tastverhältnis (DUTY)**

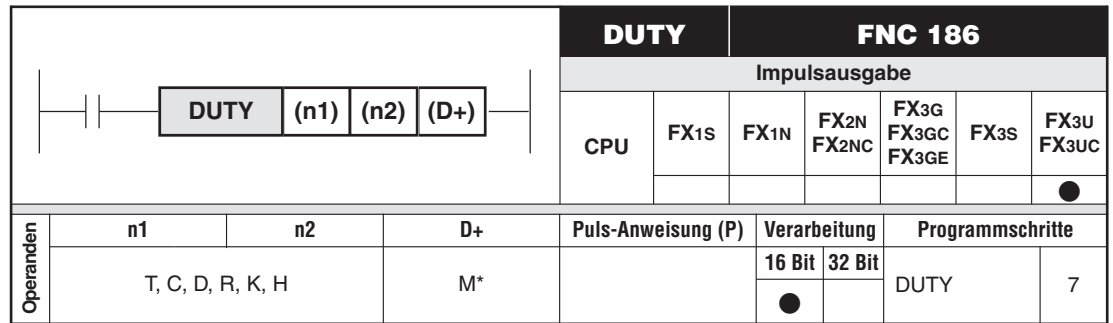

\* Es kann nur ein Merker aus dem Bereich M8330 bis M8334 angegeben werden.

### **Funktion**

Sondermerker zyklisch für eine bestimmte Anzahl Programmzyklen setzen und zurücksetzen.

### **Beschreibung**

- Die DUTY-Anweisung schaltet den in (D+) angegebenen Operanden für die in (n1) angegebene Anzahl von Programmzyklen ein und für die in (n2) angegebene Anzahl von Programmzyklen aus.
- In (D+) kann nur ein Merker aus dem Bereich von M8330 bis M8334 angegeben werden.
- $\bullet$  Die Anzahl der Programmzyklen für M8330 bis M8334 wird in den Sonderregistern D8330 bis D8334 gezählt. Ein Zähler wird zurückgesetzt, wenn der Wert den Wert "(n1) + (n2)" erreicht oder wenn die Eingangsbedingung für die DUTY-Anweisung eingeschaltet wird.
- $\bullet$  Die Ausführung der DUTY-Anweisung beginnt, wenn die Eingangsbedingung eingeschaltet wird. Der Operand in (D+) wird am Ende des Programmzyklus bei der Bearbeitung der END-Anweisung gesetzt oder zurückgesetzt. Auch wenn die Eingangsbedingung unwahr wird, wird die Ausführung der DUTY-Anweisung nicht beendet. Erst wenn die Steuerung gestoppt oder die Versorgungsspannung ausgeschaltet wird, stoppt auch die Ausführung dieser Anweisung.
- Ist der Wert in (n1) = 0, bleibt der Operand in (D+) ständig ausgeschaltet.
- Ist der Wert in (n2) = 0, wird der Operand in (D+) ständig eingeschaltet.

**HINWEISE** Da nur 5 Sondermerker als Operanden einer DUTY-Anweisung zur Verfügung stehen, können in einem Programm maximal 5 DUTY-Anweisungen verwendet werden.

> Ein Sondermerker, der in einer DUTY-Anweisung verwendet wird, darf nicht noch einmal in einer anderen DUTY-Anweisung als Operand angegeben werden.

### **Fehlerquellen**

In den folgenden Fällen tritt ein Verarbeitungsfehler auf, der Sondermerker M8067 wird gesetzt, und in das Sonderregister D8067 wird ein Fehlercode eingetragen:

- Für (n1) oder (n2) wurde eine negativer Wert angegeben (Fehlercode "6706").
- Für (D+) wurde ein anderer Operand als ein Merker aus dem Bereich von M8330 bis M8334 angegeben (Fehlercode "6705").

**Beispiel** M8330 im folgenden Beispielprogramm wird für die Dauer eines Programmzyklus eingeschaltet und anschließend für 3 Programmzyklen ausgeschaltet.

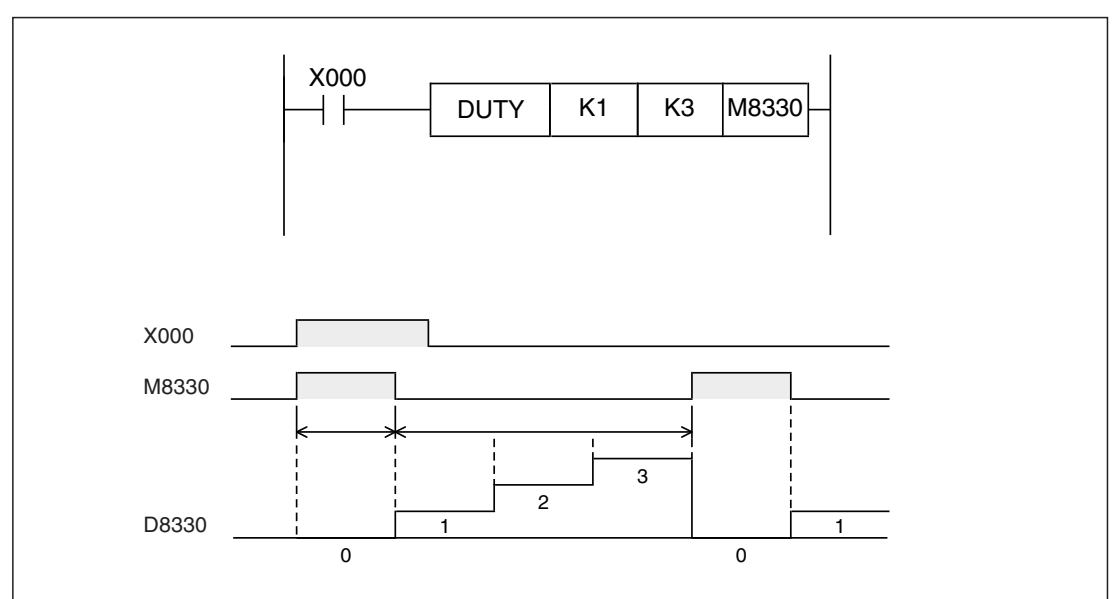

**Abb. 7-183:** Beispiel zur Anwendung einer DUTY-Anweisung

# <span id="page-481-0"></span>**7.14.4 Daten prüfen (CRC)**

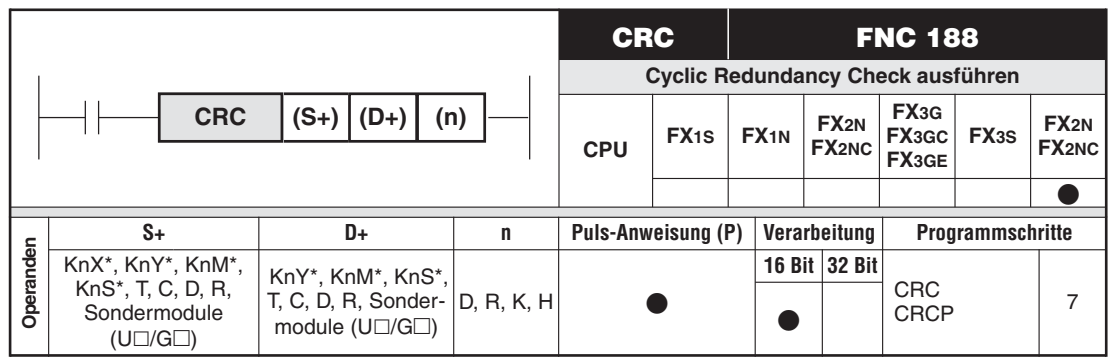

\* Bei der Angabe von Bit-Operanden muss der K-Faktor "4" verwendet werden (z. B. K4M0).

### **Funktion**

CRC-Wert für die Prüfung von Daten berechnen

### **Beschreibung**

- $\bullet$  Die CRC-Anweisung berechnet den Prüfwert für den Cyclic Redundancy Check, mit dem Fehler bei der Datenübertragung erkannt werden können. Die zu prüfenden 8-Bit-Daten sind in einem Operandenbereich gespeichert, dessen erste Adresse in (S+) angegeben wird. Das Ergebnis der Prüfung wird in dem Operanden abgelegt, der in (D+) angegeben ist. (n) gibt die Anzahl der zu prüfenden 8-Bit-Daten an (1 bis 256).
- Für die Prüfung wird die Formel für CRC-16 verwendet:

 $CRC-Wert = X^{16} + X^{15} + X^2 + 1$ 

● Die CRC-Anweisung kann einem der Operanden in (S+) eine oder zwei 8-Bit-Gruppen zur Prüfung entnehmen. Gesteuert wird dies durch den Sondermerker M8161.

### **Funktion bei zurückgesetztem Sondermerker M8161 (16-Bit-Modus)**

Im 16-Bit-Modus werden die zu prüfenden 8-Bit-Gruppen abwechselnd den niederwertigen und den höherwertigen Bytes der Operanden in (S+) entnommen. Wenn z. B. in (S+) D100 angegeben wird und M8161 "0" ist werden die Daten dem niederwertigen Byte von D100, dann dem höherwertigen Byte von D100, dem niederwertigen Byte von D101, dann dem höherwertigen Byte von D101 usw. entnommen.

Das Ergebnis wird nur in einem 16-Bit-Operanden abgelegt (D+).

### **Funktion bei gesetztem Sondermerker M8161 (8-Bit-Modus)**

Die zu prüfenden 8-Bit-Gruppen werden im 8-Bit-Modus nur den niederwertigen Bytes der mit (S+) angegebenen Operanden entnommen.

Das Ergebnis wird in zwei 16-Bit-Operanden abgelegt. Das niederwertige Byte von (D+) enthält das niederwertige Byte und das niederwertige Byte von ((D+)+1) enthält das höherwertige Byte des Ergebnisses

**HINWEISE** Der Sondermerker M8161 beeinflusst auch das Verhalten einer RS-, ASCI-, HEX- und ASC-Anweisung.Wenn eine dieser Anweisungen im selben Programm wie die CRC-Anweisung verwendet wird, sollte M8161 vor der Ausführung der CRC-Anweisung gesetzt und unmittelbar nach Ausführung der ASC-Anweisung wieder zurückgesetzt werden.

Die CRC-Anweisung berechnet den CRC-Wert nach dem Polynom für CRC-16. Daneben existieren noch andere Standardprüfverfahren, wie zum Beispiel.

CRC-12:  $X^{12}$  +  $X^{11}$  + $X^{3}$  +  $X^{2}$  +  $X$  + 1 CRC-32:  $X^{32}$  +  $X^{26}$  + $X^{23}$  +  $X^{22}$  +  $X^{16}$  +  $X^{12}$  +  $X^{10}$  +  $X^8$  +  $X^7$  +  $X^5$  +  $X^4$  +  $X^2$  +  $X$  + 1 CRC-CCITT:  $X^{16} + X^{12} + X^5 + 1$ 

Bei diesen Prüfverfahren ergeben sich vollkommen andere Werte als bei der CRC-16-Prüfung. Stellen Sie daher sicher, dass für Ihre Anwendung das CRC-16-Polynom verwendet werden kann.

Zusätzlich zum Cyclic Redundancy Check werden zur Fehlererkennung bei der Kommunikation die Paritäts- und die Summenprüfung eingesetzt. In einer MELSEC FX-SPS kann hierfür die CCD-Anweisung (Abschnitt [7.4.5](#page-330-0)) verwendet werden.

### **Fehlerquellen**

In den folgenden Fällen tritt ein Verarbeitungsfehler auf, der Sondermerker M8067 wird gesetzt, und in das Sonderregister D8067 wird der Fehlercode "6706" eingetragen:

- $\bullet$  Bei der Angabe von Bit-Operanden in (S+) oder (D+) wurde nicht der K-Faktor 4 verwendet.
- Für (n) wurde ein Wert angegeben, der außerhalb des zulässigen Bereichs von 1 bis 256 sind.
- Der Operand ((S+)+(n-1)) oder der Operand ((D+)+1) überschreiten den zulässigen Bereich für den angegebenen Operandentyp.

**Beispiele** ∇ In den folgenden Programmbeispielen wird aus den Zeichen "0123456", die im ASCII-Code ab dem Datenregister D100 gespeichert sind, der CRC-Wert berechnet. Das Ergebnis wird ab D0 gespeichert.

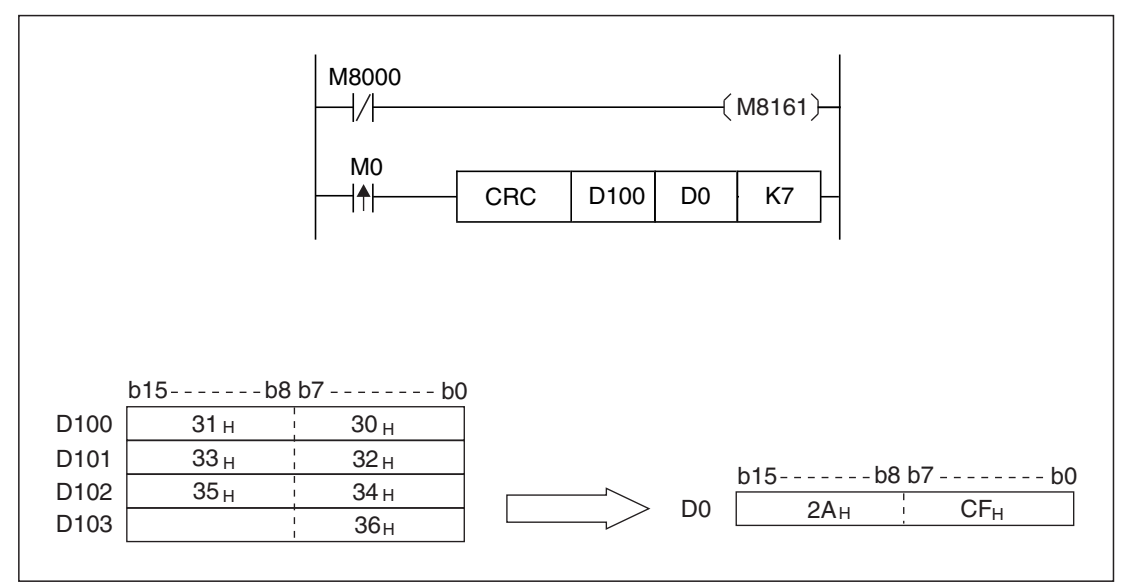

**Abb. 7-184:** IVerarbeitung der Daten im 16-Bit-Modus (M8161 ist nicht gesetzt)

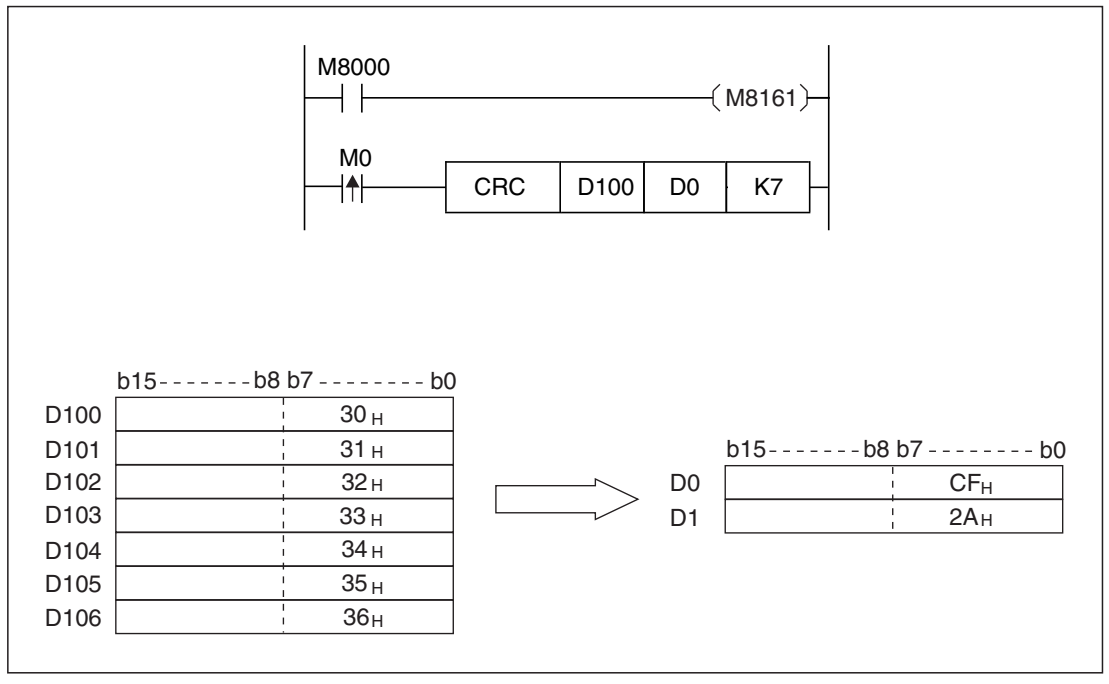

**Abb. 7-185:** Verarbeitung der Daten im 8-Bit-Modus (M8161 ist gesetzt)

### <span id="page-484-0"></span>**7.14.5 Istwert eines High-Speed-Counters transferieren (DHCMOV)**

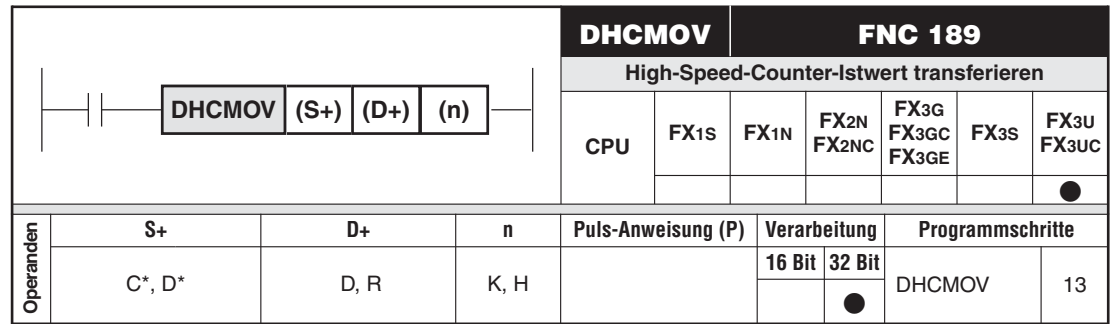

\* Es können nur die High-Speed-Counter C235 bis C255 oder die Ringzähler D8099 und D8398 angegeben werden.

### **Funktion**

Transfer des Istwerts eines High-Speed-Counters oder Ringzählers

#### **Beschreibung**

- Der Istwert des in (S+) angegebenen High-Speed-Counters oder Ringzählers wird in den mit (D+) angegebenen Operanden transferiert.
- Für (S+) können nur die High-Speed-Counter C235 bis C255 sowie die Ringzähler D8099 und D8398 angegeben werden.
- Die Istwerte der Counter C235 bis C255 werden in ((D+)+1) und (D+) eingetragen.
- Der Istwert des 16-Bit-Ringzählers D8099 wird in (D+) eingetragen.
- Wird für (D+) der 32-Bit-Ringzählers D8398 angegeben, enthält ((D+)+1) den Inhalt von D8399 und (D+) den Inhalt von D8398.
- $\bullet$  Mit (n) kann angegeben werden, ob der Counter-Istwert nach dem Transfer gelöscht werden soll:
	- (n) = 0: Istwert nicht löschen
	- (n) = 1: Istwert des Counters nach dem Lesen löschen

### **Anwendung der DHCMOV-Anweisung**

Ein High-Speed-Counter (C235 bis C255) zählt bei einem Signal an einem Eingang auf- oder abwärts. Der Istwert wird bei einem Hardware-Counter aktualisiert, wenn eine OUT-Anweisung mit dem Counter ausgeführt wird und ist dadurch abhängig vom Programmzyklus. Der Istwert eines Software-Counters wird bei jedem Eingangsimpuls aktualisiert.

Wird der Istwert mit einer Transferanweisung, wie z. B. einer MOV-Anweisung, gelesen, wird eventuell nicht der aktuelle Istwert erfasst. Durch eine DHCMOV-Anweisung in Verbindung mit einem durch den Zähleingang ausgelösten Interrupt kann der aktuelle Counter-Istwert mit der steigenden oder fallenden Flanke des Eingangssignals gelesen werden.

Wird eine DHCMOV-Anweisung unmittelbar vor einer Vergleichsanweisung (CMP, ZCP oder UND/ODER-verknüpte Vergleichsanweisungen) programmiert, wird beim Vergleich der aktuelle Istwert verwendet. Der Vergleich mit einer CMP- oder ZCP-Anweisung oder UND/ODER-verknüpten Vergleichsanweisungen hat gegenüber Vergleichsanweisungen für High-Speed-Counter den Vorteil, das ein Hardware-Counter nicht wie ein Software-Counter behandelt wird. Hardware-Counter können höhere Frequenzen erfassen als Software-Counter. Soll mit einem Istwert eines High-Speed-Counters ein Vergleich ausgeführt und ein Ausgang angesteuert werden, sobald sich der Istwert ändert, müssen Vergleichsanweisungen für High-Speed-Counter verwendet werden (HSCS, HSCR, HSZ).

Eine DHCMOV-Anweisung kann beliebig oft im Programm verwendet werden.

Bitte beachten Sie bei der Ausführung einer DHCMOV-Anweisung in einem Interrupt-Programm die folgenden Hinweise:

- Im Hauptprogramm müssen Interrupts mit einer EI-Anweisung (Abschnitt [6.2.4\)](#page-171-0) freigegeben werden. Das Hauptprogramm muss – außer im IEC-Editor der Software GX IEC Developer – mit einer FEND-Anweisung abgeschlossen werden (Abschnitt [6.2.5\)](#page-175-0).
- $\bullet$  Wenn eine DHCMOV-Anweisung in der ersten Zeile eines Interrupt-Programms programmiert wird, muss der Sondermerker M8394 verwendet werden:

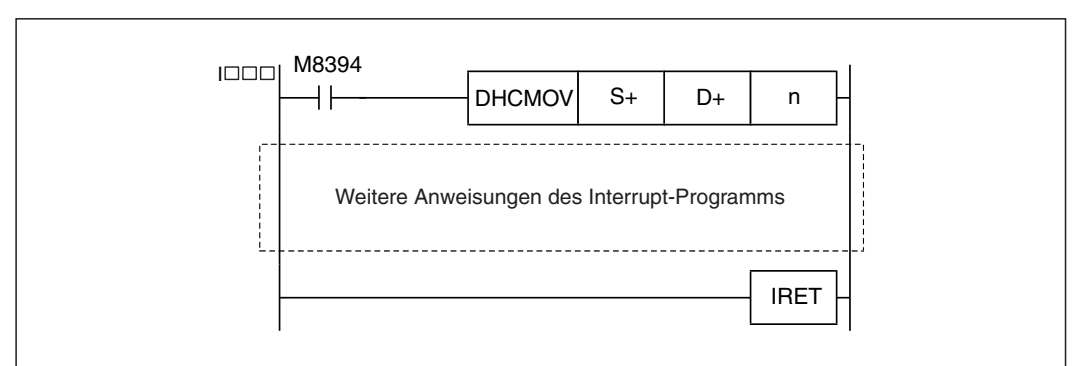

**Abb. 7-186:** In einem Interrupt-Programm wird eine DHCMOV-Anweisung durch den Sondermerker M8394 gesteuert.

 $\bullet$  Falls in einem Interrupt-Programm mehrere DHCMOV-Anweisungen verwendet werden, wird nur die erste DHCMOV-Anweisung, die direkt auf den Interrupt-Pointer folgt, durch den Sondermerker M8394 gesteuert.

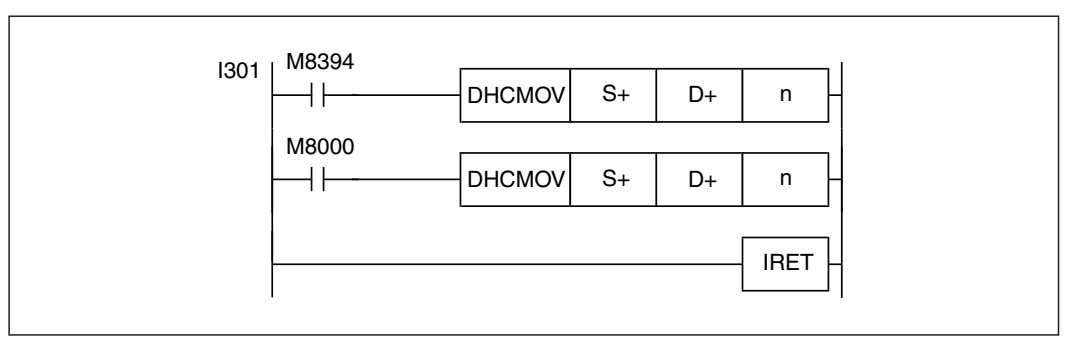

**Abb. 7-187:** In diesem Beispiel wird wegen des Interrupt-Pointers I301 beim Einschalten des Eingangs X3 zuerst die erste DHCMOV-Anweisung ausgeführt. Anschließend wird die zweite DHCMOV-Anweisung bearbeitet.

 $\bullet$  Derselbe Counter darf nicht in mehreren Interrupt-Programmen für DHCMOV-Anweisungen angegeben werden.

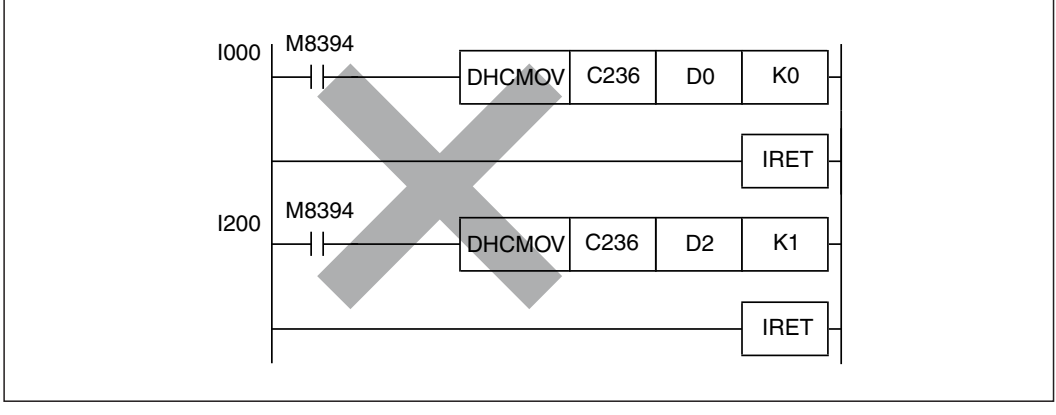

**Abb. 7-188:** In diesem Beispiel wird mit DHCMOV-Anweisungen zweimal auf den selben Counter zugegriffen. Das ist nicht zulässig.

- Interrupts, die durch Eingänge ausgelöst werden, können durch Sondermerker gesperrt werden. Dadurch werden auch die entsprechenden Interrupt-Programme und die dort programmierten Anweisungen nicht ausgeführt.

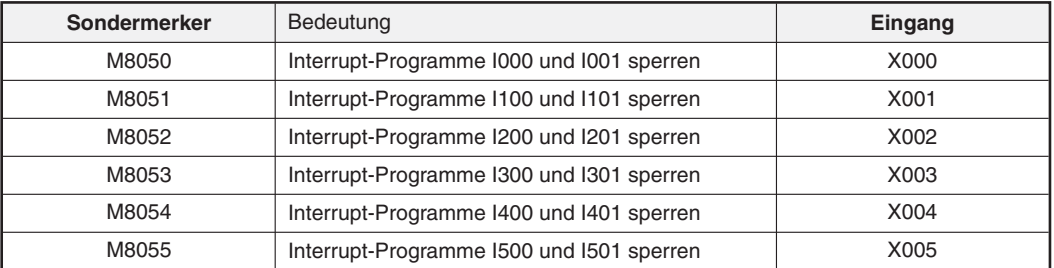

**Tab. 7-59:**Mit den Sondermerkern M8050 bis M8055 können Interrupt-Programme gesperrt werden.

Zum Sperren eines Interrupt-Programms muss der entsprechende Sondermerker gesetzt werden. Die Sondermerker M8050 bis M8055 werden zurückgesetzt, wenn die SPS in die Betriebsart STOP gebracht wird.

 $\bullet$  Falls ein Interrupt ausgelöst wird und die Ausführung des entsprechenden Interrupt-Programms ist durch eine andere Ursache gesperrt als einen gesetzten Sondermerker M8050 bis M8055, wird nur die DHCMOV-Anweisung am Anfang des Interrupt-Programms ausgeführt, aber nicht die weiteren Anweisungen. Dies ist zum Beispiel der Fall, wenn im Programm eine DI-Anweisung ausgeführt wurde. Erst nach Ausführung einer EI-Anweisung (Abschnitt [6.2.4](#page-171-0)) sind Interrupts wieder freigegeben und Interrupt-Programme werden komplett abgearbeitet.

### **Fehlerquellen**

Im folgenden Fall tritt ein Verarbeitungsfehler auf, der Sondermerker M8067 wird gesetzt, und in das Sonderregister D8067 wird der Fehlercode "6705" eingetragen:

 $\bullet$  Der Operand in (S+) oder (D+) überschreitet den zulässigen Bereich für den angegebenen Operandentyp.

**Beispiel**  $∇$  Im folgenden Programmbeispiel wird der Istwert des High-Speed-Counters C235 in jedem Programmzyklus mit einem Vorgabewert verglichen. Der Ausgang Y000 wird gesetzt, wenn der Istwert größer oder gleich "500" ist. Der Istwert von C235 wird nach dem Lesen nicht gelöscht  $((n) = 0,0)$ .

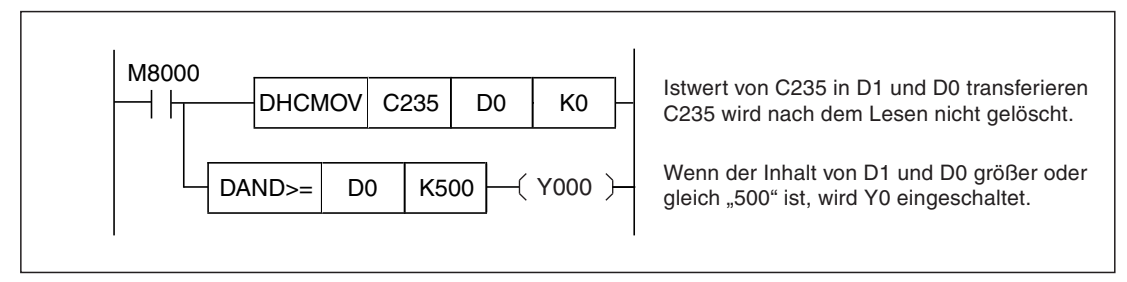

**Abb. 7-189:** Beispiel für die Ausführung einer DHCMOV-Anweisung im zyklischen Programm

 $\triangle$ 

**Beispiel** In diesem Beispiel für ein Interrupt-Programm wird der Istwert des High-Speed-Counters C235 in die Datenregister D201 und D200 übertragen und anschließend der Istwert von C235 gelöscht  $((n) = 0.1)$ .

> Das Interrupt-Programm wird ausgeführt, wenn der Eingang X001 eingeschaltet wird (Interrupt-Pointer I101).

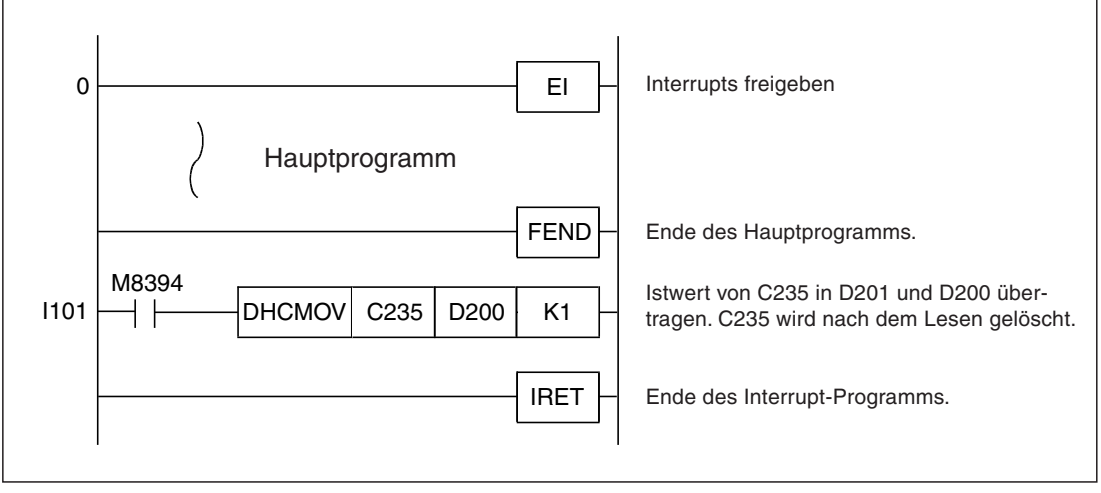

**Abb. 7-190:** Beispiel für die Ausführung einer DHCMOV-Anweisung in einem Interrupt-Programm

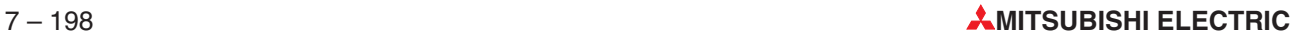

# **7.15 Anweisungen für Datenblöcke**

| Symbol             | <b>FNC</b> | <b>Bedeutung</b>                                        | <b>Abschnitt</b> |
|--------------------|------------|---------------------------------------------------------|------------------|
| $BK+$              | 192        | Daten in zwei Datenblöcken addieren                     | 7.15.1           |
| BK-                | 193        | Daten in zwei Datenblöcken subtrahieren                 | 7.15.2           |
| $BKCMP=$           | 194        | Vergleich der Daten in Datenblöcke auf "gleich"         |                  |
| BKCMP>             | 195        | Vergleich der Daten in Datenblöcke auf "größer"         |                  |
| BKCMP <sub>2</sub> | 196        | Vergleich der Daten in Datenblöcke auf "kleiner"        | 7.15.3           |
| BKCMP < >          | 197        | Vergleich der Daten in Datenblöcke auf "ungleich"       |                  |
| $BKCMP \leq 0$     | 198        | Vergleich der Daten in Datenblöcke auf "kleiner/gleich" |                  |
| $BKCMPA \geq$      | 199        | Vergleich der Daten in Datenblöcke auf "größer/gleich"  |                  |

**Tab. 7-60:** Übersicht der Anweisungen für Datenblöcke

## <span id="page-489-0"></span>**7.15.1 Daten in zwei Datenblöcken addieren (BK+)**

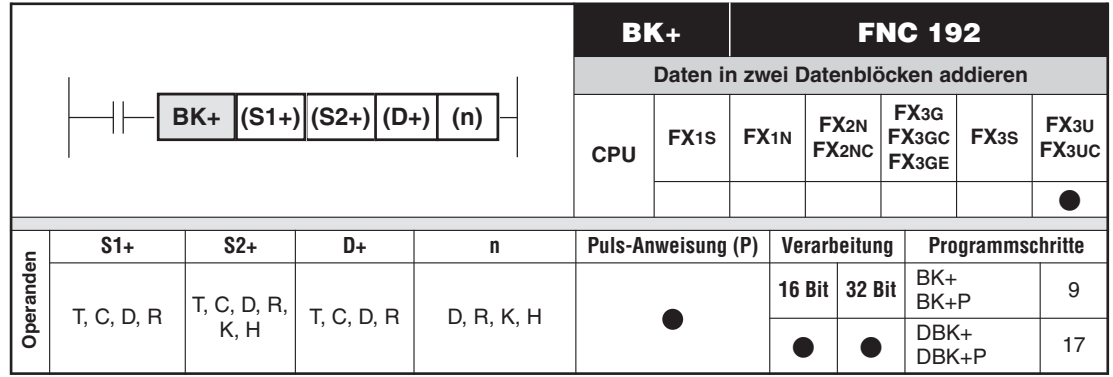

### **Funktion**

Daten aus zwei zusammenhängenden Bereichen (Datenblöcke) werden addiert und das Ergebnis in einem weiteren Datenblock gespeichert.

### **Beschreibung**

- In (S1+) wird die erste Adresse des 1. Quelloperandenbereichs angegeben.
- In (S2+) wird die erste Adresse des 2.Quelloperandenbereichs oder eine Konstante angegeben.
- Das Ergebnis der Addition wird in dem Bereich eingetragen, dessen 1. Adresse in (D+) angegeben wurde.
- $\bullet$ Die Größe der Bereiche (S1+), (S2+) und (D+) wird mit (n) angegeben.
- $\bullet$  Diese Anweisung bildet nicht die Summe eines Datenblocks, sondern addiert jeweils zwei Operanden oder den Inhalt eines Operanden und eine Konstante. Bei der 16-Bit-Verarbeitung kann die Konstante im Bereich von -32768 bis 32767 und bei der 32-Bit-Verarbeitung im Bereich von -2.147.483.648 bis 2.147.483.647 liegen.

### **16-Bit-Verarbeitung**

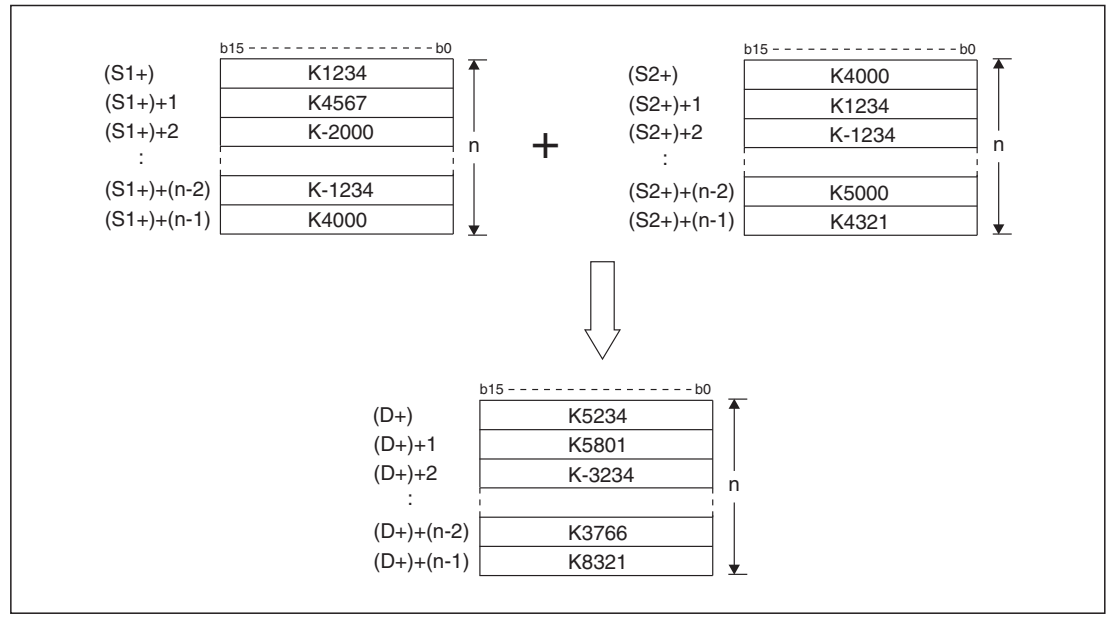

**Abb. 7-191:** Addition der Inhalte von zwei Datenblöcken

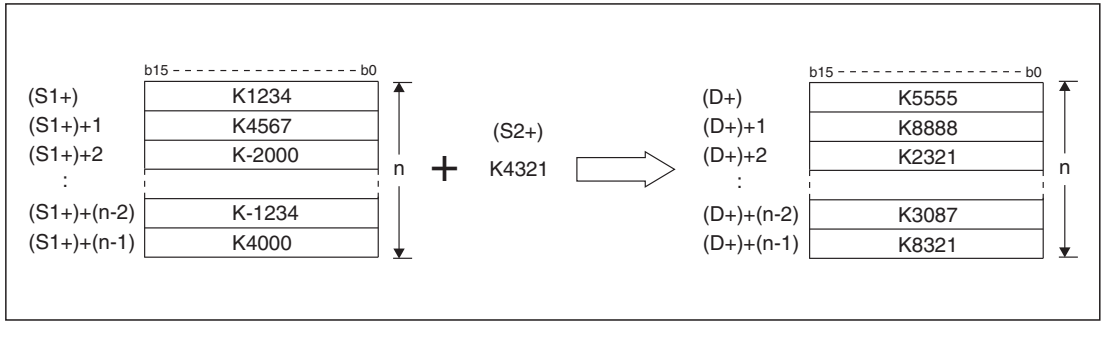

**Abb. 7-192:** Addition einer Konstanten zu den Inhalten eines Datenblocks

### **32-Bit-Verarbeitung**

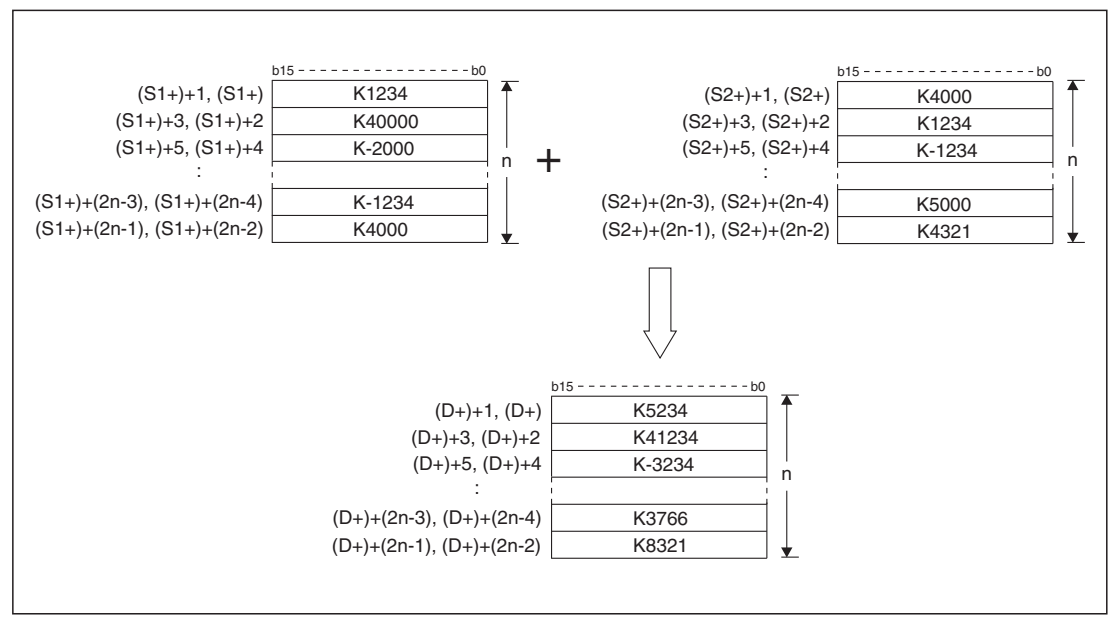

**Abb. 7-193:** Addition der Inhalte von zwei Datenblöcken, die aus 32-Bit-Operanden bestehen

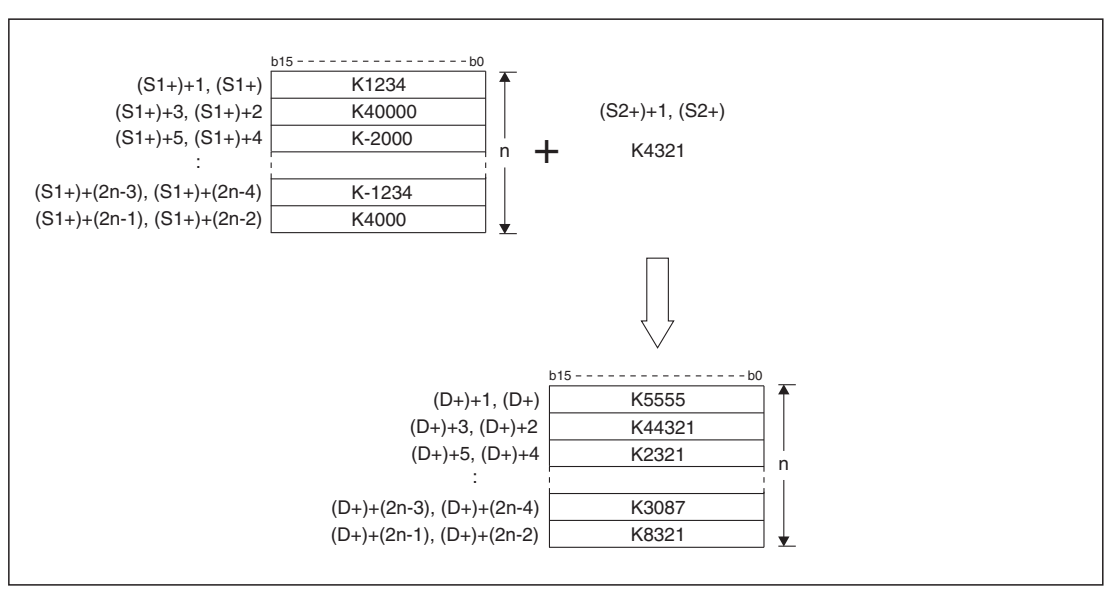

**Abb. 7-194:** Addition einer Konstanten zum Inhalt eines Datenblocks, der aus 32-Bit-Operanden besteht

**HINWEISE** Wenn das Ergebnis der Addition den zulässigen Wertebereich unter- oder überschreitet, werden die folgenden Werte abgelegt.Das Carry-Flag wird in diesen Fällen nicht gesetzt. 16-Bit-Verarbeitung:

32767 (7FFFH) + 2 (0002H) -> -32767 (8001H) -32767 (8000H) + (-2) (FFFEH) -> 32766 (7FFEH)

32-Bit-Verarbeitung:

2.147.483.647 (7FFFFFFFH) + 2 (00000002H) -> -2.147.483.647 (80000001H) -2.147.483.648 (80000000H) + (-2) (FFFFFFFEH) -> 2.147.483.646 (7FFFFFFEH)

Wird bei einer 32-Bit-Anweisung (DBK+/DBK+P) für (n) ein Register verwendet (D oder R), werden die Operanden (n) und ((n) +1) belegt. Zum Beispiel werden durch die Angabe von "DBK+ D0 D100 D200 R0" für (n) die Register R1 und R0 belegt.

### **Fehlerquellen**

In den folgenden Fällen tritt ein Verarbeitungsfehler auf, der Sondermerker M8067 wird gesetzt, und in das Sonderregister D8067 wird der Fehlercode "6706" eingetragen:

- $\bullet$  Durch die Angabe von (n) (2n bei der 32-Bit-Verarbeitung) wird der zulässige Bereich für den in (S1+), (S2+) oder (D+) angegebenen Operandentyp überschritten.
- Die mit (S1+) oder (S2+) und (n) (2n bei der 32-Bit-Verarbeitung) angegebenen Bereiche überlappen sich mit den durch (D+) definierten Bereich.
- **Beispiel**  $∇$  Durch das folgende Programm werden die Inhalte der Datenregister D100 bis (D100+n) zu den Inhalten der Datenregister D150 bis (D150+n) addiert und die Ergebnisse ab D200 gespeichert. Die Anzahl der Operanden eines Bereichs (n) wird in D0 angegeben.

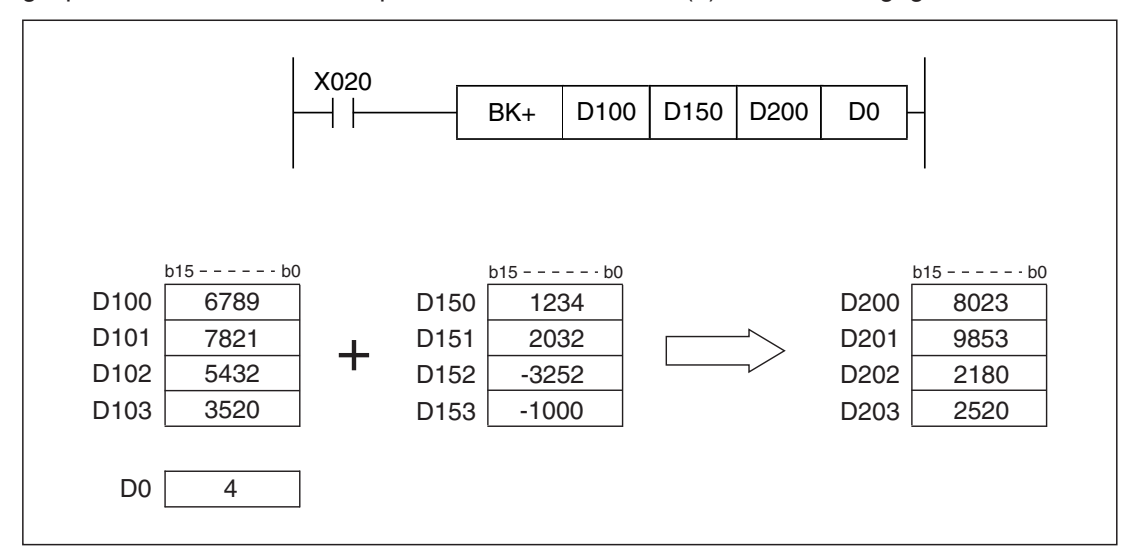

**Abb. 7-195:** Beispiel zum Addieren der Inhalte von Datenblöcken

# <span id="page-492-0"></span>**7.15.2 Daten in zwei Datenblöcke subtrahieren (BK-)**

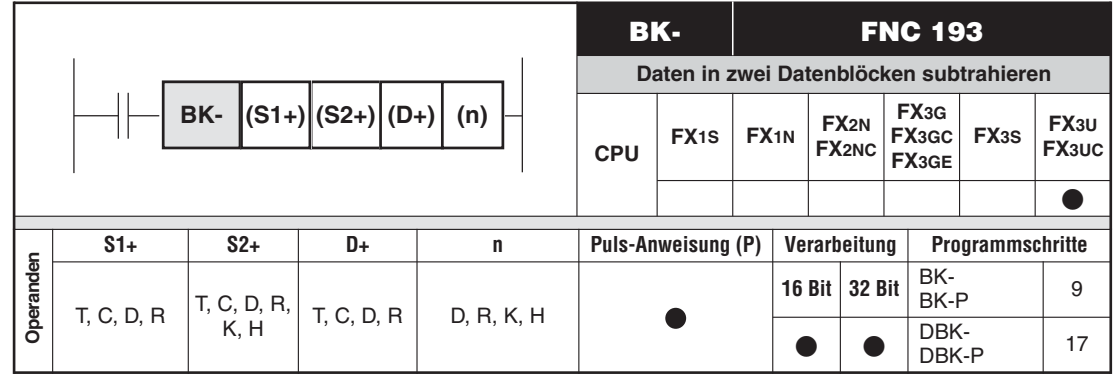

### **Funktion**

Daten aus zwei zusammenhängenden Bereichen (Datenblöcke) werden subtrahiert und das Ergebnis in einem weiteren Datenblock gespeichert.

### **Beschreibung**

- In (S1+) wird die erste Adresse des Bereichs angegeben, der die Minuenden enthält. (Von diesen Werten wird abgezogen.)
- In (S2+) wird eine Konstante oder die erste Adresse des Bereichs angegeben, der die Subtrahenden enthält.
- $\bullet$  Das Ergebnis der Subtraktion wird in dem Bereich eingetragen, dessen 1. Adresse in (D+) angegeben wurde.
- Die Größe der Bereiche (S1+), (S2+) und (D+) wird mit (n) angegeben.
- $\bullet$  Falls als Subtrahend eine Konstante angegeben wird, kann diese bei der 16-Bit-Verarbeitung im Bereich von -32768 bis 32767 und bei der 32-Bit-Verarbeitung im Bereich von -2.147.483.648 bis 2.147.483.647 liegen.

### **16-Bit-Verarbeitung**

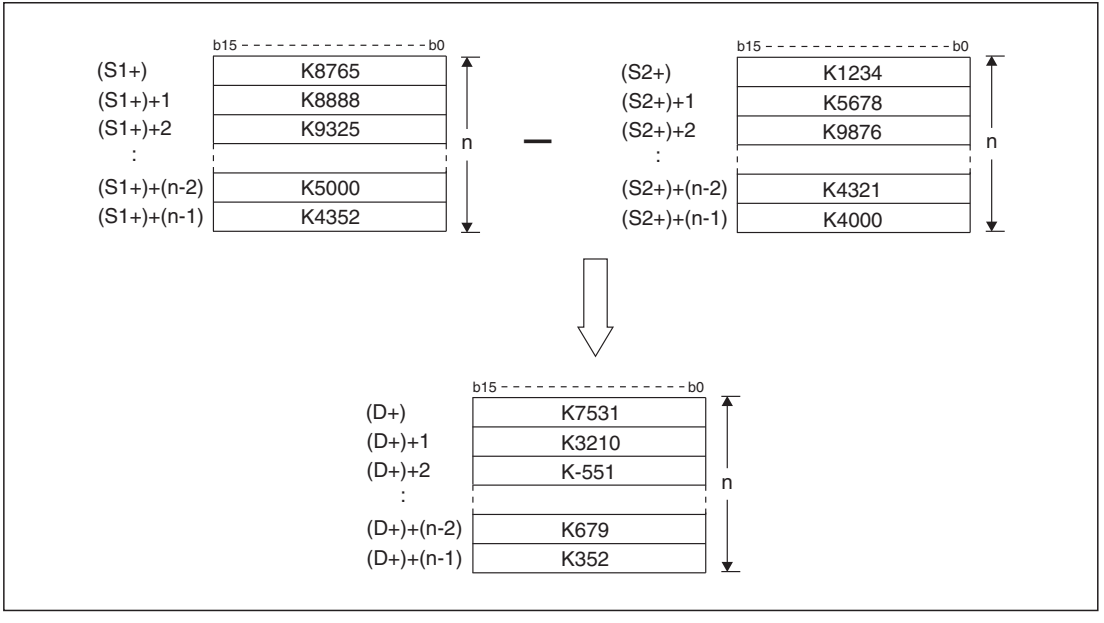

**Abb. 7-196:** Subtraktion der Inhalte von zwei Datenblöcken

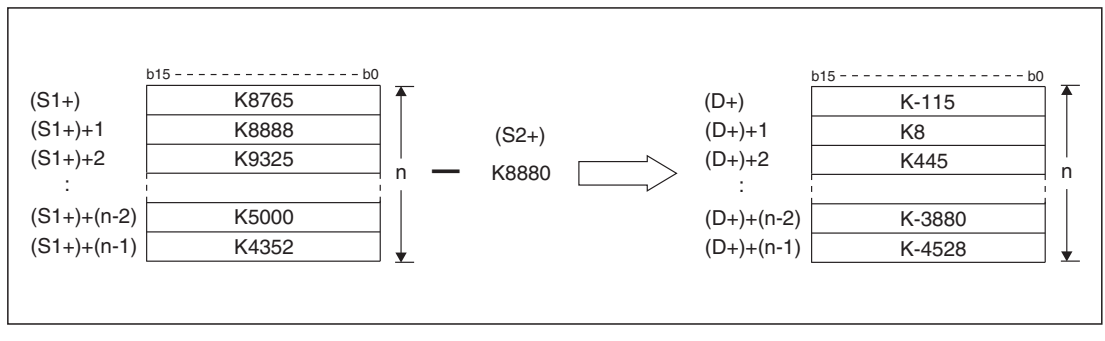

**Abb. 7-197:** Eine Konstante wird von den Inhalten eines Datenblocks abgezogen

### **32-Bit-Verarbeitung**

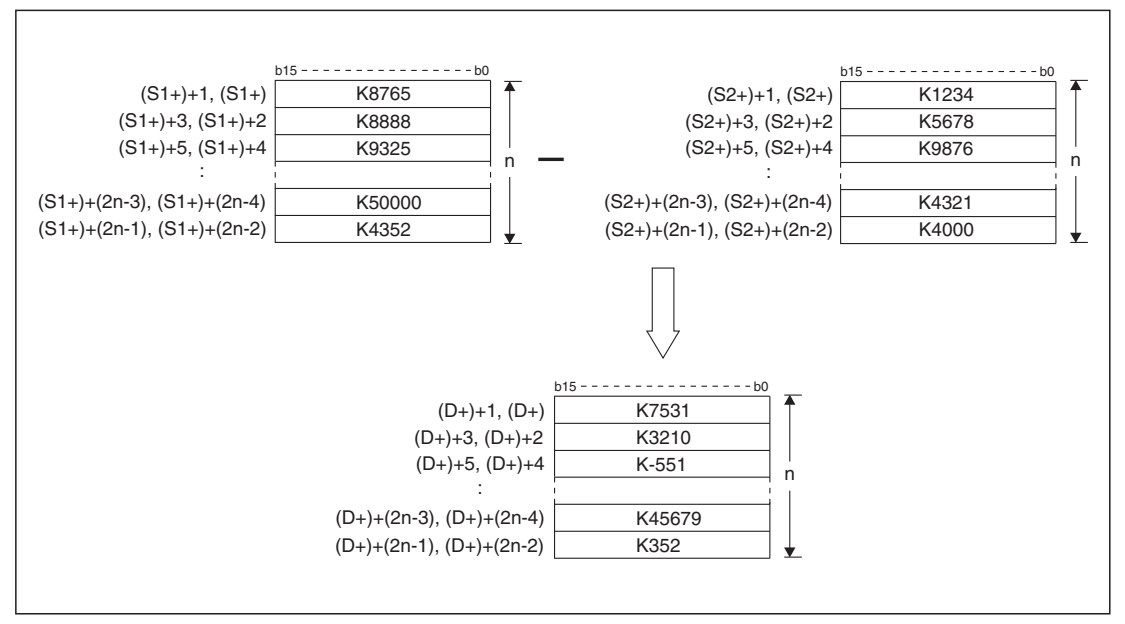

**Abb. 7-198:** Subtraktion der Inhalte von zwei Datenblöcken, die aus 32-Bit-Operanden bestehen

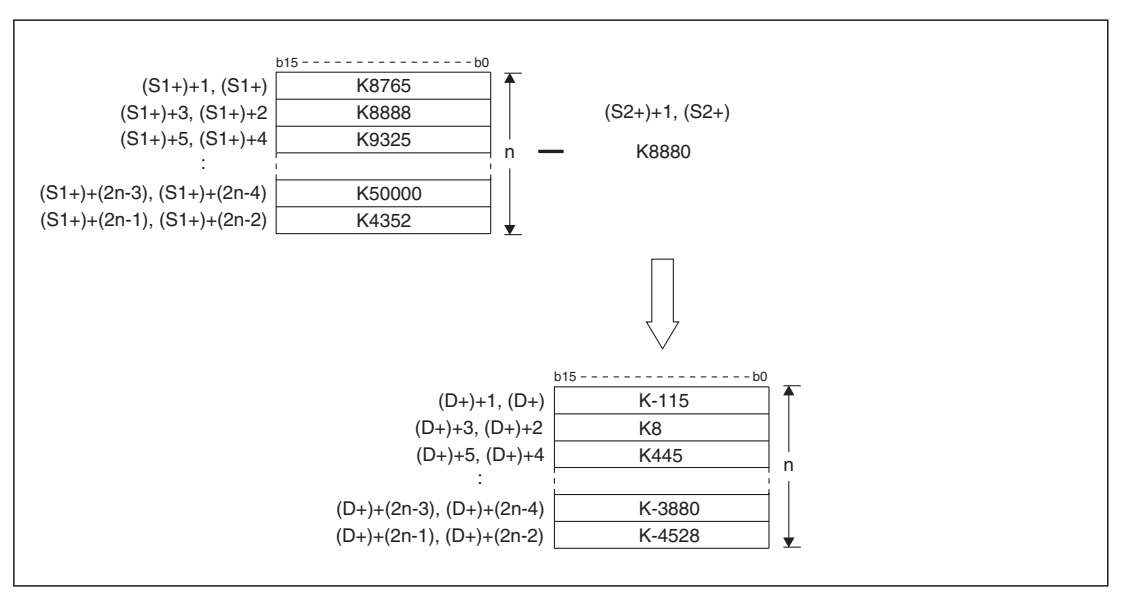

**Abb. 7-199:** Eine Konstante wird von den Inhalten eines Datenblocks abgezogen, der aus 32-Bit-Operanden besteht

**HINWEISE** Wenn das Ergebnis der Subtraktion den zulässigen Wertebereich unter- oder überschreitet, werden die folgenden Werte abgelegt. Das Carry-Flag wird in diesen Fällen nicht gesetzt. 16-Bit-Verarbeitung:

-32767 (8000H) - 2 (0002H) -> 32766 (7FFEH 32767 (7FFFH) - (-2) (FFFEH) -> -32767 (8001H)

32-Bit-Verarbeitung:

```
-2.147.483.648 (80000000H) - 2 (00000002H) -> 2.147.483.646 (7FFFFFFEH)
2.147.483.647 (7FFFFFFFH) -(-2) (FFFFFFFEH) -> -2.147.483.647 (80000001H)
```
Wird bei einer 32-Bit-Anweisung (DBK-/DBK-P) für (n) ein Register verwendet (D oder R), werden die Operanden (n) und ((n) +1) belegt. Zum Beispiel werden durch die Angabe von "DBK- D0 D100 D200 R0" für (n) die Register R1 und R0 belegt.

### **Fehlerquellen**

In den folgenden Fällen tritt ein Verarbeitungsfehler auf, der Sondermerker M8067 wird gesetzt, und in das Sonderregister D8067 wird der Fehlercode "6706" eingetragen:

- $\bullet$  Durch die Angabe von (n) (2n bei der 32-Bit-Verarbeitung) wird der zulässige Bereich für den in (S1+), (S2+) oder (D+) angegebenen Operandentyp überschritten.
- Die mit (S1+) oder (S2+) und (n) (2n bei der 32-Bit-Verarbeitung) angegebenen Bereiche überlappen sich mit den durch (D+) definierten Bereich.
- **Beispiel**  $∇$  Mit dem folgenden Beispielprogramm wird der Wert "8765" von den Inhalten der Datenregister D100 bis D102 subtrahiert, wenn der Eingang X10 eingeschaltet wird.Die Ergebnisse werden ab D200 gespeichert.

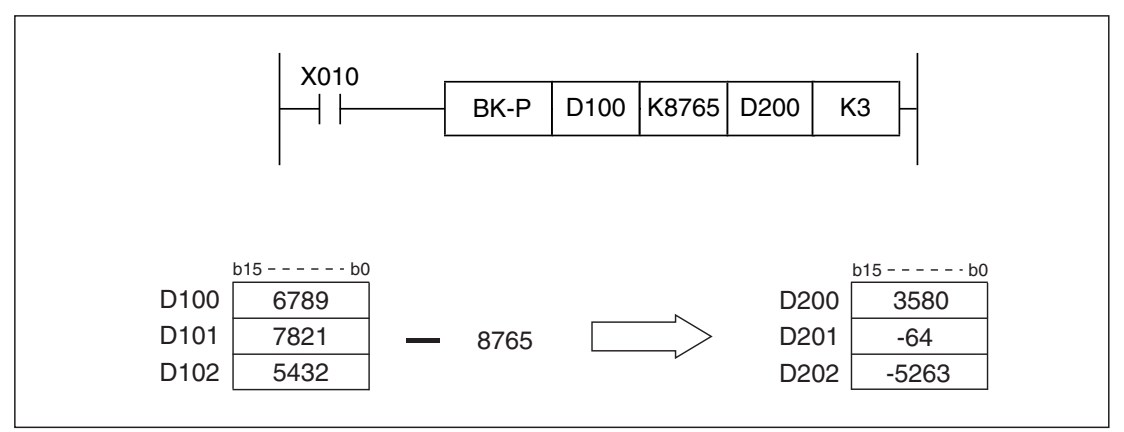

**Abb. 7-200:** Beispiel zum Subtrahieren der Inhalte von Datenblöcken

# <span id="page-495-0"></span>**7.15.3 Daten in Datenblöcke vergleichen (BKCMP )**

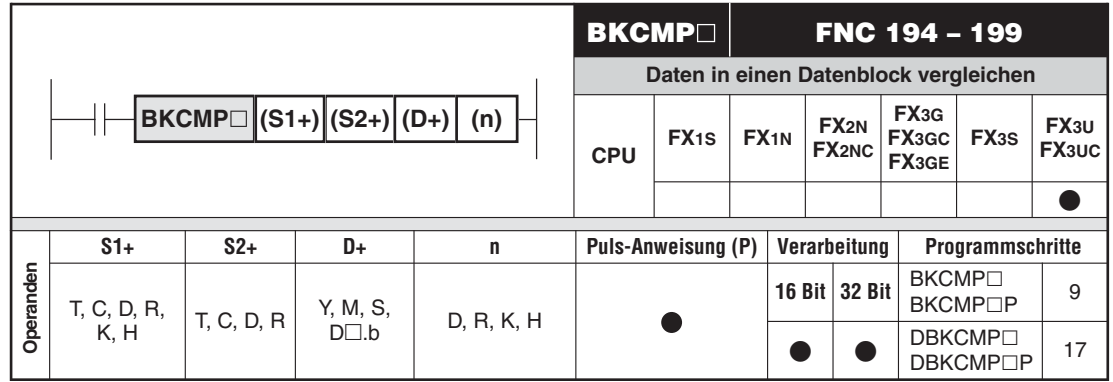

### **Funktion**

Daten in zwei zusammenhängenden Bereichen (Datenblöcke) werden miteinander verglichen und das Vergleichsergebnis in einem weiteren Datenblock gespeichert.

### **Beschreibung**

- In (S1+) wird die erste Adresse des ersten Bereichs, in dem die vergleichenden Werte gespeichert sind, oder eine Konstante angegeben.
- In (S2+) wird die erste Adresse des Bereichs angegeben, der mit dem in (S1+) festgelegten Bereich verglichen wird.
- Das Ergebnis des Vergleichs wird in dem Bereich eingetragen, dessen erste Adresse in (D+) angegeben wurde. Ist der Vergleich wahr, wird als Ergebnis eine "1" eingetragen. Ist der Vergleich unwahr, lautet das Vergleichsergebnis "0".
- Die Größe der Bereiche (S1+), (S2+) und (D+) wird mit (n) angegeben.
- Das  $\Box$  in der BKCMP $\Box$ -Anweisung steht als Platzhalter für die Vergleichsoperationen =, >, <, <>, ≤ und ≥. Die folgende Tabelle zeigt die Zuordnung der Vergleichsoperationen zu den entsprechenden Funktionsnummern.

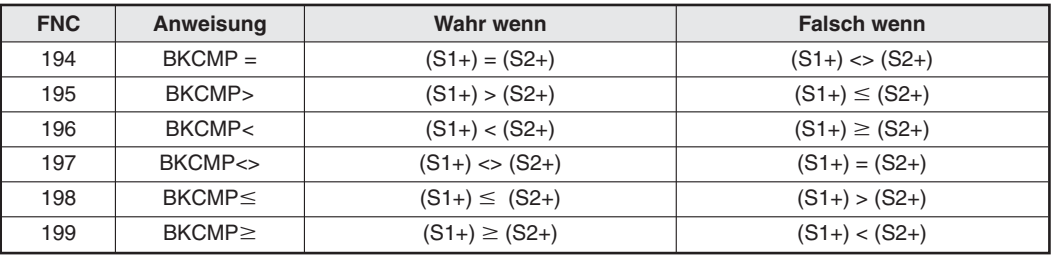

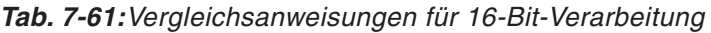

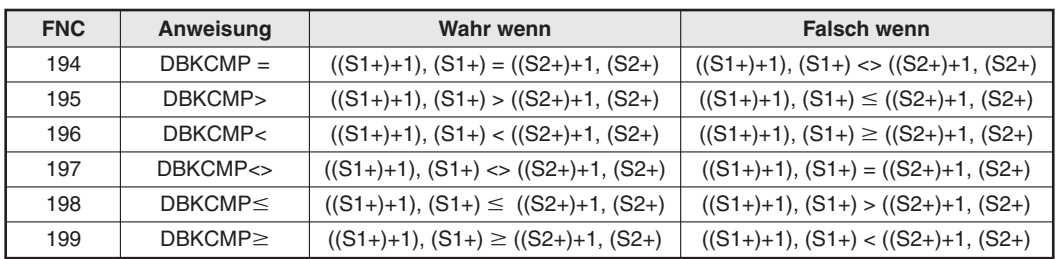

**Tab. 7-62:**Vergleichsanweisungen für 32-Bit-Verarbeitung

- $\bullet$ Ergeben alle n Vergleiche das Ergebnis "Wahr", wird zusätzlich der Sondermerker M8090 gesetzt.
- $\bullet$  Eine Konstante kann bei der 16-Bit-Verarbeitung im Bereich von -32768 bis 32767 und bei der 32-Bit-Verarbeitung im Bereich von -2.147.483.648 bis 2.147.483.647 liegen.

**HINWEISE** Zum Vergleich der Istwerte von 32-Bit-Zählern (C200 bis C255) müssen Anweisungen für 32-Bit-Verarbeitung verwendet werden (DBKCMP=, DBKCMP>, DBKCMP< etc.). Wird für diese Vergleiche die 16-Bit-Verarbeitung gewählt (BKCMP=, BKCMP> etc.), tritt ein Fehler mit dem Code 6705 auf.

> Wird bei einer 32-Bit-Anweisung (DBKCMP $\square$ /DBKCMP $\square$ P) für (n) ein Register verwendet (D oder R), werden die Operanden (n) und ((n) +1) belegt. Zum Beispiel werden durch die Angabe von "DBKCMP= D0 D100 M0 R0" für (n) die Register R1 und R0 belegt.

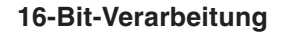

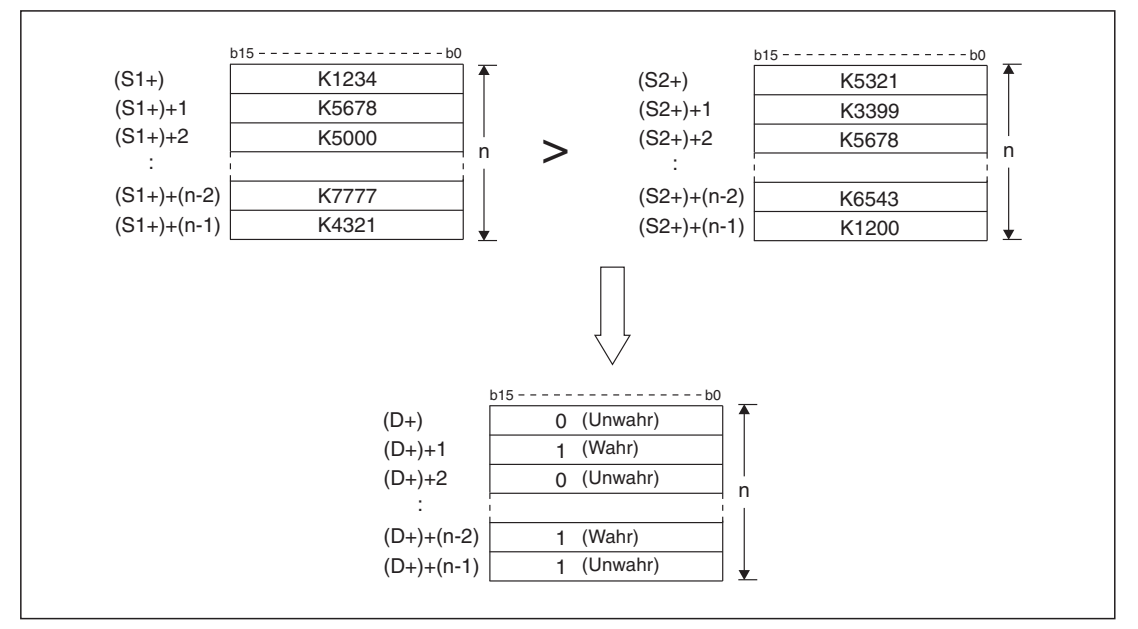

**Abb. 7-201:** In diesem Beispiel werden die Inhalte von zwei Datenblöcken mit einer BKCMP>-Anweisung auf "größer" verglichen.

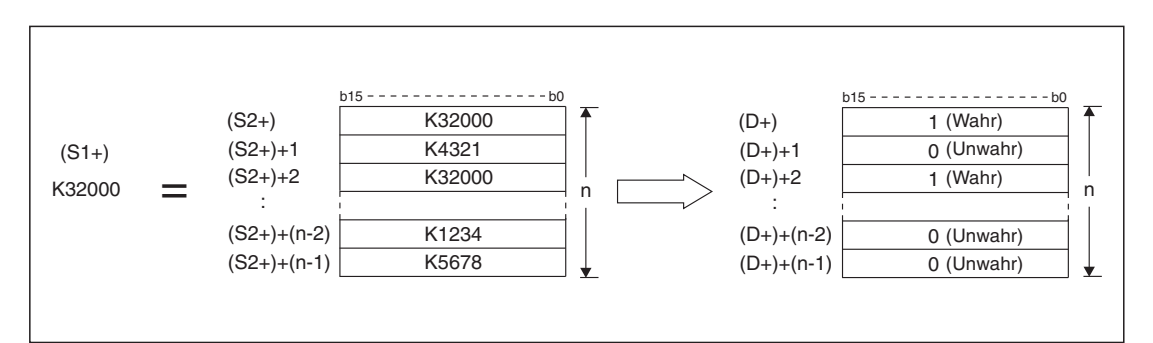

**Abb. 7-202:** Eine Konstante wird mit dem Inhalt eines Datenblocks auf "gleich" verglichen (BKCMP=)

### **32-Bit-Verarbeitung**

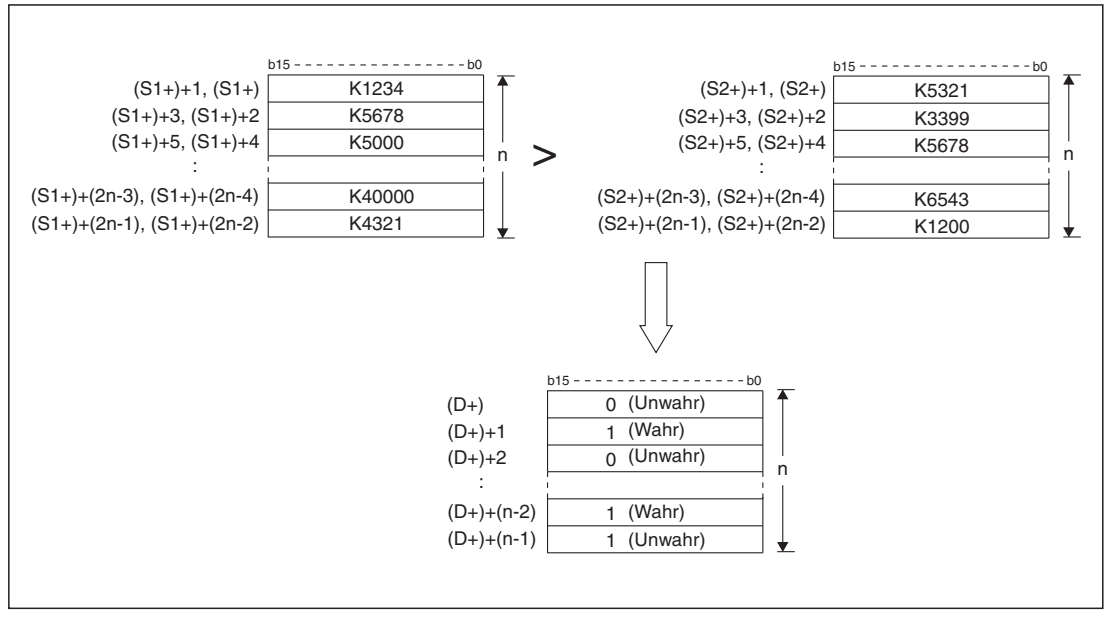

**Abb. 7-203:** Vergleich der Inhalte von zwei Datenblöcken auf "größer" (DBKCMP>)

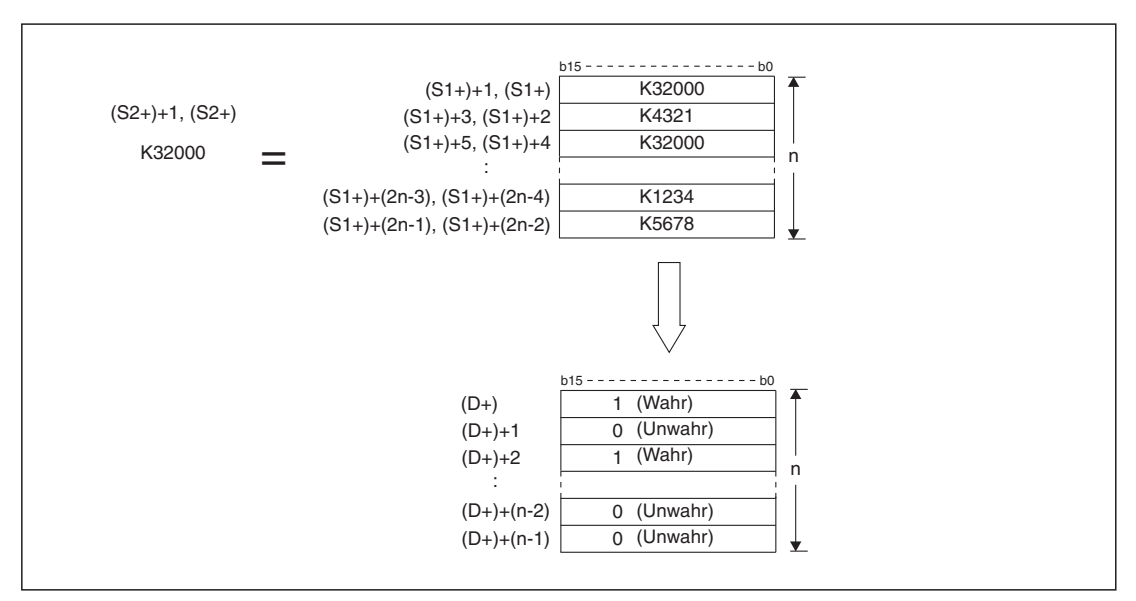

Abb. 7-204: Eine Konstante wird mit dem Inhalt eines Datenblocks auf "gleich" verglichen (DBKCMP=)

### **Fehlerquellen**

In den folgenden Fällen tritt ein Verarbeitungsfehler auf, der Sondermerker M8067 wird gesetzt, und in das Sonderregister D8067 wird ein Fehlercode eingetragen:

- $\bullet$  Durch die Angabe von (n) (32-Bit-Verarbeitung: 2n) wird der zulässige Bereich für den in (S1+) oder (S2+) angegebenen Operandentyp überschritten. (Fehlercode "6706")
- $\bullet$  Durch die Angabe von (n) wird der zulässige Bereich für den in (D+) angegebenen Operandentyp überschritten. (Fehlercode "6706")
- $\bullet$ Für ( $D+$ ) wurden Bits eines Registers angegeben ( $D\square$ .n) und diese Operanden überlappen sich mit den durch (S1+) oder (S2+) definierten Bereichen. (Fehlercode "6706")
- Für (S1+) und/oder (S2+) einer Anweisung für 16-Bit-Ausführung wurde ein 32-Bit-Zähler (C200 bis C255) angegeben. (Fehlercode "6705")
- **Beispiel** Vier Binärzahlen (16-Bit), die ab D100 gespeichert sind, werden im folgenden Programm mit vier Werten ab D200 auf Gleichheit verglichen, wenn der Eingang X20 eingeschaltet ist. Das Vergleichsergebnis wird ab M10 gespeichert.Falls alle Werte ab D100 und D200 übereinstimmen, wird durch den Sondermerker M8090 der Ausgang Y000 eingeschaltet.

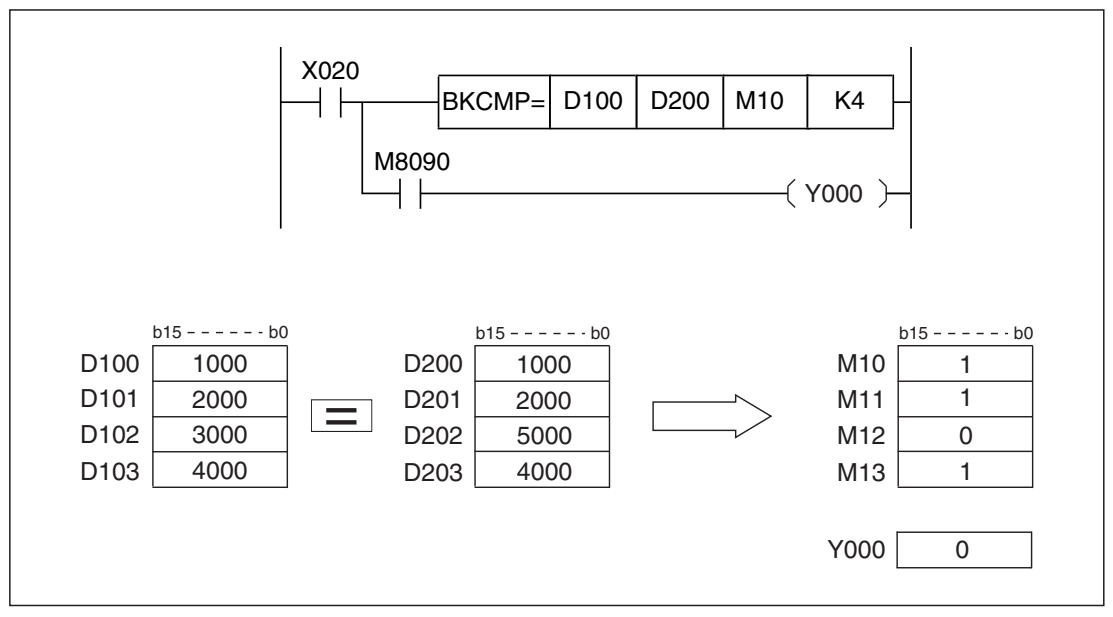

**Abb. 7-205:** Bei diesem Beispiel stimmen nicht alle Werte überein. Deshalb ist M8090 nicht gesetzt und der Ausgang bleibt ausgeschaltet.

**Beispiel** Wenn der Eingang X010 eingeschaltet ist, werden die Inhalte der 4 Datenregister D10 bis D13 mit dem Wert "1000" auf "ungleich" verglichen. Die Vergleichsergebnisse werden durch die Bits 4, 5, 6 und 7 von D0 angezeigt.

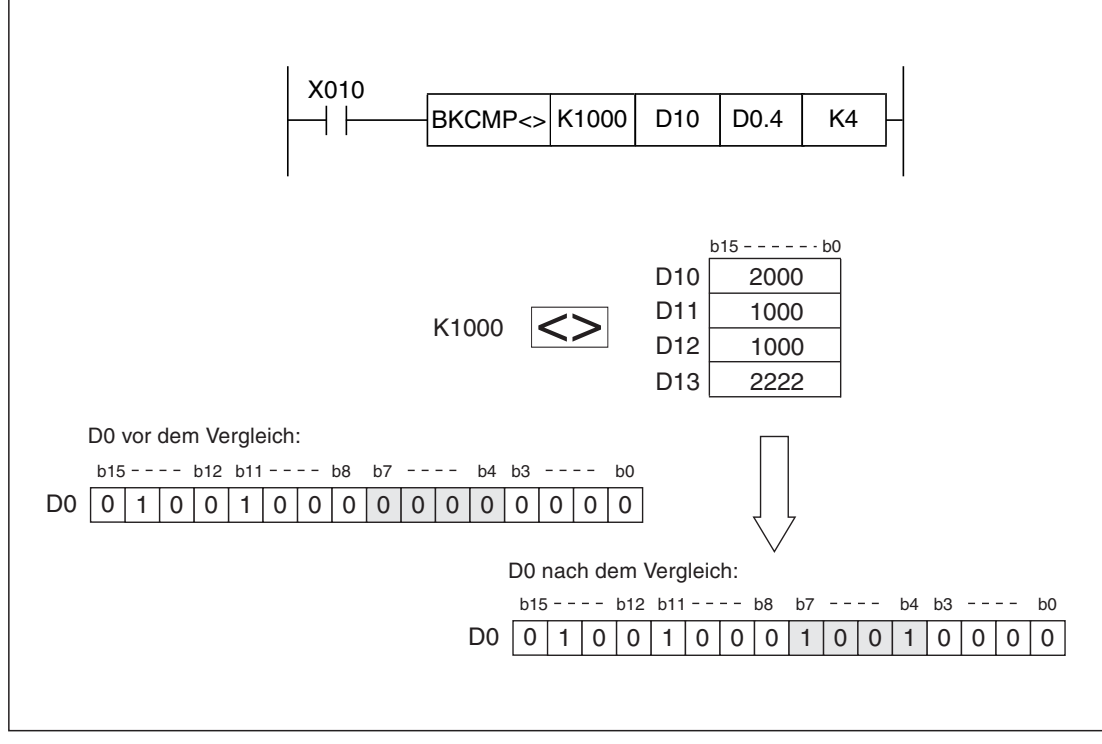

**Abb. 7-206:** Bei diesem Beispiel werden die Vergleichsergebnisse in einem Datenregister gespeichert. Die restlichen Bits von D0 werden durch den Vergleich nicht beeinflusst.

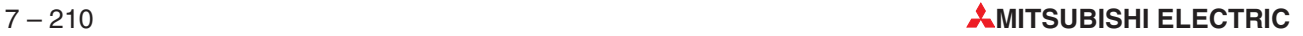

# **7.16 Verarbeitungsanweisungen für Zeichenfolgen**

Zeichenfolgen bestehen aus mehreren zusammenhängenden Zeichen, die codiert (oft im ASCII-Code) von der SPS gehandhabt werden. Zum Beispiel könnte der Name "MITSUBISHI" im ASCII-Code in der SPS gespeichert sein und an ein angeschlossenes Gerät übermittelt werden. Eine Übersicht des ASCII-Codes enthält der Anhang [C](#page-814-0).

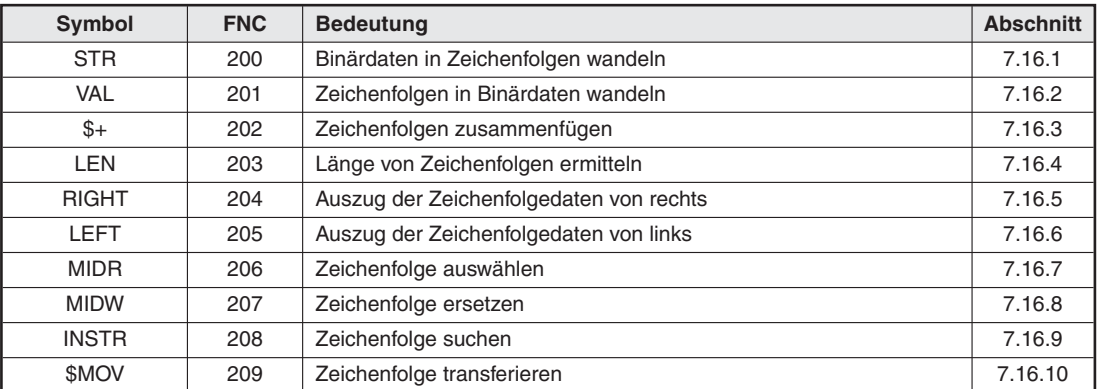

**Tab. 7-63:**Übersicht der Anweisungen zur Verarbeitung von Zeichenfolgen

# <span id="page-501-0"></span>**7.16.1 Binärdaten in Zeichenfolgen wandeln (STR)**

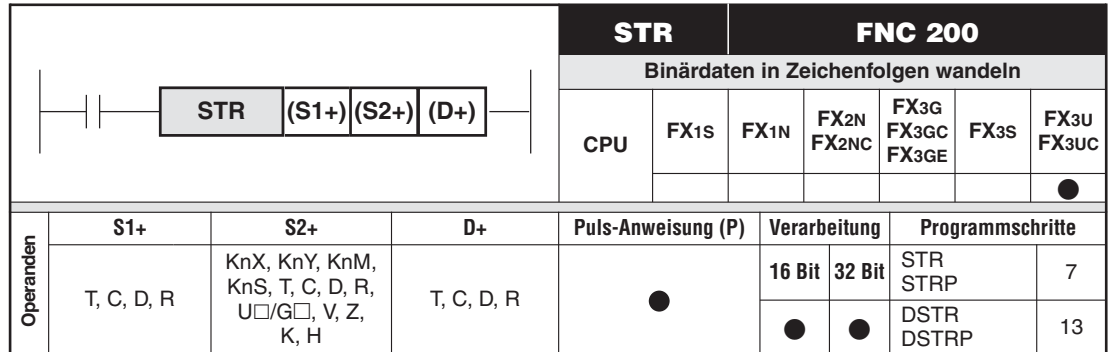

### **Funktion**

Umwandlung von 16-/32-Bit-Binärwerten in eine Zahl, die als Zeichenfolge im ASCII-Code mit einer bestimmten Anzahl von Zeichen dargestellt wird

### **Beschreibung**

- $\bullet$  Eine in (S2+) gespeicherter Binärwert oder eine Konstante wird entsprechend den Angaben in (S1+)+0) und (S1+)+1) in eine Zeichenfolge im ASCII-Code gewandelt und ab dem Operanden (D+) gespeichert.
- (S1+)+0) enthält die Anzahl der Zeichen, die das Wandlungsergebnis haben soll (einschließlich des Vorzeichens und des Dezimalpunkts). Bei 16-Bit-Verarbeitung können 2 bis 8 und bei 32-Bit-Verarbeitung können 2 bis 13 Zeichen angegeben werden.
- $\bullet$  In (S1+)+1 wird die Anzahl der Nachkommastellen der Zeichenfolge eingetragen. (16-Bit-Verarbeitung: 0 bis 5, 32-Bit-Verarbeitung: 0 bis 10 Nachkommastellen)

Generell gilt: Anzahl der Nachkommastellen ≤ (Anzahl aller Stellen minus 3).

- Der binäre Wert in (S2+) kann bei der 16-Bit-Verarbeitung im Bereich von -32768 bis 32767 liegen. Bei der 32-Bit-Verarbeitung wird der zu wandelnde Wert in (S2+)+1) und (S2+)+0) übergeben und kann im Bereich von -2.147.483.648 bis 2.147.483.647 liegen.
- Im Bereich ab (D+) wird die gewandelte Zeichenfolge abgelegt:
- Bei einer positiven Zahl wird als Vorzeichen "20H" (Leerzeichen) im niederwertigen Byte von ((D+)+0) eingetragen. Eine negative Zahl wird an dieser Stelle durch ein Minuszeichen ("2DH") gekennzeichnet.
- Nach der gewandelten Zeichenfolge wird automatisch das Zeichen "NUL" (00H) eingefügt. Bei einer geraden Anzahl Zeichen wird "00H" in den Operanden eingetragen, der auf dem Operanden mit dem letzten gewandelten Zeichen folgt. Bei einer ungeraden Anzahl Zeichen wird "00H" in das höherwertige Byte des Operanden eingetragen, der im niederwertigen Byte das letzte Zeichen enthält.
- Wenn die Anzahl der Nachkommastellen in (S1+)+1) auf einen anderen Wert als Null eingestellt wird, wird der ASCII-Code "2EH" für den Dezimalpunkt automatisch an der angegebenen Stelle eingefügt. Wird die Anzahl der Nachkommastellen auf Null gesetzt, wird kein Dezimalpunkt eingefügt.

Wenn die Anzahl aller darzustellenden Stellen (einschließlich Dezimalpunkt und Vorzeichen) kleiner ist als die angegebene gesamte Anzahl der Stellen, werden die Stellen zwischen Vorzeichen und erster darzustellender Stelle mit dem ASCII-Code "20H" (Leerzeichen) ausgefüllt.

Falls in ((S1+)+0) weniger Stellen angegeben sind, als der Binärwert in (S2+) bzw.  $(S2+) + 1$ ) und  $(S2+) + 0$ ) hat, tritt ein Fehler auf.

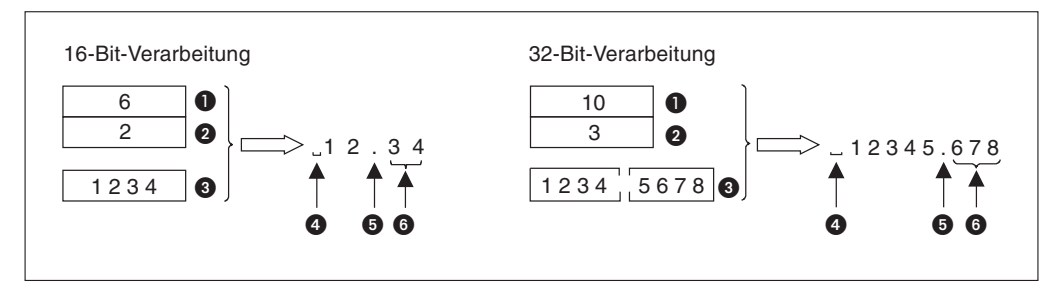

**Abb. 7-207:** Automatisches Einfügen des Dezimalpunkts und von Leerzeichen

- : Gesamte Anzahl der Zeichen in ((S1+)+0)
- : Anzahl der Nachkommastellen in ((S1+)+1)
- $\bullet$ : Binärwert in (S2+) bzw. (S2+)+1) und (S2+)+0)

: Automatisch eingefügtes Leerzeichen (20H).

- **6**: Automatisch eingefügter Dezimalpunkt
- **6: Nachkommastellen**
- Falls in ((S1+)+1) mehr Nachkommastellen angegeben werden, als der Binärwert in (S2+) bzw.(S2+)+1) und (S2+)+0) Stellen hat, wird der Wert nach rechts verschoben und es werden automatisch Nullen (30H) eingefügt.

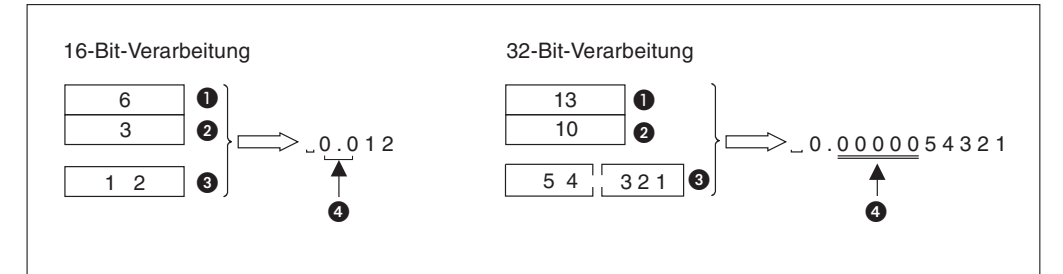

**Abb. 7-208:** Automatisches Einfügen von Nullen

- : Gesamte Anzahl der Zeichen in ((S1+)+0)
- : Anzahl der Nachkommastellen in ((S1+)+1)
- $\bullet$ : Binärwert in (S2+) bzw. (S2+)+1) und (S2+)+0)
- : Automatisch eingefügte Nullen (30H).

### **16-Bit-Verarbeitung**

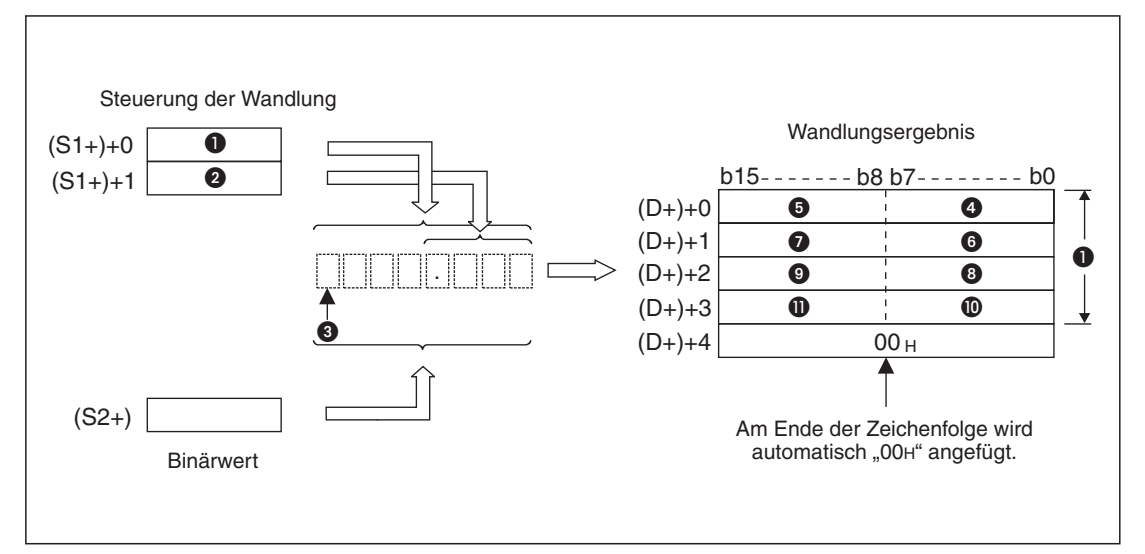

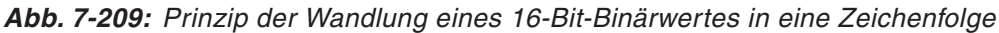

- **Gesamte Anzahl der Stellen**
- Anzahl der Nachkommastellen
- **8** Vorzeichen
- **4** ASCII-Code des Vorzeichens
- **6** ASCII-Code des Zeichens "Gesamte Stellenanzahl 1"
- **6** ASCII-Code des Zeichens "Gesamte Stellenanzahl 2"
- **ASCII-Code des Zeichens "Gesamte Stellenanzahl 3"**
- ASCII-Code des Dezimalpunkts (2EH)
- $\bullet$  ASCII-Code des Zeichens "Gesamte Stellenanzahl 5"
- $\bullet$  ASCII-Code des Zeichens "Gesamte Stellenanzahl 6"
- **1** ASCII-Code des Zeichens "Gesamte Stellenanzahl 7"

### **Beispiel**

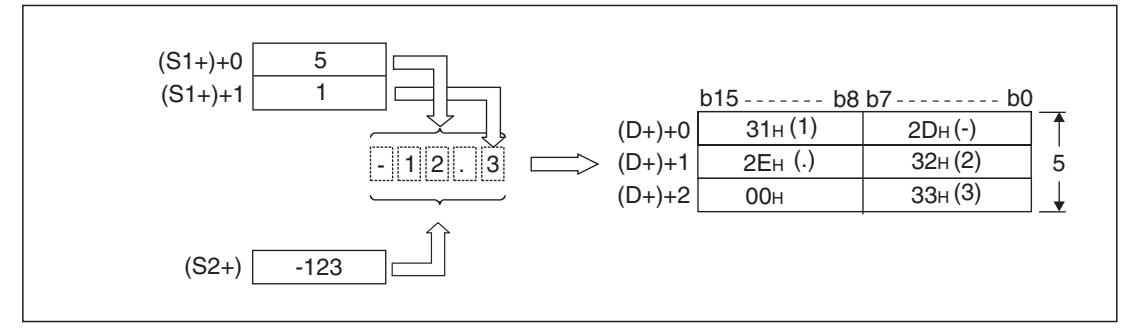

**Abb. 7-210:** Der binäre Wert -123 wird zu einer Zeichenfolge mit insgesamt 5 Stellen (davon eine Nachkommastelle) konvertiert. Das Ergebnis wird ab (D+) gespeichert.
#### **32-Bit-Verarbeitung**

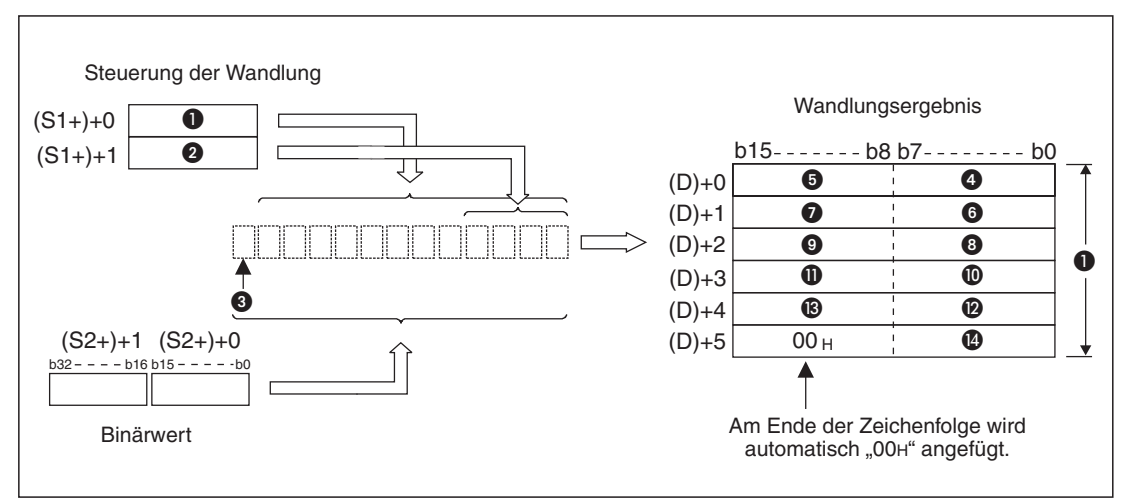

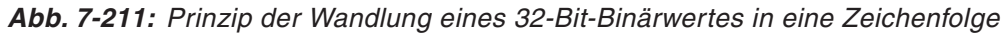

- Gesamte Anzahl der Stellen
- Anzahl der Nachkommastellen
- **8** Vorzeichen
- **4** ASCII-Code des Vorzeichens
- **6** ASCII-Code des Zeichens "Gesamte Stellenanzahl 1"
- **6** ASCII-Code des Zeichens "Gesamte Stellenanzahl 2"
- **ASCII-Code des Zeichens "Gesamte Stellenanzahl 3"**
- ASCII-Code des Dezimalpunkts (2EH)
- **2** ASCII-Code des Zeichens "Gesamte Stellenanzahl 5"
- <sup>16</sup> ASCII-Code des Zeichens "Gesamte Stellenanzahl 6"
- $\bullet$  ASCII-Code des Zeichens "Gesamte Stellenanzahl 7"
- <sup>2</sup> ASCII-Code des Zeichens "Gesamte Stellenanzahl 8"
- <sup>®</sup> ASCII-Code des Zeichens "Gesamte Stellenanzahl 9"
- <sup>10</sup> ASCII-Code des Zeichens "Gesamte Stellenanzahl 10"

#### **Beispiel**

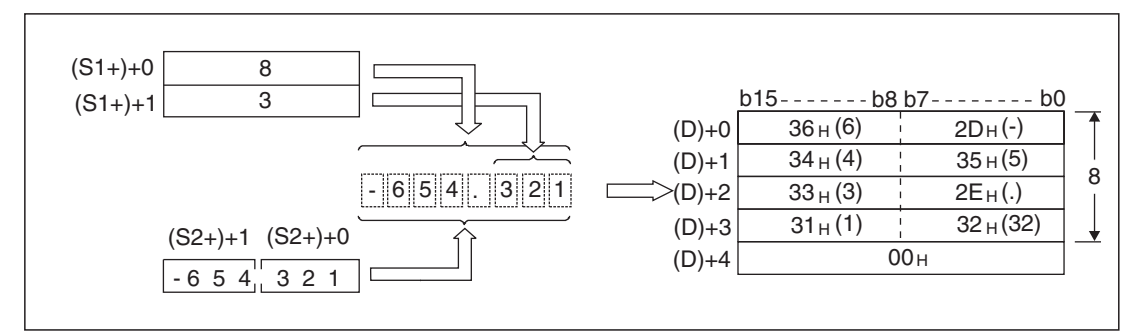

**Abb. 7-212:** Der binäre Wert -654321 wird zu einer Zeichenfolge mit insgesamt 8 Stellen (davon 3 Nachkommastellen) konvertiert. Das Ergebnis wird ab (D+) gespeichert.

#### **Fehlerquellen**

In den folgenden Fällen tritt ein Verarbeitungsfehler auf, der Sondermerker M8067 wird gesetzt, und in das Sonderregister D8067 wird der Fehlercode "6706" eingetragen:

- $\bullet$  Die Anzahl aller Stellen in ((S1)+0) liegt bei der 16-Bit-Verarbeitung nicht zwischen 2 und 8 oder bei der 32-Bit-Verarbeitung nicht zwischen 2 und 13.
- $\bullet$  Die Anzahl der Nachkommastellen in ((S1)+1) liegt bei der 16-Bit-Verarbeitung nicht zwischen 0 und 5 oder bei der 32-Bit-Verarbeitung nicht zwischen 0 und 10.
- $\bullet$  Das Verhältnis zwischen der gesamten Anzahl der Stellen in ((S1)+0) und der Anzahl der Nachkommastellen in ((S1)+1)erfüllt nicht die folgende Bedingung:

(Anzahl aller Stellen minus 3)  $\geq$  Anzahl der Nachkommastellen

- In ((S1+)+0) wurden (einschließlich des Vorzeichens und des Dezimalpunkts) weniger Stellen angegeben, als der Binärwert in (S2+) bzw. (S2+)+1) und (S2+)+0) Stellen hat.
- $\bullet$ Der Speicherbereich ab (D+) überschreitet den zulässigen Bereich für diese Operanden.
- **Beispiel**  $∇$  Beim Einschalten des Eingangs X0 wird der zuvor in D10 eingetragene Binärwert in eine Zeichenfolge mit 6 Stellen gewandelt, die anschließend ab D20 gespeichert wird.Die Anzahl aller Stellen (6) wird vor der Ausführung der STRP-Anweisung in D0 und die Anzahl der Nachkommastellen (0) wird in D1 eingetragen

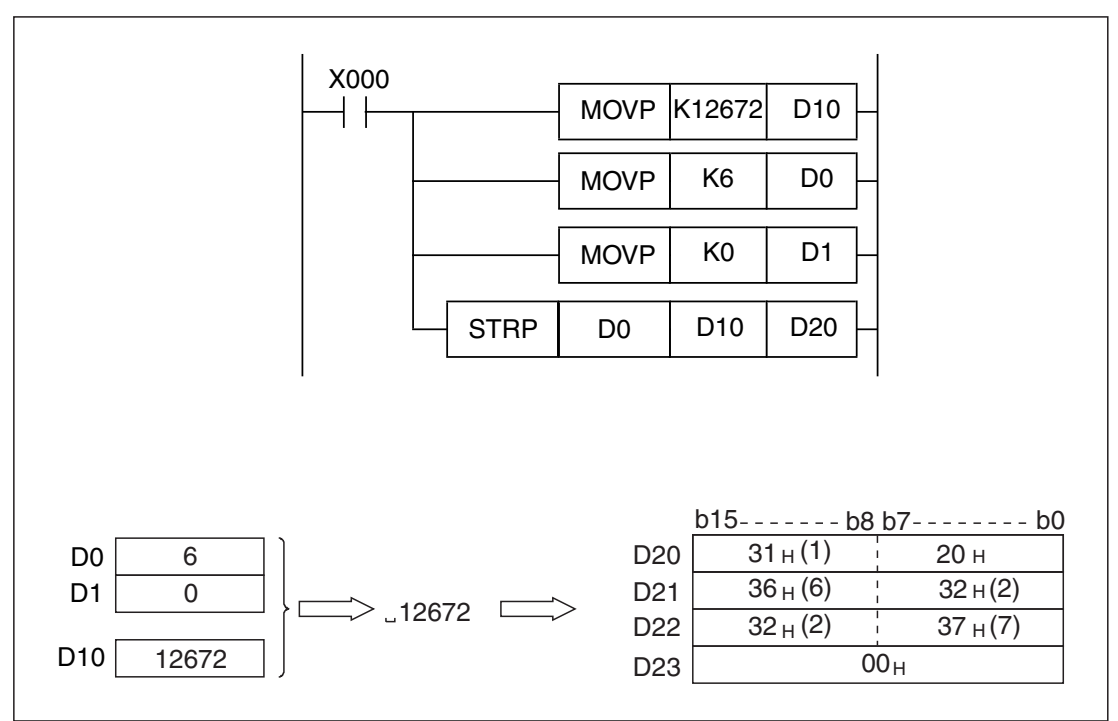

**Abb. 7-213:** Da der Wert in D10 nur 5 Stellen hat, die Zeichenfolge aber 6 Stellen aufweisen soll, wird automatisch ein Leerzeichen eingefügt.

# **7.16.2 Zeichenfolgen in Binärdaten wandeln (VAL)**

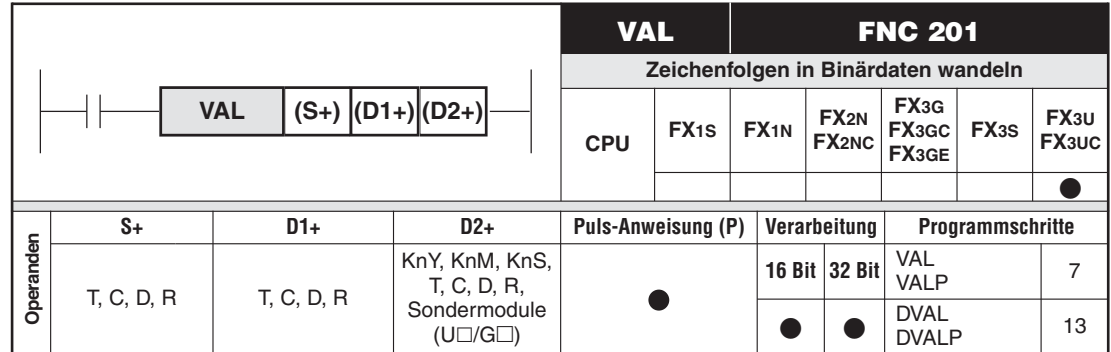

#### **Funktion**

Wandlung einer Zeichenfolge (ASCII-Code) in einen Binärwert

#### **Beschreibung**

- Eine ab (S+) gespeicherter Zahlenwert (Zeichenfolge) im ASCII-Code wird entsprechend den Angaben in (D1+) und ((D1+)+1) in Binärdaten gewandelt und ab (D2+) gespeichert. Bei der 16-Bit-Verarbeitung wird nur (D2+) belegt, bei der 32-Bit-Verarbeitung wird die Binärzahl in ((D2+)+1) und (D2+) eingetragen.
- $\bullet$ Die ASCII-Daten in (S+) werden solange konvertiert, bis das Endekennzeichen "00H" erkannt wird. Wenn ((S+)+0) ein Leerzeichen "20H" enthält, wird die Zeichenfolge als positive Zahl interpretiert. Ein Minuszeichen (2DH) in ((S+)+0) kennzeichnet eine negative Zahl. Die Daten ab (S+) dürfen die folgenden Zeichen enthalten:
- Leerzeichen (20H)
- Minuszeichen (2DH)
- Dezimalpunkt (2EH)
- Ziffern 0 bis 9 (30H bis 39H)
- (D1+)+0) enthält die Anzahl der Zeichen, die gewandelt werden sollen (einschließlich des Vorzeichens und des Dezimalpunkts). Bei 16-Bit-Verarbeitung können 2 bis 8 und bei 32-Bit-Verarbeitung können 2 bis 13 Zeichen angegeben werden.
- In (D1+)+1 wird die Anzahl der Nachkommastellen der Zeichenfolge eingetragen, die gewandelt werden sollen. (16-Bit-Verarbeitung: 0 bis 5, 32-Bit-Verarbeitung: 0 bis 10 Nachkommastellen)

Generell gilt: Anzahl der Nachkommastellen ≤ (Anzahl aller Stellen minus 3).

Der Dezimalpunkt wird in der Zeichenfolge durch den Code "2EH" gekennzeichnet. Der gewandelte Binärwert ist immer eine ganze Zahl (ohne Dezimalpunkt).

- $\bullet$ Im Bereich ab (D2+) wird der gewandelte Binärwert abgelegt:
- Der binäre Wert in (D2+) kann bei der 16-Bit-Verarbeitung im Bereich von -32768 bis 32767 liegen. Bei der 32-Bit-Verarbeitung wird der zu wandelnde Wert in (D2+)+1) und (D2+)+0) übergeben und kann im Bereich von -2.147.483.648 bis 2.147.483.647 liegen.
- Wenn in der Zeichenfolge ab (S+) der ASCII-Code für "20H" (Leerzeichen) oder für "30H" (Null) zwischen dem Vorzeichen und der ersten Ziffer gesetzt ist, werden diese Zeichen bei der Konvertierung ignoriert.

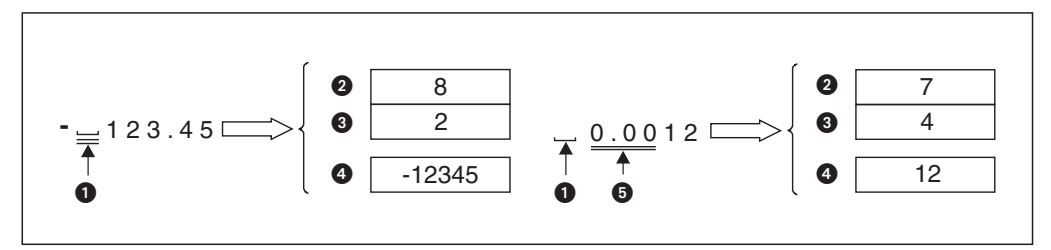

**Abb. 7-215:** Beispiele zur Ignorierung von Leerzeichen und Nullen bei der 16-Bit-Verarbeitung

- : Leerzeichen (wird nicht gewandelt)
- : Gesamte Anzahl der Zeichen in ((D1+)+0)
- : Anzahl der Nachkommastellen in ((D1+)+1)
- : Binärwert in (D2+)
- : Nullen (werden nicht gewandelt)

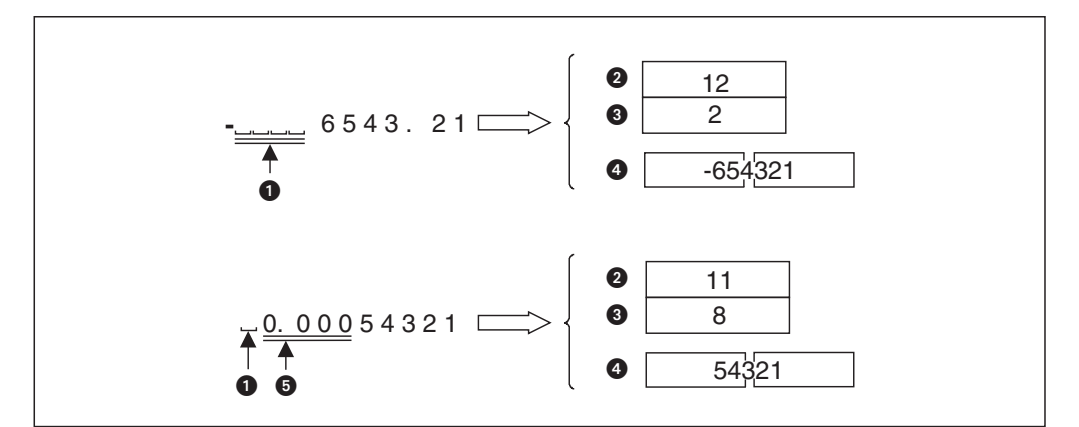

**Abb. 7-214:** Beispiele zur Ignorierung von Leerzeichen und Nullen bei der 32-Bit-Verarbeitung

- : Leerzeichen (wird nicht gewandelt)
- : Gesamte Anzahl der Zeichen in ((D1+)+0)
- : Anzahl der Nachkommastellen in ((D1+)+1)
- $\bullet$ : Binärwert in  $((D2+) + 1)$  und  $(D2+) + 0$ )
- : Nullen (werden nicht gewandelt)

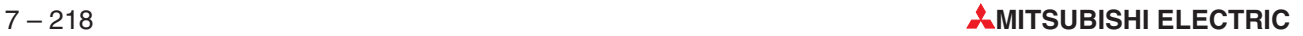

#### **16-Bit-Verarbeitung**

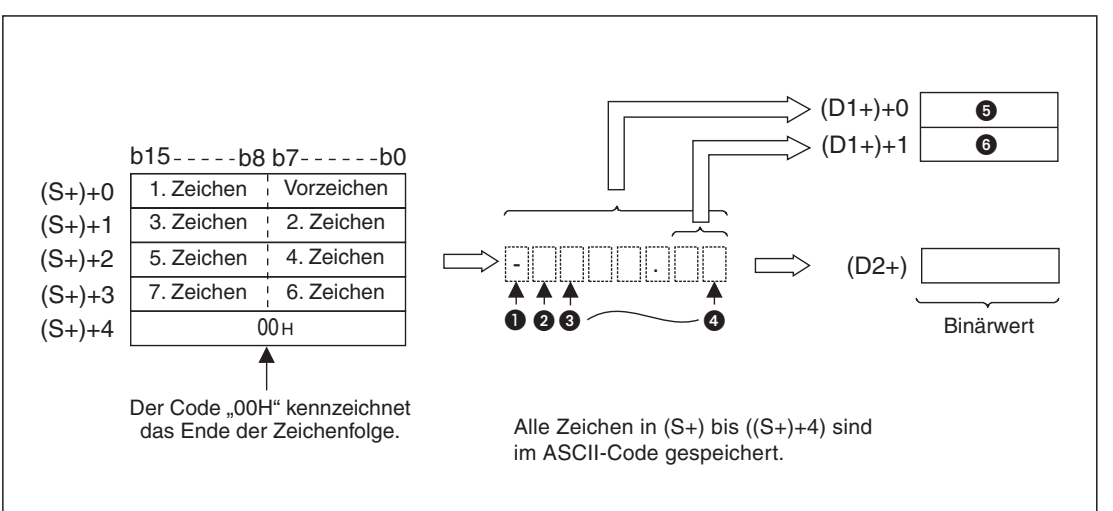

**Abb. 7-216:** Prinzip der Wandlung einer Zeichenfolge in einen 16-Bit-Binärwert mit einer VAL- oder VALP-Anweisung

- **O** Vorzeichen
- 2 1. Zeichen
- **8** 2. Zeichen
- 4 7. Zeichen
- **G** Gesamte Anzahl der Zeichen
- Anzahl der Nachkommastellen

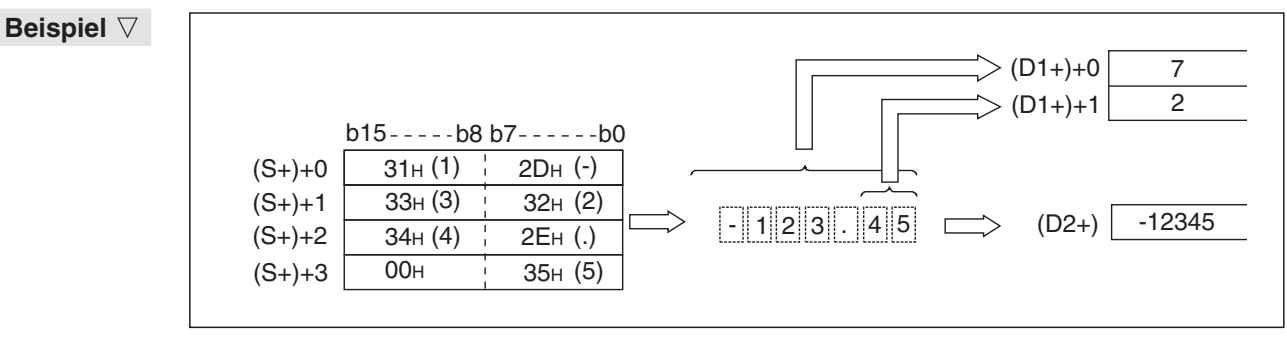

Abb. 7-217: Die Zeichenfolge "-123.45" wird in eine Binärzahl gewandelt. Das Ergebnis wird in (D2+) gespeichert.

#### **32-Bit-Verarbeitung**

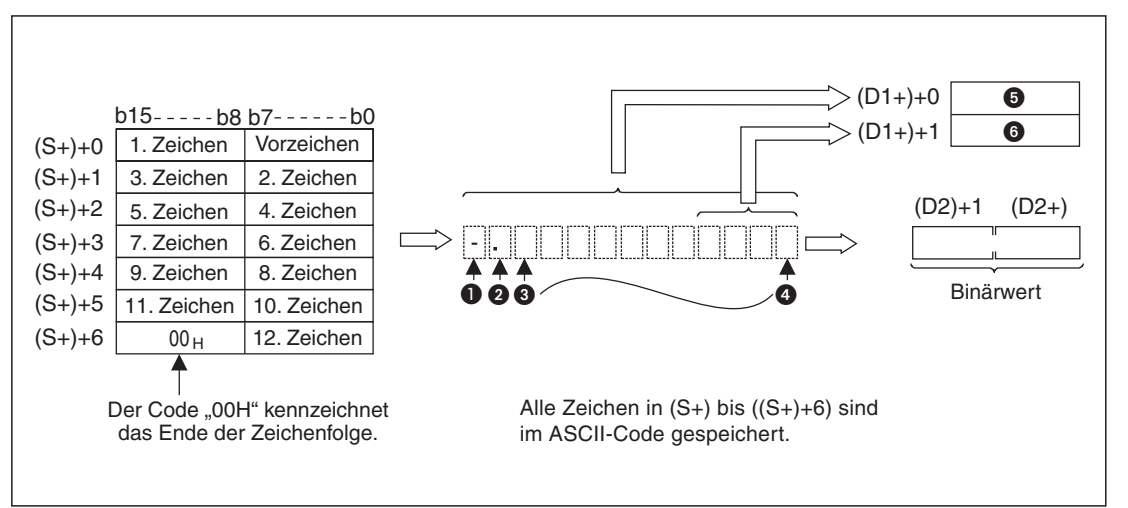

**Abb. 7-218:** Prinzip der Wandlung einer Zeichenfolge in einen 32-Bit-Binärwert mit einer DVAL- oder DVALP-Anweisung

- **O** Vorzeichen
- **2** 1. Zeichen
- **3** 2. Zeichen
- 4 12. Zeichen
- **G** Gesamte Anzahl der Zeichen
- Anzahl der Nachkommastellen

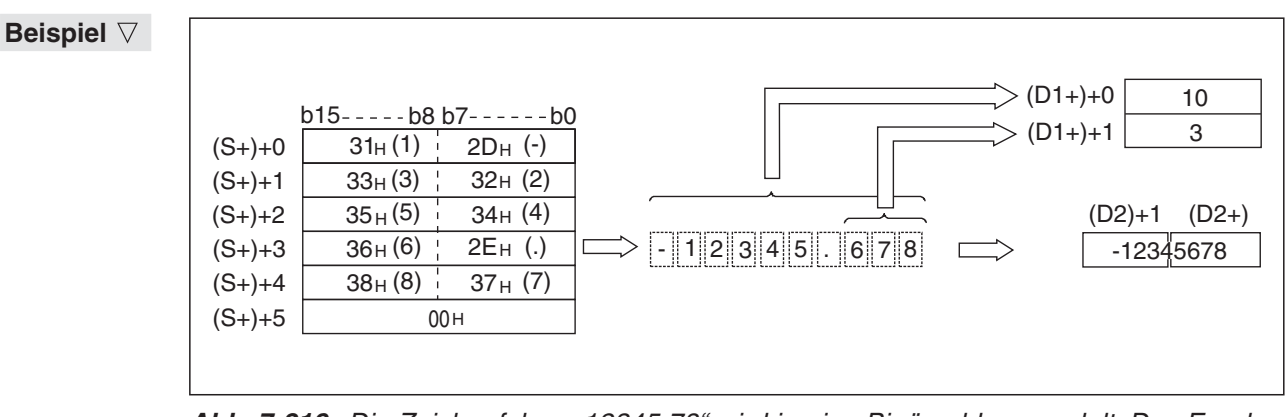

Abb. 7-219: Die Zeichenfolge "-12345.78" wird in eine Binärzahl gewandelt. Das Ergebnis wird in  $((D\tilde{2}+) + 1)$  und  $(D2+)$  gespeichert.

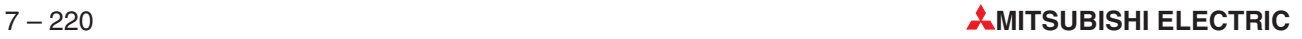

#### **Fehlerquellen**

In den folgenden Fällen tritt ein Verarbeitungsfehler auf, der Sondermerker M8067 wird gesetzt, und in das Sonderregister D8067 wird der Fehlercode "6706" eingetragen:

- $\bullet$  Die Anzahl aller Stellen in ((D1)+0) liegt bei der 16-Bit-Verarbeitung nicht zwischen 2 und 8 oder bei der 32-Bit-Verarbeitung nicht zwischen 2 und 13.
- $\bullet$  Die Anzahl der Nachkommastellen in ((D1)+1) liegt bei der 16-Bit-Verarbeitung nicht zwischen 0 und 5 oder bei der 32-Bit-Verarbeitung nicht zwischen 0 und 10.
- $\bullet$  Das Verhältnis zwischen der gesamten Anzahl der Stellen in ((D1)+0) und der Anzahl der Nachkommastellen in ((D1)+1)erfüllt nicht die folgende Bedingung:

(Anzahl aller Stellen minus 3)  $\geq$  Anzahl der Nachkommastellen

- Das Vorzeichen der Zeichenfolge besteht nicht aus den ASCII-Zeichen 20H (Leerzeichen) oder 2DH (Minuszeichen).
- $\bullet$  Die Zeichenfolge enthält andere Zeichen als die Ziffern 0 bis 9 (30H bis 39H), das Leerzeichen (20H), den Dezimalpunkt (2EH) oder das Minuszeichen (2DH).
- Die zu konvertierenden Zeichenfolge enthält mehr als einen Dezimalpunkt (2EH).
- $\bullet$  Der aus der Zeichenfolge gewandelte Binärwert liegt bei der 16-Bit-Verarbeitung außerhalb des Bereichs von -32768 bis 32767 und bei der 32-Bit-Verarbeitung außerhalb des Bereichs von -2.147.483.648 bis 2.147.483.647.
- $\bullet$ Die Zeichenfolge wird nicht durch "00H" abgeschlossen.
- **Beispiel** Beim Einschalten von X20 wird die ab D20 gespeicherte Zeichenfolge in einen 16-Bit-Binärwert gewandelt und in D0 eingetragen. Das Datenregister D19 enthält die Anzahl aller Stellen (6) und D11 die Anzahl der Nachkommastellen der Zeichenfolge (2).

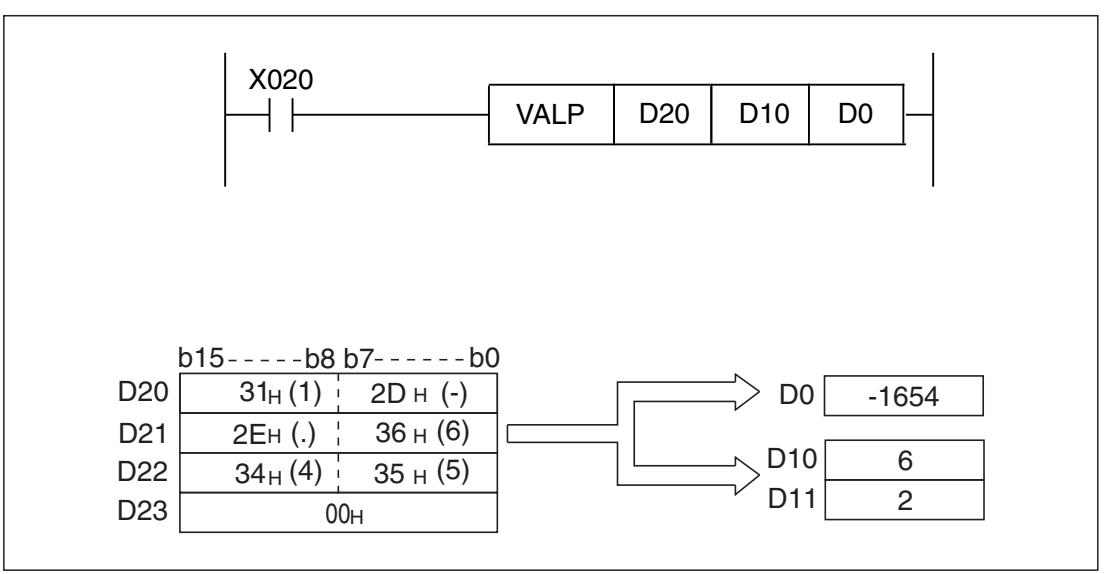

**Abb. 7-220:** Programmbeispiel zur Wandlung einer Zeichenfolge in eine 16-Bit-Binärzahl

# **7.16.3 Zeichenfolgen zusammenfügen (\$+)**

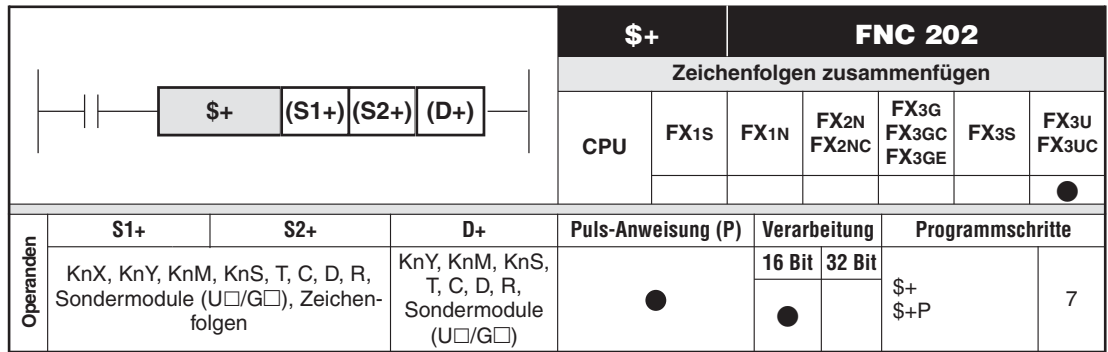

### **Funktion**

Zwei Zeichenfolgen werden zusammengefügt

- Die Zeichenfolge ab (S2+) wird an die in (S1+) angegebene Zeichenfolge angehängt.
- $\bullet$ Das Ergebnis wird ab (D+) gespeichert.
- $\bullet$  Das Ende der Zeichenfolgen in (S1+) und (S2+) wird durch das ASCII-Zeichen NUL (00H) gekennzeichnet.
- $\bullet$  Die verknüpfte Zeichenfolge beginnt mit dem Zeichen im niederwertigen Byte in (S1+) angegebenen Zeichenfolge und endet mit dem Code "00H" der in (S2+) angegebenen Zeichenfolge.Das Endekennzeichen "00H" der in (S1+) angegebenen Zeichenfolge erscheint nicht in  $(D+)$ .
- $\bullet$ Nach der zusammengefügten Zeichenfolge wird automatisch das Zeichen "NUL" (00H) eingefügt. Bei einer geraden Anzahl Zeichen wird "00H" in den Operanden eingetragen, der auf dem Operanden mit dem letzten gewandelten Zeichen folgt. Bei einer ungeraden Anzahl Zeichen wird "00H" in das höherwertige Byte des Operanden eingetragen, der im niederwertigen Byte das letzte Zeichen enthält.

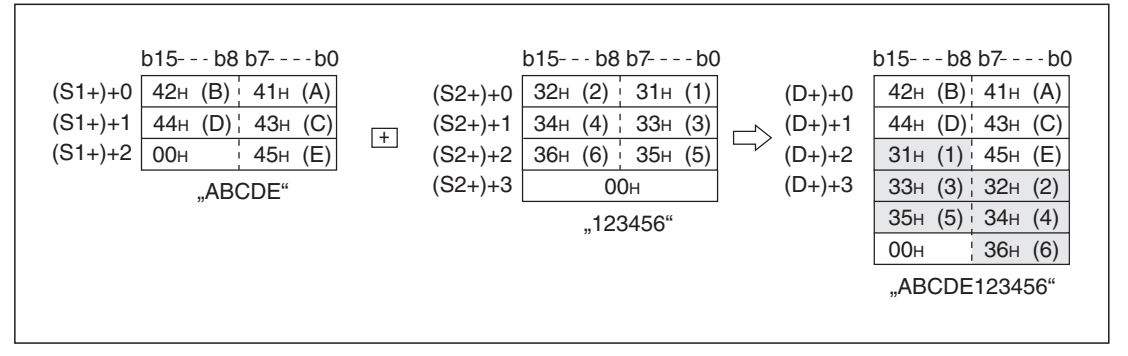

**Abb. 7-221:** Die Zeichenfolgen in (S1+) und (S2+) werden zusammengefasst und in (D+) gespeichert. (Die Zeichenfolge aus (S2+) ist hier grau hinterlegt.)

- In (S1+) und (S2+) können auch direkt Zeichenfolgen mit bis zu 32 Zeichen angegeben werden. Falls in (S1+) und (S2+) Wortoperanden angegeben werden, besteht keine Einschränkung bei der Anzahl der Zeichen.
- Falls beide Zeichenfolgen in (S1+) und (S2+) mit "00H" beginnen (in diesem Fall ist die Anzahl der Zeichen "0"), wird ab (D+) "0000H" eingetragen.

#### **Fehlerquellen**

In den folgenden Fällen tritt ein Verarbeitungsfehler auf, der Sondermerker M8067 wird gesetzt, und in das Sonderregister D8067 wird der Fehlercode "6706" eingetragen:

- $\bullet$ Die vollständige, verknüpfte Zeichenfolge kann nicht ab (D+) gespeichert werden.
- $\bullet$ Die Datenbereiche von (S1+), (S2+) oder (D+) überlappen sich.
- $\bullet$  Innerhalb der Operandenbereiche für die in (S1+) oder (S2+) angegebenen Operanden ist nicht der Code "00H" eingetragen.
- **Beispiel** Wenn im folgenden Beispiel der Eingang X000 eingeschaltet wird, werden die ab D10 gespeicherte Zeichenfolge "abcde" und die Zeichenfolge "ABCD" verbunden. Die zusammengefügte Zeichenfolge wird ab D100 gespeichert.

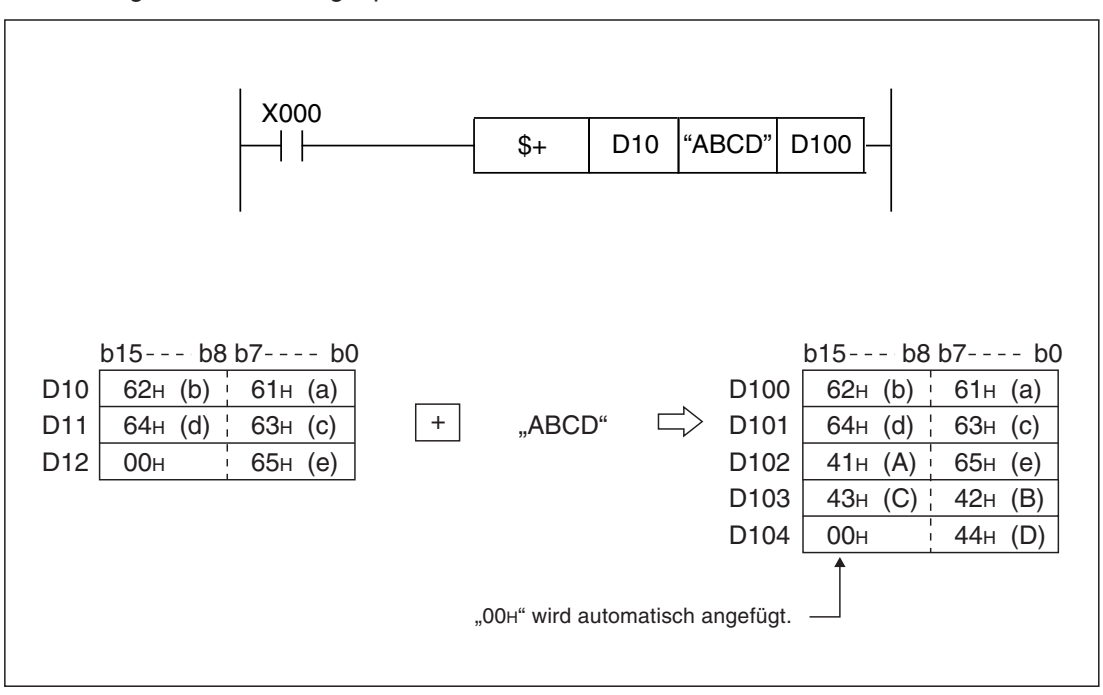

**Abb. 7-222:** Beispiel für das Zusammenfügen zweier Zeichenfolgen

# **7.16.4 Länge von Zeichenfolgen ermitteln (LEN)**

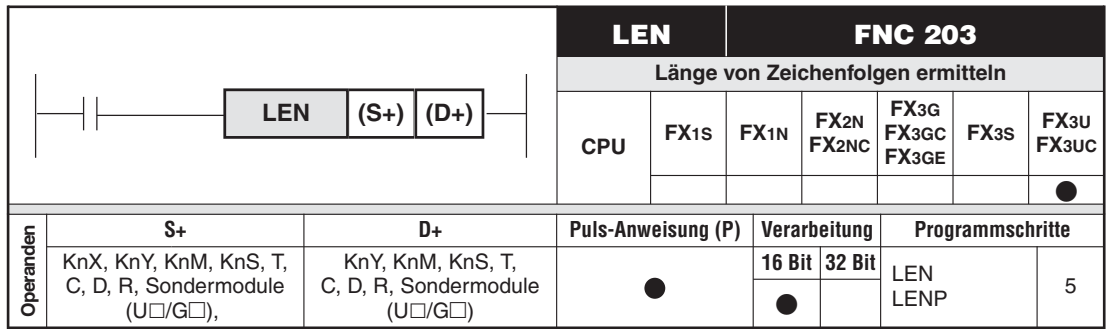

#### **Funktion**

Ermittlung der Länge von Zeichenfolgen

#### **Beschreibung**

- Die LEN-Anweisung ermittelt die Anzahl der Zeichen der in (S+) angegebenen Zeichenfolge und speichert das Ergebnis in (D+).
- $\bullet$  Die Zählung beginnt mit dem Zeichen im niederwertigen Byte der in (S1+) angegebenen Zeichenfolge und endet, wenn der Code "00H" erkannt wird.
- Da ein ASCII-Zeichen ein Byte belegt, ist die Maßeinheit für die Länge der Zeichenfolge "Byte".
- Die LEN-Anweisung erkennt auch Zeichen, die nicht im ASCII-Code gespeichert sind.Die Einheit der Zeichen ist aber immer "Byte". Werden z. B. Zeichen im JIS-Code gezählt (1 Zeichen = 16 Bit), wird für die Länge eines Zeichens "2" angegeben.

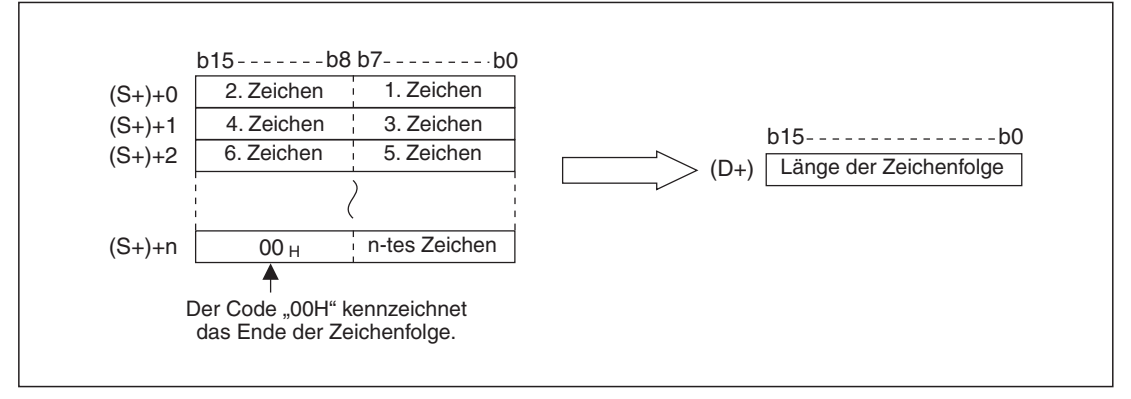

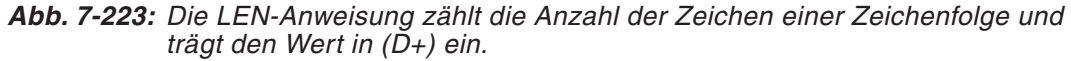

#### **Beispiel**

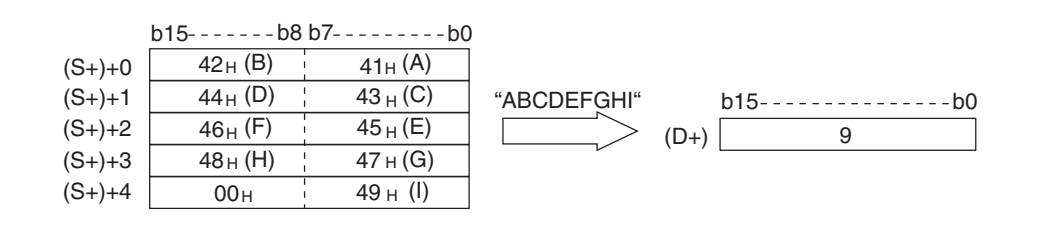

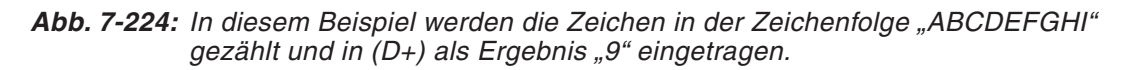

#### **Fehlerquellen**

In den folgenden Fällen tritt ein Verarbeitungsfehler auf, der Sondermerker M8067 wird gesetzt, und in das Sonderregister D8067 wird der Fehlercode "6706" eingetragen:

- $\bullet$ Die Länge der Zeichenfolge überschreitet 32768 Bytes.
- $\bullet$  Innerhalb des Operandenbereichs des in (S+) angegebenen Operanden ist nicht der Code "00H" eingetragen.
- Beispiel  $∇$  Bei eingeschaltetem Eingang X10 wird im folgenden Beispiel die Länge der Zeichenfolge gezählt, die ab D0 gespeichert ist. Das Ergebnis wird in D10 gespeichert. Anschließend wird der ermittelte Wert in eine BCD-Zahl gewandelt und an den Ausgängen Y057 bis Y40 ausgegeben.

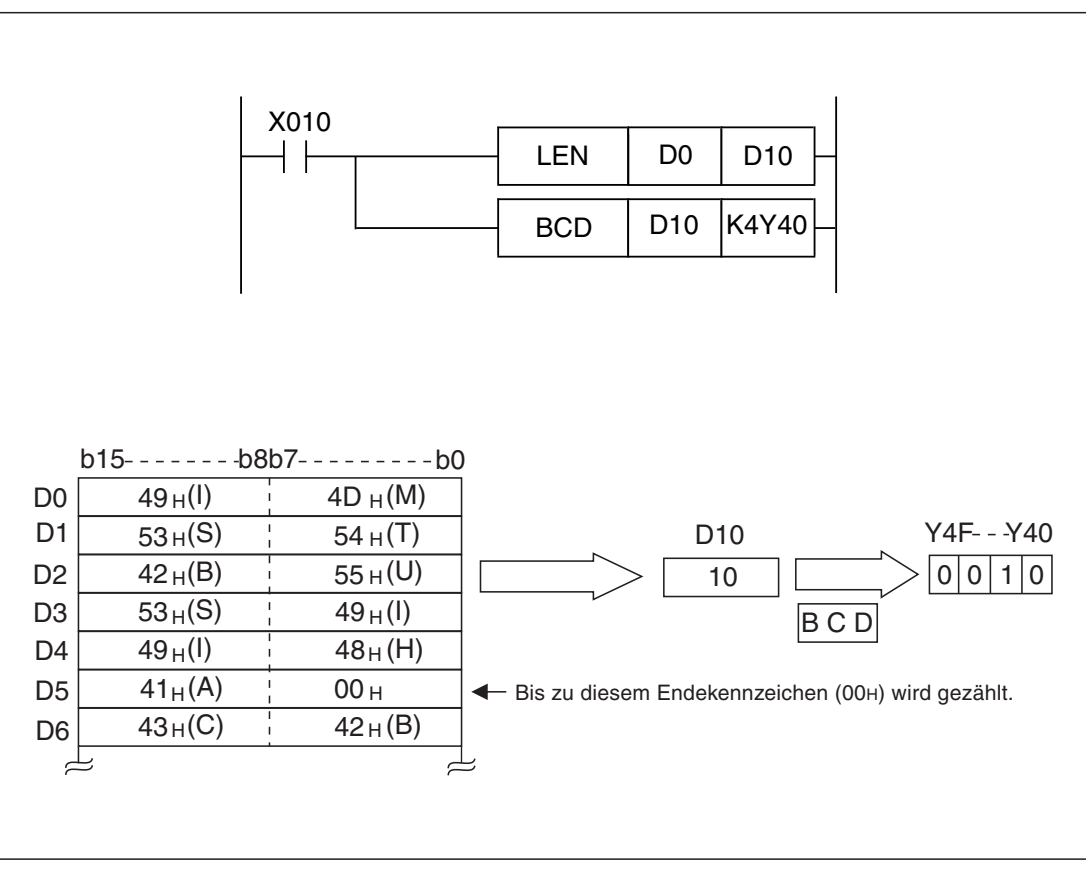

Abb. 7-225: In diesem Beispiel wird die Anzahl der Zeichen im Wort "MITSUBISHI" gezählt.

# **7.16.5 Auszug der Zeichenfolgedaten von rechts (RIGHT)**

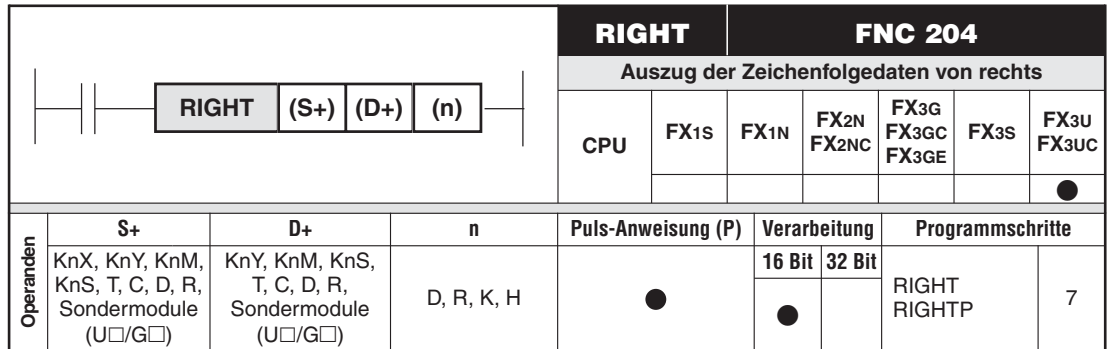

#### **Funktion**

Zeichen aus einer Zeichenfolge im ASCII-Code lesen. Begonnen wird am Ende der Zeichenfolge (rechts).

- $\bullet$  Die RIGHT-Anweisung liest n Zeichen, beginnend beim Ende der Zeichenfolge (rechte Seite der Zeichenfolge).
- $\bullet$  In (S+) wird angegeben, wo die Zeichenfolge gespeichert ist.Die Zeichenfolge beginnt mit dem Zeichen im niederwertigen Byte der in (S1+) angegebenen Zeichenfolge und endet mit dem Code "00H".
- $\bullet$ Die extrahierten Zeichen werden ab (D+) gespeichert.
- $\bullet$ Nach den gelesenen Zeichen wird automatisch das Zeichen "NUL" (00H) eingefügt. Bei einer geraden Anzahl Zeichen wird "00H" in den Operanden eingetragen, der auf dem Operanden mit dem letzten gewandelten Zeichen folgt. Bei einer ungeraden Anzahl Zeichen wird "00H" in das höherwertige Byte des Operanden eingetragen, der im niederwertigen Byte das letzte Zeichen enthält.
- $\bullet$ Die Anzahl der zu lesenden Zeichen wird mit (n) in der Einheit "Byte" angegeben. Bei  $(n) = 0$  wird in  $((D+) + 0)$  der Code NUL (00H) eingetragen.

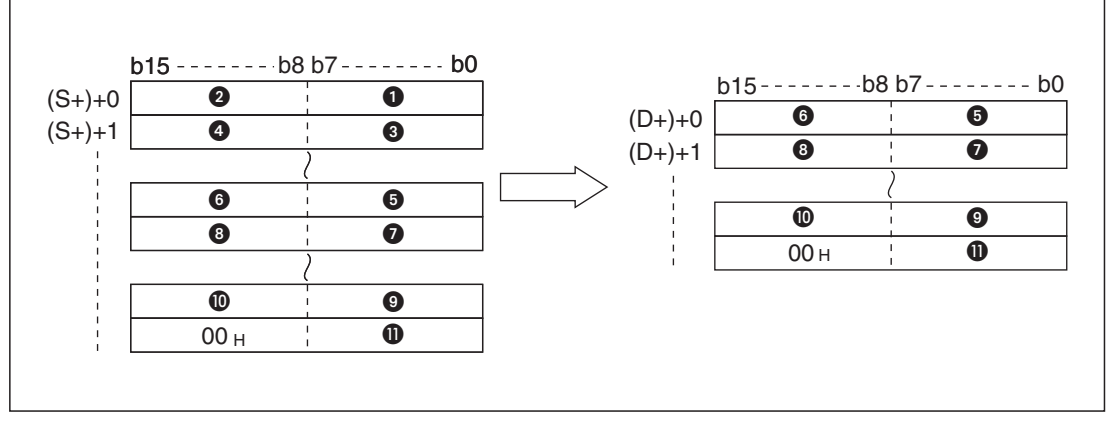

**Abb. 7-226:** Mit einer RIGHT-Anweisung werden die Zeichen ab dem Ende einer Zeichenfolge erfasst.

- ASCII-Code des 1. Zeichens
- **2** ASCII-Code des 2. Zeichens
- **8** ASCII-Code des 3. Zeichens
- **4** ASCII-Code des 4. Zeichens
- ASCII-Code des Zeichens: Letztes Zeichen (n+1)
- ASCII-Code des Zeichens: Letztes Zeichen (n+2)
- ASCII-Code des Zeichens: Letztes Zeichen (n+3)
- ASCII-Code des Zeichens: Letztes Zeichen (n+4)
- ASCII-Code des Zeichens: Letztes Zeichen 2
- ASCII-Code des Zeichens: Letztes Zeichen 1
- **10** ASCII-Code des letzten Zeichens

#### **Beispiel**

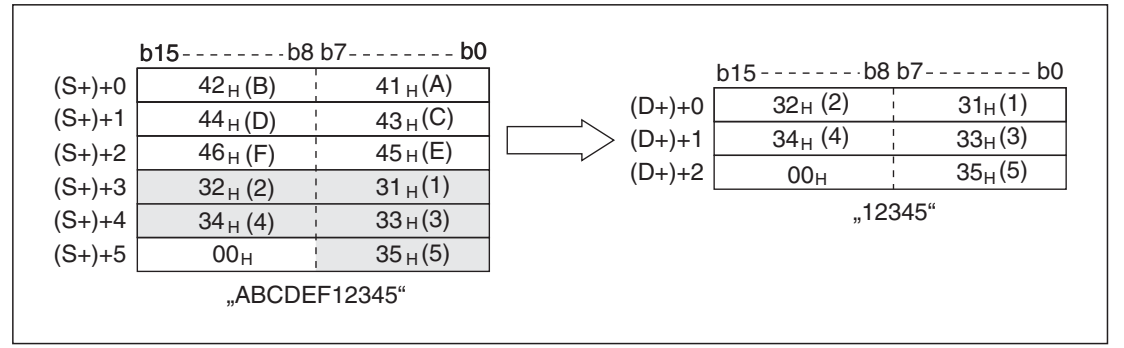

**Abb. 7-227:** Beispiel für die Anwendung einer RIGHT-Anweisung: Die letzen 5 Zeichen der Zeichenfolge "ABCDEF12345" werden gelesen und ab (D+) gespei-

**HINWEIS** Die Angabe der Anzahl der Zeichen in (n) erfolgt in der Einheit "Byte". Dies muss berücksichtigt werden, falls Zeichen gelesen werden sollen, die nicht im ASCII-Code gespeichert sind.Werden z. B.Zeichen im JIS-Code erfasst werden sollen (1 Zeichen = 16 Bit), muss die Anzahl der gewünschten Zeichen mit 2 multipliziert und dieser Wert in (n) eingetragen werden.

#### **Fehlerquellen**

In den folgenden Fällen tritt ein Verarbeitungsfehler auf, der Sondermerker M8067 wird gesetzt, und in das Sonderregister D8067 wird der Fehlercode "6706" eingetragen:

- $\bullet$  Die Angabe in (n) für die Anzahl der zu lesenden Zeichen ist größer als die Anzahl der ab (S+) gespeicherten Zeichen.
- $\bullet$ Für (n) wurde eine negative Zahl angegeben.
- $\bullet$  Innerhalb des Operandenbereichs des in (S+) angegebenen Operanden ist nicht der Code "00H" eingetragen.
- $\bullet$  Durch die Angabe für (n) wird der zur Speicherung der Zeichen ab (D+) erforderliche Operandenbereich überschritten.

**Beispiel** Wenn der Eingang X000 eingeschaltet wird, werden aus der Zeichenfolge, die ab R0 gespeichert ist, die letzten 4 Zeichen gelesen und ab D0 gespeichert.

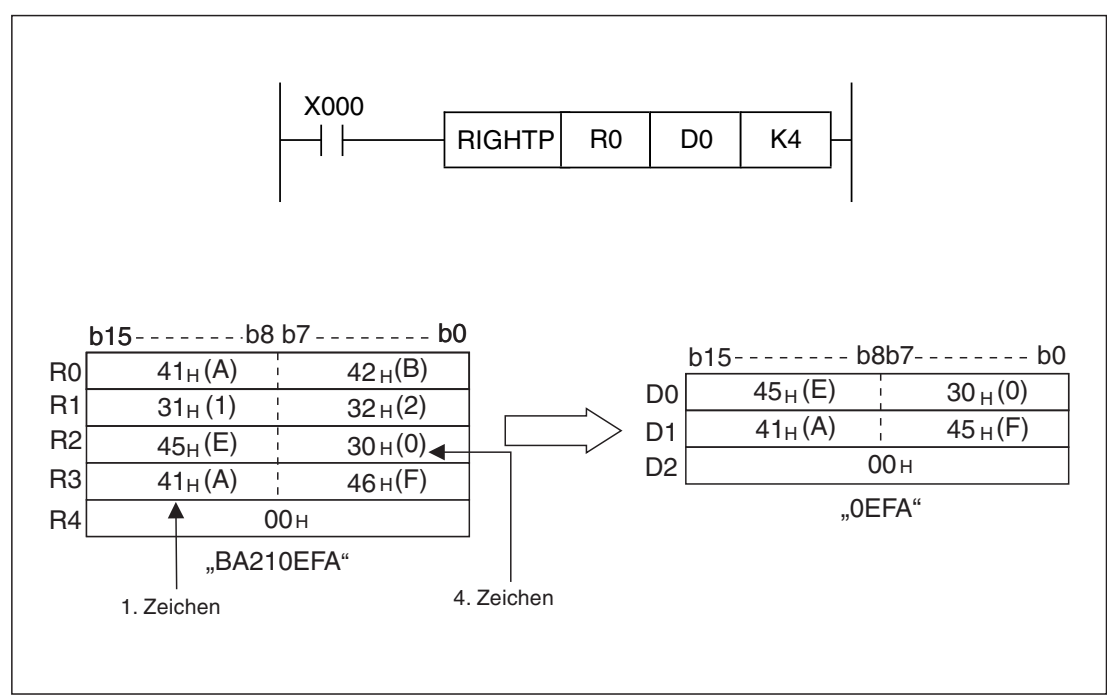

**Abb. 7-228:** Programmbeispiel zur Anwendung einer RIGHT(P)-Anweisung

# **7.16.6 Auszug der Zeichenfolgedaten von links (LEFT)**

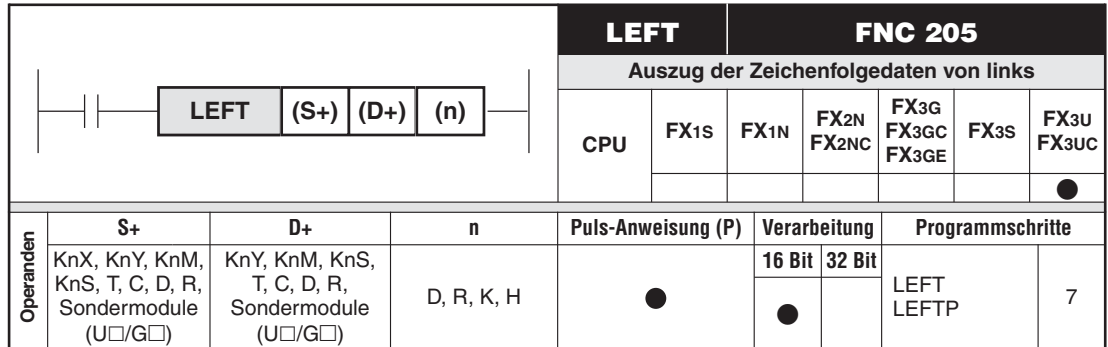

#### **Funktion**

Zeichen aus einer Zeichenfolge im ASCII-Code lesen.Begonnen wird am Anfang der Zeichenfolge (links).

- $\bullet$  Die LEFT-Anweisung liest n Zeichen, beginnend beim Angang der Zeichenfolge (linke Seite der Zeichenfolge).
- $\bullet$  In (S+) wird angegeben, wo die Zeichenfolge gespeichert ist.Die Zeichenfolge beginnt mit dem Zeichen im niederwertigen Byte der in (S1+) angegebenen Zeichenfolge und endet mit dem Code "00H".
- Die extrahierten Zeichen werden ab (D+) gespeichert.
- $\bullet$ Nach den gelesenen Zeichen wird automatisch das Zeichen "NUL" (00H) eingefügt. Bei einer geraden Anzahl Zeichen wird "00H" in den Operanden eingetragen, der auf dem Operanden mit dem letzten gewandelten Zeichen folgt. Bei einer ungeraden Anzahl Zeichen wird "00H" in das höherwertige Byte des Operanden eingetragen, der im niederwertigen Byte das letzte Zeichen enthält.
- $\bullet$ Die Anzahl der zu lesenden Zeichen wird mit (n) in der Einheit "Byte" angegeben. Bei  $(n) = 0$  wird in  $((D+)+0)$  der Code NUL (00H) eingetragen.

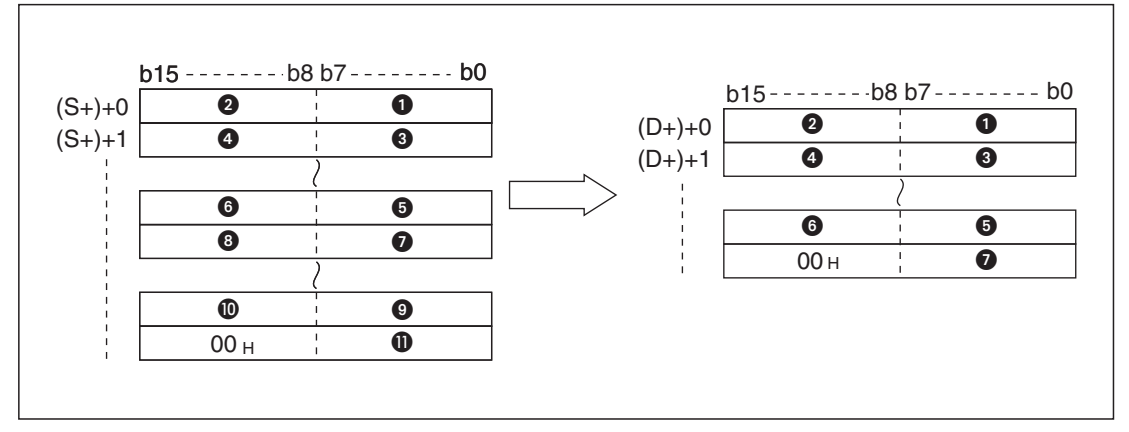

**Abb. 7-229:** Mit einer LEFT-Anweisung werden die Zeichen ab dem Anfang einer Zeichenfolge erfasst.

- **ASCII-Code des 1. Zeichens**
- **ASCII-Code des 2. Zeichens**
- **a** ASCII-Code des 3. Zeichens
- **4** ASCII-Code des 4. Zeichens

 $\triangle$ 

- ASCII-Code des Zeichens: Letztes Zeichen (n+1)
- ASCII-Code des Zeichens: Letztes Zeichen (n+2)
- ASCII-Code des Zeichens: Letztes Zeichen (n+3)
- ASCII-Code des Zeichens: Letztes Zeichen (n+4)
- ASCII-Code des Zeichens: Letztes Zeichen 2
- ASCII-Code des Zeichens: Letztes Zeichen 1
- **10** ASCII-Code des letzten Zeichens

#### **Beispiel**

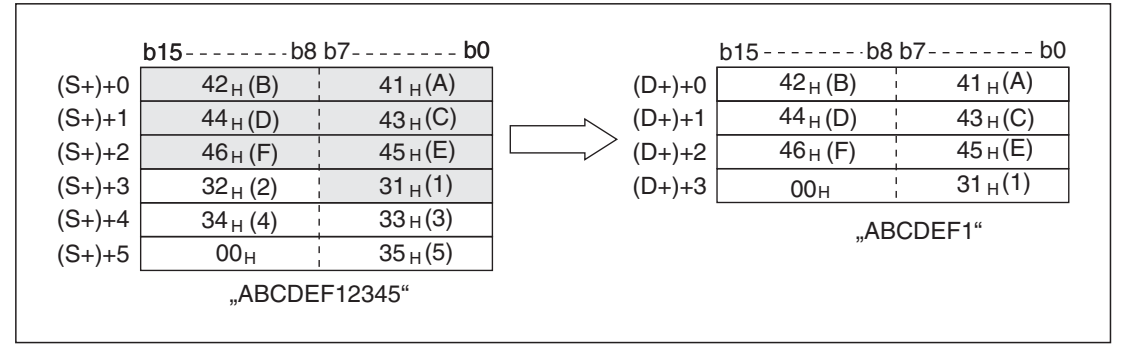

**Abb. 7-230:** Beispiel für die Anwendung einer LEFT-Anweisung: Die ersten 7 Zeichen der Zeichenfolge "ABCDEF12345" werden gelesen und ab (D+) gespei-

HINWEIS | Die Angabe der Anzahl der Zeichen in (n) erfolgt in der Einheit "Byte". Dies muss berücksichtigt werden, falls Zeichen gelesen werden sollen, die nicht im ASCII-Code gespeichert sind.Werden z. B.Zeichen im JIS-Code erfasst werden sollen (1 Zeichen = 16 Bit), muss die Anzahl der gewünschten Zeichen mit 2 multipliziert und dieser Wert in (n) eingetragen werden.

#### **Fehlerquellen**

In den folgenden Fällen tritt ein Verarbeitungsfehler auf, der Sondermerker M8067 wird gesetzt, und in das Sonderregister D8067 wird der Fehlercode "6706" eingetragen:

- $\bullet$  Die Angabe in (n) für die Anzahl der zu lesenden Zeichen ist größer als die Anzahl der ab (S+) gespeicherten Zeichen.
- $\bullet$ Für (n) wurde eine negative Zahl angegeben.
- $\bullet$  Innerhalb des Operandenbereichs des in (S+) angegebenen Operanden ist nicht der Code "00H" eingetragen.
- Durch die Angabe für (n) wird der zur Speicherung der Zeichen ab (D+) erforderliche Operandenbereich überschritten.

**Beispiel**  $∇$  Im folgenden Programmbeispiel werden beim Einschalten des Eingangs X010 die ersten 6 Zeichen der Zeichenfolge, die ab D100 gespeichert ist, gelesen und ab R10 gespeichert. Die Anzahl der Zeichen wird im Datenregister D0 angegeben.

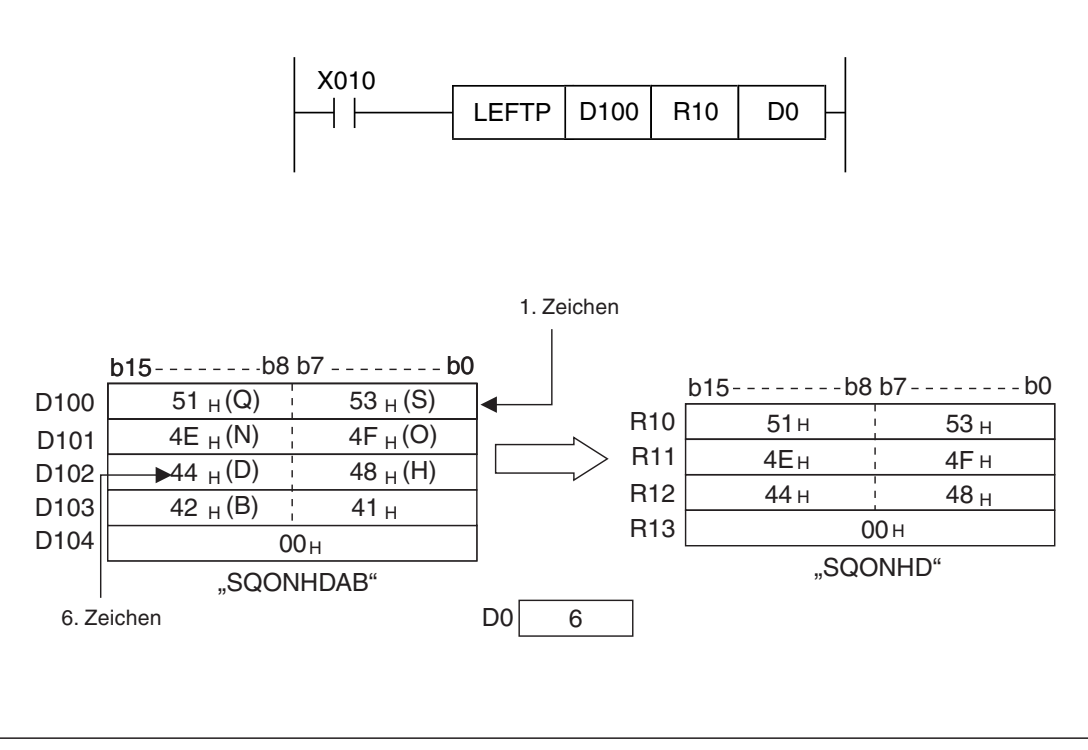

**Abb. 7-231:** Programmbeispiel zur Anwendung einer LEFT(P)-Anweisung

## **7.16.7 Zeichen aus Zeichenfolge kopieren (MIDR)**

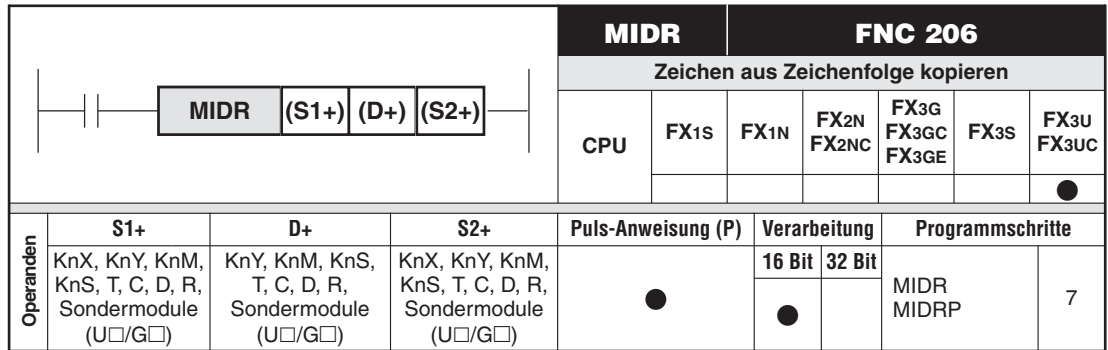

#### **Funktion**

Zeichen ab einer beliebigen Position ais einer Zeichenfolge kopieren

- $\bullet$  Die MIDR-Anweisung liest einen durch die Angabe der Position des ersten Zeichens und der zu lesenden Anzahl der Zeichen definierten Bereich einer Zeichenfolge.
- $\bullet$  In (S1+) wird angegeben, wo die Zeichenfolge gespeichert ist. Die Zeichenfolge beginnt mit dem Zeichen im niederwertigen Byte der in (S1+) angegebenen Zeichenfolge und endet mit dem Code "00H".
- In ((S2+)+0) wird angegeben, ab welchem Zeichen der Zeichenfolge gelesen werden soll.
- $\bullet$  ((S2+)+1) enthält die Anzahl der Bytes (Zeichen), die kopiert werden sollen. Wird hier der Wert "0" eingetragen, wird die MIDR-Anweisung nicht ausgeführt. Beim Wert "-1" werden ab dem ersten abgegebenem Zeichen alle restlichen Zeichen der ab (S1+) gespeicherten Zeichenkette kopiert (siehe Abb. 7[-233](#page-522-0)).
- $\bullet$ Die extrahierten Zeichen werden ab (D+) gespeichert.
- $\bullet$  Nach den kopierten Zeichen wird automatisch das Zeichen "NUL" (00H) eingefügt. Bei einer geraden Anzahl Zeichen wird "00H" in den Operanden eingetragen, der auf dem Operanden mit dem letzten gewandelten Zeichen folgt. Bei einer ungeraden Anzahl Zeichen wird "00H" in das höherwertige Byte des Operanden eingetragen, der im niederwertigen Byte das letzte Zeichen enthält.

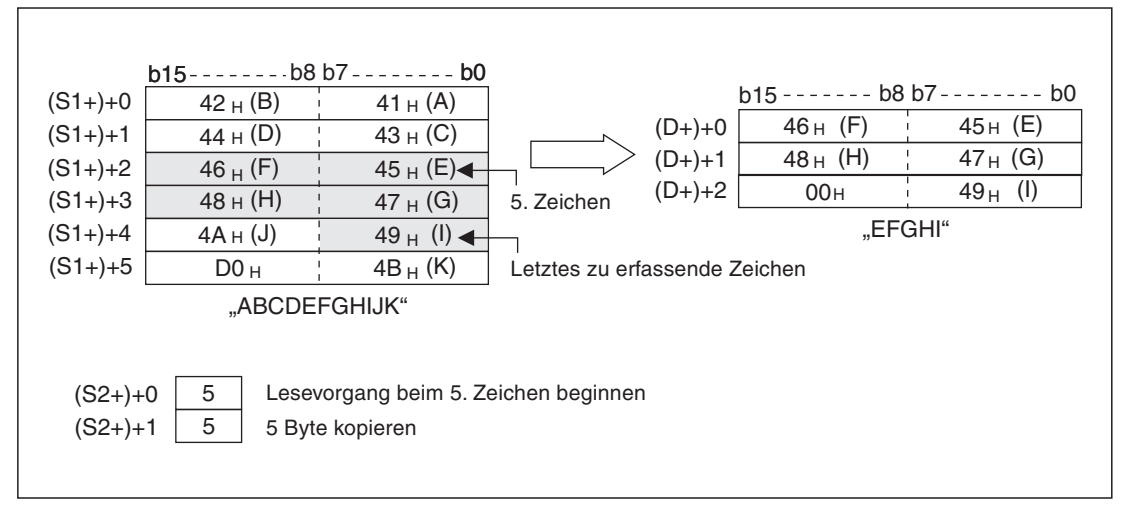

**Abb. 7-232:** Ab welchem Zeichen und wie viele Zeichen kopiert werden sollen, wird bei der MIDR-Anweisung in ((S2+)+0) und ((S2+)+1) eingetragen

<span id="page-522-0"></span>

|             | $b15-$          | $-b8 b7 - - - - - - b0$                  |            | $(D+) + 0$ | $b15 - -$<br>46 <sub>H</sub> (F) | $-b8 b7 - - - - - - b0$<br>45H(E) |
|-------------|-----------------|------------------------------------------|------------|------------|----------------------------------|-----------------------------------|
| $(S1+) + 0$ | 42 $_{H}$ (B)   | 41 $\,$ (A)                              |            |            |                                  |                                   |
| $(S1+) + 1$ | 44 $_{H}$ (D)   | 43 $_{\rm H}$ (C)                        |            | $(D+) + 1$ | 48 $_{\rm H}$ (H)                | 47 $_H$ (G)                       |
| $(S1+) + 2$ | 46H (F)         | 45 $_H$ (E) $\triangleleft$              |            | $(D+) + 2$ | $4A_H$ (J)                       | 49H (I)                           |
| $(S1+) + 3$ | 48 $_H$ (H)     | 47 $_H$ (G)                              |            | $(D+) +3$  | 00H                              | $4B_H(K)$                         |
| $(S1+) + 4$ | 4A H (J)        | 49 $_H$ (l)                              | 5. Zeichen |            |                                  |                                   |
| $(S1+) + 5$ | 00 <sub>H</sub> | $4B_H(K)$                                |            |            |                                  |                                   |
|             | "ABCDEFGHIJK"   |                                          |            |            |                                  |                                   |
| $(S2+) + 0$ | 5               | Lesevorgang beim 5. Zeichen beginnen     |            |            |                                  |                                   |
| $(S2+) + 1$ | -1              | Alle restlichen Bytes (Zeichen) kopieren |            |            |                                  |                                   |
|             |                 |                                          |            |            |                                  |                                   |
|             |                 |                                          |            |            |                                  |                                   |

**Abb. 7-233:** Alle restlichen Zeichen der Zeichenfolge werden kopiert, wenn in ((S2+)+1 der Wert "-1" eingetragen wird.

**HINWEIS** | Die Angabe der Anzahl der Zeichen in ((S2+)+1) erfolgt in der Einheit "Byte". Dies muss berücksichtigt werden, falls Zeichen gelesen werden sollen, die nicht im ASCII-Code gespeichert sind. Werden z. B. Zeichen im JIS-Code erfasst werden sollen (1 Zeichen = 16 Bit), muss die Anzahl der gewünschten Zeichen mit 2 multipliziert und dieser Wert in ((S2+)+1) eingetragen werden.

#### **Fehlerquellen**

In den folgenden Fällen tritt ein Verarbeitungsfehler auf, der Sondermerker M8067 wird gesetzt, und in das Sonderregister D8067 wird der Fehlercode "6706" eingetragen:

- Die Angabe in ((S2+)+1) für die Anzahl der zu kopierenden Zeichen ist größer als die Anzahl der ab (S1+) gespeicherten Zeichen.
- Innerhalb des Operandenbereichs des in (S1+) angegebenen Operanden ist nicht der Code "00H" eingetragen.
- $\bullet$  Durch die Angabe für ((S2+)+1) wird der zur Speicherung der Zeichen ab (D+) erforderliche Operandenbereich überschritten.
- Für ((S2+)+0) wurde eine negative Zahl angegeben.
- Für ((S2+)+1) wurde ein kleinerer Wert als -1 angegeben.

**Beispiel**  $∇$  Im folgenden Programmbeispiel werden beim Einschalten des Eingangs X000 aus der Zeichenfolge, die ab D10 gespeichert ist, sechs Zeichen ab dem dritten Zeichen gelesen und ab R0 gespeichert. Die Position des ersten zu kopierenden Zeichens wird in R0 und die Anzahl der Zeichen in R1angegeben.

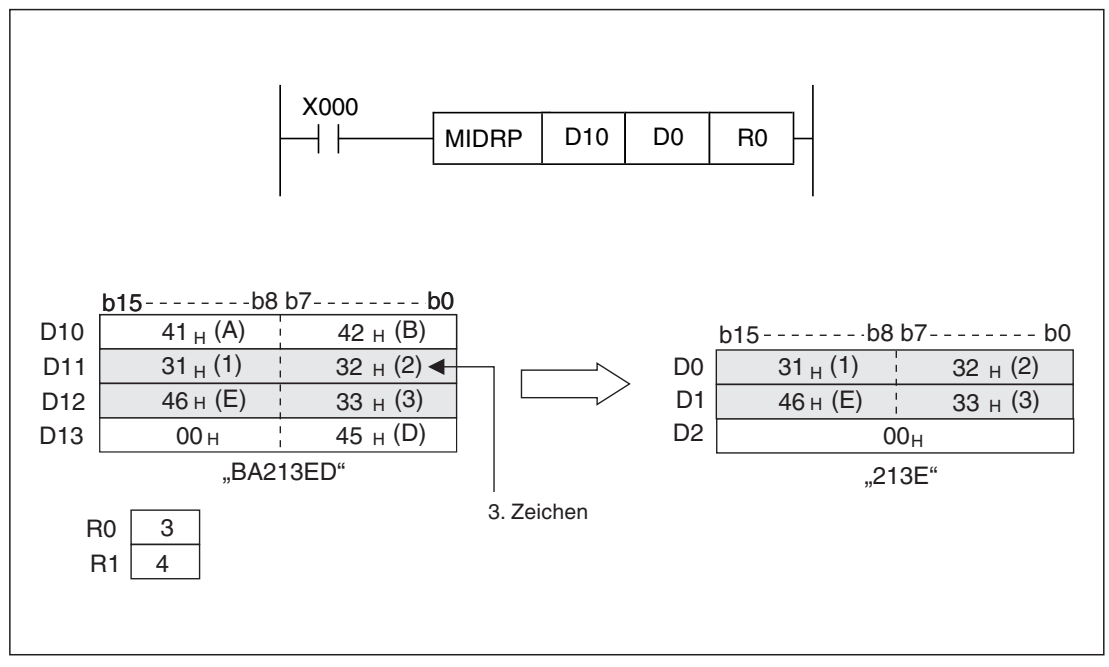

Abb. 7-234: Aus der Zeichenfolge "BA213ED" werden die Zeichen "213E" herauskopiert.

# **7.16.8 Zeichenfolge ersetzen (MIDW)**

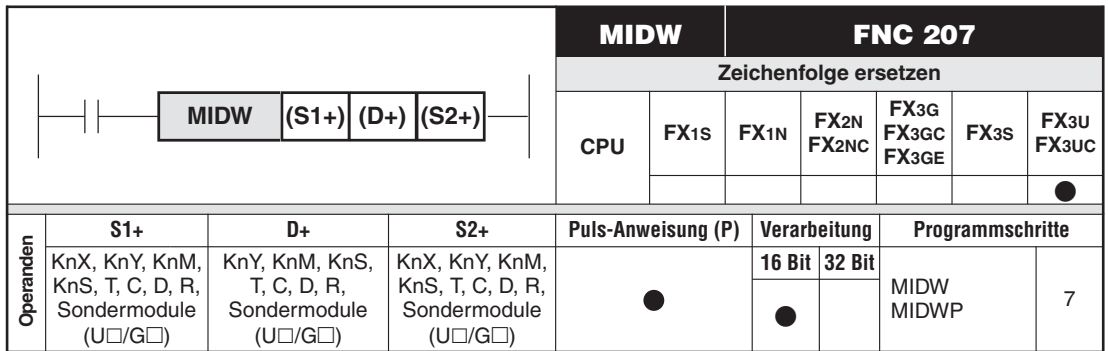

#### **Funktion**

Zeichen in einer Zeichenfolge durch andere Zeichen ersetzen

#### **Beschreibung**

- $\bullet$  Die MIDW-Anweisung schreibt Zeichen aus der mit (S1+) angegebenen Zeichenfolge in die mit (D+) angegebene Zeichenfolge.
- $\bullet$  Die Zeichen werden ab dem Anfang (linkes Ende) der in (S1+) angegebenen Zeichenfolge entnommen.
- $\bullet$  Die Zeichenfolgen in (S1+) und (D+) beginnen mit dem Zeichen im niederwertigen Byte und enden mit dem Code "00H".
- In ((S2+)+0) wird angegeben, ab welchem Zeichen der Zeichenfolge in (D+) die Zeichen eingefügt werden sollen.
- ((S2+)+1) enthält die Anzahl der Bytes (Zeichen), die überschrieben werden sollen.

Wird hier der Wert "0" eingetragen, werden keine Zeichen ersetzt. Überschreitet der Wert in ((S2+)+1) die Anzahl der in (D+) speicherbaren Zeichen, werden nur so viele Zeichen übertragen, wie möglich sind (Abb. 7-[236\)](#page-525-0). Beim Wert "-1" wird die gesamte Zeichenfolge aus (S1+) in die Zeichenfolge in (D+) übertragen (Abb. 7-[237\)](#page-525-0).

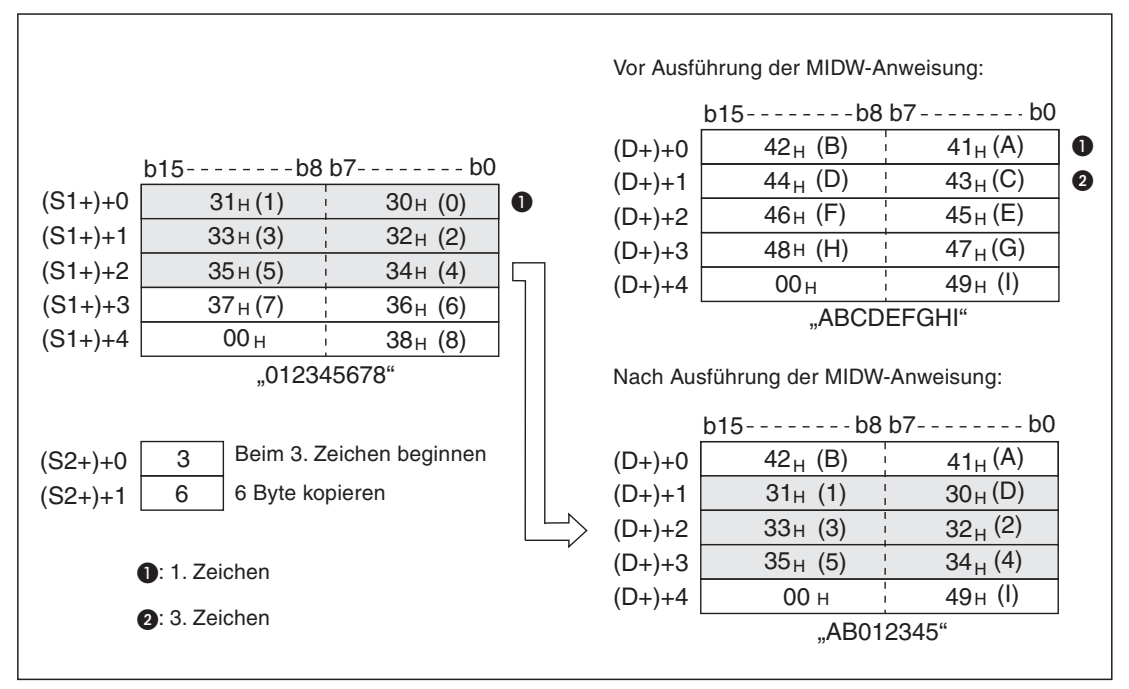

**Abb. 7-235:** Mit einer MIDW-Anweisung können Zeichen in einer Zeichenfolge ersetzt werden.

<span id="page-525-0"></span>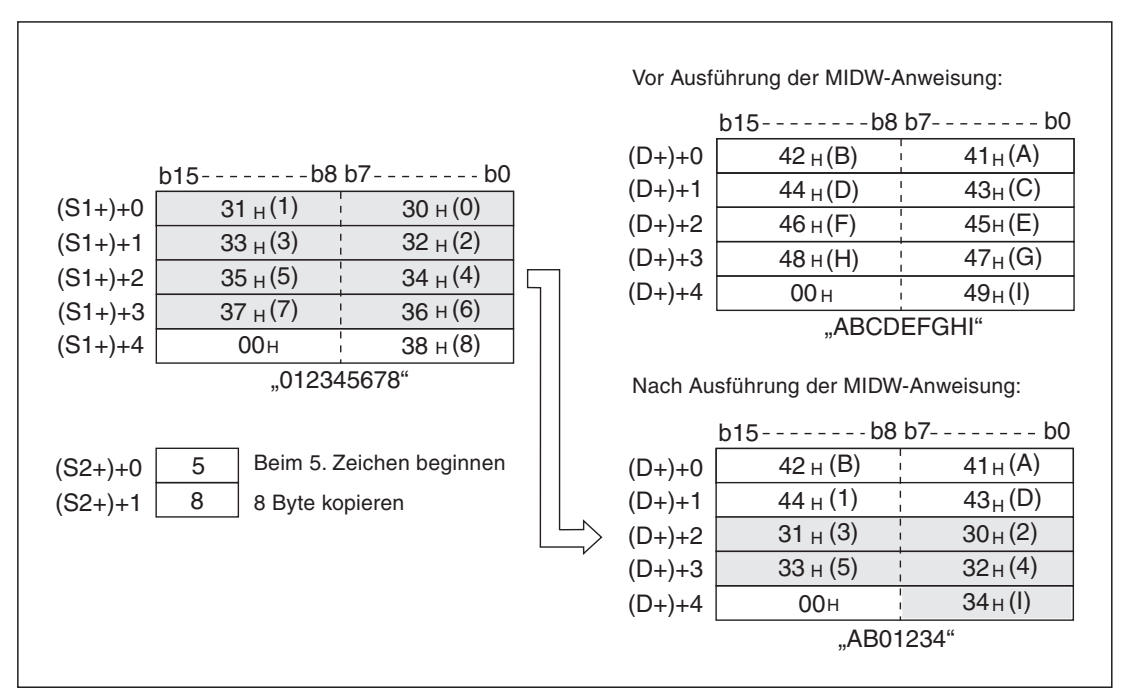

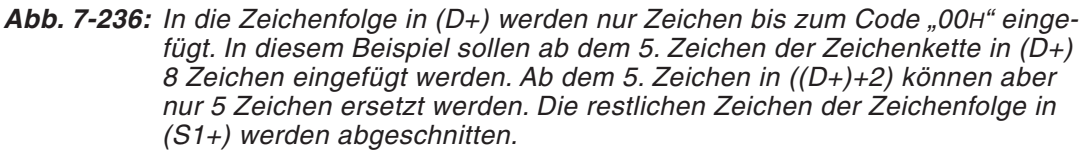

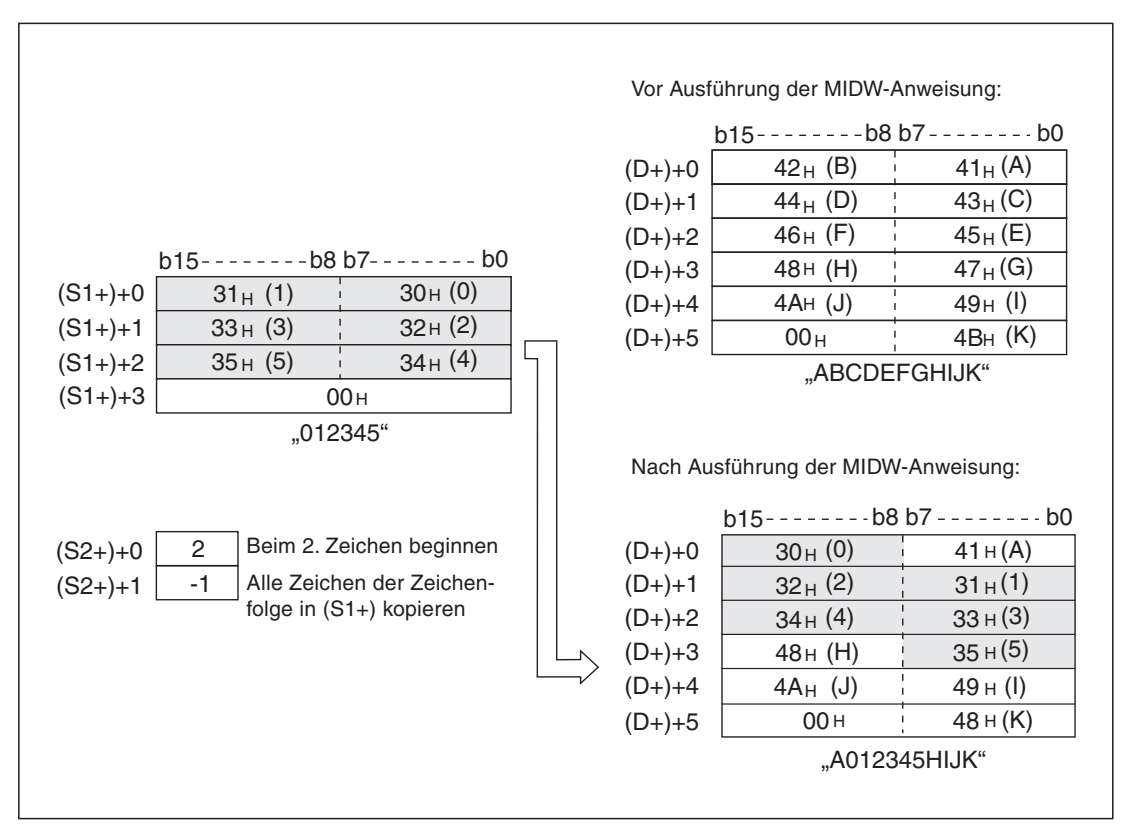

**Abb. 7-237:** Beim Wert ",1-" in ((S2+)+1) werden alle Zeichen der Zeichenfolge in (S1+) in die in (D+) angegebene Zeichenfolge ab dem in ((S2+)+0) angegebenen Zeichen kopiert.

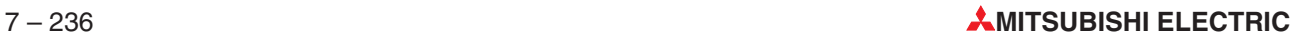

#### **HINWEIS** Die Angabe der Anzahl der Zeichen in ((S2+)+1) erfolgt in der Einheit "Byte". Dies muss berücksichtigt werden, falls Zeichen gelesen werden sollen, die nicht im ASCII-Code gespeichert sind und mehr als ein Byte belegen.Werden z. B.Zeichen im JIS-Code erfasst werden sollen (1 Zeichen = 16 Bit), muss die Anzahl der gewünschten Zeichen mit 2 multipliziert und dieser Wert in ((S2+)+1) eingetragen werden.

#### **Fehlerquellen**

In den folgenden Fällen tritt ein Verarbeitungsfehler auf, der Sondermerker M8067 wird gesetzt, und in das Sonderregister D8067 wird der Fehlercode "6706" eingetragen:

- $\bullet$  Die Angabe in ((S2+)+1) für die Anzahl der zu kopierenden Zeichen ist größer als die Anzahl der ab (S1+) gespeicherten Zeichen.
- Mit der Angabe in ((S2+)+0) wird auf die Position eines Zeichens verwiesen, das in der ab (D+) gespeicherten Zeichenfolge nicht vorhanden ist.
- Die Anzahl der Zeichen in ((S2+)+1) ist größer als die Länge der Zeichenfolge in (S1+).
- $\bullet$ Für ((S2+)+0) wurde eine negative Zahl angegeben.
- $\bullet$ Für ((S2+)+1) wurde ein kleinerer Wert als -1 angegeben.
- $\bullet$  Innerhalb des Operandenbereichs der in (S1+) und (D+) angegebenen Operanden ist nicht der Code "00H" eingetragen.

**Beispiel** ∇ Beim Einschalten des Eingangs X010 werden aus der Zeichenfolge, die ab D0 gespeichert ist, die ersten vier Zeichen gelesen und ab dem 3.Zeichen in die Zeichenfolge eingetragen, die ab D100 gespeichert ist. Die Position des ersten zu überschreibenden Zeichens wird in R0 und die Anzahl der Zeichen in R1angegeben.

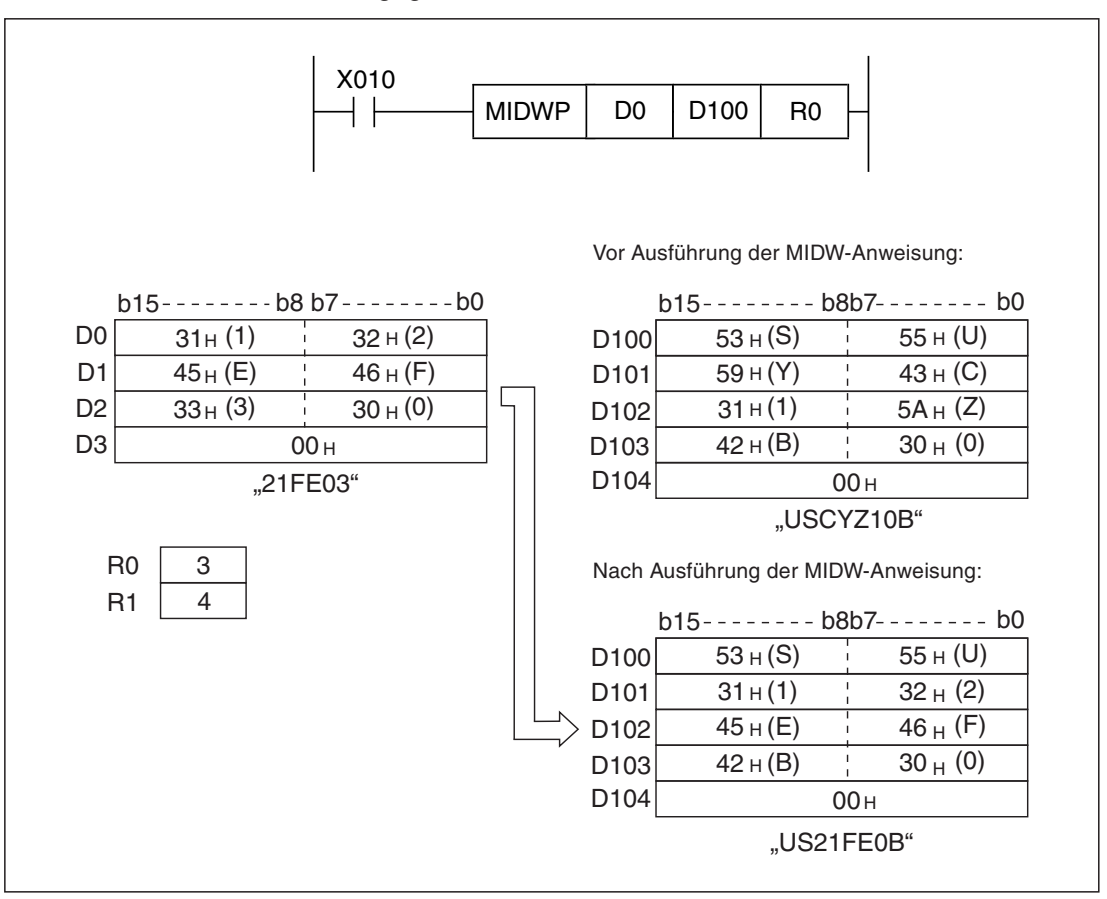

**Abb. 7-238:** In diesem Beispiel werden in der Zeichenfolge ab D100 das 3. bis 6. Zeichen ersetzt.

# **7.16.9 Zeichenfolge suchen (INSTR)**

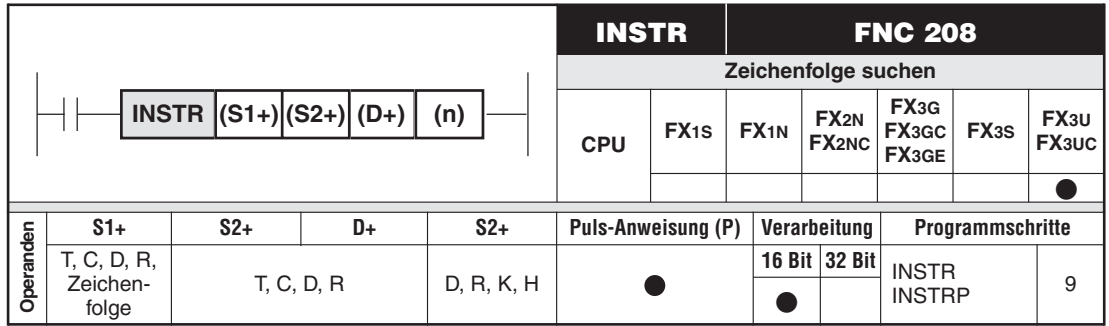

### **Funktion**

Zeichen in einer Zeichenfolge suchen

- $\bullet$  Die INSTR-Anweisung sucht in der Zeichenfolge ab (S2+) die in (S1+) angegebene Zeichenfolge.
- $\bullet$ Die Suche beginnt an der mit (n) angegebenen Position.
- In (D+) wird die Position eingetragen, an der die gesuchte Zeichenfolge gefunden wurde. Angegeben wird die Nummer des Zeichens. Die Zählung beginnt am Anfang (linker Teil) der Zeichenfolge. (Das erste Zeichen der durchsuchten Zeichenfolge ist im niederwertigen Byte von ((S2+)+0) gespeichert.)

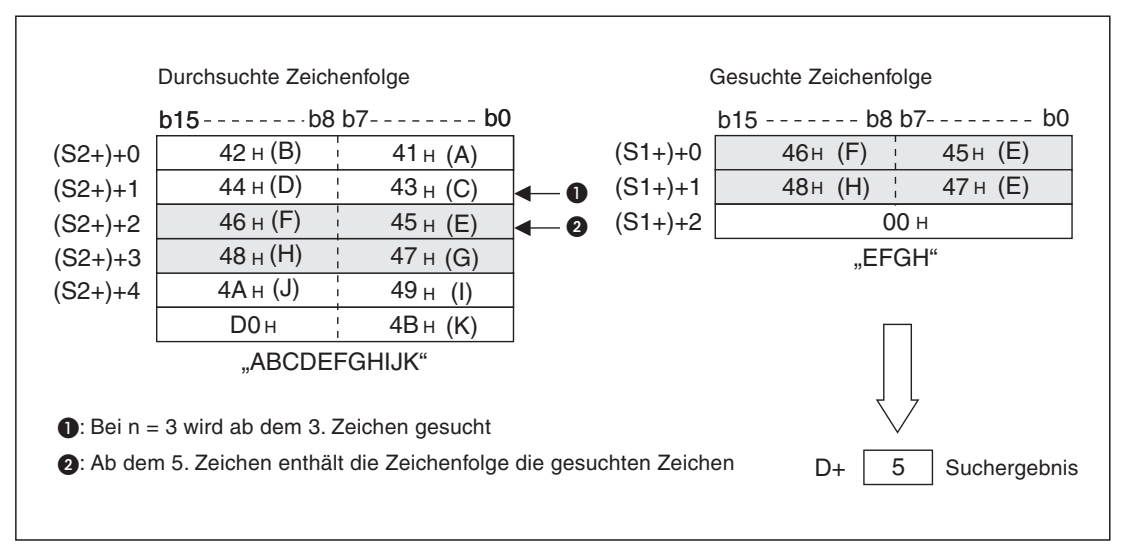

**Abb. 7-239:** Das Suchergebnis zeigt die Position des ersten Zeichens der gesuchten Zeichenfolge.

- $\bullet$ Wenn die gesuchte Zeichenfolge nicht gefunden wurde, wird in (D+) eine Null gespeichert.
- $\bullet$  Wenn der in (n) angegebene Wert negativ oder Null ist, wird die INSTR-Anweisung nicht ausgeführt.

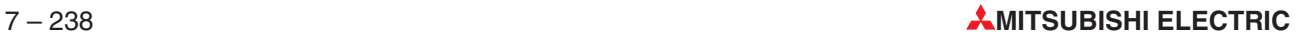

 $\bullet$ In (S1+) kann auch eine Zeichenfolge direkt angegeben werden:

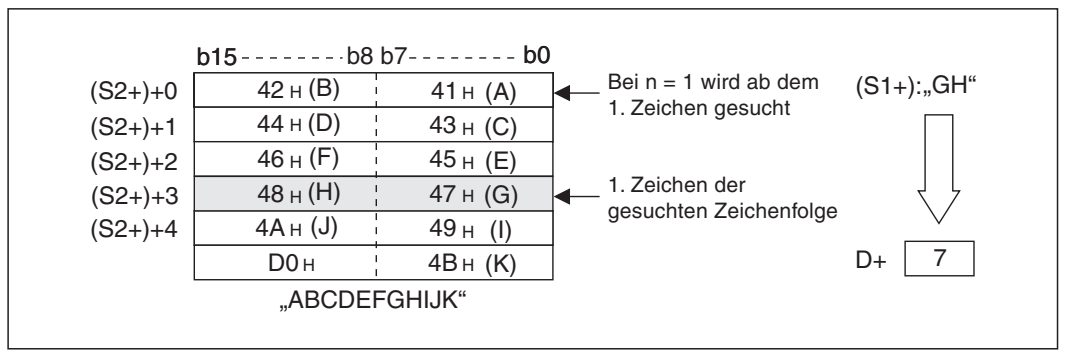

**Abb. 7-240:** In diesem Beispiel ist die direkt angegebene Zeichenfolge "GH" ab dem 7. Zeichen gespeichert.

#### **Fehlerquellen**

In den folgenden Fällen tritt ein Verarbeitungsfehler auf, der Sondermerker M8067 wird gesetzt, und in das Sonderregister D8067 wird der Fehlercode "6706" eingetragen:

- $\bullet$  Die Angabe in (n) für den Beginn der Suche ist größer als die Anzahl der ab ((S1+)+0) gespeicherten Zeichen.
- Innerhalb des Operandenbereichs der in (S1+) und (S2+) angegebenen Operanden ist nicht der Code "00H" eingetragen.
- **Beispiel**  $∇$  Das folgende Programm sucht bei eingeschaltetem Eingang X0 in der Zeichenfolge, die ab R0 gespeichert ist, nach der in D0 bis D2 angegebenen Zeichenfolge. Die Suche beginnt ab dem 5. Zeichen der Zeichenfolge ab R0. Das Suchergebnis wird in D100 gespeichert.

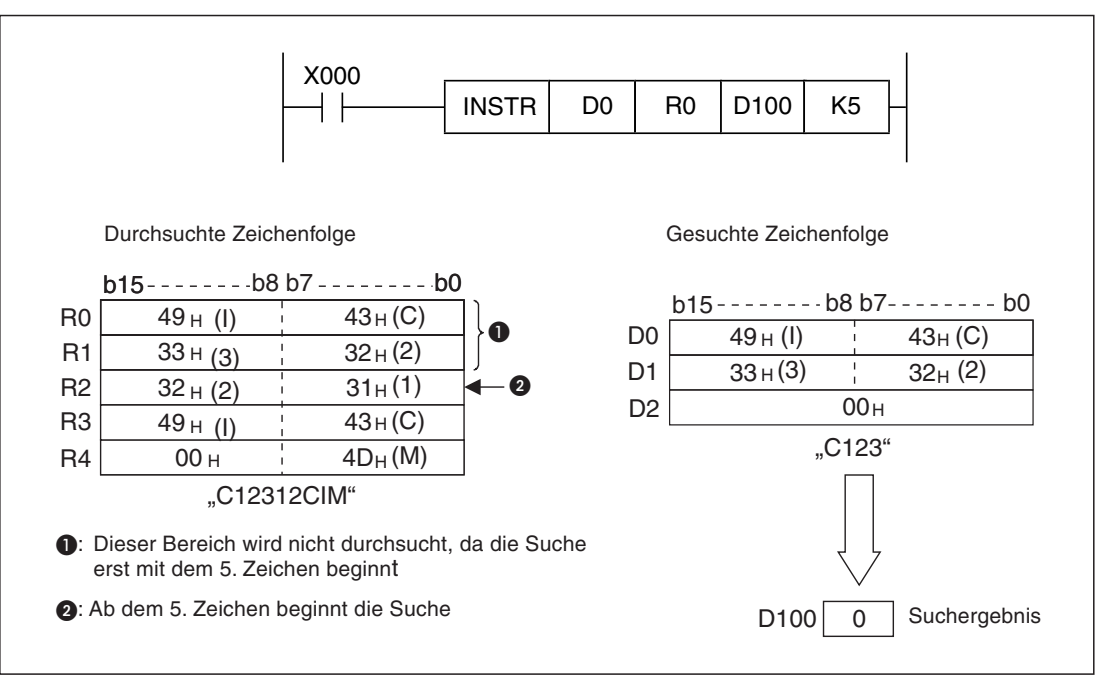

**Abb. 7-241:** In diesem Beispiel wurde die gesuchte Zeichenfolge nicht gefunden. Das Suchergebnis ist daher "0".

# **7.16.10 Zeichenfolge transferieren (\$MOV)**

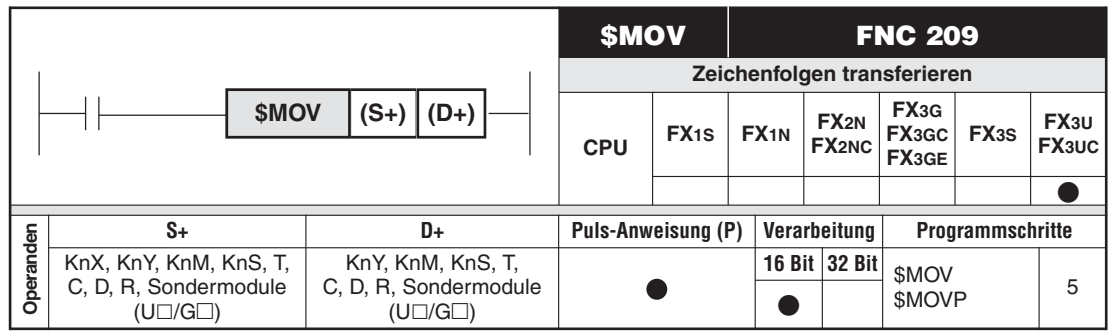

### **Funktion**

Übertragen von Zeichenfolgen

### **Beschreibung**

● Die \$MOV-Anweisung überträgt die in (S+) gespeicherten Bytes der Zeichenfolge nach (D+). Bei diesem Transfer wird die gesamte Zeichenfolge, beginnend bei dem ersten Zeichen (Byte) bis zu dem mit "00H" beschriebenen Byte (Ende der Zeichenfolge) in einem Arbeitsgang übertragen.

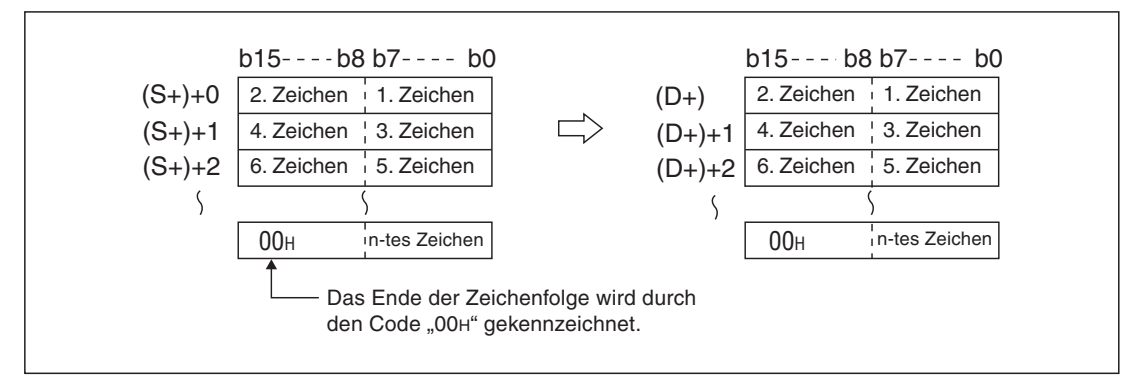

**Abb. 7-242:** Prinzip der Datenübertragung mit einer \$MOV-Anweisung

- Die \$MOV-Anweisung wird auch ausgeführt, wenn die für die Speicherung vorgesehenen Datenbereiche von  $((S<sub>+</sub>)<sub>+</sub>0)$  bis  $((S<sub>+</sub>)<sub>+</sub>n)$  mit denen von  $((D<sub>+</sub>)<sub>+</sub>0)$  bis  $((D<sub>+</sub>)<sub>+</sub>n)$  überlappen. Das folgende Ergebnis tritt auf, wenn die in D10 bis D13 gespeicherte Zeichenfolge nach D11 bis D14 übertragen wird.

|                 | $b15---b8 b7---b0$  |                       | $b15---b8 b7---b0$ |                                  |                   |                     |  |
|-----------------|---------------------|-----------------------|--------------------|----------------------------------|-------------------|---------------------|--|
| D <sub>10</sub> | 32H(2)              | 31H(1)                |                    | $\mathcal{L}$ - $\mathcal{D}$ 10 | 32H (2)           | 31 <sub>H</sub> (1) |  |
| D <sub>11</sub> | 34 <sub>H</sub> (4) | $\frac{1}{1}$ 33H (3) |                    | D <sub>11</sub>                  | $32H (2)$ 31H (1) |                     |  |
| D12             | 36н (6)             | 35H(5)                |                    | D <sub>12</sub>                  | 34H (4)           | 33H(3)              |  |
| D13             | 00 <sub>H</sub>     |                       |                    | D <sub>13</sub>                  | 36H(6)            | 35н (5)             |  |
| D14             |                     |                       |                    | D141                             | 00 <sub>H</sub>   |                     |  |

**Abb. 7-243:** In diesem Beispiel wird der Inhalt von D10 nicht verändert.

 $\bullet$ Befindet sich in der Zeichenfolge der Code "00H" im niederwertigen Byte von ((S+)+n), so wird das darauffolgende Zeichen bei der Übertragung nicht berücksichtigt und "00H" in beiden Bytes von ((D+)+n) eingetragen.

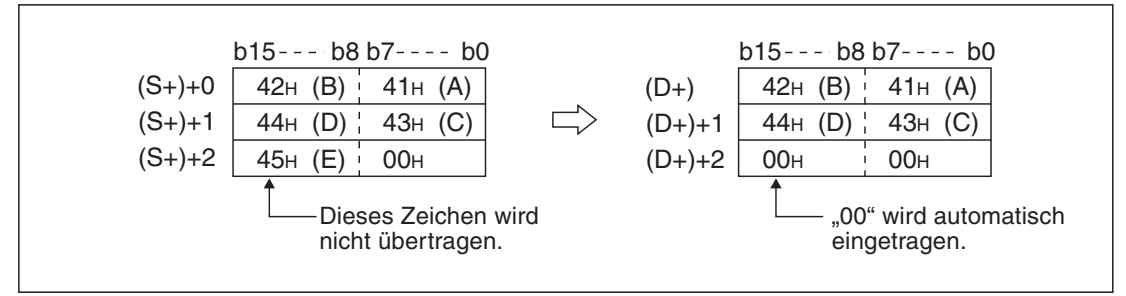

Abb. 7-244: Alle Zeichen nach dem Code "00" werden ignoriert.

#### **Fehlerquellen**

In den folgenden Fällen tritt ein Verarbeitungsfehler auf, der Sondermerker M8067 wird gesetzt, und in das Sonderregister D8067 wird der Fehlercode "6706" eingetragen:

- $\bullet$ Die vollständige Zeichenfolge kann nicht nach (D+) übertragen werden.
- $\bullet$  Innerhalb des Operandenbereichs des in (S+) angegebenen Operanden ist nicht der Code "00H" eingetragen.
- **Beispiel**  $∇$  Das folgende Programm überträgt bei eingeschaltetem Eingang X0 die ab D10 bis D12 abgelegte Zeichenfolge in die Datenregister ab D20.

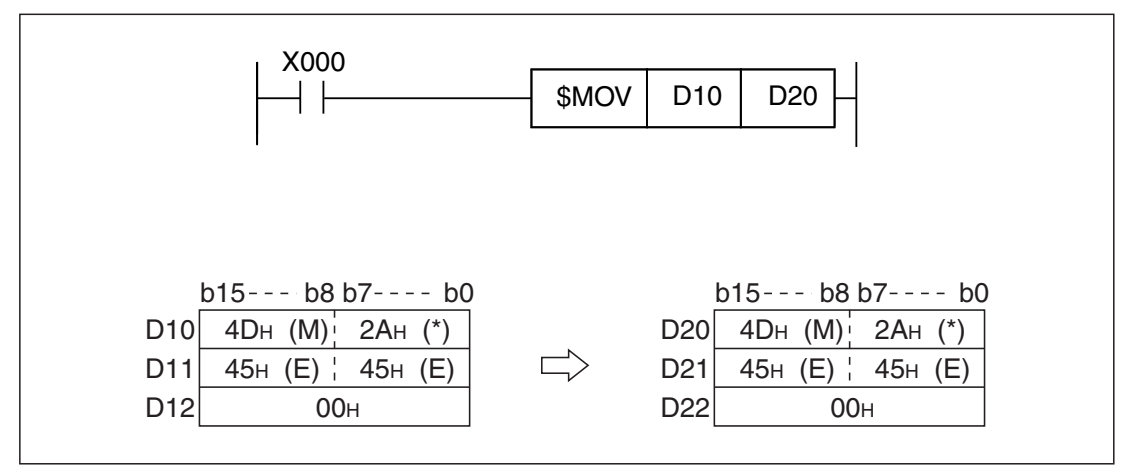

**Abb. 7-245:** Programmbeispiel zur Anwendung einer \$MOV-Anweisung

# <span id="page-531-0"></span>**7.17 Verarbeitungsanweisungen für Datenlisten**

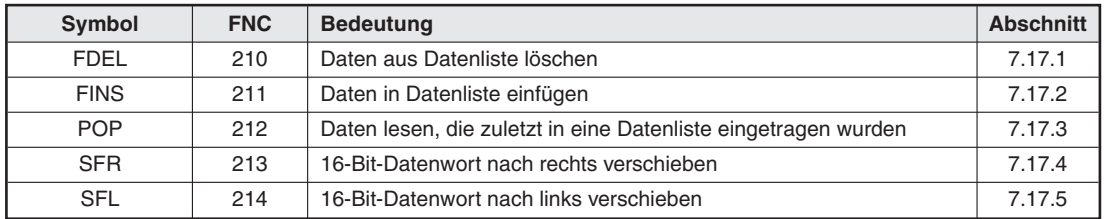

**Tab. 7-64:** Übersicht der Anweisungen zur Datenverarbeitung

# **7.17.1 Daten aus Datenliste löschen (FDEL)**

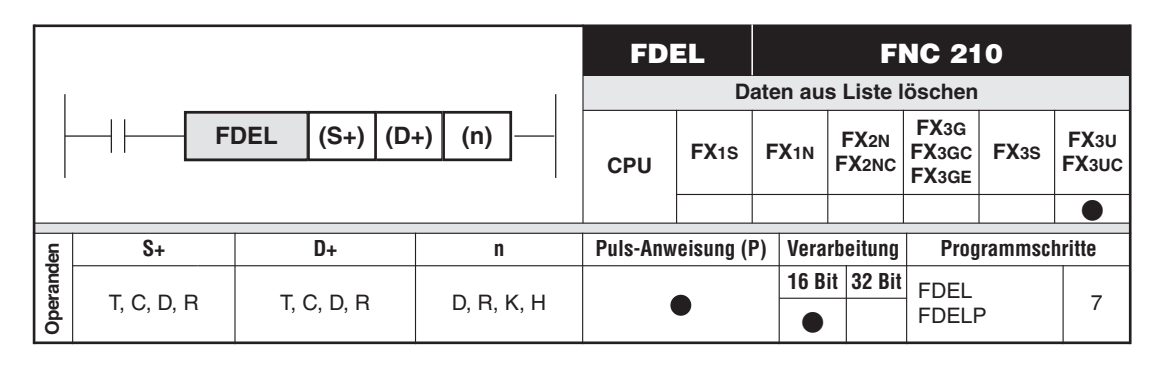

### **Funktion**

Löschen von Datenblöcken aus einer Datenliste

- $\bullet$  Die FDEL-Anweisung löscht die n-ten Daten in der in (D+) angegebenen Datenliste und speichert den Inhalt des gelöschten Blocks in dem in (S+) angegebenen Operanden.
- $\bullet$  Die Daten der Datenliste werden nach dem Löschen der Daten zusammengeschoben. ((D+)+0) enthält die Anzahl der Elemente der Datenliste. Nach dem Löschen wird dieser Wert um 1 vermindert. Ab ((D+)+1) folgt die entsprechende Anzahl Daten.

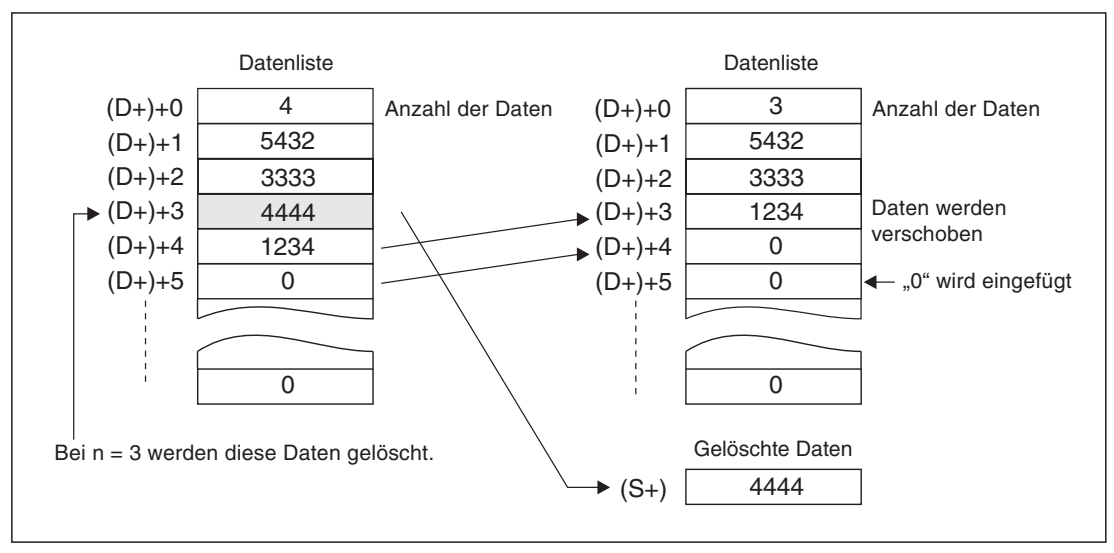

**Abb. 7-246:** Durch eine FDEL-Anweisung werden Daten einer Datenliste gelöscht und verschoben.

### **Fehlerquellen**

In den folgenden Fällen tritt ein Verarbeitungsfehler auf, der Sondermerker M8067 wird gesetzt, und in das Sonderregister D8067 wird der Fehlercode "6706" eingetragen:

- $\bullet$  Die mit (n) angegebene Position ist größer als die in ((D+)+0) angegebene Anzahl der Elemente der Datenliste.
- Der durch (n) angegebene Operand überschreitet den Bereich des in (D+) angegebenen Operanden.
- **•** Der in (n) angegebene Wert ist negativ oder "0".
- $\bullet$ Die in ((D+)+0) angegebene Anzahl der Elemente der Datenliste ist "0".
- $\bullet$ Die Länge der Datenliste überschreitet den Operandenbereich.
- Beispiel  $∇$  Das folgende Programm löscht mit positiver Flanke von X20 das zweite Element aus der Datenliste, die in D100 bis D107 gespeichert ist. Die gelöschten Daten werden in D0 gespeichert. Die FDEL-Anweisung wird nur ausgeführt, wenn mindestens 1 Element oder maximal 7 Elemente in der Datenliste vorhanden sind.

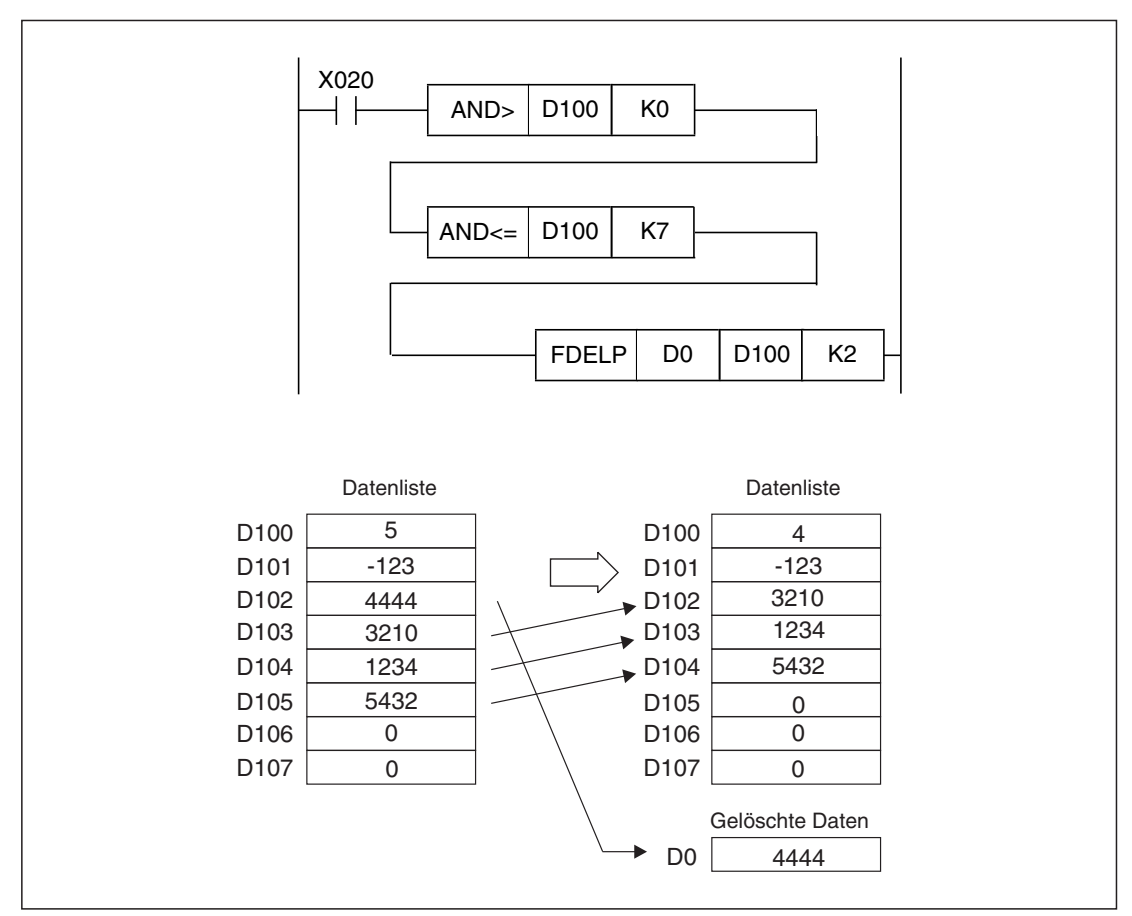

**Abb. 7-247:** Programmbeispiel zur FDEL-Anweisung

# <span id="page-533-0"></span>**7.17.2 Daten in Datenliste einfügen (FINS)**

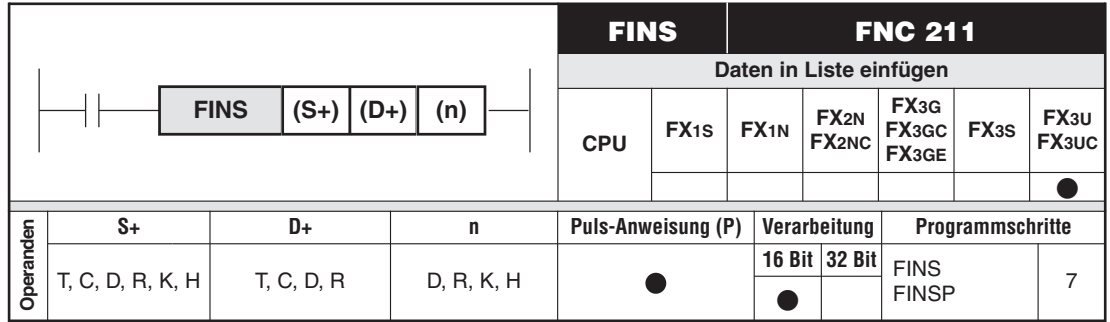

#### **Funktion**

Löschen von Datenblöcken aus einer Datenliste

#### **Beschreibung**

- Die FINS-Anweisung fügt die in (S+) angegebenen 16-Bit-Daten an der n-ten Stelle in der in (D+) angegebenen Datenliste ein.
- $\bullet$  Die auf die Einfügestelle folgenden Daten werden um eine Adresse weitergeschoben. ((D+)+0) enthält die Anzahl der Elemente der Datenliste. Nach dem Einfügen wird dieser Wert um 1 erhöht. Ab ((D+)+1) folgt die entsprechende Anzahl Daten.

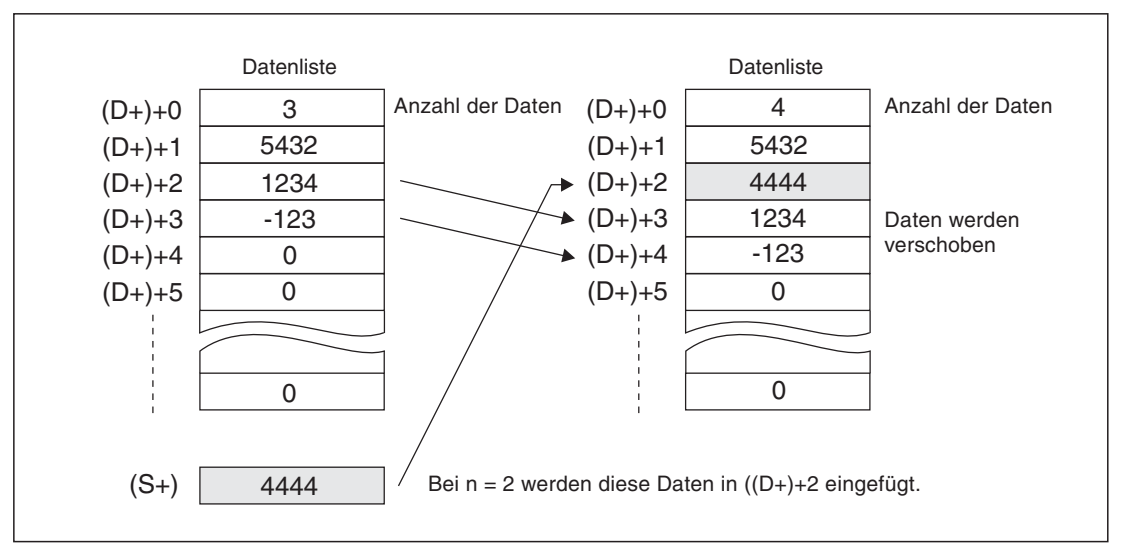

**Abb. 7-248:** Durch eine FINS-Anweisung werden Daten einer Datenliste eingefügt. Vorhandene Daten werden verschoben.

#### **Fehlerquellen**

In den folgenden Fällen tritt ein Verarbeitungsfehler auf, der Sondermerker M8067 wird gesetzt, und in das Sonderregister D8067 wird der Fehlercode "6706" eingetragen:

- $\bullet$  Die mit (n) angegebene Position ist größer als die in ((D+)+0) angegebene Anzahl der Elemente der Datenliste.
- Der durch (n) angegebene Operand überschreitet den Bereich des in (D+) angegebenen Operanden.
- **•** Der in (n) angegebene Wert ist negativ oder "0".
- $\bullet$ Die in ((D+)+0) angegebene Anzahl der Elemente der Datenliste ist "0".
- $\bullet$ Die Länge der Datenliste überschreitet den Operandenbereich.

**Beispiel**  $∇$  Das folgende Programm fügt mit positiver Flanke von X10 die in D100 enthaltenden Daten an der 3. Position der in D0 bis D7 gespeicherten Datenliste ein. Die FINS-Anweisung wird nicht ausgeführt, wenn schon 7 Elemente in der Datenliste vorhanden sind.

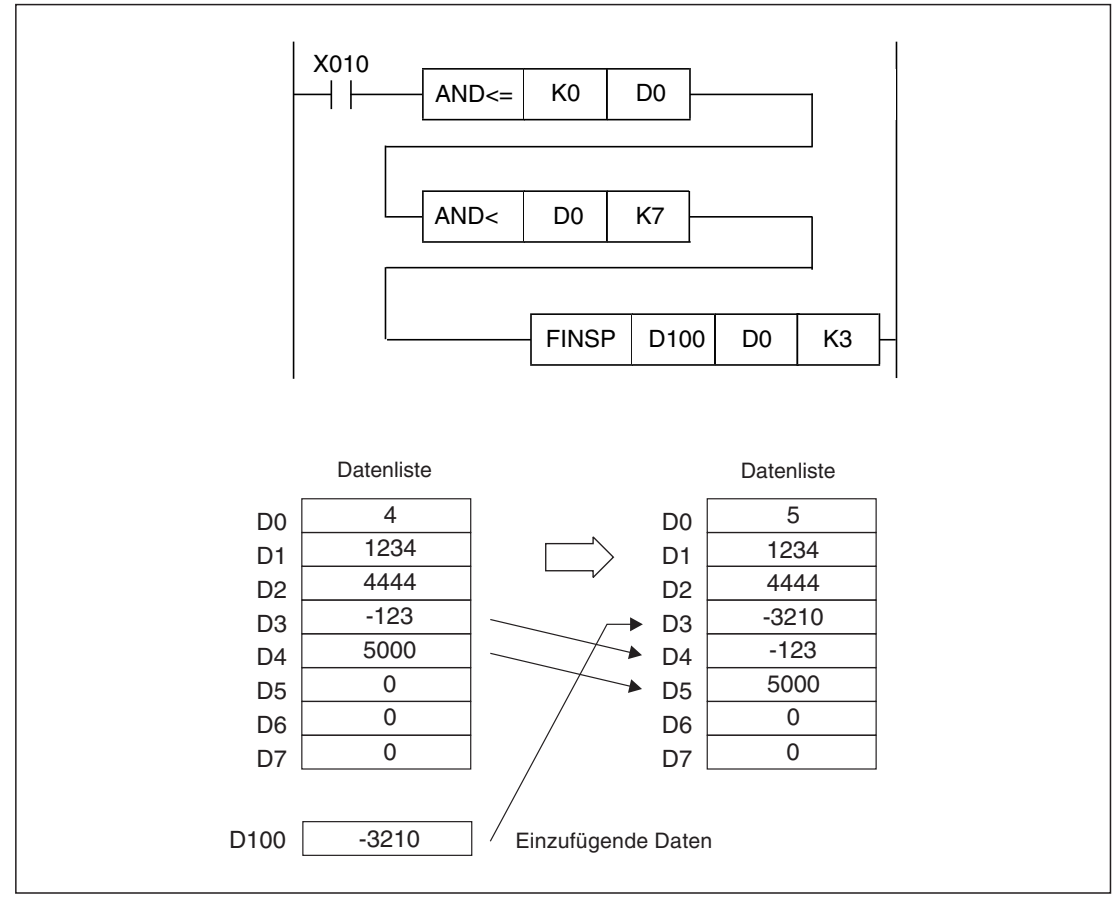

**Abb. 7-249:** Programmbeispiel zur FINS-Anweisung

# <span id="page-535-0"></span>**7.17.3 Daten lesen, die zuletzt in eine Datenliste eingetragen wurden (POP)**

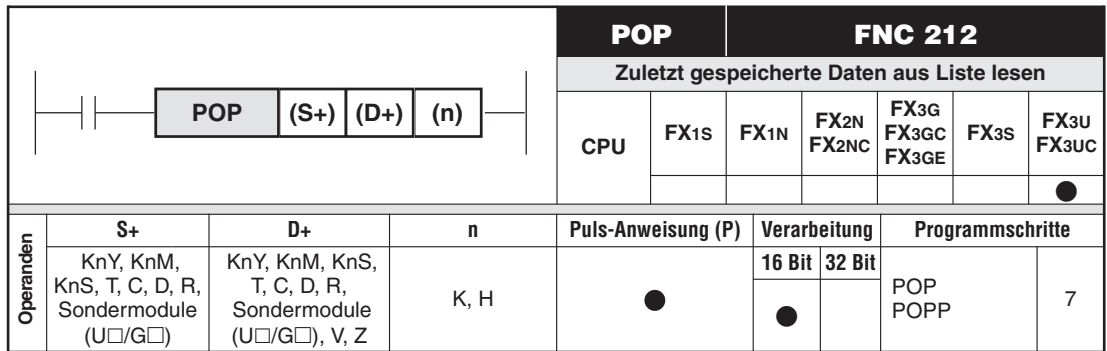

#### **Funktion**

Daten lesen, die zuletzt mit einer SFWR-Anweisung (Abschnitt [6.5.8](#page-221-0)) in einen FIFO-Speicher eingetragen wurden

#### **Beschreibung**

- In (S+) wird die erste Adresse des Bereichs angegeben, in dem die Datenliste gespeichert ist. ((S+)+0) enthält einen Datenzeiger, der die Anzahl der Elemente der Datenliste angibt. Ab ((S+)+1) folgt die entsprechende Anzahl Daten.

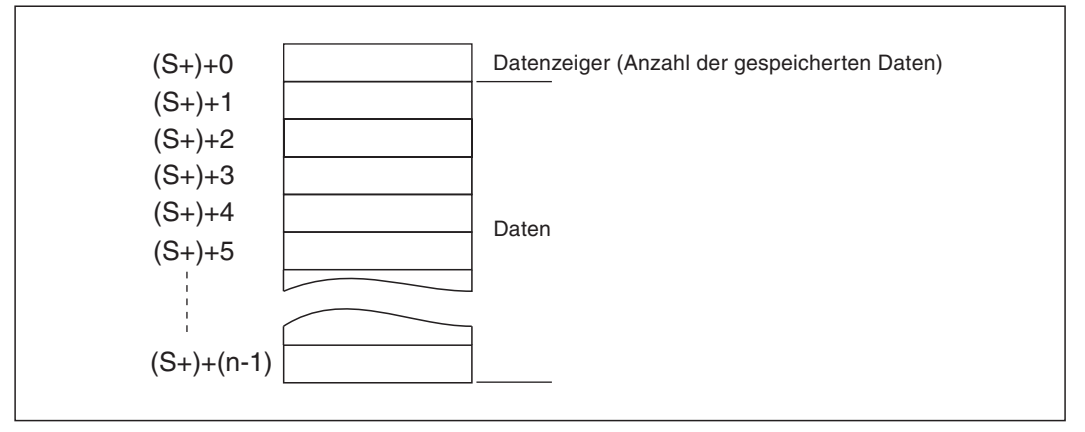

**Abb. 7-250:** Struktur einer Datenliste

- Die aus der Datenliste gelesenen 16-Bit-Daten werden in (D+) gespeichert.
- $\bullet$  In (n) wird die Länge der Datenliste angegeben. Der Wert in (n) kann zwischen 2 und 512 liegen. (Zur Anzahl der in ((S+)+0) gespeicherten Daten muss 1 addiert werden, weil ((S+)+0) mitgezählt wird.)

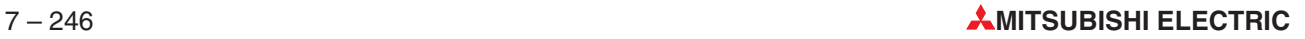

 $\bullet$  Nach dem Lesen der Daten wird der Inhalt des Datenzeigers um 1 vermindert. Der Inhalt der Datenliste wird durch die POP-Anweisung nicht verändert.

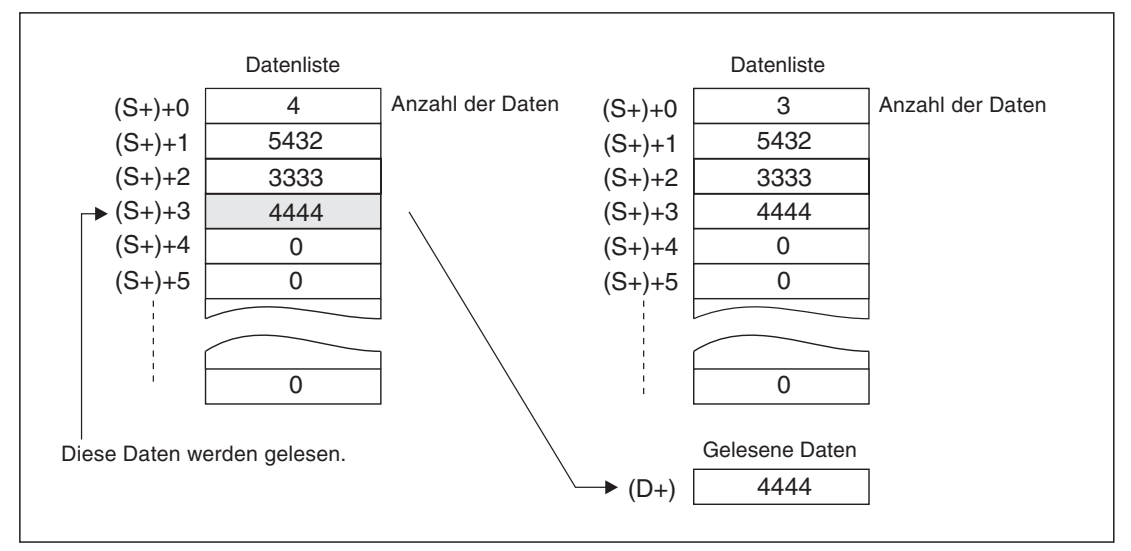

**Abb. 7-251:** Beim Lesen der Daten wird der Inhalt der Datenliste nicht verändert.

**HINWEISE** Wird eine POP-Anweisung zyklisch ausgeführt, erreicht der Datenzeiger nach einigen Programmzyklen den Wert "0". Verwenden Sie deshalb die impulsgesteuerte Variante der POP-Anweisung (POPP).

> Wenn der Datenzeiger in ((S+)+0) den Wert "0" erreicht, wird der Sondermerker M8020 gesetzt. In diesem Fall wird die POP-Anweisung nicht ausgeführt. Prüfen Sie vor der Ausführung der POP-Anweisung mit einer Vergleichsanweisung, ob der Datenzeiger in ((S+)+0) mindestens den Wert "1" und maximal den Wert "n-1" aufweist.

> Hat der Datenzeiger in ((S+)+0) den Wert "1", weist er nach Ausführung der POP-Anweisung den Wert "0" auf und der Sondermerker M8020 wird gesetzt.

### **Fehlerquellen**

In den folgenden Fällen tritt ein Verarbeitungsfehler auf, der Sondermerker M8067 wird gesetzt, und in das Sonderregister D8067 wird der Fehlercode "6706" eingetragen:

- $\bullet$ Der Wert in  $((S+)+0)$  ist größer als "n-1".
- $\bullet$ Der Wert in ((S+)+0) ist negativ.

**Beispiel**  $∇$  Im folgenden Programm wird beim Einschalten von X20 der Inhalt von D20 in die in D100 bis D106 gespeicherte Datenliste eingetragen.(Bei jeder Ausführung der SFWR-Anweisung werden Daten in das nächste freie Datenregister eingetragen und der Inhalt von D100 um 1 erhöht).

> Wird der Eingang X21 eingeschaltet, wird der Wert gelesen, der zuletzt in die Datenliste eingetragen wurde, und in D10 gespeichert. Der Inhalt von D100 wird bei jeder Ausführung der POP-Anweisung um 1 vermindert.

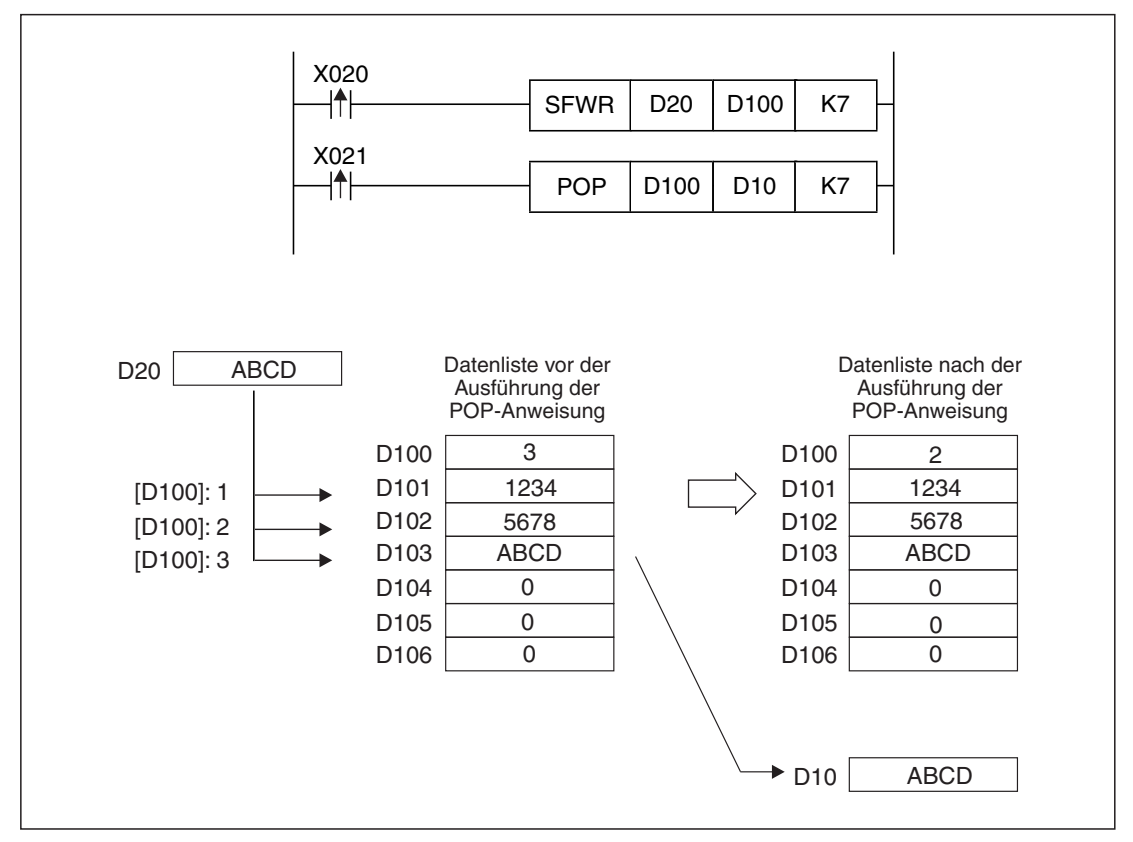

**Abb. 7-252:** Die Daten, die mit einer SFWR-Anweisung in eine Datenliste eingetragen wurden, können mit einer POP-Anweisung extrahiert werden.

# <span id="page-538-0"></span>**7.17.4 16-Bit-Datenwort nach rechts verschieben (SFR)**

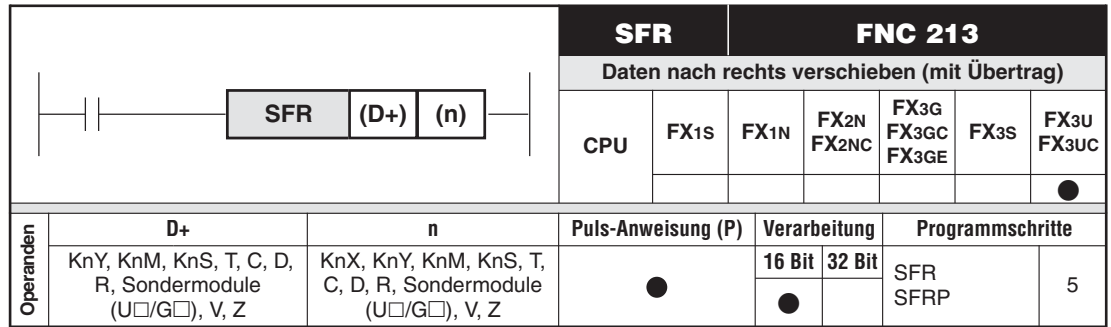

#### **Funktion**

Verschiebung eines 16-Bit-Datenwortes um n Bit nach rechts

- $\bullet$  Die SFR-Anweisung verschiebt das in (D+) vorgegebene 16-Bit-Datenwort bitweise um (n) Bits nach rechts.
- Für (n) kann ein Wert zwischen 0 und 15 angegeben werden.Wird für (n) ein größerer Wert als 15 angegeben, ergibt sich die Verschiebung aus dem Rest der Division "n/16". Ist z. B. n = 18, werden die Daten um 2 Bits verschoben (18/16 = 1, Rest 2).
- $\bullet$ Die höchstwertigen n Bits werden, beginnend mit Bit 15, auf 0 gesetzt.
- $\bullet$ Das n-te zu verschiebende Bit (Bit (n-1)) wird in das Carry Flag M8022 geschoben

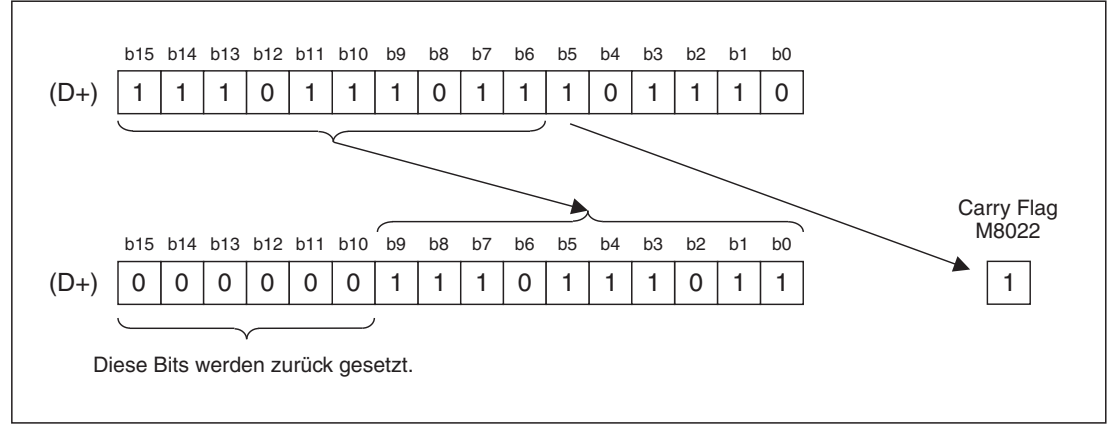

**Abb. 7-253:** Bei n <sup>=</sup> 6 werden die Daten um 6 Stellen nach rechts verschoben

 $\bullet$  Es können auch Bit-Operanden verschoben werden, die durch einen K-Faktor zusammengefasst worden sind.

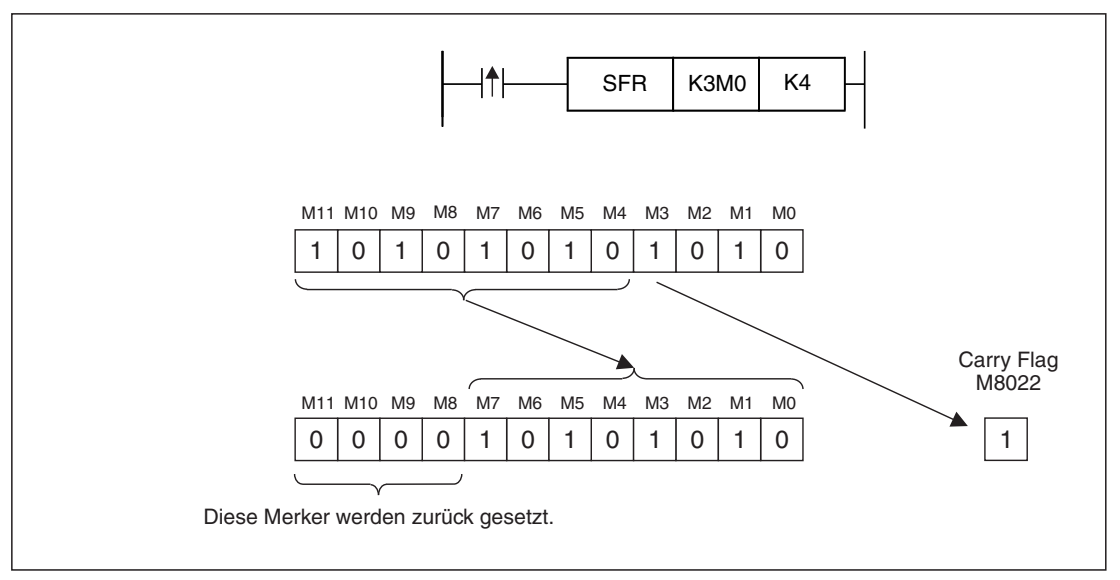

**Abb. 7-254:** In diesem Beispiel wird der Inhalt der Merker M0 bis M11 verschoben.

#### **Fehlerquellen**

Im folgenden Fall tritt ein Verarbeitungsfehler auf, der Sondermerker M8067 wird gesetzt, und in das Sonderregister D8067 wird der Fehlercode "6706" eingetragen:

 $\bullet$ Der Wert in (n) ist negativ.

**Beispiel**  $∇$  Im folgenden Programm werden mit der steigenden Flanke von X20 die Zustände von Y10 bis Y1B um die in D0 angegebene Anzahl Bits nach rechts geschoben. Der Zustand von Y13 wird im Carry Flag gespeichert.

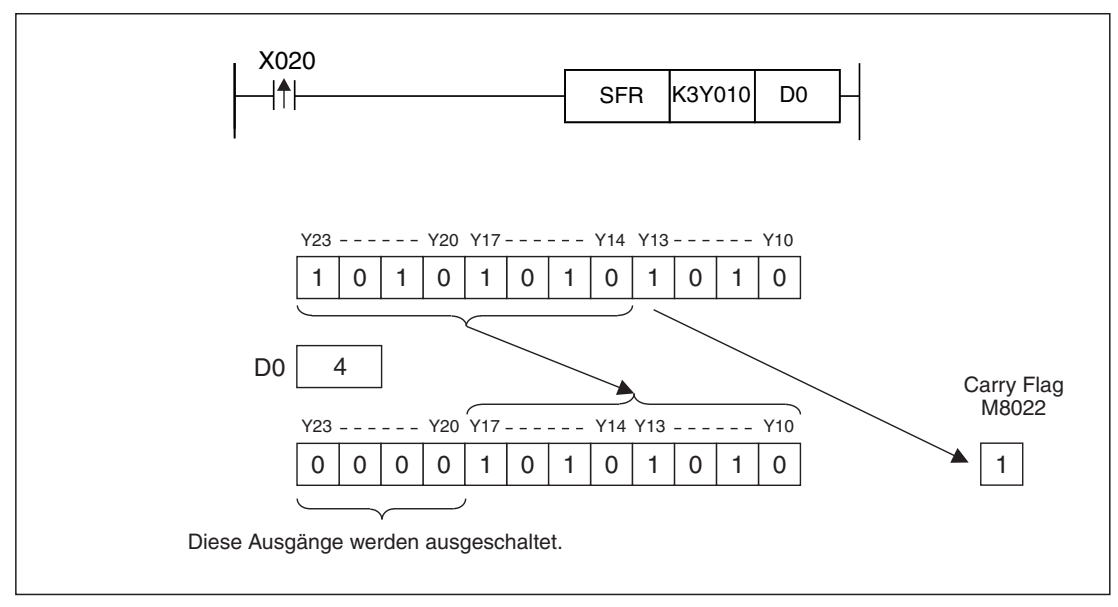

**Abb. 7-255:** Programmbeispiel zur SFR-Anweisung; Die Daten werden um 4 Bit nach rechts verschoben.
# **7.17.5 16-Bit-Datenwort nach links verschieben (SFL)**

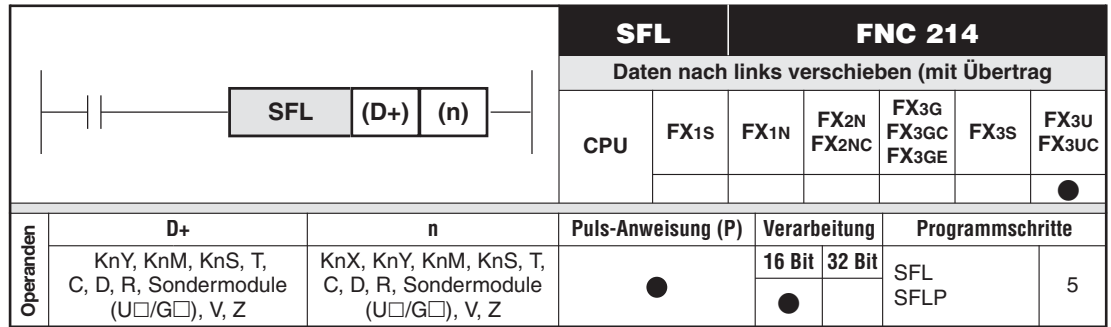

#### **Funktion**

Verschiebung eines 16-Bit-Datenwortes um n Bit nach links

#### **Beschreibung**

- $\bullet$  Die SFL-Anweisung verschiebt das in (D+) vorgegebene 16-Bit-Datenwort bitweise um (n) Bits nach links.
- Für (n) kann ein Wert zwischen 0 und 15 angegeben werden.Wird für (n) ein größerer Wert als 15 angegeben, ergibt sich die Verschiebung aus dem Rest der Division "n/16". Ist z. B. n = 18, werden die Daten um 2 Bits verschoben (18/16 = 1, Rest 2).
- $\bullet$ Die niedrigstwertigen n Bits werden, beginnend mit Bit 0, auf 0 gesetzt.
- $\bullet$ Das (n+1)-te zu verschiebende Bit (Bit n) wird in das Carry Flag M8022 geschoben.

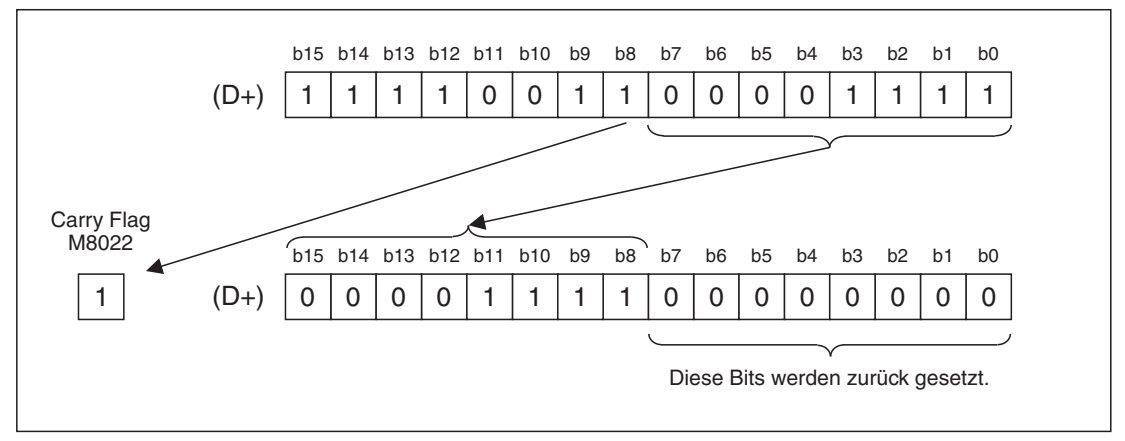

**Abb. 7-256:** Bei n <sup>=</sup> 8 werden die Daten um 8 Stellen nach links verschoben

 $\bullet$  Es können auch Bit-Operanden verschoben werden, die durch einen K-Faktor zusammengefasst worden sind.

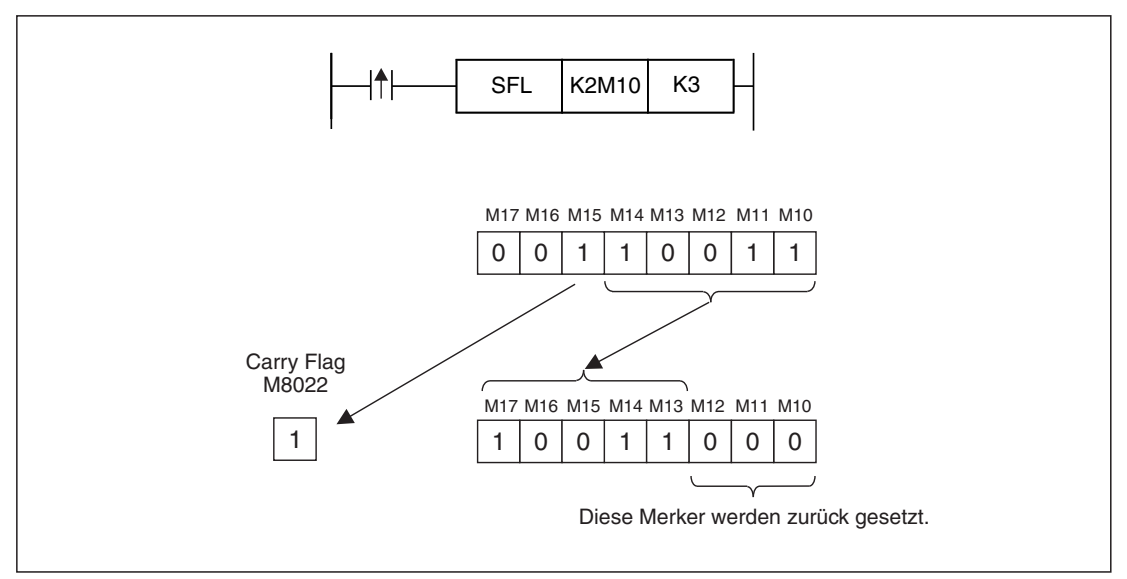

**Abb. 7-257:** In diesem Beispiel wird der Inhalt der Merker M10 bis M17 verschoben.

#### **Fehlerquellen**

Im folgenden Fall tritt ein Verarbeitungsfehler auf, der Sondermerker M8067 wird gesetzt, und in das Sonderregister D8067 wird der Fehlercode "6706" eingetragen:

 $\bullet$ Der Wert in (n) ist negativ.

**Beispiel** Das folgende Programm verschiebt die Zustände der Ausgänge Y10 bis Y17 mit der steigenden Flanke von X20 um 3 Bits nach links.Der Zustand von Y15 wird im Carry Flag gespeichert.

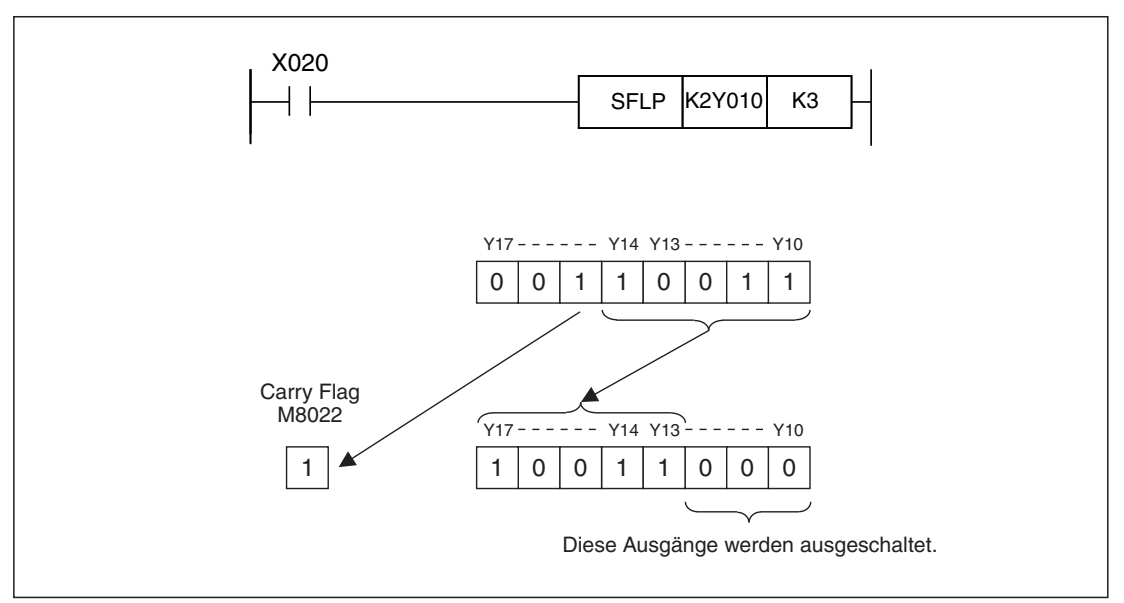

**Abb. 7-258:** Programmbeispiel zur SFL-Anweisung; Die Daten werden um 3 Bit nach links verschoben.

# <span id="page-542-0"></span>**7.18 Vergleichsanweisungen (2)**

### **Übersicht der Anweisungen FNC 224 bis 246**

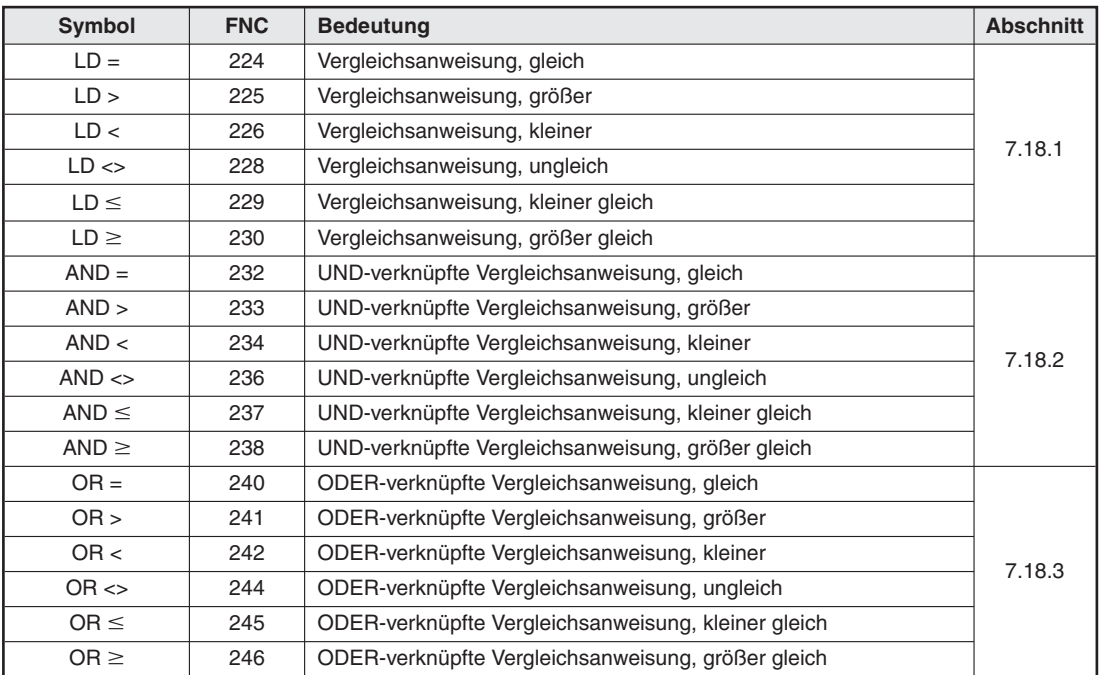

**Tab. 7-65:** Übersicht der Vergleichsanweisungen

# **7.18.1 Lade Vergleiche (LD )**

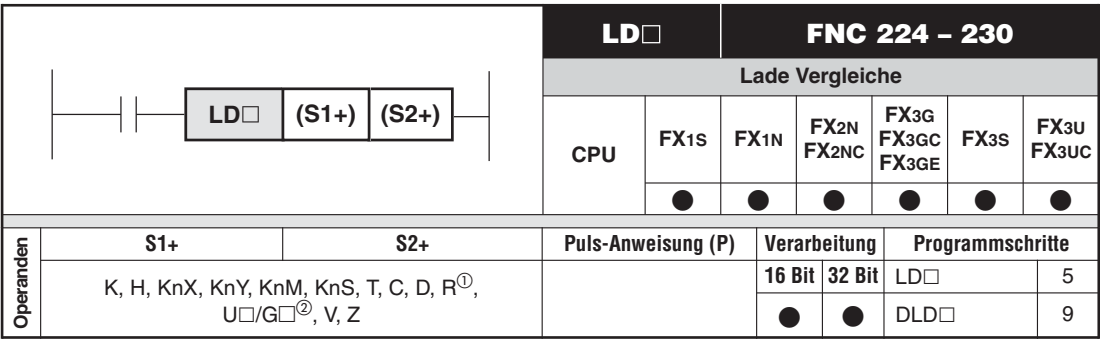

 $\overline{\text{O}}$  Nur bei FX3G/FX3GC/FX3GE/FX3U/FX3UC

2 Nur bei FX3U und FX3UC

### **Funktion**

Laden der Vergleichsergebnisse LD

#### **Beschreibung**

- $\bullet$  Mit der Anweisung erfolgt das Laden der Vergleichsergebnisse der ab (S1+) und (S2+) angegebenen Werte.
- -Ist das Vergleichsergebnis wahr, ist das Verknüpfungsergebnis "1".
- $\bullet$ Ist das Vergleichsergebnis falsch, ist das Verknüpfungsergebnis "0".

 $\bullet$ Das  $\Box$  in der LD $\Box$ -Anweisung steht als Platzhalter für die Vergleichsoperationen =, >, <, <>, ≤ und ≥. Die folgende Tabelle gibt die Zuordnung der Vergleichsoperationen zu den entsprechenden Funktionsnummern wieder.

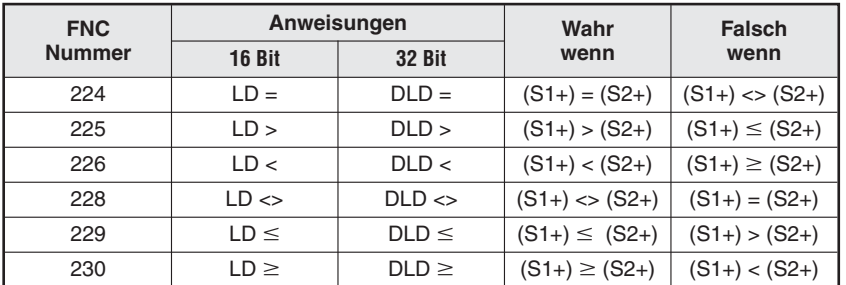

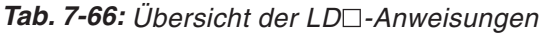

**HINWEIS** Die LD□-Anweisung kann wie eine LD-Anweisung verwendet werden.

#### **Beispiel**

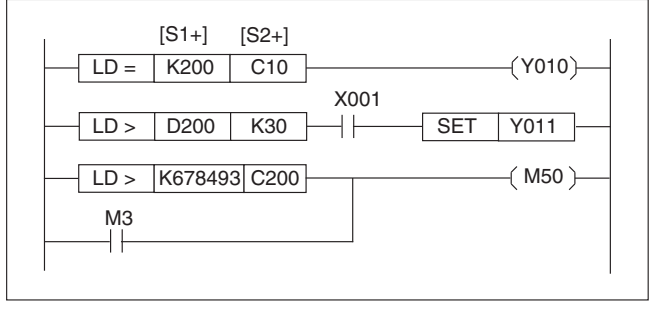

**Abb. 7-259:** Programmierbeispiel zu den LD<sup>-</sup> Anweisungen

Ist der Wert K200 gleich dem Counter-Wert C10, wird der Ausgang Y10 eingeschaltet.

Ist der Wert in D200 größer als der Wert K30 und der Eingang X1 eingeschaltet, wird der Ausgang Y11 durch die SET-Anweisung gesetzt. Ist der Wert K678493 größer als der Zählwert des Counters C200 oder der Merker M3 eingeschaltet, wird der Merker M50 eingeschaltet.

# <span id="page-544-0"></span>**7.18.2 UND-verknüpfte Vergleiche (AND )**

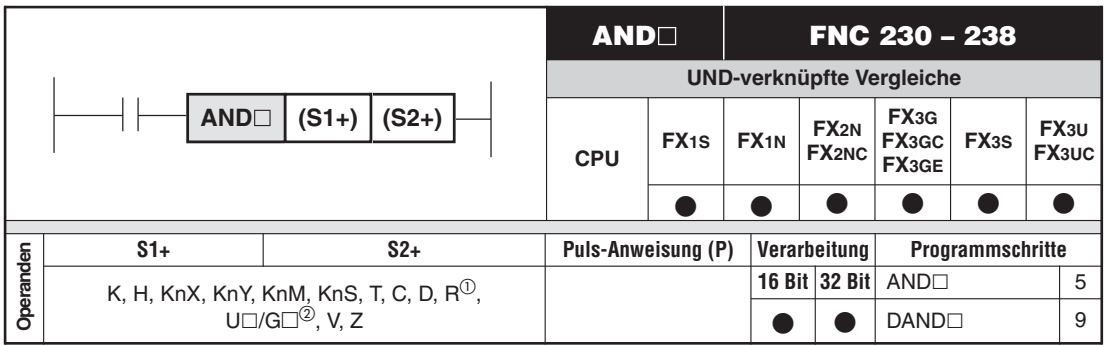

 $\overline{O}$  Nur bei FX3G/FX3GC/FX3GE/FX3U/FX3UC<br> $\overline{O}$  Nur bei FX3U und FX3UQ

Nur bei FX3U und FX3UC

### **Funktion**

UND-Verknüpfen eines Vergleichsergebnisses

#### **Beschreibung**

- $\bullet$  Mit der Anweisung erfolgt eine UND-Verknüpfung der Vergleichsergebnisse der ab (S1+) und (S2+) angegebenen Werte.
- · Ist das Vergleichsergebnis wahr, ist das Verknüpfungsergebnis "1".
- $\bullet$ Ist das Vergleichsergebnis falsch, ist das Verknüpfungsergebnis "0".
- $\bullet$ Das  $\Box$  in der AND $\Box$ -Anweisung steht als Platzhalter für die Vergleichsoperationen =, >, <, <>, ≤ und ≥. Die folgende Tabelle zeigt die Zuordnung der Vergleichsoperationen zu den Funktionsnummern.

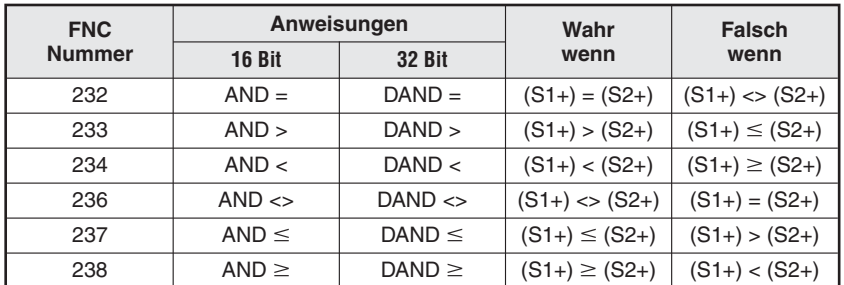

**Tab. 7-67:** Übersicht der AND□-Anweisung

HINWEIS **Die AND**-Anweisung kann wie eine AND-Anweisung verwendet werden.

### **Beispiel**

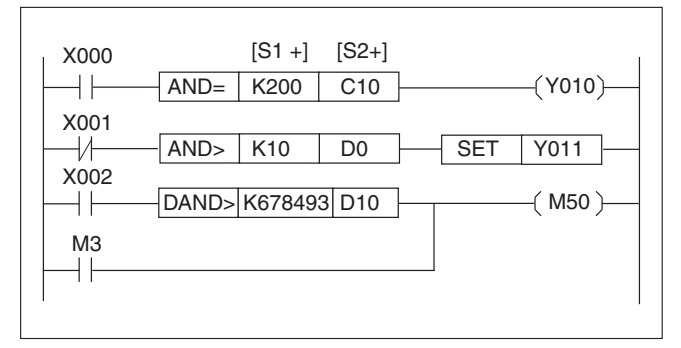

**Abb. 7-260:** Programmierbeispiel zu den AND $\square$ -Anweisungen

Ist der Wert K200 gleich dem Zählwert des Counters C10 und der Eingang X0 eingeschaltet, wird der Ausgang Y10 eingeschaltet.

Ist der Wert K10 größer als der Wert in D0 und der Eingang X1 nicht eingeschaltet, wird der Ausgang Y11 durch die SET-Anweisung gesetzt.

Ist der Wert K678493 größer als der Wert in D10 und D11 und der Eingang X2 eingeschaltet, wird der Merker M50 eingeschaltet.Der Merker M50 wird auch eingeschaltet, wenn M3 eingeschaltet ist.

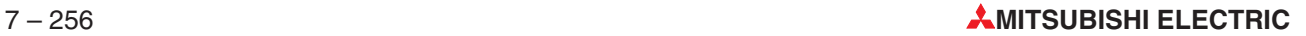

# <span id="page-546-0"></span>**7.18.3 ODER-verknüpfte Vergleiche (OR )**

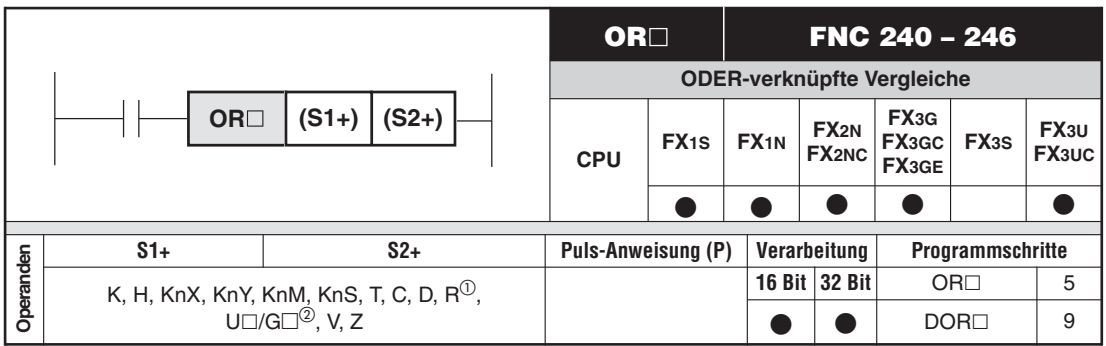

Nur bei FX3G/FX3GC/FX3GE/FX3U/FX3UC

Nur bei FX3U und FX3UC

#### **Funktion**

ODER-verknüpfen eines Vergleichsergebnisses

#### **Beschreibung**

- $\bullet$  Mit der Anweisung erfolgt eine ODER-Verknüpfung der Vergleichsergebnisse der ab (S1+) und (S2+) angegebenen Werte.
- $\bullet$ Ist das Vergleichsergebnis wahr, ist das Verknüpfungsergebnis "1".
- $\bullet$ Ist das Vergleichsergebnis falsch, ist das Verknüpfungsergebnis "0".
- $\bullet$ Das  $\Box$  in der OR $\Box$ -Anweisung steht als Platzhalter für die Vergleichsoperationen =, >, <, <>, ≤ und ≥. Die folgende Tabelle gibt die Zuordnung der Vergleichsoperationen zu den entsprechenden Funktionsnummern wieder.

| <b>FNC</b>    | Anweisungen |             | Wahr               | <b>Falsch</b>    |  |
|---------------|-------------|-------------|--------------------|------------------|--|
| <b>Nummer</b> | 16 Bit      | 32 Bit      | wenn               | wenn             |  |
| 240           | $OR =$      | $DOR =$     | $(S1+) = (S2+)$    | $(S1) \ll (S2+)$ |  |
| 241           | OR          | DOR >       | $(S1+) > (S2+)$    | $(S1) \le (S2+)$ |  |
| 242           | OR <        | DOR <       | $(S1+) < (S2+)$    | $(S1) \ge (S2+)$ |  |
| 244           | $OR \leq$   | $DOR \ll 1$ | $(S1+) \ll (S2+)$  | $(S1) = (S2+)$   |  |
| 245           | $OR \leq$   | $DOR \leq$  | $(S1+) \leq (S2+)$ | $(S1) > (S2+)$   |  |
| 246           | $OR \geq$   | $DOR \geq$  | $(S1+) \geq (S2+)$ | $(S1) < (S2+)$   |  |

**Tab. 7-68: Übersicht der OR□-Anweisung** 

HINWEIS | Die OR $\Box$ -Anweisung kann wie eine OR-Anweisung verwendet werden.

### **Beispiel**

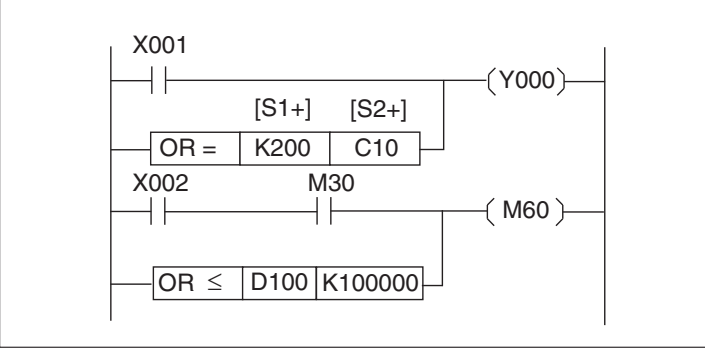

**Abb. 7-261:** Programmierbeispiel zu den OR<sup>D</sup>-Anweisungen

Ist der Wert K200 gleich dem Zählwert des Counters C10 oder der Eingang X1 eingeschaltet, wird der Ausgang Y0 eingeschaltet. Ist der Wert in D100 kleiner oder gleich dem Wert K100000 oder sind der Eingang X2 und der Merker M30 eingeschaltet, wird der Merker M60 eingeschaltet.

# **7.19 Datenkontrollanweisungen**

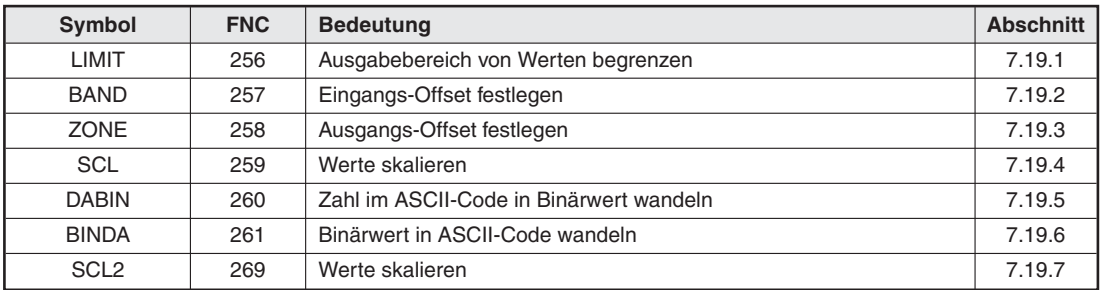

**Tab. 7-69:** Übersicht der Datenkontrollanweisungen

# <span id="page-549-0"></span>**7.19.1 Ausgabebereich von Werten begrenzen (LIMIT)**

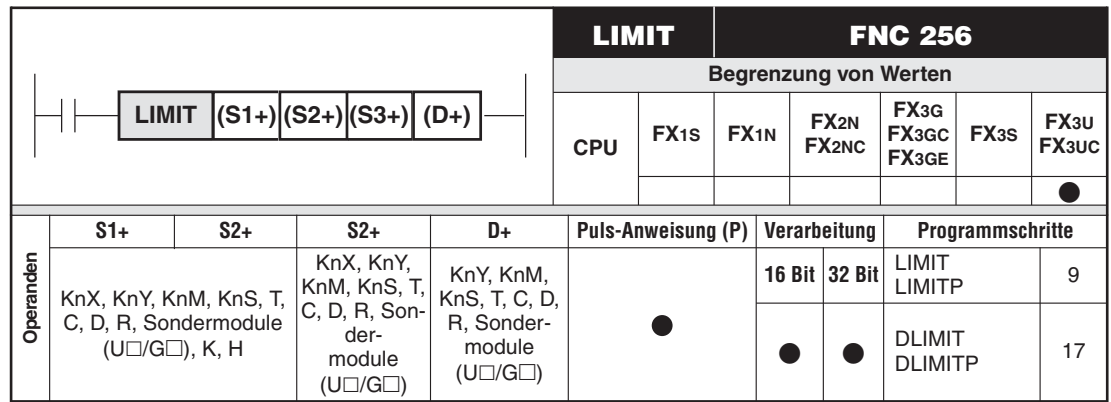

#### **Funktion**

Begrenzung des Ausgangswertebereichs von 16- und 32-Bit-Binärdaten

### **Beschreibung für 16-Bit-Verarbeitung (LIMIT, LIMITP)**

- $\bullet$  Die LIMIT-Anweisung überprüft die im Operanden (S+) angegebenen Daten darauf, ob sie innerhalb des in (S1+) angegebenen unteren Grenzwertes bzw. des in (S2+) angegebenen oberen Grenzwertes liegen. Abhängig von dem Prüfergebnis werden die Werte wie folgt in dem in (D+) angegebenen Operanden gespeichert:
	- Wenn der in (S3+) angegebene Datenwert kleiner als der in (S1+) angegebene untere Grenzwert ist, wird der untere Grenzwert in dem in (D+) angegebenen Operanden gespeichert.
	- Wenn der in (S3+) angegebene Datenwert größer als der in (S2+) angegebene obere Grenzwert ist, wird der obere Grenzwert in dem in (D+) angegebenen Operanden gespeichert.
	- Wenn der in (S3+) angegebene Datenwert zwischen dem unteren und oberen Grenzwert liegt, wird der Wert in (S3+) in dem in d angegeben Operanden gespeichert.
- $\bullet$ Der in (S1+), (S2+) und (S3+) angegebene Wert kann zwischen -32768 und 32767 liegen.
- $\bullet$  Wenn nur der obere Grenzwert kontrolliert werden soll, muss für den unteren Grenzwert in (S1+) der Wert -32768 eingetragen werden.
- Wenn nur der untere Grenzwert kontrolliert werden soll, muss für den oberen Grenzwert in (S2+) der Wert 32767 eingetragen werden.

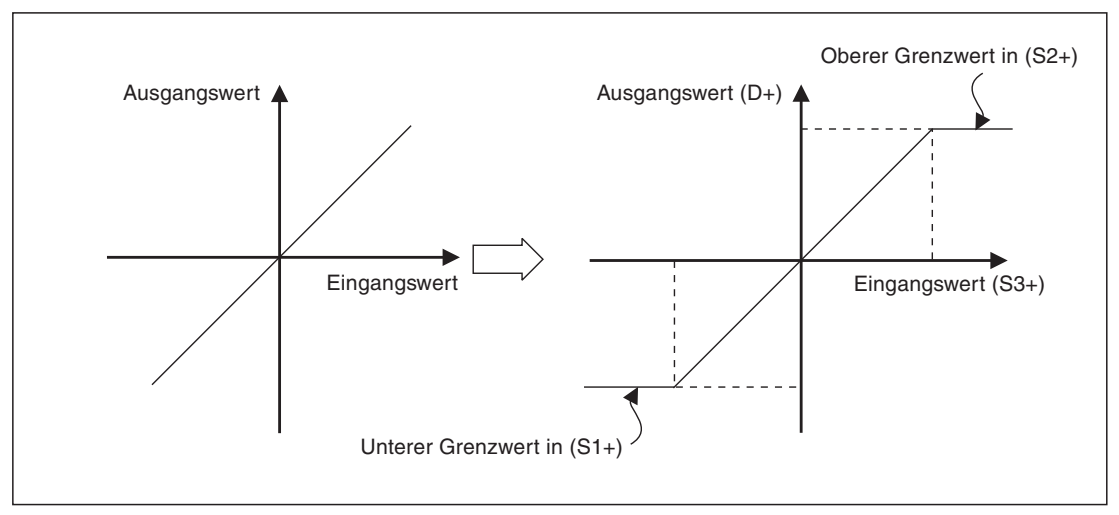

**Abb. 7-262:** Zusammenhang zwischen Ein- und Ausgangswert ohne (links) und Begrenzung durch die LIMIT-Anweisung (rechts)

#### **Beschreibung für 32-Bit-Verarbeitung (DLIMIT, DLIMITP)**

- $\bullet$  Die DLIMIT-Anweisung überprüft die in den Operanden ((S3+)+1) und ((S3)+0) angegebenen Daten darauf, ob sie innerhalb des in ((S1+)+1) und ((S1)+0) angegebenen unteren Grenzwertes bzw. des in ((S2+)+1) und ((S2)+0) angegebenen oberen Grenzwertes liegen. Abhängig von dem Prüfergebnis werden die Werte wie folgt in den in ((D+)+1) und ((D+)+0) angegebenen Operanden gespeichert:
	- Wenn der in ((S3+)+1) und ((S3)+0) angegebene Datenwert kleiner als der in ((S1+)+1) und ((S1)+0) angegebene untere Grenzwert ist, wird der untere Grenzwert in den in ((D+)+1) und ((D+)+0) angegebenen Operanden gespeichert.
	- Wenn der in ((S3+)+1) und ((S3)+0) angegebene Datenwert größer als der in ((S2+)+1) und ((S2)+0) angegebene obere Grenzwert ist, wird der obere Grenzwert in den in ((D+)+1) und ((D+)+0) angegebenen Operanden gespeichert.
	- Wenn der in ((S3+)+1) und ((S3)+0) angegebene Eingangswert zwischen dem unteren und oberen Grenzwert liegt, wird der Eingangswert in den in ((D+)+1) und ((D+)+0) angegebenen Operanden gespeichert.
- $\bullet$  Der in ((S1+)+1) und ((S1)+0), ((S2+)+1) und ((S2)+0) sowie in ((S3+)+1) und ((S3)+0) angegebene Wert kann zwischen -2147483648 und 2147483647 liegen.
- $\bullet$  Wenn nur der obere Grenzwert kontrolliert werden soll, muss für den unteren Grenzwert in  $((S1+) + 1)$  und  $((S1) + 0)$  der Wert -2147483648 eingetragen werden.
- $\bullet$  Wenn nur der untere Grenzwert kontrolliert werden soll, muss für den oberen Grenzwert in ((S2+)+1) und ((S2)+0) der Wert 2147483647 eingetragen werden.

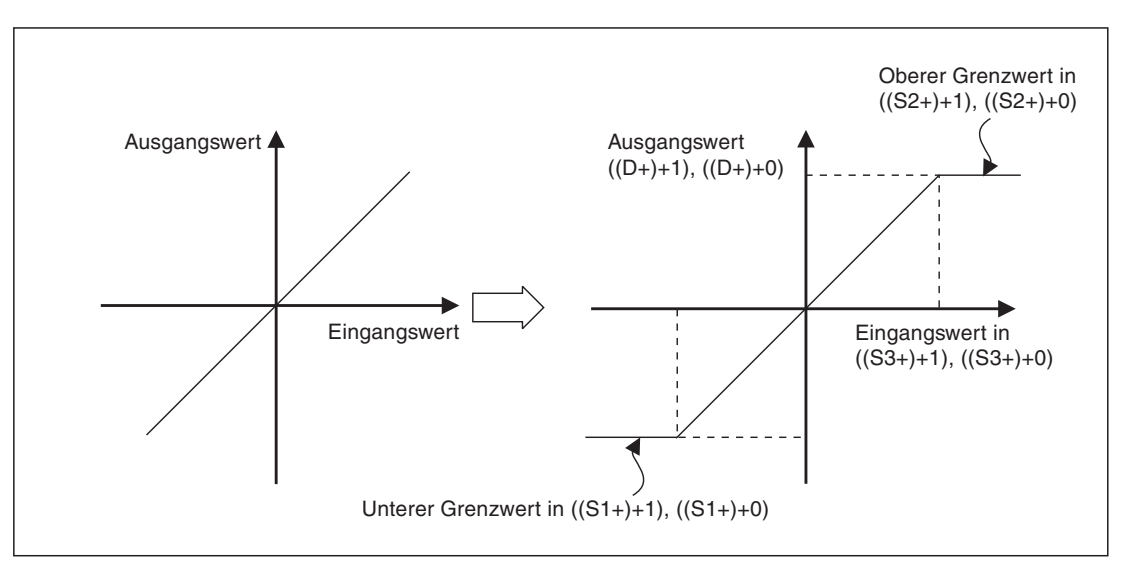

**Abb. 7-263:** Zusammenhang zwischen Ein- und Ausgangswert ohne (links) und Begrenzung durch die LIMIT-Anweisung (rechts)

#### **Fehlerquellen**

In den folgenden Fällen tritt ein Verarbeitungsfehler auf, der Sondermerker M8067 wird gesetzt, und in das Sonderregister D8067 wird der Fehlercode "6706" eingetragen:

- $\bullet$  Bei der 16-Bit-Verarbeitung ist der in (S1+) angegebene untere Grenzwert größer als der in (S2+) angegebene obere Grenzwert.
- $\bullet$  Bei der 32-Bit-Verarbeitung ist der in ((S1+)+1) und ((S1)+0) angegebene untere Grenzwert größer als der in ((S2+)+1) und ((S2)+0) angegebene obere Grenzwert.

**Beispiel**  $∇$  Im folgenden Programm wird der Wert der BCD-Daten an den Eingängen X20 bis X37 auf den unteren Wert "500" und den oberen Wert "5000" begrenzt. Der Ausgabewert wird in D1 gespeichert.

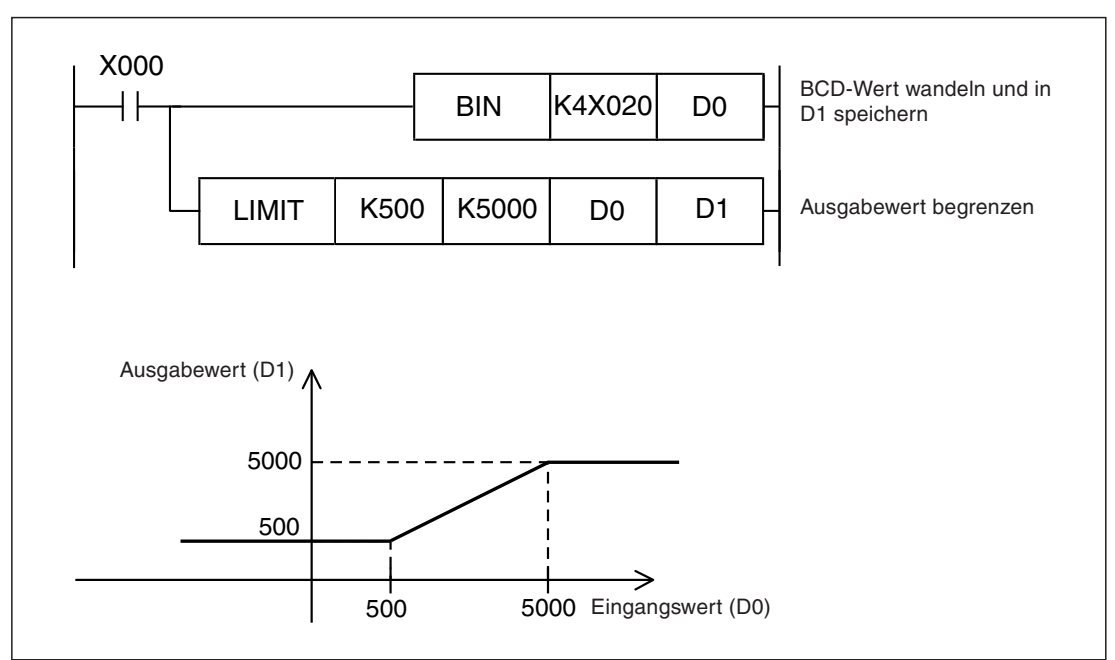

**Abb. 7-264:** Der Wert in D1 wird durch dieses Programm auf Werte zwischen 500 und 5000 begrenzt.

#### $\triangle$

**Beispiel**  $∇$  Im folgenden Programm wird der Wert der BCD-Daten an den Eingängen X20 bis X57 auf den unteren Wert "10000" und den oberen Wert "1000000" begrenzt. Der Ausgabewert wird in D11 und D10 gespeichert.

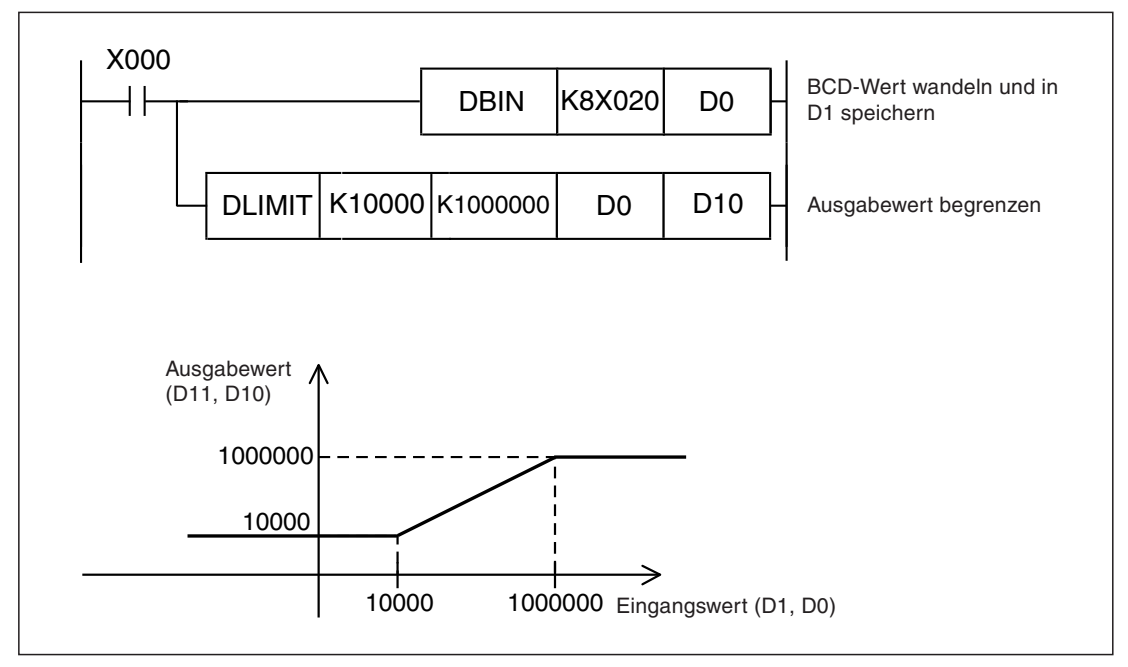

**Abb. 7-265:** Der Wert in D11 und D10 wird durch dieses Programm auf Werte zwischen 10000 und 100000 begrenzt.

# <span id="page-552-0"></span>**7.19.2 Eingangs-Offset festlegen (BAND)**

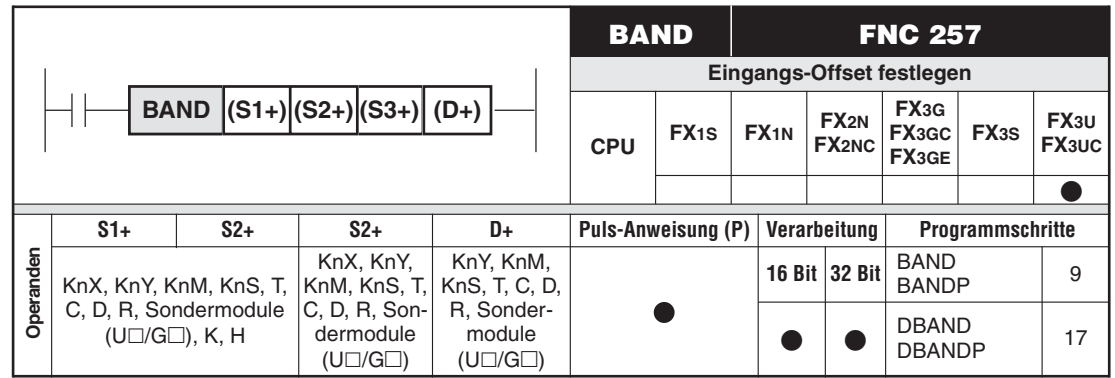

#### **Funktion**

Eingangsoffset von 16- oder 32-Bit-Binärdaten

#### **Beschreibung für 16-Bit-Verarbeitung (BAND, BANDP)**

- $\bullet$  Die BAND-Anweisung subtrahiert von der in dem in (S3+) angegebenen Eingangswert (16-Bit-Binärzahl) einen unteren (negativen) und oberen (positiven) Offsetwert. Der untere Offsetwert ist in (S1+) und der obere Offsetwert ist in (S2+) gespeichert. Das Ergebnis wird in Abhängigkeit vom Eingangswert in dem in (D+) angegebenen Operanden wie folgt gespeichert:
	- Wenn der Datenwert in (S3+) kleiner als der untere Offsetwert in (S1+) ist, wird das Ergebnis aus der Subtraktion (S3+) - (S1+) in dem in (D+) angegebenen Operanden eingetragen.
	- Wenn der Datenwert in (S3+) größer als der obere Offsetwert in (S2+) ist, wird das Ergebnis der Subtraktion (S3+)- (S2+) in dem in (D+) angegebenen Operanden gespeichert.
	- Wenn sich der Datenwert in (S3+) innerhalb der beiden Offsetbereiche befindet, wird der Wert 0 in dem in (D+) angegebenen Operanden eingetragen.

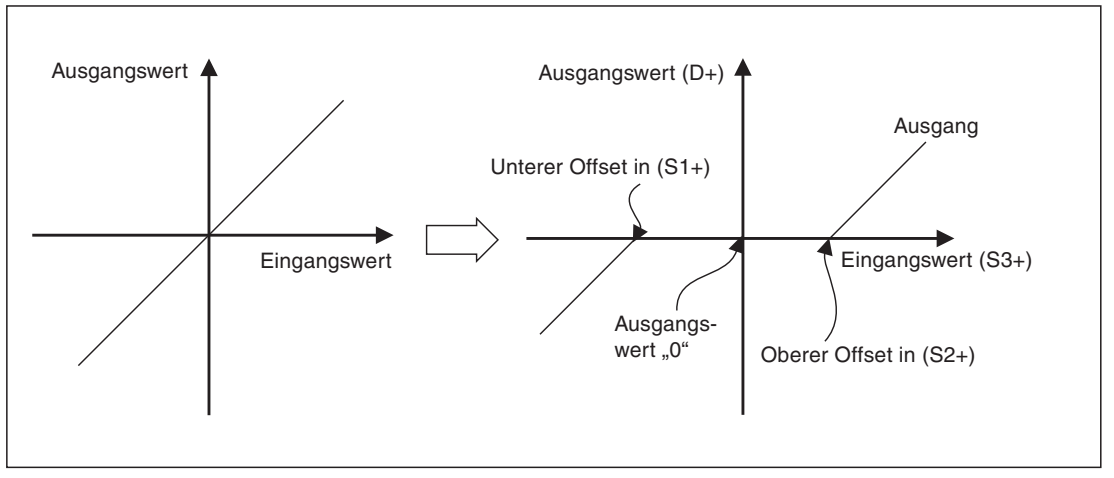

**Abb. 7-266:** Zusammenhang zwischen Ein- und Ausgangswert ohne (links) und mit Begrenzung durch die BAND-Anweisung (rechts)

● Der in (S1+), (S2+) und (S3+) angegebene Wert kann zwischen -32768 und 32767 liegen.

- Wenn das Subtraktionsergebnis außerhalb des Bereichs von -32768 bis 32767 liegt, findet folgender Vorgang statt:
	- Bei Unterschreiten des Wertes -32768 wird der Rest der Subtraktion bei 32767 beginnend ausgeführt. Wenn in (S3+) zum Beispiel der Wert -32768 gespeichert ist und (S1+) mit dem Wert 10 davon subtrahiert wird, ergibt sich:  $-32768 - 10 = 8000$ H - AH =  $7FF6$ H =  $32758$ .
	- Bei Überschreiten des Wertes 32767 wird der Rest der Subtraktion beginnend bei -32768 ausgeführt.

#### **Beschreibung für 32-Bit-Verarbeitung (DBAND, DBANDP)**

- Die DBAND-Anweisung subtrahiert von dem in ((S3+)+1) und ((S3)+0) angegebenen Eingangswert (32-Bit-Binärzahl) einen unteren (negativen) und oberen (positiven) Offsetwert. Der untere Offsetwert ist in ((S1+)+1) und ((S1)+0) und der obere Offsetwert in ((S2+)+1) und ((S2)+0) gespeichert. Das Ergebnis wird in Abhängigkeit von dem Eingangswert in den in ((D+)+1) und ((D)+0) angegebenen Operanden wie folgt gespeichert:
	- Wenn der Datenwert in ((S3+)+1) und ((S3)+0) kleiner als der untere Offsetwert in  $((S1+) + 1)$  und  $((S1)+0)$  ist, wird das Ergebnis aus der Subtraktion  $[((S3+) + 1), ((S3)+0)$  $-$  ((S1+)+1), ((S1)+0)] in dem in ((D+)+1) und ((D)+0) angegebenen Operanden eingetragen.
	- Wenn der Datenwert in ((S3+)+1) und ((S3)+0) größer als der obere Offsetwert in  $((S2+) + 1)$  und  $((S2) + 0)$  ist, wird das Ergebnis der Subtraktion  $[(S3+) + 1)$ ,  $((S3) + 0)$  - $((S2+) + 1)$ ,  $((S2) + 0)$ ] in dem in  $((D+)+1)$  und  $((D)+0)$  angegebenen Operanden gespeichert.
	- Wenn sich der Datenwert in ((S3+)+1) und ((S3)+0) innerhalb der beiden Offsetbereiche befindet, wird in dem in ((D+)+1) und ((D)+0) angegebenen Operanden der Wert 0 gespeichert.

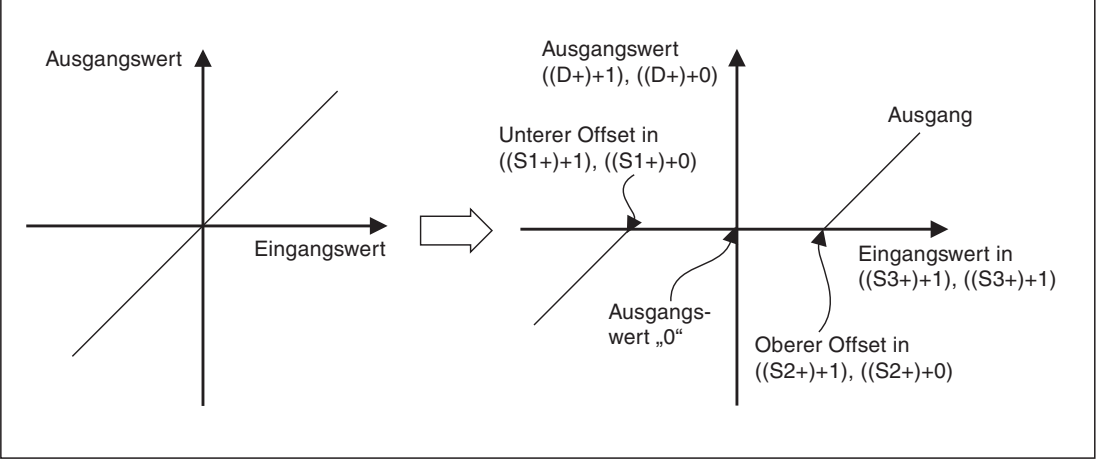

**Abb. 7-267:** Zusammenhang zwischen Ein- und Ausgangswert ohne (links) und mit Begrenzung durch die DBAND-Anweisung (rechts)

 $\bullet$  Der in ((S1+)+1) und ((S1)+0), ((S2+)+1) und ((S2)+0) sowie in ((S3+)+1) und ((S3)+0) angegebene Wert kann zwischen -2147483648 und 2147483647 liegen.

- Wenn das Subtraktionsergebnis außerhalb des Bereichs von -2147483648 bis 2147483647 liegt, findet folgender Vorgang statt:
	- Bei Unterschreiten des Werts -2147483648 wird der Rest der Subtraktion bei 2147483647 beginnend ausgeführt. Wenn in ((S3+)+1) und ((S3)+0) zum Beispiel der Wert -2147483648 gespeichert ist und ((S1+)+1) und ((S1)+0) mit dem Wert 1000 davon subtrahiert werden, ergibt sich:
		- $-2147483648 1000 = 80000000 + 3E8H = 7FFFFC18H = 2147482648$ .
	- Bei Überschreiten des Wertes 2147483647 wird der Rest der Subtraktion beginnend bei dem Wert -2147483648 ausgeführt.

#### **Fehlerquellen**

In den folgenden Fällen tritt ein Verarbeitungsfehler auf, der Sondermerker M8067 wird gesetzt, und in das Sonderregister D8067 wird der Fehlercode "6706" eingetragen:

- $\bullet$  Bei der 16-Bit-Verarbeitung ist der in (S1+) angegebene untere Offset größer als der in (S2+) angegebene obere Offset.
- Bei der 32-Bit-Verarbeitung ist der in ((S1+)+1) und ((S1)+0) angegebene untere Offset größer als der in ((S2+)+1) und ((S2)+0) angegebene obere Offset.

**Beispiel**  $∇$  Im folgenden Programm werden bei eingeschaltetem Eingang X0 von den BCD-Daten an X20 bis X37 der untere (negative) Offsetwert -1000 und der obere (positive) Offsetwert 1000 subtrahiert. Das Ergebnis wird in D1 gespeichert.

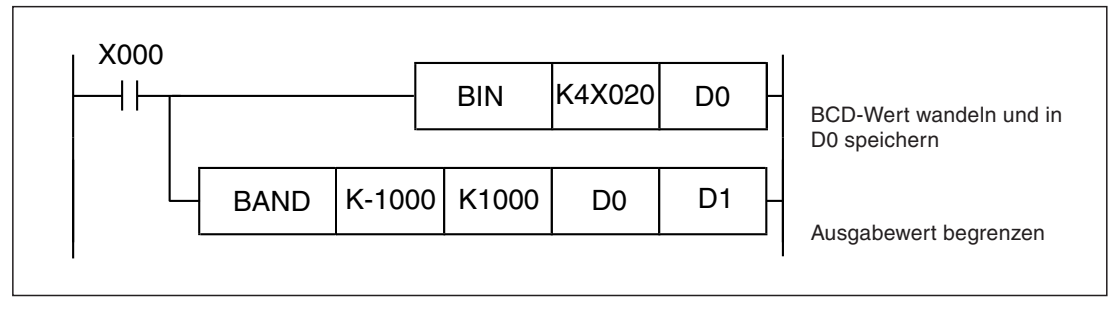

**Abb. 7-268:** Durch dieses Programm werden alle Eingangswerte zwischen -1000 und 1000 nicht in D1 gespeichert.

**Beispiel**  $∇$  Im folgenden Programm werden bei eingeschaltetem Eingang X0 von den BCD-Daten an X20 bis X57 der untere (negative) Offsetwert -10000 und der obere (positive) Offsetwert 10000 subtrahiert. Das Ergebnis wird in D10 und D11 gespeichert

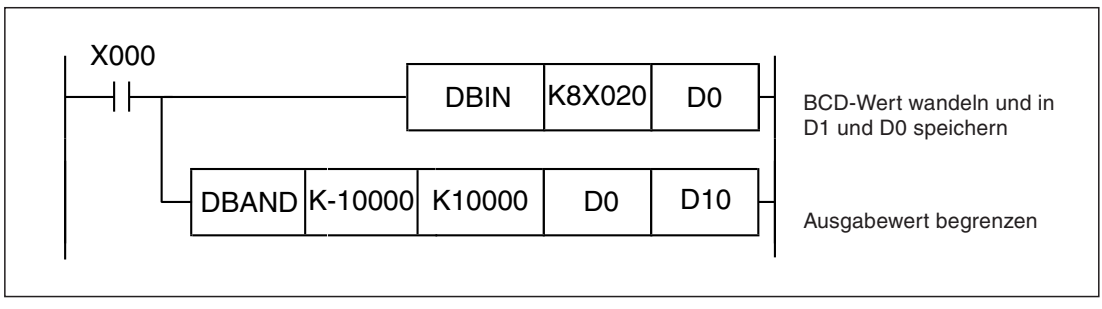

**Abb. 7-269:** Durch dieses Programm werden alle Eingangswerte zwischen -10000 und 10000 nicht in D11 und D10 gespeichert.

# <span id="page-555-0"></span>**7.19.3 Ausgangs-Offset festlegen (ZONE)**

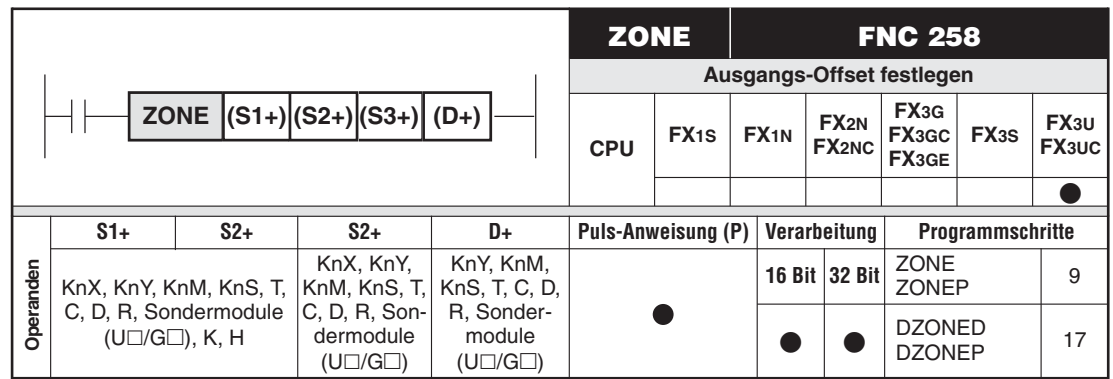

#### **Funktion**

Ausgangsoffset von 16- oder 32-Bit-Binärdaten

#### **Beschreibung für 16-Bit-Verarbeitung (ZONE, ZONEP)**

- Die ZONE-Anweisung addiert zu der 16-Bit-Binärzahl in dem in (S3+) angegebenen Operanden einen negativen und einen positiven Offsetwert. Der negative Offsetwert ist in (S1+) und der positive Offsetwert in (S2+) gespeichert. Das Ergebnis wird in Abhängigkeit von dem Eingangswert in dem in (D+) angegebenen Operanden wie folgt gespeichert:
	- Wenn der Datenwert in (S3+) kleiner als 0 ist, wird in dem in (D+) angegebenen Operanden das Ergebnis aus der Addition (S3+) + (S1+) eingetragen.
	- Wenn der Datenwert in (S3+) größer als 0 ist, wird in dem in (D+) angegebenen Operanden das Ergebnis der Addition (S3+) + (S2+) gespeichert.
	- Wenn der Datenwert in (S3+) gleich 0 ist, wird in dem in (D+) angegebenen Operanden auch der Wert 0 eingetragen.

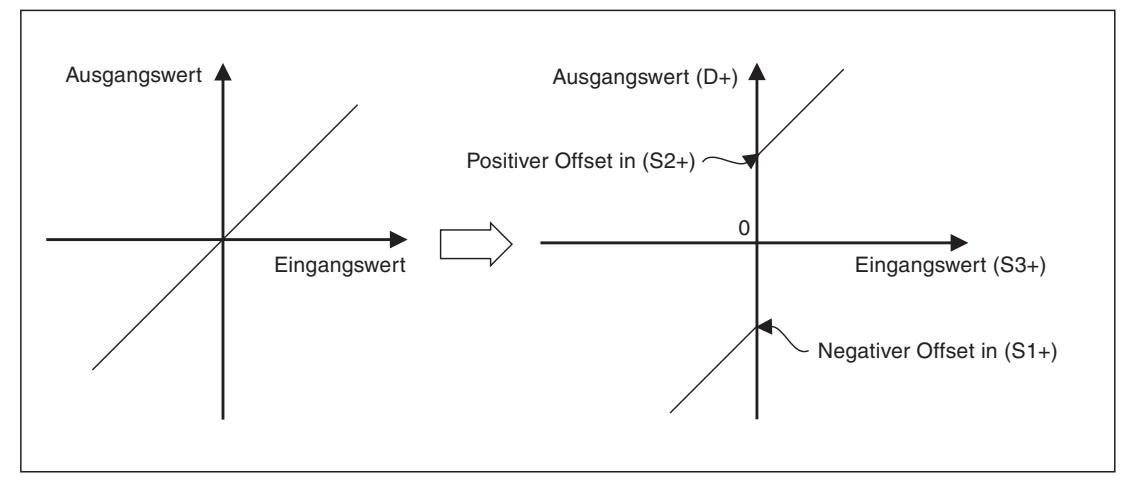

**Abb. 7-270:** Zusammenhang zwischen Ein- und Ausgangswert ohne (links) und mit Begrenzung durch die ZONE-Anweisung (rechts)

- $\bullet$  Liegt das Additionssergebnis außerhalb des Bereichs von -32768 bis 32767, findet folgender Vorgang statt:
	- Bei Unterschreiten des Wertes -32768 wird der Rest der Operation bei 32767 beginnend ausgeführt. Wenn in (S3+) z. B. der Wert -32768 gespeichert ist und (S1+) mit dem Wert -100 addiert wird, ergibt sich:  $-32768 + (-100) = 8000H + FF9CH = 7F9CH = 32668$

– Bei Überschreiten des Wertes 32767 wird der Rest der Addition beginnend bei -32768 ausgeführt.

#### **Beschreibung für 32-Bit-Verarbeitung (DZONE, DZONEP)**

- $\bullet$  Die ZONE-Anweisung addiert zu der 16-Bit-Binärzahl in ((S3+)+1) und ((S3)+0) einen negativen und einen positiven Offsetwert. Der negative Offsetwert ist in ((S1+)+1) und  $((S1)+0)$  und der positive Offsetwert in  $((S2+)+1)$  und  $((S2)+0)$  gespeichert. Das Ergebnis wird in Abhängigkeit von dem Eingangswert in ((D+)+1) und ((D)+0) gespeichert:
	- Wenn der Datenwert in ((S3+)+1) und ((S3)+0) kleiner als 0 ist, wird in ((D+)+1) und  $((D)+0)$  das Ergebnis aus der Addition  $[(S3+)+1), ((S3)+0) + ((S1+)+1), ((S1)+0)]$  eingetragen.
	- Wenn der Datenwert in ((S3+)+1) und ((S3)+0) größer als 0 ist, wird in ((D+)+1) und ((D)+0) das Ergebnis der Addition [((S3+)+1), ((S3)+0) + ((S2+)+1), ((S2)+0)] gespeichert.
	- Wenn der Datenwert in ((S3+)+1) und ((S3)+0) gleich 0 ist, wird in ((D+)+1) und ((D)+0) ebenfalls der Wert 0 eingetragen.

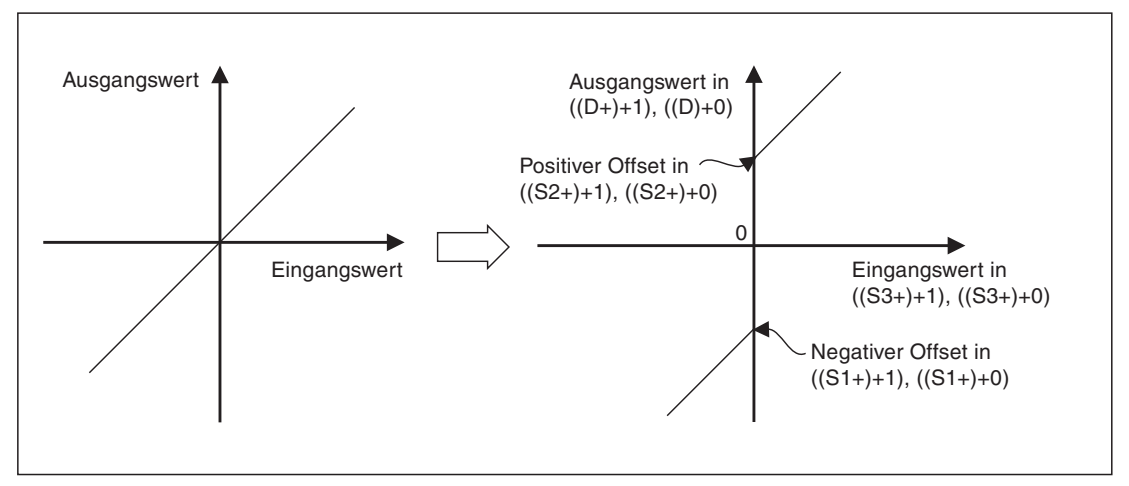

**Abb. 7-271:** Zusammenhang zwischen Ein- und Ausgangswert ohne (links) und mit Begrenzung durch die DZONE-Anweisung (rechts)

- Wenn das Additionsergebnis außerhalb des Bereichs von -2147483648 bis 2147483647 liegt, findet folgender Vorgang statt:
	- Bei Unterschreiten des Wertes -2147483648 wird der Rest der Operation bei 2147483647 beginnend ausgeführt. Wenn in ((S3+)+1) und ((S3)+0) zum Beispiel der Wert -2147483648 gespeichert ist und ((S1+)+1) und ((S1)+0) mit dem Wert -1000 addiert werden, ergibt sich:
		- $-2147483648 + (-1000) = 80000000 + +$ FFFFFFC18H = 7FFFFC18H = 2147482648.
	- Bei Überschreiten des Wertes 2147483647 wird der Rest der Addition beginnend bei dem Wert -2147483648 ausgeführt.

**Beispiel**  $∇$  Im folgenden Programm werden beim Einschalten des Eingangs X0 zu den BCD-Daten an X20 bis X37 der negative Offsetwert -100 und der positive Offsetwert 100 addiert. Das Ergebnis wird in D1 gespeichert.

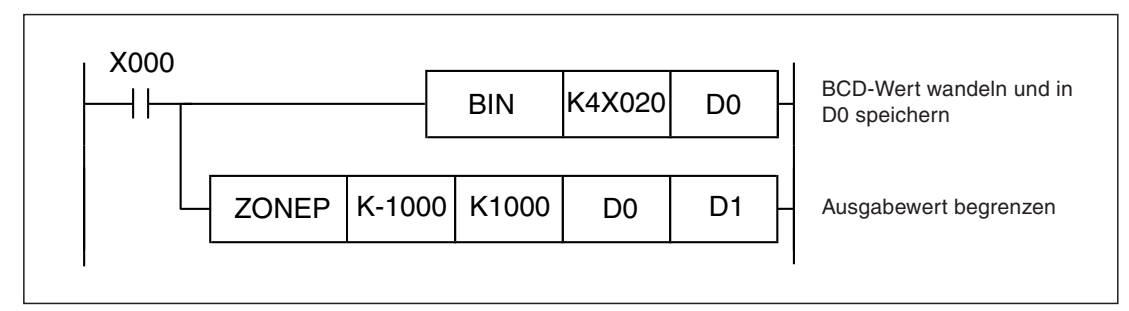

**Abb. 7-272:** Durch dieses Programm werden keine Ausgangswerte zwischen -1000 und 1000 ausgegeben.

Ist der Wert in D0 größer als 0, wird in D1 der Wert "D0 + 100" eingetragen.

Ist der Wert in D0 kleiner als 0, wird in D1 der Wert "D0 + (-100)" eingetragen.

Ist der Wert in D0 gleich 0, wird der Wert "0" in D1 gespeichert.

 $\triangle$ 

**Beispiel**  $∇$  Das folgende Programm addiert beim Einschalten des Eingangs X0 zu den BCD-Daten an X20 bis X57 den negativen Offsetwert -10000 und den positiven Offsetwert 10000.Das Ergebnis wird in D10 und D11 gespeichert.

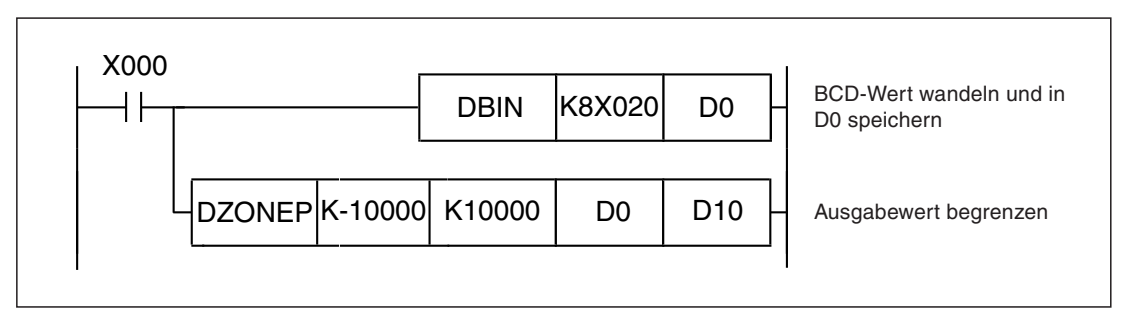

**Abb. 7-273:** Durch dieses Programm werden keine Ausgangswerte zwischen -10000 und 10000 ausgegeben.

Ist der Wert in D1 und D0 größer als 0, wird in D11 und D10 der Wert "D1, D0 + 10000" eingetragen.

Ist der Wert in D1 und D0 kleiner als 0, wird in D11 und D10 der Wert "D0, D1 + (-10000)" eingetragen.

Ist der Wert in D1 und D0 gleich 0, wird der Wert 0 in D11 und D10 gespeichert.

# <span id="page-558-0"></span>**7.19.4 Werte skalieren (SCL)**

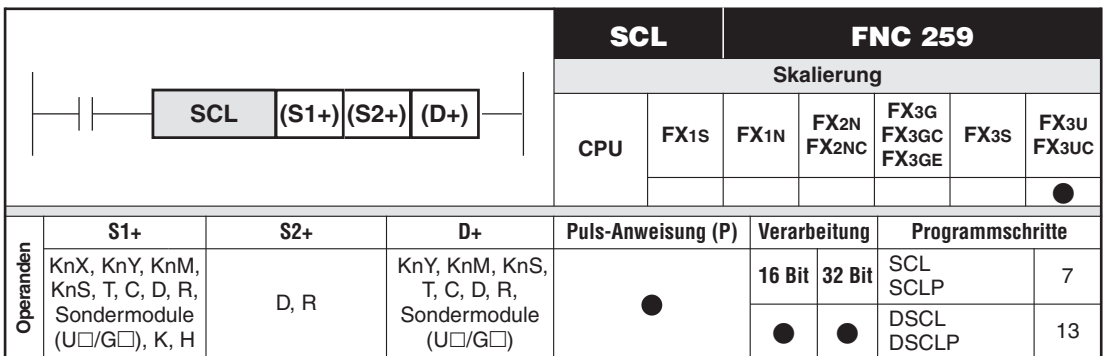

#### **Funktion**

Werte mit Hilfe einer Tabelle skalieren, in der Koordinatenpaare abgelegt sind

#### **Beschreibung für 16-Bit-Verarbeitung (SCL, SCLP)**

- Der Eingangswert in (S1+) wird anhand einer vorgegebenen Wandlungscharakteristik skaliert und in (D+) gespeichert.

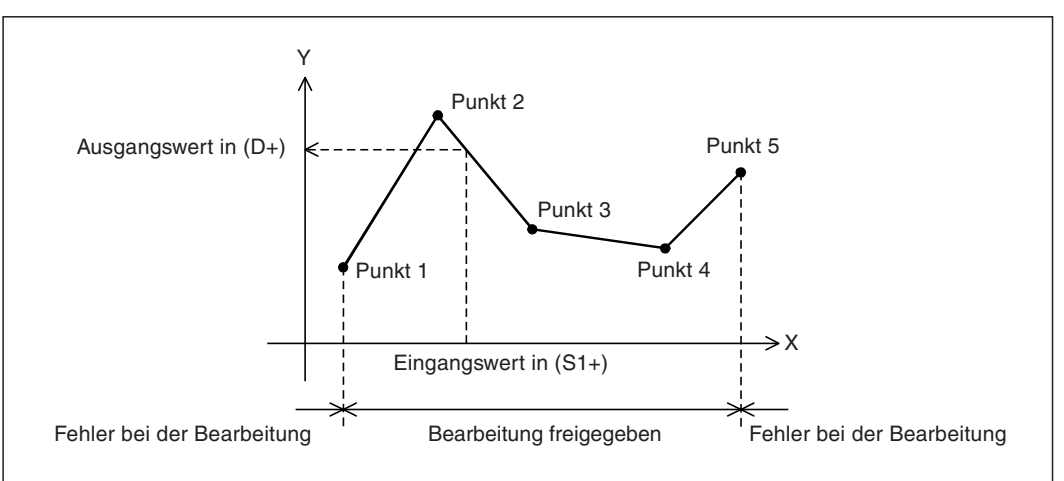

**Abb. 7-274:** Wenn der Eingangswert außerhalb des durch die Tabelle vorgegebenen Kurvenverlaufs liegt, tritt ein Fehler auf.

 $\bullet$  Die Wandlungscharakteristik ist in einer Tabelle hinterlegt, deren erste Adresse in (S2+) angegeben wird.

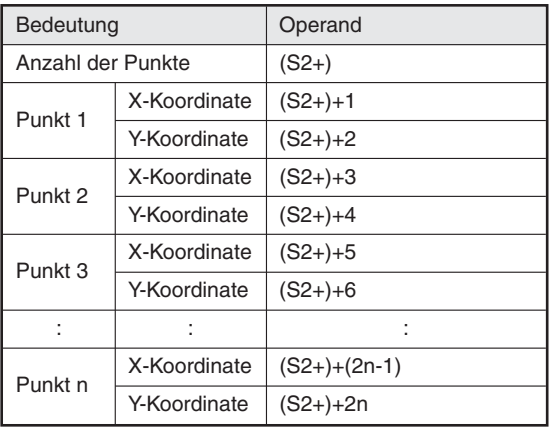

**Tab. 7-275:**

Belegung der Tabelle mit den Kurvenpunkten bei der 16-Bit-Verarbeitung

 $\bullet$  Falls der berechnete Ausgangswert Nachkommastellen besitzt, wird der Wert gerundet. Maßgebend für die Rundung ist der Wert der ersten Nachkommastelle.

#### **Beschreibung für 32-Bit-Verarbeitung (DSCL, DSCLP)**

 $\bullet$  Der Eingangswert in ((S1+)+1) und ((S1+)+0) wird anhand einer vorgegebenen Wandlungscharakteristik skaliert und in ((D+)+1) und ((D+)+0) gespeichert.

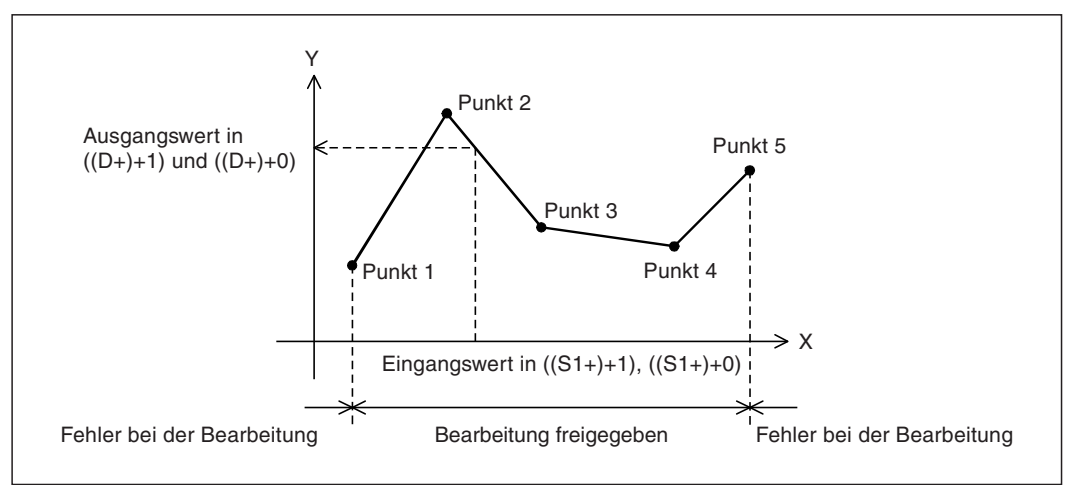

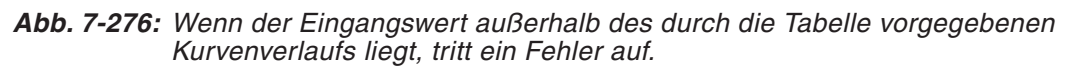

 $\bullet$  Die Wandlungscharakteristik ist in einer Tabelle hinterlegt, deren erste Adresse in (S2+) angegeben wird.

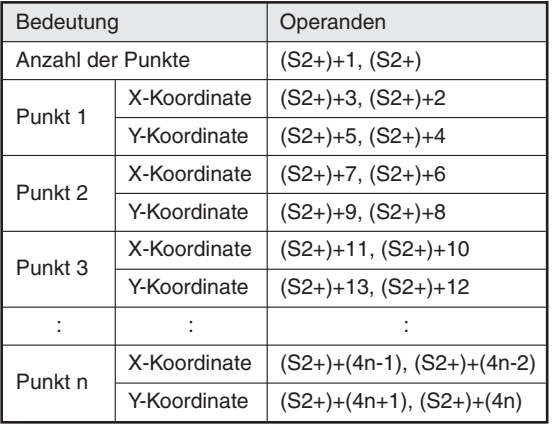

**Tab. 7-70:**

Belegung der Tabelle mit den Kurvenpunkten bei der 32-Bit-Verarbeitung

- Falls der berechnete Ausgangswert Nachkommastellen besitzt, wird der Wert gerundet. Maßgebend für die Rundung ist der Wert der ersten Nachkommastelle.

**HINWEIS** Mit einer SCL2-Anweisung (Abschnitt [7.19.7](#page-568-0)) können ebenfalls Werte skaliert werden. Sie unterscheidet sich von der SCL-Anweisung durch eine andere Struktur der Tabelle mit den Kurvenpunkten.

#### **Fehlerquellen**

In den folgenden Fällen tritt ein Verarbeitungsfehler auf, der Sondermerker M8067 wird gesetzt, und in das Sonderregister D8067 wird der Fehlercode "6706" eingetragen:

- $\bullet$  In der Tabelle mit den Kurvenpunkten wurden die Werte nicht in aufsteigender Reihenfolge der X-Koordinaten eingetragen.
- Der Wert in (S1+) bzw. ((S1+)+1) und ((S1)+0) liegt außerhalb der Werte in der Tabelle.
- Der Abstand zweier aufeinanderfolgender Punkte ist größer als 65535.

#### **Beispiel zur Vorgabe der Kurvenpunkte**

Die folgende Abbildung zeigt als Beispiel für die 16-Bit-Verarbeitung eine Kurve, in der die Punkte mit ihren X- und Y-Koordinaten eingetragen sind.

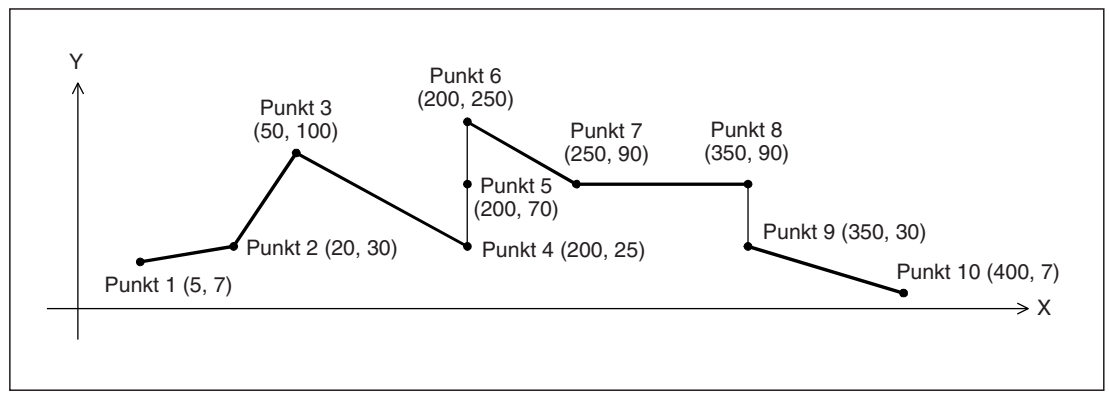

**Abb. 7-277:** Kurvenverlauf für das Beispiel

Dadurch, das für die Punkte 4, 5 und 6 dieselbe X-Koordinate (200) angegeben ist, wird ein Zwischenwert ausgegeben. Ist bei drei oder mehr Punkten die X-Koordinate gleich, wird die Y-Koordinate des zweiten Punktes ausgegeben. In diesem Beispiel wird der Ausgangswert (Zwischenwert) durch die Y-Koordinate von Punkt 5 bestimmt.

Haben zwei Punkte dieselbe X-Koordinate, wie in diesem Beispiel Punkt 8 und Punkt 9, wird der Ausgabewert vom zweiten Punkt in der Reihenfolge bestimmt (in diesem Beispiel von Punkt 9).

| Bedeutung          |              | Operand      | Operandenadresse | Inhalt         |
|--------------------|--------------|--------------|------------------|----------------|
| Anzahl der Punkte  |              | $(S2+)$      | D <sub>0</sub>   | 10             |
| Punkt 1            | X-Koordinate | $(S2+) + 1$  | D <sub>1</sub>   | 5              |
|                    | Y-Koordinate | $(S2+) + 2$  | D <sub>2</sub>   | $\overline{7}$ |
| Punkt 2            | X-Koordinate | $(S2+) + 3$  | D <sub>3</sub>   | 20             |
|                    | Y-Koordinate | $(S2+) + 4$  | D <sub>4</sub>   | 30             |
| Punkt <sub>3</sub> | X-Koordinate | $(S2+) + 5$  | D <sub>5</sub>   | 50             |
|                    | Y-Koordinate | $(S2+) + 6$  | D <sub>6</sub>   | 100            |
| Punkt 4            | X-Koordinate | $(S2+) + 7$  | D7               | 200            |
|                    | Y-Koordinate | $(S2+) + 8$  | D <sub>8</sub>   | 25             |
| Punkt 5            | X-Koordinate | $(S2+) + 9$  | D <sub>9</sub>   | 200            |
|                    | Y-Koordinate | $(S2+) + 10$ | D <sub>10</sub>  | 70             |
| Punkt <sub>6</sub> | X-Koordinate | $(S2+) + 11$ | D <sub>11</sub>  | 200            |
|                    | Y-Koordinate | $(S2+) + 12$ | D <sub>12</sub>  | 250            |
| Punkt 7            | X-Koordinate | $(S2+) + 13$ | D <sub>13</sub>  | 250            |
|                    | Y-Koordinate | $(S2+) + 14$ | D <sub>14</sub>  | 90             |
| Punkt <sub>8</sub> | X-Koordinate | $(S2+) + 15$ | D <sub>15</sub>  | 350            |
|                    | Y-Koordinate | $(S2+) + 16$ | D <sub>16</sub>  | 90             |
| Punkt 9            | X-Koordinate | $(S2+) + 17$ | D <sub>17</sub>  | 350            |
|                    | Y-Koordinate | $(S2+) + 18$ | D <sub>18</sub>  | 30             |
| Punkt 10           | X-Koordinate | $(S2+) + 19$ | D <sub>19</sub>  | 400            |
|                    | Y-Koordinate | $(S2+) + 20$ | D <sub>20</sub>  | $\overline{7}$ |

**Tab. 7-71:** Belegung der Koordinatentabelle für dieses Beispiel (Die Spalte "Operandenadresse" gibt die Operanden für den Fall an, dass für (S2+) D0 angegeben wurde.)

**Beispiel**  $∇$  Im folgenden Beispielprogramm wird der Inhalt von D0 mit Hilfe einer Tabelle skaliert, die ab R0 gespeichert ist. Der Ausgangswert wird in D10 gespeichert.

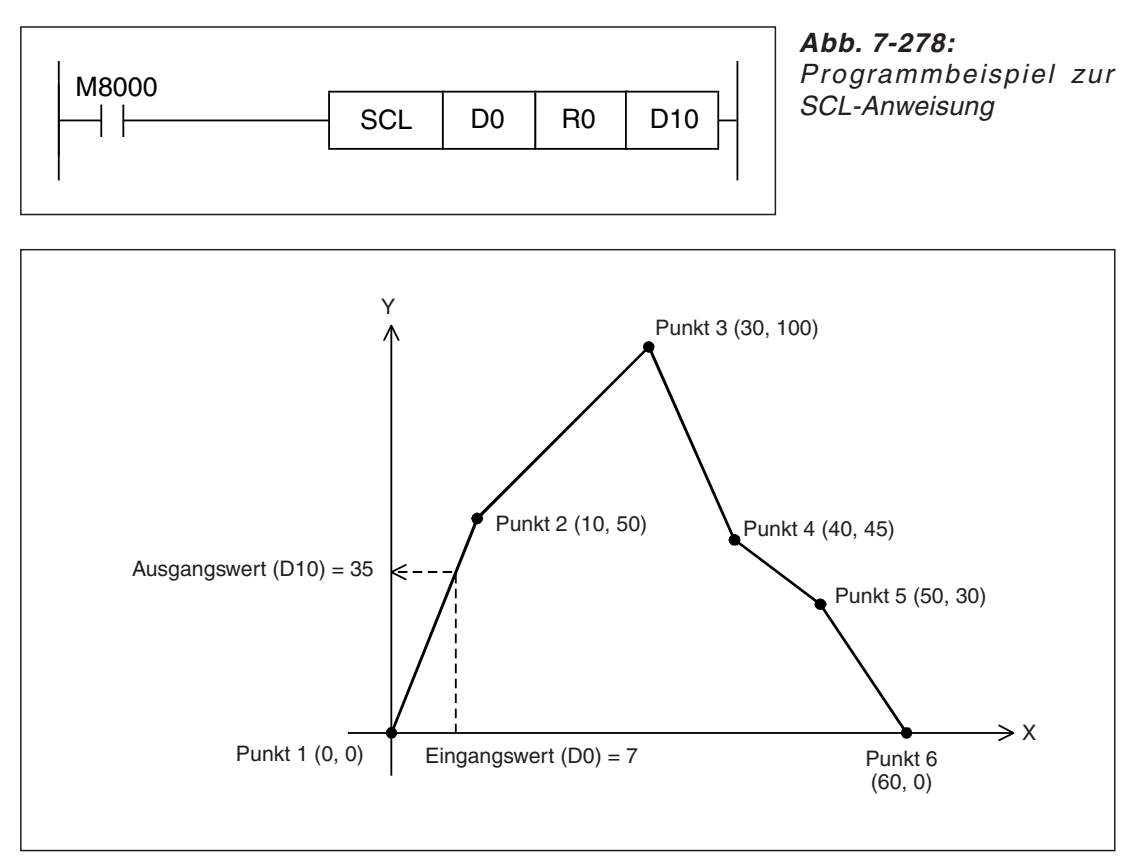

**Abb. 7-279:** Kurve zur Skalierung des Eingangswerts bei diesem Beispiel

| Bedeutung          |              | Operand      | Operandenadresse | Inhalt      |
|--------------------|--------------|--------------|------------------|-------------|
| Anzahl der Punkte  |              | $(S2+)$      | R <sub>0</sub>   | 6           |
| Punkt 1            | X-Koordinate | $(S2+) + 1$  | R1               | $\mathbf 0$ |
|                    | Y-Koordinate | $(S2+) + 2$  | R <sub>2</sub>   | 0           |
| Punkt 2            | X-Koordinate | $(S2+) + 3$  | R <sub>3</sub>   | 10          |
|                    | Y-Koordinate | $(S2+) + 4$  | R <sub>4</sub>   | 50          |
| Punkt 3            | X-Koordinate | $(S2+) + 5$  | R <sub>5</sub>   | 30          |
|                    | Y-Koordinate | $(S2+) + 6$  | R <sub>6</sub>   | 100         |
| Punkt 4            | X-Koordinate | $(S2+) + 7$  | R7               | 40          |
|                    | Y-Koordinate | $(S2+) + 8$  | R <sub>8</sub>   | 45          |
| Punkt 5            | X-Koordinate | $(S2+) + 9$  | R <sub>9</sub>   | 50          |
|                    | Y-Koordinate | $(S2+) + 10$ | R <sub>10</sub>  | 30          |
| Punkt <sub>6</sub> | X-Koordinate | $(S2+) + 11$ | R <sub>11</sub>  | 60          |
|                    | Y-Koordinate | (S2+)+12     | R <sub>12</sub>  | $\mathbf 0$ |

**Tab. 7-72:**Koordinatentabelle für dieses Beispiel

# <span id="page-562-0"></span>**7.19.5 Zahl im ASCII-Code in Binärwert wandeln (DABIN)**

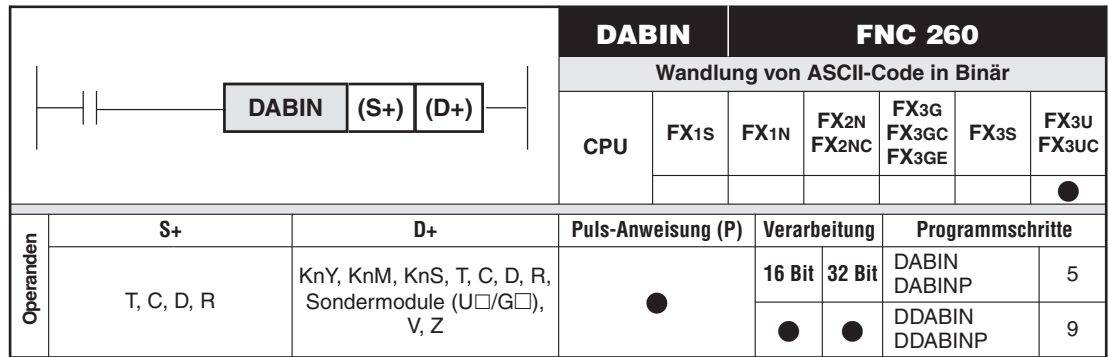

#### **Funktion**

Wandlung dezimaler ASCII-Daten in 16-/32-Bit-Binär-Daten

#### **Beschreibung für 16-Bit-Verarbeitung (DABIN, DABINP)**

- $\bullet$  Die DABIN-Anweisung konvertiert die in ((S+)+0) bis ((S+)+2) angegebenen Dezimalzahl im ASCII-Code in das Format BIN-16-Bit und speichert sie in (D+).
- $\bullet$  Jede gespeicherte Stelle der Zahl im ASCII-Code kann einen Wert zwischen "30H" und .39<sub>H</sub>" annehmen.
- Der in ((S+)+0) bis ((S+)+2) angegebene Wert im ASCII-Code kann im Bereich zwischen -32768 und 32767 liegen.
- Wenn als Vorzeichen der ASCII-Code "20<sub>H</sub>" (Leerzeichen) im niederwertigen Byte von ((S+)+0) gespeichert ist, wird der Binärwert positiv. Beim ASCII-Code "2DH" (Minuszeichen) als Leerzeichen wird ein negativer Binärwert gespeichert.
- Enthält eine Stelle der zu wandelnden Zahl den Wert "20H" (Leerzeichen) oder "00H" (NUL), wird dieser Wert automatisch als "30H" ("0") interpretiert.

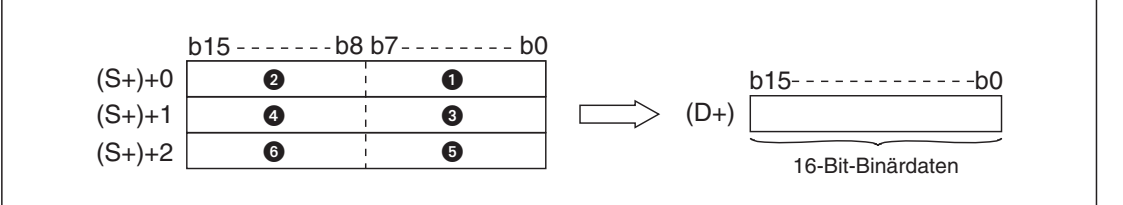

**Abb. 7-280:** Eine DABIN-Anweisung wandelt eine Zahl mit bis zu 5 Stellen in Binärdaten.

- ASCII-Code des Vorzeichens
- **ASCII-Code der Zehntausender-Stelle**
- **ASCII-Code der Tausender-Stelle**
- ASCII-Code der Hunderter-Stelle
- **ASCII-Code der Zehner-Stelle**
- ASCII-Code der Einer-Stelle

#### **Beispiel**

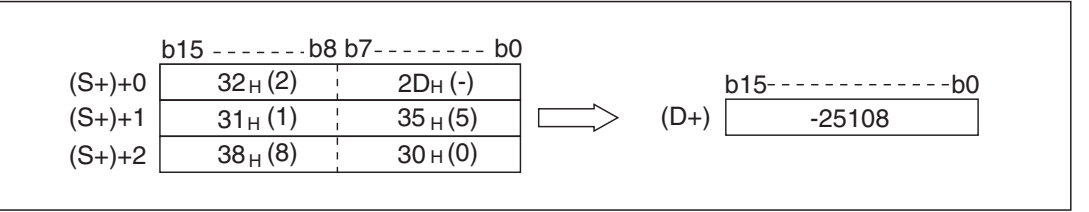

**Abb. 7-281:** Die Zahl "-25108" im ASCII-Code wird mit einer DABIN-Anweisung gewandelt.

 $\triangle$ 

#### **Beschreibung für 32-Bit-Verarbeitung (DDABIN, DDABINP)**

- $\bullet$  Die DDABIN-Anweisung konvertiert die in ((S+)+0) bis ((S+)+5) angegebenen Dezimalzahl im ASCII-Code in das Format BIN-32-Bit und speichert sie in  $((D+) + 1)$  und  $((D+) + 0)$ .
- Jede gespeicherte Stelle der Zahl im ASCII-Code kann einen Wert zwischen "30H" und "39<sub>H</sub>" annehmen.
- Der in ((S+)+0) bis ((S+)+5) angegebene Wert im ASCII-Code kann im Bereich zwischen -2147483648 und 2147483647 liegen. Der Inhalt des höherwertigen Bytes von ((S+)+5) wird ignoriert.
- Wenn als Vorzeichen der ASCII-Code "20<sub>H</sub>" (Leerzeichen) im niederwertigen Byte von ((S+)+0) gespeichert ist, wird der Binärwert positiv. Beim ASCII-Code "2DH" (Minuszeichen) als Leerzeichen wird ein negativer Binärwert gespeichert.
- $\bullet$  Enthält eine Stelle der zu wandelnden Zahl den Wert "20H" (Leerzeichen) oder "00H" (NUL), wird dieser Wert automatisch als "30H" ("0") interpretiert.

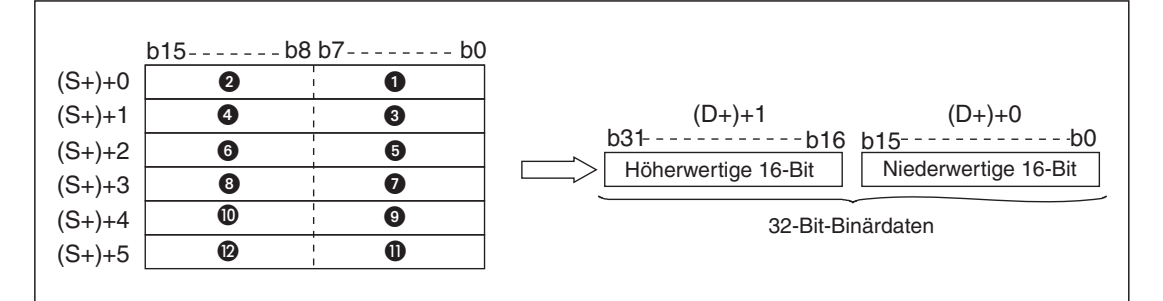

**Abb. 7-282:** Eine DDABIN-Anweisung wandelt eine Zahl mit bis zu 10 Stellen in Binärdaten.

- **ASCII-Code des Vorzeichens**
- ASCII-Code der Milliarden-Stelle
- **ASCII-Code der Hundertmillionen-Stelle**
- **4** ASCII-Code der Zehnmillionen-Stelle
- **6** ASCII-Code der Millionen-Stelle
- **6** ASCII-Code der Hunderttausender-Stelle
- **ASCII-Code der Zehntausender-Stelle**
- **8** ASCII-Code der Tausender-Stelle
- ASCII-Code der Hunderter-Stelle
- $\bullet$  ASCII-Code der Zehner-Stelle
- **10** ASCII-Code der Einer-Stelle
- $\Phi$  Der Inhalt dieses Bytes wird ignoriert.

#### **Beispiel**

|            | $b15$ ------- $b8 b7$ -------- $b0$ |                     |                          |
|------------|-------------------------------------|---------------------|--------------------------|
| $(S+) + 0$ | $31_H(1)$                           | $2D_{H}(-)$         |                          |
| $(S+) + 1$ | $33_{\text{H}}(3)$                  | $32_H(2)$           | $(D+) + 1$<br>$(D+) + 0$ |
| $(S+) + 2$ | $35_{\text{H}}(5)$                  | $34_H(4)$           |                          |
| $(S+) + 3$ | $33_{\rm H}$ (3)                    | $34_H(4)$           | -12345 43210             |
| $(S+) + 4$ | $31_H(1)$                           | $32_H(2)$           |                          |
| $(S+) + 5$ |                                     | 30 <sub>H</sub> (0) |                          |
|            |                                     |                     |                          |

Abb. 7-283: Die Zahl "-1234543210" im ASCII-Code wird mit einer DDABIN-Anweisung gewandelt.

#### **Fehlerquellen**

In den folgenden Fällen tritt ein Verarbeitungsfehler auf, der Sondermerker M8067 wird gesetzt, und in das Sonderregister D8067 wird der Fehlercode "6706" eingetragen:

- $\bullet$  Das Vorzeichen in den unteren 8 Bits des Operanden ((S+)+0) enthält einen anderen Wert als "20H" oder "2DH".
- Der ASCII-Code in ((S+)+0) bis ((S+)+2) bzw. ((S+)+0) bis ((S+)+5) entspricht anderen Werten als "30H" bis "39H, "20H" oder "00H".
- Die Zahl ab (S+) liegt außerhalb der folgenden Bereiche:
	- DABIN-, DABINP-Anweisung: -32768 bis 32767
	- DDABIN-, DDABINP-Anweisung: -2147483648 bis 2147483647
- Durch die Angabe von (S+) wird der zulässige Bereich für diesen Operandentyp überschritten. (Bei der 16-Bit-Ausführung werden nach (S+) noch zwei und bei der 32-Bit-Ausführung noch 5 weitere Operanden belegt.)

**Beispiel**  $∇$  Beim Einschalten von X0 wandelt das folgende Programm die fünfstelligen Dezimalzahl, die im ASCII-Code ab D20 gespeichert ist, in einen Binärwert und speichert ihn in D0.

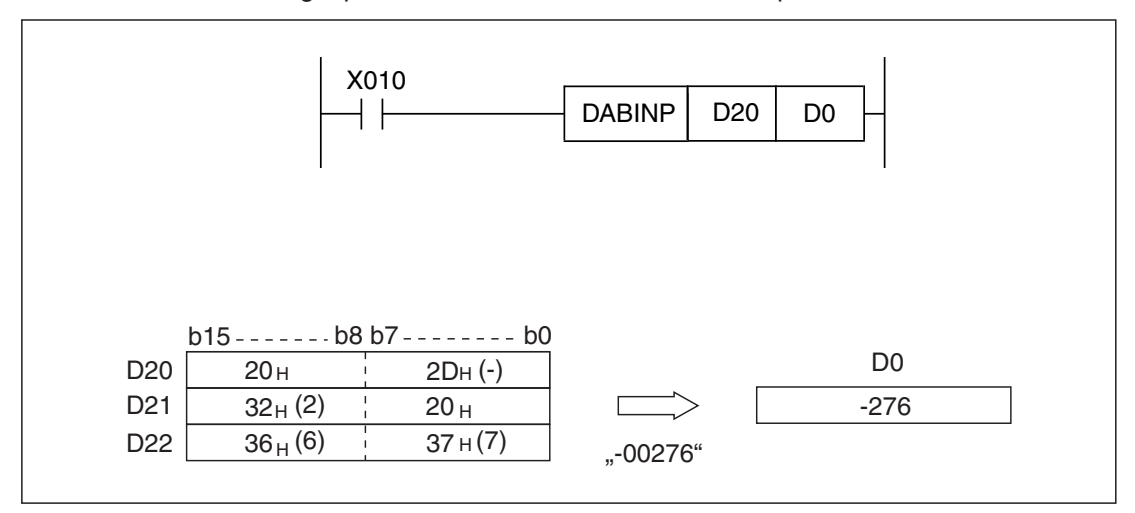

Abb. 7-284: Der Wert "- 276" wird als "-00276" interpretiert und als "-276" gespeichert.

 $\triangle$ 

 $\wedge$ 

## <span id="page-565-0"></span>**7.19.6 Binärwert in ASCII-Code wandeln (BINDA)**

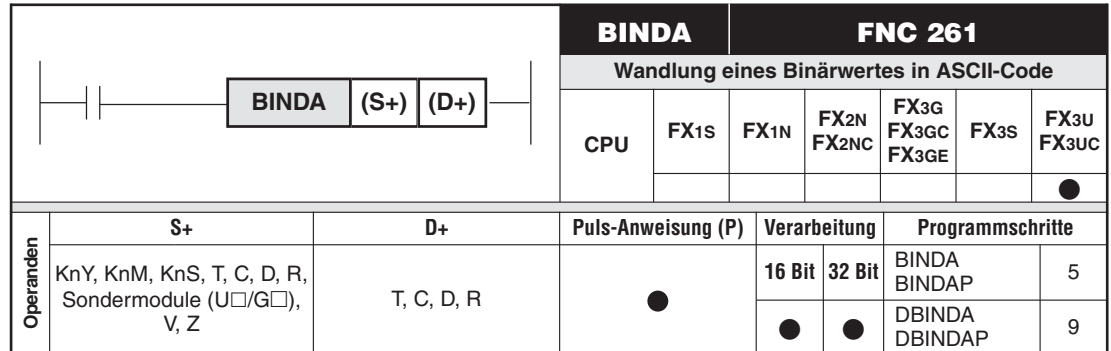

#### **Funktion**

Wandlung von 16-/32-Bit-Binärdaten in Dezimalzahlen im ASCII-Code

#### **Beschreibung für 16-Bit-Verarbeitung (BINDA, BINDAP)**

- Die BINDA-Anweisung konvertiert die in (S+) angegebene 16-Bit-Binärzahl in eine Dezimalzahl im ASCII-Code und speichert sie ab (D+).
- $\bullet$  Die in (S+) angegebene 16-Bit-Binärzahl kann in dem Bereich zwischen -32768 und 32767 liegen.
- Ist die 16-Bit-Binärzahl positiv, wird als Vorzeichen der ASCII-Code "20H" (Leerzeichen) im niederwertigen Byte von ((D+)+0) gespeichert. Bei einer negativen Binärzahl, wird hier der ASCII-Code "2DH" (Minuszeichen) als Vorzeichen gespeichert.
- Enthält die Binärzahlen vorangestellte Nullen, werden diese in der gewandelten Zahl durch Leerzeichen ("20H") ersetzt. Zum Beispiel werden im Wert "00325" die Nullen der Zehntausender- und Tausender-Stellen durch "20H" ersetzt.
- Die Speicherung der Daten in ((D+)+3) hängt vom Zustand des Sondermerkers M8091 ab.
	- Ist M8091 nicht gesetzt, wird in ((D+)+3) der ASCII-Code "00H" (NUL) eingetragen.
	- Ist M8091 gesetzt, wird der Inhalt von ((D+)+3) nicht verändert.

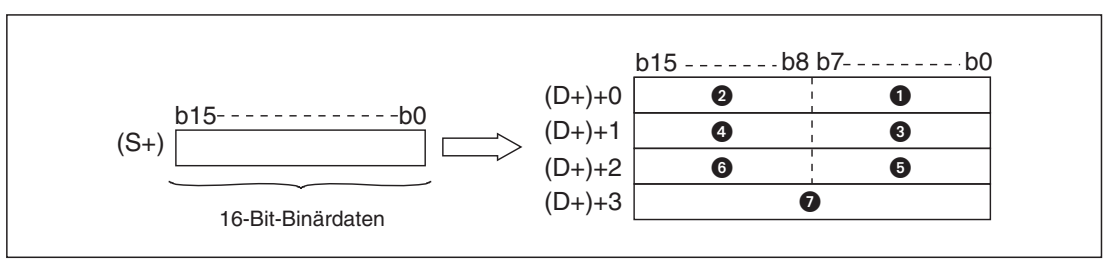

**Abb. 7-285:** Eine BINDA-Anweisung wandelt Binärdaten in eine Zahl mit bis zu 5 Stellen.

- **ASCII-Code des Vorzeichens**
- ASCII-Code der Zehntausender-Stelle
- **8** ASCII-Code der Tausender-Stelle
- **4** ASCII-Code der Hunderter-Stelle
- **6** ASCII-Code der Zehner-Stelle
- **6** ASCII-Code der Einer-Stelle
- $\bullet$  "00H" (M8091 = 0) oder unveränderter Inhalt (M8091 = 1)

#### **Beispiel**

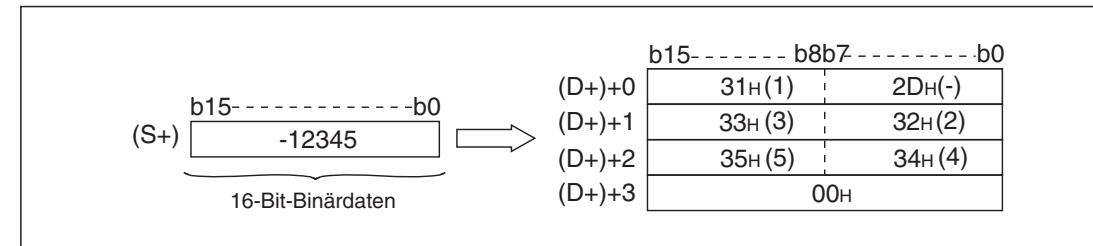

**Abb. 7-286:** Die Zahl "-12345" wird mit einer BINDA-Anweisung gewandelt. Der Sondermerker M8091 ist in diesem Beispiel nicht gesetzt.

 $\triangle$ 

#### **Beschreibung für 32-Bit-Verarbeitung (DBINDA, DBINDAP)**

- $\bullet$  Die BINDA-Anweisung konvertiert die in ((S+)+1) und ((S+)+0) angegebene 32-Bit-Binärzahl in eine Dezimalzahl im ASCII-Code und speichert sie ab (D+).
- $\bullet$  Die in ((S+)+1) und ((S+)+0) angegebene 32-Bit-Binärzahl kann in dem Bereich zwischen -2147483648 und 2147483647 liegen.
- Ist die 16-Bit-Binärzahl positiv, wird als Vorzeichen der ASCII-Code "20H" (Leerzeichen) im niederwertigen Byte von ((D+)+0) gespeichert. Bei einer negativen Binärzahl, wird hier der ASCII-Code "2DH" (Minuszeichen) als Vorzeichen gespeichert.
- $\bullet$  Enthält die Binärzahlen vorangestellte Nullen, werden diese in der gewandelten Zahl durch Leerzeichen ("20H") ersetzt. Zum Beispiel werden im Wert "0012034560" die Nullen Milliarden- und Hundertmillionen-Stellen durch "20H" ersetzt.
- Die Speicherung der Daten in ((D+)+5) hängt vom Zustand des Sondermerkers M8091 ab.
	- Ist M8091 nicht gesetzt, wird der ASCII-Code "00H" (NUL) in das höherwertige Byte von ((D+)+5) eingetragen.
	- Ist M8091 gesetzt, wird der ursprüngliche Inhalt des höherwertigen Bytes von ((D+)+5) nicht verändert.

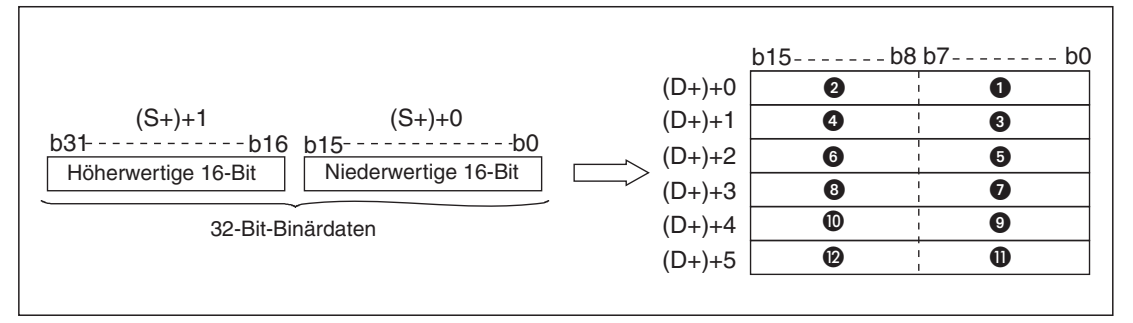

**Abb. 7-287:** Eine DBINDA-Anweisung wandelt Binärdaten in eine Zahl mit bis zu 10 Stellen.

- **ASCII-Code des Vorzeichens**
- ASCII-Code der Milliarden-Stelle
- ASCII-Code der Hundertmillionen-Stelle
- **4** ASCII-Code der Zehnmillionen-Stelle
- **6** ASCII-Code der Millionen-Stelle
- **6** ASCII-Code der Hunderttausender-Stelle
- **ASCII-Code der Zehntausender-Stelle**
- **8** ASCII-Code der Tausender-Stelle
- **ASCII-Code der Hunderter-Stelle**
- **10** ASCII-Code der Zehner-Stelle
- **10** ASCII-Code der Einer-Stelle
- $\bullet$  "00H" (M8091 = 0) oder unveränderter Inhalt (M8091 = 1)

#### **Beispiel**

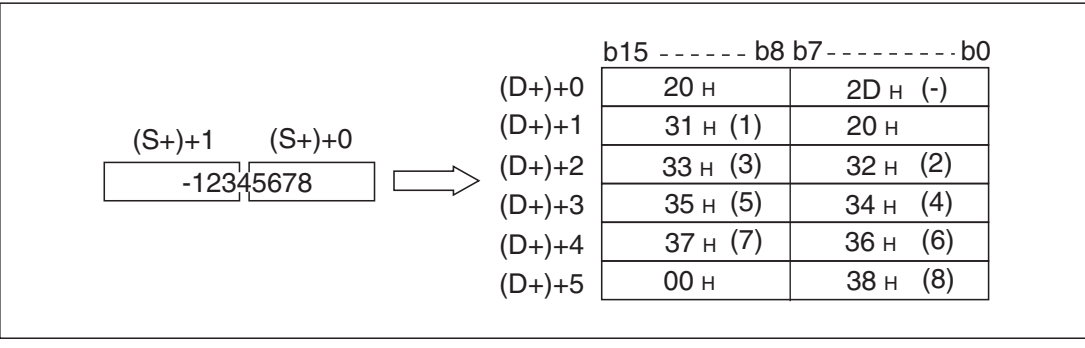

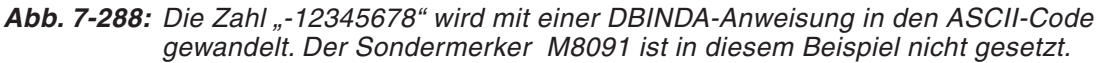

 $\triangle$ 

### **Fehlerquellen**

Im folgenden Fall tritt ein Verarbeitungsfehler auf, der Sondermerker M8067 wird gesetzt, und in das Sonderregister D8067 wird der Fehlercode "6706" eingetragen:

 $\bullet$  Durch die Angabe von (D+) wird der zulässige Bereich für diesen Operandentyp überschritten. (Bei der 16-Bit-Ausführung werden nach (D+) noch zwei bzw. drei und bei der 32-Bit-Ausführung noch 5 weitere Operanden belegt.)

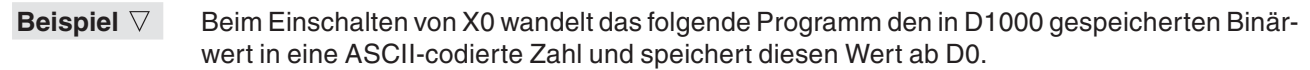

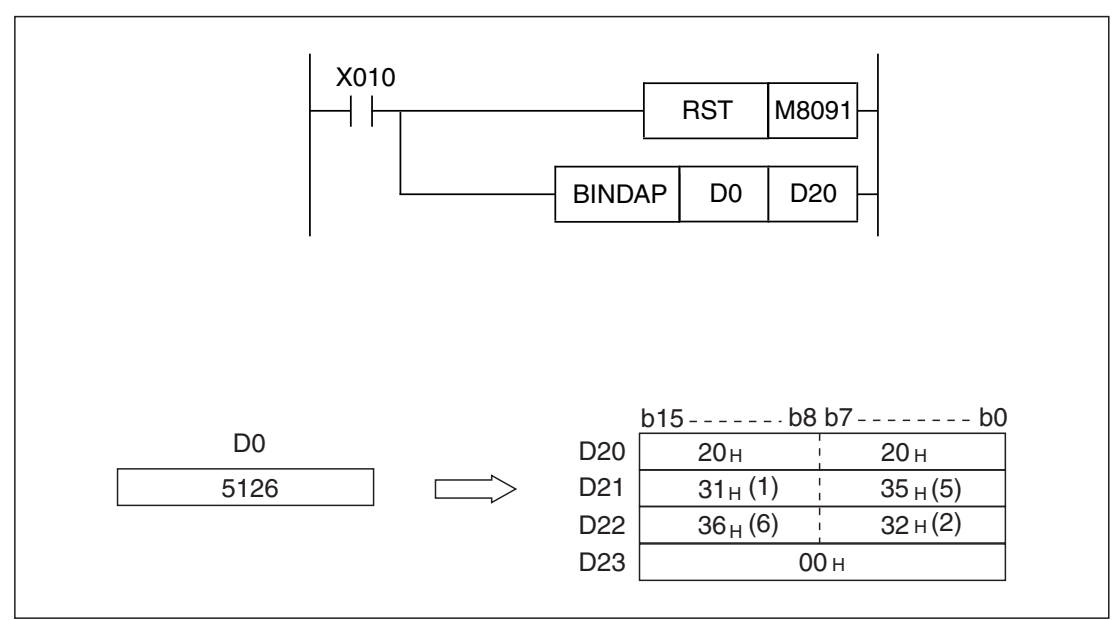

Abb. 7-289: Vor der Wandlung wird M8091 zurückgesetzt, damit in D23 der Wert "00H" eingetragen wird.

# <span id="page-568-0"></span>**7.19.7 Werte skalieren (SCL2)**

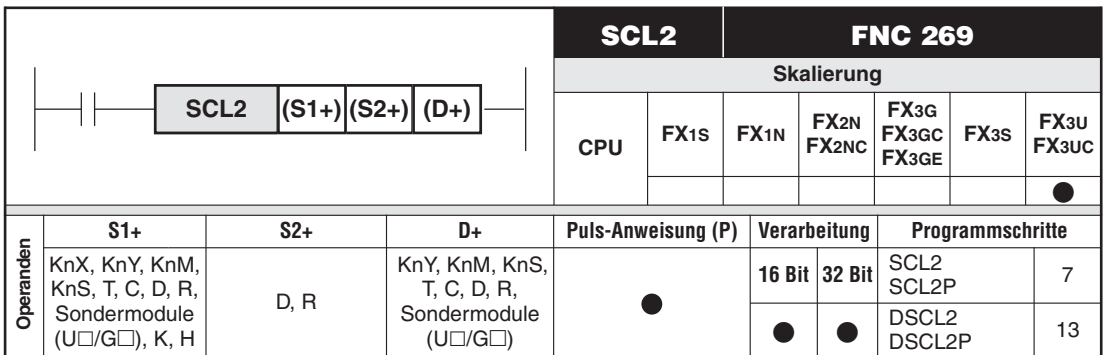

#### **Funktion**

Werte mit Hilfe einer Tabelle skalieren, die nach Kurvenpunkten sortiert ist

#### **Beschreibung für 16-Bit-Verarbeitung (SCL2, SCL2P)**

 $\bullet$  Der Eingangswert in (S1+) wird anhand einer vorgegebenen Wandlungscharakteristik skaliert und in (D+) gespeichert.

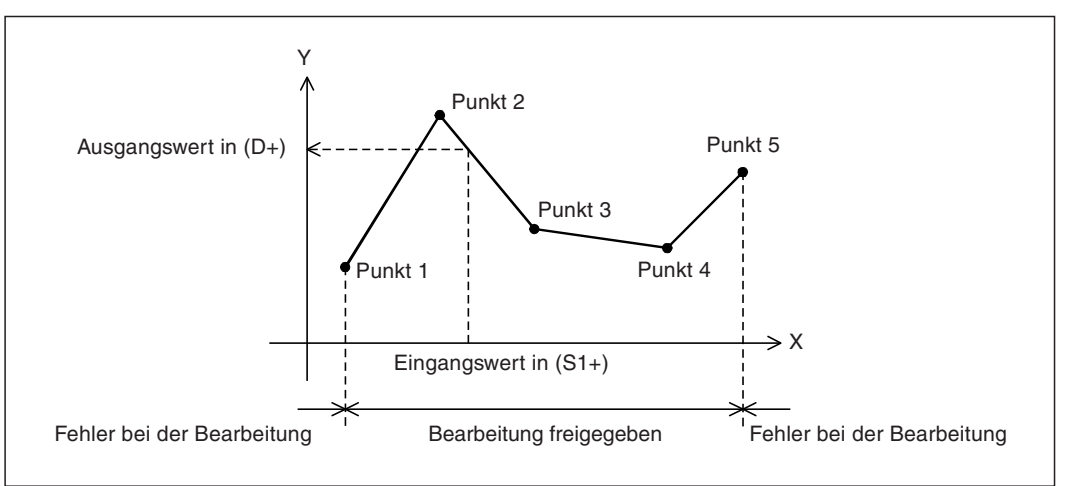

**Abb. 7-290:** Wenn der Eingangswert außerhalb des durch die Tabelle vorgegebenen Kurvenverlaufs liegt, tritt ein Fehler auf.

 $\bullet$  Die Wandlungscharakteristik ist in einer Tabelle hinterlegt, deren erste Adresse in (S2+) angegeben wird.

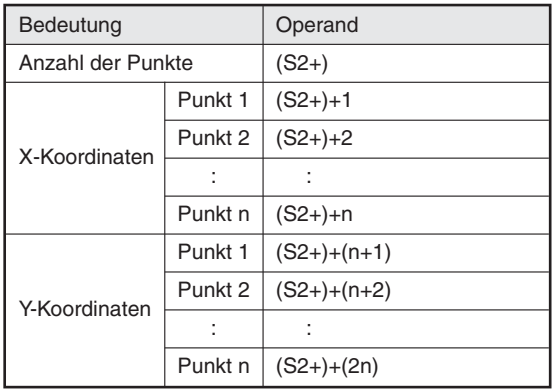

**Tab. 7-73:**

Belegung der Tabelle mit den Kurvenpunkten bei der 16-Bit-Verarbeitung

 $\bullet$  Falls der berechnete Ausgangswert Nachkommastellen besitzt, wird der Wert gerundet. Maßgebend für die Rundung ist der Wert der ersten Nachkommastelle.

#### **Beschreibung für 32-Bit-Verarbeitung (DSCL2, DSCL2P)**

 $\bullet$  Der Eingangswert in ((S1+)+1) und ((S1+)+0) wird anhand einer vorgegebenen Wandlungscharakteristik skaliert und in ((D+)+1) und ((D+)+0) gespeichert.

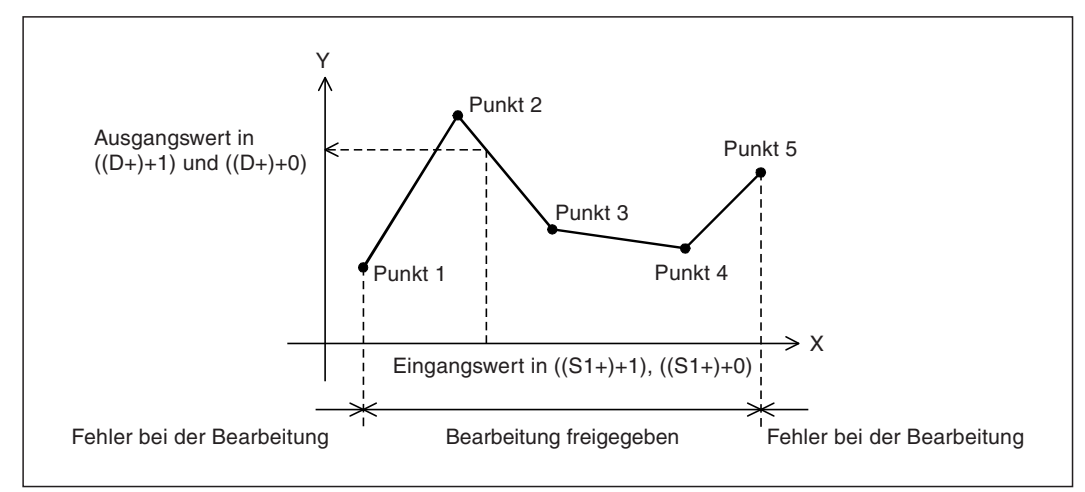

**Abb. 7-291:** Wenn der Eingangswert außerhalb des durch die Tabelle vorgegebenen Kurvenverlaufs liegt, tritt ein Fehler auf.

 $\bullet$  Die Wandlungscharakteristik ist in einer Tabelle hinterlegt, deren erste Adresse in (S2+) angegeben wird.

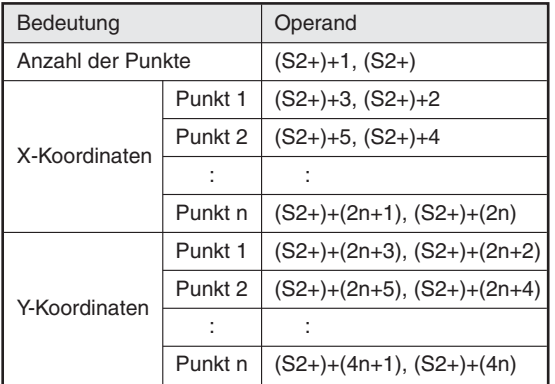

**Tab. 7-74:** Belegung der Tabelle mit den Kurvenpunkten bei der 32-Bit-Verarbeitung

 $\bullet$  Falls der berechnete Ausgangswert Nachkommastellen besitzt, wird der Wert gerundet. Maßgebend für die Rundung ist der Wert der ersten Nachkommastelle.

**HINWEIS** Mit einer SCL-Anweisung (Abschnitt [7.19.4\)](#page-558-0) können ebenfalls Werte skaliert werden. Sie unterscheidet sich von der SCL2-Anweisung durch eine andere Struktur der Tabelle mit den Kurvenpunkten.

### **Fehlerquellen**

In den folgenden Fällen tritt ein Verarbeitungsfehler auf, der Sondermerker M8067 wird gesetzt, und in das Sonderregister D8067 wird der Fehlercode "6706" eingetragen:

- $\bullet$  In der Tabelle mit den Kurvenpunkten wurden die Werte nicht in aufsteigender Reihenfolge der X-Koordinaten eingetragen.
- $\bullet$ Der Wert in (S1+) bzw. ((S1+)+1) und ((S1)+0) liegt außerhalb der Werte in der Tabelle.
- $\bullet$ Der Abstand zweier aufeinanderfolgender Punkte ist größer als 65535.

#### **Beispiel zur Vorgabe der Kurvenpunkte**

Die folgende Abbildung zeigt als Beispiel für die 16-Bit-Verarbeitung eine Kurve, in der die Punkte mit ihren X- und Y-Koordinaten eingetragen sind.

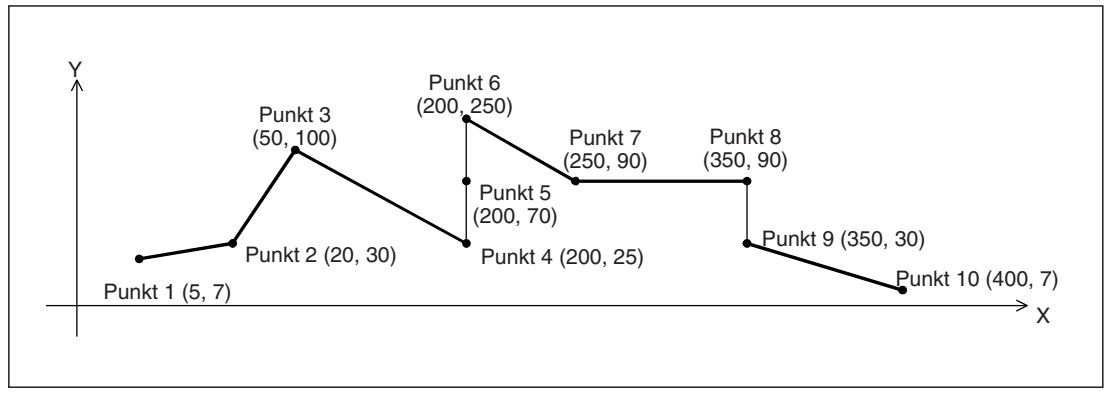

**Abb. 7-292:** Kurvenverlauf für das Beispiel

Dadurch, das für die Punkte 4, 5 und 6 dieselbe X-Koordinate (200) angegeben ist, wird ein Zwischenwert ausgegeben. Ist bei drei oder mehr Punkten die X-Koordinate gleich, wird die Y-Koordinate des zweiten Punktes ausgegeben. In diesem Beispiel wird der Ausgangswert (Zwischenwert) durch die Y-Koordinate von Punkt 5 bestimmt.

Haben zwei Punkte dieselbe X-Koordinate, wie in diesem Beispiel Punkt 8 und Punkt 9, wird der Ausgabewert vom zweiten Punkt in der Reihenfolge bestimmt (in diesem Beispiel von Punkt 9).

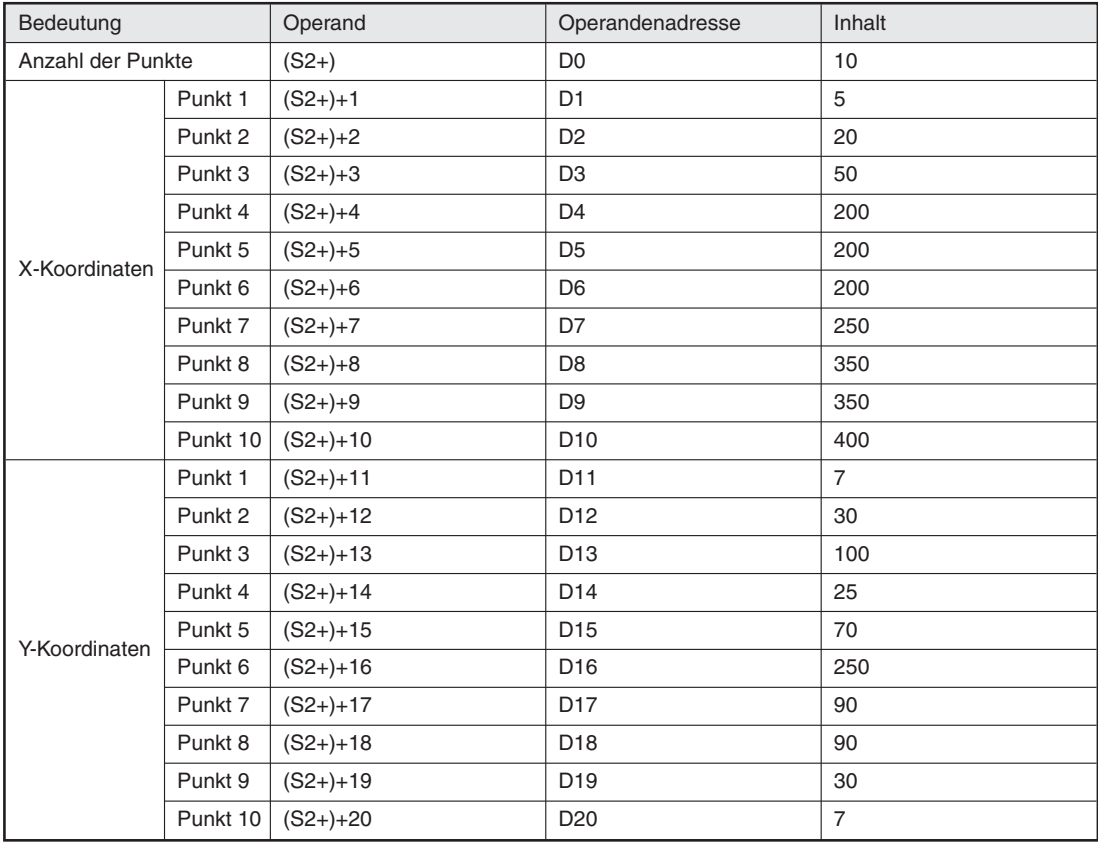

**Tab. 7-75:**Belegung der Koordinatentabelle für dieses Beispiel (Die Spalte "Operandenadresse" gibt die Operanden für den Fall an, dass für (S2+) D0 angegeben wurde.)

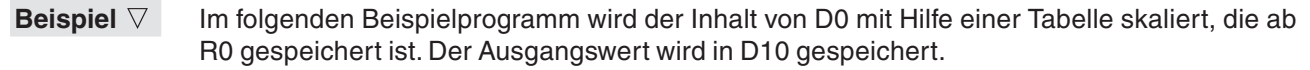

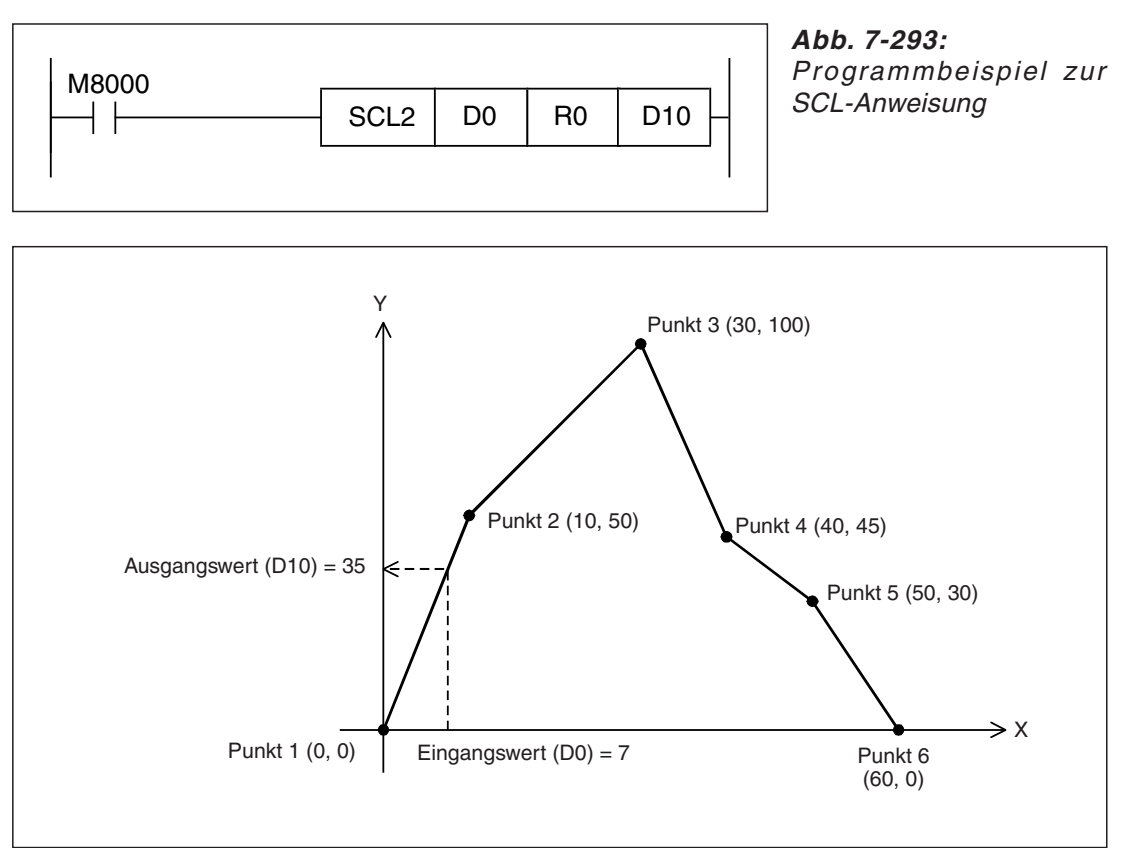

**Abb. 7-294:** Kurve zur Skalierung des Eingangswerts bei diesem Beispiel

| Bedeutung         |                    | Operand      | Operandenadresse | Inhalt      |
|-------------------|--------------------|--------------|------------------|-------------|
| Anzahl der Punkte |                    | $(S2+)$      | D <sub>0</sub>   | 6           |
| X-Koordinaten     | Punkt 1            | $(S2+) + 1$  | D <sub>1</sub>   | $\mathbf 0$ |
|                   | Punkt 2            | $(S2+) + 2$  | D <sub>2</sub>   | 10          |
|                   | Punkt 3            | $(S2+) + 3$  | D <sub>3</sub>   | 30          |
|                   | Punkt 4            | $(S2+) + 4$  | D <sub>4</sub>   | 40          |
|                   | Punkt 5            | $(S2+) + 5$  | D <sub>5</sub>   | 50          |
|                   | Punkt <sub>6</sub> | $(S2+) + 6$  | D <sub>6</sub>   | 60          |
|                   | Punkt 1            | $(S2+) + 11$ | D <sub>11</sub>  | $\Omega$    |
|                   | Punkt 2            | $(S2+) + 12$ | D <sub>12</sub>  | 50          |
| Y-Koordinaten     | Punkt 3            | $(S2+) + 13$ | D <sub>13</sub>  | 100         |
|                   | Punkt 4            | $(S2+) + 14$ | D <sub>14</sub>  | 45          |
|                   | Punkt 5            | $(S2+) + 15$ | D <sub>15</sub>  | 30          |
|                   | Punkt <sub>6</sub> | $(S2+) + 16$ | D <sub>16</sub>  | $\Omega$    |

**Tab. 7-76:**Koordinatentabelle für dieses Beispiel

# **7.20 Kommunikation mit Frequenzumrichtern**

Die in diesem Abschnitt beschriebenen Anweisungen ermöglichen den Datenaustausch mit Frequenzumrichtern der A700-, D700-, E700-, F700-, A500-, E500-, F500-, S500- und V500-Serie von Mitsubishi Electric.

| <b>Symbol</b> | <b>FNC</b> | <b>Bedeutung</b>                                                                                                    |        |
|---------------|------------|----------------------------------------------------------------------------------------------------|--------|
| <b>IVCK</b>   | 270        | Status des Frequenzumrichters prüfen                                                                                    | 7.20.1 |
| <b>IVDR</b>   | 271        | Frequenzumrichter steuern                                                                                               | 7.20.2 |
| <b>IVRD</b>   | 272        | Parameter des Frequenzumrichters lesen                                                                                  | 7.20.3 |
| <b>IVWR</b>   | 273        | Parameter in Frequenzumrichter schreiben                                                                                | 7.20.4 |
| <b>IVBWR</b>  | 274        | Parameter blockweise in Frequenzumrichter schreiben                                                                     | 7.20.5 |
| <b>IVMC</b>   | 275        | Kommando/Sollfrequenz in Frequenzumrichter schreiben und Sta-<br>tus/Istfrequenz (Drehzahl) aus Frequenzumrichter lesen | 7.20.6 |

**Tab. 7-77:** Übersicht der Anweisungen zur Kommunikation mit Frequenzumrichtern

**HINWEISE** Eine IVCK-, IVDR-, IVRD-, IVWR-, IVBWR- oder IVMC-Anweisung darf nicht gleichzeitig mit einer der folgenden Anweisungen für dieselbe Schnittstelle ausgeführt werden:

- RS (FNC80) – RS2 (FNC87)
- ADPRW (FNC276
- 
- FLCRT (FNC300) bis FLSTRD (FNC305)

Für dieselbe Schnittstelle können mehrere Anweisungen zur Kommunikation mit Frequenzumrichtern (FNC270 bis FNC275) gleichzeitig ausgeführt werden.

Die Anwendung dieser Anweisungen ist im Kommunikationshandbuch zu den Steuerungen der MELSEC FX-Familie (Art.-Nr. 137315) beschrieben.

Ob ein SPS-Grundgerät der FX3G/FX3GC/FX3GE/FX3S/FX3U/FX3UC-Serie mit einem Frequenzumrichter einer bestimmten Serie kommunizieren kann, hängt von der Version des SPS-Grundgeräts ab.

| <b>SPS</b>        | Kommunikation mit Frequenzumrichern der Serien |                 |                 |  |  |
|-------------------|------------------------------------------------|-----------------|-----------------|--|--|
|                   | A500, E500, F500, S500, V500                   | A700, F700      | D700, E700      |  |  |
| FX <sub>3G</sub>  | ab Version 1.10                                |                 |                 |  |  |
| FX <sub>3GC</sub> | ab Version 1.40                                |                 |                 |  |  |
| FX <sub>3GE</sub> | ab Version 1.00                                |                 |                 |  |  |
| FX <sub>3</sub> S | ab Version 1.00                                |                 |                 |  |  |
| FX <sub>3U</sub>  | ab Version 2.32<br>ab Version 2.20             |                 |                 |  |  |
| <b>FX3UC</b>      | ab Version 1.00                                | ab Version 2.20 | ab Version 2.32 |  |  |

**Tab. 7-78:** Kompatibilität zwischen FX-SPS und Frequenzumrichter

Bei der Kommunikation mit Frequenzumrichtern können die folgenden Sondermerker und -register ausgewertet werden:

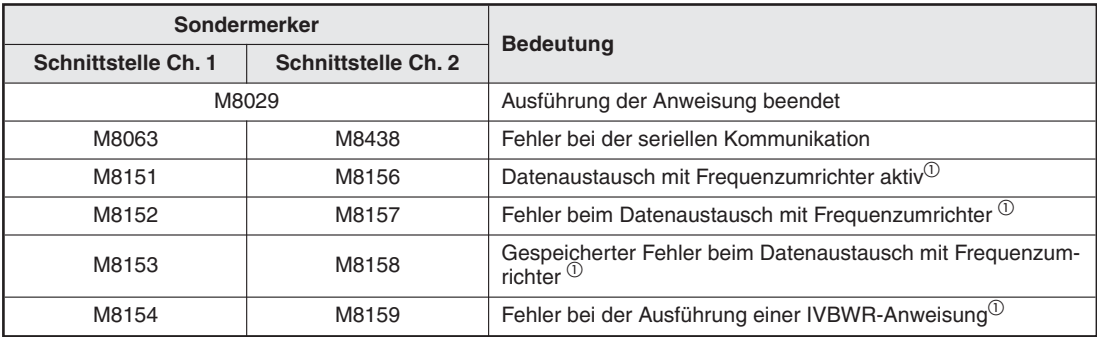

**Tab. 7-79:**Sondermerker in Verbindung mit der Kommunikation mit Frequenzumrichtern

 $\overline{\text{O}}$  Diese Merker werden zurückgesetzt, wenn die Betriebsart der SPS von STOP nach RUN wechselt.

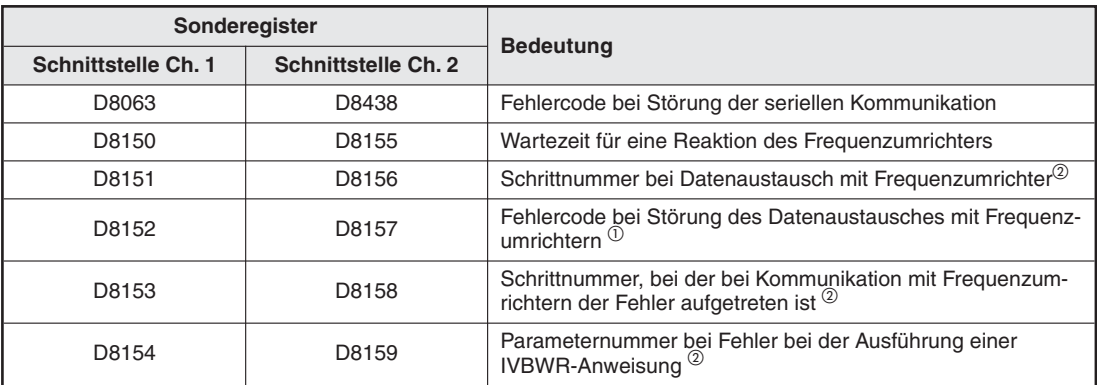

**Tab. 7-80:**Sonderregister in Verbindung mit der Kommunikation mit Frequenzumrichtern

Diese Register werden gelöscht, wenn die Betriebsart der SPS von STOP nach RUN wechselt.<br>② Noch dam Start der SPS wird in diese Begister der Wert "1" eingetragen.

Nach dem Start der SPS wird in diese Register der Wert "-1" eingetragen.

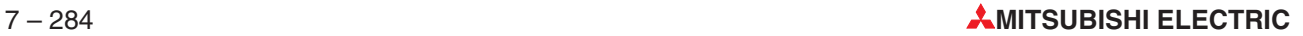

# <span id="page-574-0"></span>**7.20.1 Status eines Frequenzumrichters prüfen (IVCK)**

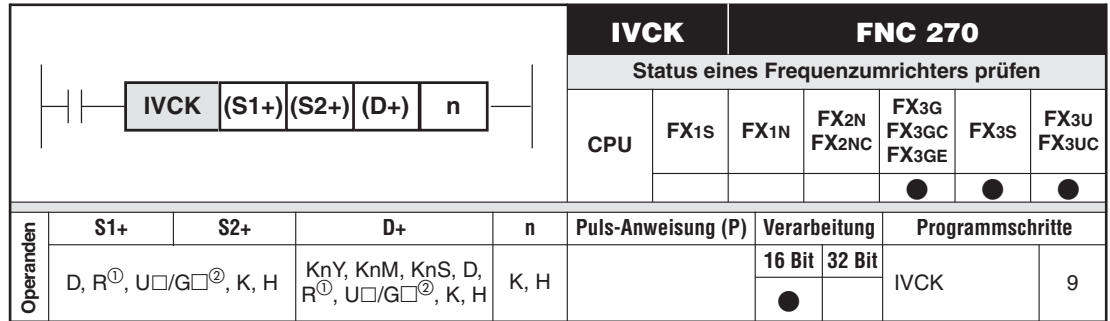

Nur bei FX3G/FX3GC/FX3GE/FX3U/FX3UC

2 Nur bei FX3U und FX3UC

#### **Funktion**

Status eines Frequenzumrichters auslesen (Monitorfunktion)

#### **Beschreibung**

- Mit einer IVCK-Anweisung kann der Status eines Frequenzumrichters geprüft werden.
- $\bullet$  Die Funktion einer IVCK-Anweisung entspricht einer EXTR K10-Anweisung bei der FX2Noder FX2NC-Serie (Abschnitt [7.13.1](#page-454-0)).
- In (S1+) wird die Stationsnummer des Frequenzumrichters (0 bis 31) angegeben.
- (S2+) enthält den Anweisungscode für den Frequenzumrichter (siehe folgende Tabelle)

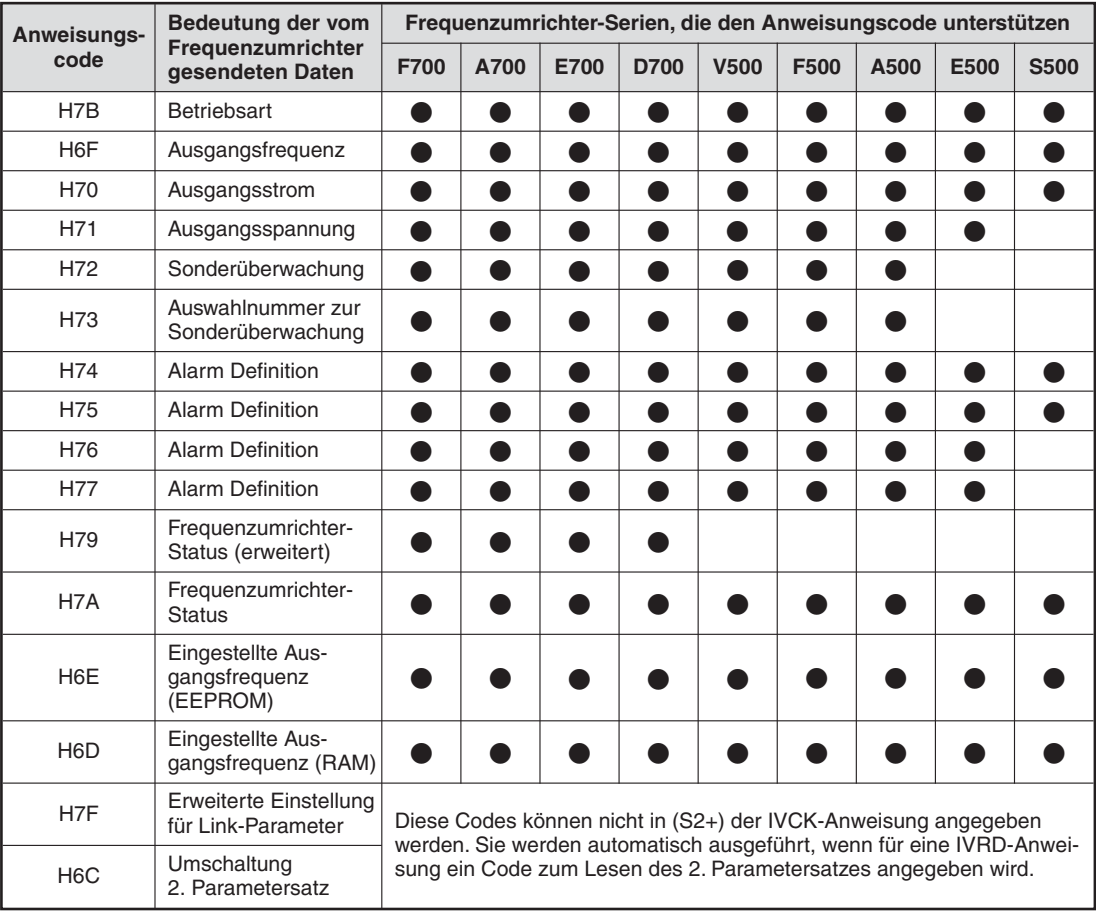

**Tab. 7-81:**Anweisungscode in (S2+) für die IVCK-Anweisung

- (D+) gibt den Operanden an, in dem die vom Frequenzumrichter gesendeten Daten abgelegt werden.
- In (n) wird die Nummer der verwendeten Schnittstelle\* angegeben (1: Ch. 1, 2: Ch. 2).
	- \* Die Schnittstelle Ch. 2 steht bei einem FX3G-Grundgerät mit 14 oder 24 E/A und den Grundgeräten der FX3S-Serie nicht zur Verfügung.

Bei einem Grundgerät der FX3GE-Serie kann für n nur die Schnittstelle Ch. 2 angegeben werden, weil Ch.1 von der integrierten Ethernet-Schnittstelle belegt wird.
# **7.20.2 Frequenzumrichter steuern (IVDR)**

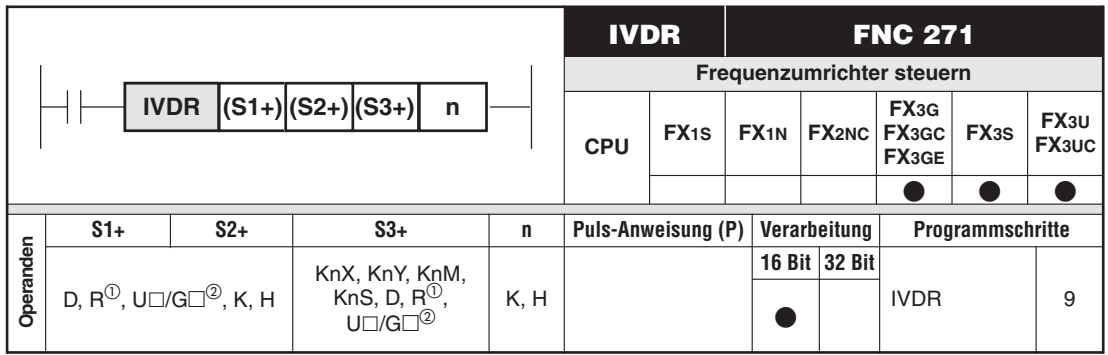

 $\textcircled{1}$  Nur bei FX3G/FX3GC/FX3GE/FX3U/FX3UC

Nur bei FX3U und FX3UC

#### **Funktion**

Steuerung eines Frequenzumrichters

#### **Beschreibung**

- $\bullet$  Mit einer IVDR-Anweisung kann ein Frequenzumrichter gesteuert werden.
- Die Funktion einer IVDR-Anweisung entspricht einer EXTR K11-Anweisung bei der FX2Noder FX2NC-Serie (Abschnitt [7.13.1](#page-454-0)).
- In (S1+) wird die Stationsnummer des Frequenzumrichters (0 bis 31) angegeben.
- (S2+) enthält den Anweisungscode für den Frequenzumrichter (siehe Tabelle auf der folgenden Seite)

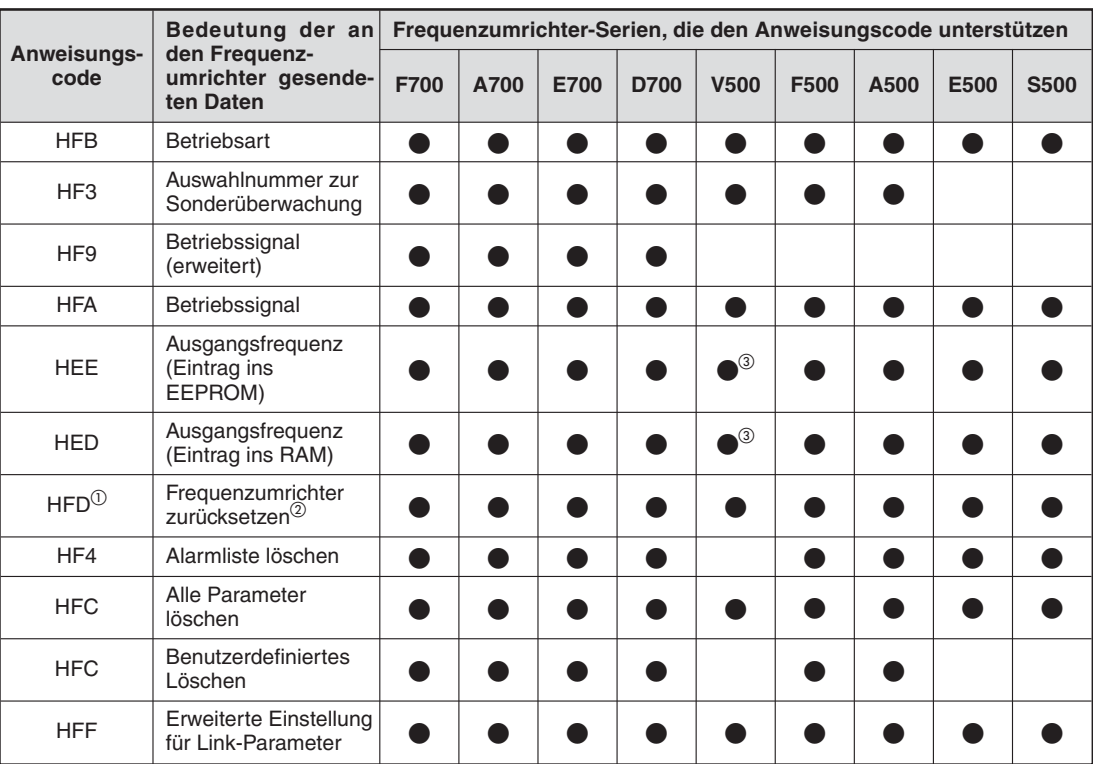

**Tab. 7-82:**Anweisungscode in (S2+) für die IVDR-Anweisung

- $\Omega$  Der Anweisungscode HFD (Frequenzumrichter zurücksetzen) verlangt keine Reaktion vom Frequenzumrichter. Das bedeutet, dass kein Fehler auftritt, wenn dieser Anweisungscode an eine Stationsnummer gesendet wird, unter der kein Frequenzumrichter erreichbar ist.
	- Es dauert ca. 2,2 s, bis ein Frequenzumrichter zurückgesetzt ist.
- Geben Sie beim Zurücksetzen des Frequenzumrichters als Operanden (S3+) der IVDR-Anweisung H9696 an. H9966 darf nicht angegeben werden.
- Bitte übertragen Sie unmittelbar, bevor mit einer IVDR-Anweisung die Ausgangsfrequenz eingestellt wird, den Wert "0" mit dem Anweisungscode HFF (Erweiterte Einstellung für Link-Parameter) an den Frequenzumrichter. Wird der Wert "0" nicht übertragen, wird eventuell die Ausgangsfrequenz nicht korrekt eingestellt.
- (S3+) enthält die Daten, die an den Frequenzumrichter übertragen werden.
- $\bullet$  In (n) wird die Nummer der verwendeten Schnittstelle\* angegeben (1: Ch. 1, 2: Ch. 2).
	- \* Die Schnittstelle Ch. 2 steht bei einem FX3G-Grundgerät mit 14 oder 24 E/A und den Grundgeräten der FX3S-Serie nicht zur Verfügung.

Bei einem Grundgerät der FX3GE-Serie kann für n nur die Schnittstelle Ch. 2 angegeben werden, weil Ch.1 von der integrierten Ethernet-Schnittstelle belegt wird.

# **7.20.3 Parameter des Frequenzumrichters lesen (IVRD)**

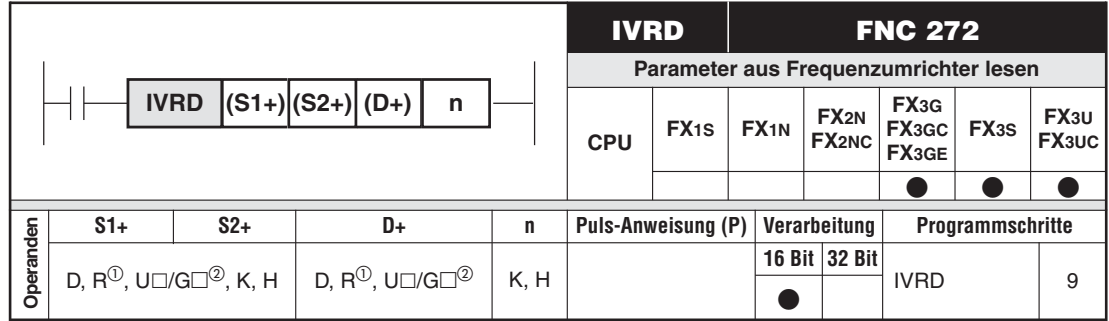

 $\overline{O}$  Nur bei FX3G/FX3GC/FX3GE/FX3U/FX3UC<br> $\overline{O}$  Nur bei FX3U und FX3U2

Nur bei FX3U und FX3UC

#### **Funktion**

Auslesen der Parameter eines Frequenzumrichters

#### **Beschreibung**

- $\bullet$  Mit einer IVRD-Anweisung können im Frequenzumrichter gespeicherte Paramter gelesen werden.
- Die Funktion einer IVRD-Anweisung entspricht einer EXTR K12-Anweisung bei der FX2Noder FX2NC-Serie (Abschnitt [7.13.1](#page-454-0)).
- In (S1+) wird die Stationsnummer des Frequenzumrichters (0 bis 31) angegeben.
- (S2+) enthält die Nummer des Parameters, dessen Einstellung gelesen werden soll.
- In (D+) wird der Operand angegeben, in dem die gelesenen Parameter abgelegt werden.
- In (n) wird die Nummer der verwendeten Schnittstelle\* angegeben (1: Ch. 1, 2: Ch. 2).
	- Die Schnittstelle Ch. 2 steht bei einem FX3G-Grundgerät mit 14 oder 24 E/A und den Grundgeräten der FX3S-Serie nicht zur Verfügung.

Bei einem Grundgerät der FX3GE-Serie kann für n nur die Schnittstelle Ch. 2 angegeben werden, weil Ch.1 von der integrierten Ethernet-Schnittstelle belegt wird.

# **7.20.4 Parameter in Frequenzumrichter schreiben (IVWR)**

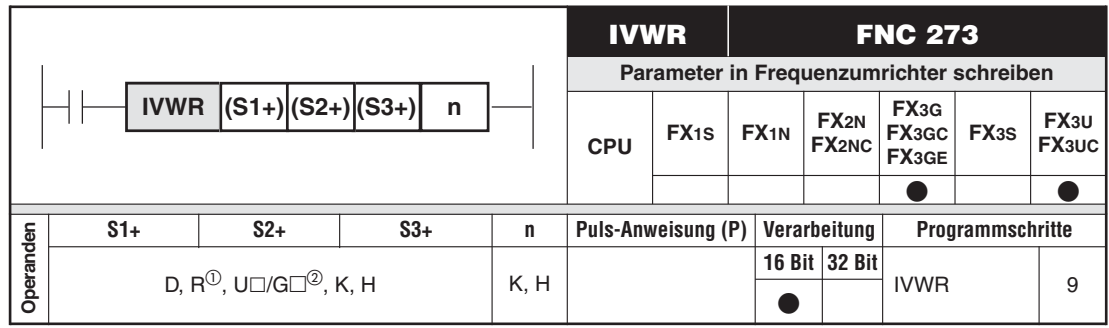

Nur bei FX3G/FX3GC/FX3GE/FX3U/FX3UC

Nur bei FX3U und FX3UC

#### **Funktion**

Wert eines Parameters im Frequenzumrichter verändern

#### **Beschreibung**

- Mit einer IVWR-Anweisung können Parameter im Frequenzumrichter verändert werden.
- $\bullet$  Die Funktion einer IVRD-Anweisung entspricht einer EXTR K13-Anweisung bei der FX2Noder FX2NC-Serie (Abschnitt [7.13.1](#page-454-0)).
- In (S1+) wird die Stationsnummer des Frequenzumrichters (0 bis 31) angegeben.
- (S2+) enthält die Nummer des Parameters, der geändert werden soll.
- (S3+) enthält die Daten, die an den Frequenzumrichter übertragen werden.
- $\bullet$  In (n) wird die Nummer der verwendeten Schnittstelle angegeben (1: Ch. 1, 2: Ch. 2\*).

**HINWEISE** Die Schnittstelle Ch. 2 steht bei einem FX3G-Grundgerät mit 14 oder 24 E/A und den Grundgeräten der FX3S-Serie nicht zur Verfügung.

> Bei einem Grundgerät der FX3GE-Serie kann für n nur die Schnittstelle Ch. 2 angegeben werden, weil Ch.1 von der integrierten Ethernet-Schnittstelle belegt wird.

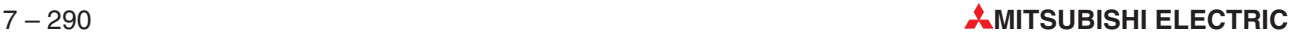

#### **Hinweise zur Passwortfunktion bei den Frequenzumrichtern der D700-Serie**

 $\bullet$ Verhalten beim Auftreten eines Kommunikationsfehler

Tritt bei der Ausführung einer Anweisung zur Kommunikation mit einem Frequenzumrichter ein Fehler auf, wiederholt das FX-Grundgerät den Kommunikationsversuch bis zu zwei Mal. (Mit dem ersten Kommunikationsversuch und den beiden Wiederholungen werden also maximal drei Kommunikationsversuche ausgeführt.)

Wird in einem Frequenzumrichter der D700-Serie durch den Parameter Pr.297 die Anzahl der fehlerhaften Passworteingaben\* angezeigt, und tritt ein Passwort-Reset-Fehler auf, kann es daher vorkommen, dass die angezeigte Anzahl nicht mit der tatsächlichen Anzahl der fehlerhaften Passworteingaben übereinstimmt.

Wiederholen Sie beim Schreiben von Daten in Pr. 297 im Ablaufprogramm nicht automatisch die Anweisung zur Kommunikation mit einem Frequenzumrichter.

Fälle, in denen bei der Ausführung einer Anweisung zur Kommunikation mit einem Frequenzumrichter ein Passwort-Reset-Fehler auftritt und die tatsächliche Anzahl der fehlerhaften Passworteingaben:

- Schreiben eines fehlerhaften Passworts in Pr. 297 nach Eingabe eines falschen Passworts. Wird die Anweisung zum Schreiben einmal ausgeführt, werden drei fehlerhafte Passworteingaben registriert.
- Wenn das Passwort wegen elektromagnetischer Störungen etc. nicht korrekt in Pr. 297 eingetragen werden kann, werden bis zu drei fehlerhafte Passworteingaben registriert.
- Wenn durch Pr. 297 die Anzeige der Anzahl der fehlerhaften Passworteingaben aktiviert ist und fünf Mal ein fehlerhaftes Passwort eingegeben wird, kann die dadurch verursachte Sperre des Lesens und Schreibens auch durch die Eingabe des korrekten Passworts nicht aufgehoben werden.Dies kann nur durch das Löschen aller Parameter im Frequenzumrichter der D700-Serie geschehen.
- **•** Festlegung eines Passworts

Um durch eine Anweisung zur Kommunikation mit einem Frequenzumrichter ein Passwort in einen Frequenzumrichter der D700-Serie einzutragen, schreiben Sie das Passwort in Pr.297, lesen dann Pr.297 aus und prüfen anschließend, ob das Passwort fehlerfrei eingetragen wurde.\*

Falls das Passwort wegen elektromagnetischer Störungen etc. nicht korrekt in Pr. 297 übertragen werden konnte, wiederholt das FX-Grundgerät automatisch das Schreiben und es kann vorkommen, dass das eingetragene Passwort durch die Wiederholungen gesperrt wird.

Wird Pr. 297 ausgelesen und als Inhalt ein Wert zwischen 0 und 4 ermittelt, wurde das Passwort fehlerfrei eingetragen.

## **7.20.5 Parameter blockweise in Frequenzumrichter schreiben (IVBWR)**

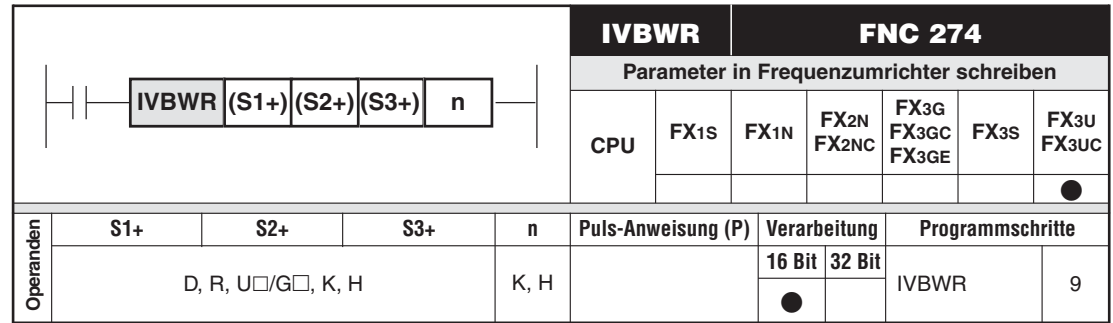

#### **Funktion**

Werte von mehreren Parameter im Frequenzumrichter verändern

#### **Beschreibung**

- $\bullet$  Mit einer IVBWR-Anweisung können mehrere Parameter gleichzeitig im Frequenzumrichter verändert werden.
- In (S1+) wird die Stationsnummer des Frequenzumrichters (0 bis 31) angegeben.
- (S2+) enthält die Anzahl der Parameter, die geändert werden sollen.
- (S3+) enthält die erste Adresse eines Operandenbereichs, der die Nummern der zu ändernden Parameter und die Werte dieser Parameter enthält.

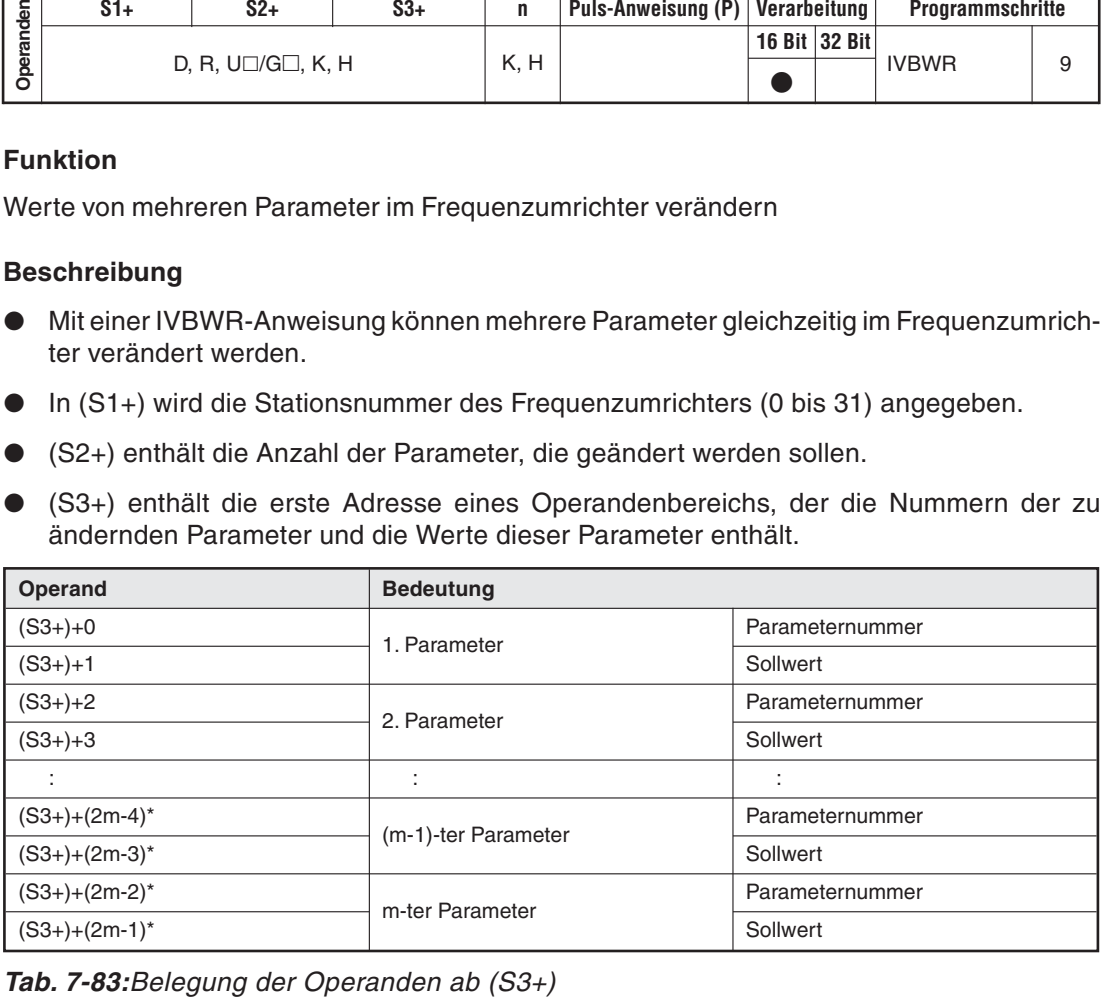

\* "m" ist die Anzahl der Parameter, die in (S2+) angegeben wird.

- In (n) wird die Nummer der verwendeten Schnittstelle angegeben (1: Ch. 1, 2: Ch. 2).

**HINWEIS** Mit einer IVBWR-Anweisung können nur Parameter in Frequenzumrichtern der A700-, D700-, E700- und F700-Serie geändert werden.

# **7.20.6 Mehrfachanweisung für Frequenzumrichter (IVMC)**

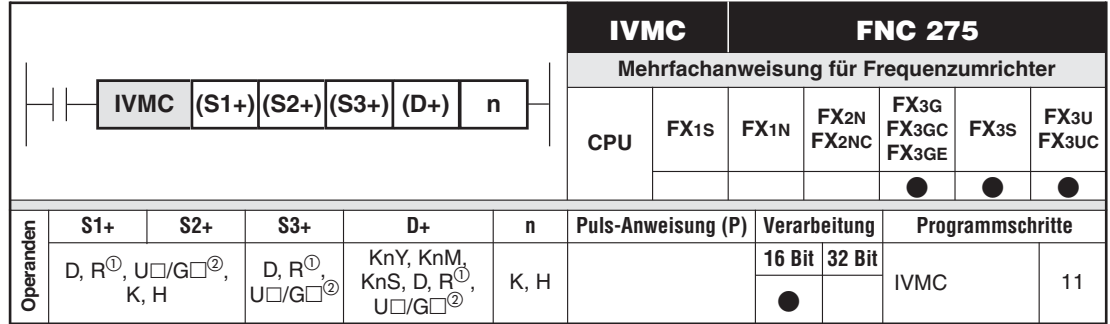

Nur bei FX3G/FX3GC/FX3GE/FX3U/FX3UC

Nur bei FX3U und FX3UC

#### **Funktion**

Eine IVMV-Anweisung schreibt ein Kommando und die Sollfrequenz in einen Frequenzumrichter und liest gleichzeitig den Status und die Istfrequenz (Drehzahl) aus dem Frequenzumrichter.

#### **Beschreibung**

- $\bullet$  Mit einer IVMC-Anweisung können ein Kommando und die Soll-Ausgangsfrequenz zum Frequenzumrichter übermittelt werden. Gleichzeitig kann der Status und die Ist-Ausgangsfrequenz aus dem Frequenzumrichter gelesen werden.
- $\bullet$ In (S1+) wird die Stationsnummer des Frequenzumrichters (0 bis 31) angegeben.
- $\bullet$  Der Inhalt von (S2+) gibt den Typ der Daten an, die in den Frequenzumrichter geschrieben und aus dem Frequenzumrichter gelesen werden sollen.
- (S3+) enthält die erste Adresse eines Operandenbereichs, in dem die Daten gespeichert sind, die zum Frequenzumrichter übertragen werden. (Der auf (S3+) folgende Operand wird ebenfalls belegt, siehe folgende Tabelle.)
- In (D+) wird der Operand angegeben, in dem die gelesenen Daten abgelegt werden. (Der auf (D+) folgende Operand wird ebenfalls belegt, siehe folgende Tabelle.)
- In (n) wird die Nummer der verwendeten Schnittstelle\* angegeben (1: Ch. 1, 2: Ch. 2).
	- Die Schnittstelle Ch. 2 steht bei einem FX3G-Grundgerät mit 14 oder 24 E/A und den Grundgeräten der FX3S-Serie nicht zur Verfügung.

Bei einem Grundgerät der FX3GE-Serie kann für n nur die Schnittstelle Ch. 2 angegeben werden, weil Ch.1 von der integrierten Ethernet-Schnittstelle belegt wird.

| Inhalt von $(S2+)$<br>(Typ der Sende-<br>und Empfangs- | Sendedaten<br>(Daten, die in den Frequenzumrichter | geschrieben werden)                           | Empfangsdaten<br>(Daten, die aus dem Frequenzumrichter<br>gelesen werden) |                                |  |
|--------------------------------------------------------|----------------------------------------------------|-----------------------------------------------|---------------------------------------------------------------------------|--------------------------------|--|
| daten)                                                 | Daten $1$ [(S3+)]                                  | Daten $2$ [ $(S3+) + 1$ ]<br>Daten 1 $[(D+)]$ |                                                                           | Daten 2 [(D+)+1]               |  |
| H0000                                                  |                                                    | Ausgangsfrequenz<br>(RAM)                     |                                                                           | Ausgangsfrequenz<br>(Drehzahl) |  |
| H0001                                                  | Betriebssignal                                     |                                               | Frequenzumrichter-                                                        | Sonderüberwachung              |  |
| H0010                                                  | (erweitert)                                        | Ausgangsfrequenz                              | Status (erweitert)                                                        | Ausgangsfrequenz<br>(Drehzahl) |  |
| H0011                                                  |                                                    | (RAM, EEPROM)                                 |                                                                           | Sonderüberwachung              |  |

**Tab. 7-84:** Sende- und Empfangsdaten in Abhängigkeit vom Inhalt von (S2+)

**HINWEISE** Eine IVMC-Anweisung kann für die Frequenzumrichter der folgenden Serien verwendet werden:

- FR-E700 (ab Februar 2009)
- FR-D700 (alle Geräte)

Bitte prüfen Sie in der von Ihren verwendeten Version der Programmier-Software, ob die IVMC-Anweisung unterstützt wird.

Für (S3+) und (D+) werden jeweils zwei aufeinanderfolgende Operanden belegt. Diese Operanden dürfen nicht von Anweisungen oder Anwendungen verwendet werden, die nicht im Zusammenhang mit der Steuerung des Frequenzumrichters stehen.

Wird, z.B. durch Indexvergabe, für (D+) ein Operand angegeben, der den zulässigen Bereich überschreitet, werden die aus dem Frequenzumrichter gelesenen Daten nicht ab (D+) gespeichert. Die in (S3+) und (S3+)+1 gespeicherten Daten können aber eventuell in den Frequenzumrichter geschrieben werden.

Falls in (S2+) ein undefinierter Wert angegeben wird, werden eventuell unzulässige Daten an den Frequenzumrichter übertragen und aus dem Frequenzumrichter gelesen. Die Inhalte von (D+) und (D+)+1 werden dadurch aktualisiert.

Mit einer IVMC-Anweisung wird der Frequenzumrichter-Status zum Zeitpunkt der Kommunikation mit dem Frequenzumrichter gelesen und in (D+) gespeichert. Dadurch kann der durch die IVMC-Anweisung eingestellte Status erst mit der nächsten oder einer späteren Lese-Anweisung (IVMC oder IVCK) erfasst werden.

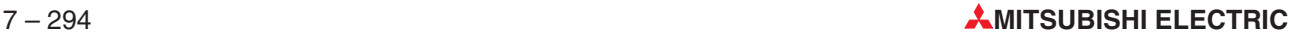

# **7.21 Kommunikation über MODBUS**

# **7.21.1 MODBUS Lesen/Schreiben (ADPRW)**

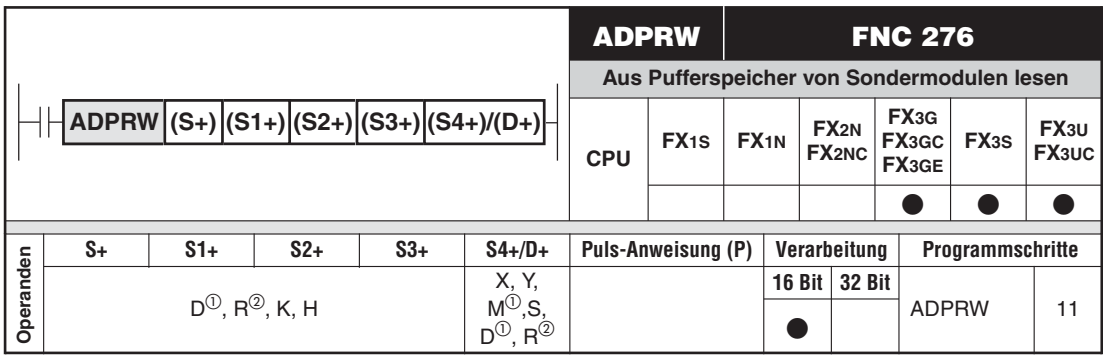

 $\overline{O}$  Sondermerker und -register können nicht angegeben werden.<br> $\overline{O}$  Nurbei EXeo/EXeo(EXeo(EXeo(EXeu/EXeu)

Nur bei FX3G/FX3GC/FX3GE/FX3U/FX3UC

#### **Funktion**

Die ADPRW-Anweisung ermöglicht den Datenaustausch des MODBUS-Masters mit Slave-Stationen (lesen und schreiben).

### **Beschreibung**

- In (S+) wird die Adresse der Slave-Station angegeben (K0 bis K32). Bei Angabe der Adresse K0 wird das Kommando an alle Slaves gesendet (Broadcast).
- (S1+) enthält den Funktionscode.
- (S2+), (S3+) und (S4+)/(D+) enthalten die Parameter der Funktion.

Die folgende Tabelle zeigt zu jedem Funktionscode die erforderlichen Parameter.

| <b>Funktionscode</b>                                    | <b>Parameter</b>                   |                                                 |                                            |                             |  |
|---------------------------------------------------------|------------------------------------|-------------------------------------------------|--------------------------------------------|-----------------------------|--|
| $(S1+)$                                                 | $(S2+)$                            | $(S3+)$                                         | $(S4+)$ /D                                 |                             |  |
| 1H                                                      |                                    |                                                 | Ziel der Daten in der SPS (Anfangsadresse) |                             |  |
| Read coils                                              | MODBUS-Adresse:<br>0000H bis FFFFH | Anzahl der zu lesenden<br>Operanden: 1 bis 2000 | Verfügbare Operanden                       | D, R, M, Y, S               |  |
| (Status eines Ausgangs oder<br>mehrerer Ausgänge lesen) |                                    |                                                 | Blocklänge                                 | $[(S3+) + 15] \div 16^{()}$ |  |
| 2H                                                      |                                    |                                                 | Ziel der Daten in der SPS (Anfangsadresse) |                             |  |
| Read discrete inputs                                    | MODBUS-Adresse:<br>0000H bis FFFFH | Anzahl der zu lesenden<br>Operanden: 1 bis 2000 | Verfügbare Operanden                       | D, R, M, Y, S               |  |
| (Status eines Eingangs oder<br>mehrerer Eingänge lesen) |                                    |                                                 | Blocklänge                                 | $[(S3+) + 15] \div 16^{0}$  |  |
| 3H                                                      |                                    |                                                 | Ziel der Daten in der SPS (Anfangsadresse) |                             |  |
| Read holding registers                                  | MODBUS-Adresse:<br>0000H bis FFFFH | Anzahl der zu lesenden<br>Register: 1 bis 125   | Verfügbare Operanden                       | D.R                         |  |
| (Status von Ausgangs-<br>Registern wortweise lesen)     |                                    |                                                 | Blocklänge                                 | $(S3+)$                     |  |
| 4H                                                      |                                    |                                                 | Ziel der Daten in der SPS (Anfangsadresse) |                             |  |
| Read input registers                                    | MODBUS-Adresse:<br>0000H bis FFFFH | Anzahl der zu lesenden<br>Register: 1 bis 125   | Verfügbare Operanden                       | D, R                        |  |
| (Status von Eingangs-<br>Registern wortweise lesen)     |                                    |                                                 | Blocklänge                                 | (S3+)                       |  |

**Tab. 7-85:** Funktionscodes und Parameter der ADPRW-Anweisung (1)

| <b>Funktionscode</b>                                                                | <b>Parameter</b>                                                                                  |                                                                                    |                                                                                      |                                                                                                    |  |
|-------------------------------------------------------------------------------------|---------------------------------------------------------------------------------------------------|------------------------------------------------------------------------------------|--------------------------------------------------------------------------------------|----------------------------------------------------------------------------------------------------|--|
| $(S1+)$                                                                             | $(S2+)$                                                                                           | $(S3+)$                                                                            |                                                                                      | $(S4+)$ /D                                                                                            |  |
|                                                                                     |                                                                                                   |                                                                                    | Datenquelle in der SPS (Anfangsadresse)                                              |                                                                                                    |  |
| 5н<br>Write Single Coil<br>(Ein- oder Ausschalten eines<br>einzelnen Ausgangs)      | MODBUS-Adresse:<br>0000H bis FFFFH                                                                | 0 (fest eingestellt)                                                               | Verfügbare Operanden                                                                 | D, R, K, H, M, X, Y, S<br>(D, R, M, X, Y und S<br>können per Indexver-<br>gabe adressiert<br>werden.) |  |
|                                                                                     |                                                                                                   |                                                                                    | Blocklänge                                                                           | 1 Operand                                                                                             |  |
|                                                                                     |                                                                                                   |                                                                                    | Datenquelle in der SPS (Anfangsadresse)                                              |                                                                                                    |  |
| 6н<br>Write Single Register<br>(Schreiben eines Wertes in ein<br>Ausgangs-Register) | MODBUS-Adresse:<br>0000H bis FFFFH                                                                | 0 (fest eingestellt)                                                               | Verfügbare Operanden                                                                 | D, R, K, H<br>(D und R können per<br>Indexvergabe adres-<br>siert werden.)                            |  |
|                                                                                     |                                                                                                   |                                                                                    | Blocklänge                                                                           | 1 Operand                                                                                             |  |
| 7H                                                                                  |                                                                                                   |                                                                                    | Ziel der Daten in der SPS (Anfangsadresse)                                           |                                                                                                    |  |
| Read exception status <sup>2</sup>                                                  | 0 (fest eingestellt)                                                                              | 0 (fest eingestellt)                                                               | Verfügbare Operanden                                                                 | D, R                                                                                                  |  |
| (Auslesen des Fehlerstatus)                                                         |                                                                                                   |                                                                                    | Blocklänge                                                                           | 1 Operand                                                                                             |  |
|                                                                                     | Unterfunktionscode: 0H                                                                            | Daten zur<br>Unterfunktion                                                         | Daten des Schleifentest (Der Slave sendet die<br>Daten in (S3+) unverändert zurück.) |                                                                                                    |  |
|                                                                                     | Return query data<br>(Anforderung zurückschicken)                                                 | (Daten, die zurückge-<br>schickt werden sollen<br>(Schleifentest)): 0 bis<br>65535 | Verfügbare Operanden                                                                 | D, R                                                                                                  |  |
|                                                                                     |                                                                                                   |                                                                                    | Blocklänge                                                                           | 1 Operand                                                                                             |  |
|                                                                                     | Unterfunktionscode: 1H<br>Restart communication                                                   | Daten zur<br>Unterfunktion                                                         | Der Slave sendet die Daten in (S3+) unverändert<br>zurück.                           |                                                                                                    |  |
|                                                                                     |                                                                                                   | 0000н: Kommunika-<br>tionsereignisse nicht                                         | Verfügbare Operanden                                                                 | D, R                                                                                                  |  |
|                                                                                     | (Wiederaufnahme der<br>Kommunikation)                                                             | löschen<br>FF00H: Kommunika-<br>tionsereignisse löschen                            | Blocklänge                                                                           | 1 Operand                                                                                             |  |
|                                                                                     | Unterfunktionscode: 2H                                                                            |                                                                                    | Ziel der Daten in der SPS (Anfangsadresse)                                           |                                                                                                    |  |
|                                                                                     | Return diagnostic register                                                                        | 0 (fest eingestellt)                                                               | Verfügbare Operanden                                                                 | D, R                                                                                                  |  |
|                                                                                     | (Diagnoseregister auslesen)                                                                       |                                                                                    | Blocklänge                                                                           | 1 Operand                                                                                             |  |
| 8н                                                                                  | Unterfunktionscode: 3H<br>Change ASCII input delimi-                                              | Daten zur                                                                          | Der Slave sendet die Daten in (S3+) unverändert<br>zurück.                           |                                                                                                    |  |
| Diagnose <sup>(2)</sup>                                                             | ter                                                                                               | Unterfunktion                                                                      | Verfügbare Operanden                                                                 | D, R                                                                                                  |  |
|                                                                                     | (Zweites Byte der Endeken-<br>nung (LF (0AH)) im ASCII-<br>Modus in festgelegte Daten<br>wandeln) | Endekennung: 00H bis<br>FFH                                                        | Blocklänge                                                                           | 1 Operand                                                                                             |  |
|                                                                                     | Unterfunktionscode: 4H                                                                            |                                                                                    | 0 (fest eingestellt)                                                                 |                                                                                                    |  |
|                                                                                     | Force listen only mode                                                                            | 0 (fest eingestellt)                                                               | Verfügbare Operanden                                                                 | D, R                                                                                                  |  |
|                                                                                     | (Slave in den Offline-Modus<br>schalten)                                                          |                                                                                    | Blocklänge                                                                           | $\mathbf 0$                                                                                           |  |
|                                                                                     | Unterfunktionscode: AH<br>Clear counters and diag-                                                |                                                                                    | zurück.                                                                              | Der Slave sendet die Daten in (S3+) unverändert                                                       |  |
|                                                                                     | nostic register                                                                                   | 0 (fest eingestellt)                                                               | Verfügbare Operanden                                                                 | D, R                                                                                                  |  |
|                                                                                     | (Zähler und Diagnoseregister<br>löschen)                                                          |                                                                                    | Blocklänge                                                                           | 1 Operand                                                                                             |  |
|                                                                                     | Unterfunktionscode: BH                                                                            |                                                                                    | Ziel der Daten in der SPS (Anfangsadresse)                                           |                                                                                                    |  |
|                                                                                     | Return bus message count                                                                          | 0 (fest eingestellt)                                                               | Verfügbare Operanden                                                                 | D, R                                                                                                  |  |
|                                                                                     | (Anzahl der über den Bus<br>gesendeten Nachrichten an<br>den Master übertragen)                   |                                                                                    | Blocklänge                                                                           | 1 Operand                                                                                             |  |

**Tab. 7-85:** Funktionscodes und Parameter der ADPRW-Anweisung (2)

| <b>Funktionscode</b>                                          |                                                                                                    | <b>Parameter</b>     |                                                                                   |             |  |
|---------------------------------------------------------------|----------------------------------------------------------------------------------------------------|----------------------|-----------------------------------------------------------------------------------|-------------|--|
| $(S1+)$                                                       | $(S2+)$                                                                                                    | $(S3+)$              | $(S4+)$ /D                                                                        |             |  |
|                                                               | Unterfunktionscode: CH                                                                                                    |                      | Ziel der Daten in der SPS (Anfangsadresse)                                        |             |  |
|                                                               | Return bus communication                                                                                                    |                      | Verfügbare Operanden                                                              | D, R        |  |
|                                                               | error count<br>0 (fest eingestellt)<br>(Anzahl der Fehlermeldungen,<br>die bei der Kommunikation auf-<br>getreten sind, an den Master<br>übertragen)              |                      | Blocklänge                                                                        | 1 Operand   |  |
|                                                               | Unterfunktionscode: DH                                                                                                    |                      | Ziel der Daten in der SPS (Anfangsadresse)                                        |             |  |
|                                                               | Return bus exception error<br>count                                                                                                    | 0 (fest eingestellt) | Verfügbare Operanden                                                              | D, R        |  |
|                                                               | (Anzahl der Ausnahmefehler<br>an den Master übertragen)                                                                                                    |                      | Blocklänge                                                                        | 1 Operand   |  |
|                                                               | Unterfunktionscode: EH                                                                                                    |                      | Ziel der Daten in der SPS (Anfangsadresse)                                        |             |  |
|                                                               | Return slave message<br>count                                                                                                    |                      | Verfügbare Operanden                                                              | D, R        |  |
|                                                               | (Anzahl der vom Slave gesen-<br>deten Nachrichten (einschließ-<br>lich der im Broadcast-Verfah-<br>ren empfangenen<br>Anforderungen) an den Master<br>übertragen) | 0 (fest eingestellt) | Blocklänge                                                                        | 1 Operand   |  |
|                                                               | Unterfunktionscode: FH                                                                                                    |                      | Ziel der Daten in der SPS (Anfangsadresse)                                        |             |  |
| 8н<br>Diagnose <sup>(2)</sup>                                 | Return slave no response<br>count                                                                                                    |                      | Verfügbare Operanden                                                              | D. R        |  |
|                                                               | (Anzahl der empfangenen Bro-<br>adcast-Mitteilungen an den<br>Master übertragen)                                                                                  | 0 (fest eingestellt) | Blocklänge                                                                        | 1 Operand   |  |
|                                                               | Unterfunktionscode: 10H                                                                                                    |                      | Ziel der Daten in der SPS (Anfangsadresse)                                        |             |  |
|                                                               | Return slave NAK count                                                                                                    |                      | Verfügbare Operanden                                                              | D. R        |  |
|                                                               | (Angabe, wie oft vom Slave die<br>Meldung "NAK"gesendet<br>wurde, an den Master<br>übertragen)                                                                    | 0 (fest eingestellt) | Blocklänge                                                                        | 1 Operand   |  |
|                                                               | Unterfunktionscode: 11H                                                                                                    |                      | Ziel der Daten in der SPS (Anfangsadresse)                                        |             |  |
|                                                               | Return slave busy count                                                                                                    |                      | Verfügbare Operanden                                                              | D, R        |  |
|                                                               | (Angabe, wie oft die Meldung<br>"Slave ist beschäfigt" gesendet<br>wurde, an den Master<br>übertragen)                                                            | 0 (fest eingestellt) | Blocklänge                                                                        | 1 Operand   |  |
|                                                               | Unterfunktionscode: 12H                                                                                                    |                      | Ziel der Daten in der SPS (Anfangsadresse)                                        |             |  |
|                                                               | Return bus character over-<br>run count                                                                                                    |                      | Verfügbare Operanden                                                              | D, R        |  |
|                                                               | (Anzahl der Anforderungs-<br>nachrichten, die die zulässige<br>Größe überschritten haben, an<br>den Master übertragen)                                            | 0 (fest eingestellt) | Blocklänge                                                                        | 1 Operand   |  |
| Βн                                                            |                                                                                                    |                      | Ziel der Daten in der SPS (Anfangsadresse)                                        |             |  |
| Get communications event<br>counter <sup>2</sup>              | 0 (fest eingestellt)                                                                                                    | 0 (fest eingestellt) | (D+): Status der Programmanweisung<br>(D+)+1: Zähler für Kommunikationsereignisse |             |  |
| (Anzahl der Anforderungs-<br>nachrichten, die fehlerfrei aus- |                                                                                                    |                      | Verfügbare Operanden                                                              | D, R        |  |
| geführt wurden, an den Master<br>übertragen)                  |                                                                                                    |                      | Blocklänge                                                                        | 2 Operanden |  |

**Tab. 7-85:** Funktionscodes und Parameter der ADPRW-Anweisung (3)

| <b>Funktionscode</b>                                                                                                    |                                                                    | <b>Parameter</b>                                         |                                                                                                    |                                                                                                    |  |
|----------------------------------------------------------------------------------------------------|--------------------------------------------------------------------|----------------------------------------------------------|----------------------------------------------------------------------------------------------------|----------------------------------------------------------------------------------------------------|--|
| $(S1+)$                                                                                                    | $(S2+)$                                                            | $(S3+)$                                                  |                                                                                                    | $(S4+)$ /D                                                                                               |  |
| Cн<br>Get communications event                                                                                           |                                                                    |                                                          | Ziel der Daten in der SPS (Anfangsadresse)<br>(D+): Status der Programmanweisung<br>(D+)+1: Zähler für Kommunikationsereignisse<br>(D+)+2: Anzahl der über den Bus gesendeten<br>Nachrichten |                                                                                                    |  |
| counter <sup>(2)</sup><br>(Anzahl der Anforderungs-<br>nachrichten, die fehlerfrei aus-<br>geführt wurden, an den Master | 0 (fest eingestellt)                                               | 0 (fest eingestellt)                                     | (D+)+3: Länge des Speichers für<br>Kommunikationsereignisse                                                                                                    |                                                                                                    |  |
| übertragen)                                                                                                    |                                                                    |                                                          | $(D+) + 4$ bis $(D+) + 35$ : Bis zu 64 Byte                                                                                                    | Kommunikationsereignisse                                                                                 |  |
|                                                                                                    |                                                                    |                                                          | Verfügbare Operanden                                                                                                    | D, R                                                                                                    |  |
|                                                                                                    |                                                                    |                                                          | Blocklänge                                                                                                    | 4 bis 36 Operanden                                                                                       |  |
|                                                                                                    |                                                                    |                                                          | Datenquelle in der SPS (Anfangsadresse)                                                                                                    |                                                                                                    |  |
| Fн<br>Write multiple coils<br>(Mehrere Ausgänge ein- oder<br>ausschalten)                                                | MODBUS-Adresse:<br>0000H bis FFFFH                                 | Anzahl der zu steuern-<br>den Ausgänge: 1 bis<br>1968    | Verfügbare Operanden                                                                                                    | D, R, K, H, M, X, Y, S<br>$(D, R, M, X, Y$ und S<br>können per Indexver-<br>gabe adressiert<br>werden.)  |  |
|                                                                                                    |                                                                    |                                                          | Blocklänge                                                                                                    | $[(S3+) + 15] \div 16^{()}$                                                                              |  |
| 10H<br>Write multiple registers<br>(In mehrere Ausgangs-<br>Register schreiben)                                          |                                                                    |                                                          | Datenquelle in der SPS (Anfangsadresse)                                                                                                    |                                                                                                    |  |
|                                                                                                    | MODBUS-Adresse:<br>0000H bis FFFFH<br>0 (fest eingestellt)         | Anzahl der zu<br>beschreibenden Regis-<br>ter: 1 bis 123 | Verfügbare Operanden                                                                                                    | D, R, K, H<br>(D und R können per<br>Indexvergabe adres-<br>siert werden.)                               |  |
|                                                                                                    |                                                                    |                                                          | Blocklänge                                                                                                    | $(S3+)$                                                                                                  |  |
| 11H<br>Report slave ID <sup>2</sup>                                                                                      |                                                                    | 0 (fest eingestellt)                                     | Ziel der Daten in der SPS (Anfangsadresse)<br>$(D+)$ : Typ des Slave<br>(D+)+1: Betriebsart (RUN/STOP)                                                                                       |                                                                                                    |  |
| (Infprmationen über die<br>Slave-Station lesen)                                                                          |                                                                    |                                                          | Verfügbare Operanden                                                                                                    | D, R                                                                                                    |  |
|                                                                                                    |                                                                    |                                                          | Blocklänge                                                                                                    | 2 Operanden                                                                                              |  |
|                                                                                                    |                                                                    |                                                          | ODER-Maske: 0000H bis FFFFH                                                                                                    |                                                                                                    |  |
| 16H<br>Mask write register <sup>2</sup><br>(Ausgangs-Register Bitweise<br>UND-/ODER verknüpfen)                          | MODBUS-Adresse:<br>0000H bis FFFFH                                 | UND-Maske:<br>0000H bis FFFFH                            | Verfügbare Operanden                                                                                                    | D, R, K, H<br>(D und R können per<br>Indexvergabe adres-<br>siert werden.)                               |  |
|                                                                                                    |                                                                    |                                                          | <b>Blocklänge</b>                                                                                                    | 1 Operand                                                                                                |  |
|                                                                                                    |                                                                    |                                                          | Ziel der Daten in der SPS (Anfangsadresse)                                                                                                    |                                                                                                    |  |
|                                                                                                    |                                                                    |                                                          | (S4+): Zu schreibende Daten 1                                                                                                    |                                                                                                    |  |
| 17H<br>Read/write multiple<br>registers <sup>2</sup>                                                                     | MODBUS-Adresse                                                     |                                                          | (S4+)+1: Zu schreibende Daten 2<br>(S4+)+(Anzahl der zu beschreibenden Register<br>(S3+))-1: Zu schreibende Daten (S3+)                                                                      |                                                                                                    |  |
|                                                                                                    | (S2+): Startadresse der zu<br>beschreibenden Aus-                  | (S3+): Anzahl der zu                                     | (S4+)+(S3+): Gelesene Daten 1                                                                                                    |                                                                                                    |  |
|                                                                                                    | gangs-Register                                                     | beschreibenden Regis-<br>ter (1 bis 121)                 | $(S4+)+(S3+) + 1$ : Gelesene Daten 2                                                                                                    |                                                                                                    |  |
| (Lesen und Schreiben aus<br>bzw. in mehrere                                                                              | (0000H bis FFFFH)<br>(S2+)+1: Startadresse der<br>zu lesenden Aus- | (S3+)+1: Anzahl der zu<br>lesenden Register              | (S4+)+(S3+)+(Anzahl der zu lesenden Register<br>$((S3+) + 1)$ -1: Gelesene Daten $((S3+) + 1)$                                                                                               |                                                                                                    |  |
| Ausgangs-Register)                                                                                                    | gangs-Register                                                     | $(1 \text{ bis } 125)$                                   | Verfügbare Operanden                                                                                                    | D, R                                                                                                    |  |
|                                                                                                    | (0000H bis FFFFH)                                                  |                                                          | Blocklänge                                                                                                    | Anzahl der zu<br>beschreibenden Regis-<br>ter (S3+)+ Anzahl der<br>zu lesenden Register<br>$((S3+) + 1)$ |  |

**Tab. 7-85:** Funktionscodes und Parameter der ADPRW-Anweisung (4)

 $^{\textcircled{\tiny{\text{1}}}}$  Diese Formel gilt für die Operanden D und R.

 $@{\;}$  Dieser Funktionscode kann nur bei einem FX3U- oder FX3UC-Grundgerät angewendet werden.

# <span id="page-588-0"></span>**7.22 Datenaustausch mit Sondermodulen**

| <b>Symbol</b> | <b>FNC</b> | Bedeutung                                     | <b>Abschnitt</b> |
|---------------|------------|-----------------------------------------------|------------------|
| <b>RBFM</b>   | 278        | Aus Pufferspeicher von Sondermodulen lesen    | 7.22.1           |
| <b>WBFM</b>   | 279        | In Pufferspeicher von Sondermodulen schreiben | 7.22.2           |

**Tab. 7-86:**Übersicht der Anweisungen zur Kommunikation mit Sondermodulen

Mit den hier beschriebenen Anweisungen RBFM und WBFM können, wie auch mit den FROM- und TO-Anweisungen, Daten zwischen dem SPS-Grundgerät und angeschlossenen Sondermodulen ausgetauscht werden. Im Gegensatz zur FROM/TO-Anweisung werden bei einer RBFM- oder WBFM-Anweisung die Daten in mehreren Programmzyklen übertragen.

**HINWEIS** Die Adressierung von Sondermodulen und der Aufbau der Pufferspeicher und die Anweisungen FROM und TO sind im Abschnitt [7.3](#page-312-0) beschrieben.

# **7.22.1 Aus Pufferspeicher von Sondermodulen lesen (RBFM)**

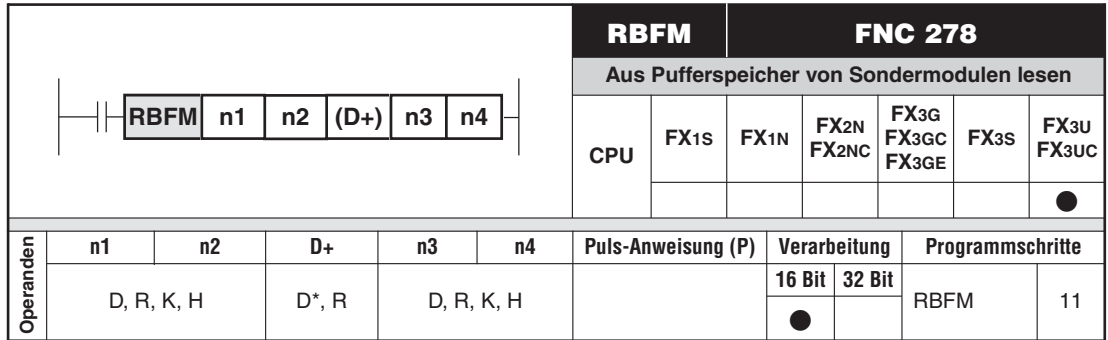

\* Für (D+) können keine Sonderregister angegeben werden.

#### **Funktion**

Auslesen von Daten aus den Pufferspeichern der angeschlossenen Sondermodule.Die Übertragung der Daten kann auf mehrere Programmzyklen verteilt werden.

#### **Beschreibung**

- $\bullet$  In (n1) wird die Adresse des Sondermoduls angegeben.
- (n2) gibt die erste Pufferspeicheradresse an, aus der gelesen werden soll.
- (n3) gibt die Anzahl der Datenworte an, die gelesen werden soll.
- (n4) gibt an, wie viele Datenworte in einem Programmzyklus übertragen werden sollen.
- Die erste Adresse des Operandenbereichs, in dem die gelesenen Daten im Grundgerät gespeichert werden sollen, wird in (D+) angegeben.
- · Zulässige Bereiche:
	- $n1 = 0$  bis 7
	- $n^2 = 0$  bis 32766
	- n3 = 1 bis 32767
	- $n4 = 1$  bis 32767

 $\bullet$  Die Anzahl der zur Ausführung der RBFM- Anweisung benötigten Programmzyklen kann durch Division der in (n3) angegebenen gesamten Anzahl der Datenwörter durch die in (n4) angegebene Anzahl der Daten pro Zyklus berechnet werden:

Anzahl Programmzyklen = [n3]/[n4]

Falls bei der Division ein Rest entsteht, werden die verbleibenden Daten in einem zusätzlichen Programmzyklus übertragen.

- $\bullet$  Die folgenden Sondermerker sollten bei der Ausführung einer RBFM-Anweisung im Programm überwacht und zur Verriegelung und Fehlermeldung verwendet werden:
- M8029: Dieser Merker wird gesetzt, wenn die Ausführung der RBFM-Anweisung fehlerfrei abgeschlossen wurde.
- M8328: Dieser Merker zeigt an, das eine RBFM- oder WBFM-Anweisung in einem anderen Programmschritt ausgeführt wird und dabei auf dasselbe Sondermodul zugegriffen wird. Die Ausführung weiterer Anweisungen mit derselben Pufferspeicheradresse wird solange ausgesetzt, bis die Bearbeitung dieser Anweisung abgeschlossen ist.
- M8329: Wenn dieser Merker gesetzt wird, ist bei der Ausführung der RBFM-Anweisung ein Fehler aufgetreten

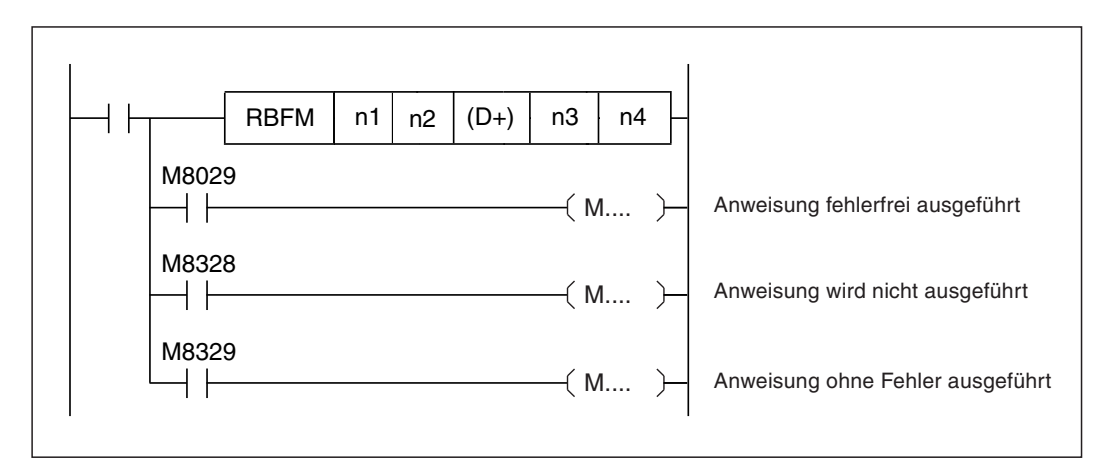

**Abb. 7-295:** Der Zustand der Merker M8029, M8328 und M8329 muss unmittelbar nach einer RBFM-Anweisung geprüft werden.

#### **Fehlerquellen**

Im folgenden Fall tritt ein Verarbeitungsfehler auf, der Sondermerker M8067 wird gesetzt, und in das Sonderregister D8067 wird der Fehlercode "6708" eingetragen:

- Das Sondermodul mit der in (n1) angegebenen Adresse existiert nicht.

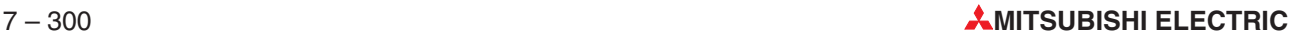

# <span id="page-590-0"></span>**7.22.2 In Pufferspeicher von Sondermodulen schreiben (WBFM)**

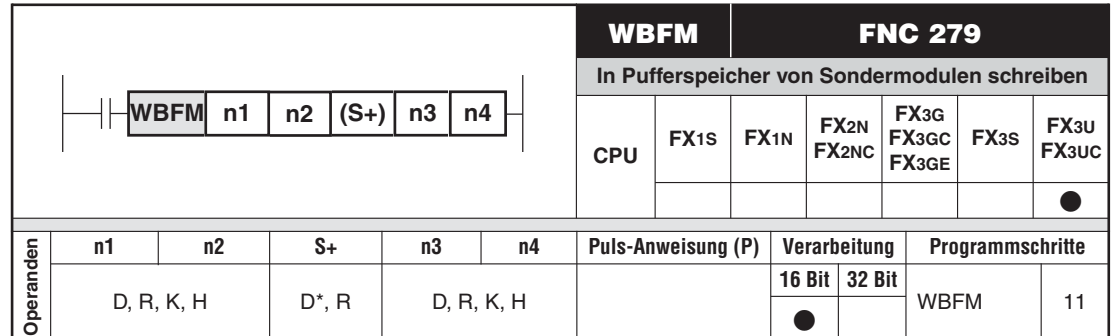

\* Für (S+) können keine Sonderregister angegeben werden.

#### **Funktion**

Übertragen von Daten in dem Pufferspeicher von angeschlossenen Sondermodule.Die Übertragung der Daten kann auf mehrere Programmzyklen verteilt werden.

#### **Beschreibung**

- $\bullet$  In (n1) wird die Adresse des Sondermoduls angegeben.
- (n2) gibt die erste Pufferspeicheradresse an, in die gelesen werden soll.
- $\bullet$ (n3) gibt die Anzahl der Datenworte an, die übertragen werden soll.
- (n4) gibt an, wie viele Datenworte in einem Programmzyklus übertragen werden sollen.
- Die erste Adresse des Operandenbereichs, in dem die Daten im Grundgerät gespeichert sind, wird in  $(S+)$  angegeben.
- · Zulässige Bereiche:
	- $n1 = 0$  bis 7
	- $n2 = 0$  bis 32766
	- n3 = 1 bis 32767
	- $n4 = 1$  bis 32767
- $\bullet$  Die Anzahl der zur Ausführung der WBFM- Anweisung benötigten Programmzyklen kann durch Division der in (n3) angegebenen gesamten Anzahl der Datenwörter durch die in (n4) angegebene Anzahl der Daten pro Zyklus berechnet werden:

Anzahl Programmzyklen = [n3]/[n4]

Falls bei der Division ein Rest entsteht, werden die verbleibenden Daten in einem zusätzlichen Programmzyklus übertragen.

- $\bullet$  Die folgenden Sondermerker sollten bei der Ausführung einer WBFM-Anweisung im Programm überwacht und zur Verriegelung und Fehlermeldung verwendet werden:
- M8029:Dieser Merker wird gesetzt, wenn die Ausführung der WBFM-Anweisung fehlerfrei abgeschlossen wurde.
- M8328: Dieser Merker zeigt an, das eine RBFM- oder WBFM-Anweisung in einem anderen Programmschritt ausgeführt wird und dabei auf dasselbe Sondermodul zugegriffen wird. Die Ausführung weiterer Anweisungen mit derselben Pufferspeicheradresse wird solange ausgesetzt, bis die Bearbeitung dieser Anweisung abgeschlossen ist.
- M8329: Wenn dieser Merker gesetzt wird, ist bei der Ausführung der WBFM-Anweisung ein Fehler aufgetreten.

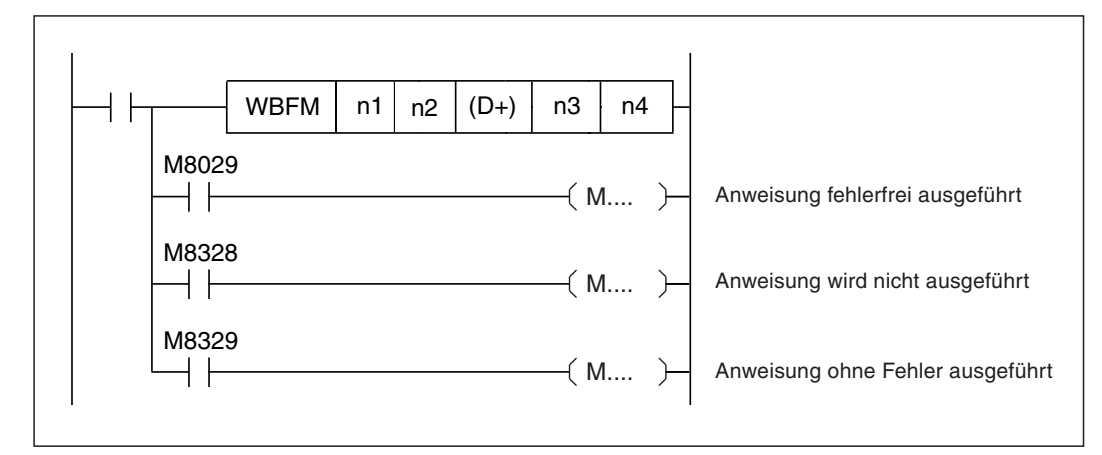

**Abb. 7-297:** Der Zustand der Merker M8029, M8328 und M8329 muss unmittelbar nach einer WBFM-Anweisung geprüft werden.

#### **Fehlerquellen**

Im folgenden Fall tritt ein Verarbeitungsfehler auf, der Sondermerker M8067 wird gesetzt, und in das Sonderregister D8067 wird der Fehlercode "6708" eingetragen:

- Das Sondermodul mit der in (n1) angegebenen Adresse existiert nicht.

## **7.22.3 Hinweise zur Anwendung der RBFM- und WBFM-Anweisung**

#### **Auslösung des Watchdog-Timers**

Auch wenn die Daten, die zwischen SPS-Grundgerät und Sondermodulen übertragen werden, aufgeteilt und in mehreren Programmzyklen übertragen werden, kann ein Watchdog-Timer-Fehler auftreten.In diesem Fall können die Einstellung des Watchdog-Timers oder die Parameter der RBFM- oder WBFM-Anweisung geändert werden.

 $\bullet$  Änderung der Einstellung des Watchdog-Timers

Durch den Eintrag eines neuen Wertes in das Sonderregister D8000 wird die Überwachungzeit geändert.Diese Zeit ist auf 200 ms voreingestellt.Um die neue Zeit sofort zu aktivieren, sollte zusätzlich eine WDT-Anweisung ausgeführt werden. Ohne diese Anweisung wird die neue Einstellung des Watchdog-Timers erst im nächsten Programmzyklus gültig.

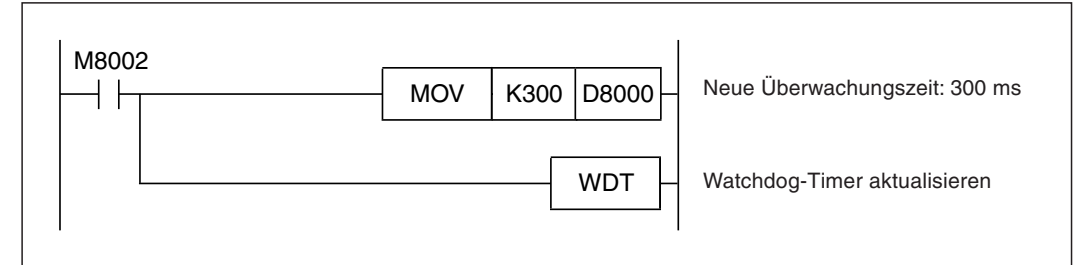

**Abb. 7-296:** IBeispiel zur Änderung der Einstellung des Watchdog-Timers: Im ersten Programmzyklus nach dem Anlauf der SPS wird M8002 für einen Zyklus gesetzt und die Einstellung des Watchdog-Timers verändert.

 $\bullet$  Änderung der Anzahl der pro Programmzyklus übertragenen Daten

(n4) gibt an, wie viele Datenworte in einem Programmzyklus übertragen werden sollen. Reduzieren Sie diesen Wert, damit der Watchdog-Timer nicht anspricht.

#### **Unterbrechung einer RBFM- oder WBFM-Anweisung**

Die Ausführung einer RBFM- oder WBFM-Anweisung darf nicht unterbrochen werden. Wird die Ausführung abgebrochen, werden nicht alle Daten übertragen. Die bis zur Unterbrechung erfassten Daten werden jedoch im Grundgerät bzw.im Pufferspeicher des Sondermoduls eingetragen.

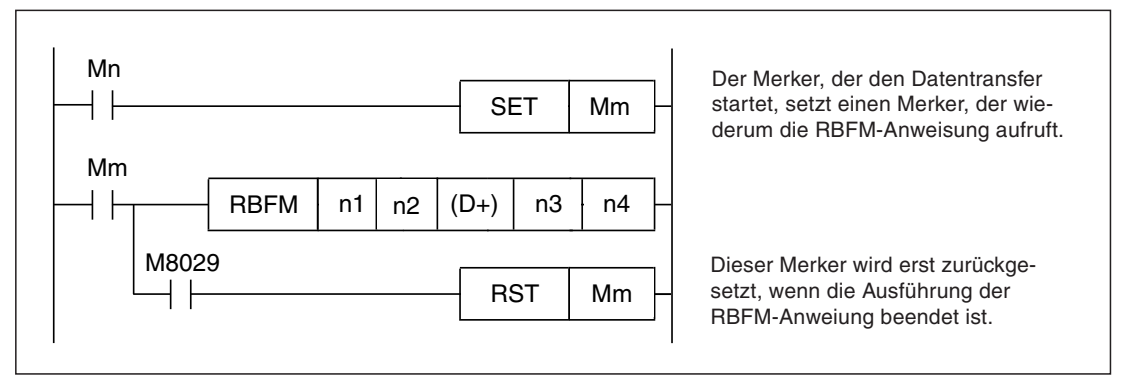

**Abb. 7-298:** In diesem Programmbeispiel wird durch einen zweiten Merker (Mm) verhindert, das die RBFM-Anweisung nach dem Zurücksetzen des Startkommandos (Mn) nicht vollständig ausgeführt wird.

#### **Verwendung von Index-Registern**

Falls Index-Register verwendet werden, ist der Inhalt der Register beim Aufruf einer RBFModer WBFM-Anweisung maßgebend. Die Ausführung dieser Anweisungen wird nicht beeinflusst, wenn sich der Inhalt der Index-Register nach dem Start einer RBFM- oder WBFM-Anweisung ändert.

#### **Speicherbereiche im Grundgerät für Daten vom und zum Sondermodul**

Während der Ausführung einer RBFM-Anweisung werden Daten aus dem Pufferspeicher eines Sondermoduls in den Operandenbereich von ((D+)+0) bis ((D+)+(n3)) eingetragen. Die Inhalte dieser Operanden können erst ausgewertet werden, nachdem die Ausführung der RBFM-Anweisung abgeschlossen wurde. Dies wird durch M8029 angezeigt.

Eine WBFM-Anweisung liest Daten aus den Operandenbereich von ((S+)+0) bis ((S+)+(n3)) und überträgt sie in den Pufferspeicher eines Sondermoduls. Während der Ausführung der WBFM-Anweisung darf der Inhalt dieses Operandenbereichs nicht verändert werden, weil sonst eventuell die falschen Daten übertragen werden.

#### **Gleichzeitiger Zugriff auf denselben Pufferspeicherbereich**

Während der Ausführung einer RBFM-Anweisung sollten nicht mit einer WBFM-Anweisung Daten in denselben Pufferspeicherbereich des Sondermoduls übertragen werden. Die RBFM-Anweisung erfasst dadurch eventuell nicht die gewünschten Daten.

## **7.22.4 Programmbeispiel zur RBFM- und WBFM-Anweisung**

In diesem Programmbeispiel werden Daten in den Pufferspeicher des Sondermoduls mit der Adresse 2 übertragen und aus dem Pufferspeicher dieses Moduls gelesen.

- $\bullet$  Beim Einschalten des Eingangs X0 werden die Inhalte der Datenregister D100 bis D179 (80 Adressen) in die Pufferspeicheradressen 1001 bis 1080 übertragen. In jedem Programmzyklus werden 16 Pufferspeicheradressen beschrieben.
- $\bullet$  Beim Einschalten von X1 werden die Inhalte der Pufferspeicheradressen 2001 bis 2080 (80 Adressen) in die Datenregister D200 bis D279 übertragen. In jedem Programmzyklus werden 16 Pufferspeicheradressen gelesen.

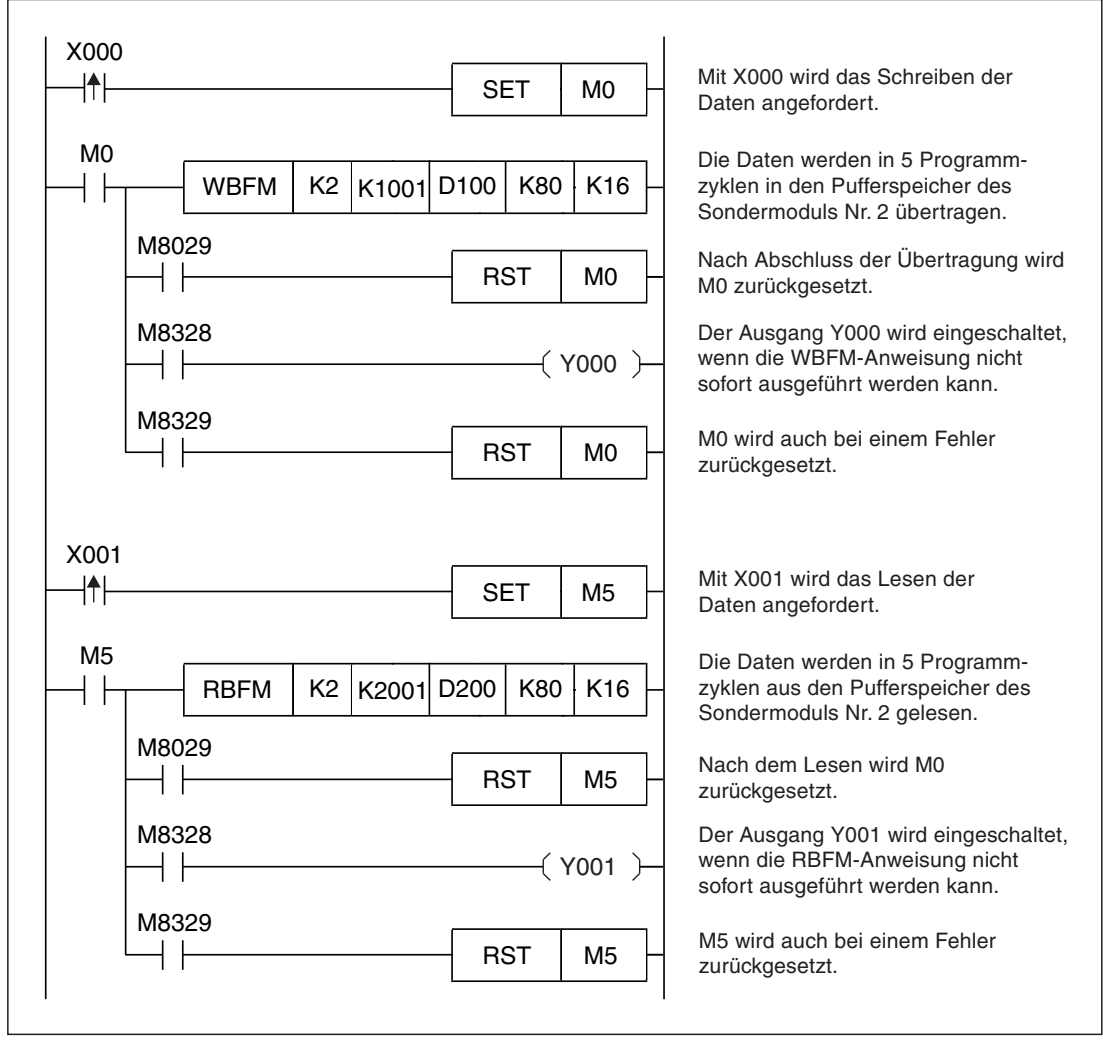

**Abb. 7-299:** Programmbeispiel zum Schreiben und Lesen von jeweils 80 Datenworten in und aus dem Pufferspeicher des Sondermoduls mit der Adresse 2.

 $\triangle$ 

# **7.23 Anweisung für High-Speed-Counter**

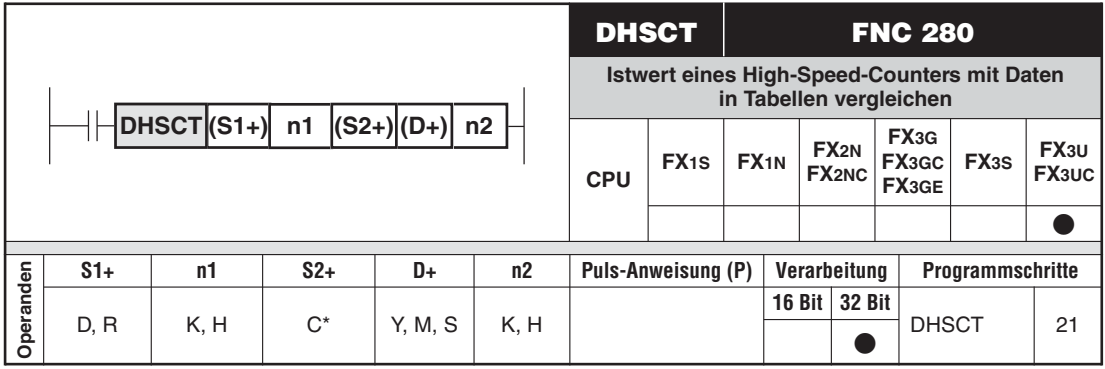

\* Für (S2+) kann nur ein High-Speed-Counter (C235 bis C255) angegeben werden.

#### **Funktion**

Abhängig vom Vergleich des Istwerts eines High-Speed-Counters mit bis zu 128 Sollwerten werden bis zu 16 Bit-Operanden gesetzt oder zurückgesetzt.

#### **Beschreibung**

- Mit (S1+) wird die erste Adresse des Operandenbereichs angegeben, in dem die Vergleichswerte und das zugehörige Bit-Muster für die Ausgabe abgelegt sind.Für jeden Vergleichswert werden drei 16-Bit-Operanden benötigt.
- (n1) gibt die Anzahl der Vergleichswerte an. Die Größe des mit (S1+) angegebenen Operandenbereichs kann mit der Formel "(n1) x 3" berechnet werden. Für (n1) können Werte von 1 bis 128 angegeben werden.
- Der High-Speed-Counter, dessen Istwert verglichen werden soll, wird mit (S2+) angegeben.
- $\bullet$  In (D+) wird der erste Operand des Bereichs angegeben, der durch den Vergleich beeinflusst werden soll.
- $\bullet$  (n2) gibt die Anzahl der Bit-Operanden an, die ab (D+) durch den Vergleich gesetzt oder zurückgesetzt werden. (n2) kann Werte zwischen 1 und 16 annehmen.
- Bei der Ausführung der DHSCT-Anweisung wird der Istwert des in (S2+) angegebenen Zählers nacheinander mit den ab (S1+) eingetragenen Sollwerten verglichen. Bei einer Übereinstimmung zwischen Soll- und Istwert wird ein Bitmuster, das ebenfalls in dem mit (S1+) angegebenen Operandenbereich gespeichert ist, an die durch (D+) und (n2) definierten Operanden ausgegeben.

| <b>Tabelleneintrag</b> | Vergleichswert                  | <b>Bitmuster</b> | <b>Beeinflusste Operanden</b> |
|------------------------|---------------------------------|------------------|-------------------------------|
| 0                      | $(S1+) + 1, (S1+)$              | $(S1+) + 2$      |                               |
|                        | $(S1+) + 4, (S1+) + 3$          | $(S1+) + 5$      |                               |
| 2                      | $(S1+) + 7$ , $(S1+) + 6$       | $(S1+) + 8$      | $(D+)$ bis $[(D+)+(n2-1)]$    |
| ٠                      |                                 | ٠                |                               |
| $m-2$                  | $(S1+)+(3m-5)$ , $(S1+)+(3m-6)$ | $(S1+)+(3m-4)$   |                               |
| m-1                    | $(S1+)+(3m-2)$ , $(S1+)+(3m-3)$ | $(S1+)+(3m-1)$   |                               |

**Tab. 7-87:**Zusammenhang zwischen den Operanden der DHSCT-Anweisung

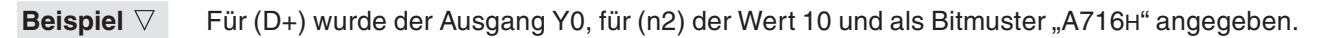

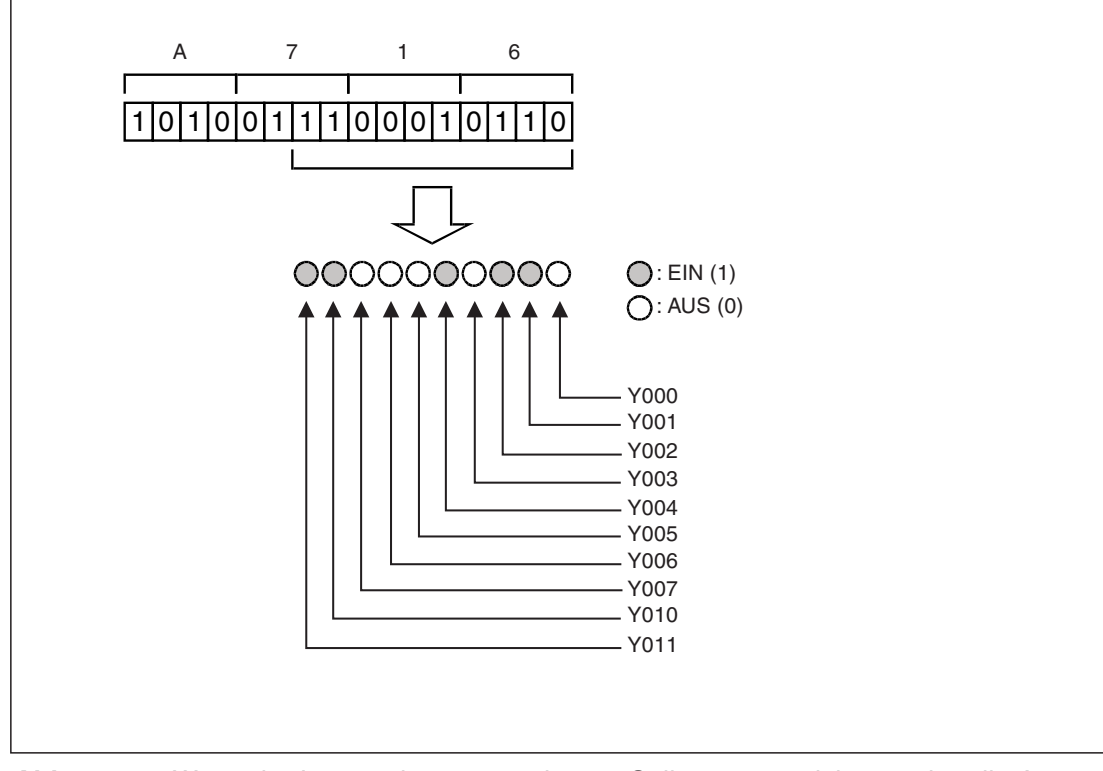

**Abb. 7-300:** Wenn der Istwert dem angegebenen Sollwert entspricht, werden die Ausgänge Y0 bis Y11 so geschaltet, wie es durch das Bitmuster vorgegeben

 $\triangle$ 

- $\bullet$  Wird für (D+) ein Ausgang (Y) angegeben, erfolgt die Aktualisierung des Ausgangszustands unmittelbar bei der Ausführung der DHSCT-Anweisung. (Normalerweise werden Ausgänge erst am Ende eines Programmzyklus aktualisiert.) Die niederwertigste Adresse des Ausgangs muss in diesem Fall "0" sein (z. B. Y000, Y010, Y020 usw.).
- $\bullet$  Es wird nur jeweils ein Vergleichswert mit dem Istwert des Zählers verglichen. Der Vergleich mit dem nächste Tabelleneintrag erfolgt erst, wenn der Zähleristwert mit dem aktuellen Vergleichswert übereinstimmt.

Falls z. B. der Istwert eines aufwärtszählenden Zähler verglichen werden soll, muss die DHSCT-Anweisung gestartet werden, solange der Istwert kleiner als der Vergleichswert im ersten Tabelleneintrag ist. Das Beispiel auf der Seite 7[-307](#page-596-0) verdeutlicht diese Zusammenhänge.

- $\bullet$  Nach einer Übereinstimmung zwischen Vergleichs- und Istwert wird das Sonderregister D8138, das als Tabellenzeiger dient, um den Wert "1" erhöht. Danach wird der Istwert mit dem nächsten Wert verglichen. Dies wiederholt sich so lange, bis der Inhalt von D8138 den mit (n2) vorgegebenen Wert erreicht. In diesem Fall wird der Merker M8138 gesetzt, um anzuzeigen, dass alle Vergleiche ausgeführt wurden. Der Inhalt von D8138 wird anschließend auf "0" gesetzt und der Soll-/Istwertvergleich beginnt wieder beim ersten Vergleichswert.
- $\bullet$  Wird die Eingangsbedingung der DHSCT-Anweisung ausgeschaltet, werden keine Vergleiche mehr ausgeführt und der Tabellenzeiger D8138 auf "0" gesetzt.

#### <span id="page-596-0"></span>**HINWEISE** | In einem Programm kann nur eine DHSCT-Anweisung ausgeführt werden. Falls eine weitere DHSCT-Anweisung gestartet wird, tritt ein Fehler mit dem Code 6765 auf und die Anweisung wird nicht ausgeführt.

Im ersten Programmzyklus, in dem eine DHSCT-Anweisung ausgeführt wird, werden interne Verknüpfungen ausgeführt. Dadurch werden die Ausgangszustände erst ab dem zweiten Programmzyklus beeinflusst.

Bis zu 32 Anweisungen für High-Speed-Counter (DHSCT, DHSCS, DHSCR und DHSZ) können in einem Programm gleichzeitig aktiv sein. Beim Start der 33. Anweisung tritt ein Fehler mit dem Code 6705 auf und die Anweisung wird nicht ausgeführt.

Wird der Zähler in (S2+) durch ein Index-Register angegeben, werden alle High-Speed-Counter als Software-Zähler behandelt.

#### **Fehlerquellen**

In den folgenden Fällen tritt ein Verarbeitungsfehler auf, der Sondermerker M8067 wird gesetzt, und in das Sonderregister D8067 wird ein Fehlercode eingetragen:

- Für (S2+) wurde kein High-Speed-Counter (C235 bis C255) angegeben. (Fehlercode "6706")
- Durch die Angabe von (n1) wird der zulässige Bereich für den in (S1+) angegebenen Operandentyp überschritten. (Fehlercode "6706")
- Durch die Angabe von (n2) wird der zulässige Bereich für den in (D+) angegebenen Operandentyp überschritten. (Fehlercode "6706")
- $\bullet$ Ein Programm enthält mehrere DHSCT-Anweisungen. (Fehlercode "6765")
- $\bullet$  Ein Programm enthält mehr als 32 Anweisungen für High-Speed-Counter, wie z. B. DHSCT, DHSCS, DHSCR oder DHSZ. (Fehlercode "6706")
- **Beispiel**  $∇$  Mit dem folgenden Programm werden abhängig vom Istwert des Zählers C235 die Ausgänge Y010 bis Y012 geschaltet. Der Istwert wird mit 5 Werten verglichen, die mit den entsprechenden Bitmustern für die Ausgänge in der SPS ab dem Datenregister D200 gespeichert sind.

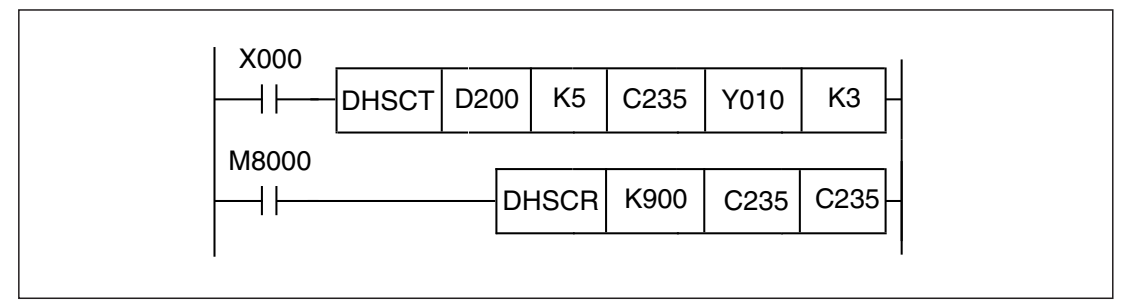

**Abb. 7-301:** Wenn C235 den Wert "900" erreicht, wird dieser Zähler zurückgesetzt.

|                        |                                     | Vergleichswert | <b>Bitmuster</b>  | <b>Tabellenzeiger</b> |       |
|------------------------|-------------------------------------|----------------|-------------------|-----------------------|-------|
| <b>Tabelleneintrag</b> | <b>Operand</b>                      | <b>Inhalt</b>  | Operand           | <b>Inhalt</b>         | D8138 |
| 0                      | D <sub>201</sub> , D <sub>200</sub> | 321            | D <sub>202</sub>  | 0001H                 | 0     |
|                        | D204, D203                          | 432            | D <sub>205</sub>  | 0007H                 |       |
| 2                      | D207, D206                          | 543            | D <sub>208</sub>  | 0002H                 | റ     |
| 3                      | D210, D209                          | 764            | D <sub>211</sub>  | 0000H                 | 3     |
| 4                      | D213, D212                          | 800            | D <sub>2</sub> 14 | 0003H                 | 4     |

**Tab. 7-88:**Vergleichswerte und Bitmuster für dieses Beispiel

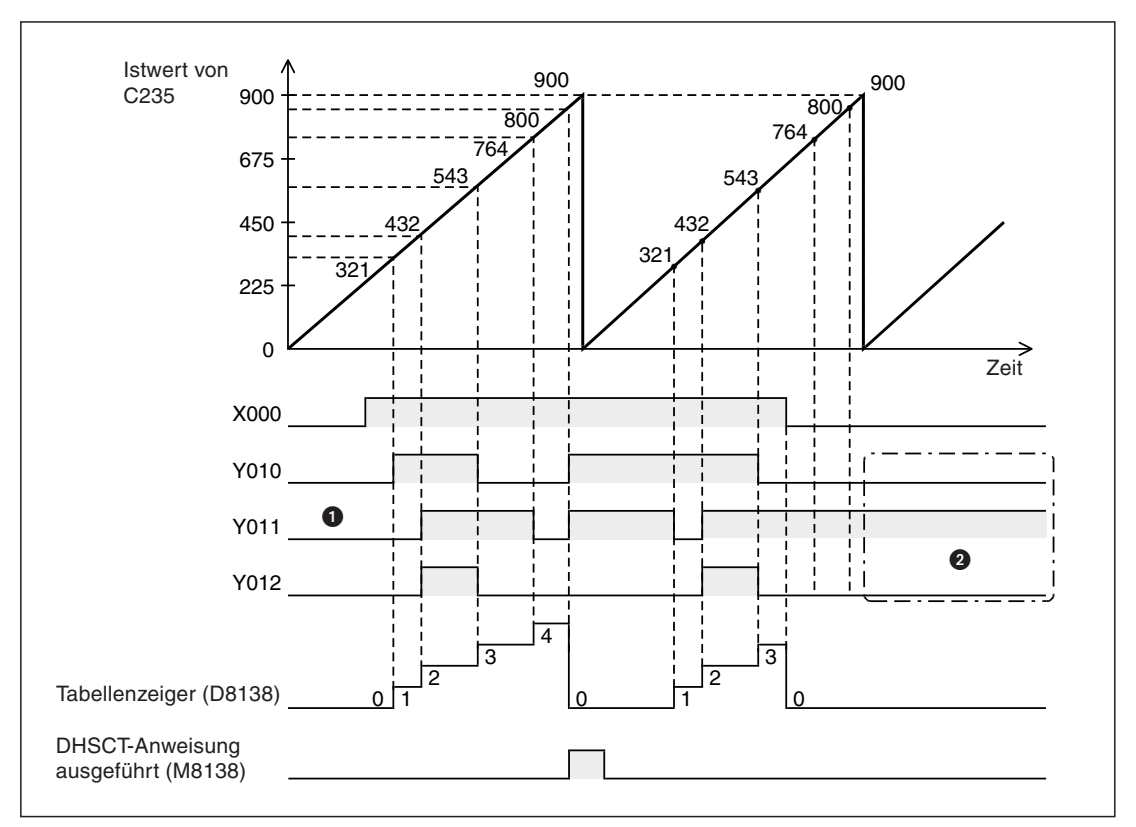

**Abb. 7-302:** Signalverläufe für das Programmbeispiel

- Solange die DHSCT-Anweisung nicht ausgeführt wird, werden die Ausgänge nicht angesteuert.
- Weil diese DHSCT-Anweisung nicht mehr ausgeführt wird, werden die Zustände der Ausgänge Y10, Y11 und Y12 durch diese Anweisung nicht mehr verändert.

 $\triangle$ 

# <span id="page-598-0"></span>**7.24 Anweisungen für erweiterte File-Register**

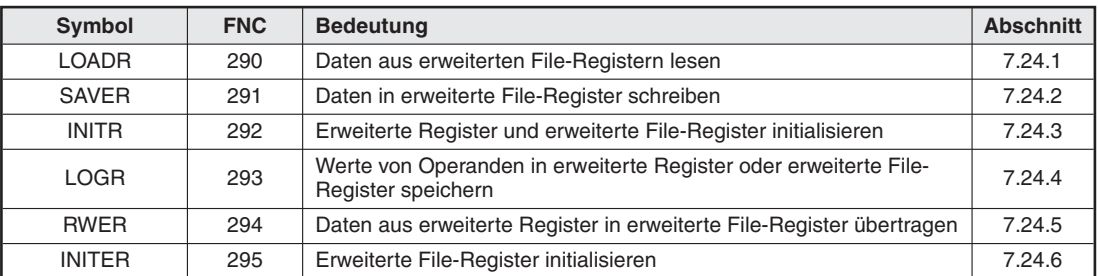

**Tab. 7-89:**Übersicht der Anweisungen für erweiterte File-Register

# **7.24.1 Daten aus erweiterten File-Registern lesen (LOADR)**

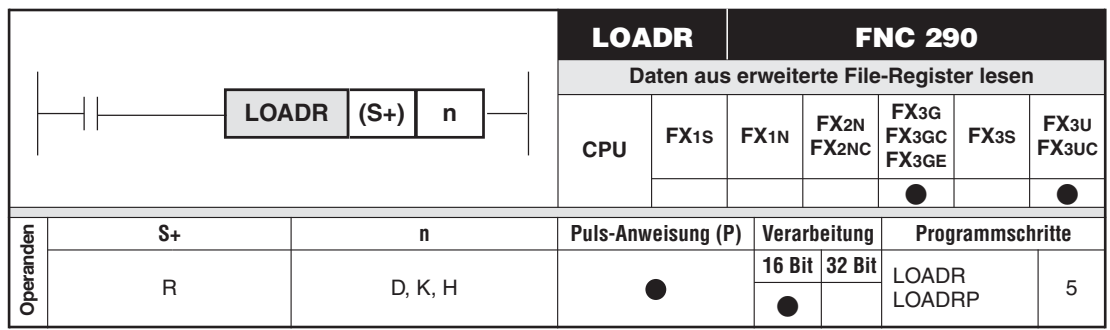

### **Funktion**

Datentransfer aus erweiterten File-Registern (ER) einer Speicherkassette (Flash-EEPROM bei FX3U/FX3UC, EEPROM bei FX3G) in erweiterte Register (R) im RAM der SPS.

### **Beschreibung**

- In (S+) wird die erste Adresse der erweiterten Register angegeben, ab der die Daten gespeichert werden sollen. Die Daten werden aus den erweiterten File-Registern ab derselben Adresse gelesen.
- (n) gibt die Anzahl der Adressen an, deren Inhalte übertragen werden sollen. Für (n) können Werte von 0 bis 32767 (1 bis 24000 bei FX3G) angegeben werden. Wird bei einer FX3U/FX3UC der Wert "0" vorgegeben, werden 32767 Adressen transferiert.

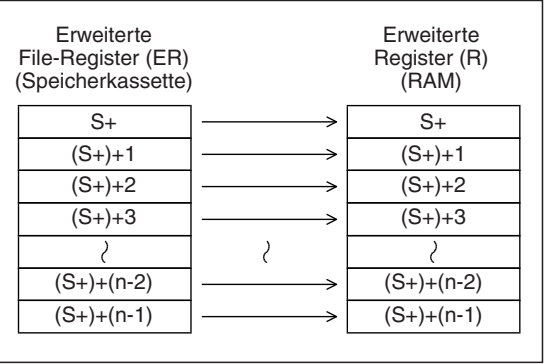

#### **Abb. 7-303:**

Eine LOADR-Anweisung transferiert Daten aus erweiterten File-Registern in erweiterte Register

 $\bullet$  Im Gegensatz zu den Anweisungen SAVER, INITR und LOGR müssen bei einer LOADR-Anweisung keine Sektoren angegeben werden.

**HINWEIS** Wird eine LOADR-Anweisung von einer FX3G-SPS ausgeführt, in der keine Speicherkassette installiert ist, werden die Daten aus den erweiterten File-Registern (ER) gelesen, die im internen EEPROM des Grundgeräts abgelegt sind. Auch in diesem Fall erfolgt das Lesen ab der in (S+) angegebenen Adresse.

#### **Fehlerquellen**

In den folgenden Fällen tritt ein Verarbeitungsfehler auf, der Sondermerker M8067 wird gesetzt, und in das Sonderregister D8067 wird ein Fehlercode eingetragen:

- $\bullet$ Die Adresse der zu übertragenden Register überschreitet den Wert "32767". (Fehlercode "6706") In diesem Fall werden die Inhalte der Register bis R32767 transferiert.
- $\bullet$ Es ist keine Speicherkassette installiert. (Fehlercode "6771") Dieser Fehler wird nur bei einer FX3U oder FX3UC gemeldet.

#### **Beispiel**  $∇$  Mit dem folgenden Programm werden aus einer Speicherkassette die Inhalte der erweiterten File-Register ER1 bis ER4000 in die erweiterten Register R1 bis R4001 im RAM der SPS übertragen.

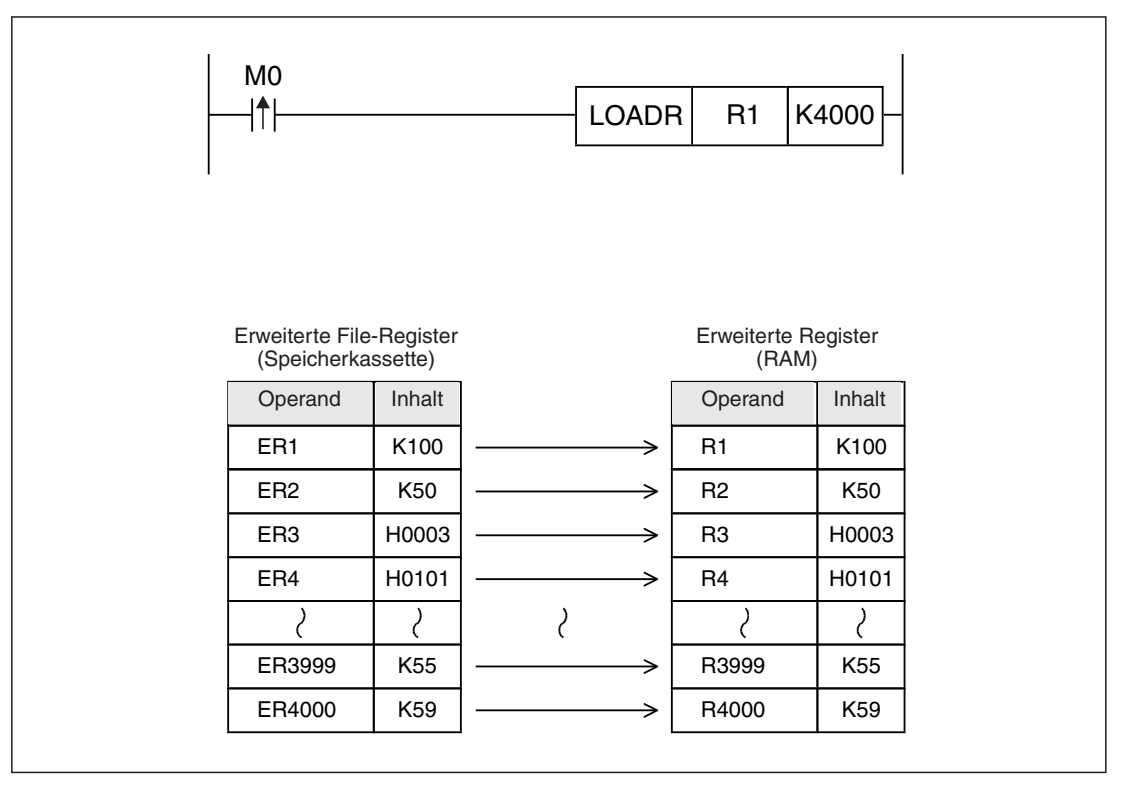

**Abb. 7-304:** Wenn M0 gesetzt wird, werden die Inhalte der erweiterten File-Register ER1 bis ER4001 in die erweiterten Register übertragen.

 $\triangle$ 

# <span id="page-600-0"></span>**7.24.2 Daten in erweiterte File-Register schreiben (SAVER)**

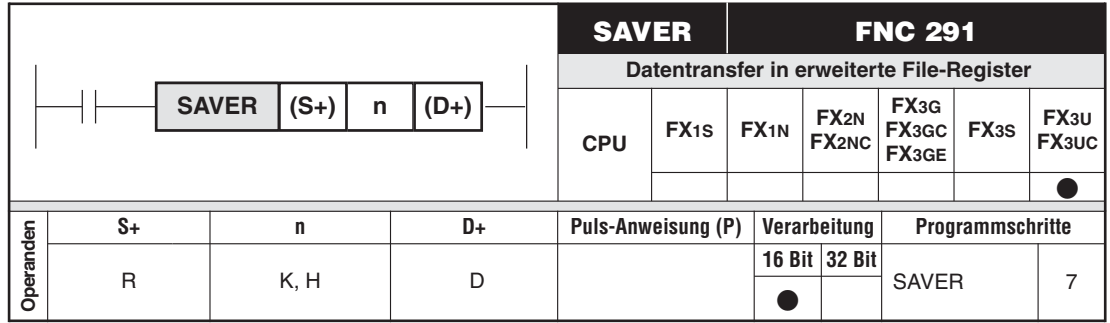

#### **Funktion**

Datentransfer aus erweiterte Register (R) im RAM der SPS in erweiterte File-Register (ER) in einer Speicherkassette (Flash-EPROM).Es werden die Inhalte von 2048 Registern (1 Sektor) übertragen.

#### **Beschreibung**

- In (S+) wird die erste Adresse des Registerbereichs (Sektors) angegeben, der übertragen werden soll.

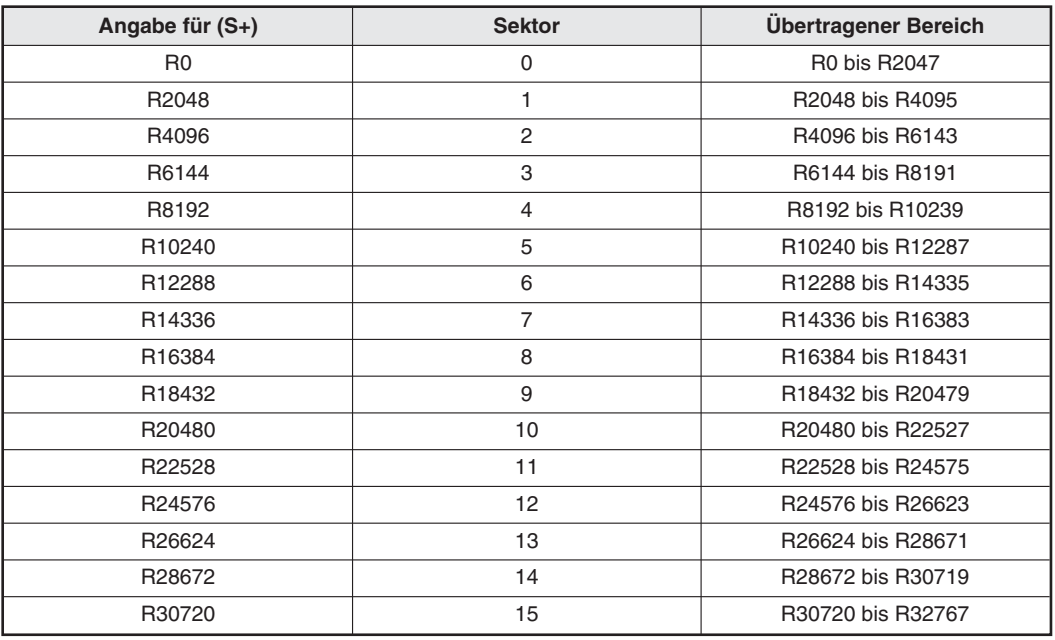

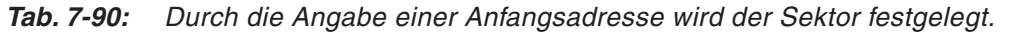

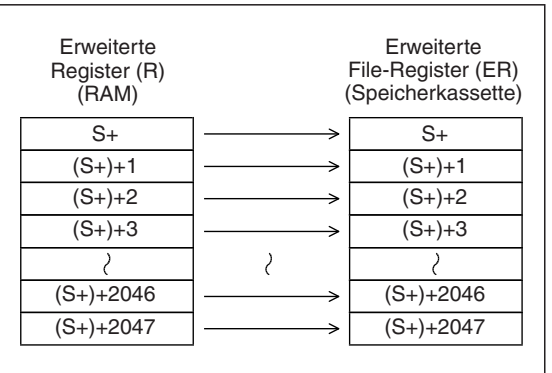

#### **Abb. 7-305:**

Eine SAVER-Anweisung transferiert die Inhalte von 2048 erweiterten Registern in erweiterte File-Register

 $\bullet$  (n) gibt an, wie viele Registerinhalte in einem Programmzyklus übertragen werden sollen. Für (n) können Werte von 0 bis 2048 angegeben werden. Wird der Wert "0" vorgegeben, werden in einem Zyklus 2048 Adressen transferiert.

Die Anzahl der zur Ausführung der SAVER-Anweisung benötigten Programmzyklen kann durch Division der 2048 übertragenen Register durch die in (n) angegebene Anzahl der Daten pro Zyklus berechnet werden:

Anzahl Programmzyklen = 2048/[n]

Falls bei der Division ein Rest entsteht, werden die verbleibenden Daten in einem zusätzlichen Programmzyklus übertragen.

 $\bullet$ In (D+) wird die Anzahl der bereits übertragenen Register eingetragen.

#### **Hinweise zur Anwendung einer SAVER-Anweisung**

- Alternativ kann auch eine RWER-Anweisung zur Übertragung der Daten verwendet werden (siehe Abschnitt [7.24.5](#page-612-0)). Bei der RWER-Anweisung besteht keine Beschränkung auf Sektoren und es kann eine beliebige Anzahl Register übertragen werden.
- $\bullet$  Das Schreiben von 2048 Registern in eine Flash-EPROM-Speicherkassette dauert ca.50 bis 60 ms.Falls durch die Vorgabe für (n) eine große Anzahl Daten in einem Programmzyklus übertragen wird (z. B. bei Vorgabe der Werte "0" oder "2048"), kann der Watchdog-Timer ansprechen. Wählen Sie in diesem Fall für (n) einen Wert zwischen "1" und "1024" und übertragen Sie dadurch die Daten in mehreren Zyklen.
- $\bullet$  Der Sondermerker M8029 wird gesetzt, wenn die Ausführung der SAVER-Anweisung fehlerfrei abgeschlossen wurde. Dieser Merker wird aber auch durch andere Anweisungen gesteuert. Deshalb muss der Zustand des Merkers M8029 unmittelbar nach einer SAVER-Anweisung geprüft werden.
- $\bullet$  Eine SAVER-Anweisung kann nur ausgeführt werden, wenn vorher die in der SAVER-Anweisung angegebenen Register mit einer INITER- oder INITR-Anweisung initialisiert wurden. Ohne diese Initialisierung tritt beim Start der SAVER-Anweisung ein Fehler mit dem Code 6770 auf.
- $\bullet$  Die Ausführung einer SAVER-Anweisung darf nicht unterbrochen werden. Wird die Ausführung abgebrochen, werden eventuell fehlerhafte Daten in die erweiterten File-Register eingetragen.

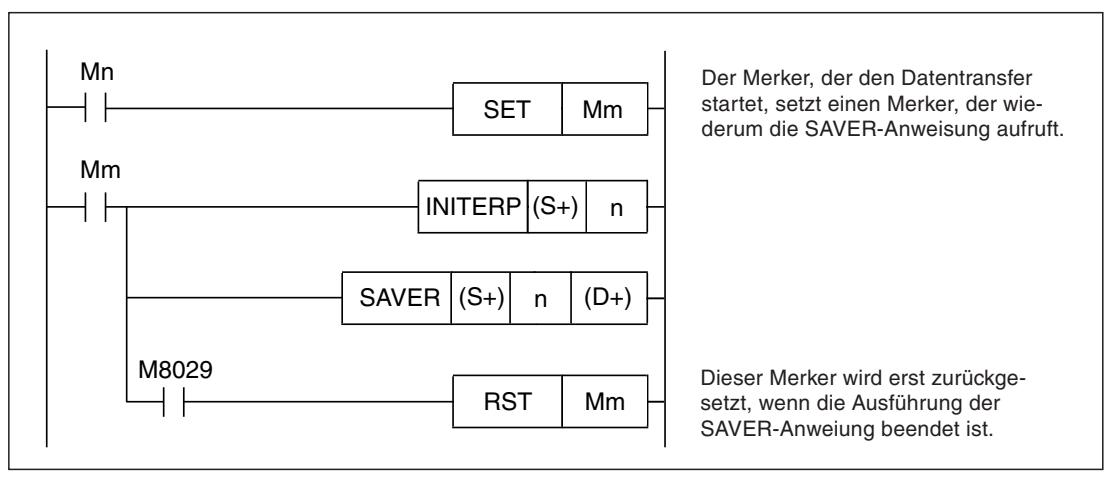

**Abb. 7-306:** In diesem Programmbeispiel wird durch einen zweiten Merker (Mm) verhindert, das die SAVER-Anweisung nach dem Zurücksetzen des Startkommandos (Mn) nicht vollständig ausgeführt wird.

### **Fehlerquellen**

In den folgenden Fällen tritt ein Verarbeitungsfehler auf, der Sondermerker M8067 wird gesetzt, und in das Sonderregister D8067 wird ein Fehlercode eingetragen:

- In (S+) wurden andere Operanden angegeben als die Anfangsadressen der Sektoren. (Fehlercode "6706")
- Es ist keine Speicherkassette installiert. (Fehlercode "6771")
- **·** Der Schreibschutz der Speicherkassette ist aktiviert. (Fehlercode "6770")
- $\bullet$  Die Daten konnten nicht übertragen werden, weil z. B. die erweiterten File-Register nicht initialisiert worden sind. (Fehlercode "6770")

Wenn dieser Fehler auftritt, gehen die Daten in den erweiterten Registern (R) verloren.Um dies zu vermeiden, sollten die Inhalte der erweiterten Registern vor der Ausführung einer SAVER-Anweisung mit Hilfe der Programmier-Software GX Developer, GX IEC Developer oder GX Works2 gesichert werden.

**Beispiel** Das folgende Programm wird verwendet, um die geänderten Inhalte der erweiterten Register R10 bis R19 (Sektor 0) zur Datensicherung in die erweiterten File-Register zu übertragen. Wenn der Eingang X0 eingeschaltet wird, werden in jedem Programmzyklus 128 Register transferiert.

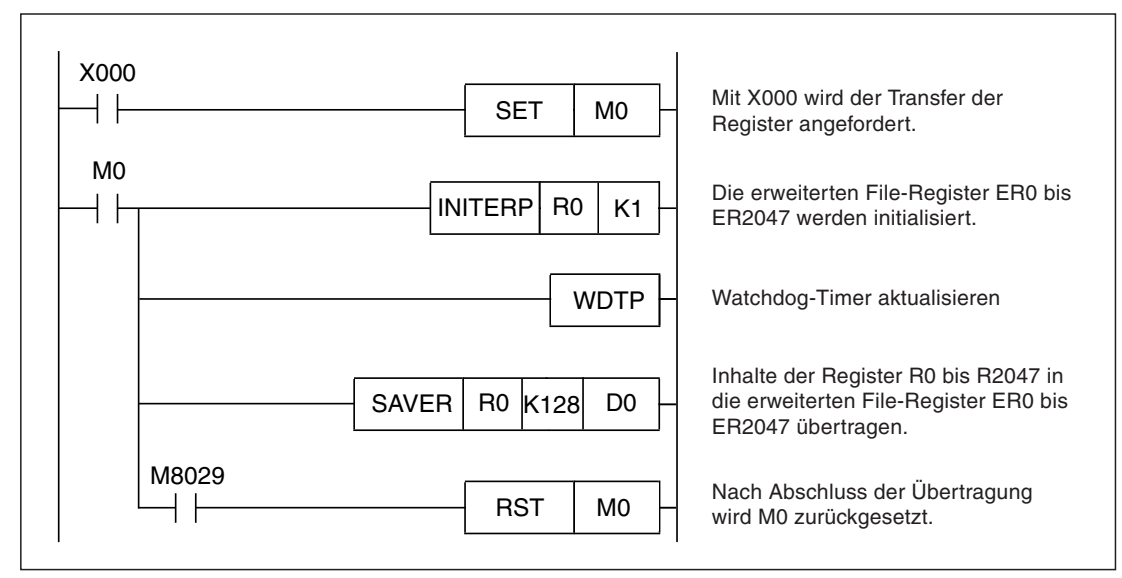

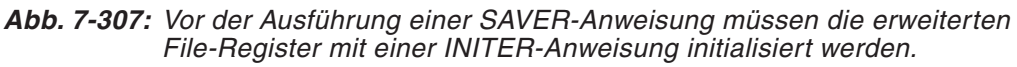

|                 |              | <b>Aktuelle Daten</b>   |              | Gesicherte Daten              |              |               | Gesicherte Daten              |              |  |
|-----------------|--------------|-------------------------|--------------|-------------------------------|--------------|---------------|-------------------------------|--------------|--|
|                 |              | Erweiterte Register (R) |              | Erweiterte File-Register (ER) |              |               | Erweiterte File-Register (ER) |              |  |
|                 |              | Operand                 | Inhalt       | Operand                       | Inhalt       |               | Operand                       | Inhalt       |  |
|                 |              | R <sub>0</sub>          | K100         | ER <sub>0</sub>               | K100         |               | ER <sub>0</sub>               | <b>HFFFF</b> |  |
|                 |              | R1                      | K105         | ER <sub>1</sub>               | K105         |               | ER <sub>1</sub>               | <b>HFFFF</b> |  |
|                 |              |                         |              |                               |              |               |                               |              |  |
|                 |              | R <sub>10</sub>         | K200         | <b>ER10</b>                   | K300         |               | <b>ER10</b>                   | <b>HFFFF</b> |  |
| Sollwerte       | Daten        | R <sub>11</sub>         | K215         | <b>ER11</b>                   | K330         |               | <b>ER11</b>                   | <b>HFFFF</b> |  |
|                 |              | R <sub>12</sub>         | K400         | <b>ER12</b>                   | K350         |               | <b>ER12</b>                   | <b>HFFFF</b> |  |
| $\frac{1}{2}$ . | Geänderte    |                         |              |                               |              | <b>INITER</b> |                               |              |  |
|                 |              | R <sub>19</sub>         | K350         | <b>ER19</b>                   | K400         |               | <b>ER19</b>                   | <b>HFFFF</b> |  |
|                 |              |                         |              |                               |              |               |                               |              |  |
|                 |              | R99                     | K1000        | <b>ER99</b>                   | K1000        |               | <b>ER99</b>                   | <b>HFFFF</b> |  |
|                 |              | R <sub>100</sub>        | <b>HFFFF</b> | ER100                         | <b>HFFFF</b> |               | ER100                         | <b>HFFFF</b> |  |
|                 | Nicht belegt |                         |              |                               |              |               |                               |              |  |
|                 |              | R2047                   | <b>HFFFF</b> | ER2047                        | <b>HFFFF</b> |               | ER2047                        | <b>HFFFF</b> |  |

**Abb. 7-308:** Durch die INITR-Anweisung wird in alle erweiterten File-Register des Sektors 0 der Wert FFFF<sup>H</sup> eingetragen.

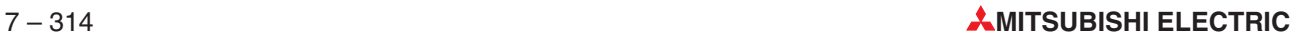

|                                    | Aktuelle Daten      |              |  |            | Gesicherte Daten         |              |                            |
|------------------------------------|---------------------|--------------|--|------------|--------------------------|--------------|----------------------------|
|                                    | Erweiterte Register |              |  |            | Erweiterte File-Register |              | Anzahl der<br>übertragenen |
|                                    | Operand             | Inhalt       |  |            | Operand                  | Inhalt       | Daten (D0)                 |
|                                    | R <sub>0</sub>      | K100         |  |            | ER <sub>0</sub>          | K100         |                            |
|                                    | R <sub>1</sub>      | K105         |  |            | ER <sub>1</sub>          | K105         |                            |
|                                    |                     | l,           |  |            |                          |              |                            |
|                                    | R <sub>10</sub>     | K200         |  |            | ER10                     | K200         |                            |
| z. B. Sollwerte<br>Geänderte Daten | R <sub>11</sub>     | K215         |  |            | <b>ER11</b>              | K215         |                            |
|                                    | R <sub>12</sub>     | K400         |  | 1. Zyklus  | ER12                     | K400         |                            |
|                                    |                     |              |  |            |                          |              |                            |
|                                    | R <sub>19</sub>     | K350         |  |            | ER19                     | K350         |                            |
|                                    | Ţ                   | Ţ            |  |            |                          |              |                            |
|                                    | R99                 | K1000        |  |            | ER1000                   | K1000        |                            |
|                                    | R100                | <b>HFFFF</b> |  |            | ER100                    | <b>HFFFF</b> |                            |
|                                    |                     |              |  |            |                          |              | K128                       |
|                                    | R127                | <b>HFFFF</b> |  |            | ER127                    | <b>HFFFF</b> |                            |
|                                    | R128                | <b>HFFFF</b> |  | 2. Zyklus  | ER128                    | <b>HFFFF</b> |                            |
|                                    |                     |              |  |            |                          |              |                            |
|                                    | R <sub>255</sub>    | <b>HFFFF</b> |  |            | ER255                    | <b>HFFFF</b> | K256                       |
| Nicht belegt                       | R <sub>256</sub>    | <b>HFFFF</b> |  | 3. bis 15. | ER256                    | <b>HFFFF</b> |                            |
|                                    |                     |              |  | Zyklus     |                          |              |                            |
|                                    | R1919               | <b>HFFFF</b> |  |            | ER1919                   | <b>HFFFF</b> | K1920                      |
|                                    | R <sub>1920</sub>   | <b>HFFFF</b> |  |            | ER1920                   | <b>HFFFF</b> |                            |
|                                    |                     |              |  | 16. Zyklus |                          |              |                            |
|                                    | R2047               | <b>HFFFF</b> |  |            | ER2047                   | <b>HFFFF</b> | K2048                      |

**Abb. 7-309:** Mit der SAVER-Anweisung werden anschließend die Inhalte der erweiterten Register in die Speicherkassette übertragen.

 $\triangle$ 

# <span id="page-605-0"></span>**7.24.3 Erweiterte Register und erweiterte File-Register initialisieren (INITR)**

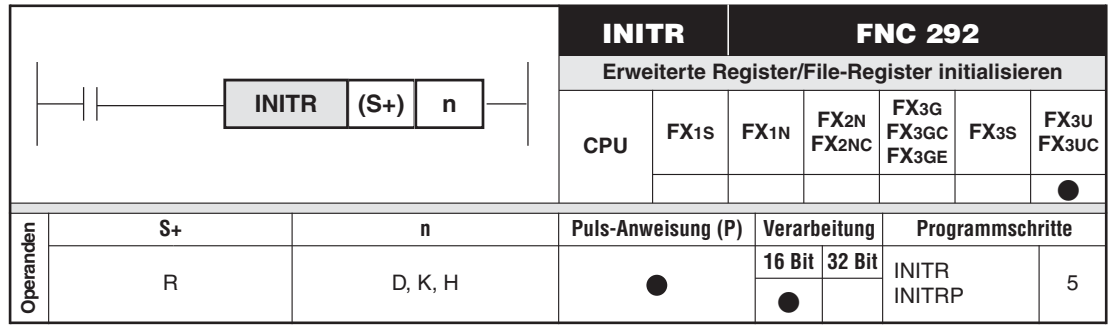

#### **Funktion**

Initialisierung von erweiterten Registern (R) und erweiterten File-Registern (ER). Dabei wird in die Register der Wert "FFFFH" eingetragen.

#### **Beschreibung**

- $\bullet$  Die INITR-Anweisung trägt in erweiterte Register, die sich im RAM des SPS-Grundgeräts befinden, und in erweiterte File-Register, die in einer Speicherkassette (Flash-EPROM) abgelegt sind, zur Initialisierung den Wert "FFFFH" (entspricht dezimal "-1") ein. Eine Initialisierung der erweiterten Register muss vorgenommen werden, bevor diese Register, z. B. mit einer LOGR-Anweisung, beschrieben werden.
- Falls in der SPS keine Speicherkassette installiert ist, werden mit der INITR-Anweisung nur die erweiterten Register im RAM der CPU initialisiert.
- $\bullet$  Die Initialisierung erfolgt sektorweise. Pro Sektor werden 2048 Register initialisiert. Mit einer INITR-Anweisung können mehrere Sektoren initialisiert werden.
- In (S+) wird die erste Adresse des ersten Registerbereichs (Sektors) angegeben, der initialisiert werden soll.

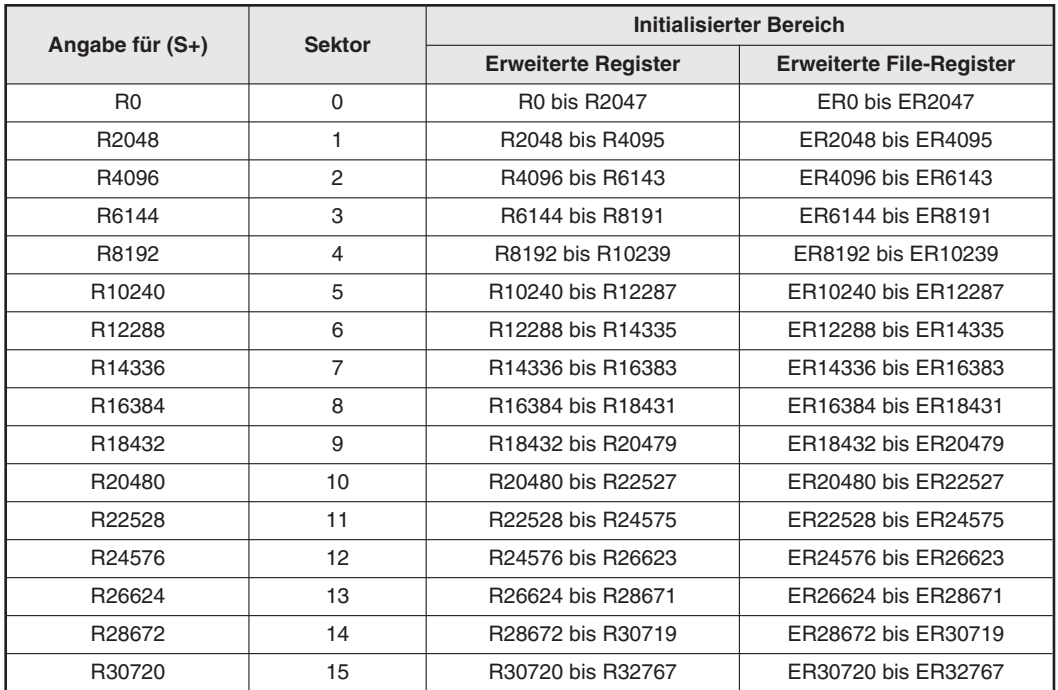

**Tab. 7-91:**Durch die Angabe einer Anfangsadresse wird der erste Sektor festgelegt.

 $\bullet$  In (n) wird die Anzahl der zu initialisierenden Sektoren angegeben.

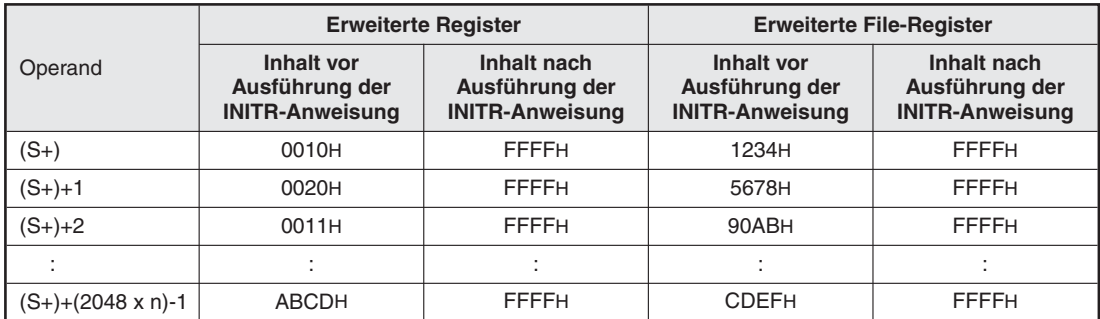

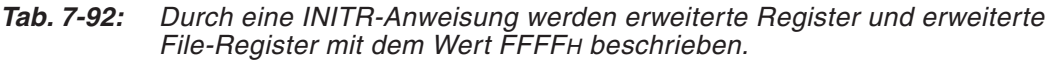

#### **Hinweise zur Anwendung der INITR-Anweisung**

- $\bullet$  Mit einer INITR-Anweisung werden gleichzeitig die erweiterten Registern (R) und die erweiterten File-Registern (ER) initialisiert. Verwenden Sie eine INITER-Anweisung (Abschnitt [7.24.6\)](#page-615-0), wenn nur erweiterte File-Register in einer Speicherkassette initialisiert werden sollen.
- $\bullet$  Die Initialisierung eines Sektors (2048 Register) einer Speicherkassette dauert ca. 18 ms. Dadurch kann ein Watchdog-Timer-Fehler auftreten. (Falls keine Speicherkassette installiert ist und nur erweiterte Register im RAM initialisiert werden, wird für die Initialisierung eines Sektors max. 1 ms benötigt.) In diesem Fall können die Einstellung des Watchdog-Timers oder die Programmsequenz mit der INITR-Anweisung geändert werden.
- Änderung der Einstellung des Watchdog-Timers Durch den Eintrag eines neuen Wertes in das Sonderregister D8000 wird die Überwachungzeit geändert. Diese Zeit ist auf 200 ms voreingestellt. Um die neue Zeit sofort zu aktivieren, sollte zusätzlich eine WDT-Anweisung ausgeführt werden. Ohne diese Anweisung wird die neue Einstellung des Watchdog-Timers erst im nächsten Programmzyklus gültig.

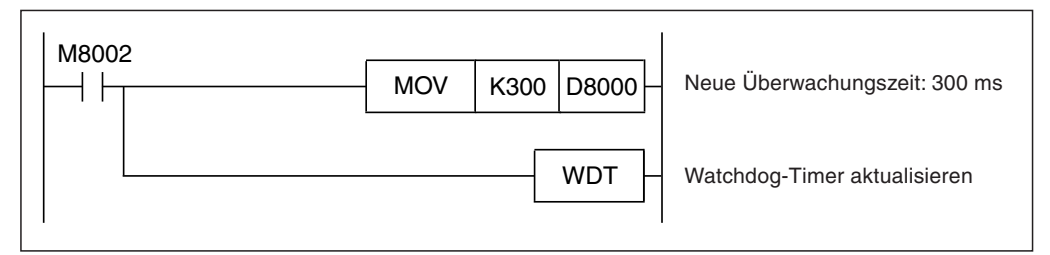

**Abb. 7-310:** IBeispiel zur Änderung der Einstellung des Watchdog-Timers: Im ersten Programmzyklus nach dem Anlauf der SPS wird M8002 für einen Zyklus gesetzt und die Einstellung des Watchdog-Timers verändert.

– Aktualisierung des Watchdog-Timers vor und nach Ausführung der INITR-Anweisung

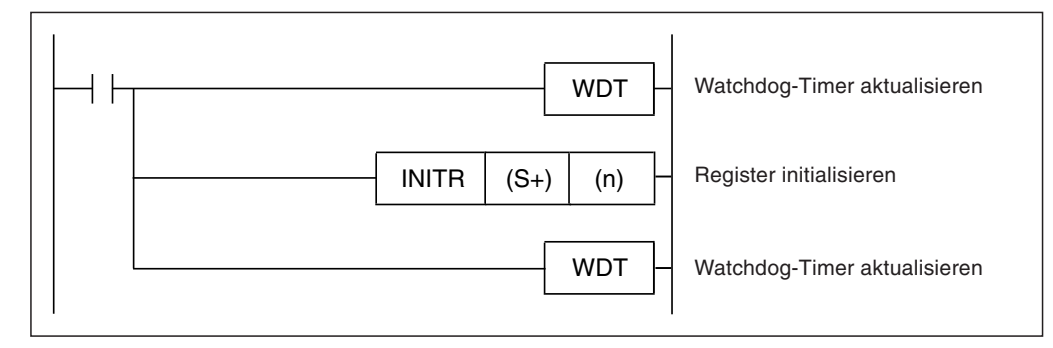

**Abb. 7-311:** Durch die Aktualisierung des Watchdog-Timers wird verhindert, dass bei der Initialisierung ein Fehler auftritt.

- In eine Speicherkassette können ca.10.000 mal Daten eingetragen werden.Jede Ausführung einer INITR-Anweisung zählt als ein Schreibvorgang. Achten Sie darauf, dass die zulässige Zahl der Schreibvorgänge nicht überschritten wird. Eine INITR-Anweisung sollte daher nicht in jedem Programmzyklus, sondern flankengesteuert ausgeführt werden.

#### **Fehlerquellen**

In den folgenden Fällen tritt ein Verarbeitungsfehler auf, der Sondermerker M8067 wird gesetzt, und in das Sonderregister D8067 wird ein Fehlercode eingetragen:

- In (S+) wurden andere Operanden angegeben als die Anfangsadressen der Sektoren. (Fehlercode "6706")
- Die Adresse der zu initialisierenden Register überschreitet den Wert "32767". (Fehlercode "6706") In diesem Fall werden die Register bis R32767 bzw. bis ER32767 transferiert.
- $\bullet$ Der Schreibschutz der Speicherkassette ist aktiviert. (Fehlercode "6770")

**Beispiel**  $∇$  Mit dem folgenden Beispielprogramm werden die erweiterten Register R0 bis R2048 initialisiert (Sektor 0).Falls eine Speicherkassette installiert ist, werden die erweiterten File-Register ER0 bis ER2048 ebenfalls initialisiert.

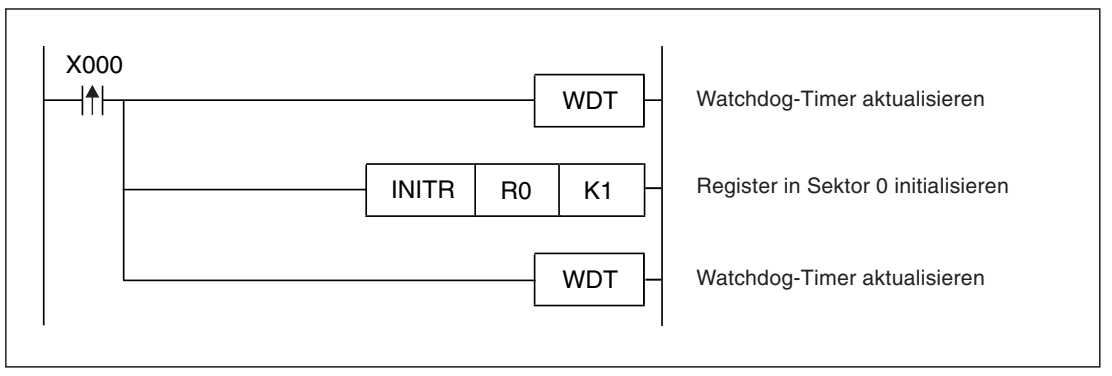

**Abb. 7-312:** Beim Einschalten des Eingangs X0 werden die erweiterten Register R0 bis R2048 und die erweiterten File-Register ER0 bis ER2048 initialisiert.

 $\wedge$ 

# <span id="page-608-0"></span>**7.24.4 Operandenwerte in erweiterte Register/File-Register speichern (LOGR)**

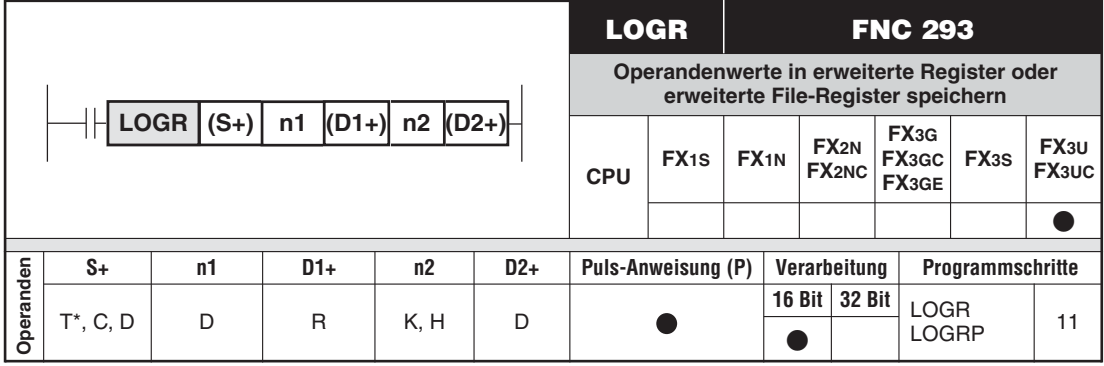

\* Die Zähler C200 bis C255 können nicht angegeben werden.

#### **Funktion**

Speicherung der Inhalte von Wort-Operanden in erweiterte Register (R) und erweiterte File-Register (ER).

#### **Beschreibung**

- $\bullet$  Mit einer LOGR-Anweisung kann eine Datenaufzeichnung realisiert werden. Dabei werden die Inhalte von bis zu 8000 Wort-Operanden aus einem zusammenhängenden Bereich gespeichert.
- Falls in der SPS keine Speicherkassette installiert ist, werden die Daten nur in die erweiterten Register im RAM der CPU übertragen.
- (S+) gibt die erste Adresse des aufzuzeichnenden Operandenbereichs an
- (n1) legt die Anzahl der Operanden fest, deren Inhalt aufgezeichnet werden soll. Es können zwischen 1 und 8000 Operanden erfasst werden.
- In (D1+) wird die erste Adresse des ersten Registerbereichs (Sektors) angegeben, in dem die Daten gespeichert werden sollen.

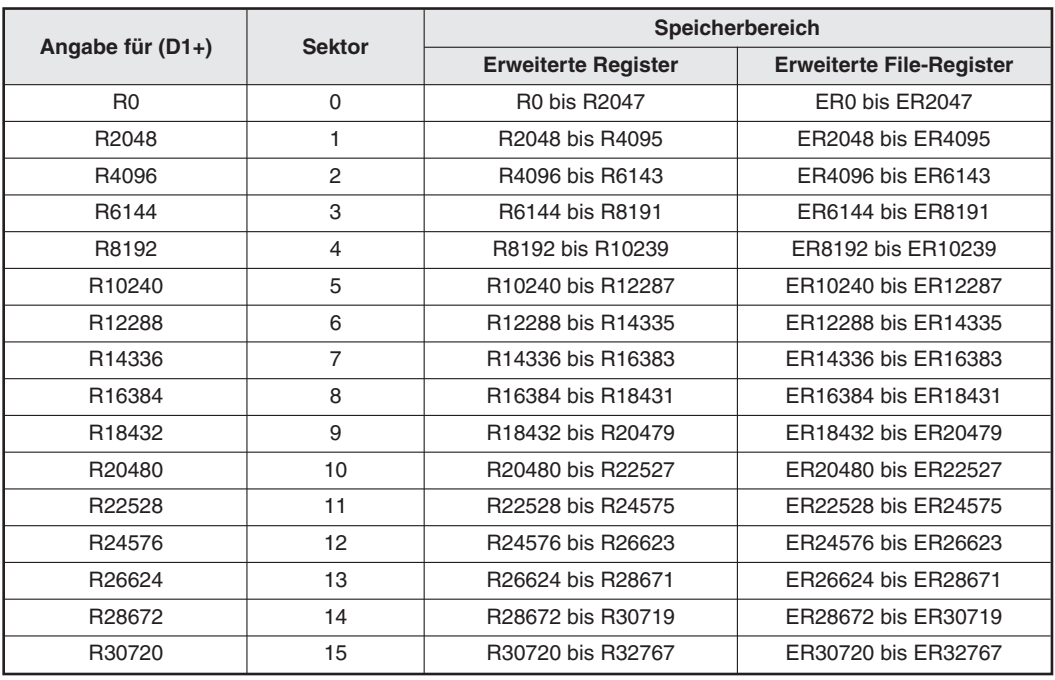

**Tab. 7-93:**Durch die Angabe einer Anfangsadresse wird der erste Sektor festgelegt.

- (n2) gibt die Anzahl der Sektoren an, die mit den Daten beschrieben werden sollen. (n2) kann Werte zwischen 1 und 16 annehmen. Es werden solange Daten gespeichert, bis alle angegebenen Register gefüllt sind.
- (D2) enthält die Anzahl der bereits erfassten Daten.

Die folgende Abbildung zeigt die Struktur der Daten bei der Aufzeichnung.

|                                             |                                                                          | Anzahl der<br>gespeicherten<br>Daten |   |
|---------------------------------------------|--------------------------------------------------------------------------|--------------------------------------|---|
| $(D1+)$<br>bis<br>$(D1+) + ((n1)-1)$        | 1. Datenerfassung<br>Inhalte der Operanden (S+) bis<br>$(S+) + ((n1)-1)$ | $(D2+) = (n1)$                       |   |
| $(D1+)+(n1)$<br>bis<br>$(D1+)+(2(n1)-1)$    | 2. Datenerfassung<br>Inhalte der Operanden (S+) bis<br>$(S+) + ((n1)-1)$ | $(D2+) = 2(n1)$                      |   |
| $(D1+) + 2(n1)$<br>bis<br>$(D1+)+(3(n1)-1)$ | 3. Datenerfassung<br>Inhalte der Operanden (S+) bis<br>$(S+) + ((n1)-1)$ | $(D2+) = 3(n1)$                      | 0 |
|                                             |                                                                          |                                      |   |
|                                             |                                                                          |                                      |   |
| $(D1+)+(1926(n1)-1)$                        |                                                                          |                                      |   |
|                                             | Datenzeiger<br>$\mathbf 0$                                               |                                      | ❸ |
| $(D1+)+(2048(n1)-1)$                        |                                                                          |                                      |   |

**Abb. 7-313:** Belegung der erweiterten Register und erweiterten File-Register durch eine LOGR-Anweisung.

- Für jedes Wort, in dem erfasste Daten eingetragen wurden, wird in diesem Bereich ein Bit zurückgesetzt. (Bei der Initialisierung wurden alle Bits eines Registers gesetzt.) Begonnen wird bei Bit 0 des Operanden (D1+)+(1926(n1)-1). Wenn alle 16 Bits dieses Operanden zurückgesetzt sind, wird dieser Vorgang beim Bit 0 des nächsten Operanden fortgesetzt.
- In diesem Bereich werden die erfassten Daten eingetragen. Die Größe dieses Bereichs beträgt 1926 x (n2) Register.
- Dieser Bereich dient zur Steuerung der Aufzeichnung und enthält den Datenzeiger.Dieser Bereich beansprucht 122 x (n2) Register.
- Der gesamte Bereich für die Datenaufzeichnung ist 2048 x (n2) Register groß.

#### **Hinweise zur Anwendung der LOGR-Anweisung**

- $\bullet$  Durch eine LOGR-Anweisung werden zyklisch Daten aufgezeichnet.Sollen Daten nur einmalig zu einem bestimmten Zeitpunkt erfasst werden, verwenden Sie bitte eine LOGRP-Anweisung.
- Vor der Ausführung einer LOGR-Anweisung müssen die erweiterten Register und erweiterten File-Register durch eine INITR-Anweisung initialisiert werden (Abschnitt [7.24.3](#page-605-0)). Ohne diese Initialisierung tritt bei der Ausführung der LOGR-Anweisung ein Fehler mit dem Code 6770 auf.

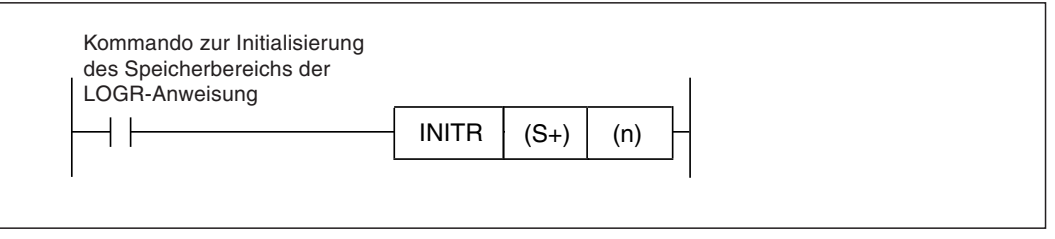

**Abb. 7-314:** Vor der Datenaufzeichnung müssen die Register initialisiert werden.

Für (S+) der INITR-Anweisung muss derselbe Operand angegeben werden wie für (D1+) der LOGR-Anweisung.

Der Parameter (n) der INITR-Anweisung und der Parameter (n2) der LOGR-Anweisung müssen identisch sein.

#### **Fehlerquellen**

In den folgenden Fällen tritt ein Verarbeitungsfehler auf, der Sondermerker M8067 wird gesetzt, und in das Sonderregister D8067 wird ein Fehlercode eingetragen:

- $\bullet$  In (S+) wurden andere Operanden angegeben als die Anfangsadressen der Sektoren. (Fehlercode "6706")
- $\bullet$  Es konnten nicht alle erfassten Daten gespeichert werden, weil der zur Verfügung stehende Speicherplatz nicht ausreicht. (Fehlercode "6706")
- $\bullet$ Der Schreibschutz der Speicherkassette ist aktiviert. (Fehlercode "6770")
- $\bullet$  Die Daten konnten nicht gespeichert werden, weil z. B. die erweiterten File-Register nicht initialisiert worden sind. (Fehlercode "6770")

Wenn dieser Fehler auftritt, gehen die Daten in den erweiterten Registern (R) verloren.Um dies zu vermeiden, sollten die Inhalte der erweiterten Registern mit Hilfe der Programmier-Software gesichert werden.

**Beispiel** Wenn der Eingang X1 eingeschaltet ist, werden mit dem folgenden Beispielprogramm die Inhalte der Datenregister D0 und D1 erfasst und in die erweiterten Register R2048 bis R6143 gespeichert.

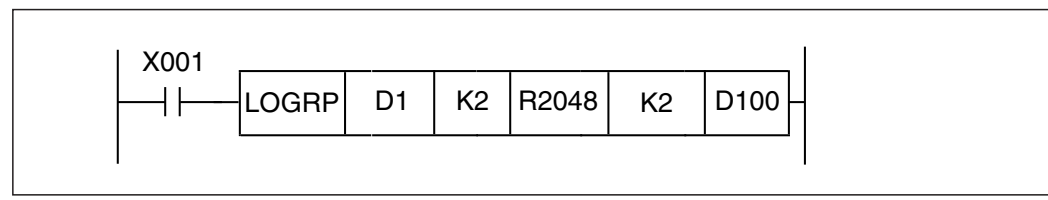

**Abb. 7-316:** Bei diesem Beispielprogramm enthält D100 die Anzahl der gespeicherten Daten.

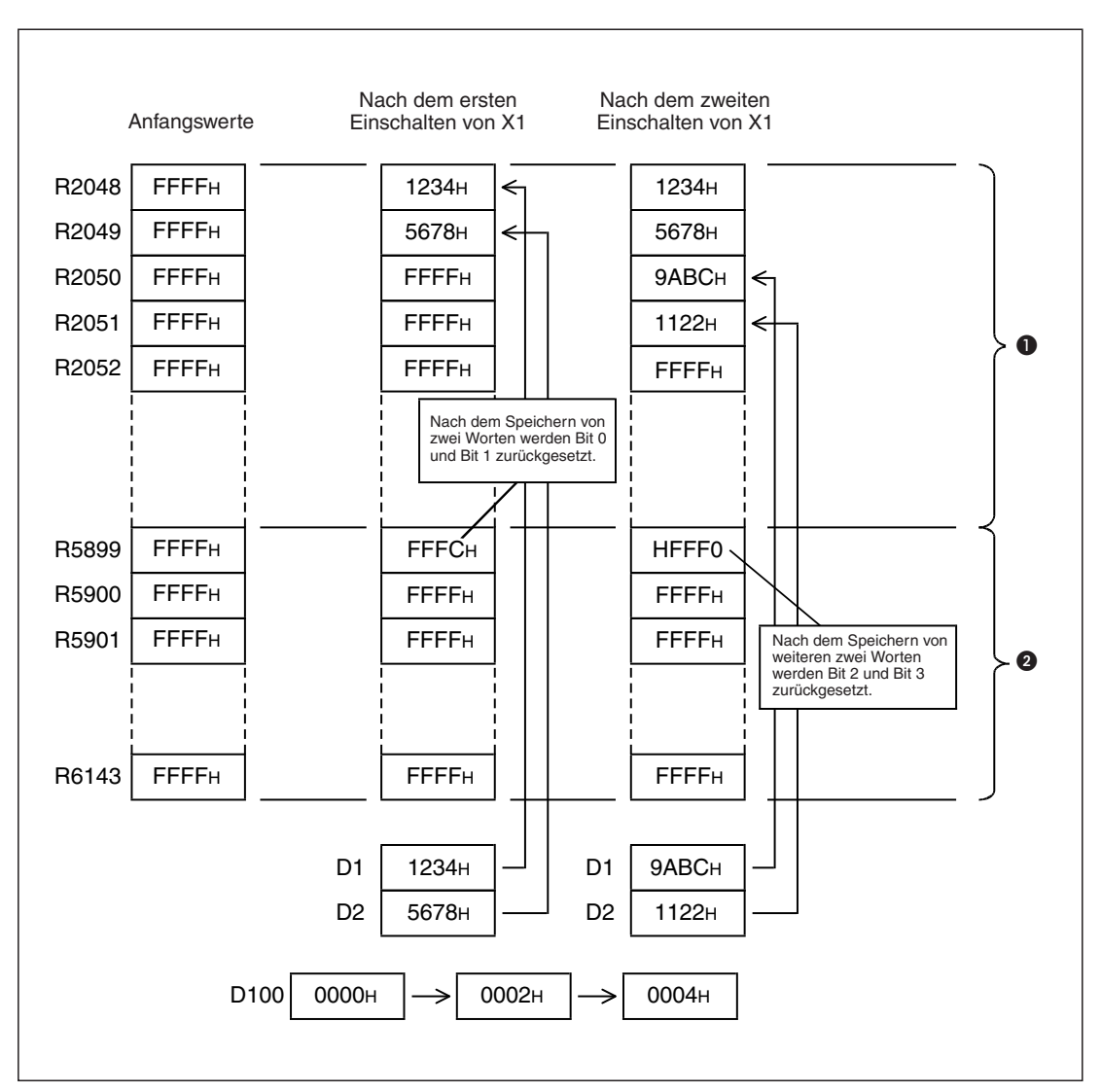

**Abb. 7-315:** Beispiel für die Inhalte der Register, wenn der Eingang X1 zweimal geschaltet wird.

- Dieser Bereich, der 3852 Register (1926 x 2) umfasst, steht zur Speicherung der Inhalte von D0 und D1 zur Verfügung.
- Dieser Bereich mit 244 Registern dient zur Steuerung der Aufzeichnung und enthält den Datenzeiger.
# **7.24.5 Daten aus erweiterte Register in erweiterte File-Register übertragen (RWER)**

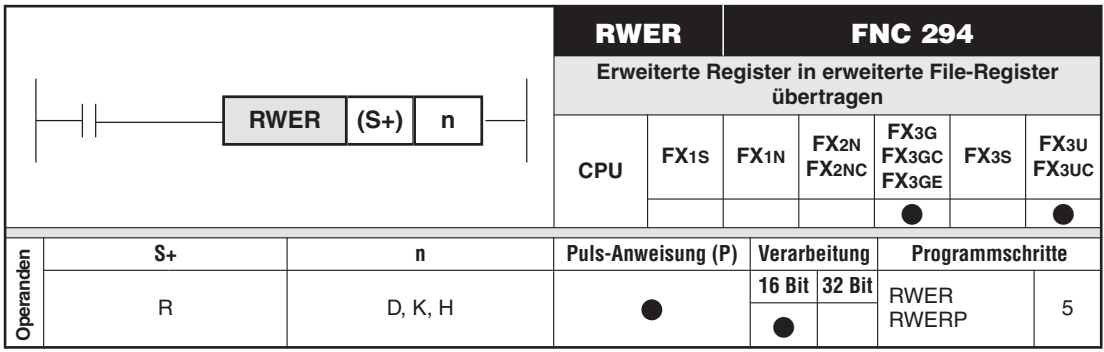

# **Funktion**

Datentransfer aus erweiterte Register (R) im RAM der SPS in erweiterte File-Registern (ER) in einer Speicherkassette (Flash-EEPROM bei FX3U/FX3UC, EEPROM bei FX3G). Mit einer RWER-Anweisung können zwischen 1 und 32767 Register übertragen werden.Im Gegensatz zur SAVER-Anweisung (Abschnitt [7.24.2](#page-600-0)) besteht keine Bindung an Sektionen.

# **Beschreibung**

- In (S+) wird die erste Adresse des Registerbereichs angegeben, dessen Inhalt übertragen werden soll.
- (n) gibt an, wie viele Registerinhalte übertragen werden sollen.Für (n) können Werte von 0 bis 32767 (1 bis 24000 bei FX3G) angegeben werden.Wird bei einer FX3U/FX3UC der Wert "0" vorgegeben, werden die Inhalte von 32768 Adressen transferiert.

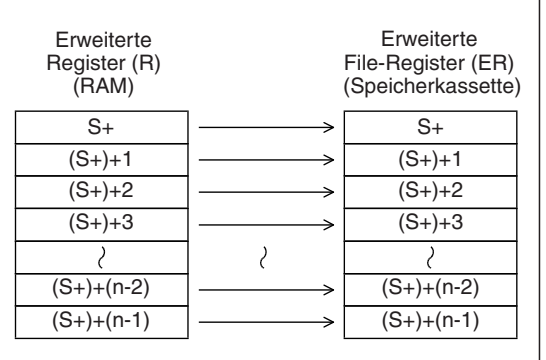

# **Abb. 7-317:**

Eine RWER-Anweisung transferiert die Inhalte von (n) erweiterten Registern in erweiterte File-Register

# **Hinweise zur Anwendung einer RWER-Anweisung**

- $\bullet$  Es ist nicht notwendig, die Register vor der Ausführung einer RWER-Anweisung mit einer INITR- oder INITER-Anweisung zu initialisieren.
- $\bullet$  Die Ausführung einer RWER-Anweisung darf nicht unterbrochen werden. Wird die Ausführung z.B.durch einen Ausfall der Versorgungsspannung abgebrochen, werden eventuell fehlerhafte Daten in die erweiterten File-Register eingetragen. Sichern Sie die Inhalte der erweiterten Register regelmäßig mit Hilfe der Programmier-Software GX Developer oder GX IEC Developer.
- Das Schreiben von Daten eines 1 Sektors in eine Flash-EEPROM-Speicherkassette dauert ca. 47 ms. Dadurch kann der Watchdog-Timer ansprechen. Die folgende Abbildung zeigt ein Beispielprogramm, bei dem die Einstellung des Watchdog-Timers vor der Ausführung einer RWER-Anweisung verändert und nach Abschluss der Datenübertragung wieder auf den ursprünglichen Wert eingestellt wird.

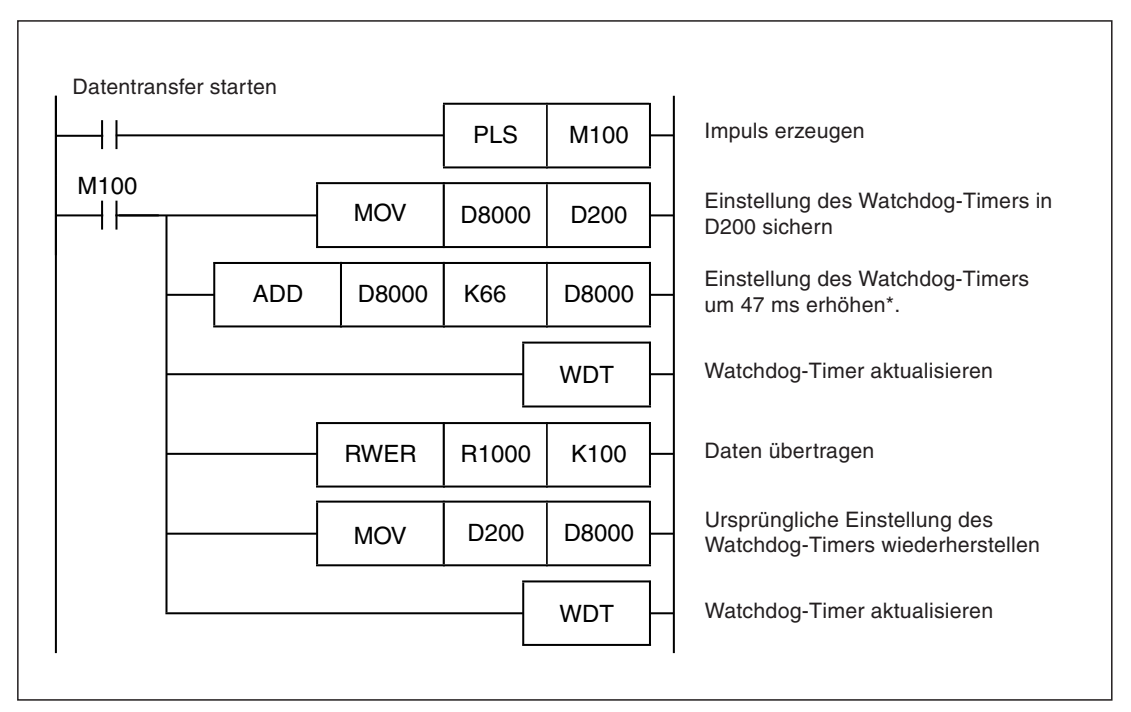

**Abb. 7-318:** Programmsequenz zur Anpassung des Watchdog-Timers

- Für jeden Sektor, der mit Daten beschrieben wird, sollte die Einstellung des Watchdog-Timers um 47 ms erhöht werden. Die Grenzen der Sektoren sind im Abschnitt [7.24.3](#page-605-0) dargestellt.
- In eine Speicherkassette können ca. 10.000 mal und in das interne EEPROM einer FX3G können bis zu 20.000 mal Daten eingetragen werden. Jede Ausführung einer RWER-Anweisung zählt als ein Schreibvorgang. Achten Sie darauf, dass die zulässige Zahl der Schreibvorgänge nicht überschritten wird. Eine RWER-Anweisung sollte daher nicht in jedem Programmzyklus, sondern flankengesteuert ausgeführt werden.

**HINWEIS** Wird eine RWER-Anweisung von einer FX3G-SPS ausgeführt, in der keine Speicherkassette installiert ist, werden die Daten in erweiterte File-Register (ER) im internen EEPROM des Grundgeräts übertragen. Auch in diesem Fall erfolgt die Übertragung ab der in (S+) angegebenen Adresse.

# **Fehlerquellen**

In den folgenden Fällen tritt ein Verarbeitungsfehler auf, der Sondermerker M8067 wird gesetzt, und in das Sonderregister D8067 wird ein Fehlercode eingetragen:

- $\bullet$  Die letzte Adresse der zu übertragenden Register überschreitet bei einer FX3U oder FX3UC den Wert "32767". (Fehlercode "6706") In diesem Fall werden Daten bis zur letzten Adresse (R32767) gelesen und transferiert.
- $\bullet$  Die letzte Adresse der zu übertragenden Register überschreitet bei einer FX3G den Wert "23999". (Fehlercode "6706") In diesem Fall werden Daten bis zur letzten Adresse (R23999) gelesen und transferiert.
- · Es ist keine Speicherkassette installiert. (Fehlercode "6771") Dieser Fehler wird nur bei einer FX3U oder FX3UC gemeldet.
- **·** Der Schreibschutz der Speicherkassette ist aktiviert. (Fehlercode "6770")

**Beispiel** Wenn der Eingang X0 eingeschaltet ist, werden mit dem folgenden Beispielprogramm die Inhalte der erweiterten Register R10 bis R19 zur Datensicherung in die erweiterten File-Register zu übertragen.

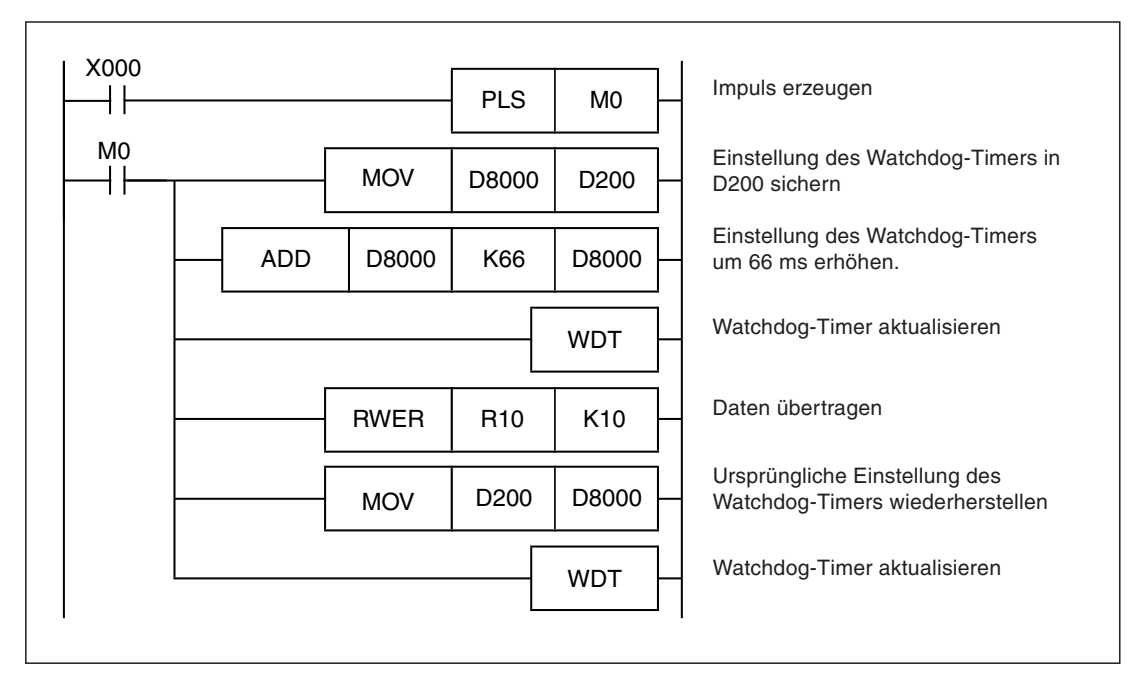

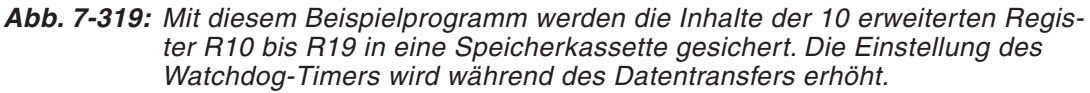

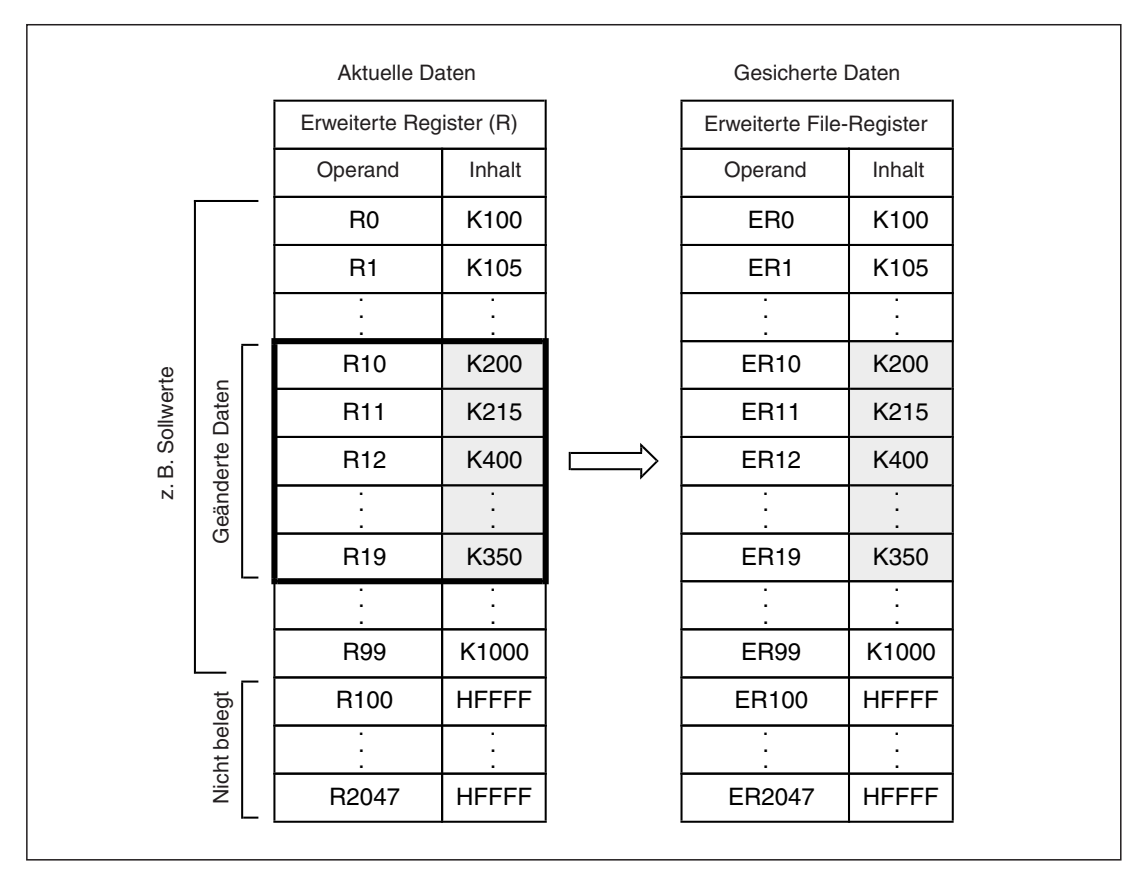

**Abb. 7-320:** Die Daten werden beim Einschalten von X001 transferiert.

# **7.24.6 Erweiterte File-Register initialisieren (INITER)**

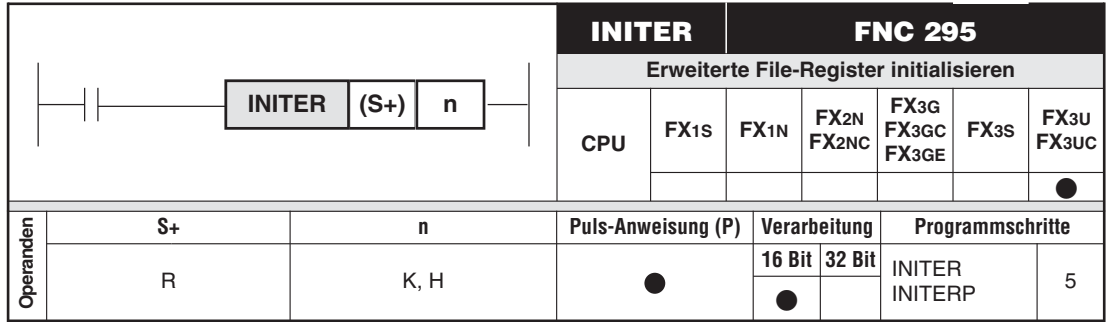

# **Funktion**

Initialisierung von erweiterten File-Registern (ER). Dabei wird in die Register der Wert "FFFFH" eingetragen.

# **Beschreibung**

- Die INITR-Anweisung trägt in erweiterte File-Register, die in einer Speicherkassette (Flash-EPROM) abgelegt sind, zur Initialisierung den Wert "FFFFH" (entspricht dezimal "-1") ein. Eine Initialisierung der erweiterten File-Register muss vorgenommen werden, bevor diese Register, z. B. mit einer SAVER-Anweisung, beschrieben werden.
- Die Initialisierung erfolgt sektorweise. Pro Sektor werden 2048 Register initialisiert. Mit einer INITER-Anweisung können mehrere Sektoren initialisiert werden.
- In (S+) wird die erste Adresse des ersten Registerbereichs (Sektors) angegeben, der initialisiert werden soll. Bitte beachten Sie, dass als Adresse "R" und nicht "ER" angegeben werden muss.

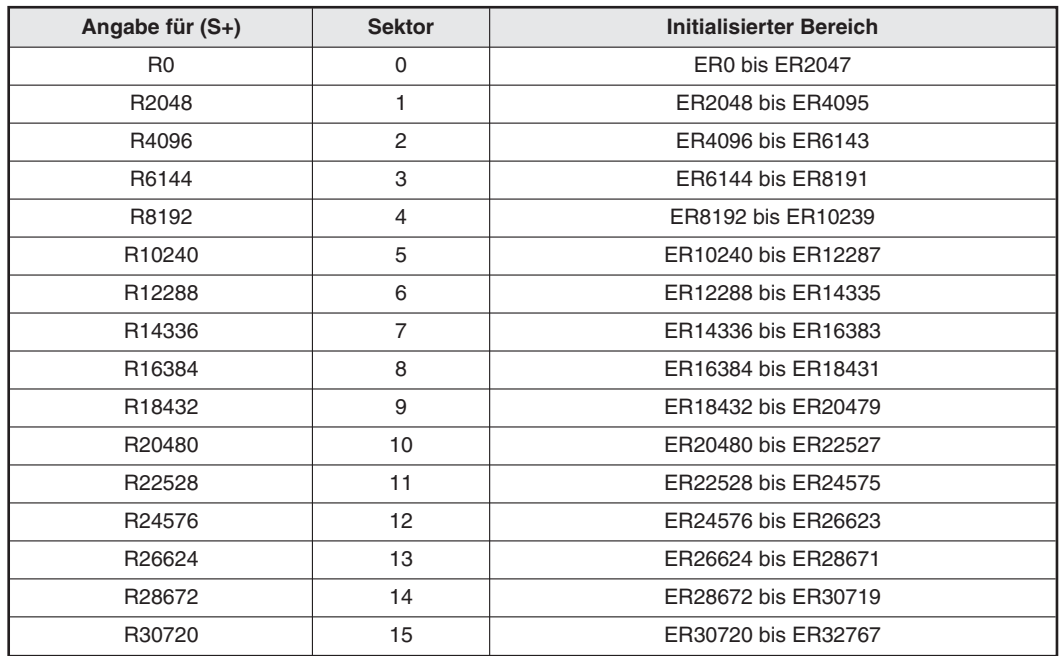

**Tab. 7-94:**Durch die Angabe einer Anfangsadresse wird der erste Sektor festgelegt.

 $\bullet$  In (n) wird die Anzahl der zu initialisierenden Sektoren angegeben.

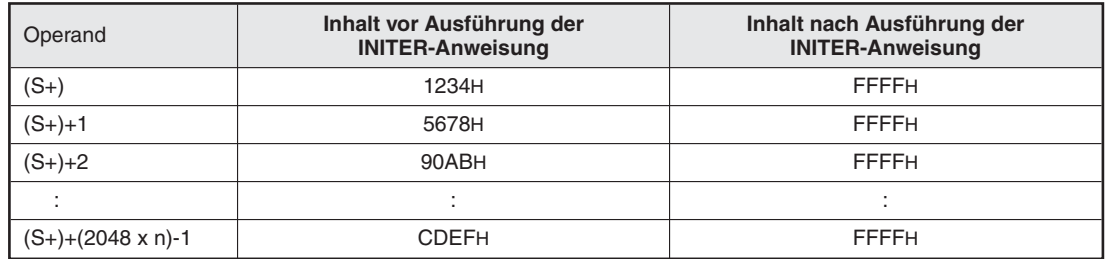

**Tab. 7-95:**Durch eine INITER-Anweisung werden erweiterte File-Register mit dem Wert FFFFH beschrieben.

# **Hinweise zur Anwendung der INITER-Anweisung**

- $\bullet$  Mit einer INITER-Anweisung werden nur erweiterte File-Register in einer Speicherkassette initialisiert. Verwenden Sie eine INITR-Anweisung (Abschnitt [7.24.3](#page-605-0)), wenn gleichzeitig erweiterte Registern (R) und erweiterte File-Registern (ER) initialisiert werden sollen.
- $\bullet$  Die Initialisierung eines Sektors (2048 Register) einer Speicherkassette dauert ca. 25 ms. Dadurch kann ein Watchdog-Timer-Fehler auftreten. In diesem Fall können die Einstellung des Watchdog-Timers oder die Programmsequenz mit der INITR-Anweisung geändert werden.
- Änderung der Einstellung des Watchdog-Timers Durch den Eintrag eines neuen Wertes in das Sonderregister D8000 wird die Überwachungzeit geändert. Diese Zeit ist auf 200 ms voreingestellt. Um die neue Zeit sofort zu aktivieren, sollte zusätzlich eine WDT-Anweisung ausgeführt werden. Ohne diese Anweisung wird die neue Einstellung des Watchdog-Timers erst im nächsten Programmzyklus gültig.

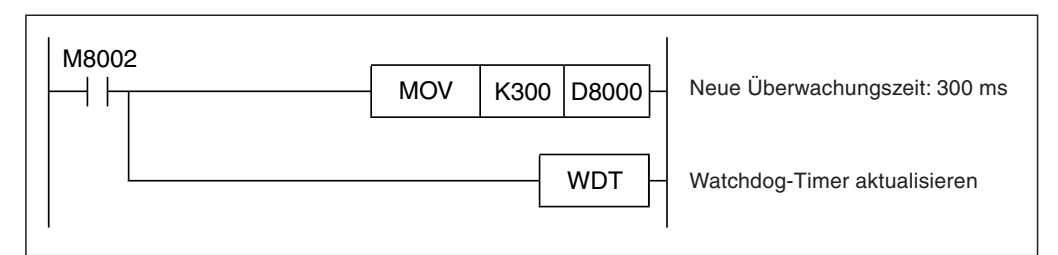

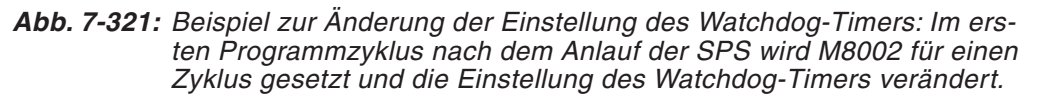

– Aktualisierung des Watchdog-Timers vor und nach Ausführung der INITER-Anweisung

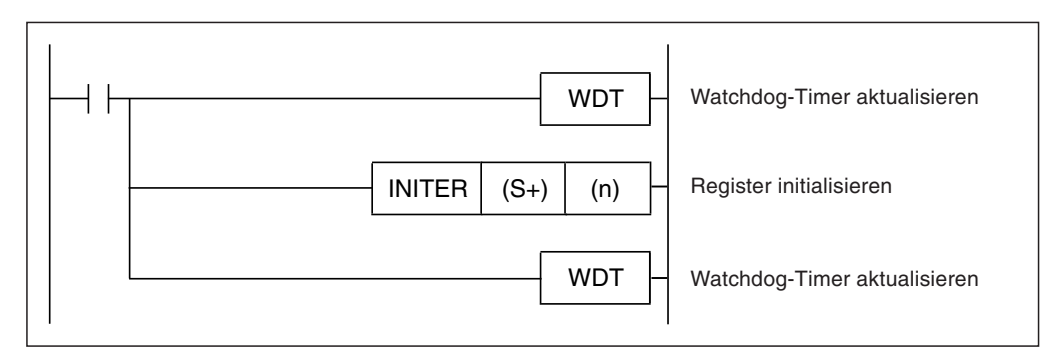

**Abb. 7-322:** Durch die Aktualisierung des Watchdog-Timers wird verhindert, dass bei der Initialisierung ein Fehler auftritt.

- In eine Speicherkassette können ca.10.000 mal Daten eingetragen werden.Jede Ausführung einer INITER-Anweisung zählt als ein Schreibvorgang. Achten Sie darauf, dass die zulässige Zahl der Schreibvorgänge nicht überschritten wird. Eine INITER-Anweisung sollte daher nicht in jedem Programmzyklus, sondern flankengesteuert ausgeführt werden.

# **Fehlerquellen**

In den folgenden Fällen tritt ein Verarbeitungsfehler auf, der Sondermerker M8067 wird gesetzt, und in das Sonderregister D8067 wird ein Fehlercode eingetragen:

- In (S+) wurden andere Operanden angegeben als die Anfangsadressen der Sektoren. (Fehlercode "6706")
- Die Adresse der zu initialisierenden Register überschreitet den Wert "32767". (Fehlercode "6706") In diesem Fall werden die Register bis ER32767 initialisiert.
- **·** Der Schreibschutz der Speicherkassette ist aktiviert. (Fehlercode "6770")
- $\bullet$ Es ist keine Speicherkassette installiert. (Fehlercode "6771")

### **Beispiel**  $∇$  Mit dem folgenden Beispielprogramm werden die erweiterten File-Register ER0 bis ER2048 initialisiert (Sektor 0).

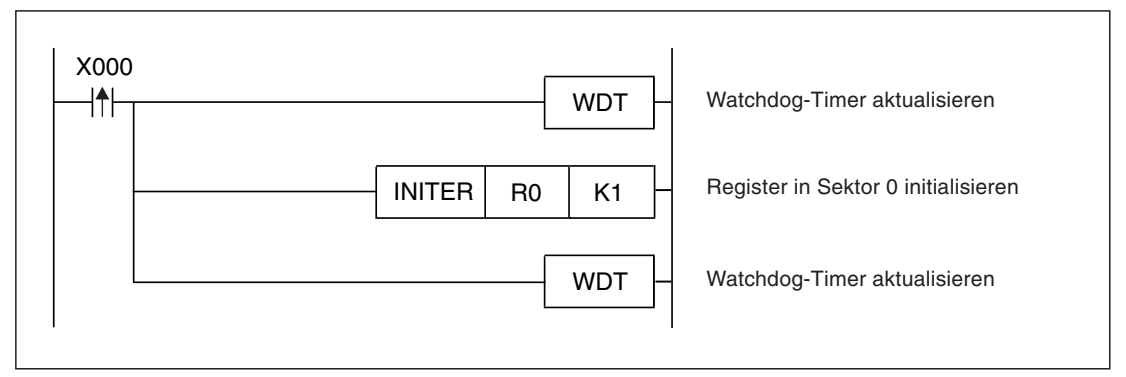

**Abb. 7-323:** Beim Einschalten des Eingangs X0 werden die erweiterten File-Register ER0 bis ER2048 initialisiert.

 $\triangle$ 

# **7.25 Anweisungen für Adaptermodul FX3U-CF-ADP**

Die in diesem Abschnitt beschriebenen Anweisungen können angewendet werden, wenn an einem FX3U- oder FX3UC-Grundgerät ein CF-Speicherkartenadaptermodul FX3U-CF-ADP angeschlossen ist.

| Symbol        | <b>FNC</b> | <b>Bedeutung</b>                           | <b>Abschnitt</b> |
|---------------|------------|--------------------------------------------|------------------|
| <b>FLCRT</b>  | 300        | Datei erzeugen/prüfen                      | 7.25.1           |
| <b>FLDEL</b>  | 301        | Datei löschen/CF-Speicherkarte formatieren | 7.25.2           |
| <b>FLWR</b>   | 302        | Daten in CF-Speicherkarte schreiben        | 7.25.3           |
| FI RD         | 303        | Daten aus CF-Speicherkarte lesen           | 7.25.4           |
| <b>FLCMD</b>  | 304        | Anweisung für FX3U-CF-ADP                  | 7.25.5           |
| <b>FLSTRD</b> | 305        | Status des FX3U-CF-ADP lesen               |                  |

**Tab. 7-96:** Übersicht der Anweisungen für das Adaptermodul FX3U-CF-ADP

- HINWEIS | Eine der Anweisungen FLCRT (FNC300) bis FLSTRD (FNC305) darf nicht gleichzeitig mit einer der folgenden Anweisungen für dieselbe Schnittstelle ausgeführt werden:
	- RS (FNC80)
	- RS2 (FNC87)
	- IVCK (FNC270) bis IVMC (FNC275)
	- $-$  ADPRW (FNC276

# <span id="page-619-0"></span>**7.25.1 Datei erzeugen/prüfen (FLCRT)**

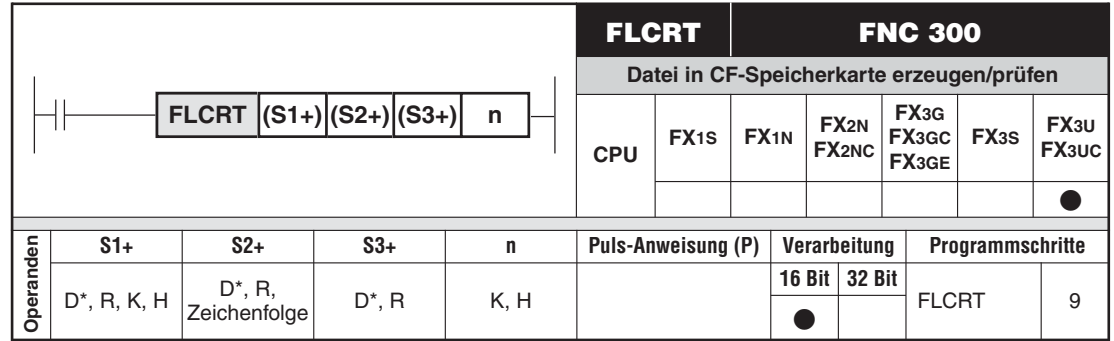

\* Sonderregister können nicht angegeben werden.

### **Funktion**

Eine FLCRT-Anweisung erzeugt eine Datei in einer CF-Speicherkarte, die in einem Adaptermodul FX3U-CF-ADP installiert ist. Wenn eine FLCRT-Anweisung nach der Erzeugung einer neuen Datei ausgeführt wird, prüft sie den Bezug des Datei-Namens zur Datei-Nummer.

### **Beschreibung**

- **•** In (S1+) wird die Dateinummer angegeben ("0" bis "63").
	- Angabe der Datei-Nummer "0"

Wird in (S1+) als Datei-Nummer "0" angegeben, erzeugt die FLCRT-Anweisung eine FIFO-Datei. Falls durch die SPS mehr als eine FIFO-Datei erzeugt wurde, bezieht sich ein FIFO-Speichervorgang (First in, first out) auf die einzelnen Dateien.Dabei bleibt die neueste Datei erhalten und ältere Dateien werden gelöscht. So wird sichergestellt, dass der durch die FIFO-Dateien und den anderen Dateien belegte Speicherplatz die festgelegte Kapazität nicht überschreitet.

– Angabe einer Datei-Nummer aus dem Bereich 1 bis 63

Wird in (S1+) eine Datei-Nummer von "1" bis "63" angegeben, erzeugt die FLCRT-Anweisung eine Datei mit dieser Nummer und dem in (S2+) angegebenen Datei-Namen. Im Ablaufprogramm wird zur Angabe dieser Datei die Datei-Nummer verwendet. Jede Datei in der CF-Speicherkarte erhält eine Datei-Nummer und kann anhand einer Tabelle mit den Datei-Nummern zugeordnet werden.

Falls bereits eine Datei mit dem angegebenen Namen existiert und in der Tabelle der Dateinummern eingetragen ist, wird die Ausführung der FLCRT-Anweisung abgebrochen und keine neue Datei erzeugt.

Existiert bereits eine Datei mit dem angegebenen Namen, die aber nicht in der Tabelle der Dateinummern eingetragen ist, trägt die FLCRT-Anweisung diese Datei in die Tabelle ein.

- Der Name der Datei wird in (S2+) als Zeichenfolge angegeben (siehe folgende Tabelle).
- (S3+) enthält die Parameter zur Erzeugung einer Datei (siehe folgende Tabelle).
- $\bullet$  Mit n wird die Nummer des Kommunikationskanal angegeben, den das Adaptermodul FX3U-CF-ADP belegt (siehe folgende Tabelle).

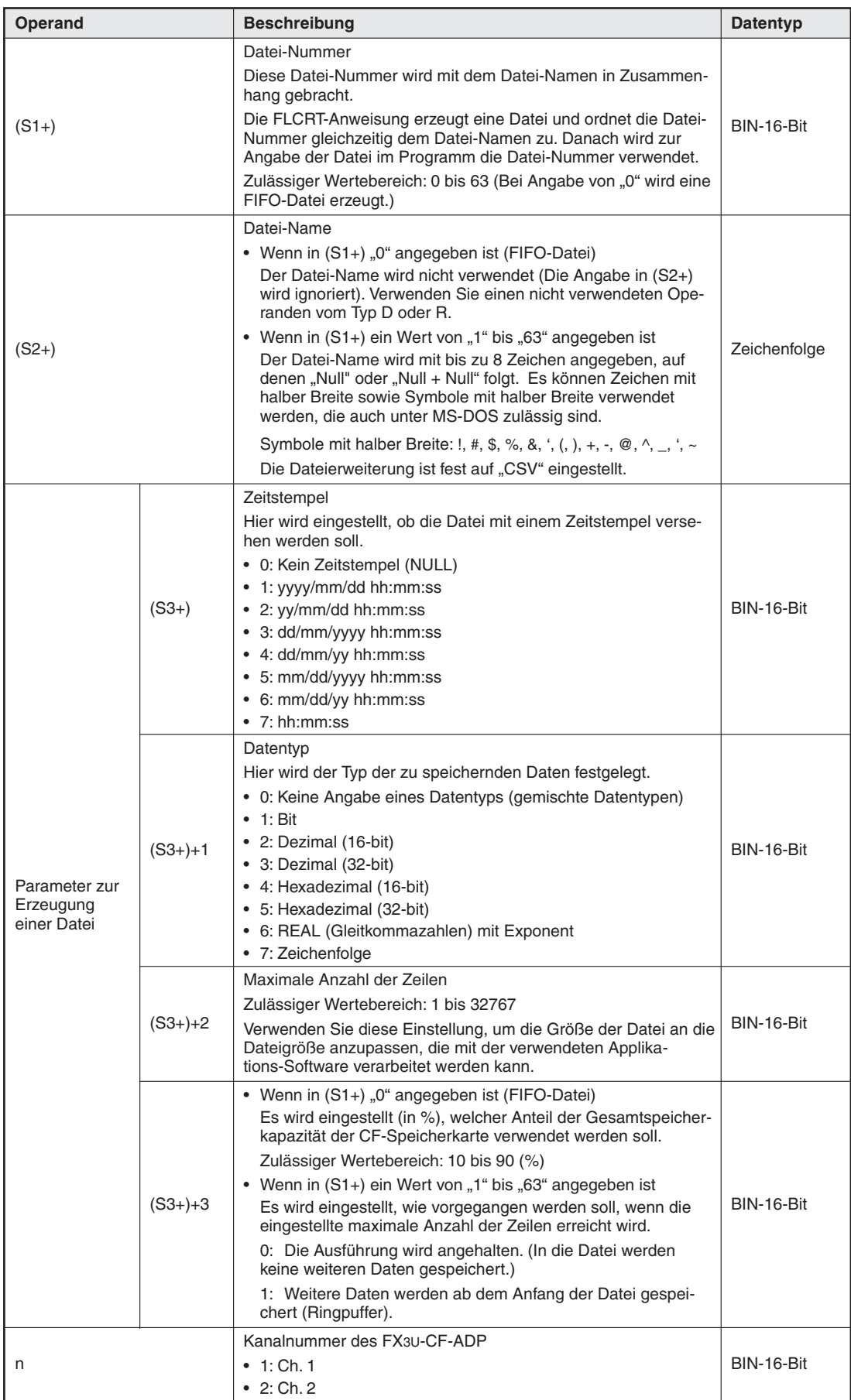

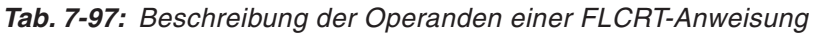

# **Hinweise zur Anwendung der FLCRT-Anweisung**

- Wenn in (S1+) als Datei-Nummer "0" angegeben ist.
	- Das Adaptermodul FX3U-CF-ADP kann bis zu 1000 Dateien erzeugen. (Maßgebend für die Anzahl der Dateien ist die Kapazität der CF-Speicherkarte).
	- Die Dateien erhalten die Bezeichnungen "FILE0000.CSV" bis "FILE0999.CSV".
- Wenn in (S1+) eine Datei-Nummer von "1" bis "63" angegeben ist.
	- Der Anwender kann bis zu 63 Dateien erzeugen. (Maßgebend für die Anzahl der Dateien ist die Kapazität der CF-Speicherkarte).
	- Werden für dieselbe Datei-Nummer verschiedene Datei-Namen oder für den selben Datei-Namen verschiedene Datei-Nummern angegeben, wird die Ausführung der FLCRT-Anweisung abgebrochen.

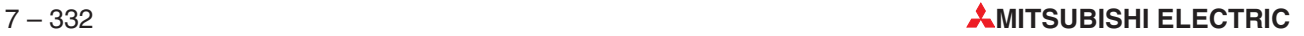

# <span id="page-622-0"></span>**7.25.2 Datei löschen/CF-Speicherkarte formatieren (FLDEL)**

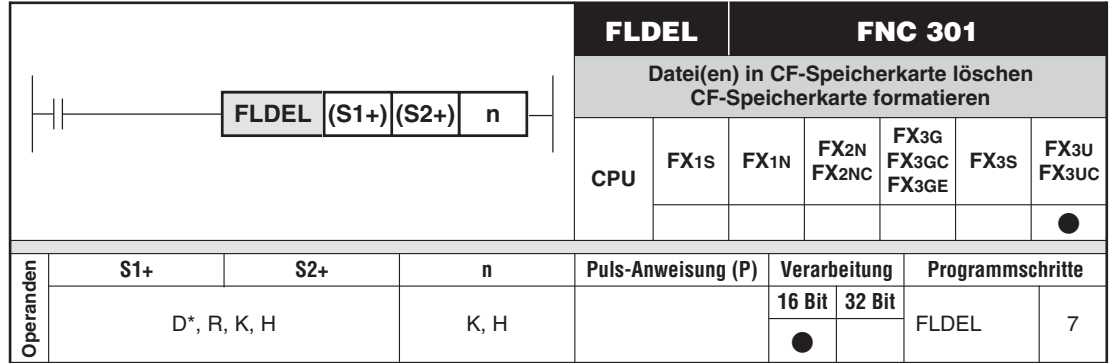

\* Sonderregister können nicht angegeben werden.

# **Funktion**

Eine FLDEL-Anweisung löscht eine oder mehrere in einer CF-Speicherkarte gespeicherten Dateien oder formatiert die CF-Speicherkarte.

# **Beschreibung**

- In (S1+) wird die Nummer der zu löschenden Datei bzw. die Funktion angegeben, die von der FLDEL-Anweisung ausgeführt werden soll (siehe folgende Tabelle).
- (S2+) enthält die Parameter zum Löschen der Datei bzw. zum Formatieren der CF-Speicherkarte (siehe folgende Tabelle).
- Mit n wird die Nummer des Kommunikationskanal angegeben, den das Adaptermodul FX3U-CF-ADP belegt (siehe folgende Tabelle).

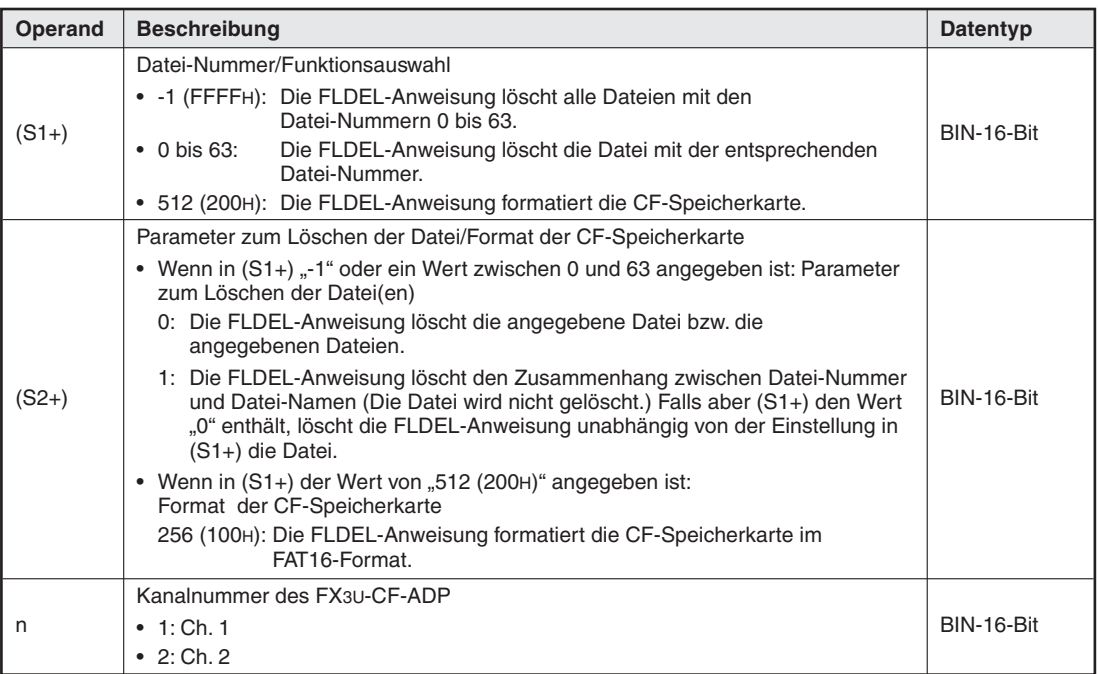

**Tab. 7-98:** Operanden der FLDEL-Anweisung

HINWEIS | Wenn in (S1+) einer der Werte "0" (FIFO-Datei) oder "-1" (alle Dateien) angegeben ist, kann der Löschvorgang, abhängig von der Anzahl der Dateien, bis zu einer Minute dauern.

# <span id="page-623-0"></span>**7.25.3 Daten in CF-Speicherkarte schreiben (FLWR)**

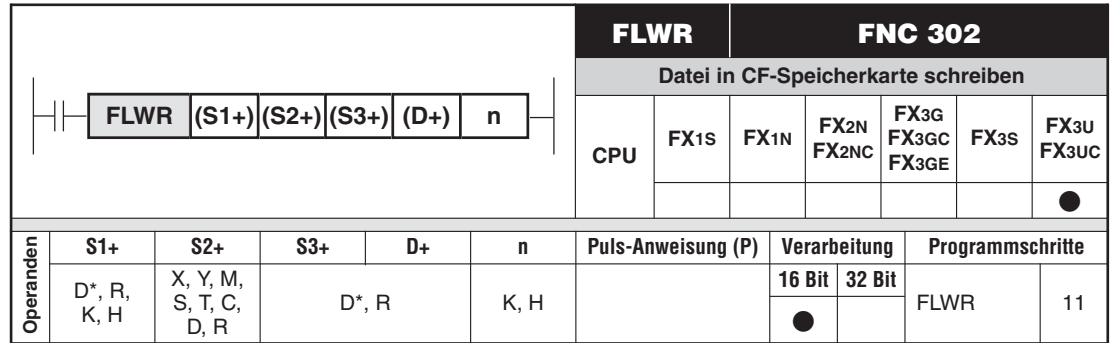

\* Sonderregister können nicht angegeben werden.

# **Funktion**

Eine FLWR-Anweisung schreibt Daten in eine Datei in einer CF-Speicherkarte, die in einem Adaptermodul FX3U-CF-ADP installiert ist.

# **Beschreibung**

- (S1+) enthält die Nummer der Datei.
- In (S2+) wird der Anweisung die erste Adresse des Bereichs übergeben, in dem in der SPS die zu schreibenden Daten gespeichert sind.
- (S3+) enthält die Parameter zum Schreiben in die Datei (siehe folgende Tabelle).
- Der Inhalt von (D+) gibt die Position des Datenzeigers nach dem Schreiben der Daten an.
- Mit n wird die Nummer des Kommunikationskanal angegeben, den das Adaptermodul FX3U-CF-ADP belegt (siehe folgende Tabelle).
- $\bullet$  Eine FLWR-Anweisung schreibt die Daten, die durch (S2+) angegeben sind, in eine durch ihre Dateinummer angegebene Datei in der CF-Speicherkarte oder in den Puffer des FX3U-CF-ADP. Die FLWR-Anweisung kann Daten ab der in (S3+)+1 angegebenen Position überschreiben oder die Daten anfügen. Falls in den Puffer des FX3U-CF-ADP geschrieben wird, können Daten nur angefügt werden.

Nach dem Schreiben der Daten wird der Datenzeiger auf die folgenden Werte gestellt:

– Wenn die Daten an bestehende Daten angefügt werden:

Zeilenposition nach dem Schreiben: Zuletzt beschriebene Zeile +1

Spaltenposition nach dem Schreiben: 1

– Wenn bestehende Daten überschrieben werden:

Zeilenposition nach dem Schreiben:

Zuletzt beschriebene Zeile, wenn Daten nicht in die letzte Spalte der Zeile eingetragen wurden; Zuletzt beschriebene Zeile +1, wenn die Daten in die letzte Spalte der Zeile eingetragen wurden.

Spaltenposition nach dem Schreiben:

Erste Spalte nach der zuletzt beschriebenen Spalte, wenn Daten nicht in die letzte Spalte der Zeile eingetragen wurden; "1", wenn die Daten in die letzte Spalte einer Zeile eingetragen wurden.

Beim Anfügen und beim Überschreiben von Daten wird die Anzahl Zeilen beschrieben, die bei der Erzeugung der Datei als maximale Anzahl der Zeilen angegeben wurde. Falls Daten in die letzte Spalte eingetragen wurden, hängt nach dem Schreiben die Zeilenposition vom Typ der Datei und den Einstellungen ab.

– Wenn bei einer normalen Datei das Schreiben beim Erreichen der maximalen Zeilenposition gestoppt wird:

Zeilenposition nach dem Schreiben = Max. Anzahl der Zeilen + 1 ("-32768" wenn als max. Anzahl der Zeilen "32767" angegeben wurde.

– Wenn bei einer normalen Datei das Schreiben beim Erreichen der maximalen Zeilenposition in der ersten Zeile fortgesetzt wird:

Zeilenposition nach dem Schreiben = 1

Die Spaltenposition nach dem Schreiben ist in beiden Fallen "1".

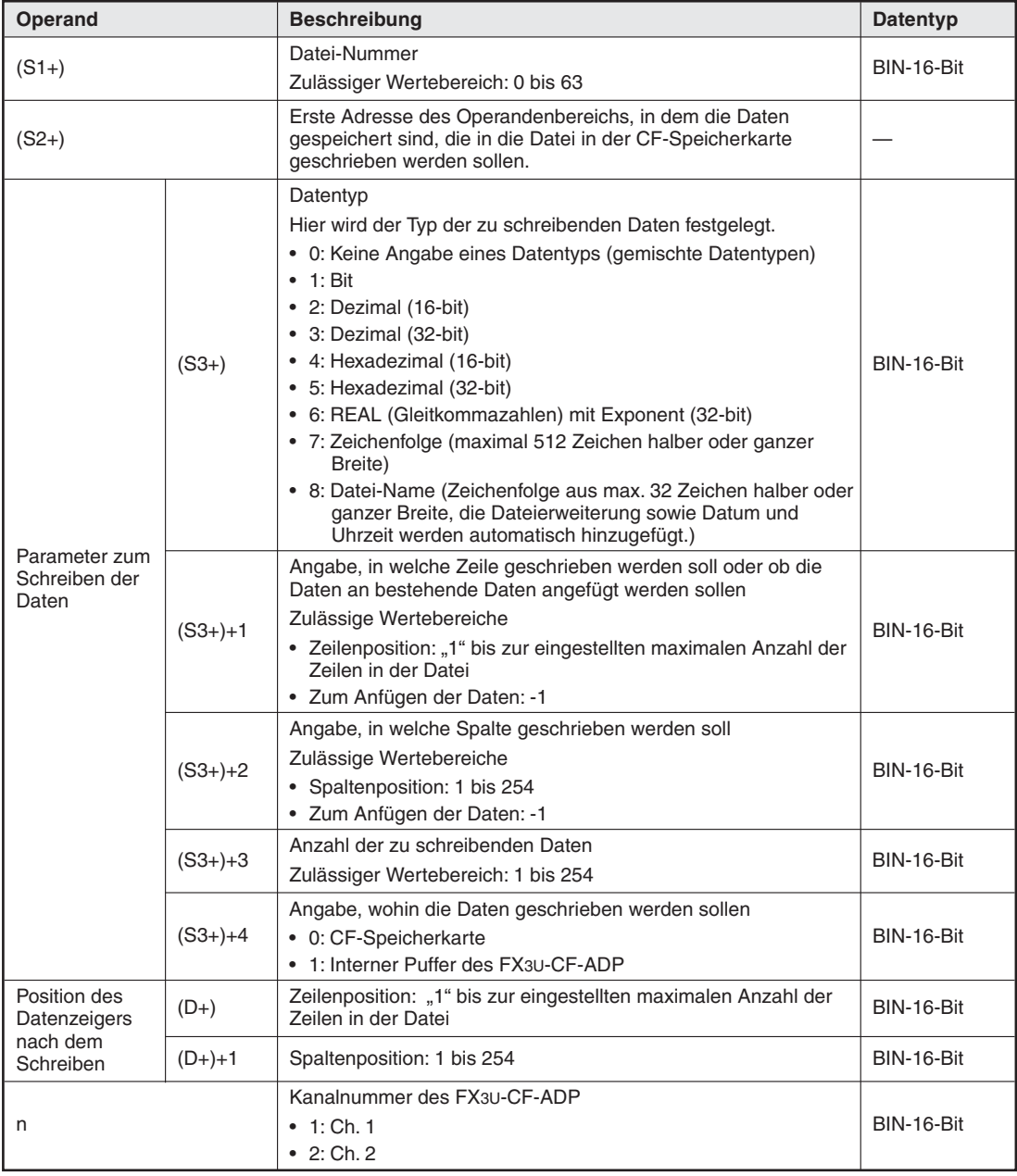

**Tab. 7-99:** Operanden der FLWR-Anweisung

### **Hinweise zur Anwendung der FLWR-Anweisung**

- $\bullet$  Die Ausführung einer FLWR-Anweisung wird abgebrochen, wenn keine CF-Speicherkarte installiert ist.
- $\bullet$  Bitte beachten Sie die maximale Anzahl der Schreibvorgänge, die für eine CF-Speicherkarte ausgeführt werden dürfen und dass bei jeder Ausführung einer FLWR-Anweisung ein Schreibvorgang stattfindet. Werden zum Beispiel einmal pro Minute Daten in eine CF-Speicherkarte übertragen, werden 100.000 Schreibvorgänge in ca. 2 Monaten ausgeführt.
- $\bullet$  Auch wenn Daten in den internen Speicher des Adaptermoduls FX3U-CF-ADP geschrieben werden, werden bei einem Datenüberlauf Daten in die CF-Speicherkarte eingetragen.

Wenn als Ziel der Daten der interne Speicher des FX3U-CF-ADP angegeben wurde, trägt die FLWR-Anweisung die Daten in die CF-Speicherkarte ein, wenn der interne Speicher voll ist. Die Daten im internen Speicher des Adaptermoduls FX3U-CF-ADP werden bei einem Spannungsausfall (auch bei einem kurzzeitigen Ausfall) gelöscht.

- $\bullet$ Falls in (S3+) als Datentyp "8" (Dateiname) angegeben ist, kann der Anwender daduch nur die Überschrift angeben, bevor weitere Daten geschrieben werden. Die Dateierweiterung sowie Datum und Uhrzeit werden automatisch hinzugefügt.
- **Zur Ausführung einer FLWR-Anweisung werden eventuell mehrere Programmzyklen** benötigt.Falls Datenkonsistenz gefordert ist, sollten geeignete Maßnahmen ergriffen werden (wie beispielsweise die Sicherung der Daten in anderen Operanden).
- Falls als Datentyp nicht "Bit" eingestellt ist und in (S2+) ein Bit-Operand angegeben wird, muss dessen Adresse entweder "0" oder ein Vielfaches von 16 sein.

Wird in (S2+) ein Wort-Operand angegeben und ist als Datentyp "Bit" eingestellt, entnimmt die FLWR-Anweisung die zu schreibenden Daten ab dem niederwertigsten Bit des entsprechenden Operanden.

 $\bullet$ Falls in (S3+) als Datentyp "7" (Zeichenfolge) oder "8" (Dateiname) angegeben ist, kennzeichnet der Code 00H das Ende der Zeichenfolge und muss an die Zeichenfolge angefügt werden.

# <span id="page-626-0"></span>**7.25.4 Daten aus CF-Speicherkarte lesen (FLRD)**

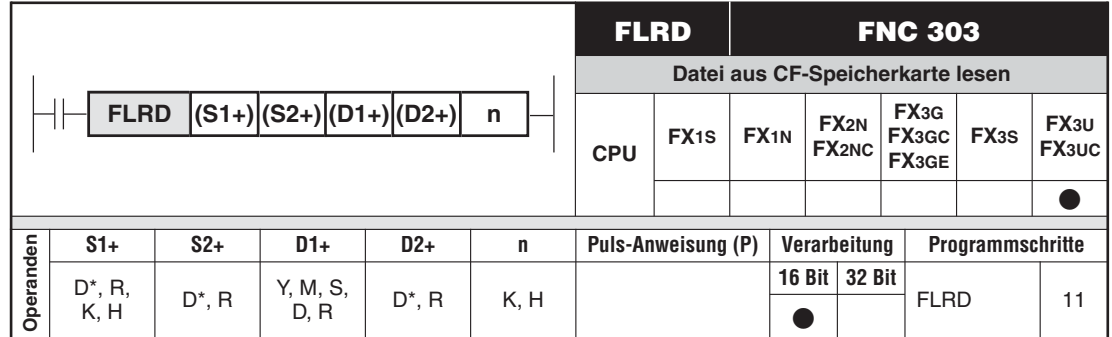

\* Sonderregister können nicht angegeben werden.

# **Funktion**

Eine FLRD-Anweisung liest Daten aus einer Datei in einer CF-Speicherkarte, die in einem Adaptermodul FX3U-CF-ADP installiert ist.

# **Beschreibung**

- $\bullet$  In (S1+) wird die Nummer der Datei angegeben, aus der gelesen werden soll.
- (S2+) enthält die Parameter zum Lesen aus der Datei (siehe folgende Tabelle).
- In (D1+) wird der Anweisung die erste Adresse des Bereichs übergeben, in dem in der SPS die aus der Datei gelesenen Daten gespeichert werden sollen.
- (D2+) enthält die Anzahl der Daten in der angegebenen Zeile.
- Mit n wird die Nummer des Kommunikationskanal angegeben, den das Adaptermodul FX3U-CF-ADP belegt (siehe folgende Tabelle).
- $\bullet$  Eine FLRD-Anweisung liest Daten, die durch ihre Zeilen- und Spaltenposition in der Datei und ihre Anzahl ((S2+), (S2+)+1, usw.) spezifiziert sind, aus einer durch ihre Dateinummer in (S1+) bestimmten Datei und speichert die Daten in dem durch (D1+) angegebenen Operandenbereich.

| Operand                                 |             | <b>Beschreibung</b>                                                                                                    | Datentyp   |
|-----------------------------------------|-------------|----------------------------------------------------------------------------------------------------|------------|
| $(S1+)$                                 |             | Datei-Nummer<br>Zulässiger Wertebereich: 0 bis 63                                                                                                    | BIN-16-Bit |
| Parameter zum<br>Schreiben der<br>Daten | $(S2+)$     | Datentyp<br>Hier wird der Typ der zu schreibenden Daten festgelegt.<br>• 0: Keine Angabe eines Datentyps (gemischte Datentypen)<br>$\bullet$ 1: Bit<br>• 2: Dezimal (16-bit)<br>• 3: Dezimal (32-bit)<br>• 4: Hexadezimal (16-bit)<br>• 5: Hexadezimal (32-bit)<br>• 6: REAL (Gleitkommazahlen) mit Exponent (32-bit)<br>• 7: Zeichenfolge (maximal 512 Zeichen halber oder ganzer<br>Breite) | BIN-16-Bit |
|                                         | $(S2+) + 1$ | Angabe, ab welcher Zeile Daten gelesen werden sollen<br>Zulässiger Wertebereich: "1" bis zur eingestellten maximalen<br>Anzahl der Zeilen in der Datei                                                                                                    | BIN-16-Bit |
|                                         | $(S2+) + 2$ | Angabe, ab welcher Spalte Daten gelesen werden sollen<br>Zulässiger Wertebereich: 1 bis 254                                                                                                    |            |
|                                         | $(S2+) + 3$ | Anzahl der zu lesenden Daten<br>Zulässiger Wertebereich: 1 bis 254                                                                                                    |            |
| $(D1+)$                                 |             | Erste Adresse des Operandenbereichs, in dem die aus der<br>CF-Speicherkarte gelesenen Daten gespeichert werden sollen.                                                                                                    | BIN-16-Bit |
| $(D2+)$                                 |             | Anzahl der in der angegebenen Zeile enthaltenen Daten<br>Wertebereich: 1 bis 254<br>0: Keine Daten                                                                                                    | BIN-16-Bit |
| n                                       |             | Kanalnummer des FX3U-CF-ADP<br>• 1: $Ch. 1$<br>• $2:$ Ch. 2                                                                                                    | BIN-16-Bit |

**Tab. 7-100:** Operanden der FLRD-Anweisung

# **Hinweise zur Anwendung der FLRD-Anweisung**

- $\bullet$  Die Ausführung einer FLRD-Anweisung wird abgebrochen, wenn keine CF-Speicherkarte installiert ist.
- $\bullet$  Zur Ausführung einer FLRD-Anweisung werden eventuell mehrere Programmzyklen benötigt. Falls Datenkonsistenz gefordert ist, sollten die gelesenen Daten erst verwendet werden, nachdem geprüft wurde, dass die Ausführung der FLRD-Anweisung abgeschlossen ist.
- $\bullet$ Falls in (S2+) als Datentyp nicht "Bit" eingestellt ist und in (D1+) ein Bit-Operand angegeben wird, muss dessen Adresse entweder "0" oder ein Vielfaches von 16 sein.

Wird in (D1+) ein Wort-Operand angegeben und ist als Datentyp "Bit" eingestellt, speichert die FLRD-Anweisung die gelesenen Daten ab dem niederwertigsten Bit des entsprechenden Wort-Operanden.

 $\bullet$  Wird als Datentyp ein anderer Typ als "Zeichenfolge" eingestellt und reicht die Anzahl der Operanden nicht aus, um die gelesenen Daten zu speichern, liest die FLRD-Anweisung keine Daten aus der CF-Speicherkarte, und es tritt ein Fehler auf.

Wird als Datentyp "Zeichenfolge" eingestellt, ist die Länge der Zeichenfolge nicht bekannt. Die SPS speichert so viele Daten wie möglich. Falls der Lesevorgang nach dem Erreichen des letzten Operanden noch nicht abgeschlossen ist, tritt ein Fehler auf.

# <span id="page-628-0"></span>**7.25.5 Anweisung für FX3U-CF-ADP (FLCMD)**

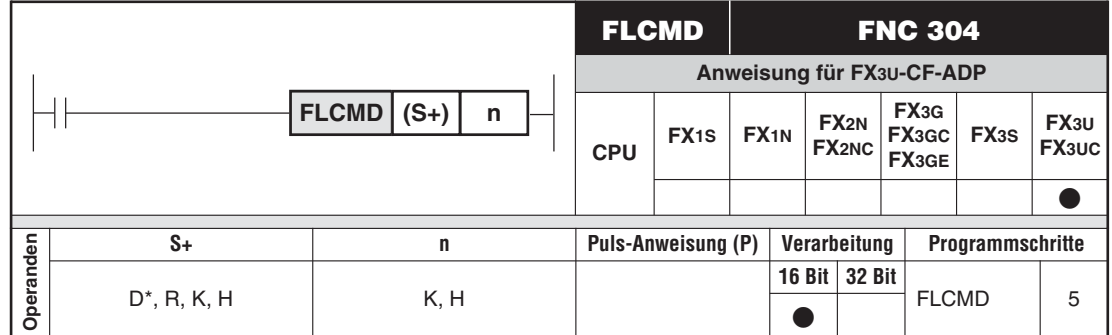

\* Sonderregister können nicht angegeben werden.

# **Funktion**

Mit einer FLCMD-Anweisung kann der Betrieb des Adaptermoduls FX3U-CF-ADP beeinflusst werden.

# **Beschreibung**

- $\bullet$  In (S+) wird das Kommando für das FX3U-CF-ADP eingetragen.
	- Wird in (S+) der Wert "-1" eingetragen, überträgt die FLCMD-Anweisung alle Daten aus dem internen Speicher des FX3U-CF-ADP in die CF-Speicherkarte.
	- Enthält (S+) einen Wert aus dem Bereich von 0 bis 63 (Datei-Nummer), überträgt die FLCMD-Anweisung die im internen Speicher des FX3U-CF-ADP gespeicherten Daten der entsprechenden Datei in die CF-Speicherkarte.
	- Beim Wert "256" (100H) in (S+) versetzt die FLCMD-Anweisung die CF-Speicherkarte in den Status "installiert". In diesem Zustand kann die SPS auf die Speicherkarte zugreifen.
	- Beim Wert "512" (200H) in (S+) versetzt die FLCMD-Anweisung die CF-Speicherkarte in den Status "nicht installiert". In diesem Zustand kann die SPS nicht auf die Speicherkarte zugreifen.
	- Enthält (S+) den Wert "1280" (500H), löscht die FLCMD-Anweisung die im FX3U-CF-ADP gespeicherten Fehlercodes.
- Mit n wird die Nummer des Kommunikationskanal angegeben, den das Adaptermodul FX3U-CF-ADP belegt (siehe folgende Tabelle).

| Operand | <b>Beschreibung</b>                                                                                                    | Datentyp   |
|---------|----------------------------------------------------------------------------------------------------|------------|
| $(S1+)$ | Funktionsauswahl                                                                                                    |            |
|         | • -1 (FFFFH): Alle Daten im internen Speicher des FX3U-CF-ADP in die<br>CF-Speicherkarte übertragen.                                                                     |            |
|         | Die im internen Speicher des FX3U-CF-ADP abgelegten Daten<br>$\bullet$ 0 bis 63:<br>der Datei mit der entsprechenden Datei-Nummer in die<br>CF-Speicherkarte übertragen. | BIN-16-Bit |
|         | • 256 (100H): CF-Speicherkarte in den Status "installiert" versetzen                                                                                                    |            |
|         | • 512 (200H): CF-Speicherkarte in den Status "nicht installiert" versetzen                                                                                               |            |
|         | • 1280 (500H): Im FX3U-CF-ADP gespeicherte Fehlercodes löschen                                                                                                    |            |
| n       | Kanalnummer des FX3U-CF-ADP                                                                                                    | BIN-16-Bit |
|         | • 1: $Ch. 1$                                                                                                    |            |
|         | • $2:$ Ch. 2                                                                                                    |            |

**Tab. 7-101:** Operanden der FLCMD-Anweisung

# <span id="page-629-0"></span>**7.25.6 Status des FX3U-CF-ADP lesen (FLSTRD)**

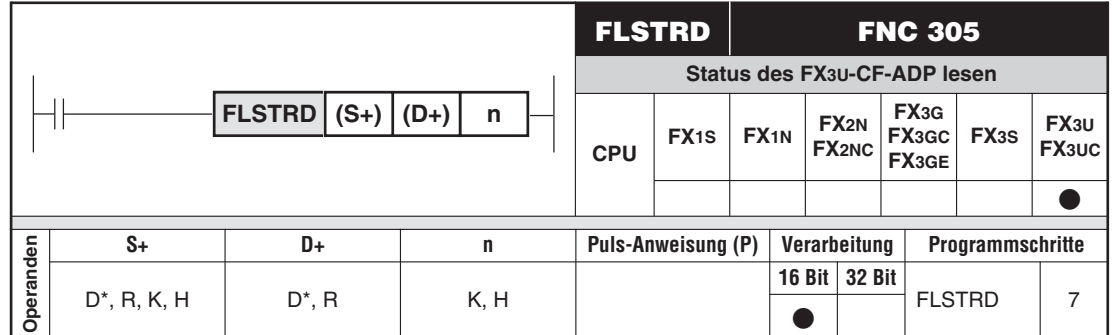

\* Sonderregister können nicht angegeben werden.

# **Funktion**

Eine FLSTRD-Anweisung liest den Status (einschließlich Informationen über Dateien und Fehler) aus dem FX3U-CF-ADP.

### **Beschreibung**

- In (S+) wird angegeben, welche Informationen aus dem FX3U-CF-ADP gelesen werden sollen.
- In (D+) wird der Anweisung die erste Adresse des Bereichs übergeben, in dem die aus dem FX3U-CF-ADP gelesenen Informationen gespeichert werden sollen.
- Die Anzahl der nach (D+) belegten Operanden und deren Inhalt hängen vom Inhalt von  $(S+)$  ab.
	- Enthält (S+) einen Wert aus dem Bereich von 0 bis 63 (Datei-Nummer), liest die FLSTRD-Anweisung die letzte Zeilenposition und die letzte Spaltenposition der entsprechenden Datei und speichert sie in (D+) und (D+)+1.

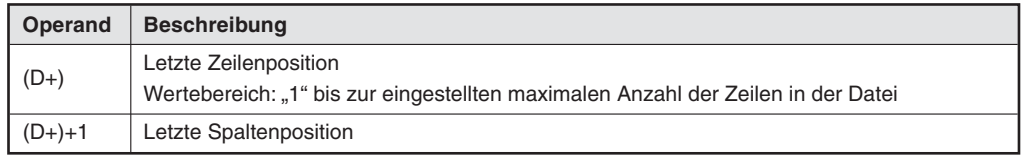

– Beim Wert "256" (100H) in (S+) liest die FLSTRD-Anweisung die Nummern der in der CF-Speicherkarte gespeicherten Dateien. In (D+)+1 bis (D+)+3 wird für jede existierende Datei-Nummer ein Bit besetzt. Die Zuordnung der Bits zu den Datei-Nummern zeigt die folgende Tabelle. Die Ziffern 0 bis 64 stehen für die Datei-Nummer.

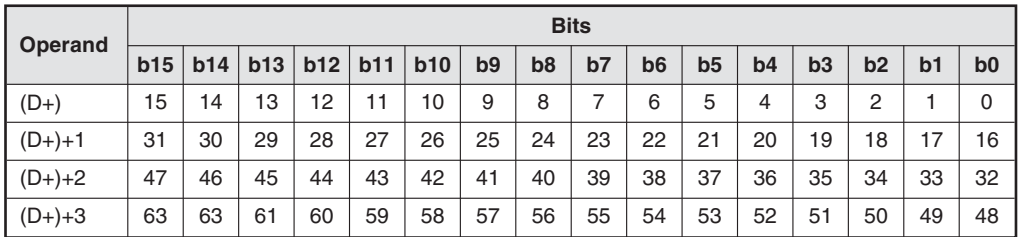

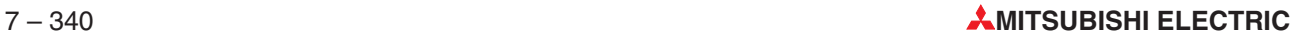

– Wenn (S+) den Wert "512" (200H) enthält, liest die FLSTRD-Anweisung die Informationen über die Speicherkapazität der CF-Speicherkarte und speichert sie in den folgenden Operanden:

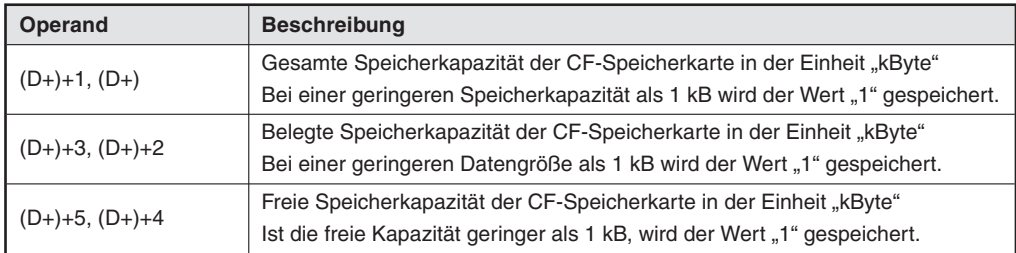

Beim Wert "768" (300H) in (S+) liest die FLSTRD-Anweisung die Version des Speicherkartenadaptermoduls FX3U-CF-ADP und speichert sie in (D+).

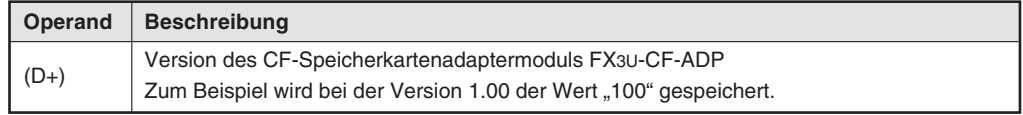

– Wenn (S+) den Wert "1024" (400H) enthält, liest die FLSTRD-Anweisung Fehlerinformationen aus dem FX3U-CF-ADP und setzt in (D+) das entsprechende Bit.

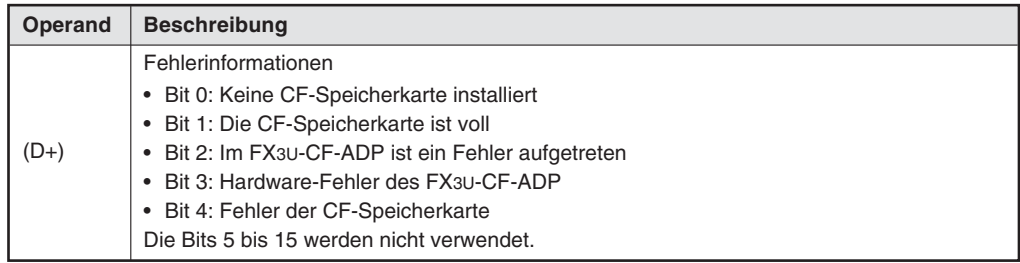

Beim Wert "1280" (500H) in (S+) liest die FLSTRD-Anweisung die Fehlercodes und detaillierte Informationen zu Fehlern, die im Adaptermodul FX3U-CF-ADP aufgetreten sind.Es werden die Fehlercodes und Informationen der letzten fünf Fehler gespeichert.

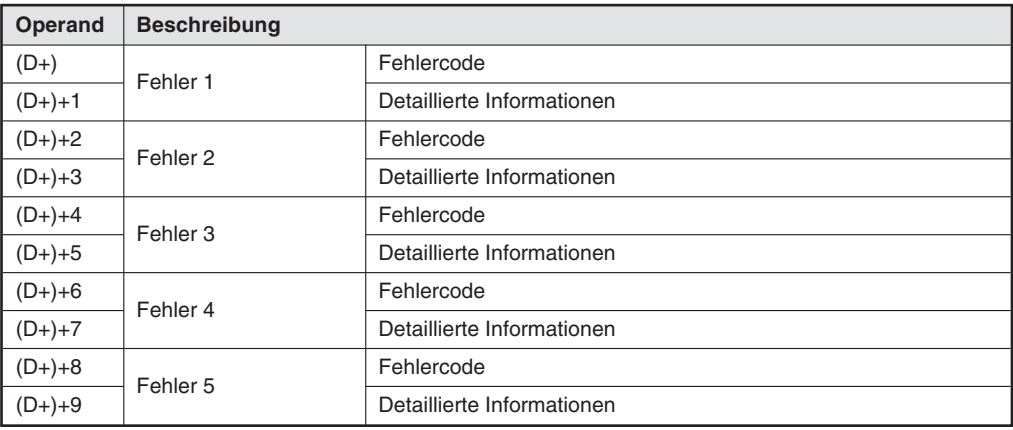

- Mit n wird die Nummer des Kommunikationskanal angegeben, den das Adaptermodul FX3U-CF-ADP belegt (siehe folgende Tabelle).

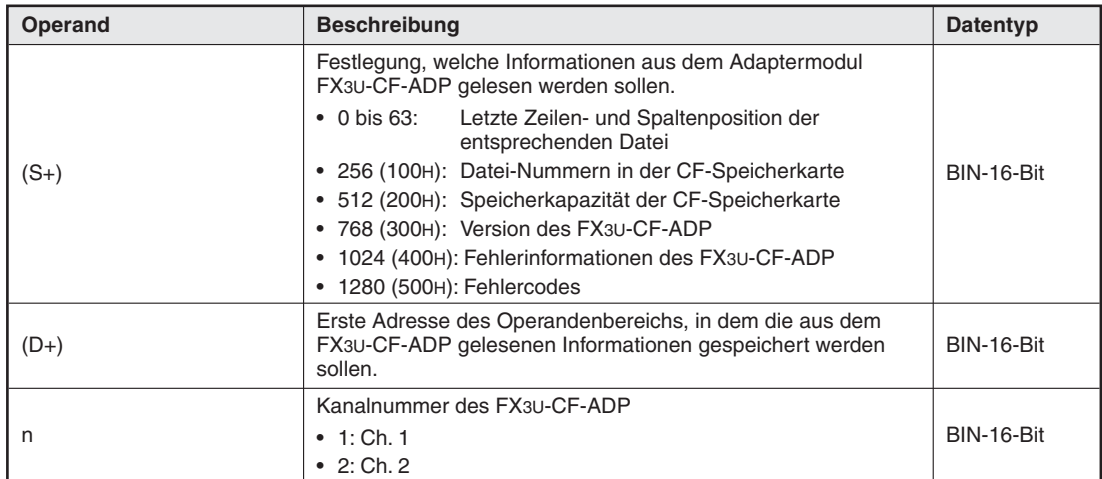

**Tab. 7-102:** Operanden der FLSTRD-Anweisung

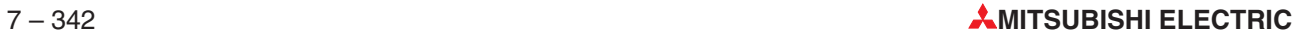

# **8 Sonderfunktionen**

Die Steuerungen der FX-Familie stellen einige Sonderfunktionen zur Verfügung, mit denen Sie die Einsatzmöglichkeiten der Steuerung erweitern können. Diese Sonderfunktionen sind deshalb in einem eigenen Kapitel zusammengefasst, weil sie nicht unmittelbar durch eine bestimmte Anweisung ausgeführt werden.

In diesem Kapitel werden folgende Sonderfunktionen beschrieben:

- **•** Datenerhalt im STOP-Modus
- $\bullet$ Betrieb mit konstanter Programmzykluszeit
- Pulse-Catch-Funktion
- **•** Eingangsfilter einstellen
- $\bullet$ Integrierte Potentiometer bei FX1S und FX1N
- $\bullet$  Integrierte Uhr
- **•** File-Register
- RUN/STOP-Umschaltung
- 24 V DC-Grundgeräte
- $\bullet$  Anzeigemodul FX1N-5DM für FX1S und FX1N

# **8.1 Datenerhalt im STOP-Modus**

Im "normalen" Betriebsablauf setzen Steuerungen der FX-Familie alle Ausgangssignalzustände auf "0", sobald die Steuerung vom RUN- in den STOP-Modus geschaltet wird. Für einige Anwendungen ist es jedoch sinnvoll, auch im STOP-Modus die zuletzt vorhandenen Ausgangssignalzustände aufrecht zu erhalten.Dies können Sie erreichen, wenn Sie den Sondermerker M8033 im SPS-Programm setzen. Die Istwerte von Timern und Countern bleiben dann ebenfalls erhalten.

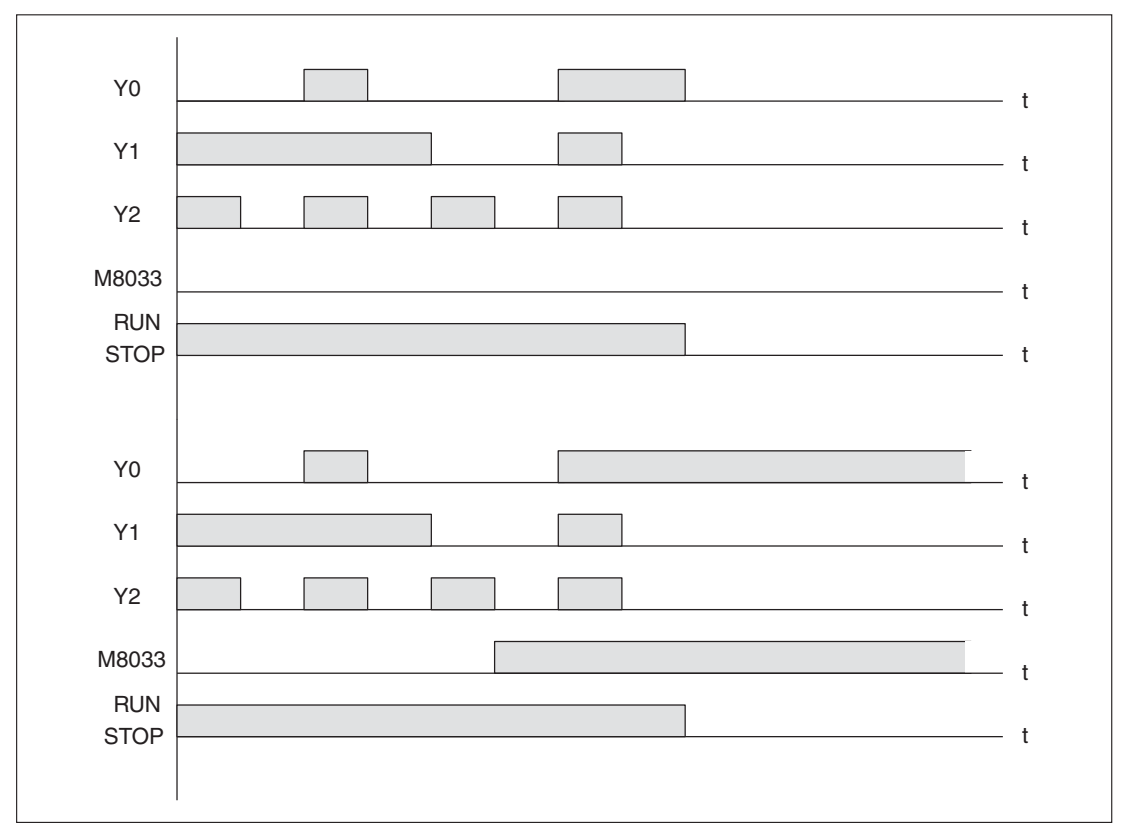

**Abb. 8-1:** Beispiel für Datenerhalt im STOP-Modus

Das folgende Beispiel zeigt die notwendige Programmierung:

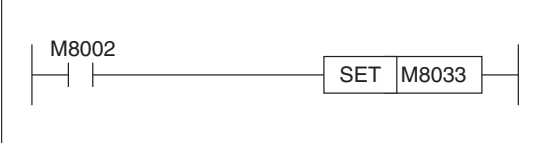

**Abb. 8-2:** Programmierbeispiel

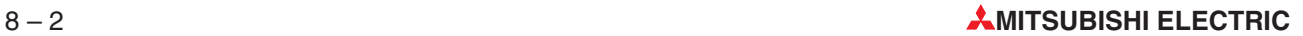

# **8.2 Betrieb mit konstanter Programmzykluszeit**

Die Steuerungen der FX-Familie können mit einer konstanten, vom SPS-Programm unabhängigen, Programmzykluszeit betrieben werden. Dies ist z. B. beim Einsatz der RAMP-Applikationsanweisung notwendig.

Um eine konstante Programmzykluszeit zu erreichen, muss der Sondermerker M8039 im SPS-Programm gesetzt werden. Die Programmzykluszeit kann in Einheiten von 1 ms festgelegt werden. Der Wert der gewählten Programmzykluszeit wird in das Datenregister D8039 eingetragen. Wählen Sie die Programmzykluszeit größer als die durchschnittliche Programmzykluszeit. Der Wert der durchschnittlichen Programmzykluszeit wird von der SPS automatisch im Datenregister D8010 abgespeichert.

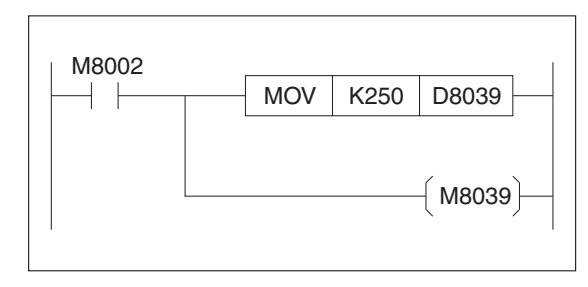

**Abb. 8-3:**

Festlegen einer konstanten Programmzykluszeit auf den Wert 250 ms im Datenregister D8039

# <span id="page-635-0"></span>**8.3 Pulse-Catch-Funktion**

Mit der Pulse-Catch-Funktion können sehr kurzzeitige Eingangssignalimpulse, wie z.B.Lichtschrankensignale, von der Steuerung verarbeitet werden.

Die Pulse-Catch-Funktion kann nur für Signale benutzt werden, die über die Eingänge X0 bis X5 (X0 bis X7 bei FX3U und FX3UC) in die Steuerung eingespeist werden. Es kann in jedem Programmzyklus jeweils nur 1 Impuls verarbeitet werden.

Die minimale Impulslängen, die noch von der Steuerung verarbeitet werden können, betragen z. B. bei der FX3-Serie:

| <b>SPS</b>                             | Minimale Impulslänge an Eingang |                |                |                |                |                |           |    |  |
|----------------------------------------|---------------------------------|----------------|----------------|----------------|----------------|----------------|-----------|----|--|
|                                        | X <sub>0</sub>                  | X <sub>1</sub> | X <sub>2</sub> | X <sub>3</sub> | X <sub>4</sub> | X <sub>5</sub> | <b>X6</b> | X7 |  |
| FX <sub>3G</sub>                       | $10 \mu s$                      |                |                |                |                |                |           |    |  |
| FX <sub>3GG</sub>                      |                                 |                | $50 \mu s$     | $10 \mu s$     |                | $50 \mu s$     |           |    |  |
| FX3GE                                  |                                 |                |                |                |                |                |           |    |  |
| FX <sub>3</sub> S                      | $10 \mu s$                      |                | $50 \mu s$     |                |                |                |           |    |  |
| FX <sub>3U</sub><br>FX <sub>3</sub> UC | $5 \mu s$                       |                |                |                |                | $50 \mu s$     |           |    |  |

**Tab. 8-1:** Minimal erfassbare Impulslängen

Bei jedem Impuls an einem der Eingänge wird automatisch von der Steuerung ein Sondermerker gesetzt. Dieser Sondermerker kann dann im Programm weiterverarbeitet werden. Damit die Steuerung einen neuen Impuls an einem Eingang erkennen kann, muss der zugehörige Sondermerker vorher im Programm zurückgesetzt werden.

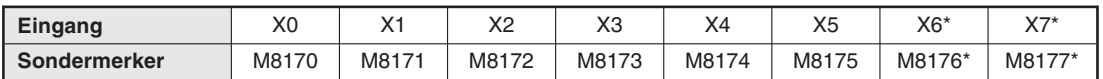

**Tab. 8-2:** Eingänge und zugehörige Sondermerker

\* Nur bei FX3U und FX3UC

Damit ein Impuls erfasst werden kann, muss – außer bei der FX1S-, FX1N-, FX3G-, FX3GC-, FX3G- und FX3S-Serie – vorher eine EI-Anweisung ausgeführt werden.

Die folgende Abbildung zeigt das Prinzip der Pulse-Catch-Funktion am Beispiel eines Signals am Eingang X0.

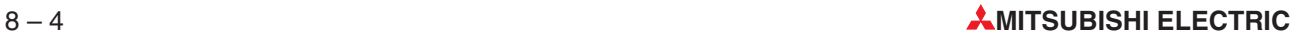

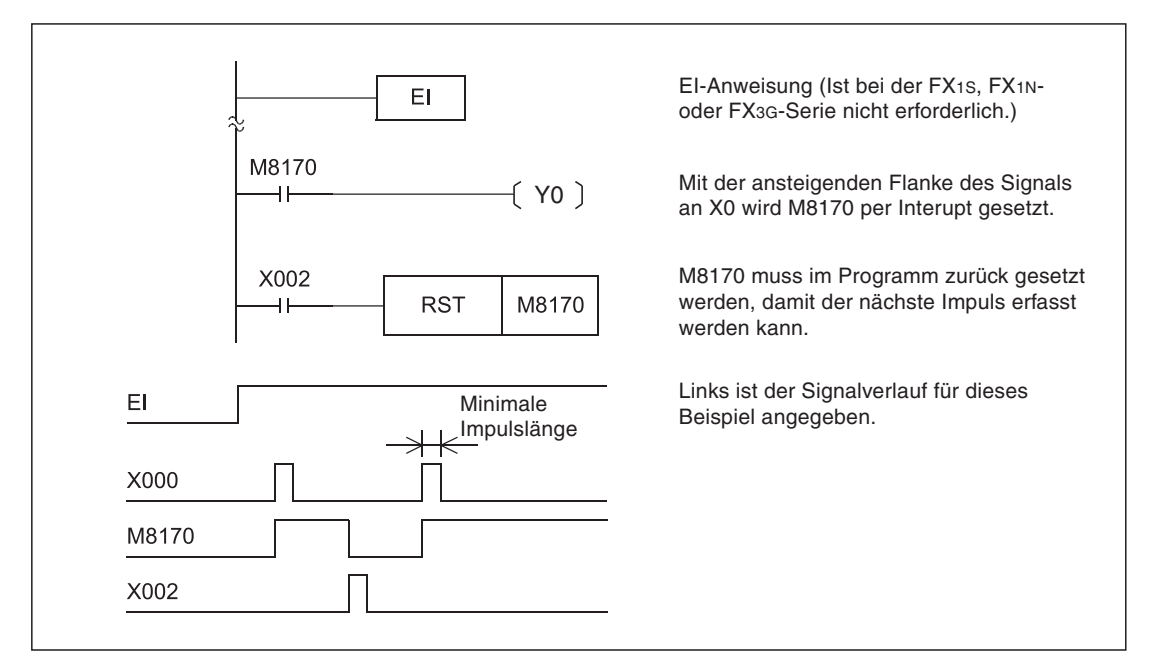

**Abb. 8-4:**Beispielprogramm und Signalverlauf für die Pulse-Catch-Funktion

**HINWEISE** Die Pulse-Catch-Funktion ist keine High-Speed-Funktion. Es kann in jedem Programmzyklus jeweils nur 1 Eingangsimpuls verarbeitet werden.

> Beachten Sie, dass die Eingänge X0 bis X5 bzw.X7 nicht gleichzeitig als Interrupt-Eingänge für die Pulse-Catch-Funktion und als Zähleingänge für High-Speed-Counter eingesetzt werden können. Eine Doppelbelegung von Eingängen ist nicht zulässig.

> Bei Steuerungen der FX2N-, FX2NC-, FX3U- und FX3UC-Serie müssen zur Nutzung der Pulse-Catch-Funktion Interrupts durch eine EI-Anweisung freigegeben werden.

> Kontinuierliche Impulse mit hoher Frequenz sollten per Eingangs-Interrupt oder High-Speed-Counter erfasst werden.

> Für die Pulse-Catch-Funktion ist die Einstellung der Filterzeiten für die Eingänge nicht erforderlich.

> Der Zustand der Sondermerker M8050 bis M8055 (Interrupt-Programme sperren/freigeben) hat keinen Einfluss auf die Pulse-Catch-Funktion.

# **Beispiel** Einsatz der Pulse-Catch-Funktion zum Zählen von Impulsen an einer Lichtschranke über den Eingang X3

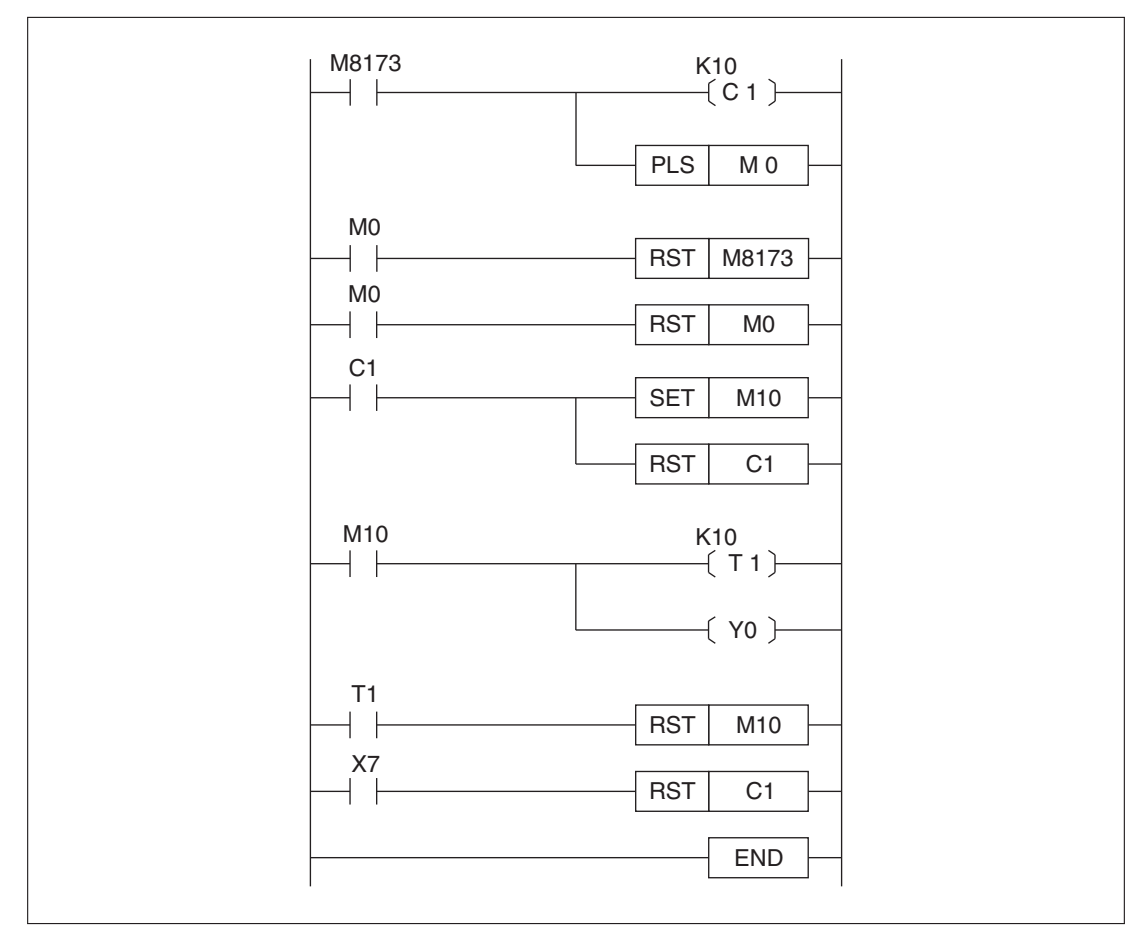

**Abb. 8-5:** Programmierbeispiel für den Einsatz der Pulse-Catch-Funktion und das Zählen von Impulsen einer Lichtschranke über den Eingang X3

Nach 10 Impulsen wird der Ausgang Y0 für 1s gesetzt. Der Zähler C1 wird über den Eingang X7 zurückgesetzt.

 $\triangle$ 

# **8.4 Impulsweiten- und Periodendauermessung**

Mit der im Abschnitt [8.3](#page-635-0) beschriebenen Pulse-Catch-Funktion kann die FX-SPS auf kurze Eingangsimpulse reagieren. Bei Steuerungen der FX3G-, FX3GC- und FX3GE-Serie kann zusätzlich auch die Länge eines Eingangsimpulses oder die Periodendauer von Impulsen (und damit auch die Frequenz) erfasst werden.

Bei der Impulsweiten- und Periodendauermessung wird der Wert von 1/6 µs-Ringzählern bei der ansteigenden und der abfallenden Flanke eines Eingangssignals in Sonderregister gespeichert.Aus der Differenz dieser Werte ergibt sich die Impulsweite.Die Differenz der Zählerwerte bei der vorherigen und der aktuellen ansteigende Flanke der Eingangsimpulse entspricht der Periodendauer. Die Werte für die Impulsweite und die Periodendauer werden von der FX3G□ durch "60" geteilt und stehen danach in der Einheit "10 µs" zur Verfügung.

Die minimale Impulsweite, die gemessen werden kann, ist 10 µs. Maximal kann ein Impuls 100 s lag sein. Die minimale erfassbare Periodendauer ist 20 µs.

Die Impulsweiten- und Periodendauermessung wird aktiviert, indem der Sondermerker M8075 im Programm als Eingangsbedingung verwendet wird. In der folgenden OUT-Anweisung wird ein Sondermerker verwendet, der einem der Eingänge X0, X1, X3 oder X4 zugeordnet ist. Die Messung wird dann für die Impulse an diesem Eingang ausgeführt. Die auf den folgenden Seiten gezeigten Beispiele verdeutlichen diese Zusammenhänge.

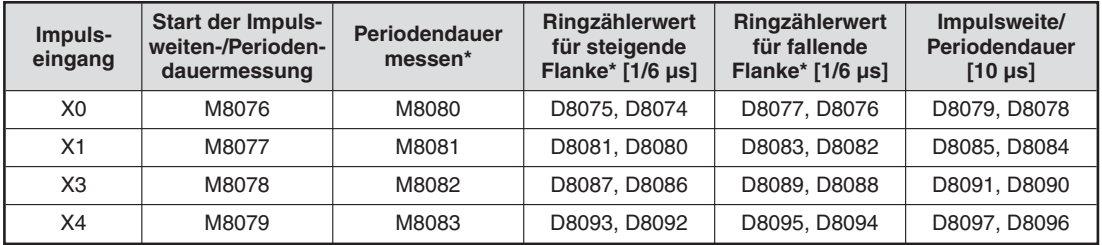

**Tab. 8-3:** Sondermerker und -register für die Impulsweiten- und Periodendauermessung

\* Diese Merker und Register werden bei einem Stopp der SPS zurückgesetzt bzw. gelöscht.

**HINWEISE** Die Impulsweite oder die Periodendauer eines Signals kann auf diese Weise nur von einer FX3G, FX3GC oder FX3GE gemessen werden. Die oben aufgeführten Sondermerker und -register haben in den übrigen FX-Grundgeräten andere Funktionen.

> Die Impulsweiten-/Periodendauermessung und Eingangs-Interrupts können für den selben Eingang gleichzeitig verwendet werden.

> Werden die Impulsweiten-/Periodendauermessung und eine der Anweisungen SPD, DSZR oder ZRN für den selben Eingang ausgeführt, tritt ein Fehler auf.

> Ein Eingang, der für die Impulsweiten-/Periodendauermessung verwendet wird, kann nicht für die Pulse-Catch-Funktion verwendet werden.

> Wird derselbe Eingang für die Impulsweiten-/Periodendauermessung und für einen High-Speed-Counter verwendet, tritt ein Fehler auf.

> Wird die Impulsweiten-/Periodendauermessung zusammen mit High-Speed-Countern verwendet, wird die Gesamtfrequenz der High-Speed-Counter beeinflusst.

> Bei der Impulsweiten-/Periodendauermessung darf die Gesamtfrequenz der Impulse an den vier Eingängen 50 kHz nicht überschreiten.

### **Beispiel**  $∇$  Impulsweitenmessung

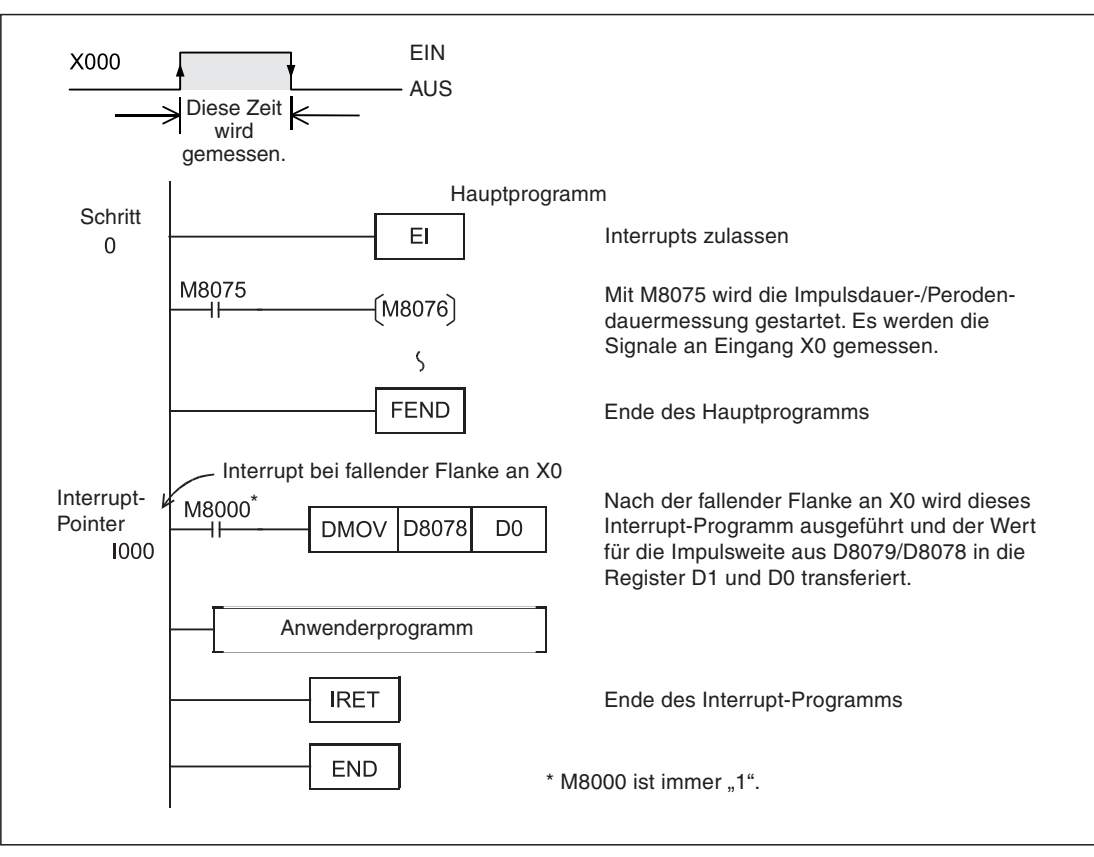

**Abb. 8-6:**Beispielprogamm zur Messung der Impulsweite eines Signals am Eingang X0

 $\triangle$ 

# **Beispiel** Periodendauermessung

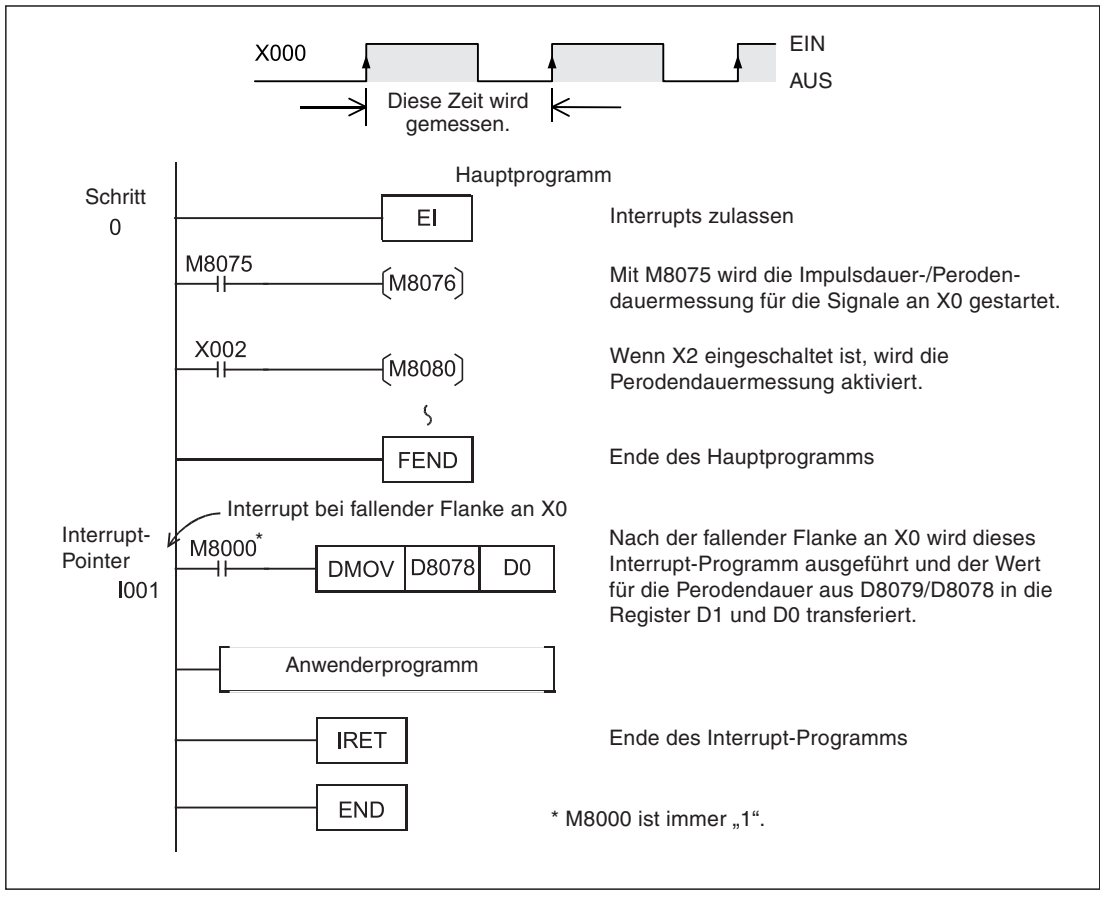

**Abb. 8-4:**Beispielprogamm zur Messung der Perodendauer eines Signals am Eingang X0

Die erste ansteigende Flanke des Eingangssignals nach dem Übergang der SPS in den RUN-Modus oder nach der Aktivierung der Periodendauermessung (im oben abgebildeten Beispiel durch Setzen von M8080) wird nicht zur Messung der Periodendauer verwendet und die entsprechenden Sonderregister (z.B. D8079/D8078) werden nicht aktualisiert. Die Periodendauermessung beginnt in diesen Fällen bei der nächsten steigenden Flanke.

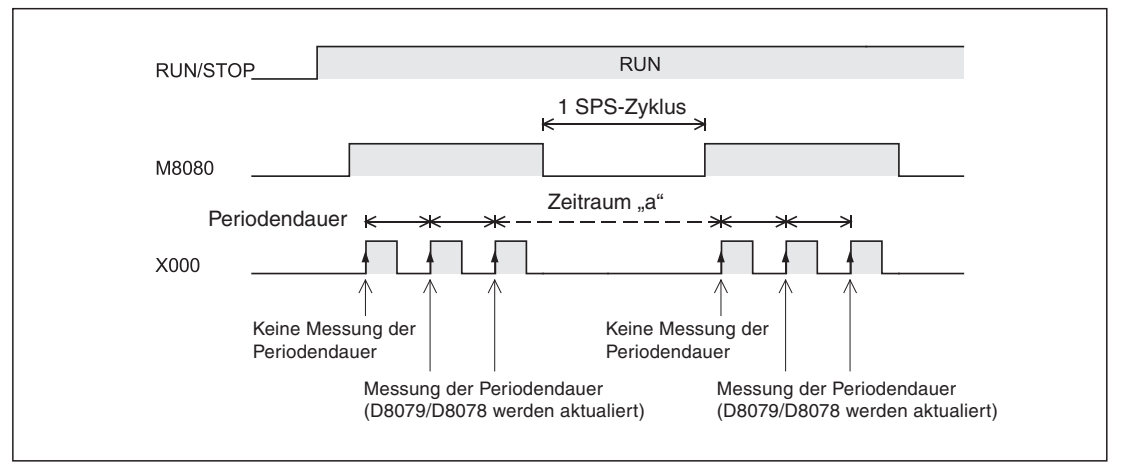

**Abb. 8-7:**Zeitlicher Verlauf der Signale für das oben abgebildete Beispiel

Falls die Messung der Periodendauer unterbrochen werden soll, muss der Sondermerker zur Aktivierung der Periodendauermessung (z.B. M8080) für mindestens einen SPS-Zyklus zurückgesetzt werden. Wird dieser Sondermerker nur für eine kürzere Zeit zurückgesetzt, wird der in der Abbildung oben dargestellte Zeitraum "a" als Periodendauer gespeichert.

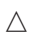

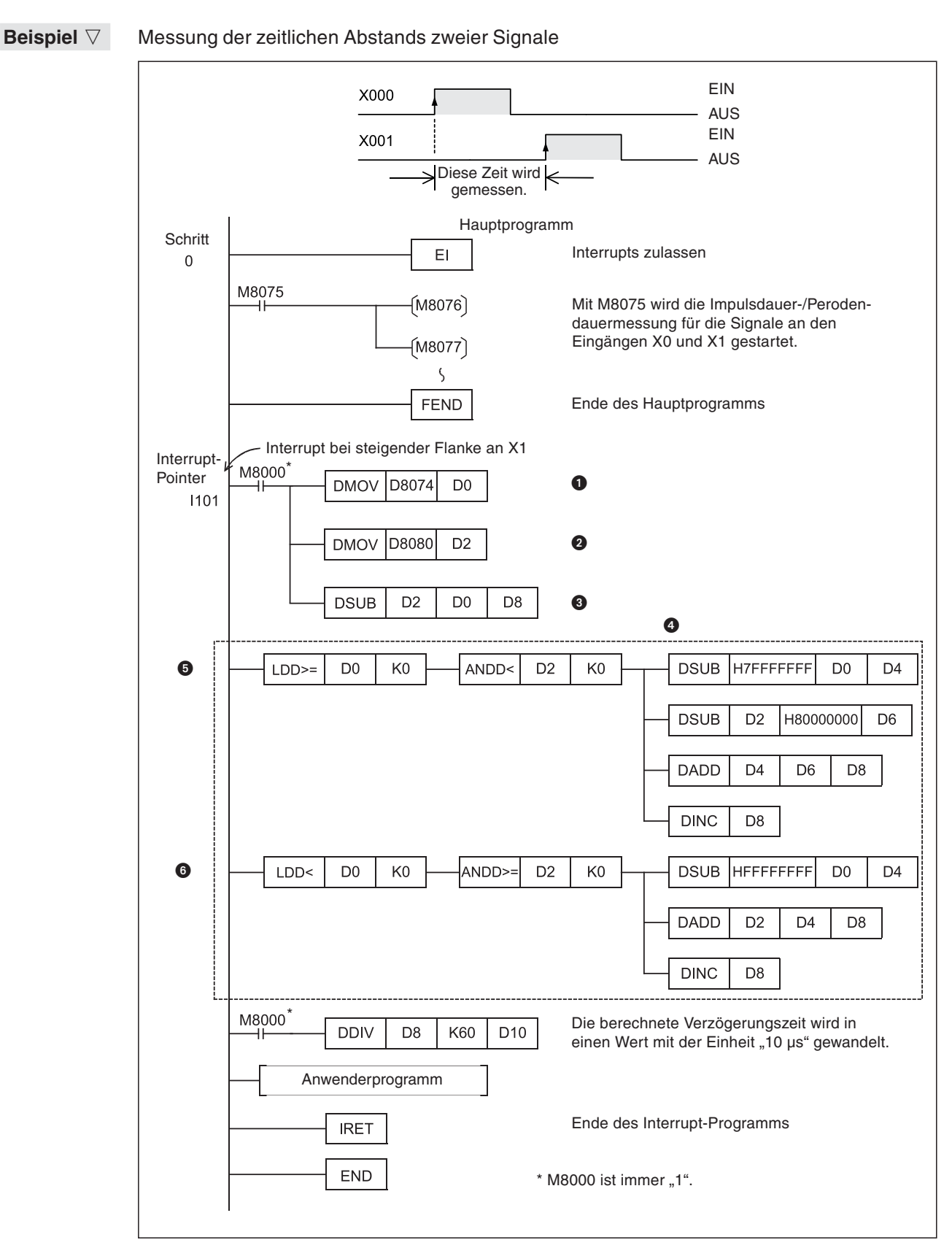

**Abb. 8-8:**Beispiel zur Messung der Verzögerung beim Einschalten zweier Eingänge

- Nach der steigenden Flanke an X1 wird dieses Interrupt-Programm ausgeführt und der Ringzählerwert bei steigender Flanke an X0 von D8075/D8074 in die Register D1 und D0 transferiert.
- Der Ringzählerwert bei steigender Flanke an X1 wird aus den Sonderregistern D8081 und D8080 in die Register D3 und D2 übertragen.
- **1** Der "Ringzählerwert bei steigender Flanke an X0" wird vom "Ringzählerwert bei steigender Flanke an X1" abgezogen und das Ergebnis in die Register D9 und D8 eingetragen.
- Der Wert der Ringzähler umfasst 32 Bit, einschließlich des höchstwertigen Bits. Weil eine DSUB-Anweisung das höchstwertige Bit als Vorzeichenbit interpretiert, ist das Ergebnis der Subtraktion bei bestimmten Ringzählerwerten nicht korrekt. Um das richtige Ergebnis zu erhalten, muss die folgende, mit einer Strichlinie eingerahmte, Programmsequenz eingefügt werden.
- G Wenn der "Ringzählerwert bei steigender Flanke an X0" zwischen 0H und 7FFFFFFFH und der "Ringzählerwert bei steigender Flanke an X1" zwischen 80000000H und FFFFFFFFH liegt, wird die Verzögerungszeit neu berechnet und das Ergebnis in die Register D9 und D8 eingetragen.
- Wenn der "Ringzählerwert bei steigender Flanke an X0" zwischen 80000000H und FFFFFFFFH und der "Ringzählerwert bei steigender Flanke an X1" zwischen 0H und 7FFFFFFFH liegt, wird die Verzögerungszeit erneut berechnet und das Ergebnis in die Register D9 und D8 eingetragen.

# **8.5 Eingangsfilter einstellen**

# **8.5.1 FX1S-, FX1N-, FX3G-, FX3GC-, FX3GE-, FX3S-, FX3U- und FX3UC-Serie**

Die Verzögerungszeit der 24-V-Eingänge wird in der SPS in den Eingangsfiltern festgelegt. Die Verzögerungszeit lässt sich in 1-ms-Schritten von 0 bis 60 ms festlegen (0 bis 15 ms bei FX3G/FX3GC/FX3GE/FX3S). Der Standardwert beträgt 10 ms.

Die Filterzeit der Eingänge X0 bis X17\* wird im Sonderregister D8020 festgelegt.

\* X0 bis X7 bei einem FX3G-, FX3GC-, FX3GE-Grundgerät und den Grundgeräten der FX3U- und der FX3UC-Serie mit 16 Ein- und Ausgängen.

Bei jedem Einschalten der Spanungsversorgung des SPS-Grundgeräts wird in das Sonderregister D8020 der Standardwert von 10 ms eingetragen.

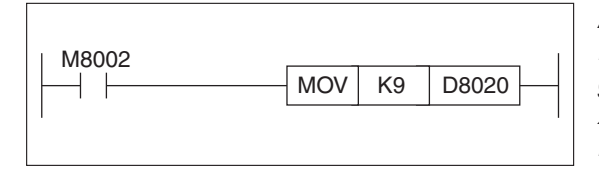

**Abb. 8-9:** Einstellung der Verzögerungszeit der Ein-

gangssignalverarbeitung für die Eingänge X0 bis X7 auf den Wert 9 ms im Datenregister D8020

**HINWEISE** Die Verzögerungszeit lässt sich nur blockweise für die Eingänge X0 bis X7 bzw.X10 bis X17 einstellen.

> Wenn der Wert "0" eingetragen wird, beträgt die Verzögerungszeit bei der FX1S- und FX1N-Serie für X0 und X1 10  $\mu$ s und für die restlichen Eingänge 50  $\mu$ s.

- Bei der FX3G-, FX3GC- und FX3GE-Serie beträgt die Verzögerungszeit bei der Vorgabe des Werts "0" in D8020 10 µs für X0, X1, X3 und X4 sowie 50 µs für X2, X5, X6 und X7.
- Bei der FX3S-Serie beträgt die Verzögerungszeit bei Vorgabe des Werts "0" in D8020 10 µs für X0 und X1, 50 µs für X2 bis X7 sowie 200 µs für X10 bis X17.
- Bei der FX3U- und FX3UC-Serie beträgt die Verzögerungszeit bei der Vorgabe des Werts "0" in D8020 5 µs für X0 bis X5, 50 µs für X6 und X7 sowie 200 µs für X10 bis X17 (Bei den FX3U-/FX3UC-Grundgeräten mit 16 E/A sind nur die Eingänge X0 bis X7 einstellbar).

Wenn Sie sehr kurze Verzögerungszeiten einstellen  $( \leq 5 \text{ \textmu s})$ , müssen Sie gewährleisten, dass die Eingangssignale nicht durch Störungen beeinflusst werden. Hierdurch kann es zu Programmablauffehlern kommen. Verwenden Sie kurze Leitungen (max. 5 m) und installieren Sie am Eingang einen Widerstand (1,5 k $\Omega$ , 1/2 W), damit von dem am Eingang angeschlossenen Gerät ein Mindestlaststrom von 20 mA geliefert wird (siehe Hardware-Beschreibung der verwendeten SPS).

Die Einstellung der Eingangsfilterzeit ist für die folgenden Funktionen nicht erforderlich:

- Verwendung eines Eingangs zur Auslösung eines Interrupts
- Verwendung eines Eingangs im Zusammenhang mit High-Speed-Countern
- Erfassung von Impulsen mit der Pulse-Catch-Funktion (siehe Abschnitt [8.3\)](#page-635-0)

# **8.5.2 FX2N -, FX2NC-, FX3U- und FX3UC-Serie**

Bei der FX2N- und FX2NC-Serie werden die Eingangsfilter über die Anweisung REFF eingestellt (siehe Abschnitt [6.7.2\)](#page-240-0).

Bei den Grundgeräten der FX3U- und FX3UC-Serie können die Eingangsfilter auch durch die Anweisung REFF eingestellt werden (siehe Abschnitt [6.7.2\)](#page-240-0).

# **8.6 Integrierte Potentiometer**

Bei den Steuerungen der bei FX1S-, FX1N-, FX3G-, FX3GE- und FX3S-Serie kann der Inhalt zweier Datenregister durch analoge Potentiometer im Bereich von 0 bis 255 verändert werden (siehe auch Abschnitt [3.8.5\)](#page-65-0).

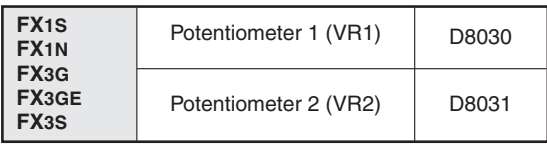

**Tab. 8-5:** Datenregister der Potentiometer

# **Beispiel**  $∇$  **100-ms-Timer mit variabler Zeit**

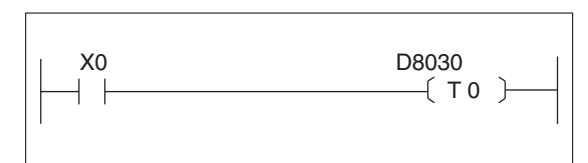

**Abb. 8-10:** Timer mit Sollwert, der durch das Potentiometer VR1 verändert werden kann

Wenn D8030 den Inhalt "200" hat, läuft beim Einschalten von X0 eine Zeit von 20 s ab.

 $\triangle$ 

**Beispiel** Wird eine kürzere oder eine kleiner abgestufte Zeit benötigt, kann ein 10-ms-Timer eingesetzt werden.

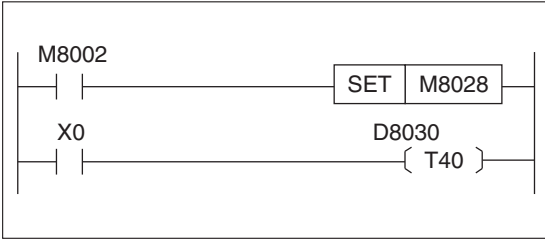

**Abb. 8-11:** 10-ms-Timer mit variabler Zeit (FX1S)

 $\triangle$ 

# **8.7 Integrierte Uhr der SPS**

In den Steuerungen der FX-Familie ist eine Uhr eingebaut. Diese Uhr ist batteriegepuffert und läuft auch weiter, wenn die Versorgungsspannung der Steuerung abgeschaltet ist.

### **Funktionen**

Die batteriegepufferte Uhr liefert Informationen zum Datum und zur Uhrzeit.

Schaltjahre werden im Zeitraum von 1980 bis 2079 berücksichtigt.

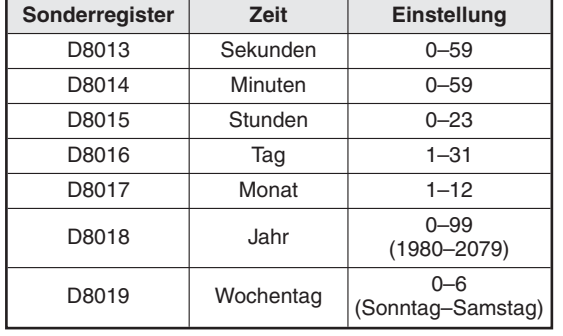

 $\overline{I}$ ah  $\overline{B}$ -6:

Register für die interne Uhr der FX-Familie Hier können Werte zum Stellen der Uhr eingetragen oder die aktuellen Uhrzeit und das Datum entnommen werden. D8018 kann auf eine vierstellige Anzeige umgeschaltet werden (siehe unten).

# **Genauigkeit**

Genauigkeitsschwankungen liegen beim Einsatz des Geräts in einem Bereich von 25°C bei  $±45$  s innerhalb eines Monats.

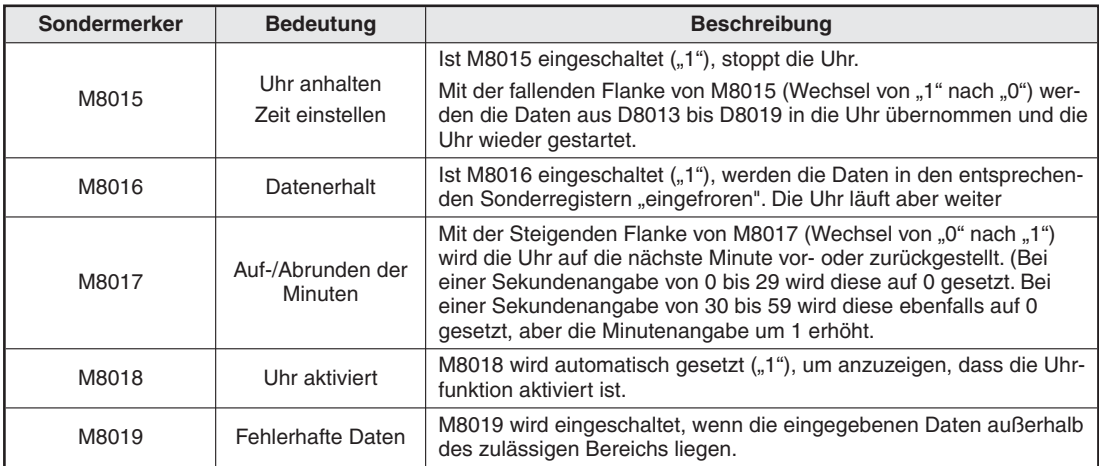

### **Sondermerker für den Betrieb der internen Uhr**

**Tab. 8-7:** Bedeutung der Sondermerker für die interne Uhr

**HINWEIS** Bei den Steuerungen der MELSEC FX-Familie können spezielle Anweisungen zum Stellen und Auswerten der internen Uhr verwendet werden. Nähere Informationen enthält der Abschnitt [7.10.](#page-432-0)

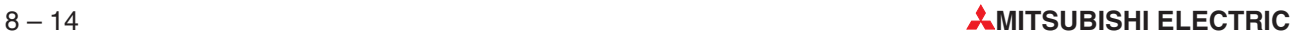

### **Angabe der Jahreszahl in den vierstelligen Modus einschalten**

Mit der folgenden Programmsequenz kann die Anzeige der Jahreszahl in D8018 in den vierstelligen Modus umgeschaltet werden.

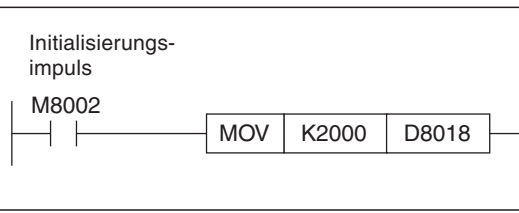

**Abb. 8-12:**

Mit diesem Programm steht ab dem zweiten Programmzyklus in D8018 die Jahreszahl als vierstelliger Wert zur Verfügung.

**HINWEISE** Die SPS zeigt normalerweise die Jahreszahl als zweistelligen Wert an. Wird in der Betriebsart RUN der feste Wert 2000 mit einer MOV-Anweisung in das Sonderregister D8018 (Angabe der Jahreszahl) transferiert, wird die SPS dadurch in den vierstelligen Modus umgeschaltet.

> Lassen Sie die oben abgebildete Programmsequenz jedenmal ausführen, wenn die SPS in die Betriebsart RUN geschaltet wird. Mit ihr wird nur der Modus bei der Anzeige der Jahreszahl umgeschaltet, die Uhrzeit und das Datum werden dadurch nicht beeinflusst.

> Im vierstelligen Modus entsprechen die Werte "80" bis "99" den Jahren 1980 bis 1999 und die Werte "00" bis "79" den Jahren 2000 bis 2079. Beispiele: 80 = 1980, 99 = 1999, 00 = 2000, 79 = 2079.

> Beim Anschluss eines Handprogrammiergeräts FX-10DU-E/20DU-E/25DU-E muss für die Jahreszahl der zweistellige Modus verwendet werden. Im vierstelligen Modus wird die Jahreszahl vom Handprogrammiergerät nicht korrekt angezeigt. Beachten Sie bitte auch, dass die Uhr in den zweistelligen Modus für die Jahreszahl geschaltet wird, falls sie durch ein Handprogrammiergerät FX-10DU-E/20DU-E/25DU-E eingestellt wird, während die SPS im vierstelligen Modus ist.

# **8.8 RUN-/STOP-Umschaltung**

Die Steuerungen der MELSEC FX-Familie können durch Eingangssignale in die Betriebsart RUN oder STOP geschaltet werden. Bei einer kurzzeitigen Betätigung des RUN-Tasters geht die SPS in die Betriebsart RUN und bei einer kurzzeitigen Betätigung des STOP-Tasters in die Betriebsart STOP.

Für die Betriebsartumschaltung stehen die drei Sondermerker M8035 bis M8037 zur Verfügung:

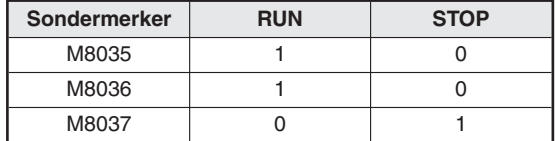

**Tab. 8-8:** Bedeutung der Sondermerker

# **Beschaltung und Programmbeispiel**

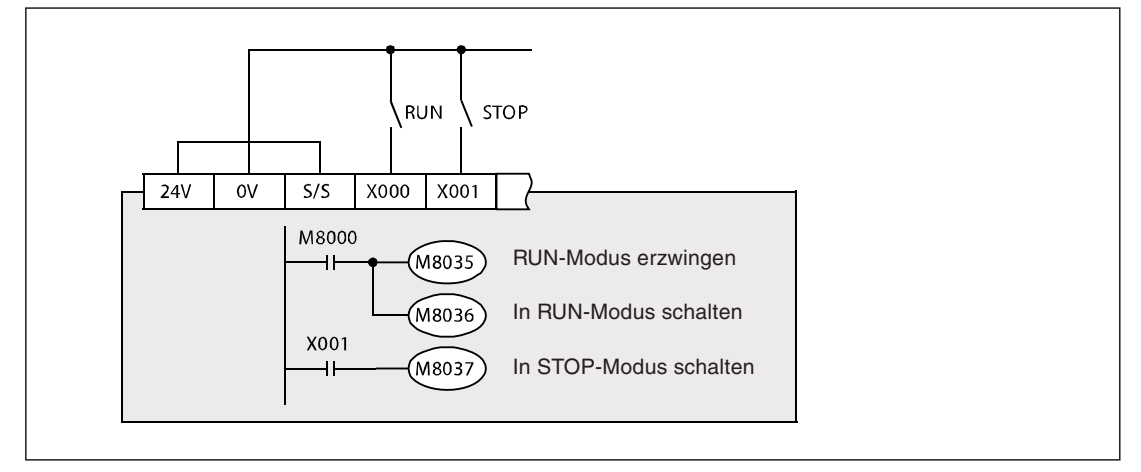

**Abb. 8-13:** Programmbeispiel und Beispiel zur Verdrahtung der Eingänge bei einem FX3U-Grundgerät mit minusschaltenden Eingängen

### **Vorbereitung und Einstellung in den SPS-Parametern**

- $\circled{1}$  Stellen Sie den RUN/STOP-Schalter der SPS in die Stellung "STOP".
- Wählen Sie den für den RUN-Taster verwendeten Eingang (im Beispiel oben X0) in den SPS-Parametern auf der Registerkarte "SPS-System (1)" als "RUN-Modus Kontakt". Bitte beachten Sie, dass die zur Verfügung stehenden Eingänge vom Typ des SPS-Grundgeräts abhängen.
- Als Eingang für den STOP-Taster kann ein beliebiger Eingang in der SPS verwendet werden. (Im Beispiel oben wurde X1 gewählt.)
- Übertragen Sie das Programm und die Parameter in die SPS.
- ' Damit die geänderten Parameter gültig werden, muss die Versorgungsspannung der SPS aus- und wieder eingeschaltet werden.
- **HINWEISE** Werden der RUN- und der STOP-Taster gleichzeitig betätigt, hat der STOP-Taster Vorrang.

Befindet sich der in der SPS integrierte RUN/STOP-Schalter in der Stellung RUN, kann die SPS in den RUN-Modus gebracht werden. Wird aber der STOP-Taster betätigt, geht die SPS in die Betriebsart STOP. (Befindet sich der RUN/STOP-Schalter in der Stellung RUN, hat der STOP-Taster Vorrang.)
#### **RUN/STOP-Umschaltung durch ein Programmierwerkzeug**

- Verwendung der Programmier-Software für PC

In der Programmier-Software ist eine Funktion integriert, mit der die Betriebsart der SPS vom PC aus umgeschaltet werden kann.

- Verwendung eines anderen Programmierwerkzeugs

Wenn M8035 (RUN-Modus erzwingen) und M8036 (In RUN-Modus schalten) den Zustand "1" haben, geht die SPS in die Betriebsart RUN. Wenn M8037 (In STOP-Modus schalten) in den Zustand "1" gebracht wird, wechselt die SPS in die Betriebsart STOP.

 $\bullet$  Auch wenn sich der in der SPS integrierte RUN/STOP-Schalter in der Stellung RUN befindet, hat das STOP-Signal vom Programmierwerkzeug oder M8037 (In STOP-Modus schalten) Vorrang.

# **8.9 FX2N-Grundgeräte mit 24 V DC-Versorgung**

Um einen einwandfreien Betrieb dieser Geräte zu gewährleisten, muss folgende Programmzeile an den Anfang des SPS-Programms eingefügt werden.

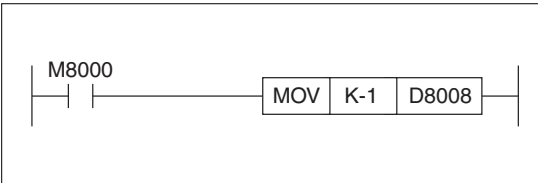

**Abb. 8-14:** Programmierbeispiel

Bei AC-gespeisten Grundgeräten der FX2N-Serie kann die Erfassung der Spannungsausfallzeit durch Eintrag des gewünschten Erfassungszeitraums in das Sonderregister D8008 vorgegeben werden.

Bei DC-gespeisten Modulen muss dieser Erkennungszeitraum auf 5 ms festgelegt werden. Dies wird durch den Eintrag des Wertes -1 in D8008 erreicht.

Ohne diesen Eintrag kann es bei Spannungsausfällen der DC-Versorgung zu fehlerhaften Erfassungsdaten kommen.

# **8.10 Anzeigemodul FX1N-5DM für FX1S und FX1N**

Das Anzeigemodul FX1N-5DM kann zur Beobachtung der Zustände von Operanden und zur Eingabe von Daten bei den Steuerungen der FX1S- und FX1N-Serie eingesetzt werden.

#### **8.10.1 Funktionen**

#### **Funktionen zur Bedienung**

Die folgenden Funktionen können nur durch die Tasten am Anzeigemodul FX1N-5DM angewählt und ausgeführt werden. Nähere Hinweise zur Verwendung der Funktionstasten finden Sie in der Bedienungsanleitung des Anzeigemoduls.

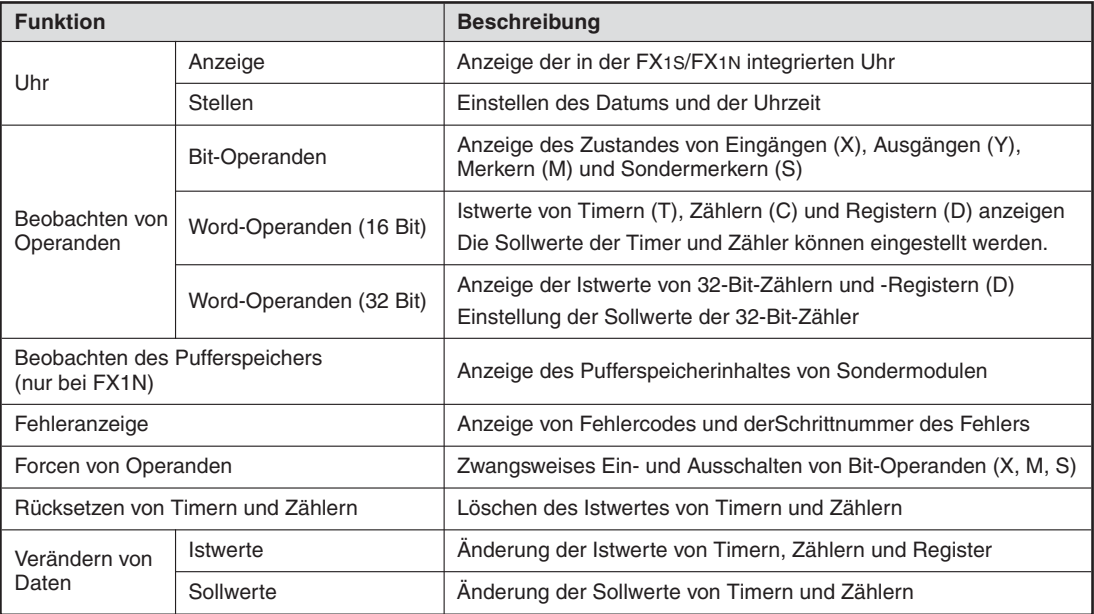

**Tab. 8-9:** Funktionen, die durch die Funktionstasten angewählt werden können

#### **Funktionen zur Steuerung des Anzeigemoduls**

Das Anzeigemodul kann durch das SPS-Programm gesteuert werden.

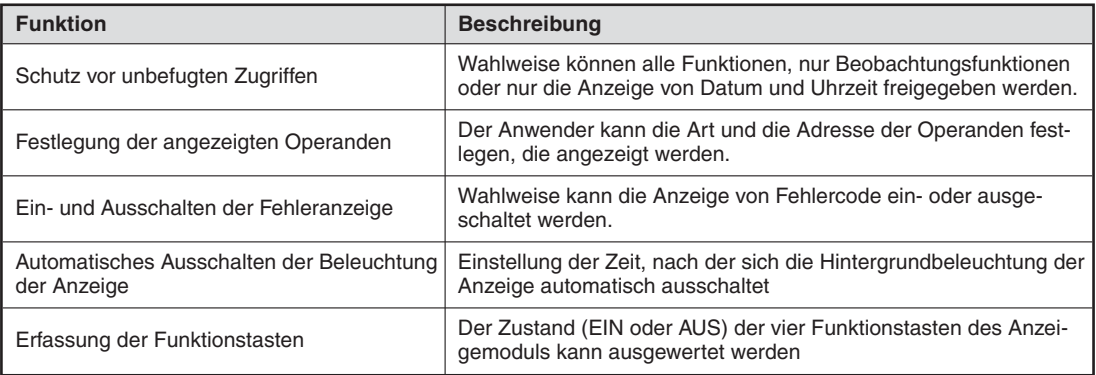

**Tab. 8-10:** Funktionen, die durch das SPS-Programm ausgeführt werden können

**HINWEIS** Wenn das SPS-Programm durch ein Passwort gegen unbefugtes Lesen oder Schreiben geschützt ist, wird mit dem Anzeigemodul nur das Datum und die Uhrzeit dargestellt. Wenn in diesem Fall eine andere Funktion angewählt wird, blinkt die Anzeige für ca.5 Sekunden.

### **8.10.2 Operanden zur Steuerung des Anzeigemoduls**

Die Sonderregister D8158 und D8159 dienen zur Steuerung des Anzeigemoduls. In diesen Registern wird die Anfangsadresse eines Register- bzw.eines Merkerbereiches als Konstante eingetragen. Diese beiden Bereiche (5 Register und 15 Merker) enthalten die Einstellungen zur Steuerung des Anzeigemoduls.

| Sonderregister |        | <b>Operand</b> | <b>Funktion</b>                                                                 |                                                                    |
|----------------|--------|----------------|---------------------------------------------------------------------------------|--------------------------------------------------------------------|
| <b>Adresse</b> | Inhalt | zur Steuerung  |                                                                                 | <b>Beschreibung</b>                                                |
|                |        | Dn             | Festlegung der angezeigten Operanden                                            | Art der Operanden                                                  |
|                |        | $Dn + 1$       |                                                                                 | Adresse des Operanden                                              |
| D8158          | Kn     | $Dn + 2$       | Automatisches Ausschalten der Be-<br>leuchtung der Anzeige                      | Zeit bis zum Ausschalten der<br>Beleuchtung [Minuten]              |
|                |        | $Dn + 3$       | Schutz vor unbefugten "Zugriffen"                                               | Schutzfunktion                                                     |
|                |        | $Dn + 4$       | Reserviert                                                                      |                                                                    |
|                |        | Mn             | Festlegung der angezeigten Operanden                                            | Freigabe zur Änderung von<br>Operanden                             |
|                | Kn     | $Mn + 1$       |                                                                                 | Rückmeldung: Änderung<br>abgeschlossen                             |
|                |        | $Mn + 2$       | Automatisches Ausschalten der Be-<br>leuchtung der Anzeige                      | Automatisches Ausschalten<br>sperren, Beleuchtung ein-<br>schalten |
|                |        | $Mn + 3$       | Einschalten der Fehleranzeige                                                   |                                                                    |
|                |        | $Mn + 4$       |                                                                                 | Status der "ESC"-Taste                                             |
|                |        | $Mn + 5$       | Abfrage der Funktionstasten des Anzei-<br>gemoduls. Solange eine Taste betätigt | Status der "-"-Taste                                               |
| D8159          |        | $Mn + 6$       | wird, ist der entsprechende Merker<br>gesetzt.                                  | Status der "+"-Taste                                               |
|                |        | $Mn + 7$       |                                                                                 | Status der "OK"-Taste                                              |
|                |        | $Mn + 8$       |                                                                                 |                                                                    |
|                |        | $Mn + 9$       |                                                                                 |                                                                    |
|                |        | $Mn + 10$      |                                                                                 |                                                                    |
|                |        | $Mn + 11$      | Reserviert                                                                      |                                                                    |
|                |        | $Mn + 12$      |                                                                                 |                                                                    |
|                |        | $Mn + 13$      |                                                                                 |                                                                    |
|                |        | $Mn + 14$      |                                                                                 |                                                                    |

**Tab. 8-11:** Register- und Merkerbereich zur Steuerung der Anzeige

Wenn in D8158 oder D8159 ein negativer Wert oder ein Wert, der außerhalb des Registeroder Merkerbereiches liegt, eingetragen wird, werden die Steuerfunktionen nicht ausgeführt. Nach dem Einschalten der Steuerung ist der Inhalt der Register D8158 und D8159 "-1", die Steuerfunktionen sind abgeschaltet.

#### **8.10.3 Festlegung der angezeigten Operanden**

Durch einen Eintrag in das erste Register des in D8158 angegebenen Registerbereiches können die Operanden festgelegt werden, die mit dem Anzeigemodul dargestellt werden.

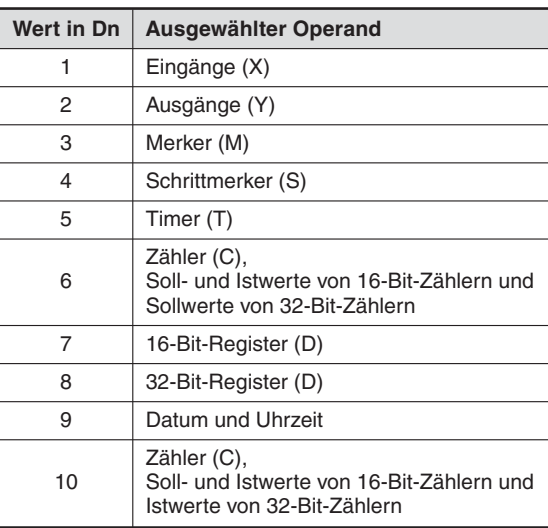

**Tab. 8-12:** Auswahl der Operanden durch Eintrag eines Wertes in Dn

**HINWEISE** Wenn in dem Register ein Wert eingetragen wird, der außerhalb des Bereiches 1 bis 10 liegt, wird kein Operand ausgewählt und alle Bedienerfunktionen sind erlaubt.

> Wenn bei der Festlegung von Timer- und Zähleradressen ein Operand angeben wird, der nicht im Programm verwendet wird, wird der Operand angezeigt, dessen Adresse dem gewünschten Operanden am nächsten liegt und der im Programm verwendet wird. Liegt die angegebene Adresse außerhalb des zulässigen Bereiches, wird der Operand mit der höchsten Adresse angezeigt, der im Programm verwendet wird.

> Wenn für den gewählten Timer oder Zähler keine OUT-Anweisung im Programm vorhanden ist, wird "----" angezeigt.

> Mit der "+"- und der "-"-Taste am Anzeigemodul können aufeinanderfolgende Operanden ausgewählt werden.

> Wenn die Operanden nicht aufeinanderfolgend sind und trotzdem die Auswahl mit der "+"und der "-"-Taste erfolgen soll, muss das SPS-Programm erweitert werden. Die Operandenadressen, die angezeigt werden sollen, werden dabei in einem Index-Register abgelegt. Eine Betätigung der "+"- und der "-"-Taste wird vom Programm erfasst, der Inhalt des Registers wird erhöht oder erniedrigt und dadurch die Operandenadresse verändert.

> Der Inhalt der Registerbereiches wird auf "0" gesetzt, wenn die Spannungsversorgung der Steuerung ausgeschaltet wird und die Register nicht im gepufferten Bereich liegen. Dadurch wird kein Operand mehr ausgewählt und alle Bedienerfunktionen sind erlaubt. Wählen Sie aus diesem Grund für die Steuerfunktionen einen Registerbereich, der auch bei ausgeschalteter Spannung seine Daten nicht verliert.

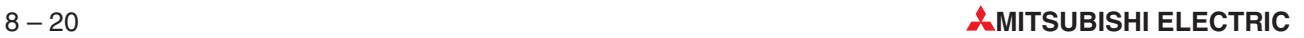

#### 8.10.4 Schutz vor unbefugten "Zugriffen"

In das vierte Register (Dn  $+$  3) des in D8158 angegebenen Registerbereiches wird ein Wert eingetragen, mit dem die Funktionen eingeschränkt werden können.

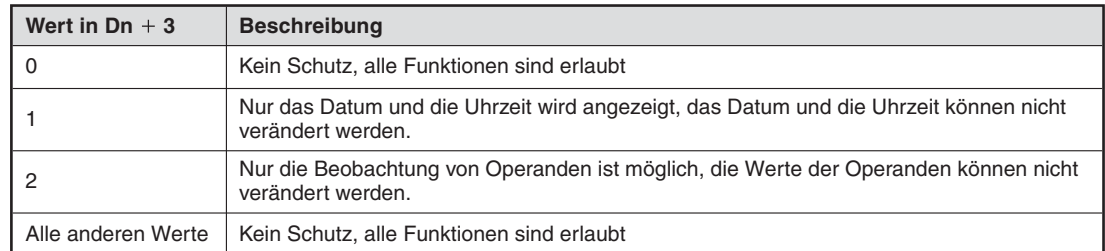

**Tab. 8-13:** Schutzfunktionen

#### **8.10.5 Änderung des Zustandes oder der Werte von Operanden**

Diese Funktion ermöglicht dem Bediener die Änderung der angezeigten Operanden mit Hilfe der Funktionstasten.

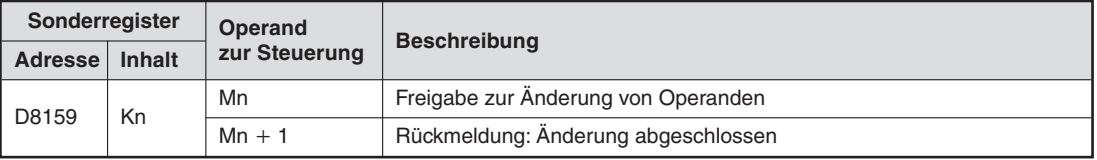

**Tab. 8-14:** Merker zur Änderung von Operanden

Um den Wert einen Operanden zu verändern, muss der Merker Mn gesetzt sein. Bei zurückgesetztem Merker Mn ist die Funktion gesperrt. Aus diesem Grund wird die Anwendung der SET-Anweisung empfohlen.

Bei gesetztem Merker Mn können Ausgänge (Y), Merker (M) und Schrittmerker (S) gesetzt oder rückgesetzt werden und die Soll- und Istwerte der Wortoperanden D, T und C verändert werden.

Um Bit-Operanden zu ändern, wird der blinkende Cursor unter den Operanden plaziert.Durch Betätigung der "OK"-Taste wird der Operanden gesetzt oder zurückgesetzt. Mit der "ESC"-Taste wird der Editier-Modus verlassen. Der Merker (Mn + 1) wird ausgeschaltet und Mn wird zurückgesetzt.

Nach Betätigung der "OK"-Taste wird bei Wortoperanden der aktuelle Wert blinkend dargestellt. Mit der "+"- und der "-"-Taste kann der Wert verändert werden. Nach erneuter Betätigung der "OK"-Taste wird der Wert übernommen.

Wenn die "ESC"-Taste vor der "OK"-Taste betätigt wird, wird die Änderung abgebrochen. Nach der Übernahme des Wertes wird mit der "ESC"-Taste der Editier-Modus verlassen. Der Mer $ker (Mn + 1)$  wird ausgeschaltet und Mn wird zurückgesetzt.

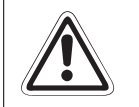

Wenn zur Auswahl der Operanden die Betätigung der "+"- und der "-"-Taste vom SPS-Programm erfasst wird, muss eine Verriegelung für den Fall vorgesehen werden, dass mit den beiden Tasten der Zustand oder der Wert von Operanden geändert wird.

#### **8.10.6 Automatisches Ausschalten der Beleuchtung der Anzeige**

Die Beleuchtung der Anzeige schaltet sich nach einer bestimmten Zeit automatisch aus.Diese Zeit wird in einem Register vorgegeben. Zusätzlich kann die Beleuchtung ständig ein- oder ausgeschaltet werden.

| Sonderregister |               | Operand       | <b>Funktion</b>                                               |                                                                                                    |  |
|----------------|---------------|---------------|---------------------------------------------------------------|----------------------------------------------------------------------------------------------------|--|
| <b>Adresse</b> | <b>Inhalt</b> | zur Steuerung |                                                               | <b>Beschreibung</b>                                                                                                    |  |
| D8158          | Kn            | $Dn + 2$      | Zeit bis zum Ausschalten der<br>Beleuchtung [Minuten]         | 0 (Voreinstellung): 10 Minuten<br>1 bis 240: 1 bis 240 Minuten<br>240 Minuten<br>$>240$ :<br>Negativer Wert: Ständig AUS      |  |
| D8159          | Kn            | $Mn + 2$      | Automatisches Ausschalten sperren,<br>Beleuchtung einschalten | 0: Automatisches Aus-<br>schalten freigegeben<br>1: Automatisches Aus-<br>schalten gesperrt, Licht ist<br>immer eingeschaltet |  |

**Tab. 8-15:**Register und Merker zur Steuerung der Beleuchtung

#### **HINWEIS** Nachdem die Beleuchtung verloschen ist, wird sie wieder eingeschaltet, sobald eine Taste des Anzeigemoduls betätigt wird. Die Anzeige zeigt dasselbe wie vor dem Ausschalten der Beleuchtung.Diese erste Tastenbetätigung dient nur zum Einschalten der Beleuchtung und hat sonst keine Funktion.

### **8.10.7 Freigeben und Sperren der Fehleranzeige**

Durch Setzen oder Rücksetzen des Merkers (Mn + 3) kann ausgewählt werden, welche Fehlermeldungen angezeigt werden.

| Sonderregister |               | Operand       | <b>Funktion</b>               | <b>Beschreibung</b>                                                                                                    |  |
|----------------|---------------|---------------|-------------------------------|----------------------------------------------------------------------------------------------------|--|
| <b>Adresse</b> | <b>Inhalt</b> | zur Steuerung |                               |                                                                                                    |  |
| D8159          | Kn            | $Mn + 3$      | Einschalten der Fehleranzeige | 0: Anzeige von PLC-Hardware-,<br>Parameter-, Programmsyntax-<br>und Programmierfehlern<br>1: Zusätzliche Anzeige von<br>Konfigurations-, Parallel-Link-<br>Fehlern und Fehlern beim<br><b>Betrieb</b> |  |

**Tab. 8-16:**Register- und Merkerbereich zur Steuerung der Anzeige

Bei Betätigung einer beliebigen Taste des Anzeigemoduls oder wenn der Fehler nicht mehr ansteht, verschwindet die Fehleranzeige.

Treten mehrere Fehler gleichzeitig auf, hat die Anzeige der Fehlercodes Vorrang, die unbedingt (auch wenn (Mn  $+$  3) = 0 ist) angezeigt werden. Zusätzlich hat der Fehler mit dem niedrigeren Fehlercode höhere Priorität.

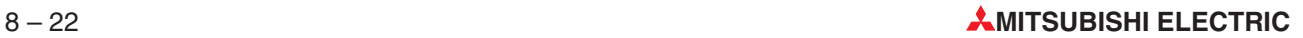

# **9 Sondermerker, Sonderregister**

# **9.1 Sondermerker (M8000 bis M8511)**

Durch Einsatz von Sondermerkern können Sie bestimmte SPS-Betriebszustände in einem SPS-Programm abfragen bzw. ein- oder ausschalten.

Die Sondermerker lassen sich in zwei Gruppen einteilen:

- Sondermerker, bei denen nur der Signalzustand in einem SPS-Programm mit einer Kontaktanweisung (z. B. LD- oder LDI-Anweisung) abgefragt werden kann.
- Sondermerker, die direkt mit einer Anweisung in einem SPS-Programm gesetzt bzw. zurückgesetzt werden können.

HINWEIS | Sondermerker, die Hardware- oder Programmablauf-Fehler anzeigen, sind im folgenden Kapitel 10 beschrieben.

#### **9.1.1 SPS-Status (M8000–M8009)**

| <b>Sondermerker</b><br>Operanden-<br>adresse | <b>O</b> Signal-<br>zustand<br>abfragen | <b>2</b> Signal-<br>zustand<br>festlegen | <b>CPU</b>                                                                                   |                                                                                                    | <b>Bedeutung</b>           |
|----------------------------------------------|-----------------------------------------|------------------------------------------|----------------------------------------------------------------------------------------------|----------------------------------------------------------------------------------------------------|----------------------------|
| M8000                                        |                                         |                                          | FX <sub>1</sub> S<br>FX <sub>1N</sub>                                                        | <b>SPS-Status</b><br>anzeigen: RUN<br>(Ist immer "1" im<br>RUN-Modus)                                                  |                            |
| M8001                                        |                                         |                                          | FX <sub>2N</sub><br>FX <sub>2NC</sub><br>FX <sub>3G</sub><br>FX3GC                           | <b>SPS-Status</b><br>anzeigen: RUN<br>(Ist immer "0" im<br>RUN-Modus)                                                  |                            |
| M8002                                        |                                         |                                          | FX3GE<br>FX3S<br>FX3U                                                                        | Initialisierungs-<br>impuls                                                                                            |                            |
| M8003                                        |                                         |                                          | FX3UC                                                                                        | Initialisierungs-<br>impuls                                                                                            | <b>RUN-Modus</b>           |
| M8004                                        |                                         |                                          |                                                                                              | SPS-Fehler*                                                                                                    |                            |
| M8005                                        |                                         |                                          | FX <sub>2N</sub><br>FX <sub>2NC</sub><br>FX3G<br>FX3GC<br>FX3GE                              | Der Merker wird<br>gesetzt, wenn<br>die Batteriespan-<br>nung den in<br>D8006 angege-<br>benen Wert<br>unterschreitet. | M8004<br>M8000<br>M8001    |
| M8006                                        |                                         |                                          | FX3U<br>FX3UC                                                                                | Speichert den<br>Fehler "niedrige<br>Batteriespan-<br>nung"                                                            | M8002<br>M8003             |
| M8007                                        |                                         |                                          | FX <sub>2N</sub><br>FX <sub>2NC</sub><br>FX3U                                                | Wird bei kurzzei-<br>tigem Span-<br>nungsausfall<br>gesetzt                                                            | → II<br>Programmzykluszeit |
| M8008                                        |                                         |                                          | FX3UC                                                                                        | Meldet einen<br>Spannungsaus-<br>fall                                                                                  |                            |
| M8009                                        |                                         |                                          | FX <sub>2N</sub><br>FX <sub>2NC</sub><br>FX3G<br>FX3GC<br>FX3GE<br>FX <sub>3U</sub><br>FX3UC | Meldet den Aus-<br>fall der 24-V-DC<br>Servicespan-<br>nung                                                            |                            |

**Tab. 9-1:** Sondermerker für SPS-Status

\* M8004 wird bei einer FX1S, FX1N, FX2N oder FX2NC gesetzt, wenn M8060, M8061, M8064, M8065, M8066 oder M8067 gesetzt ist.

Bei einer FX3G/FX3GC/FX3GE/FX3S/FX3U oder FX3UC wird M8004 gesetzt, wenn M8060, M8061, M8063, M8064, M8065, M8066 oder M8067 gesetzt ist.

- Sondermerker, bei denen nur der Signalzustand in einem SPS-Programm mit einer Kontaktanweisung ( z. B. LD- oder LDI-Anweisung) abgefragt werden kann.
- Sondermerker, die direkt mit einer Anweisung in einem SPS-Programm gesetzt bzw. zurückgesetzt werden können.

**HINWEIS** Die Beschreibung der Sondermerker M8005 bis M8009 ist den entsprechenden Bedienungsanleitungen (Hardware-Beschreibungen) zu den CPUs zu entnehmen.

#### **9.1.2 Zeittakte und Uhr (M8011–M8019)**

| Sondermerker<br>Operanden-<br>adresse | <b>O</b> Signal-<br>zustand<br>abfragen | <b>2</b> Signal-<br>zustand<br>festlegen | <b>CPU</b>                                                          | <b>Bedeutung</b>                                                                                                    |
|---------------------------------------|-----------------------------------------|------------------------------------------|---------------------------------------------------------------------|----------------------------------------------------------------------------------------------------|
| M8010                                 |                                         |                                          |                                                                     | Reserviert                                                                                                    |
| M8011                                 |                                         |                                          |                                                                     | Taktgeber: 10 ms                                                                                                    |
|                                       |                                         |                                          |                                                                     | Es wird ein Takt von 10 ms erzeugt.                                                                                                    |
| M8012                                 |                                         |                                          |                                                                     | Taktgeber: 100 ms                                                                                                    |
|                                       |                                         |                                          |                                                                     | Es wird ein Takt von 100 ms erzeugt.                                                                                                    |
| M8013                                 |                                         |                                          |                                                                     | Taktgeber: 1 s                                                                                                    |
|                                       |                                         |                                          |                                                                     | Es wird ein Takt von 1 s erzeugt.                                                                                                    |
| M8014                                 |                                         |                                          |                                                                     | Taktgeber: 1 min                                                                                                    |
|                                       |                                         |                                          |                                                                     | Es wird ein Takt von 1 min erzeugt.                                                                                                    |
|                                       |                                         |                                          | FX <sub>1S</sub><br>FX <sub>1N</sub>                                | Zeiteinstellung*                                                                                                    |
| M8015                                 |                                         |                                          | FX <sub>2N</sub><br>FX <sub>2NC</sub><br>FX <sub>3</sub> G<br>FX3GC | Ist der Merker gesetzt, stoppt die Uhr. Wird<br>der Merker zurückgesetzt, werden die<br>Daten aus D8013 bis D8019 für die Uhr<br>übernommen und die Uhr läuft weiter. |
|                                       |                                         |                                          | FX3GE                                                               | Registerdaten*                                                                                                    |
| M8016                                 |                                         |                                          | FX <sub>3</sub> S<br>FX3U<br>FX3UC                                  | Ist der Merker gesetzt, werden die Inhalte<br>von D8013 bis D8019 eingefroren, die Uhr<br>läuft aber weiter.                                                          |
|                                       |                                         |                                          |                                                                     | Minuten runden*                                                                                                    |
| M8017                                 |                                         |                                          |                                                                     | Wenn M8017 gesetzt ist, wird die<br>Minutenanzeige auf den vollen Minutenbe-<br>trag gerundet.                                                                        |
| M8018                                 |                                         |                                          |                                                                     | Uhr ist installiert (Ist immer "1".)*                                                                                                    |
|                                       |                                         |                                          |                                                                     | Finstellfehler*                                                                                                    |
| M8019                                 |                                         |                                          |                                                                     | Die Einstellung der Uhrzeitdaten erfolgte<br>außerhalb des erlaubten Bereiches.                                                                                       |

**Tab. 9-2:** Sondermerker für Zeittakte und integrierter Uhr

\* Bei einer FX2NC muss eine Speicherkarte mit integrierter Uhr installiert werden.

- Sondermerker, bei denen nur der Signalzustand in einem SPS-Programm mit einer Kontaktanweisung (z. B. LD- oder LDI-Anweisung) abgefragt werden kann
- Sondermerker, die direkt mit einer Anweisung in einem SPS-Programm gesetzt bzw. zurückgesetzt werden können

#### **HINWEIS** Die Funktion der Merker M8015 bis M8019 ist im Abschnitt [8.7](#page-645-0) beschrieben.

#### **9.1.3 Flags (M8020–M8029)**

| Sondermerker<br>Operanden-<br>adresse | <b>O</b> Signal-<br>zustand<br>abfragen | <b>2</b> Signal-<br>zustand<br>festlegen | <b>CPU</b>                                                                                                    | Bedeutung                                                                                                    |
|---------------------------------------|-----------------------------------------|------------------------------------------|----------------------------------------------------------------------------------------------------|----------------------------------------------------------------------------------------------------|
| M8020                                 |                                         |                                          | FX <sub>1S</sub><br>FX <sub>1N</sub><br>FX <sub>2N</sub>                                                                                      | Das Zero Flag wird gesetzt, wenn das<br>Ergebnis einer Addition oder Subtraktion<br>gleich Null ist.                                                                                                    |
| M8021                                 |                                         |                                          | FX <sub>2NC</sub><br>FX3G<br>FX <sub>3</sub> GC                                                                                               | Das Borrow Flag wird gesetzt, wenn das<br>Ergebnis einer Subtraktion (FNC21) kleiner<br>als der kleinste zulässige negative Wert ist.                                                                                                    |
| M8022                                 |                                         |                                          | FX3GE<br>FX3S<br>FX3U<br>FX3UC                                                                                                    | Das Carry Flag wird gesetzt bei einem<br>Zahlenwertübertrag bei einer Addition<br>oder bei einem Datenübertrag während der<br>Ausführung einer Verschiebeanweisung.                                                                        |
| M8023                                 |                                         |                                          |                                                                                                    | Reserviert                                                                                                    |
| M8024 $^{\circ}$                      |                                         |                                          | FX <sub>1S</sub><br>FX <sub>1N</sub><br>FX <sub>2N</sub><br>FX <sub>2NC</sub><br>FX <sub>3G</sub><br>FX3GC<br>FX3GE<br>FX3S<br>FX3U<br>FX3UC  | Ausführungsrichtung der BMOV-Anwei-<br>sung:<br>$M8024 = 0$ : Transfer von $(S+)$ nach $(D+)$<br>$M8024 = 1$ : Transfer von $(D+)$ nach $(S+)$                                                                                             |
| $M8025^{\circledS}$                   |                                         |                                          | FX <sub>2N</sub><br>FX <sub>2NC</sub>                                                                                                    | Bei gesetztem Merker werden alle HSC-<br>Anweisungen (FNC 53-55) verarbeitet,<br>sobald der externe HSC-Rücksetzeingang<br>aktiviert wird.                                                                                                 |
| M8026 <sup>2</sup>                    |                                         |                                          | FX3U<br>FX3UC                                                                                                    | RAMP-Anweisung (FNC 67) wird gehalten.                                                                                                    |
| $M8027^{\circledS}$                   |                                         |                                          |                                                                                                    | Daten-String für 16 Elemente in der PR-<br>Anweisung (FNC 77).                                                                                                    |
|                                       |                                         |                                          | FX <sub>1S</sub>                                                                                                    | Die Verwendung der 10-ms-Timer T32 bis<br>T62 wird ermöglicht.                                                                                                    |
| M8028                                 |                                         |                                          | FX2N (ab V3.0)<br>FX2NC (ab V3.0)<br>FX3G<br>FX3GC<br>FX3GE<br>FX3U<br>FX3UC                                                                  | $M8028 = 0$ : FROM/TO-Anweisungen wer-<br>den bei einem Interrupt nicht unterbrochen<br>$M8028 = 1$ : FROM/TO-Anweisungen wer-<br>den bei einem Interrupt unterbrochen und<br>nach der Ausführung des Interrupt-<br>Programms fortgesetzt. |
| M8029                                 |                                         |                                          | FX <sub>1S</sub><br>FX <sub>1N</sub><br>FX <sub>2N</sub><br>FX <sub>2NC</sub><br>FX3G<br>FX3GC<br>FX3GE<br>FX <sub>3</sub> S<br>FX3U<br>FX3UC | Anweisung vollständig abgearbeitet                                                                                                    |

**Tab. 9-3:** Sondermerker zur Anzeige und zur Einstellung von besonderen Zuständen

 $^{\textcircled{\tiny{\text{1}}}}$  Bei einer FX1S, FX1N, FX2N oder FX2NC wird dieser Merker bei einem STOP der SPS nicht zurückgesetzt. Bei einer FX3G, FX3GC, FX3GE, FX3S, FX3U oder FX3UC wird dieser Merker bei einem STOP der SPS zurückgesetzt.

 Bei einer FX2N oder FX2NC wird dieser Merker bei einem STOP der SPS nicht zurückgesetzt. Bei einer FX3U oder FX3UC wird dieser Merker bei einem STOP der SPS zurückgesetzt.

 Sondermerker, bei denen nur der Signalzustand in einem SPS-Programm mit einer Kontaktanweisung (z. B. LD- oder LDI-Anweisung) abgefragt werden kann.

#### **9.1.4 SPS-Modus (M8030–M8039)**

| Sondermerker<br>Operanden-<br>adresse | <b>O</b> Signal-<br>zustand<br>abfragen | <b>2</b> Signal-<br>zustand<br>festlegen | <b>CPU</b>                                                                                                    | <b>Bedeutung</b>                                                                                                    |
|---------------------------------------|-----------------------------------------|------------------------------------------|----------------------------------------------------------------------------------------------------|----------------------------------------------------------------------------------------------------|
| M8030                                 |                                         |                                          | FX2N, FX2NC<br>FX3G, FX3GC<br>FX3GE, FX3U,<br>FX3UC                                                                                            | BATT. LED auschalten<br>Wenn M8030 "1" ist, leuchtet die BATT. LED<br>bei zu niedriger Batteriespannung nicht.                                                                                                    |
| M8031                                 |                                         |                                          |                                                                                                    | Alle Operanden zurücksetzen, deren Daten-<br>werte nicht im gelatchten Speicher abge-<br>speichert werden*.                                                                                                    |
| M8032                                 |                                         |                                          | FX <sub>1</sub> S<br>FX <sub>1N</sub><br>FX <sub>2N</sub><br>FX <sub>2NC</sub><br>FX3G<br>FX <sub>3</sub> GC<br>FX3GE<br>FX3S<br>FX3U<br>FX3UC | Alle Operanden zurücksetzen, deren Daten-<br>werte im gelatchten Speicher gespeichert<br>werden*.                                                                                                    |
| M8033                                 |                                         |                                          |                                                                                                    | Datenwerterhalt im STOP-Modus<br>Der Inhalt des Image-Registers und des<br>Datenspeichers bleibt erhalten, wenn die<br>SPS vom RUN- in den STOP-Modus<br>geschaltet wird.                                            |
| M8034                                 |                                         |                                          |                                                                                                    | Verhindern der Ausgabe: Alle Ausgänge<br>werden ausgeschaltet, das Programm wird<br>aber weiter abgearbeitet                                                                                                    |
| M8035                                 |                                         |                                          |                                                                                                    | RUN/STOP-Modus zwangsweise setzen                                                                                                    |
| M8036                                 |                                         |                                          |                                                                                                    | Erzwungener RUN-Modus durch Setzen<br>des Sondermerkers im SPS-Programm                                                                                                    |
| M8037                                 |                                         |                                          |                                                                                                    | Erzwungener STOP-Modus durch Setzen<br>des Sondermerkers im SPS-Programm                                                                                                    |
| M8038                                 |                                         |                                          | FX1S, FX1N<br>FX2N (ab V2.0),<br>FX2NC, FX3G,<br>FX3GC, FX3GE,<br>FX3S.<br>FX3U, FX3UC                                                         | Einstellung von Geräten für ein<br>n:n-Netzwerk                                                                                                    |
| M8039                                 |                                         |                                          | FX1S, FX1N<br>FX2N, FX2NC,<br>FX3G, FX3GC,<br>FX3GE, FX3S,<br>FX3U, FX3UC                                                                      | SPS-Programm mit konstanter Programm-<br>zykluszeit.<br>Wird M8039 gesetzt, arbeitet die SPS das<br>Programm mit einer konstanten Programm-<br>zykluszeit ab, dessen Wert im Datenregister<br>D8039 gespeichert ist. |

**Tab. 9-4:** Sondermerker für SPS-Modus

\* Es werden die Zustände der Operanden Y, M, S, T und C und die Istwerte von Timern und Countern sowie Datenregister (D) und erweiterte Register (R, nur bei FX3G, FX3GC, FX3GE, FX3U und FX3UC) gelöscht. Bei einer FX3G, FX3GC, FX3GE, FX3S, FX3U oder FX3UC werden auch Sonderregister gelöscht.

File-Register (D) im Programmspeicher und erweiterte File-Register in einer Speicherkassette (ER, nur bei FX3G, FX3U und FX3UC) werden nicht gelöscht.

- Sondermerker, bei denen nur der Signalzustand in einem SPS-Programm mit einer Kontaktanweisung (z. B. LD- oder LDI-Anweisung) abgefragt werden kann.
- Sondermerker, die direkt mit einer Anweisung in einem SPS-Programm gesetzt bzw. zurückgesetzt werden können.

### **9.1.5 STL-Status (M8040–M8049)**

| Sondermerker<br>Operanden-<br>adresse | <b>O</b> Signal-<br>zustand<br>abfragen | <b>2</b> Signal-<br>zustand<br>festlegen | <b>CPU</b>                                                                          | <b>Bedeutung</b>                                                                                                    |
|---------------------------------------|-----------------------------------------|------------------------------------------|-------------------------------------------------------------------------------------|----------------------------------------------------------------------------------------------------|
|                                       |                                         |                                          |                                                                                     | Weiterschaltung nicht möglich                                                                                                    |
| M8040                                 |                                         |                                          |                                                                                     | Wird M8040 gesetzt, ist eine Weiterschaltung<br>nicht möglich.                                                                          |
|                                       |                                         |                                          |                                                                                     | Beginn einer Weiterschaltung                                                                                                    |
| $M8041^{\circ}$                       |                                         |                                          |                                                                                     | Die Weiterschaltung ist während des Automatik-<br>betriebes möglich.                                                                    |
|                                       |                                         |                                          |                                                                                     | <b>Startimpuls</b>                                                                                                    |
| M8042                                 |                                         |                                          |                                                                                     | Bei entsprechender Eingangsbedingung wird ein<br>Startimpuls gegeben.                                                                   |
|                                       |                                         |                                          | FX <sub>1S</sub><br>FX <sub>1N</sub>                                                | Rückkehr zur Ausgangsposition ausgeführt                                                                                                |
| $M8043^{\circ}$                       |                                         |                                          | FX <sub>2N</sub><br>FX <sub>2NC</sub><br>FX <sub>3G</sub><br>FX3GC<br>FX3GE<br>FX3S | M8043 wird gesetzt, wenn die Ausgangsposition<br>erreicht ist.                                                                          |
|                                       |                                         |                                          |                                                                                     | Bedingung zur Rückkehr in die Ausgangsposition                                                                                          |
| $M8044^{\circ}$                       |                                         |                                          |                                                                                     | M8044 wird gesetzt, wenn die Ausgangsposition<br>erkannt wurde.                                                                         |
|                                       |                                         |                                          | FX3U                                                                                | Rücksetzen aller Ausgänge ist nicht möglich                                                                                             |
| M8045                                 |                                         |                                          | FX3UC                                                                               | Wird M8045 gesetzt, ist es nicht möglich, alle<br>Ausgänge zurückzusetzen.                                                              |
|                                       |                                         |                                          |                                                                                     | STL-Status ist gesetzt                                                                                                    |
| $M8046^{\circledcirc}$                |                                         |                                          |                                                                                     | M8046 wird gesetzt, wenn einer der Schrittstatus-<br>operanden S0 bis S899 oder S1000 bis S4095 <sup>3</sup><br>und M8047 gesetzt sind. |
|                                       |                                         |                                          |                                                                                     | STL-Status anzeigen                                                                                                    |
| $M8047^{(2)}$                         |                                         |                                          |                                                                                     | Wird M8047 gesetzt, wird in den Datenregistern<br>D8040 bis D8047 der Schrittstatus der ersten 8<br>Schrittstatusoperanden angezeigt.   |
|                                       |                                         |                                          |                                                                                     | Fehlermerker anzeigen                                                                                                    |
| $M8048^{(2)}$                         |                                         |                                          | FX <sub>2N</sub><br>FX <sub>2NC</sub><br>FX <sub>3G</sub><br>FX3GC                  | Der Merker ist gesetzt, wenn die Überwachung<br>der Fehlermerker (M8049) aktiviert ist und ein<br>Fehlermerker gesetzt wird.            |
|                                       |                                         |                                          | FX3GE                                                                               | Anzeige der Fehlermerker ermöglichen                                                                                                    |
| M8049 <sup>①</sup>                    |                                         |                                          | FX <sub>3U</sub><br>FX3UC                                                           | Bei gesetztem Merker kann über D8049 die<br>Anzeige der Fehlermerker aktiviert werden.                                                  |

**Tab. 9-5:** Sondermerker für STL-Status

- $\overline{\textcircled{1}}$  Diese Merker werden bei einem Stopp der SPS zurückgesetzt.
- Wird bei der Bearbeitung der END-Anweisung ausgeführt.
- S1000 bis S4095 stehen nur bei einer FX3G, FX3GC, FX3GE, FX3U oder FX3UC zur Verfügung.
- Sondermerker, bei denen nur der Signalzustand in einem SPS-Programm mit einer Kontaktanweisung (z. B. LD- oder LDI-Anweisung) abgefragt werden kann.
- Sondermerker, die direkt mit einer Anweisung in einem SPS-Programm gesetzt bzw. zurückgesetzt werden können.

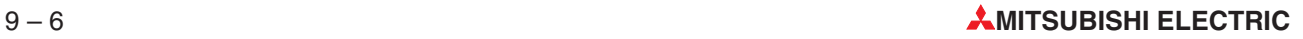

#### **9.1.6 Interrupt-Programm (M8050–M8059)**

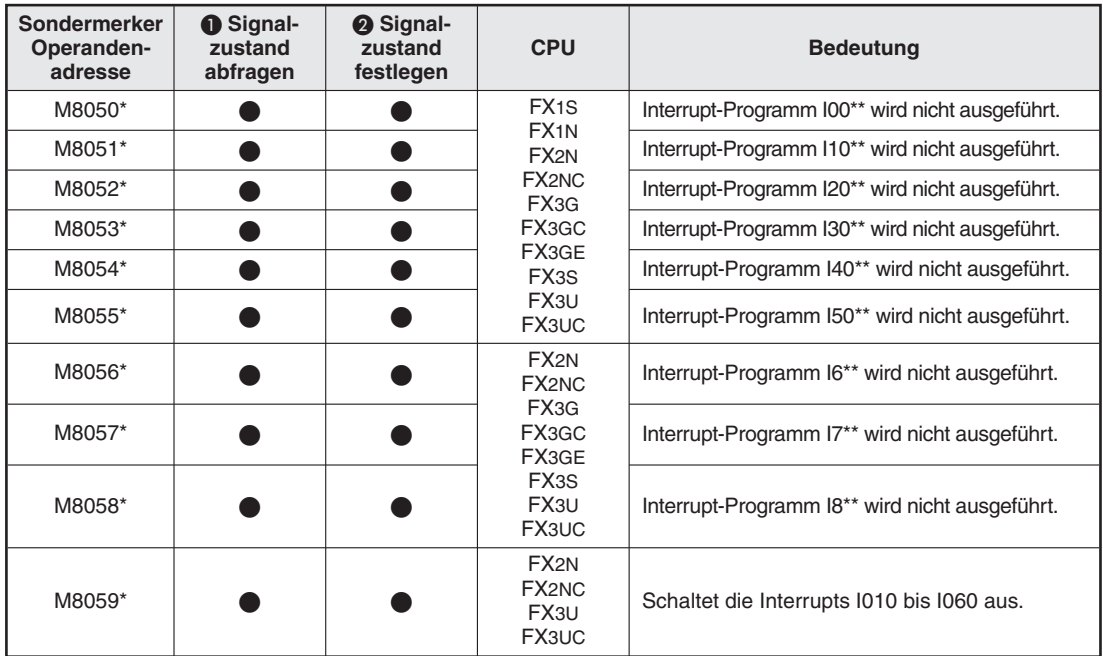

**Tab. 9-6:** Sondermerker für Interrupt-Programm

\* Diese Merker werden bei einem Stopp der SPS zurückgesetzt.

- Sondermerker, bei denen nur der Signalzustand in einem SPS-Programm mit einer Kontaktanweisung (z. B. LD- oder LDI-Anweisung) abgefragt werden kann.
- Sondermerker, die direkt mit einer Anweisung in einem SPS-Programm gesetzt bzw. zurückgesetzt werden können.

**HINWEIS** Wird eine EI-Anweisung (FNC 04) im Anwenderprogramm ausgeführt, werden alle Interrupts solange freigegeben, bis einer der Sondermerker M8050 bis M8058 gesetzt wird. In diesem Fall wird für jeden gesetzten Sondermerker der zugehörige Interrupt gesperrt, das heißt, er kann nicht aktiviert werden.

#### **9.1.7 Sondermerker für Fehlermeldungen (M8060–M8069)**

| Sondermerker<br>Operanden-<br>adresse | <b>O</b> Signal-<br>zustand<br>abfragen | <b>2</b> Signal-<br>zustand<br>festlegen | <b>CPU</b>                                                                                 | <b>Bedeutung</b>                                             |
|---------------------------------------|-----------------------------------------|------------------------------------------|--------------------------------------------------------------------------------------------|--------------------------------------------------------------|
| M8060                                 |                                         |                                          | FX2N, FX2NC<br>FX3G, FX3GC,<br>FX3GE<br>FX3U, FX3UC                                        | E/A-Konfigurationsfehler                                     |
| M8061                                 |                                         |                                          | FX1S, FX1N,<br>FX2N, FX2NC<br>FX3G, FX3GC<br>FX3GE, FX3S,<br>FX3U, FX3UC                   | SPS-Hardwarefehler                                           |
| M8062                                 |                                         |                                          | FX1S, FX1N<br>FX2N, FX2NC,<br>$FX3S^{(4)}$ .<br>$FX3U^{\circledA}$ .<br>FX3UC <sup>4</sup> | Kommunikation zwischen SPS und Program-<br>miergerät gestört |
|                                       |                                         |                                          | $FX3G^{(5)}$<br>FX3GC <sup>(5)</sup><br>$FX3GE^{\circledS}$                                | Fehler bei serieller Kommunikation (Ch. 0)                   |
| M8063 <sup>0</sup>                    |                                         |                                          |                                                                                            | Fehler bei serieller Kommunikation (Ch. 1)                   |
| M8064                                 |                                         |                                          | FX1S, FX1N                                                                                 | Parameterfehler                                              |
| M8065                                 |                                         |                                          | FX2N, FX2NC<br>FX3G, FX3GC                                                                 | Programmsyntax-Fehler                                        |
| M8066                                 |                                         |                                          | FX3GE, FX3S,                                                                               | Programmierfehler                                            |
| M8067 <sup>2</sup>                    |                                         |                                          | FX3U, FX3UC                                                                                | Ausführungsfehler                                            |
| M8068                                 |                                         |                                          |                                                                                            | Ausführungsfehler (gespeichert)                              |
| M8069 $^{\circ}$                      |                                         |                                          | FX2N, FX2NC<br>FX3G, FX3GC<br>FX3GE, FX3U,<br>FX3UC                                        | E/A-Bus-Fehler                                               |

**Tab. 9-7:** Sondermerker zur Fehleranzeige

 $\textcircled{1}$  Bei Steuerungen der FX1s-, FX1N-, FX2N- und FX2NC-Serie wird dieser Merker zurückgesetzt, wenn die SPS von STOP in RUN geschaltet wird. Bei einer SPS der FX3G-, FX3GC-, FX3GE-, FX3S-, FX3U- oder FX3UC-Serie wird M8063 beim Einschalten der Versorgungsspannung zurückgesetzt.

Ein Fehler bei der seriellen Kommunikation über Kanal 2 wird bei einer FX3G, FX3GC, FX3GE, FX3U oder FX3UC durch M8438 angezeigt.

Dieser Merker wird zurückgesetzt, wenn die Steuerung von STOP in RUN geschaltet wird.

 Nach dem Setzen von M8069 wird eine Kontrolle des E/A-Busses ausgeführt. Wenn hierbei ein Fehler erkannt wird, wird der Fehlercode 6130 in das Sonderregister D8069 geschrieben und der Sondermerker M8061 gesetzt.

 Wird nur gesetzt, wenn in einem FX3S-, FX3U- oder FX3UC-Grundgerät ein Fehler beim Zugriff auf den Speicher aufgetreten ist (Fehlercode 6230).

' Dieser Merker wird beim Einschalten der Versorgungsspannung der SPS zurückgesetzt.

 Sondermerker, bei denen nur der Signalzustand in einem SPS-Programm mit einer Kontaktanweisung (z.B. LD- oder LDI-Anweisung) abgefragt werden kann.

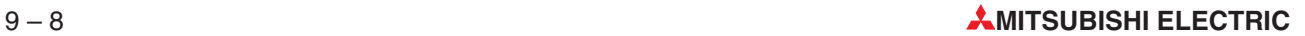

#### <span id="page-662-0"></span>**9.1.8 Pulse-Catch-Funktion (M8170–M8177)**

Wird ein Impuls-Signal an einem der Eingänge X0 bis X5 (X0 bis X7 bei FX3U und FX3UC) erkannt, wird einer der unten aufgeführten Merker gesetzt. Nach dem Zurücksetzen wird der Sondermerker automatisch wieder mit dem nächsten Impuls-Signal gesetzt. Auf diese Weise können schnelle Eingangsimpulse erkannt und gespeichert werden.

Bei Steuerungen der FX2N-, FX2NC-, FX3U- und FX3UC-Serie müssen zur Nutzung der Pulse-Catch-Funktion Interrupts durch eine EI-Anweisung freigegeben werden. Bei Steuerungen der FX1S-, FX1N-, FX3G-, FX3GC-, FX3GE- und FX3S-Serie ist dies nicht erforderlich.

Die Sondermerker M8170 bis M8177 werden auch beim Übergang der SPS vom STOP- in den RUN-Modus zurückgesetzt.

| Sondermerker<br>Operanden-<br>adresse | <b>O</b> Signal-<br>zustand<br>abfragen | <b>2</b> Signal-<br>zustand<br>festlegen | <b>CPU</b>                                                                                                    | <b>Bedeutung</b> |
|---------------------------------------|-----------------------------------------|------------------------------------------|----------------------------------------------------------------------------------------------------|------------------|
| M8170                                 |                                         |                                          | FX <sub>1S</sub>                                                                                                    | Impuls-Catch X0  |
| M8171                                 |                                         |                                          | FX <sub>1N</sub><br>FX <sub>2N</sub><br>FX <sub>2</sub> NC<br>FX <sub>3G</sub><br>FX3GC<br>FX3GE<br>FX3S<br>FX <sub>3U</sub><br>FX3UC<br>FX <sub>3U</sub> | Impuls-Catch X1  |
| M8172                                 |                                         |                                          |                                                                                                    | Impuls-Catch X2  |
| M8173                                 |                                         |                                          |                                                                                                    | Impuls-Catch X3  |
| M8174                                 |                                         |                                          |                                                                                                    | Impuls-Catch X4  |
| M8175                                 |                                         |                                          |                                                                                                    | Impuls-Catch X5  |
| M8176                                 |                                         |                                          |                                                                                                    | Impuls-Catch X6  |
| M8177                                 |                                         |                                          | FX3UC                                                                                                    | Impuls-Catch X7  |

**Tab. 9-8:** Sondermerker für Pulse-Catch-Funktion

 Sondermerker, bei denen nur der Signalzustand in einem SPS-Programm mit einer Kontaktanweisung (z. B. LD- oder LDI-Anweisung) abgefragt werden kann.

### **9.1.9 Link- und Sonderfunktionen (M8070–M8199)**

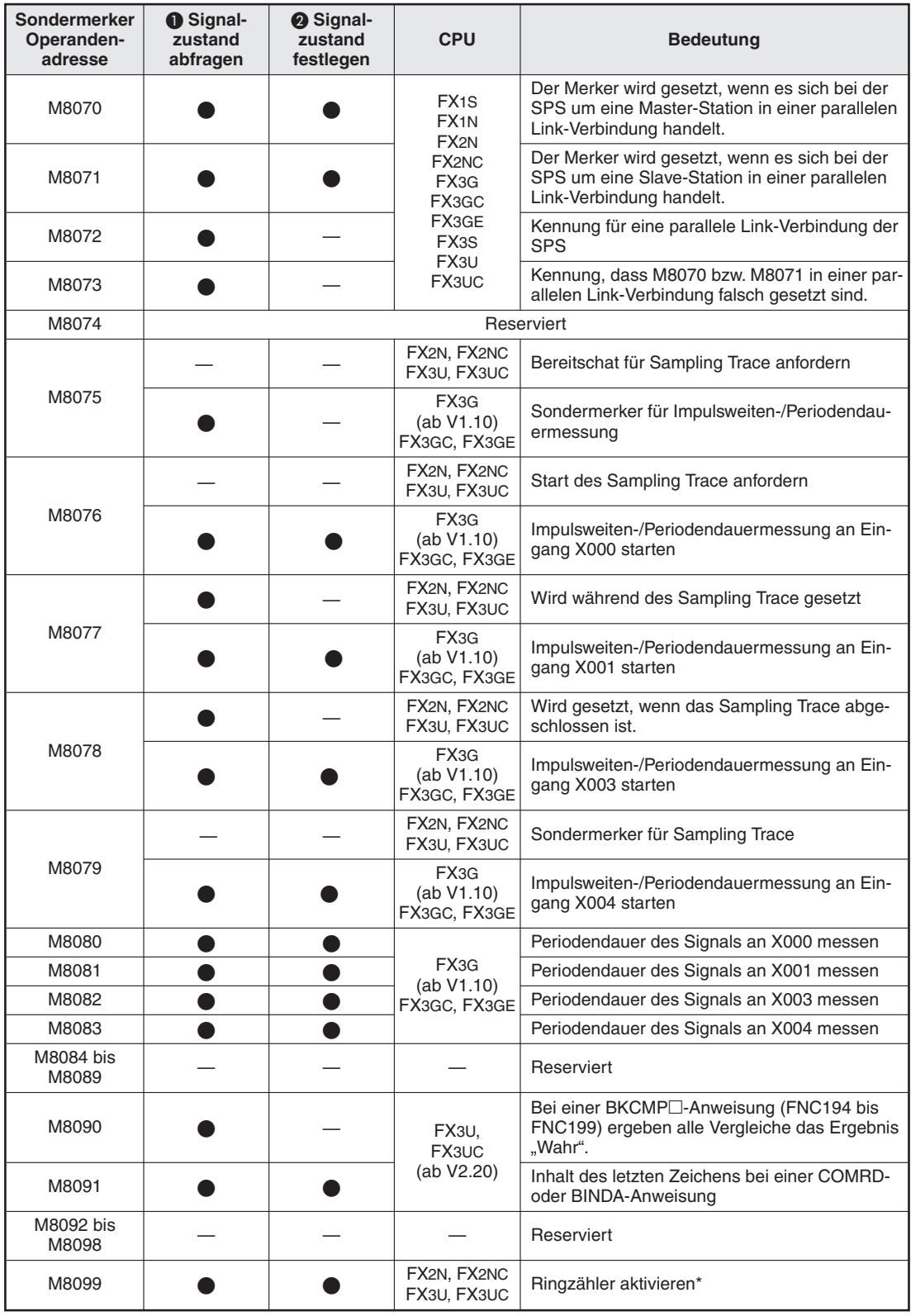

**Tab. 9-9:** Sondermerker für Link- und Sonderfunktionen (1)

\* Bei einer FX2N oder FX2NC wird der Ringzähler (Sonderregister D8099) am Ende des Programmzyklus aktiviert, in dem M8099 gesetzt wurde. Bei einer FX3U oder FX3UC wird der Ringzähler unmittelbar nach dem Setzen von M8099 aktiviert.

| <b>Sondermerker</b><br>Operanden-<br>adresse | <b>O</b> Signal-<br>zustand<br>abfragen | <b>2</b> Signal-<br>zustand<br>festlegen | <b>CPU</b>                                                              | <b>Bedeutung</b>                                                    |
|----------------------------------------------|-----------------------------------------|------------------------------------------|-------------------------------------------------------------------------|---------------------------------------------------------------------|
| M8100 bis<br>M8103                           |                                         |                                          |                                                                         | Reserviert                                                          |
| M8104                                        |                                         |                                          | FX2N/FX2NC                                                              | Speichererweiterung ist installiert<br>(ab Version 3)               |
| M8105                                        |                                         |                                          | FX3G, FX3GC<br>FX3GE, FX3S<br>FX3U, FX3UC                               | Es wird in die Speicherkassette geschrieben.                        |
| M8106                                        |                                         |                                          |                                                                         | Reserviert                                                          |
| M8107                                        |                                         |                                          | FX3U.<br>FX3UC                                                          | Eintrag von Operandenkommentar wird geprüft.                        |
| M8108                                        |                                         |                                          |                                                                         | Reserviert                                                          |
| M8109                                        |                                         |                                          | FX2N, FX2NC<br>FX3G, FX3GC<br>FX3GE, FX3U,<br>FX3UC                     | Fehler bei der Aktualisierung der Ausgänge                          |
| M8110<br>M8111                               |                                         |                                          |                                                                         | Reserviert                                                          |
|                                              |                                         |                                          |                                                                         | Erweiterungsadapter FX1N-4EX-BD:<br>Eingang BX0                     |
| M8112                                        |                                         |                                          |                                                                         | Erweiterungsadapter FX1N-2AD-BD:<br>Eingangmodus für Kanal 1 ändern |
|                                              |                                         |                                          |                                                                         | Erweiterungsadapter FX1N-1DA-BD:<br>Ausgangsmodus ändern            |
| M8113                                        |                                         |                                          |                                                                         | Erweiterungsadapter FX1N-4EX-BD:<br>Eingang BX1                     |
|                                              |                                         |                                          | FX1S/FX1N                                                               | Erweiterungsadapter FX1N-2AD-BD:<br>Eingangmodus für Kanal 2 ändern |
| M8114                                        |                                         |                                          |                                                                         | Erweiterungsadapter FX1N-4EX-BD:<br>Eingang BX2                     |
| M8115                                        |                                         |                                          |                                                                         | Erweiterungsadapter FX1N-4EX-BD:<br>Eingang BX3                     |
| M8116                                        |                                         |                                          |                                                                         | Erweiterungsadapter FX1N-2EYT-BD:<br>Ausgang BY0                    |
| M8117                                        |                                         |                                          |                                                                         | Erweiterungsadapter FX1N-2EYT-BD:<br>Ausgang BY1                    |
| M8118                                        |                                         |                                          |                                                                         |                                                                     |
| M8119                                        |                                         |                                          |                                                                         | Reserviert                                                          |
| M8120                                        |                                         |                                          |                                                                         |                                                                     |
| M8121*                                       |                                         |                                          | FX1S, FX1N<br>FX2N, FX2NC                                               | RS-Datenübertragung verzögert                                       |
| M8122*                                       |                                         | ●                                        | FX3G, FX3GC                                                             | RS-Datenübertragung-Flag                                            |
| M8123*                                       |                                         |                                          | FX3GE, FX3S,                                                            | RS-Datenempfang beendet                                             |
| M8124                                        |                                         |                                          | FX3U, FX3UC                                                             | RS-Carrier-Flag-Erkennung                                           |
| M8125                                        |                                         |                                          |                                                                         | Reserviert                                                          |
| M8126                                        |                                         |                                          | FX1S, FX1N<br>FX2N, FX2NC<br>FX3G, FX3GC<br>FX3GE, FX3S,<br>FX3U, FX3UC | Computer-Link: Global-Funktion                                      |
| M8127                                        |                                         |                                          | FX2N, FX2NC<br>FX3G, FX3GC<br>FX3GE, FX3S,<br>FX3U, FX3UC               | Computer-Link: Handshake-Signal der<br>On-Demand-Funktion           |

**Tab. 9-10:** Sondermerker für Link- und Sonderfunktionen (2)

\* Diese Merker werden zurückgesetzt, wenn die Steuerung von RUN in STOP geschaltet oder die RS-Anweisung nicht bearbeitet wird.

| Sondermerker<br>Operanden-<br>adresse | <b>O</b> Signal-<br>zustand<br>abfragen | <b>2</b> Signal-<br>zustand<br>festlegen | <b>CPU</b>                                              | <b>Bedeutung</b>                                                                                                    |
|---------------------------------------|-----------------------------------------|------------------------------------------|---------------------------------------------------------|----------------------------------------------------------------------------------------------------|
| M8128                                 |                                         |                                          | FX <sub>1</sub> S, FX <sub>1</sub> N                    | Computer-Link: Fehler bei der On-Demand-<br>Funktionr                                                                    |
|                                       |                                         |                                          | FX2N, FX2NC<br>FX3G, FX3GC                              | Computer-Link: Sendedatenformat der<br>On-Demand-Funktion (Wort oder Byte)                                               |
| M8129                                 |                                         |                                          | FX3GE, FX3S,<br>FX3U, FX3UC                             | "1": Übertragung in Byte-Einheiten (8 Bits)<br>"0": Übertragung in Worteinheiten (16 Bits)<br>RS-Anweisung: Zeitüberlauf |
| M8130                                 |                                         |                                          |                                                         | Auswahl der Vergleichstabellen, die mit der<br>HSZ-Anweisung verwendet werden                                            |
| M8131                                 |                                         |                                          |                                                         | Kennung zur Beendigung der Verarbeitung des<br>HSZ-Vergleichs                                                            |
| M8132                                 |                                         |                                          | FX2N, FX2NC<br>FX3U, FX3UC                              | Festlegung der Bedeutung der PLSY-Anwei-<br>sung mit den HSZ-Vergleichstabellen                                          |
| M8133                                 |                                         |                                          |                                                         | Kennung für das Verarbeitungsende für den<br>HSZ-Vergleich (bei Verwendung der PLSY-<br>Anweisung)                       |
| M8134 bis<br>M8137                    |                                         |                                          |                                                         | Reserviert                                                                                                    |
| M8138                                 |                                         |                                          |                                                         | Bearbeitung der DHSCT-Anweisung beendet                                                                                  |
| M8139                                 |                                         |                                          | FX3U. FX3UC                                             | Eine Anweisung für High-Speed-Counter<br>(DHSCS, DHSCR, DHSZ, DHSCT) wird ausge-<br>führt.                               |
| M8140                                 |                                         |                                          | FX1S, FX1N                                              | Impulsausgang der ZRN-Anweisung löschen                                                                                  |
| M8141 bis<br>M8144                    |                                         |                                          |                                                         | Reserviert                                                                                                    |
| M8145                                 |                                         |                                          | FX <sub>1</sub> S                                       | Impulsausgabe an Y0 sofort stoppen                                                                                       |
| M8146                                 |                                         |                                          | FX <sub>1N</sub>                                        | Impulsausgabe an Y1 sofort stoppen                                                                                       |
| M8147                                 |                                         |                                          | FX3G<br>FX3GC<br>FX3GE                                  | Überwachung der Impulsausgabe an Y0<br>(Busy/Ready)                                                                      |
| M8148                                 |                                         |                                          | FX3S                                                    | Überwachung der Impulsausgabe an Y1<br>(Busy/Ready)                                                                      |
| M8149 und<br>M8150                    |                                         |                                          |                                                         | Reserviert                                                                                                    |
| M8151*                                |                                         |                                          | FX <sub>3</sub> G                                       | Datenaustausch mit Frequenzumrichter über<br>Kanal 1                                                                     |
| M8152*                                |                                         |                                          | (ab V 1.10),<br>FX3GC,<br>FX3GE, FX3S,                  | Fehler bei der Kommunikation mit Frequenzum-<br>richter (Kanal 1)                                                        |
| M8153*                                |                                         |                                          | FX3U, FX3UC                                             | Fehler bei der Kommunikation mit Frequenzum-<br>richter über Kanal 1 (Gespeicherter Fehler)                              |
| M8154*                                |                                         |                                          | FX3U, FX3UC                                             | Fehler bei Ausführung einer IVBWR-Anweisung<br>(Kanal 1)                                                                 |
|                                       |                                         |                                          | FX2N/FX2NC<br>(ab V 3.00)                               | Wartezeit für Kommunikation (EXTR-Anwei-<br>sung)                                                                        |
| M8155                                 |                                         |                                          | FX2N/FX2NC<br>(ab V 3.00)                               | Kommunikation aktiv (EXTR-Anweisung)                                                                                     |
| M8156*                                |                                         |                                          | FX3G<br>(ab V 1.10),<br>FX3GC,<br>FX3GE, FX3U,<br>FX3UC | Datenaustausch mit Frequenzumrichter über<br>Kanal 2                                                                     |
|                                       |                                         |                                          | FX2N/FX2NC<br>(ab V 3.00)                               | Kommunikations- oder Parameterfehler<br>(EXTR-Anweisung)                                                                 |

**Tab. 9-11:** Sondermerker für Link- und Sonderfunktionen (3)

\* Diese Merker werden zurückgesetzt, wenn die Steuerung von STOP in RUN geschaltet wird.

| Sondermerker<br>Operanden-<br>adresse | <b>O</b> Signal-<br>zustand<br>abfragen | <b>@</b> Signal-<br>zustand<br>festlegen | <b>CPU</b>                                                                 | <b>Bedeutung</b>                                                                                                    |
|---------------------------------------|-----------------------------------------|------------------------------------------|----------------------------------------------------------------------------|----------------------------------------------------------------------------------------------------|
| M8157                                 |                                         |                                          | FX <sub>3G</sub><br>(ab V 1.10),<br>FX3GC,<br>FX3GE, FX3U,<br><b>FX3UC</b> | Fehler bei der Kommunikation mit Frequenzum-<br>richter (Kanal 2)                                                                    |
|                                       |                                         |                                          | FX2N/FX2NC<br>(ab V 3.00)                                                  | Gespeicherter Kommunikationsfehler<br>(EXTR-Anweisung)                                                                               |
| M8158                                 |                                         |                                          | FX <sub>3</sub> G<br>(ab V 1.10),<br>FX3GC,<br>FX3GE, FX3U,<br>FX3UC       | Fehler bei der Kommunikation mit Frequenzum-<br>richter über Kanal 2 (Gespeicherter Fehler)                                          |
| M8159                                 |                                         |                                          | FX3U, FX3UC                                                                | Fehler bei Ausführung einer IVBWR-Anweisung<br>(Kanal 2)                                                                             |
| M8160*                                |                                         |                                          | FX2N, FX2NC<br>FX3U, FX3UC                                                 | XCH-Anweisung als Byte-Tauschfunktion                                                                                                |
| M8161*                                |                                         |                                          | FX1S, FX1N<br>FX2N, FX2NC<br>FX3G, FX3GC                                   | 8-Bit Modus (RS, ASC, ASCI, HEX, CCD, CRC<br>Eine CRC-Anweisung kann nur von einer FX3U<br>oder FX3UC ausgeführt werden.             |
| M8162                                 |                                         |                                          | FX3GE, FX3S,<br>FX3U, FX3UC                                                | High-Speed-Modus bei Parallell-Link (32-Bit für<br>jede Datenrichtung)                                                               |
| M8163                                 |                                         |                                          |                                                                            | Reserviert                                                                                                    |
| M8164*                                |                                         |                                          | FX2N/FX2NC<br>(ab V 2.00)                                                  | Bei gesetztem Merker wird der Wert in D8164<br>als Anzahl der mit der FROM/TO-Anweisung zu<br>übertragenden Operanden interpretiert. |
| M8165*                                |                                         |                                          | FX3U, FX3UC<br>(ab V 2.20)                                                 | Bei SORT2-Anweisung in absteigender Rei-<br>henfolge sortieren.                                                                      |
| M8166                                 |                                         |                                          |                                                                            | Reserviert                                                                                                    |
| M8167*                                |                                         |                                          | FX2N, FX2NC<br>FX3U, FX3UC                                                 | Hexadezimal-Format für die HKY-Anweisung                                                                                             |
| M8168*                                |                                         |                                          | FX2N, FX2NC<br>FX3G, FX3GC<br>FX3GE, FX3S,<br>FX3U, FX3UC                  | Hexadezimal-Format für die SMOV-Anweisung                                                                                            |
| M8169                                 |                                         |                                          |                                                                            | Reserviert                                                                                                    |
| M8170<br>bis<br>M8175                 |                                         |                                          | FX1S, FX1N<br>FX2N, FX2NC<br>FX3G, FX3GC<br>FX3GE, FX3S,<br>FX3U, FX3UC    | Impuls-Catch-Merker für die Eingänge X0 bis<br>X5 (siehe Abschnitt 9.1.8)                                                            |
| M8176<br>M8177                        |                                         |                                          | FX3U, FX3UC                                                                | Impuls-Catch-Flags für die Eingänge X6 und<br>X7 (siehe Abschnitt 9.1.8)                                                             |
| M8178                                 |                                         |                                          | FX3G, FX3GC                                                                | Kanalwahl bei Parallel-Link<br>(M8178 = 0: Kanal 1, M8178 = 1: Kanal 2)                                                              |
| M8179                                 |                                         |                                          | FX3GE, FX3U<br>FX3UC                                                       | Kanalwahl bei n:n-Netzwerk<br>(M8179 = 0: Kanal 1, M8179 = 1: Kanal 2)                                                               |
| M8180 bis<br>M8182                    |                                         |                                          |                                                                            | Reserviert                                                                                                    |

**Tab. 9-12:** Sondermerker für Link- und Sonderfunktionen (4)

\* Diese Merker werden zurückgesetzt, wenn die Steuerung von RUN in STOP geschaltet wird.

| Sondermerker<br>Operanden-<br>adresse | <b>O</b> Signal-<br>zustand<br>abfragen | <b>2</b> Signal-<br>zustand<br>festlegen | <b>CPU</b>                                                              | <b>Bedeutung</b>                                                                                              |
|---------------------------------------|-----------------------------------------|------------------------------------------|-------------------------------------------------------------------------|----------------------------------------------------------------------------------------------------|
| M8183<br>M504 bei FX1S                |                                         |                                          |                                                                         | Kommunikatonsfehler in der Master-Station<br>eines n:n-Netzwerks                                              |
| M8184<br>M505 bei FX1S                |                                         |                                          |                                                                         | Wird gesetzt, wenn in der 1. Slave-Station<br>eines n:n-Netzwerks ein Kommunikatonsfehler<br>aufgetreten ist. |
| M8185<br>M506 bei FX1S                |                                         |                                          |                                                                         | Wird gesetzt, wenn in der 2. Slave-Station<br>eines n:n-Netzwerks ein Kommunikatonsfehler<br>aufgetreten ist. |
| M8186<br>M507 bei FX1S                |                                         |                                          | FX <sub>1S</sub><br>FX <sub>1</sub> N<br>FX <sub>2N</sub><br>(ab V2.00) | Wird gesetzt, wenn in der 3. Slave-Station<br>eines n:n-Netzwerks ein Kommunikatonsfehler<br>aufgetreten ist. |
| M8187<br>M508 bei FX1S                |                                         |                                          | FX <sub>2</sub> N <sub>C</sub><br>FX <sub>3</sub> G<br>FX3GC            | Wird gesetzt, wenn in der 4. Slave-Station<br>eines n:n-Netzwerks ein Kommunikatonsfehler<br>aufgetreten ist. |
| M8188<br>M509 bei FX1S                |                                         |                                          | FX3GE<br>FX <sub>3</sub> S<br>FX <sub>3U</sub><br>FX3UC                 | Wird gesetzt, wenn in der 5. Slave-Station<br>eines n:n-Netzwerks ein Kommunikatonsfehler<br>aufgetreten ist. |
| M8189<br>M510 bei FX1S                |                                         |                                          |                                                                         | Wird gesetzt, wenn in der 6. Slave-Station<br>eines n:n-Netzwerks ein Kommunikatonsfehler<br>aufgetreten ist. |
| M8190<br>M511 bei FX1S                |                                         |                                          |                                                                         | Wird gesetzt, wenn in der 7. Slave-Station<br>eines n:n-Netzwerks ein Kommunikatonsfehler<br>aufgetreten ist. |
| M8191<br>M503 bei FX1S                |                                         |                                          |                                                                         | Wird gesetzt, wenn in einem n:n-Netzwerk mit<br>einer anderen Station kommuniziert wird.                      |
| M8192 bis<br>M8197                    |                                         |                                          |                                                                         | Reserviert                                                                                                    |
| M8198*                                |                                         |                                          | FX3U, FX3UC                                                             | C251, C252, C254: Jede Flanke der Phasen A<br>und B zählen                                                    |
| M8199*                                |                                         |                                          |                                                                         | C253, C255: Jede Flanke der Phasen A und B<br>zählen                                                          |

**Tab. 9-13:** Sondermerker für Link- und Sonderfunktionen (5)

\* Diese Merker werden zurückgesetzt, wenn die Steuerung von RUN in STOP geschaltet wird.

- Sondermerker, bei denen nur der Signalzustand in einem SPS-Programm mit einer Kontaktanweisung (z. B. LD- oder LDI-Anweisung) abgefragt werden kann.
- Sondermerker, die direkt mit einer Anweisung in einem SPS-Programm gesetzt bzw. zurückgesetzt werden können.

**HINWEISE** Die Hinweise zu den Sondermerkern M8060 bis M8069 in Kapitel 11 (Programmfehler) sind ebenfalls zu beachten.

> Bei den Steuerungen der FX1S-Serie sind die Merker M504 bis M511 für ein n:n-Netzwerk reserviert. Diese Merker können nicht für andere Funktionen verwendet werden.

#### **9.1.10 Auf-/Abwärts-Counter (M8200–M8254)**

| Sondermerker<br>Operanden-<br>adresse | <b>O</b> Signal-<br>zustand<br>abfragen | <b>@</b> Signal<br>zustand<br>festlegen | <b>CPU</b>                            | <b>Bedeutung</b>                                                                            |
|---------------------------------------|-----------------------------------------|-----------------------------------------|---------------------------------------|---------------------------------------------------------------------------------------------|
| M8200                                 | $\overline{\phantom{0}}$                | o                                       |                                       |                                                                                             |
| M8201                                 | $\overbrace{\phantom{123331}}$          |                                         |                                       |                                                                                             |
| M8203                                 |                                         |                                         |                                       |                                                                                             |
| M8204                                 |                                         |                                         |                                       |                                                                                             |
| M8205                                 |                                         | O                                       |                                       |                                                                                             |
| M8206                                 | $\overline{\phantom{0}}$                | O                                       |                                       |                                                                                             |
| M8207                                 | $\overline{\phantom{0}}$                | $\bullet$                               |                                       |                                                                                             |
| M8208                                 |                                         | ●                                       |                                       |                                                                                             |
| M8209                                 |                                         |                                         |                                       |                                                                                             |
| M8210                                 |                                         |                                         |                                       |                                                                                             |
| M8211                                 |                                         |                                         |                                       |                                                                                             |
| M8212                                 |                                         |                                         |                                       |                                                                                             |
| M8213                                 |                                         |                                         |                                       |                                                                                             |
| M8214                                 | $\overline{\phantom{0}}$                |                                         | FX <sub>1S</sub>                      |                                                                                             |
| M8215                                 |                                         |                                         | FX <sub>1N</sub>                      | Wird einer dieser Sondermerker gesetzt, wird<br>der zugehörige Counter als abwärtszählender |
| M8216                                 |                                         |                                         | FX <sub>2N</sub><br>FX <sub>2NC</sub> | Counter definiert.                                                                          |
| M8217                                 |                                         |                                         | FX3G                                  |                                                                                             |
| M8218                                 |                                         |                                         | FX3GC<br>FX3GE                        | $(M8200 = C200, M8201 = C201$ usw.).                                                        |
| M8219                                 |                                         |                                         | FX3S                                  |                                                                                             |
| M8220                                 | $\overline{\phantom{a}}$                |                                         | FX3U<br>FX3UC                         | Die Counter sind aufwärtszählend, solange der<br>zugehörige Sondermerker nicht gesetzt ist. |
| M8221                                 |                                         |                                         |                                       |                                                                                             |
| M8222                                 |                                         |                                         |                                       |                                                                                             |
| M8223                                 |                                         |                                         |                                       |                                                                                             |
| M8224                                 |                                         |                                         |                                       |                                                                                             |
| M8225                                 |                                         |                                         |                                       |                                                                                             |
| M8226                                 |                                         |                                         |                                       |                                                                                             |
| M8227                                 |                                         |                                         |                                       |                                                                                             |
| M8228                                 |                                         | o                                       |                                       |                                                                                             |
| M8229                                 |                                         | O                                       |                                       |                                                                                             |
| M8230                                 |                                         | O                                       |                                       |                                                                                             |
| M8231                                 |                                         | $\bullet$                               |                                       |                                                                                             |
| M8232                                 |                                         | $\bullet$                               |                                       |                                                                                             |
| M8233                                 |                                         | Q                                       |                                       |                                                                                             |
| M8234                                 |                                         | O                                       |                                       |                                                                                             |

**Tab. 9-14:** Sondermerker für Auf-/Abwärts-Counter

- Sondermerker, bei denen nur der Signalzustand in einem SPS-Programm mit einer Kontaktanweisung (z. B. LD- oder LDI-Anweisung) abgefragt werden kann.
- Sondermerker, die direkt mit einer Anweisung in einem SPS-Programm gesetzt bzw. zurückgesetzt werden können.

#### **1-Phasen-Counter mit einem Zähleingang (M8235–M8245)**

| Sondermerker<br>Operanden-<br>adresse | <b>O</b> Signal-<br>zustand<br>abfragen | 2 Signal-<br>zustand<br>festlegen | <b>CPU</b>                                                                                          | <b>Bedeutung</b>                       |
|---------------------------------------|-----------------------------------------|-----------------------------------|----------------------------------------------------------------------------------------------------|----------------------------------------|
| M8235                                 |                                         |                                   |                                                                                                    | Ist M8235 gesetzt, zählt C235 abwärts. |
| M8236                                 |                                         |                                   |                                                                                                    | Ist M8236 gesetzt, zählt C236 abwärts. |
| M8237                                 |                                         |                                   | FX <sub>1S</sub>                                                                                    | Ist M8237 gesetzt, zählt C237 abwärts. |
| M8238                                 |                                         |                                   | FX <sub>1N</sub><br>FX <sub>2N</sub><br>FX <sub>2</sub> N <sub>C</sub><br>FX <sub>3G</sub><br>FX3GC | Ist M8238 gesetzt, zählt C238 abwärts. |
| M8239                                 |                                         |                                   |                                                                                                    | Ist M8239 gesetzt, zählt C239 abwärts. |
| M8240                                 |                                         |                                   |                                                                                                    | Ist M8240 gesetzt, zählt C240 abwärts. |
| M8241                                 |                                         |                                   | FX3GE                                                                                               | Ist M8241 gesetzt, zählt C241 abwärts. |
| M8242                                 |                                         |                                   | FX <sub>3</sub> S<br>FX <sub>3U</sub>                                                               | Ist M8242 gesetzt, zählt C242 abwärts. |
| M8243                                 |                                         |                                   | FX3UC                                                                                               | Ist M8243 gesetzt, zählt C243 abwärts. |
| M8244                                 |                                         |                                   |                                                                                                    | Ist M8244 gesetzt, zählt C244 abwärts. |
| M8245                                 |                                         |                                   |                                                                                                    | Ist M8245 gesetzt, zählt C245 abwärts. |

**Tab. 9-15:** Sondermerker für 1-Phasen-Counter mit einem Zähleingang

#### **1-Phasen-Counter mit zwei Zähleingängen (M8246 – M8250)**

| Sondermerker<br>Operanden-<br>adresse | <b>O</b> Signal-<br>zustand<br>abfragen | <b>2</b> Signal-<br>zustand<br>festlegen | <b>CPU</b>                                                            | <b>Bedeutung</b>                                                                                         |
|---------------------------------------|-----------------------------------------|------------------------------------------|-----------------------------------------------------------------------|----------------------------------------------------------------------------------------------------|
| M8246                                 |                                         |                                          |                                                                       | M8246 wird gesetzt, wenn C246 abwärts zählt.<br>M8246 wird zurückgesetzt, wenn C246 auf-<br>wärts zählt. |
| M8247                                 |                                         |                                          | FX <sub>1S</sub><br>FX <sub>1N</sub><br>FX <sub>2N</sub>              | M8247 wird gesetzt, wenn C247 abwärts zählt.<br>M8247 wird zurückgesetzt, wenn C247 auf-<br>wärts zählt. |
| M8248                                 |                                         |                                          | FX <sub>2</sub> N <sub>C</sub><br>FX <sub>3</sub> G<br>FX3GC<br>FX3GE | M8248 wird gesetzt, wenn C248 abwärts zählt.<br>M8248 wird zurückgesetzt, wenn C248 auf-<br>wärts zählt. |
| M8249                                 |                                         |                                          | FX <sub>3</sub> S<br>FX <sub>3U</sub><br>FX3UC                        | M8249 wird gesetzt, wenn C249 abwärts zählt.<br>M8249 wird zurückgesetzt, wenn C249 auf-<br>wärts zählt. |
| M8250                                 |                                         |                                          |                                                                       | M8250 wird gesetzt, wenn C250 abwärts zählt.<br>M8250 wird zurückgesetzt, wenn C250 auf-<br>wärts zählt. |

**Tab. 9-16:** Sondermerker für 2-Phasen-Counter mit zwei Zähleingängen

 Sondermerker, bei denen nur der Signalzustand in einem SPS-Programm mit einer Kontaktanweisung (z. B. LD- oder LDI-Anweisung) abgefragt werden kann.

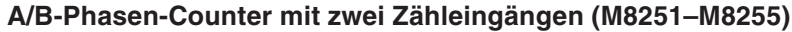

| <b>Sondermerker</b><br>Operanden-<br>adresse | <b>O</b> Signal-<br>zustand<br>abfragen | <b>2</b> Signal-<br>zustand<br>festlegen | <b>CPU</b>                                               | <b>Bedeutung</b>                                                                                         |
|----------------------------------------------|-----------------------------------------|------------------------------------------|----------------------------------------------------------|----------------------------------------------------------------------------------------------------|
| M8251                                        |                                         |                                          |                                                          | M8251 wird gesetzt, wenn C251 abwärts zählt.<br>M8251 wird zurückgesetzt, wenn C251 auf-<br>wärts zählt. |
| M8252                                        |                                         |                                          | FX <sub>1S</sub><br>FX <sub>1N</sub><br>FX <sub>2N</sub> | M8252 wird gesetzt, wenn C252 abwärts zählt.<br>M8252 wird zurückgesetzt, wenn C252 auf-<br>wärts zählt. |
| M8253                                        |                                         |                                          | FX <sub>2</sub> N <sub>C</sub><br>FX3G<br>FX3GC<br>FX3GE | M8253 wird gesetzt, wenn C253 abwärts zählt.<br>M8253 wird zurückgesetzt, wenn C253 auf-<br>wärts zählt. |
| M8254                                        |                                         |                                          | FX <sub>3</sub> S<br>FX <sub>3U</sub><br>FX3UC           | M8254 wird gesetzt, wenn C254 abwärts zählt.<br>M8254 wird zurückgesetzt, wenn C254 auf-<br>wärts zählt. |
| M8255                                        |                                         |                                          |                                                          | M8255 wird gesetzt, wenn C255 abwärts zählt.<br>M8255 wird zurückgesetzt, wenn C255 auf-<br>wärts zählt. |

**Tab. 9-17:** Sondermerker für A/B-Phasen-Counter mit zwei Zähleingängen

 Sondermerker, bei denen nur der Signalzustand in einem SPS-Programm mit einer Kontaktanweisung (z. B. LD- oder LDI-Anweisung) abgefragt werden kann.

#### **9.1.11 Analoge Adaptermodule und Erweiterungsadapter (M8260–M8299)**

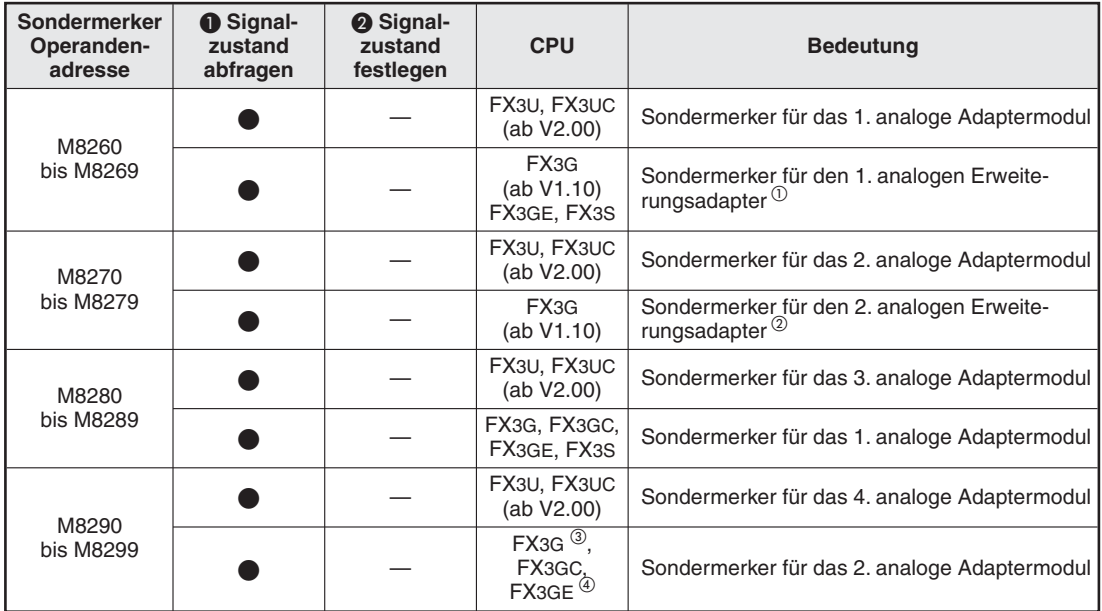

**Tab. 9-18:** Sondermerker für angeschlossene Analogmodule

- $\textcircled{1}$  Installiert im Erweiterungssteckplatz der Grundgeräte FX3G-14M $\Box/\Box$ oder FX3G-24M $\Box/\Box$ , auf dem linken Erweiterungssteckplatz (Position 1) der Grundgeräte FX3G-40 [ oder FX3G-60M [ oder in einem FX3GE- oder FX3S-Grundgerät.
- $\circledR$  Installiert auf dem rechten Erweiterungssteckplatz (Position 2) der Grundgeräte FX3G-40 $\square/\square$  oder  $FX3G-60M\square/\square$ .
- $\circled{3}$  Ein zweites analoges Adaptermodul kann nur bei den Grundgeräten FX3G-40 $\square/\square$  und FX3G-60M $\square/\square$  installiert werden.
- Bei den Grundgeräten der FX3GE-Serie gelten die integrierten analogen Eingänge und der integrierte analoge Ausgang als 1.analoges Adaptermodul.Wird ein analoges Adaptermodul angeschlossen, gilt dieses Adaptermodul als 2. analoges Adaptermodul.
- Sondermerker, bei denen nur der Signalzustand in einem SPS-Programm mit einer Kontaktanweisung (z. B. LD- oder LDI-Anweisung) abgefragt werden kann.
- Sondermerker, die direkt mit einer Anweisung in einem SPS-Programm gesetzt bzw. zurückgesetzt werden können.

**HINWEIS** Die Funktion der Sondermerker M8260 bis M8299 ist in den Handbüchern zu den Analogmodulen beschrieben.

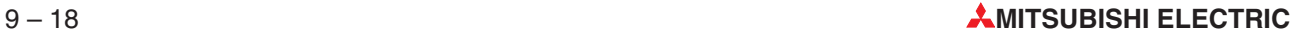

### **9.1.12 Flags (M8300–M8311)**

| Sondermerker<br>Operanden-<br>adresse | <b>O</b> Signal-<br>zustand<br>abfragen | <b>2</b> Signal-<br>zustand<br>festlegen | <b>CPU</b>                                                         | <b>Bedeutung</b>                                                                                                    |
|---------------------------------------|-----------------------------------------|------------------------------------------|--------------------------------------------------------------------|----------------------------------------------------------------------------------------------------|
| M8300 bis<br>M8303                    |                                         |                                          |                                                                    | Reserviert                                                                                                    |
| M8304                                 |                                         |                                          | FX3U (ab V2.30)<br>FX3UC (ab V2.30)<br>FX3G, FX3GC,<br>FX3GE, FX3S | Null<br>Dieser Merker wird gesetzt, wenn das<br>Ergebnis einer Multiplikation oder Division<br>gleich Null ist.         |
| M8305                                 |                                         |                                          |                                                                    | Reserviert                                                                                                    |
| M8306                                 |                                         |                                          | FX3U (ab V2.30)<br>FX3UC (ab V2.30)<br>FX3G, FX3GC,<br>FX3GE, FX3S | Ubertrag<br>Dieser Merker wird gesetzt, wenn durch<br>das Ergebnis einer Division ein Zahlen-<br>wertübertrag entsteht. |
| M8307 bis<br>M8311                    |                                         |                                          |                                                                    | Reserviert                                                                                                    |

**Tab. 9-19:**Sondermerker zur Anzeige bei arithmetischen Operationen

 Sondermerker, bei denen nur der Signalzustand in einem SPS-Programm mit einer Kontaktanweisung (z. B. LD- oder LDI-Anweisung) abgefragt werden kann.

### **9.1.13 Sondermerker zur Fehlerdiagnose (M8312–M8329)**

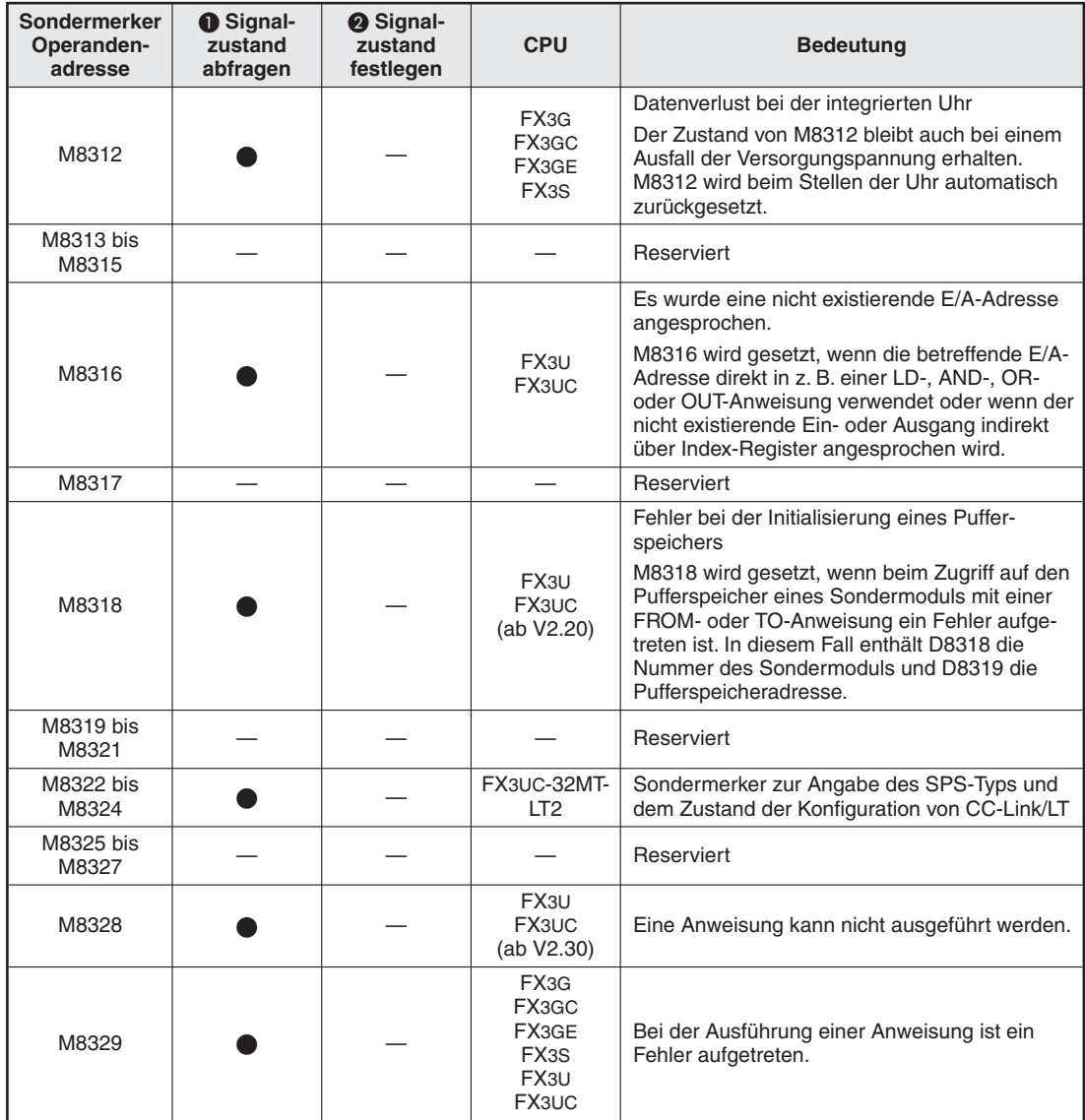

**Tab. 9-20:** Sondermerker zur Fehlerdiagnose bei einer FX3G/FX3GC/FX3GE/FX3S/FX3U oder FX3UC

 Sondermerker, bei denen nur der Signalzustand in einem SPS-Programm mit einer Kontaktanweisung (z. B. LD- oder LDI-Anweisung) abgefragt werden kann.

### **9.1.14 Sondermerker für Impulsausgabe und Positionierung (M8330–M8379)**

| Sondermerker<br>Operanden-<br>adresse | <b>O</b> Signal-<br>zustand<br>abfragen | <b>2</b> Signal-<br>zustand<br>festlegen | <b>CPU</b>                                               |                | <b>Bedeutung</b>                                                            |
|---------------------------------------|-----------------------------------------|------------------------------------------|----------------------------------------------------------|----------------|-----------------------------------------------------------------------------|
| M8330                                 |                                         |                                          |                                                          |                | Ausgangssignal 1                                                            |
| M8331                                 |                                         |                                          | FX3U,                                                    |                | Ausgangssignal 2                                                            |
| M8332                                 |                                         |                                          | FX3UC                                                    | DUTY-Anweisung | Ausgangssignal 3                                                            |
| M8333                                 |                                         |                                          | (ab V2.20)                                               |                | Ausgangssignal 4                                                            |
| M8334                                 |                                         |                                          |                                                          |                | Ausgangssignal 5                                                            |
| M8335                                 |                                         |                                          |                                                          | Reserviert     |                                                                             |
| M8336*                                |                                         |                                          | FX3U,<br>FX3UC<br>(ab V1.30)                             | DVIT-Anweisung | Freigabe der Interrupts                                                     |
| M8337                                 |                                         |                                          |                                                          | Reserviert     |                                                                             |
| M8338                                 |                                         |                                          | FX3G, FX3GC,<br>FX3GE, FX3S<br>FX3U, FX3UC<br>(ab V2.20) | PLSV-Anweisung | Beschleunigung/<br>Verzögerung                                              |
| M8339                                 |                                         |                                          |                                                          | Reserviert     |                                                                             |
| M8340                                 |                                         |                                          |                                                          |                | Impulsüberwachung<br>(0: Bereit, 1: Aktiv)                                  |
| M8341*                                |                                         |                                          |                                                          | Ausgang Y000   | Rücksetzen des Ausgangs<br>freigeben                                        |
| M8342*                                |                                         |                                          |                                                          |                | Drehrichtung für Referenz-<br>punktfahrt                                    |
| M8343                                 |                                         |                                          | FX3G, FX3GC,<br>FX3GE, FX3S                              |                | Begrenzung bei Vorwärts-<br>bewegung                                        |
| M8344                                 |                                         |                                          | FX3U, FX3UC                                              |                | Begrenzung bei Rückwärts-<br>bewegung                                       |
| M8345*                                |                                         |                                          |                                                          |                | Signalform des Referenz-<br>punktannäherungsschalters<br>(Öffner/Schließer) |
| M8346*                                |                                         |                                          |                                                          |                | Signalform des Nullpunkt-<br>signals (Öffner/Schließer)                     |
| M8347*                                |                                         |                                          | FX3U,<br>FX <sub>3</sub> UC                              |                | Signalform des Interrupt-<br>Signals (Öffner/Schließer)                     |
| M8348                                 |                                         |                                          | FX3G, FX3U,                                              |                | Positionieranweisung aktiv                                                  |
| M8349*                                |                                         |                                          | FX <sub>3</sub> UC                                       |                | Impulsausgabe stoppen                                                       |
| M8350                                 |                                         |                                          |                                                          |                | Impulsüberwachung<br>(0: Bereit, 1: Aktiv)                                  |
| M8351*                                |                                         |                                          |                                                          |                | Rücksetzen des Ausgangs<br>freigeben                                        |
| M8352*                                |                                         |                                          | FX3G, FX3GC,                                             |                | Drehrichtung für Referenz-<br>punktfahrt                                    |
| M8353                                 |                                         |                                          | FX3GE, FX3S<br>FX3U, FX3UC                               | Ausgang Y001   | Begrenzung bei Vorwärts-<br>bewegung                                        |
| M8354                                 |                                         |                                          |                                                          |                | Begrenzung bei Rückwärts-<br>bewegung                                       |
| M8355*                                |                                         |                                          |                                                          |                | Signalform des Referenz-<br>punktannäherungsschalters<br>(Öffner/Schließer) |

**Tab. 9-21:**Sondermerker für Signalausgabe und Positionierung (1)

\* Diese Merker werden bei einem STOP der SPS zurückgesetzt.

- Sondermerker, bei denen nur der Signalzustand in einem SPS-Programm mit einer Kontaktanweisung (z. B. LD- oder LDI-Anweisung) abgefragt werden kann.
- Sondermerker, die direkt mit einer Anweisung in einem SPS-Programm gesetzt bzw. zurückgesetzt werden können.

| Sondermerker<br>Operanden-<br>adresse | <b>O</b> Signal-<br>zustand<br>abfragen | <b>2</b> Signal-<br>zustand<br>festlegen | <b>CPU</b>                                 |                                                          | <b>Bedeutung</b>                                                            |
|---------------------------------------|-----------------------------------------|------------------------------------------|--------------------------------------------|----------------------------------------------------------|-----------------------------------------------------------------------------|
| M8356*                                |                                         |                                          | FX3G, FX3GC,<br>FX3GE, FX3S<br>FX3U, FX3UC |                                                          | Signalform des Nullpunkt-<br>signals (Öffner/Schließer)                     |
| M8357*                                |                                         |                                          | FX3U,<br>FX3UC                             | Ausgang Y001                                             | Signalform des Interrupt-<br>Signals (Öffner/Schließer)                     |
| M8358                                 |                                         |                                          | FX3G, FX3GC,                               |                                                          | Positionieranweisung aktiv                                                  |
| M8359*                                |                                         |                                          | FX3GE, FX3S<br>FX3U, FX3UC                 |                                                          | Impulsausgabe stoppen                                                       |
| M8360                                 |                                         |                                          |                                            |                                                          | Impulsüberwachung<br>(0: Bereit, 1: Aktiv)                                  |
| M8361*                                |                                         |                                          |                                            |                                                          | Rücksetzen des Ausgangs<br>freigeben                                        |
| M8362*                                |                                         |                                          |                                            |                                                          | Drehrichtung für Referenz-<br>punktfahrt                                    |
| M8363                                 |                                         |                                          | FX3G, FX3GC,<br>FX3GE, FX3U,               |                                                          | Begrenzung bei Vorwärts-<br>bewegung                                        |
| M8364                                 |                                         |                                          | FX3UC                                      | Ausgang Y002                                             | Begrenzung bei Rückwärts-<br>bewegung                                       |
| M8365*                                |                                         |                                          |                                            |                                                          | Signalform des Referenz-<br>punktannäherungsschalters<br>(Öffner/Schließer) |
| M8366*                                |                                         |                                          |                                            |                                                          | Signalform des Nullpunkt-<br>signals (Öffner/Schließer)                     |
| M8367*                                |                                         |                                          | FX3U,<br>FX3UC                             |                                                          | Signalform des Interrupt-<br>Signals (Öffner/Schließer)                     |
| M8368                                 |                                         |                                          | FX3G, FX3GC,                               |                                                          | Positionieranweisung aktiv                                                  |
| M8369*                                |                                         |                                          | FX3GE, FX3U,<br>FX3UC                      |                                                          | Impulsausgabe stoppen                                                       |
| M8370                                 |                                         |                                          |                                            |                                                          | Impulsüberwachung<br>(0: Bereit, 1: Aktiv)                                  |
| M8371*                                |                                         |                                          |                                            |                                                          | Rücksetzen des Ausgangs<br>freigeben                                        |
| M8372*                                |                                         |                                          |                                            |                                                          | Drehrichtung für Referenz-<br>punktfahrt                                    |
| M8373                                 |                                         |                                          |                                            | Ausgang Y003<br>(Dieser Ausgang                          | Begrenzung bei Vorwärts-<br>bewegung                                        |
| M8374                                 |                                         |                                          | FX <sub>3U</sub>                           | steht nur zur Ver-<br>fügung, wenn                       | Begrenzung bei Rückwärts-<br>bewegung                                       |
| M8375*                                |                                         |                                          |                                            | zwei Adapter<br>FX3U-2HSY-ADP<br>angeschlossen<br>sind.) | Signalform des Referenz-<br>punktannäherungsschalters<br>(Öffner/Schließer) |
| M8376*                                |                                         |                                          |                                            |                                                          | Signalform des Nullpunkt-<br>signals (Öffner/Schließer)                     |
| M8377*                                |                                         |                                          |                                            |                                                          | Signalform des Interrupt-<br>Signals (Öffner/Schließer)                     |
| M8378                                 |                                         |                                          |                                            |                                                          | Positionieranweisung aktiv                                                  |
| M8379*                                |                                         |                                          |                                            |                                                          | Impulsausgabe stoppen                                                       |

**Tab. 9-22:**Sondermerker für Signalausgabe und Positionierung (2)

\* Diese Merker werden bei einem STOP der SPS zurückgesetzt.

- Sondermerker, bei denen nur der Signalzustand in einem SPS-Programm mit einer Kontaktanweisung (z. B. LD- oder LDI-Anweisung) abgefragt werden kann.
- Sondermerker, die direkt mit einer Anweisung in einem SPS-Programm gesetzt bzw. zurückgesetzt werden können.

#### **9.1.15 Sondermerker für Kommunikation (M8370–M8379)**

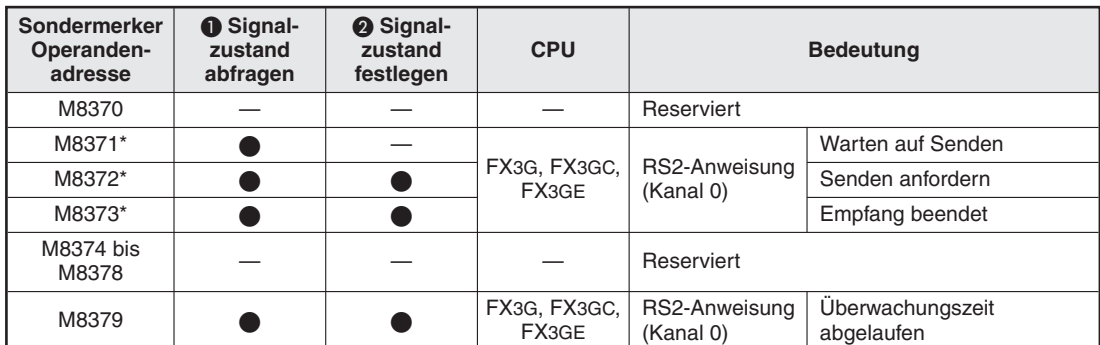

**Tab. 9-23:**Sondermerker für die RS2-Anweisung bei einer FX3G, FX3GC oder FX3GE

\* Diese Merker werden bei einem STOP der SPS zurückgesetzt.

 Sondermerker, bei denen nur der Signalzustand in einem SPS-Programm mit einer Kontaktanweisung (z. B. LD- oder LDI-Anweisung) abgefragt werden kann.

 Sondermerker, die direkt mit einer Anweisung in einem SPS-Programm gesetzt bzw. zurückgesetzt werden können.

### **9.1.16 Sondermerker für High-Speed-Counter (M8380–M8392)**

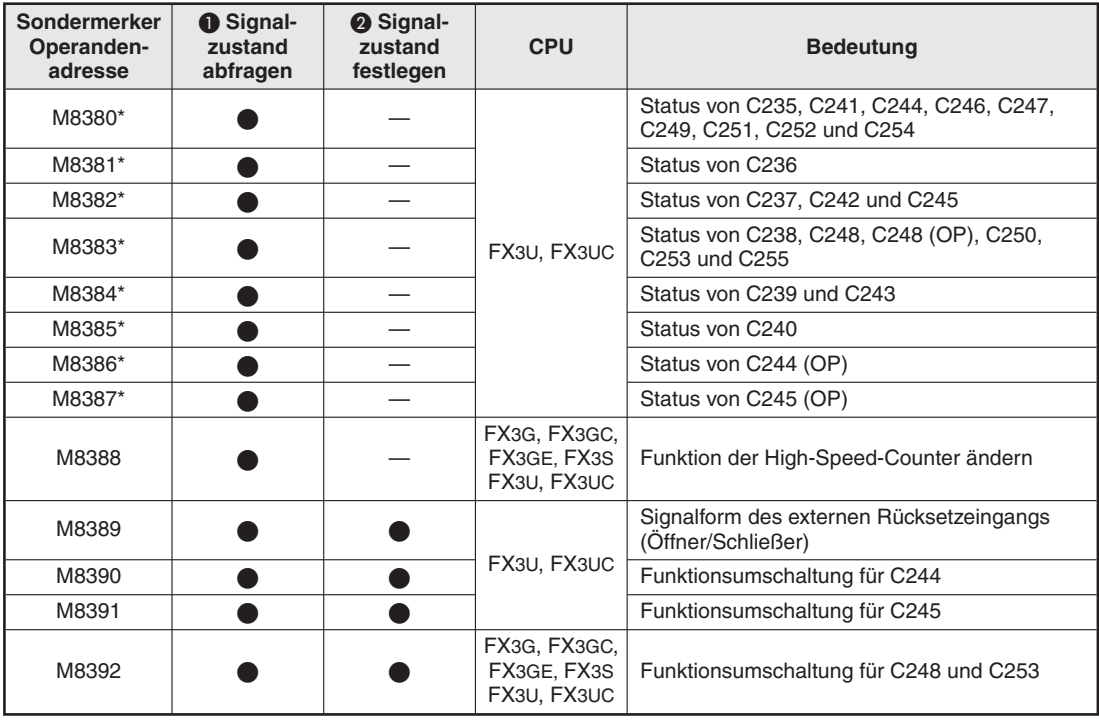

**Tab. 9-24:**Sondermerker für High-Speed-Counter

\* Diese Merker werden bei einem STOP der SPS zurückgesetzt.

- Sondermerker, bei denen nur der Signalzustand in einem SPS-Programm mit einer Kontaktanweisung (z. B. LD- oder LDI-Anweisung) abgefragt werden kann.
- Sondermerker, die direkt mit einer Anweisung in einem SPS-Programm gesetzt bzw. zurückgesetzt werden können.

#### **9.1.17 Sondermerker für Interrupt-Programme und High-Speed-Counter (M8393–M8397)**

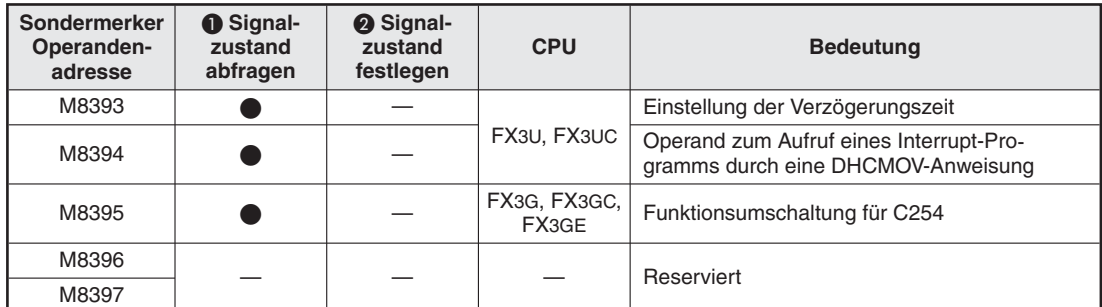

**Tab. 9-25:**Sondermerker für Interrupt-Programme und High-Speed-Counter

- Sondermerker, bei denen nur der Signalzustand in einem SPS-Programm mit einer Kontaktanweisung (z. B. LD- oder LDI-Anweisung) abgefragt werden kann.
- Sondermerker, die direkt mit einer Anweisung in einem SPS-Programm gesetzt bzw. zurückgesetzt werden können.

### **9.1.18 Sondermerker für Ringzähler (M8398)**

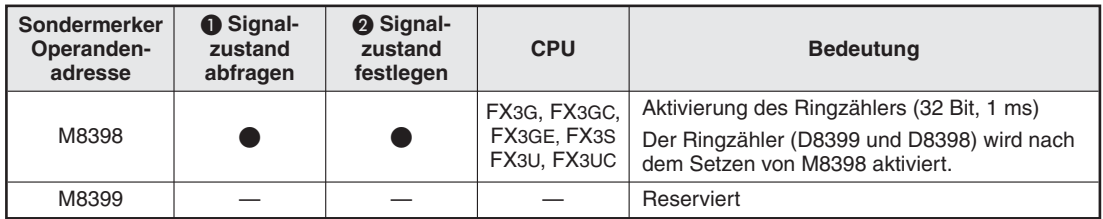

**Tab. 9-26:** Sondermerker für Ringzähler

- Sondermerker, bei denen nur der Signalzustand in einem SPS-Programm mit einer Kontaktanweisung (z. B. LD- oder LDI-Anweisung) abgefragt werden kann.
- Sondermerker, die direkt mit einer Anweisung in einem SPS-Programm gesetzt bzw. zurückgesetzt werden können.

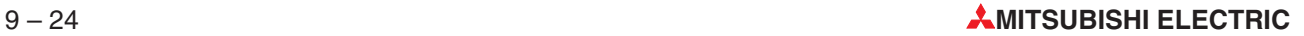

#### **9.1.19 Sondermerker für Kommunikation (M8400–M8459)**

**HINWEIS** Bitte beachten Sie, dass die einzelnen Merker aus dem Bereich M8400 bis M8459, abhängig von der verwendeten Kommunikationsmethode, unterschiedliche Bedeutungen haben. Eine ausführliche Beschreibung dieser Merker finden Sie im Kommunikationshandbuch der Steuerungen der MELSEC FX-Familie oder in den Bedienungsanleitungen der verwendeten Module.

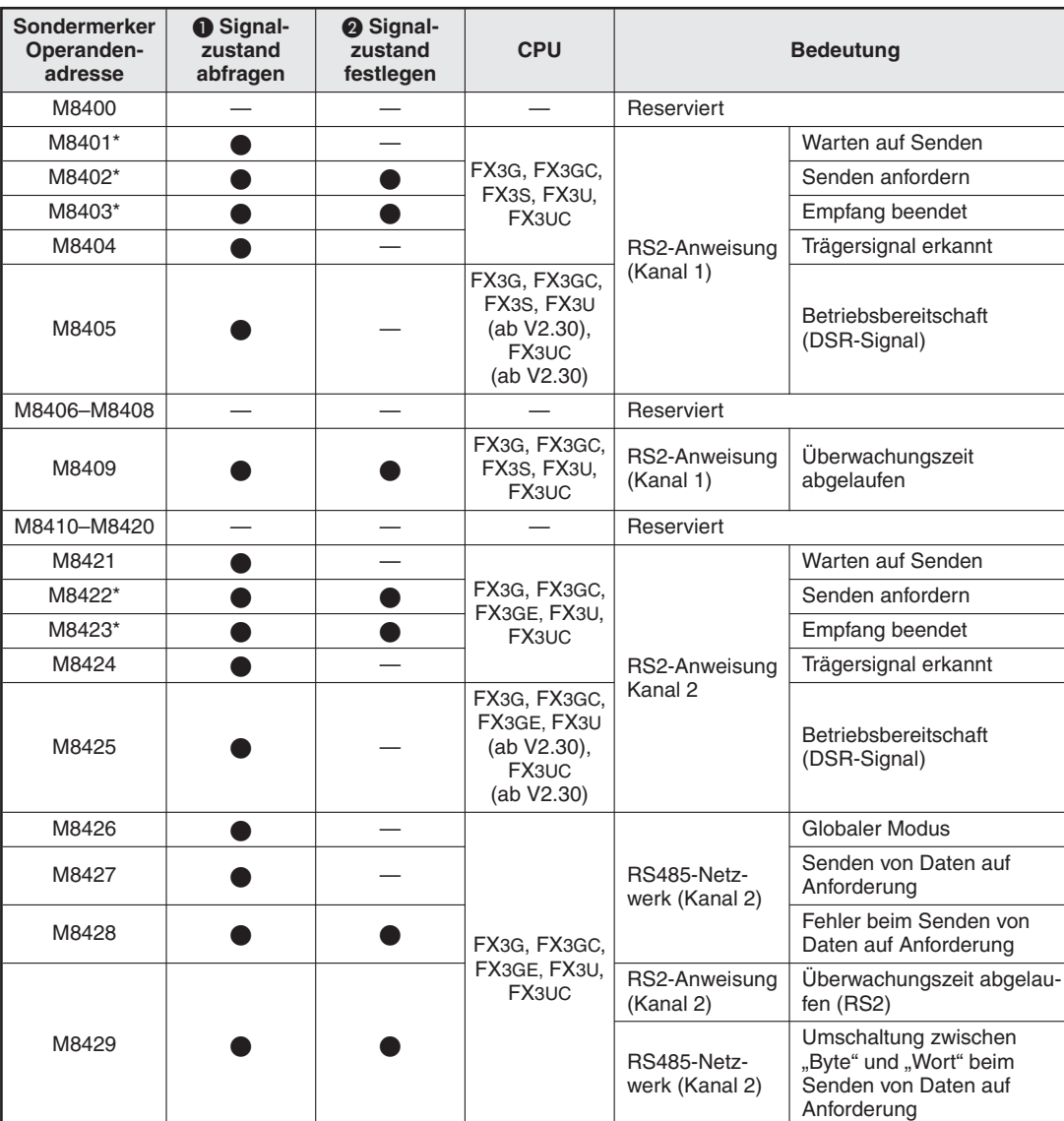

#### **RS2-Anweisungen und RS485-Netzwerk**

**Tab. 9-27:**Sondermerker für RS2-Anweisungen und RS485-Netzwerk

- \* Diese Merker werden zurückgesetzt, wenn die SPS gestoppt oder die RS2-Anweisung nicht mehr ausgeführt wird.
- Sondermerker, bei denen nur der Signalzustand in einem SPS-Programm mit einer Kontaktanweisung (z. B. LD- oder LDI-Anweisung) abgefragt werden kann.
- Sondermerker, die direkt mit einer Anweisung in einem SPS-Programm gesetzt bzw. zurückgesetzt werden können.

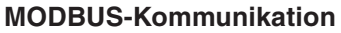

| Sondermerker<br>Operanden-<br>adresse                                        | <b>O</b> Signal-<br>zustand<br>abfragen               | <b>2</b> Signal-<br>zustand<br>festlegen | <b>CPU</b>                                                                                     | <b>Bedeutung</b>                          |  |  |  |
|------------------------------------------------------------------------------|-------------------------------------------------------|------------------------------------------|------------------------------------------------------------------------------------------------|-------------------------------------------|--|--|--|
|                                                                              | MODBUS-Kommunikation über Kanal 1 des SPS-Grundgeräts |                                          |                                                                                                |                                           |  |  |  |
| M8401                                                                        |                                                       |                                          | FX <sub>3G</sub> $\mathcal{O}$                                                                 | MODBUS-Anforderung wird bearbeitet        |  |  |  |
| M8402                                                                        |                                                       |                                          | FX3GC, FX3S,                                                                                   | MODBUS-Kommunikationsfehler               |  |  |  |
| M8403                                                                        |                                                       |                                          | $FX3U^{2}$ .<br>FX3UC <sup>2</sup>                                                             | MODBUS-Kommunikationsfehler (gespeichert) |  |  |  |
| M8404                                                                        |                                                       |                                          |                                                                                                | Offline-Modus                             |  |  |  |
| M8405-M8407                                                                  |                                                       |                                          |                                                                                                | Reserviert                                |  |  |  |
| M8408                                                                        |                                                       |                                          | $FX3G^{0}$                                                                                     | Wiederholversuch                          |  |  |  |
| M8409                                                                        |                                                       |                                          | FX3GC, FX3S,<br>$FX3U^{\circled{\circ}}$ .<br>FX3UC <sup>2</sup>                               | Antwortüberwachungszeit überschritten     |  |  |  |
| M8410                                                                        |                                                       |                                          |                                                                                                | Reserviert                                |  |  |  |
| MODBUS-Kommunikation (gemeinsam für Kommunikation über Kanal 1 oder Kanal 2) |                                                       |                                          |                                                                                                |                                           |  |  |  |
| M8411                                                                        |                                                       |                                          | FX <sub>3G</sub> $^{\circ}$<br>FX3GC,<br>FX3GE, FX3S,<br>$FX3U^{(2)}$<br>$FX3UC^{\circled{2}}$ | MODBUS konfigurieren                      |  |  |  |
| MODBUS-Kommunikation über Kanal 2 des SPS-Grundgeräts                        |                                                       |                                          |                                                                                                |                                           |  |  |  |
| M8421                                                                        |                                                       |                                          | FX <sub>3G</sub> $\mathcal{O}$                                                                 | MODBUS-Anforderung wird bearbeitet        |  |  |  |
| M8422                                                                        |                                                       |                                          | FX3GC.<br>FX3GE, FX3S,                                                                         | MODBUS-Kommunikationsfehler               |  |  |  |
| M8423                                                                        |                                                       |                                          | $FX3U^{\circled{\circ}}$ .                                                                     | MODBUS-Kommunikationsfehler (gespeichert) |  |  |  |
| M8424                                                                        |                                                       |                                          | FX <sub>3UC</sub> <sup>2</sup>                                                                 | Offline-Modus                             |  |  |  |
| M8425-M8427                                                                  |                                                       |                                          |                                                                                                | Reserviert                                |  |  |  |
| M8428                                                                        |                                                       |                                          | FX3G <sup>①</sup>                                                                              | Wiederholversuch                          |  |  |  |
| M8429                                                                        |                                                       |                                          | FX3GC,<br>FX3GE, FX3S,<br>$FX3U^{(2)}$<br>$FX3UC^{\circled{2}}$                                | Antwortüberwachungszeit überschritten     |  |  |  |
| M8430                                                                        |                                                       |                                          |                                                                                                | Reserviert                                |  |  |  |

**Tab. 9-28:** Sondermerker für MODBUS-Kommunikation

- Ab Version 1.30
- Ab Version 2.40

 Sondermerker, bei denen nur der Signalzustand in einem SPS-Programm mit einer Kontaktanweisung (z. B. LD- oder LDI-Anweisung) abgefragt werden kann.

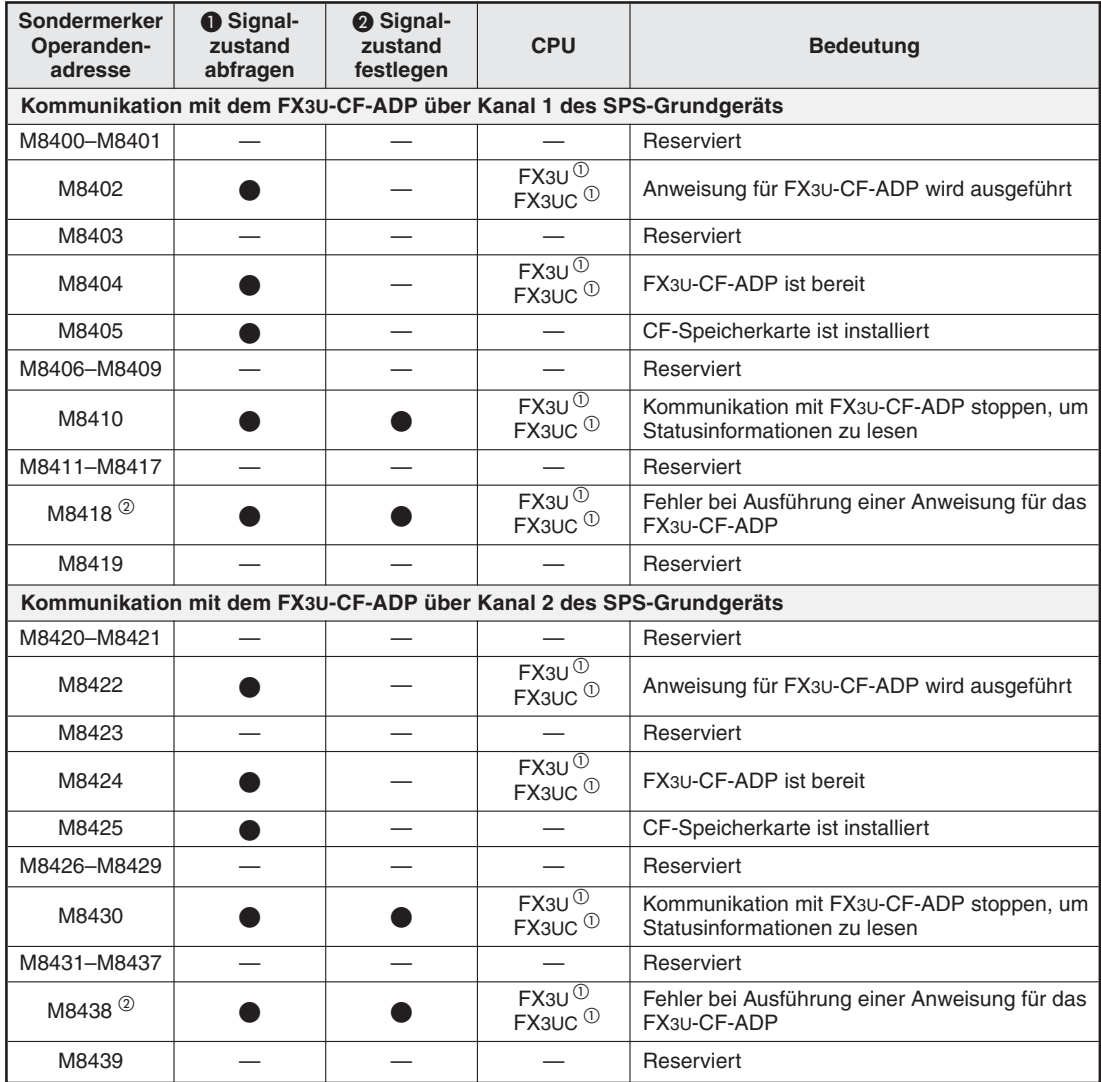

#### **CF-Speicherkartenadaptermodul FX3U-CF-ADP**

**Tab. 9-29:** Sondermerker für das CF-Speicherkartenadaptermodul FX3U-CF-ADP

Ab Version 2.61

 Der Sondermerker wird zurückgesetzt, wenn die SPS von der Betriebsart STOP in die Betriebsart RUN geschaltet wird.

 Sondermerker, bei denen nur der Signalzustand in einem SPS-Programm mit einer Kontaktanweisung (z. B. LD- oder LDI-Anweisung) abgefragt werden kann.

#### **Ethernet-Modul FX3U-ENET-ADP**

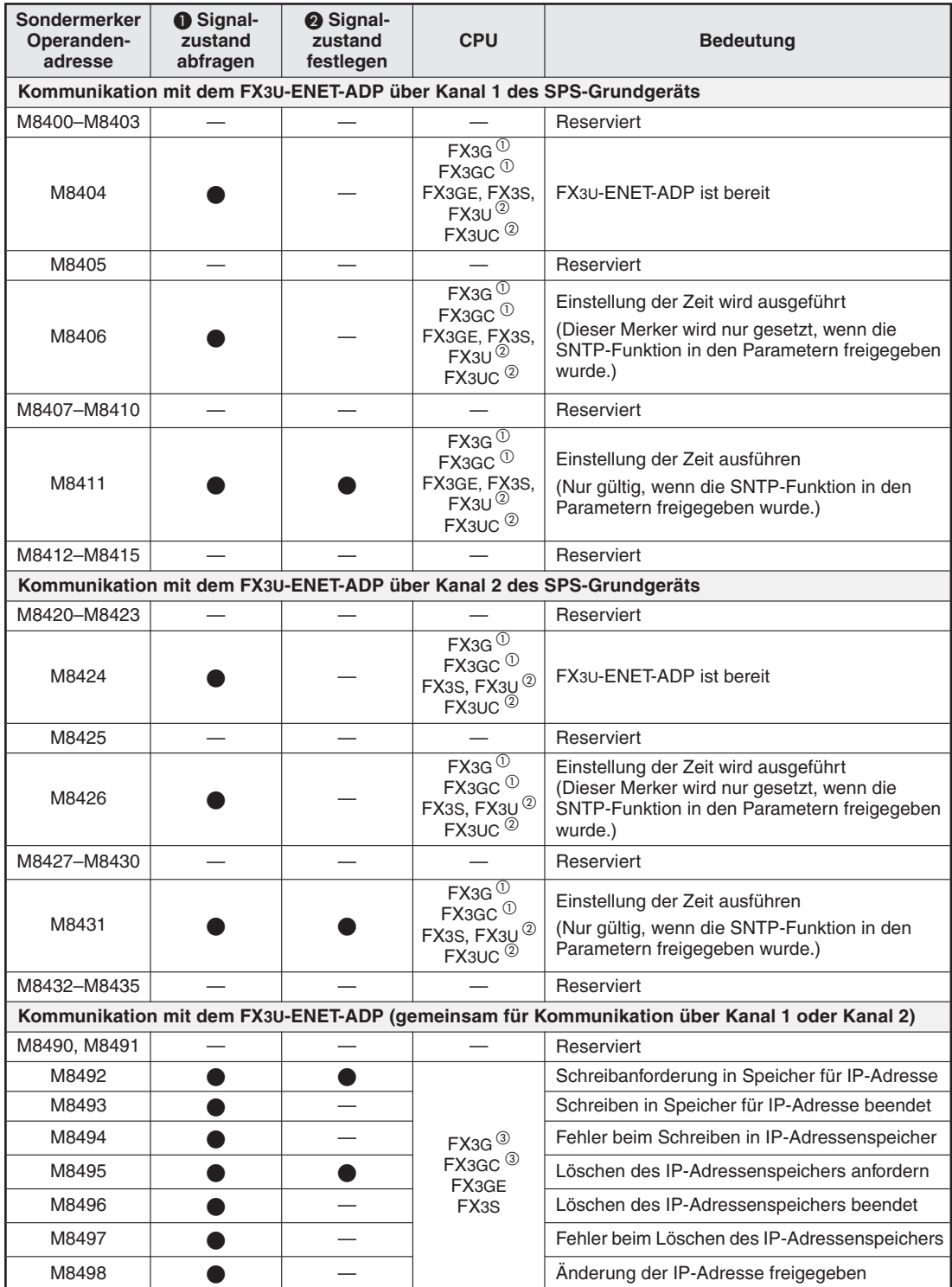

**Tab. 9-30:** Sondermerker für das Ethernet-Adaptermodul FX3U-ENET-ADP

- Ab Version 2.00
- Ab Version 3.10
- Ab Version 2.10

 Sondermerker, bei denen nur der Signalzustand in einem SPS-Programm mit einer Kontaktanweisung (z. B. LD- oder LDI-Anweisung) abgefragt werden kann.

#### **Kommunikationsfehler**

| Sondermerker<br>Operanden-<br>adresse | <b>O</b> Signal-<br>zustand<br>abfragen | <b>2</b> Signal-<br>zustand<br>festlegen | <b>CPU</b>                             | <b>Bedeutung</b>                                                                        |  |
|---------------------------------------|-----------------------------------------|------------------------------------------|----------------------------------------|-----------------------------------------------------------------------------------------|--|
| M8430-M8437                           |                                         |                                          |                                        | Reserviert                                                                              |  |
| M8438                                 |                                         |                                          | FX3G, FX3GC,                           | Fehler bei serieller Kommunikation über<br>Kanal 2                                      |  |
|                                       |                                         |                                          | FX3GE, FX3U,<br>FX3UC                  | Dieser Merker wird beim Einschalten der Ver-<br>sorgungsspannung der SPS zurückgesetzt. |  |
| M8439-M8448                           |                                         |                                          |                                        | Reserviert                                                                              |  |
| M8449                                 |                                         |                                          | FX3G, FX3GC,<br>FX3GE, FX3U,<br>FX3UC* | Sondermodulfehler                                                                       |  |
| M8450-M8459                           |                                         |                                          |                                        | Reserviert                                                                              |  |

**Tab. 9-31:** Sondermerker für Kommunikationsfehler

\* Ab Version 2.20

#### **9.1.20 Sondermerker für Positionierung (M8460–M8467)**

| Sondermerker<br>Operanden-<br>adresse | <b>O</b> Signal-<br>zustand<br>abfragen | <b>2</b> Signal-<br>zustand<br>festlegen | <b>CPU</b>                                |                                                                                  | <b>Bedeutung</b>     |
|---------------------------------------|-----------------------------------------|------------------------------------------|-------------------------------------------|----------------------------------------------------------------------------------|----------------------|
| M8460                                 |                                         |                                          | FX3U,                                     |                                                                                  | Ausgang Y000         |
| M8461                                 |                                         |                                          | FX3UC                                     |                                                                                  | Ausgang Y001         |
| M8462                                 |                                         |                                          | (ab V2.20)                                | Interrupt <sup>1</sup> für                                                       | Ausgang Y002         |
| M8463                                 |                                         |                                          | $FX3U^{2}$<br>FX3UC<br>(ab V2.20)         | DVIT-Anweisung                                                                   | Ausgang Y003         |
| M8464                                 |                                         |                                          | FX3G, FX3GC,                              |                                                                                  | Ausgang Y000 (D8464) |
| M8465                                 |                                         |                                          | FX3GE, FX3S,<br>FX3U, FX3UC<br>(ab V2.20) | Rücksetzen eines<br>Operanden durch<br>DSZR- oder ZRN-<br>Anweisung <sup>3</sup> | Ausgang Y001 (D8465) |
| M8466                                 |                                         |                                          | FX3G, FX3GE,<br>FX3U, FX3UC<br>(ab V2.20) |                                                                                  | Ausgang Y002 (D8466) |
| M8467                                 |                                         |                                          | $FX3U^{(2)}$                              |                                                                                  | Ausgang Y003 (D8467) |

**Tab. 9-32:** Sondermerker für die Positionierung

 $\overline{0}$  Wird in D8336 als Interrupt-Quelle für einen der Ausgänge Y0 bis Y3 der Wert "8" eingetragen, wird ein Interrupt ausgelöst, wenn der entsprechende Sondermerker gesetzt wird.

- O<br>Der Ausgang Y003 steht nur zur Verfügung, wenn zwei Adaptermodule FX3U-2HSY-ADP angeschlossen sind.<br>3 Ist einer der Gendermerker M9464 bie M9467 seestat, wird em Referenzwurkt eight der enterrechende Ausgang
- Ist einer der Sondermerker M8464 bis M8467 gesetzt, wird am Referenzpunkt nicht der entsprechende Ausgang zurückgesetzt, sondern ein Operand, der in den Sonderregistern D8464 bis D8467 angegeben ist.
- Sondermerker, bei denen nur der Signalzustand in einem SPS-Programm mit einer Kontaktanweisung (z. B. LD- oder LDI-Anweisung) abgefragt werden kann.
- Sondermerker, die direkt mit einer Anweisung in einem SPS-Programm gesetzt bzw. zurückgesetzt werden können.

## **9.1.21 Sondermerker zur Fehlerdiagnose (2) (M8468–M8511)**

| Sondermerker<br>Operanden-<br>adresse | <b>O</b> Signal-<br>zustand<br>abfragen | <b>2</b> Signal-<br>zustand<br>festlegen | <b>CPU</b>                                                                             | <b>Bedeutung</b>                                   |
|---------------------------------------|-----------------------------------------|------------------------------------------|----------------------------------------------------------------------------------------|----------------------------------------------------|
| M8468-M8486                           |                                         |                                          |                                                                                        | Reserviert                                         |
| M8487                                 |                                         |                                          | FX <sub>3</sub> S                                                                      | Fehler bei Kommunikation über<br>USB-Schnittstelle |
| M8488                                 |                                         |                                          |                                                                                        | Reserviert                                         |
| M8489                                 |                                         |                                          | $FX3G^{0}$<br>FX3GC <sup>①</sup><br>FX3GE,<br>FX3S<br>$FX3U^{2}$<br>FX3UC <sup>2</sup> | Sondermodulparameterfehler                         |
| M8490-M8511                           |                                         |                                          |                                                                                        | Reserviert                                         |

**Tab. 9-33:** Sondermerker zur Fehlerdiagnose (2)

Ab Version 2.00

 $\overline{2}$  Ab Version 3.10
## **9.2 Sonderregister (D8000 bis D8511)**

In den Sonderregistern sind Datenwerte über SPS-Betriebszustände gespeichert.Die Datenwerte können vom SPS-Programm gelesen bzw. auch verändert werden.

Die Sonderregister lassen sich in zwei Gruppen einteilen:

- Sonderregister, deren Datenwerte von einem SPS-Programm nur gelesen werden können.
- Sonderregister, deren Datenwerte von einem SPS-Programm gelesen und verändert werden können.

#### **9.2.1 SPS-Status (D8000–D8009)**

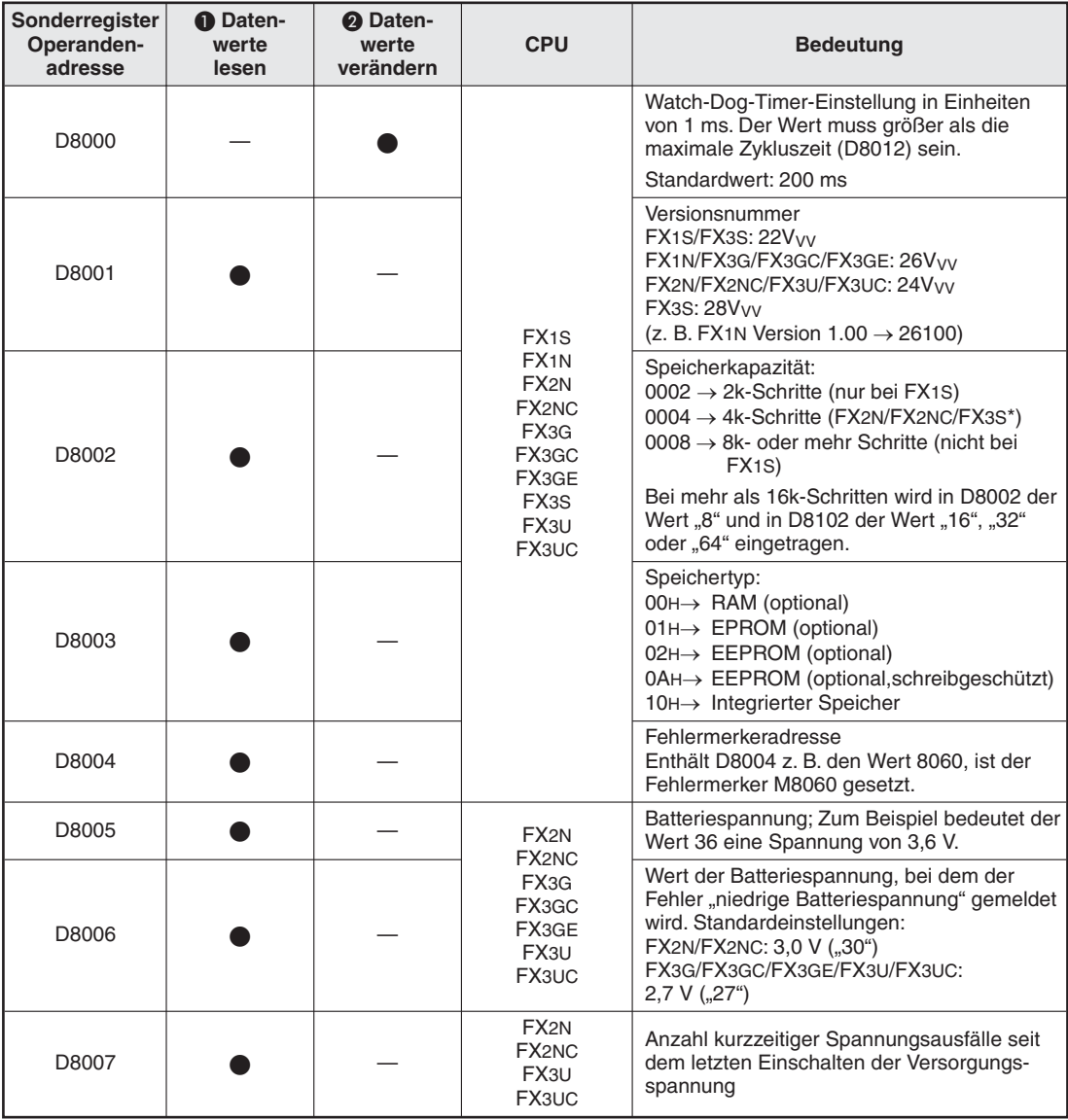

**Tab. 9-34:** Sonderregister für SPS-Status (1)

\* Bei einer FX3S wird auch der Wert "4" angezeigt, wenn in den Parametern 16k-Schritte eingestellt wurden.

- Sonderregister, deren Datenwerte in einem SPS-Programm nur gelesen werden können.
- Sonderregister, deren Datenwerte in einem SPS-Programm gelesen und verändert werden können.

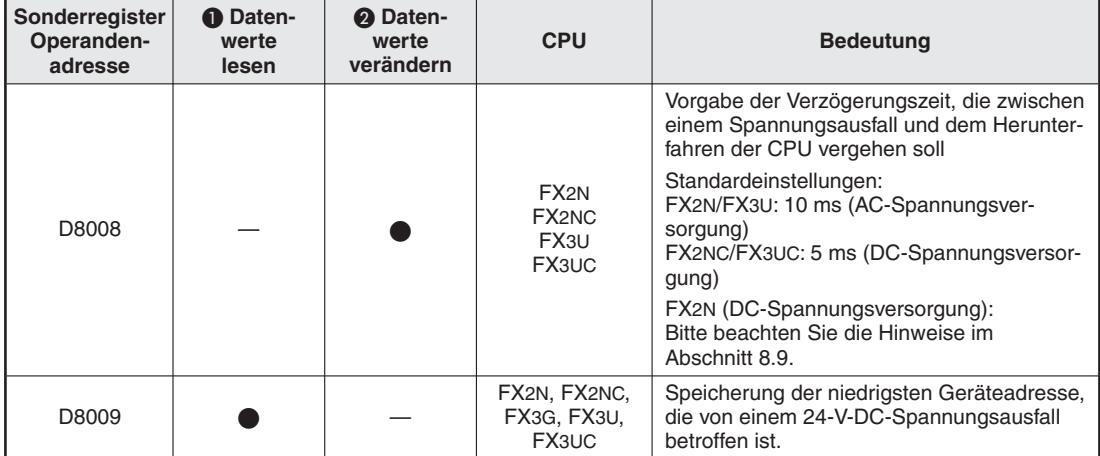

**Tab. 9-35:** Sonderregister für SPS-Status (2)

- Sonderregister, deren Datenwerte in einem SPS-Programm nur gelesen werden können.
- Sonderregister, deren Datenwerte in einem SPS-Programm gelesen und verändert werden können.

#### **9.2.2 Zykluszeitmessung und Uhrzeit/Datum (D8010–D8019)**

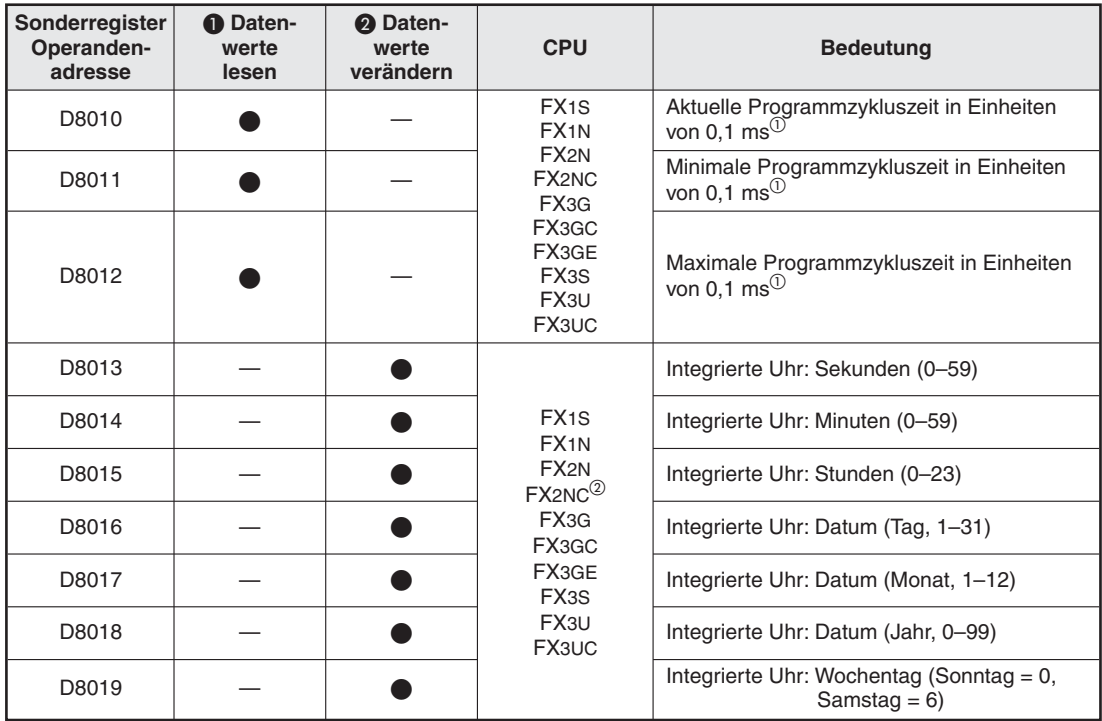

**Tab. 9-36:** Sonderregister für Zykluszeitmessung und die integrierte Uhr der SPS

 $\Omega$  Der angezeigte Wert beinhaltet auch die Wartezeit beim Betrieb mit konstanter Zykluszeit (M8039 ist in diesem Fall gesetzt).

Bei einer FX2NC muss eine Speicherkarte mit integrierter Uhr installiert werden.

Sonderregister, deren Datenwerte in einem SPS-Programm nur gelesen werden können.

#### **9.2.3 Eingangsfilter und Indexregister (D8020–D8029)**

| Sonderregister<br>Operanden-<br>adresse | Daten-<br>O<br>werte<br>lesen | <b>A</b> Daten-<br>werte<br>verändern | <b>CPU</b>                                                 | <b>Bedeutung</b>                                                                              |
|-----------------------------------------|-------------------------------|---------------------------------------|------------------------------------------------------------|-----------------------------------------------------------------------------------------------|
| D8020                                   |                               |                                       | FX1S, FX1N,<br>FX3G, FX3GC<br>FX3GE, FX3U*,<br>FX3UC*      | Eingangsfilter für Eingänge X0 bis X7;<br>Voreinstellung: 10 ms<br>(siehe auch Abschnitt 8.5) |
|                                         |                               |                                       | FX2N, FX2NC<br>FX3S, FX3U,                                 | Eingangsfilter für Eingänge X0 bis X17;<br>Voreinstellung: 10 ms                              |
|                                         |                               |                                       | FX3UC                                                      | (siehe auch Abschnitt 8.5)                                                                    |
| D8021-D8027                             |                               |                                       |                                                            | Reserviert                                                                                    |
| D8028                                   |                               |                                       | FX1S, FX1N,                                                | Aktueller Wert im Index-Register Z0                                                           |
| D8029                                   |                               |                                       | FX2N, FX2NC,<br>FX3G, FX3GC<br>FX3GE, FX3S,<br>FX3U, FX3UC | Aktueller Wert im Index-Register V0                                                           |

**Tab. 9-37:** Sonderregister für Eingangsfilter und Indexregister

\* Bei FX3U- und FX3UC-Grundgeräten mit 16 E/A

Sonderregister, deren Datenwerte in einem SPS-Programm nur gelesen werden können.

 Sonderregister, deren Datenwerte in einem SPS-Programm gelesen und verändert werden können.

#### **9.2.4 Analoge Potentiometer und konstante Zykluszeit (D8030–D8039)**

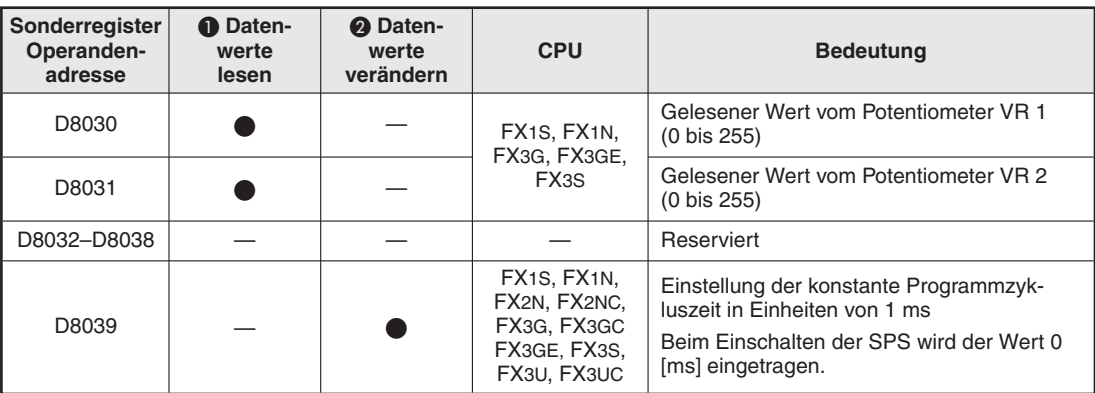

**Tab. 9-38:** Sonderregister für analoge Potentiometer und konstante Zykluszeit

Sonderregister, deren Datenwerte in einem SPS-Programm nur gelesen werden können.

#### **9.2.5 STL-Status (D8040–D8059)**

| Sonderregister<br>Operanden-<br>adresse | <b>O</b> Daten-<br>werte<br>lesen | 2 Daten-<br>werte<br>verändern | <b>CPU</b>                                            | <b>Bedeutung</b>                                                                                                    |
|-----------------------------------------|-----------------------------------|--------------------------------|-------------------------------------------------------|----------------------------------------------------------------------------------------------------|
| D8040*                                  |                                   |                                |                                                       | Nummer des 1. aktivierten Schrittstatus                                                                              |
| D8041*                                  |                                   |                                |                                                       | Nummer des 2. aktivierten Schrittstatus                                                                              |
| D8042*                                  |                                   |                                | FX1S, FX1N,                                           | Nummer des 3. aktivierten Schrittstatus                                                                              |
| D8043*                                  |                                   |                                | FX2N, FX2NC,                                          | Nummer des 4, aktivierten Schrittstatus                                                                              |
| D8044*                                  |                                   |                                | FX3G, FX3GC<br>FX3GE, FX3S,                           | Nummer des 5. aktivierten Schrittstatus                                                                              |
| D8045*                                  |                                   |                                | FX3U, FX3UC                                           | Nummer des 6. aktivierten Schrittstatus                                                                              |
| D8046*                                  |                                   |                                |                                                       | Nummer des 7. aktivierten Schrittstatus                                                                              |
| D8047*                                  |                                   |                                |                                                       | Nummer des 8. aktivierten Schrittstatus                                                                              |
| D8048                                   |                                   |                                |                                                       | Reserviert                                                                                                    |
| D8049                                   |                                   |                                | FX2N, FX2NC,<br>FX3G, FX3GC,<br>FX3GE, FX3U,<br>FX3UC | Letzter Fehlermerker<br>Das Register speichert den letzten aktiven<br>Fehlermerker aus dem Bereich S900 bis<br>S999. |
| D8050 bis<br>D8059                      |                                   |                                |                                                       | Reserviert                                                                                                    |

**Tab. 9-39:** Sonderregister für STL-Status

\* Die niedrigste Nummer der aktiven Schritte (S0 bis S899, bei FX3G/FX3GC/FX3GE/FX3U/FX3UC auch S1000 bis S4095) wird in D8040 gespeichert. Die zweitniedrigste Nummer wird in D8041 gespeichert. Die Nummern der aktiven Schritte werden dann nacheinander in die folgenden Register bis D8047 eingetragen (max. 8 Schritte).

Sonderregister, deren Datenwerte in einem SPS-Programm nur gelesen werden können.

 Sonderregister, deren Datenwerte in einem SPS-Programm gelesen und verändert werden können.

#### **9.2.6 Fehlerdiagnose (D8060–D8069)**

Die Sonderregister zur Fehlerdiagnose werden im Abschnitt [10.1.2](#page-713-0) beschrieben.

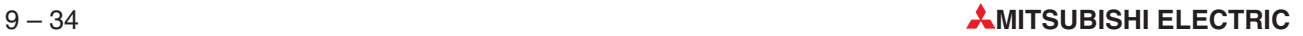

#### **9.2.7 Register für Link- und Sonderfunktionen (D8070–D8100)**

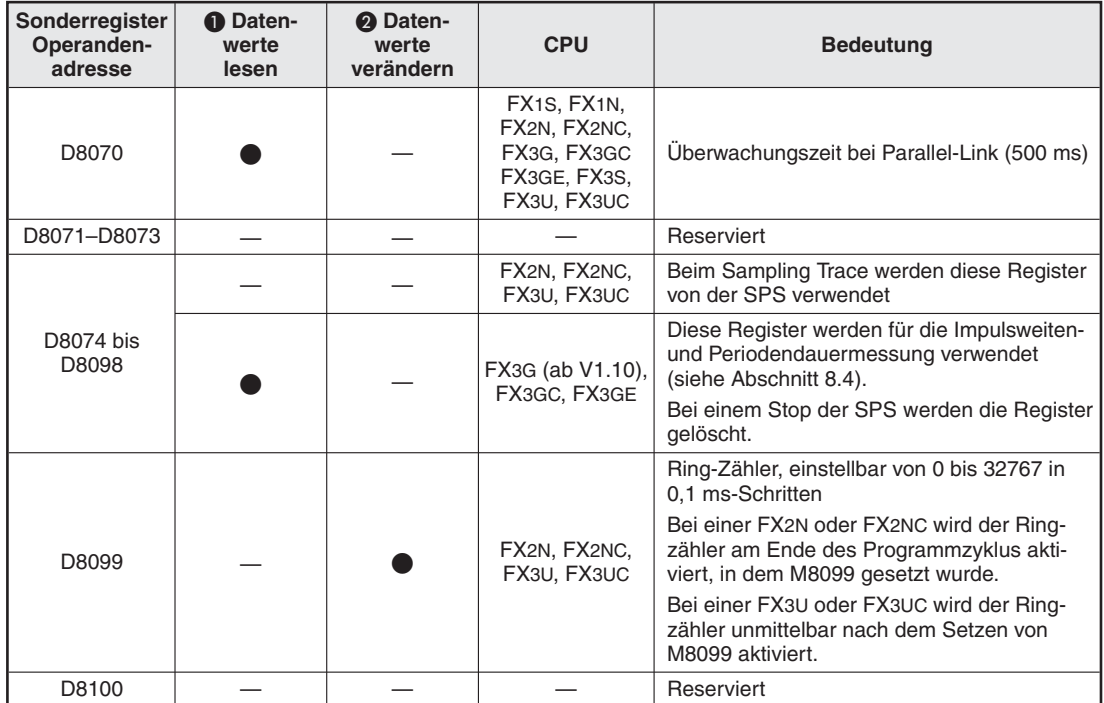

**Tab. 9-40:** Sonderregister für Link- und Sonderfunktionen

Sonderregister, deren Datenwerte in einem SPS-Programm nur gelesen werden können.

#### **9.2.8 Sonstige Register (D8101–D8119)**

| Sonderregister<br>Operanden-<br>adresse | <b>O</b> Daten-<br>werte<br>lesen | <b>2</b> Daten-<br>werte<br>verändern | <b>CPU</b>                                                                                                    | <b>Bedeutung</b>                                                                                                    |  |
|-----------------------------------------|-----------------------------------|---------------------------------------|----------------------------------------------------------------------------------------------------|----------------------------------------------------------------------------------------------------|--|
| D8101                                   |                                   |                                       | FX3G, FX3GC,<br>FX3GE, FX3S,<br>FX3U, FX3UC                                                                                                    | Versionsnummer<br>FX3G/FX3GC/FX3GE: 26V <sub>VV</sub><br><b>FX3S: 28V</b> w<br>FX3U/FX3UC: 16Vvv<br>(z. B. FX3U Version $1.00 \rightarrow 16100$ )                                                                                                    |  |
| D8102                                   |                                   |                                       | FX <sub>1</sub> S<br>FX <sub>1N</sub><br>FX <sub>2N</sub><br>FX <sub>2NC</sub><br>FX <sub>3G</sub><br>FX <sub>3</sub> GC<br>FX3GE<br>FX3S<br>FX <sub>3U</sub><br>FX3UC | Speicherkapazität:<br>0002 $\rightarrow$ 2k-Schritte (nur bei FX1S)<br>0004 $\rightarrow$ 4k-Schritte (FX2N, FX2NC, FX3S*)<br>$0008 \rightarrow 8k$ -Schritte (FX1N, FX2N, FX2NC)<br>0016 → 16k-Schritte (FX2N, FX2NC, FX3U*,<br>FX3UC*)<br>$0032 \rightarrow 32k$ -Schritte (FX3G, FX3GC, FX3GE)<br>$0064 \rightarrow 64k$ -Schritte (FX3U, FX3UC)<br>* mit FX3U-FLROM-16 |  |
| D8103                                   |                                   |                                       |                                                                                                    | Reserviert                                                                                                    |  |
| D8104                                   |                                   |                                       | FX2N/FX2NC                                                                                                    | Identifikations-Code für Speichererweiterung                                                                                                    |  |
| D8105                                   |                                   |                                       | (ab V3.00)                                                                                                    | Versionsnummer der Speichererweiterung<br>(z. B. Version $1.00 \rightarrow 100$ )                                                                                                    |  |
| D8106                                   |                                   |                                       |                                                                                                    | Reserviert                                                                                                    |  |
| D8107                                   |                                   |                                       | FX3U, FX3UC                                                                                                    | Anzahl der gespeicherten Operandenkom-<br>mentare                                                                                                    |  |
| D8108                                   |                                   |                                       | FX3G, FX3GC,<br>FX3GE, FX3U,<br>FX3UC                                                                                                    | Anzahl der angeschlossenen Sondermodule                                                                                                    |  |
| D8109                                   |                                   |                                       | FX2N, FX2NC,<br>FX3G, FX3GC,<br>FX3GE, FX3U,<br>FX3UC                                                                                                    | Operandenadresse, an der ein Ausgangsak-<br>tualisierungsfehler aufgetreten ist.                                                                                                    |  |
| D8110                                   |                                   |                                       |                                                                                                    |                                                                                                    |  |
| D8111                                   |                                   |                                       |                                                                                                    | Reserviert                                                                                                    |  |
| D8112                                   |                                   |                                       |                                                                                                    | Erweiterungsadapter FX1N-2AD-BD:<br>Digitaler Eingangswert Kanal 1                                                                                                    |  |
| D8113                                   |                                   |                                       | FX <sub>1</sub> S<br>FX <sub>1N</sub>                                                                                                    | Erweiterungsadapter FX1N-2AD-BD:<br>Digitaler Eingangswert Kanal 2                                                                                                    |  |
| D8114                                   |                                   |                                       |                                                                                                    | Erweiterungsadapter FX1N-1DA-BD:<br>Digitaler Ausgangswert                                                                                                    |  |
| D8115-D8119                             |                                   |                                       |                                                                                                    | Reserviert                                                                                                    |  |

**Tab. 9-41:** Sonstige Sonderregister

\* Bei einer FX3S wird auch der Wert "4" angezeigt, wenn in den Parametern 16k-Schritte eingestellt wurden.

Sonderregister, deren Datenwerte in einem SPS-Programm nur gelesen werden können.

#### **9.2.9 Register für Kommunikation (D8120–D8129)**

| Sonderregister<br>Operanden-<br>adresse | <b>O</b> Daten-<br>werte<br>lesen | <b>2</b> Daten-<br>werte<br>verändern | <b>CPU</b>                                 | <b>Bedeutung</b>                                           |  |
|-----------------------------------------|-----------------------------------|---------------------------------------|--------------------------------------------|------------------------------------------------------------|--|
| $D8120^{\circ}$                         |                                   |                                       |                                            | Kommunikations-Format                                      |  |
| D8121 $^{\circ}$                        |                                   |                                       |                                            | Nummer der lokalen Station (RS485-Netz-<br>werk)           |  |
| $D8122^{(2)}$                           |                                   |                                       | FX1S, FX1N,<br>FX2N, FX2NC,<br>FX3G, FX3GC | RS-Anweisung, Menge der zu übertragen-<br>den Rest-Daten   |  |
| $D8123^{(2)}$                           |                                   |                                       | FX3GE, FX3S,<br>FX3U, FX3UC                | RS-Anweisung, Menge der empfangenen<br>Daten               |  |
| D8124                                   |                                   |                                       |                                            | RS-Anweisung, Telegramm-Header<br>$(STX(02_H))$            |  |
| D8125                                   |                                   |                                       |                                            | 232ADP, Telegramm-Ende (ETX(03 <sub>H</sub> ))             |  |
| D8126                                   |                                   |                                       |                                            | Reserviert                                                 |  |
| D8127                                   |                                   |                                       | FX1S, FX1N,<br>FX2N, FX2NC,                | RS485-Netzwerk, Kopfadresse der angefor-<br>derten Station |  |
| D8128                                   |                                   |                                       | FX3G, FX3GC<br>FX3GE, FX3S,                | RS485-Netzwerk, Datenlänge der angefor-<br>derten Daten    |  |
| D8129 $^{\circ}$                        |                                   |                                       | FX3U, FX3UC                                | RS485, Überwachungszeiteinstellung                         |  |

**Tab. 9-42:** Sonderregister für Kommunikationsadapter

 $\overline{\mathbb{O}}$  Der Inhalt dieser Rgister bleibt bei einem Ausfall der Versorgungsspannung erhalten.

Dieses Register wird bei einem Stop der SPS gelöscht.

Sonderregister, deren Datenwerte in einem SPS-Programm nur gelesen werden können.

#### **9.2.10 Ausführungsregister für HSZ-, PLSY- und Positionieranweisungen (D8130–D8149)**

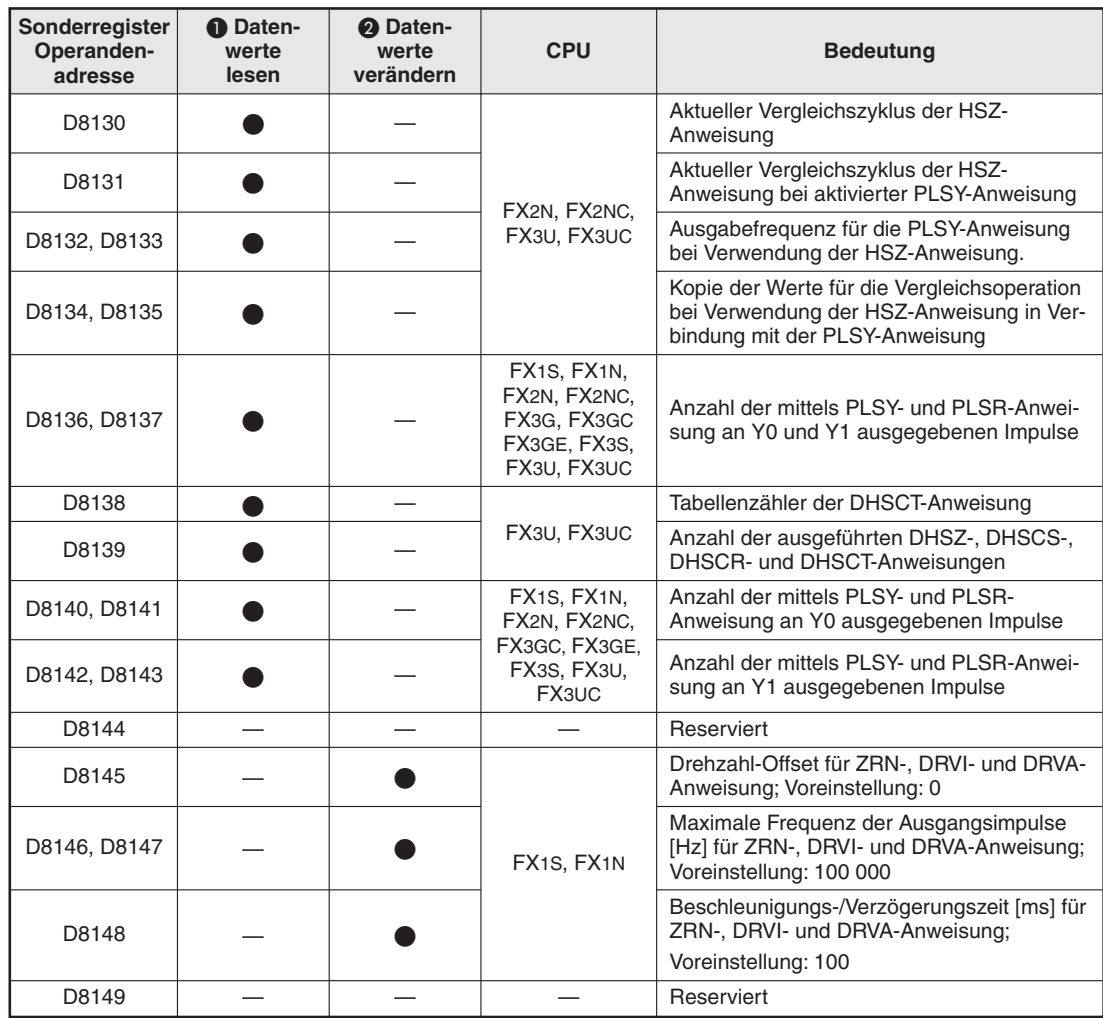

**Tab. 9-43:** Sonderregister für HSZ-, PLSY- und Positionieranweisungen

- Sonderregister, deren Datenwerte in einem SPS-Programm nur gelesen werden können.

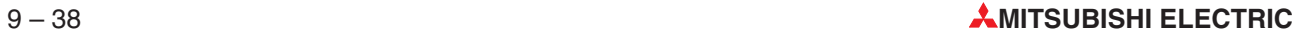

#### **9.2.11 Sonderregister für Kommunikation mit Frequenzumrichtern**

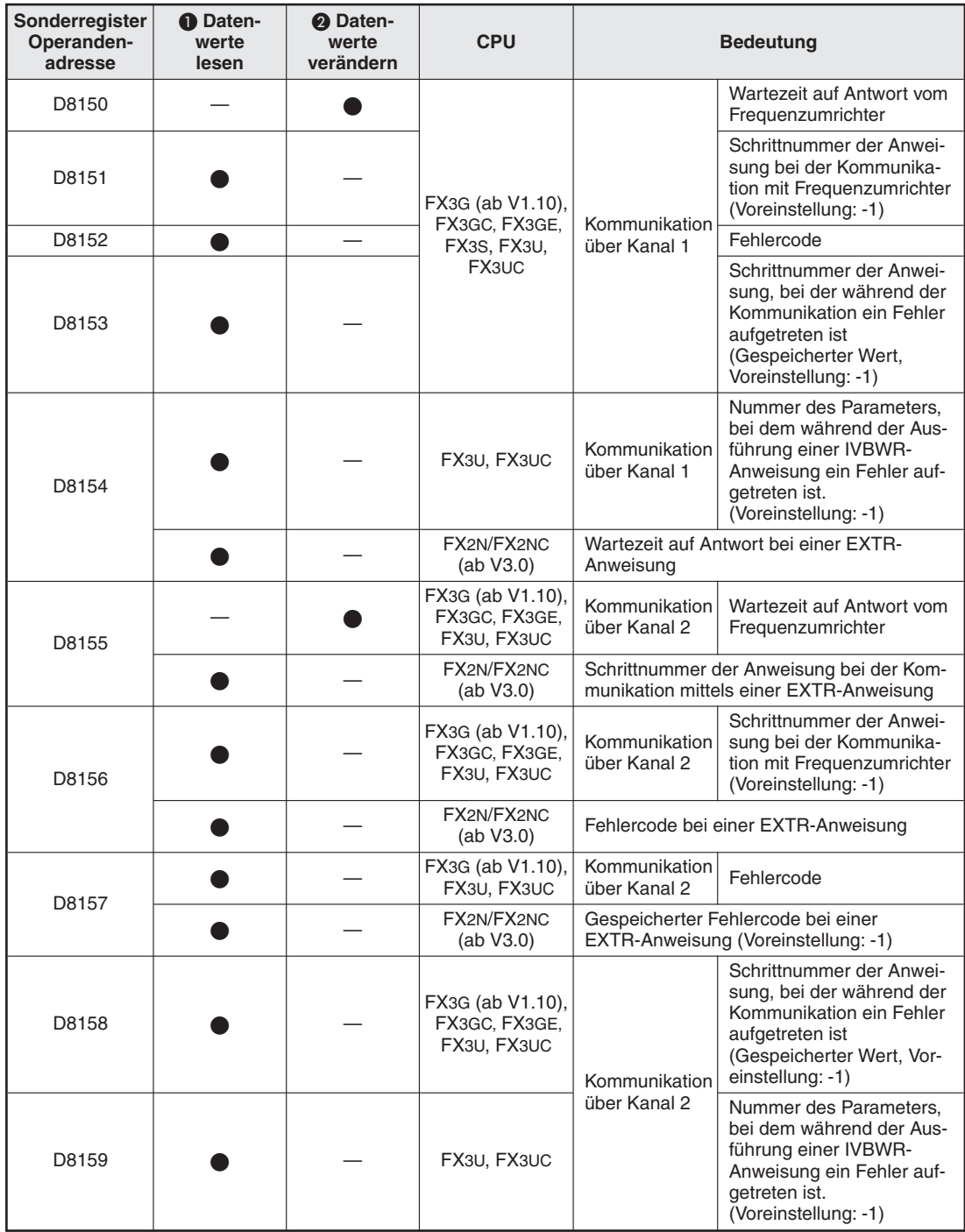

**Tab. 9-44:** Sonderregister für die Kommunikation mit Frequenzumrichtern

Sonderregister, deren Datenwerte in einem SPS-Programm nur gelesen werden können.

#### **9.2.12 Verschiedene Funktionen (D8158–D8169)**

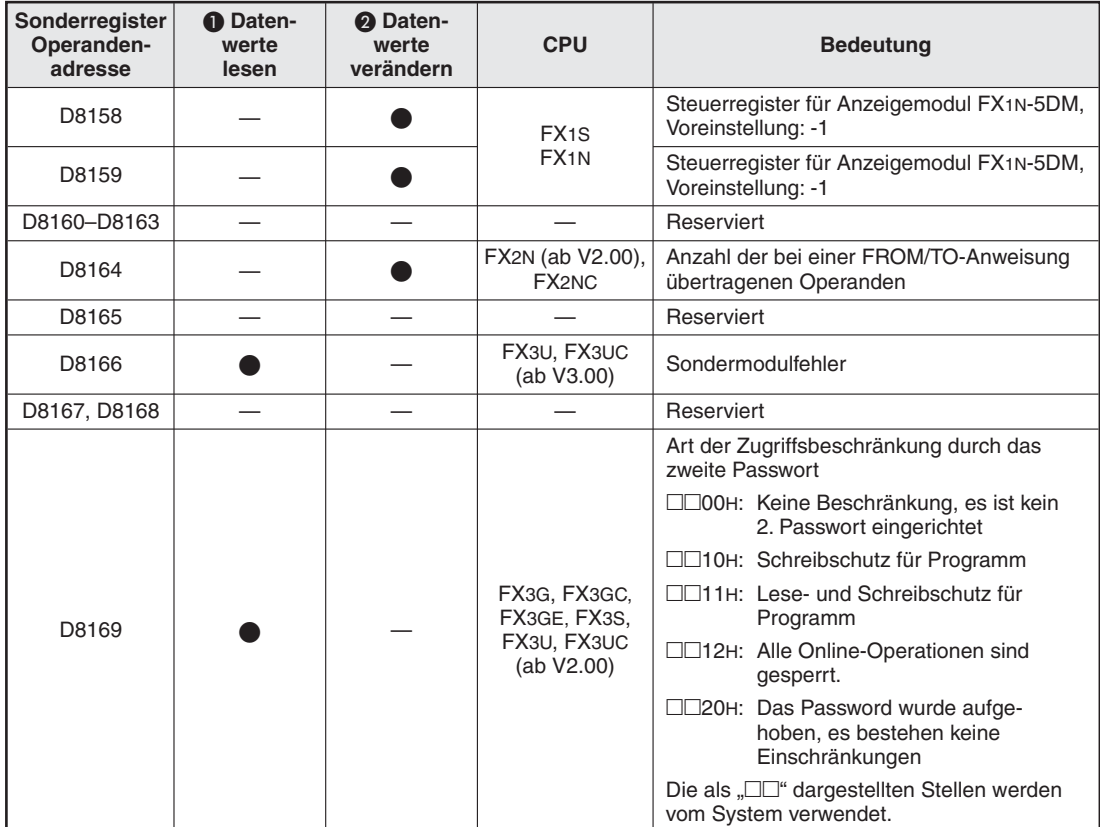

**Tab. 9-45:** Register für diverse Funktionen

Sonderregister, deren Datenwerte in einem SPS-Programm nur gelesen werden können.

#### **9.2.13 Sonderregister für ein n:n-Netzwerk (D8173–D8180, D8201–D8259)**

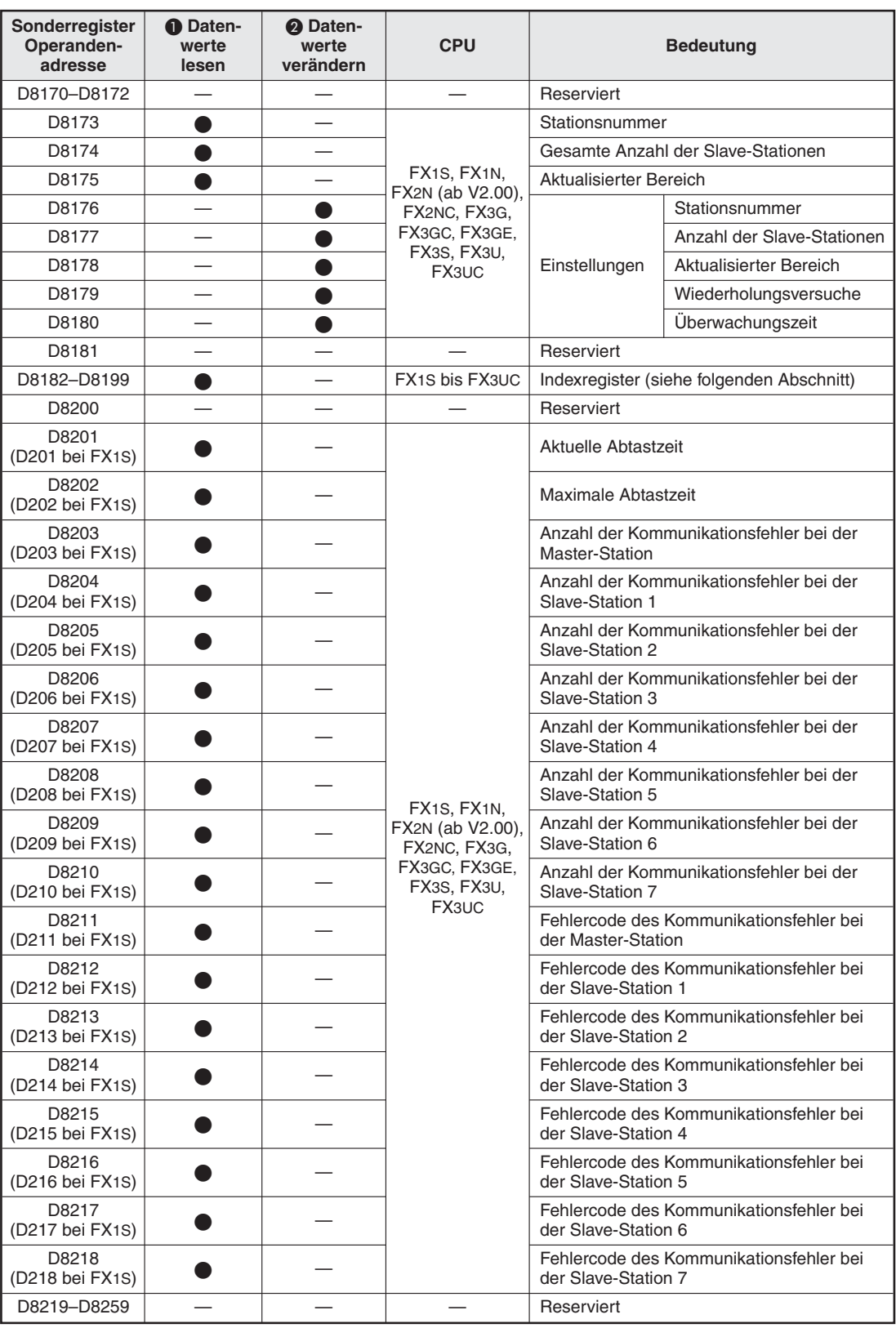

**Tab. 9-46:** Sonderregister für ein n:n-Netzwerk

Sonderregister, deren Datenwerte in einem SPS-Programm nur gelesen werden können.

#### **9.2.14 Index-Register (D8182–D8199)**

| Sonderregister<br>Operanden-<br>adresse | <b>O</b> Daten-<br>werte<br>lesen | <sup>2</sup> Daten-<br>werte<br>verändern | <b>CPU</b>                   | <b>Bedeutung</b>  |
|-----------------------------------------|-----------------------------------|-------------------------------------------|------------------------------|-------------------|
| D8182                                   |                                   |                                           |                              | Index-Register Z1 |
| D8183                                   |                                   |                                           |                              | Index-Register V1 |
| D8184                                   |                                   |                                           |                              | Index-Register Z2 |
| D8185                                   |                                   |                                           |                              | Index-Register V2 |
| D8186                                   |                                   |                                           |                              | Index-Register Z3 |
| D8187                                   |                                   |                                           | FX1S, FX1N,                  | Index-Register V3 |
| D8188                                   |                                   |                                           | FX2N, FX2NC,<br>FX3G, FX3GC, | Index-Register Z4 |
| D8189                                   |                                   |                                           | FX3GE, FX3S,                 | Index-Register V4 |
| D8190                                   |                                   |                                           | FX3U, FX3UC                  | Index-Register Z5 |
| D8191                                   |                                   |                                           |                              | Index-Register V5 |
| D8192                                   |                                   |                                           |                              | Index-Register Z6 |
| D8193                                   |                                   |                                           |                              | Index-Register V6 |
| D8194                                   |                                   |                                           |                              | Index-Register Z7 |
| D8195                                   |                                   |                                           |                              | Index-Register V7 |
| D8196-D8199                             |                                   |                                           |                              | Reserviert        |

**Tab. 9-24:** Index-Register

Sonderregister, deren Datenwerte in einem SPS-Programm nur gelesen werden können.

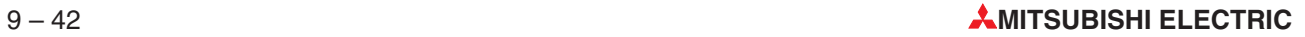

#### **9.2.15 Sonderregister für analoge Adaptermodule und Erweiterungsadapter (D8260–D8299)**

| Sonderregister<br>Operanden-<br>adresse | Daten-<br>$\blacksquare$<br>werte<br>lesen | <b>2</b> Daten-<br>werte<br>verändern | <b>CPU</b>                                                                                            | <b>Bedeutung</b>                                                           |
|-----------------------------------------|--------------------------------------------|---------------------------------------|----------------------------------------------------------------------------------------------------|----------------------------------------------------------------------------|
| D8260                                   |                                            |                                       | FX3U, FX3UC<br>(ab V2.00)                                                                             | Sonderregister für das 1. analoge Adapter-<br>modul                        |
| bis D8269                               |                                            |                                       | FX <sub>3</sub> G<br>(ab V1.10)<br>FX3GE, FX3S                                                        | Sonderregister für den 1. analogen Erweite-<br>rungsadapter $\mathbb O$    |
| D8270                                   |                                            |                                       | FX3U, FX3UC<br>(ab V2.00)                                                                             | Sonderregister für das 2. analoge Adapter-<br>modul                        |
| bis D8279                               |                                            |                                       | FX <sub>3</sub> G<br>(ab V1.10)                                                                       | Sonderregister für den 2. analogen Erweite-<br>rungsadapter $^{\circledR}$ |
| D8280                                   |                                            |                                       | FX3U, FX3UC<br>(ab V2.00)                                                                             | Sonderregister für das 3. analoge Adapter-<br>modul                        |
| bis D8289                               |                                            |                                       | FX3G, FX3GE,<br>FX <sub>3</sub> S<br>FX3U, FX3UC<br>(ab V2.00)<br>$FX3G3$ .<br>FX3GC<br>$FX3GE^{(4)}$ | Sonderregister für das 1. analoge Adapter-<br>modul                        |
| D8290                                   |                                            |                                       |                                                                                                    | Sonderregister für das 4. analoge Adapter-<br>modul                        |
| bis D8299                               |                                            |                                       |                                                                                                    | Sonderregister für das 2. analoge Adapter-<br>modul                        |

**Tab. 9-47:**Sonderregister für angeschlossene Analogmodule

- $\textcircled{1}$  Installiert im Erweiterungssteckplatz der Grundgeräte FX3G-14M $\textcircled{1}\square$ oder FX3G-24M $\textcircled{1}\square$ , auf dem linken Erweiterungssteckplatz (Position 1) der Grundgeräte FX3G-40□/□ oder FX3G-60M□/□ oder in einem FX3GE- oder FX3S-Grundgerät.
- $\circled{2}$  Installiert auf dem rechten Erweiterungssteckplatz (Position 2) der Grundgeräte FX3G-40 $\square/\square$  oder  $FX3G-60M\square/\square$ .
- 3 Ein zweites analoges Adaptermodul kann nur bei den Grundgeräten FX3G-40□/□ und FX3G-60M□/□ installiert werden.
- Bei den Grundgeräten der FX3GE-Serie gelten die integrierten analogen Eingänge und der integrierte analoge Ausgang als 1.analoges Adaptermodul.Wird ein analoges Adaptermodul angeschlossen, gilt dieses Adaptermodul als 2. analoges Adaptermodul.
- Sonderregister, deren Datenwerte in einem SPS-Programm nur gelesen werden können.
- Sonderregister, deren Datenwerte in einem SPS-Programm gelesen und verändert werden können.

**HINWEIS** Die Funktion der Sonderregister D8260 bis D8299 ist in den Handbüchern zu den Analogmodulen beschrieben.

#### **9.2.16 Sonderregister für Anzeigemodule (D8300–D8309)**

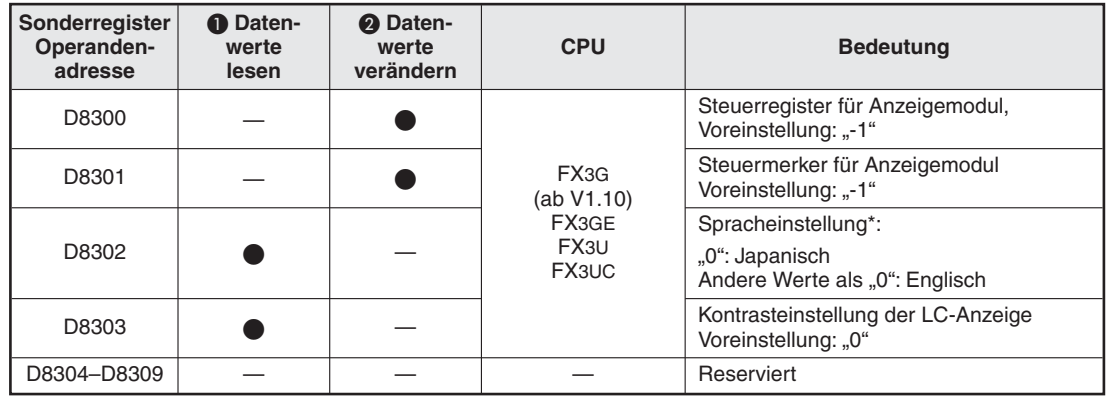

**Tab. 9-48:**Sonderregister für Anzeigemodule FX3G-5DM und FX3U-7DM

\* Diese Einstellung bleibt auch beim Ausschalten der Versorgungsspannung erhalten.

Sonderregister, deren Datenwerte in einem SPS-Programm nur gelesen werden können.

 Sonderregister, deren Datenwerte in einem SPS-Programm gelesen und verändert werden können.

#### **9.2.17 Sonderregister für die RND-Anweisung (D8310 und D8311)**

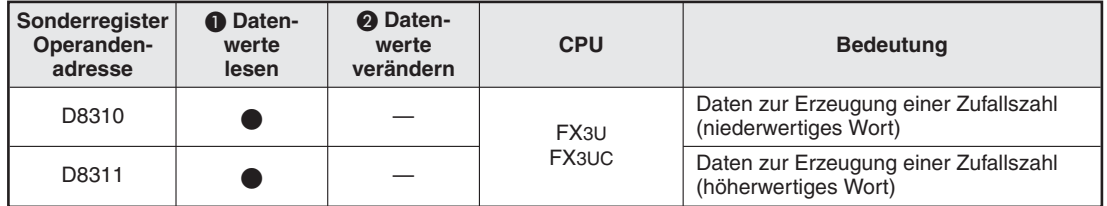

**Tab. 9-49:** Sonderregister zur Erzeugung einer Zufallszahl mit einer RND-Anweisung

Sonderregister, deren Datenwerte in einem SPS-Programm nur gelesen werden können.

#### **9.2.18 Sonderregister zur Fehlerdiagnose (D8312–D8328)**

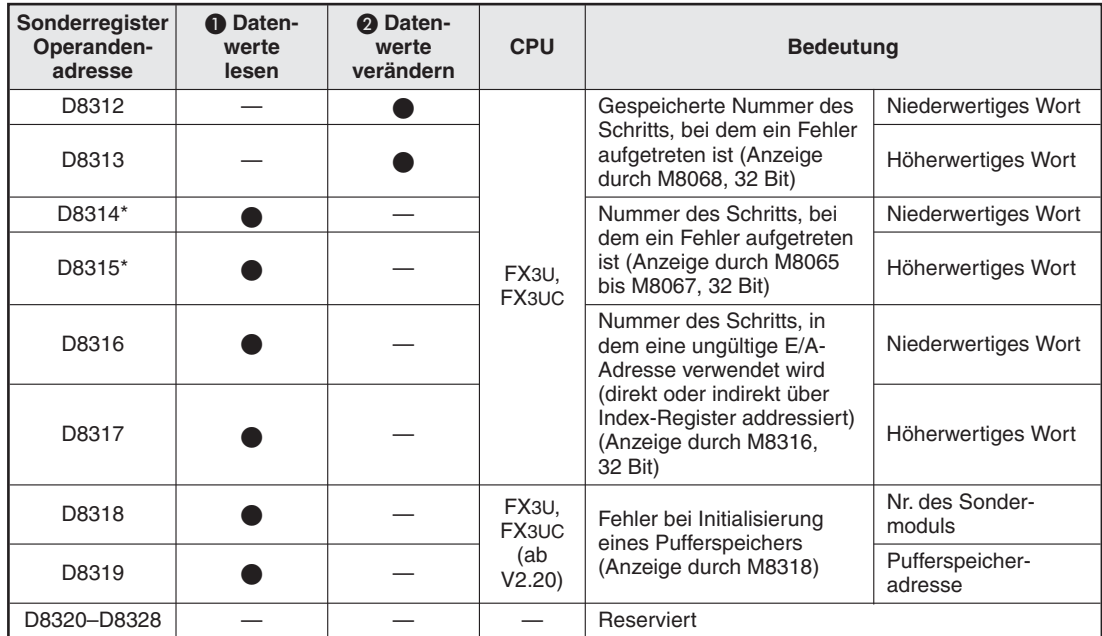

**Tab. 9-50:** Sonderregister, die Programmschrittnummern oder Informationen zur Fehlerdiagnose enthalten

\* Der Inhalt von D8114 und D8115 wird gelöscht, wenn die SPS in die Betriebsart RUN geschaltet wird.

Sonderregister, deren Datenwerte in einem SPS-Programm nur gelesen werden können.

 Sonderregister, deren Datenwerte in einem SPS-Programm gelesen und verändert werden können.

#### **9.2.19 Sonderregister für Impulsausgabe und Positionierung**

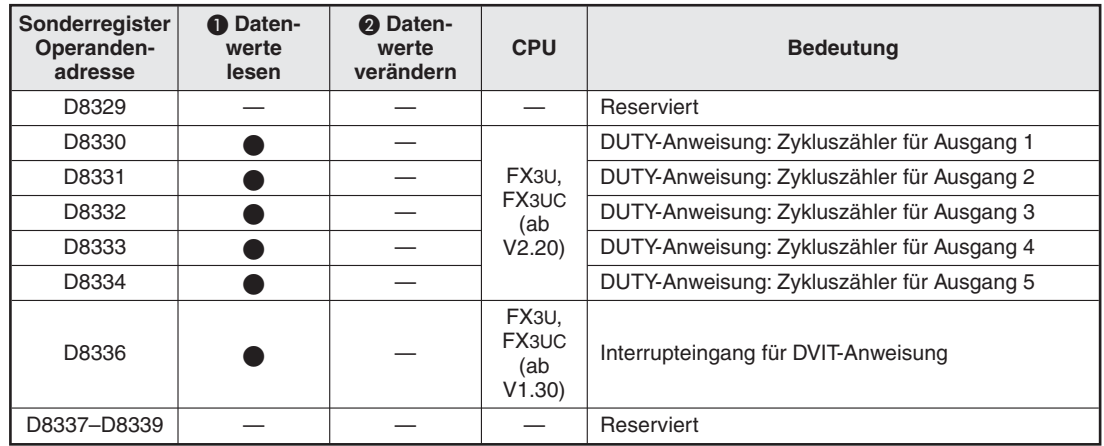

**Tab. 9-51:** Sonderregister für Impulsausgabe und Positionierung (1)

Sonderregister, deren Datenwerte in einem SPS-Programm nur gelesen werden können.

| Sonderregister<br>Operanden-<br>adresse | <b>O</b> Daten-<br>werte<br>lesen | <b>2</b> Daten-<br>werte<br>verändern | <b>CPU</b>            |                          | <b>Bedeutung</b>                                    |                  |
|-----------------------------------------|-----------------------------------|---------------------------------------|-----------------------|--------------------------|-----------------------------------------------------|------------------|
| D8340                                   |                                   |                                       |                       |                          |                                                     | <b>Bits 15-0</b> |
| D8341                                   |                                   |                                       |                       |                          | <b>Aktueller Wert</b>                               | Bits 31-16       |
| D8342                                   |                                   |                                       |                       |                          | Minimale Geschwindigkeit, Voreinstellung: 0         |                  |
| D8343                                   |                                   |                                       | FX <sub>3</sub> G,    |                          | Maximale Geschwindigkeit,                           | <b>Bits 15-0</b> |
| D8344                                   |                                   |                                       | FX3GC.<br>FX3GE,      |                          | Voreinstellung: 100000                              | Bits 31-16       |
| D8345                                   |                                   |                                       | FX <sub>3</sub> S,    | Y000                     | Kriechgeschwindigkeit, Voreinstellung: 1000         |                  |
| D8346                                   |                                   |                                       | FX3U,<br><b>FX3UC</b> |                          | Geschwindigkeit für Refer-                          | <b>Bits 15-0</b> |
| D8347                                   |                                   |                                       |                       |                          | enzpunktfahrt,<br>Voreinstellung: 50000             | Bits 31-16       |
| D8348                                   |                                   |                                       |                       |                          | Beschleunigungszeit, Voreinstellung: 100            |                  |
| D8349                                   | $\overline{\phantom{0}}$          |                                       |                       |                          | Verzögerungszeit, Voreinstellung: 100               |                  |
| D8350                                   |                                   |                                       |                       |                          | <b>Aktueller Wert</b>                               | Bits 15-0        |
| D8351                                   |                                   |                                       |                       |                          |                                                     | Bits 31-16       |
| D8352                                   |                                   |                                       |                       |                          | Minimale Geschwindigkeit, Voreinstellung: 0         |                  |
| D8353                                   | $\overline{\phantom{a}}$          |                                       | FX <sub>3</sub> G,    |                          | Maximale.Geschwindigkeit,                           | <b>Bits 15-0</b> |
| D8354                                   |                                   |                                       | FX3GC.<br>FX3GE.      |                          | Voreinstellung: 100000                              | Bits 31-16       |
| D8355                                   |                                   |                                       | FX <sub>3</sub> S,    | Y001                     | Kriechgeschwindigkeit, Voreinstellung: 1000         |                  |
| D8356                                   |                                   |                                       | FX3U,<br>FX3UC        |                          | Geschwindigkeit für Refer-                          | <b>Bits 15-0</b> |
| D8357                                   |                                   |                                       |                       |                          | enzpunktfahrt,<br>Voreinstellung: 50000             | Bits 31-16       |
| D8358                                   | $\overline{\phantom{0}}$          |                                       |                       |                          | Beschleunigungszeit, Voreinstellung: 100            |                  |
| D8359                                   |                                   |                                       |                       |                          | Verzögerungszeit, Voreinstellung: 100               |                  |
| D8360                                   |                                   |                                       |                       |                          | Aktueller Wert für Y002                             | Bits 15-0        |
| D8361                                   |                                   |                                       |                       |                          |                                                     | Bits 31-16       |
| D8362                                   | $\overline{\phantom{a}}$          |                                       |                       |                          | Minimale Geschwindigkeit, Voreinstellung: 0         |                  |
| D8363                                   |                                   |                                       |                       |                          | Maximale Geschwindigkeit,<br>Voreinstellung: 100000 | <b>Bits 15-0</b> |
| D8364                                   |                                   |                                       | FX <sub>3</sub> G,    |                          |                                                     | Bits 31-16       |
| D8365                                   |                                   |                                       | FX3U,<br>FX3UC        | Y002                     | Kriechgeschwindigkeit, Voreinstellung: 1000         |                  |
| D8366                                   | $\overline{\phantom{0}}$          |                                       |                       |                          | Geschwindigkeit für Refer-                          | <b>Bits 15-0</b> |
| D8367                                   |                                   |                                       |                       |                          | enzpunktfahrt,<br>Voreinstellung: 50000             | Bits 31-16       |
| D8368                                   |                                   |                                       |                       |                          | Beschleunigungszeit, Voreinstellung: 100            |                  |
| D8369                                   |                                   |                                       |                       |                          | Verzögerungszeit, Voreinstellung: 100               |                  |
| D8370                                   |                                   |                                       |                       |                          | <b>Aktueller Wert</b>                               | Bits $15-0$      |
| D8371                                   |                                   |                                       |                       |                          |                                                     | Bits 31-16       |
| D8372                                   |                                   |                                       |                       |                          | Minimale Geschwindigkeit, Voreinstellung: 0         |                  |
| D8373                                   |                                   |                                       |                       |                          | Maximale Geschwindigkeit,                           | Bits 15-0        |
| D8374                                   |                                   |                                       |                       |                          | Voreinstellung: 100000                              | Bits 31-16       |
| D8375                                   |                                   |                                       | FX <sub>3U</sub>      | Y003*                    | Kriechgeschwindigkeit, Voreinstellung: 1000         |                  |
| D8376                                   |                                   |                                       |                       |                          | Geschwindigkeit für Refer-                          | Bits 15-0        |
| D8377                                   |                                   |                                       |                       |                          | enzpunktfahrt,<br>Voreinstellung: 50000             | Bits 31-16       |
| D8378                                   |                                   |                                       |                       |                          | Beschleunigungszeit; Voreinstellung: 100            |                  |
| D8379                                   |                                   |                                       |                       |                          | Verzögerungszeit; Voreinstellung: 100               |                  |
| D83800-D8392                            | ▃                                 |                                       |                       | $\overline{\phantom{0}}$ | Reserviert                                          |                  |

**Tab. 9-52:** Sonderregister für Positionierung

\* Der Ausgang Y003 steht nur zur Verfügung, wenn zwei Adaptermodule FX3U-2HSY-ADP angeschlossen sind.

Sonderregister, deren Datenwerte in einem SPS-Programm nur gelesen werden können.

#### **9.2.20 Sonderregister für Kommunikation (D8370–D8392)**

| Sonderregister<br>Operanden-<br>adresse | <b>O</b> Daten-<br>werte<br>lesen | <sup>2</sup> Daten-<br>werte<br>verändern | <b>CPU</b>                         |                            | <b>Bedeutung</b>                               |
|-----------------------------------------|-----------------------------------|-------------------------------------------|------------------------------------|----------------------------|------------------------------------------------|
| D8370                                   |                                   |                                           | FX <sub>3G</sub><br>FX3GC<br>FX3GE | RS2-Anweisung<br>(Kanal 0) | Einstellung des Übertragungs-<br>formats       |
| D8371                                   |                                   |                                           |                                    | Reserviert                 |                                                |
| D8372*                                  |                                   |                                           | FX <sub>3G</sub><br>FX3GC          | RS2-Anweisung<br>(Kanal 0) | Anzahl der noch zu übertragen-<br>den Daten    |
| D8373*                                  |                                   |                                           | FX3GE                              |                            | Anzahl der empfangenen Daten                   |
| D8374                                   |                                   |                                           |                                    | Reserviert                 |                                                |
| D8375                                   |                                   |                                           | FX <sub>3G</sub><br>FX3GC<br>FX3GE | RS2-Anweisung<br>(Kanal 0) | Anzeige der Kommunikations-<br>Parameter       |
| D8376-D8378                             |                                   |                                           |                                    | Reserviert                 |                                                |
| D8379                                   |                                   |                                           |                                    |                            | Überwachungszeit                               |
| D8380                                   |                                   |                                           |                                    | RS2-Anweisung              | Header 1 und 2,<br>Voreinstellung: STX         |
| D8381                                   |                                   |                                           |                                    |                            | Header 3 und 4                                 |
| D8382                                   |                                   |                                           | FX <sub>3</sub> G<br>FX3GC         |                            | Endekennung 1 und 2<br>Voreinstellung: ETX     |
| D8383                                   |                                   |                                           | FX3GE                              | (Kanal 0)                  | Endekennung 3 und 4                            |
| D8384                                   |                                   |                                           |                                    |                            | Empfangene Prüfsumme                           |
| D8385                                   |                                   |                                           |                                    |                            | Berechnete Prüfsumme für emp-<br>fangene Daten |
| D8386                                   |                                   |                                           |                                    |                            | Gesendete Prüfsumme                            |
| D8387                                   |                                   |                                           |                                    | Reserviert                 |                                                |
| D8388                                   |                                   |                                           |                                    |                            |                                                |
| D8389                                   |                                   |                                           | FX3G<br>FX3GC<br>FX3GE             | RS2-Anweisung<br>(Kanal 0) | Anzeige der Betriebsart                        |
| D8390-D8392                             |                                   |                                           |                                    | Reserviert                 |                                                |

**Tab. 9-53:** Sonderregister für eine RS2-Anweisung

\* Die Inhalte dieser Sonderregister werden bei einem Stopp der SPS gelöscht.

Sonderregister, deren Datenwerte in einem SPS-Programm nur gelesen werden können.

#### **9.2.21 Sonderregister für Interrupt-Programme (D8393–D8397)**

| Sonderregister<br>Operanden-<br>adresse | <b>O</b> Daten-<br>werte<br>lesen | <b>2</b> Daten-<br>werte<br>verändern | <b>CPU</b>     | <b>Bedeutung</b>                                                      |
|-----------------------------------------|-----------------------------------|---------------------------------------|----------------|-----------------------------------------------------------------------|
| D8393                                   |                                   |                                       | FX3U,<br>FX3UC | Verzögerungszeit                                                      |
| D8394                                   |                                   |                                       |                | Reserviert                                                            |
| D8395                                   |                                   |                                       |                |                                                                       |
| D8396                                   |                                   |                                       | FX3UC          | Konfiguration des integriertem CC-Link/LT (nur bei<br>FX3UC-32MT-LT2) |
| D8397                                   |                                   |                                       |                | Reserviert                                                            |

**Tab. 9-54:** Sonderregister für Interrupt-Programme

- Sonderregister, deren Datenwerte in einem SPS-Programm nur gelesen werden können.
- Sonderregister, deren Datenwerte in einem SPS-Programm gelesen und verändert werden können.

#### **9.2.22 Ringzähler (D8398 und D8399)**

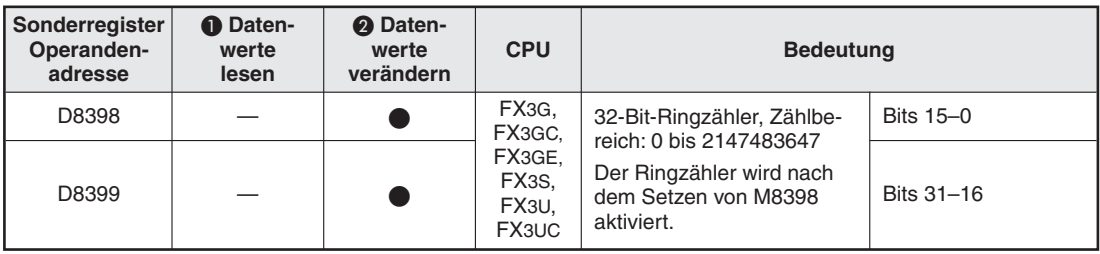

**Tab. 9-55:** Die Register D8398 und D8399 speichern den Zählwert des Ringzählers

Sonderregister, deren Datenwerte in einem SPS-Programm nur gelesen werden können.

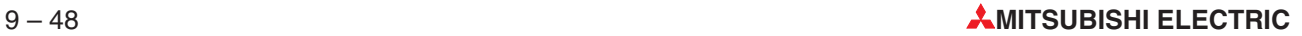

#### **9.2.23 Sonderregister für Kommunikation (D8400–D8439)**

**HINWEIS** Bitte beachten Sie, dass die einzelnen Register aus dem Bereich D8400 bis D8459, abhängig von der verwendeten Kommunikationsmethode, unterschiedliche Bedeutungen haben. Eine ausführliche Beschreibung dieser Merker finden Sie im Kommunikationshandbuch der Steuerungen der MELSEC FX-Familie oder in den Bedienungsanleitungen der verwendeten Module.

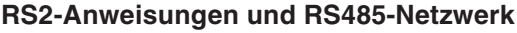

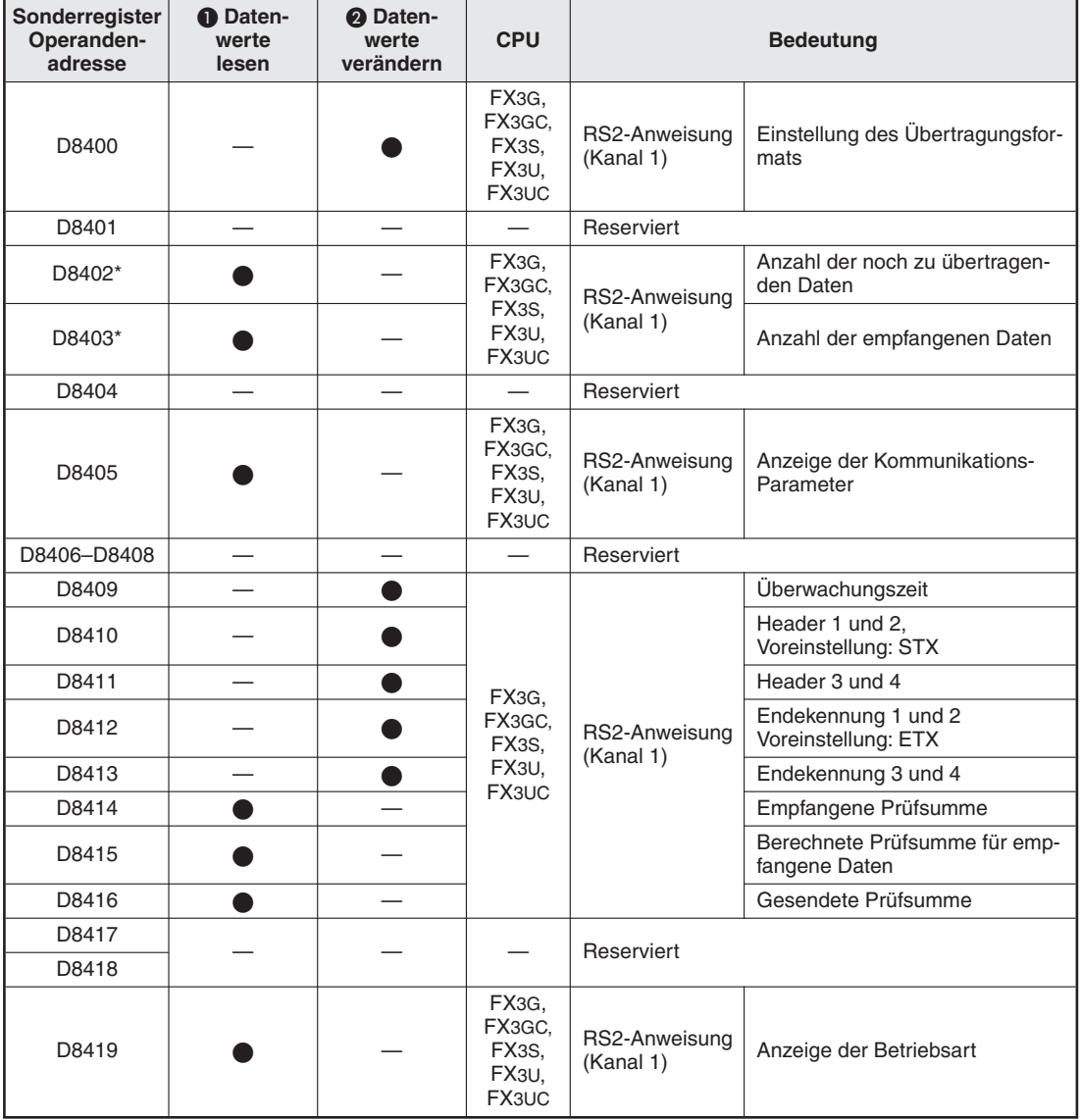

**Tab. 9-56:** Sonderregister zur Kommunikation mit einer RS2-Anweisung (Kanal 1)

\* Die Inhalte dieser Sonderregister werden bei einem Stopp der SPS gelöscht.

Sonderregister, deren Datenwerte in einem SPS-Programm nur gelesen werden können.

| Sonderregister<br>Operanden-<br>adresse | <b>O</b> Daten-<br>werte<br>lesen | 2 Daten-<br>werte<br>verändern | <b>CPU</b>                                  |                                  | <b>Bedeutung</b>                                   |
|-----------------------------------------|-----------------------------------|--------------------------------|---------------------------------------------|----------------------------------|----------------------------------------------------|
| D8420                                   |                                   |                                | FX3G,                                       | RS2-Anweisung<br>(Kanal 2)       | Einstellung des Übertragungs-<br>formats           |
| D8421                                   |                                   |                                | FX3GC.<br>FX3GE,                            | <b>RS485-</b><br><b>Netzwerk</b> | Einstellung der Stationsnummer                     |
| D8422*                                  |                                   |                                | FX3U,<br>FX3UC                              | RS2-Anweisung                    | Anzahl der noch zu übertragen-<br>den Daten        |
| D8423*                                  |                                   |                                |                                             | (Kanal 2)                        | Anzahl der empfangenen Daten                       |
| D8424                                   |                                   |                                | $\overline{\phantom{0}}$                    | Reserviert                       |                                                    |
| D8425                                   |                                   |                                | FX3G,<br>FX3GC.<br>FX3GE,<br>FX3U,<br>FX3UC | RS2-Anweisung<br>(Kanal 2)       | Anzeige der Kommunikations-<br>Parameter           |
| D8426                                   |                                   |                                |                                             | Reserviert                       |                                                    |
| D8427                                   |                                   |                                | FX3G,<br>FX3GC.<br>FX3GE,<br>FX3U,<br>FX3UC | <b>RS485-</b><br><b>Netzwerk</b> | Erstes Registers beim Senden<br>auf Anforderung    |
| D8428                                   |                                   |                                |                                             |                                  | Anzahl der Register beim Senden<br>auf Anforderung |
| D8429                                   |                                   |                                |                                             |                                  | Überwachungszeit                                   |
| D8430                                   |                                   |                                |                                             |                                  | Header 1 und 2,<br>Voreinstellung: STX             |
| D8431                                   |                                   |                                | FX <sub>3</sub> G,                          |                                  | Header 3 und 4                                     |
| D8432                                   |                                   |                                | FX3GC,<br>FX3GE,                            | RS2-Anweisung<br>(Kanal 2)       | Endekennung 1 und 2<br>Voreinstellung: ETX         |
| D8433                                   |                                   |                                | FX3U,<br>FX3UC                              |                                  | Endekennung 3 und 4                                |
| D8434                                   |                                   |                                |                                             |                                  | Empfangene Prüfsumme                               |
| D8435                                   |                                   |                                |                                             |                                  | Berechnete Prüfsumme für emp-<br>fangene Daten     |
| D8436                                   |                                   |                                |                                             |                                  | Gesendete Prüfsumme                                |
| D8437                                   |                                   |                                |                                             | Reserviert                       |                                                    |
| D8438                                   |                                   |                                | FX3G,<br>FX3GC.                             | über Kanal 2                     | Fehlercode für Fehler bei serieller Kommunikation  |
| D8439                                   |                                   |                                | FX3GE,<br>FX3U,<br>FX3UC                    | RS2-Anweisung<br>(Kanal 2)       | Anzeige der Betriebsart                            |

**Tab. 9-57:** Sonderregister zur Kommunikation mit einer RS2-Anweisung (Kanal 2) oder über ein RS485-Netzwerk

\* Die Inhalte dieser Sonderregister werden bei einem Stopp der SPS gelöscht.

Sonderregister, deren Datenwerte in einem SPS-Programm nur gelesen werden können.

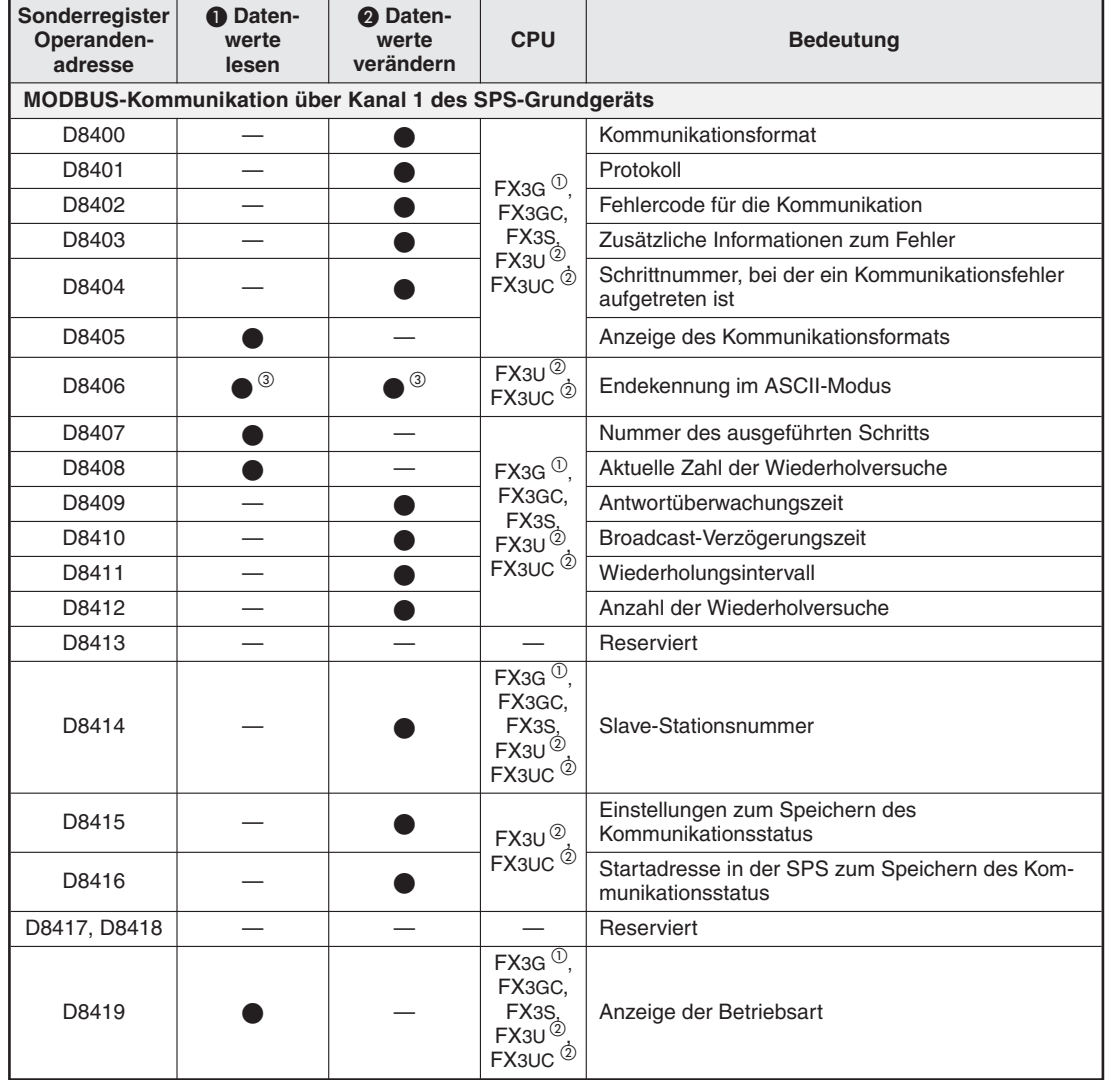

#### **MODBUS-Kommunikation**

**Tab. 9-58:** Sonderregister für die MODBUS-Kommunikation (1)

Ab Version 1.30

Ab Version 2.40

In einer Slave-Station: Nur lesen des Datenwerts; In der Master-Station: Lesen und verändern des Datenwerts

Sonderregister, deren Datenwerte in einem SPS-Programm nur gelesen werden können.

| Sonderregister<br>Operanden-<br>adresse               | <b>O</b> Daten-<br>werte<br>lesen | <sup>2</sup> Daten-<br>werte<br>verändern | <b>CPU</b>                                                                              | <b>Bedeutung</b>                                                    |
|-------------------------------------------------------|-----------------------------------|-------------------------------------------|-----------------------------------------------------------------------------------------|---------------------------------------------------------------------|
| MODBUS-Kommunikation über Kanal 2 des SPS-Grundgeräts |                                   |                                           |                                                                                         |                                                                     |
| D8420                                                 |                                   |                                           |                                                                                         | Kommunikationsformat                                                |
| D8421                                                 |                                   |                                           | FX <sub>3G</sub> $^{\circ}$ <sub>2</sub>                                                | Protokoll                                                           |
| D8422                                                 |                                   |                                           | FX3GC.                                                                                  | Fehlercode für die Kommunikation                                    |
| D8423                                                 |                                   |                                           | FX3S,<br>$FX3U^{2}$                                                                     | Zusätzliche Informationen zum Fehler                                |
| D8424                                                 |                                   |                                           | FX <sub>3UC</sub> <sup>2</sup>                                                          | Schrittnummer, bei der ein Kommunikationsfehler<br>aufgetreten ist  |
| D8425                                                 |                                   |                                           |                                                                                         | Anzeige des Kommunikationsformats                                   |
| D8426                                                 | ③                                 | (3                                        | $FX3U^{(2)}$<br>$FX3UC$ <sup><math>\Phi</math></sup>                                    | Endekennung im ASCII-Modus                                          |
| D8427                                                 |                                   |                                           |                                                                                         | Nummer des ausgeführten Schritts                                    |
| D8428                                                 |                                   |                                           | FX <sub>3G</sub> $^{\circ}$                                                             | Aktuelle Zahl der Wiederholversuche                                 |
| D8429                                                 |                                   |                                           | FX3GC.<br>FX3S.                                                                         | Antwortüberwachungszeit                                             |
| D8430                                                 |                                   |                                           | $FX3U^{(2)}$                                                                            | Broadcast-Verzögerungszeit                                          |
| D8431                                                 |                                   |                                           | FX3UC <sup>2</sup>                                                                      | Wiederholungsintervall                                              |
| D8432                                                 |                                   |                                           |                                                                                         | Anzahl der Wiederholversuche                                        |
| D8433                                                 |                                   |                                           |                                                                                         | Reserviert                                                          |
| D8434                                                 |                                   |                                           | FX <sub>3G</sub> $\mathcal{O}$<br>FX3GC.<br>FX3S.<br>$FX3U^{(2)}$<br>FX3UC <sup>2</sup> | Slave-Stationsnummer                                                |
| D8435                                                 |                                   |                                           | $FX3U②$ .                                                                               | Einstellungen zum Speichern des<br>Kommunikationsstatus             |
| D8436                                                 |                                   |                                           | FX3UC <sup>2</sup>                                                                      | Startadresse in der SPS zum Speichern des Kom-<br>munikationsstatus |
| D8437, D8438                                          |                                   |                                           |                                                                                         | Reserviert                                                          |
| D8439                                                 |                                   |                                           | $FX3G$ <sup><sup>1</sup></sup><br>FX3GC.<br>FX3S.<br>$FX3U^{2}$<br>FX3UC <sup>2</sup>   | Anzeige der Betriebsart                                             |

**Tab. 9-59:** Sonderregister für die MODBUS-Kommunikation (2)

- Ab Version 1.30
- Ab Version 2.40

In einer Slave-Station: Nur lesen des Datenwerts; In der Master-Station: Lesen und verändern des Datenwerts

- Sonderregister, deren Datenwerte in einem SPS-Programm nur gelesen werden können.
- Sonderregister, deren Datenwerte in einem SPS-Programm gelesen und verändert werden können.

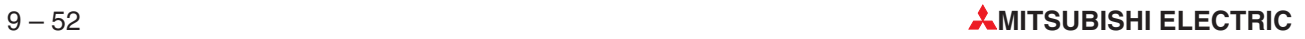

| Sonderregister<br>Operanden-<br>adresse | <b>O</b> Daten-<br>werte<br>lesen | <sup>2</sup> Daten-<br>werte<br>verändern | <b>CPU</b>                                                      | <b>Bedeutung</b>                                                             |                                        |
|-----------------------------------------|-----------------------------------|-------------------------------------------|-----------------------------------------------------------------|------------------------------------------------------------------------------|----------------------------------------|
|                                         |                                   |                                           |                                                                 | MODBUS-Kommunikation (gemeinsam für Kommunikation über Kanal 1 oder Kanal 2) |                                        |
| D8470                                   |                                   |                                           | FX3U <sup>①</sup><br>FX3UC <sup>①</sup>                         | 1. Zuordnung der<br>MODBUS-Operanden                                         | Operandencode, Anzahl der<br>Operanden |
| D8471                                   |                                   |                                           |                                                                 |                                                                              | Startadresse in der SPS                |
| D8472                                   |                                   |                                           | FX3U <sup>①</sup><br>FX3UC <sup>①</sup>                         | 2. Zuordnung der<br>MODBUS-Operanden                                         | Operandencode, Anzahl der<br>Operanden |
| D8473                                   |                                   |                                           |                                                                 |                                                                              | Startadresse in der SPS                |
| D8474                                   |                                   |                                           | FX <sub>3U</sub> <sup>①</sup><br>FX <sub>3UC</sub> <sup>①</sup> | 3. Zuordnung der                                                             | Operandencode, Anzahl der<br>Operanden |
| D8475                                   |                                   |                                           |                                                                 | MODBUS-Operanden                                                             | Startadresse in der SPS                |
| D8476                                   |                                   |                                           | FX3U <sup>①</sup><br>FX3UC <sup>①</sup>                         | 4. Zuordnung der                                                             | Operandencode, Anzahl der<br>Operanden |
| D8477                                   |                                   |                                           |                                                                 | MODBUS-Operanden                                                             | Startadresse in der SPS                |
| D8478                                   |                                   |                                           | $FX3U^{①}$ .<br>$FX3UC$ <sup><math>\Phi</math></sup>            | 5. Zuordnung der<br>MODBUS-Operanden                                         | Operandencode, Anzahl der<br>Operanden |
| D8479                                   |                                   |                                           |                                                                 |                                                                              | Startadresse in der SPS                |
| D8480                                   |                                   |                                           | FX $3U^{(1)}$<br>$FX3UC$ <sup><math>@</math></sup>              | 6. Zuordnung der<br>MODBUS-Operanden                                         | Operandencode, Anzahl der<br>Operanden |
| D8481                                   |                                   |                                           |                                                                 |                                                                              | Startadresse in der SPS                |
| D8482                                   |                                   |                                           | FX $3U^{(1)}$<br>$FX3UC$ <sup><math>\Phi</math></sup>           | 7. Zuordnung der                                                             | Operandencode, Anzahl der<br>Operanden |
| D8483                                   |                                   |                                           |                                                                 | MODBUS-Operanden                                                             | Startadresse in der SPS                |
| D8484                                   |                                   |                                           | $FX3U①$ .<br>FX <sub>3UC</sub> <sup>1</sup>                     | 8. Zuordnung der<br>MODBUS-Operanden                                         | Operandencode, Anzahl der<br>Operanden |
| D8485                                   |                                   |                                           |                                                                 | Startadresse in der SPS                                                      |                                        |

**Tab. 9-60:** Sonderregister für die MODBUS-Kommunikation (3)

Ab Version 2.40

Sonderregister, deren Datenwerte in einem SPS-Programm nur gelesen werden können.

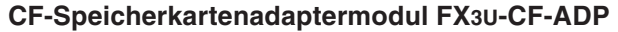

| Sonderregister<br>Operanden-<br>adresse                            | <b>O</b> Daten-<br>werte<br>lesen | <b>2</b> Daten-<br>werte<br>verändern | <b>CPU</b>                                                                                    | <b>Bedeutung</b>                                                                                                    |  |  |  |
|--------------------------------------------------------------------|-----------------------------------|---------------------------------------|-----------------------------------------------------------------------------------------------|----------------------------------------------------------------------------------------------------|--|--|--|
| Kommunikation mit dem FX3U-CF-ADP über Kanal 1 des SPS-Grundgeräts |                                   |                                       |                                                                                               |                                                                                                    |  |  |  |
| D8400-D8401                                                        |                                   |                                       |                                                                                               | Reserviert                                                                                                    |  |  |  |
| D8402<br>D8403                                                     |                                   |                                       | $FX3U^{\circledD}$<br>FX3UC <sup>1</sup>                                                      | Schrittnummer der für das FX3U-CF-ADP ausgeführ-<br>ten Anweisung <sup>(2)</sup>                                        |  |  |  |
| D8404, D8405                                                       |                                   |                                       |                                                                                               | Reserviert                                                                                                    |  |  |  |
| D8406                                                              |                                   |                                       | $FX3U^{\overline{0}}$<br>FX3UC <sup>1</sup>                                                   | Status des FX3U-CF-ADP                                                                                                  |  |  |  |
| D8407                                                              |                                   |                                       |                                                                                               | Reserviert                                                                                                    |  |  |  |
| D8408                                                              |                                   |                                       | $FX3U^{(1)}$<br>FX3UC $^{\circ}$                                                              | Version des FX3U-CF-ADP                                                                                                 |  |  |  |
| D8409-D8413                                                        |                                   |                                       |                                                                                               | Reserviert                                                                                                    |  |  |  |
| D8414                                                              |                                   |                                       | FX3U <sup>①</sup>                                                                             | Schrittnummer der Anweisung, bei deren Ausfüh-                                                                          |  |  |  |
| D8415                                                              |                                   |                                       | FX3UC $\mathbb{O}$                                                                            | rung ein Fehler aufgetreten ist (M8418 ist gesetzt)                                                                     |  |  |  |
| D8416                                                              |                                   |                                       |                                                                                               | Reserviert                                                                                                    |  |  |  |
| D8417                                                              |                                   |                                       | $FX3U^{①}$                                                                                    | Detaillierter Code des Fehlers, der bei Ausführung<br>einer Anweisung für das FX3U-CF-ADP aufgetreten<br>ist. 23        |  |  |  |
| D8418                                                              |                                   |                                       | FX3UC $\mathbb O$                                                                             | Code des Fehlers, der bei Ausführung einer Anwei-<br>sung für das FX3U-CF-ADP aufgetreten ist. 23                       |  |  |  |
| D8419                                                              |                                   |                                       |                                                                                               | Anzeige der Betriebsart                                                                                                 |  |  |  |
| Kommunikation mit dem FX3U-CF-ADP über Kanal 2 des SPS-Grundgeräts |                                   |                                       |                                                                                               |                                                                                                    |  |  |  |
| D8420-D8421                                                        |                                   |                                       |                                                                                               | Reserviert                                                                                                    |  |  |  |
| D8422                                                              |                                   |                                       | $FX3U^{\textcircled{\tiny{\textcirc}}\!}$                                                     | Schrittnummer der für das FX3U-CF-ADP ausgeführ-                                                                        |  |  |  |
| D8423                                                              |                                   |                                       | FX3UC <sup>1</sup>                                                                            | ten Anweisung <sup>2</sup>                                                                                              |  |  |  |
| D8424, D8425                                                       |                                   |                                       |                                                                                               | Reserviert                                                                                                    |  |  |  |
| D8426                                                              |                                   |                                       | $FX3U^{\circledR}$<br>FX3UC <sup>1</sup>                                                      | Status des FX3U-CF-ADP                                                                                                  |  |  |  |
| D8427                                                              |                                   |                                       |                                                                                               | Reserviert                                                                                                    |  |  |  |
| D8428                                                              |                                   |                                       | $FX3U^{\textcircled{\tiny{\textcirc}}\textcircled{\tiny{\textcirc}}}$<br>$FX3UC$ <sup>①</sup> | Version des FX3U-CF-ADP                                                                                                 |  |  |  |
| D8429-D8423                                                        |                                   |                                       |                                                                                               | Reserviert                                                                                                    |  |  |  |
| D8424                                                              |                                   |                                       | $FX3U^{(1)}$                                                                                  | Schrittnummer der Anweisung, bei deren Ausfüh-                                                                          |  |  |  |
| D8425                                                              |                                   |                                       | FX3UC $\mathbb O$                                                                             | rung ein Fehler aufgetreten ist (M8418 ist gesetzt)                                                                     |  |  |  |
| D8426                                                              |                                   |                                       |                                                                                               | Reserviert                                                                                                    |  |  |  |
| D8427                                                              |                                   |                                       | $FX3U^{(1)}$                                                                                  | Detaillierter Code des Fehlers, der bei Ausführung<br>einer Anweisung für das FX3U-CF-ADP aufgetreten<br>ist. $^{(2)3}$ |  |  |  |
| D8428                                                              |                                   |                                       | FX3UC <sup>1</sup>                                                                            | Code des Fehlers, der bei Ausführung einer Anwei-<br>sung für das FX3U-CF-ADP aufgetreten ist. 23                       |  |  |  |
| D8429                                                              |                                   |                                       |                                                                                               | Anzeige der Betriebsart                                                                                                 |  |  |  |

**Tab. 9-61:** Sonderregister für das CF-Speicherkartenadaptermodul FX3U-CF-ADP

- Wird gelöscht, wenn die SPS von der Betriebsart STOP in die Betriebsart RUN geschaltet wird.
- Eine ausführliche Beschreibung der Fehlercodes enthält die Bedienungsanleitung zum FX3U-CF-ADP.
- Sonderregister, deren Datenwerte in einem SPS-Programm nur gelesen werden können.
- Sonderregister, deren Datenwerte in einem SPS-Programm gelesen und verändert werden können.

Ab Version 2.61

#### **Ethernet-Modul FX3U-ENET-ADP**

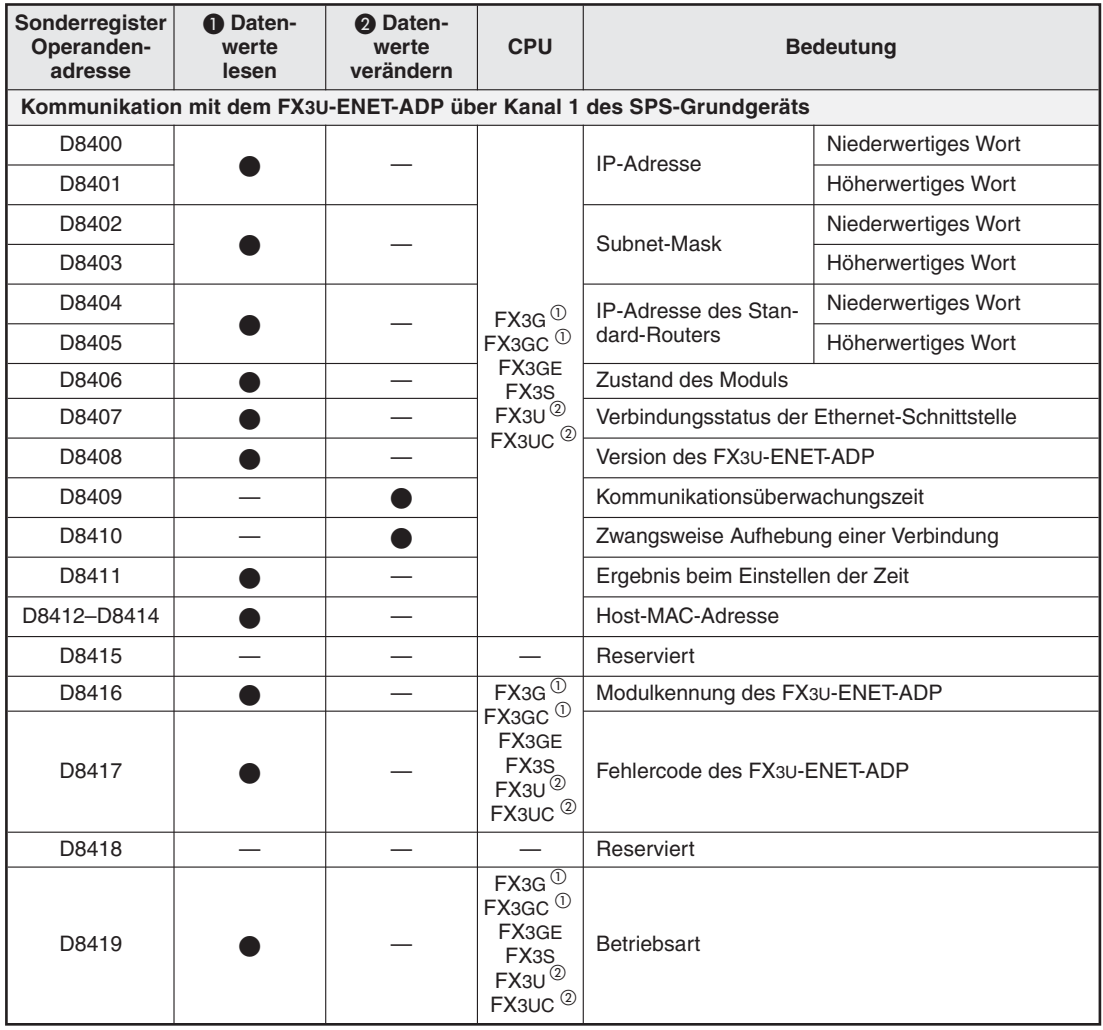

**Tab. 9-62:** Sonderregister für das Ethernet-Adaptermodul FX3U-ENET-ADP (1)

Ab Version 2.00

2 Ab Version 3.10

Sonderregister, deren Datenwerte in einem SPS-Programm nur gelesen werden können.

| Sonderregister<br>Operanden-<br>adresse | <b>1</b> Daten-<br>werte<br>lesen                                    | 2 Daten-<br>werte<br>verändern | <b>CPU</b>                                                                                     | <b>Bedeutung</b>                                      |                                                                                             |  |  |  |
|-----------------------------------------|----------------------------------------------------------------------|--------------------------------|------------------------------------------------------------------------------------------------|-------------------------------------------------------|---------------------------------------------------------------------------------------------|--|--|--|
|                                         | Kommunikation mit dem FX3U-ENET-ADP über Kanal 2 des SPS-Grundgeräts |                                |                                                                                                |                                                       |                                                                                             |  |  |  |
| D8420                                   |                                                                      |                                |                                                                                                | <b>IP-Adresse</b>                                     | Niederwertiges Wort                                                                         |  |  |  |
| D8421                                   |                                                                      |                                |                                                                                                |                                                       | Höherwertiges Wort                                                                          |  |  |  |
| D8422                                   |                                                                      |                                |                                                                                                |                                                       | Niederwertiges Wort                                                                         |  |  |  |
| D8423                                   |                                                                      |                                |                                                                                                | Subnet-Maske                                          | Höherwertiges Wort                                                                          |  |  |  |
| D8424                                   |                                                                      |                                | $FX3G^{0}$                                                                                     | IP-Adresse des Stan-                                  | Niederwertiges Wort                                                                         |  |  |  |
| D8425                                   |                                                                      |                                | FX3GC $^{\circ}$                                                                               | dard-Routers                                          | Höherwertiges Wort                                                                          |  |  |  |
| D8426                                   |                                                                      |                                | FX3GE<br>FX3S                                                                                  | <b>Zustand des Moduls</b>                             |                                                                                             |  |  |  |
| D8427                                   |                                                                      |                                | $FX3U^{2}$                                                                                     |                                                       | Verbindungsstatus der Ethernet-Schnittstelle                                                |  |  |  |
| D8428                                   |                                                                      |                                | FX3UC <sup>2</sup>                                                                             | Version des FX3U-ENET-ADP                             |                                                                                             |  |  |  |
| D8429                                   |                                                                      |                                |                                                                                                | Kommunikationsüberwachungszeit                        |                                                                                             |  |  |  |
| D8430                                   |                                                                      |                                |                                                                                                |                                                       | Zwangsweise Aufhebung einer Verbindung                                                      |  |  |  |
| D8431                                   |                                                                      |                                |                                                                                                | Ergebnis beim Einstellen der Zeit                     |                                                                                             |  |  |  |
| D8432-D8434                             |                                                                      |                                |                                                                                                | Host-MAC-Adresse                                      |                                                                                             |  |  |  |
| D8435                                   |                                                                      |                                |                                                                                                | Reserviert                                            |                                                                                             |  |  |  |
| D8436                                   |                                                                      |                                | $FX3G^0$<br>Modulkennung des FX3U-ENET-ADP                                                     |                                                       |                                                                                             |  |  |  |
| D8437                                   |                                                                      |                                | FX3GC <sup>①</sup><br>FX3GE<br>FX3S<br>$FX3U^2$<br>FX3UC <sup>2</sup>                          |                                                       | Fehlercode des FX3U-ENET-ADP                                                                |  |  |  |
| D8438                                   |                                                                      |                                |                                                                                                | Reserviert                                            |                                                                                             |  |  |  |
| D8439                                   |                                                                      |                                | $FX3G^0$<br>FX3GC <sup>①</sup><br>FX3GE<br>FX <sub>3</sub> S<br>$FX3U^2$<br>FX3UC <sup>2</sup> | <b>Betriebsart</b>                                    |                                                                                             |  |  |  |
|                                         |                                                                      |                                |                                                                                                |                                                       | Kommunikation mit dem FX3U-ENET-ADP (gemeinsam für Kommunikation über Kanal 1 oder Kanal 2) |  |  |  |
| D8490, D8491                            |                                                                      |                                |                                                                                                | Reserviert                                            |                                                                                             |  |  |  |
| M8492                                   |                                                                      |                                |                                                                                                | Eingestellte                                          | Niederwertiges Wort                                                                         |  |  |  |
| M8493                                   |                                                                      |                                |                                                                                                | <b>IP-Adresse</b>                                     | Höherwertiges Wort                                                                          |  |  |  |
| M8494                                   |                                                                      |                                |                                                                                                | Eingestellte                                          | Niederwertiges Wort                                                                         |  |  |  |
| M8495                                   |                                                                      |                                | FX3GC <sup>3</sup>                                                                             | FX3G <sup>3</sup><br>Subnet-Maske                     | Höherwertiges Wort                                                                          |  |  |  |
| M8496                                   |                                                                      |                                | FX3GE<br>FX3S                                                                                  | Eingestellte IP-Adres-<br>se des Standard-<br>Routers | Niederwertiges Wort                                                                         |  |  |  |
| M8497                                   |                                                                      |                                |                                                                                                |                                                       | Höherwertiges Wort                                                                          |  |  |  |
| M8498                                   |                                                                      |                                |                                                                                                |                                                       | Fehlercode für Schreiben in IP-Adressenspeicher                                             |  |  |  |
| M8499                                   |                                                                      |                                |                                                                                                |                                                       | Fehlercode für Löschen des IP-Adressenspeichers                                             |  |  |  |

**Tab. 9-63:** Sonderregister für das Ethernet-Adaptermodul FX3U-ENET-ADP (2)

- Ab Version 2.00
- Ab Version 3.10
- Ab Version 2.10

Sonderregister, deren Datenwerte in einem SPS-Programm nur gelesen werden können.

#### **9.2.24 Fehlererkennung bei Sondermodulen (D8440–D8459)**

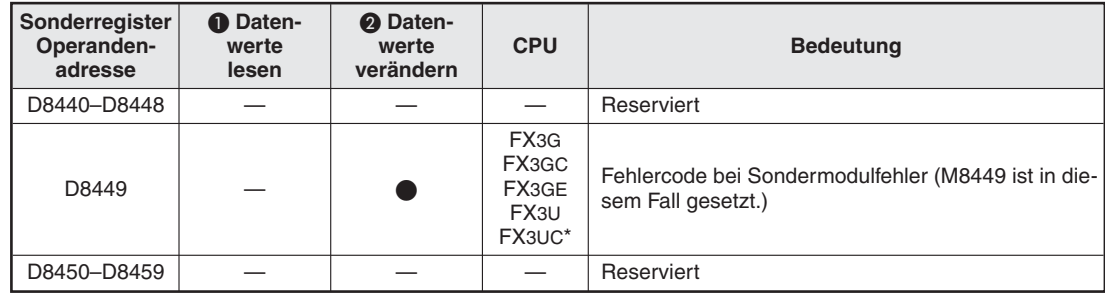

**Tab. 9-64:**Sonderregister zur Fehlererkennung bei Sondermodulen

\* ab Version 2.20

Sonderregister, deren Datenwerte in einem SPS-Programm nur gelesen werden können.

 Sonderregister, deren Datenwerte in einem SPS-Programm gelesen und verändert werden können.

#### **9.2.25 Sonderregister für Positionierung (D8460–D8467)**

| Sonderregister<br>Operanden-<br>adresse | <b>O</b> Daten-<br>werte<br>lesen | <b>A</b> Daten-<br>werte<br>verändern | <b>CPU</b>                                             | <b>Bedeutung</b>                                       |                      |
|-----------------------------------------|-----------------------------------|---------------------------------------|--------------------------------------------------------|--------------------------------------------------------|----------------------|
| D8460-D8463                             |                                   |                                       |                                                        | Reserviert                                             |                      |
| D8464                                   |                                   |                                       | FX3G,                                                  |                                                        | Ausgang Y000 (M8464) |
| D8465                                   |                                   |                                       | FX3GC.<br>FX3GE,<br>FX3S,<br>FX3U,<br>$FX3UC^{(1)}$    | Angabe eines Operanden,<br>der durch eine DSZR-        | Ausgang Y001 (M8465) |
| D8466                                   |                                   |                                       | FX <sub>3</sub> G,<br>FX3GE,<br>FX3U,<br>$FX3UC^{(1)}$ | oder ZRN-Anweisung<br>zurückgesetzt wird <sup>27</sup> | Ausgang Y002 (M8466) |
| D8467                                   |                                   |                                       | $FX3U^{\overline{3}}$                                  |                                                        | Ausgang Y003 (M8467) |

**Tab. 9-65:** Sonderregister für Positionierung

 $\overline{O}$  ab Version 2.20

 $^\circledR$   $\,$  Ist einer der Sondermerker M8464 bis M8467 gesetzt, wird am Referenzpunkt nicht der entsprechende Ausgang zurückgesetzt, sondern ein Operand, der in den Sonderregistern D8464 bis D8467 angegeben ist.

Der Ausgang Y003 steht nur zur Verfügung, wenn zwei Adaptermodule FX3U-2HSY-ADP angeschlossen sind.

Sonderregister, deren Datenwerte in einem SPS-Programm nur gelesen werden können.

### **9.2.26 Sonderregister zur Fehlerdiagnose (2) (D8468–D8511)**

| Sonderregister<br>Operanden-<br>adresse | <b>O</b> Daten-<br>werte<br>lesen | <sup>2</sup> Daten-<br>werte<br>verändern | <b>CPU</b>                                                                               | <b>Bedeutung</b>                                |
|-----------------------------------------|-----------------------------------|-------------------------------------------|------------------------------------------------------------------------------------------|-------------------------------------------------|
| D8468-D8486                             |                                   |                                           |                                                                                          | Reserviert                                      |
| D8487                                   |                                   |                                           | FX <sub>3</sub> S                                                                        | Fehler bei Kommunikation über USB-Schnittstelle |
| D8488                                   |                                   |                                           |                                                                                          | Reserviert                                      |
| D8489                                   |                                   |                                           | $FX3G^{0}$<br>FX3GC $^{\circledR}$<br>FX3GE.<br>FX3S<br>$FX3U^{2}$<br>FX3UC <sup>2</sup> | Fehlercodes des Sondermodulparameterfehlers     |
| D8490-D8511                             |                                   |                                           |                                                                                          | Reserviert                                      |

**Tab. 9-66:** Sonderregister zur Fehlerdiagnose (2)

Ab Version 2.00

 $\overline{2}$  Ab Version 3.10

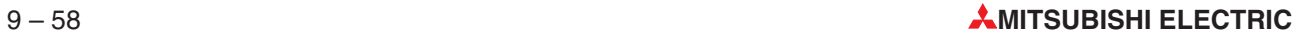

# **10 Programmfehler**

## **10.1 Fehlererkennung**

#### **10.1.1 Sondermerker (M8060–M8069)**

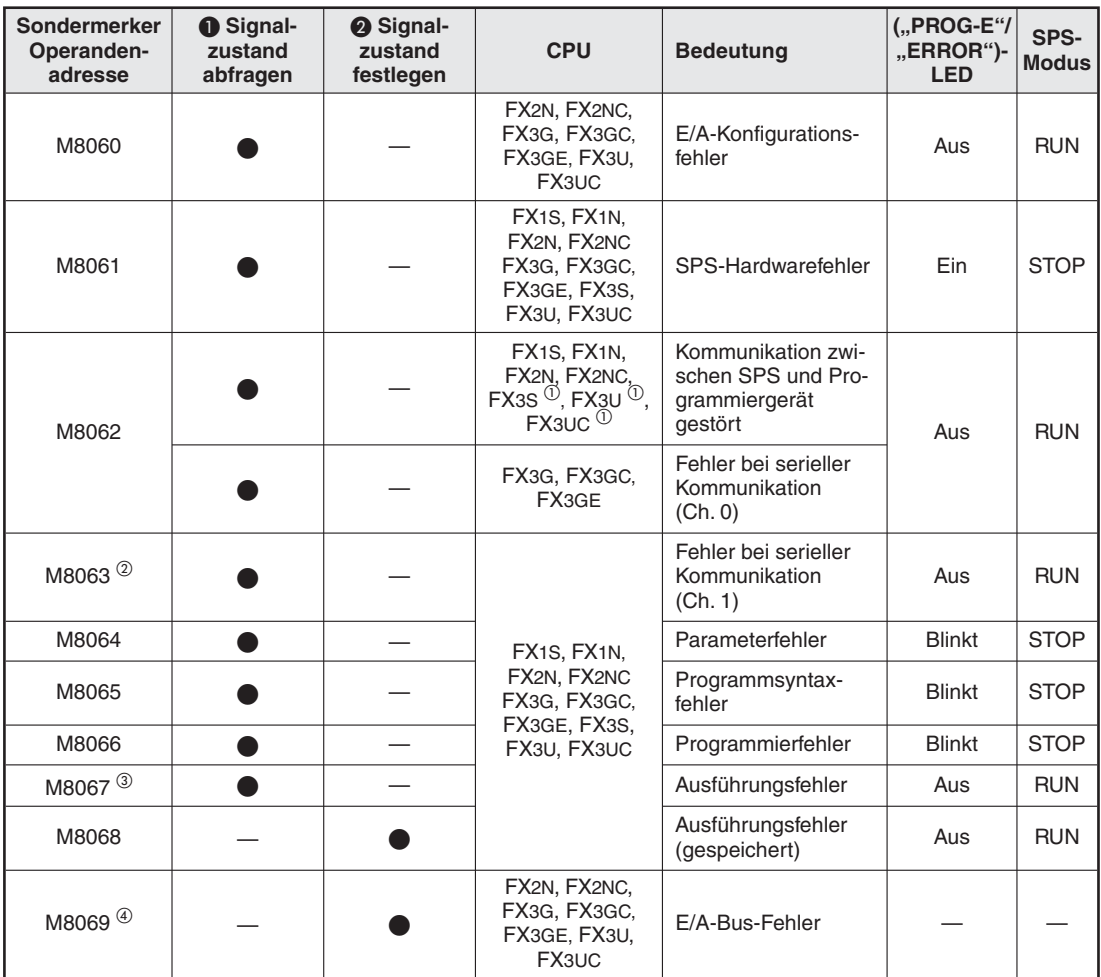

**Tab. 10-1:** Sondermerker für Fehlererkennung

- $\overline{\text{O}}$  Wird nur gesetzt, wenn in einem FX3S-, FX3U- oder FX3UC-Grundgerät ein Fehler beim Zugriff auf den Speicher aufgetreten ist (Fehlercode 6230).
- Bei Steuerungen der FX1S-, FX1N-, FX2N- und FX2NC-Serie wird dieser Merker zurückgesetzt, wenn die SPS von STOP in RUN geschaltet wird. Bei einer SPS der FX3G-, FX3GC-, FX3GE-, FX3S-, FX3U- oder FX3UC-Serie wird M8063 beim Einschalten der Versorgungsspannung zurückgesetzt. Ein Fehler bei der seriellen Kommunikation über Kanal 2 wird bei einer FX3G, FX3GC, FX3GE, FX3U oder FX3UC durch M8438 angezeigt.
- Dieser Merker wird zurückgesetzt, wenn die Steuerung von STOP in RUN geschaltet wird.
- Nach dem Setzen von M8069 wird eine Kontrolle des E/A-Bus ausgeführt. Wenn hierbei ein Fehler erkannt wird, wird der Fehlercode 6130 in das Sonderregister D8069 geschrieben und der Sondermerker M8061 gesetzt.
- Sondermerker, bei denen nur der Signalzustand in einem SPS-Programm mit einer Kontaktanweisung ( z.B. LD- oder LDI-Anweisung) abgefragt werden kann.
- Sondermerker, die direkt mit einer Anweisung in einem SPS-Programm gesetzt bzw. zurückgesetzt werden können.

#### <span id="page-713-0"></span>**10.1.2 Sonderregister (D8060–D8069, D8449)**

| Sonderregister<br>Operanden-<br>adresse | <b>O</b> Daten-<br>werte<br>lesen | <sup>2</sup> Daten-<br>werte<br>verändern | <b>CPU</b>                                                                          | <b>Bedeutung</b>                                                                                                    |
|-----------------------------------------|-----------------------------------|-------------------------------------------|-------------------------------------------------------------------------------------|----------------------------------------------------------------------------------------------------|
|                                         |                                   |                                           | FX2N, FX2NC,                                                                        | E/A-Adresse des fehlerhaften Grund- oder<br>Erweiterungsgerätes                                                                                          |
| D8060                                   |                                   |                                           | FX3G, FX3GC,<br>FX3GE, FX3U,<br>FX3UC                                               | Angabe als vierstellige Zahl:<br>1. Ziffer: $0 =$ Ausgang, $1 =$ Eingang<br>2. bis 4. Ziffer: Angabe des ersten Operanden<br>des fehlerhaftem E/A-Moduls |
| D8061                                   |                                   |                                           | FX <sub>2N</sub> , FX <sub>2NC</sub><br>FX3G, FX3GC,<br>FX3GE, FX3S,<br>FX3U. FX3UC | Fehlercode des SPS-Hardwarefehlers<br>(siehe Fehlercodetabelle)                                                                                          |
| D8062                                   |                                   |                                           | FX1S, FX1N,<br>FX2N, FX2NC<br>FX3G, FX3GC,<br>FX3GE, FX3S.<br>FX3U, FX3UC           | Fehlercode für Kommunikationsfehler zwischen<br>SPS und Programmiergerät (siehe Fehlercode-<br>tabelle)                                                  |
|                                         |                                   |                                           | FX3G, FX3GC,<br>FX3GE                                                               | Fehlercode für Fehler bei serieller Kommunika-<br>tion $(Ch. 0)$                                                                                         |
| $D8063^O$                               |                                   |                                           |                                                                                     | Fehlercode für Fehler bei serieller Kommunika-<br>tion $(Ch. 1)$                                                                                         |
| D8064                                   |                                   |                                           |                                                                                     | Fehlercode des Parameterfehlers                                                                                                    |
| D8065                                   |                                   |                                           |                                                                                     | Fehlercode des Programmsyntaxfehlers                                                                                                    |
| D8066                                   |                                   |                                           | FX1S, FX1N,                                                                         | Fehlercode des Programmierfehlers                                                                                                    |
| $D8067^{(2)}$                           |                                   |                                           | FX2N, FX2NC<br>FX3G, FX3GC,                                                         | Fehlercode des Ausführungsfehlers                                                                                                    |
|                                         |                                   |                                           | FX3GE, FX3S.                                                                        | Schrittnummer des Ausführungsfehlers                                                                                                    |
| $D8068^{\circledcirc}$                  |                                   |                                           | FX3U, FX3UC                                                                         | Bei mehr als 32k-Schritten wird die Schrittnum-<br>mer in D8313 und D8312 gespeichert.                                                                   |
|                                         |                                   |                                           |                                                                                     | Schrittnummer der Fehler M8065 bis M8067                                                                                                    |
| $D8069^{\circledcirc}$                  |                                   |                                           |                                                                                     | Bei mehr als 32k-Schritten wird die Schrittnum-<br>mer in D8315 und D8314 gespeichert.                                                                   |
| D8449                                   |                                   |                                           | FX3G, FX3GC,<br>FX3GE, FX3U,<br>FX3UC <sup>3</sup>                                  | Fehlercode bei Sondermodulfehler                                                                                                    |

**Tab. 10-2:** Sonderregister für Fehlererkennung

 $\overline{0}~\,$  Bei Steuerungen der FX1S-, FX1N-, FX2N- und FX2NC-Serie wird dieses Register gelöscht, wenn die SPS von STOP in RUN geschaltet wird. Bei einer SPS der FX3G-, FX3GC-, FX3GE-, FX3S-, FX3U- oder FX3UC-Serie wird D8063 beim Einschalten der Versorgungsspannung gelöscht.

Diese Register werden gelöscht, wenn die SPS in die Betriebsart RUN gebracht wird.

Ab Version 2.20

Sonderregister, deren Datenwerte in einem SPS-Programm nur gelesen werden können.

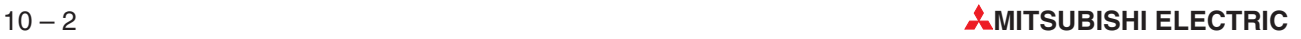

## **10.2 Fehlercodes**

## **10.2.1 Fehlercodes (3801–3840)**

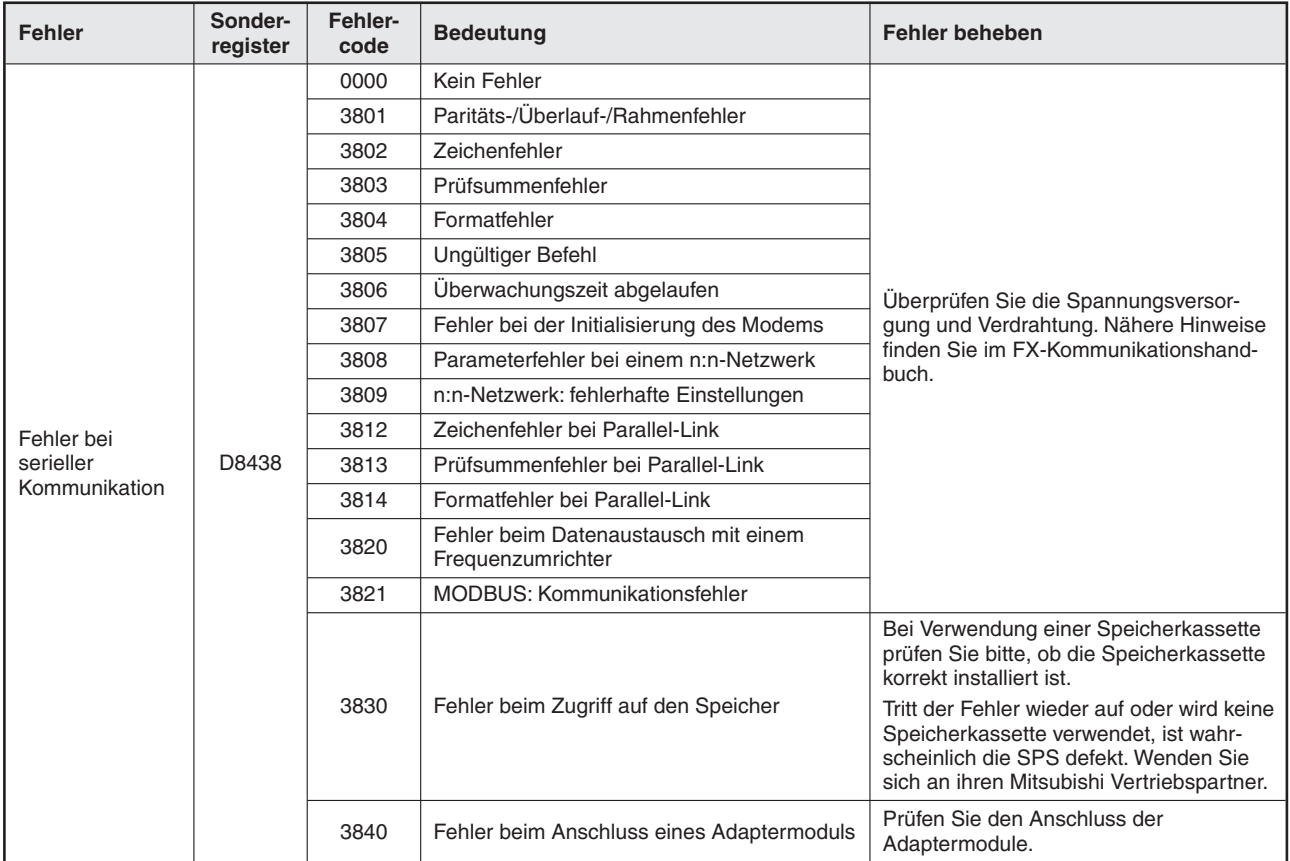

**Tab. 10-3:** Fehlercodes bei Störungen der seriellen Kommunikation

## **10.2.2 Fehlercodes (6101–6409)**

| <b>Fehler</b>                            | Sonder-<br>register | Fehler-<br>code | <b>Bedeutung</b>                                                                                                    | <b>Fehler beheben</b>                                                                                                    |                                                                                                    |
|------------------------------------------|---------------------|-----------------|----------------------------------------------------------------------------------------------------|----------------------------------------------------------------------------------------------------|----------------------------------------------------------------------------------------------------|
|                                          |                     | 0000            | Kein Fehler                                                                                                    |                                                                                                    |                                                                                                    |
|                                          |                     | 6101            | <b>RAM-Fehler</b>                                                                                                    |                                                                                                    |                                                                                                    |
|                                          |                     | 6102            | Schaltkreis fehlerhaft                                                                                                    | Prüfen Sie die Verbindung zwischen Pro-                                                                                                    |                                                                                                    |
|                                          |                     | 6103            | $E/A$ -Fehler (M8069 = "1")                                                                                                    | grammiergerät und Steuerung.                                                                                                    |                                                                                                    |
| SPS-Hardware-<br>fehler                  |                     | 6104            | Fehler in der 24-V-DC-Versorgungsspannung<br>$(M8069 = 0.1th)$                                                                                           |                                                                                                    |                                                                                                    |
|                                          |                     | 6105            | Watch-Dog-Timer-Fehler                                                                                                    | Die Programmzykluszeit ist größer als der<br>in D8000 angegebene Wert.                                                                                   |                                                                                                    |
|                                          | D8061               |                 | Fehler bei der Erzeugung der E/A-Tabelle<br>(CPU-Fehler)                                                                                                 |                                                                                                    |                                                                                                    |
|                                          |                     | 6106            | Nach dem Einschalten der SPS war die<br>Spannungsversorgung eines Erweiterungs-<br>moduls mit integrierter Spannungsversor-<br>gung nicht eingeschaltet. | Prüfen Sie die Versorgungsspannung<br>(24 V DC) der Erweiterungsmodule.<br>Diese muss innerhalb von 10 s nach Ein-<br>schalten des Grundgeräts anliegen. |                                                                                                    |
|                                          |                     |                 | Oder die E/A-Zuordung in einem<br>CC-Link-Netzwerk war nicht möglich.                                                                                    |                                                                                                    |                                                                                                    |
|                                          |                     | 6107            | Fehler bei der Systemkonfiguration                                                                                                    | Prüfen Sie die Anzahl der angeschlosse-<br>nen Sondermodule                                                                                              |                                                                                                    |
|                                          |                     | 0000            | Kein Fehler                                                                                                    |                                                                                                    |                                                                                                    |
| Kommunikations-<br>fehler zwischen       |                     | 6201            | Paritäts-/Überlauf-/Rahmenfehler                                                                                                    | Beheben Sie die                                                                                                    |                                                                                                    |
| SPS und Pro-                             |                     | 6202            | Kommunikationszeichen fehlerhaft                                                                                                    | Fehlerursache und                                                                                                    |                                                                                                    |
| grammiergerät<br>(nur bei FX2N           |                     | 6203            | Prüfsummen-Fehler bei Datenübertragung                                                                                                    | wiederholen Sie                                                                                                    |                                                                                                    |
| und FX2NC)                               |                     | 6204            | Datenformat fehlerhaft                                                                                                    | die Übertragung.                                                                                                    |                                                                                                    |
|                                          | D8062               | 6205            | Anweisungsfehler                                                                                                    |                                                                                                    |                                                                                                    |
| Fehler bei<br>serieller<br>Kommunikation |                     |                 |                                                                                                    | Bei Verwendung einer Speicherkassette<br>prüfen Sie bitte, ob die Speicherkassette<br>korrekt installiert ist.                                           |                                                                                                    |
|                                          |                     |                 | 6230                                                                                                    | Fehler beim Zugriff auf den Speicher                                                                                                    | Tritt der Fehler wieder auf oder wird keine<br>Speicherkassette verwendet, ist wahr-<br>scheinlich die SPS defekt. Wenden Sie<br>sich an ihren Mitsubishi Vertriebspartner. |

**Tab. 10-4:** Fehlercodes (6101 bis 6230)

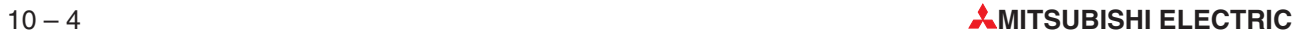

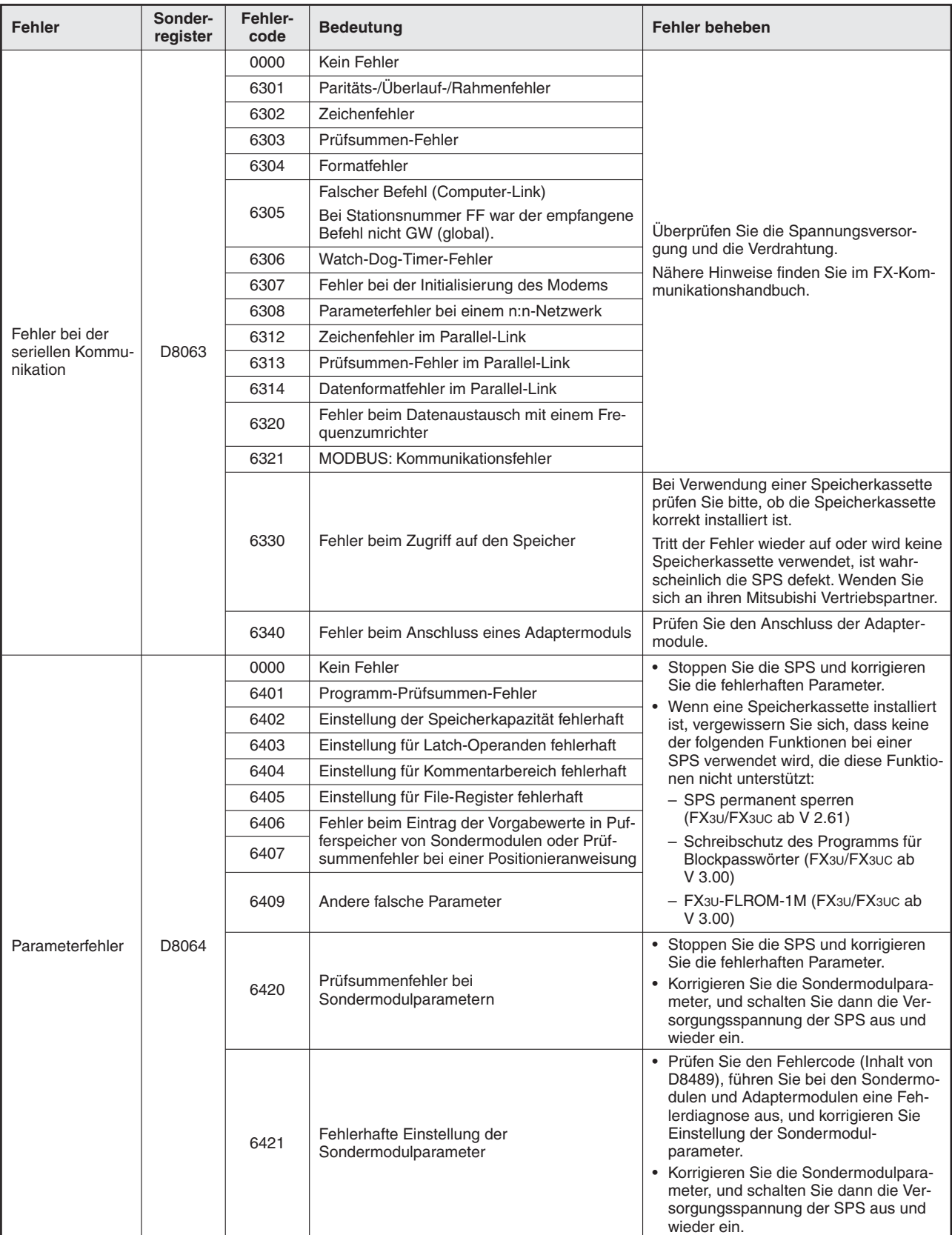

**Tab. 10-5:** Fehlercodes (6301 bis 6421)

## **10.2.3 Fehlercodes (6501–6511)**

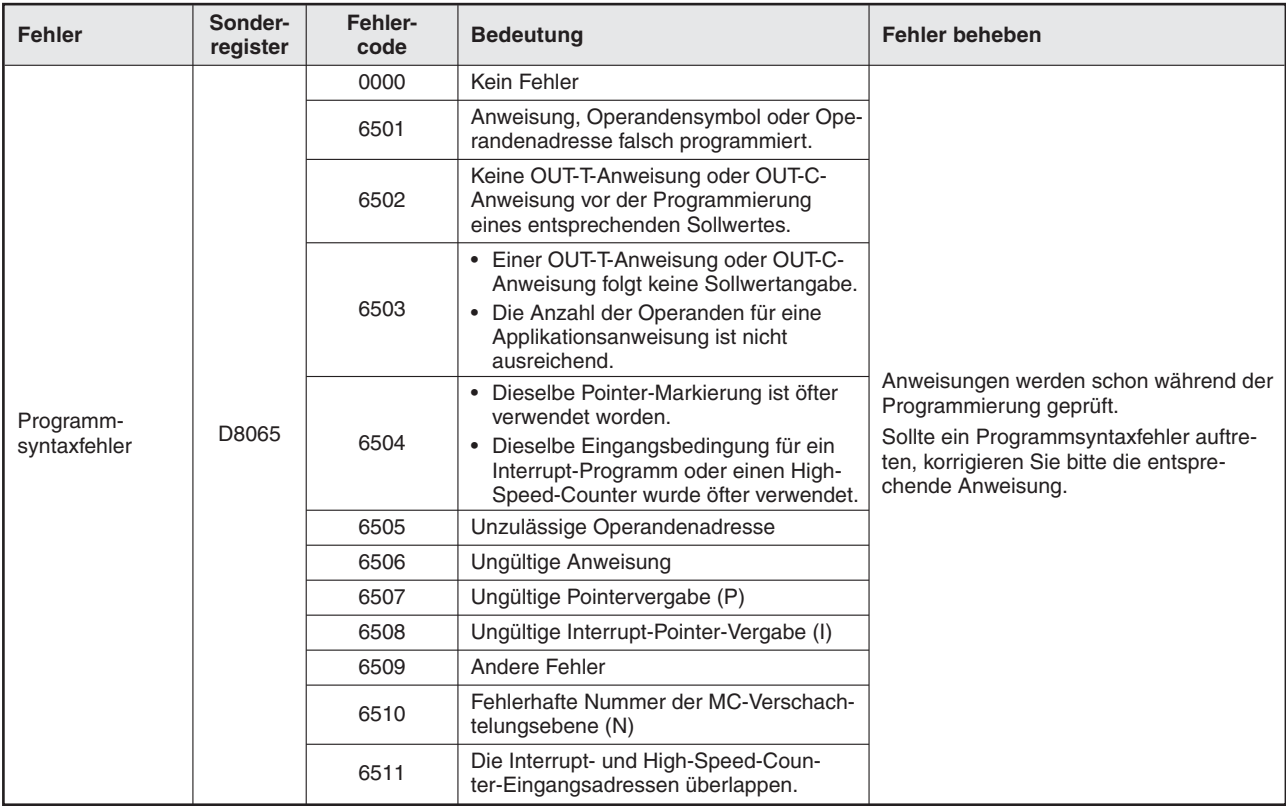

**Tab. 10-6:** Fehlercodes (6501 bis 6510)

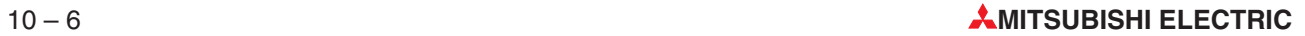

### **10.2.4 Fehlercodes (6601–6609)**

| <b>Fehler</b>          | Sonder-<br>register | Fehler-<br>code | <b>Bedeutung</b>                                                                                                    | Fehler beheben                                                                                                    |                                                                        |
|------------------------|---------------------|-----------------|----------------------------------------------------------------------------------------------------|----------------------------------------------------------------------------------------------------|------------------------------------------------------------------------|
|                        |                     | 0000            | Kein Fehler                                                                                                    |                                                                                                    |                                                                        |
|                        |                     | 6601            | Die LD- oder LDI-Anweisung wurde<br>9 Mal oder häufiger nacheinander pro-<br>grammiert.                                                                                                    |                                                                                                    |                                                                        |
|                        |                     | 6602            | • Keine LD- oder LDI-Anweisung.<br>• Die LD-, LDI-, AND-, ANI-Anweisung<br>wurde unzulässig eingesetzt.<br>• Folgende Anweisungen sind nicht kor-<br>rekt verknüpft:<br>STL, RET, MCR, P, I, EI, DI, IRET,<br>FOR, NEXT, FEND, SRET, END.<br>• Die MPP-Anweisung fehlt.           |                                                                                                    |                                                                        |
|                        |                     | 6603            | Die MPS-Anweisung wurde 12 Mal oder<br>häufiger nacheinander programmiert.                                                                                                    |                                                                                                    |                                                                        |
|                        |                     | 6604            | Die MPS-, MRD- und MPP-Anweisungen<br>wurden unzulässig eingesetzt.                                                                                                    |                                                                                                    |                                                                        |
| Programmier-<br>fehler | D8066               | 6605            | • Die STL-Anweisung wurde 9 Mal oder<br>häufiger nacheinander programmiert.<br>• Die MC-, MCR- oder Interrupt-Anwei-<br>sung wurde innerhalb eines Schrittes<br>programmiert.<br>• Die RET-Anweisung wurde außerhalb<br>des Schrittstatus programmiert oder<br>fehlt im Programm. | Ein Programmfehler tritt auf, wenn eine<br>fehlerhafte Kombination von Anwei-<br>sungen oder eine falsche Beziehung zwi-<br>schen paarweise zusammengehörigen<br>Anweisungen auftritt.                                                                                                    |                                                                        |
|                        |                     |                 | 6606                                                                                                    | • Pointer P oder Interrupt-Pointer I<br>fehlen.<br>• Die IRET / SRET-Anweisung fehlt.<br>• Die IRET-/ SRET- und Interrupt-Anwei-<br>sungen wurden im Hauptprogramm<br>programmiert.<br>• STL/RET/MC oder MCR wurden in<br>einem Unterprogramm oder einer<br>Interrupt-Routine programmiert. | Die erkannten Fehler müssen Sie im Pro-<br>grammier-Modus korrigieren. |
|                        |                     | 6607            | • Unzulässige FOR-NEXT-Anweisungen,<br>6 oder mehr Ebenen.<br>• Die folgenden Anweisungen wurden in<br>einer FOR-NEXT-Schleife program-<br>miert: STL, RET, MC, MCR, IRET,<br>FEND, SRET, END.                                                                                    |                                                                                                    |                                                                        |
|                        |                     | 6608            | • Unzulässige MC-, MCR-Anweisungen<br>• MCR N0 fehlt.<br>• Eine IRET-/ SRET oder Interrupt-<br>Anweisung wurde zwischen den MC-<br>und MCR-Blöcken programmiert.                                                                                                    |                                                                                                    |                                                                        |
|                        |                     | 6609            | Andere Fehler                                                                                                    |                                                                                                    |                                                                        |

**Tab. 10-7:** Fehlercodes (6601 bis 6609)

### **10.2.5 Fehlercodes (6610–6632)**

| <b>Fehler</b>  | Sonder-<br>register | Fehler-<br>code | <b>Bedeutung</b>                                                                                                    | <b>Fehler beheben</b>                                                          |      |                                                                     |  |
|----------------|---------------------|-----------------|----------------------------------------------------------------------------------------------------|--------------------------------------------------------------------------------|------|---------------------------------------------------------------------|--|
|                |                     | 6610            | Die LD-/LDI-Anweisung wurde mehr als<br>8 Mal in Folge programmiert.                                                                                                    |                                                                                |      |                                                                     |  |
|                |                     | 6611            | Die Anzahl der LD-/LDI-Anweisungen ist<br>kleiner als die der ANB-/ORB-Anweisungen.                                                                                               |                                                                                |      |                                                                     |  |
|                |                     | 6612            | Die Anzahl der LD-/LDI-Anweisungen ist<br>größer als die der ANB-/ORB-<br>Anweisungen.                                                                                            |                                                                                |      |                                                                     |  |
|                |                     | 6613            | Die MPS-Anweisung wurde mehr als 12<br>Mal in Folge programmiert.                                                                                                    |                                                                                |      |                                                                     |  |
|                |                     | 6614            | Die MPS-Anweisung fehlt.                                                                                                    |                                                                                |      |                                                                     |  |
|                |                     | 6615            | Die MPP-Anweisung fehlt.                                                                                                    |                                                                                |      |                                                                     |  |
|                |                     | 6616            | Inkorrekte Verwendung der MPS-, MRD-<br>und MPP-Anweisung. Unter Umständen<br>fehlt die Spulenangabe.                                                                             |                                                                                |      |                                                                     |  |
|                | D8066               | 6617            | Eine der folgenden Anweisungen ist nicht<br>mit der aktiven Bus-Linie verbunden:<br>STL, RET, MCR, Pointer (P), Interrupt (I),<br>EI, DI, SRET, IRET, FOR, NEXT, FEND<br>und END. |                                                                                |      |                                                                     |  |
|                |                     | 6618            | Die STL-, RET-, MC- oder MCR-Anwei-<br>sungen wurden innerhalb einer Unter-<br>oder Interrupt-Routine programmiert.                                                               |                                                                                |      |                                                                     |  |
|                |                     | 6619            | Eine ungültige Anweisung wurde inner-<br>halb einer FOR/NEXT-Schleife program-<br>miert: STL, RET, MC, MCR, I, IRET,<br>SRET                                                      | Diese Fehler treten bei einer falschen<br>Kombination von Anweisungen auf. Be- |      |                                                                     |  |
| Programmfehler |                     | 6620            | Die Verschachtelungsgröße für FOR/<br>NEXT-Schleifen wurde überschritten.                                                                                                    | heben Sie die Fehler im Programmiermo-<br>dus.                                 |      |                                                                     |  |
|                |                     | 6621            | Ungleiche Anzahl von FOR- und NEXT-<br>Anweisungen.                                                                                                    |                                                                                |      |                                                                     |  |
|                |                     | 6622            | Die NEXT-Anweisung wurde nicht gefunden.                                                                                                    |                                                                                |      |                                                                     |  |
|                |                     | 6623            | Die MC-Anweisung wurde nicht gefunden.                                                                                                    |                                                                                |      |                                                                     |  |
|                |                     | 6624            | Die MCR-Anweisung wurde nicht gefunden.                                                                                                    |                                                                                |      |                                                                     |  |
|                |                     |                 |                                                                                                    |                                                                                | 6625 | Eine STL-Verzweigungsanweisung treibt<br>mehr als 8 Parallelzweige. |  |
|                |                     | 6626            | Eine ungültige Anweisung wurde inner-<br>halb eines STL-, RET-Blocks program-<br>miert: MC, MCP, I, IRET, SRET.                                                                   |                                                                                |      |                                                                     |  |
|                |                     | 6627            | Die RET-Anweisung wurde nicht gefunden.                                                                                                    |                                                                                |      |                                                                     |  |
|                |                     | 6628            | Inkorrekte Programmierung einer I-,<br>IRET- oder SRET-Anweisung im Haupt-<br>programm                                                                                            |                                                                                |      |                                                                     |  |
|                |                     | 6629            | Das Pointer (P)- oder Interrupt (I)-Label<br>wurde nicht gefunden.                                                                                                    |                                                                                |      |                                                                     |  |
|                |                     | 6630            | Die SRET- oder IRET- Anweisung wurde<br>nicht gefunden.                                                                                                    |                                                                                |      |                                                                     |  |
|                |                     | 6631            | Die SRET-Anweisung wurde an einer<br>ungültigen Stelle programmiert.                                                                                                    |                                                                                |      |                                                                     |  |
|                |                     |                 | 6632                                                                                                    | Die IRET-Anweisung wurde an einer un-<br>gültigen Stelle programmiert.         |      |                                                                     |  |

**Tab. 10-6:** Fehlercodes (6610 bis 6632)
#### **10.2.6 Fehlercodes (6701–6710)**

| <b>Fehler</b>          | Sonder-<br>register | Fehler-<br>code                                                                                                    | <b>Bedeutung</b>                                                                                                    | <b>Fehler beheben</b>                                                                                                    |                                                                                                    |                                                                                                    |                                                                                                    |
|------------------------|---------------------|----------------------------------------------------------------------------------------------------|----------------------------------------------------------------------------------------------------|----------------------------------------------------------------------------------------------------|----------------------------------------------------------------------------------------------------|----------------------------------------------------------------------------------------------------|----------------------------------------------------------------------------------------------------|
|                        |                     | 0000                                                                                                    | Kein Fehler                                                                                                    |                                                                                                    |                                                                                                    |                                                                                                    |                                                                                                    |
|                        |                     | 6701                                                                                                    | · Für die CJ-Anweisung wurde kein<br>Sprungziel angegeben.<br>• Eine Pointer-Markierung wird in einem<br>Block programmiert, der erst nach der<br>END-Anweisung abgearbeitet wird.<br>• Eine unabhängige Sprungmarke wurde<br>innerhalb einer FOR-NEXT-Schleife<br>oder in einer Unterroutine festgelegt. | Diese Fehler treten während der Ausfüh-<br>rung einer Anweisung auf. Im Fehlerfall<br>müssen Sie die SPS stoppen und die Feh-      |                                                                                                    |                                                                                                    |                                                                                                    |
|                        |                     | 6702                                                                                                    | 6 oder mehr CALL-Anweisungen                                                                                                    | ler im Programmier-Modus beseitigen.<br>Ein Ausführungsfehler kann selbst dann                                                     |                                                                                                    |                                                                                                    |                                                                                                    |
|                        |                     | 6703                                                                                                    | 3 oder mehr Interrupt-Ebenen                                                                                                    | auftreten, wenn kein Syntax- oder Pro-                                                                                             |                                                                                                    |                                                                                                    |                                                                                                    |
|                        |                     | 6704                                                                                                    | 6 oder mehr FOR-NEXT-Ebenen                                                                                                    | grammfehler gemeldet wird. (So ist D500Z<br>z. B. eine gültige Darstellung. Hat Z jedoch                                           |                                                                                                    |                                                                                                    |                                                                                                    |
|                        |                     | 6705                                                                                                    | In einer Applikationsanweisung wurde ein<br>falscher Operand eingesetzt.                                                                                                    | einen Wert von 100, wird versucht auf das<br>Datenregister D600 zuzugreifen. In diesem<br>Fall tritt ein Fehler auf, da D600 nicht |                                                                                                    |                                                                                                    |                                                                                                    |
| Ausführungs-<br>fehler |                     | Der Operandenbereich oder Datenbe-<br>reich, der in einer Applikationsanweisung<br>6706<br>programmiert wurde, liegt außerhalb des<br>zulässigen Bereichs. | existiert.)                                                                                                    |                                                                                                    |                                                                                                    |                                                                                                    |                                                                                                    |
|                        | D8067               | 6707                                                                                                    | Der Zugriff ist auf ein File-Register erfolgt,<br>dass sich außerhalb des zulässigen<br>Adressenbereiches befindet.                                                                                                    |                                                                                                    |                                                                                                    |                                                                                                    |                                                                                                    |
|                        |                     |                                                                                                    | 6708                                                                                                    | Fehler in Verbindung mit einer FROM/TO-<br>Anweisung                                                                               | Dieser Fehler tritt bei der Ausführung der<br>Operation auf.<br>• Prüfen Sie das Programm und den<br>Inhalt der in den Anweisungen verwen-<br>deten Operanden.<br>• Prüfen Sie, ob die Pufferspeicherberei-<br>che, auf die zugegriffen werden soll, im<br>Sondermodul existieren.<br>• Prüfen Sie, ob die Sondermodule kor-<br>rekt angeschlossen sind. |                                                                                                    |                                                                                                    |
|                        |                     |                                                                                                    |                                                                                                    |                                                                                                    | 6709                                                                                                    | Andere Fehler (z. B. fehlende IRET-Anwei-<br>sung, unzulässige Beziehung zwischen<br>FOR-NEXT usw.) | Diese Fehler treten während der Ausfüh-<br>rung einer Anweisung auf. Im Fehlerfall<br>müssen Sie die SPS stoppen und die Feh-<br>ler im Programmier-Modus beseitigen.<br>Ein Ausführungsfehler kann selbst dann<br>auftreten, wenn kein Syntax- oder Pro-<br>grammfehler gemeldet wird. (So ist D500Z<br>z. B. eine gültige Darstellung. Hat Z jedoch<br>einen Wert von 100, wird versucht auf das<br>Datenregister D600 zuzugreifen. In diesem<br>Fall tritt ein Fehler auf, da D600 nicht<br>existiert.) |
|                        |                     |                                                                                                    |                                                                                                    |                                                                                                    |                                                                                                    |                                                                                                    |                                                                                                    |

**Tab. 10-7:** Fehlercodes (6701 bis 6710)

#### **10.2.7 Fehlercodes (6730–6773)**

| <b>Fehler</b>    | Sonder-<br>register | Fehler-<br>code | <b>Bedeutung</b>                                                                                                    | <b>Fehler beheben</b>                                                                                                 |
|------------------|---------------------|-----------------|----------------------------------------------------------------------------------------------------|----------------------------------------------------------------------------------------------------|
|                  |                     | 6730            | Abtastzyklus T <sub>S</sub> (T <sub>S</sub> < 0 oder > 32767)                                                                                    |                                                                                                    |
|                  |                     | 6732            | Filterkoeffizient $\alpha$ ( $\alpha$ < 0 oder $\geq$ 101)                                                                                       |                                                                                                    |
|                  |                     | 6733            | Proportionalkonstante K <sub>P</sub><br>$(K_P < 0$ oder >32767)                                                                                  | Der angegebene Parameterwert liegt<br>außerhalt des zulässigen Bereiches.                                             |
|                  |                     | 6734            | Integrationskonstante $T_1$ (T <sub>I</sub> < 0 oder 32767)                                                                                      | Der PID-Befehl muss zurückgesetzt wer-                                                                                |
|                  |                     | 6735            | Differentationverstärkung K <sub>D</sub><br>$(K_D < 0$ oder $\geq 101)$                                                                          | den, bevor die Ausführung fortgesetzt<br>wird.                                                                        |
|                  |                     | 6736            | Differentationskonstante $T_D$<br>$(T_D < 0$ oder > 32767)                                                                                       |                                                                                                    |
|                  |                     | 6740            | Die Abtastzeit T <sub>S</sub> ist kleiner als die Pro-<br>gramm-Zykluszeit                                                                       | Abttastzeit wird gleich der Zykluszeit<br>gesetzt.                                                                    |
|                  |                     | 6742            | Der Istwert von $\Delta$ ist zu groß                                                                                                    |                                                                                                    |
|                  |                     | 6743            | Die berechnete Abweichung $\varepsilon$ ist zu groß                                                                                              | Die betroffenen Daten werden auf den                                                                                  |
|                  |                     | 6744            | Das Integrationsergebnis ist zu groß                                                                                                    | nächsten Grenzwert zurückgesetzt. Bei<br>allen Fehlercodes (außer 6745) ist das                                       |
|                  | D8067               | 6745            | Differentationswert ist zu groß oder Differ-<br>enzwert übersteigt den zul. Bereich                                                              | entweder -32768 oder +32767. Die Aus-<br>führung wird fortgesetzt aber der                                            |
|                  |                     | 6746            | Differentationsergebnis ist zu groß                                                                                                    | PID-Befehl sollte zurückgesetzt werden.                                                                               |
| PID-Ausführungs- |                     | 6747            | Das gesamte PID-Ergebnis ist zu groß                                                                                                    |                                                                                                    |
| fehler           |                     | 6748            | Der obere Grenzwert für die vom PID-<br>Regler ausgegebenen Werte ist kleiner<br>als der untere Grenzwert.                                       |                                                                                                    |
|                  |                     | 6749            | Die Einstellungen für den Istwert- oder<br>den Ausgangswertalarm sind nicht korrekt.<br>(z. B. sind negative Werte eingestellt.)                 | Korrigieren Sie die Einstellungen                                                                                     |
|                  |                     | 6750            | Sollwert - Istwert < 150 oder der Regel-<br>kreis ist instabil (Die Differenz zwischen<br>Soll- und Istwert schwankt zu stark und zu<br>schnell) | Die Schwankungen können vom PID-Reg-<br>ler nicht ausgeglichen werden. Die Ausfüh-                                    |
|                  |                     | 6751            | Der Soll-Wert ist erheblich zu groß.                                                                                                    | rung des PID-Befehls wird beendet. Der<br>PID-Befehle muss zurückgesetzt werden.                                      |
|                  |                     | 6752            | Große Schwankungen bei der Auto-<br>Tuning-Funktion                                                                                              |                                                                                                    |
|                  |                     | 6753            | Unzulässiger Ausgangswert beim Auto-<br>Tuning (Oberer Grenzwert < unterer<br>Grenzwert)                                                         | Korrigieren Sie die Einstellungen                                                                                     |
|                  |                     | 6754            | Unzulässige Istwert-Hysterese beim<br>Auto-Tuning (SHPV $<$ 0)                                                                                   |                                                                                                    |
|                  |                     | 6755            | Beim Auto-Tuning wurden die verwende-<br>ten Operanden überschrieben.                                                                            | Stellen Sie sicher, dass die von der<br>PID-Regelung verwendeten Operanden im<br>Programm nicht überschrieben werden. |

**Tab. 10-10:** Fehlercodes (6730 bis 6755)

**HINWEIS** Weitere Details zu den Fehlercodes der PID-Anweisung enthält Abschnitt 7.3.8.

| <b>Fehler</b>                                                        | Sonder-<br>register | Fehler-<br>code | <b>Bedeutung</b>                                                                                                    | <b>Fehler beheben</b>                                                                                                    |                                                                                                    |                                                                                                    |                                                                                                    |                                                                                                    |                                                                                                  |
|----------------------------------------------------------------------|---------------------|-----------------|----------------------------------------------------------------------------------------------------|----------------------------------------------------------------------------------------------------|----------------------------------------------------------------------------------------------------|----------------------------------------------------------------------------------------------------|----------------------------------------------------------------------------------------------------|----------------------------------------------------------------------------------------------------|--------------------------------------------------------------------------------------------------|
|                                                                      |                     | 6756            | Fehlerhaftes Ergebnis beim Auto-Tuning<br>wegen zu großer Messzeit                                                                                                    | Die Zeit für das Auto-Tuning ist länger als<br>erforderlich. Vergrößern Sie die Spanne<br>zwischen dem oberen und dem unteren<br>Grenzwert des Ausgangswertes, verklei-<br>nern Sie den Filterkoeffizienten $\alpha$ oder<br>verringern Sie die Schwelle für den Istwert<br>(SHPV). |                                                                                                    |                                                                                                    |                                                                                                    |                                                                                                    |                                                                                                  |
| PID-Ausführungs-<br>fehler<br>Ausführungsfehler<br>Ausführungsfehler |                     | 6757            | Beim Auto-Tuning wird der zulässige<br>Bereich für die Proportionalkonstante KP<br>überschritten. (K <sub>P</sub> darf zwischen 0 und<br>32767 liegen.)               | Im Vergleich mit dem Ist-Wert ist die<br>Änderung der Proportionalkonstanten K <sub>P</sub><br>gering. Multiplizieren Sie den Istwert mit<br>dem Faktor 10, damit sich dieser Wert<br>während des Auto-Tuning stärker ändert.                                                       |                                                                                                    |                                                                                                    |                                                                                                    |                                                                                                    |                                                                                                  |
|                                                                      | D8067               | 6758            | Beim Auto-Tuning wird der zulässige Bereich<br>für die Integrationskonstante T <sub>i</sub> überschrit-<br>ten.<br>(T <sub>i</sub> darf zwischen 0 und 32767 liegen.) | Die Zeit für das Auto-Tuning ist länger als<br>erforderlich. Vergrößern Sie die Spanne<br>zwischen dem oberen und dem unteren<br>Grenzwert des Ausgangswertes, verklei-                                                                                                    |                                                                                                    |                                                                                                    |                                                                                                    |                                                                                                    |                                                                                                  |
|                                                                      |                     |                 |                                                                                                    |                                                                                                    |                                                                                                    | 6759                                                                                                    | Beim Auto-Tuning wird der zulässige<br>Bereich für die Differentationskonstante<br>$T_D$ überschritten. ( $T_D$ darf zwischen 0 und<br>32767 liegen.)                                       | nern Sie den Filterkoeffizienten $\alpha$ oder<br>verringern Sie die Schwelle für den Istwert<br>(SHPV). |                                                                                                  |
|                                                                      |                     | 6760            | Prüfsummenfehler beim Lesen der Abso-<br>lut-Position von einem Servo-Verstärker                                                                                      | Prüfen Sie den Anschluss des Servo-<br>Verstärkers und die Parameter. Prüfen Sie<br>auch die ABS-Anweisung.                                                                                                    |                                                                                                    |                                                                                                    |                                                                                                    |                                                                                                    |                                                                                                  |
|                                                                      |                     |                 |                                                                                                    | 6762                                                                                                    | Die Schnittstelle, die für die Kommunika-<br>tion mit einem Frequenzumrichter ange-<br>geben wurde, wird bereits für einen ande-<br>ren Datenaustausch verwendet. | Prüfen und korrigieren Sie die Einstellun-<br>gen.                                                                                                   |                                                                                                    |                                                                                                    |                                                                                                  |
|                                                                      |                     |                 |                                                                                                    |                                                                                                    | 6763                                                                                                    | Der Eingang, der für eine DSZR-, DVIT-<br>oder ZRN-Anweisung angegeben wurde,<br>wird bereits von einer anderen Anweisung<br>verwendet.              | Prüfen Sie, das der Eingang einer DSZR-,<br>DVIT- oder ZRN-Anweisung nicht für Inter-<br>rupts, High-Speed-Counter, die Pulse-<br>Catch-Funktion oder eine SPD-Anweisung<br>verwendet wird. |                                                                                                    |                                                                                                  |
|                                                                      |                     |                 |                                                                                                    |                                                                                                    |                                                                                                    |                                                                                                    |                                                                                                    |                                                                                                    | Der Operand für den Interrupt einer<br>DVIT-Anweisung überschreitet den zuläs-<br>sigen Bereich. |
|                                                                      |                     |                 |                                                                                                    | 6764                                                                                                    | Ein Ausgang zur Ausgabe von Impulsen<br>wird bereits in einer Positionier- oder<br>Impulsausgabeanweisung verwendet.                                              | Prüfen und korrigieren Sie die<br>Einstellungen.                                                                                                    |                                                                                                    |                                                                                                    |                                                                                                  |
|                                                                      |                     | 6765            | Es sind zu viele Applikationsanweisungen<br>programmiert.                                                                                                    | Verringern Sie die Zahl der Applikations-<br>anweisungen im Programm                                                                                                    |                                                                                                    |                                                                                                    |                                                                                                    |                                                                                                    |                                                                                                  |
|                                                                      |                     | 6770            | Fehler beim Schreiben in eine Speicher-<br>kassette (Flash-EPROM)                                                                                                    | Tauschen Sie die Speicherkassette.                                                                                                    |                                                                                                    |                                                                                                    |                                                                                                    |                                                                                                    |                                                                                                  |
|                                                                      |                     | 6771            | Es ist keine Flash-EPROM-Speicherkas-<br>sette installiert.                                                                                                    | Prüfen Sie, ob eine Speicherkassette kor-<br>rekt installiert ist.                                                                                                    |                                                                                                    |                                                                                                    |                                                                                                    |                                                                                                    |                                                                                                  |
|                                                                      | D8067               | 6772            | Der Schreibschutz der Flash-EPROM-<br>Speicherkassette ist aktiviert.                                                                                                 | Schalten Sie den Schreibschutz an der<br>Kassette aus, bevor Sie Daten in die Spei-<br>cherkassette transferieren.                                                                                                    |                                                                                                    |                                                                                                    |                                                                                                    |                                                                                                    |                                                                                                  |
|                                                                      |                     |                 |                                                                                                    | 6773                                                                                                    | Während der Übertragung des Pro-<br>gramms in der Betriebsart RUN konnte<br>nicht auf die Flash-EPROM-Speicherkas-<br>sette zugegriffen werden.                   | Während Änderungen in der Betriebsart<br>RUN sollten keine Daten in die Speicher-<br>kassette übertragen oder aus diesem<br>Speicher gelesen werden. |                                                                                                    |                                                                                                    |                                                                                                  |

**Tab. 10-11:** Fehlercodes (6756 bis 6764)

**HINWEIS** Weitere Details zu den Fehlercodes der PID-Anweisung enthält Abschnitt 7.3.8.

#### **10.2.8 Fehlercodes (8702–8730)**

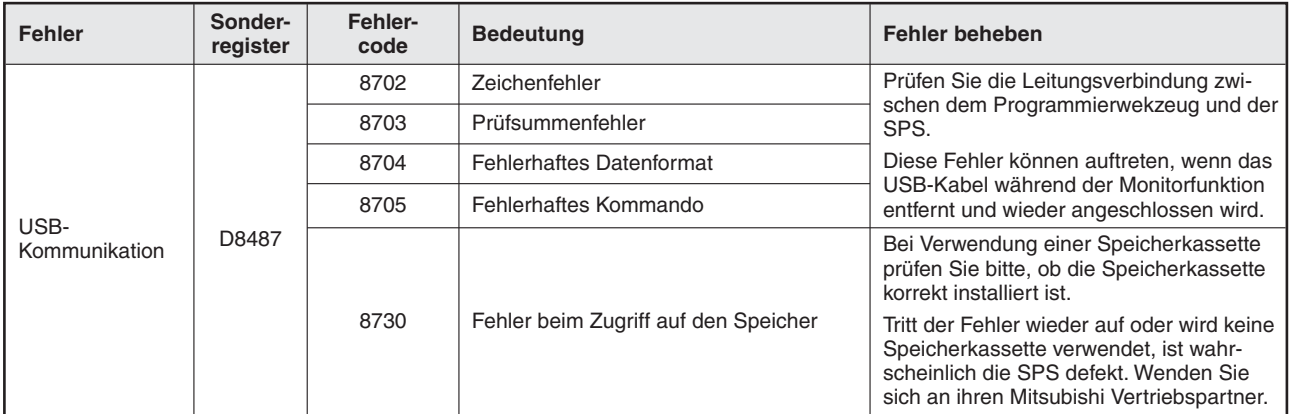

**Tab. 10-12:** Fehlercodes 8702 bis 8730 (Fehler bei USB-Kommunikation)

#### **10.2.9 Fehlercodes bei Fehlern in Sondermodulen**

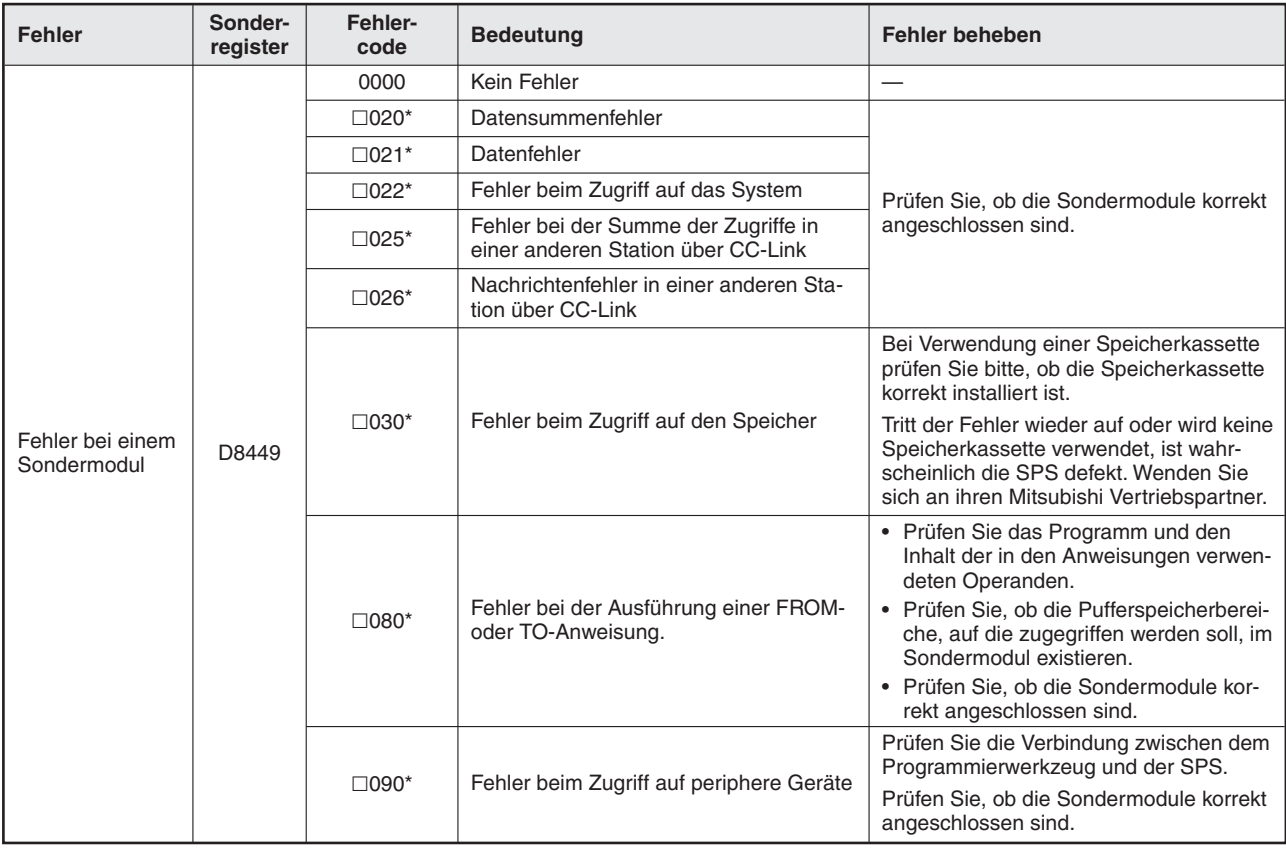

**Tab. 10-13:** Fehlercodes in D8449 bei Fehlern in Sondermodule

\* Der Platzhalter "<sup>"</sup> steht für die Nummer des Sondermoduls. Diese kann zwischen 0 und 7 liegen (siehe Abschnitt [7.3](#page-312-0))

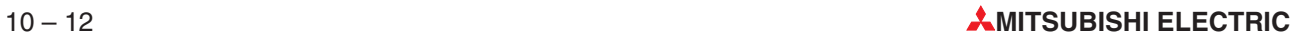

#### **10.2.10 Fehlercodes bei Fehlern in Sondermodulparameter**

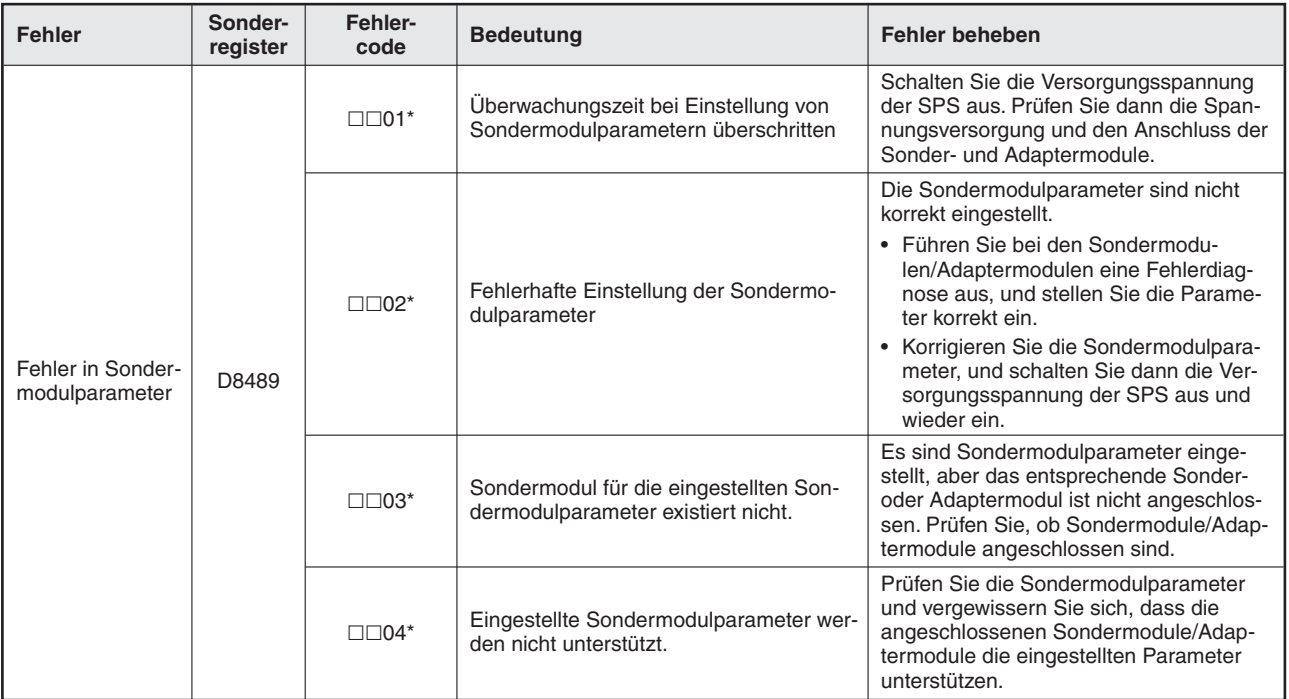

**Tab. 10-14:** Fehler bei Sondermodulparametern

\* Der Platzhalter " $\Box\Box$ " steht für die Nummer des Sonder- oder Adaptermoduls. Diese kann zwischen 00 (Sondermo-dul 0) und 70 (Sondermodul 7) liegen (siehe Abschnitt [7.3\)](#page-312-0). Falls der Platzhalter " $\square \square$ " den Wert "81" oder "82" annimmt, deutet dies auf den 1. bzw. 2. Kommunikationskanal (Adaptermodul) hin.

Falls ein Fehler in mehreren Sonder- oder Adaptermodulen aufgetreten ist, gibt " $\Box\Box^*$ von allen Sonder- oder Adaptermodulen, in denen der Fehler aufgetreten ist, das Modul mit der niedrigsten Nummer an.

#### **10.2.11 Anzeige von Fehlern in Sondermodule (FX3U, FX3UC ab V 3.00)**

| <b>Fehler</b> | Sonder-<br>register | <b>Gesetztes</b><br><b>Bit</b> | <b>Bedeutung</b>                      | <b>Fehler beheben</b>                                                               |
|---------------|---------------------|--------------------------------|---------------------------------------|-------------------------------------------------------------------------------------|
|               |                     | Bit 0                          | Fehler beim Zugriff auf Sondermodul 0 | Diese Fehler treten auf, wenn eine Opera-                                           |
|               |                     | Bit 1                          | Fehler beim Zugriff auf Sondermodul 1 | tion oder die END-Anweisung ausgeführt<br>wird.                                     |
|               |                     | Bit 2                          | Fehler beim Zugriff auf Sondermodul 2 | • Prüfen Sie das Programm und den                                                   |
|               | D8166               | Bit 3                          | Fehler beim Zugriff auf Sondermodul 3 | Inhalt der in den Anweisungen verwen-                                               |
| Sondermodul-  |                     | Bit 4                          | Fehler beim Zugriff auf Sondermodul 4 | deten Operanden.                                                                    |
| fehler        |                     | Bit 5                          | Fehler beim Zugriff auf Sondermodul 5 | Prüfen Sie, ob die Pufferspeicherberei-<br>che, auf die zugegriffen werden soll, im |
|               |                     | Bit 6                          | Fehler beim Zugriff auf Sondermodul 6 | Sondermodul existieren.                                                             |
|               |                     | Bit 7                          | Fehler beim Zugriff auf Sondermodul 7 | Prüfen Sie, ob die Sondermodule kor-<br>rekt angeschlossen sind.                    |
|               |                     | Bit 8 bis Bit 15               |                                       |                                                                                     |

**Tab. 10-15:** Sondermodulfehler

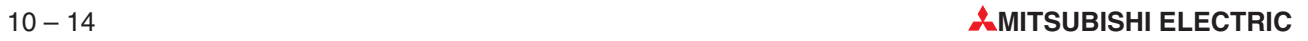

# **A Technische Daten**

# **A.1 Übersicht der Grundbefehle**

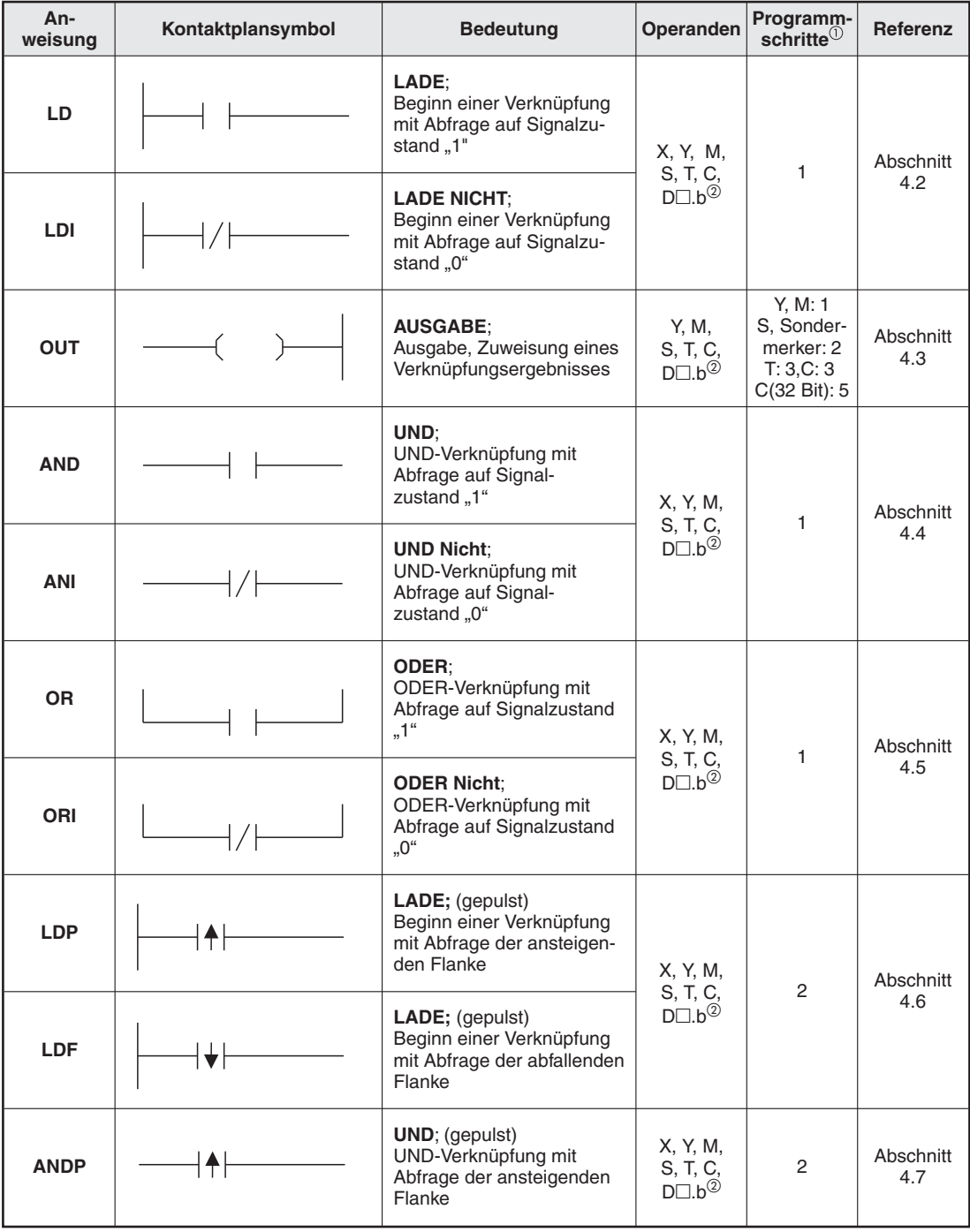

**Tab. A-1:** Grundbefehlsübersicht (Teil 1)

 $\overline{0}~\,$  Die Anzahl der Programmschritte bei einer FX3G, FX3GC, FX3GE, FX3S, FX3U oder FX3UC ist im Abschnitt [4.1.2](#page-88-0) angegeben.

<sup>2</sup> Nur bei FX3U und FX3UC

| An<br>weisung | Kontaktplansymbol      | <b>Bedeutung</b>                                                                    | <b>Operanden</b>                                         | Programm-<br>schritte $^{\circledR}$                   | Referenz          |
|---------------|------------------------|-------------------------------------------------------------------------------------|----------------------------------------------------------|--------------------------------------------------------|-------------------|
| <b>ANDF</b>   |                        | UND; (gepulst)<br>UND-Verknüpfung mit<br>Abfrage der abfallenden<br>Flanke          | X, Y, M,<br>S, T, C,<br>$D\square$ .b <sup>2</sup>       | 2                                                      | Abschnitt<br>4.7  |
| <b>ORP</b>    |                        | <b>ODER:</b><br>ODER-Verknüpfung mit<br>Abfrage der ansteigenden<br>Flanke          | X, Y, M,                                                 | $\overline{2}$                                         | Abschnitt         |
| <b>ORF</b>    |                        | ODER;<br>ODER-Verknüpfung mit<br>Abfrage der abfallenden<br>Flanke                  | S, T, C,<br>$D\square$ .b <sup>2</sup>                   |                                                        | 4.8               |
| <b>ANB</b>    |                        | <b>UND-Block;</b><br>Koppelbefehl:<br>Reihenschaltung von<br>Parallelverknüpfungen  |                                                          | 1                                                      | Abschnitt<br>4.9  |
| <b>ORB</b>    |                        | <b>ODER-Block;</b><br>Koppelbefehl:<br>Parallelschaltung von<br>Reihenverknüpfungen |                                                          | 1                                                      | Abschnitt<br>4.10 |
| <b>MPS</b>    | <b>MPS</b>             | <b>Push Down Stack:</b><br>Abspeichern eines Verknüp-<br>fungsergebnisses           |                                                          | 1                                                      |                   |
| <b>MRD</b>    | <b>MRD</b>             | <b>Read Down Stack;</b><br>Lesen eines Verknüpfungs-<br>ergebnisses                 |                                                          | 1                                                      | Abschnitt<br>4.11 |
| <b>MPP</b>    | <b>MPP</b>             | Pop Up Stack;<br>Lesen und Löschen des<br>Verknüpfungsspeichers                     |                                                          | 1                                                      |                   |
| <b>MC</b>     | <b>MC</b><br>(D)<br>п. | <b>Master Control:</b><br>Setzen einer Kontrollbedin-<br>gung                       | Y, M,<br>keine<br>Sonder-<br>merker                      | 3                                                      | Abschnitt         |
| <b>MCR</b>    | <b>MCR</b><br>n        | <b>Master Control Reset;</b><br>Rücksetzen einer Kontroll-<br>bedingung             | N                                                        | 2                                                      | 4.12              |
| <b>SET</b>    | <b>SET</b><br>(D)      | Setzen:<br>Operanden setzen                                                         | Y, M, S,<br>$D\square$ .b <sup>2</sup>                   | Y, M: 1<br>S, Sonder-<br>merker: 2                     | Abschnitt         |
| <b>RST</b>    | <b>RST</b><br>(D)      | Rücksetzen;<br>Operanden rücksetzen                                                 | Y, M, S, D,<br>V, Z, T, C,<br>$D\square$ .b <sup>2</sup> | Y, M: 1<br>D, V, Z,<br>Sonder-<br>merker: 3<br>T, C: 2 | 4.13              |

**Tab. A-2:** Grundbefehlsübersicht (Teil 2)

2 Nur bei FX3U und FX3UC

 $\overline{0}~\,$  Die Anzahl der Programmschritte bei einer FX3G, FX3GC, FX3GE, FX3S, FX3U oder FX3UC ist im Abschnitt [4.1.2](#page-88-0) angegeben.

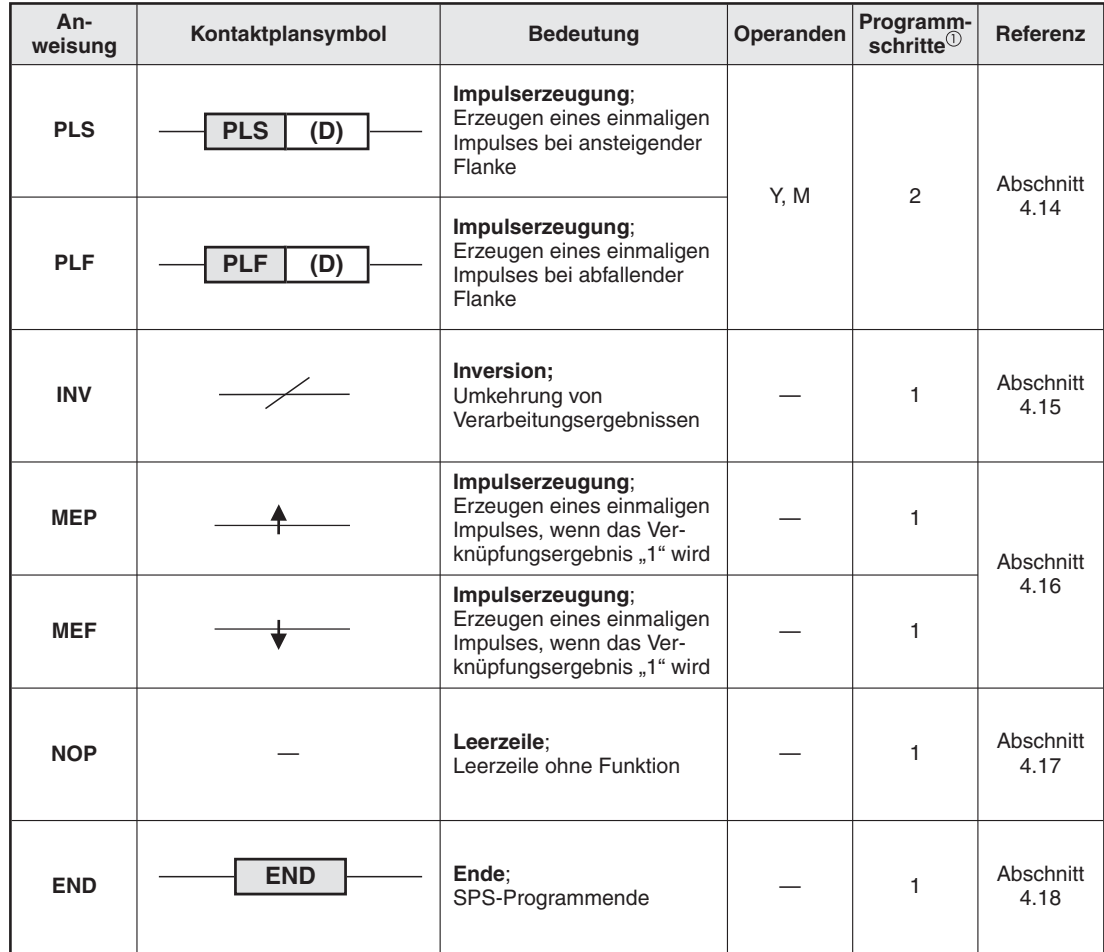

**Tab. A-3:** Grundbefehlsübersicht (Teil 3)

 $\overline{0}$  Die Anzahl der Programmschritte bei einer FX3G, FX3GC, FX3GE, FX3S, FX3U oder FX3UC ist im Abschnitt [4.1.2](#page-88-0) angegeben.

# **A.2 Allgemeine Systemdaten MELSEC FX1S**

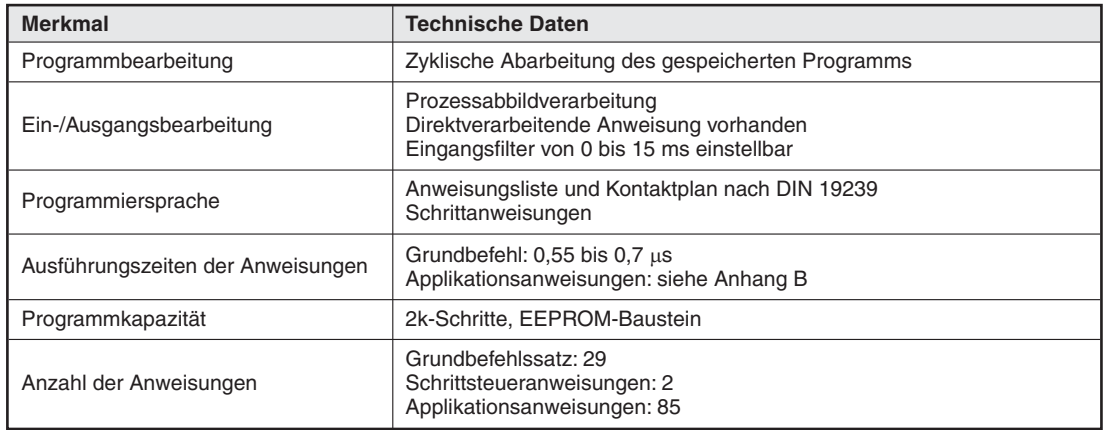

**Tab. A-4:** Allgemeine Systemdaten MELSEC FX1S

### **A.3 Operanden MELSEC FX1S**

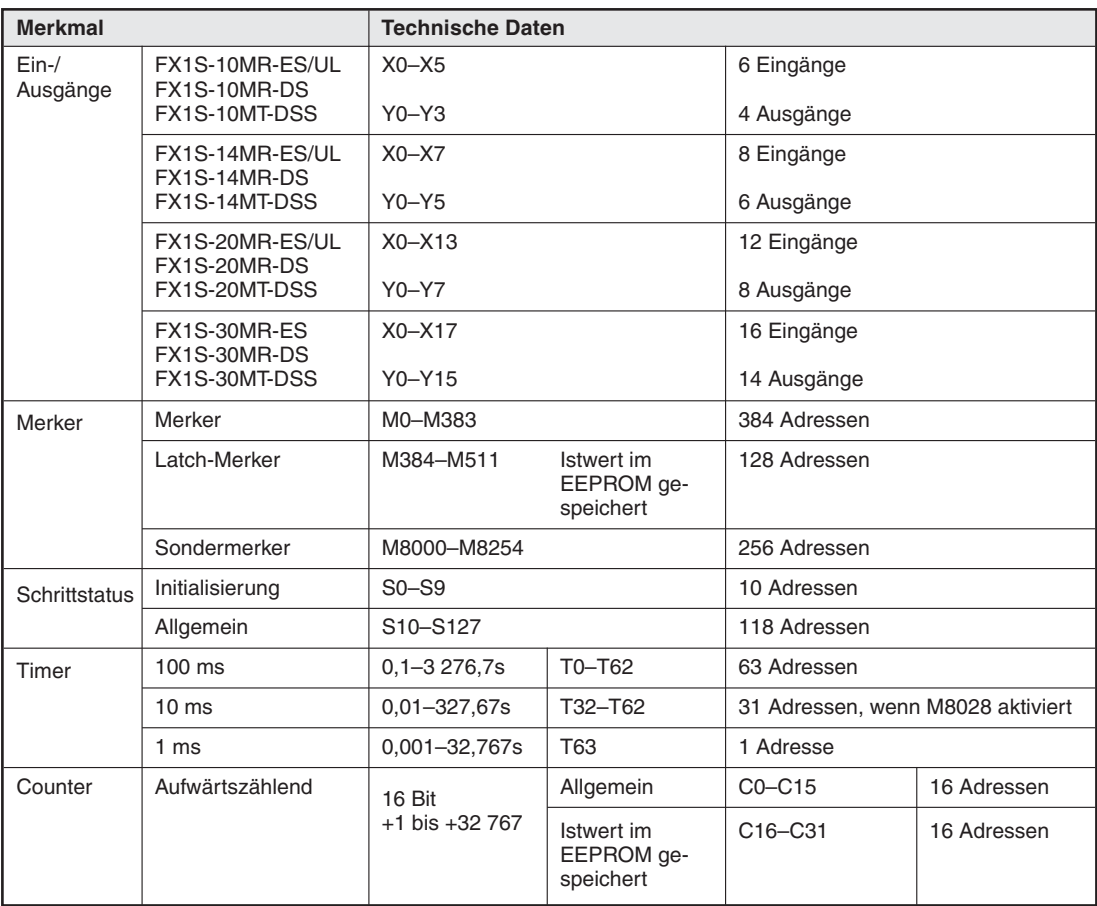

**Tab. A-5:** Operanden MELSEC FX1S (1)

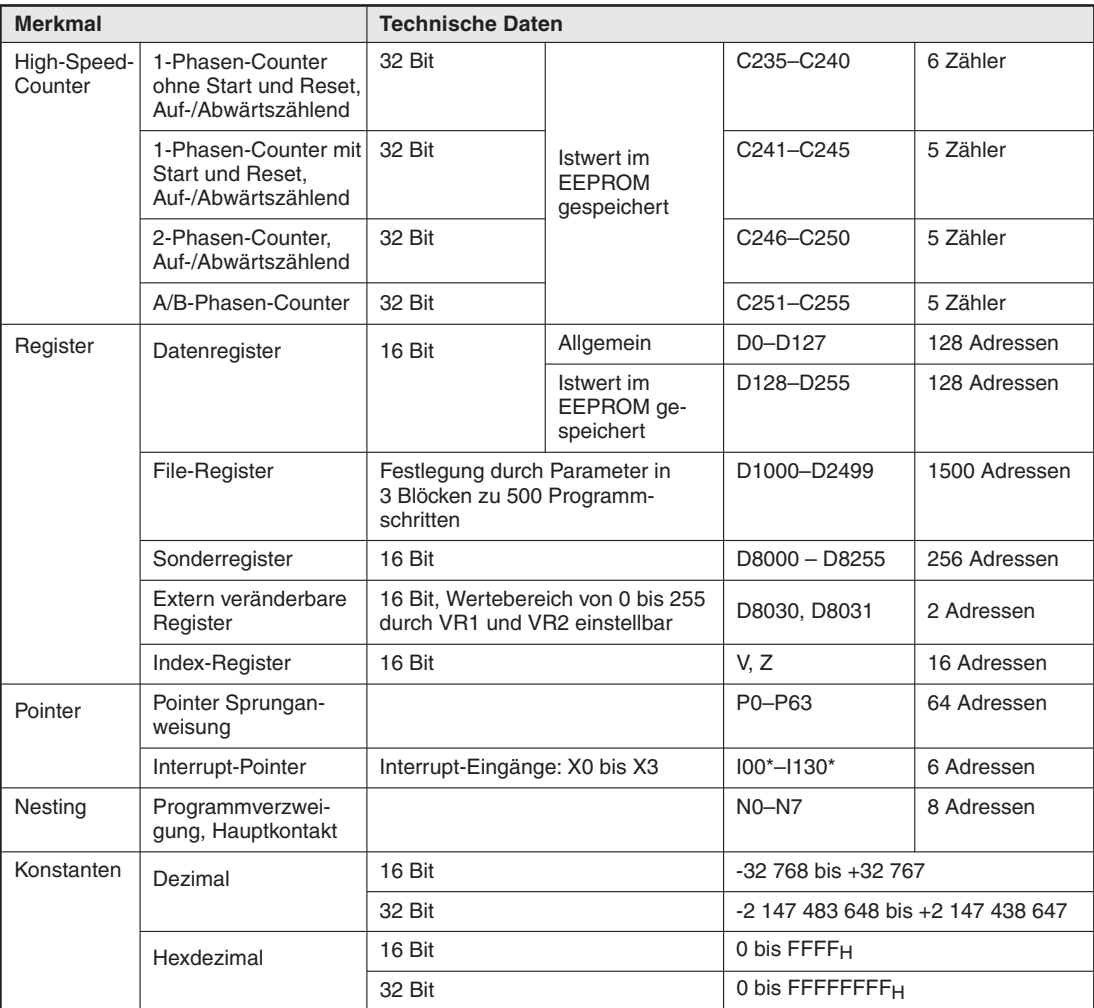

**Tab. A-6:** Operanden MELSEC FX1S (2)

# **A.4 Allgemeine Systemdaten MELSEC FX1N**

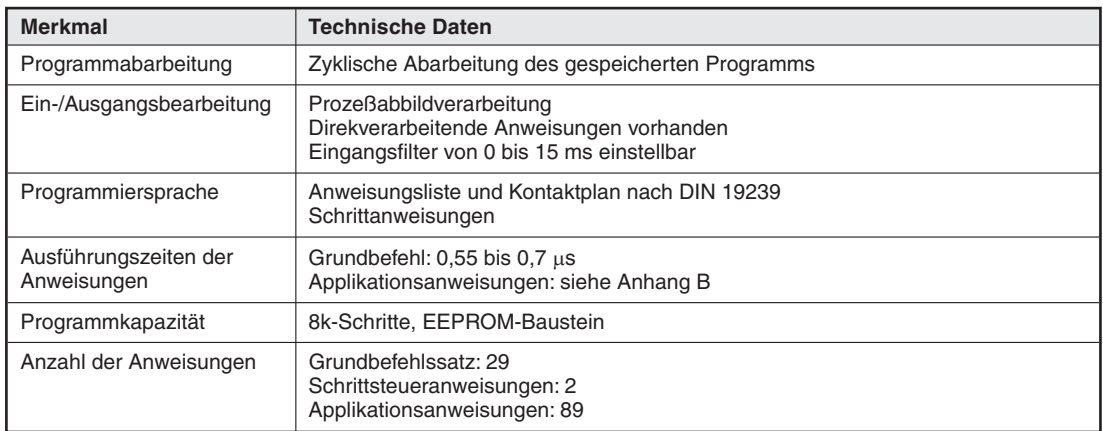

**Tab. A-7:** Allgemeine Systemdaten MELSEC FX1N

# **A.5 Operanden MELSEC FX1N**

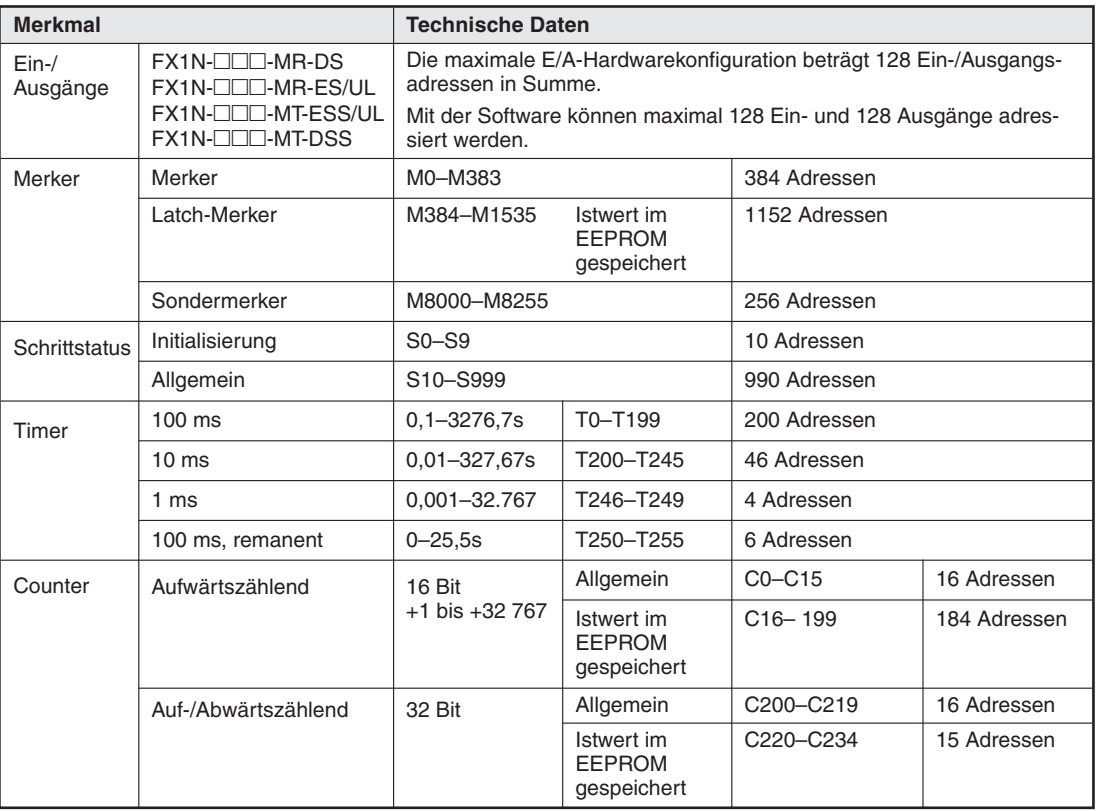

**Tab. A-8:** Operanden MELSEC FX1N (1)

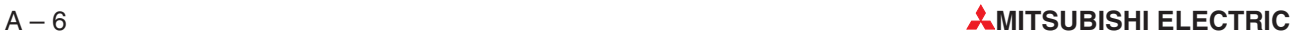

| <b>Merkmal</b>         |                                                                  | <b>Technische Daten</b>                                        |                                                                                        |                                    |               |
|------------------------|------------------------------------------------------------------|----------------------------------------------------------------|----------------------------------------------------------------------------------------|------------------------------------|---------------|
| High-Speed-<br>Counter | 1-Phasen-Counter ohne<br>Start und Reset.<br>Auf-/Abwärtszählend | 32 Bit                                                         |                                                                                        | C235-C240                          | 6 Adressen    |
|                        | 1-Phasen-Counter mit<br>Start und Reset,<br>Auf-/Abwärtszählend  | 32 Bit<br>Istwert im<br><b>EEPROM</b><br>gespeichert<br>32 Bit |                                                                                        | C241-C245                          | 5 Adressen    |
|                        | 2-Phasen-Counter,<br>Auf-/Abwärtszählend                         |                                                                |                                                                                        | C246-C250                          | 5 Adressen    |
|                        | A/B-Phasen-Counter                                               | 32 Bit                                                         |                                                                                        | C <sub>251</sub> -C <sub>255</sub> | 5 Adressen    |
| Register               | Datenregister                                                    | 16 Bit                                                         | Allgemein                                                                              | D0-D127<br>D1000-D7999             | 7128 Adressen |
|                        |                                                                  |                                                                | Istwert im<br><b>EEPROM</b><br>gespeichert                                             | D <sub>128</sub> -D <sub>255</sub> | 128 Adressen  |
|                        | File-Register                                                    | 16 Bit                                                         | Festlegung<br>durch Parame-<br>ter in 14 Blö-<br>cken zu 500<br>Programm-<br>schritten | D1000-D7999                        | 7000 Adressen |
|                        | Sonderregister                                                   | 16 Bit                                                         |                                                                                        | D8000-D8255                        | 256 Adressen  |
|                        | Extern veränderbare<br>Register                                  | 16 Bit, Werte von 0 bis 255 durch<br>VR1 und VR2 einstellbar   |                                                                                        | D8030, D8031                       | 2 Adressen    |
|                        | Index-Register                                                   | 16 Bit                                                         |                                                                                        | V, Z                               | 16 Adressen   |
| Pointer                | Pointer Sprung-<br>Anweisung                                     |                                                                |                                                                                        | $P0 - P127$                        | 128 Adressen  |
|                        | Interrupt-Pointer                                                | Interrupt-Eingänge: X0 - X3                                    |                                                                                        | $100^*$ -1130*                     | 6 Adressen    |
| Nesting                | Programmverzweigung,<br>Hauptkontakt                             |                                                                |                                                                                        | $NO-N7$                            | 8 Adressen    |
| Konstanten             | Dezimal                                                          | 16 Bit                                                         |                                                                                        | -32 768 bis +32 767                |               |
|                        |                                                                  | 32 Bit                                                         |                                                                                        | -2 147 483 648 bis +2 147 438 647  |               |
|                        | Hexdezimal                                                       | 16 Bit                                                         |                                                                                        | 0 bis FFFF <sub>H</sub>            |               |
|                        |                                                                  | 32 Bit                                                         |                                                                                        | 0 bis FFFFFFFF <sub>H</sub>        |               |

**Tab. A-9:** Operanden MELSEC FX1N (2)

# **A.6 Applikationsanweisungen MELSEC FX1S/FX1N**

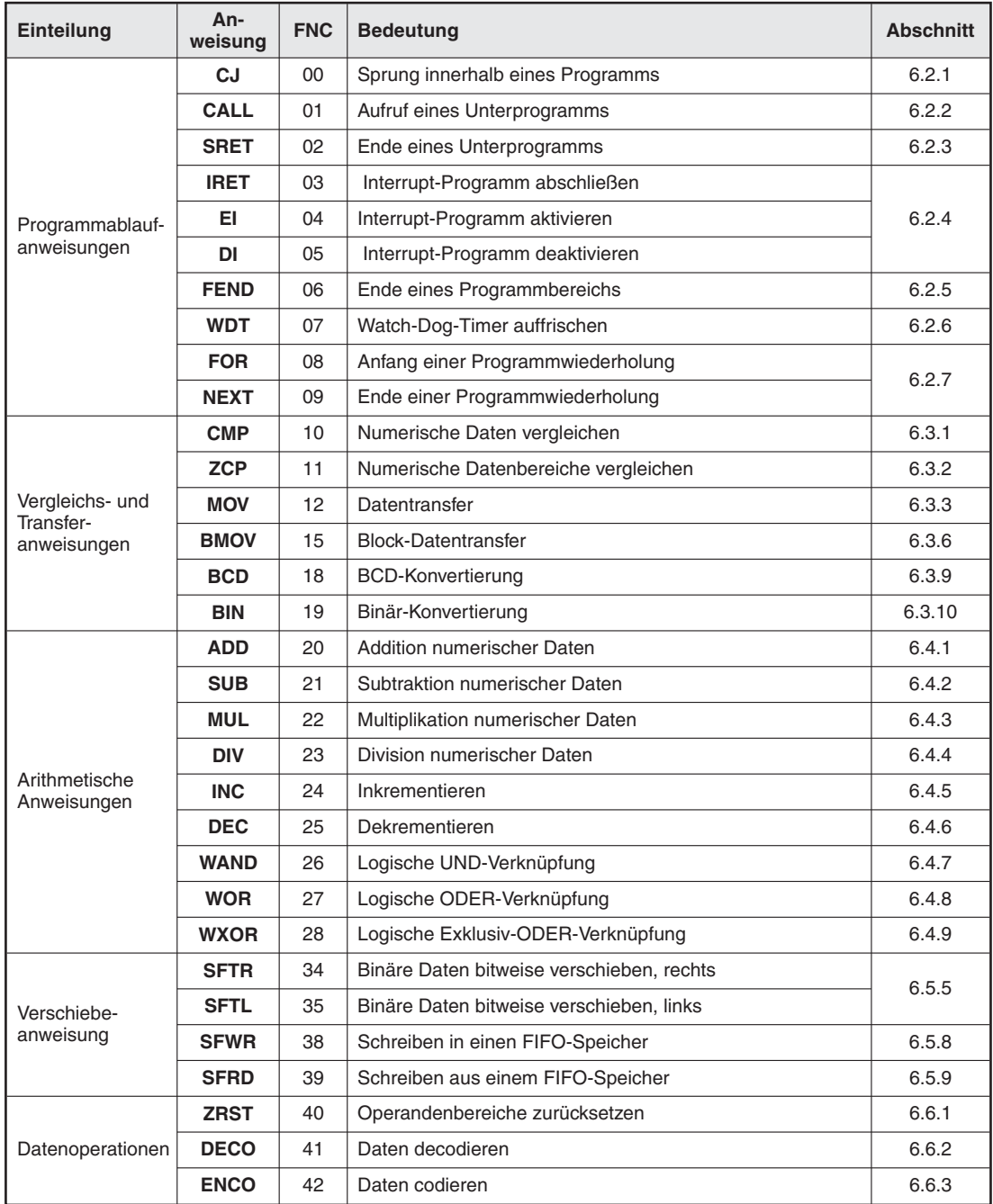

**Tab. A-10:** Übersicht der Applikationsanweisungen FX1S/FX1N (1)

| Einteilung  | An-<br>weisung | <b>FNC</b> | <b>Bedeutung</b>                                    | <b>Abschnitt</b> |
|-------------|----------------|------------|-----------------------------------------------------|------------------|
|             | <b>REF</b>     | 50         | Ein- und Ausgänge auffrischen                       | 6.7.1            |
|             | <b>MTR</b>     | 52         | Einlesen einer Matrix                               | 6.7.3            |
|             | <b>DHSCS</b>   | 53         | Setzen durch High-Speed-Counter                     | 6.7.4            |
| High-Speed- | <b>DHSCR</b>   | 54         | Rücksetzen durch High-Speed-Counter                 |                  |
| Anweisungen | <b>SPD</b>     | 56         | Geschwindigkeitserkennung                           | 6.7.6            |
|             | <b>PLSY</b>    | 57         | Impulsausgabe einer definierten Anzahl von Impulsen | 6.7.7            |
|             | <b>PWM</b>     | 58         | Impulsausgabe mit Impulsweitenmodulation            | 6.7.8            |
|             | <b>PLSR</b>    | 59         | Ausgabe einer bestimmten Anzahl von Impulsen        | 6.7.9            |
|             | <b>IST</b>     | 60         | Schrittstatus initialisieren                        | 6.8.1            |
| Anwendungs- | <b>ABSD</b>    | 62         | Absoluter Counter-Vergleich                         | 6.8.3            |
| bezogene    | <b>INCD</b>    | 63         | Inkrementaler Counter-Vergleich                     | 6.8.4            |
| Anweisungen | <b>ALT</b>     | 66         | Flip-Flop-Funktion                                  | 6.8.6            |
|             | <b>RAMP</b>    | 67         | Rampenfunktion                                      | 6.8.7            |

**Tab. A-11:** Übersicht der Applikationsanweisungen FX1S/FX1N (2)

**HINWEIS** Die Applikationsanweisungen FNC 70 bis FNC 305 werden im Kapitel [7](#page-290-0) beschrieben.

# **A.7 Allgemeine Systemdaten MELSEC FX2N/FX2NC**

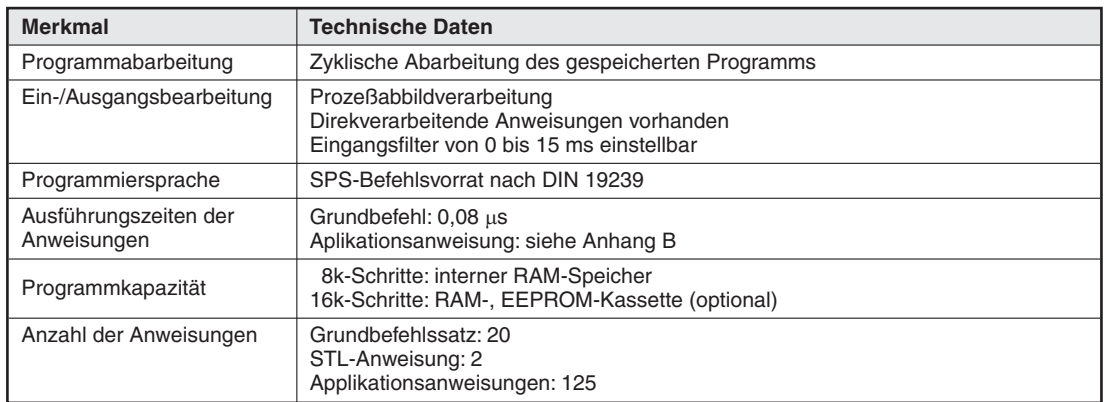

**Tab. A-12:** Allgemeine Systemdaten MELSEC FX2N und FX2NC

#### **A.8 Operanden MELSEC FX2N/FX2NC**

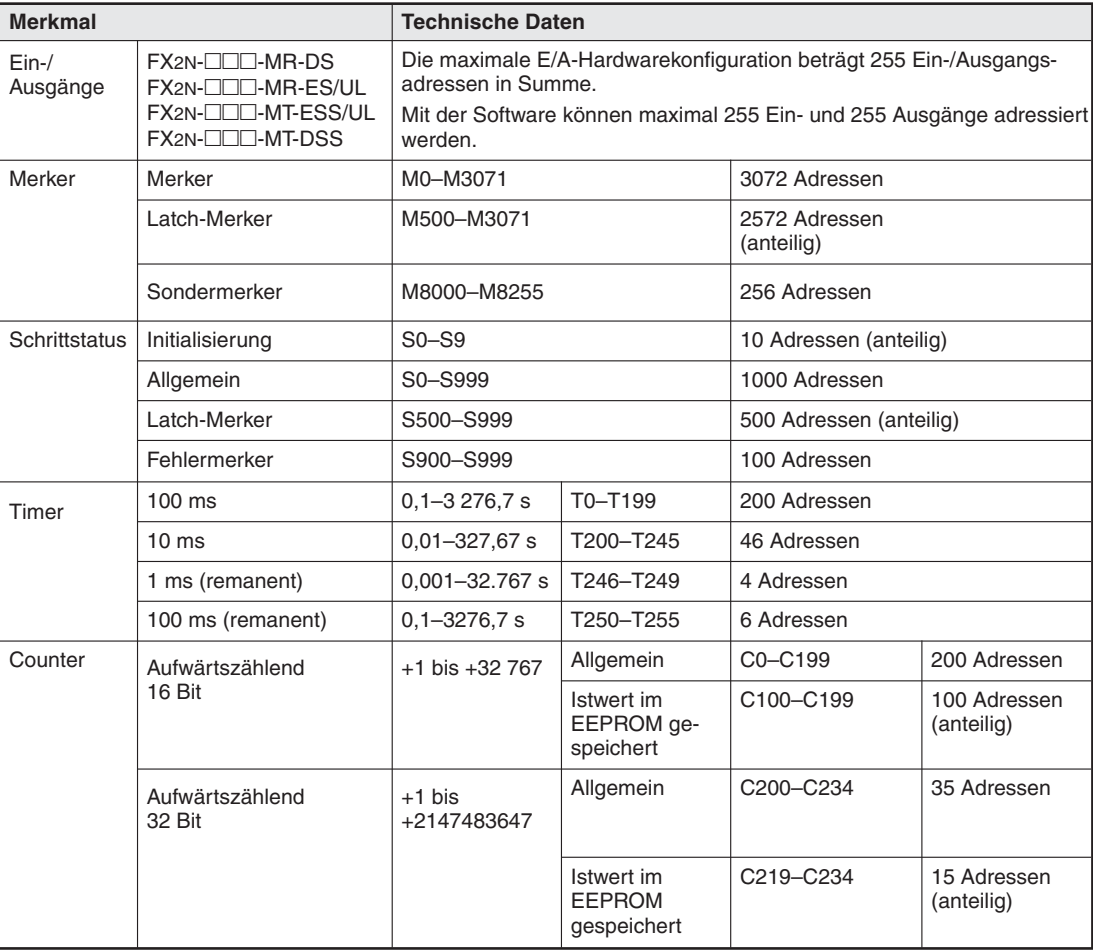

**Tab. A-13:** Operanden MELSEC FX2N und FX2NC (1)

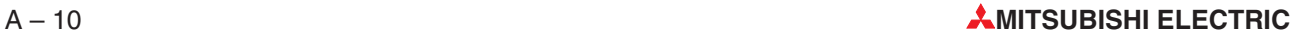

| <b>Merkmal</b>         |                                                                    | <b>Technische Daten</b>           |                                                                                    |                                    |                             |
|------------------------|--------------------------------------------------------------------|-----------------------------------|------------------------------------------------------------------------------------|------------------------------------|-----------------------------|
| High-Speed-<br>Counter | 1-Phasen-Counter                                                   | -2147483648<br>bis<br>+2147483647 | Istwert im<br><b>EEPROM</b><br>gespeichert.                                        | C235-C240                          | 6 Adressen                  |
|                        | 1-Phasen-Counter mit<br>Start- und Reset-Eingang                   |                                   | Zählfrequenz<br>aller Counter<br>$<$ 20 $k$ Hz                                     | C <sub>241</sub> -C <sub>245</sub> | 5 Adressen                  |
|                        | 2-Phasen-Counter                                                   |                                   |                                                                                    | C246-C250                          | 5 Adressen                  |
|                        | A/B-Phasen-Counter                                                 |                                   |                                                                                    | C251-C255                          | 5 Adressen                  |
| Register               | Datenregister                                                      | 16 Bit                            | Allgemein                                                                          | D0-D7999                           | 8000 Adressen               |
|                        |                                                                    |                                   | Latch                                                                              | D200-D7999                         | 7800 Adressen<br>(anteilig) |
|                        | File-Register                                                      | 16 Bit                            | Festlegung<br>durch Parameter<br>in 14<br>Blöcken zu 500<br>Programm-<br>schritten | D1000-D7999                        | 7000 Adressen               |
|                        | Sonderregister                                                     | 16 Bit                            |                                                                                    | D8000-D8255                        | 256 Adressen                |
|                        | Index-Register                                                     | 16 Bit                            |                                                                                    | $V0-V7.$<br>$Z0 - Z7$              | 16 Adressen                 |
| Pointer                | Pointer Sprung- anwei-<br>sung                                     |                                   |                                                                                    | P0-P63                             | 128 Adressen                |
|                        | Interrupt-Pointer                                                  | Interrupt-Eingänge: X0 - X3       |                                                                                    | $IO0\square$ -150 $\square$        | 6 Adressen                  |
|                        | $\Box$ =1 (ansteigende Flanke)<br>$\square$ =0 (abfallende Flanke) | Interrupt-Timer                   |                                                                                    | $16^{**}$ -18**                    | 3 Adressen                  |
|                        | $**$ = Zeit in ms                                                  | Interrupt-Counter                 |                                                                                    | 1010-1060                          | 6 Adressen                  |
| Nesting                | Programmverzweigung,<br>Hauptkontakt                               |                                   |                                                                                    | $NO-N7$                            | 8 Adressen                  |
| Konstanten             | Dezimal                                                            | 16 Bit                            |                                                                                    | -32 768 bis +32 767                |                             |
|                        |                                                                    | 32 Bit                            |                                                                                    | -2 147 483 648 bis +2 147 438 647  |                             |
|                        | Hexdezimal                                                         | 16 Bit                            |                                                                                    | 0 bis FFFF <sub>H</sub>            |                             |
|                        |                                                                    | 32 Bit                            |                                                                                    | 0 bis FFFFFFFFH                    |                             |

**Tab. A-14:** Operanden MELSEC FX2N und FX2NC (2)

# **A.9 Applikationsanweisungen MELSEC FX2N/FX2NC**

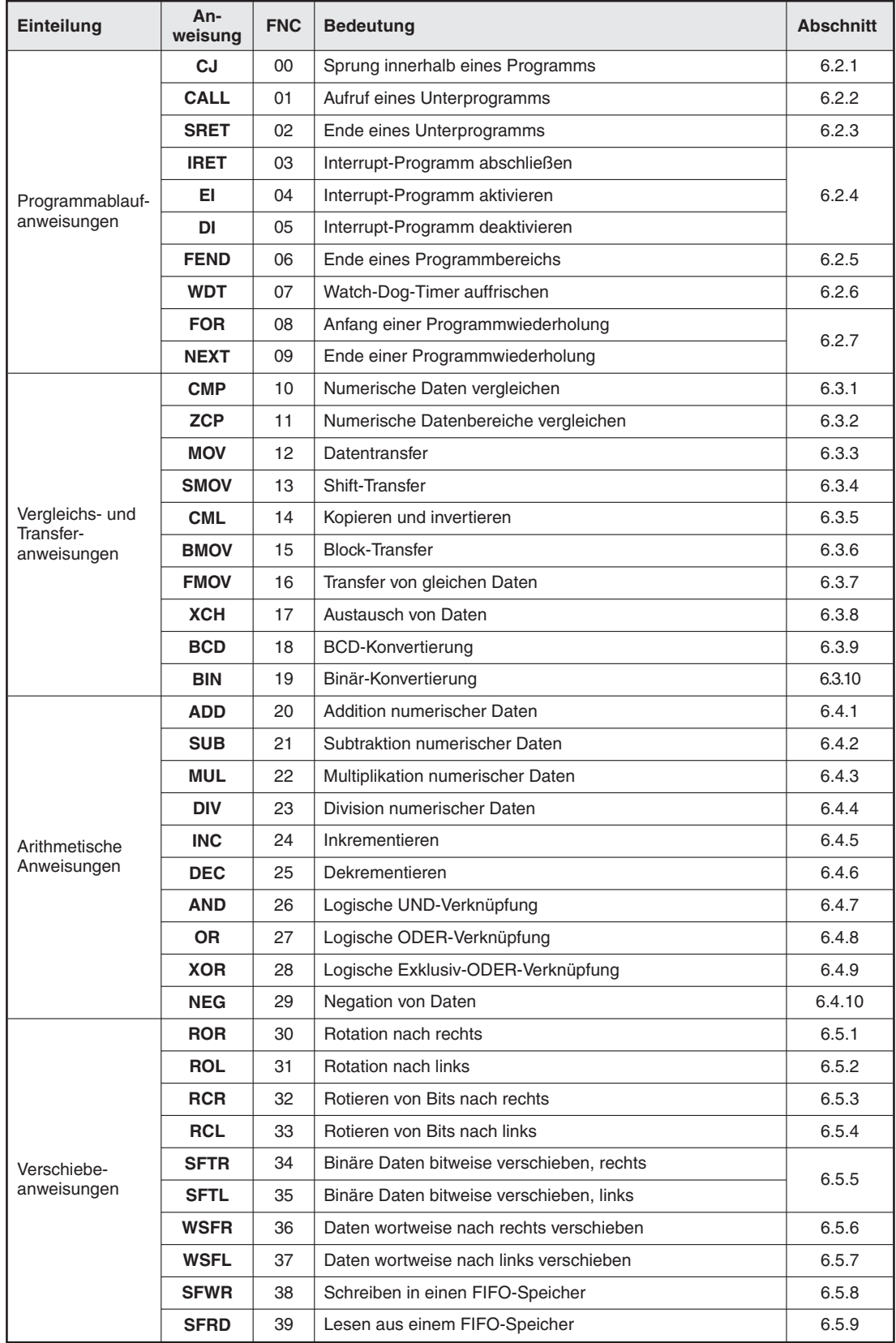

**Tab. A-15:** Gesamtübersicht der Applikationsanweisungen FX2N und FX2NC (1)

| Einteilung              | An-<br>weisung | <b>FNC</b> | <b>Bedeutung</b>                                    | <b>Abschnitt</b> |
|-------------------------|----------------|------------|-----------------------------------------------------|------------------|
|                         | <b>ZRST</b>    | 40         | Operandenbereiche zurücksetzen                      | 6.6.1            |
|                         | <b>DECO</b>    | 41         | Daten decodieren                                    | 6.6.2            |
|                         | <b>ENCO</b>    | 42         | Daten codieren                                      | 6.6.3            |
|                         | <b>SUM</b>     | 43         | Ermittlung gesetzter Bits                           | 6.6.4            |
| Daten-                  | <b>BON</b>     | 44         | Überprüfen eines Bits                               | 6.6.5            |
| operationen             | <b>MEAN</b>    | 45         | Ermittlung von Durchschnittswerten                  | 6.6.6            |
|                         | <b>ANS</b>     | 46         | Starten eines Zeitintervalls                        | 6.6.7            |
|                         | <b>ANR</b>     | 47         | Rücksetzen von Anzeige-Bits                         | 6.6.8            |
|                         | <b>SQR</b>     | 48         | Ermittlung der Quadratwurzel                        | 6.6.9            |
|                         | <b>FLT</b>     | 49         | Umwandlung des Zahlenformats                        | 6.6.10           |
|                         | <b>REF</b>     | 50         | Ein- und Ausgänge auffrischen                       | 6.7.1            |
|                         | <b>REFF</b>    | 51         | Einstellen der Eingangsfilter                       | 6.7.2            |
|                         | <b>MTR</b>     | 52         | Einlesen einer Matrix (MTR)                         | 6.7.3            |
| High-Speed-             | <b>DHSCS</b>   | 53         | Setzen durch High-Speed-Counter                     | 6.7.4            |
|                         | <b>DHSCR</b>   | 54         | Rücksetzen durch High-Speed-Counter                 | 6.7.4            |
| Anweisungen             | <b>DHSZ</b>    | 55         | Bereichsvergleich                                   | 6.7.5            |
|                         | <b>SPD</b>     | 56         | Geschwindigkeitserkennung                           | 6.7.6            |
|                         | <b>PLSY</b>    | 57         | Impulsausgabe einer definierten Anzahl von Impulsen | 6.7.7            |
|                         | <b>PWM</b>     | 58         | Impulsausgabe mit Impulsweitenmodulation            | 6.7.8            |
|                         | <b>PLSR</b>    | 59         | Ausgabe einer bestimmten Anzahl von Impulsen        | 6.7.9            |
|                         | <b>IST</b>     | 60         | Schrittstatus initialisieren                        | 6.8.1            |
|                         | <b>SER</b>     | 61         | Suchanweisung                                       | 6.8.2            |
|                         | <b>ABSD</b>    | 62         | Absoluter Counter-Vergleich                         | 6.8.3            |
|                         | <b>INCD</b>    | 63         | Inkrementaler Counter-Vergleich                     | 6.8.4            |
| Anwendungs-             | <b>TTMR</b>    | 64         | Teaching-Timer                                      | 6.8.5            |
| bezogene<br>Anweisungen | <b>STMR</b>    | 65         | Sonder-Timer                                        | 6.8.6            |
|                         | <b>ALT</b>     | 66         | Flip-Flop-Funktion                                  | 6.8.7            |
|                         | <b>RAMP</b>    | 67         | Rampenfunktion                                      | 6.8.8            |
|                         | <b>ROTC</b>    | 68         | Rundtisch-Positionierung                            | 6.8.9            |
|                         | <b>SORT</b>    | 69         | Sortieranweisung                                    | 6.8.10           |

**Tab. A-16:** Gesamtübersicht der Applikationsanweisungen FX2N und FX2NC (2)

**HINWEIS** Die Applikationsanweisungen FNC 70 bis FNC 305 werden im Kapitel [7](#page-290-0) beschrieben.

#### **A.10 Allgemeine Systemdaten MELSEC FX3G/3GC/3GE**

| <b>Merkmal</b>                       | <b>Technische Daten</b>                                                                                                    |
|--------------------------------------|----------------------------------------------------------------------------------------------------|
| Programmabarbeitung                  | Zyklische Abarbeitung des gespeicherten Programms                                                                                                    |
| Ein-/Ausgangsbearbeitung             | Prozeßabbildverarbeitung<br>Direkverarbeitende Anweisungen vorhanden<br>Eingangsfilter von 0 bis 15 ms einstellbar                                                        |
| Programmiersprache                   | SPS-Befehlsvorrat nach DIN 19239                                                                                                    |
| Ausführungszeiten der<br>Anweisungen | Grundbefehl: 0,21 $\mu$ s pro Anweisung im Standard-Modus $^{(1)}$ ;<br>0,42 µs pro Anweisung im erweiterten Modus $^{\circledR}$<br>Aplikationsanweisung: siehe Anhang B |
| Programmkapazität                    | 32k-Schritte: interner EEPROM-Speicher<br>32k-Schritte: EEPROM-Kassette (optional)                                                                                        |
| Anzahl der Anweisungen               | Grundbefehlssatz: 29<br>STL-Anweisungen: 2<br>Applikationsanweisungen: 124 (122 bei FX3GC)                                                                                |

**Tab. A-17:** Allgemeine Systemdaten MELSEC FX3G/FX3GC/FX3GE

Der erweiterte Modus ist ausgewählt, wenn die Programmspeicherkapazität durch Parameter auf 16001 oder mehr Programmschritte eingestellt ist.

# **A.11 Operanden MELSEC FX3G/FX3GC/FX3GE**

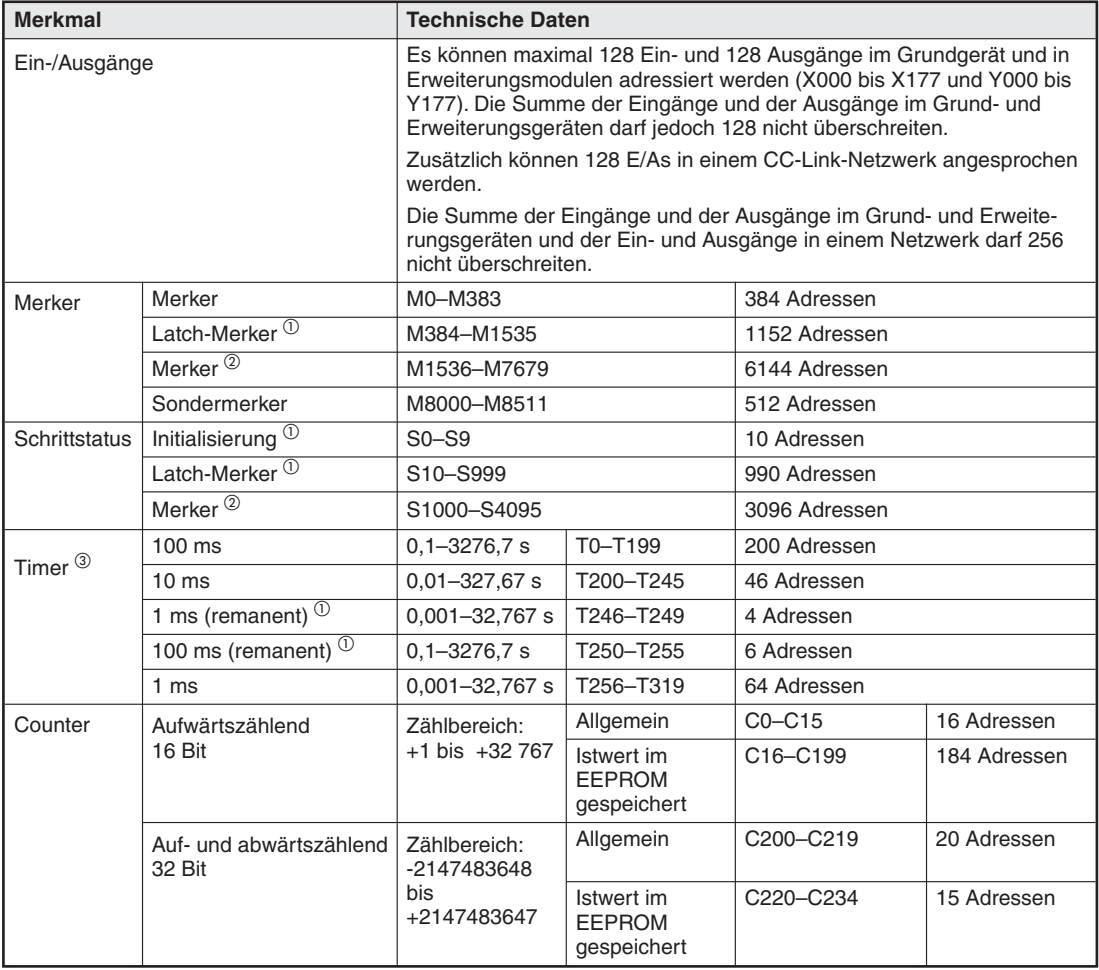

**Tab. A-18:** Operanden MELSEC FX3G/FX3GC/FX3GE (1)

 $^{\circledR}\,$  Der Standard-Modus ist ausgewählt, wenn die Programmspeicherkapazität durch Parameter auf maximal 16000 Programmschritte eingestellt ist.

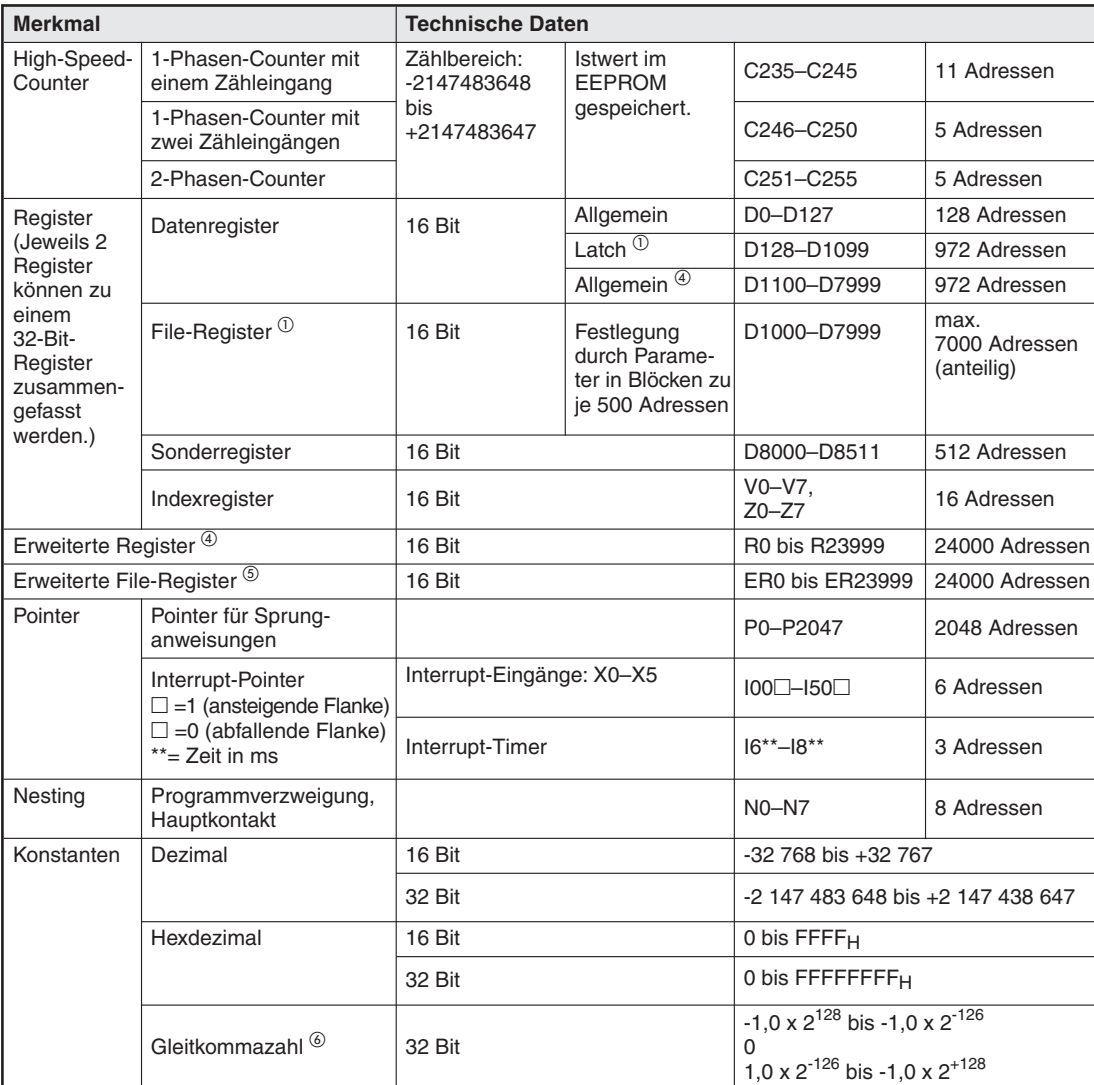

**Tab. A-19:**Operanden MELSEC FX3G/FX3GC/FX3GE (2)

- Die Operandenzustände bzw. -inhalte werden im EEPROM gespeichert.
- Wenn die optionale Batterie installiert ist, kann diesen Merkern in den SPS-Parametern die Funktion von Latch-Merkern zugewiesen werden. Sie werden dann durch die Batterie gepuffert.
- 3<br>
Alle Timer arbeiten als Einschaltverzögerung.<br>
4 Menn die entienele Betterie instelliert ist. ke
- Wenn die optionale Batterie installiert ist, kann diesen Registern in den SPS-Parametern die Funktion von Latch-Registern zugewiesen werden. Sie werden dann durch die Batterie gepuffert.
- ' Die Operandeninhalte werden im EEPROM des Grundgeräts oder bei installierter Speicherkassette im EEPROM der Speicherkassette gespeichert.
- ( Bei FX3G-Grundgeräten ab der Version 1.10.

# **A.12 Applikationsanweisungen MELSEC FX3G/3GC/3GE**

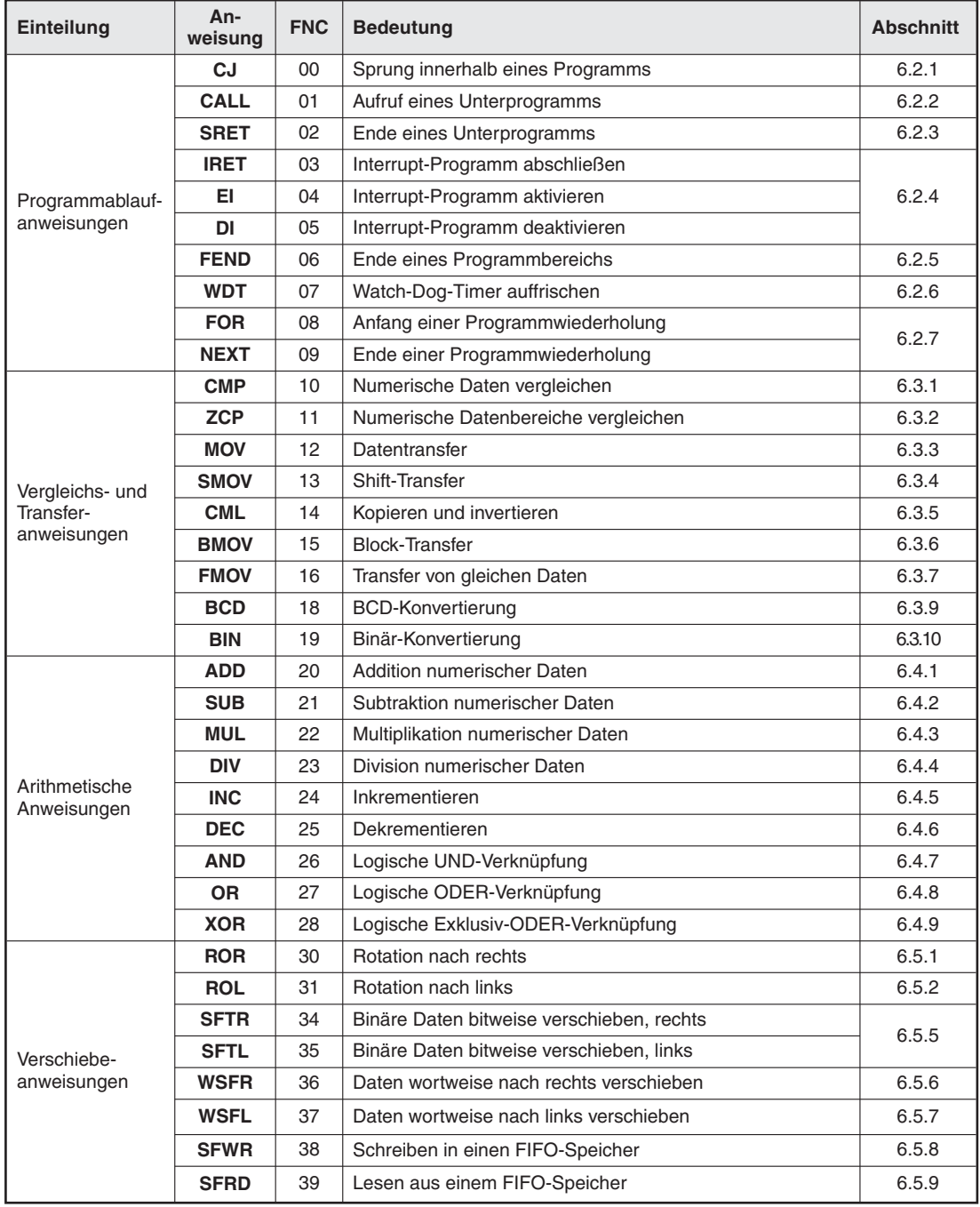

**Tab. A-20:** Übersicht der Applikationsanweisungen für MELSEC FX3G/FX3GC/FX3GE (1)

| Einteilung                 | An-<br>weisuna | <b>FNC</b> | <b>Bedeutung</b>                                    | <b>Abschnitt</b> |
|----------------------------|----------------|------------|-----------------------------------------------------|------------------|
|                            | <b>ZRST</b>    | 40         | Operandenbereiche zurücksetzen                      | 6.6.1            |
|                            | <b>DECO</b>    | 41         | Daten decodieren                                    | 6.6.2            |
|                            | <b>ENCO</b>    | 42         | Daten codieren                                      | 6.6.3            |
|                            | <b>SUM</b>     | 43         | Ermittlung gesetzter Bits                           | 6.6.4            |
| Daten-<br>operationen      | <b>BON</b>     | 44         | Überprüfen eines Bits                               | 6.6.5            |
|                            | <b>MEAN</b>    | 45         | Ermittlung von Durchschnittswerten                  | 6.6.6            |
|                            | <b>ANS</b>     | 46         | Starten eines Zeitintervalls                        | 6.6.7            |
|                            | <b>ANR</b>     | 47         | Rücksetzen von Anzeige-Bits                         | 6.6.8            |
|                            | <b>FLT</b>     | 49         | Umwandlung des Zahlenformats                        | 6.6.10           |
|                            | <b>REF</b>     | 50         | Ein- und Ausgänge auffrischen                       | 6.7.1            |
|                            | <b>MTR</b>     | 52         | Einlesen einer Matrix (MTR)                         | 6.7.3            |
|                            | <b>DHSCS</b>   | 53         | Setzen durch High-Speed-Counter                     | 6.7.4            |
|                            | <b>DHSCR</b>   | 54         | Rücksetzen durch High-Speed-Counter                 | 6.7.4            |
| High-Speed-<br>Anweisungen | <b>DHSZ</b>    | 55         | Bereichsvergleich                                   | 6.7.5            |
|                            | <b>SPD</b>     | 56         | Geschwindigkeitserkennung                           | 6.7.6            |
|                            | <b>PLSY</b>    | 57         | Impulsausgabe einer definierten Anzahl von Impulsen | 6.7.7            |
|                            | <b>PWM</b>     | 58         | Impulsausgabe mit Impulsweitenmodulation            | 6.7.8            |
|                            | <b>PLSR</b>    | 59         | Ausgabe einer bestimmten Anzahl von Impulsen        | 6.7.9            |
|                            | <b>IST</b>     | 60         | Schrittstatus initialisieren                        | 6.8.1            |
|                            | <b>SER</b>     | 61         | Suchanweisung                                       | 6.8.2            |
| Anwendungs-<br>bezogene    | <b>ABSD</b>    | 62         | Absoluter Counter-Vergleich                         | 6.8.3            |
| Anweisungen                | <b>INCD</b>    | 63         | Inkrementaler Counter-Vergleich                     | 6.8.4            |
|                            | <b>ALT</b>     | 66         | Flip-Flop-Funktion                                  | 6.8.7            |
|                            | <b>RAMP</b>    | 67         | Rampenfunktion                                      | 6.8.8            |

**Tab. A-21:** Übersicht der Applikationsanweisungen für MELSEC FX3G/FX3GC/FX3GE (2)

**HINWEIS** Die Applikationsanweisungen FNC 70 bis FNC 305 werden im Kapitel [7](#page-290-0) beschrieben.

# **A.13 Allgemeine Systemdaten MELSEC FX3S**

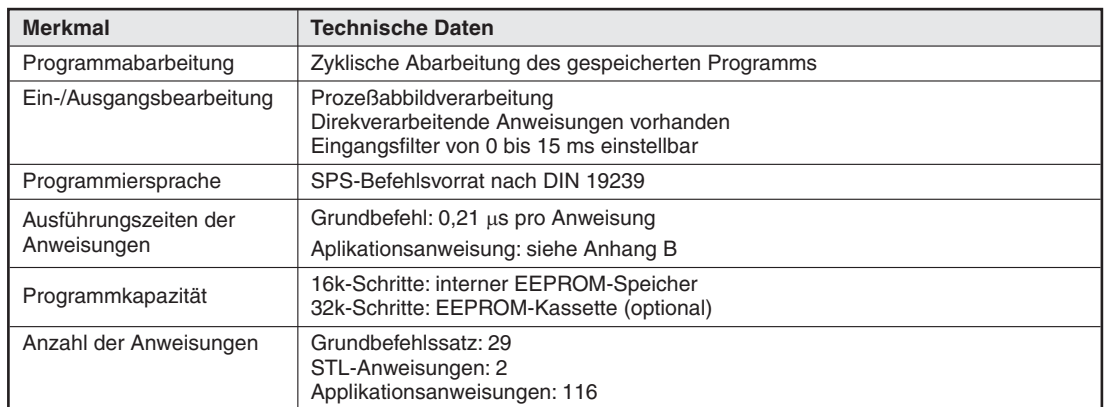

**Tab. A-22:** Allgemeine Systemdaten MELSEC FX3S

#### **A.14 Operanden MELSEC FX3S**

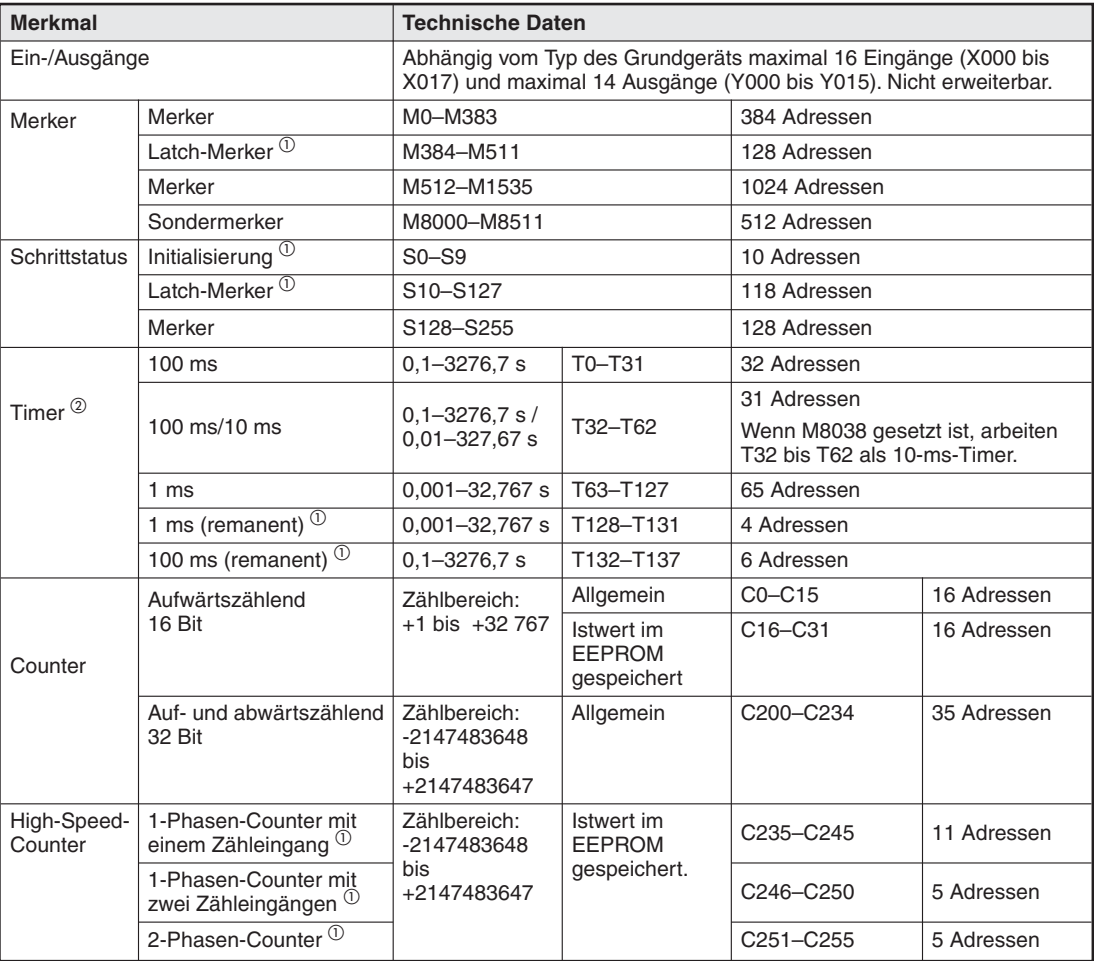

**Tab. A-23:** Operanden MELSEC FX3S (1)

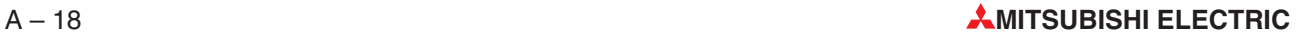

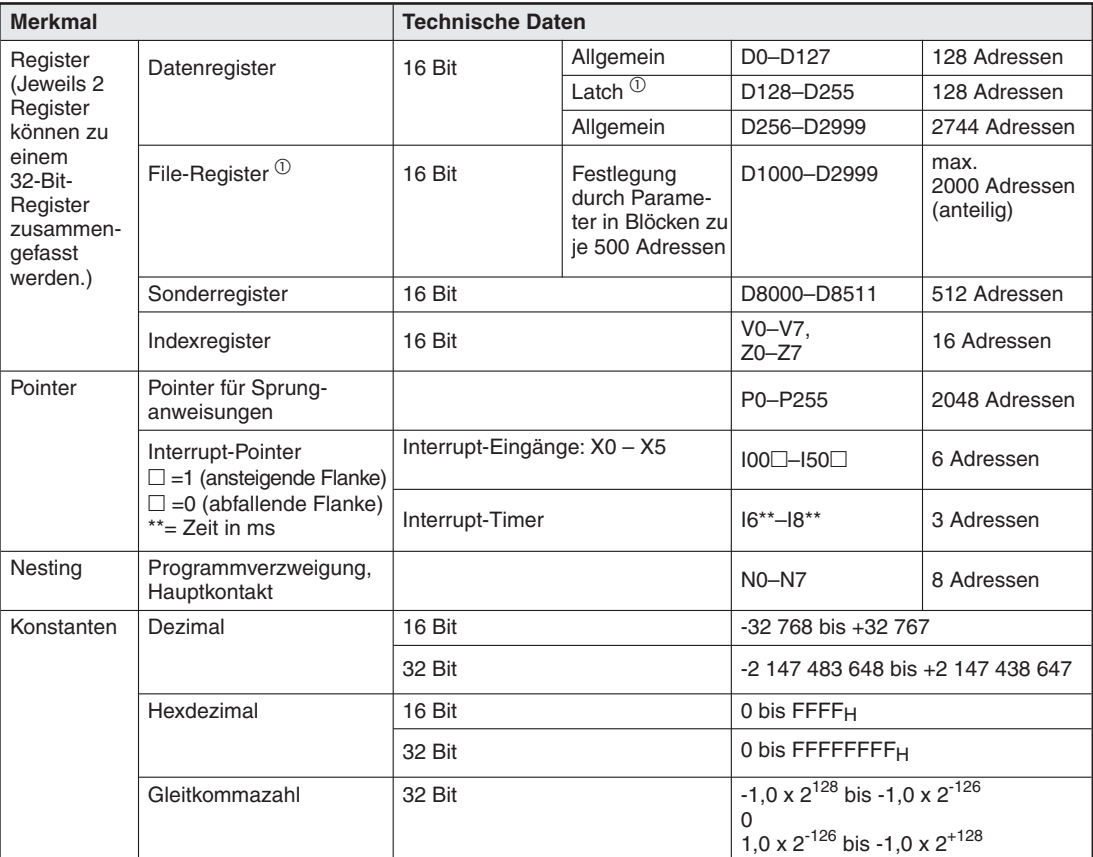

**Tab. A-24:** Operanden MELSEC FX3S (2)

- Die Operandenzustände bzw. -inhalte werden im EEPROM gespeichert.
- Alle Timer arbeiten als Einschaltverzögerung.

# **A.15 Applikationsanweisungen MELSEC FX3S**

| Einteilung                   | An-<br>weisung | <b>FNC</b> | <b>Bedeutung</b>                          | <b>Abschnitt</b> |  |
|------------------------------|----------------|------------|-------------------------------------------|------------------|--|
|                              | <b>CJ</b>      | 00         | Sprung innerhalb eines Programms          | 6.2.1            |  |
|                              | <b>CALL</b>    | 01         | Aufruf eines Unterprogramms               | 6.2.2            |  |
|                              | <b>SRET</b>    | 02         | Ende eines Unterprogramms                 | 6.2.3            |  |
|                              | <b>IRET</b>    | 03         | Interrupt-Programm abschließen            |                  |  |
| Programmablauf-              | EI             | 04         | Interrupt-Programm aktivieren             | 6.2.4            |  |
| anweisungen                  | DI             | 05         | Interrupt-Programm deaktivieren           |                  |  |
|                              | <b>FEND</b>    | 06         | Ende eines Programmbereichs               | 6.2.5            |  |
|                              | <b>WDT</b>     | 07         | Watch-Dog-Timer auffrischen               | 6.2.6            |  |
|                              | <b>FOR</b>     | 08         | Anfang einer Programmwiederholung         |                  |  |
|                              | <b>NEXT</b>    | 09         | Ende einer Programmwiederholung           | 6.2.7            |  |
|                              | <b>CMP</b>     | 10         | Numerische Daten vergleichen              | 6.3.1            |  |
|                              | <b>ZCP</b>     | 11         | Numerische Datenbereiche vergleichen      | 6.3.2            |  |
|                              | <b>MOV</b>     | 12         | Datentransfer                             | 6.3.3            |  |
| Vergleichs- und              | <b>SMOV</b>    | 13         | Shift-Transfer                            | 6.3.4            |  |
| Transfer-<br>anweisungen     | <b>CML</b>     | 14         | Kopieren und invertieren                  | 6.3.5            |  |
|                              | <b>BMOV</b>    | 15         | <b>Block-Transfer</b>                     | 6.3.6            |  |
|                              | <b>FMOV</b>    | 16         | Transfer von gleichen Daten               | 6.3.7            |  |
|                              | <b>BCD</b>     | 18         | <b>BCD-Konvertierung</b>                  | 6.3.9            |  |
|                              | <b>BIN</b>     | 19         | Binär-Konvertierung                       | 6.3.10           |  |
|                              | <b>ADD</b>     | 20         | Addition numerischer Daten                | 6.4.1            |  |
|                              | <b>SUB</b>     | 21         | Subtraktion numerischer Daten             | 6.4.2            |  |
|                              | <b>MUL</b>     | 22         | Multiplikation numerischer Daten          | 6.4.3            |  |
|                              | <b>DIV</b>     | 23         | Division numerischer Daten                | 6.4.4            |  |
| Arithmetische<br>Anweisungen | <b>INC</b>     | 24         | Inkrementieren                            | 6.4.5            |  |
|                              | <b>DEC</b>     | 25         | Dekrementieren                            | 6.4.6            |  |
|                              | <b>AND</b>     | 26         | Logische UND-Verknüpfung                  | 6.4.7            |  |
|                              | 0R             | 27         | Logische ODER-Verknüpfung                 | 6.4.8            |  |
|                              | <b>XOR</b>     | 28         | Logische Exklusiv-ODER-Verknüpfung        | 6.4.9            |  |
|                              | <b>ROR</b>     | 30         | Rotation nach rechts                      | 6.5.1            |  |
|                              | <b>ROL</b>     | 31         | Rotation nach links                       | 6.5.2            |  |
|                              | <b>SFTR</b>    | 34         | Binäre Daten bitweise verschieben, rechts |                  |  |
| Verschiebe-                  | <b>SFTL</b>    | 35         | Binäre Daten bitweise verschieben, links  | 6.5.5            |  |
| anweisungen                  | <b>WSFR</b>    | 36         | Daten wortweise nach rechts verschieben   | 6.5.6            |  |
|                              | <b>WSFL</b>    | 37         | Daten wortweise nach links verschieben    | 6.5.7            |  |
|                              | <b>SFWR</b>    | 38         | Schreiben in einen FIFO-Speicher          | 6.5.8            |  |
|                              | <b>SFRD</b>    | 39         | Lesen aus einem FIFO-Speicher             | 6.5.9            |  |
|                              | <b>ZRST</b>    | 40         | Operandenbereiche zurücksetzen            | 6.6.1            |  |
|                              | <b>DECO</b>    | 41         | Daten decodieren                          | 6.6.2            |  |
| Daten-                       | <b>ENCO</b>    | 42         | Daten codieren                            | 6.6.3            |  |
| operationen                  | <b>SUM</b>     | 43         | Ermittlung gesetzter Bits                 | 6.6.4            |  |
|                              | <b>BON</b>     | 44         | Überprüfen eines Bits                     | 6.6.5            |  |
|                              | <b>MEAN</b>    | 45         | Ermittlung von Durchschnittswerten        | 6.6.6            |  |

**Tab. A-25:** Übersicht der Applikationsanweisungen für MELSEC FX3S (1)

| Einteilung                 | An-<br><b>FNC</b><br><b>Bedeutung</b><br>weisung |    | <b>Abschnitt</b>                                    |       |
|----------------------------|--------------------------------------------------|----|-----------------------------------------------------|-------|
|                            | <b>REF</b>                                       | 50 | Ein- und Ausgänge auffrischen                       | 6.7.1 |
|                            | Einlesen einer Matrix (MTR)<br>52<br><b>MTR</b>  |    |                                                     |       |
|                            | <b>DHSCS</b>                                     | 53 | Setzen durch High-Speed-Counter                     | 6.7.4 |
|                            | <b>DHSCR</b>                                     | 54 | Rücksetzen durch High-Speed-Counter                 | 6.7.4 |
| High-Speed-<br>Anweisungen | <b>DHSZ</b>                                      | 55 | Bereichsvergleich                                   | 6.7.5 |
|                            | <b>SPD</b>                                       | 56 | Geschwindigkeitserkennung                           | 6.7.6 |
|                            | <b>PLSY</b>                                      | 57 | Impulsausgabe einer definierten Anzahl von Impulsen | 6.7.7 |
|                            | <b>PWM</b>                                       | 58 | Impulsausgabe mit Impulsweitenmodulation            | 6.7.8 |
|                            | <b>PLSR</b>                                      | 59 | Ausgabe einer bestimmten Anzahl von Impulsen        | 6.7.9 |
|                            | <b>IST</b>                                       | 60 | Schrittstatus initialisieren                        | 6.8.1 |
|                            | <b>SER</b>                                       | 61 | Suchanweisung                                       | 6.8.2 |
| Anwendungs-                | <b>ABSD</b>                                      | 62 | Absoluter Counter-Vergleich                         | 6.8.3 |
| bezogene<br>Anweisungen    | <b>INCD</b>                                      | 63 | Inkrementaler Counter-Vergleich                     | 6.8.4 |
|                            | <b>ALT</b>                                       | 66 | Flip-Flop-Funktion                                  | 6.8.7 |
|                            | <b>RAMP</b>                                      | 67 | Rampenfunktion                                      | 6.8.8 |

**Tab. A-26:** Übersicht der Applikationsanweisungen für MELSEC FX3S (2)

**HINWEIS** Die Applikationsanweisungen FNC 70 bis FNC 305 werden im Kapitel [7](#page-290-0) beschrieben.

# **A.16 Allgemeine Systemdaten MELSEC FX3U/FX3UC**

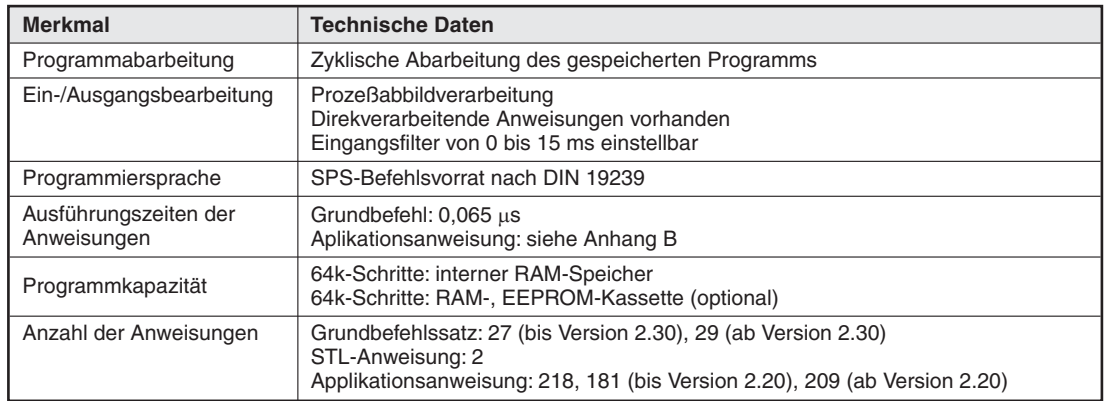

**Tab. A-27:**Allgemeine Systemdaten MELSEC FX3U/FX3UC

#### **A.17 Operanden MELSEC FX3U/FX3UC**

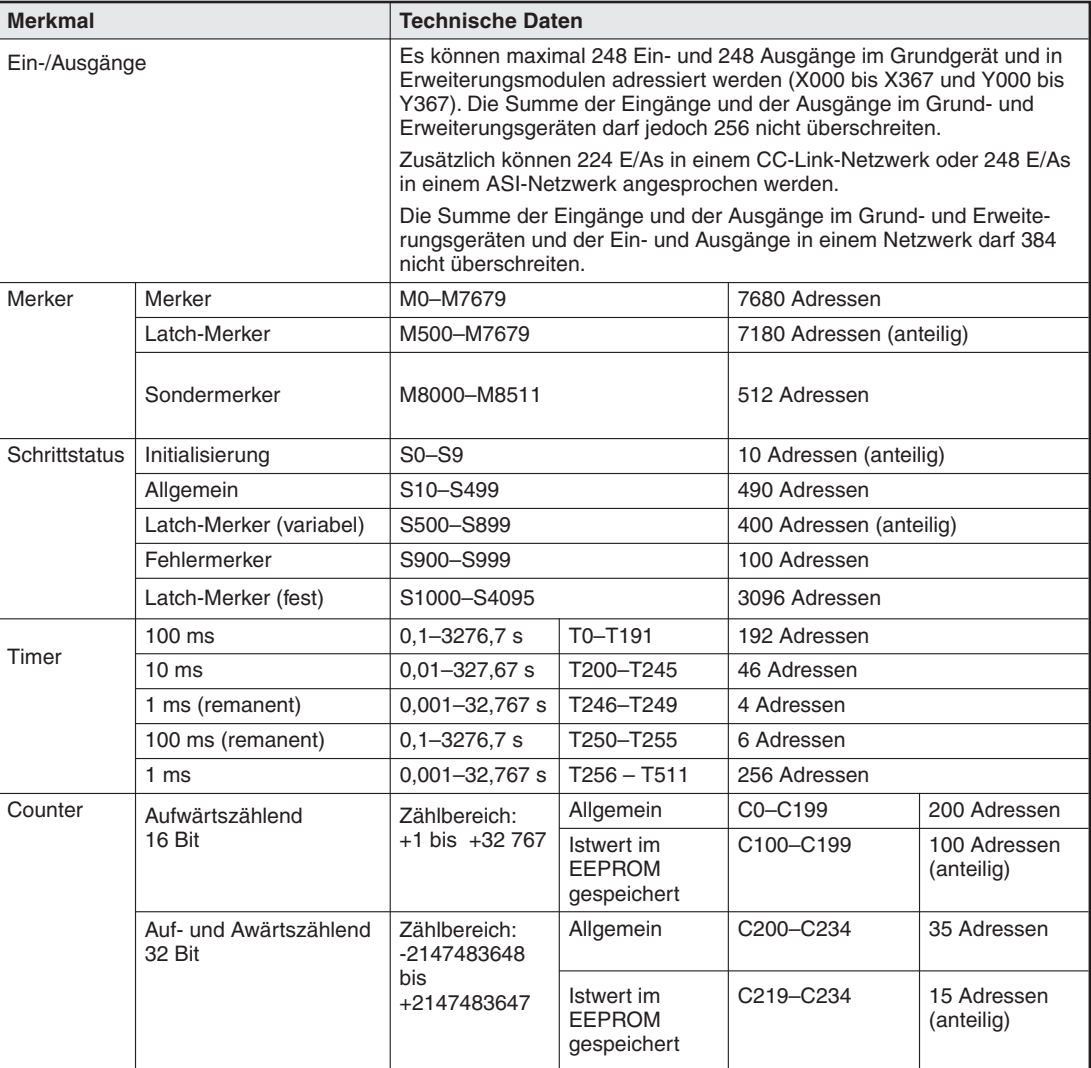

**Tab. A-28:** Operanden MELSEC FX3U/FX3UC (1)

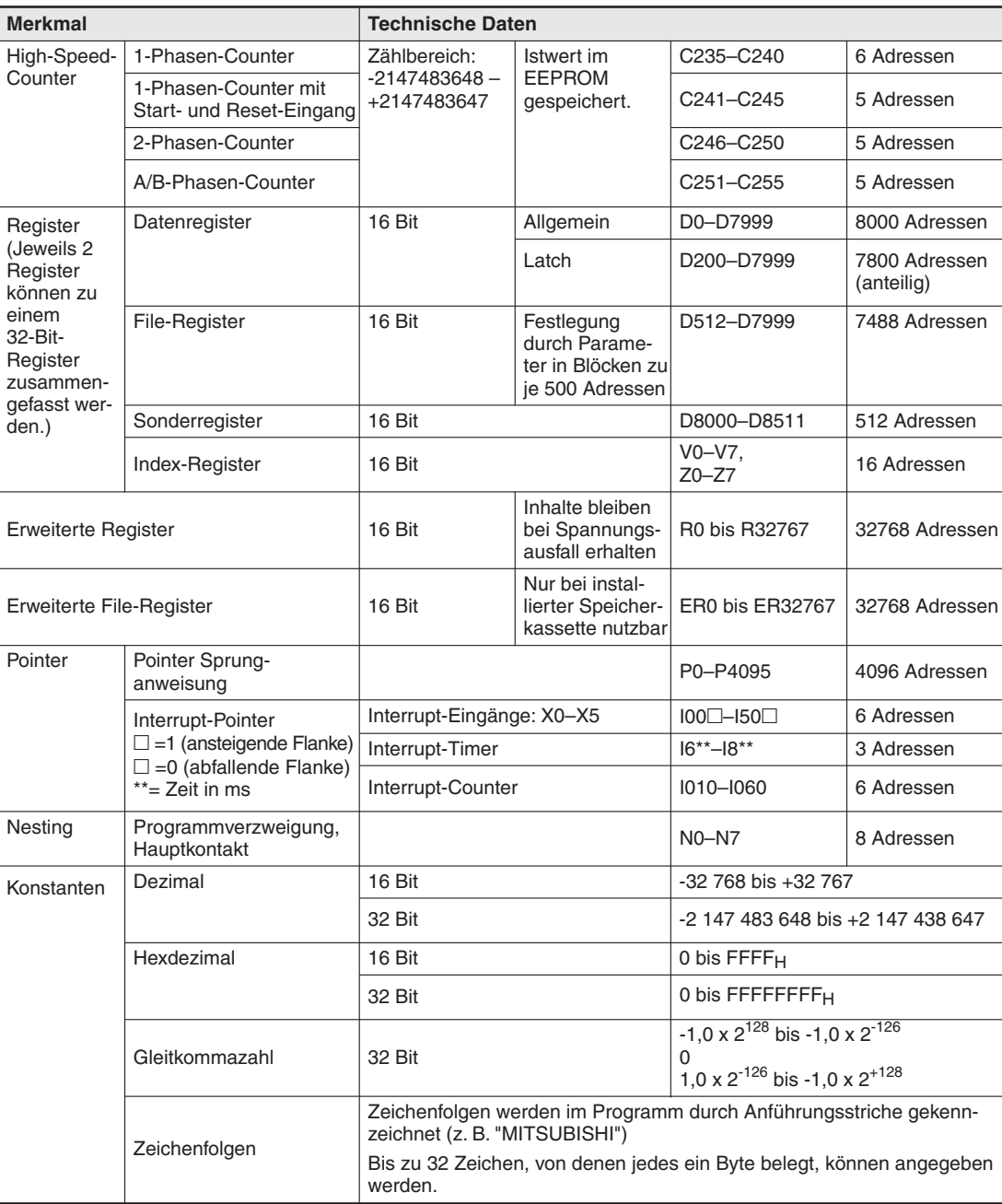

**Tab. A-29:** Operanden MELSEC FX3U/FX3UC (2)

# **A.18 Applikationsanweisungen MELSEC FX3U/FX3UC**

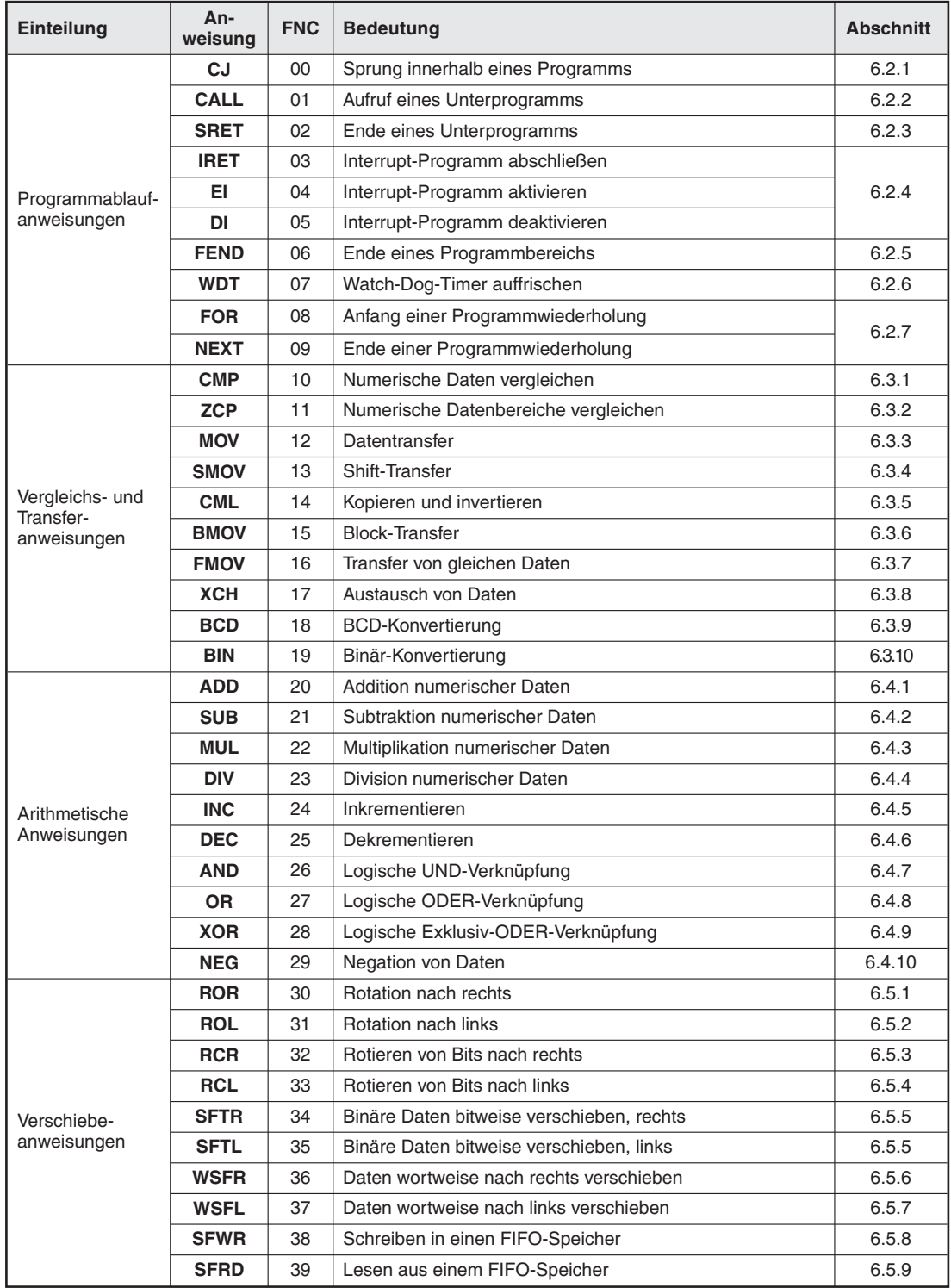

**Tab. A-30:**Gesamtübersicht der Applikationsanweisungen für FX3U und FX3UC (1)

| Einteilung              | An-<br>weisung | <b>FNC</b> | <b>Bedeutung</b>                                    | <b>Abschnitt</b> |  |
|-------------------------|----------------|------------|-----------------------------------------------------|------------------|--|
|                         | <b>ZRST</b>    | 40         | Operandenbereiche zurücksetzen                      | 6.6.1            |  |
|                         | <b>DECO</b>    | 41         | Daten decodieren                                    | 6.6.2            |  |
|                         | <b>ENCO</b>    | 42         | Daten codieren                                      | 6.6.3            |  |
|                         | <b>SUM</b>     | 43         | Ermittlung gesetzter Bits                           | 6.6.4            |  |
| Daten-                  | <b>BON</b>     | 44         | Überprüfen eines Bits                               | 6.6.5            |  |
| operationen             | <b>MEAN</b>    | 45         | Ermittlung von Durchschnittswerten                  | 6.6.6            |  |
|                         | <b>ANS</b>     | 46         | Starten eines Zeitintervalls                        | 6.6.7            |  |
|                         | <b>ANR</b>     | 47         | Rücksetzen von Anzeige-Bits                         | 6.6.8            |  |
|                         | <b>SQR</b>     | 48         | Ermittlung der Quadratwurzel                        | 6.6.9            |  |
|                         | <b>FLT</b>     | 49         | Umwandlung des Zahlenformats                        | 6.6.10           |  |
|                         | <b>REF</b>     | 50         | Ein- und Ausgänge auffrischen                       | 6.7.1            |  |
|                         | <b>REFF</b>    | 51         | Einstellen der Eingangsfilter                       | 6.7.2            |  |
|                         | <b>MTR</b>     | 52         | Einlesen einer Matrix (MTR)                         | 6.7.3            |  |
|                         | <b>DHSCS</b>   | 53         | Setzen durch High-Speed-Counter                     | 6.7.4            |  |
| High-Speed-             | <b>DHSCR</b>   | 54         | Rücksetzen durch High-Speed-Counter                 | 6.7.4            |  |
| Anweisungen             | <b>DHSZ</b>    | 55         | Bereichsvergleich                                   | 6.7.5            |  |
|                         | <b>SPD</b>     | 56         | Geschwindigkeitserkennung                           | 6.7.6            |  |
|                         | <b>PLSY</b>    | 57         | Impulsausgabe einer definierten Anzahl von Impulsen | 6.7.7            |  |
|                         | <b>PWM</b>     | 58         | Impulsausgabe mit Impulsweitenmodulation            | 6.7.8            |  |
|                         | <b>PLSR</b>    | 59         | Ausgabe einer bestimmten Anzahl von Impulsen        | 6.7.9            |  |
|                         | <b>IST</b>     | 60         | Schrittstatus initialisieren                        | 6.8.1            |  |
|                         | <b>SER</b>     | 61         | Suchanweisung                                       | 6.8.2            |  |
|                         | <b>ABSD</b>    | 62         | Absoluter Counter-Vergleich                         | 6.8.3            |  |
|                         | <b>INCD</b>    | 63         | Inkrementaler Counter-Vergleich                     | 6.8.4            |  |
| Anwendungs-             | <b>TTMR</b>    | 64         | Teaching-Timer                                      | 6.8.5            |  |
| bezogene<br>Anweisungen | <b>STMR</b>    | 65         | Sonder-Timer                                        | 6.8.6            |  |
|                         | <b>ALT</b>     | 66         | Flip-Flop-Funktion                                  | 6.8.7            |  |
|                         | <b>RAMP</b>    | 67         | Rampenfunktion                                      | 6.8.8            |  |
|                         | <b>ROTC</b>    | 68         | Rundtisch-Positionierung                            |                  |  |
|                         | <b>SORT</b>    | 69         | Sortieranweisung                                    | 6.8.10           |  |

**Tab. A-31:**Gesamtübersicht der Applikationsanweisungen für FX3U und FX3UC (2)

**HINWEIS** Die Applikationsanweisungen FNC 70 bis FNC 305 werden im Kapitel [7](#page-290-0) beschrieben.

# **B Ausführungszeiten der Anweisungen**

#### **B.1 Ausführungszeiten der FX1S-/FX1N-Serie**

#### **HINWEISE** "EIN-Schaltzeit" ist die Zeit, die bei eingeschalteter Eingangsbedingung zur Ausführung der Anweisung benötigt wird."AUS-Schaltzeit" ist die Zeit, die die Anweisung benötigt, wenn die Eingangsbedingung nicht erfüllt ist.

Eine Beschreibung der Fußnoten befindet sich am Ende des Abschnitts.

#### **B.1.1 Grundbefehle und Schrittstatus-Anweisungen**

|             |                                                                                       |                      | Programm- | Ausführungszeiten [µs]    |                                  |
|-------------|---------------------------------------------------------------------------------------|----------------------|-----------|---------------------------|----------------------------------|
| Anweisung   | <b>Bedeutung</b>                                                                      | Operanden            | schritte  | EIN-<br><b>Schaltzeit</b> | <b>AUS-</b><br><b>Schaltzeit</b> |
| LD.         | Beginn einer Verknüpfung,<br>Abfrage auf "1"-Signal                                   |                      | 1         |                           | 0,7                              |
| LDI         | Beginn einer Verknüpfung,<br>Abfrage auf "0"-Signal                                   |                      |           |                           |                                  |
| <b>AND</b>  | UND-Verknüpfung,<br>Abfrage auf "1"-Signal                                            | X, Y, M,<br>S. T. C. |           |                           |                                  |
| ANI         | UND-Verknüpfung,<br>Abfrage auf "0"-Signal                                            | Sondermerker         | 1         | 0.65                      |                                  |
| <b>OR</b>   | ODER-Verknüpfung,<br>Abfrage auf "1"-Signal                                           |                      |           |                           |                                  |
| ORI         | ODER-Verknüpfung,<br>Abfrage auf "0"-Signal                                           |                      |           |                           |                                  |
| <b>LDP</b>  | Lade (gepulst);<br>Beginn einer Verknüpfung mit<br>Abfrage der ansteigenden<br>Flanke |                      |           |                           |                                  |
| <b>LDF</b>  | Lade (gepulst);<br>Beginn einer Verknüpfung mit<br>Abfrage der abfallenden<br>Flanke  |                      |           |                           |                                  |
| <b>ANDP</b> | UND (gepulst);<br>UND-Verknüpfung mit Abfrage<br>der ansteigenden Flanke              | X, Y, M,             | 1         | 11,7                      |                                  |
| <b>ANDF</b> | UND (gepulst);<br>UND-Verknüpfung mit Abfrage<br>der abfallenden Flanke               | S. T. C              |           |                           |                                  |
| <b>ORP</b>  | ODER (gepulst);<br>ODER-Verknüpfung mit<br>Abfrage der ansteigenden<br>Flanke         |                      |           |                           |                                  |
| <b>ORF</b>  | ODER (gepulst);<br>ODER-Verknüpfung mit<br>Abfrage der abfallenden<br>Flanke          |                      |           |                           |                                  |
| <b>ANB</b>  | UND-Block, Reihenschaltung<br>von Parallelverknüpfungen                               |                      |           |                           |                                  |
| <b>ORB</b>  | ODER-Block,<br>Parallelschaltung von<br>Reihenverknüpfungen                           |                      | 1         |                           | 0,55                             |

**Tab. B-1:** Ausführungszeiten für Grundbefehle und Schrittstatus-Anweisungen bei FX1S/FX1N (1)

|                  |                                                           | Operanden                                  |                       | Ausführungszeiten [µs] |                   |  |
|------------------|-----------------------------------------------------------|--------------------------------------------|-----------------------|------------------------|-------------------|--|
| <b>Anweisung</b> | <b>Bedeutung</b>                                          |                                            | Programm-<br>schritte | EIN-                   | AUS-              |  |
|                  | Abspeichern eines                                         |                                            |                       | <b>Schaltzeit</b>      | <b>Schaltzeit</b> |  |
| <b>MPS</b>       | Verknüpfungsergebnisses                                   |                                            |                       | 0,5                    |                   |  |
| <b>MRD</b>       | Lesen eines<br>Verknüpfungsergebnisses                    |                                            | $\mathbf{1}$          | 0,55                   |                   |  |
| <b>MPP</b>       | Lesen und Löschen<br>des Verknüpfungsspeichers            |                                            |                       | 0,5                    |                   |  |
| <b>INV</b>       | Inversion,<br>Umkehrung von Verarbei-<br>tungsergebnissen |                                            | $\mathbf{1}$          | 0,08                   |                   |  |
| <b>MC</b>        | Setzen einer Kontroll-<br>bedingung                       | N - Y, M                                   | 3                     | 8,6                    | 8,0               |  |
| <b>MCR</b>       | Rücksetzen einer Kontrollbe-<br>dingung                   | N<br>(Nesting)                             | 2                     | 4,1                    |                   |  |
| <b>NOP</b>       | Leerzeile                                                 |                                            | $\mathbf{1}$          | 0,45                   |                   |  |
| <b>END</b>       | Programmende                                              |                                            | 1                     | 450                    |                   |  |
| STL              | Schrittstatus ausführen                                   | S                                          | 1                     | $15,8 + 8,2n$ $\odot$  |                   |  |
| <b>RET</b>       | Schrittstatus beenden                                     | $\overline{\phantom{0}}$                   | 1                     | 4,8                    |                   |  |
|                  |                                                           | Y, M                                       | $\mathbf{1}$          | 0,7                    |                   |  |
|                  |                                                           | S                                          | 2                     | 4,4                    |                   |  |
|                  |                                                           | Sondermerker                               | $\mathbf{2}$          | 2,8                    |                   |  |
|                  |                                                           | T-K                                        | 3                     | 11,2                   | 10,2              |  |
|                  |                                                           | T-D                                        | 3                     | 12,2                   | 11,2              |  |
| <b>OUT</b>       | Ausgabe,<br>Zuweisung einer Verknüpfung                   | C-K<br>$(16 \text{ Bit})$                  | 3                     | 8,1                    | 6,9               |  |
|                  |                                                           | $C-D$<br>$(16 \text{ Bit})$                | 3                     | 9,5                    | 8,0               |  |
|                  |                                                           | C-K<br>$(32 \text{ Bit})$                  | 5                     | 8,1                    | 6,8               |  |
|                  |                                                           | C-D<br>(32 Bit)                            | 5                     | 9,5                    | 8,0               |  |
|                  |                                                           | Y, M                                       | 1                     | 0,85                   |                   |  |
|                  | Setzen,                                                   | S                                          | 2                     | 4,2                    | 2,4               |  |
| <b>SET</b>       | Operanden setzen                                          | S bei Einsatz<br>in STL-Stufe <sup>O</sup> |                       | $18,6 + 6,8n$          | 2,4               |  |
|                  |                                                           | Sondermerker                               | 2                     | 2,8                    |                   |  |
|                  |                                                           | Y, M                                       | $\mathbf{1}$          | 0,85                   |                   |  |
|                  |                                                           | S                                          | $\overline{2}$        | 3,8                    | 2,4               |  |
| <b>RST</b>       | Rücksetzen,                                               | Sondermerker                               | $\overline{c}$        | 2,8                    |                   |  |
|                  | Operanden zurücksetzen                                    | T, C                                       | $\overline{c}$        | 8,7                    | 7,3               |  |
|                  |                                                           | D, V, Z,<br>Sonderregister                 | 3                     | 3,8                    | 1,1               |  |
| <b>PLS</b>       | Impulserzeugung<br>bei ansteigender Flanke                | Y, M                                       | 2                     | 10,8                   |                   |  |
| <b>PLF</b>       | Impulserzeugung<br>bei abfallender Flanke                 | Y, M                                       | $\mathbf{2}$          | 10,8                   |                   |  |
| P                | Pointer adressieren                                       | 0 bis 63                                   | $\mathbf{1}$          | 0,45                   |                   |  |
| L                | Interrupt-Pointer adressieren                             | IOOO                                       | 1                     | 0,45                   |                   |  |

**Tab. B-2:** Ausführungszeiten für Grundbefehle und Schrittstatus-Anweisungen bei FX1S/FX1N (2)

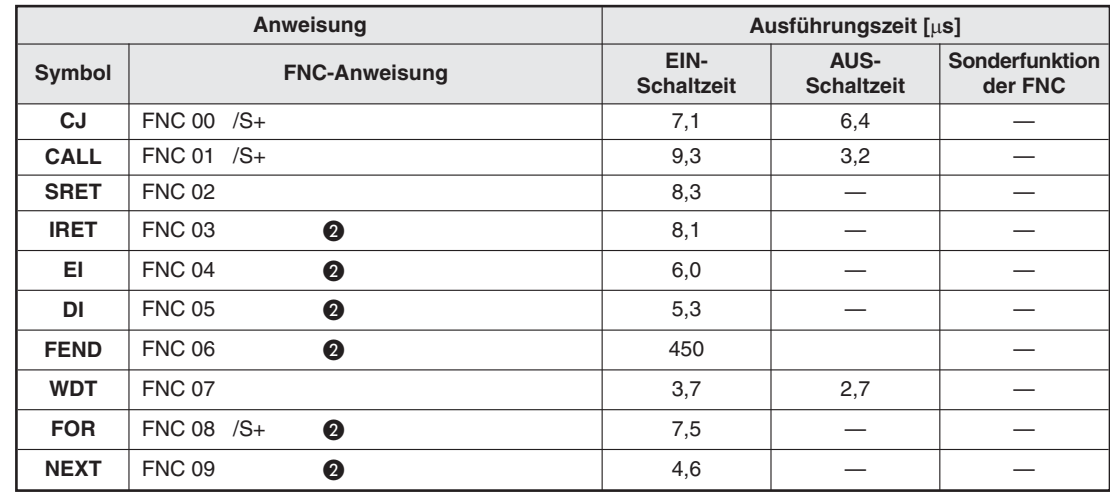

#### **B.1.2 Programmverzweigungsanweisungen**

**Tab. B-3:** Ausführungszeiten für Programmverzweigungsanweisungen bei FX1S/FX1N

#### **B.1.3 Vergleichs- und Transferanweisungen**

| Anweisung   |                               |            | Ausführungszeit [µs]      |                           |                           |  |  |
|-------------|-------------------------------|------------|---------------------------|---------------------------|---------------------------|--|--|
| Symbol      | <b>FNC-Anweisung</b>          | <b>Bit</b> | EIN-<br><b>Schaltzeit</b> | AUS-<br><b>Schaltzeit</b> | Sonderfunktion<br>der FNC |  |  |
| <b>CMP</b>  | $FNC 10 / S1 + /S2 + /D+$     | 16         | 40                        | 2,5                       |                           |  |  |
|             |                               | 32         | 41                        | 4,5                       |                           |  |  |
| <b>ZCP</b>  | $FNC 11 / S1 + /S2 + /S+ /D+$ | 16         | 45                        | 2,5                       |                           |  |  |
|             |                               | 32         | 47                        | 4,5                       |                           |  |  |
| <b>MOV</b>  | $FNC 12 /S+ /D+$              | 16         | 19                        | 2,5                       |                           |  |  |
|             |                               | 32         | 22                        | 3,0                       |                           |  |  |
| <b>BMOV</b> | $FNC 15 /S+ /D+ /n$<br>❹      | 16         | $78 + 22n$                | 2,5                       |                           |  |  |
| <b>BCD</b>  | $FNC 18 / S+ /D+$             | 16         | 30                        | 2,5                       |                           |  |  |
|             |                               | 32         | 38,6                      | 3,0                       |                           |  |  |
| <b>BIN</b>  | $FNC 19 /S+ /D+$              | 16         | 30                        | 2,5                       |                           |  |  |
|             |                               | 32         | 35,5                      | 3,0                       |                           |  |  |

**Tab. B-4:** Ausführungszeiten für Vergleichs- und Transferanweisungen bei FX1S/FX1N

#### **B.1.4 Arithmetische Anweisungen**

| Anweisung                  |                                |    |            | Ausführungszeit [µs]      |                           |                           |  |
|----------------------------|--------------------------------|----|------------|---------------------------|---------------------------|---------------------------|--|
| Symbol                     | <b>FNC-Anweisung</b>           |    | <b>Bit</b> | EIN-<br><b>Schaltzeit</b> | AUS-<br><b>Schaltzeit</b> | Sonderfunktion<br>der FNC |  |
| <b>ADD</b>                 | FNC 20 /S1+ /S2+ /D+ Z, Cy, Br |    | 16         | 37,5                      | 2,5                       |                           |  |
|                            |                                |    | 32         | 40,2                      | 4,5                       | 224                       |  |
| <b>SUB</b>                 | FNC 21 $/S1+/S2+/D+Z$ , Cy, Br |    | 16         | 37,5                      | 2,5                       |                           |  |
|                            |                                |    | 32         | 40,5                      | 4,5                       | 232                       |  |
| <b>MUL</b>                 | $FNC 22 / S1 + /S2 + /D+$      |    | 16         | 38,2                      | 2,5                       |                           |  |
|                            |                                |    | 32         | 50,3                      | 4,5                       | 162                       |  |
| <b>DIV</b>                 | FNC 23 /S1+ /S2+ /D+           |    | 16         | 39,2                      | 2,5                       |                           |  |
|                            |                                |    | 32         | 63,5                      | 4,5                       | 197                       |  |
| <b>INC</b>                 | $FNC 24 /D+$                   |    | 16         | 14,5                      | 2,5                       |                           |  |
|                            | ❸                              |    | 32         | 16,7                      | 4,5                       |                           |  |
| <b>DEC</b><br>FNC 25 $/D+$ |                                |    | 16         | 14,5                      | 2,5                       |                           |  |
|                            | ❸                              |    | 32         | 16,7                      | 4,5                       |                           |  |
| <b>WAND</b>                | $FNC 26 / S1 + / S2 + /D+$     |    | 16         | 35,7                      | 2,5                       |                           |  |
|                            |                                |    | 32         | 37,3                      | 4,5                       |                           |  |
| <b>WOR</b>                 | FNC 27 /S1+ /S2+ /D+           |    | 16         | 35,7                      | 2,5                       |                           |  |
|                            |                                |    | 32         | 37,3                      | 4,5                       |                           |  |
|                            |                                |    | 16         | 35,7                      | 2,5                       |                           |  |
| <b>WXOR</b>                | $FNC 28$ /S1+ /S2+ /D+         | 32 | 37,3       | 4,5                       |                           |                           |  |

**Tab. B-5:** Ausführungszeiten für arithmetische Anweisungen bei FX1S/FX1N

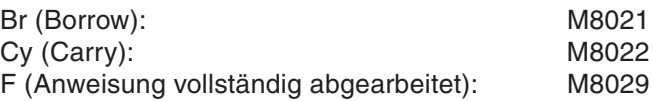

#### **B.1.5 Rotations- und Shift-Anweisungen**

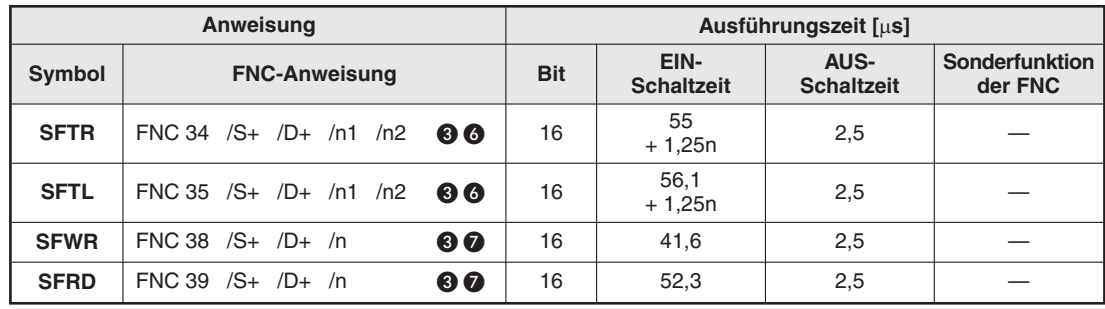

**Tab. B-6:** Ausführungszeiten für Rotations- und Shift-Anweisungen bei FX1S/FX1N

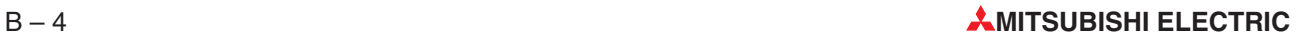
### **B.1.6 Datenoperationen**

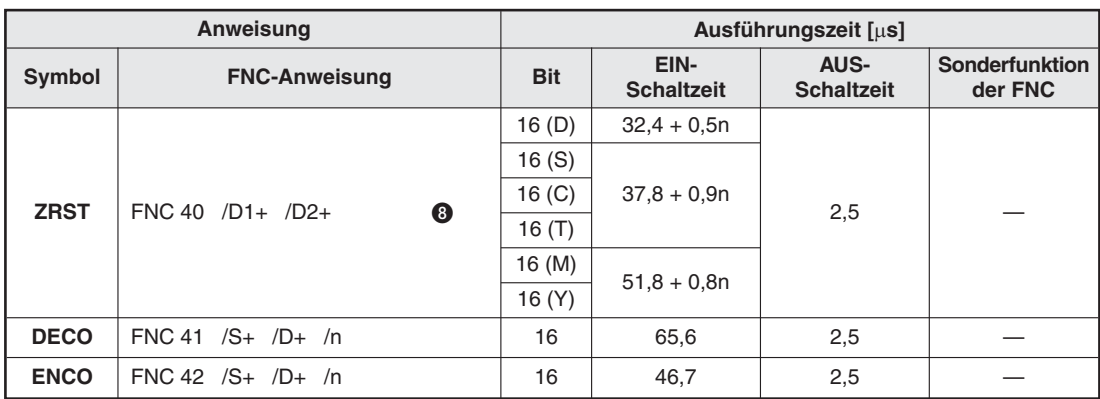

**Tab. B-7:** Ausführungszeiten für Datenoperationen bei FX1S/FX1N

#### **B.1.7 High-Speed-Anweisungen**

|               | <b>Anweisung</b>                    | Ausführungszeit [us] |                           |                           |                           |  |
|---------------|-------------------------------------|----------------------|---------------------------|---------------------------|---------------------------|--|
| <b>Symbol</b> | <b>FNC-Anweisung</b>                |                      | EIN-<br><b>Schaltzeit</b> | AUS-<br><b>Schaltzeit</b> | Sonderfunktion<br>der FNC |  |
| <b>REF</b>    | FNC 50 /D<br>$\bf \Phi$<br>/n       | 16                   | $19.5 + 4.3n$             | 2,5                       |                           |  |
| <b>MTR</b>    | FNC 52 /S /D1 /D2 /n                | 16                   | 22,6                      | 9,8                       |                           |  |
| <b>HSCS</b>   | ®<br>$FNC 53 / S1 + / S2 + /D+$     | 32                   | 46,8                      | 4,5                       |                           |  |
| <b>HSCR</b>   | ®<br>$FNC 54 / S1+ / S2+ /D+$       | 32                   | 46,8                      | 4,5                       |                           |  |
| <b>SPD</b>    | $FNC 56 / S1 + / S2 + /D +$         | 0                    | 39,5                      | 43,8                      |                           |  |
| <b>PLSY</b>   | $FNC 57 / S1 + / S2 + /D+$          | 16                   | 82,6                      | 22,8                      |                           |  |
|               |                                     | 32                   | 100,6                     | 34,9                      |                           |  |
| <b>PWM</b>    | FNC 58 $/S1+ /S2+ /D+$              | 16                   | 38,7                      | 42,6                      |                           |  |
| <b>PLSR</b>   | $FNC 59$ $/S1+$ $/S2+$ $/S3+$ $/D+$ | 16                   | 91,6                      | 27,8                      |                           |  |
|               |                                     | 32                   | 113,7                     | 41,6                      |                           |  |

**Tab. B-8:** Ausführungszeiten für High-Speed-Anweisungen bei FX1S/FX1N

## **B.1.8 Anwendungsbezogene Anweisungen**

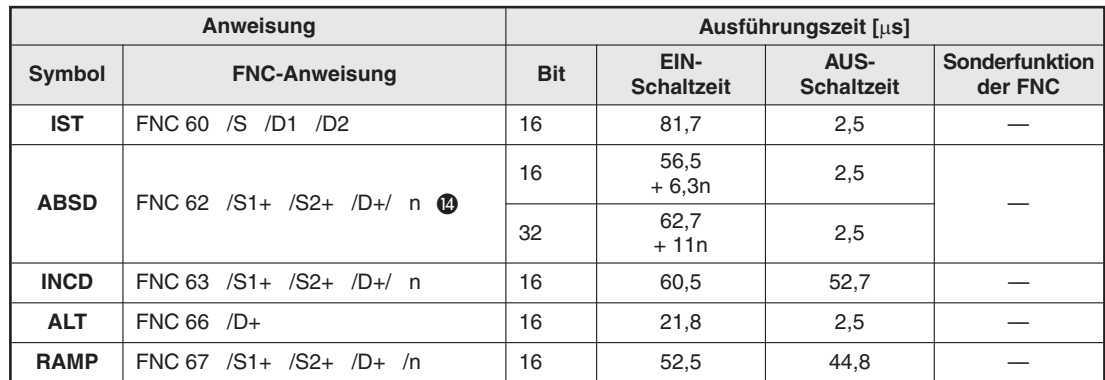

**Tab. B-9:** Ausführungszeiten für anwendungsbezogene Anweisungen bei FX1S/FX1N

## **B.1.9 Spezielle Anweisungen**

|               | <b>Anweisung</b>                                       |            |                           | Ausführungszeit [µs]      |                                  |  |
|---------------|--------------------------------------------------------|------------|---------------------------|---------------------------|----------------------------------|--|
| Symbol        | <b>FNC-Anweisung</b>                                   | <b>Bit</b> | EIN-<br><b>Schaltzeit</b> | AUS-<br><b>Schaltzeit</b> | <b>Sonderfunktion</b><br>der FNC |  |
| <b>DSW</b>    | FNC 72 /S+ /D1+ /D2+ /n                                | 16         | 95,0                      | 92,6                      |                                  |  |
| <b>SEGL</b>   | $FNC 74 /S+ /D+ /n$                                    | 16<br>1Set | 84,5                      | 40,7                      |                                  |  |
| <b>FROM</b>   |                                                        | 16         | $87 + 483n$               | 2,5                       |                                  |  |
| (nur<br>FX1N) | $FNC 78 / n1 / n2 / D+ / n3$<br>$\bf \bm \omega$       | 32         | $102 + 973n$              | 4,5                       |                                  |  |
| TO            |                                                        | 16         | $85 + 542n$               | 2,5                       |                                  |  |
| (nur<br>FX1N) | FNC 79 /n1 /n2 /S+ /n3<br>$\bf \Phi$                   | 32         | $98 + 1121n$              | 4,5                       |                                  |  |
| <b>RS</b>     | <b>FNC 80</b>                                          | 16         | 56,3                      | 9,2                       |                                  |  |
| <b>PRUN</b>   | $FNC 81 /S+ /D+$<br>$\boldsymbol{\boldsymbol{\omega}}$ | 16         | 46,7<br>$+1,0n$           | 2,5                       |                                  |  |
|               |                                                        | 32         | 47,7<br>$+1,0n$           | 3,0                       |                                  |  |
| <b>ASCI</b>   | <b>FNC 82</b>                                          | 16         | 52,8<br>$+5,8n$           | 2,5                       |                                  |  |
| <b>HEX</b>    | <b>FNC 83</b>                                          | 16         | 54<br>$+8.9n$             | 2,5                       |                                  |  |
| <b>CCD</b>    | <b>FNC 84</b>                                          | 16         | 54.3<br>$+4,5n$           | 2,5                       |                                  |  |
| <b>VRRD</b>   | $FNC 85 /S+ /D+$                                       | 16         | 142,7                     | 8,9                       |                                  |  |
| <b>VRSC</b>   | $FNC 86 /S+ /D+$                                       | 16         | 142,7                     | 8,9                       |                                  |  |
| <b>PID</b>    | <b>FNC 88</b>                                          | 16         | 65,5                      | 8,5                       |                                  |  |

**Tab. B-10:** Ausführungszeiten für spezielle Anweisungen bei FX1S/FX1N

## **B.1.10 Positionier-Anweisungen**

|                                     | <b>Anweisung</b>                     |            | Ausführungszeiten [µs] |                       |  |
|-------------------------------------|--------------------------------------|------------|------------------------|-----------------------|--|
| Symbol                              | <b>FNC-Anweisung</b>                 | <b>Bit</b> | <b>EIN-Schaltzeit</b>  | <b>AUS-Schaltzeit</b> |  |
| <b>ABS</b>                          | FNC 155 /S+ /D1+ /D2+                | 32         | 86,7                   | 85,7                  |  |
| $FNC 156$ $/S1+$ $/S2+$ $/S3+$ $/D$ |                                      | 16         | 107,8                  | 27,8                  |  |
| <b>ZRN</b>                          |                                      | 32         | 130,5                  | 40,8                  |  |
| <b>PLSV</b>                         | FNC 157 /S+ /D1 /D2+                 | 16         | 79,6                   | 22,7                  |  |
|                                     |                                      | 32         | 97,8                   | 33,5                  |  |
| <b>DRVI</b>                         | $FNC 158$ $/S1+$ $/S2+$ $/D1$ $/D2+$ | 16         | 87,7                   | 26,8                  |  |
|                                     |                                      | 32         | 110,6                  | 40,7                  |  |
|                                     | $FNC 158$ $/S1+$ $/S2+$ $/D1$ $/D2+$ | 16         | 89,6                   | 26,8                  |  |
| <b>DRVA</b>                         |                                      | 32         | 112,7                  | 40,7                  |  |

**Tab. B-13:** Ausführungszeiten für Positionier-Anweisungen bei FX1S/FX1N

#### **B.1.11 Anweisungen für die integrierte Uhr**

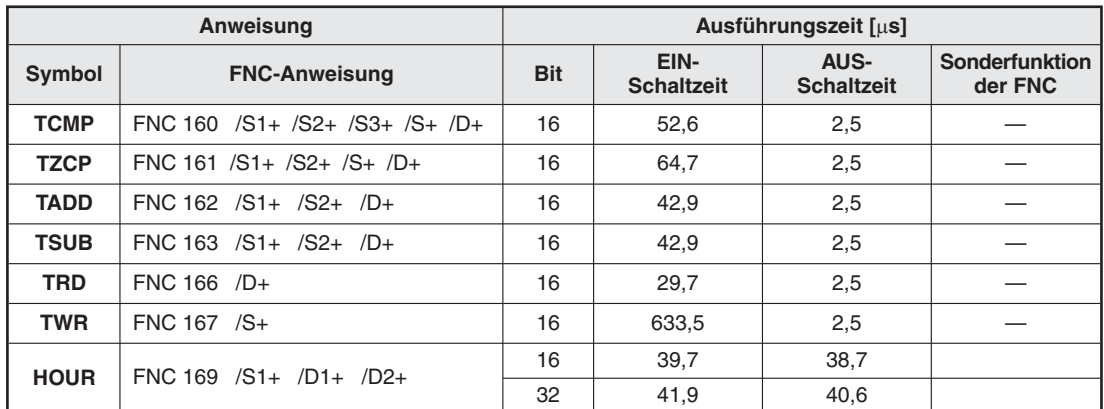

**Tab. B-11:** Ausführungszeiten für Anweisungen für die integrierte Uhr einer FX1S/FX1N-SPS

#### **B.1.12 Datenaustausch mit Analogeingangsmodulen**

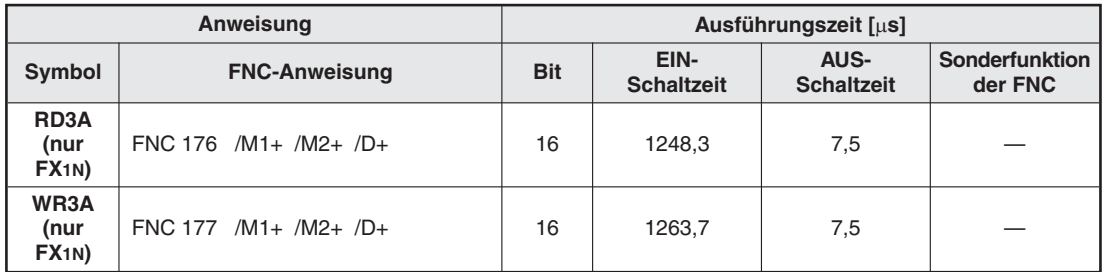

**Tab. B-12:** Ausführungszeiten für Anweisungen der FX1N zur Kommunikation mit Analogmodulen

#### **B.1.13 Vergleichsanweisungen**

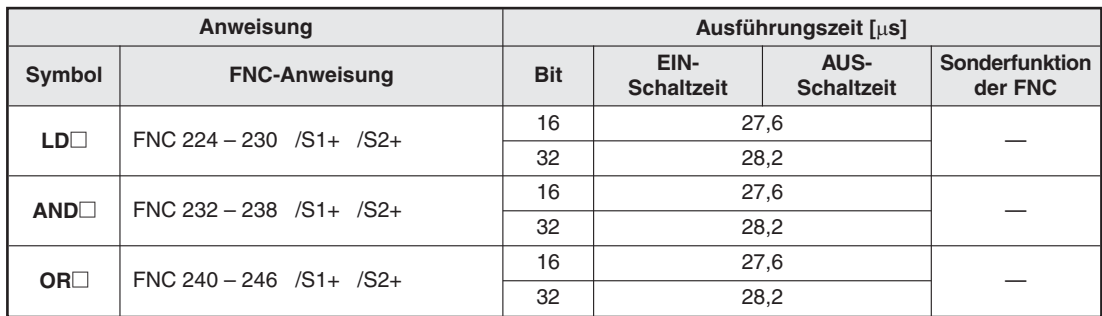

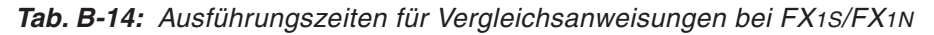

- $\bullet$  "n" gibt die Anzahl der statischen STL-Anweisungen (Anzahl der parallelen/zusammenführenden Anweisungen) an.
- Die gekennzeichneten Anweisungen benötigen keine Kontakte.
- Wird die statische Anweisung eingesetzt und nicht die Pulsanweisung, verändert sich der Wert der Zieladresse zyklisch.
- $\bullet$  "n" gibt die Anzahl der zu verschiebenden Register an (n  $\leq$  512).
- $\odot$  "n" gibt die Anzahl der zu verarbeitenden Bit-Operanden an.
- $\bullet$  .n" gibt die Anzahl der zu verarbeitenden Operanden an (2  $\leq$  n  $\leq$  512).
- $\bullet$  "n" gibt den zurückzusetzenden Operandenbereich an. Der Operandentyp ist in den Klammern angegeben.
- $\bf{0}$  "n" gibt den zu aktualisierenden Operandenbereich an (8  $\leq$  n  $\leq$  128 in 8-ter-Schritten).
- Diese Anweisung kann maximal 6 mal zur gleichen Zeit aktiv sein.
- $\bullet$  "n" gibt die Anzahl der Ausgangsadressen an (n  $\leq$  64).
- $\bullet$  "n" gibt die Anzahl der in das/aus dem Sondermodul zu schreibenden oder lesenden Datenworte an.
- $\Phi$  "n" gibt die Anzahl der zu schreibenden oder lesenden Single-Byte-Datenworte (8 Bit) bei Parallelbetrieb zweier FX-Steuerungen an.

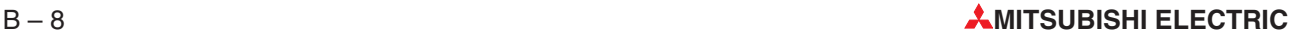

# **B.2 Ausführungszeiten der FX2N-/FX2NC-Serie**

**HINWEIS** | Eine Beschreibung der Fußnoten befindet sich am Ende des Abschnitts.

#### **B.2.1 Grundbefehle und Schrittstatus-Anweisungen**

|             |                                                                                       |                      | Programm-    |                           | Ausführungszeiten [µs]           |  |  |  |  |  |              |  |  |
|-------------|---------------------------------------------------------------------------------------|----------------------|--------------|---------------------------|----------------------------------|--|--|--|--|--|--------------|--|--|
| Anweisung   | <b>Bedeutung</b>                                                                      | Operanden            | schritte     | EIN-<br><b>Schaltzeit</b> | <b>AUS-</b><br><b>Schaltzeit</b> |  |  |  |  |  |              |  |  |
| LD          | Beginn einer Verknüpfung,<br>Abfrage auf "1"-Signal                                   |                      |              |                           |                                  |  |  |  |  |  |              |  |  |
| <b>LDI</b>  | Beginn einer Verknüpfung,<br>Abfrage auf "0"-Signal                                   |                      |              |                           |                                  |  |  |  |  |  |              |  |  |
| <b>AND</b>  | UND-Verknüpfung,<br>Abfrage auf "1"-Signal                                            | X, Y, M,<br>S. T. C. | $\mathbf{1}$ |                           | 0,08                             |  |  |  |  |  |              |  |  |
| <b>ANI</b>  | UND-Verknüpfung,<br>Abfrage auf "0"-Signal                                            | Sondermerker         |              |                           |                                  |  |  |  |  |  |              |  |  |
| <b>OR</b>   | ODER-Verknüpfung,<br>Abfrage auf "1"-Signal                                           |                      |              |                           |                                  |  |  |  |  |  |              |  |  |
| ORI         | ODER-Verknüpfung,<br>Abfrage auf "0"-Signal                                           |                      |              |                           |                                  |  |  |  |  |  |              |  |  |
| <b>LDP</b>  | Lade (gepulst);<br>Beginn einer Verknüpfung mit<br>Abfrage der ansteigenden<br>Flanke |                      |              |                           |                                  |  |  |  |  |  |              |  |  |
| <b>LDF</b>  | Lade (gepulst);<br>Beginn einer Verknüpfung mit<br>Abfrage der abfallenden<br>Flanke  | X, Y, M,<br>S. T. C  |              | 43,2                      |                                  |  |  |  |  |  |              |  |  |
| <b>ANDP</b> | UND (gepulst);<br>UND-Verknüpfung mit Abfrage<br>der ansteigenden Flanke              |                      |              |                           |                                  |  |  |  |  |  | $\mathbf{1}$ |  |  |
| <b>ANDF</b> | UND (gepulst);<br>UND-Verknüpfung mit Abfrage<br>der abfallenden Flanke               |                      |              |                           |                                  |  |  |  |  |  |              |  |  |
| <b>ORP</b>  | ODER (gepulst);<br>ODER-Verknüpfung mit<br>Abfrage der ansteigenden<br>Flanke         |                      |              | 37,4                      |                                  |  |  |  |  |  |              |  |  |
| <b>ORF</b>  | ODER (gepulst);<br>ODER-Verknüpfung mit Abfra-<br>ge der abfallenden Flanke           |                      |              |                           |                                  |  |  |  |  |  |              |  |  |
| <b>ANB</b>  | UND-Block, Reihenschaltung<br>von Parallelverknüpfungen                               |                      |              |                           |                                  |  |  |  |  |  |              |  |  |
| <b>ORB</b>  | ODER-Block,<br>Parallelschaltung von<br>Reihenverknüpfungen                           |                      |              |                           |                                  |  |  |  |  |  |              |  |  |
| <b>MPS</b>  | Abspeichern eines<br>Verknüpfungsergebnisses                                          |                      | $\mathbf{1}$ | 0,08                      |                                  |  |  |  |  |  |              |  |  |
| <b>MRD</b>  | Lesen eines<br>Verknüpfungsergebnisses                                                |                      |              |                           |                                  |  |  |  |  |  |              |  |  |
| <b>MPP</b>  | Lesen und Löschen<br>des Verknüpfungsspeichers                                        |                      |              |                           |                                  |  |  |  |  |  |              |  |  |

**Tab. B-15:** Ausführungszeiten für Grundbefehle und Schrittstatus-Anweisungen bei FX2N und  $FX2NC(1)$ 

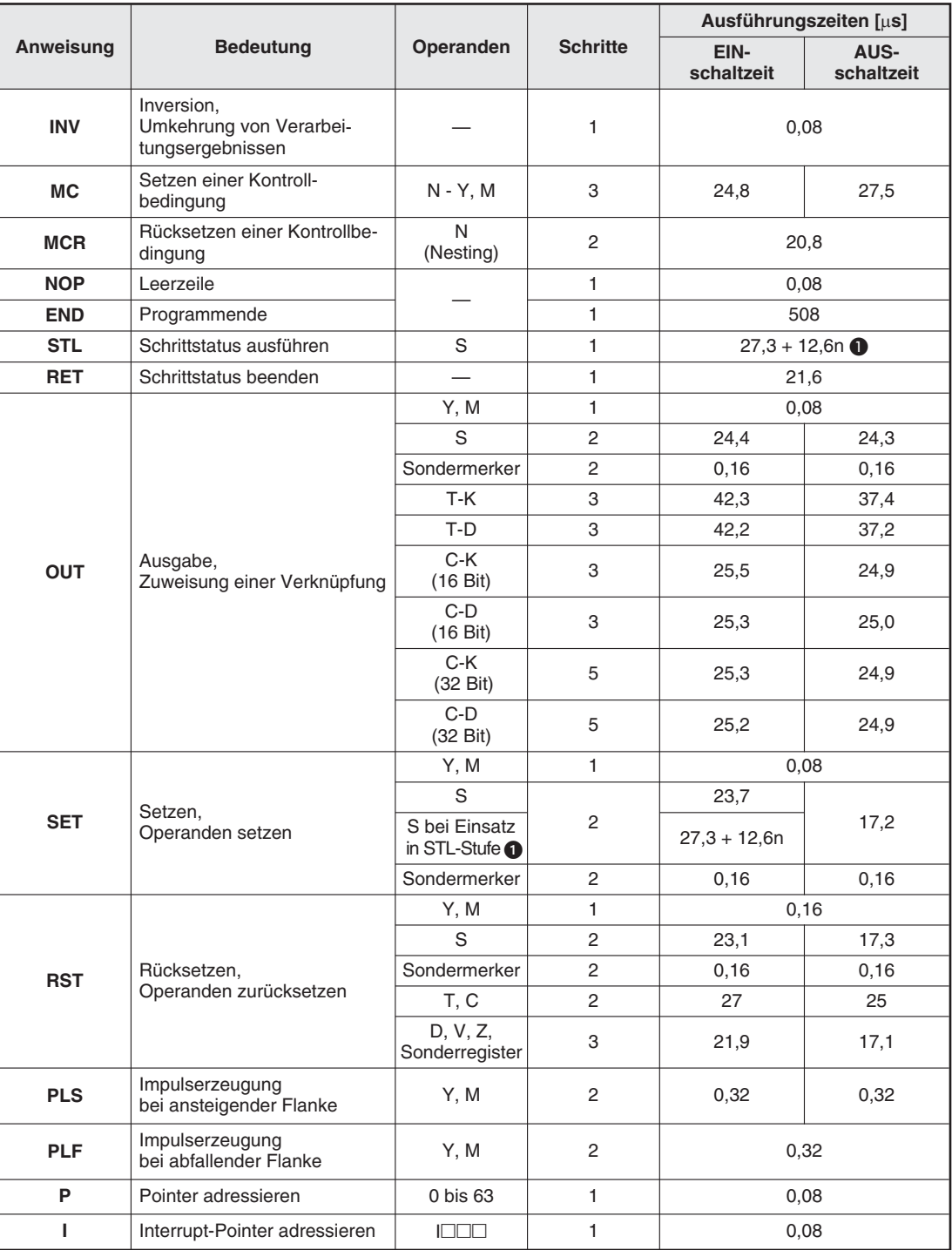

**Tab. B-16:** Ausführungszeiten für Grundbefehle und Schrittstatus-Anweisungen bei FX2N und FX2NC (2)

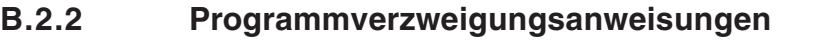

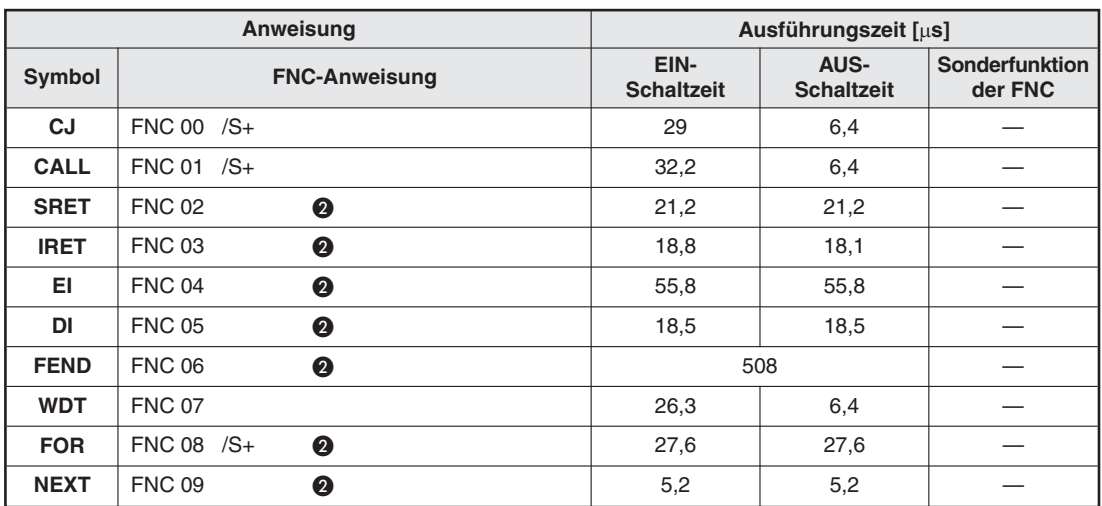

**Tab. B-17:** Ausführungszeiten für Programmverzweigungsanweisungen bei FX2N und FX2NC

#### **B.2.3 Vergleichs- und Transferanweisungen**

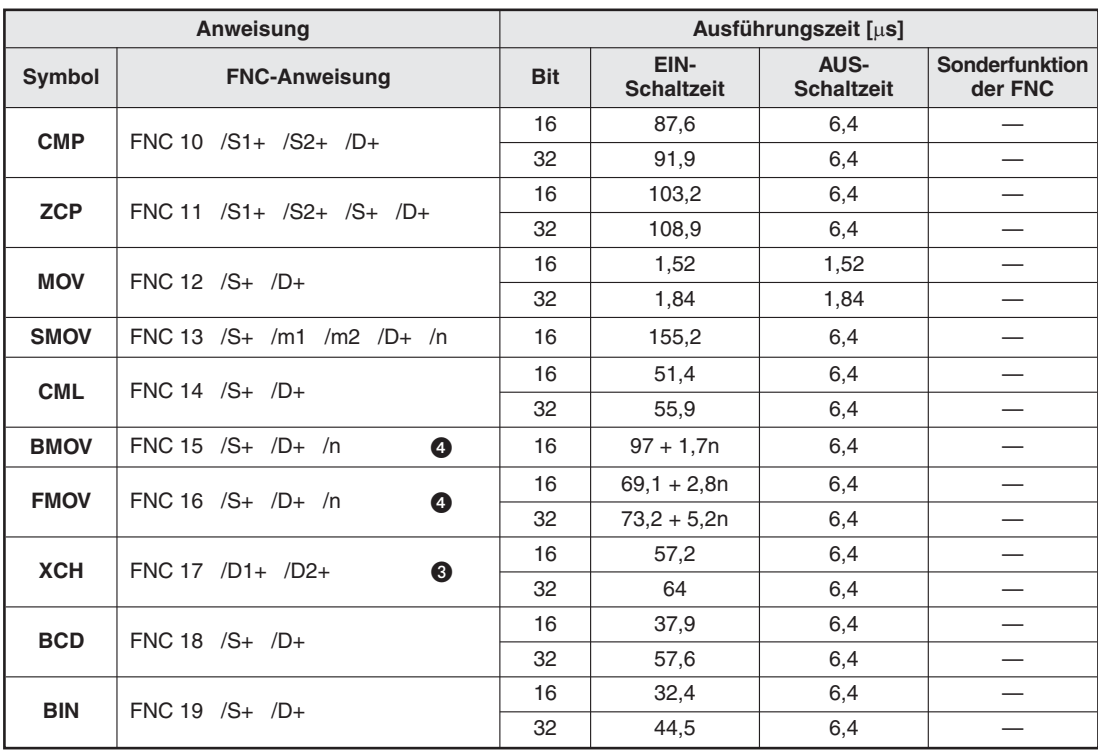

**Tab. B-18:** Ausführungszeiten für Vergleichs- und Transferanweisungen bei FX2N und FX2NC

# **B.2.4 Arithmetische Anweisungen**

|             | Anweisung                         |  |            |                           | Ausführungszeit [µs]      |                                  |
|-------------|-----------------------------------|--|------------|---------------------------|---------------------------|----------------------------------|
| Symbol      | <b>FNC-Anweisung</b>              |  | <b>Bit</b> | EIN-<br><b>Schaltzeit</b> | AUS-<br><b>Schaltzeit</b> | <b>Sonderfunktion</b><br>der FNC |
| <b>ADD</b>  | FNC 20 $/S1+ /S2+ /D+ Z$ , Cy, Br |  | 16         | 27,6                      | 6,4                       |                                  |
|             |                                   |  | 32         | 28,9                      | 6,4                       | 224                              |
| <b>SUB</b>  | FNC 21 $/S1+/S2+/D+Z$ , Cy, Br    |  | 16         | 27,6                      | 6,4                       |                                  |
|             |                                   |  | 32         | 28,9                      | 6,4                       | 232                              |
| <b>MUL</b>  | $FNC 22 / S1 + / S2 + /D+$        |  | 16         | 25,2                      | 6,4                       |                                  |
|             |                                   |  | 32         | 31,4                      | 6,4                       | 162                              |
| <b>DIV</b>  | $FNC 23 / S1 + / S2 + /D+$        |  | 16         | 32                        | 6,4                       | $\overline{\phantom{0}}$         |
|             |                                   |  | 32         | 36,4                      | 6,4                       | 197                              |
| <b>INC</b>  | FNC 24 $/D+$<br>❸                 |  | 16         | 18,8                      | 6,4                       |                                  |
|             |                                   |  | 32         | 20,2                      | 6,4                       |                                  |
| <b>DEC</b>  | $FNC 25 / D+$<br>❸                |  | 16         | 18,9                      | 6,4                       |                                  |
|             |                                   |  | 32         | 20                        | 6,4                       |                                  |
| <b>WAND</b> | $FNC 26$ /S1+ /S2+ /D+            |  | 16         | 23,4                      | 6,4                       |                                  |
|             |                                   |  | 32         | 24,8                      | 6,4                       |                                  |
| <b>WOR</b>  | $FNC 27 / S1 + / S2 + /D+$        |  | 16         | 23,5                      | 6,4                       |                                  |
|             |                                   |  | 32         | 24.7                      | 6,4                       |                                  |
| <b>WXOR</b> | $FNC 28 / S1 + /S2 + /D+$         |  | 16         | 23,5                      | 6,4                       |                                  |
|             |                                   |  | 32         | 25,0                      | 6,4                       |                                  |
| <b>NEG</b>  | FNC 29 $/D+$<br>❸                 |  | 16         | 35,3                      | 6,4                       |                                  |
|             |                                   |  | 32         | 38,4                      | 6,4                       |                                  |

Tab. B-19: Ausführungszeiten für arithmetische Anweisungen bei FX2N und FX2NC

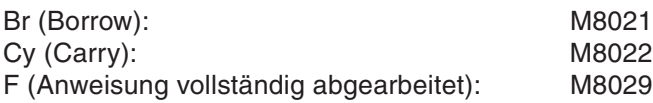

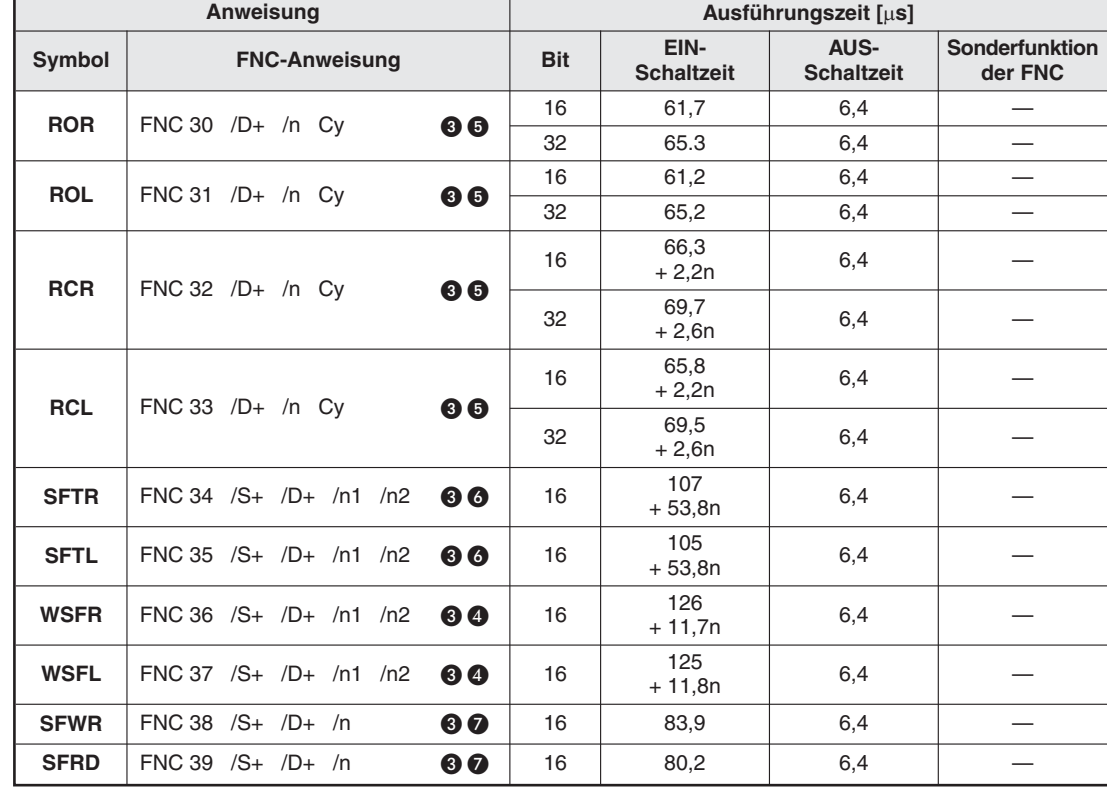

# **B.2.5 Rotations- und Shift-Anweisungen**

Tab. B-20: Ausführungszeiten für Rotations- und Shift-Anweisungen bei FX2N und FX2NC

### **B.2.6 Datenoperationen**

|             | <b>Anweisung</b>                               | Ausführungszeit [us] |                           |                           |                           |  |
|-------------|------------------------------------------------|----------------------|---------------------------|---------------------------|---------------------------|--|
| Symbol      | <b>FNC-Anweisung</b>                           | <b>Bit</b>           | EIN-<br><b>Schaltzeit</b> | AUS-<br><b>Schaltzeit</b> | Sonderfunktion<br>der FNC |  |
|             |                                                | 16(D)                | $77 + 1,7n$               |                           |                           |  |
|             |                                                | 16(S)                |                           |                           |                           |  |
| <b>ZRST</b> | $FNC 40 / D1 + /D2 +$<br>❸                     | 16 $(C)$             | $83 + 11,1n$              | 6,4                       |                           |  |
|             |                                                | 16 $(T)$             |                           |                           |                           |  |
|             |                                                | 16 (M)               | $89,2 + 9,4n$             |                           |                           |  |
|             |                                                | 16 (Y)               |                           |                           |                           |  |
| <b>DECO</b> | $FNC 41 /S+ /D+ /n$                            | 16                   | 76                        | 6,4                       |                           |  |
| <b>ENCO</b> | $FNC 42 /S+ /D+ /n$                            | 16                   | 81,8                      | 6,4                       |                           |  |
| <b>SUM</b>  | $FNC 43 /S+ /D+$                               | 16                   | 72,8                      | 6,4                       |                           |  |
|             |                                                | 32                   | 94,6                      | 6,4                       |                           |  |
| <b>BON</b>  | FNC 44 $/S+$ /D+ /n                            | 16                   | 78,2                      | 6,4                       |                           |  |
|             |                                                | 32                   | 82,3                      | 6,4                       |                           |  |
| <b>MEAN</b> | FNC 45 $/S+$ $/D+$ /n<br>$\boldsymbol{\Omega}$ | 16                   | $83.8 + 3.4n$             | 6,4                       |                           |  |
|             |                                                | 32                   | $90.9 + 6.7n$             | 6,4                       |                           |  |
| <b>ANS</b>  | FNC 46 $/S+$ /m $/D+$                          | 16                   | 100,8                     | 6,4                       |                           |  |
| <b>ANR</b>  | <b>FNC 47</b><br>❸                             | 16                   | 37,7                      | 6,4                       |                           |  |
| <b>SQR</b>  | <b>FNC 48</b>                                  | 16                   | 150,2                     | 6,4                       |                           |  |
|             |                                                | 32                   | 154,8                     | 6,4                       | 344                       |  |
| <b>FLT</b>  |                                                | 16                   | 66,8                      | 6,4                       |                           |  |
|             | <b>FNC 49</b>                                  | 32                   | 66,8                      | 6,4                       |                           |  |

Tab. B-21: Ausführungszeiten für Datenoperationen bei FX2N und FX2NC

## **B.2.7 High-Speed-Anweisungen**

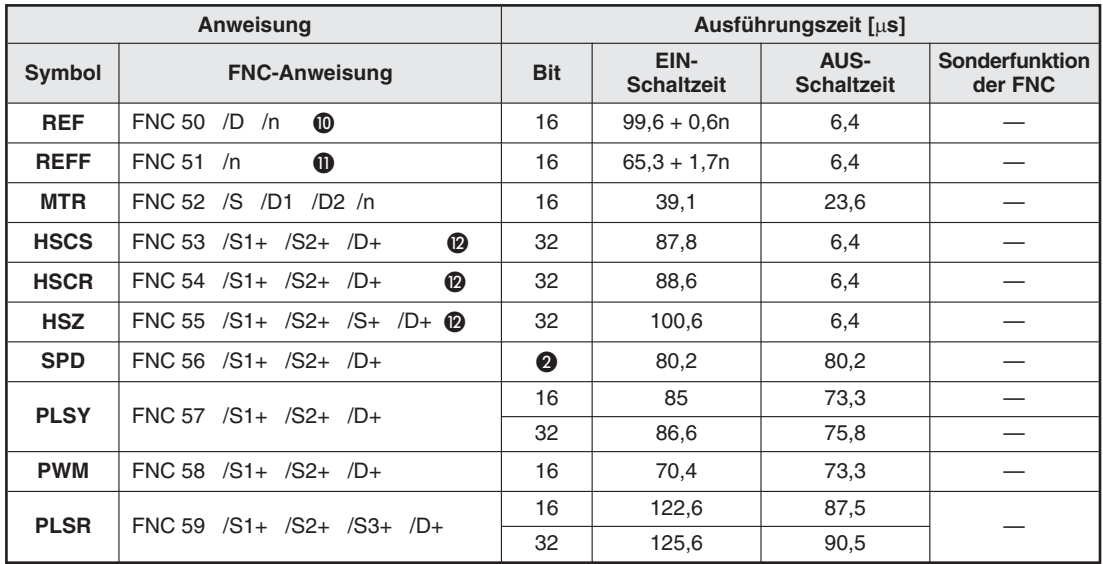

Tab. B-22: Ausführungszeiten für High-Speed-Anweisungen bei FX2N und FX2NC

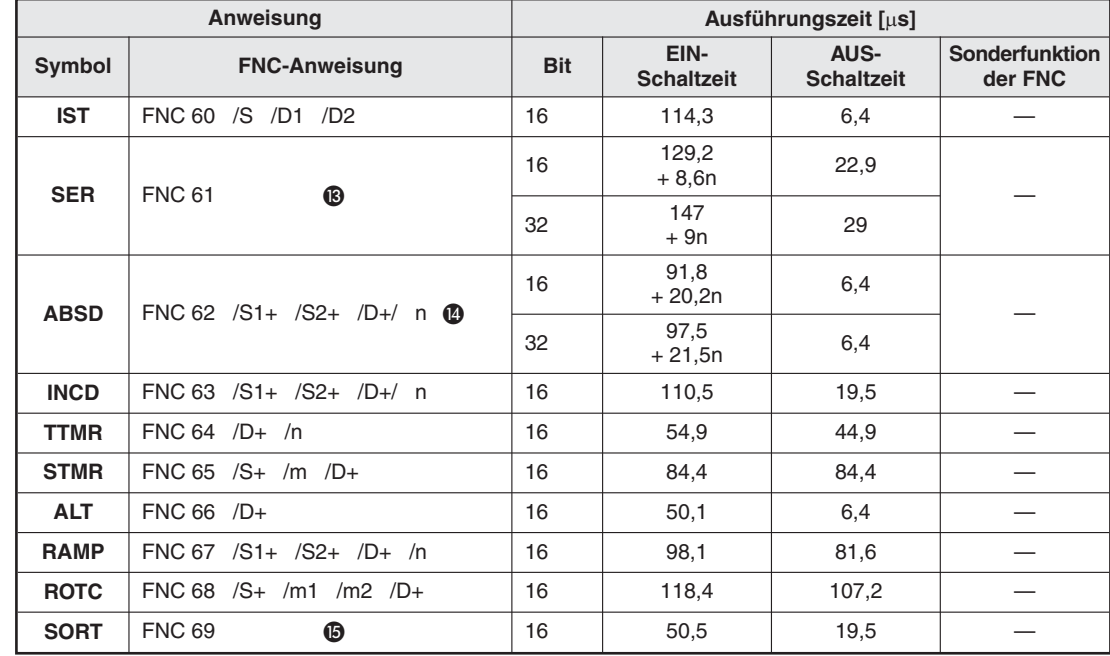

# **B.2.8 Anwendungsbezogene Anweisungen**

**Tab. B-23:** Ausführungszeiten für anwendungsbezogene Anweisungen bei FX2N/FX2NC

# **B.2.9 Spezielle Anweisungen**

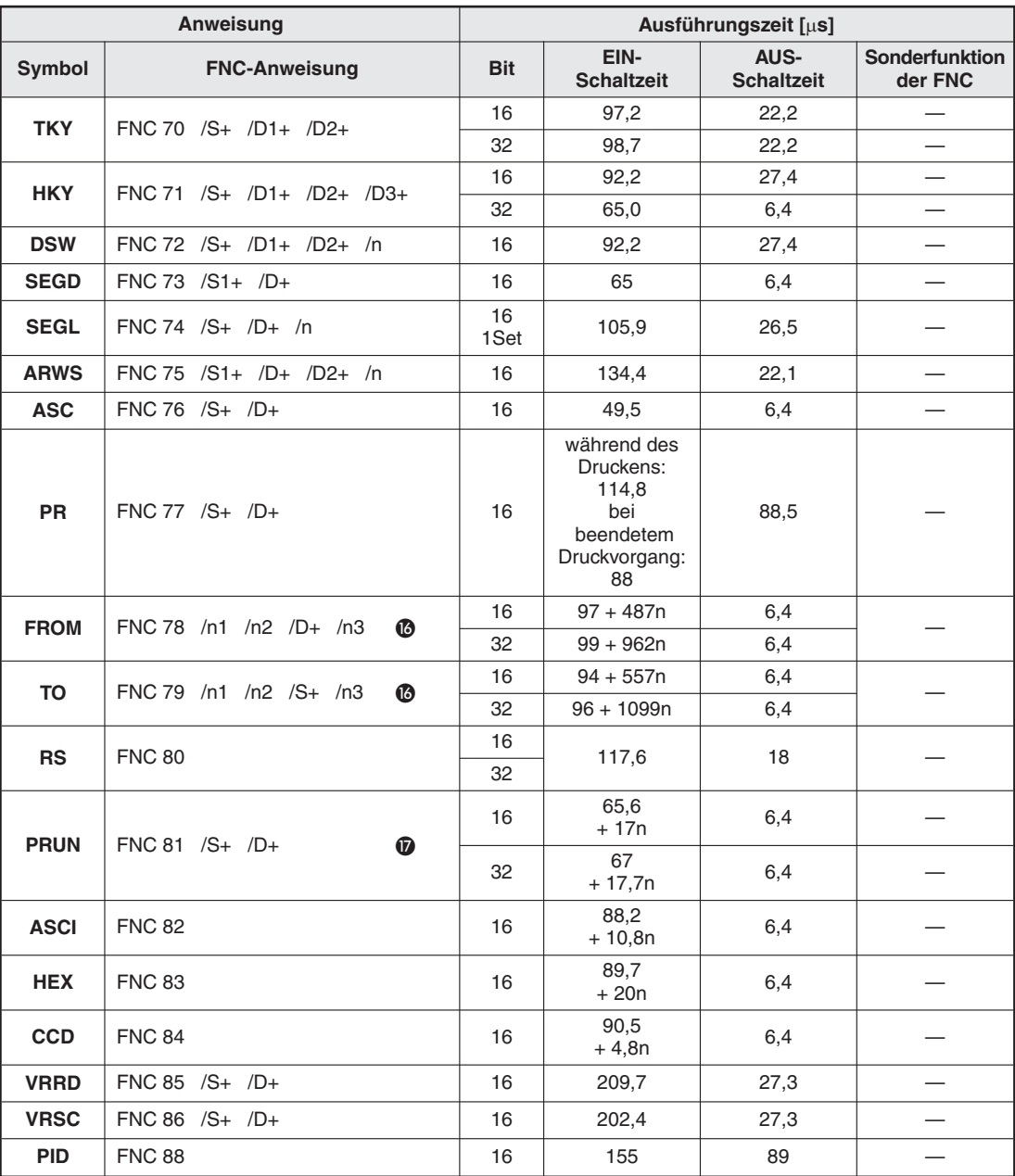

Tab. B-24: Ausführungszeiten für spezielle Anweisungen bei FX2N und FX2NC (1)

|                   | Anweisung                      | Ausführungszeit [µs] |                           |                                  |                           |  |
|-------------------|--------------------------------|----------------------|---------------------------|----------------------------------|---------------------------|--|
| Symbol            | <b>FNC-Anweisung</b>           | <b>Bit</b>           | EIN-<br><b>Schaltzeit</b> | <b>AUS-</b><br><b>Schaltzeit</b> | Sonderfunktion<br>der FNC |  |
| <b>ECMP</b>       | FNC 110 /S1+ /S2+ /D+          | 32                   | 104,4                     | 6,4                              |                           |  |
| <b>EZCP</b>       | FNC 111 /S1+ /S2+ /S3+ /D+     | 32                   | 124,5                     | 6,4                              |                           |  |
| <b>EBCD</b>       | FNC 118 /S+ /D+                | 32                   | 106,9                     | 6,4                              |                           |  |
| <b>EBIN</b>       | FNC 119 /S+ /D+                | 32                   | 81,3                      | 6,4                              |                           |  |
| <b>EADD</b>       | FNC 120 /S1+ /S2+ /D+          | 32                   | 117,4                     | 6,4                              |                           |  |
| <b>ESUB</b>       | FNC 121 /S1+ /S2+ /D+          | 32                   | 117,4                     | 6,4                              |                           |  |
| <b>EMUL</b>       | FNC 122 /S1+ /S2+ /D+          | 32                   | 96,4                      | 6,4                              |                           |  |
| <b>EDIV</b>       | FNC 123 /S1+ /S2+ /D+          | 32                   | 100,4                     | 6,4                              |                           |  |
| <b>ESQR</b>       | FNC 127 /S+ /D+                | 32                   | 152,1                     | 6,4                              |                           |  |
| <b>INT</b>        | FNC 129 $/S+$ /D+              | 16                   | 67,5                      | 6,4                              |                           |  |
|                   |                                | 32                   | 70,4                      | 6,4                              |                           |  |
| <b>SIN</b>        | $FNC 130 /S+ /D+$              | 32                   | 199,5                     | 6,4                              |                           |  |
| <b>COS</b>        | FNC 131 /S+ /D+                | 32                   | 262,5                     | 6,4                              |                           |  |
| <b>TAN</b>        | FNC 132 /S+ /D+                | 32                   | 425,3                     | 6,4                              |                           |  |
| <b>SWAP</b>       | FNC 147 /S+                    | 16                   | 36,1                      | 6,4                              |                           |  |
|                   |                                | 32                   | 41,2                      | 6,4                              |                           |  |
| <b>TCMP</b>       | FNC 160 /S1+ /S2+ /S3+ /S+ /D+ | 16                   | 134,2                     | 6,4                              |                           |  |
| <b>TZCP</b>       | FNC 161 /S1+ /S2+ /S+ /D+      | 16                   | 140,2                     | 6,4                              |                           |  |
| <b>TADD</b>       | FNC 162 /S1+ /S2+ /D+          | 16                   | 118,8                     | 6,4                              |                           |  |
| <b>TSUB</b>       | FNC 163 /S1+ /S2+ /D+          | 16                   | 109,4                     | 6,4                              |                           |  |
| <b>TRD</b>        | FNC 166 /D+                    | 16                   | 46,2                      | 6,4                              |                           |  |
| <b>TWR</b>        | FNC 167 /S+                    | 16                   | 112                       | 6,4                              |                           |  |
| <b>GRY</b>        | FNC 170 /S+                    | 16                   | 102,5                     | 6,4                              |                           |  |
|                   |                                | 32                   | 107,1                     | 6,4                              |                           |  |
| <b>GBIN</b>       | FNC 171 /D+                    | 16                   | 103,4                     | 6,4                              |                           |  |
|                   |                                | 32                   | 107,5                     | 6,4                              |                           |  |
| RD <sub>3</sub> A | FNC 176 /M1+ /M2+ /D+          | 16                   | 1248,3                    | 7,5                              |                           |  |
| WR3A              | FNC 177 /M1+ /M2+ /D+          | 16                   | 1263,7                    | 7,5                              |                           |  |
| <b>LD</b>         | FNC 224 - 230 $/S1+/S2+$       | 16                   | 1,52                      |                                  |                           |  |
|                   |                                | 32<br>16             | 1,84<br>1,52              |                                  |                           |  |
| $AND\square$      | FNC 232 - 238 $/S1+/S2+$       | 32                   | 1,84                      |                                  |                           |  |
|                   |                                | 16                   | 1,52                      |                                  |                           |  |
| OR□               | FNC 240 - 246 / S1+ / S2+      | 32                   | 1,84                      |                                  |                           |  |

**Tab. B-25:** Ausführungszeiten für spezielle Anweisungen bei FX2N und FX2NC (2)

- $\bullet$  "n" gibt die Anzahl der statischen STL-Anweisungen (Anzahl der parallelen/zusammenführenden Anweisungen) an.
- Die gekennzeichneten Anweisungen benötigen keine Kontakte.
- Wird die statische Anweisung eingesetzt und nicht die Pulsanweisung, verändert sich der Wert der Zieladresse zyklisch.
- $\bullet$  "n" gibt die Anzahl der zu verschiebenden Register an (n  $\leq$  512).
- **6** "n" gibt die Anzahl der zu verarbeitenden Bit-Operanden an ( $n \le 16$  im 16-Bit-Modus,  $n \le 32$  im 32-Bit-Modus).
- **6** "n" gibt die Anzahl der zu verarbeitenden Bit-Operanden an.
- $\bullet$  "n" gibt die Anzahl der zu verarbeitenden Operanden an (2  $\leq$  n  $\leq$  512).
- $\odot$  "n" gibt den zurückzusetzenden Operandenbereich an. Der Operandentyp ist in den Klammern angegeben.
- $\bullet$  "n" gibt die Operandenadressen an, die mit der MEAN-Anweisung verarbeitet werden  $(1 \le n \le 64)$ .
- $\omega$  .n" gibt den zu aktualisierenden Operandenbereich an (8  $\leq$  n  $\leq$  128 in 8-ter-Schritten).
- $\mathbf{0}$  "n" gibt die Zeitkonstante des Eingangsfilters an (0  $\leq$  n  $\leq$  60 ms).
- Diese Anweisung kann maximal 6 mal zur gleichen Zeit aktiv sein.
- $\bullet$  ..n" gibt die Anzahl der Stapel-Elemente an (n  $\leq$  256 für 16-Bit-Verarbeitung, n  $\leq$  128 für 32-Bit-Verarbeitung).
- $\bullet$  "n" gibt die Anzahl der Ausgangsadressen an (n  $\leq$  64).
- $\bullet$  , n" gibt die Anzahl der Elemente der Datentabelle an (1  $\leq$  m1  $\leq$  32). Zur vollständigen SORT-Verarbeitung wird die SORT-Anweisung m1 mal ausgeführt.
- **63** In " gibt die Anzahl der in das/aus dem Sondermodul zu schreibenden oder lesenden Datenworte an.
- $\bullet$   $\bullet$   $\bullet$  n" gibt die Anzahl der zu schreibenden oder lesenden Single-Byte-Datenworte (8 Bit) bei Paralellbetrieb zweier FX-Steuerungen an.

# **B.3 Ausführungszeiten der FX3G-/FX3GC-/FX3GE-Serie**

HINWEISE | Eine Beschreibung der Fußnoten ( $\bullet$ ,  $\bullet$ ), etc.) befindet sich am Ende des Abschnitts.

Werden Applikationsanweisungen als Puls-Anweisungen programmiert (Anhängen eines "P", z. B. MOVP), gelten andere Ausführungszeiten (siehe Abschnitt [B.6](#page-804-0)).

#### **B.3.1 Grundbefehle und Schrittstatus-Anweisungen**

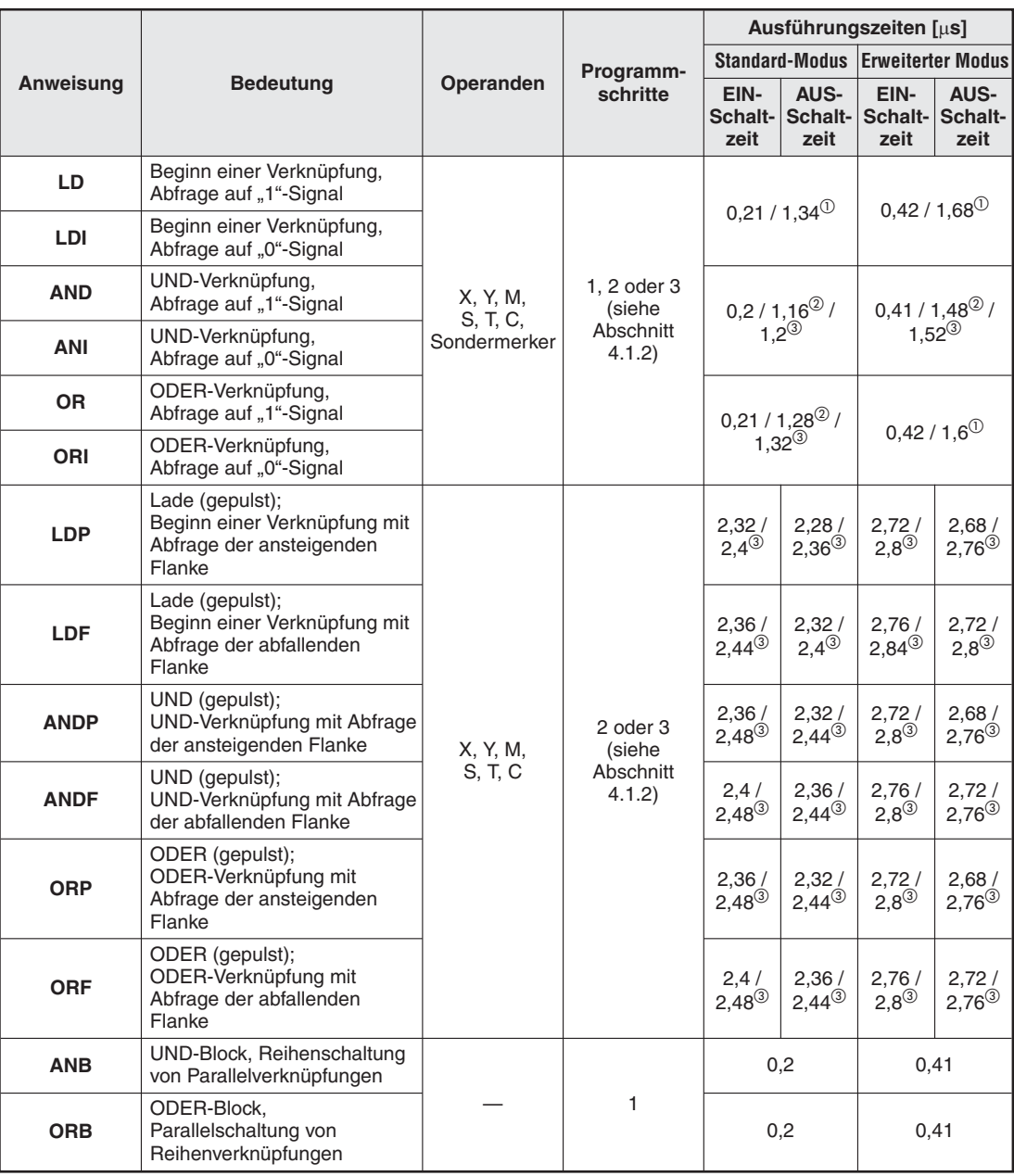

**Tab. B-26:** Ausführungszeiten für Grundbefehle und Schrittstatus-Anweisungen bei einer Steuerung der FX3G-, FX3GC- oder FX3GE-Serie (1)

 $\textcircled{1}$  Beim Zugriff auf die Operanden M1536 – M7679, M8256 – M8511 oder S1024 – S4095 (Ausführung der Anweisung in 2 oder 3 Schritten)

 Beim Zugriff auf die Operanden M1536 – M3583, M8256 – M8511 oder S1024 – S4095 (Ausführung der Anweisung in 2 Schritten)

Beim Zugriff auf die Merker M3584 bis M7679 (Ausführung der Anweisung in 3 Schritten)

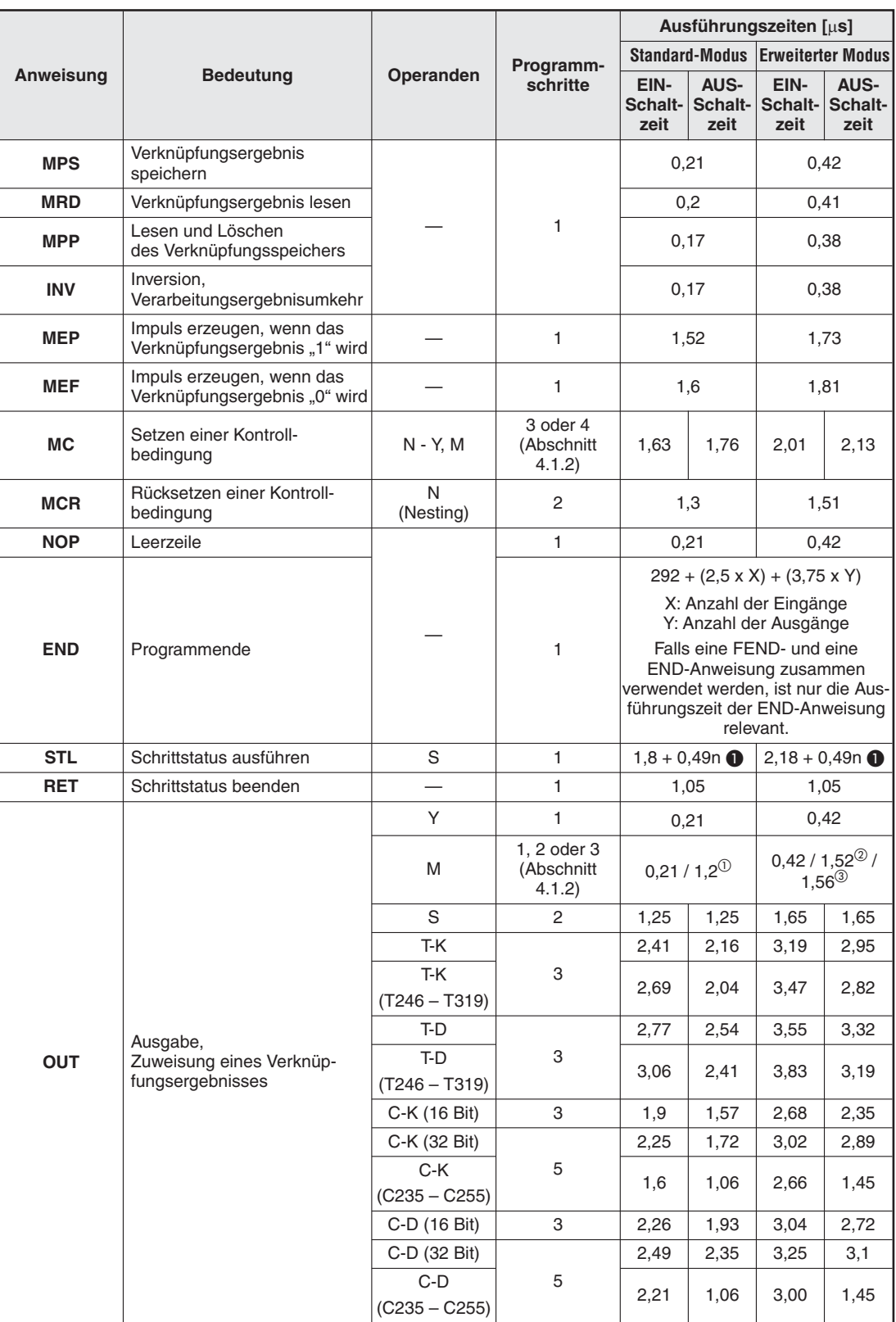

**Tab. B-27:** Ausführungszeiten für Grundbefehle und Schrittstatus-Anweisungen bei einer Steuerung der FX3G-, FX3GC- oder FX3GE-Serie (2)

 $^{\textcircled{\tiny{\textup{1}}}}$  Beim Zugriff auf die Operanden M1536 – M7679 oder M8000 – M8511 (Ausführung der Anweisung in 2 oder 3 Schritten)

Beim Zugriff auf die Operanden M1536 – M3583 oder M8000 – M8511 (Ausführung der Anweisung in 2 Schritten)

Beim Zugriff auf die Merker M3584 bis M7679 (Ausführung der Anweisung in 3 Schritten)

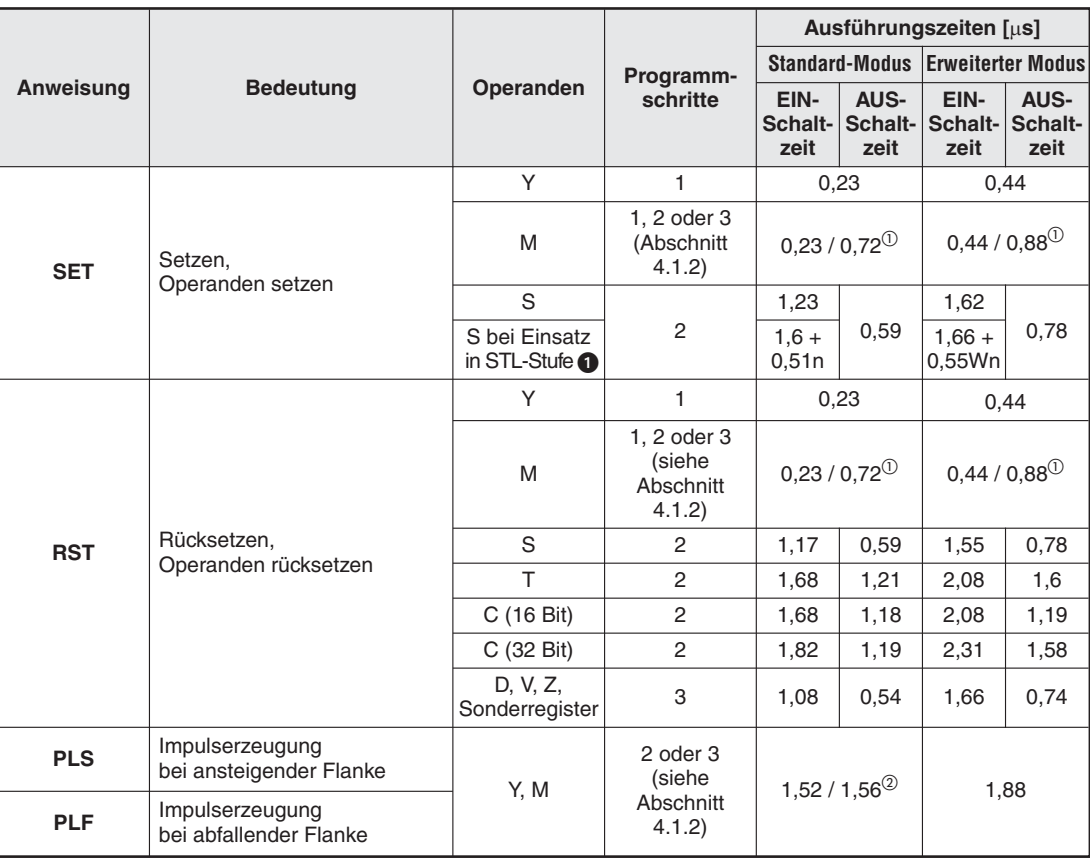

**Tab. B-29:** Ausführungszeiten für Grundbefehle und Schrittstatus-Anweisungen bei einer Steuerung der FX3G-, FX3GC- oder FX3GE-Serie (3)

Beim Zugriff auf M1536–M7679 oder M8000–M8511 (Ausführung der Anweisung in 2 oder 3 Schritten)

Beim Zugriff auf die Merker M3584 bis M7679 (Ausführung der Anweisung in 3 Schritten)

#### **B.3.2 Programmverzweigungsanweisungen**

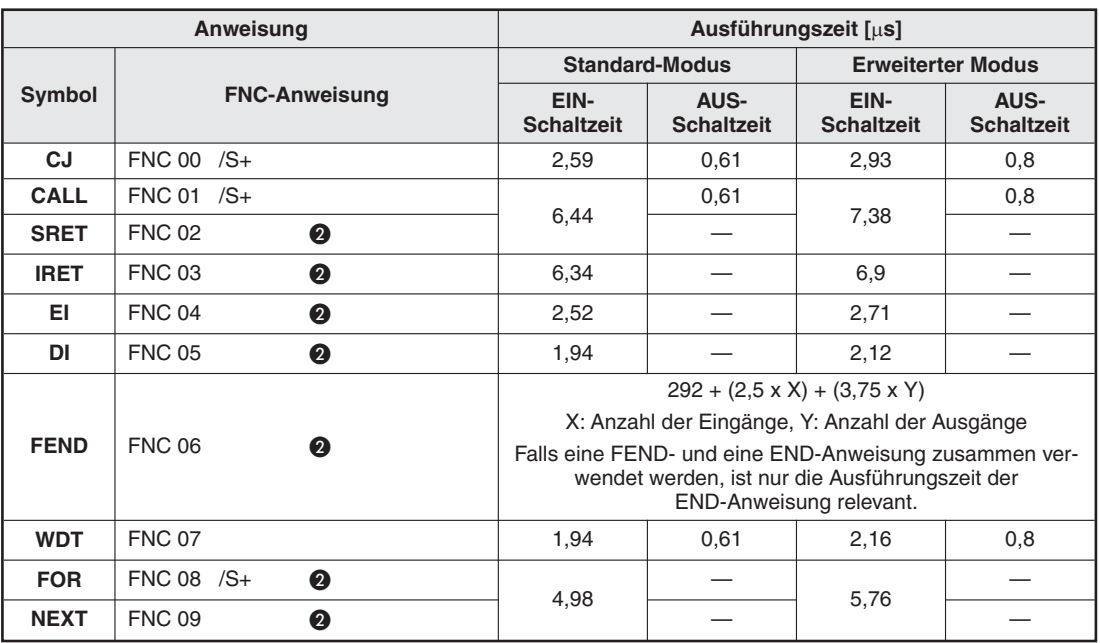

**Tab. B-28:** Ausführungszeiten für Programmverzweigungsanweisungen bei einer FX3G/FX3GC/FX3GE

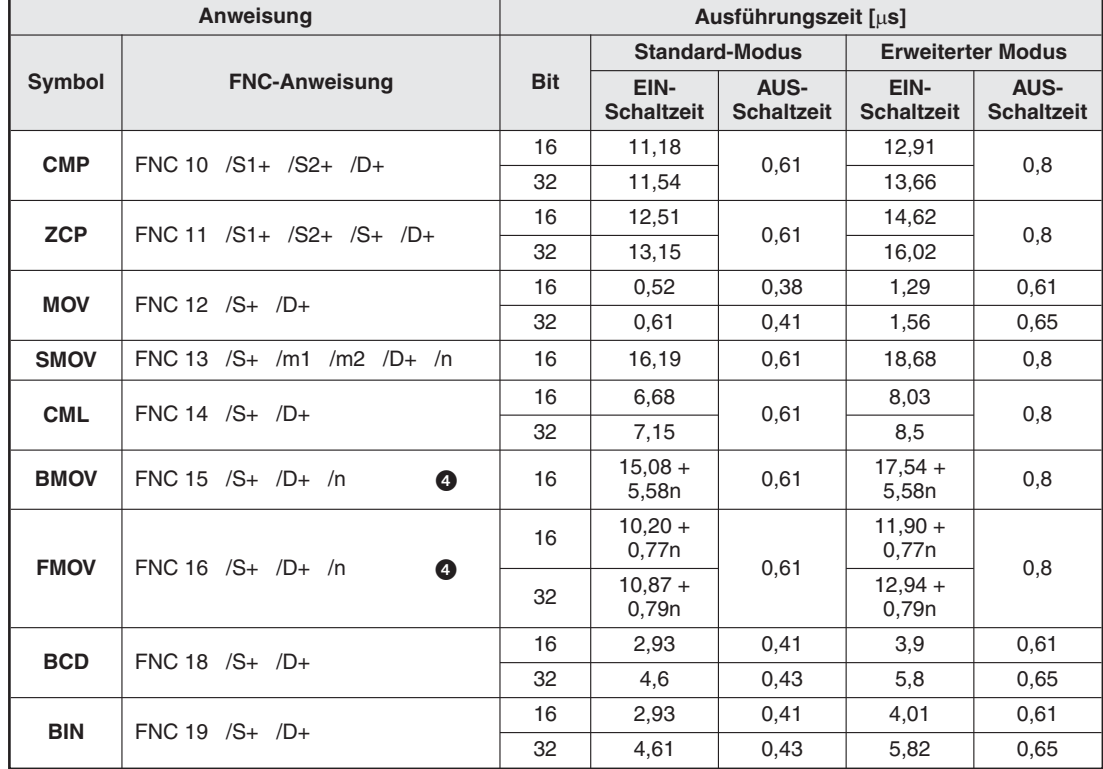

### **B.3.3 Vergleichs- und Transferanweisungen**

**Tab. B-30:** Ausführungszeiten für Vergleichs- und Transferanweisungen bei einer FX3G/FX3GC/FX3GE

**HINWEIS** Weitere Angaben zu den Ausführungszeiten der MOV-Anweisung enthält der Abschnitt [B.7.2.](#page-806-0)

# **B.3.4 Arithmetische Anweisungen**

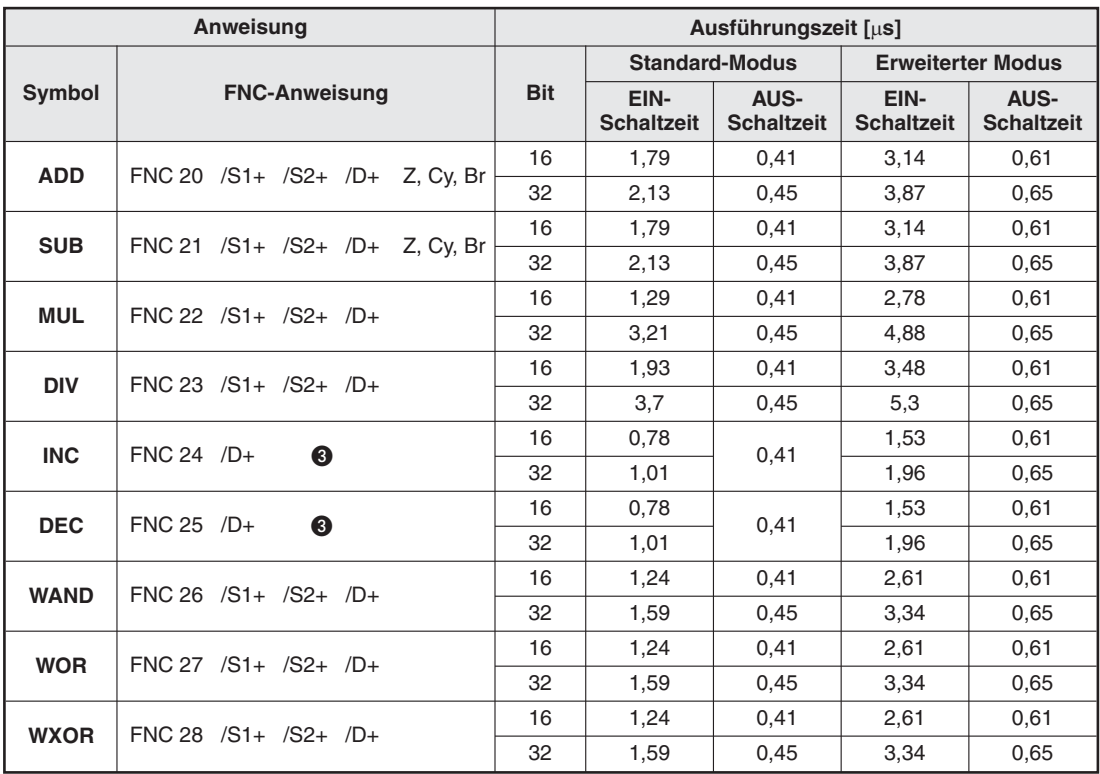

**Tab. B-31:** Ausführungszeiten für arithmetische Anweisungen bei einer FX3G/FX3GC/FX3GE

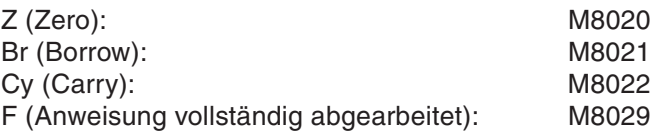

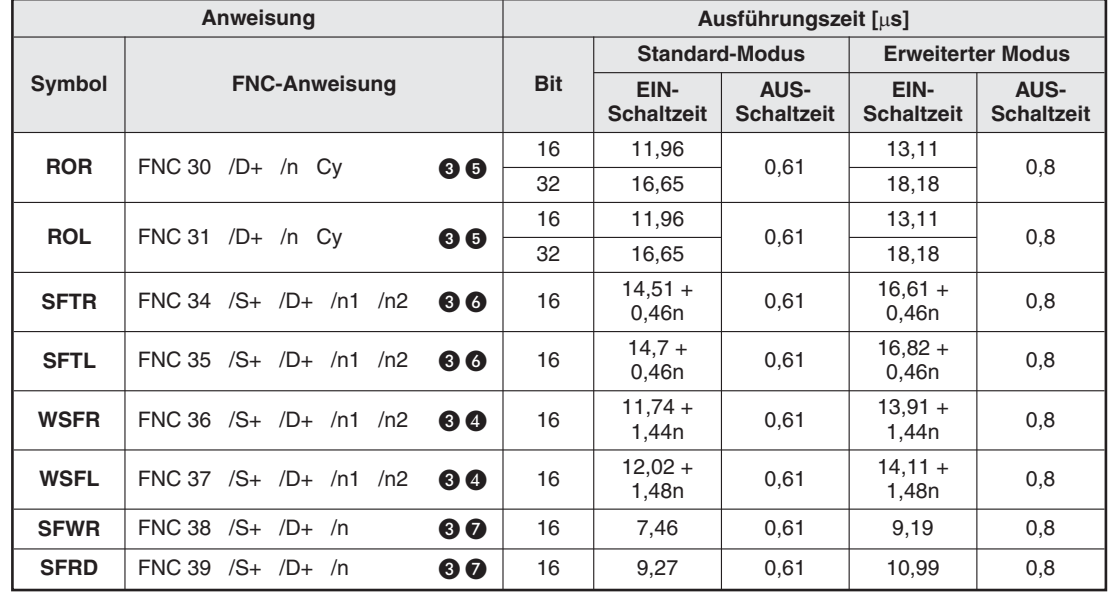

## **B.3.5 Rotations- und Shift-Anweisungen**

**Tab. B-32:** Ausführungszeiten für Rotations- und Shift-Anweisungen bei einer FX3G/FX3GC/FX3GE

#### **B.3.6 Datenoperationen**

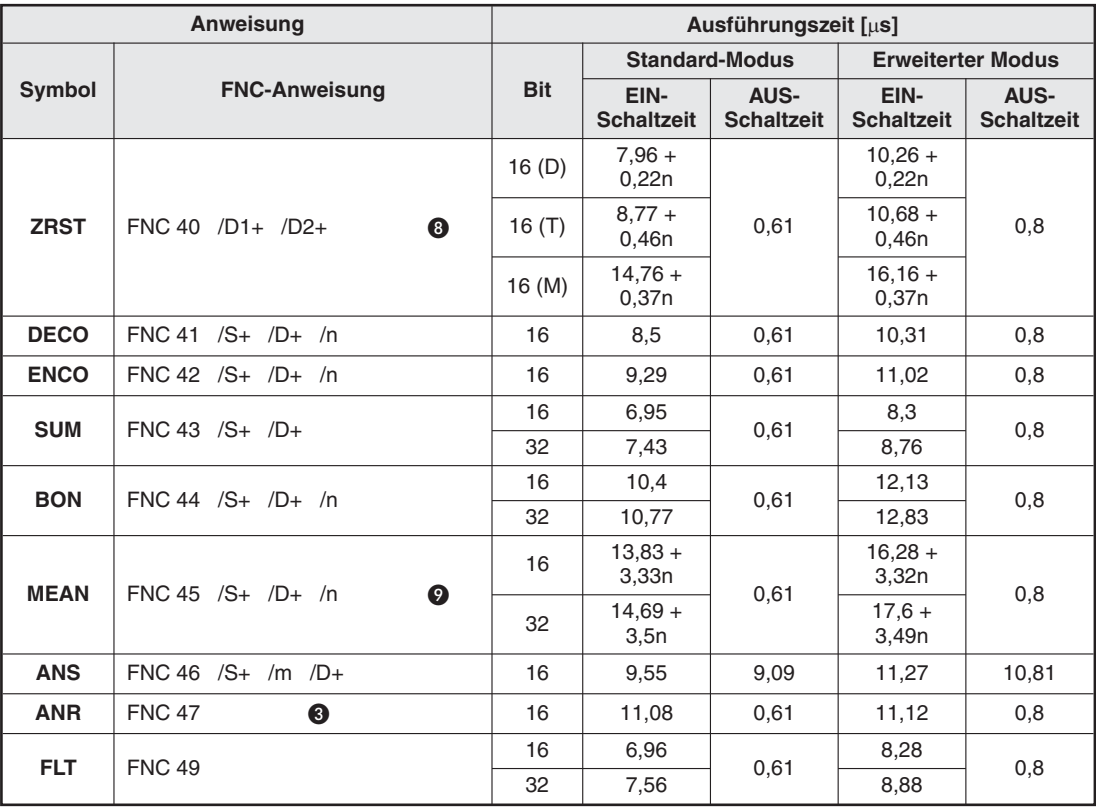

**Tab. B-33:** Ausführungszeiten für Datenoperationen bei einer FX3G/FX3GC/FX3GE

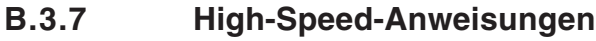

|             | Anweisung                           | Ausführungszeit [µs] |                           |                           |                           |                           |
|-------------|-------------------------------------|----------------------|---------------------------|---------------------------|---------------------------|---------------------------|
|             |                                     |                      | <b>Standard-Modus</b>     |                           | <b>Erweiterter Modus</b>  |                           |
| Symbol      | <b>FNC-Anweisung</b>                |                      | EIN-<br><b>Schaltzeit</b> | AUS-<br><b>Schaltzeit</b> | EIN-<br><b>Schaltzeit</b> | AUS-<br><b>Schaltzeit</b> |
| <b>REF</b>  | FNC 50 /D<br>◍<br>/n                | 16                   | $9 + 1,43n$               | 0,61                      | $10,27 +$<br>1,42n        | 0,8                       |
| <b>MTR</b>  | $/S$ /D1<br>/D2/n<br><b>FNC 52</b>  | 16                   | 5,07                      | 1,65                      | 5,84                      | 1,85                      |
| <b>HSCS</b> | FNC 53 $/S1+ /S2+ /D+$<br>❶         | 32                   | 10,8                      | 0,61                      | 12,8                      | 0,8                       |
| <b>HSCR</b> | FNC 54 $/S1+/S2+/D+$<br>$\bf \Phi$  | 32                   | 10,79                     | 0,61                      | 12,71                     | 0,8                       |
| <b>HSZ</b>  | FNC 55 $/S1+/S2+/S+/D+$             | 32                   | 12,2                      | 0,61                      | 14,86                     | 0,8                       |
| <b>SPD</b>  | $FNC 56 / S1 + / S2 + /D+$          | 16                   | 15,51                     | 3,08                      | 17,25                     | 3,27                      |
|             |                                     | 32                   | 15,86                     | 3,12                      | 18,01                     | 3,31                      |
| <b>PLSY</b> | $FNC 57 / S1 + / S2 + /D+$          | 16                   | 38,21                     | 4,63                      | 40,1                      | 5,5                       |
|             |                                     | 32                   | 38,61                     | 4,78                      | 41,33                     | 5,36                      |
| <b>PWM</b>  | FNC 58 $/S1+ /S2+ /D+$              | 16                   | 10,09                     | 8,11                      | 12,08                     | 8,5                       |
| <b>PLSR</b> |                                     | 16                   |                           | 4,61                      | 134,7                     | 5,3                       |
|             | $FNC 59$ $/S1+$ $/S2+$ $/S3+$ $/D+$ | 32                   | 133,41                    | 4,66                      | 136,7                     | 5,33                      |

**Tab. B-34:** Ausführungszeiten für High-Speed-Anweisungen bei einer FX3G/FX3GC/FX3GE

## **B.3.8 Anwendungsbezogene Anweisungen**

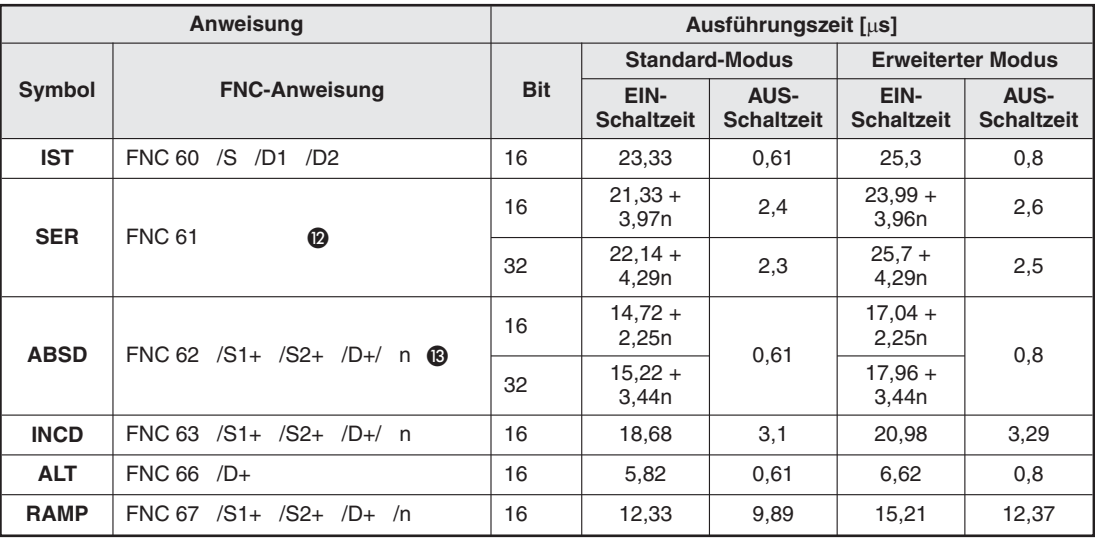

**Tab. B-35:** Ausführungszeiten für anwendungsbezogene Anweisungen bei einer FX3G/FX3GC/FX3GE

## **B.3.9 Spezielle Anweisungen**

| Anweisung<br>Ausführungszeit [µs] |                               |            |                           |                           |                           |                           |
|-----------------------------------|-------------------------------|------------|---------------------------|---------------------------|---------------------------|---------------------------|
|                                   |                               |            |                           | <b>Standard-Modus</b>     |                           | <b>Erweiterter Modus</b>  |
| Symbol                            | <b>FNC-Anweisung</b>          | <b>Bit</b> | EIN-<br><b>Schaltzeit</b> | AUS-<br><b>Schaltzeit</b> | EIN-<br><b>Schaltzeit</b> | AUS-<br><b>Schaltzeit</b> |
| <b>DSW</b>                        | FNC 72 $/S+$ $/D1+$ $/D2+$ /n | 16         | 24,74                     | 18                        | 27,08                     | 20,3                      |
| <b>SEGL</b>                       | FNC 74 /S+ /D+ /n             | 16<br>1Set | 17,76                     | 6,27                      | 19,34                     | 6,41                      |
| FROM $^{\circledR}$               |                               | 16         | $115,6+$<br>454,4n        | 0,61                      | $117,29+$<br>454,74n      | 0,8                       |
|                                   |                               | 32         | $119,14 +$<br>904,86n     |                           | $121,98 +$<br>905,03n     |                           |
| FROM $^{\circledR}$               | FNC 78 /n1 /n2 /D+ /n3<br>❹   | 16         | $114,98 +$<br>968,02n     | 0,61                      | $117,81 +$<br>968,19n     | 0,8                       |
|                                   |                               | 32         | $119,62 +$<br>1931,4n     |                           | $123,62 +$<br>1931,4n     |                           |
| FROM <sup>3</sup>                 |                               | 16         | $52,58+$<br>131,43n       | 0,61                      | $55,58+$<br>131,43n       | 0,8                       |
|                                   |                               | 32         | $11,67 +$<br>242,33n      |                           | $14,67+$<br>242,34n       |                           |
| то $^{\tiny{\textregistered}}$    |                               | 16         | 74,84 +<br>515,17n        | 0,61                      | $76,67+$<br>515,34n       | 0,8                       |
|                                   |                               | 32         | $78,31 +$<br>1025,7n      |                           | $82,39+$<br>1025,7n       |                           |
| то $^\circledR$                   | FNC 79 /n1 /n2 /S+ /n3<br>❹   | 16         | $77,62+$<br>1025,4n       | 0,61<br>0,61              | $81,62 +$<br>1025,4n      | 0,8                       |
|                                   |                               | 32         | $78,93+$<br>2047,1n       |                           | $82,93 +$<br>2047,1n      |                           |
| TO $^{\circledR}$                 |                               | 16         | $129,9+$<br>134,1n        |                           | $132,91 +$<br>134,1n      | 0,8                       |
|                                   |                               | 32         | $13,67+$<br>350,33n       |                           | $18,58 +$<br>350,43n      |                           |
| <b>RS</b>                         | <b>FNC 80</b>                 | 16         | 17,21                     | 2,52                      | 19,99                     | 2,91                      |
| <b>PRUN</b>                       | $FNC 81 /S+ /D+$<br>⊕         | 16         | $11,41 +$<br>1,67n        | 0,61                      | $12,92 +$<br>1,6n         | 0,8                       |
|                                   |                               | 32         | $11,65 +$<br>1,63n        |                           | $12,87 +$<br>1,65n        |                           |
| <b>ASCI</b>                       | <b>FNC 82</b>                 | 16         | $13,34 +$<br>1,52n        | 0,61                      | $14,07 +$<br>1,52n        | 0,8                       |
| <b>HEX</b>                        | <b>FNC 83</b>                 | 16         | $11,89+$<br>2,66n         | 0,61                      | $13,66 +$<br>2,66n        | 0,8                       |
| <b>CCD</b>                        | <b>FNC 84</b>                 | 16         | $11,98 +$<br>1,16n        | 0,61                      | $13,7+$<br>1,16n          | 0,8                       |
| <b>VRRD</b>                       | FNC 85 /S+ /D+                | 16         | 102,46                    | 0,61                      | 103,88                    | 0,8                       |
| <b>VRSC</b>                       | FNC 86 /S+ /D+                | 16         | 102,46                    | 0,61                      | 103,88                    | 0,8                       |
| RS <sub>2</sub>                   | FNC87                         | 16         | 23,48                     | 2,68                      | 26,52                     | 2,92                      |
| <b>PID</b>                        | <b>FNC 88</b>                 | 16         | 29,1                      | 15,41                     | 31,5                      | 18,005                    |

**Tab. B-36:** Ausführungszeiten für spezielle Anweisungen bei einer FX3G/FX3GC/FX3GE (1)

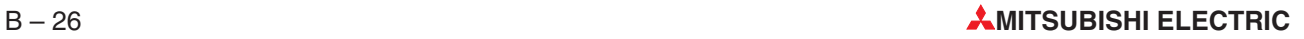

 $\overline{0}^-$  Diese Zeiten gelten, wenn mit dieser Anweisung auf die Pufferspeicheradressen 0 bis 31 eines Sondermoduls der FX2N-Serie zugegriffen wird.

 $^\circledR$  Diese Zeiten gelten, wenn mit dieser Anweisung auf den Pufferspeicher eines Sondermoduls der FX2N-Serie ab der Adresse 32 zugegriffen wird.

 $^\circled3$  Diese Zeiten gelten, wenn mit dieser Anweisung auf den Pufferspeicher eines Sondermoduls der FX3U- oder FX3UC-Serie zugegriffen wird.

|             | Anweisung                      | Ausführungszeit [µs] |                           |                           |                           |                                  |      |
|-------------|--------------------------------|----------------------|---------------------------|---------------------------|---------------------------|----------------------------------|------|
|             |                                |                      |                           | <b>Standard-Modus</b>     |                           | <b>Erweiterter Modus</b>         |      |
| Symbol      | <b>FNC-Anweisung</b>           | <b>Bit</b>           | EIN-<br><b>Schaltzeit</b> | AUS-<br><b>Schaltzeit</b> | EIN-<br><b>Schaltzeit</b> | <b>AUS-</b><br><b>Schaltzeit</b> |      |
| <b>ECMP</b> | FNC 110 /S1+ /S2+ /D+          | 32                   | 12,46                     | 0,61                      | 14,68                     | 0,8                              |      |
| <b>EMOV</b> | $FNC 112 /S+ /D+$              | 32                   | 6,36                      | 0,61                      | 7.68                      | 0,8                              |      |
| <b>EADD</b> | FNC 120 /S1+ /S2+ /D+          | 32                   | 11,96                     | 0,61                      | 13,96                     | 0,8                              |      |
| <b>ESUB</b> | FNC 121 /S1+ /S2+ /D+          | 32                   | 12,06                     | 0,61                      | 13.98                     | 0,8                              |      |
| <b>EMUL</b> | FNC 122 /S1+ /S2+ /D+          | 32                   | 12,76                     | 0,61                      | 14,68                     | 0,8                              |      |
| <b>EDIV</b> | FNC 123 /S1+ /S2+ /D+          | 32                   | 20,86                     | 0,61                      | 22,68                     | 0,8                              |      |
| <b>ESQR</b> | FNC 127 /S+ /D+                | 32                   | 10,66                     | 0,61                      | 11,88                     | 0,8                              |      |
|             | FNC 129 /S+ /D+                | 16                   |                           |                           |                           |                                  |      |
| <b>INT</b>  |                                | 32                   | 12,06                     | 0,61                      | 13,28                     | 0,8                              |      |
| <b>DSZR</b> | FNC 150 /S1+ /S2+ /D1+ /D2+    | 16                   | 166,48                    | 4,56                      | 168,92                    | 4,96                             |      |
| <b>TBL</b>  | FNC 152 /D+ /n                 |                      | $\circled{1}$             | 0,61                      | (2)                       | 0,8                              |      |
| <b>ABS</b>  | FNC 155 /S+ /D1+ /D2+          | 32                   | 16,68                     | 3,68                      | 18,52                     | 3,88                             |      |
| <b>ZRN</b>  | FNC 156 $/S1+/S2+/S3+/D+$      | 16                   | 140,48                    |                           | 4,68                      | 142,92                           | 5,08 |
|             |                                | 32                   | 141,48                    |                           | 143,92                    |                                  |      |
| <b>PLSV</b> | FNC 157 $/S+$ $/D1+$ $/D2+$    | 16                   | 160,48                    | 4,64                      | 161,92                    | 5,04                             |      |
|             |                                | 32                   |                           |                           | 162,92                    | 5                                |      |
| <b>DRVI</b> | FNC 158 /S1+ /S2+ /D1+ /D2+    | 16                   | 249,48                    | 4,78                      | 250,92                    | 5,12                             |      |
|             |                                | 32                   |                           |                           | 252,92                    |                                  |      |
| <b>DRVA</b> | FNC 159 /S1+ /S2+ /D1+ /D2+    | 16<br>32             | 249,46                    | 4,74                      | 252,92                    | 5,16                             |      |
| <b>TCMP</b> | FNC 160 /S1+ /S2+ /S3+ /S+ /D+ | 16                   | 15,07                     | 0,61                      | 17,57                     | 0,8                              |      |
| <b>TZCP</b> | FNC 161 /S1+ /S2+ /S3+ /D+     | 16                   | 17,84                     | 0,61                      | 20,33                     | 0,8                              |      |
| <b>TADD</b> | FNC 162 /S1+ /S2+ /D+          | 16                   | 11,98                     | 0,61                      | 13,91                     | 0,8                              |      |
| <b>TSUB</b> | FNC 163 /S1+ /S2+ /D+          | 16                   | 11,98                     | 0,61                      | 13,94                     | 0,8                              |      |
| <b>TRD</b>  | FNC 166 /D+                    | 16                   | 6,76                      | 0,61                      | 7,52                      | 0,8                              |      |
| TWR         | FNC 167 /S+                    | 16                   | 337,1                     | 0,61                      | 339,6                     | 0,8                              |      |
| <b>HOUR</b> | $FNC 169$ $/S+$ $/D1+$ $/D2+$  | 16                   | 10,86                     | 10,44                     | 12,59                     | 12,17                            |      |
|             |                                | 32                   | 11,57                     |                           | 13,69                     | 13,01                            |      |
| <b>GRY</b>  | FNC 170 /S+                    | 16                   | 11,46                     | 0,61                      | 12,62                     | 0,8                              |      |
|             |                                | 32                   | 11,81                     |                           | 13,35                     |                                  |      |
| <b>GBIN</b> | FNC 171 /D+                    | 16                   | 11,46                     | 0,61                      | 12,62                     | 0,8                              |      |
|             |                                | 32                   | 11,83                     |                           | 13,37                     |                                  |      |
| RD3A        | FNC 176 /M1+ /M2+ /D+          | 16                   | 1939<br>(FX2N-2AD)        | 0,61                      | 1941<br>(FX2N-2AD)        | 0,8                              |      |
| WR3A        | FNC 177 /M1+ /M2+ /D+          | 16                   | 3086<br>(FX2N-2DA)        | 0,61                      | 3089<br>(FX2N-2DA)        | 0,8                              |      |

**Tab. B-37:** Ausführungszeiten für spezielle Anweisungen bei einer FX3G/FX3GC/FX3GE (2)

 $\rm \odot$  Die Ausführungszeit hängt davon ab, mit welcher Positionieranweisung eine TBL-Anweisung kombiniert wird: DPLSV-Anweisung: 160.48 µs, DDRVI-Anweisung: 249,48 µs, DRRVA-Anweisung: 249,46 µs.

 $^\circledR$  Die Ausführungszeit hängt davon ab, mit welcher Positionieranweisung eine TBL-Anweisung kombiniert wird: DPLSV-Anweisung: 162.92 µs, DDRVI-Anweisung: 252,92 µs, DRRVA-Anweisung: 252,92 µs.

|              | Anweisung                        | Ausführungszeit [us] |                           |                           |                           |                                  |
|--------------|----------------------------------|----------------------|---------------------------|---------------------------|---------------------------|----------------------------------|
|              |                                  |                      |                           | <b>Standard-Modus</b>     | <b>Erweiterter Modus</b>  |                                  |
| Symbol       | <b>FNC-Anweisung</b>             | <b>Bit</b>           | EIN-<br><b>Schaltzeit</b> | AUS-<br><b>Schaltzeit</b> | EIN-<br><b>Schaltzeit</b> | <b>AUS-</b><br><b>Schaltzeit</b> |
| $LD =$       | FNC 224 $/S1+/S2+$               | 16                   | 1,56                      | 1,52                      | 2,28                      | 2,24                             |
|              |                                  | 32                   | 1,8                       | 1,76                      | 2,72                      | 2,68                             |
| LD>          | FNC 225 /S1+ /S2+                | 16                   | 1,92                      | 1,92                      | 2,68                      | 2,68                             |
|              |                                  | 32                   | 2,36                      | 2,32                      | 3,24                      | 3,24                             |
| LD<          | FNC 226 $/S1+/S2+$               | 16                   | 1,96                      | 1,88                      | 2,72                      | 2,64                             |
|              |                                  | 32                   | 2,4                       | 2,28                      | 3,28                      | 3,2                              |
| $LD \ll 1$   | FNC 228 /S1+ /S2+                | 16                   | 1,52                      | 1.56                      | 2,24                      | 2,28                             |
|              |                                  | 32                   | 1,76                      | 1,8                       | 2,68                      | 2,72                             |
| $LD \leq 1$  | FNC 229 /S1+ /S2+                | 16                   | 1,84                      | 1,96                      | 2,6                       | 2,68                             |
|              |                                  | 32                   | 2,28                      | 2,4                       | 3,16                      | 3,24                             |
| $LD>=$       | FNC 230 /S1+ /S2+                | 16                   | 1,84                      | 1,92                      | 2,6                       | 2,72                             |
|              |                                  | 32                   | 2,28                      | 2,36                      | 3,16                      | 3,28                             |
| $AND=$       | FNC 232 $/S1+/S2+$               | 16                   | 1,52                      | 1,46                      | 2,28                      | 2,24                             |
|              |                                  | 32                   | 1,76                      | 1,7                       | 2,96                      | 2,64                             |
| AND>         | FNC 233 /S1+ /S2+                | 16                   | 1,88                      | 1,84                      | 2,6                       | 2,6                              |
|              |                                  | 32                   | 2,24                      | 2,28                      | 3,2                       | 3,2                              |
| AND<         | FNC 234 /S1+ /S2+                | 16                   | 1,92                      | 1,84                      | 2,68                      | 2,56                             |
|              |                                  | 32                   | 2,36                      | 2,18                      | 3,28                      | 3,16                             |
| AND < >      | FNC 236 /S1+ /S2+                | 16                   | 1,48                      | 1,5                       | 2,24                      | 2,24                             |
|              |                                  | 32                   | 1,68                      | 1,7                       | 2,64                      | 2,64                             |
| $AND \leq 1$ | FNC 237 /S1+ /S2+                | 16                   | 1,8                       | 1,88                      | 2,56                      | 2,68                             |
|              |                                  | 32                   | 2,2                       | 2,26                      | 3,16                      | 3,24                             |
| $AND>=$      | FNC 238 /S1+ /S2+                | 16                   | 1,8                       | 1,92                      | 2,52                      | 2,64                             |
|              |                                  | 32                   | 2,16                      | 2,32                      | 3,12                      | 3,24                             |
| OR=          | FNC 240 /S1+ /S2+                | 16                   | 1,54                      | 1,52                      | 2,28                      | 2,24                             |
|              |                                  | 32                   | 1,76                      | 1,72                      | 2,68                      | 2,64                             |
| OR>          | FNC 241 /S1+ /S2+                | 16                   | 1,92                      | 1,88                      | 2,64                      | 2,64                             |
|              |                                  | 32                   | 2,32                      | 2,32                      | 3,24                      | 3,24                             |
| OR<          | FNC 242 $/S1+/S2+$               | 16                   | 1,96                      | 1,84                      | 2,68                      | 2,6                              |
|              |                                  | 32                   | 2,36                      | 2,28                      | 3,28                      | 3,2                              |
| OR <         | FNC 244 /S1+ /S2+                | 16                   | 1,52                      | 1,56                      | 2,24                      | 2,28                             |
|              |                                  | 32                   | 1,72                      | 1,76                      | 2,64                      | 2,68                             |
| $OR \leq $   | FNC 245 /S1+ /S2+                | 16                   | 1,84                      | 1,92                      | 2,56                      | 2,64                             |
|              |                                  | 32                   | 2,2                       | 2,32                      | 3,16                      | 3,24                             |
| $OR>=$       | FNC 246 /S1+ /S2+                | 16                   | 1,84                      | 1,96                      | 2,56                      | 2,68                             |
|              |                                  | 32                   | 2,2                       | 2,36                      | 3,16                      | 3,28                             |
| <b>IVCK</b>  | FNC 270 /S1+ /S2+ /D+ /n         | 16                   | 10,06                     | 4,46                      | 10,88                     | 4,88                             |
| <b>IVDR</b>  | FNC 271 /S1+ /S2+ /S3+ /n        | 16                   | 10,06                     | 4,46                      | 10,88                     | 4,88                             |
| <b>IVRD</b>  | FNC 272 /S1+ /S2+ /D+ /n         | 16                   | 10,06                     | 4,46                      | 10,88                     | 4,88                             |
| <b>IVWR</b>  | FNC 273 /S1+ /S2+ /S3+ /n        | 16                   | 10,06                     | 4,46                      | 10,88                     | 4,88                             |
| <b>IVMC</b>  | FNC 275 /S1+ /S2+ /S3+/D+ /n     | 16                   | 44,2                      | 4,46                      | 45,4                      | 4,88                             |
| <b>ADPRW</b> | FNC 276 /S1+ /S2+ /S3+ /S4+(/D+) | 16                   | 68,15                     | 8,83                      | 71,48                     | 9,77                             |
| <b>LOADR</b> | FNC 290 /S+ /n                   | 16                   | $107,23+$<br>30,25n       | 0,61                      | $108,59+$<br>30,33n       | 0,8                              |

**Tab. B-38:** Ausführungszeiten für spezielle Anweisungen bei einer FX3G/FX3GC/FX3GE (3)

**HINWEIS** │ Weitere Angaben zu den Ausführungszeiten der LD□-, AND□- und OR□-Anweisungen finden Sie im Abschnitt [B.7.2](#page-806-0).

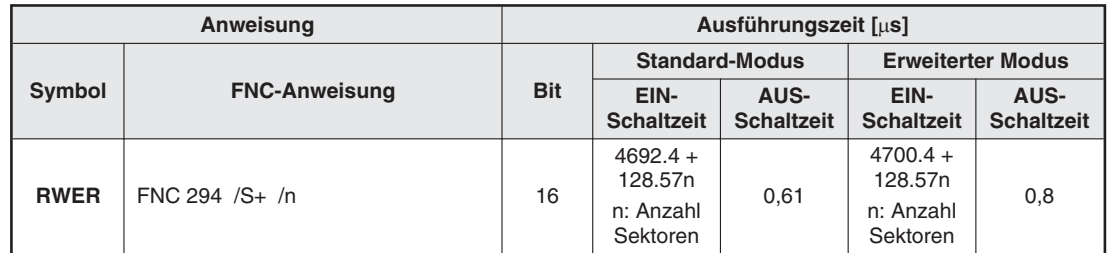

**Tab. B-39:** Ausführungszeiten für spezielle Anweisungen bei einer FX3G/FX3GC/FX3GE (3)

- $\bullet$  "n" gibt die Anzahl der statischen STL-Anweisungen (Anzahl der parallelen/zusammenführenden Anweisungen) an.
- Die gekennzeichneten Anweisungen benötigen keine Kontakte.
- Wird die statische Anweisung eingesetzt und nicht die Pulsanweisung, verändert sich der Wert der Zieladresse zyklisch.
- $\bullet$  "n" gibt die Anzahl der zu verschiebenden Register an (n  $\leq$  512).
- **6** .n" gibt die Anzahl der zu verarbeitenden Bit-Operanden an ( $n \le 16$  im 16-Bit-Modus,  $n \le 32$  im 32-Bit-Modus).
- **6** .n" gibt die Anzahl der zu verarbeitenden Bit-Operanden an.
- $\bullet$  "n" gibt die Anzahl der zu verarbeitenden Operanden an (2  $\leq$  n  $\leq$  512).
- $\bullet$  ... n" gibt den zurückzusetzenden Operandenbereich an. Der Operandentyp ist in den Klammern angegeben.
- $\bullet$  "n" gibt die Operandenadressen an, die mit der MEAN-Anweisung verarbeitet werden  $(1 \le n \le 64)$ .
- $\bf{0}$  "n" gibt den zu aktualisierenden Operandenbereich an (8  $\leq$  n  $\leq$  128 in 8-ter-Schritten).
- **1** Diese Anweisung kann max. 6 mal zur gleichen Zeit aktiv sein.
- $\bullet$  "n" gibt die Anzahl der Stapel-Elemente an (n  $\leq$  128).
- $\bullet$  "n" gibt die Anzahl der Ausgangsadressen an (n  $\leq$  64).
- **1** "n" gibt die Anzahl der in das/aus dem Sondermodul zu schreibenden oder lesenden Datenworte an.
- **6** "n" gibt die Anzahl der zu schreibenden oder lesenden Single-Byte-Datenworte (8 Bit) bei Paralellbetrieb zweier FX-Steuerungen an.

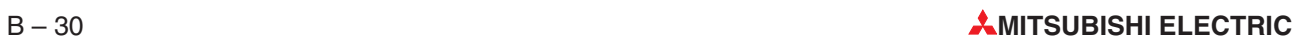

# **B.4 Ausführungszeiten der FX3S-Serie**

HINWEISE | Eine Beschreibung der Fußnoten ( $\odot$ ,  $\odot$ , etc.) befindet sich am Ende des Abschnitts.

Werden Applikationsanweisungen als Puls-Anweisungen programmiert (Anhängen eines "P", z. B. MOVP), gelten andere Ausführungszeiten (siehe Abschnitt [B.6](#page-804-0)).

#### **B.4.1 Grundbefehle und Schrittstatus-Anweisungen**

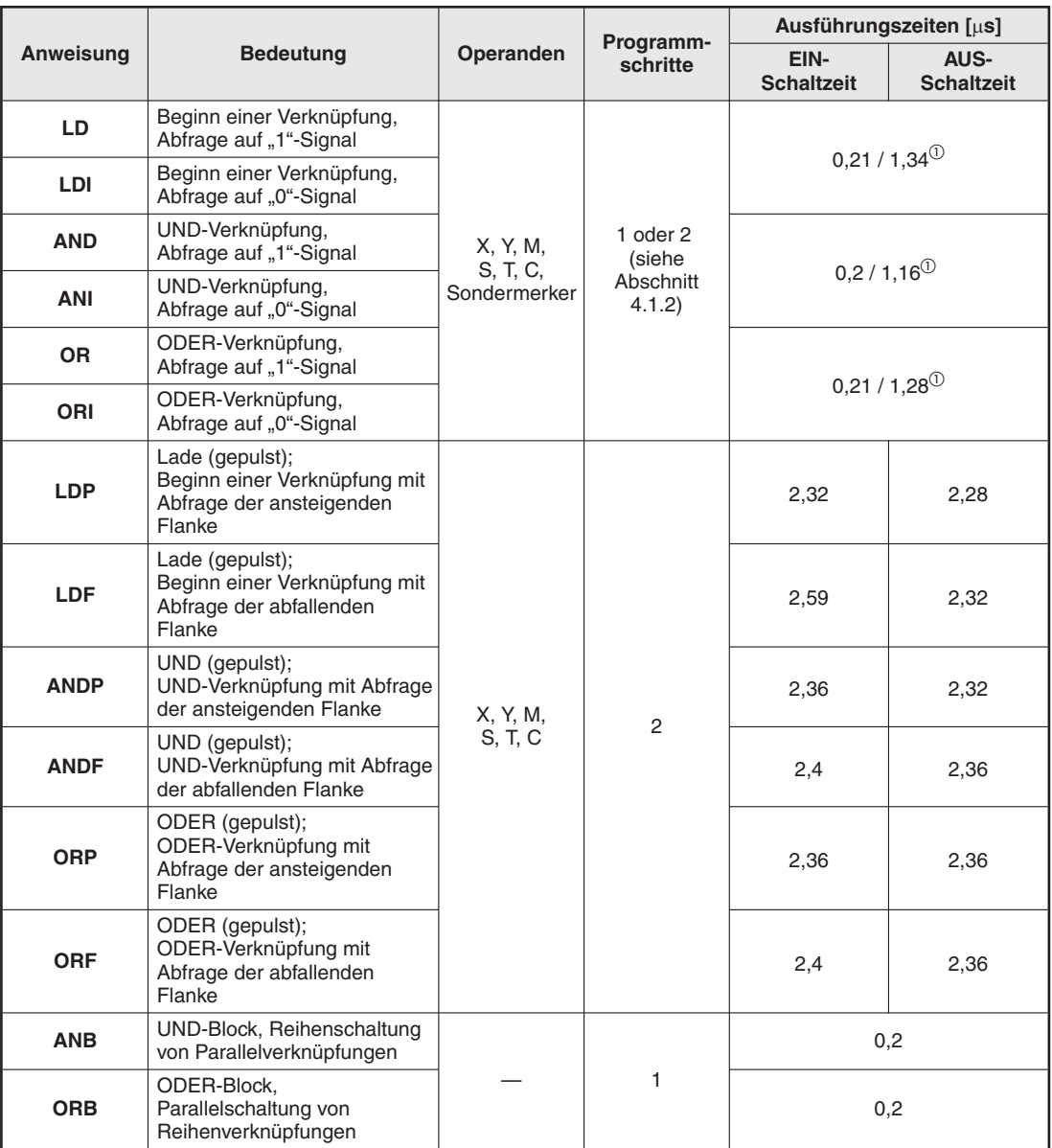

**Tab. B-40:** Ausführungszeiten für Grundbefehle und Schrittstatus-Anweisungen bei einer Steuerung der FX3S-Serie (1)

 $\overline{\textcircled{\small{1}}}$  Bei Ausführung der Anweisung in 2 Schritten.

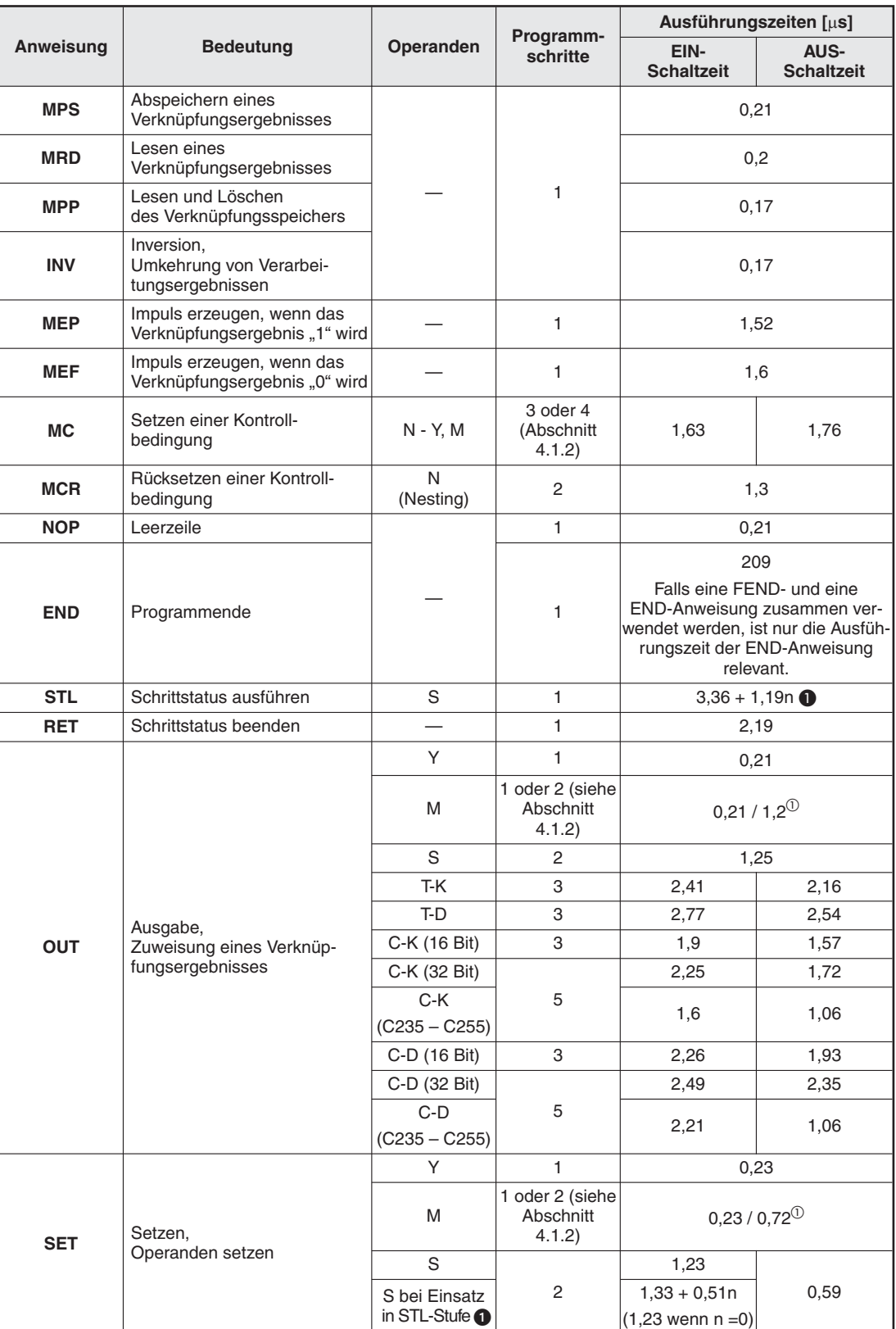

**Tab. B-41:** Ausführungszeiten für Grundbefehle und Schrittstatus-Anweisungen bei einer Steuerung der FX3S-Serie (2)

 $\overline{\textcircled{\small{1}}}$  Bei Ausführung der Anweisung in 2 Schritten.

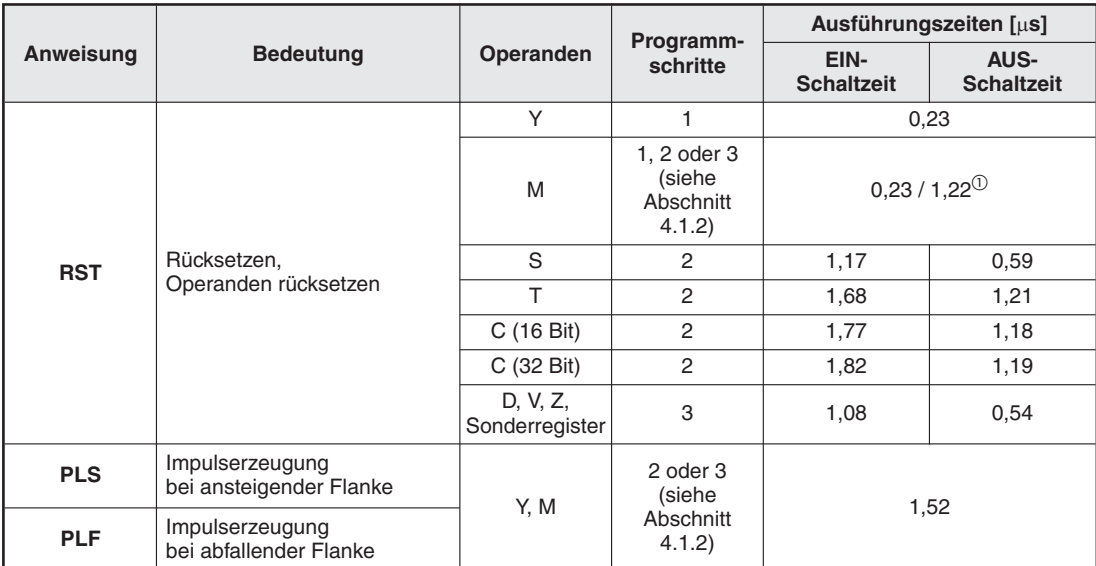

**Tab. B-43:** Ausführungszeiten für Grundbefehle und Schrittstatus-Anweisungen bei einer Steuerung der FX3S-Serie (3)

 $\overline{\textcircled{\small{1}}}$  Bei Ausführung der Anweisung in 2 Schritten.

### **B.4.2 Programmverzweigungsanweisungen**

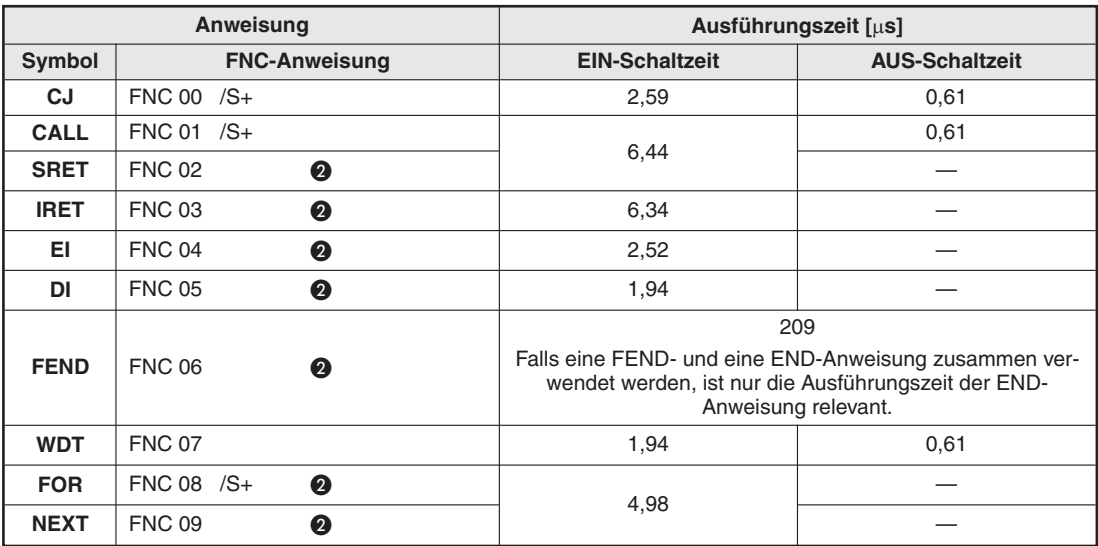

**Tab. B-42:** Ausführungszeiten für Programmverzweigungsanweisungen bei einer FX3S

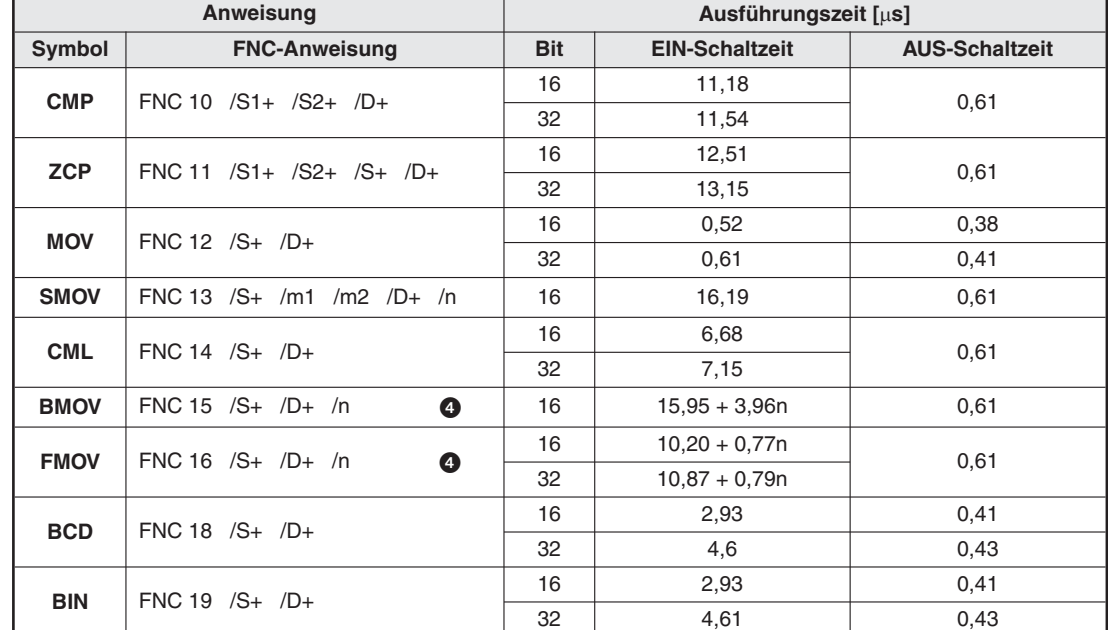

#### **B.4.3 Vergleichs- und Transferanweisungen**

**Tab. B-44:** Ausführungszeiten für Vergleichs- und Transferanweisungen bei einer FX3S

#### **B.4.4 Arithmetische Anweisungen**

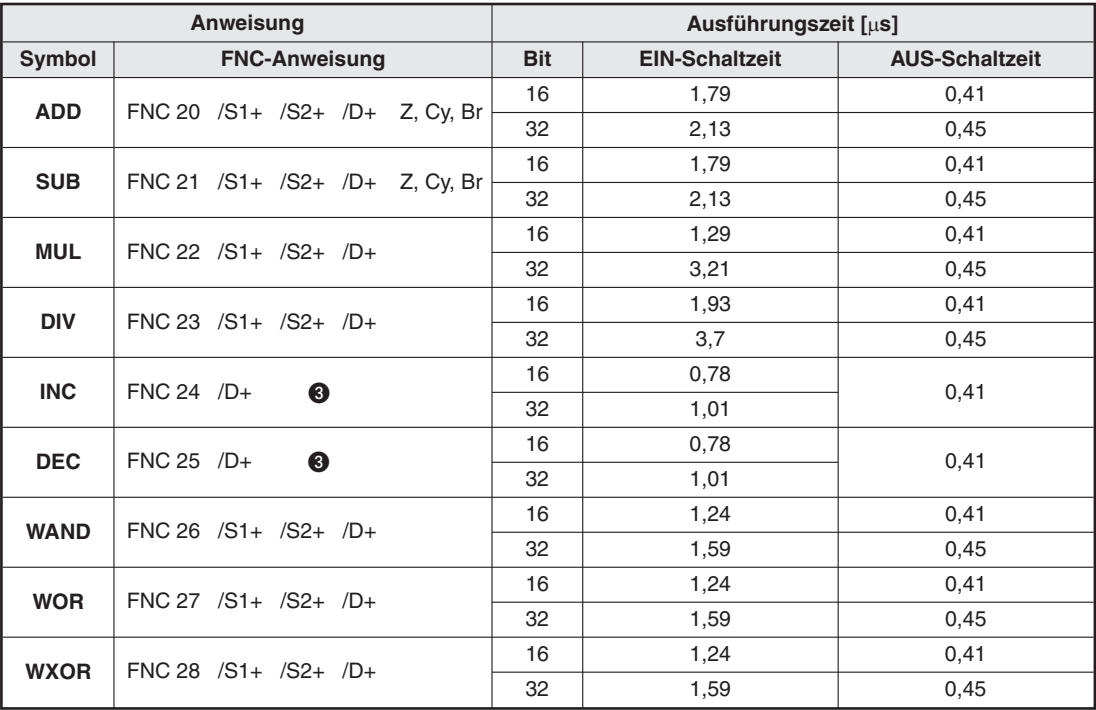

**Tab. B-45:** Ausführungszeiten für arithmetische Anweisungen bei einer FX3S

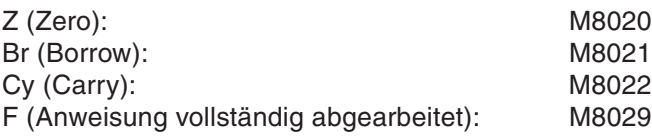

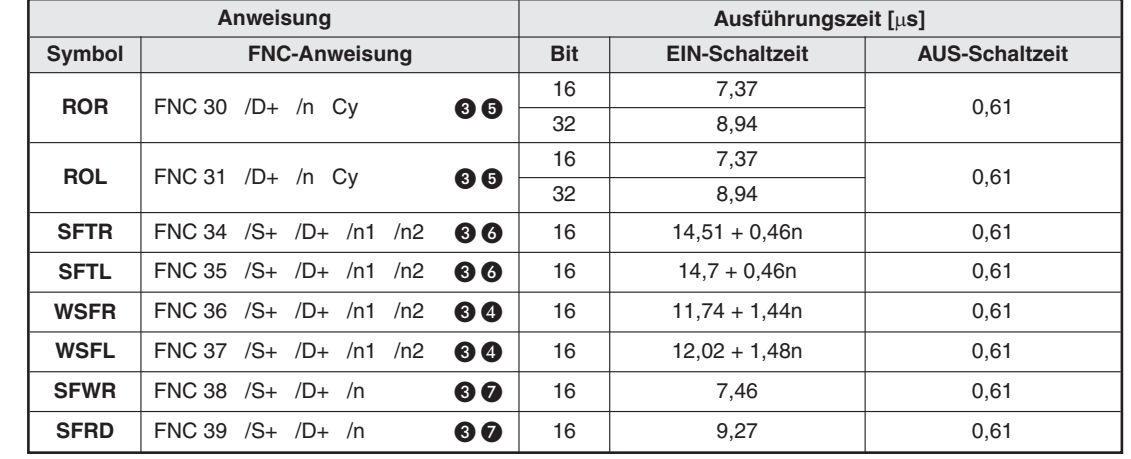

## **B.4.5 Rotations- und Shift-Anweisungen**

**Tab. B-46:** Ausführungszeiten für Rotations- und Shift-Anweisungen bei einer FX3S

## **B.4.6 Datenoperationen**

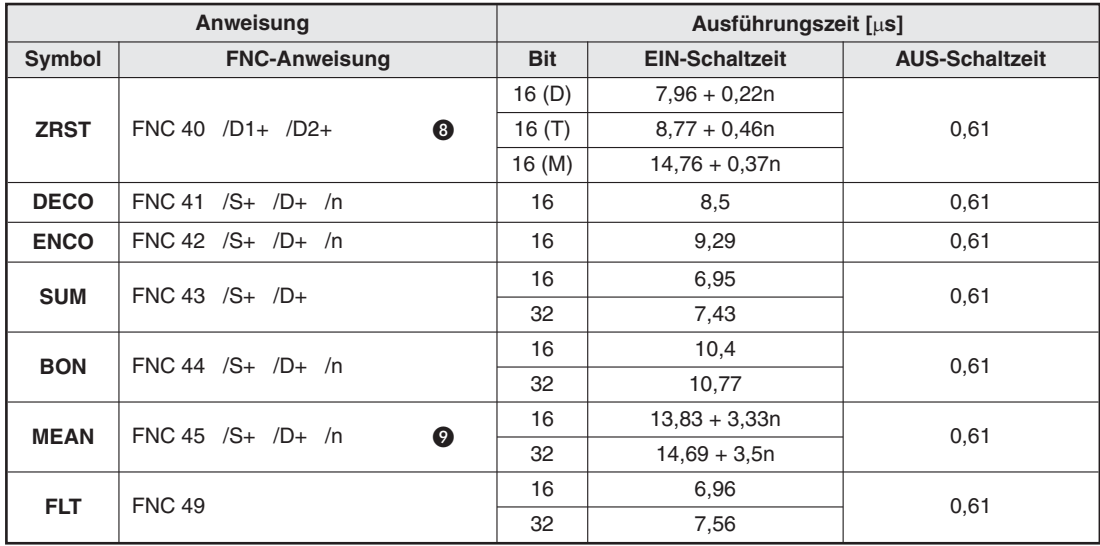

**Tab. B-47:** Ausführungszeiten für Datenoperationen bei einer FX3S

### **B.4.7 High-Speed-Anweisungen**

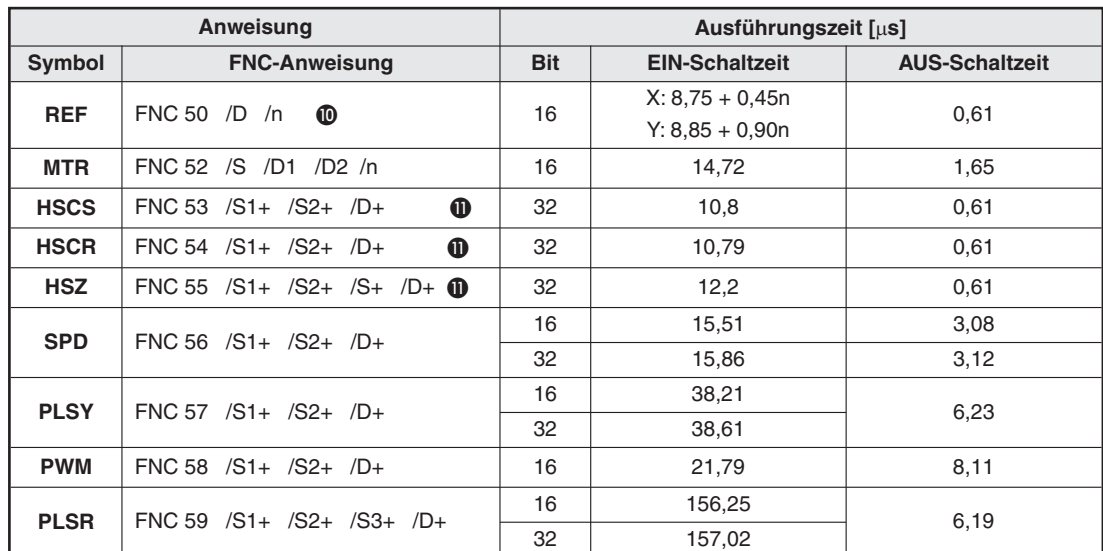

**Tab. B-48:** Ausführungszeiten für High-Speed-Anweisungen bei einer FX3S

#### **B.4.8 Anwendungsbezogene Anweisungen**

|             | Anweisung                           | Ausführungszeit [us] |                       |                       |  |
|-------------|-------------------------------------|----------------------|-----------------------|-----------------------|--|
| Symbol      | <b>FNC-Anweisung</b>                | <b>Bit</b>           | <b>EIN-Schaltzeit</b> | <b>AUS-Schaltzeit</b> |  |
| <b>IST</b>  | FNC 60 /S /D1<br>/D2                | 16                   | 23.33                 | 0,61                  |  |
| <b>SER</b>  | <b>FNC 61</b>                       | 16                   | $21,33 + 3,97n$       | 2,4                   |  |
|             | ℗                                   |                      | $22.14 + 4.29n$       | 2,3                   |  |
| <b>ABSD</b> | FNC 62 $/S1+ /S2+ /D+ / n$ <b>B</b> | 16                   | $14,72 + 2,25n$       | 0.61                  |  |
|             |                                     | 32                   | $15,22 + 3,44n$       |                       |  |
| <b>INCD</b> | FNC 63 $/S1+/S2+/D+/-n$             | 16                   | 23.69                 | 3.04                  |  |
| <b>ALT</b>  | FNC 66 $/D+$                        | 16                   | 5.82                  | 0.61                  |  |
| <b>RAMP</b> | $FNC 67 / S1 + / S2 + /D + /n$      | 16                   | 12,33                 | 9,89                  |  |

**Tab. B-49:** Ausführungszeiten für anwendungsbezogene Anweisungen bei einer FX3S

# **B.4.9 Spezielle Anweisungen**

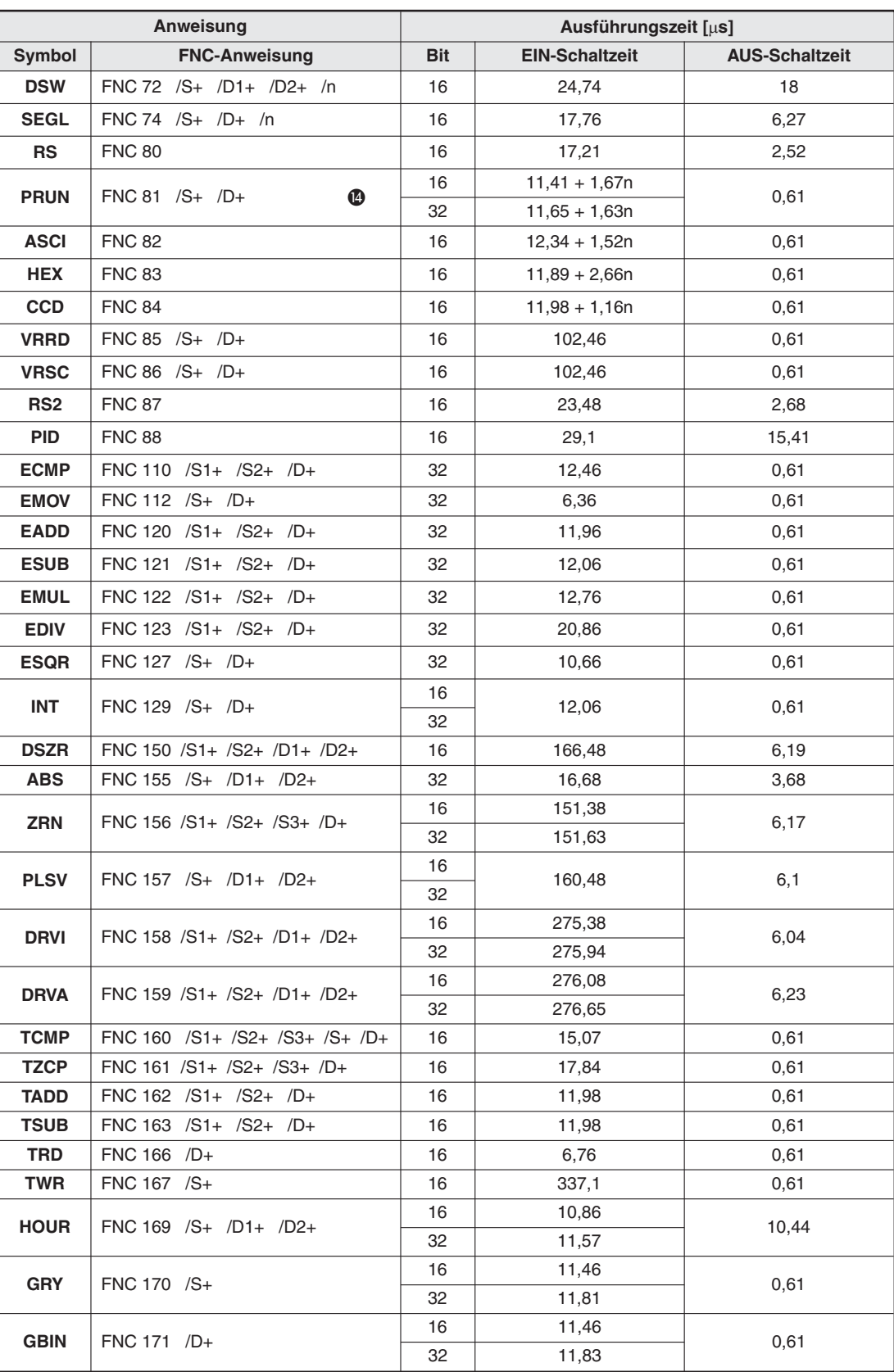

**Tab. B-50:** Ausführungszeiten für spezielle Anweisungen bei einer FX3S (1)

| Anweisung       |                                  | Ausführungszeit [µs] |                       |                       |
|-----------------|----------------------------------|----------------------|-----------------------|-----------------------|
| Symbol          | <b>FNC-Anweisung</b>             | <b>Bit</b>           | <b>EIN-Schaltzeit</b> | <b>AUS-Schaltzeit</b> |
| $LD =$          | FNC 224 /S1+ /S2+                | 16                   | 1,56                  | 1,52                  |
|                 |                                  | 32                   | 1,8                   | 1,76                  |
|                 | FNC 225 /S1+ /S2+                | 16                   | 1,92                  | 1,92                  |
| LD>             |                                  | 32                   | 2,36                  | 2,32                  |
| LD<             | FNC 226 /S1+ /S2+                | 16                   | 1,96                  | 1,88                  |
|                 |                                  | 32                   | 2,4                   | 2,28                  |
| $LD \ll 1$      | FNC 228 /S1+ /S2+                | 16                   | 1,52                  | 1,56                  |
|                 |                                  | 32                   | 1,76                  | 1,8                   |
| $LD \leq$       | FNC 229 /S1+ /S2+                | 16                   | 1,84                  | 1,96                  |
|                 |                                  | 32                   | 2,28                  | 2,4                   |
| $LD>=$          | FNC 230 /S1+ /S2+                | 16                   | 1,84                  | 1,92                  |
|                 |                                  | 32                   | 2,28                  | 2,36                  |
| $AND=$          | FNC 232 /S1+ /S2+                | 16                   | 1,52                  | 1,46                  |
|                 |                                  | 32                   | 1,76                  | 1,7                   |
| AND>            | FNC 233 /S1+ /S2+                | 16                   | 1,88                  | 1,84                  |
|                 |                                  | 32                   | 2,24                  | 2,28                  |
| <b>AND&lt;</b>  | FNC 234 /S1+ /S2+                | 16                   | 1,92                  | 1,84                  |
|                 |                                  | 32                   | 2,36                  | 2,18                  |
| AND < >         | FNC 236 /S1+ /S2+                | 16                   | 1,48                  | 1,5                   |
|                 |                                  | 32                   | 1,68                  | 1,7                   |
| AND<=           | FNC 237 /S1+ /S2+                | 16                   | 1,8                   | 1,88                  |
|                 |                                  | 32                   | 2,2                   | 2,26                  |
| AND>=           | FNC 238 /S1+ /S2+                | 16                   | 1,8                   | 1,92                  |
|                 |                                  | 32                   | 2,16                  | 2,32                  |
| $OR =$          | FNC 240 /S1+ /S2+                | 16                   | 1,54                  | 1,52                  |
|                 |                                  | 32                   | 1,76                  | 1,72                  |
| OR>             | $FNC 241 / S1 + /S2 +$           | 16                   | 1,92                  | 1,88                  |
|                 |                                  | 32                   | 2,32                  | 2,32                  |
| OR<             | FNC 242 /S1+ /S2+                | 16                   | 1,96                  | 1,84                  |
|                 |                                  | 32                   | 2,36                  | 2,28                  |
| OR <            | FNC 244 /S1+ /S2+                | 16                   | 1,52                  | 1,56                  |
|                 |                                  | 32                   | 1,72                  | 1,76                  |
| $OR \leftarrow$ | FNC 245 /S1+ /S2+                | 16                   | 1,84                  | 1,92                  |
|                 |                                  | 32                   | 2,2                   | 2,32                  |
| $OR>=$          | FNC 246 /S1+ /S2+                | 16                   | 1,84                  | 1,96                  |
|                 |                                  | 32                   | 2,2                   | 2,36                  |
| <b>IVCK</b>     | FNC 270 /S1+ /S2+ /D+ /n         | 16                   | 32,6                  | 4,46                  |
| <b>IVDR</b>     | FNC 271 /S1+ /S2+ /S3+ /n        | 16                   | 31,6                  | 4,46                  |
| <b>IVRD</b>     | FNC 272 /S1+ /S2+ /D+ /n         | 16                   | 35,3                  | 4,46                  |
| <b>IVWR</b>     | FNC 273 /S1+ /S2+ /S3+ /n        | 16                   | 34,6                  | 4,46                  |
| <b>IVMC</b>     | FNC 275 /S1+ /S2+ /S3+/D+ /n     | 16                   | 44,2                  | 4,46                  |
| <b>ADPRW</b>    | FNC 276 /S1+ /S2+ /S3+ /S4+(/D+) | 16                   | 67,19                 | 9,83                  |

**Tab. B-51:** Ausführungszeiten für spezielle Anweisungen bei einer FX3S (2)

- $\bullet$  "n" gibt die Anzahl der statischen STL-Anweisungen (Anzahl der parallelen/zusammenführenden Anweisungen) an.
- Die gekennzeichneten Anweisungen benötigen keine Kontakte.
- Wird die statische Anweisung eingesetzt und nicht die Pulsanweisung, verändert sich der Wert der Zieladresse zyklisch.
- $\bullet$  "n" gibt die Anzahl der zu verschiebenden Register an (n  $\leq$  512).
- **6** "n" gibt die Anzahl der zu verarbeitenden Bit-Operanden an ( $n \le 16$  im 16-Bit-Modus,  $n \le 32$  im 32-Bit-Modus).
- **6** "n" gibt die Anzahl der zu verarbeitenden Bit-Operanden an.
- $\bullet$  "n" gibt die Anzahl der zu verarbeitenden Operanden an (2  $\leq$  n  $\leq$  512).
- $\odot$  , n" gibt den zurückzusetzenden Operandenbereich an. Der Operandentyp ist in den Klammern angegeben.
- $\bullet$  "n" gibt die Operandenadressen an, die mit der MEAN-Anweisung verarbeitet werden  $(1 \le n \le 64)$ .
- $\omega$  .n" gibt den zu aktualisierenden Operandenbereich an (8  $\leq$  n  $\leq$  128 in 8-ter-Schritten).
- $\mathbf{0}$  "n" gibt die Anzahl der Stapel-Elemente an (n  $\leq$  128).
- $\bullet$  "n" gibt die Anzahl der Ausgangsadressen an (n  $\leq$  64).
- $\bullet$  "n" gibt die Anzahl der in das/aus dem Sondermodul zu schreibenden oder lesenden Datenworte an.
- **1** "n" gibt die Anzahl der zu schreibenden oder lesenden Single-Byte-Datenworte (8 Bit) bei Paralellbetrieb zweier FX-Steuerungen an.

# **B.5 Ausführungszeiten der FX3U-/FX3UC-Serie**

HINWEISE | Eine Beschreibung der Fußnoten ( $\odot$ ,  $\odot$ , etc.) befindet sich am Ende des Abschnitts.

Werden Applikationsanweisungen als Puls-Anweisungen programmiert (Anhängen eines "P", z. B. MOVP), gelten andere Ausführungszeiten (siehe Abschnitt [B.6](#page-804-0)).

#### **B.5.1 Grundbefehle und Schrittstatus-Anweisungen**

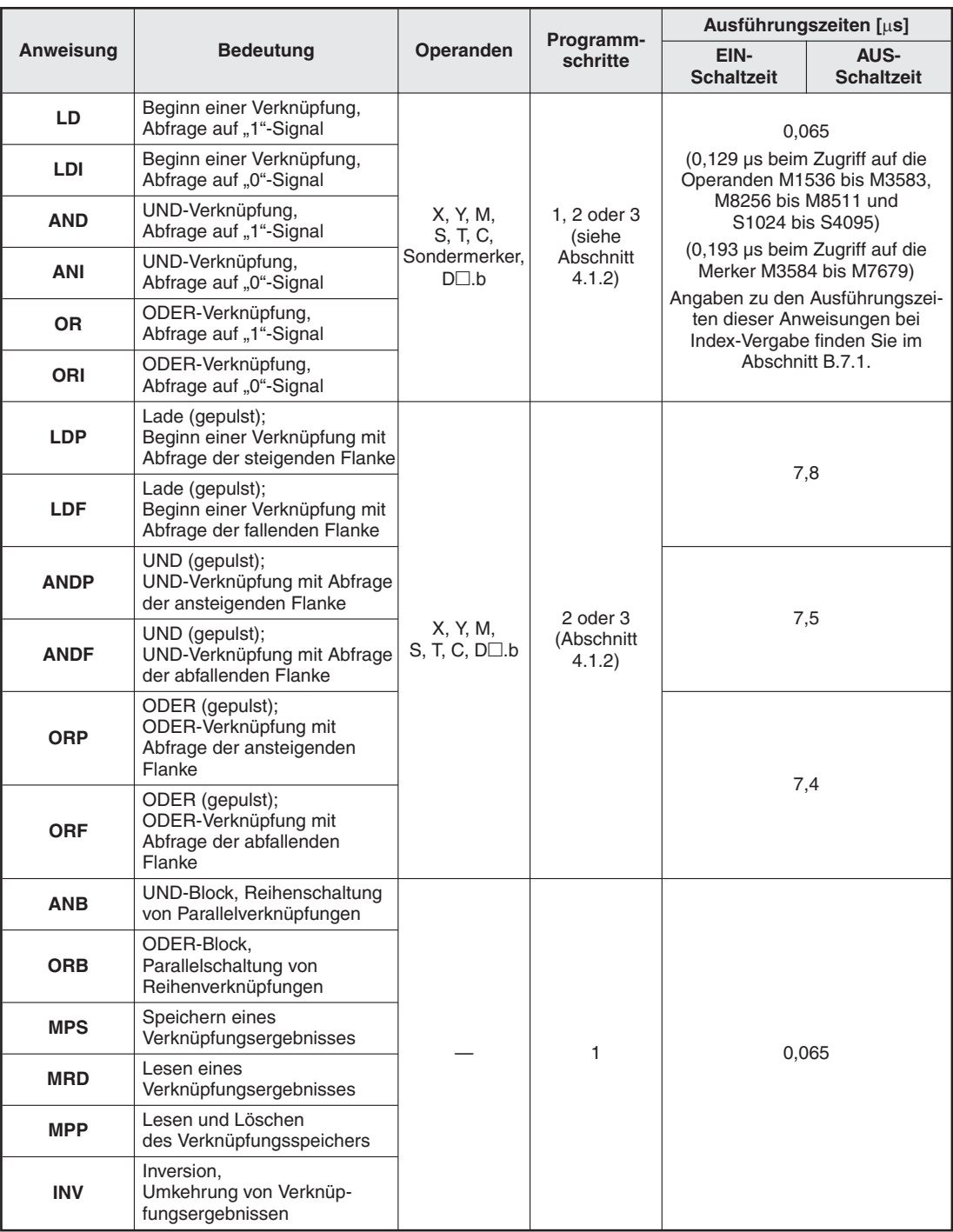

**Tab. B-52:**Ausführungszeiten für Grundbefehle und Schrittstatus-Anweisungen bei einer Steuerung der FX3U- oder FX3UC-Serie (1)
|            |                                                            |                                         | Programm-                                    | Ausführungszeiten [µs]                                                                                                    |                                  |  |  |
|------------|------------------------------------------------------------|-----------------------------------------|----------------------------------------------|----------------------------------------------------------------------------------------------------|----------------------------------|--|--|
| Anweisung  | <b>Bedeutung</b>                                           | Operanden                               | schritte                                     | EIN-<br><b>Schaltzeit</b>                                                                                                    | <b>AUS-</b><br><b>Schaltzeit</b> |  |  |
| <b>MEP</b> | Impuls erzeugen, wenn das<br>Verknüpfungsergebnis "1" wird |                                         | $\mathbf{1}$                                 |                                                                                                    | 3,4                              |  |  |
| <b>MEF</b> | Impuls erzeugen, wenn das<br>Verknüpfungsergebnis "0" wird |                                         | 1                                            |                                                                                                    | 3,4                              |  |  |
| <b>MC</b>  | Setzen einer Kontroll-<br>bedingung                        | N - Y, M                                | 3 oder 4<br>(siehe<br>Abschnitt<br>4.1.2)    | 4,3                                                                                                    | 4,7                              |  |  |
| <b>MCR</b> | Rücksetzen einer Kontroll-<br>bedingung                    | N<br>(Nesting)                          | 2                                            | 3,9                                                                                                    |                                  |  |  |
| <b>NOP</b> | Leerzeile                                                  |                                         | $\mathbf{1}$                                 | 0,065                                                                                                    |                                  |  |  |
| <b>END</b> | Programmende                                               |                                         | 1                                            | $113,9 + (2,13 \times X) + (3,25 \times Y)$<br>X: Anzahl der Eingänge<br>Y: Anzahl der Ausgänge<br>Falls eine FEND- und eine<br>END-Anweisung zusammen<br>verwendet werden, ist nur die Aus-<br>führungszeit der END-Anweisung<br>relevant. |                                  |  |  |
| <b>STL</b> | Schrittstatus ausführen                                    | S                                       | $\mathbf{1}$                                 | $5,1 + 1,6n$ $\bullet$                                                                                                    |                                  |  |  |
| <b>RET</b> | Schrittstatus beenden                                      |                                         | 1                                            | 2,9                                                                                                    |                                  |  |  |
|            |                                                            | Y                                       | 1                                            | 0,065                                                                                                    |                                  |  |  |
|            |                                                            | M                                       | 1, 2 oder 3<br>(siehe<br>Abschnitt<br>4.1.2) | 0,065<br>(0,129 µs bei den Operanden<br>M1536 bis M3583 und<br>M8256 bis M8511)<br>(0,193 µs bei den Merkern M3584<br>bis M7679)                                                                                                    |                                  |  |  |
|            |                                                            | S                                       | 2                                            | 4,8                                                                                                    | 4,8                              |  |  |
|            |                                                            | T-K                                     |                                              | 0,71                                                                                                    | 0,71                             |  |  |
|            |                                                            | T-K<br>$(T192 - T199,$<br>$T246 - T511$ | 3                                            | 11,6                                                                                                    | 8,2                              |  |  |
|            |                                                            | T-D                                     |                                              | 0,71                                                                                                    | 0,71                             |  |  |
| <b>OUT</b> | Ausgabe,<br>Zuweisung eines Verknüp-<br>fungsergebnisses   | T-D<br>$(T192 - T199,$<br>$T246 - T511$ | 3                                            | 11,6                                                                                                    | 8,2                              |  |  |
|            |                                                            | C-K<br>$(16 \text{ Bit})$               | 3                                            | 0,71                                                                                                    | 0,71                             |  |  |
|            |                                                            | C-K<br>(32 Bit)                         | 5                                            | 6,1                                                                                                    | 6,1                              |  |  |
|            |                                                            | C-K<br>$(C235 - C255)$                  |                                              | 9,5                                                                                                    | 9,0                              |  |  |
|            |                                                            | $C-D$<br>$(16 \text{ Bit})$             | 3                                            | 0,71                                                                                                    | 0,71                             |  |  |
|            |                                                            | $C-D$<br>(32 Bit)                       | 5                                            | 6,1                                                                                                    | 6,1                              |  |  |
|            |                                                            | $C-D$<br>$(C235 - C255)$                |                                              | 9,5                                                                                                    | 9,0                              |  |  |

**Tab. B-53:** Ausführungszeiten für Grundbefehle und Schrittstatus-Anweisungen bei einer Steuerung der FX3U- oder FX3UC-Serie (2)

|            |                                            |                                            | Programm-                                   | Ausführungszeiten [µs]                                                                                             |                                                                |  |
|------------|--------------------------------------------|--------------------------------------------|---------------------------------------------|----------------------------------------------------------------------------------------------------|----------------------------------------------------------------|--|
| Anweisung  | <b>Bedeutung</b>                           | Operanden                                  | schritte                                    | EIN-<br><b>Schaltzeit</b>                                                                                          | AUS-<br><b>Schaltzeit</b>                                      |  |
|            |                                            | Y                                          | 1                                           | 0,065                                                                                                    |                                                                |  |
| <b>SET</b> | Setzen,<br>Operanden setzen                | M                                          | 1, 2 oder 3<br>(siehe<br>Abschnitt<br>4.1.2 | 0,065<br>(0,129 µs bei den Operanden<br>M1536 bis M3583 und<br>M8256 bis M8511)<br>(0,193 µs bei den Merkern M3584 |                                                                |  |
|            |                                            |                                            |                                             | bis M7679)                                                                                                    |                                                                |  |
|            |                                            | S                                          |                                             | 4,7                                                                                                    |                                                                |  |
|            |                                            | S bei Einsatz<br>in STL-Stufe <sup>O</sup> | 2                                           | $6.6 + 0.9n$                                                                                                    | 0,13                                                           |  |
|            |                                            | Y                                          | 1                                           | 0,065                                                                                                    |                                                                |  |
|            | Rücksetzen,<br>Operanden rücksetzen        | M                                          | 1, 2 oder 3<br>(siehe<br>Abschnitt<br>4.1.2 | 0.065<br>M1536 bis M3583 und<br>M8000 bis M8511)<br>bis M7679)                                                     | (0,129 µs bei den Operanden<br>(0,193 µs bei den Merkern M3584 |  |
| <b>RST</b> |                                            | S                                          | 2                                           | 4,6                                                                                                    | 0,13                                                           |  |
|            |                                            | T                                          | 2                                           | 0.45                                                                                                    | 0,45                                                           |  |
|            |                                            | $\mathcal{C}$<br>$(16 \text{ Bit})$        | $\overline{2}$                              | 0,45                                                                                                    | 0,45                                                           |  |
|            |                                            | C<br>$(32 \text{ Bit})$                    | $\overline{2}$                              | 5,8                                                                                                    | 4,8                                                            |  |
|            |                                            | D, V, Z,<br>Sonderregister                 | 3                                           | 5,4                                                                                                    | 0,195                                                          |  |
| <b>PLS</b> | Impulserzeugung<br>bei ansteigender Flanke | Y, M                                       | 2 oder 3<br>(siehe                          | 0,257                                                                                                    |                                                                |  |
| <b>PLF</b> | Impulserzeugung<br>bei abfallender Flanke  |                                            | Abschnitt<br>4.1.2)                         | (0,321 µs bei M3584 bis M7679)                                                                                     |                                                                |  |

**Tab. B-54:** Ausführungszeiten für Grundbefehle und Schrittstatus-Anweisungen bei einer Steuerung der FX3U- oder FX3UC-Serie (3)

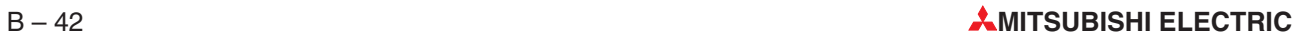

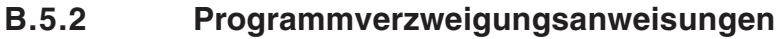

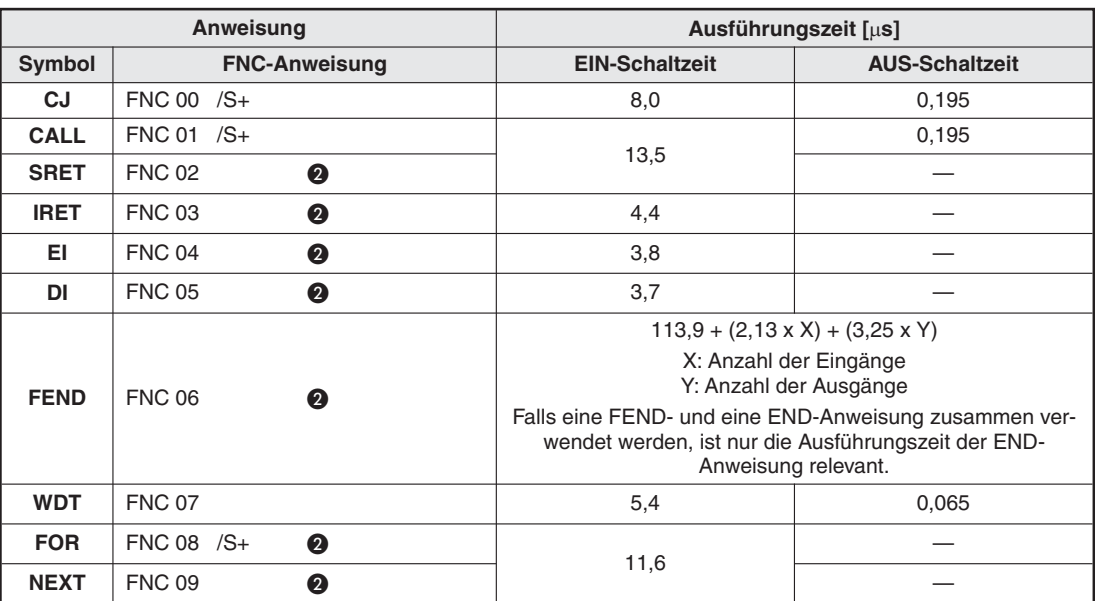

**Tab. B-56:** Ausführungszeiten für Programmverzweigungsanweisungen bei einer FX3U oder FX3UC

# **B.5.3 Vergleichs- und Transferanweisungen**

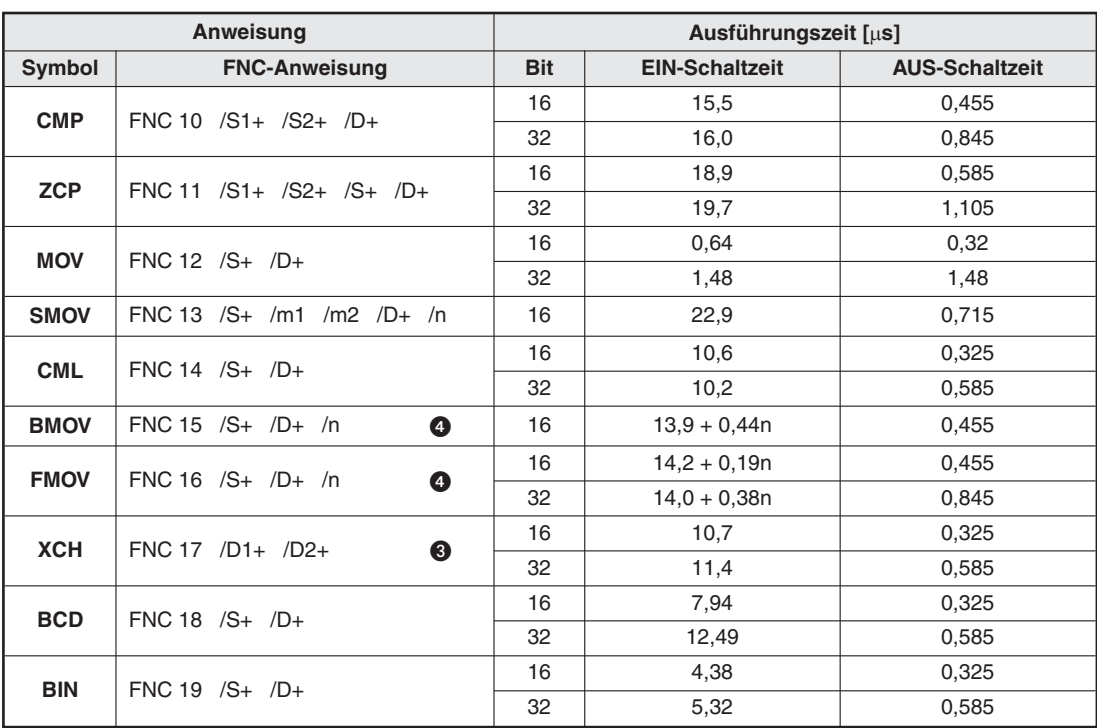

**Tab. B-55:** Ausführungszeiten für Vergleichs- und Transferanweisungen bei einer FX3U oder FX3UC

# **B.5.4 Arithmetische Anweisungen**

|               | Anweisung                      | Ausführungszeit [µs] |                       |                       |  |
|---------------|--------------------------------|----------------------|-----------------------|-----------------------|--|
| <b>Symbol</b> | <b>FNC-Anweisung</b>           | <b>Bit</b>           | <b>EIN-Schaltzeit</b> | <b>AUS-Schaltzeit</b> |  |
| <b>ADD</b>    | FNC 20 /S1+ /S2+ /D+ Z, Cy, Br | 16                   | 4,77                  | 0,455                 |  |
|               |                                | 32                   | 5,72                  | 0,845                 |  |
| <b>SUB</b>    | FNC 21 $/S1+/S2+/D+Z$ , Cy, Br | 16                   | 4,82                  | 0,455                 |  |
|               |                                | 32                   | 5,78                  | 0,845                 |  |
| <b>MUL</b>    | $FNC 22 / S1 + / S2 + /D+$     | 16                   | 4,6                   | 0,455                 |  |
|               |                                | 32                   | 5,7                   | 0,845                 |  |
| <b>DIV</b>    | FNC 23 /S1+ /S2+ /D+           | 16                   | 6,3                   | 0,455                 |  |
|               |                                | 32                   | 7,67                  | 0,845                 |  |
| <b>INC</b>    | FNC 24 $/D+$<br>❸              | 16                   | 6,2                   | 0,195                 |  |
|               |                                | 32                   | 6,4                   | 0,325                 |  |
| <b>DEC</b>    | $FNC 25 / D+$<br>❸             | 16                   | 6,2                   | 0.195                 |  |
|               |                                | 32                   | 6,4                   | 0,325                 |  |
| <b>WAND</b>   | $FNC 26$ /S1+ /S2+ /D+         | 16                   | 3,57                  | 0,455                 |  |
|               |                                | 32                   | 4,55                  | 0,845                 |  |
| <b>WOR</b>    | FNC 27 /S1+ /S2+ /D+           | 16                   | 3,57                  | 0,455                 |  |
|               |                                | 32                   | 4,55                  | 0,845                 |  |
| <b>WXOR</b>   | $FNC 28$ /S1+ /S2+ /D+         | 16                   | 3,57                  | 0,455                 |  |
|               |                                | 32                   | 4,55                  | 0,845                 |  |
|               | FNC 29 $/D+$<br>❸              | 16                   | 7,6                   | 0.195                 |  |
| <b>NEG</b>    |                                | 32                   | 8,0                   | 0,325                 |  |

**Tab. B-57:** Ausführungszeiten für arithmetische Anweisungen bei einer FX3U oder FX3UC

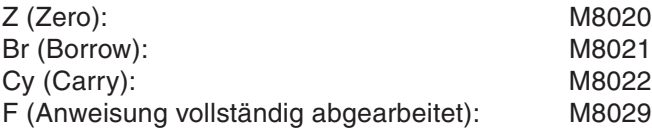

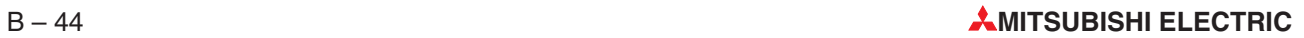

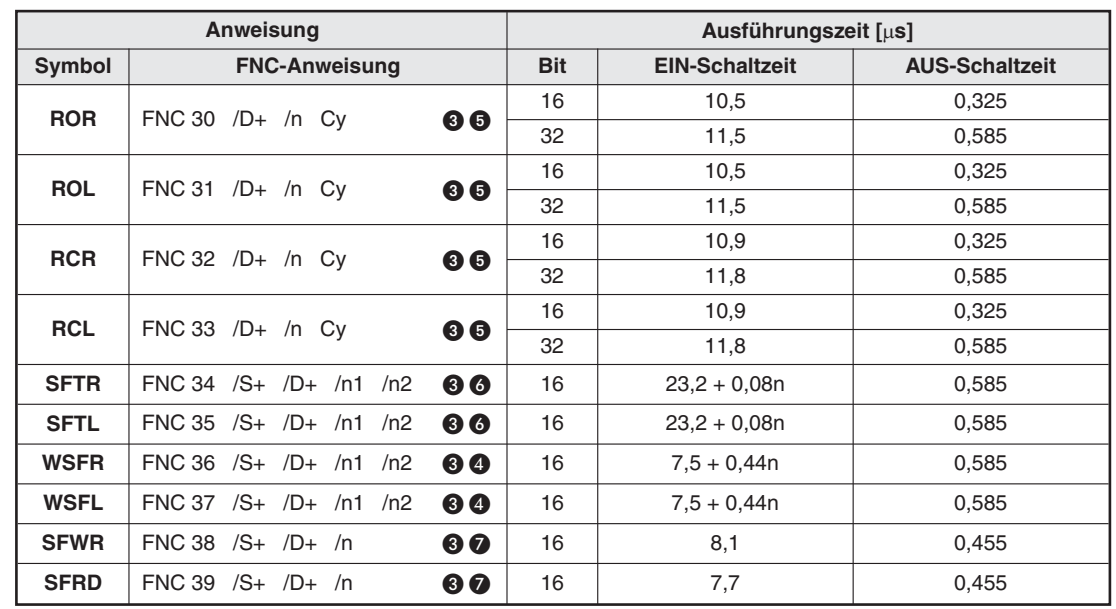

# **B.5.5 Rotations- und Shift-Anweisungen**

**Tab. B-59:** Ausführungszeiten für Rotations- und Shift-Anweisungen bei einer FX3U oder FX3UC

# **B.5.6 Datenoperationen**

|             | Anweisung                  | Ausführungszeit [µs] |                       |                       |  |
|-------------|----------------------------|----------------------|-----------------------|-----------------------|--|
| Symbol      | <b>FNC-Anweisung</b>       | <b>Bit</b>           | <b>EIN-Schaltzeit</b> | <b>AUS-Schaltzeit</b> |  |
|             |                            | 16 (D)               | $11.1 + 0.19n$        |                       |  |
| <b>ZRST</b> | $FNC 40 / D1 + /D2 +$<br>❸ | 16 (T)               | $17,1 + 0,23n$        | 0,325                 |  |
|             |                            | 16(M)                | $20,7 + 0,02n$        |                       |  |
| <b>DECO</b> | $FNC 41 /S+ /D+ /n$        | 16                   | 13,5                  | 0,455                 |  |
| <b>ENCO</b> | FNC 42 $/S+$ $/D+$ /n      | 16                   | 18,0                  | 0,455                 |  |
| <b>SUM</b>  | $FNC 43 /S+ /D+$           | 16                   | 12,7                  | 0,325                 |  |
|             |                            | 32                   | 16,9                  | 0,585                 |  |
| <b>BON</b>  | $FNC 44 /S+ /D+ /n$        | 16                   | 14,4                  | 0,455                 |  |
|             |                            | 32                   | 15,1                  | 0,845                 |  |
| <b>MEAN</b> | $FNC 45 /S+ /D+ /n$<br>❷   | 16                   | $11,8 + 0,41n$        | 0,455                 |  |
|             |                            | 32                   | $17,8 + 2,13n$        | 0,845                 |  |
| <b>ANS</b>  | FNC 46 $/S+$ /m $/D+$      | 16                   | 20,4                  | 19,7                  |  |
| <b>ANR</b>  | <b>FNC 47</b><br>❸         | 16                   | 7,0                   | 0,065                 |  |
| <b>SQR</b>  | <b>FNC 48</b>              | 16                   | 9,7                   | 0,325                 |  |
|             |                            | 32                   | 12,1                  | 0,585                 |  |
|             | <b>FNC 49</b>              | 16                   | 9,8                   | 0,325                 |  |
| <b>FLT</b>  |                            | 32                   | 9,5                   | 0,585                 |  |

**Tab. B-58:** Ausführungszeiten für Datenoperationen bei einer FX3U/FX3UC

# **B.5.7 High-Speed-Anweisungen**

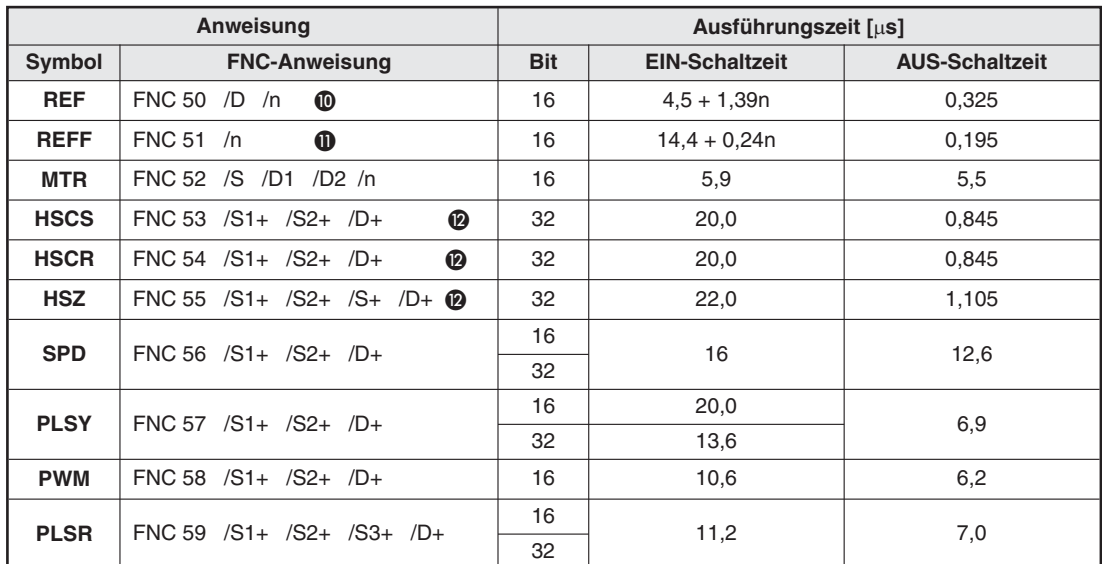

**Tab. B-61:** Ausführungszeiten für High-Speed-Anweisungen bei einer FX3U oder FX3UC

# **B.5.8 Anwendungsbezogene Anweisungen**

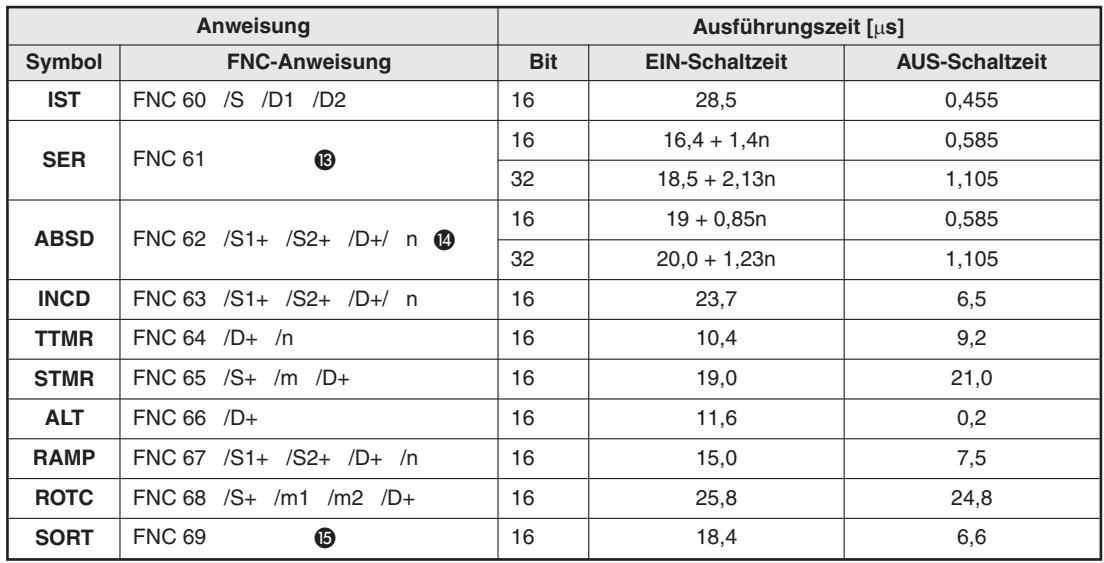

**Tab. B-60:** Ausführungszeiten für anwendungsbezogene Anweisungen bei einer FX3U oder FX3UC

# **B.5.9 Spezielle Anweisungen**

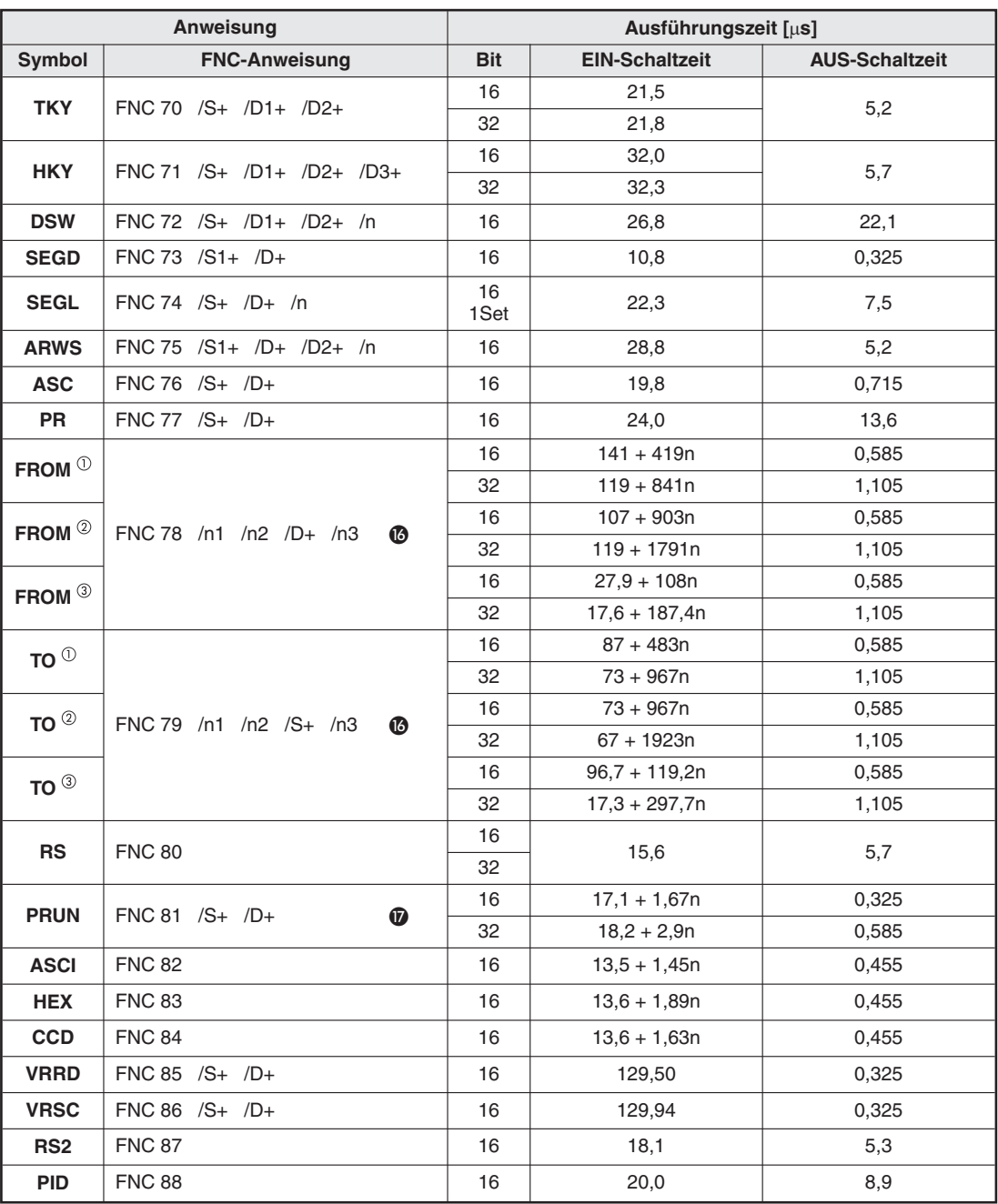

**Tab. B-62:** Ausführungszeiten für spezielle Anweisungen bei einer FX3U oder FX3UC (1)

 $\overline{0}$  Diese Zeiten gelten, wenn mit dieser Anweisung auf die Pufferspeicheradressen 0 bis 31 eines Sondermoduls der FX0N-, FX2N- oder FX2NC-Serie zugegriffen wird.

- Diese Zeiten gelten, wenn mit dieser Anweisung auf den Pufferspeicher eines Sondermoduls der FX0N-, FX2Noder FX2NC-Serie ab der Adresse 32 zugegriffen wird.
- Diese Zeiten gelten, wenn mit dieser Anweisung auf den Pufferspeicher eines Sondermoduls der FX3U-Serie zugegriffen wird.

|                   | Anweisung                  | Ausführungszeit [µs] |                                                                                    |                       |  |  |
|-------------------|----------------------------|----------------------|------------------------------------------------------------------------------------|-----------------------|--|--|
| Symbol            | <b>FNC-Anweisung</b>       | <b>Bit</b>           | <b>EIN-Schaltzeit</b>                                                              | <b>AUS-Schaltzeit</b> |  |  |
| <b>ZPUSH</b>      | FNC 102 /D+                | 16                   | 16,0                                                                               | 0,195                 |  |  |
| <b>ZPOP</b>       | FNC 103 /D+                | 16                   | 16,0                                                                               | 0,195                 |  |  |
| <b>ECMP</b>       | FNC 110 /S1+ /S2+ /D+      | 32                   | 18,2                                                                               | 0,845                 |  |  |
| <b>EZCP</b>       | FNC 111 /S1+ /S2+ /S3+ /D+ | 32                   | 21,6                                                                               | 1,105                 |  |  |
| <b>EMOV</b>       | FNC 112 $/S+$ /D+          | 32                   | 10,0                                                                               | 0,585                 |  |  |
| <b>ESTR</b>       | FNC 116 $/S1+ /S2+ /D+$    | 32                   | $27 + 1,7n + 1,2m$<br>n: Anzahl der Zeichen<br>m: Anzahl der Nach-<br>kommastellen | 0,845                 |  |  |
| <b>EVAL</b>       | FNC 117 $/S+$ /D+          |                      | $26 + 3,8n$                                                                        | 0,585                 |  |  |
| <b>EBCD</b>       | FNC 118 $/S+$ /D+          | 32                   | 10,0                                                                               | 0,585                 |  |  |
| <b>EBIN</b>       | $FNC 119 /S+ /D+$          | 32                   | 11,9                                                                               | 0,585                 |  |  |
| <b>EADD</b>       | FNC 120 /S1+ /S2+ /D+      | 32                   | 14,2                                                                               | 0,845                 |  |  |
| <b>ESUB</b>       | FNC 121 /S1+ /S2+ /D+      | 32                   | 14,2                                                                               | 0,845                 |  |  |
| <b>EMUL</b>       | FNC 122 /S1+ /S2+ /D+      | 32                   | 14,1                                                                               | 0,845                 |  |  |
| <b>EDIV</b>       | FNC 123 /S1+ /S2+ /D+      | 32                   | 17,7                                                                               | 0,845                 |  |  |
| <b>EXP</b>        | FNC 124 /S+ /D+            | 32                   | 11,9                                                                               | 0,585                 |  |  |
| <b>LOGE</b>       | FNC 125 /S+ /D+            | 32                   | 24,0                                                                               | 0,585                 |  |  |
| <b>LOG10</b>      | FNC 126 $/S+$ /D+          | 32                   | 24,3                                                                               | 0,585                 |  |  |
| <b>ESQR</b>       | FNC 127 /S+ /D+            | 32                   | 10,6                                                                               | 0,585                 |  |  |
| <b>INT</b>        | FNC 129 $/S+$ /D+          | 16                   | 13,2                                                                               | 0,325                 |  |  |
|                   |                            | 32                   | 13,0                                                                               | 0,585                 |  |  |
| <b>SIN</b>        | FNC 130 /S+ /D+            | 32                   | 12,0                                                                               | 0,585                 |  |  |
| <b>COS</b>        | $FNC 131 /S+ /D+$          | 32                   | 23,2                                                                               | 0,585                 |  |  |
| <b>TAN</b>        | $FNC 132 /S+ /D+$          | 32                   | 12,0                                                                               | 0,585                 |  |  |
| <b>ASIN</b>       | FNC 133 /S+ /D+            | 32                   | 13,5                                                                               | 0,585                 |  |  |
| <b>ACOS</b>       | FNC 134 /S+ /D+            | 32                   | 13,5                                                                               | 0,585                 |  |  |
| <b>ATAN</b>       | $FNC 135 /S+ /D+$          | 32                   | 12,0                                                                               | 0,585                 |  |  |
| <b>RAD</b>        | $FNC 136 /S+ /D+$          | 32                   | 14,9                                                                               | 0,585                 |  |  |
| <b>DEG</b>        | FNC 137 /S+ /D+            | 32                   | 14,9                                                                               | 0,585                 |  |  |
| <b>WSUM</b>       | FNC 140 /S+ /D+ /n         | 16                   | $11,7 + 0,38n$                                                                     | 0,455                 |  |  |
|                   |                            | 32                   | $14,1 + 1,94n$                                                                     | 0,845                 |  |  |
| <b>WTOB</b>       | FNC 141 /S+ /D+ /n         | 16                   | $12,6 + 1,43n$                                                                     | 0,455                 |  |  |
| <b>BTOW</b>       | FNC 142 /S+ /D+ /n         | 16                   | $12,6 + 0,92n$                                                                     | 0,455                 |  |  |
| UNI               | FNC 142 /S+ /D+ /n         | 16                   | $11,6 + 0,4n$                                                                      | 0,455                 |  |  |
| <b>DIS</b>        | FNC 143 /S+ /D+ /n         | 16                   | $10,6 + 0,2n$                                                                      | 0,455                 |  |  |
| <b>SWAP</b>       | FNC 147 /S+                | 16                   | 7,7                                                                                | 0,195                 |  |  |
|                   |                            | 32                   | 8,0                                                                                | 0,325                 |  |  |
| SORT <sub>2</sub> | FNC 149 $/S+/n1/n2/D+/m$   | 16                   | 13,2                                                                               | 6,5                   |  |  |
|                   |                            | 32                   | 15,2                                                                               | 7,7                   |  |  |

**Tab. B-63:** Ausführungszeiten für spezielle Anweisungen bei einer FX3U oder FX3UC (2)

|               | Anweisung                        | Ausführungszeit [µs]     |                                   |                       |  |  |
|---------------|----------------------------------|--------------------------|-----------------------------------|-----------------------|--|--|
| Symbol        | <b>FNC-Anweisung</b>             | <b>Bit</b>               | <b>EIN-Schaltzeit</b>             | <b>AUS-Schaltzeit</b> |  |  |
| <b>DSZR</b>   | FNC 150 /S1+ /S2+ /D1+ /D2+      | 16                       | 170,0                             | 7,0                   |  |  |
|               |                                  | 16                       |                                   |                       |  |  |
| <b>DVIT</b>   | FNC 151 /S1+ /S2+ /D1+ /D2+      | 32                       | 178,0                             | 7,1                   |  |  |
| <b>TBL</b>    | FNC 152 /D+ /n                   | $\overline{\phantom{0}}$ | $\circled{1}$                     | 7,1                   |  |  |
| <b>ABS</b>    | FNC 155 /S+ /D1+ /D2+            | 32                       | 25,4                              | 22,2                  |  |  |
| <b>ZRN</b>    | FNC 156 /S1+ /S2+ /S3+ /D+       | 16                       | 58,0                              | 7,1                   |  |  |
|               |                                  | 32                       | 62,0                              |                       |  |  |
| <b>PLSV</b>   | FNC 157 $/S+$ $/D1+$ $/D2+$      | 16                       | 144,0                             | 7,1                   |  |  |
|               |                                  | 32                       |                                   |                       |  |  |
| <b>DRVI</b>   | FNC 158 /S1+ /S2+ /D1+ /D2+      | 16                       | 178,0                             | 7,1                   |  |  |
|               |                                  | 32                       |                                   |                       |  |  |
| <b>DRVA</b>   | FNC 159 /S1+ /S2+ /D1+ /D2+      | 16                       | 178,0                             | 7,1                   |  |  |
|               |                                  | 32                       |                                   |                       |  |  |
| <b>TCMP</b>   | FNC 160 /S1+ /S2+ /S3+ /S+ /D+   | 16                       | 21,3                              | 0,715                 |  |  |
| <b>TZCP</b>   | FNC 161 /S1+ /S2+ /S3+ /D+       | 16                       | 22,6                              | 0,585                 |  |  |
| <b>TADD</b>   | FNC 162 /S1+ /S2+ /D+            | 16                       | 13,4                              | 0,455                 |  |  |
| <b>TSUB</b>   | FNC 163 /S1+ /S2+ /D+            | 16                       | 13,4                              | 0,455                 |  |  |
| <b>HTOS</b>   | FNC 164 /S+ /D+                  | 16                       | 10,8                              | 0,325                 |  |  |
|               |                                  | 32                       | 11,0                              | 0,585                 |  |  |
| <b>STOH</b>   | $FNC 165 /S+ /D+$                | 16                       | 11,4                              | 0,325                 |  |  |
|               |                                  | 32                       | 11,6                              | 0,585                 |  |  |
| <b>TRD</b>    | FNC 166 /D+                      | 16                       | 10,0                              | 0,195                 |  |  |
| <b>TWR</b>    | FNC 167 /S+                      | 16                       | 344,4                             | 0,195                 |  |  |
| <b>HOUR</b>   | FNC 169 /S+ /D1+ /D2+            | 16                       | 15,5                              | 15,2                  |  |  |
|               |                                  | 32                       | 16,1                              | 15,9                  |  |  |
| <b>GRY</b>    | FNC 170 /S+                      | 16                       | 10,2                              | 0,325                 |  |  |
|               |                                  | 32                       | 10,7                              | 0,585                 |  |  |
| <b>GBIN</b>   | FNC 171 /D+                      | 16                       | 15,4                              | 0,325                 |  |  |
|               |                                  | 32                       | 16,0                              | 0,585                 |  |  |
| RD3A          | FNC 176 /M1+ /M2+ /D+            | 16                       | 1404 (FX0N-3A)<br>1828 (FX2N-2AD) | 0,455                 |  |  |
|               |                                  |                          | 1466 (FX0N-3A)                    |                       |  |  |
| WR3A          | FNC 177 /M1+ /M2+ /D+            | 16                       | 2919 (FX2N-2DA)                   | 0,455                 |  |  |
| <b>COMRD</b>  | FNC 182 /S+ /D+                  | 16                       | 33,7                              | 0,325                 |  |  |
| <b>RND</b>    | FNC 183 /D+                      | 16                       | 8,5                               | 0,195                 |  |  |
| <b>DUTY</b>   | FNC 186 /n1 /n2 /D+              | 16                       | 6,0                               | 6,0                   |  |  |
| <b>CRC</b>    | FNC 188 /S+ /D+ /n               | 16                       | $12.6 + 0.82n$                    | 0,455                 |  |  |
| <b>DHCMOV</b> | FNC 189 /S+ /D+ /n               | 32                       | 14,8                              | 0,845                 |  |  |
|               |                                  | 16                       | $13,1 + 0,66n$                    | 0,585                 |  |  |
| BK+           | FNC 192 $/S1+/S2+/D+/n$          | 32                       | $13,9 + 1,23n$                    | 1,105                 |  |  |
|               |                                  | 16                       | $13,1 + 0,66n$                    | 0,585                 |  |  |
| BK-           | FNC 193 $/S1+ /S2+ /D+ /n$       | 32                       | $13,9 + 1,23n$                    | 1,105                 |  |  |
|               |                                  | 16                       | $19,6 + 1,88n$                    | 0,585                 |  |  |
| <b>BKCMP</b>  | FNC $194 - 199$ /S1+ /S2+ /D+ /n | 32                       | $20,3 + 2,26n$                    | 1,105                 |  |  |

**Tab. B-64:** Ausführungszeiten für spezielle Anweisungen bei einer FX3U oder FX3UC (3)

 $\overline{0}$  Die Ausführungszeit hängt davon ab, mit welcher Positionieranweisung eine TBL-Anweisung kombiniert wird: DDVIT-Anweisung: 178,0 µs, DPLSV-Anweisung: 144,0 µs, DDRVI-Anweisung: 178,0 µs, DRRVA-Anweisung: 178,0 µs.

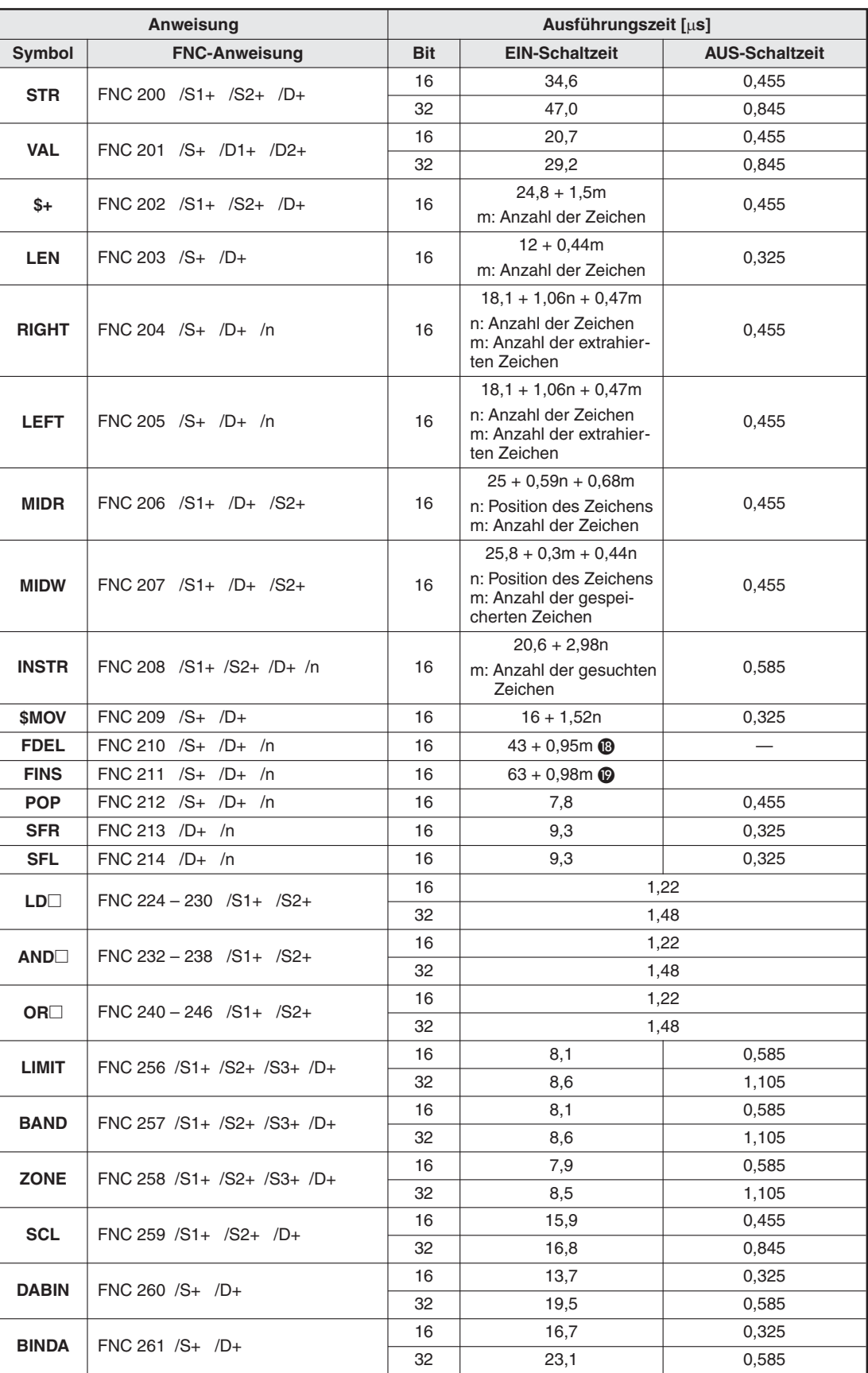

**Tab. B-65:** Ausführungszeiten für spezielle Anweisungen bei einer FX3U oder FX3UC (4)

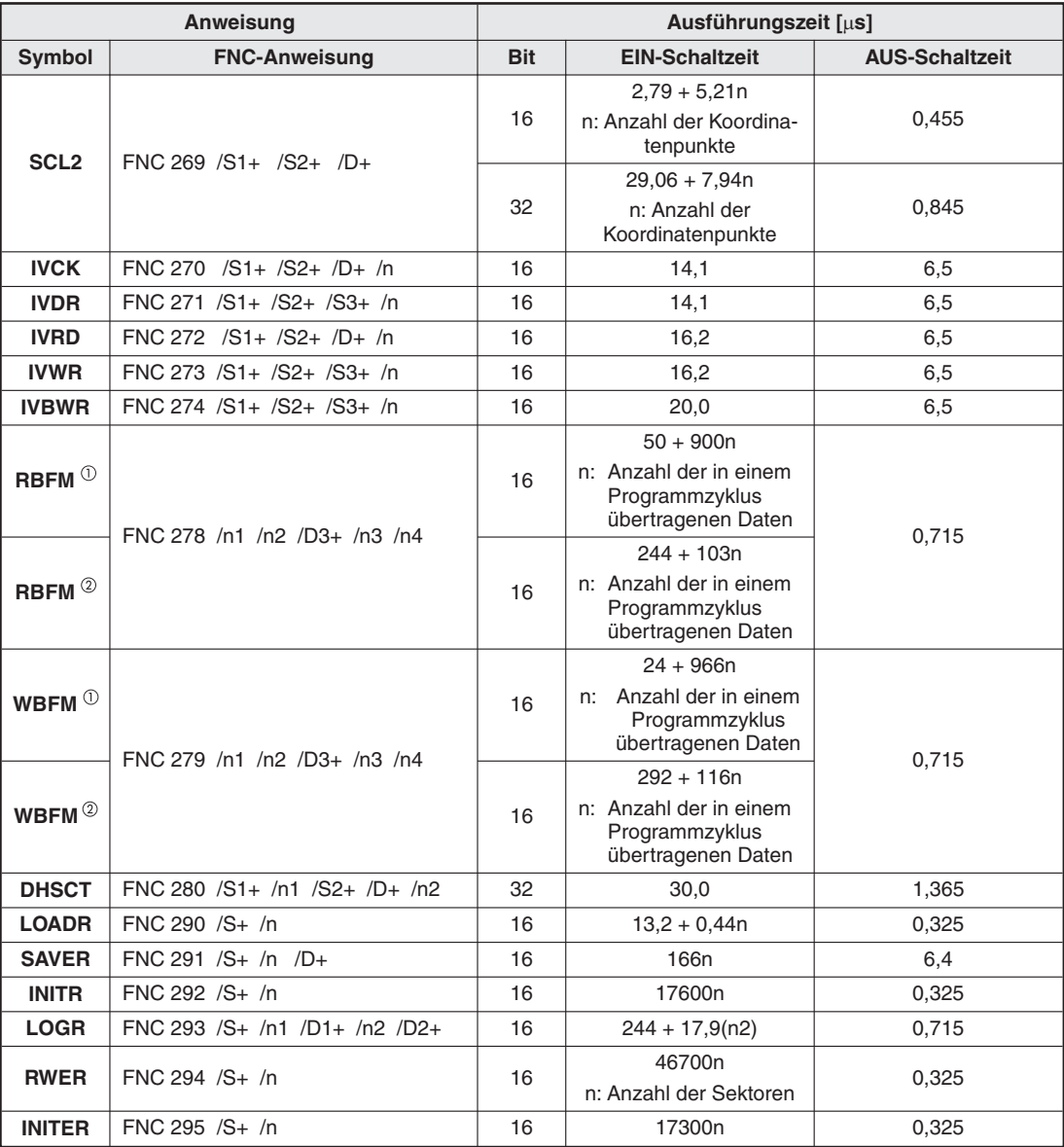

**Tab. B-66:** Ausführungszeiten für spezielle Anweisungen bei einer FX3U oder FX3UC (5)

 $\overline{0}$  Diese Zeiten gelten, wenn mit dieser Anweisung auf den Pufferspeicher eines Sondermoduls der FX0N-, FX2Noder FX2NC-Serie zugegriffen wird.

 Diese Zeiten gelten, wenn mit dieser Anweisung auf den Pufferspeicher eines Sondermoduls der FX3U-Serie zugegriffen wird.

- $\bullet$  "n" gibt die Anzahl der statischen STL-Anweisungen (Anzahl der parallelen/zusammenführenden Anweisungen) an.
- Die gekennzeichneten Anweisungen benötigen keine Kontakte.
- Wird die statische Anweisung eingesetzt und nicht die Pulsanweisung, verändert sich der Wert der Zieladresse zyklisch.
- $\bullet$  "n" gibt die Anzahl der zu verschiebenden Register an (n  $\leq$  512).
- **6** "n" gibt die Anzahl der zu verarbeitenden Bit-Operanden an ( $n \le 16$  im 16-Bit-Modus,  $n \le 32$  im 32-Bit-Modus).
- **6** "n" gibt die Anzahl der zu verarbeitenden Bit-Operanden an.
- $\bullet$  "n" gibt die Anzahl der zu verarbeitenden Operanden an (2  $\leq$  n  $\leq$  512).
- **63** "n" gibt den zurückzusetzenden Operandenbereich an. Der Operandentyp ist in den Klammern angegeben.
- $\bullet$  , n<sup>"</sup> gibt die Operandenadressen an, die mit der MEAN-Anweisung verarbeitet werden  $(1 \le n \le 64)$ .
- $\omega$  .n" gibt den zu aktualisierenden Operandenbereich an ( $8 \le n \le 128$  in 8-ter-Schritten).
- $\mathbf{0}$  "n" gibt die Zeitkonstante des Eingangsfilters an (0  $\leq$  n  $\leq$  60 ms).
- $\Omega$  Diese Anweisung kann max. 6 mal zur gleichen Zeit aktiv sein.
- $\bullet$  ..n" gibt die Anzahl der Stapel-Elemente an (n  $\leq$  256 für 16-Bit-Verarbeitung, n  $\leq$  128 für 32-Bit-Verarbeitung).
- $\bullet$  "n" gibt die Anzahl der Ausgangsadressen an (n  $\leq$  64).
- $\bullet$  "n" gibt die Anzahl der Elemente der Datentabelle an (1  $\leq$  m1  $\leq$  32). Zur vollständigen SORT-Verarbeitung wird die SORT-Anweisung m1 mal ausgeführt.
- **63** In " gibt die Anzahl der in das/aus dem Sondermodul zu schreibenden oder lesenden Datenworte an.
- $\bullet$   $\bullet$   $\bullet$  n" gibt die Anzahl der zu schreibenden oder lesenden Single-Byte-Datenworte (8 Bit) bei Paralellbetrieb zweier FX-Steuerungen an.
- % m = (Anzahl der Tabellenzeilen) (Position der gelöschten Daten) Die Anzahl der Tabelenzeilen entspricht dem Inhalt von (D+) und die Position der gelöschten Daten wird bei dieser Anweisung mit (n) angegeben.
- & m = (Anzahl der Tabellenzeilen) (Position der eingefügten Daten) Die Anzahl der Tabelenzeilen entspricht dem Inhalt von (D+) und die Position der eingefügten Daten wird bei dieser Anweisung mit (n) angegeben.

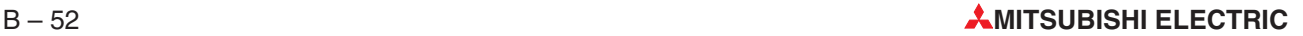

# **B.6 Verarbeitungszeiten bei Puls-Ausführung**

Werden Applikationsanweisungen als Puls-Anweisungen programmiert (Anhängen eines "P", z. B. MOVP), gelten andere Ausführungszeiten, als die, die in den vorhergehenden Abschnitten angegeben sind. Pulsanweisungen werden nur nach einer steigenden Flanke der Eingangsverknüpfung ausgeführt, benötigen aber auch Zeit, wenn sie nicht ausgeführt werden.

### **B.6.1 Verarbeitungszeiten für Grundgeräte der FX3G/FX3GC/FX3GE-Serie**

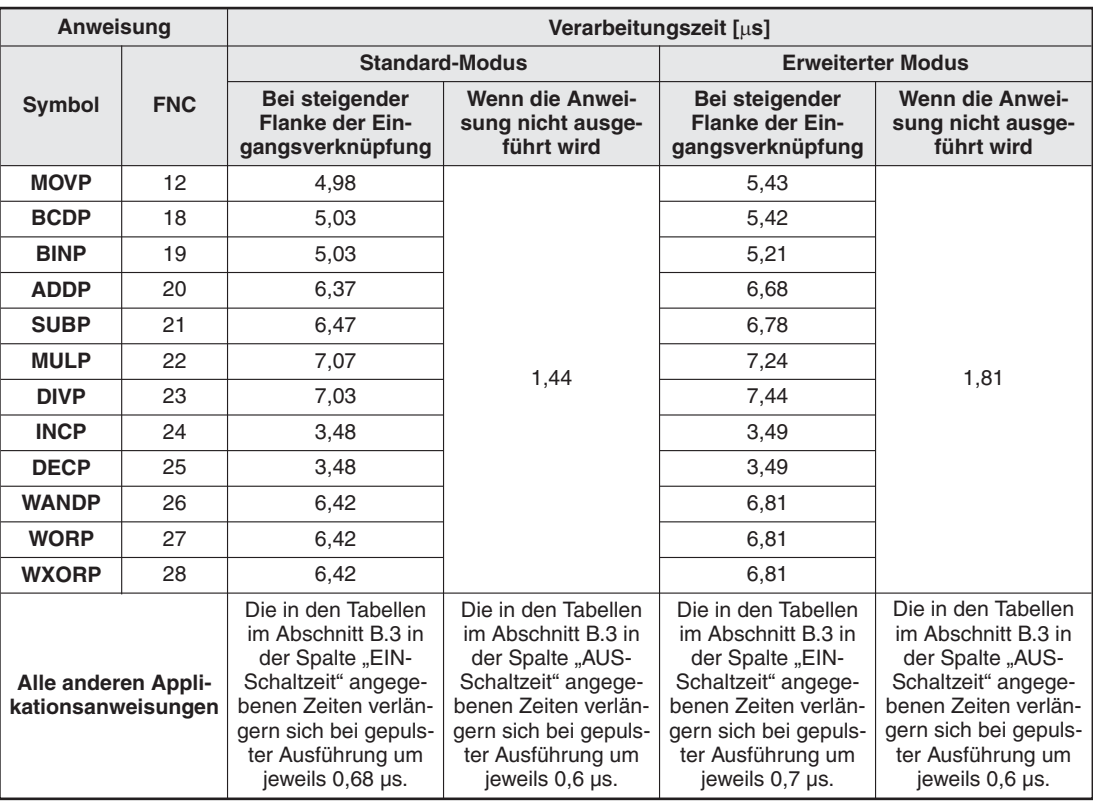

**Tab. B-67:** Verarbeitungszeiten der Applikationsanweisungen bei Puls-Ausführung (FX3G/FX3GC/FX3GE)

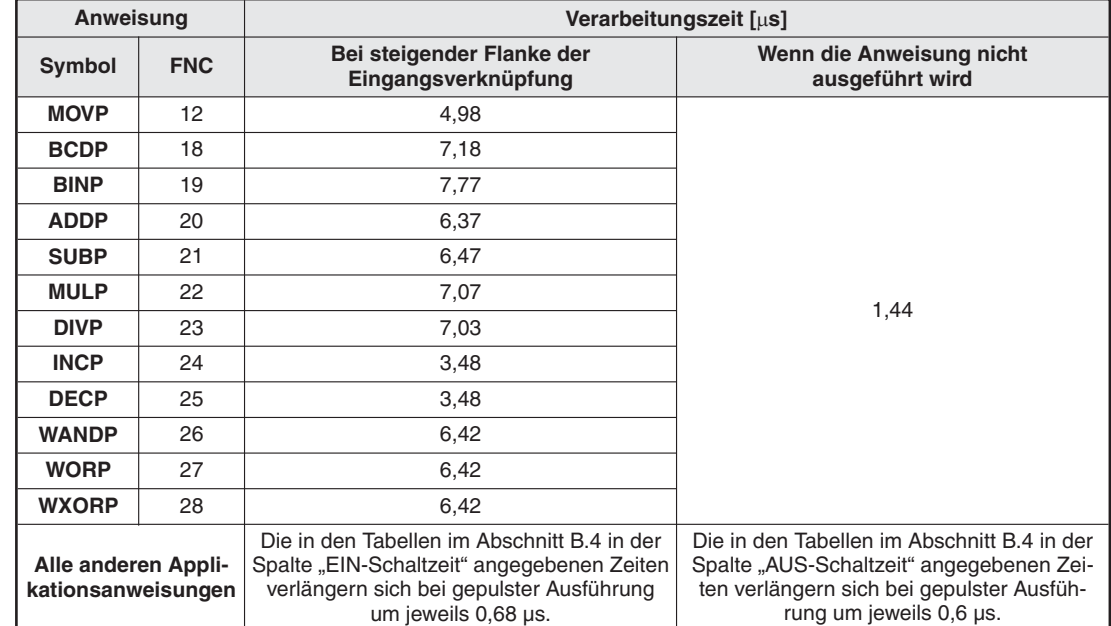

### **B.6.2 Verarbeitungszeiten für Grundgeräte der FX3S-Serie**

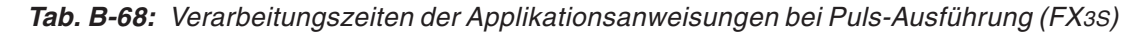

### **B.6.3 Verarbeitungszeiten für Grundgeräte der FX3U/FX3UC-Serie**

Falls Applikationsanweisungen als Puls-Anweisungen programmiert werden, verlängern sich die Ausführungszeiten:

 $\bullet$  MOVP-Anweisung

Bei einer steigenden Flanke der Eingangsverknüpfung wird zur Ausführung die Zeit benö-tigt, die in der Tabelle im Abschnitt [B.5](#page-791-0) in der Spalte "EIN-Schaltzeit" angegeben ist.

Wird die Anweisung nicht ausgeführt, ist die Zeit maßgebend, die in der Tabelle im Abschnitt [B.5](#page-791-0) in der Spalte "AUS-Schaltzeit" aufgeführt ist.

 $\bullet$  Alle anderen Applikationsanweisungen

Die in den Tabellen im Abschnitt [B.5](#page-791-0) in den Spalten "EIN-Schaltzeit" und "AUS-Schaltzeit" angegebenen Zeiten verlängern sich bei gepulster Ausführung (Anhängen eines "P") um jeweils 0,45 µs.

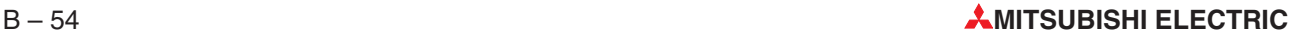

# **B.7 Abhängigkeit von Operanden und Index-Vergabe**

In den folgenden Beispielen für Grundbefehle, der MOV-Anweisung und Vergleichsanweisungen hängt die Ausführungszeit von den in der Anweisung verwendeten Operanden ab. Die Ausführungszeit wird auch durch die Art der Zuweisung der Operanden beeinflusst (direkt oder durch Index-Vergabe).

### **B.7.1 Ausführungszeiten der Grundbefehle**

### ● FX3G/FX3GC/FX3GE/FX3S

Bei einem FX3G-, FX3GC-,FX3GE- oder FX3S-Grundgerät können Bit-Operanden nicht durch Index-Vergabe zugewiesen werden.Die Angabe einzelner Bits von Wort-Operanden ist ebenfalls nicht möglich.

 $\bullet$ FX3U/FX3UC

| <b>Angegebener Operand</b> | <b>Bedingung</b>                         | Ausführungszeit der Anweisung |  |
|----------------------------|------------------------------------------|-------------------------------|--|
| Bit-Operand                | Ohne Index-Vergabe                       | $0.065 \,\mathrm{\mu s}$      |  |
|                            | Mit Index-Vergabe                        | $11.9 \,\mu s$                |  |
| Wort-Operand               | Angabe eines einzelnen Bits $(D \Box b)$ | $8.8 \,\mu s$                 |  |

**Tab. B-69:** Ausführungszeiten der Grundbefehle (LD, LDI, AND, ANI, OR, ORI) bei einer FX3U/FX3UC in Abhängigkeit von Operanden und Index-Vergabe

### **B.7.2 Ausführungszeiten der Applikationsanweisungen**

#### **MOV-Anweisung**

● FX3G/FX3GC/FX3GE

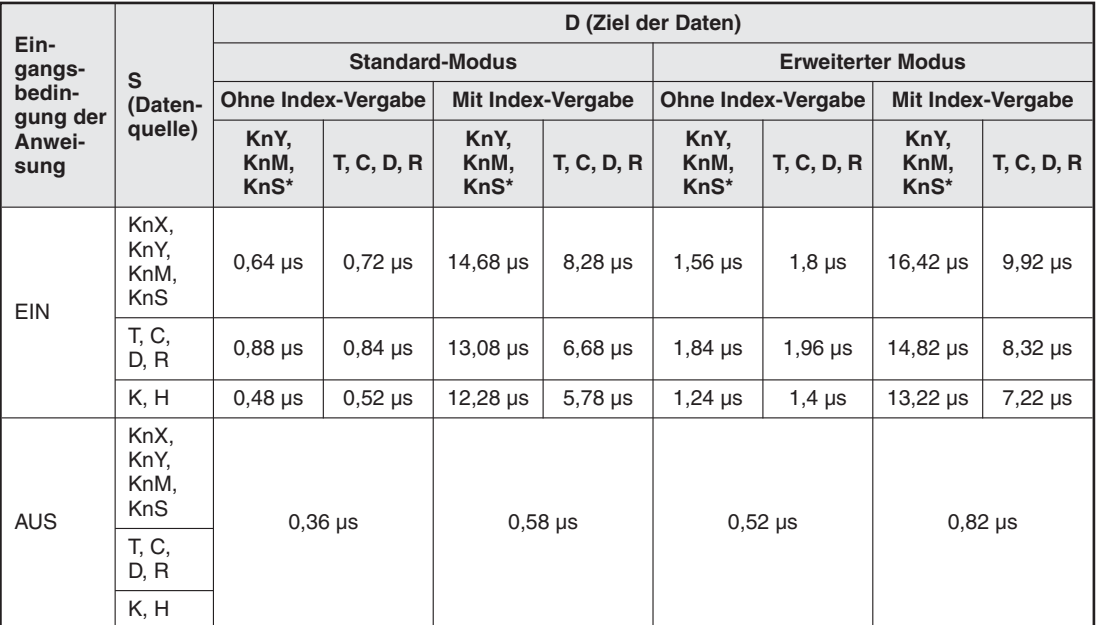

**Tab. B-70:** Ausführungszeiten der MOV-Anweisung bei einer FX3G/FX3GC/FX3GE in Abhängigkeit von Operanden und Index-Vergabe

Bei der Angabe der Blocklänge als "K4" und einer Operandenadresse, die entweder "0" oder ein Vielfaches von 8 ist (z. B. K4M0, K4M8 etc.).

• FX3S

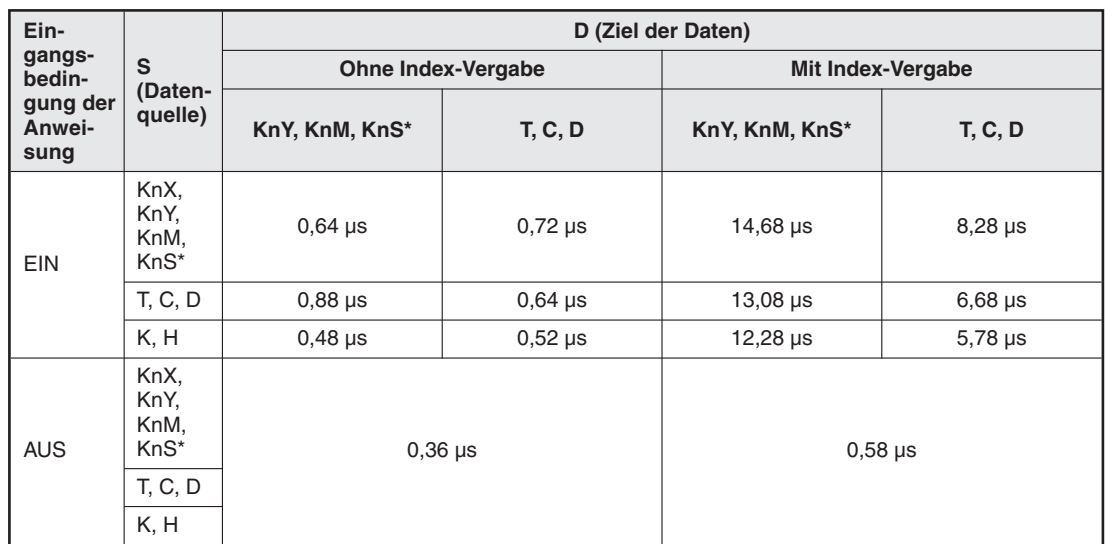

**Tab. B-71:** Ausführungszeiten der MOV-Anweisung bei einer FX3S in Abhängigkeit von Operanden und Index-Vergabe

\* Bei der Angabe der Blocklänge als "K4" und einer Operandenadresse, die entweder "0" oder ein Vielfaches von 8 ist (z. B. K4M0, K4M8 etc.).

#### • FX3U/FX3UC

| Ein-                       |                                    | D (Ziel der Daten)   |                 |                           |                 |                          |                 |                 |                 |  |
|----------------------------|------------------------------------|----------------------|-----------------|---------------------------|-----------------|--------------------------|-----------------|-----------------|-----------------|--|
| gangs-<br>bedin-           | S                                  |                      |                 | <b>Ohne Index-Vergabe</b> |                 | <b>Mit Index-Vergabe</b> |                 |                 |                 |  |
| gung der<br>Anwei-<br>sung | (Daten-<br>quelle)                 | KnY,<br>KnM,<br>KnS* | T, C, D         | $\mathsf{R}$              | $U\Box G\Box$   | KnY,<br>KnM,<br>KnS*     | T, C, D         | $\mathsf{R}$    | $U\Box G\Box$   |  |
|                            | KnX,<br>KnY,<br>KnM,<br><b>KnS</b> | $15,5 \,\mu s$       | $12,1 \,\mu s$  | $13,8$ $\mu$ s            | $212,9$ µs      | $18,6 \,\mu s$           | $16,6 \,\mu s$  | $16,9$ $\mu$ s  | $214,7 \,\mu s$ |  |
| <b>EIN</b>                 | T, C, D                            | $12,1 \,\mu s$       | $0,64$ µs       | $10,4 \,\mu s$            | $209,7 \,\mu s$ | $16,6 \,\mu s$           | $14,5 \,\mu s$  | $14,8 \,\mu s$  | $212,8 \,\mu s$ |  |
|                            | R                                  | $13,8$ $\mu s$       | $10,4 \,\mu s$  | $12,1 \,\mu s$            | $211,3 \,\mu s$ | $16,9$ $\mu s$           | $14,8 \,\mu s$  | $15,1 \,\mu s$  | $213,1 \,\mu s$ |  |
|                            | UONGO                              | $131,8$ µs           | $128,5 \,\mu s$ | $130,2 \,\mu s$           | 377,9 µs        | $133,1 \,\mu s$          | $129.9 \,\mu s$ | $131,5 \,\mu s$ | $379,4$ µs      |  |
|                            | K, H                               | $12,5 \,\mu s$       | $0,64$ µs       | $10,8 \,\mu s$            | $210,1 \,\mu s$ | $15,4 \,\mu s$           | $13,3 \,\mu s$  | $13,6 \,\mu s$  | $211,6 \,\mu s$ |  |
|                            | KnX,<br>KnY,<br>KnM,<br>KnS        |                      | $0,325 \,\mu s$ |                           |                 |                          |                 |                 |                 |  |
| <b>AUS</b>                 | T, C, D                            | $0,325$ µs           | $0,32 \,\mu s$  |                           | $0,325 \,\mu s$ | $0,325 \,\mu s$          |                 |                 |                 |  |
|                            | R                                  |                      | $0,325 \,\mu s$ |                           |                 |                          |                 |                 |                 |  |
|                            | U <sub>NG</sub>                    |                      |                 |                           |                 |                          |                 |                 |                 |  |
|                            | K, H                               |                      | $0,32 \,\mu s$  |                           |                 |                          |                 |                 |                 |  |

**Tab. B-72:** Ausführungszeiten der MOV-Anweisung bei einer FX3U oder FX3UC in Abhängigkeit von Operanden und Index-Vergabe

#### **DMOV-Anweisung**

● FX3G/FX3GC/FX3GE

|                                      |                                    | D (Ziel der Daten)   |                           |                          |                   |                          |                           |                         |                          |  |  |
|--------------------------------------|------------------------------------|----------------------|---------------------------|--------------------------|-------------------|--------------------------|---------------------------|-------------------------|--------------------------|--|--|
| Ein-<br>gangs-                       | S                                  |                      |                           | <b>Standard-Modus</b>    |                   | <b>Erweiterter Modus</b> |                           |                         |                          |  |  |
| bedin-<br>gung der<br>Anwei-<br>sung | (Daten-                            |                      | <b>Ohne Index-Vergabe</b> | <b>Mit Index-Vergabe</b> |                   |                          | <b>Ohne Index-Vergabe</b> |                         | <b>Mit Index-Vergabe</b> |  |  |
|                                      | quelle)                            | KnY,<br>KnM,<br>KnS* | <b>T, C, D, R</b>         | KnY,<br>KnM,<br>KnS*     | <b>T, C, D, R</b> | KnY,<br>KnM,<br>KnS*     | <b>T, C, D, R</b>         | KnY,<br>KnM,<br>$KnS^*$ | <b>T, C, D, R</b>        |  |  |
| <b>EIN</b>                           | KnX,<br>KnY,<br>KnM,<br><b>KnS</b> | $0,68$ $\mu$ s       | $0,88$ µs                 | $19,48 \,\mu s$          | $8,68 \,\mu s$    | $1,6 \,\mu s$            | $2,12 \,\mu s$            | $21,32 \,\mu s$         | $10,32 \mu s$            |  |  |
|                                      | T, C,<br>D, R                      | $1,24$ µs            | $1,04$ µs                 | $18,18 \,\mu s$          | $7,28 \,\mu s$    | $2,2 \mu s$              | $2,4 \,\mu s$             | $19,92 \,\mu s$         | $9,02 \,\mu s$           |  |  |
|                                      | K, H                               | $0,56$ $\mu s$       | $0,56$ $\mu$ s            | $17,18$ µs               | $6,28 \,\mu s$    | $1,48 \,\mu s$           | $1,88 \,\mu s$            | $19,12 \,\mu s$         | $8,22 \,\mu s$           |  |  |
| <b>AUS</b>                           | KnX,<br>KnY,<br>KnM,<br><b>KnS</b> | $0.4 \mu s$          |                           | $0,58$ $\mu$ s           |                   | $0,62 \mu s$             |                           | $0,82 \,\mu s$          |                          |  |  |
|                                      | T. C.<br>D, R                      |                      |                           |                          |                   |                          |                           |                         |                          |  |  |
|                                      | K, H                               |                      |                           |                          |                   |                          |                           |                         |                          |  |  |

**Tab. B-73:** Ausführungszeiten der DMOV-Anweisung bei einer FX3G/FX3GC/FX3GE in Abhängigkeit von Operanden und Index-Vergabe

#### • FX3S

| Ein-                                           |                                                 | D (Ziel der Daten)               |                           |                          |                |  |  |  |  |
|------------------------------------------------|-------------------------------------------------|----------------------------------|---------------------------|--------------------------|----------------|--|--|--|--|
| gangs-<br>bedin-<br>gung der<br>Anwei-<br>sung | S                                               |                                  | <b>Ohne Index-Vergabe</b> | <b>Mit Index-Vergabe</b> |                |  |  |  |  |
|                                                | (Daten-<br>quelle)                              | KnY, KnM, KnS*                   | T, C, D                   | KnY, KnM, KnS*           | <b>T, C, D</b> |  |  |  |  |
| <b>EIN</b>                                     | KnX,<br>KnY,<br>KnM,<br>KnS*                    | $0,68$ $\mu$ s<br>$0,88 \,\mu s$ |                           | $19,48$ µs               | $8,68$ µs      |  |  |  |  |
|                                                | T, C, D                                         | $1,24$ µs                        | $1,04$ $\mu$ s            | $18,18$ µs               | $7,28 \,\mu s$ |  |  |  |  |
|                                                | K, H                                            | $0,56$ $\mu$ s                   | $0,56$ $\mu$ s            | $17,18 \,\mu s$          | $6,28 \,\mu s$ |  |  |  |  |
| <b>AUS</b>                                     | KnX,<br>KnY,<br>KnM,<br>KnS*<br>T, C, D<br>K, H |                                  | $0.4 \mu s$               | $0,58$ $\mu$ s           |                |  |  |  |  |

**Tab. B-74:** Ausführungszeiten der DMOV-Anweisung bei einer FX3S in Abhängigkeit von Operanden und Index-Vergabe

Bei der Angabe der Blocklänge als "K8" und einer Operandenadresse, die entweder "0" oder ein Vielfaches von 8 ist (z. B. K8M0, K8M8 etc.).

Bei der Angabe der Blocklänge als "K8" und einer Operandenadresse, die entweder "0" oder ein Vielfaches von 8 ist (z. B. K8M0, K8M8 etc.).

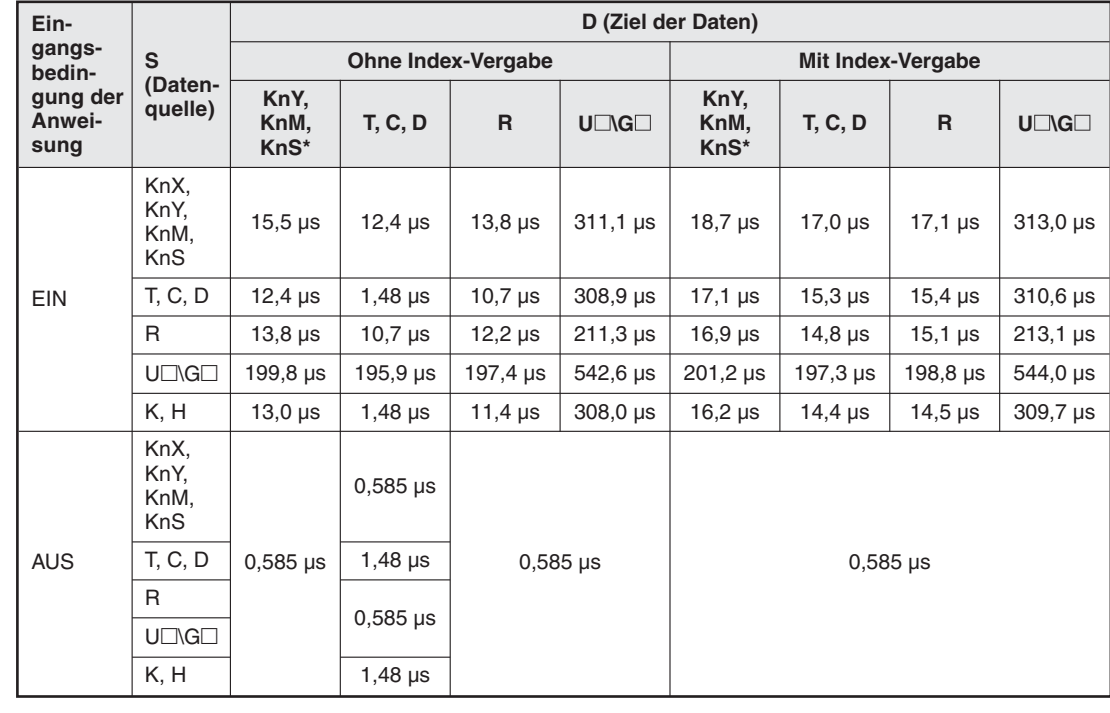

### • FX3U/FX3UC

**Tab. B-75:** Ausführungszeiten der DMOV-Anweisung bei einer FX3U oder FX3UC in Abhängigkeit von Operanden und Index-Vergabe

### 16-Bit-Vergleichsanweisungen (LD<sup>[]</sup>, AND<sup>[]</sup> und OR<sup>[]</sup>)

● FX3G/FX3GC/FX3GE

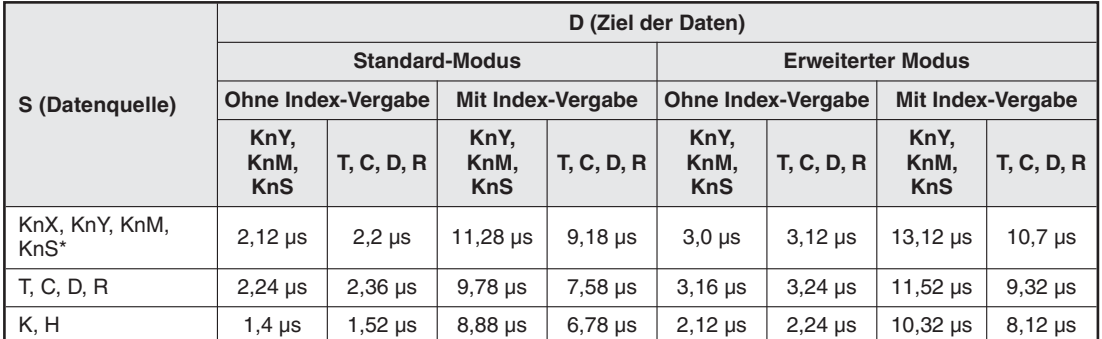

**Tab. B-78:** Ausführungszeiten der 16-Bit-Vergleichsanweisungen bei einer FX3G/FX3GC/FX3GE in Abhängigkeit von Operanden und Index-Vergabe

Bei der Angabe der Blocklänge als "K4" und einer Operandenadresse, die entweder "0" oder ein Vielfaches von 8 ist (z. B. K4M0, K4M8 etc.).

#### • FX3S

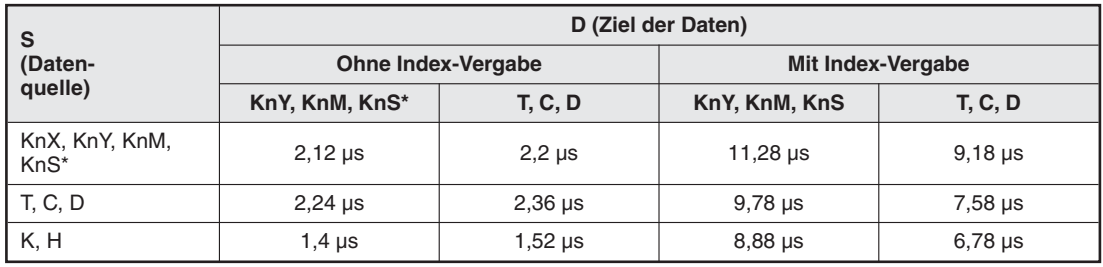

**Tab. B-77:** Ausführungszeiten der 16-Bit-Vergleichsanweisungen bei einer FX3S in Abhängigkeit von Operanden und Index-Vergabe

Bei der Angabe der Blocklänge als "K4" und einer Operandenadresse, die entweder "0" oder ein Vielfaches von 8 ist (z. B. K4M0, K4M8 etc.).

#### • FX3U/FX3UC

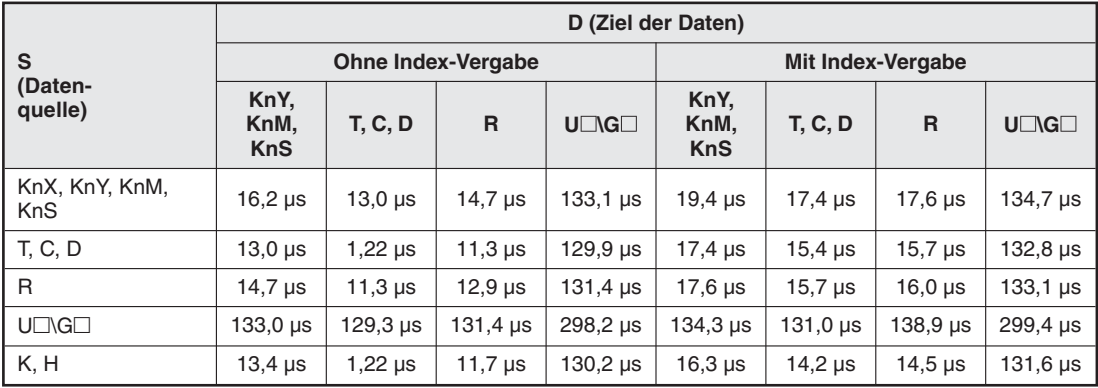

**Tab. B-76:** Ausführungszeiten der 16-Bit-Vergleichsanweisungen bei einer FX3U oder FX3UC in Abhängigkeit von Operanden und Index-Vergabe

### **32-Bit-Vergleichsanweisungen (DLD□, DAND□ und DOR□)**

#### ● FX3G/FX3GC/FX3GE

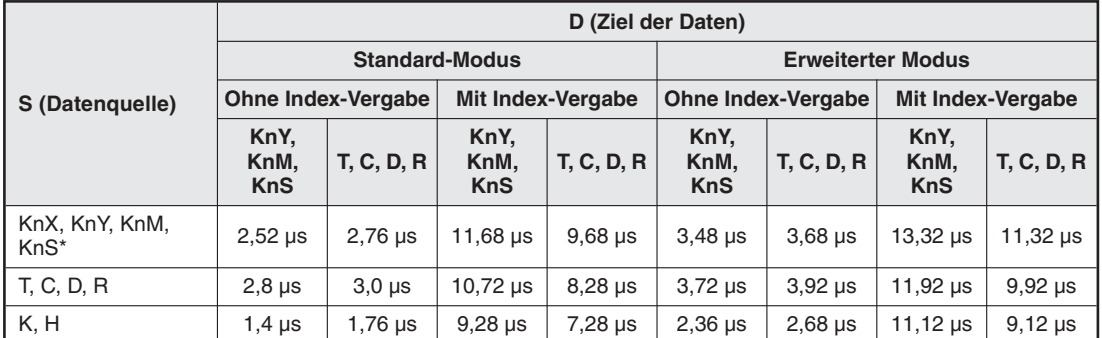

**Tab. B-79:** Ausführungszeiten der 32-Bit-Vergleichsanweisungen bei einer FX3G/FX3GC/FX3GE in Abhängigkeit von Operanden und Index-Vergabe

Bei der Angabe der Blocklänge als "K8" und einer Operandenadresse, die entweder "0" oder ein Vielfaches von 8 ist (z. B. K8M0, K8M8 etc.).

#### • FX3S

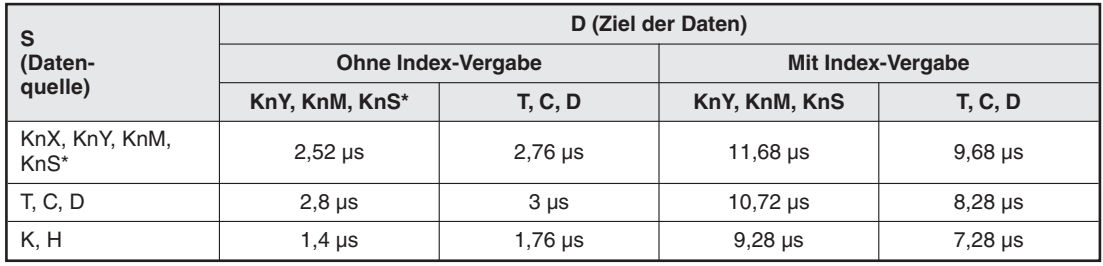

**Tab. B-80:** Ausführungszeiten der 32-Bit-Vergleichsanweisungen bei einer FX3S in Abhängigkeit von Operanden und Index-Vergabe

Bei der Angabe der Blocklänge als "K8" und einer Operandenadresse, die entweder "0" oder ein Vielfaches von 8 ist (z. B. K8M0, K8M8 etc.).

#### • FX3U/FX3UC

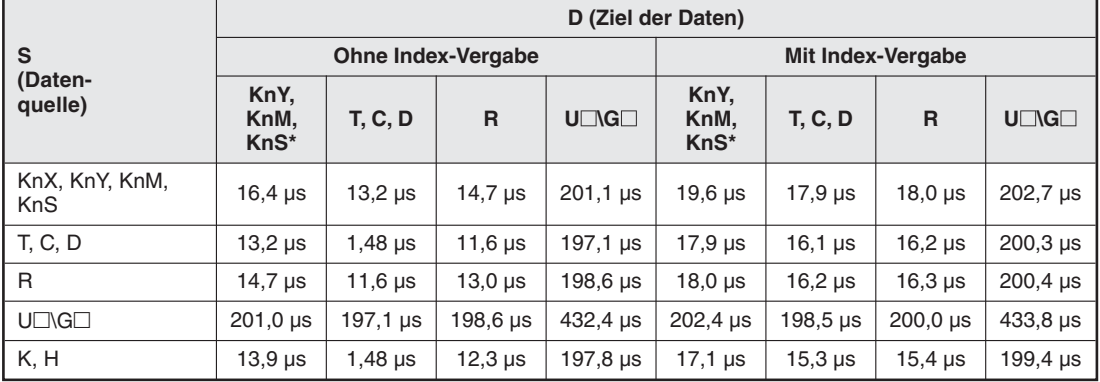

**Tab. B-81:** Ausführungszeiten der 32-Bit-Vergleichsanweisungen bei einer FX3U oder FX3UC in Abhängigkeit von Operanden und Index-Vergabe

# <span id="page-812-0"></span>**B.8 Ausführungzeiten für Pointer (P, I)**

### **B.8.1 Grundgeräte der FX3G-, FX3GC- und FX3GE-Serie**

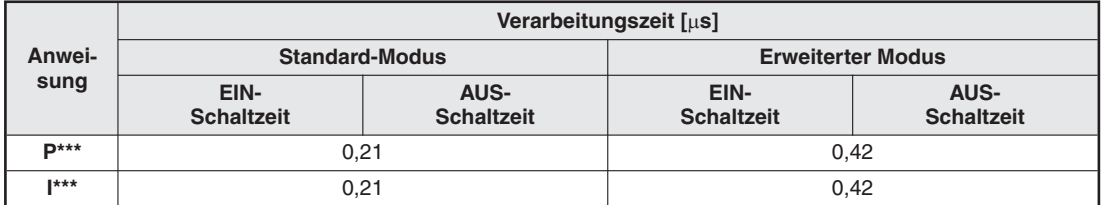

**Tab. B-82:** Ausführungzeiten für Pointer bei einer FX3G/FX3GC/FX3GE

### **B.8.2 Grundgeräte der FX3S-Serie**

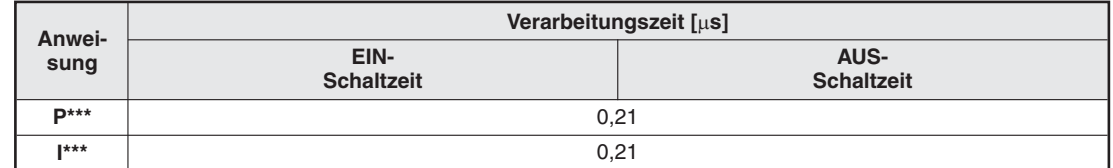

**Tab. B-83:** Ausführungzeiten für Pointer bei einer FX3S

### **B.8.3 Grundgeräte der FX3U- und FX3UC-Serie**

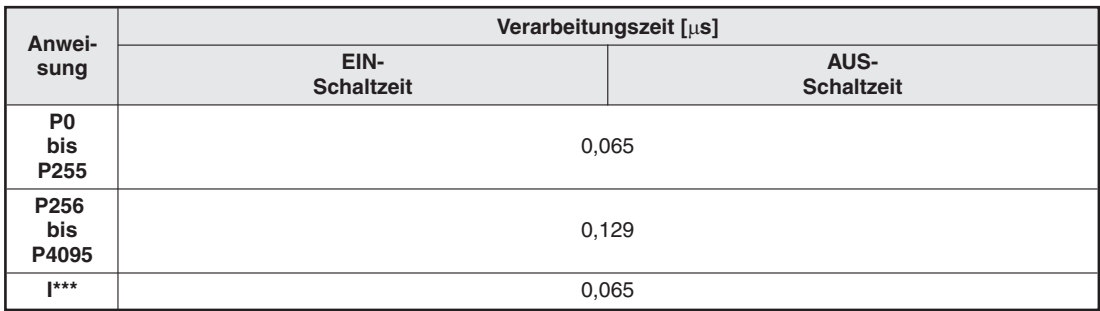

**Tab. B-84:** Ausführungzeiten für Pointer bei einer FX3U oder FX3UC

# <span id="page-814-0"></span>**C ASCII-Code**

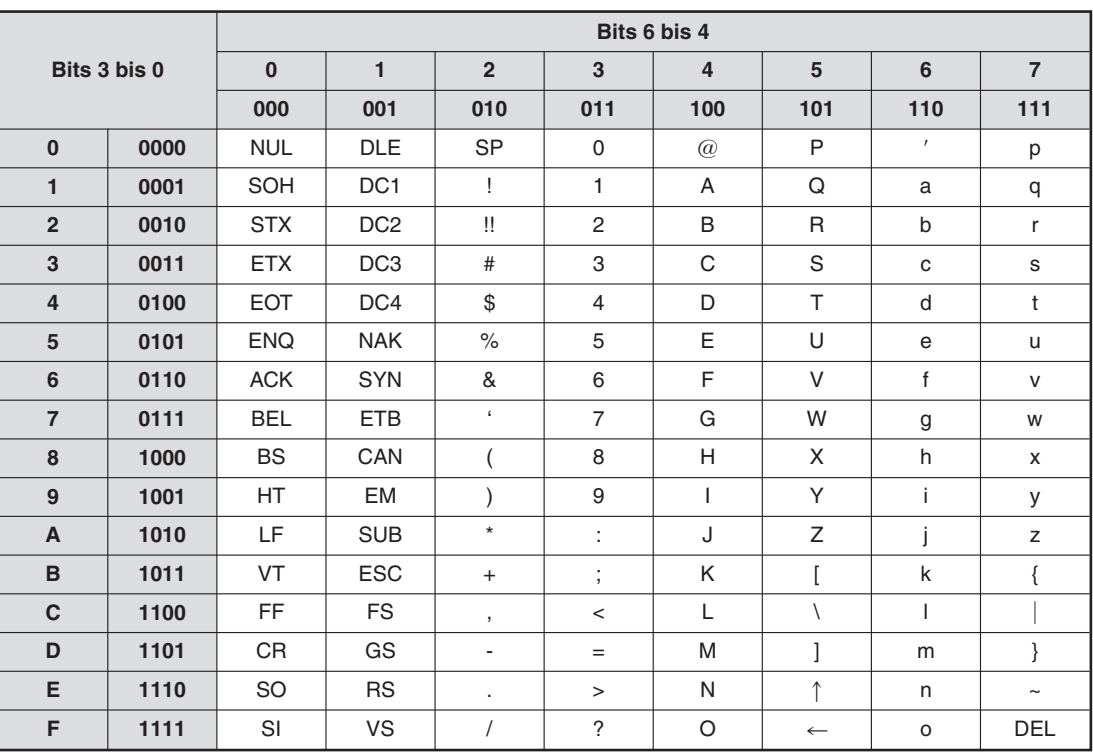

**Tab. C-1:**ASCII-Code

### **Beispiele für Verschlüsselungen im ASCII-Code:**

 $00110100 = 34$ H: "4"  $01000111 = 47H:$  "G" 00001101 = 0DH: CR (**C**arriage **R**eturn = Wagenrücklauf)

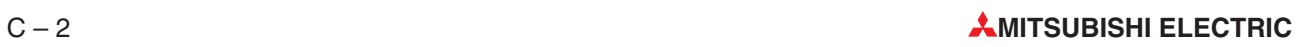

# **Index**

# **Ziffern und Zeichen**

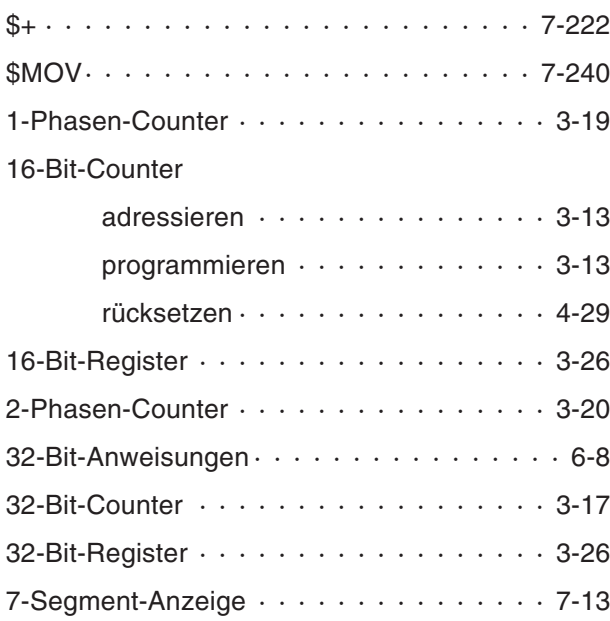

### **A**

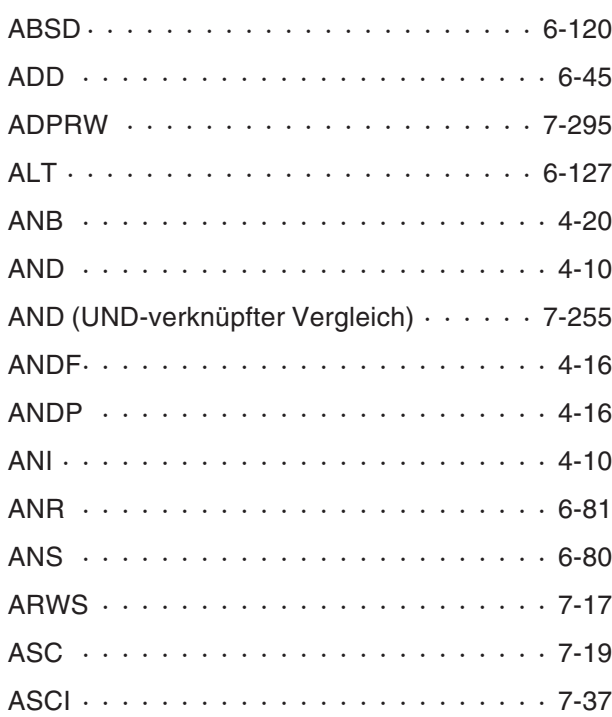

## ASCII-Code

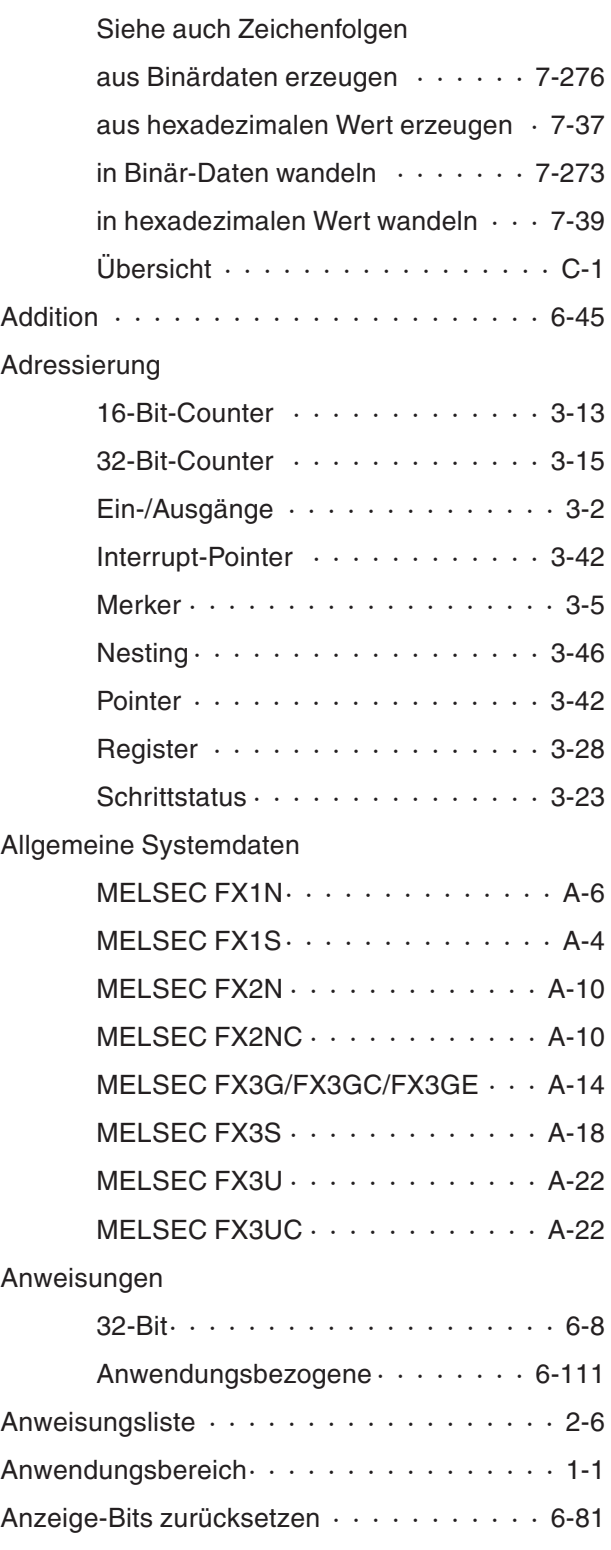

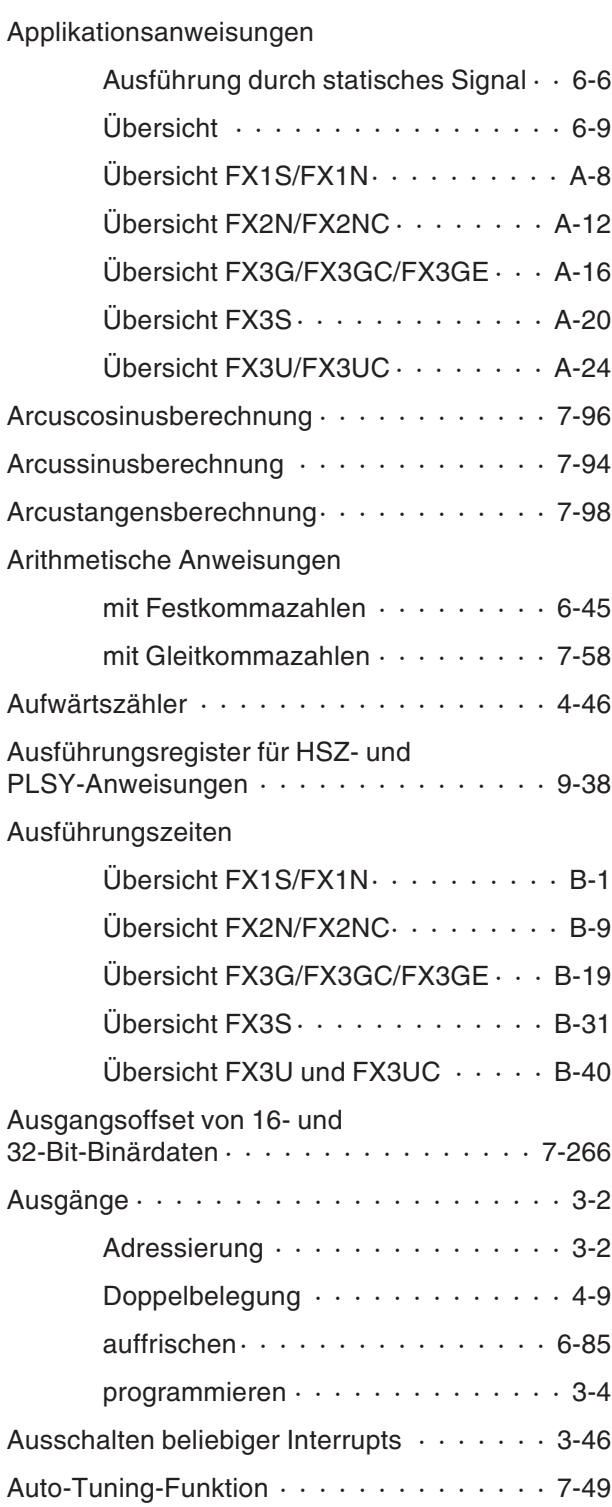

# **B**

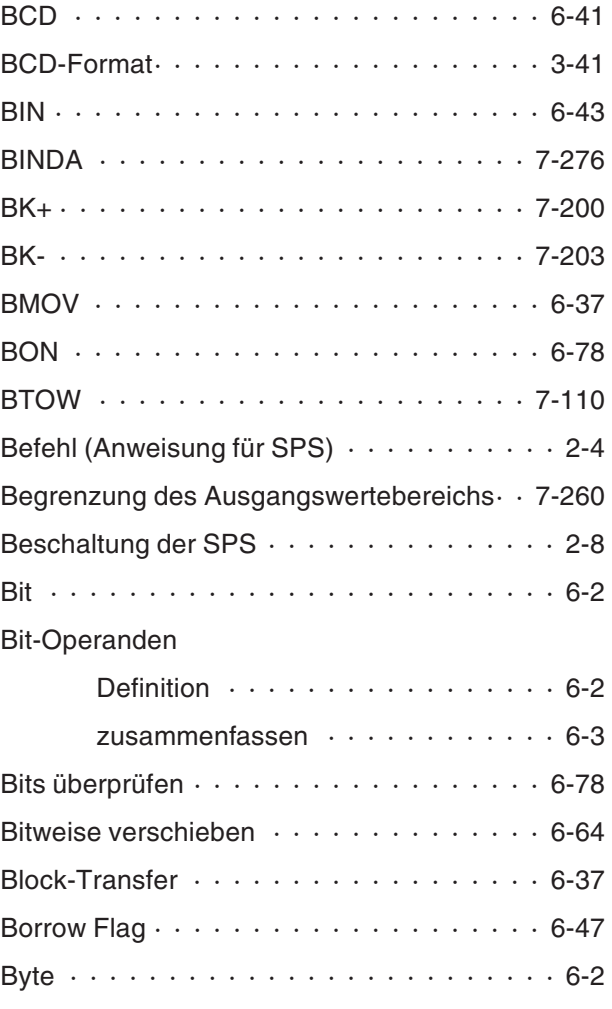

# **C**

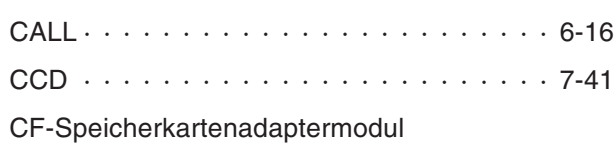

Siehe FX3U-CF-ADP

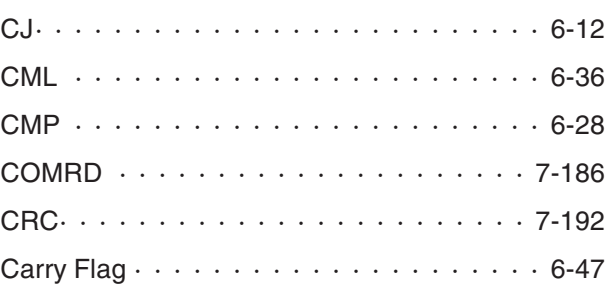

Counter

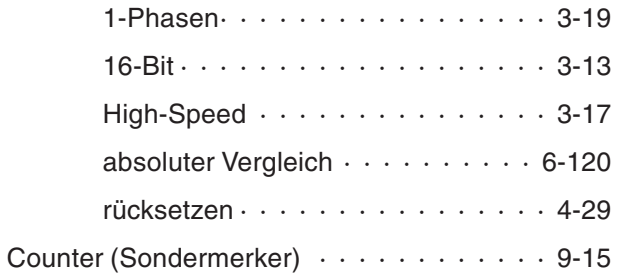

# $\mathsf D$

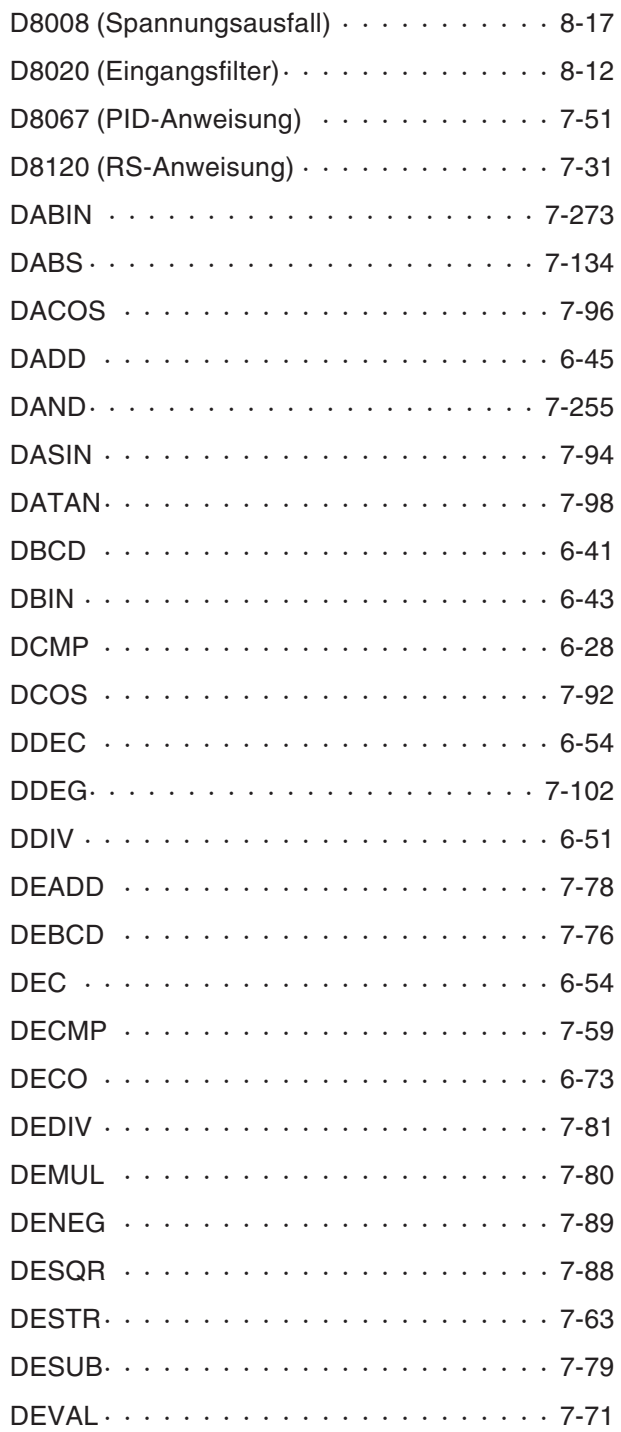

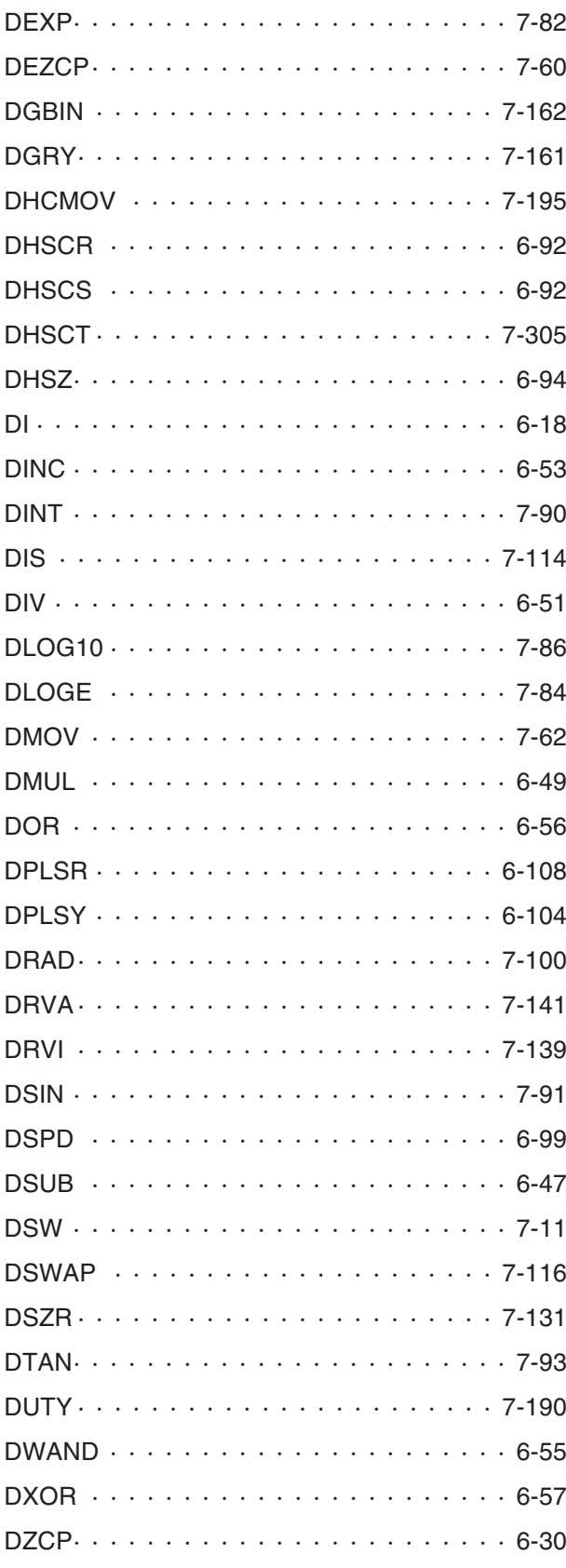

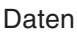

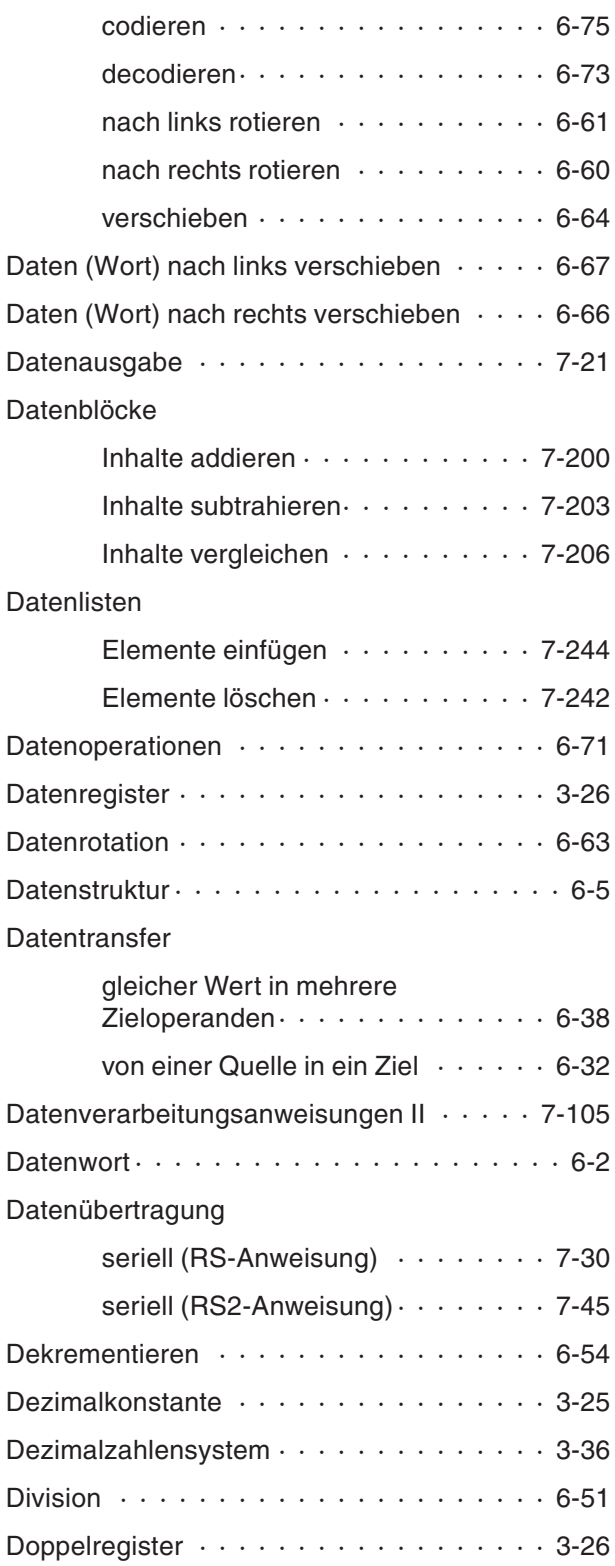

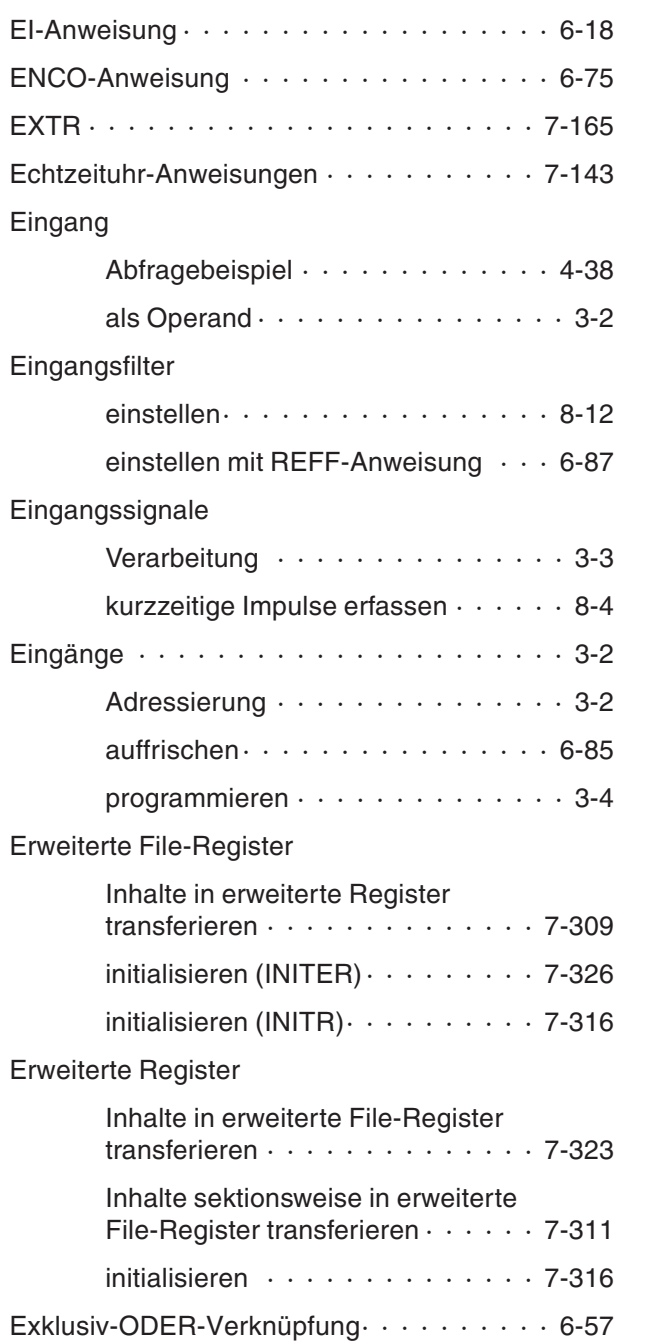

**E**

### **F**

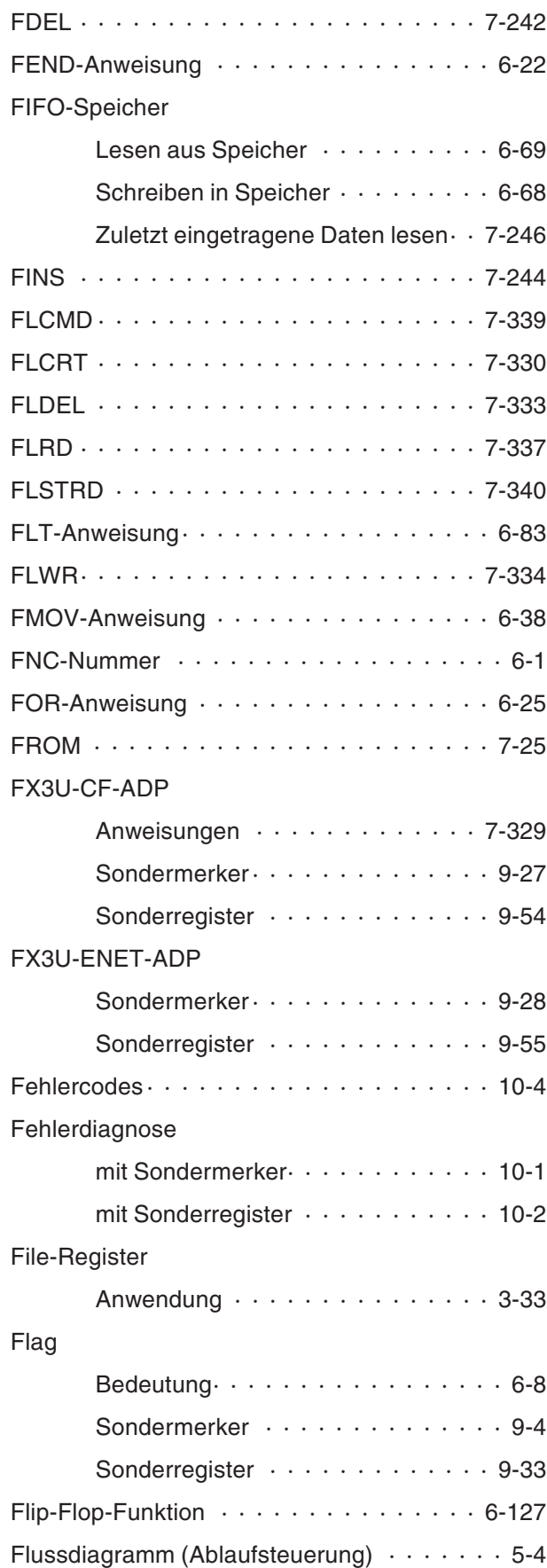

## Frequenzumrichter

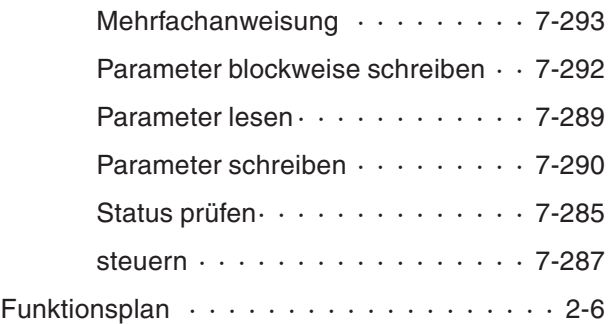

# **G**

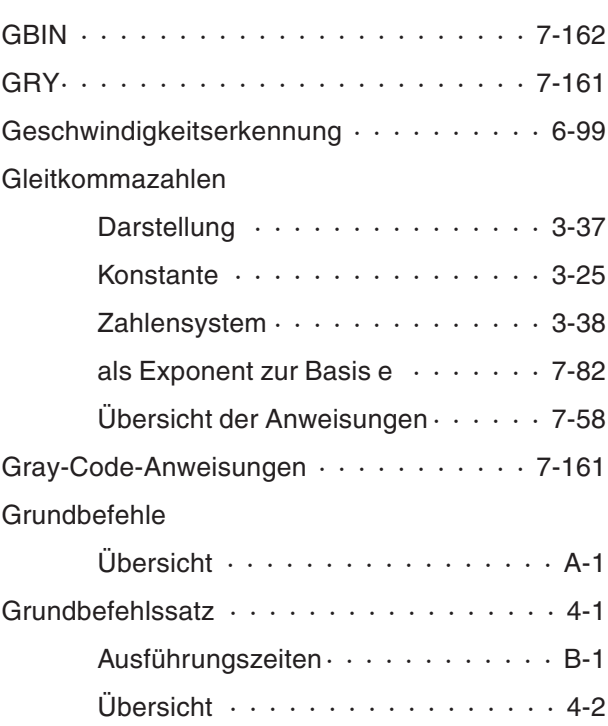

# **H**

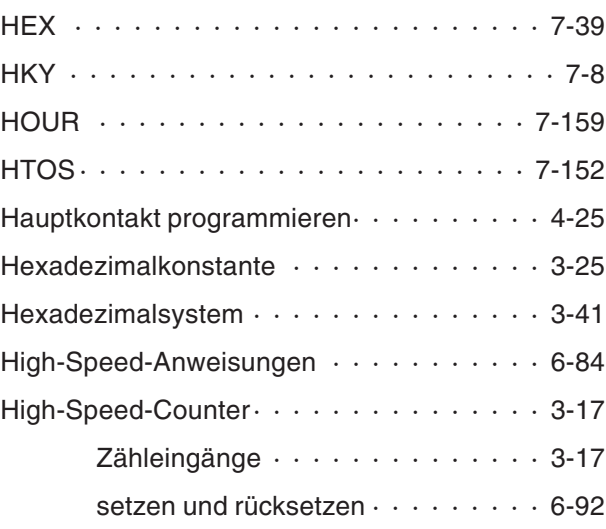

### **I**

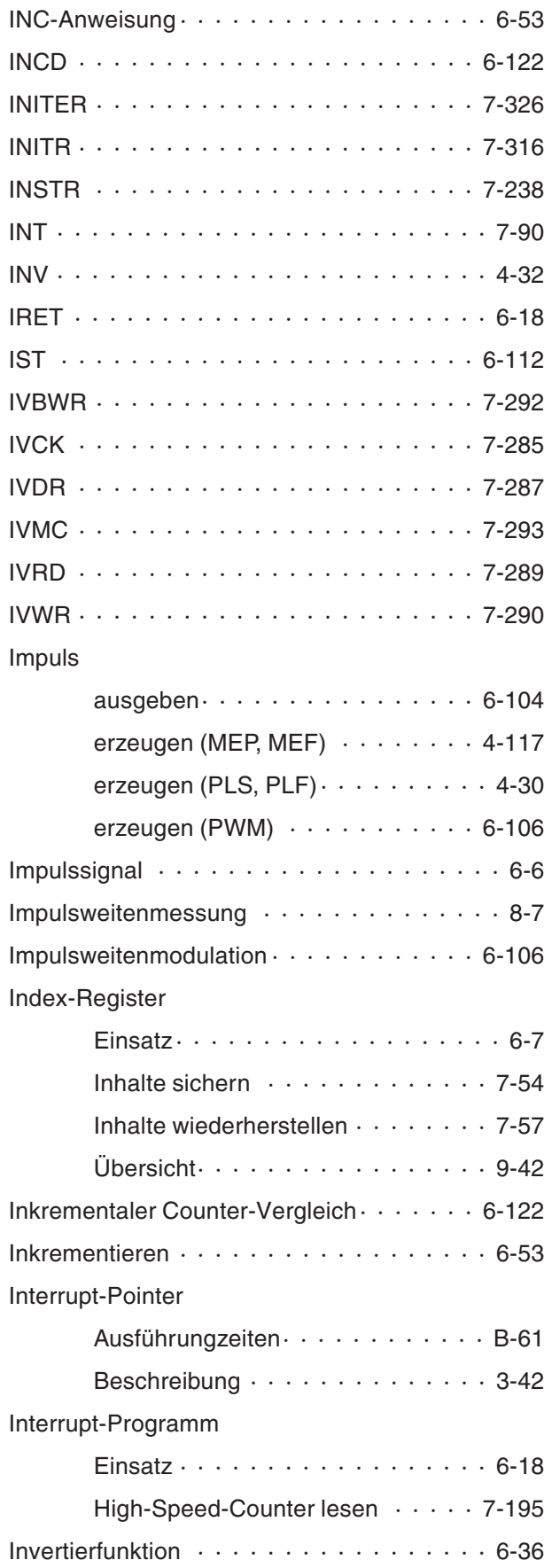

### **J**

Jahreszahl der internen Uhr

[auf vierstellige Darstellung](#page-445-0) [umschalten· · · · · · · · · · · · · · · 7-156](#page-445-0)

# **K**

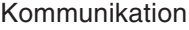

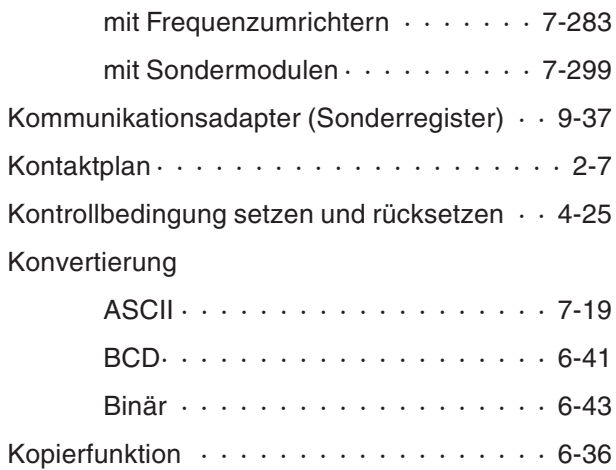

#### **L**

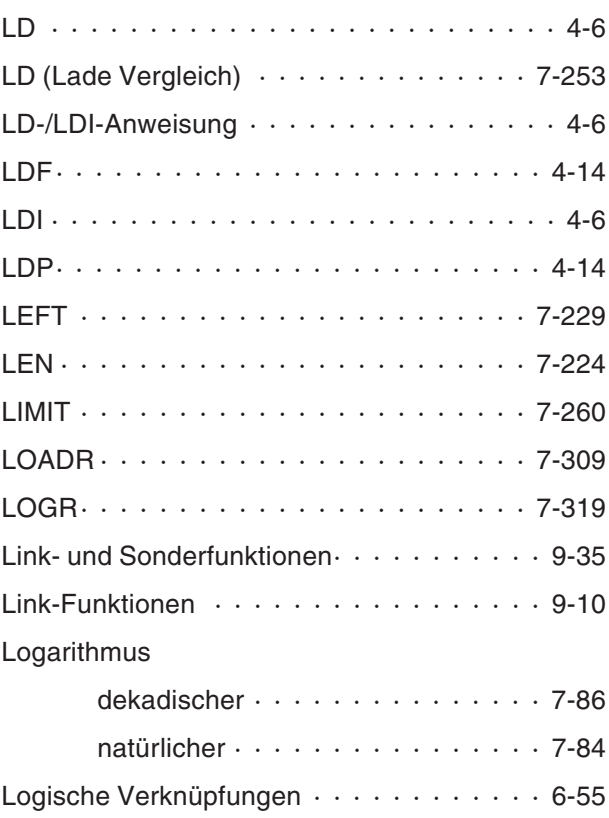

### **M**

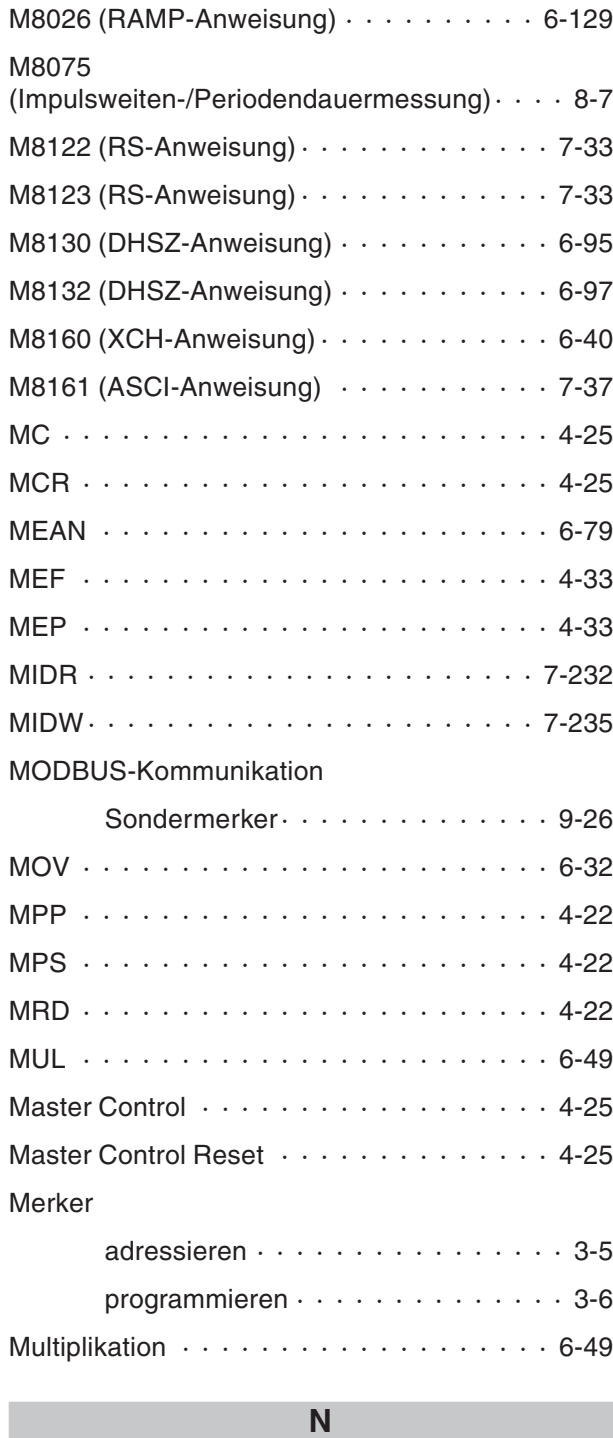

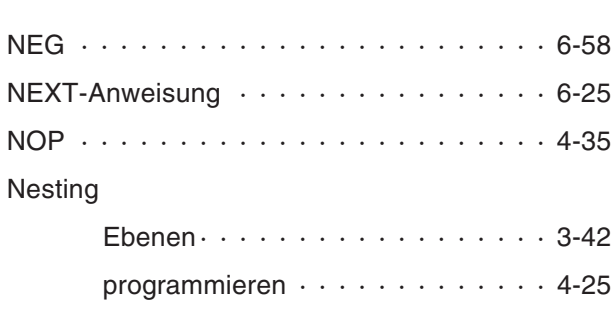

### Numerische Daten

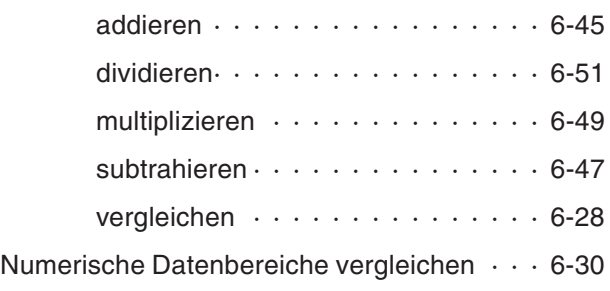

# **O**

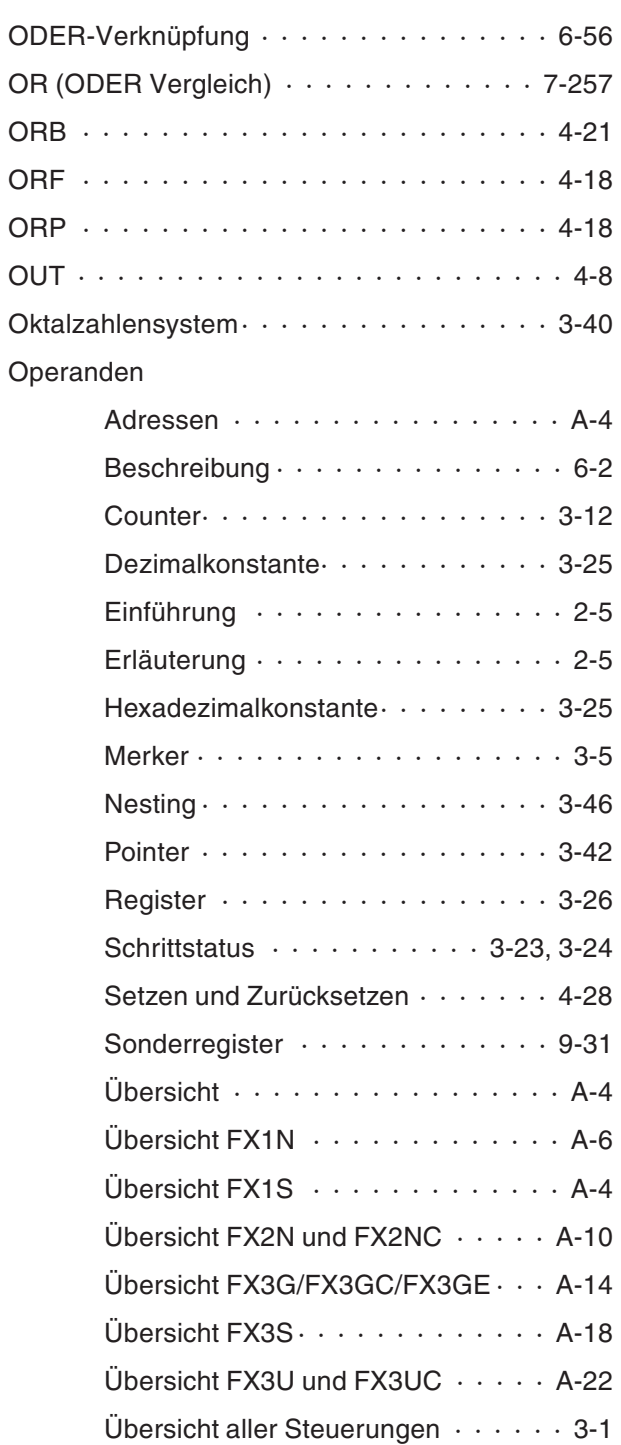

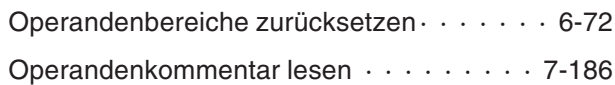

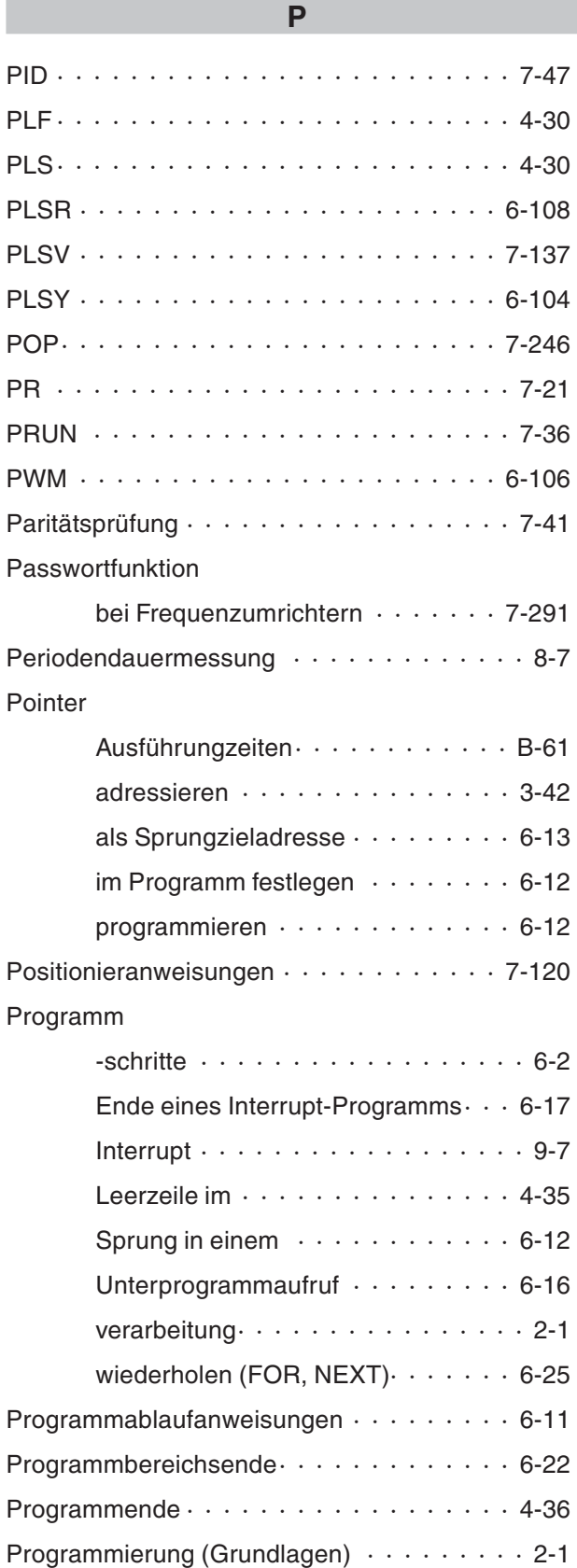

[Programmschleife · · · · · · · · · · · · · · · · 6-25](#page-178-0)

### Programmzykluszeit

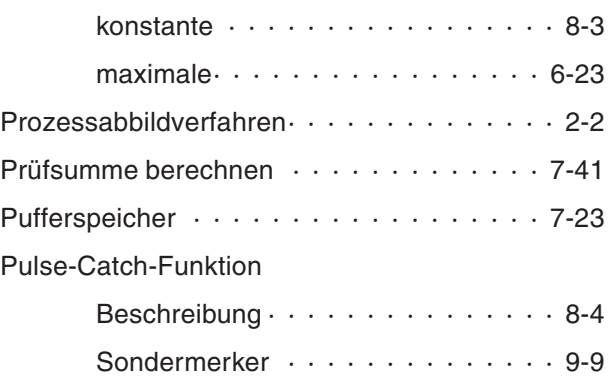

### **Q**

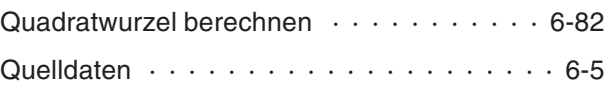

# **R**

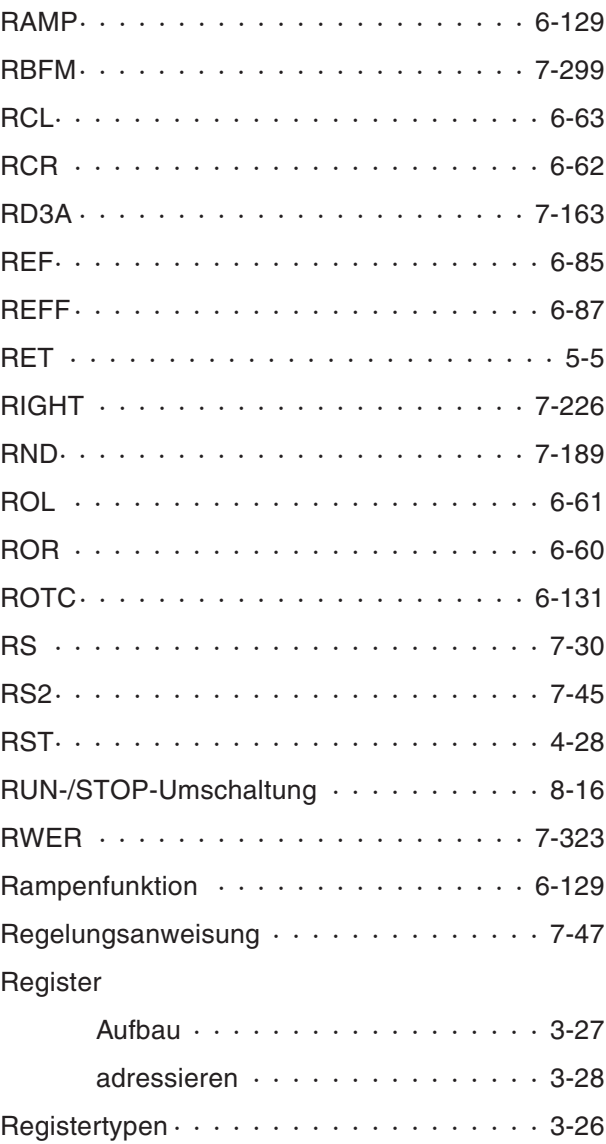

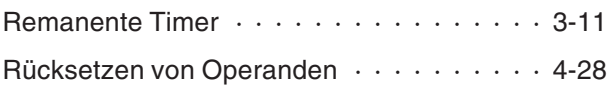

### **S**

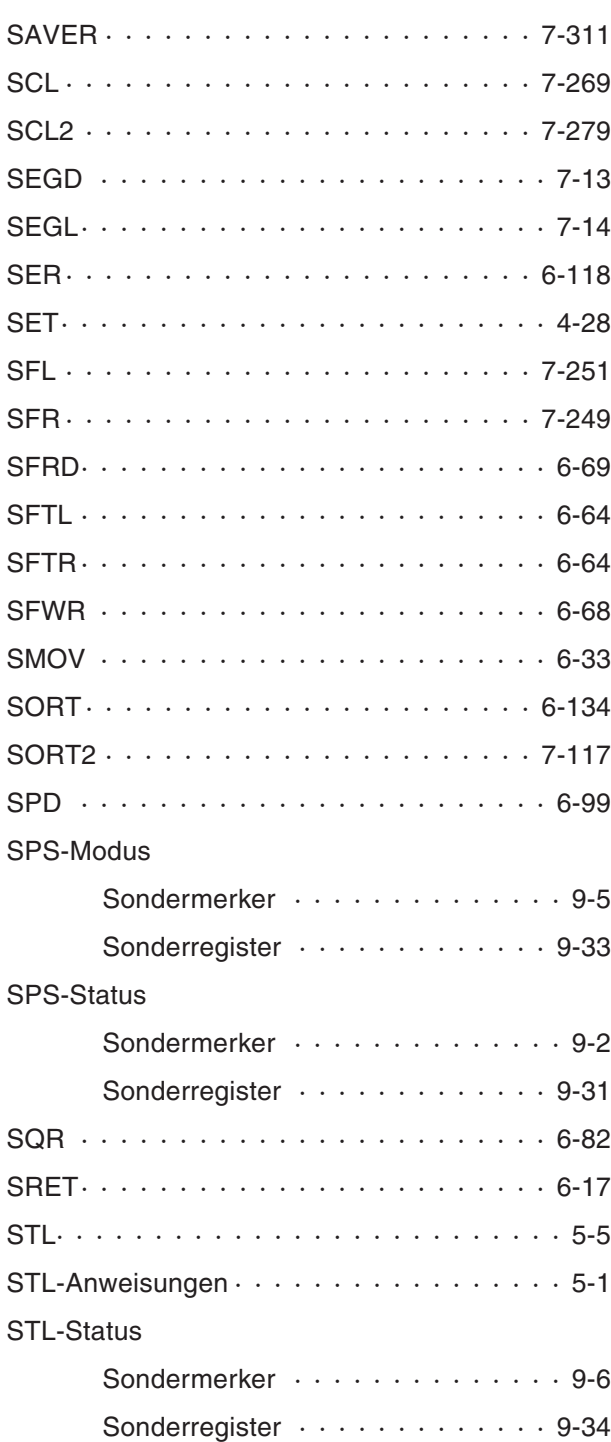

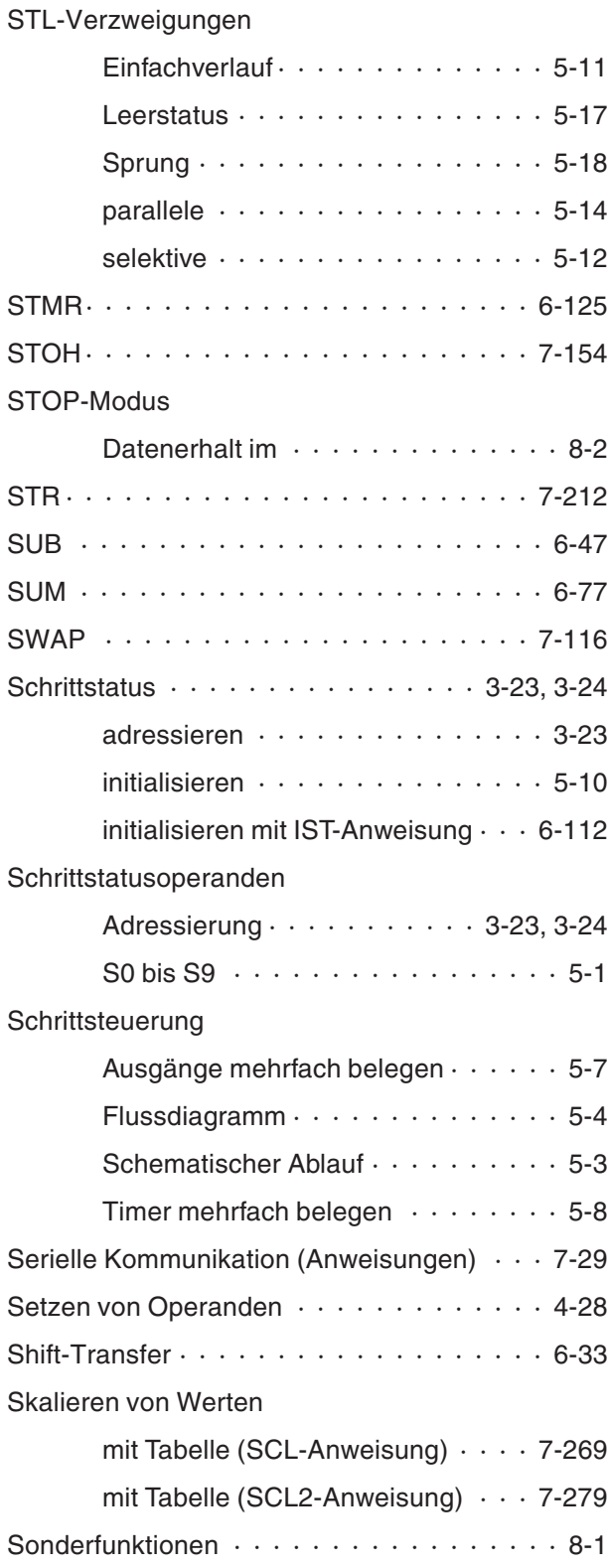

### Sondermerker

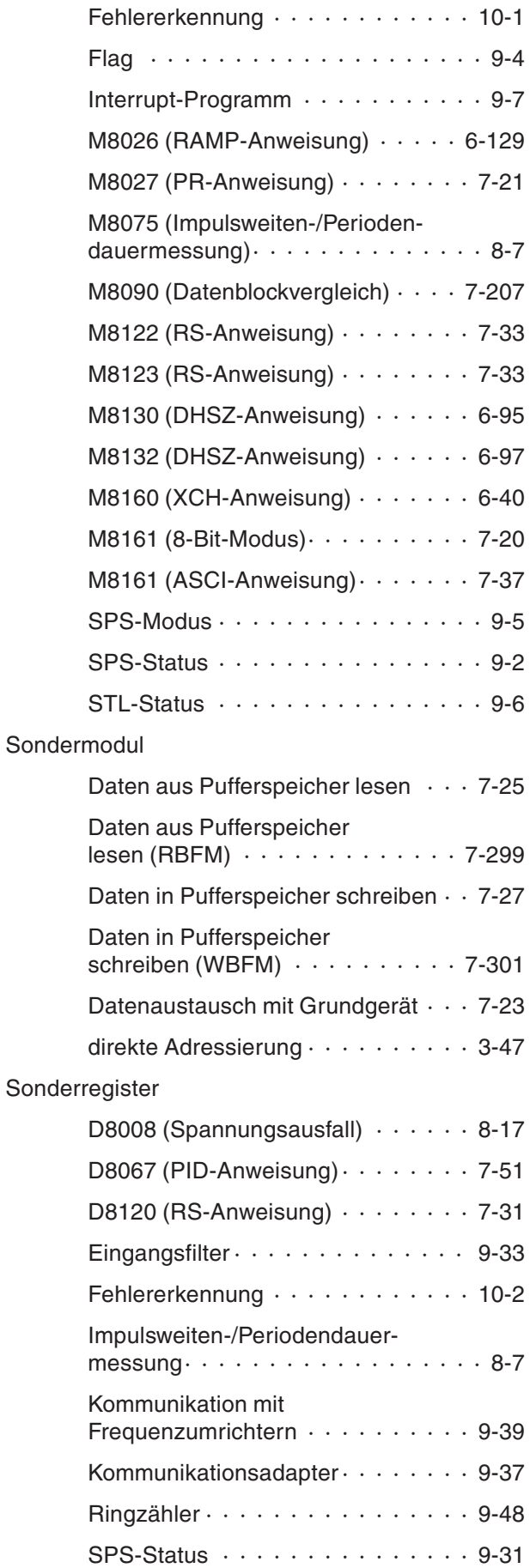

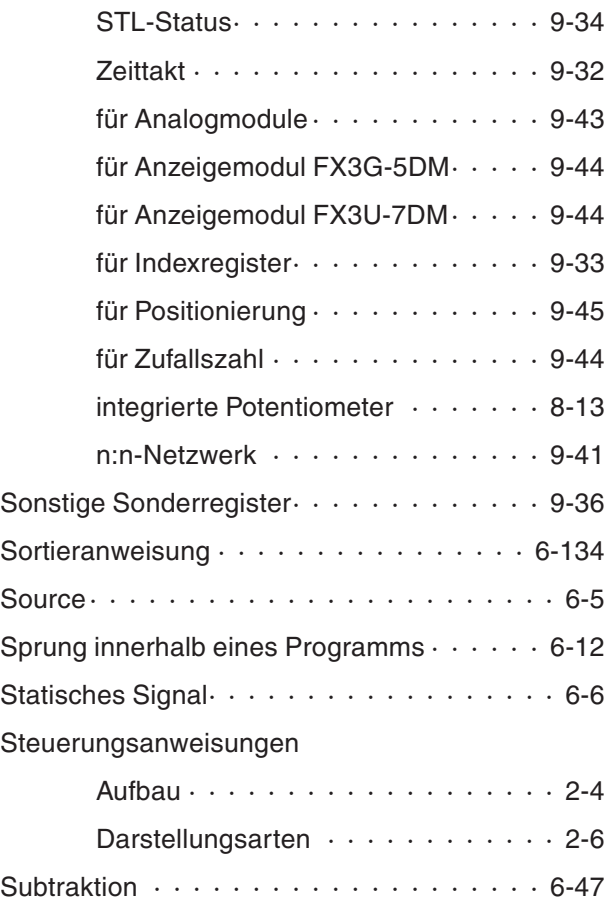

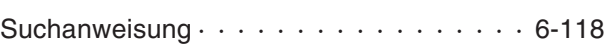

#### **T**

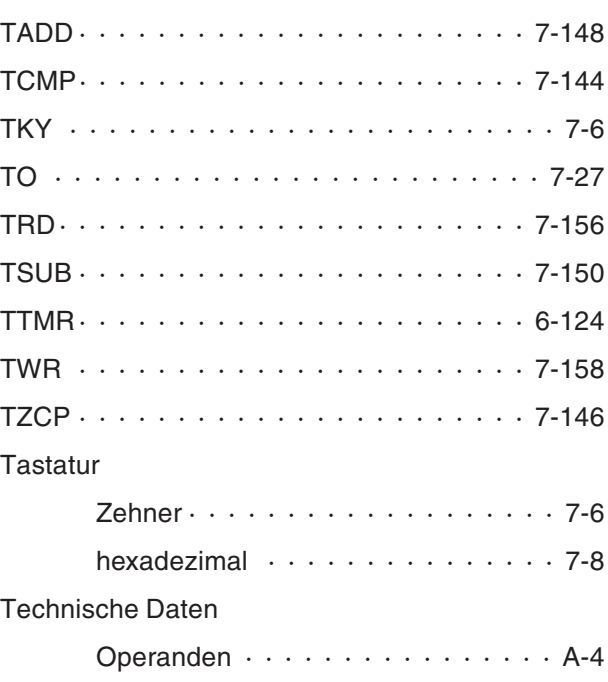

### Timer

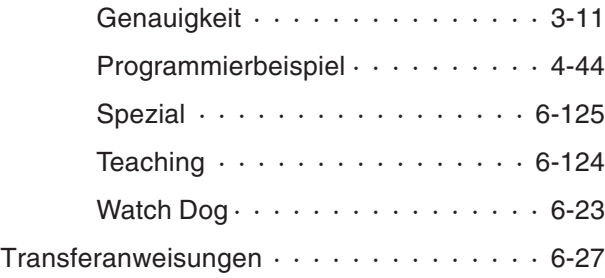

# **U**

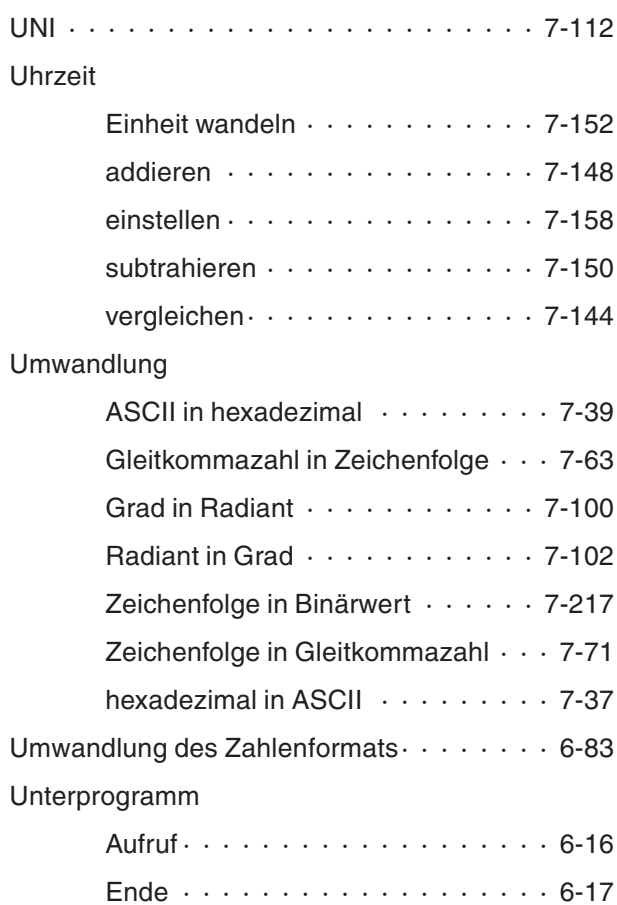

#### **V**

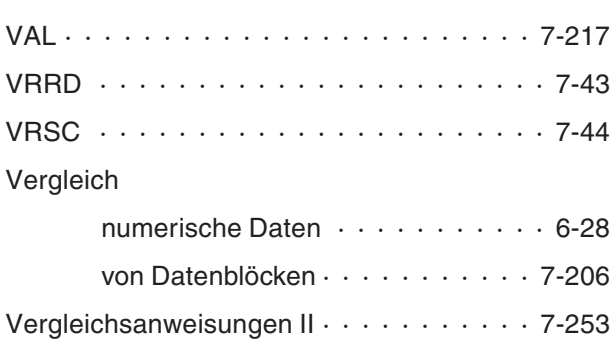

Verknüpfungen

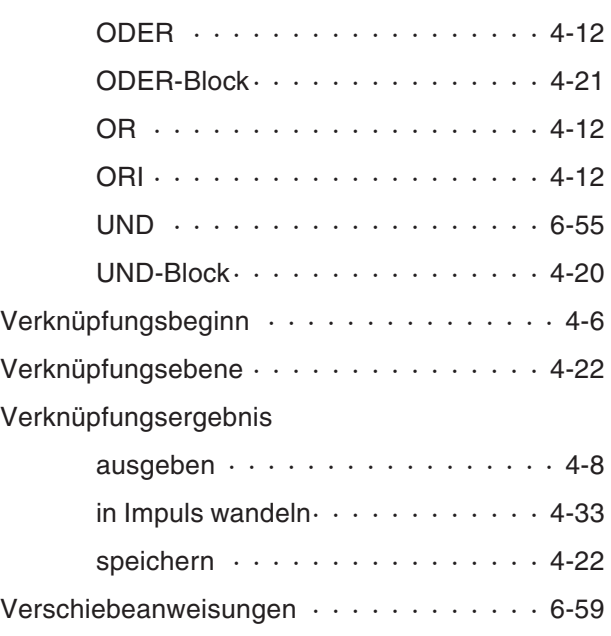

# **W**

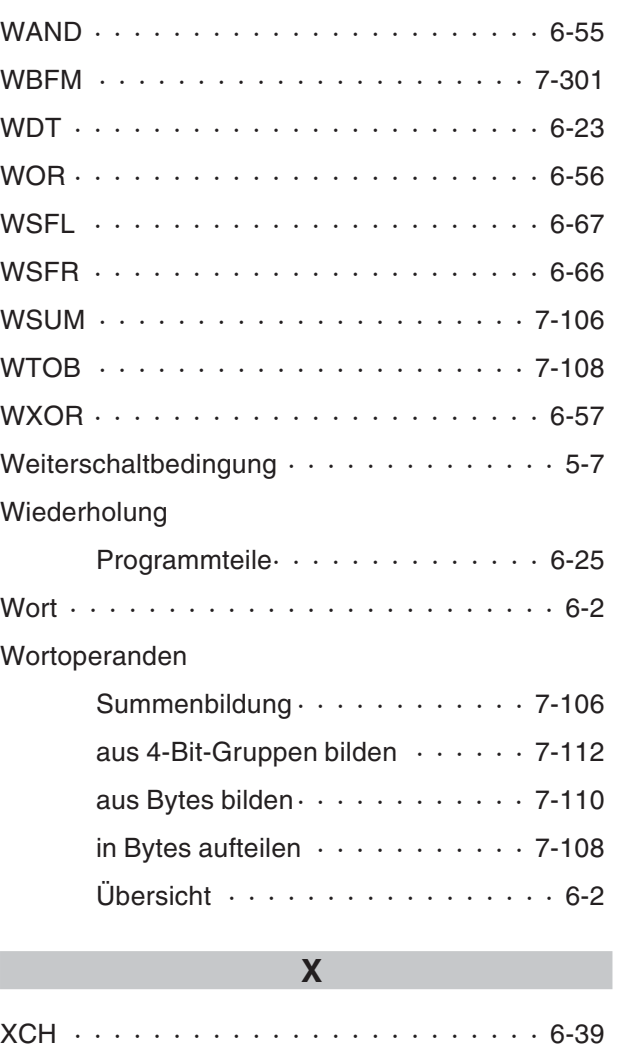

# **Z**

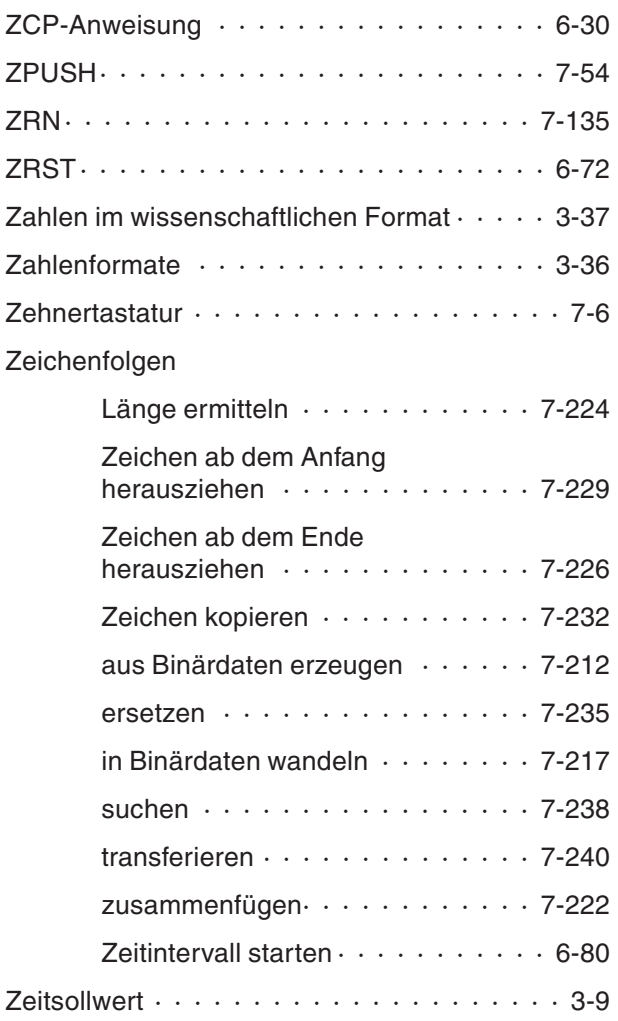

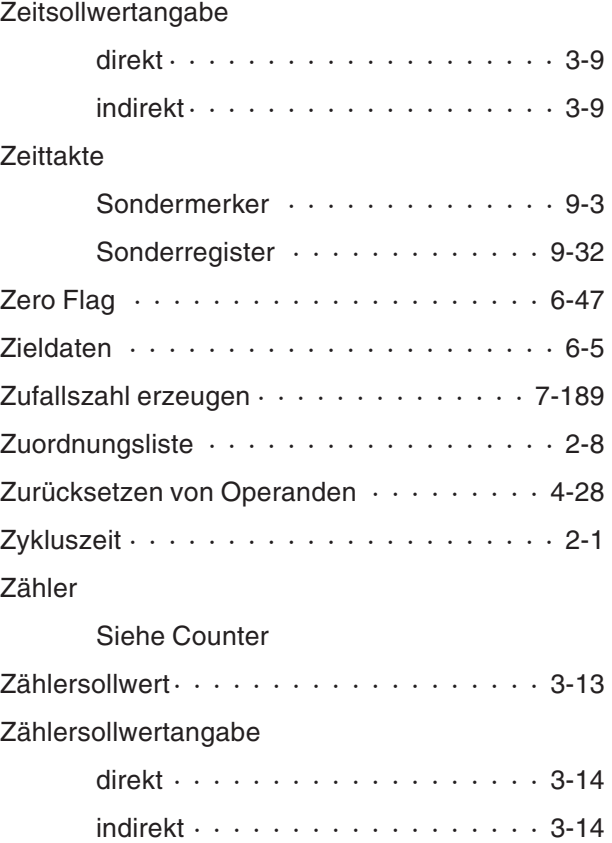

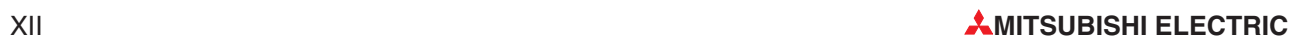
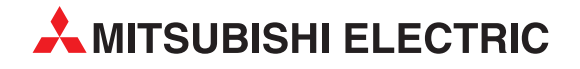

## Deutschland

Mitsubishi Electric Europe B.V. Gothaer Straße 8 D-40880 Ratingen Telefon: (0 21 02) 4 86-0 Telefax: (0 21 02) 4 86-11 20 https://de3a.MitsubishiElectric.com

## Kunden-Technologie-Center

Mitsubishi Electric Europe B.V. Revierstraße 21 D-44379 Dortmund Telefon: (02 31) 96 70 41-0 Telefax: (02 31) 96 70 41-41

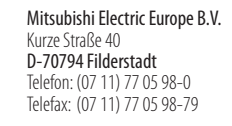

Mitsubishi Electric Europe B.V. Lilienthalstraße 2 a D-85399 Hallbergmoos Telefon: (08 11) 9 98 74-0 Telefax: (08 11) 9 98 74-10

## Österreich

GEVA Wiener Straße 89 A-2500 Baden Telefon: +43 (0) 22 52 / 85 55 20 Telefax: +43 (0) 22 52 / 4 88 60

## Schweiz

OMNI RAY AG Im Schörli 5 CH-8600 Dübendorf Telefon: +41 (0)44 / 802 28 80 Telefax: +41 (0)44 / 802 28 28

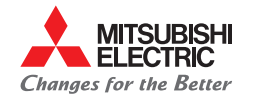

**Mitsubishi Electric Europe B.V.** / FA - European Business Group / Gothaer Straße 8 / D-40880 Ratingen / Germany / Tel.: +49(0)2102-4860 / Fax: +49(0)2102-4861120 / info@mitsubishi-automation.de / https://de3a.mitsubishielectric.com